Inside: Bonus All-Mac Supplement (follows page 216)

# **JUNE 1989**

A McGRAW-HILL PUBLICATION

REVIEWS

Mac SE/30 6 Hi-Res Hand-Held Scanners 6 16-bit VGA Cards Tandon and FiveStar 80386s

CASE:W Claris CAD PRODUCT FOCUS

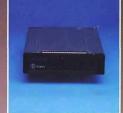

17 High-Speed Modems

# The Fastest

ALR's New 33-MHz, MCA, and SX Machines

# ver?

The 80486 and 68040 Compared

IN DEPTH

Security

#### **PLUS**

Zenith's 33-MHz 80386 Inside PC DOS 4.0 ComputerEyes **Dell 325** NeuroShell System Sleuth

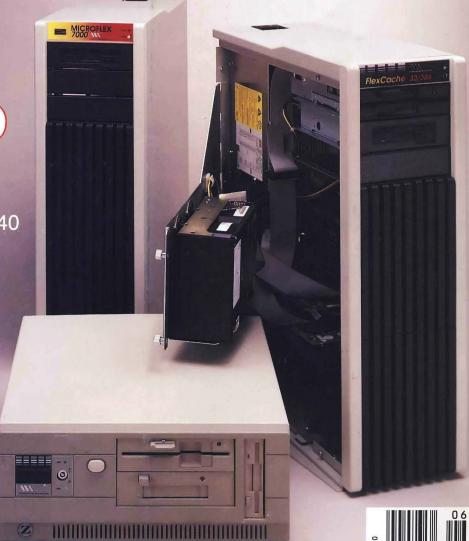

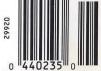

#### **DOT MATRIX PRINTERS**

Printer System 800:

\$699.95

Our highest resolution text and graphics, 24-pin dot matrix printer. Draft quality at 200 cps. Letter quality at 66 cps. Parallel and serial interfaces. Wide carriage.

Printer System 600:

\$499.95.

9-pin dot matrix. Draft quality at 240 cps. Near-letter quality at 60 cps. Parallel interface. Wide carriage.

Printer System 300:

9-pin dot matrix. Draft quality at 144 cps. Near-letter quality at 36 cps. Four standard fonts. Parallel interface. Narrow carriage.

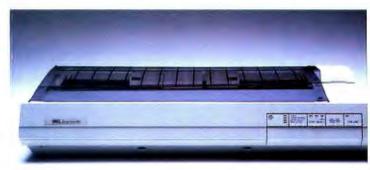

# SO HOW COME YOU NEVER CALL?

#### THE DELL SYSTEM 310 20 MHz 386.

STANDARD FEATURES:

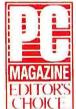

• Intel 80386 microprocessor running at 20 MHz.

- Choice of 1 MB or 4 MB of RAM\* expandable to 16 MB using a dedicated high speed 32-bit memory slot.
- Advanced Intel 82385 Cache Memory Controller with 32 KB of high speed static RAM cache.
- Page mode interleaved memory architecture.

5.25" 1.2 MB or 3.5" 1.44 MB diskette drive.

- VGA systems include a high performance 16-bit video adapter.
- Socket for 20 MHz Intel 80387 or 20 MHz WEITEK 3167 math coprocessor.

"You will have to look

far and wide to find a better price-performance

package for the bower user that is lurking inside you.'

November 29, 1988

· Enhanced 101-key keyboard. • 1 parallel and 2 serial ports.

• 200-watt power supply.

· 8 industry standard expansion slots.

1977 1 1 1

**OPTIONS:** 

- 20 MHz Intel 80387 math coprocessor.
- 20 MHz WEITEK 3167 math coprocessor.
- 1 MB or 4 MB RAM upgrade kit.
- 2 MB or 8 MB memory expansion board kit.
- \*\*Lease for as low as \$135/Month.

Extended Service Plan pricing starts at \$251.

| System 310        | With Monitor & Adapter |         |                |         |
|-------------------|------------------------|---------|----------------|---------|
|                   | TTL Mono               |         | VGA Color Plus |         |
| Hard Disk Drives  | 1 MB                   | 2 MB    | 1 MB           | 2 MB    |
|                   | RAM                    | RAM     | RAM            | RAM     |
| 40 MB-29 ms IDE   | \$3,699                | \$3,898 | \$4,199        | \$4,398 |
| 90 MB-18 ms ESDI  | \$4,199                | \$4,398 | \$4,699        | \$4,898 |
| 150 MB-18 ms ESDI | \$4,699                | \$4,898 | \$5,199        | \$5,398 |
| 322 MB-18 ms ESDI | \$5,499                | \$5,698 | \$5,999        | \$6,198 |
|                   |                        |         |                |         |

DISCLAIMER: All systems are photographed with optional extras, which some computer retailers won't even recognize

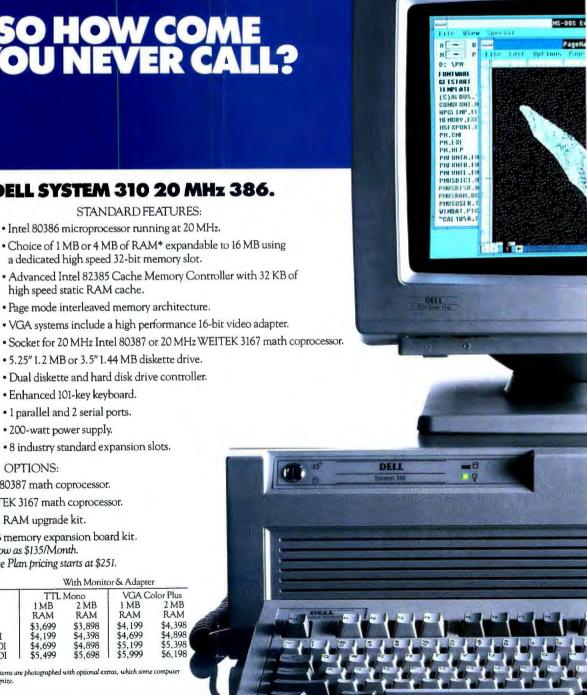

#### LASER PRINTERS.

Laser System 150, 15 pages per minute: \$5,995. Laser System 80, 8 pages per minute: Laser System 60, 6 pages per minute: \$2,195.

All Dell laser printers come with 1.5 MB RAM. full-page 300 DPI graphics, and have 31 standard fonts (7 resident and 24 downloadable from diskette). Dell laser printers also provide Hewlett-Packard LaserJet Plus, Epson/FX; IBM Proprinter and Diablo 630 emulations.

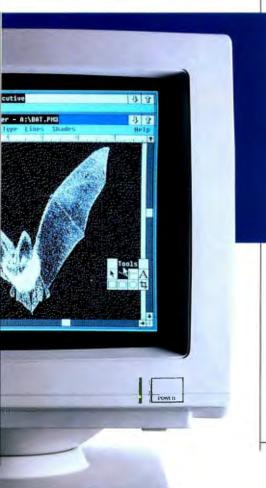

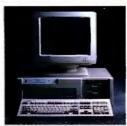

#### THE DELL SYSTEM 325 25 MHz 386.

When you need the highest performance 386 computer, this is it.

#### STANDARD FEATURES:

Intel 80386 microprocessor running at 25 MHz.
 Choice of 1 MB or 4 MB of

RAM\* expandable to 16 MB using a dedicated high speed 32-bit memory slot.

Advanced Intel 82385 Cache Advanced Intel 82385 Cache
Memory Controller with 32 KB
of high speed static RAM cache.
 Page mode inrerleaved memory
architecture.
 VGA systems include a high

performance 16-bit video adapter. • Socket for 25 MHz Intel 80387

or 25 MHz WEITEK 3167 math

coprocessor. • 5.25" 1.2 MB or 3.5" 1.44 MB diskette drive.

• Dual diskette and hard disk drive

controller.
• Enhanced 101-key keyboard.

I parallel and 2 serial ports.
200-watt power supply.
Industry standard expansion

OPTIONS:

25 MHz Intel 80387 math

coprocessor.

25 MHz WEITEK 3167 math

coprocessor.
 1 MB or 4 MB RAM upgrade

\*2 MB or 8 MB memory expansion

board kit. \*\*Lease for as low as \$199/Month. Extended Service Plan pricing starts at \$370.

System 325 With Mor or & Adapter Hard Dok Drive VGA Color Plus I MB 2 MB RAM RAM 40 MB-29ms III 40 MB-18 ma \$5,499 \$5,698 \$5,799 \$5,998 \$5,999 \$6,198 \$6,299 \$6,498 ESDI 150 MB 18 ms ESDI 322 MB \$6,499 \$6,698 \$6,799 \$6,998

\$7,299 \$7,498 \$7,599 \$7,798

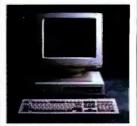

#### THE DELL SYSTEM 220 20 MHz 286.

It's fast as most 386 computers. But at less than half the price. The footprint is small, too.

#### STANDARD FEATURES:

80286 microprocessor running at 20 MHz.
1 MB of RAM\* expandable to

16 MB (8 MB on system board).

Page mode interleaved memory

architecture.

• LIM 4.0 support for memory over I MB.

• Integrated diskette and VGA

video controller on system

Socket for Intel 80287 math coprocessor.

One 3.5" 1.44 MB diskette

drive.

 Integrated high performance hard disk interface on system board.

Enhanced 101-key keyboand.

• I parallel and 2 serial ports

(integrated on system board).

• 3 full-sized industry standard

#### OPTIONS:

. External 5.25" 1.2 MB diskette

drive.
• 3.5" 1.44 MB diskette drive.

Intel 80287 math coprocessor.
 IMB or 4 MB RAM upgrade kit.

\*\*Lease for as low as \$109/Month. Extended Service Plan pricing starts at \$264.

VGA Culor Plus IMB 2MB IMB 2MB 40 MB \$2,999 \$3,198 \$3,299 \$3,498 29 ms 17E 100 MB 25 ms 1DE \$3,599 \$3,798 \$3,899 \$4,095

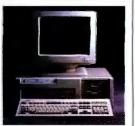

#### THE DELL SYSTEM 200 12.5 MHz 286.

This full-featured 286 computer runs at 12.5 MHz, and is com-pletely Microsoft MS-DOS and MS OS/2 compatible.

#### STANDARD FEATURES:

80286 microprocessor running at 12.5 MHz.

640 KB of RAM expandable to 16 MB (4.6 MB on system

Socket for Intel 80287 math

5.25" 1.2 MB or 3.5" 1.44 MB diskette drive.

• Dual diskette and hard disk

drive controller.

Enhanced 101-key keyboard.
 I parallel and 2 serial ports.
 200-watt power supply.
 industry standard expansion.

OPTIONS:

Intel 80287 math coprocessor.
 512 KB RAM upgrade kit.
 2 MB RAM upgrade kit.

Extended Service Plan pricing starts at \$166

System 200 VGA Mono \$2,499 \$2,699 VGA Color Plus

Hard Disk Drives 40 MB-40 ms 40 MB-28 ms 90 MB-18 ms ESDI 150 MB-18 ms \$3,199 \$3,499 \$3,699 \$3,999 322 MB-18 mi \$4,499 \$4,799

\*Performance enhancements (Systems 325, 310 and 220); Within the first megabyte of memory, 384 KB of memory is reserved for use by the system to enhance performance.

4 MB configurations available on all systems. Call for pricing.

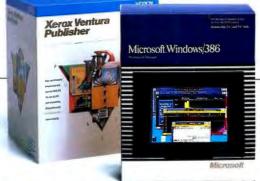

#### APPLICATION SOFTWARE.

We offer a complete line of software. Everything from complex CAD/CAM applications to fun flight simulator programs. All at extremely competitive prices.

#### **OPERATING SYSTEM SOFTWARE.**

Dell Enhanced Microsoft® MS-DOS® 3.3: Dell Enhanced Microsoft MS-DOS 4.0:

\$119.95.

(Both MS-DOS versions with disk cache and other utilities) Dell Enhanced MS\*OS/2 Standard Edition 1.0: \$324.95.

Dell UNIX® System V/386, Release 3.2:

Now Available. Call for details.

All prices and specifications are subject to change without notice. Dell cannot be responsible for errors in typography or phosography. \*\*Phyments based on a 36-month open-end lease. Hearing provided by Lesing Grivan, Inc. In Canada, configurations and prices will vars, Microsoft, MS, MS-DOS and XEMIX are registered randematics unend by Microsoft, MS, MS-DOS and XEMIX are registered transferance and by Microsoft, MS, MS-DOS and XEMIX are registered transferance or the distribution of the second of the second of the

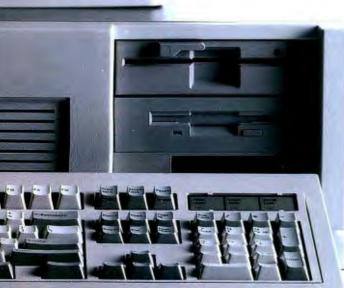

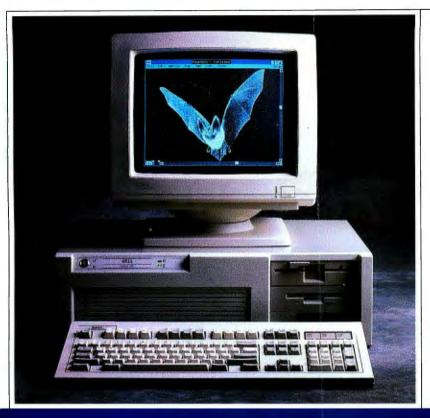

#### OUR SYSTEM 310 IS FASTER THAN A BAT OUT OF HELL.

If you've been looking at 386" based computers, you obviously feel the need for speed.

Something the Dell System 310 delivers in spades.

In fact, the System 310 has more speed than even the most seasoned 386-users have come to expect. Case in point, PC Labs benchmark tests. The System 310 consistently outperformed the Compaq^386/20e. Not to mention the IBM PS/2^ Model 70-121. Leading one reviewer to write, "It's fast enough to burn the sand off a desert floor."

For us, however, fast enough is not enough. By utilizing an Intel<sup>^</sup>

82385 Cache Memory Controller, page mode RAM and interleaved memory, the 310 not only delivers the aforementioned speed, but enough horsepower to do everything from CAD/CAM to megaspreadsheets to databases the size of the Manhattan Yellow Pages.

It even has the umph to work as a network file server.

#### TELL US WHAT TO DO NEXT.

As much as the System 310 has to offer, it doesn't even begin to reach its full potential until after we've heard your input.

For it's only in this way that

we're able to custom configure every 310 system. To give users exactly what they need. No more. No less.

Do you do a lot of spreadsheets? There's an optional Intel 80387 or WEITEK 3167 math coprocessor available.

Storage? You can have a 40 MB hard drive. Or choose a 90, 150, or 322 MB ESDI drive.

The System 310 comes standard with 1 MB of RAM. Want more? We can add as much as 8 MB to the system board.

Still not enough? We can add another 8 MB by installing a high-speed memory expansion board. You can even run your System 310 as either a MS-DOS, OS/2 or UNIX system.

The same holds true for monitors. You can choose between VGA mono with paperwhite screen, or VGA Color Plus, for high resolution colors on a larger screen.

The point here is that when you order a System 310, you not only get a 386-based system that's incredibly fast, powerful and versatile, but incredibly personal as well.

#### YOU CAN'T GET MORE DIRECT THAN THIS.

There are two times when it can be pure hell to deal with a computer retailer.

When you're trying to buy a new computer. And after you buy a new computer.

Because in all honesty, most computer retailers know more about margins and markups than they do about memory and monitors. So getting the advice you need isn't always easy.

Getting after-the-sale service isn't always easy either.

But when you buy from us, you

never set foot in a computer store.

Instead, you deal direct. You talk with a computer expert who can offer sound advice. Someone who can help you configure a system that not only meets your needs, but meets them for about 35% less than you'd pay a retailer.

#### WE COME WHEN WE'RE CALLED.

One of the things that very clearly sets a Dell system apart from other computers is not just how they're sold but how they're supported.

Overkill was one description used in a PC Week article.

Perhaps. But then, we think you'll agree, when something goes wrong, you want all the help you can get, right?

Which is why every Dell system comes with selfdiagnostic software and a tollfree technical support line. We're able to solve 90% of all problems right over the phone.

The other 10% receive nextday, deskside service. Thanks to our new alliance with Xerox Corporation.

And you get all this help for a full year—whenever you need it—at no extra charge.<sup>△</sup>

As you've probably guessed by now, one of the things that drives us most is customer satisfaction.

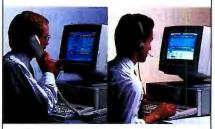

So we'd like to give you the ultimate guarantee: Try a System 310 in your office for a month. Run your toughest applications. Put it through its paces, at your pace. If you're not completely satisfied, send it back anytime

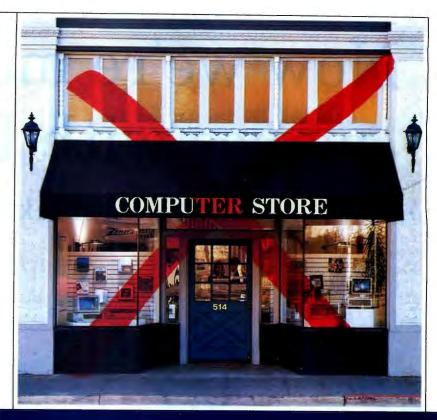

# AND YOU DON'T HAVE TO GO THERE TO BUY IT.

within 30 days. And we'll refund your money. No questions asked.

#### MAYBE YOU SHOULDN'T BUY ONE AFTER ALL.

No matter how many reasons we give you to buy a Dell system, sometimes it makes more sense to lease one instead. Whether you need a single computer, or an entire office full, leasing is just like 100% financing. So you don't tie up working capital. Or credit lines. Of course, there can also be tax advantages as well.

And just as we can custom configure your computers, we can see to it you get a custom designed

lease plan to fit the exact needs of your business.†

It's just another example of why over half the Fortune 500 companies now own or lease Dell systems.

And why you may decide that from now on, the only place you'll ever go to buy a computer, is to the phone on your desk.

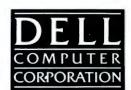

TO ORDER, CALL

800-426-5150

IN CANADA, CALL 800-387-5752 IN GERMANY, CALL 06103/701100 IN THE U.K., CALL 0800 414535

# Now we're making waves with IBM®

The ALR MicroFlex 7000

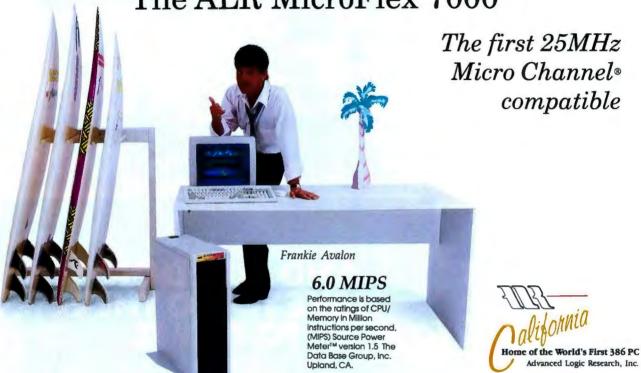

At ALR, we thrive on opportunities to beat our competitors. Our 25MHz 80386® based MicroFlex 7000 is no exception.

#### Unmatched performance

Our proprietary "pre-fetch" FlexCache™ design delivers the most efficient form of microcomputer processing. By combining a true 64-bit cache bus with 64-KB cache memory, performance increases 30% when compared to other 32-bit computers. And 64KB of high-speed cache memory enables you to experience the fastest

throughput for sophisticated applications. For those seeking large storage capacities, the MicroFlex 7000 gives the option of 120 or 300MB of disk storage using high-speed ESDI controllers with 1:1 interleave.

#### The most built-in features

our super VGA controller with 800 X 600 graphics resolution and the sleek tower chassis offers the most internal expansion capabilities of any Micro Channel system available. Our one-

The MicroFlex 7000 includes

FlexCache is a trademark of Advanced Logic Research, inc. 80386 is a registered trademark of Intel Corp. IBM and Micro Channel are registered trademarks of International Business Machines Corp. Shown with optional monitor. Prices and configurations subject to change without notice. Certified FCC class A, for business use only. Copyright 1989 Advanced Logic Research.

year warranty with unlimited technical support and on-site servicing available from

Intel® can't be beat. So make some waves of your own at the office with ALR's MicroFlex 7000 or any of our 33MHz systems. For more information and the name and number of your local authorized ALR reseller, please call:

#### 1-800-444-4ALR

Advanced Logic Research, Inc. 9401 Jeronimo, Irvine, CA 92718 (714) 581-6770 FAX:(714) 581-9240

For our Canadian office: 1-800-443-4CAN For our UK office: 44-1-399-4897 For our Singapore-Asia/Pacific office: (65) 258-1286 FAX: (65) 258-1285

# We're making some big waves in California

Introducing ALR's FlexCache™ 33/386Z

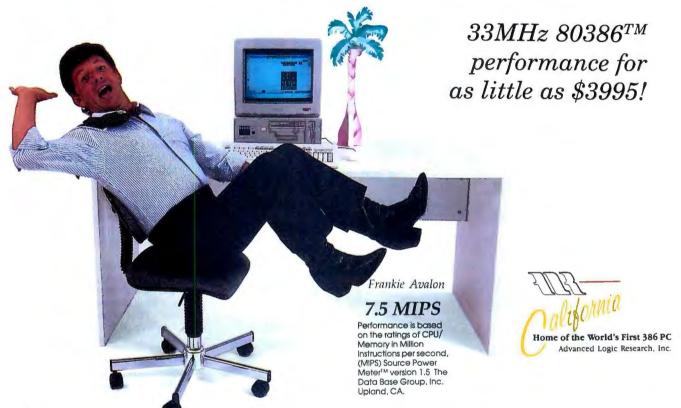

Wipe out!

Hang on because ALR's latest addition to the FlexCache 386<sup>TM</sup> Z-family is cruising at an amazing 33MHz. That's a 20% increase in processing speed when compared to the award winning FlexCache 25386.

#### Fast Cache

With 32KB of cache memory, award-winning FlexCache architecture and our enhanced 16-bit super VGA. controller you better be ready to move.

At prices starting as little as \$3995\*, the FlexCache 33/386Z delivers the most performance for all power hungry desktop applications like CAD/CAM, desktop publishing or financial modeling at a very modest price. Of course the FlexCache 33/386Z is OS/2® compatible for tomorrow's latest generation of applications. The FlexCache 33/386Z as with all of the Z-Family comes packaged with PC-Kwik®, the award-winning disk caching utility.

With ALR's FlexCache 33/386Z you'll receive unbeatable support backed by an unprecedented three year factory warranty on the main system board, a one-year system warranty, unlimited technical support and optional on-site servicing from Intel.

For more information on the FlexCache 33/386Z call: 1-800-444-4ALR.

FlexCache is a trademark of Advanced Logic Research, Inc. 386 is a registered trademark of Intel Corp. OS/2 is a registered trademark of IBM Carp. PC Kwik is a registered trademark of Multisoft Corp. Shown with optional monitors. Certified FCC Class A, for business use only. Prices and configurations subject to change without notice. Copyright 1989 Advanced Logic Research, Inc.

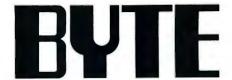

**JUNE 1989** 

VOL. 14/NO. 6

#### PRODUCTS IN PERSPECTIVE

- 65 What's New
- 97 Short Takes
  Dell 325, a quality 80386 machine
  Volkswriter 4, an updated
  version from Lifetree
  ComputerEyes,
  Digital Vision offers low-cost
  digitizing on the Macintosh
  DataFinder and ScriptView,
  Paradox helpers from TSR
  Systems and Farpoint Systems
  NeuroShell, a problem-solving
  program from Ward Systems Group
  System Sleuth,
  DTG's system utility package

#### FIRST IMPRESSIONS

- 109 Cover Story
  The Fastest 80386s Ever?
  by Rich Malloy
  Preliminary tests suggest ALR
  will continue to dominate
  the DOS performance arena.
- 114 Greased Lightning
  by Jon Udell
  The Zenith Z-386/33 features
  true 33-MHz performance
  and EISA-ready architecture.

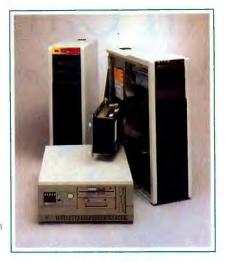

#### **COVER STORY**

FIRST IMPRESSIONS

The Fastest 80386s Ever? by Rich Malloy page 109

Preliminary tests suggest
ALR will continue
to dominate
the DOS performance
arena.

#### **REVIEWS**

- 162 Product Focus:
  4800 Bits, No Errors
  by Steve Apiki
  and Stanford Diehl
  The BYTE Lab takes a look
  at 17 2400-bps modems
  equipped with data compression
  and error correction.
- 175 Big Mac Power
  in a Small Mac Box
  by Tom Thompson
  Apple's Mac SE/30 promises
  to be the company's price/
  performance leader.
- 181 Dead Heat
  by John Unger
  To choose between the Tandon
  and FiveStar computers, you have
  to look beyond performance.
- 187 Handy Scanners
  by Mark L. Van Name
  and Bill Catchings
  A look at hand-held scanners
  from The Complete PC, DFI,
  Logitech, KYE, Comar Systek,
  and Skyworld Technology.
- 195 Debunking 16-bit VGA
  by Bradley Dyck Kliewer
  Design limitations compromise
  potential speed improvements
  on 16-bit adapters.

# 119 Computing at Chaos Manor: The Hunt for Bad Sectors by Jerry Pournelle Jerry goes after bad sectors on his hard disk drive.

- 137 Applications Plus:
  Then and Now
  in Word Processing
  by Ezra Shapiro
  Mac users are getting word
  processors with "the right
  stuff." Users of other systems
  will benefit by this trend.
- 143 Down to Business:
  Just a Few Fax
  by Wayne Rash Jr.
  How well do personal
  computer fax boards work
  with tabletop models?

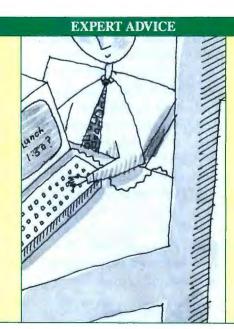

- 146 Macinations:
  A Macintosh Who's Who
  by Tom Thompson
  A guide for those of us who
  have lost track of which Mac
  has what.
- 151 OS/2 Notebook: OS/2 Disk Geography by Mark Minasi Mapping your hard disk under OS/2.
- 157 Net/Works:
  Anatomy of a LAN
  Operating System
  by Mark L. Van Name
  and Bill Catchings
  To understand LANs, you have
  to dissect the functional
  layers of the LAN operating
  system.

Smalltalk/V Comes to the Mac 201 by Ray Valdes Digitalk's program puts pure object-oriented programming on the Macintosh.

205 **Domesticating Microsoft** Windows by Alex Lane CASE:W from CASEWorks takes some of the pain out of Windows programming.

209 Claris CAD by Paul Tuten The first CAD program from Claris may provide serious competition to VersaCAD for the Mac.

**Corel Draw Shows Great** 213 **Promise** by Sue Rosenberg This advanced drawing and graphics program could be the best yet for the IBM PC AT.

#### IN DEPTH

Introduction: Security

257 How Safe Is It? by Martin Kochanski A look at data encryption and other basic security measures.

267 **Secret Codes** by Asael Dror A discussion of the fundamentals of computer cryptography.

275 **Know Thy Viral Enemy** by Ross M. Greenberg It's more important than ever to guard your data and your system against infection by computer viruses.

285 **Personal and Private** by Peter Stephenson The major approaches to microcomputer security, and the pick of the products in each category.

290 The Safety Zone A sampling of the security products currently available.

#### MACINTOSH SPECIAL EDITION

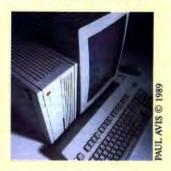

217 **Editorial:** A Source of Mac Information by Laurence H. Loeb

**Short Takes** SuperPaint 2.0, Swivel 3D

**Pushing Standard File** to the Limit by Jan Eugenides

The Mac Interface: Showing Its Age by Don Crabb

A Portable Companion for the Macintosh by Laurence H. Loeb

> 249 Mixed Blessings by Jerry Pournelle

#### REGIONAL SECTION begins after page 96

#### **FEATURES**

PC-DOS: Pulling Out the Stops by Fetchi Chen The latest versions of PC-DOS have features that speed up file access for applications.

An End to Dueling Rules by Alex Lane A handy Prolog program called Spot helps you validate and verify rule bases.

The Ultimate Upgrade 313 by Stanford Diehl The BYTE Lab turned a standard IBM PC AT into a personal workstation-but was it worth it?

#### HANDS ON

321 **Under the Hood: Modern Modem Methods** by L. Brett Glass A look at how modems achieve their high performance.

Some Assembly Required: Directory Assistance, Part 2 by Rick Grehan Understanding the MS-DOS, Unix, and Macintosh HFS file-systems helps when you run into trouble.

#### Security/254

BYTE (ISSN 0360-5280) is published monthly with an additional issue in October by McGraw-Hill. Inc. Postmaster: Send address changes. USPS Form 3579, and fulfillment questions to BYTE Subscriptions. P.O. Box 551. Highstsown, N.O. 08520. Second-class postage paid at Peterborough, N.D. 03450. Second-class postage paid at Winnipeg. Manitoba. Registration number 9321. Printed in the United States of America. Not responsible for lost manuscripts or photos. Opinions expressed by the authors are not necessarily those of BYTE. Copyright © 1989 by McGraw-Hill. Inc. All rights reserved. Trademark registered in the United States Patent and Trademark Office.

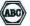

Subscription questions or problems should be addressed to: BYTE Subscriber Service, P.O. Box 551, Hightstown, NJ

#### DEPARTMENTS

- Editorial: Checking Out the New 80486 and 68040
- Microbytes 13
- 28 Letters and Ask BYTE
- Chaos Manor Mail
- 53 **Book Reviews**
- 379 Coming Up in BYTE

#### READER SERVICE

- 378 Editorial Index by Company
- 380 Alphabetical Index to Advertisers
- 382 Index to Advertisers by Product Category Inquiry Reply Cards: after 384

#### PROGRAM LISTINGS

From BIX: See 310 From BYTEnet: call (617) 861-9764 On disk or in print: See card after 316

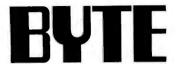

EDITOR IN CHIEF Frederic S. Langa

Glenn Hartwig Associate Managing Editor

REVIEWS (Hardware, Software, Product Focus)
Michael Nadeau, Associate Managing Editor, Dennis Allen
Senior Technical Editor, Software, Richard Grehan Director,
BYTE Lab, Stephen Apiki Testing Editor, BYTE Lab,
Stanford Diehl Testing Editor, BYTE Lab

NEWS AND TECHNOLOGY (Microbytes, What's New, Short Takes) Rich Malloy Associate Managing Editor, D. Barker Senior Editor, News and Technology, Anne Fischer Lent Senior Editor, New Products, Andrew Reinhardt Associate News

Peterborough: Roger Adams Associate News Editor, David Andrews Associate News Editor, Martha Hicks Associate News Editor

News Control West Cost: Gene Smarte Bureau Chief, Costa Mesa, Nicholas Baran Senior Technical Editor, San Francisco, Frank Hayes Associate News Editor, Marlene Nesary Associate News Editor, Jeffrey Bertolucci Editorial Assistant, San Francisco

SENIOR TECHNICAL EDITORS

Ken Sheldon Features, Jane Morrill Tazelaar In Depth, Tom Thompson At Large

Janet J. Barron, Robert Mitchell, Ben Smith, Jon Udell, Stanley Wszola

CONSULTING EDITORS

Jerry Pournelle, Ezra Shapiro, Don Crabb, L. Brett Glass, Mark Minasi, Wayne Rash Jr.

CONTRIBUTING EDITORS

CONTRIBUTING EDITORS
Jonathan Amsterdam Programming Projects, Mark Haas At
Large, Rilk Jadrnicek CAD, Graphics, Spreadsheets, Robert
T. Kurosaka Mathematical Recreations, Alastair J. W.
Mayer Software, Stan Miastkowski New Technology, Alan
R. Miller Languages and Engineering, Dick Pountain
Europe, Roger Powell Computers and Music, Phillip
Robinson Semiconductors, Jon Shiell High-Performance
Evertome, Geograp A. Stawert, Book Reviews Engest Telle Systems, George A. Stewart, Book Reviews, Ernest Tello Artificial Intelligence

COPY EDITORS

Lauren Stickler Chief, Cathy Kingery Copy Administrator, Susan Colwell, Jeff Edmonds, Judy Grehan, Nancy Hayes, Margaret A. Richard, Warren Williamson

EDITORIAL ASSISTANTS Peggy Dunham *Office Manager*, Linda C. Ryan, June N. Sheldon, Lynn Susan Valley

Nancy Rice Director, Joseph A. Gallagher Assistant Director, Lisa Nardecchia Assistant, Jan Muller Assistant, Alan Easton Technical Artist

PRODUCTION
David R. Anderson Director, Virginia Reardon
Senior Editorial Production Coordinator, Barbara Busenbark
Editorial Production Coordinator, Denise Chartrand Editorial
Production Coordinator, Michael J. Lonsky Editorial Production Coordinator

TYPOGRAPHY Sherry Fiske Systems Manager, Donna Sweeney Applications Manager, Christa Patterson

ADVERTISING/PRODUCTION (603) 924-8448 Lisa Wozmak Director of Advertising Services, Linda Fluhr Customer Service Supervisor, Lyda Clark Senior Account Coordinator, Karan Cilley, Rod Holden, Wat Chiu Li Quality Control Manager, Jeanne Gatcombe

ADMINISTRATION

Donna Nordlund, Publisher's Assistant

MARKETING AND PLANNING

Michele Perron, Director
Pamela Petrakos-Wilson Marketing Communications
Manager, Wilbur S. Watson Marketing Services Manager,
Dawn Matthews Public Relations Manager, Lisa Jo Steiner
Assistant Promotion Manager, Stephanie Warnesky
Marketing Art Director, Sharon Price Associate Art Director, Julie Perron Senior Market Research Analyst
Faith Kluntz Copyrights Coordinator, Cynthia Damato
Sands Reader Service Coordinator

Philip L. Penny *Director of Finance and Services*, Kenneth A. King *Business Manager*, Marilyn Parker, Dlane Henry, JoAnn Walter, Jaime Huber

Dan McLaughlin Director

Vicki Waston Assistant Manager, Karen Desroches Distribution Coordinator, Louise Menegus Back Issues

Patricia Burke Personnel Coordinator, Beverly Goss Receptionist

BUILDING SERVICES

Tony Bennett Manager, Cliff Monkton, Mark Monkton, Agnes Perry

BIX BYTE INFORMATION EXCHANGE

DIRECTOR Stephen M. Laliberte

EXECUTIVE EDITOR George Bond

MANAGING EDITOR Tony Lockwood

ICROBYTES DAILY

D. Barker Coordinator, Peterborough, Rich Malloy New York, Gene Smarte Costa Mesa, Nicholas Baran San rork, Gene Smarte Costa Mesa, Nicholas Baran San Francisco, Rick Cook Phoenix, Frank Hayes San Francisco, Martin Heller, Boston, Jason Levitt Austin, TX, Laurence H. Loeb Wallingford, CT, Brock N. Meeks San Francisco, Stan Miastkowski Peterborough, Wayne Rash Jr., Su Rosenberg Washington, DC, David Reed Lexington, KY

GROUP MODERATORS
David Allen Applications, Leroy Casterline Other, Marc
Greenfield Programming Languages, Jim Howard
Graphics, Gary Kendall Operating Systems, Steve Krenek
Computers, Brock N. Meeks Tetecommunications, Barry
Nance New Technology, Donald Osgood Computers, Sue
Rosenberg Other, Jon Swanson Chips

**EXCHANGE EDITOR** 

Laurence H. Loeb, Macintosh Exchange Editor

USINESS AND MARKETING

Patricia Bausum Secretary, Denise A. Greene Customer Service, Brian Warnock Customer Service, Tammy Burgess Customer Credit and Billing

TECHNOLOGY

Technology Clayton Lisle Director, Business Systems Technology, ISCo., John Spadafora Programmer/Analyst, Wayne Power, Senior Business Systems Analyst

PUBLISHER/GROUP VICE PRESIDENT

J. Burt Totaro

ADVERTISING SALES Steven M. Vito Associate Publisher, Vice President of Marketing

Sara Lyon Administrative Assistant

Arthur H. Kossack Eastern Regional Sales Manager, (312) 751-3700 Jennifer L. Bartel Western Regional Sales Manager, (214) 644-1111 Susan Vernon Sales Assistant

NEW ENGLAND ME, NH, VT, MA, RI, ONTARIO, CANADA & EASTERN CANADA John C. Moon (817) 282-1160

ATLANTIC NY, NYC, CT, NJ (NORTH) Ken Tashjy (212) 512-2645

EAST PA, KY, NJ (SOUTH), MD, W.VA, DE DC Thomas J. Brun (215) 496-3833

SOUTHEAST NC, SC, GA, FL, AL, TN, VA, MS Thomas H. Tolbert (404) 252-0626

IL, MO, KS, IA, ND, SD, MN, WI, NE, IN, MI, OH Kurt Kelley (312) 751-3740

SOUTHWEST, ROCKY MOUNTAIN CO, WY, OK, TX, AR, LA Karl Heinrich (713) 462-0757

SOUTH PACIFIC SOUTHERN CA, AZ, NM, LAS VEGAS, UT Ron Cordek (714) 557-8292 Tom Harvey (213) 480-5243

NORTH PACIFIC HI, WA, OR, ID, MT, NORTHERN CA, NV (except LAS VEGAS), WESTERN CANADA Bill McAfee (408) 878-0371 Christine Kopec (415) 362-4600

TELEMARKETING L. Bradley Browne Director
Susan Boyd Administrative Assistant

Liz Coyman (603) 924-2518 Dan Harper (603) 924-2598 Elisa Lister (603) 924-2598

BYTE BITS (2x3) Mark Stone (603) 924-6830

THE BUYER'S MART (1x2) Brian Higgins (603) 924-3754

REGIONAL ADVERTISING SECTIONS Scott Gagnon (603) 924-4380 Larry Levine (603) 924-4379 Barry Echavarria (603) 924-2574

BYTE POSTCARD DECK MAILINGS

BYTE DECK Ed Ware (603) 924-6166

COMPUTING FOR DESIGN & CONSTRUCTION COMPUTING FOR ENGINEERS Mary Ann Goulding (603) 924-9281

INTERNATIONAL ADVERTISING SALES STAFF See listing on page 381.

EDITORIAL AND BUSINESS OFFICE:

EDIT ORIAL ARD BUSINESS OFTICE:
One Phoenix Mill Lane, Peterborough, NH 03458, (603) 924-9281.
West Coast Branch Offices: 425 Battery St., San Francisco, CA 94111, (415) 954-9718; 3001 Red Hill Ave.,
Building #1, Suite 222, Costa Mesa, CA 92626, (714) 557-6292.
New York Branch Editorial Office: 1221 Avenue of the Americas, New York, NY 10020, (212) 512-3175.
BYTEnet: (617) 881-9764 (set modem at 8-1-N or 7-1-E; 300 or 1200 baud).

Editorial Fax: (603) 924-2550. Advertising Fax: (603) 924-7507. Telex: (603) 924-7881.

8UBSCRIPTION CUSTOMER SERVICE: Outside U.S. (609) 426-7070; inside U.S. (600) 525-5003.

For a new subscription—(600) 257-9402 U.S. only, or write to BYTE Subscription Dept., P.O. Box 555,

Officers of McGraw-Hill Information Services Company: President: Walter D. Serwatka. Executive Vice Presidents: Kenneth E. Gazzola, Aerospace and Defense; ira Heranstein, Computera and Communications; Russell C. White, Construction; Robert P. McGraw, Healthcare; Brian H. Hall, Legal. Senior Vice Presidents: - Luvience Altman, Data Communications; David J. McGrath, Engineering News-Record. Senior Vice Presidents: Robert D. Dalso, Finance; Michael J. Koeller, Human Resources. Group Vice Presidents: Ghost T. D. Dalso, Finance; Michael J. Koeller, Human Resources. Group Vice Presidents: George Elsinger, Circulation; Julia Lenard, Systems Planning and Technology.
Officers of McGraw-Hill, Inc.: Joseph L. Dionne, Chairman, President, and Chief Executive Officer; Robert N. Landes, Executive Vice President, General Counsel, and Secretary; Robert J. Bahash, Executive Vice President and Chief Financial Officer; Frank D. Penglase, Senior Vice President, Treasury Operations.

Founder: James H. McGraw (1880–1948), Executive, editorial, circulation, and advertising offices: One Phoenix Mill Lane, Peterborough, NH 03458, phone (603) 924-9281. Office hours: Monday through Thursdey 8:30 AM—4:30 PM, Friday 8:30 AM—1:00 PM, Eastern Time. Address subscriptions to BYTE Subscriptions, P.O. Box 551, Hightstown, NJ 08520. Subscriptions are \$29.95 for one-year, 54-95 for three years and \$74-95 for three years in the U.S. and its possessions. In Canada and Mexico, \$31.95 for one-year, and \$74-95 for three years are streamed to the property of the property of the years, \$79.95 for three years. \$75 for one-year air delivery to Europe. Y28,800 for one-year air delivery to Japan, Y14,400 for one-year aurisce delivery between the years, \$45.95 in the U.S. and its possessions, \$3.95 in Canada, \$4.50 in Europe, and \$5 elsewhere. Foreign aubscriptions and sales should be remitted to U.S. funds drawn on a U.S. bank. Please allow six to eight weeks for delivery of first issue. Address editorial correspondence to: Editor, BYTE, One Phoenix Mill Lane, Peterborough, NH 03458. Unacceptable unauscripts will be returned if accompanied by sufficient postage. Where necessary, permission is granted by the copyright owner for libraries and others registered with the Copyright Clearance Center (CCC) to photocopy any article herein for the flat fee of \$1.50 per copy of the article or any part thereof. Correspondence and payment should be sant directly to the CCC, 29 Congress St., Salem, MA 01970. Specify ISSN 0360-5280/83, \$1.50. Copying done for other than personal or internal reference use without the permission of McGraw-Hill, Inc., is prohibited. Requests for special permission or bulk orders should be addrassed to the publisher. BYTE is available in microform from University Microfilms International, 300 North Zeeb Rd., Dept. PR, Ann Arbor, MI 48108 or 18 Bedford Row, Dept. PR, London WC18 4EJ, England.

BYTE and EVTE are registered trademarks of McGraw-Hill, Inc.

# At last, an assistant that follows your directions

# Wouldn't it be great to delegate your routing?

You can! We know your time is valuable. That's why Wintek pioneered comprehensive and affordable CAD packages for IBM personal computers. HiWIRE-Plus continued that tradition, integrating schematic-capture features and printed-circuit-artwork capabilities into one versatile package.

#### New autorouter.

The Autorouter for HiWIRE-Plus is powerful enough to handle the most demanding design problems, yet simple enough for a casual user. Just turn it loose on your design. It's hassle free because it works long hours, without supervision or errors.

#### 100% autorouting.

The autorouter for HiWIRE-Plus rips-up, reroutes, and with appropriate design rules, racks up 100% completion.

- ☐ Forget gridded routers. This autorouter places vias and traces anywhere your design rules allow. With 1-mil resolution.
- □ Vary trace width and spacing for individual networks. Route 1, 2, 3, or more tracks between IC and connector pins.
- ☐ Set up boards from 1 to 250 layers, up to 60" × 60".
- ☐ Specify shape, size, and type of vias, layer-by-layer: through-hole, blind, buried, micro. Specify via types for individual networks.
- ☐ Use fewer vias and layers than comparably priced autorouters.
- ☐ For use on your IBM PC, XT, AT, PS/2, or compatible with 640K RAM.

## Why pay more for a 100% autorouter?

Compare the features and performance to packages costing five times more. HiWIRE-Plus and the Autorouter for HiWIRE-Plus sell for \$895 each. Both have a no-nonsense, 30-day money-back guarantee. With unlimited, toll-free, no-charge technical support.

Let HiWIRE convince you that it makes a great assistant. Call us toll-free at (800) 742-6809 today and put HiWIRE-Plus and the Autorouter for HiWIRE-Plus to work for you tomorrow.

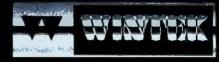

Wintek Corporation 1801 South Street Lafayette, IN 47904-2993 Fax: (317) 448-4823 Phone: (317) 742-8428 or

(800) 742-6809

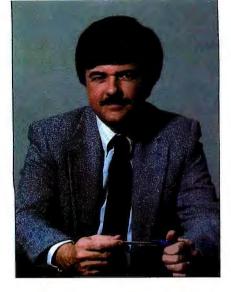

# CHECKING OUT THE NEW 80486 AND 68040

A first look at these two new chips reveals amazing similarities and strange differences

t Spring Comdex in Chicago in April, Intel finally took the wraps off its long-awaited 80486, just days after Motorola announced its latest powerhouse, the 68040. (For additional details on both of these new chips, see our Microbytes story on page 13.)

Both chips were worth waiting for. They are blazingly fast (with reported speeds in the low to mid teens of million instructions per second), both contain roughly 1.2 million transistors, both are packaged in ceramic pin-grid array carriers of roughly the same size (slightly larger than the current 80386 and 68030 carriers), and both employ similar inter-nal architectures: They each combine several functions that previously had to be handled by separate chips.

You can think of the 80486 as a device that combines an enhanced 80386 CPU, an enhanced 80387 FPU, a memory management unit, and an 8K-byte cache and controller-all on one chip. Similarly, the 68040 places on one chip an enhanced 68030 combined with a 68882compatible FPU, an MMU, and separate data and instruction caches.

But when you step back from the specifications, some basic differences appear-differences that may have more to do with Motorola and Intel than with the chips themselves.

For example, a number of the companies that were at Comdex already had early samples of the 80486: We saw two working 80486-based machines and one separate 80486 motherboard. Although Motorola beat Intel's announcement by a

few days, we've seen no working 68040 computers, and not even any sample chips. It's strange-and a little disturbing-to see how far along 80486 system development is and to see nothing on the 68040 side. We'll bring you news of 68040 systems as soon as we learn of them, but for now, let's look at what does exist.

#### IBM's 80486

The Microbytes story on page 16 provides details of an 80486-based PS/2 Model 70 that IBM Entry Systems President James Cannavino showed me less than 24 hours after Intel's official rollout of the 80486. The story also tells you how IBM did it-but the bottom line is that IBM engineers had an 80486 running DOS, OS/2, and AIX in an amazingly short time. Best of all, they ran roughly twice as fast as on a similarly clocked 80386 machine.

While this was a "technology demonstration" and not a product announcement, it still represents an engineering tour de force for both Intel and IBM: Despite the fact that we were seeing a raw prototype unit running a brand-new prototype chip, everything ran smoothly. The prototype daughtercard itself was uncommonly neat, clean, and almost jumperless. (I've seen messier boards in off-the-shelf hardware from some other manufacturers.)

#### Intel's Box

Intel also demonstrated an 80486-based computer but took a very different tack: It showed its new chip powering a generic AT box from which all identifying markings had been removed. Because the AT-style box lacked a separate CPU carrier, Intel installed the 80486 via two large add-on boards: a daughterboard that lay flat, parallel to the motherboard, and a "granddaughterboard" (which actually carried the 80486). The granddaughterboard plugged into the daughterboard; the daughterboard plugged

into the AT's motherboard. We're not talking slick here.

Like IBM, Intel hastened to point out that its 80486 system was not a real product, but merely a technology demonstration. But while IBM's demonstration was clean and well developed, Intel's was large and clunky. Also, it was heavily populated with custom PLDs (programmable logic devices) and with numerous empty sockets.

This was all a little surprising. Since Intel provides motherboards and entire systems for OEMs, it shouldn't have been all that difficult for the company to produce something closer to IBM's approach. It's hard to reconcile the elegance of the chip itself with the raw quality of Intel's demonstration system. It's also hard to understand in light of what Cheetah was able to do.

#### **Texas Gamblers**

Cheetah—a small Texas company known for its high-speed motherboards-took a wild gamble on the 80486. Unlike IBM, it had no inside track to confidential prerelease information (after all, IBM owns a piece of Intel). Unlike Intel, Cheetah doesn't own the chip specification. But Cheetah does have a ton of expertise and a fair helping of Texas-size confidence. It designed a motherboard for the 80486 based on nothing more than its best guesses as to what the chip would be.

Its gamble paid off, and the motherboard that Cheetah brought to Comdex was well suited for the 80486. About the time you read this, the company's first production 80486 motherboards should be leaving the factory, which gives Cheetah a shot at being the first company with a marketable 80486 motherboard. BYTE is first in line to get a unit, and we'll report our test results as soon as we possibly can.

> -Fred Langa Editor in Chief (BIX name "flanga")

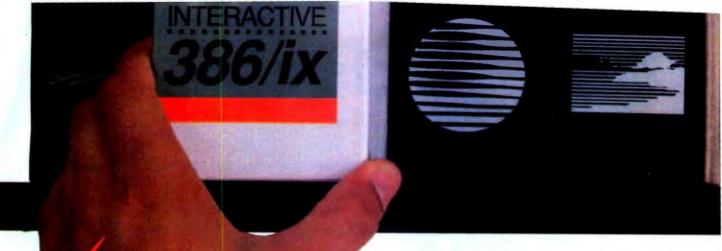

# The Choice is Clear.

# UNIX° Checklist

for 386 systems

Leading Edge Technology: First to bring UNIX to 386, first to bring MS-DOS to UNIX, first with X Window, NFS and host-based TCP/IP for the 386.

Optimized For Business: Mature and popular environment supporting thousands of commercial applications. Backed by comprehensive support and training.

Standard: UNIX System V certified. Committed to meet emerging POSIX and X/OPEN standards, MS-DOS® and XENIX® applications run, too.

Outstanding Industry Track Records UNIX technology supplier to IBM, Int AT&T, Prime, NCR, Microsoft, Wang, Apollo and others.

Excellent Price/Performance

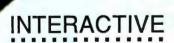

A KODAK COMPANY

1-800-346-7111

INTERACTIVE **Systems Corporation** 2401 Colorado Avenue Santa Monica, CA 90404

# DISCOVER COMPLETE

Gateway 2000 set out 4 years ago with one goal in mind. To be the #1 direct we knew that we had to provide "complete customer satisfaction". As we see quality equipment at the best price available anywhere. The customer has addition to this we had to build a reputation for incredible service that was confidently say that we have achieved these goals. Although we are not yet have thoroughly checked out the competition, and suggest that you do the GATEWAY 2000 computer system. And we can guarantee you that we will system. If you won't take our word for it take a look at what our customers chosen by BYTE magazine for their annual BYTE awards. Our 386-20 was Call us toll-free to discover "complete customer satisfaction".

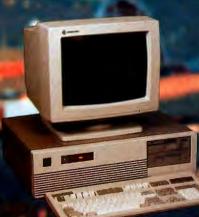

"We are very happy that our system is at the top of the stack in both price and performance, but it is your courteous service that is uncontested by the competition,"

— Pierce Haviland – Kingston, NY

Overall, I feel that your product is outstanding and your service has been

Eric Shagren – Stonington, CT

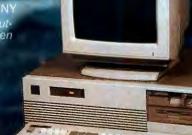

#### 12 Mhz 286 VGA

2 Megs RAM 1.2 Meg 51/4" Drive 1.44 Meg 3.5" Drive 40 Meg 28ms SCSI Drive 10 Mbits/Sec DTR 16 Bit VGA Board 14" VGA COLOR Monitor 1 Parallel/2 Serial Ports 101 Key Keyboard MS DOS 4.01 \$2295.00 16 Mhz \$2395.00 20 Mhz \$2495.00

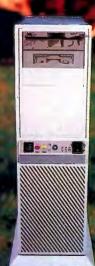

#### 25 Mhz 386 VGA

4 Megs RAM 1.2 Meg 51⁄4" Drive 1.44 Meg 3.5" Drive 150 Meg 16.5 ms ESDI Drive 10 Mbits/Sec DTR 16 Bit VGA Board 14" VGA COLOR Monitor 1 Parallel/2 Serial Ports 101 Key Keyboard MS DOS 4.01 \$4495.00

(Call for 33 Mhz Option)

#### 20 Mhz 386 VGA

1 Meg RAM 1.2 Meg 51/4" Drive 1.44 Meg 3.5" Drive 80 Meg 28ms SCSI Drive 10 Mbits Sec DTR 16 Bit VGA Board 14" VGA COLOR Monitor 1 Parallel 2 Serial Ports 101 Key Keyboard MS DOS 4.01 \$2995.00

(Upgrade to 4 Megs \$500)

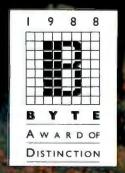

All systems have a 30 day Money Back Guarantee and 1 Year Warranty.

Due to the Volatility in the DRAM Market all prices subject to change.

# CUSTOMER SATISFACTION

marketer of micro computers in the nation. In order to attain this lofty goal it, to achieve "complete customer satisfaction" we had to supply the best to feel that he or she received most value for their hard earned money. In completely unheard of in the mail-order business. At this point we can the largest company in the market we strongly feel that we are the best. We same. We want you to feel entirely confident of your decision to purchase a do everything in our power to keep you satisfied after you receive your are saying about us. In addition to this we were the only "clone" company chosen out of the hundreds of products they reviewed for it's overall value.

## THE POWER USER'S DREAM MACHINE

Gateway 2000 Inc. of Sgt. Bluff, Iowa in a cooperative effort with Mylex Corporation of Fremont, CA announces a 33 MHz 80386 machine designed to offer state-of-the-art performance at an incredible price.

INTEL 80386-33 PROCESSOR
128K HIGH SPEED CACHE RAM
4 MB SYSTEM RAM (EXPANDABLE TO 32 MB)
2-32 BIT SLOTS AVAILABLE
VARIABLE BUS SPEEDS (6, 8, 10, 16 MHz)
SUPPORT FOR WEITEK AND 80387
8 LAYER U.S. MOTHERBOARD

1.2 MEG 5¼" FLOPPY DRIVE 1.44 MEG 3.5" FLOPPY DRIVE

150 MEG ESDI HARD DRIVE 16 MS 1 PARALLEL/2 SERIAL PORTS

16 BIT VGA BOARD W/512K RAM

NEC 3-D MONITOR

1024 X 768 RESOLUTION W/16 COLORS MS DOS 4.01/GW BASIC

MS DOS 4.01/GW BAST 1 YEAR WARRANTY

2 R WARRANTY ON MOTHERBOARD

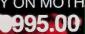

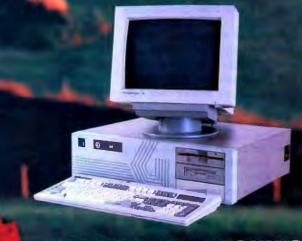

#### BENCHMARK RESULTS

| Norton Utilities Ver. 4.0 SI   | 2.2 |
|--------------------------------|-----|
| Power Meter MIPS 7.7           | 48  |
| Landmark Software LANDMARK 5   | 4.1 |
| PC Mag 80386 INSTRUCTION MIX 1 | .71 |

Gateway 2000 P. O. Box 2000 Sgt. Bluff, IA 51054 800-233-8472 712-943-2000

Circle 109 on Reader Service Card

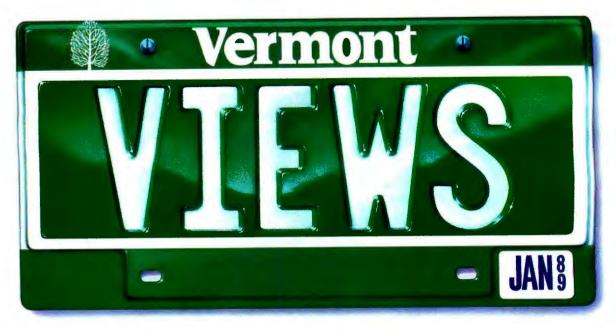

# Creative License.

If you've ever tried to combine windows, menus, forms, and text entry to create an effective user interface, you know how challenging it can be.

Perhaps you've turned to a thirdparty library for help. Only to run into restrictions, limitations, and dead ends. So you had to compromise your design. Or modify the library source code. Or start over.

Which is precisely why we designed Vermont Views<sup>IM</sup>, the new generation of Windows for Data<sup>®</sup>, the best-selling C library for user interfaces.

Vermont Views offers unbridled, unrestricted creative license.

#### The Human Interface Of Your Dreams

Vermont Views offers an unparalleled set of interface building blocks that you can combine in unlimited ways:

- Menus can be created in any style you choose, made scrollable vertically and horizontally, and nested to any level. Features include n-th character selection, checkmarks, and unavailable items.
- Data entry forms can be bigger than their display windows, have scrollable regions for the entry of variable lines of items, lists of choices for data entry, context sensitive help, and special decimal, date, time, and toggle fields.
- A mini word processor can be attached to a field window in a form or

used as a pop-up note taker.

#### You're In Charge

Because you can write and attach functions to the beginning and end of menus, forms, fields, and to keys, you're always in control.

Use these control functions to call up subsidiary forms and menus, change field values and the active field, exit or abort a form, do almost any task you can imagine.

All interactive capabilities of Vermont Views use a unique system of accessible keytables, so you can easily change or disable key assignments – even add to the functions provided for menus, forms, text entry, and windows.

#### One For All

Vermont Views is available for DOS, OS/2, UNIX, XENIX, and VMS. Maintain the same user interface on all of these operating systems with the same source code.

Vermont Views provides international portability as well, with full support for IBM international characters, flexible date and time formats, and changeable decimal and thousands separators.

#### **Novice Or Expert**

Despite its depth and flexibility, Vermont Views is easy to learn and use. Each major facility is covered in a single, self-

contained section of the manual, so you only need to learn capabilities as you use them.

To help you become an expert in no time, we include a free copy of the Norton Guides™ Engine and our own comprehensive Pop-Up Reference™. You'll have immediate, on-line access to function names, reference pages, structures and tables.

#### **No-Time-Limit Guarantee**

We've only touched on a fraction of what makes Vermont Views special. The only way to know it is to use it.

Try Vermont Views on your hardest problems.

For as long as you want. At no risk. If not fully satisfied, return for a full refund. Anytime.

#### To Order Today Call 1-800-848-1248

Call to order Vermont Views today. And we'll send your "creative license" right away.

Prices: DOS \$395; with Source \$790. UNIX, XENIX, VMS, OS/2 please call.

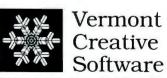

Pinnacle Meadows, Richford, VT 05476

## **MICROBYTES**

Staff-written highlights of developments in technology and the microcomputer industry, compiled from Microbytes Daily and BYTEweek reports

#### 80486, 68040 Open New Season of CPU Power

his year, spring brought more than the return of baseball to the land. Right about the time of opening day at ballparks all across the country, two division champions in the personal computer industry, Intel and Motorola, introduced microprocessors that could triple the performance of IBM PCcompatible systems, Macintoshes, and Unix workstations as well. The new 80486 and 68040 processors from Intel and Motorola are certainly significant landmarks in terms of processor design. But before getting too excited about nitro-burning desktop computers, remember that there's some question about whether other system components, such as memory, can keep up with the blazing clock speeds. It takes more than a fast CPU to make a fast computer.

After more than a year of speculation, Intel finally released details of its 80486 processor at Comdex in Chicago. The newest member of the 8088 family of processors will be approximately two to four times faster than the 80386. Some microprocessor experts say the 80486 is the first complex instruction-set computer (CISC) chip to challenge RISC chips in performance. Intel also officially introduced the 33-MHz version of the 80386, scheduled to be available later this year. Computer makers from ALR to Zenith announced—in harmony, as it were—that they will offer personal computers using the new chip.

The 80486 handles several functions that today are performed by separate chips. It's a combination of an enhanced 80386 processor, an enhanced 80387 FPU, a memory management unit, a cache controller, and an 8K-byte cache.

The 80486 could have a profound impact on the high end of the personal computer industry. In addition to vastly increasing the performance of these systems, the new chip should also lessen the amount of space required on the systems' mother-boards. Further into the future, hardware designers could take advantage of the 80486's capabilities for parallel processing, which will

increase performance further.

Fortunately for users, the performance increase of the 80486 is not obtained at the expense of compatibility. Intel engineers said in interviews with BYTE that the 80486 is completely compatible with both the 80386 and the 80387 FPU. The 80486 does have some new instructions, but these are designed to be "transparent," so that 80486-oriented software should run on 80386-based machines as well, but perhaps not quite as quickly.

The new 80486 instructions increase performance significantly, but even when working with 80386 instructions, the 80486 performs much faster than its older relative. With its on-chip equivalent of an 80387 and an 8K-byte cache, along with a RISC-style design, the 80486 running at the same clock speed as an 80386 is roughly three times as fast. For example, Intel claims that the 80386 at 25 MHz runs the Dhrystone benchmark at 13,000 Dhrystones per second, while a 25-MHz 80486 runs a phenomenal 37,000 Dhrystones per second—as fast as some RISC chips.

Intel has slated several versions of the chip. The first two, a 25-MHz and a 33-MHz version, will run at 15 to 20 VAX MIPS, according to Intel.

#### **Motorola Counters with 68040**

But before Intel could announce the 80486, arch rival Motorola released details—although sketchy—about the architecture of its upcoming 68040 processor. Like the 80486, the 68040 combines CPU, FPU (its instructions are code-compatible with the 68882 FPU), and cache on a single chip. According to Motorola, the 68040 contains 1,200,000 transistors; the 80486 has 1,160,000. But the company was vague about several technical details and would not say when the chip will ship or how much it will cost.

Like the 68030, the new chip will use a Harvard-style architecture—that is, separate data and code buses. Each bus also has its own on-chip cache, which improves performance. On the 68030, these caches are 256 bytes;

continued

#### **NANOBYTES**

At the same time that Intel announced details of its 80486 CPU, the company also introduced 33-MHz versions of the 80386 CPU, the 80387 FPU, and the 80385 cache controller, as well as low-power versions of the 80386SX and 80387SX that can slow down to 2 MHz to conserve energy (but they're not fully static, so you can't actually stop the clock).

Prime Computer (Natick, MA) says it will help Intel with an ECL (emitter-coupled logic) implementation of the 80486, which the company expects could be used in multiple modules on a single mainframe computer and perform at a speed of 120 MIPS. Prime said it hopes to have the self-cooling package done by 1992.

Amidst the spring barrage of new chips from Intel and Motorola, Harris Semiconductor (Melbourne, FL) introduced a 25-MHz model of the 80286. The Harris chip is designed to compete with 25-MHz versions of the 80386. Harris says that, depending on the software the chip is running, the 80286 can run as much as 20 percent faster than a 25-MHz 80386. The chip costs \$142 in batches of 1000.

Apple has a new LaserWriter driver (LaserWriter 6.0) that supports color PostScript printers, such as those from QMS and Tektronix. For the first time, Apple is supporting laser printers that don't bear the mark of the bitten, rainbow-striped apple. The new driver, announced at the recent NCGA conference, also supports halftones and gray-scale images on black-and-white PostScript printers.

Toshiba (Irvine, CA) has prototyped an 8-megabyte memory module that uses Toshiba

continued

#### **NANOBYTES**

4-megabit DRAM chips. With the memory module, a T5200 portable computer can be outfitted with a total of 14 megabytes. The 4-megabit chips were scheduled to start shipping in April, according to a spokesperson.

Developers interested in working with the Open Software Foundation's graphical user interface, Motif, can now order a copy of the Preliminary Functional Description. The 200-page document, which costs \$30, covers such components as the window manager and the toolkit. Phone the OSF Advance Information Desk at (617) 621-8835.

How to save shelf space: Digital Equipment Corp. officials said at the CD-ROM conference that they have accomplished the goal set for them by Bill Gates last year. While not naming DEC, Gates asked that a particular set of documentation that takes up 15 feet of shelf space be put on a CD-ROM disk. The VMS 5.1 documentation and DECwindows manuals are now available on a disk for \$895. DEC plans to move its entire documentation library to CD-ROM.

The number of CD-ROM readers out there is 171,000, according to a study released by research firm InfoTech. That might be low compared to the number of Elvis sightings in the past year, but it's four times higher than the number of CD-ROM systems in 1987. "CD-ROM is a publishing medium that has come of age," said InfoTech president Julie Schwerin. Last year, about 580 titles were available on CD-ROM, she said.

While demonstrating the new versions of Lotus 1-2-3, a Lotus official was asked about the possibility of Lotus doing a Windows version of the spreadsheet program. "We don't see Windows as a long-term graphical interface for the masses," he said.

Sony (San Jose, CA) is offering a new DAT (digital audio tape-

continued

Motorola representatives would say only that the caches are bigger on the 68040. The chip will also have bussnooping capability, which is helpful in a multiprocessor environment where several processors can operate on the same set of data.

Motorola also announced a 50-MHz version of its 68030 CPU. The news was designed to upstage Intel's anticipated announcement of 33-MHz versions of the 80386 CPU, 80387 FPU, and 82385 cache controller.

By moving the FPU back onto the main processor chip, both Intel and Motorola are turning the clock back. The two companies are gradually returning us to the days before the existence of a separate FPU. This could be a good move, since the FPU has had the effect of dividing users into haves and have-nots-those with a numeric coprocessor and those without. For hardware developers, that means no more empty coprocessor sockets taking up space; for software developers, it means they can write code for one system without worrying whether the user will or will not have the FPU. Of course, the other advantage of having the FPU on the same chip as the CPU is that it greatly reduces the distance (and time) that signals have to travel between these two units, resulting in a significant boost in performance.

Along with its own on-chip FPU, the Intel 80486 also has its own cache controller and an 8K-byte on-chip cache. Although the cache is rather small, Intel claims that with most software, the cache hit rate (the percentage of times the processor will access memory that has already been moved into the cache) is 90 percent.

RISC, Caching Contribute to Gains Intel also says it has employed high-speed RISC techniques for the most frequently used operations. For example, when code and data are already in the cache, simple instructions that move data take just one clock cycle to execute. On the 80386, the same instructions require two to four cycles. And the 80486's instructions for calling subroutines are three times faster than those on the 80386.

The cache is also involved in the 80486's parallel-processing capabilities. When several processors are present, each with its own memory cache, it's difficult to be sure that each cache accurately represents the current state of memory. To accomplish this,

the 80486 cache controller watches the bus to determine when the other caches are accessing conflicting areas of memory. Other multiprocessor features of the chip include multilevel cache support, burst bus capability (a 32-bit burst every clock), and a standardized multiprocessor architecture that's designed for any combination of processors, including the 80486, the 80386, and Intel's new RISC chip, the 80860.

The 80486 shares substantial technology with the high-speed graphics-oriented 80860. Although the 80486 doesn't have the 80860's instruction pipelining features, you can increase the performance of the chip by arranging the instructions in certain ways. Intel said it will make available a compiler that is optimized for the 80486 and that will rearrange instructions in order to speed up performance. Even though the 80386 and 80486 are "code-compatible," some programmers will have to choose between optimizing for the 80386 and optimizing for the 80486. According to Intel, programmers will get a 10 percent to 15 percent performance boost from optimizing for the

Intel officials said they expect to see 80486-based machines replacing the 80386 in high-performance systems such as file servers, but they said they see many 80486s going into multiprocessor systems as well.

Advance samples of the 25-MHz 80486 should be available to hardware developers by this fall, with full production by the end of the year, Intel officials said. The 33-MHz version is scheduled to be available in samples at the end of this year, with a 40-MHz version in 1990 (and 50- and 60-MHz versions within the next couple of years). It will cost \$950 for a 25-MHz 80486 (presuming you buy them a thousand at a time). That's not much more than the combined cost of an 80386, an 80387, a cache controller, and an 8K-byte cache—and it offers three times the performance.

The performance of the new processors is indeed impressive. The problem now is coming up with other system components that can keep up with the CPU. This means faster memory and disk I/O. Advances are being made in these areas, but not to the extent that microprocessors are changing. Clock speed is just part of the equation.

continued

# AST Takes 33 MHz,386™ Power One Step Further.

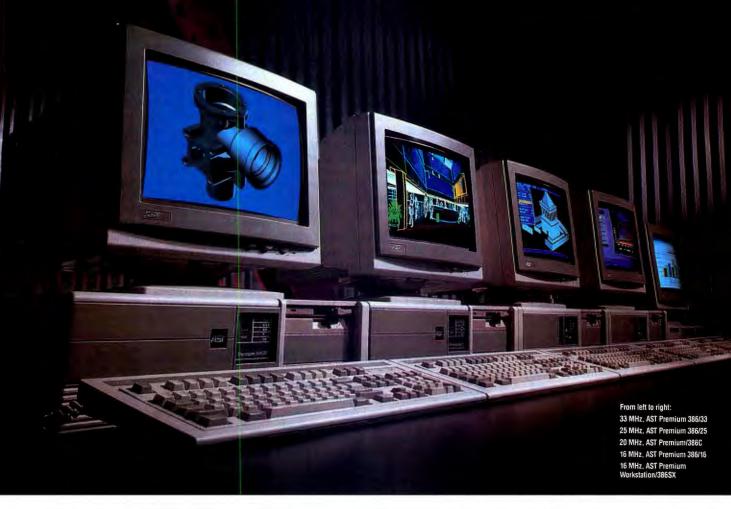

When you buy the 33 MHz, AST Premium® 386/33, you aren't just getting the fastest technology available in a desktop computer. You're getting it AST style.

Which means that in keeping with the AST 386 family tradition, we've packed several speed-

enhancing features into the AST Premium 386/33. Such as zero wait-state cache, support for up to 36 MB of memory, support for 80387

and Weitek 3167 coprocessors, 16 ms hard drive access and more.

As a result, you'll be able to tackle a broad range of performance-sensitive and power-hungry applications both in single and multiuser environments, such as 3-D animation, geophysical simulation, regression analysis, CAD/CAM and LAN file service.

And like the rest of the AST 386 family, the AST Premium 386/33 is backed

by the same commitment to quality, industry-standard compatibility and support that makes

AST Premium // 1386C Premium // 386/16 AST Premium // 386/16 AST Premium // 386/16 AST Premium // 386SX AST Premium // 386SX AST Premiu

andmark Software v. 1.1 benchmarks — a generalized index used to compare one machine to another. The higher the number, the better.

AST a computer industry leader.

Of course, if you don't need quite so much power, AST offers several highperformance 386 and 386SX™ systems. Such as the 25 MHz, AST Premium 386/25 and the 20 MHz, AST Premium/386C for racing through technical and business applications.

And for an affordable entry into 386-CPU computing, try our true 32-bit, cachebased 16 MHz AST Premium 386/16 and the small footprint AST Premium Workstation/386SX.

For name-brand systems that provide unbeatable performance, step up to AST. For more information, call us at (714) 863–0181 and ask for **operator** BB41, or use our Bulletin Board Service Number (714) 852–1872.

AST, AST logo and AST Premium registered trademarks AST Research, Inc. 80386 and 80386SX trademarks Intel Cop. All other product and brand names are trademarks and registered trademarks of their respective companies. Copyright © 1989 AST Research, Inc. All rights reserved. AST markets products worldwide — in Europe and the Middle East call 44 1 568 4350; in Japan call 81 3 818 0710; in the Far East call our Hong Kong office 852 5 806 4333; in Canada call 416 826-7514.

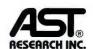

The Power Of Choice.

#### **NANOBYTES**

recording system) drive to OEMs. The SDT-1000 has a storage capacity of 1.3 gigabytes, a data transfer rate of 183K bytes per second, and an average access time of 20 seconds, Sony said. The 51/4-inch unit comes with a SCSI connector. Final prices weren't set as we went to press, but the DAT drives will probably cost computer makers about \$2000 each.

RoboMac: MacMotion (Medway, MA) has developed a nine-axis robot that runs under HyperCard control. The robot, encased in a 19- by 5-inch enclosure, is suitable for materials handling, inspection, and assembly. Design load is 10 pounds, and gripper speed is up to 150 inches per minute. "This type of robot has sold for \$300,000 in the past, but we are going to reduce the cost by an order of magnitude to \$30,000," said a company official. "We used the HyperCard environment to allow for ease of programming of the system." Meanwhile, at the recent PITTCON show in Atlanta, Sartorius Instruments (McGraw Park, IL) had at its booth a droidlike two-legged robot with a Mac SE in its head.

RoboDoc: Speaking of robots, Carnegie-Mellon University (Pittsburgh, PA) this fall will open a doctoral program in robotics. The curriculum will cover robotic cognition, perception, and motion, as well as the integration of automatons into manufacturing situations.

Today's mass of incompatible data and communications standards is like "a grandmother's attic of information on a scale never before imagined," said AT&T CEO Robert Allen at the recent Interface '89 show in New York City. "We've got to clean it up," he said. He compared the computer industry to the railroad, construction, and auto industries, saying that those businesses couldn't have flourished without standardization. "Standards are the key to reaping the full harvest of our technology," he said.

continued

#### IBM Shows PS/2 Powered by Intel's 80486

t didn't take IBM long to put together a machine using Intel's 80486 processor. At a briefing during Comdex, IBM Entry Systems president James Cannavino showed a PS/2 Model 70 modified with an 80486 chip. IBM engineers got the Intel pinout specs and designed a new CPU carrier, which IBM calls the "processor complex platform," a little daughtercard that normally carries the 80386 and 80387 chips and static RAM. "The 80486 is an elegant sweep of those separate chips into a single chip," Cannavino said. The engineers had to do some "minor" tweaking of the BIOS, he said, but it took them only three days to get the 80486 system running after they received chips from Intel.

IBM has tested the new Intel CPU with DOS, AIX, and OS/2 and found a doubling of speed between the 25-MHz 80386 and 25-MHz 80486 in routine applications not optimized for the 80486, Cannavino said. He noted

that the current chips have problems but that a revision is due soon.

The daughtercard upgrade isn't likely to be a product itself, Cannavino said, because 80486-based bus-master cards are in the works. The demonstration was what IBM calls a "technology announcement." Nevertheless, it's clear that IBM isn't wasting any time getting ready to produce an 80486 system. Cannavino hinted that IBM's first 80486-based PS/2 would ship early next year. "But that doesn't mean at all that we'll be skipping 33-MHz 80386s."

Cannavino emphasized that the real benefit of the next generation of chips will be the high-performance graphical user interfaces that they make possible. Asked if he thought the Apple-Microsoft lawsuit might stall development of those interfaces, Cannavino told BYTE, "I've looked at the issues thoroughly, and I'm not making any changes in IBM's plans for Presentation Manager."

#### New 32-Bit QuickDraw Means Better Mac Color

acintosh graphics will become more colorful and application developers will have a bigger paintbox now that Apple Computer has released its 32-bit extensions of Color Quick-Draw, the imaging model used by the Mac for displaying color on the screen. The new 32-Bit OuickDraw. which will run on all 68020- and 68030-based Macs (SE/30, II, IIx, and IIcx), establishes a new standard for color applications on the Macintosh, enabling the computer to display more than 16 million colors simultaneously on the screen. (The current 8-bit Color QuickDraw technique lets the computer display 256 colors.) This wealth of colors will mean that developers can build applications that generate images with natural, photographicquality color. Color scanned images will appear virtually unchanged on the

The new OuickDraw consists of a set of files that you simply copy to the System Folder. You have to have System 6.0.3, but no ROM upgrades are required. While the files will usually be bundled with 32-Bit QuickDraw applications, you can get them from Apple dealers or from the Apple Developers Association (Santa

Clara, CA). At least 2 megabytes of RAM is recommended, since 32-Bit QuickDraw takes up 120K bytes of memory, and most color applications require a lot more.

While 32-Bit QuickDraw does indeed use one 32-bit word (4 bytes) to describe each pixel on the screen, it uses a maximum of 24 bits to specify the color attributes of the pixel (8 bits for red, 8 bits for green, and 8 bits for blue). The 8 bits left over (called the "alpha channel") are currently unspecified and can be used by application developers for their own purposes, such as adding a transparency mask allowing objects to show through other objects on the screen. Because the entire definition of the pixel is contained within one 32-bit word, or "chunk," of memory, 32-Bit QuickDraw is called a "chunky' color model.

In 24-bit addressing mode, 32-Bit QuickDraw supports the display of more than 16 million colors simultaneously on the screen. It also supports 16-bit, 8-bit, 4-bit, 2-bit, and 1-bit addressing modes, which means that 32-Bit QuickDraw can run on any video board on a Mac II, IIx, or SE/30.

continued

# SEE THE FULL SPECTRUM SOTA VGA/16 Delivers It.

**SOTA Technology** — a pioneer in accelerator board technology — now brings high-speed, high-resolution graphics to your PC.

SOTAVGA/16 is designed to optimize the performance of all popular software. Its' industry leading 16-bit memory and BIOS interface, is designed to take advantage of the extra performance offered by 286/386 machines. In fact, speed increases of up to 400% faster than the IBM VGA are realized.

In addition to being faster, SOTAVGA/16 also gives you more colors and resolution than IBM VGA. Base configuration includes 256 K of video memory, enough memory for  $800 \times 600$  resolution with 16 colors. Plus, it's upgradeable to 512 K—simply plug in the extra memory chips. With 512 K you get  $1024 \times 768$  resolution in 16 colors or  $800 \times 600$  in 256 colors. Software drivers are included for all your popular programs.

The SOTAVGA/16 is 100 % VGA hardware compatible and runs current programs such as Windows 386 and OS/2 flaw-lessly. It is also hardware compatible down to register level with all pre-VGA standards such as EGA, CGA, MDA and Hercules. This means that virtually all existing software will run with the SOTA VGA/16—and it insures compatibility with future software.

SOTAVGA/16 has two output connectors for full analog and digital monitor support — not just analog, as some manufacturers offer. And, since many of today's programs require a mouse, SOTA offers this option right on the board. No longer do you have to compromise an extra slot or sacrifice one of your COM ports to install a mouse. Simply plug it into SOTAVGA/16.

So whether you want to add pizazz to your business presentation graphics or view your spreadsheet in 132 columns, SOTAVGA/16 is the right choice.

After all, everything looks better in VGA.

For more information on the SOTA VGA/16 please call 800-237-1713. In CA 408-745-1111.

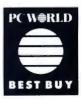

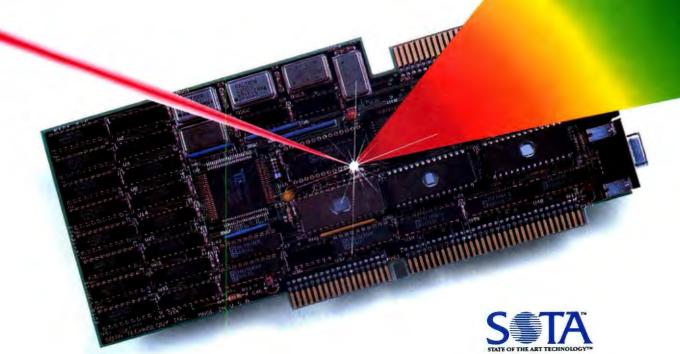

SOTAVGA/16 is a trademark of SOTA Technology.

All other products mentioned are trademarks of their respective manufactures.

SOTA Technology, Inc.

559 Weddell Drive

Sunnyvale, CA 94089

## She also doesn't realize Hewlett-Packard makes PCs.

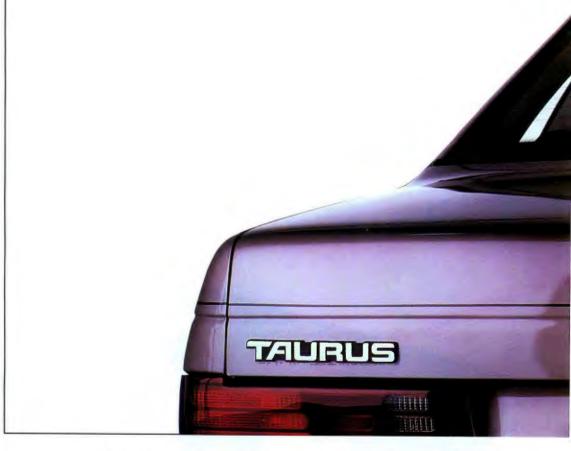

What a loss. Because Hewlett-Packard has a line of eight high-performance personal computers. PCs which range from desktop and floor-mount Intel386™ based powerhouses to entry-level 8086-compatibles. PCs which offer you a better way of doing business.

Hewlett-Packard personal computers give you plenty of opportunity for expansion. As well as plenty of options.

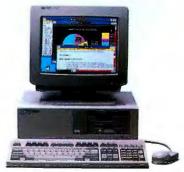

The HP Vectra QS/20 PC. One in a line of eight PCs from Hewlett-Packard.

386 is a trademark of Intel Corporation © 1989 Hewlett-Packard Company CP-PC904

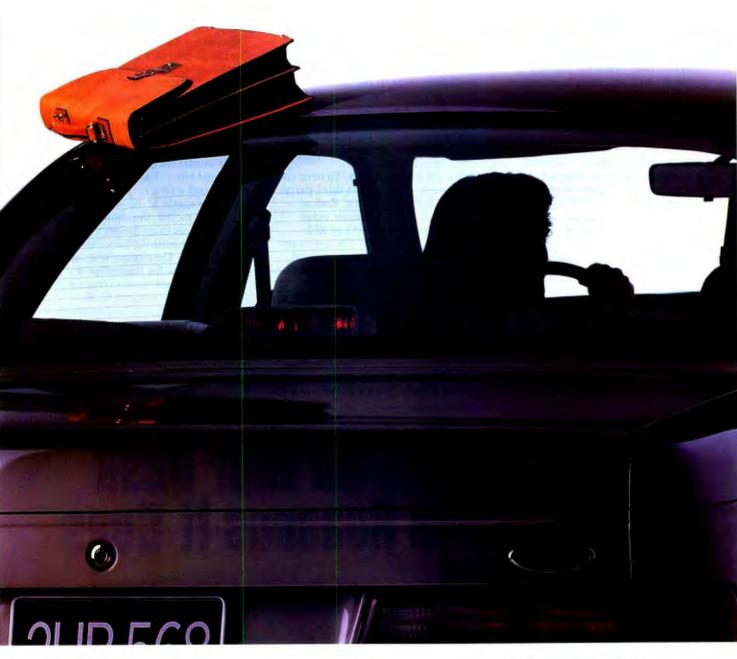

At the high end, you can get up to 8 accessory slots, 620 Mbytes of hard disk storage, and 16 Mbytes of RAM. And on all models, you get a choice of video solutions and the flexibility of using either 5.25" or 3.5" disks.

Beyond this, an investment in Hewlett-Packard PCs allows you to choose confidently from thousands of software applications and peripherals. HP's strict adherence to industry standards insures compatibility. Now, and into the future.

But the most important feature, the one you won't get with any other personal computer, is Hewlett-Packard reliability. For 50 years, HP has promised, and delivered, exceptional quality in everything from calculators to HP LaserJet printers.

Finally, every PC made by

Hewlett-Packard is backed by an extensive network of trained, authorized dealers. For more information and the name of your nearest dealer, call 1-800-752-0900. You'll soon realize what an HP personal computer can do for you.

There is a better way.

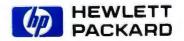

#### **NANOBYTES**

"Standards do not limit; they liberate creative application of technology." Allen joined the industry's Greek chorus chanting for standardization in a world where users want to mix products from different vendors. Are the chorus members listening to each other?

At Microsoft's annual CD-ROM conference recently, Michael Schulhof, vice chairman of Sony Corp. of America, chided the CD-ROM industry for not yet settling on standards. "This industry has emerged from obscurity to confusion," Schulhof noted. "It is time to make ANSI standards official rather than advisory."

Raster Image Processing Systems (Boulder, CO) said it has cracked the encryption scheme used by Adobe's PostScript type fonts, which could enable people to use

continued

In the lower-resolution modes (16 bits or less), 32-Bit QuickDraw uses dithering (the approximation of adjacent colors) to convert the high-resolution color data to the lower-resolution mode. If the monitor is black-and-white, the converted image will appear in gray scale, with the number of gray-scale levels depending on the resolution of the video board (an 8-bit gray-scale board can display 256 levels of gray).

But color is not cheap. To have all these hues, you'll need a third-party video board and monitor. Radius introduced a series of color video boards that support 1152 by 882 pixels and feature a 72-Hz screen-refresh rate and up to 3 megabytes of video RAM. Radius is offering a 16-bit version, the DirectColor/16, for \$3695; and a 24-bit version, the Direct-Color/24, for \$4995. Radius also has a 19-inch color display for \$4295. SuperMac's Spectrum/24 board sells for \$3999; current owners of SuperMac color boards can trade up to the Spectrum/24 for \$2499. RasterOps is selling its ColorBoard 224 for \$5195; owners

of the ColorBoard 104 can trade up for \$3000.

RasterOps has for some time been offering 24-bit video boards that use a color model that's incompatible with 32-Bit QuickDraw. Instead of the chunky color model used by 32-Bit QuickDraw, RasterOps offered boards that used a chunky planar color model, in which the bits defining the pixel are stored in separate chunks (32-bit words) for each color (red, green, and blue). Rather than displaying the pixel with a single memory access to a single 32-bit word, as in the chunky model, the chunky planar model requires three memory accesses to three separate 32-bit words, one for each color. Developers who have written software for RasterOps's chunky planar will have to rewrite their programs to support 32-Bit QuickDraw. RasterOps insists that it will support all current customers and let them upgrade to boards and software patches that support 32-Bit QuickDraw.

Because it involves very complex

continued

# This Should Go On Your Desk For The Same Reasons It Goes On The Road.

Remember when sending a fax meant leaving your desk? Or when faxing on the road was almost impossible?

Those days are over. Introducing the WorldPort 2496™ portable fax and data modem.

Since it's external to your computer, it's easily shared around the office. And since it's battery powered and uses RJ11s or optional acoustic couplers, it connects to public phones and PBXs anywhere. Via Bell and CCITT standards worldwide. It even sends and receives fax and

data messages unattended or while you run applications.

But best of all, from your desktop or laptop, you can instantly connect with practically anyone anywhere who owns a fax or modem.

Unless, of course, they've ventured out on the road without one.

Call us today at 800-541-0345 (in New York, 516-261-0423) for more on the WorldPort line and the dealer nearest you.

Touchbase Systems, Inc. 160 Laurel Avenue Northport, NY 11768 (516) 261-0423 Fax (516) 754-3491

WorldPort 2496 is a trademark of Touchbase Systems, Inc. © 1989 Touchbase Systems, Inc.

# Introducing Close-Up/LAN the remote that lets you control all PCs on your network

Close-Up\*/LAN brings you a level of control never before possible. It connects PCs on your network giving you the versatility to instantly share screens and keyboards. With one PC, or simultaneously with all PCs up and down your network. Close-Up/LAN lets people work together.

#### **Helping people**

You're sitting at your PC on the 3rd floor working on a spreadsheet budget. Suddenly, a message appears on your screen: "Bob requests help". You press a hot key, and like magic you are looking at Bob's screen. Without moving an inch you see that Bob is working on the company database. A dialog window appears and Bob explains his problem. Since your keyboard is active you instantly solve the problem, on Bob's computer.

With another hot key you decide to look in on Sue's computer screen. She's new and you need to keep an eye on her work. You see that she is working on a letter using a wordprocessor. You monitor her for awhile without interfering with her work. In fact, Sue doesn't even know you're there!

Hot key again and off you go on your rounds of the company. Viewing one screen after another, helping some, watching others. All from the comfort of your chair. Finished, you hot key back to your spreadsheet and carry on with your budget. Amazed, you think that support has never been this easy before.

#### **Workgroup Conferencing**

As a workgroup problem solving tool, Close-Up/LAN is unsurpassed! Close-Up/LAN lets everyone in your workgroup work as a team. Your associates can chat in a conference, all linked together on screen, no matter how distant the locations. Bring up a spreadsheet, for example, and show your sales projections for all to see. With live keyboards and an instant screen

to screen connection, associates can adjust your figures (optionally at your discretion) for what-if scenarios.

On-Network Meetings?
Close-Up/LAN lets you conference your people over a single network, over bridged networks, or between networks thousands of miles apart.

Only one program lets you have your meetings on your network, Close-Up/LAN.

#### **Distributed Processing**

Close-Up/LAN distributes valuable LAN resources to all PCs on your network.

No matter where your PC is located you can access resources such as high speed processors (386's), CD ROM's, plotters, Irma type connections to mainframes, and modem equipped PCs that are connected to your LAN.

It's simple to think of ways to save money with Close-Up/LAN. Attach an inexpensive PC with a modem to your network. Instantly you have a shared communications server. Everyone on the LAN has access to that PC and modem, to run communication programs, terminal emulators, etc. Saving on modem and phone line costs.

Access is only a keystroke away. While working at your word processor, you decide to run a CPU intensive job on a 386 computer located somewhere on your network. Hot key to the 386 and control it as if it were your own. Close-Up/LAN connects your keyboard and screen to the 386. Start your CPU intensive job (like re-indexing a database). Then, hot key back to your wordprocessor. Toggle back, and you can view the 386.

Think of it. You can give everyone on your network the power of all peripherals at a fraction of the cost.

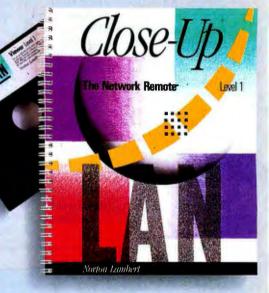

#### **Training & Teaching**

Close-Up/LAN lets your students watch on their PCs while you solve problems on your PC. Ideal for corporate and university classrooms. You can then reverse the process. Students work at their own pace while you, at the touch of a key, hop from screen to screen, monitoring their work.

There is only one program that fulfills the promise of your LAN's connectivity. Bringing people and PCs together ... Close-Up/LAN.

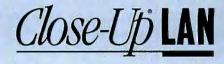

Call: 805/964-6767

Norton-Lambert®

P.O. Box 4085, Santa Barbara, CA 93140 USA Telex 709170

#### **NANOBYTES**

Adobe fonts on printers lacking Adobe-licensed controllers. RIPS, which makes high-speed laser printer controllers, cracked both the character descriptions and "hints," which basically handle how a character should stretch or scrunch and still remain aesthetically appealing as its point size changes. An Adobe-licensed laser printer knows how to interpret Adobe fonts, but now RIPS controllers should be able to do that. RIPS expects to integrate its decoding technology into its controllers. How did RIPS crack the code? "We took a logic analyzer, hung it on a 68000 bus, and observed," said chief technologist Ray McCaslin. With that puzzle solved, RIPS controllers should be able to handle any Adobe font, he said.

Here's one you won't find at your continued

memory management, particularly in its dithering or transfer modes to lower resolutions, 32-Bit QuickDraw is noticeably slower than 8-bit Color QuickDraw. One manufacturer, E-Machines, has decided to build a graphics accelerator into its 24-bit video boards and will not announce its products until this summer.

The new QuickDraw launches the Mac into the high-end full-color market, but with a high price tag and questions about the system's perfor-

mance. A 24-bit video board and fullcolor display add at least \$7000 to a Macintosh system, putting it in the same price range as full-color setups from Silicon Graphics or Sun Microsystems.

Apple believes that it can compete with companies like SG and Sun because it is a "general-purpose" machine rather than a specialized workstation, according to Laurie Girand, Apple's product manager for Macintosh system software.

## PCs with CDs: Multimedia Machine of the Masses? Microcomputer Moguls Think So

The computer of the future will be a multimedia device—a machine that plays stereophonic sound and shows full-motion video with a clarity rivaling TV. All this will cost less than today's conventional personal computer, and, just like TV, there will eventually be one in nearly every household in America. That's the scenario being promoted by Microsoft,

IBM, Sony, Intel, and Philips.
At the recent Microsoft-sponsored
Fourth International Conference on
CD-ROM, those companies all
pledged to support this multimedia
concept and to develop the technology
necessary to make it real. Intel and
IBM will jointly fund a development
center to promote Intel's DVI (Digital

continued

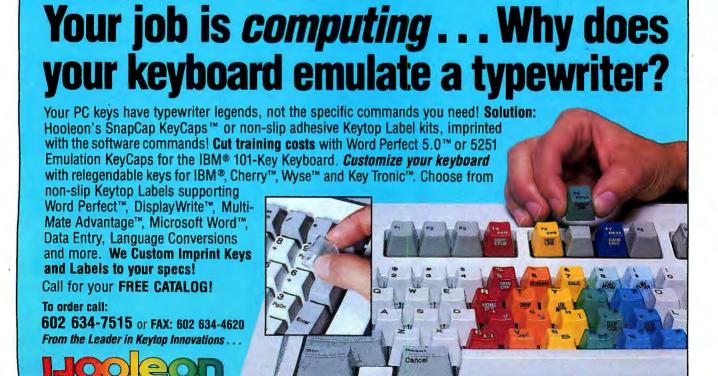

P.O. Box 201, Dept. BYTE, Cornville, AZ 86325

# Leader of the Mac!

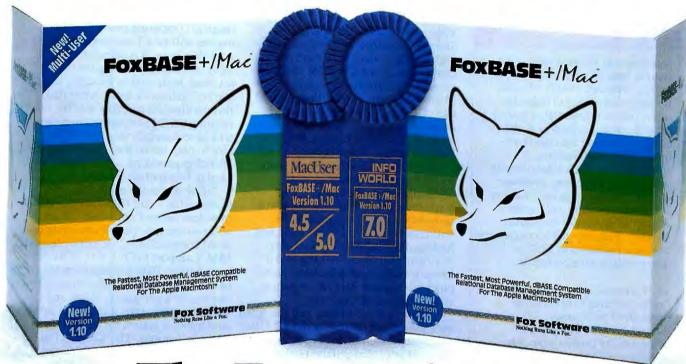

The Experts Agree:

#### FoxBASE + /Mac's New Version 1.10 is the Ultimate Relational Database Management System for the Macintosh!

Don Crabb, InfoWorld, July 11, 1988:

"FoxBASE+/Mac proved to be as easy to use as any Mac relational database we've tested."

Macworld, September, 1988:

"FoxBASE+/Mac deserves serious consideration as both a stand-alone database product and a connectivity solution."

Richard Skrinde, MacUser, September, 1988:

"FoxBASE+/Mac is a racehorse that will outrun the other Macintosh databases."

Arthur Fuller, Computing Canada, June 9, 1988: "So phenomenally great that it justifies the purchase of a Macintosh just to run it!"

Michael Masterson, MacWEEK, June 7, 1988:

"FoxBASE+/Mac proves beyond a doubt that the Mac is a suitable platform for supporting fast database operations."

BYTE. September, 1988:

"FoxBASE+/Mac combines dBASE compatibility with a strong list of features and a work environment with which Mac users will feel comfortable."

Charles Seiter., Macworld, October, 1988:

"It's the fastest general purpose Mac database, often ten to a hundred times faster than its competitors."

FoxBASE+/Mac Version 1.10 includes everything you love about the original FoxBASE+/Mac PLUS a new form generator, an outstanding application generator and a complete template language system—all designed to save you time and effort! Now you can develop complete database applications in just minutes!

And now Fox Software introduces FoxBASE+/Mac Multi-User. leading the industry with the ultimate in data sharing concurrent data access! For the first time, networked Macs and PCs can simultaneously share the same data files!\* In addition, FoxBASE+/Mac Multi-User supports an unlimited number of users on your network.

Even with all these enhancements, Version 1.10 doesn't cost any more — it's still only \$395! And our new Multi-User is just \$595!

FoxBASE+/Mac earned an exceptional 7.0 rating on InfoWorld's Software Review, and a 4.5 rating on MacUser's scale. It's the one Mac database system that has it all!

Join the experts NOW! Contact your local quality software dealer, or order your copy of FoxBASE+/Mac by calling (419) 874-0162, Ext. 320. Free demo package available.

Why be a follower when you can go with the leader!

#### Fox Software

Nothing Runs Like a Fox.

Fox Software 118 W. South Boundary Perrysburg, OH 43551

(419) 874-0162, Ext. 320. FAX: (419) 874-8678 TELEX: 6503040827 FOX

<sup>\*</sup> Requires a copy of FoxBASE+/LAN, our PC multi-user software, on the network file server. FoxBASE+/Mac and FoxBASE+/Mac Multi-User are trademarks of Fox Software. dBASE is a trademark of Ashton-Tate. Macintosh is a trademark of Apple Computer, Inc.

#### NANOBYTES

neighborhood video store: "What Neural Nets Can Do" is an 80minute videotape (VHS) intended for people who need to judge the actual practical potential of neural net technology, according to the company offering the tape (Lawrence Erlbaum Associates, Hillsdale, NJ). This video tutorial stars James Anderson, professor of cognitive and linguistic sciences at Brown University and coeditor of Parallel Models of Associative Memory. The tape and accompanying 144-page manual cost \$250; a demonstration tape costs \$10.

The Fortran Journal is a new publication offering programming hints, short news items, and product reviews. The journal comes out six times a year. The cost for a one-year subscription is \$28 in the U.S. and \$36 everywhere else. Contact the Fortran Users Group, P.O. Box 4201, Fullerton, CA 92634.

As part of a venture with Hitachi, VLSI Technology (San Jose, CA) has developed a 256K-bit static RAM chip with an access time of 35 ns, VLSI says.

As part of their new working relationship, Sun Microsystems (Mountain View, CA) and Cray Research (Minneapolis) are offering a channel interface that connects Sun workstations with Cray supercomputers. The FEI-3 adapter consists of two VME boards that slip into a Sun-3 or Sun-4 and connect with 100-megabit Cray channels. Sun has written drivers for process-to-process communication and remote log-in.

Apples and Oranges: AST Research (Irvine, CA) has sold off its line of Apple products to Orange Micro (Anaheim, CA). AST's products for the Mac include Mac86 and Mac286, coprocessor boards designed to allow the machine to run IBM PC software.

And from the Department of It Loses Something in the Translation: After-booting-up message seen recently on a foreign laptop: "Now had loaded lat-top utilities." Video Interactive) technology, designed to compress 70 minutes of high-quality video into a form that can be stored on a CD-ROM disk and viewed on a personal computer. Microsoft, Sony, and Philips released their CD-ROM XA specifications in an effort to set a standard for how audio is handled in future CD-ROM-based products. XA disks will be able to hold 8 hours of stereophonic sound (or 16 hours of mono).

To make computers exciting to consumers who could care less about spreadsheets and word processors, it will take a flashy video interface and high-quality audio, said Microsoft chairman Bill Gates. All that and a low price will make a personal computer a consumer item rather than a specialized set of hardware.

"While a poison index and the Bible on CD are nice things to have," Gates said, "they are not the types of things that will sell to the general public."

By 1990 or 1991, Gates said, the

magical computing machine for the masses will be a 1-megabyte system with Windows, XA sound, extended VGA resolution featuring overlayed text with high-quality pictures, and the start of interactive tools. After that, this multimedia machine will be running OS/2 Presentation Manager, will have 4 megabytes of RAM, be able to play stereo sound, and have the DVI chip providing capabilities to display full-motion video.

"IBM shares the excitement of multimedia," said IBM Entry Systems president James Cannavino. "This will reshape how people envision personal computers." Cannavino pledged IBM's support to DVI, CD-ROM, and multimedia. IBM and Intel aim to have a single Micro Channel board that can handle high-quality video and sound by 1991. Intel announced at the conference a system for developing DVI applications. The \$21,500 Pro 750 is built around an 80386-based AT with seven DVI-related boards.

#### Agnus Gives Amiga Graphics Better Memory

Agnus chip for the Amiga—
the custom chip that handles graphics
operations—Commodore Business
Machines removed one of the major
graphics bottlenecks in that computer.
The new chip, a plug-in replacement
for existing Agnus chips in all Amigas
except the original model A-1000, lets
programs use up to 1 megabyte of
memory for graphics. The megabyte
of display memory will give developers more headroom, allowing higherresolution images and generally
improved graphics on the Amiga.

The chip is available through Commodore service centers, said Amiga product manager Keith Masavage. He said the cost of the chip will be between \$100 and \$150.

The new chip fixes a peculiarity of the Amiga architecture that has been cramping some users and applications programmers. Although the machine can be filled with as much as 8 megabytes of memory, the Agnus chip could address only 512K bytes. That meant that only 512K bytes could be used for display purposes. Masavage said that a typical high-resolution screen on the Amiga could use as much as 150K bytes. Animation often requires holding more than one screen in memory at a time, and since some of the 512K bytes (called "chip memory" in the Amiga world) has to be used for direct-memory-access channels, it was possible for an Amiga to run out of graphics memory even though most of its total memory was unused. Some developers with both Amiga and Macintosh versions of their products have taken to using Mac IIs to get high-quality displays of their

Despite the memory situation, the Amiga has established itself in the world of professional video and animation, where it competes with systems costing 10 times as much.

#### NEWS STAFF SEEKS NEWS. DIAL (603) 924-9281.

The BYTE news staff is always interested in hearing about new developments that might affect microcomputers, the way they work, or the way people work with them. If you know of a project that could shape the state of the art, please give us a call at (603) 924-9281 or write to us at One Phoenix Mill Lane, Peterborough, NH 03458. An electronic version of Microbytes, offering a wider variety of computer-related news on a daily basis, is available on BIX.

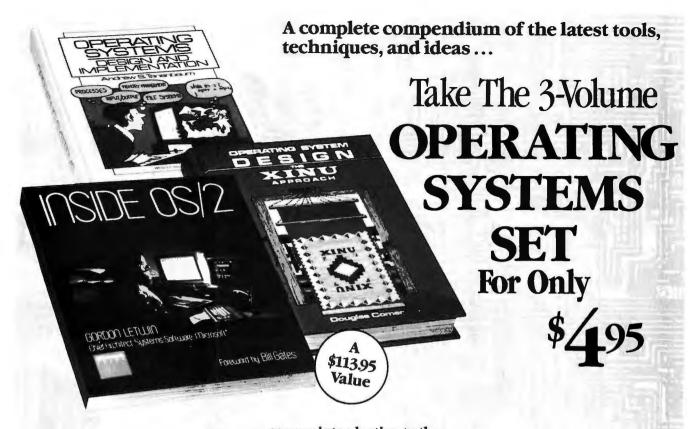

as your introduction to the
Library of Computer and Information Sciences

You simply agree to buy 3 more books—at handsome discounts—within the next 12 months.

#### **OPERATING SYSTEMS**

**Design and Implementation** 

Andrew Tanenbaum

"Probably the best book on the subject"

-Eastgate Systems

This 800-page introduction to operating system design and implementation is packed with practical descriptions of principles and techniques, as well as a complete implementation of a UNIX-like operating system and 300 pages of source code. Filled with examples from such commercial operating systems as UNIX, MS-DOS, CP/M, and MULTICS, it explains processes, input/output, memory management, file systems, and much more.

Publisher's price: \$46.00

#### **INSIDE OS/2**

Gordon Letwin

"During the next 10 years, millions of programmers and users will utilize OS/2...The best way for them to understand the overall philosophy will be to read this book."—Bill Gates

This programmer-to-programmer's guide helps you maximize the power, performance, and potential of OS/2. Microsoft's chief systems architect Gordon Letwin walks you through the nuts-and-bolts of this breakthrough technology covering everything from memory management, environment strings, and signals to interprocess communications and device monitors.

Publisher's price: \$19.95

#### OPERATING SYSTEMS DESIGN

The XINU Approach Douglas Comer

Eliminate the confusing elements of UNIX with XINU, a more versatile, level-structured operating system. This step-by-step guide covers all aspects of XINU beginning with the basics.

You'll understand the design and implementation parameters of memory and process management, process coordination and synchronization, real time management, device drivers, and intermachine communication.

Publisher's price: \$48.00

MEMBERSHIP BENEFITS • In addition to getting The Operating Systems Set for only \$4.95 when you join, you keep saving substantially on the books you buy. • Also, you will immediately become eligible to participate in our Bonus Book Plan, with savings of 65% off the publishers' prices. • At 3–4 week intervals (16 times per year), you will receive the Library of Computer and Information Sciences News, describing the coming Main Selection and Alternate Selections, together with a dated reply card. • If you want the Main Selection, do nothing, and it will be sent to you automatically. • If you prefer another selection, or no book at all, simply indicate your choice on the card and return it by the date specified. • You will have at least 10 days to decide. If, because of late mail delivery of the News, you should receive a book you do not want, we guarantee return postage.

The Library of Computer and Information Sciences is the oldest, largest book club especially designed for computer professionals. In the incredibly fast-moving world of data processing, where up-to-the-moment knowledge is essential, we make it easy to keep totally informed on all areas of the information sciences. What's more, our selections offer you discounts of up to 30% or more off publishers' prices.

If reply card is missing, please write to the Library of Computer and Information Sciences, Dept. 7-FG2-00920, Riverside, NJ 08075, for membership information and an application.

Byte 6/89

© 1989 Macmillan Book Clubs Inc.

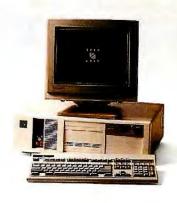

"We created a monster."

Apparently, we have surprised a few people. It's not every day that someone builds the world's fastest 386/20.

Our marketing people call the concept AMMA – for Advanced Memory Management Architecture.

I don't care what you call it. This is the computer that has left everybody behind, including Compaq.

For the moment, we are overjoyed. But this is a game of leapfrog and we do not intend to rest.

The Step 386/20 from Everex is a monster of a machine.

For price and performance facts, call Everex Computer Systems Division at 1-800-356-4283. Everex, 48431 Milmont Drive, Fremont, CA 94538.

#### "If this is a race, we are out in front."

Steve Hui, President Everex Systems, Inc.

 IBM PS/2 Model 80 (20 MHz)
 3.52 MIPS

 Compaq DeskPro 386/20
 4.59 MIPS

 Everex Step 386/20
 4.91 MIPS

Power Meter MIPS Version 1.2. The Database Group.

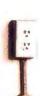

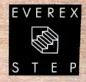

#### TECH\*GRAPH\*PAD

Still
trying to get
Engineering
& Scientific
graphs
from a
Business
program?

#### TECH\* GRAPH\* PAL

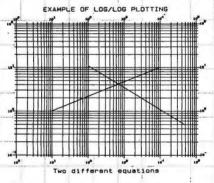

Easy-to-use technical graphing & plotting software for engineers & scientists. Compatible with Lotus 1-2-3 worksheets, other spreadsheets, PRN & ASCII files, & most data acquisition packages.

#### Now shipping Version 3.0!

- · X-Y, Semi-log, Log/Log, Polar Plots
- · Curve Fitting · Data Smoothing
- · Labels, Scale, & Color Control
- Multiple X-Y Axes
- · Error Bars · Greek Letters
- · Laser Printer, Plotter, Printer Output
- IBM PC/XT/AT, PS/2, Apollo, DEC compatible

CALL

(617) 290-5900

Dealer Inquiries Invited

#### binary engineering

400 Fifth Ave., Waltham, MA 02154

# **LETTERS**

and Ask BYTE

#### Shareware Isn't Freeware

Shareware is not public domain software! The author of a public domain program releases all legal rights to the product; the author of a shareware program does not. Shareware authors usually encourage users to register so that authors can provide technical assistance, make enhancements, and so on. When users are aware of the difference between shareware and public domain software, it helps shareware authors to provide this service to their registered users.

Marshall W. Magee Norcross, GA

**Executing Operations** 

"Worth the RISC" by Trevor Marshall and Jane Morrill Tazelaar (February) was a very good survey about where RISC is today.

In the section headed "What Is RISC?" the article states that most RISC instructions execute in one cycle: "The RISC chips, however, execute most of their instructions in one cycle and make further performance gains with a technique called *pipelining*, which uses multiple execution units."

If by "execute" the authors mean to process an instruction from instruction fetch to instruction completion, then a typical instruction takes four cycles: instruction fetch, decode instruction and fetch registers, execute operation, and write back registers.

However, the "execute operation" part of the pipeline takes one cycle. Since each stage of the pipeline is simultaneously processing a different instruc-

WE WANT TO HEAR FROM YOU. Please double-space your letter on one side of the page and include your name and address. We can print listings and tables along with a letter if they are short and legible. Address correspondence to Letters Editor, BYTE, One Phoenix Mill Lane, Peterborough, NH 03458.

Because of space limitations, we reserve the right to edit letters. Generally, it takes four months from the time we receive a letter until we publish it. tion, an average of one instruction is finished per cycle. Therefore, instructions are processed at a rate of one instruction per cycle.

If by "execute" the authors mean the "execute operation" part of the pipeline, then only one instruction is being executed at a time. This distinction is important because future chips may have multiple sets of pipelines. These chips will be able to process at a rate of more than one instruction per cycle.

Les Faby Cupertino, CA

X Windows vs. Display PostScript

"The X Window System" by Dick Pountain (January) was most informative. But the article also contained some misleading information that needs clarification.

Pountain made a few comments regarding the competition between X Windows and the Display PostScript system. For instance, he says that X Windows' main competition is Display PostScript, which offers more powerful typographic functions—although the two systems are not exclusive and might even complement each other. He also describes Display PostScript as "a possible video graphics standard in apparent competition with X Windows."

Display PostScript is not in competition with X Windows. Rather, Display PostScript is an imaging model that can be incorporated into X Windows or any other windowing system. In fact, Digital Equipment Corp. is doing exactly that with its recently announced DECstation 3100 workstation.

In this case, the Display PostScript system is an extension to the X server. To use it, an application goes through the X server. The application program can then use Display PostScript as the imaging model instead of calling on the graphics portion of the Xlib library.

Another point in Pountain's article that needs clarification is the following: "Sun, whose NeWS windowing system is based on Display PostScript...." Sun wrote NeWS, which is both an imaging

continued

#### PC EXPERTS AGREE:

## Proteus offers the fastest for the least, and supports them the most.

Proteus® sells the fastest personal computers you'll find. But as experts from BYTE, InfoWorld, Personal Computing, and others have discovered, our computers are more than just fast.

"The Proteus is an excellent value for the performance it offers potential buyers. Its speed, expansion capability, and service contract put it in a class with the big boys."

Personal Computing Magazine

"You get... fifteen months of service coverage and onsite at that. Even without the warranty, we highly recommend this machine."

Computer Buyers Guide

"A remarkable range of performance and operational capabilities.

Ed McNierney, BYTE Magazine

For custom configurations and new low prices, call Proteus Toll-Free.

"This IBMcompatible is so fast I have had trouble measuring its speed.

**Business Computer Digest** 

"Proteus is markedly faster than any other personal computer we've worked with, including Deskpro 386/20."

Personal Computing Magazine

"The Proteus is one of the fastest desktop computer systems we tested, a zerowait-state hot rod.

InfoWorld Magazine

#### **PROTEUS 286-16**

#### 16MHz, ZERO WAIT STATE

- 80386 CPU running at 16MHz
- 640K RAM
- 8 expansion slots
- 5 drive bays
- 2 serial & 1 parallel port
- 1:1 interleave
- Hard disk & floppy controller
- · 200W power supply
- 101-key enhanced keyboard
- 15-month on-site service free
- Made in U.S.A. \$1,495
- · 30-day money back guarantee COMPLETE SYSTEMS:
- Monochrome System \$1,656
- EGA Color Plus System \$2,112
- VGA 16-bit 800x600 System \$2,407

#### **PROTEUS 386-20**

#### 20MHz, ZERO WAIT STATE

- Intel 80386 CPU at 20MHz
- 1MB RAM Expandable to 16MB
- Intel 82385 EE cache ctlr
- 32K fast cache
- 2 serial & 1 parallel port
- 1.2MB floppy drive
- Dual HD & floppy controller
- 1:1 interleave
- 200W power supply, 110/220V
- 101 key tactile keyboard
- 15-month free on-site service
- Made in U.S.A. \$2,595
- · 30-day money back guarantee

#### COMPLETE SYSTEMS:

- Monochrome System \$2,839
- EGA Color Plus System \$3,295
- VGA 16-bit 800x600 System \$3,595

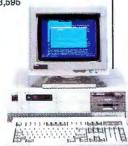

#### PROTEUS 386-25

#### 25MHz, ZERO WAIT STATE

- Intel 80386 CPU at 25MHz
- 1MB RAM expandable to 16MB
- Intel 82385EE cache ctlr
- 32K fast cache
- 387 coprocessor support
- 2 serial & 1 parallel port
- Dual HD & floppy controller
- 1:1 interleave
- 200W power supply, 110/220V
- · 1.2MB floppy drive
- 15-month free on-site service
- Made in U.S.A. \$3,495
- · 30-day money back guarantee

#### COMPLETE SYSTEMS:

- Monochrome System \$3,695
- EGA Color Plus System \$4,070
- VGA 16-bit 800x600 Multiscan System \$4,595

"...a complete multi-user solution that arrives with all peripherals and operating systems installed and tested...a very powerful machine that does what it claims."

Computer Shopper Magazine

#### PROTEUS SYSTEM 3400ME **UNIX & DOS**

#### MULTIUSER SYSTEM

- 80386-25 CPU, 25 MHz opt. 33 MHz
- 8-User system support
- 4MB 32-bit RAM
- Intel 82385 ctlr
- · Cache Memory
- 150MB ESDI fast hard disk
- 1.2MB 5.25" or 3.5" 1.44MB fd
- · Upright server Case
- 250W 110/220v power supply
- · SCO XENIX/PC MOS operating sys.
- High res. 14" console/monitor
- · Graphics controller
- · Parallel & serial ports
- 15-month free on-site service

#### COMPLETE SYSTEM: \$8,795

· Choice of optional terminals & Proteus Lightwave graphics term.

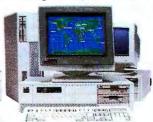

Circle 217 on Reader Service Card

To order, call us direct. 1-800-782-8387

For 24 hr catalog, call 1-800-548-5036 using your modem set at 1200B or 2400B/N/8/1. Technical Support Hotline: 1-800-541-8933 Reseller/VAR programs available.

Clifton, N.J. 07014

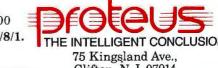

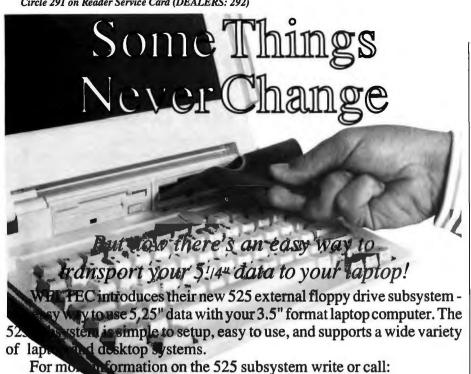

800-333-5155

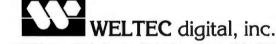

17981 Sky Park Circle, Suite M, Irvine, CA 92714 Phone: 714-250-1959 • Telex: 3728057 • FAX: 714-250-1964

### FREE INFO KITS FOR DEVELOPERS!

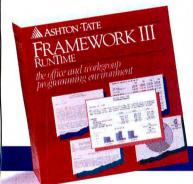

**NEW!** Build better applications faster and more economically with Framework III™ RunTime—the first integrated PC software development engine with built-in multiple functions and a royalty-free licensing agreement.

SPECIAL ADVANCE NOTICE! Get more programming power, flexibility and control over integrated microcomputer applications development with the Framework III Developer's ToolKit.

CALL TOLL-FREE 1-800-437-4392, EXT. 1801

#### YOURS

| ☐ New Report: |                 |  |  |  |  |
|---------------|-----------------|--|--|--|--|
| Framewe       | ork III RunTime |  |  |  |  |
| Info Kit.     | Available Now!  |  |  |  |  |

☐ Fast-breaking news: Framework III Developer's ToolKit Information. Available Soon!

Tell us what you do:

☐ Developer ☐ VAR

☐ Corporate/MIS Manager

☐ Other

| I ES, ASHION-I AIE! I want to find out h I can save time, save money and enhance my softwa applications! Send me the FREE software information I've checked! | re |
|----------------------------------------------------------------------------------------------------|----|
| NAME (DI CACC DDIAT)                                                                                                    |    |

| TITLE        |  |
|--------------|--|
| mile.        |  |
| COMPANY NAME |  |
|              |  |

BUSINESS PHONE

Mail to Ashton-Tate, 14 Inverness Drive East, Building E, Suite 104, Englewood, CO 80112. Or for faster service, call us toll-free at 1-800-437-4392, ext. 1801.

ASHTON-TATE

The Ashton-Tate logo and Ashton-Tate are registered trademarks of Ashton-Tate Corporation. Framework III is a trademark of Ashton-Tate Corporation.

© 1989 Ashton-Tate Corporation. All rights reserved. Specifications and prices subject to change without notice.

model and a windowing system, using the PostScript language. However, Sun is not a licensee of the Display PostScript system, nor is NeWS based on the Display PostScript system. Rather, Sun created its product independently of Display PostScript. Sun developed its own extension to the PostScript language for interactive displays and color, and these extensions are not the same as Adobe's extensions.

> Pat Marriot Director of Marketing Adobe Systems, Inc. Mountain View, CA

#### **NeXT Performance**

Your cover story on the NeXT computer (November 1988) expressed skepticism about the performance of Display Post-Script. Having ported FrameMaker, our publishing software, to the NeXT machine, we can report that we're very pleased with the performance of Display PostScript (and the whole NextStep environment, for that matter).

David J. Murray Frame Technology Corp. San Jose, CA

#### **API Clarification**

I'm glad there's a magazine that provides at least some degree of technical information about OS/2, rather than the nowtiresome debate regarding its chances for success. I am referring to Mark Minasi's OS/2 Notebook column.

As a software engineer trying to write an application for OS/2, I appreciate the availability of a source of information other than Microsoft's overwhelming and unclear pile of manuals. However, in "1988 in Review: OS/2's First Year" (January), the code fragment Minasi gives as an example of an Application Program Interface function call is erroneous and misleading. It should appear as follows:

ret\_code = DosGetPid(&MyPID); if ret\_code printf("DosGetPid failed: %d\n",ret\_code); printf("Process ID=%d\n", MyPID.pid);

There are two differences between my fragment and his. First, he was printing the error message when the call was successful, and the process ID when it failed. In the paragraph following the fragment, he stated its intent correctlyhe simply had it coded incorrectly. Sec-

continued

# Turn a task into child's play.

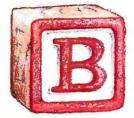

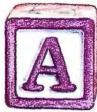

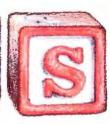

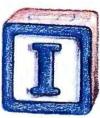

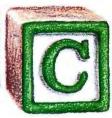

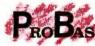

Basic Programming Library

Announcing ProBas Version 3.0, now with over 365 assembly routines to really kick QuickBASIC and BASCOM into high gear. BYTE magazine calls PRoBAS a "Supercharger for QuickBASIC". Thousands of programmers rely on PROBAS to make their life easier and to enhance their programs with features like:

- A 1,000 page 2 volume manual
   Full-featured windowing
- Screen snapshots (Text & Graphics)
- String, array, and pointer sorts Lightning-fast file I/O
- Full mouse support

Create dazzling screens in text mode, CGA, EGA, VGA or Hercules graphic modes. Save and restore screen snapshots to arrays, EMS memory or files. Full featured windowing to meet the most demanding jobs. The PROBAS system of virtual screens allows you to draw full or partial screens to memory, and then snap them on in an eyeblink. You can even create vitural screens far larger than the display screen.

Sick of running out of string space? Store hundreds of K in numeric arrays or megabytes in extended or expanded memory. Tired of using a kludgy SHELL to DIR to read a directory or archive files? Scan subdirectories or .ARC files using wild-cards and store thousands of file names, dates, and times. Wish you could drag a window containing text or a menu around the screen with a mouse? It's easy!

PROBAS gives you a complete set of blazingly-fast file routines. Read or write huge chunks of data at a clip, with file locking and error handling so that you can even use them in subprograms. You'll never want to use BASIC's file I/O again! Sort data with lightning fast array and pointer sorts. Search files or arrays at assembly speeds. PROBAs also has over 200 other essential services including handy string, date, time, directory and array manipulation, string, screen and data compression, full mouse support, valuable equipment and input routines and faster replacements for most BASIC commands.

Whether you are a professional or a novice, PROBAS will boost your BASIC in ways you never dreamt possible. ProBas allows professionals to save time and work and lets novices write professional-quality programs quickly and easily. After all, how much is a few hundred hours of your time really worth?

For all versions of QuickBASIC and BASCOM including BASCOM 6.0 for OS/2. Just \$135.00!

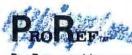

On-Line Help For PROBAS

PROREF provides pop-up help for the routines in PROBAS and is an extension of the QuickBASIC programming environment. Find help on any routine with a few key-strokes or mouse clicks. Pop-up an ASCII chart, calculator, scan code module, box diagram, your own help information or almost any DOS program via a hot-key. Just \$50.00!

#### Screen Management ROUGEREEN<sub>TM</sub>

PROSCREEN is a full-featured screen generator/editor that will save you more design and coding time than you ever thought possible. ProScreen treats screens like a word processor treats text to provide complete control over characters, colors, and placement. Design input screens with up to 130 fields and 19 pre-defined and 2 userdefined masks. Use ProBas or the included BASIC/Assembler subroutines to access the screens. No kludgy code generators here! Comes with subroutine source, extensive on-line help, and a 285 page manual. Just \$99.00!

**Mathematics** Library

PROMATH is a collection of over 150 highlevel routines that provide mathematical functions and operations for programmers who often work in mathematics, science, or engineering. Complex variables, real and complex matrices, real and complex trigonometric and hyperbolic functions and their inverses, solution of linear equations, integration, differential equations, Fast Fourier transforms, graphics support, and many other useful routines are provided.

For years Fortran has been the language of choice for scientific and engineering applications, but it lacks many of the useful features of QuickBASIC. PROMATH contains most of the Fortran mathematical and numeric functions and allows you to easily translate Fortran code to BASIC or write new programs in BASIC while retaining Fortran's numerical prowess.

The ProMath manual is over 200 pages and provides a complete description of each routine, including any algorithm and the mathematical formula the routine uses, shown in standard notation. For Quick-BASIC 4 and BASCOM 6 only. Just \$99.00!

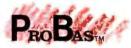

TOOLKIT

The ToolKrr is a collection of assembly and BASIC modules that use the ProBas library to save you even more hours of grunt work. Why spend hundreds of hours reinventing the wheel when you can just plug in **ToolKit** modules like:

- **Menu Generators**
- Fast B-tree indexing
- Mini-editor with word-wrap
  - Patch .EXE files
- Protected storage areas
- Julian date routines

The ToolKit also includes clock, calendar, windowing, BCD math routines and much more, complete with BASIC source code and a comprehensive manual. The PROBAS TOOLKIT adds capabilities and helps conserve your most valuable asset of all—time! Requires ProBas . Just \$99.00!

TELECOMM TOOLKIT

The ProBas TeleComm ToolKrr is a collection of high-level communications modules that you plug into your code to provide popular file transfer protocols, terminal emulations, login scripts and baud rates up to 115,200 baud. You get:

- Xmodem/Modem7/Xmodem-1 k
- Ymodem (single and batch) CRC-16 and Checksum
- .
- VT52, VT100, ANSI BBS etc. Auto Dialer & data base
- **Documented BASIC source**

Why use clumsy SHELLs to complex terminal programs when you can plug you just the communications routines need into your code? Implement just the features and commands you want. Requires ProBas. Just \$75.00!

Our thirty day, money-back guarantee assures you the highest quality and our technical support staff is always ready to help.

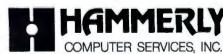

9309 JASMINE COURT • LAUREL, MD 20707

(800) 343-7484 INT'L. PRDERS: (301) 953-2191 FAX: (301) 725-8147 BBS: (301) 953-7738

Add \$5.00 per item (\$8.00 Canada) for shipping per order. Europe: \$39.00 for 1st item plus \$5.00 for each additional item. Visa, M/C, C.O.D. (US Only) checks and approved POS accepted. Trademarks ProBas, ProRef. ProScreen ProMate: Hammerly Computer Services, Inc. Quick-BASIC, BASCOM: Microsoft Corp.

ond, the variable MyPID is a structure, and his fragment was printing MyPID, which yields the first value of the structure. Fortunately, the first value in the structure happened to be the process ID, so the correct value is printed. This is somewhat misleading, though; had the structure been different, the printed value would have been incorrect.

These points may seem trivial, but working with OS/2 has been a struggle for me, and I think it's important that, on

OCULUS™-10

video digitizer

VGA adapter.

OCULUS™-10 lets you:

A real time

for the

the rare occasions when useful information is published for OS/2 programmers, it should be as accurate and complete as possible.

> David P. Sours Blaine, MN

I did mix up the two clauses—sorry. As to the use of the structure, you're right again. Before your letter, I had never looked it up; rather, I had used it just as Microsoft did in a sample program.

I'm glad you find the column useful. Since that particular column came out, another book chock-full of sample code has come out. Called Peter Norton's Inside OS/2 (Brady Computer Books, 1988), it discusses areas of OS/2 (not Presentation Manager, alas-just the kernel) and includes sample C code.

-Mark Minasi

#### Delivering the Mail

The global village in electronic messaging has already moved from fiction to fact. The world does not need to look toward the future for worldwide electronic messaging. A great deal has already been implemented, and more is under development.

Contrary to the unconnected world de-

I take issue with Meeks's statement that "To have any kind of global interconnected network, you need a directory of some sort." That has not been the case with mail delivered by the post office or via fax. Though it will be useful, a directory is not the sine qua non of interconnectivity. What would Benjamin Franklin have replied to the proposition that a mail delivery system requires a universal directory of street addresses? I leave the answer to you.

Where X.400 or proprietary connections turn out to be the appropriate way for a service or company to connect, the DASnet gateway to X.400 will be useful to connect these services to all the other DASnet-linked systems.

> Anna B. Lange DA Systems Campbell, CA

#### Trees 'n Leaves

I believe there are errors in Rick Grehan's otherwise fine series on B-trees ("Trees 'n Keys," Parts 1, 2, and 3, January through March). Grehan states, "A key's inorder successor will always be on a leaf node. You might want to sketch a few B-trees to convince yourself of this." I entered the following five names into a

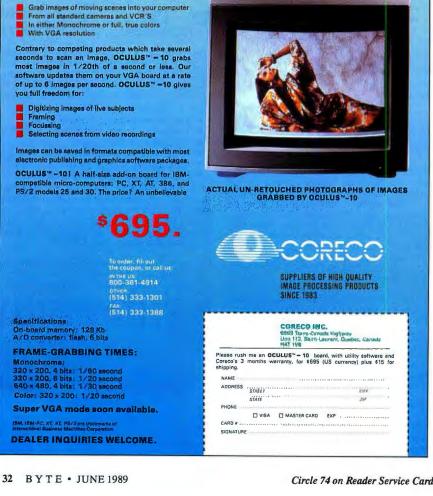

scribed in the "X.400 Grows Up" by Brock N. Meeks (December 1988), intersystem messaging between most major systems in the U.S. and worldwide is now commonplace because of DA Systems' DASnet Service. All users of ABA/net, INET, UNISON, TWICS, the GeoMail network of hosts (installed in the U.S. and throughout Europe), Peace-Net, and, soon, CONNECT's MacNET and GoverNET can communicate with anyone who uses one of several dozen Email systems and networks. Not to mention the fax and the post office.

continued

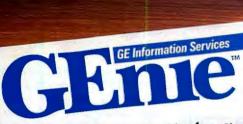

A summary of your monthly changes: Cost

| and the secretary                                                                                                    | THUE | -      |
|----------------------------------------------------------------------------------------------------|------|--------|
| Description                                                                                                    | 1:00 | . 6.00 |
| Description  Download 3 Files  Read messages on 2 bulletin boards  Check 10 stock quotes  Read today's news  Play Stellar Emperor . | 0:15 | 92     |

Total hrs. non-prime 1200 band .

Total Cost.

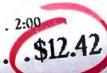

# Compuserve Monthly Summary

A summary of your monthly charges:

Download 3 Files ... Hours Read messages on 2 bulletin boards . . . . 0:15 . . . . 3.13 -Check 10 stock quotes . . 0:05 . . . 1.24\* -Read today's news . . . . 0:10 . . . 2.08 -Play MegaWars III . . . . 0:30 . . . 6.25

Total hrs. non-prime/ 1200 band .....

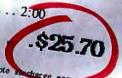

# It doesn't take a computer to figure out the difference.

The difference between the CEnie service and CompuServe® could make a big difference to you. Here's why. GEnie's rate for 1200 band access is just \$6 per non-prime tour! Theirs is more than twice as much. Which means that with GEnie you can stay online longer for a whole lot less.

And that means more time to enjoy more of GEnie's services. Like valuable computer Round Tables.

Exciting multi-player games. Useful financial information and much more. All at hourly rates designed to allow you to spend more time online. Not more money.

And with GEnie signing up is as easy as one, two, three.

- (1) Set your modem for local echo (half duplex), 300 or 1200 baud.
- (2) Dial 1-800-638-8369. When connected, you just enter HHH.

(3) At the U#= prompt simply enter

XTX99684.GEnie then RETURN. And have a major credit card or your checking account number ready. For information in the U.S. or Canada, call 1-800-638-9636. Or write GE Information Services, 401 North Washington, Rockville, MD 20850.

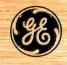

We bring good things to life.

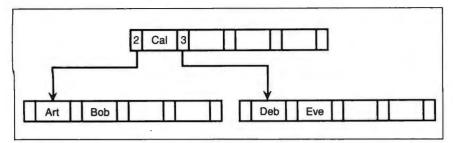

Figure 1: Reader Spear's B-tree.

fresh tree: Art, Bob, Cal, Deb, and Eve (see figure 1).

Following Grehan's directions, an inorder traversal would return Deb as the next key greater than Bob, while the true successor, Cal, would be missed altogether. When the pseudostack is popped, the parent key whose right-node pointer will be followed is the inorder successor. This error renders SEEK\_NEXT\_KEY and DELETE\_KEY useless. Once a parent-key successor key has been found, the search must drop down to a leaf to find up to four successors. SEEK\_ NEXT\_KEY provides no way to read the leaf node. The SCANKEY routine could be called to do this. If a parent node holds more than one key, a second index pointer would be needed so that subsequent pops reference the correct key. KEYOFFSET can't be used for both purposes.

There is another error in the SEEK\_NEXT\_KEY module in line 7, where a GOTO references an undefined line label, L1:. Jumping to L2:, the only line label in the example, sends the code into the middle of a loop, which is probably not good programming practice.

I hope that corrected code examples will be made available so that we can see what Grehan actually intended. I have enjoyed the series very much despite the frustration.

Robert J. Spear Accokeek, MD

The sentence you quote was in a paragraph describing those keys that are not on a leaf node. And it is true that the inorder successor of a key on a nonleaf node is always on a leaf node. In any case, you're right. It's false that every key's inorder successor is on a leaf; I should have been more explicit. I'm sorry to have led you astray.

In light of this, I think you'll see that SEEK\_NEXT\_KEY does work for the example you've given (refer to listing 4 in Part 1). Assume that you're at BOB (KEYOFFSET=1, IFLAG=0) and you perform a SEEK\_NEXT\_KEY. Since the

file is not rewound and IFLAG=0, the routine drops down past all those comments, increments KEYOFFSET, and sets IFLAG to 1 (this means the routine is pointing to BOB's right key pointer, which is empty). The WHILE loop doesn't execute, since the key pointer is empty, so the routine zooms back up to the start of the REPEAT loop. Since IFLAG equals 1, the first IF statement executes, but since KEYOFFSET does equal the number of keys on the node (namely, 2), the second IF does not execute. Nor does the third-the pseudostack is not empty. So the routine pops the pseudostack and reads in the node containing CAL. Popping the stack also sets KEYOFFSET to 0. Now the routine hits the ELSE and returns to the beginning of the REPEAT loop. Again, the first IF statement is executed (IFLAG still equals 1), but now the second IF executes (since KEYOFFSET does not equal the number of keys on the node). So IFLAG is set to 0, and the routine returns with everything pointing to CAL.

Finally, you are absolutely correct that label L2 should have been L1. Several people have pointed that out, and I shall probably pay for it for the rest of my life.

-Rick Grehan

**Tricky Terms** 

I found Christopher Greaves's challenge ("Ackerman Exercise," Letters, November 1988) to calculate values of the recursive function Ack(m,n) impossible to resist, and I spent a number of evenings investigating the problem. A microcomputer proved inadequate to deal with the numbers involved, so I had to resort to brainpower and pencil.

As m increases, the value of the function increases ever more rapidly, and for i=0,1,2...,n produces the following series:

Ack(0,i) = 1,2,3,4,...,n+1Ack(1,i) = 2,3,4,5,...,n+2Ack(2,i) = 3,5,7,9,...,2n+3Ack $(3,i) = 5,13,29,61,...,(2^{(n+3)})$ 

Ack
$$(4,i) = 13,65533, \ldots, (2^{(Ack(4,n-1)+3)}-3)$$

The value of Ack(4,2) is approximately 2.17E19727 and would take more than four pages to type, and Ack(4,3) is already vastly greater than a googolplex.

Greaves challenges his students to "deliver" to him the value of Ack(5,5), which can be simplified to

$$Ack(5,5) = Ack(4, Ack(4, Ack(4, Ack(4, Ack(4, Ack(4, Ack(4, 65533))))))$$

His carefully chosen words hide the fact that there is no transport company large enough to handle that task, nor is there sufficient paper in the world on which to express the value.

A. J. McCutcheon Nedlands, Australia

How to Get BYTE Listings

I just finished reading "The Token Ring" by Brett Glass (January). Congratulations are in order for a well-written article that was easy to understand.

How do I go about getting the IBM demo of the Token Ring, given that I do not have access to BIX?

Chris Smith Whitehorse, Yukon, Canada

BYTE listings are also available on BYTEnet (our free BBS), on disk from BYTE (most issues have an order card bound in), and from correspondent BBSes worldwide. Thanks for your interest.—Ed.

**Recipe for Comparing Compilers** 

"Smoothing Out C" by Steve Apiki and Jon Udell (Product Focus, February) was an informative article. However, the result that "Turbo...did poorly on the floating-point test" prompts me to relate data comparing Microsoft C and Turbo C using routines from the book Numerical Recipes in C by William H. Press et al. (New York: Cambridge University Press, 1986.) (The FORTRAN/Pascal version of this book was reviewed in the January 1987 BYTE.)

I needed a microcomputer C compiler for a spectral estimation project. Originally, I had intended to use the Microsoft compiler, since several coworkers had been using it and it had always been reliable. For this project, good numerical accuracy was far more important than execution speed. Although Microsoft C and Turbo C produced identical results for most of the *Numerical Recipes* routines that I intended to use, Turbo C pro-

continued

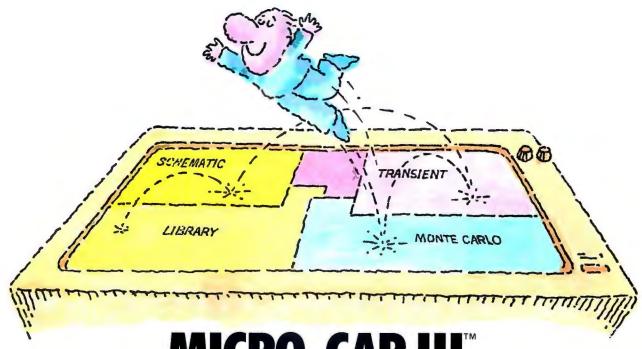

# MICRO-CAP III. THIRD-GENERATION INTERACTIVE CIRCUIT ANALYSIS. MORE POWER. MORE SPEED. LESS WORK.

MICRO-CAP III,™ the third generation of the top selling IBM® PC-based interactive CAE tool, adds even more accuracy, speed, and simplicity to circuit design and simulation.

The program's window-based operation and schematic editor make circuit creation a breeze. And super-fast SPICE-like routines mean quick AC, DC, Fourier and transient analysis — right from schematics. You can combine simulations of digital and analog circuits via integrated switch models and macros. And, using stepped component values, rapidly generate multiple plots to fine-tune your circuits.

We've added routines for noise, impedance and conductance — even Monte Carlo routines for statistical analysis of production yield. Plus algebraic formula parsers for plotting almost any desired function.

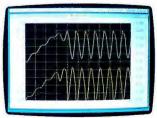

Transient analysis

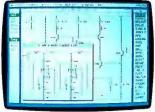

Schematic editor

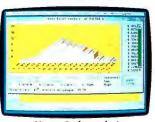

Monte Carlo analysis

Modeling power leaps upward as well, to Gummel-Poon BJT and Level 3 MOS—supported, of course, by a built-in Parameter Estimation Program and extended standard parts library.

There's support for Hercules,® CGA, MCGA, EGA and VGA displays. Output for laser plotters and printers. And a lot more.

The cost? Just \$1495. Evaluation versions are only \$150.

Naturally, you'll want to call or write for a free brochure and demo disk.

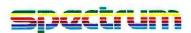

1021 S. Wolfe Road, Sunnyvale, CA 94086 (408) 738-4387

MICRO-CAP III is a registered trademark of Spectrum Software. Hercules is a registered trademark of Hercules Computer Technology. IBM is a registered trademark of international Business Machines, Inc.

# We make a super VGA monitor

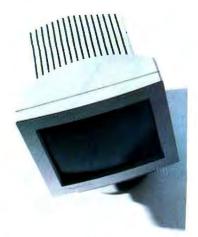

NEC introduces the best VGA monitor you can buy. MultiSync® 2A.

The first monitor that takes our award-winning multiple frequency technology and cus-

tomizes it to the needs of the VGA user.

MultiSync 2A is both affordable and uncompromised. And completely compatible with all VGA modes. In short, it performs brilliantly. But what's equally important, it allows you to move effortlessly to the next major graphics standard: SuperVGA.

All this in a monitor that gives you a 14" non-glare screen on a tilt-swivel base, for nearly 30% more viewing area than standard 12" screens, and a new cabinet that's not only functional but is designed to look as good from the back as it does from the front.

MultiSync 2A. One super VGA monitor.

CsC Computers and Communications

# that's also a SuperVGA monitor.

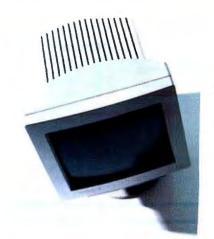

But that's only part of the story. NEC also introduces the best SuperVGA monitor you can buy. MultiSync® 2A.

The first monitor that takes our award-win-

ning multiple frequency technology and customizes it to the needs of the SuperVGA user. MultiSync 2A senses the software you're using and makes the switch from a VGA monitor to SuperVGA, the new standard developed by NEC and recognized by VESA, the Video Electronics Standards Association. SuperVGA delivers a maximum resolution of 800 x 600, which is 56% higher than VGA.

And since you're most likely buying a board that goes beyond VGA, your monitor should too. For literature call 1-800-826-2255. For technical details call NEC Home Electronics (USA) Inc. at 1-800-FONE-NEC.

MultiSync 2A. One SuperVGA monitor.

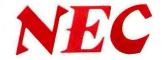

# **EZ-DOS**

Break the stranglehold on your PC.

Digital Research & 2001 Sales have developed **EZ-DOS** as an enhanced replacement for your current DOS.

Now you can use the sophistication of **EZ-DOS** instead of accepting the limitations of another DOS.

The main features of EZ-DOS are:

- \* DOS compatibility
- \* Multiple 512 megabyte partitions quit disecting your hard disks
- \* Password protection of files and directories
- \* Full screen text editor
- \* On-line HELP for command syntax
- \* Command history
- \* LIM 4.0 Extended memory driver
- \* Menu based installation that works with all compatibles

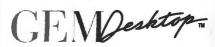

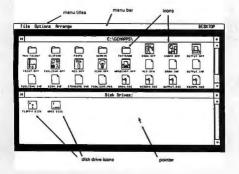

- \* A true graphic, windowing operating environment GEM/3 Desktop is our user interface.
- \* Inexpensive compare costs

# 2001 Sales, Inc.

16580 Harbor Blvd., Ste. D Fountain Valley, CA 92708.

Tel: (714) 531-6551 Fax: (714) 531-8546

Dealer, Distributor & OEM inquiries welcome.

VISA and Master Card accepted.

38 BYTE • JUNE 1989

Table 1: Results using the xmemcof.c driver routine. Published results appeared in Numerical Recipes in C.

| Index | Published | VAX-C     | Turbo C   | Microsoft C |
|-------|-----------|-----------|-----------|-------------|
| 1     | 1.261539  | 1.261540  | 1.261540  | 1.262617    |
| 2     | -0.007695 | -0.007694 | -0.007694 | -0.009724   |
| 3     | -0.646778 | -0.646779 | -0.646779 | -0.646527   |
| 4     | -0.280603 | -0.280603 | -0.280603 | -0.279950   |
| 5     | 0.163693  | 0.163692  | 0.163692  | 0.163249    |
| 6     | 0.347674  | 0.347676  | 0.347676  | 0.347373    |
| 7     | 0.111247  | 0.111247  | 0.111247  | 0.111045    |
| 8     | -0.337141 | -0.337142 | -0.337142 | -0.336187   |
| 9     | -0.358043 | -0.358043 | -0.358043 | -0.358086   |
| 10    | 0.378774  | 0.378774  | 0.378774  | 0.378403    |

Table 2: Results using the xspctrm.c driver routine (overlapped case).

| Index | Published | VAX-C    | Turbo C  | Microsoft C |
|-------|-----------|----------|----------|-------------|
| 1     | _         | 0.001993 | 0.001993 | 0.001786    |
| 2     | _         | 0.001461 | 0.001461 | 0.002544    |
| 3     | _         | 0.072356 | 0.072356 | 0.147874    |
| 4     | _         | 0.062723 | 0.062723 | 0.107431    |
| 5     | _         | 0.097625 | 0.097625 | 0.000332    |
| 6     | _         | 0.014102 | 0.014102 | 0.000512    |
| 7     | _         | 0.000089 | 0.000089 | 0.000113    |
| 8     | -         | 0.000210 | 0.000210 | 0.000131    |
| 9     | _         | 0.000052 | 0.000052 | 0.000037    |

vided better accuracy in the two routines memcof.c and spetrm.c.

I compared compilers by using driver routines supplied in the companion book Numerical Recipes Example Book (C). This book often gives the answers obtained when the routines were run by the authors. I tested the book's sample routines xspctrm.c and xmemcof.c using Microsoft C, Turbo C, and VAX-C (the latter on a DEC VAX-11/780 minicomputer). The results in tables 1 and 2 show why I selected Turbo C.

Robert C. Briggs Los Altos, CA

### **Artificial Distinction**

This is in reference to the correspondence on "Minds vs. Programs." Dr. R. J. Ellis ("Factoring the Unforeseen," Letters, February) makes an artificial distinction between "crystallized consciousness" and "living consciousness." Isn't there essentially a confusion as regards the terminology? Humans use algorithms that encompass emotion, selfmotivation, and reprogramming capability. A computer program that uses an equivalent algorithm would have all the "human" capabilities listed by Ellis.

The question that remains to be answered is whether the human mind is ca-

pable of developing such an algorithm. I believe a human as well as an "artificial" mind would be capable of just that.

Dr. Mohammed I. Saleem Safat, Kuwait

## **MS-DOS Computer Server**

I'm writing in response to Nicholas Birkett's letter ("Multiuser Advantages," February). Birkett complained about the impossibility of having a "computer server" under MS-DOS. He's mistaken. I know exactly how to accomplish what he wants.

To begin, Birkett is right in asserting that it's impossible for one machine on a LAN to initiate a job on another machine on the LAN. This can be accomplished, although in a roundabout way:

- 1. Set up the machine that is to do the work in one of the following ways: as a client, in which case only the LAN server(s) can initiate jobs on it; or as a client/server, in which case all clients on the LAN can initiate jobs on it.
- 2. Set up an initiator process on the machine that is to do the work. I'll describe the initiator process and ways of making it recognize jobs that are waiting to be initiated below.

continued

Designed for desktop graphics, priced to be personal.

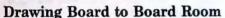

Plot your designs, present your plans, and illustrate your point with the new HI Image Maker.™ Houston Instrument's newest plotter can improve all your images at a price that makes personal productivity gains affordable.

# Precision CAD or Graphic Presentations

Your HI Image Maker uses a variety of technical pens on vellum or presentation bond—and produces vibrant color graphics on transparencies, paper, or vellum. Drawings on media up to 11×17 inches can be produced quickly and beautifully at a resolution of one thousandth of an inch.

# Confidence and Value

Industry experts agree, HI drafting plotters defined the price-performance standard for PC-based CAD plotters. The HI Image Maker is a product you can buy with confidence. Priced at only \$1295,\* you can use this plotter throughout your company—or keep it for yourself!

For details, call 1-800-444-3425 or 512-835-0900.

\*U.S. suggested retail price. Subject to change.

# HOUSTON

A DIVISION OF AMETEK

8500 Cameron Road, Austin, TX 78753

Houston Instrument and HI Image Maker are trademarks of AMETEK, Inc. Circle 132 on Reader Service Card

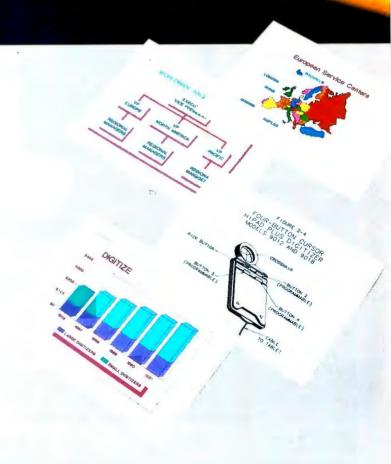

3. Mount the job to be done as an executable (.BAT, .COM, or .EXE) file on the server or on the machine that will do the work. This is possible because that machine, as a server, will have at least one logical disk on which clients can write.

4. Sit back and wait for the job to be completed.

What I've described is inherently a batch system, and because the only way to have intermachine communications on a LAN is through semaphore files mounted on the server, it cannot easily be made interactive. It is conceptually identical to the way in which print servers work. It can all be done under MS-DOS, and it requires surprisingly little programming.

All the initiator process has to do is idle until something that it recognizes as an executable file turns up. When an executable file appears, the initiator runs it

and resumes waiting.

CODAS... Preferred by Researchers with Eves. 图 图 图 For IBM PC, AT, PS/2 and compatible computers

When you need to see what you're acquiring when it happens, you need real time performance. You need CODAS from Dataq Instruments. The only real time PC-based waveform recorder.

# 50 kHz Real Time Monitoring

Forget in-the-dark data acquisition sessions. CODAS turns your computer's monitor into a multichannel heads up display, plotting every data point as it happens. Our patent-pending smooth scroll waveform presentation and unequaled plotting speed keep you in command. No guessing. No surprises.

# 50 kHz Real Time Recording to Disk

Focus your attention on the real time display while up to 16 waveforms simultaneously record to disk. To 50,000 samples per second, CODAS ensures a gap-free, continuous waveform record.

# Waveform Playback and Analysis

Review megabytes of recorded signals on your monitor in seconds with the CODAS Playback/Editor. Then seamlessly extract, analyze, hard copy, translate, and export waveform information with simple keystrokes.

For the best way to see, record, and analyze your dynamic waveforms, call us at 1-800-553-9006. Or write Dataq Instruments, Inc., 825 Sweitzer Avenue, Akron, Ohio 44311, (216) 434-4284.

> INSTRUMENTS, INC. The way PC-based instrumentation should be

I use a .BAT file to set JOBNUM instead of setting it directly to allow clients to know the next job number and because the batch file will survive shutdowns.

A practical application of this little scheme with clients running jobs that have been teed up on the server is to have PCs on a LAN function as a loosely coupled multiprocessor machine. The individual processors all run the same job(s) in parallel. I'm now setting up such a machine, and my version of RunJob is actually a .BAT file.

In Birkett's case, where clients send jobs to a server/client, the client has to know the next available job number and copy the executable file, with the right

name, to the server.

As long as his executable files take the inputs/commands they need as command-line arguments or from a file, which will also have to be on the server. Birkett should be able to use the logic sketched above to get a machine on a LAN to function as a computer server.

> Daniel W. Fromm Cherry Hill, NJ

### Clarifying ConvertUnits

Many thanks to BYTE and Jerry Pournelle for the uplifting and encouraging mention of our ConvertUnits software desk accessory and HyperCard stack (Computing at Chaos Manor, February). We hope we can increase enthusiasm for our recently released product by clarifying several comments.

Jerry says that the manual doesn't tell you that you must copy the database files onto the hard disk. The section entitled "Preparing Working Copies," on page 20 of our manual, states, "Copy the Category documents you will be using to your working disks" and is followed on the next page by "With a hard disk system, copy all of the Category documents that you would use regularly." About the user interface, Jerry states, "now you have to let go of the mouse and press Return, because there's no 'activate' button." There is-the "=" icon, which is described throughout the manual in the "Tutorial" and the "Using" sections. We specifically implemented the "=" conversion button for power users to activate multiple conversions without having to let go of the mouse.

As Macintosh software developers, we are always interested in all insights to enhance the ConvertUnits interface. We would appreciate receiving any other suggestions that Jerry or other Convert-Units users may have for additional refinements to the program. As longtime

continued

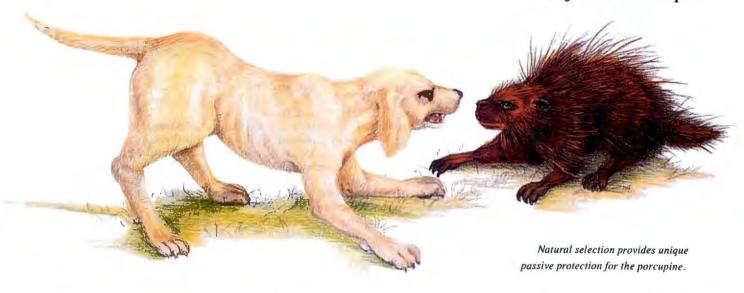

# The Activator - Natural Selection For Software Protection

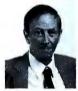

Inventor and entrepreneur Dick Erett explains how "The Activator" provides sane protection for your intellectual property.

n any industry, just as in nature, the process of natural selection raises one solution above another. Natural selection is the most elegant of engineers.

In the area of software protection The Block has been selected by the market-place as the solution that works. Over 500,000 packages are protected by our device.

For the past 4 years our philosophy has been; 'You have the right and obligation to protect your intellectual property.'

# A New Ethic For Software Protection

In allowing end-users unlimited copies of a software package and uninhibited hard disk and LAN operation, The Block has created a new ethic for software protection.

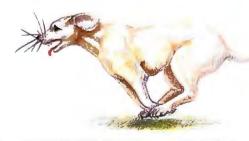

By removing protection from the magnetic media we remove the constraints that have plagued legitimate users.

They simply attach our key to the parallel port and forget it. It is totally transparent, but the software will not run without it.

# A New Technology For Software Protection

Our newest model, The Activator, builds on our current patented design, and establishes an unprecedented class of software protection.

We have migrated and enhanced the circuitry of The Block to an ASIC (Application-Specific Integrated Circuit) imbedded in The Activator.

This greatly improves speed and performance, while reducing overall size. Data protection can also be provided.

# Programmable Option

The Activator allows the software developer the option to program serial numbers, versions, or other pertinent data known only to the developer, into the circuit, and access it from the program.

Once you program your part of the chip, even we have no way to access your information.

The ASIC makes emulation of the device Circle 256 on Reader Service Card virtually impossible. It also presents an astronomical number of access combinations.

### Full 100% Disclosure

Since The Activator is protected by our patent we <u>fully disclose</u> how it works. Once you understand it, endless methods of protection become evident.

Just as no two snowflakes are the same, no two implementations of The Activator are identical. And like the snowflake the simplicity of

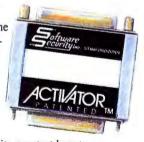

The Activator is its greatest beauty.

We never cramp your programming style or ingenuity. Make it as simple or complicated as you desire.

Let us help safeguard what's rightfully yours. Please call today for additional information or a demo unit. It's only natural to protect your software."

1-800-333-0407 ext.105 In Connecticut 203-329-8870 Fax 203-329-7428

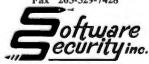

870 High Ridge Road Stamford, CT 06905

# **SOLUTIONS**

# Bigger-

Vfeature Deluxe™ lets your DOS system use hard disks it thought it couldn't, all in one bootable piece-no artificial partitions! Span two drives into C: and boot from it, use MFM, RLL, ESDI, or SCSI. Interleave selection, physical format, security options included. DOS 3.1-3.3

DUB-14<sup>™</sup> PCB takes a different approach to drive expansion, stretches your AT's Drive Table to support the drive you choose-MFM, ESDI, RLL, up to 2048 cylinders! Comes with setup and low-level format routines, works with UNIX, XENIX, Pick, Novell, DOS. \$95

### Faster—

Vcache<sup>™</sup> speeds disk operations, stores data in RAM so it's there for you next time you need it-no waiting! Optional delayed sector write, lookahead buffer. Works with any type of memory, caches up to 15 Mb, bundles accelerators for your diskettes, screens, and keyboard. DOS 2 - 4.

Vopt™ defragments disks for quicker access. Run it every day and keep your drive as fast as new! In a few seconds at boot time, Vopt arranges all your files neatly in contiguous clusters so you won't waste any time reading them back. Bundles timing and diagnostic utilities. DOS 2 - 4

### Safer-

Vlock™ protects your system and its data from vandals and accidents. System access passwords control booting, activity menus decide who does what to which files, even locks out Ctl-Break during boot!

### Easier-

Vtools™ is a slick set of disk management tools for DOS and OS/2. Display directories in whatever order you like, browse files and change or delete them, compare and update multiple versions, find and manipulate categories of files, and more!

SEE YOUR DEALER OR CALL TOLL-FREE

# 1 (800) 284-3269

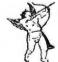

**GOLDEN BOW SYSTEMS** 

2870 5TH AVENUE SAN DIEGO, CA 92103 (619) 298-9349

FAX (619) 298-9950 TELEX 201520 GBS UR MC/VISA US shpg/hdlg \$3 CA orders add 7%

Mac users, we are also interested in all improvements in the use of Macs.

At GTA, the facility for individual users of ConvertUnits to "customize" the database tables has already generated many hours of analysis and discussion. In fact, our HyperCard stack version includes user-definable currency conversions. We are currently exploring several alternatives for including other user-definable databases in future versions of ConvertUnits, while still maintaining the strict integrity and accuracy of the database tables and numerical conversion factors. In any event, we are currently offering a database customizing service to purchasers.

We are particularly savoring Jerry's concluding remark that he has not seen a better unit-conversion program for the Mac-that was precisely our intention in developing ConvertUnits. It's an honor to have had our software reviewed in

> John Lancaster President GraphicText Applications, Inc. Vancouver, BC, Canada

### ASK BYTE

Missing Math Coprocessor

I am generally pleased with my Toshiba T1000 laptop. But it lacks a provision for a numeric coprocessor. Is there any way to add one? This little machine seems to be pretty popular; I suspect that the addition of an 8087 might make it even more popular.

Wilton Sturges Tallahassee, FL

I suspect you're right. There is no coprocessor socket on the T1000, and adding one is a task I wouldn't advise you to undertake. If someone comes out with some sort of clip-on outboard, we'll let you know.-R. G.

Significant Difference?

I can usually understand product descriptions well enough to make purchase decisions, but I'm having difficulty understanding the difference between the 80386 and the less expensive 80386SX. There must be a reason for the price difference, or else the more expensive of the two would not sell. The idea of spending less money on a new system appeals to me, but I'd like to know what I'd be giving up in return.

D. Gordon Gray Bramalea, Ontario, Canada See our February cover story ("The Mac SE Takes Off" by Nick Baran).-R. G.

Protection, Please

I'll be grateful if you can help me get in touch with any company that makes reliable data-protection software. I have programs and data on my hard and floppy disks that I'd like to protect against unauthorized duplication.

Mohammad Nasim Riyadh, Saudi Arabia

It sounds like you should contact BBI Computer Systems (14105 Heritage Lane, Silver Springs, MD 20906, (301) 871-1094), which offers a free demonstration disk of its Stopcopy software.

You may also want to check out the firms now offering what is referred to as "hardware key" copy protection. This is usually a small adapter that connects to the computer's RS-232C port. You distribute the adapter with your software, and protected programs verify the legality of the machine by looking for the hardware key. The key's special design permits normal serial-port activity to occur uninhibited. Two companies to investigate are ProTech Marketing (1804 West Southern Pkwy., Building A-112, Durham, NC 27707, (919) 490-4790) and Software Security (870 High Ridge Rd., Stamford, CT 06905, (800) 333-0407.

Speak Forth

I have a number of questions regarding the Forth programming language.

First, what is this 2K-byte kernel I

keep reading about?

Second, how do you go about getting Forth started? If the kernel simply looks things up in a dictionary, how does anything get started?

Finally, I've read that there are many ways to implement "threaded code." What are the differences, and what are

their pros and cons?

T. Dunlap Ottawa, Ontario, Canada

I'll tackle your questions in order.

First, with regard to the 2K-byte kernel, I would have to know just which implementation of Forth you were looking at before I could make any accurate comments. The kernel is best described as the minimum amount of code and data you need to create a usable Forth environment. Of course, this is one of Forth's quirks: One person's view of a "usable" Forth environment may be quite different from another's. Still, a basic Forth sys-

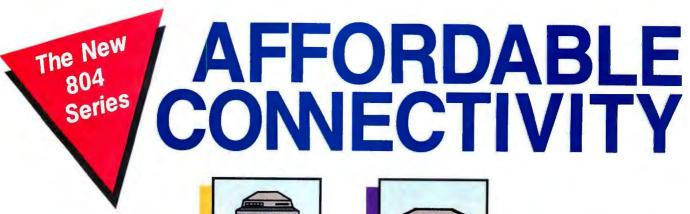

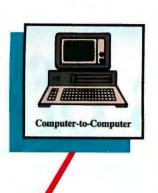

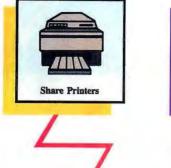

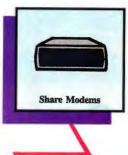

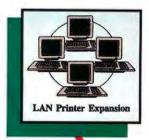

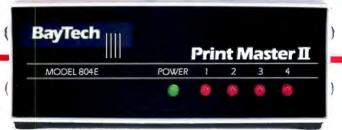

# A VERSATILE LAN-ALTERNATIVE FOR \$395

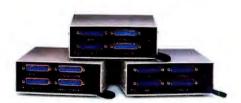

# THREE MODELS TO MEET YOUR APPLICATIONS

The Print Master® II 804 Series is BayTech's newest intelligent controller with four ports and a 256KB dynamically allocated buffer. Available in your choice of four serial ports (RS-232C or RS-422A), four parallel ports, or two serial and two parallel ports, the 804 Series offers affordable connectivity.

The 804 Series provides a costeffective solution for users who want to maximize their resources. Each four port model allows you to connect any combination of computers, printers, and plotters for:

- printer sharing
- plotter sharing
- buffering of data
- ► LAN printer expansion

Models with serial ports allow you to also connect modems or any other RS-232C device for computerto-computer communication and modem sharing.

The 804 Series allows simultaneous data input from computers, output of print data and full duplex communication between pairs of computers.

# LAN APPLICATIONS

The 804 Series is ideally suited for expanding the printing capabilities of a LAN system. By acting as a printer server, it can off-load network traffic and provide port expansion and extra buffering.

BayTech products are covered by a one-year warranty and are supported toll-free by a team of application engineers.

Call us today to learn how the new Print Master® II 804 Series can become your connectivity solution.

# BayTech |||

Bay Technical Associates, Inc.
Data Communications Products Division
200 N. Second Street, P.O. Box 387
Bay St. Louis, MS 39520 USA
FAX: 601-467-4551
Telex: 910-333-1618 BAYTECH
Phone: 601-467-8231 or toll-free

800-523-2702

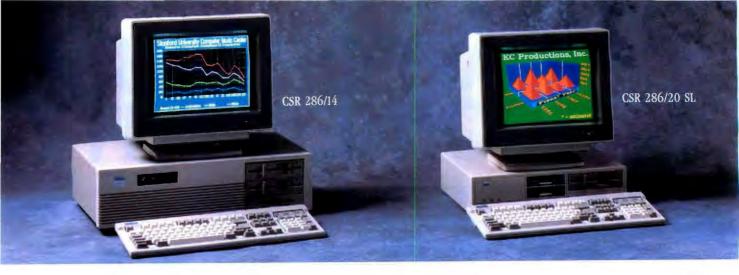

# After years of fi we built

# Introducing the best built, best backed 286- and 386-based systems.

Since 1983, CSR has been a leading microcomputer maintenance provider. We repair all major brands – IBM, Compaq and the best-known peripherals – for the largest dealer networks and third-party service companies nationwide. So when we decided to build our own 286- and 386-based systems we knew how to make them even better.

With CSR, you can put your confidence in a company that has it all – the service, support, performance and IBM compatibility you expect – but at prices that will surprise you.

# The industry's first 2-YEAR warranty.

For the first full year we provide complete on-site service on all parts and labor. During the second year we'll repair or replace any parts that fail. This revolutionary warranty demonstrates the high degree of confidence we have in the quality and reliability of our computers.

Plus, when you call our toll-free Technical Support Hotline you'll be connected to a highly-skilled Customer Engineer (CE). Your CE will either fix the problem over the phone or dispatch a Service Engineer to your site – within 24 hours of your call – for prompt, professional problem resolution.

And what's best about this CSR-exclusive is that everything is included in the price of your computer!

# High performance, not a high price.

CSR delivers high performance in every machine we make. Our 286/20 uses an Intel<sup>†</sup> based 80286 chip that runs at a blazing 20 MHz and outperforms most 386-based machines.

And unlike some of our competitors, we don't imbed the VGA or disk controllers on the mother board – that can just lock you out of future innovations. Instead, we provide a high-speed VGA controller which supports all VGA modes. And a totally IBM-compatible disk controller which features the latest in track-buffer technology to boost drive performance by an amazing 30% to 50%.

# Compatible with reality.

You've invested a lot in software. That's reality. So we designed our machines to be 100% compatible with all your MS-DOS® and OS/2® software.

And we know you have software on both 3 1/2" and 5 1/4" media. That's why all CSR computers have both size drives – even the low profile, small footprint 286/20 SL. It's a convenience we've added without adding to the price.

Plus you'll find our high resolution high contrast VGA monitors and "clickable" keyboard to be consistent with your definition of how a computer should look and feel.

# Compatible with your budget.

You may have computing needs that are incompatible with what other computer companies would like you to spend. Tell us the details of your needs. Then tell us your budget. And we'll build you a system that's compatible with both.

So if you want a better built, better backed computer system, compare warranties. Compare specifications. Then pick up the phone and call us at 800-366-1277. We'll deliver what you need at prices that will surprise you.

Full leasing options available.
We accept MasterCard, VISA and certified checks.

†The brands or product names mentioned are trademarks or registered trademarks of their respective holders. MS-DOS and OS/2 are registered trademarks of Microsoft Corporation.

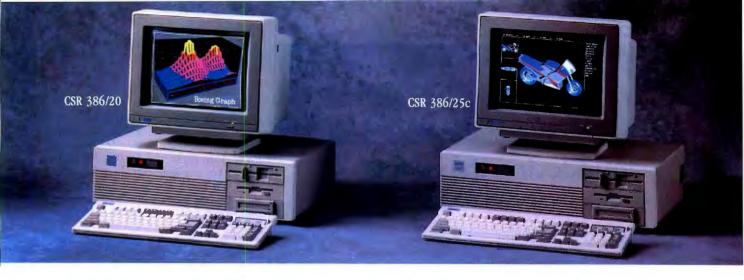

# xing their best, ours better.

# CSR 286/14

CSR 286/14 SL

- 80286 Intel based microprocessor running at
- 1 MB RAM expandable to 16 MB (8 MB on the system board).\*
- · Page mode interleave memory architecture.
- High speed VGA controller.
- Dual Diskette/Hard Disk Controller.
- 5.25" 1.2 MB or 3.5" 1.44 MB diskette drive.
- Enhanced 101 tactile "click" keyboard with copy holder and dust cover.
- · Socket for Intel 80287 or Weitek math
- 1 parallel, 1 serial port and a Microsoft compatible bus mouse port.
- 8 industry standard expansion slots. ••
- · Power reset switch.
- · Security keylock. · AMI bios.
- · Real time clock with battery backup.
- MS-DOS and MS-OS/2 compatible.

## Popular Options

1 MB to 16 MB of high speed memory. 80287 math coprocessor. Slim line case with one 5.25" and two 3.5" drive bays accessible.

NOTE: "Up to 8 MB in SL case. \*\* 5 expansion slots in SL case.

| I | CSR 286/14<br>Hard Disk Drives | Monochrome | Nors / Adapte<br>VGA Mono |         |
|---|--------------------------------|------------|---------------------------|---------|
|   | 20 MB 40 MS<br>ST/506          | \$2,099    | \$2,299                   | \$2,599 |
| ſ | 40 MB 40 MS<br>ST/506          | \$2,299    | \$2,499                   | \$2,799 |
| Ī | 40 MB 22 MS<br>\$77506         | \$2,499    | \$2,699                   | \$2,999 |
| ľ | 90 MB 18 MS<br>ESDI            | \$2,999    | \$3,199                   | \$3,499 |
| Ì | 150 MB 18 MS<br>ESDI           | \$3,499    | \$3,699                   | \$3,999 |

# CSR 286/20 SL CSR 286/20

- 80286 Intel based microprocessor running at 20 MHz.
- 1 MB RAM expandable to 16 MB (8 MB on the system board).
- Page mode Interleave memory architecture.
- High speed VGA controller. Track buffered high speed dual diskette/hard disk controller.
- 5.25" 1.2 MB or 3.5" 1.44 MB diskette drive.
- Enhanced 101 tactile "click" keyboard with copy holder and dust cover.
- · Socket for Intel 80287 or Weitek math
- 1 parallel, 1 serial port and a Microsoft compatible bus mouse port.
- 8 industry standard expansion slots. ••
- 3 speed selectable 8 MHz, 16 MHz or 20 MHz
- · Power reset switch.
- · Security keylock.
- · AMI blos.
- Real time clock with battery backup.
   MS-DOS and MS-OS/2 compatible.

### Popular Options

20 MB to 16 MB of high speed memory. 20 MHz math coprocessor. Slim line case with one 5.25" and two 3.5" drive bays accessible.

NOTE: "Up to 8 MB in SL case. \*\* 5 expansion slots in SL c

| CSR 286/20<br>Hard Disk Drives | Wanitors<br>VGA Mono | / Adapters<br>VGA Color |
|--------------------------------|----------------------|-------------------------|
| 3.5" 1.44 MB<br>Diskette Drive | \$2,299              | \$2,599                 |
| 40 MB 22 MS<br>5T/506          | \$2,999              | \$3,299                 |
| 60 MB 22 MS<br>517506          | \$3,299              | \$3,599                 |
| 100 MB 29 MS<br>ST/506         | \$3,599              | \$3,899                 |

# CSR 386/20

- Intel 80386 Microprocessor running at 20 MHz.
- 1 MB RAM expandable to 16 MB on the
- Page mode interleave memory architecture. Socket for 20 MHz Intel or Weitek math
- 5.25" L2 MB or 3.5" 1.44 MB diskette drive.
- Track buffered high speed diskette/hard disk
- Enhanced 101 tactile "click" keyboard with copy holder and dust cover.
   High speed 16 bit VGA controller.
- 1 parallel, 1 serial port and a Microsoft compatible bus mouse port.
- · 200 watt power supply.
- · 8 industry standard expansion slots.
- Power reset switch.
- · Security keylock.
- . AMI bios.
- · Real time clock with battery backup.
- . MS-DOS and MS-OS/2 compatible.

### **Popular Options**

2 MB to 16 MB expansion memory options. 25 MHz Intel coprocessor chip. Internal or external tape backup.

| CSR 386/20<br>Hard Dick Drives |                                                                                                    |                           | / Adapters<br>VGA<br>IMB RAM                                                                                                    | Color<br>émb ram                                     |
|--------------------------------|----------------------------------------------------------------------------------------------------|---------------------------|----------------------------------------------------------------------------------------------------|------------------------------------------------------|
| 40 MB 22 MS<br>ST/506          | \$4,099                                                                                                | \$5,199                   | \$4,399                                                                                                    | \$5,499                                              |
| 60-MB 22 MS<br>ST/506          | \$4,399                                                                                                | \$6,499                   | \$4,699                                                                                                    | \$6,799                                              |
| 90 MB 18 MS<br>ESDI            | \$4,399                                                                                                | \$5,699                   | \$4,699                                                                                                    | \$5,999                                              |
| 150 MB 18 MS<br>ESDI           | \$4,899                                                                                                | \$6,199                   | \$5,199                                                                                                    | \$6,499                                              |
| 322 MB 18 MS<br>ESDI           | \$5,699                                                                                                | \$6,999                   | \$5,999                                                                                                    | \$7,299                                              |
|                                | Hand Didt Drives 40 MB 22 MS 577506 60-MB 22 MS 577506 90 MB 18 MS RSDI 150 MB 18 MS ESDI 322 MB 18 MS | ## 150 MB 18 MS   \$4,399 | ## 150 MB 18 MS   \$4,399   \$6,199   ## 150 MB 18 MS   \$4,399   \$5,699   ## 150 MB 18 MS   \$4,399   \$6,499   ## 150 MB 18 MS   \$4,399   \$6,699   ## 150 MB 18 MS   \$4,699   \$6,199   ## 150 MB 18 MS   \$4,699   \$6,090   ## 150 MB 18 MS   \$4,690   \$6,000   ## 150 MB 18 MS   \$4,600   \$6,000   ## 150 MB 18 MS   \$4,600   \$6,000   ## 150 MB 18 MS   \$4,600   \$6,000   ## 150 MB 18 MS   \$4,600   \$6,000   ## 150 MB 18 MS   \$4,600   \$6,000   ## 150 MB 18 MS   \$4,600   \$6,000   ## 150 MB 18 MS   \$4,600   \$6,000   ## 150 MB 18 MS   \$4,600   ## 150 MB 18 MS   \$4,600   ## 150 MB 18 MS   \$4,600   ## 150 MB 18 MS   ## 150 MB 18 MS   ## | CSS 386/20 NO. MOD. MOD. MOD. MOD. MOD. MOD. MOD. MO |

# CSR 386/25c

- Intel. 80386 Microprocessor running at 25 MHz.
- 1 MB RAM expandable to 16 MB on the system board.
- Advanced Austek Cache memory controller with 32K of high speed static RAM Cache.
- Page mode interleave memory architecture.
- Socket for 25 MHz Intel or Weitek math
- 5.25" 1.2 MB or 3.5" 1.44 MB diskette drive.
- Track buffered high speed diskette/hard disk controller
- Enhanced 101 tactile "click" keyboard with copy holder and dust cover.
- · High speed 16 bit VGA controller.
- 1 parallel, 1 serial port and a Microsoft compatible bus mouse port.
- 200 watt power supply.
- 8 industry standard expansion slots.
- · Power reset switch.
- · Security keylock.
- · Award bios.
- · Real time clock with battery backup.
- · MS-DOS and MS-OS/2 compatible.

## Popular Options

2 MB to 16 MB expansion memory options. 25 MHz Intel coprocessor chip. Internal or external tape backup.

| CSR 386/25c<br>Hard Disk Drives | WGA Mono IMB RAM 4MB RAM |         | / Adapters<br>VGA<br>1MB RAM | Color<br>4MB RAM |
|---------------------------------|--------------------------|---------|------------------------------|------------------|
| 90 MB 18 MS<br>ESDI             | \$5,599                  | \$7,299 | \$6,299                      | \$8,099          |
| 150 MB 18 MS<br>ESDI            | \$6,499                  | \$7,799 | \$6,799                      | \$8,099          |
| 322 MB 18 MS                    | \$7,299                  | \$8,599 | \$7,599                      | \$8,899          |

To order, please call 800-366-1277

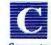

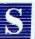

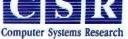

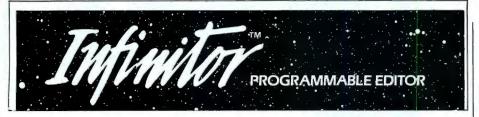

# Introducing the editor that's as good as you are

Infinitor puts new creative power in your hands and opens up editing possibilities ad infinitum.

Infinitor's powerful TPL™ Text Processing Language lets you emulate EMACS, VI or your favorite editor. Perform complex text processing functions. Compile while inside the editor. And create your own on-line references and commands.

Its Nimble Windows™ lets you edit 10 files at once without shuffling between files. You can select, size, position and split windows at a keystroke.

You also get unlimited file size, re-configurable keyboard, auto indent, block manipulation, search and replace, restore line, on-line help and more. All for \$150, with a money-back guarantee.

Isn't it time you had the editor that's as good as you are? Order now. 1-800-526-5368

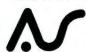

AGRANAT SYSTEMS PO Box 4415 Brockton, MA 02401-4415

For IBM PCs or compatibles with 384K or more, 5.25 inch format.

# itions on dis

Choice Words gives you instant access to 80,000 dictionary definitions plus more than 470,000 synonyms from Merriam-Websterthe English language authority.

The dictionary contains definitions, usage notes and hyphenation points. The thesaurus contains synonyms, meanings for each synonym group and properly inflects all responses.

Choice Words works with over 35 word processors on IBM-PC compatibles running MS-DOS and is available on either 514" or 31/2' disks. Your system must contain a hard disk and at least 100K of free тетогу.

Whether you're writing, reading, or simply want to explore the English language in a new and ex-citing way, Choice Words is for you.

# CHOICE WORDS

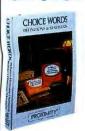

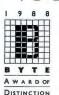

See your dealer, Or order directly by calling 1-800-323-0023 (305) 566-3511 in FL) Dealers: Order Choice Words from Micro-D

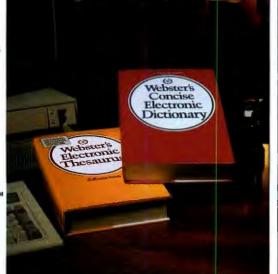

PROXIMITY Intelligence You Can Use"

3511 N.E. 22nd Avenue Fort Lauderdale, FL 33308 tem usually takes up remarkably little code; early versions on single-board computers did quite well in 16K bytes of RAM. Most Forths for the IBM PC operate within a single 64K-byte segment (though it's easy to add provisions to address beyond that limit), and a program that would consume all of the 64K bytes is—by Forth standards—large.

If you want to see how Forth "gets started," I suggest that you obtain the source code for any of the more popular versions. Then sit down for an evening of

intense reverse-engineering.

You'll find that most implementations load the instruction pointer register (often referred to as the IP) with the address of the next Forth word to execute. (Don't get the IP register confused with the code segment [CS] register; they are not the same thing.) When Forth boots up, the starting code sets the IP to point to the first word of the "inner interpreter." This is a sequence of Forth words enclosed in an infinite loop, whose actions are as follows:

- 1. Read the next space-delimited item from the input stream.
- 2. If it's a word in the dictionary, execute that word.
- 3. If it's a number, put it on the stack.
- 4. Go to step 1.

You'll find a more detailed description of this process in R. G. Loeliger's Threaded Interpretive Languages (BYTE Books, 1981).

Finally, there are three primary ways to implement threaded code (and there are probably more being invented all the time). Direct-threaded code means that the IP points to a memory cell whose content is the starting address of the code to be executed. Most Forths use directthreaded code. Token-threaded code means that the IP points to a memory cell whose content is a token that the program can use to determine the true address of the executable code. Usually, this token is an offset into a table of addresses. Subroutine-threaded code means that the executable Forth code is nothing more than a series of subroutine CALL statements. Mach II, which is a Forth for the Macintosh, Amiga, and Atari ST machines, uses subroutine-threaded code. (Mach II is available from Palo Alto Shipping Co., P.O. Box 7430, Menlo Park, CA 94026.)-R. G.

### Personal BBS

I have a question concerning the commercial BBSes that I can call with my

continued

The smart buy for PC Power Protection is now . . .

# The Smart UPS For LAN's

UNINTERRUPTIBLE POWER SUPPLIES

TOTAL POWER PROTECTION:

BLACKOUTS
BROWNOUTS
OVERLOADS
OVERVOLTAGE
SURGES/SPIKES
EMI/RFI

. Reliable Protection From Data Loss

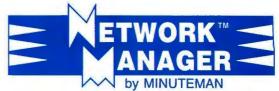

A unique software package that interfaces your LAN's and Minuteman UPS system for an automatic and orderly network shutdown due to power failures . . . before data loss occurs!

Compatible with SCO XENIX 2.2.3 Compatible with Novell Systems: ELS 2.12 and above

Advanced Netware 2.10 and above SFT Netware 2.10 and above

- Selectable power loss warning times and shutdown times
- Instantaneous user notification
- Also interfaces to Wide Area Networks
- Auto Shutdown of UPS for unattended operation
- The only software available that supports ELS Level II
- No Novell monitoring hardware required
- Network Manager Suggested Retail Price when purchased with a Minuteman UPS Model: \$199

| Power Output | 120 Volt Models | 230 Volt Models |
|--------------|-----------------|-----------------|
| 250 WATT     | \$ 379.00       | \$ 429.00       |
| 300 WATT     | \$ 549.00       | N/A             |
| 500 WATT     | \$ 699.00       | \$ 799.00       |
| 600 WATT     | \$ 899.00       | \$1049.00       |
| 900 WATT     | \$1249.00       | N/A             |
| 1000 WATT *  | \$2249.00       | \$2549.00       |
| 1200 WATT    | \$1499.00       | \$1749.00       |
| 1600 WATT    | \$1999.00       | \$2299.00       |

FOR L.A.N.

NOVILL LABS

TESTED AND

APPROVED

NetWare Compatible

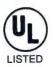

\* On-line model

Suggested Retail

- One millisecond transfer time \*
- Synchronized sinewave \*
- Full one year warranty
- · Order-Ship same day
  - 250 watt and 500 watt units offer 4 msec transfer time. PWM waveform

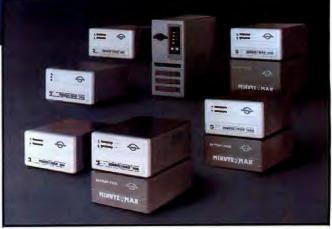

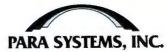

1455 LeMay Drive Carrollton, TX 75007

Telephone: (214) 446-7363

1-800-238-7272

FAX: (214) 446-9011

TELEX: 140275 OMEGA

# THINK BIG

# Phar Lap Virtual Memory Manager.

It will let you write applications up to 5, 10, 15 megabytes or more for any 386 PC running MS-DOS\*. Forget about RAM limitations. Your application can run on a machine with as little as 1 or 2 megabytes of memory.

Only Phar Lap 386IVMM\* gives you demand-paged virtual memory capability so you can write mainframe-sized applications for the PC. Applications your customers can run on their 386 PCs now with no additional memory. No kidding. All you need is 386IVMM and our family of 386 development tools. Existing programs developed with our 386IDOS-Extender can be easily expanded with 386IVMM too.

Our tools let you take full advantage of the 386 protected mode architecture. Break the DOS 640K limit in the language of your choice; C, Fortran,

Pascal, or Assembler.

For fast compact code, use 386IASM, our 80386 assembler that's upwardly compatible with the MASM\* 8086 assembler. Existing DOS and mainframe applications written in a high level language are easily ported by recompiling. And 386ILINK, our 32-bit native mode linker, puts it all together.

Debugging is made easy too. With our 386 symbolic debugger you can debug applications written in assembler or any high level language. Best of all, with Phar Lap's 386IDOS-Extender\* you can run your native mode program on any 386-based PC running MS-DOS. And you have full access to DOS system services through INT 21.

### NO COMPATIBILITY PROBLEMS

Phar Lap's tools are compatible with the industry's leading systems: DESKPRO 386\*, IBM Model 70/80\*, 386 clones and accelerator boards. Not only will your new applications be compatible with the leading systems, they'll run alongside all other DOS applications.

### NO ROYALTY PAYMENTS

Once your 386 application is complete, all you pay is a low one-time fee to license 386IDOS-Extender for redistribution.

386IVMM is also developer friendly. Call to find out about our flexible runtime pricing.

You can unlock the entire DOS market now. Don't wait for OS/3.

\$495 386IASM/LINK-Package includes 386 assembler, linker, MINIBUG debugger and the developer version of 386IDOS-Extender

\$895 MetaWare 80386 High C\* compiler

\$595 MicroWay NDP Fortran-386\* compiler

\$195 386IDEBUG symbolic debugger

\$295 386IVMM - developer version of the Phar Lap Virtual Memory Manager

(617) 661-1510 PHAR LAP SOFTWARE, INC. 60 Aberdeen Avenue, Cambridge, MA 02138

Fax: (617) 876-2972
"THE 80386 SOFTWARE EXPERTS"

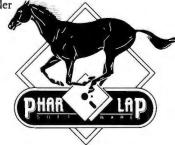

Phur Lap and 3861DOS-Extender and 3861VMM are trademarks of Phur Lap Software, Inc. MS-DOS and MASM are registered trademark of Microsoft Corp. DESKPRO 386 is a trademark of Compaq Corp. NDP Fortran-386 is a trademark of MicroWay, Inc. High C and Professional Pascal are trademarks of MetaWare Incorporated. IBM Model 70/80 is a trademark of MicroWay. Inc. High C and PipM Corp.

personal computer. How is it that I can get through, even when many other people are using the system? Is one computer running the whole show, or is there a separate computer for each caller, all linked to a central database?

I would also like to know what I can do if I want to set up my own BBS, but I don't want to be limited to just one caller at a time.

Ross Del Duca Sumner, WA

Welcome to the world of multiuser systems. The setups used by the larger BBSes (e.g., BIX, CompuServe, and The Source) are about as complex as you're going to get. Take BIX, for example. It's a multiprocessor, multiuser Unix system. At present, two CPU systems actually run the BIX program, and another pair act as communications "front ends" (i.e., answering incoming calls and handling the flow and buffering of data between BIX and the users).

Multiuser BBSes available to the end user are equally varied. I've seen people running multiuser BBSes by launching multiple tasks under Quarterdeck's DESQview. Galacticomm (11360 Tara Dr., Plantation, FL 33325) sells multiline communications interfaces (up to 16 modems on a single board) and accompanying multiuser BBS software.

-R. G.

### FIXES

• In the February 1989 Short Take entitled "Unix Tools for DOS," the statement that MKS Make contains the Mortice Kern RCS (Revision Control System) is in error. The RCS package must be purchased separately. The price for the RCS is \$189. Contact Mortice Kern Systems, Inc. (35 King St. N, Waterloo, Ontario, Canada N2J 2W9, (519) 884-2251).

• With reference to our First Impression on the Intel i860, "Intel's Cray-on-a-Chip" (May 1989, page 113), AMD is pulling its 29000 RISC chip only from one portion of the RISC market, workstations. AMD says that it is instead concentrating its attention on the embedded processor market and that new 29000-family products are on the way.

• The article "A CASE Workshop" in our April In Depth section contained an incorrect phone number. The correct phone number for Cadware (50 Fitch St., New Haven, CT 06515) is (203) 387-

1853. ■

# CHAOS MANOR MAIL

Jerry Pournelle answers questions about his column and related computer topics

Pint-Size Unix?

Dear Jerry,

It seems that microcomputing has now reached puberty, with its attendant changes and confusions. In some ways, this is not an easy time to get into the act, but here I am with my brand-new IBM PC compatible. In looking around to try to decide where I should invest my learning time, I've hit on an idea about operating systems that might help people in a similar situation in the future.

Unix seems to have far more capabilities than I need now and requires far more memory than I have now. But some years down the road, I expect to need many of the facilities afforded by Unix. such as a good environment for writing programs in C and multitasking.

What about dividing Unix up into levels that could be later joined as user requirements increase? For example, level I might cover only that part of the operating system that would afford capabilities analogous to those afforded by CPM. Level 2 would add the next most used Unix capabilities, and so on, until successive levels included all of the Unix operating system and all the utility programs. Each level would include software patches as necessary to make that level operate independently but would look to the user the same as it would if he or she were using that part of the whole Unix system.

If that idea would work, it would make Unix practical for the very large and the very small computers, and it would give the user the chance to invest his or her learning time with more confidence that it wouldn't be lost. After all, the Unix system has been around long enough to prove its worth, and if it were possible to start small in Unix, at least you'd have a pretty good idea of where you were going.

From a user's point of view, is this a useful idea or a dumb idea? If it has any merit, I'm sure that the software people will look at it. Possibly they already have.

> William Radford Orlando, FL

Unix is pretty well, uh, unified, but in fact the various levels you describe can be done with Unix shells. American Management Systems has one such shell that tames Unix a lot.

The real problem with Unix is that, just when you think you've mastered it, something else happens. Users don't need surprises.

People who like Unix like it a lot. Most everyone else has a different view...

—Jerry

# Why Not Buy Two?

Dear Jerry,

I hope your friend Kelly Freas has not vet bought his Macintosh II. Since you own more than one computer, it's surprising that you didn't suggest that Kelly get more than one. For one thing, two people can work on two computers at the same time.

Of course, the real reason for Kelly to buy an Amiga 2000 and a PC clone, such as the Dell System 220, is that he would have the best artistic machine and the best business machine. He can get a color Amiga 2000 with 3 megabytes of RAM and a 40-megabyte hard disk drive for about \$3300. A color Dell System 220 with 1 megabyte of RAM and a 40-megabyte hard disk drive and DOS 3.3 costs about the same.

I think a color Mac II with 4 megabytes of RAM and a 40-megabyte hard disk drive costs about \$9000, but I'm guessing. A less powerful PC clone would save money.

You've already determined that the savings could be used to buy a color printer, among other things. This would give Kelly the best and more.

Barton C. Grooms Amarillo, TX continued

Jerry Pournelle holds a doctorate in psychology and is a science fiction writer who also earns a comfortable living writing about computers present and future. He can be reached c/o BYTE, One Phoenix Mill Lane, Peterborough, NH 03458, or on BIX as "jerryp."

# NEW

The fastest way to create powerful programs with Turbo Pascal 5.0 and Turbo C 2.0!

Blaise Computing, manufacturer of function libraries that offer easy-to-use solutions to your programming needs, introduces:

### POWER TOOLS PLUS/5.0-\$149

BASE COMPONENCE AC

-completely integrated and lightning-fast routines to help you:

- Add moving bar pull-down menus and windows to your user interfaces; NEW! ◆ Generate context sensitive help screens; NEW! Add easy-to-use date and time conversion routines; NEW! ◆ Let users choose from window oriented pick lists; NEW? ◆ Create and access "huge data structures; NEW? ◆ Use multiple-line edit fields with fully configurable edit keys; NEW! ◆ Speed up your sorting with flexible in-memory sort routines; NEW?
- ◆ Add EMS support; NEW! ◆ Write TSRs and ISRs easily;
- ◆ Control DOS memory allocation; ◆ Create powerful programs in Turbo Pascal 4.0 & 5.0!

### Turbo C TOOLS/2.0-\$149

-tight, fast, high quality functions to help you:

- ◆ Add easy-to-use mouse support for windows and menus; NEW?
- Quickly include virtual windows and menus; NEW! ◆ Integrate your windows and menus with Turbo C's text windows. NEW! ◆ Create context-sensitive help screens; NEW!
- ◆ Provide multiple-line edit fields with fully configurable edit keys; NEW! ◆ Use keyboard and video services (including enhanced keyboard and VGA); NEW!
- ◆ Write TSRs and ISRs easily; ◆ Create powerful programs in Turbo C 1.0, 1.5 and 2.0!

### FREE with these products!

Source code, complete sample programs, a comprehensive reference manual with extensive examples, the Norton Guides Instant Access Program, and an online database. We also offer free technical support and a bulletin board system dedicated to technical issues.

# Unleash your programming potential!

Blaise Computing offers programming tools that are fast, flexible and affordable. Call now to order or to ask for a free brochure on our full line of products for C and Pascal

### Put Blaise tools to the test!

If at any time during the first 30 days you are not completely satisfied with their speed and flexibility, we'll refund your money.

# Call 800-333-8087 today!

BLAISE COMPUTING INC. 2560 Ninth St., Suite 316, Berkeley, CA 94710, (415) 540-5441 FAX: 415-540-1938

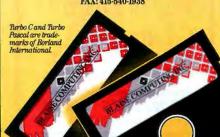

Well, Kelly got an Amiga; he was impressed with the graphics. Now Laura will have to figure out how to do his accounting, but if they get a Bridge Card (which makes the Amiga run vanilla PC software), I'll donate a copy of the accounting package that I wrote in 1978 and still use.—Jerry

# One Man's Interpreter

Dear Jerry,

In his letter, "The Case for GOTOs," Mobolaji E. Osunsanya (Chaos Manor Mail, December 1988) states that an interpreter converts a line of source code to machine code and then immediately executes it. The interpreter that I use doesn't do any "code translation," but instead truly interprets the tokenized source code. I don't understand why the interpretation of tokenized source code should be any slower than the execution of compiled code.

A compiler often compiles the source code down to a bunch of subroutine calls to the library. An interpreter uses the token value for a keyword to immediately do a subroutine call to the appropriate routine.

The use of tokens allows source code storage in less memory and allows a simple and quick indexing into the "dispatch table" of addresses for the routines to handle each keyword. I believe that the difference between a token dispatch in an interpreter and a library routine call in a compiler is minor.

If, in performing a statement or function as specified by a keyword token, the interpreter finds another token, that routine is called. For example, PRINT INT-(SQR(9)) calls the print subroutine. In executing the print subroutine, the INT token is found, resulting in the INT function being called.

In executing the subroutine called by

the INT token, the SQR token is found, resulting in SQR being called. Finally, while executing the SQR routine, the number 9 is found. This results in the ASCIIFAC routine being called, which takes the ASCII 9 in the source code, converts it to binary floating-point, and places it in the floating-point accumulator (FAC).

The return from the ASCIIFAC routine returns you to the SQR routine, which now finds the function argument in the FAC. The square root of the contents of the FAC is calculated and placed in the FAC.

The square root routine ends with a return (RTS), which returns you to the INT function, with the argument in the FAC. The INT function then places the result in the FAC and returns. At this point, the PRINT statement calls FOUT, which converts the contents of the FAC to ASCII, ready to print.

The line of source code was never converted to machine code; it was truly interpreted. I don't see how a compiler could do this much faster, other than realizing that the 9 is a constant, which could have then been stored in binary floating-point format, eliminating that conversion at run time. A smarter compiler (or programmer) would have realized that the whole statement calls for the printing of a constant, so the constant could have been calculated at compile time (or program writing time) instead of at run time.

Osunsanya suggests that the use of GOTOs instead of GOSUBs can result in improved program performance (speed, I assume) because of the lack of stack overhead. The interpreter that I work with handles GOSUBs much faster than GOTOs.

Actually, the GOSUB is slightly slower (because of stack overhead), but

the RETURN is much faster than another GOTO to get back. This is because a RETURN pulls the actual machine address of where to return (in the tokenized source code), while a GOTO must do a line-number search to locate its destination.

A line-number search is quite slow. It is a linear search from the beginning of the program (if the destination is before the current line number) or from the current location (if the destination is after the current line number).

The line-number search uses the line length stored after the line number in the source code to determine where the next line number is. It then "bounces" from line number to line number looking for the destination.

Since a compiler would substitute a JMP <Address> for the GOTO <Line-Number>, it would be considerably faster. I imagine that an interpreter could do something similar, but at this point I may be modifying the tokenized source code beyond recovery.

Harold Hallikainen San Luis Obispo, CA

One of the neat things about writing this column is that I get letters from people who know what's going on inside these machines.

My understanding is that interpreted systems slow down when they are confronted with loops; each statement has to be interpreted yet again as the machine goes through another iteration. A compiler, on the other hand, translates that code once and for all and then executes the machine code however many times is required.

It may be that modern interpreters work differently, but that's certainly the way they worked when I was learning this stuff.—Jerry

# Finally—A Practical Way to Learn C Language Programming!

SPECIAL OFFER: 20% OFF our usual list price of \$29.95!

# PROGRAMMING USING THE C LANGUAGE

by Robert C. Hutchison and Steven B. Just 0-07-031541-8, U 070-031-1

This book combines a complete introduction for beginning programmers with more advanced topics such as sorting and searching, advanced pointer usage, and data structures. It provides numerous examples including four large case studies. Non-rudimentary topics such as functions and pointers are split into introductory and advanced sections.

### Features:

- data types
- control constructs
- pointers
- functions
- structures
- unions
- storage classes
- sorting & searching
- lists, queues, stacks
- hashing, bitmaps
- resource allocation
- resource anocation
- data representations
- ANSI C
- UNIX and DOS

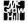

For your copy call McGraw-Hill: Your Computer Publisher at 1-800-338-3987

# If You Want To Talk **Fast DBMS** Call 1-800-db RAIMA And Start Screaming

You'll be screaming, all right. db VISTA III from **Raima Corporation** combines the flexibility of a relational DBMS and the lightning speed of the network database model.

db VISTA III is written for C Programmers.

Source code available. The interactive database utilities and outstanding documentation make db\_VISTA III easy to learn. All applications are portable to VMS, UNIX, OS/2, MS-DOS, even Macintosh. No royalties.

db VISTA III is Fast. Using benchmarks originated at PC Tech Journal Laboratories, db\_VISTA III measured 3 to 12 times faster than the average relational database! Call us and we'll send you the results.

Relational and Network Model Technology for Programming Flexibility.

Retrieve a record fast using the elational keyed access method

(0992) 500919 German

Denmark: (2)88724

| Features                                    | Yes | No |
|---------------------------------------------|-----|----|
| db_VISTA 3.1 High Performance DBMS:         |     |    |
| Single and Multi-User available             | 1   |    |
| Relational B-tree Indexing                  | 1   |    |
| Network Database Model                      | 1   |    |
| Multiple database access                    | 1   |    |
| Referential integrity                       | 1   |    |
| Automatic recovery                          | 1   |    |
| Record & File locking                       | 1   |    |
| RAM resident                                |     | 1  |
| db QUERY 2.1 SQL-based Query:               |     |    |
| Relational Query & Report Writer            | 1   |    |
| db_REVISE 1.0 Database Restructure Program: |     |    |
| Total database redesign/restructuring       | 1   |    |
| Operating Systemse: VMS, ULTRIX, UNIX       | 1   |    |
| BSD 4.2, SunOS, XENIX, MS-DOS.              | 1   |    |
| Macintosh and MS Windows. OS/2 compatible   | 1   |    |
| C Compilers*: Most compilers supported      | 1   |    |
| C++ compatible                              | 1   |    |
| LANso: 3COM, Novell, Banyan, AppleShare     | 1   |    |
| WKS Library:                                |     |    |
| Read & Write WKS, WK1 & DBF files           | 1   |    |
| SOURCE CODE AVAILABLE:                      | 1   |    |
| ROYALTIES: (Absolutely not!)                |     | 11 |

db VISTAIII Database Development System

and all related records can be immediately available using the network model. You decide how to combine these for best application performance.

SQL Support with SQL-based db\_QUERY, db\_VISTA III's rela-

tional query and report writer.

db VISTA Puts You in Some Fast Company.

Thousands of C programmers in over 50 countries worldwide use db VISTA III, including APPLE, ARCO, AT&T, EDS, Federal Express, Hewlett-Packard, IBM, NASA...

Don't wait. Call Raima for more information about how you can build applications that are screaming-fast!

Call 1-800-db RAIMA (That's 1-800-327-2462)

Prices start at \$695.

WS018237 MCI UW FAX: (206)747-1991 0410 France: (1)46092828 Benelux: 31(02159)46 814 Sweden: (013)124780 959 5122 Japan: (03)473 7432 Taiwan: (02)511 3277

Texas: (214) 231-3131

# CLEO is your SNA, BSC and Coax Gateway

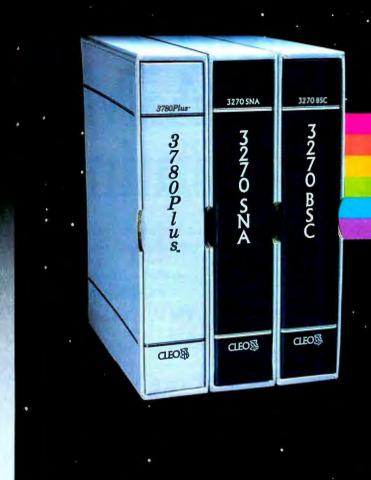

**VMS UNIX** XENIX **PC-DOS** Macintosh **NetBios LAN** 

# **Sharing Information**

Whatever your industry, your computers need to share information with your mainframe. Or, they need to exchange data with other computers. In either case, you need a total communications solution. You need software, hardware interfaces and modems that all work together smoothly. You need CLEO!

CLEO software products allow your computer to communicate with minicomputers and mainframes, and to emulate their workstations. Since 1981, CLEO has provided communications between micros, minis, and mainframes for the automotive, insurance, medical and banking industries. Today over 78,000 CLEO users worldwide are running on all major computer brands. The greatest number of these users run CLEO software on IBM Personal Computers and NETBIOS LANs.

# Complete Software/Hardware Package

Every CLEO package contains all the software and hardware accessories you'll need. Your selected CLEO SNA, BSC, or Coax software is packaged with 1) an internal modem card for dial-up applications, or 2) an interface card and cable for use with your existing modem, or 3) a Coax card for local connectivity. There's no waiting for non-CLEO add-ons. And, you get prompt, single-

source service. Package prices range from \$795.00

for most stand-alone packages, up to \$1,995.00 for the 32-user SNA gateway.

Call us today to discuss your application.

**CLEO Software** 2652 Eastrock Dr. Rockford, IL 61109 FAX 815/397-6535

### Headquarters:

USA: 1-800/233-2536 Canada: 514/484-8787 International: 815/397-8110

Sales and Distribution: Canada, East: 800/361-3185 Canada, West: 800/361-1210 Canada, Montreal: 514/737-3631 Colombia, S.A.: 12172266 Denmark: 02 94 81 19 England: (0993) 776543 Italy: (0331) 634 562 Mexico City: 550-8033 Sweden: 468311780 W. Germany: 06151 55095

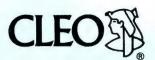

# **BOOK REVIEWS**

# The Chip War

Scribner's, New York: 1989, 448 pages, \$22.50

Reviewed by Hugh Kenner

The way it was told to Fred Warshofsky, here's how Sony cracked the U.S. TV market, with "a strategy that might have been drawn by a Go-playing Shogun":

Said Sony to RCA, "Look, we can sell you your low-end model, which you are selling to Sears, cheaper than you can make it." RCA said, "Great," bought it from them, put an RCA label on it, and went on fencing it to Sears.

Said Sony to Sears, a few years later, "We can sell you this same set cheaper than RCA can and put a Kenmore label on it." So the TVs next flowed from Sony straight to Sears/Kenmore, while RCA, noting a mysterious drop in demand, cut back its orders.

Then said Sony to RCA, "Evil round eye, you are not buying the quantities you said you would." That ended the agreement with RCA. Then "they had the distribution channels, the shipping, and now understood the American market because RCA and Sears had explained it to them, and so they started selling direct." And selling very good stuff.

The stuff got so good in part because Japan in the early 1970s did not have a large vacuum-tube manufacturing base in place, the kind of base the likes of RCA, GE, Zenith, and Westinghouse were reluctant to abandon. So it cost Japan no pain to go for semiconductors. Also, Japan somehow grasped the appeal of the transistor radio. (Said the Board of Directors at Texas Instruments.

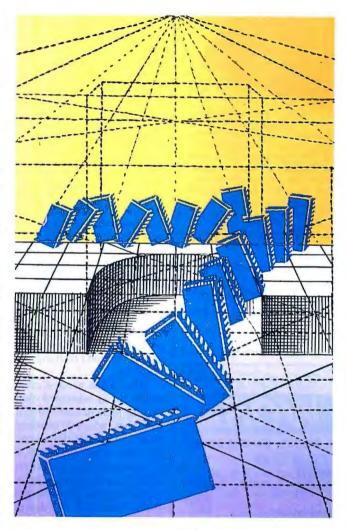

"It's an interesting product, but what value does it have?" TI, Warshofsky correctly remarks, "was not a consumeroriented company.")

Further nuances: Not only did semiconductors emit less heat and use less power, they reduced the size of the TV.

Then by upping the picture tube's deflection angle from 90 degrees to 110, the Japanese not only decreased the depth of the set (and reduced shipping costs), they made tabletop and portable TVs possible. And, Warshofsky says, "U.S. set manufacturers re-

sponded not by switching to semiconductors but by abandoning the field to the Japanese."

What they planned to abandon was the smaller sets. "Don't go toe to toe," runs a maxim of U.S. business; "you'll just get driven down to a misery gulch of low profits." No, exploit a different niche. So, dropping portables, they went for big consoles; and lo, the popular size of those proved to be 19 inches, which Japan's 110-degree deflection angle had turned into a tabletop. No win. In the U.S., Zenith is the only color TV manufacturer left.

But back to semiconductors, after all a U.S. invention. There the story is fascinating. A place to start is with the DRAM chip, something inherently low-profit. Memory chips are simple, repeating the same pattern over and over. That makes them cheap to manufacture. Memory boards are also simpleminded, the same chip over and over. That increases demand, which (given the economies of quantity production) shoves costs lower still. Pit several competitors against each other (that toe-to-toe competition U.S. business prefers to avoid), and what with their undercutting of one another, you've got a near-zero-profit situation. No one wants to be in the DRAM business. Let the Japanese have it, and welcome.

Oh? In 1953, what would become Sony (started in a garage) "licensed the rights to the newly invented Bell Labs transistor for \$25,000. It ranks among the greatest bargains in history." Next, "They seem to be absolute masters at taking this original technology which we invent and improve the hell out of it in such a way that it's better and

continued

## ALSO REVIEWED

The Puzzling Adventures of Dr. Ecco

The Mathematical Tourist (Snapshots of Modern Mathematics)

The UNIX Word Processing Book: A Step-by-Step Guide

MS-DOS Developer's Guide

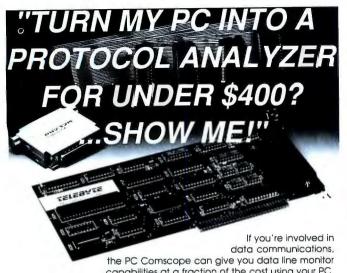

the PC Comscope can give you data line monitor capabilities at a fraction of the cost using your PC. Making use of pull down menu's and built-in help screens provides true operator simplicity. The combination of these features and price make this an extraordinary buy. You can view the bidirectional data and control signals of any RS-232 link.

The PC Comscope capabilities include: ASYNC; SYNC; HDLC; TIME STAMPING; SOPHISTICATED TRAPPING; STORE DATA ON DISK; ASCII; EBCDIC: IPARS.... Telebyte does it again!

PC Comscope for under \$400.

TALK TO **TELEBYTE** 270 E. Pulaski Rd. Greenlawn, NY 11740 (516) 423-3232 /385-8080 or 1-800-835-3298 FAX: (516)385-8184

Compact Disk Products, ALL PRODUCTS, LOWEST PRICES, EXPERT ADVICE INTRODUCTORY OFFERS SELECT CD-ROM SOFTWARE NEW . \$945 \$ 445 \$ 179 \$ 359 \$ 269 \$ 495 The Bible Library

Kink-Othmer Encyclopedia of Chemical Technology

Registry of Mass Spectral Data \$845 Geovision U.S. Atlas and Mapmaker TOLL FREE ORDER LINE · 800-MEGABYTe (634-2298) CD-ROM and WORM DRIVES Hitachi 1503S External CD-RDM Drive with Audio . \$729 \$1229 \$719 CALL Maxtor BOO MB WDRM Drive . . \$3899 CD-Play (589) Pop-up utility that permits user to play all audio COs on Hitachi and compatible drives. Dupput to headphones or amplifier. OD-AudioFile (\$149) Automatically creates distablese records of all your audio CDs.
Allows you to store a preferred play sequence for each disk.
Automatic recognition of CDs. Creates OBase compatible records. Consulting Services Now Available Compact Disk Products 223 E. 85th St. New York, NY 10028 Tel. 212-737-8400 Fax 212-737-8269 INTERNATIONAL ORDERS A SPECIALTY International Agents:
United Kingdom
CDROM - New Manor Farm
Winterslow Near Salisbury
Will'S SP5 15E
16. 0380-882880 are 1816.0380-8875933 Ught Years Ahead PO Box 581 Wahroongs, NSW 2076 Tel. 02-477-868B

it's cheaper. And then they turn around and sell it back to us at a price that is so low it just drives the Americans out of that business."

Confront such mastery with the U.S. itch to get out of the low-profit DRAM business, and you've a formula for disaster. Yes, DRAMs were "jelly beans," boring. But (says one of Warshofsky's sources), "The Japanese learned what Henry Ford learned. When you make enough of anything, you got to get smarter. So the next thing you know, the [Japanese] jelly-bean manufacturers knew more about manufacturing all kinds of semiconductors than the smartasses back in the States." Analogy: Though, true, "The Little Red Hen" is no Moby Dick, it does help eager kids to

Doodling with simple DRAMs, the Japanese got the clean-room technology down pat and learned all about automation, operator training, and reliability.

When IBM needed clean rooms for an advanced chipmaking plant in East Fishkill, New York, where do you think it went for state-of-the-art construction technology? Why, to a Japanese firm, Shimitzu. IBM's face was saved when an American company named Walsh executed the design (i.e., laid the bricks). Also, IBM claims to have actually enhanced Shimitzu's design with its own "base knowledge." Sure. The company even claims that, really, it had just "wanted to see what they had." Sure. Cool it, IBM.

Meanwhile, buyers like Hewlett-Packard and NCR were observing that those Japanese 16K-bit RAMs had a much lower failure rate than U.S. equivalents. And suddenly (1981), leapfrogging a generation, Japan had 64K-bit RAMs to offer. While raising production to fantastic levels (66 million per year by August 1982), they were simultaneously bringing prices down: from, say, \$30 a chip to \$5. Partly, that was high-volume

throughput. Partly, it was achieved by keeping Tokyo prices high to subsidize lower prices in Palo Alto. But mostly it was ruthless kamikaze pricing, "dumping" to wrest a market share.

By late 1985, Intel, who'd invented the RAM chip, had dropped out of the memory business, and Mostek, once the largest producer of 16K-bit RAM chips in the world, had dropped out of business, period. Motorola and National Semiconductor also gave up on memory. Memory chips were an Oriental monopoly.

A 1986 antidumping agreement did little to help; those high Tokyo prices suddenly became low Tokyo prices, and millions of 64K-bit-later 256K-bit-DRAMs got carried by suitcase from Japan to all over southeast Asia, as well as into the U.S. via Vancouver, where chips enter North America duty-free. You can cram thousands into a duffel bag. One smuggler's method was to bring lots of 40,000 across the border to Washington in a rented car, airfreight them to California, and then cover his tracks by driving back to Vancouver and boarding a plane to his home base in California. There, he could sign for the luggage he'd airfreighted. After that, bingo! A market thirsted for chips.

By spring 1987, sanctions were in place against Japan for noncompliance with the antidumping agreement. But it was too late for the U.S. chip manufacturers, most of whom had quit. The chief effect of the sanctions was to start U.S. equipment manufacturers yelling because their component costs were shooting up. (They stay up still.)

"It is time to restore the American work ethic": That's about the essence of Warshofsky's findings. "We must compete with people who display remarkable traits—loyalty, pride, and desire." These people include not only the Japanese, but the "Little Dragons" (Taiwan, Hong

continued

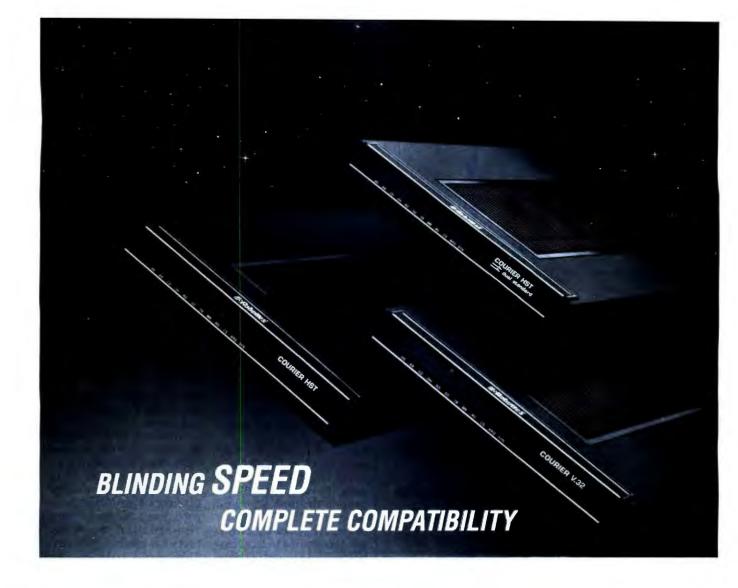

# Introducing the high speed modems from U.S. Robotics

Until now, high speed modem users had the best of one world. They either had speed or compatibility. U.S. Robotics just changed all that.

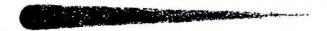

### THE BEST OF ALL WORLDS...

With the new line of high speed modems from U.S. Robotics — the Couner HST, the Courier HST Dual Standard and the Courier V. 32 - you can now have both the highest speeds and the most compatibility.

For speed — it's the Courier HST which delivers throughput over 24,000 bits per second with MNP®level 1-5 error control and compression. And it still costs less than \$1,000.

For Compatibility — the Courier V.32 provides CCITT standard modulations from 300 bps to 9600 bps for under \$1,495. And with MNP levels 1-5 you will get complete data integrity plus throughputs approaching 19,200 bps.

For the best of all worlds — it's the Courier HST Dual Standard, combining the blinding speed of the Courier HST with the compatibility of the V. 32. At \$1,595, it costs less than some featureless V. 32-only modems.

### U.S. ROBOTICS — THE EXPERT'S CHOICE

You would expect the broadest high speed modern line from U.S. Robotics. We manufactured our first HST in 1987, and it quickly became the standard on over 5,000 bulletin boards and over 40,000 users. Rated #1 by Data Communications magazine, it confirmed what our customers knew all along — U.S. Robotics delivers the best modern value. And we've been doing that for 13 years — for almost 1,000,000 customers.

When you look for high speed modems, don't settle for half a solution. Look to U.S. Robotics. Call today for details on the high speed modems that give you the best of all worlds.

> Call 1-800-Dial USR. (1-800-342-5877) or (312) 982-5001 in Illinois

The Intelligent Choice in Data Communications

8100 North McCormick Boulevard, Skokie, Illinois 60076 U.S. Robotics, Courier and HST are trademarks of U.S. Robotics, Inc. Other computer and software names identified by ® or ™ are trademarks of their respective manufacturers. Prices are suggested retail prices in U.S. Dollars. For sales in the United Kingdom, please call Miracom, Ltd., Ipswich, England. Telephone: 0473 233888. For Canadian sales, call 1-800-553-3560.

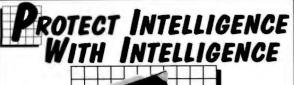

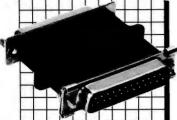

### SOFTWARE PROTECTION KEYS BY PROTECH THE MEMORY KEY PROTECH KEYS:

- are totally transparent to the end user
- allow unlimited back up copies free up disk drives
- do not interfere with peripheral operations are easy to install
- protect software developers' revenues
- assembler based routines (not drivers)
- encrypted routines physically unique hardware KEYs sophisticated software Installation advice
- provide the highest level of protection available

### THE KEY

The KEY provides effective software protection while insuring customer satisfaction. The KEY is a random response device which is designed for identically reproduced software

The MEMORY KEY is a programmable software protection device. Each byte of memory can be addressed in groups or individually. Possible applications for the MEMORY KEY include:

- modular package control serialization
- n customization access control to PCs  $\Box$ demo control software leasing
- updating modules in the field any "counter" operation

For a demonstration package or additional information, please write or call: 1-800-843-0413

PROTECH MARKETING, INC. 4905 Pine Cone Drive · Building 10 Durham, North Carolina 27707 (919) 490-4970 FAX (919) 490-4974

WE HAVE THE KEY TO SOFTWARE COPY PROTECTION

# Complete 386 Compiler Package for \$895

# **SVS FORTRAN-386**

- Runs in 32-bit Protected Mode
- **Accesses all Available Memory**
- Supports VAX and IBM Extensions ■ Supports the Intel 287/387 and
- Weitek 1167/3167 Co-processors
- Applications run up to four times faster than those created with other compilers
- Compiles at High Speed

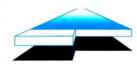

# Package Includes:

- SVS FORTRAN Compiler
- LINK-REX Linker
- ■100% Royalty Free License on **Distributed Software** 
  - DOS Extender
  - **DOS Support** Library
  - Librarian
  - Debugger
  - Technical Support

"The SVS compiling and linking is extremely fast, and the compiler produces nicely compact code." - Micro/Systems Journal

"The LOADS module in DOE-2 is about 14,000 lines of code. I used SVS FORTRAN-386 since it was the only compiler that would swallow the source code (VAX extensions)." - Programmer's Journal

Software Conversion Services are also available for converting FORTRAN mainframe source code to the 80386. This service includes conversion, code optimization, user I/O, and more. Call SAIC for more information.

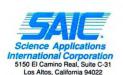

| PRICES:                       |         |
|-------------------------------|---------|
| SVS FORTRAN-386               | .\$895  |
| SVS PASCAL-386                | .\$895  |
| Scitech Scientific Library    | . \$325 |
| Scitech Plotting Library      | \$325   |
| Maintainability Analysis Tool |         |

For More Information Call: 1-800-346-5159 In CA Call: (415) 960-5931

Kong, Singapore, and South Korea) and even the Europeans. In Korea, the road-cleaning crews have no supervisors. Even so, "they're always sweeping something, picking up something." Compulsively sweeping, picking up-that verges on slapstick. Yet Warshofsky is persuasive: A like sense of communal purpose propels populations who have become our adversaries in the Chip War.

A shiny and compact machine in my kitchen, microprocessor-governed, accepts dry ingredients and wet, then 4 hours and 40 minutes after the push of one button, it delivers a loaf of premium-quality bread. It kneads dough with a look of purpose, pauses for fermentation, kneads again, waits again, detaches the kneading paddle, hunkers down for a long but precisely timed ferment, bakes, and cools. You can watch all this happen through a plastic dome, like R2D2's cranium. Baking temperature gets diligently contoured to local ambience amid a chorus of chirps and clicks. That processor was obviously custom-made. No combination of housewife and home oven is likely to match its finesse. The shipping carton says "Japan." I fear I have seen the future, and it chirps.

# **BRIEFLY NOTED**

The Puzzling Adventures of Dr. Ecco by Dennis Shasha, W. H. Freeman and Co., New York: 1988, 182 pages, \$9.95. I first heard of Dr. Jacob Ecco when I was a college senior majoring in mathematics. At the age of 19, he had earned his Ph.D. at Harvard with a thesis on combinatorial catastrophe theory, then all but vanished into New York's Greenwich Village. A professor of mine had known Ecco in Cambridge and remembered him as a problem solver of incredible intellect. But Ecco also has, apparently, a great ability to rub people the wrong waywhich may account for his

turning his back on an academic career (though he was offered an endowed chair in mathematics at the University of Wisconsin at the unheard-of age of 20).

After dropping out of academia, Ecco went into business, calling himself an "omniheurist," someone who solves all problems. He eventually built up a clientele that now includes heads of state. various government agencies, and business tycoons—anyone having a difficult puzzle to solve (and the wherewithal to afford Ecco's ever-increasing fee). This business has been so successful that Ecco can afford to spend most of his time on a pet project: trying to figure out the puzzle of the hu-

Although rumors of the sheer brilliance of Ecco's puzzle-solving feats have been floating around, almost all his successes have been shrouded in secrecy. Ecco himself is too publicity-shy to permit interviews, and he rigorously protects his clients' privacy. Thus, it is a major feat that Dennis Shasha, a computer scientist at the Courant Institute of Mathematical Sciences in New York, was able to coax Ecco into revealing not only the most challenging puzzles of his career, but also a glimpse into the workings of his amazing mind.

Narrated by Shasha's colleague, Professor Scarlet, the stories of Ecco's puzzling cases are told in a way very much reminiscent of Dr. Watson's chronicling of the adventures of Sherlock Holmes.

Although the names of Ecco's clients have been changed for obvious reasons, we can infer the identity of some: "Code Breaking" (the National Security Agency?), "Circuits Checking Circuits" (IBM?), and "Spies and Double Agents" (I'll leave that one to you). In all, the details of 38 of Ecco's most difficult problems are presented.

To give us a fair chance to compete with Ecco, we are

# **Automation For The 90's From The Heartland**

CORPORATE COMPUTERS OF IOWA provides the nation's most aggressive prices on all TOSHIBA®, EPSON®, NEC® and PANASONIC® printers, FAX machines, laptops and cellular phones.

Call one of our account executives today and experience the performance and quality you'd expect from the "Heartland."

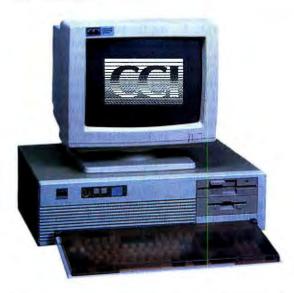

# **CORPORATE COMPUTERS OF IOWA** 386 PERFORMANCE AT THE NATIONS LOWEST **286 PRICING!!!**

CCI AT 286/20 MHZ

| 80286 Processor Running | 14" Mult      |
|-------------------------|---------------|
| At 20/10                | <b>EVGA G</b> |
| Phoenix Bios/Digital    | 1 - Parall    |
| Speed Display           | Game          |
| 80287 Math Co-Processor | 101 Key       |
| Socket                  | w/Dus         |
| 8 Expansion Slots       | DOS 4.0       |
| 1 Meg RAM               | Surge Su      |
| (Expandable to 8 Megs)  | 1 Year Pa     |
| 1.2 Meg Floppy          | Labor         |
| 1.44 Meg Floppy         | 30 Day N      |
| 80 Meg Seagate ST-4096  | Guara         |

Running 14" Multisynch Monitor raphics Card lel - 2 Serial -Port AT Keyboard st Cover M w/GW Basic uppressor arts and Warranty Money Back antee 2nd Year Warranty \$49.95

# **CORPORATE COMPUTERS OF IOWA PRICE** \$2,799.00

1 Year On Site Service Contract \$79.00 Corporate Computers of Iowa Policies

- C.O.D. Cashier Checks

(28MS)

**WD** Controller

- 30 Day, Money Back Guarantee With 10% Restock Fee
- Prices Subject To Change In Manufacturers Pricing · Allow 10 Days For Personal Checks To Clear
- Call For Corporate Purchase Orders
   Dealer Inquiries Invited

| MODEL    | DETAIL    | CCI PRICE |
|----------|-----------|-----------|
| MODEL    | RETAIL    | CCI PRICE |
| T-1000   | \$1249.00 | \$ 760.00 |
| T-1200F  | \$2099.00 | \$1299.00 |
| T-1200FB | \$2399.00 | \$1485.00 |
| T-1200H  | \$3499.00 | \$2159.00 |
| T-1200HB | \$3699.00 | \$2275.00 |
| T-1600   | \$4999.00 | \$3000.00 |
| T-3100E  | \$4299.00 | \$2599.00 |
| T-5100   | \$7199.00 | \$4300.00 |
| T-5200   | \$9499.00 | \$5700.00 |

| - 1     | EPSON PRINTER | es               |  |
|---------|---------------|------------------|--|
| MODEL   | RETAIL        | <b>CCI PRICE</b> |  |
| LX-800  | \$ 299.00     | \$167.00         |  |
| FX-850  | \$ 549.00     | \$339.00         |  |
| FX-1050 | \$ 799.00     | \$449.00         |  |
| LQ-500  | \$ 529.00     | \$299.00         |  |
| LQ-850  | \$ 859.00     | \$519.00         |  |
| LQ-950  | \$ 949.00     | \$589.00         |  |
| LQ-1050 | \$1199.00     | \$699.00         |  |
| LQ-2550 | \$1499.00     | \$925.00         |  |

Corporate Computers of Iowa offers a "FREE" 6 foot cable with every Epson Printer Purchased!!

# CCI STATE OF THE ART **COMMUNICATIONS PRODUCTS**

| MODEL                                                          | <b>RETAIL</b> | <b>CCI PRICE</b> |   |
|----------------------------------------------------------------|---------------|------------------|---|
| Cobra Porta Fax                                                | \$1295.00     | \$ 875.00        |   |
| GE XR 3500 Cellular Phone<br>NEC M3700 ES Cellular             | \$ 795.00     | \$ 625.00        |   |
| Phone                                                          | \$ 895.00     | \$ 649.00        |   |
| Mitsubishi Model 800<br>Transportable<br>Mobira P-30 Hand Held | \$1495.00     | \$ 975.00        |   |
| Phone                                                          | \$1395.00     | \$ 935.00        |   |
| NEC 9100 Hand Held Phone                                       | \$1495.00     | \$1110.00        |   |
| Panasonic UF-150 Fax                                           | \$1795.00     | \$ 980.00        |   |
| Panasonic UF-260 Fax                                           | \$2795.00     | \$1499.00        | j |

386 25MHz **Tower** \$3399.00

286 12 MHz CALL FOR PRICING

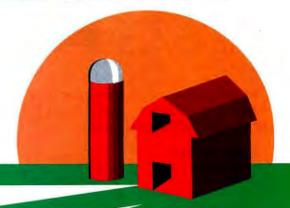

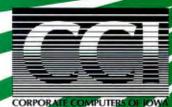

1-800-533-0948

# Now you can use YOUR favorite graphics package with Microstat-II.

Just some of the packages covered include 3-D Perspective Jr., Harvard Graphics, Microsoft's Chart, Grapher, and others.

Microstat-II also includes new procedures for:

- Canonical Correlation
- Factor Analysis
- MANOVA
- Discriminant Analysis
- Principal Components **Analysis**
- Cluster Analysis
- Covariance Analysis

# While Release 1.0 was good:

"... one of the fastest IBM PC statistical packages we have tested... using Microstat-II is a breeze.'

Infoworld

"Installation of Microstat-II is simple... The user interface is clean... a pleasant package to use..."

PC Magazine

# Microstat-II Release 2.0 is even better!

For a limited time, you can purchase Microstat-II Release 2.0 for \$395.00. Microstat-II requires an IBM PC, XT, AT,

PS2 or compatible with 512K memory or more with either a hard disk or two floppy drives. For more information, contact your local computer dealer or call:

Ecosoft, Inc. 6413 N. College Ave. Indianapolis, IN 46220 Orders: 1-800-952-0472 Info: 1-317-255-6476

FAX: 1-317-251-4604

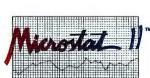

## ECOSOFT

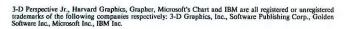

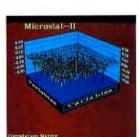

3-D Perspective Jr.

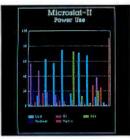

Harvard Graphics

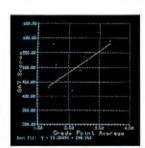

Grapher

asked questions at various points that will, if correctly answered, lead us to the solution.

The Puzzling Adventures of Dr. Ecco is written in a conversational style that makes it a pleasure to read. Ecco's cases are tough, though; I don't think many people could make a living trying to solve them. The aspect of this book that I find most appealing is that Shasha, Scarlet, and Ecco have chosen problems that face many of us (in different guises) in the day-to-day affairs of computing, science, and business. Paying close attention to the puzzle-solving techniques of a master like Ecco just might make our own professional problems a little bit easier to handle.

-Eric Bobinsky

The Mathematical Tourist (Snapshots of Modern Mathematics) by Ivars Peterson, W. H. Freeman and Co., New York: 1988, 240 pages, \$17.95. During the twilight of Queen Victoria's reign, it was fashionable for English gentry to pass their idle hours studying mathematics. Some of these amateur mathematicians were amateur only in that they weren't paid for their skills; they contributed not a little to the science of mathematics. Nowadays, we'd be surprised if someone told us they "did mathematics" as a hobby. The entire dry, dusty field has been relegated to the ivory towers-and rightly so, since it never changes; all the mathematics we'll ever need was invented 200 years ago, and there's no reason to subject us to any more of it than we had to take in school. Right?

Actually, mathematics is anything but dry and changeless. It is as fluid as art and as variable as the seasons, and it can be as new and fresh as good literature. Mathematics today is undergoing nothing short of a renaissance, thanks in part to the computer and in part to the warm reception nonmathematicians have been giving esoteric concepts like

fractal geometry, chaos, and curved space-time. Today, apparently, there is a general desire for heightened mathematical awareness.

Ivars Peterson, a science teacher and science writer, satisfies that desire by surveying the landscape of modern mathematics: from the first use of a computer to prove a theorem to the (still) mysterious world of prime numbers; from soap bubble surfaces and knots to fractal mountains; from modern cryptology to mathematical monsters; from the uncertainty of chaos to the computer game of Life; and other fascinating topics.

Peterson takes us to the heart of modern mathematics. Using words we can understand, he reveals the excitement of discovery and the allure of the unknown that characterize mathematical research today. With its clear, conversational tone and excellent illustrations. The Mathematical Tourist is a landmark book about a field whose rare beauty is far too often hidden from view.—Eric Bobinsky

The UNIX Word Processing Book: A Step-by-Step Guide by Bryan Strong and Jay Hosler, John Wiley & Sons, New York: 1988, 380 pages, \$24.95. This attractive plastic-comb-bound book makes a handy companion beside your Unix terminal. It includes two tear-out reference cards: one on Unix commands and utilities, and the other on specifics of the standard Unix text-editing and formatting programs. The pages are comfortably designed, with wide margins for notes. Two-color printing emphasizes sections, and visual relief is provided with homey illustrations of cats and computers.

Each unit is divided into a section that introduces the concepts mixed with "Hands-On Activities," followed by a review of the material. Strong and Hosler also provide countless examples, exercises, and summaries. This is atypical of

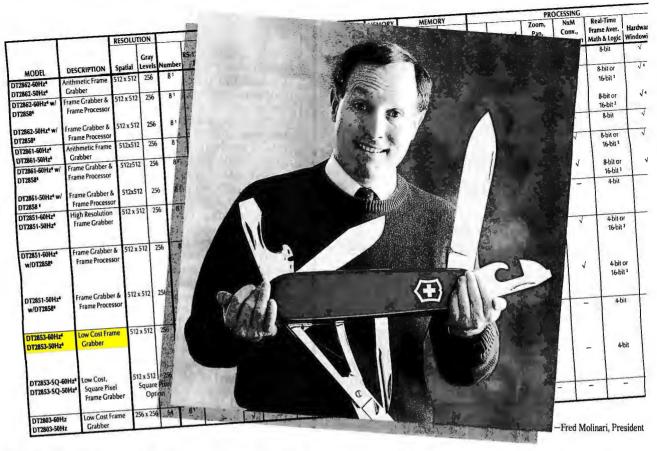

# Think of it as a Frame Grabber that's big on versatility and small on cost.

# The DT2853 all-purpose frame grabber.

This \$1,795 frame grabber board contains all the basic essentials for image processing. Real-time capture and display with 512 x 512 resolution and 256 gray levels. Two onboard buffers. Onboard look-up tables. There's even an optional square pixel version available.

There's also a broad range of software available to support the DT2853 for specific applications, ranging from microscopy to modeling, to motion analysis and more. IRIStutor™ Image Processing

Software is shipped FREE with the board.

Think of the DT2853 as a multi-purpose tool for real-time digital image processing on the IBM® PC AT®. Because it is.

You should also know that the DT2853 frame grabber wins the price/performance comparison every time. Because it gives you more features and options for less cost.

> Call (508) 481-3700 In Canada, call (800) 268-0427

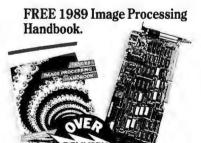

# DATA TRANSLATION®

World Headquarters: Data Translation Inc., 100 Locke Drive, Marlboro MA 01752-1192 USA, (508) 481-3700 Tix 951646

World Headquarters: Data Translation Inc., 100 Locke Drive, Marlborn MA (01752-1192 USA, (508) 481-3700 II x 95)646
United Kingdom Headquarters: Data Translation Ltd., The Mulberry Business Park, Wokingham, Berkshire RGID, UK. (0734) 793838 Tix 940]1914
West Germany Headquarters: Data Translation GmbH, Stuttgarter Strasse 66, 7120 Bietigheim-Bissingen, West Germany 01742-54025
International Sales Offices: Australia (2) 662-4255; Beigium (2) 466-8199; Canada (416) 625-1907; China (1) 868-721 x4017, (408) 727-8222; Denmark (2) 274511; Finland (0) 372144; France (1) 69077802; Greece (1) 951-4944, (31) 527.039 (1) 361-4300;
Hong Kong (5) 448963; India (22) 23-1040; Irsael (3) 5401524; Isiay (2) 82470; Isiapa) (3) 5551111; Kroera (2) 756-9954; Netherlands (70) 99 6360; New Zealand (64) 9-545313; Norway (2) 53 12 50; Portugal (1) 545313;
Singapore (65) 7797621; South Africa (12) 8037680/93; Spain (1) 455-8112; Sweden (8) 761-7820; Switzerland (1) 723-1410; Tawan (2) 7020405

IRIStutor is a trademark and Data Translation is a registered trademark of Data Translation, Inc. All other trademarks are the property of their respective holders

# Introducing the -Smallest 80386 based **PC Compatible Single Board Computer** Only 4" × 6"

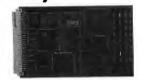

# Quark/PC® II

- VGA® VidedColor LCD Controller
- **SCSI Hard Disk Control**
- Up to 4 Mbytes Memory and more To order or enquire call us today. Megatel Computer Corporation (416) 745-7214 FAX (416) 745-8792 174 Turbine Drive, Weston, Ontario M9L 2S2

### **Distributors**

Germany - Tech Team (06074) 98031 FAX (06074) 90248 taly & Southern Europe — NCS Italia (0331) 256-524 FAX (0331) 256-018
U.K. — Densitron (0959) 76331 FAX (0959) 71017

Australia — Asp Microcomputers (03) 500-0628 FAX (03) 500-9461

Denmark — Ingeniorfirmaet (02) 440488 FAX (02) 440715

Finland — Digipoint (3580) 757 1711 FAX (3580) 757 0844 Norway - AD Elektronikk (09) 877110 FAX (09) 875990 Sweden — (040) 97 10 90 FAX (040) 13 90 38

Quark is a registered U.S. trademark of F. & K. MFG. Co. Ltd. VGA is a registered tradet

megatel

# *MATHPAK 87*

High Performance 80x87 Software

Over 130 assembler coded routines which are designed to take full advantage of 80x87 math coprocessors.

### Designed for Speed

Up to 20 X faster than high level languagel

1 K complex FFT on a 386/20 takes 0.28s; real 0.17s (1.85s & 1.0s on an IBM XT); dot product (length 10,000) in 0.07s (0.49s on XT).

MATHPAK 87 provides you with the fastest, most convenient and comprehensive set of tools available.

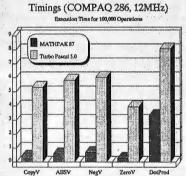

MATHPAK 87 includes: 65 vector/scalar routines; 24 complex vector/scalar routines; 11 matrix utility rountines (add, subtract, multiply, transpose, ...); LU decomposition/backsolving routines for real & complex systems; gaussian elimination; matrix inversion, tridiagonal equation solver routines; EISPACK type eigenvalue/vector routines; statistical routines; FFTs (1-D, 2-D, complex, real, convolution); spectral analysis routines (windows: Parzen, Hamming, ...); routines for numerical integration & solution of differential equations; and missing functions for Modula-2 and Pascal: tan, log10, alog10, power, sinh, cosh, & tanh; and more.

Widely used in signal & image processing, simulation, spectral analysis, etc. Users like MATHPAK 87 & take the

Order Today! Precision Plus Software 1239 Sir David Drive Oakville, Ontario Canada L6J 6Y9

Tel: 416-829-1511

Fax: 416-829-1742

time to tell us! \$99US for Turbo Pascal version. \$1190s for Fortran (MS, IBM Prof. or F77L), C (MS, Turbo or Lattice), and Modula-2 (Logitech or ITC) versions. Add \$69US for complete source code. Add \$5 for shipping. Specify compiler.

International Dealer: SOS Software Service, GmbH, Alter Postweg 101, 8900 Augsburg, West Germany, Tel: 0821/57 1081, Fax: 0821/57 7659.

Unix books. The material is an unusual mixture of relatively advanced Unix text-formatting concepts and very elementary Unix commands and shell concepts. The writing style is appropriate for the nontechnical-perhaps even neophyte-Unix user, but it seems at odds with the material.

The first unit introduces nroff. The second unit covers Unix shell concepts, including redirected I/O and pipes, background processes, and shell scripts. The third unit introduces the concepts of typesetting and troff. Not until the fourth unit (page 184) are you given any information about the standard editor, vi. And then the text starts at the very basic level of moving the cursor.

The final section gives instruction in a miscellany of Unix commands, including spell, lpstat, find, grep, and diff. The three appendixes are very worthy guides for any Unix user, as is the glossary.

It seems a shame to have put so much planning into the publication of this book and to have its material miss the needs of the modern Unix user. The target audience seems to be the poor soul who isn't adept at Unix and yet is required to use the old standard Unix tools to turn out documents.

These tools are far from what is considered "word processing" in the more common world of personal computers and word processing machines. I prefer to use vi over any true word processing program that runs under Unix. However, I am a programmer at heart and like the Spartan world of text editors over the elegant world of WYSIWYG word processing. This book was certainly not written for programmers.—Ben Smith

MS-DOS Developer's Guide, 2nd ed. by the Waite Group, Howard W. Sams & Company, Indianapolis, IN: 1988, 783 pages, \$24.95. This delightful book is best viewed as an anthology of loosely related topics for developers of MS-DOS software.

The introductory chapters deal with structured and modular design of assembly language programs. TSR programming is given a detailed treatment, including descriptions of privileged DOS calls and internal DOS structures, many of which have never appeared in print. Two chapters on the LIM/EMS are perhaps as clear and thorough explanations of this topic as have been published to date.

Other sections present programming of real-time applications, using a serial port, the basics of EGA/VGA register programming, and the Intel 8087 math coprocessor. There are discussions of disk layout and file recovery and the differences among DOS versions through 4.0. A useful appendix tabulates MS-DOS interrupts and functions that are not publicly documented by Microsoft, with calling sequences. Finally, there is a sturdy tear-out MS-DOS reference card that summarizes the various DOS interrupts and functions.

For a large book with multiple contributors, this has remarkably few inconsistencies and typos. It is chock full of useful examples written in assembly language and C. Because it fills in many gaps in Microsoft's MS-DOS Encyclopedia, the MS-DOS Developer's Guide is a must reference book for designers of TSR programs, device drivers, and EMS applications.

Ben Myers ■

### CONTRIBUTORS

Critic and author Hugh Kenner lives in Baltimore, Maryland. Eric Bobinsky works at the NASA Lewis Research Center in Cleveland, Ohio. Ben Smith is a BYTE technical editor. Ben Myers is the designer of Personal Measure, a PC performance measurement package, and lives in Harvard, Massachusetts.

**MAPPLICATIONS** 

Laszlo Bardos

# NEW MAPINFO 4.0: DESKTOP MAPPING ON A NETWORK

MapInfo's new version of their desktop mapping software offers full multiuser functionality.

apInfo Corp., which gave us the first true high end, low cost desktop mapping package in 1987 and the world's first desktop mapping programming language in 1988, is adding a new dimension to this market with the introduction of MapInfo 4.0.

The new version, which is already shipping, is the first desktop mapping package on the market that comes network ready. This represents a major breakthrough for the desktop mapping market because it opens the door for the sharing of the large data files and peripherals typically associated with desktop mapping products.

In a nutshell, MapInfo allows you to use computer maps to get more meaning and knowledge out of databases — particularly if they have some type of locational field, such as a street name and number, city, ZIP code, county or state.

The powerful MapInfo engine actually operates directly with your dBASE (compatible or ASCII) files and lets them interact

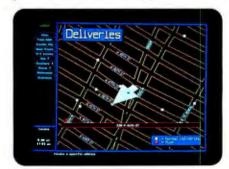

Common Files MapInfo 4.0 allows many users to share street maps like this one — which come with every address accurate to the correct block and side of street— and maintain their own separate overlays.

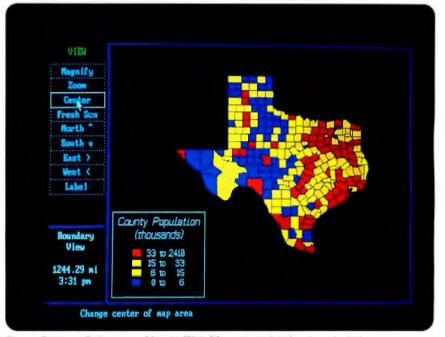

Shared Database Information Merged With Maps MapInfo 4.0 is the only desktop mapping package that will run on a network, allowing many users to overlay separate database information on a shared map.

with an incredible range of maps, including street maps for most metropolitan areas, county, ZIP code, state maps, and so forth, available separately from MapInfo Corp.

Now, with MapInfo 4.0 running on your network, you can share your computer maps, or databases with other people in your organization. This capability will soon become a must for every desktop mapping package, considering the large size of typical databases, the work group nature of mapping analysis, and the expense of certain optional output devices used in some desktop mapping applications.

For example, a single organization with multiple MapInfo users running on a Novell network could simultaneously access a computer map of Manhattan; each perhaps using a common demographic file, while maintaining their own custom-drawn boundary overlays (file locking prevents simultaneous edits). Users could also share a low cost printer for quick black and white maps, and

a pen plotter for larger, color work.

As if connectivity were not enough, MapInfo has also packed into version 4.0 an array of impressive enhancements, like:

- the ability to play "what-if" with your data without leaving MapInfo,
- the ability to create custom symbols to display your data,

"Networking will soon become a must for every desktop mapping package..."

■ an extended character set for foreign language applications,

a useful edit log file that protects edit changes in case of power loss.

That's just a small sampling. MapInfo Corp. has set up a toll-free hot line to answer questions about mapping on your network. Write to MapInfo at 200 Broadway, Troy, NY 12180, or call 518-274-8673, or 1-800-FASTMAP toll free.

# Programmer's Paradise offers an

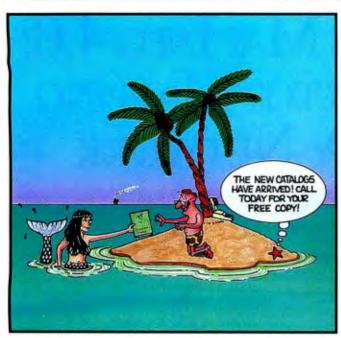

# WE'LL MATCH NATIONALLY ADVERTISED PRICES.

| WELL MAICH NA                                                                                                    | III        | JINA        | TTI ADVEKTISED E                                  | MIC         | EJ.         |
|----------------------------------------------------------------------------------------------------|------------|-------------|---------------------------------------------------|-------------|-------------|
|                                                                                                    | LIST       | OURS        |                                                   | LIST        | OURS        |
| 386 PRODUCTS                                                                                                    |            |             | C LIBRARIES/UTILITIES                             |             |             |
| 386 ASM/LINK                                                                                                    | 495        | 399         | C TOOLS PLUS/5,0                                  | 149         | 109         |
| 386MAX                                                                                                    | 75         | 66          | C Utility Library                                 | 199         | 139         |
| 386MAX PROFESSIONAL                                                                                                    | 129        | 115         | CxPERT                                            | 395         | 335         |
| F77L-EM/32                                                                                                    | 895        | 829         | Greenleaf Business Mathlib                        | 239         | 169         |
| High C 386<br>NDP C-386                                                                                                    | 895<br>595 | 799<br>529  | Greenleaf Functions                               | 209         | 155         |
| NDP FORTRAN-386                                                                                                    | 595        | 529         | Greenleal SuperFunctions<br>Multi-C               | 265<br>249  | 189<br>229  |
| Professional Pascal 386                                                                                                    | 895        | 799         | PCYACC                                            | 395         | 359         |
| VM/386                                                                                                    | 245        | 205         | PCYACC<br>PC-lint                                 | 139         | 101         |
| ASSEMBLY LANGUAGE                                                                                                    |            |             | PforCe                                            | 395         | 229         |
| Advantage Disassembler                                                                                                    | 295        | 279         | TimeSlicer<br>w/ source code                      | 295<br>1000 | 279<br>899  |
| ASMFLOW                                                                                                    | 100        | 89          | Turbo C TOOL\$/2.0                                | 129         | 99          |
| Incra                                                                                                    | 180        | 159         | vLIB                                              | 99          | 89          |
| MS Macro Assembler                                                                                                    | 150        | 99          | WKS Library                                       | 195         | 189         |
| OPTASM<br>SOURCER w/ BIOS source                                                                                                    | 125        | 105<br>125  | C CCREENICALINIDONI                               |             |             |
| Turbo Assembler/Debugger                                                                                                    | 150        | 105         | C SCREENS/WINDOWS                                 |             |             |
| Visible Computer: 80286                                                                                                    | 100        | 89          | C-Scape<br>w/ Look & Feel                         | 299         | 282<br>379  |
| AND THE PARTY OF THE PARTY OF T | 100        | 0,          | C-Worthy w/ forms and source                      | 399<br>495  | 439         |
| BASIC LANGUAGE                                                                                                    |            |             | Greenleaf DataWindows                             | 295         | 219         |
| db/LIB<br>Facelt                                                                                                    | 139        | 121<br>90   | Greenleaf MakeForm                                | 125         | 90          |
| GraphPak Professional                                                                                                    | 149        | 127         | HI-SCREEN XL                                      | 149         | 129         |
| MS BASIC/6.0                                                                                                    | 295        | 199         | JAM                                               | 750         | 679         |
| ProBas                                                                                                    | 135        | 125         | JYACC FORMAKER Panel Plus                         | 495<br>495  | 449         |
| ProBas Telecomm Toolkit                                                                                                    | 75         | 70          | Vermont Views                                     | 395         | 395<br>CALL |
| ProBas ToolKit                                                                                                    | 99         | 94          | w/ source code                                    | 790         | CALL        |
| ProScreen<br>OuickBASIC                                                                                                    | 99<br>99   | 94<br>69    | Vitamin C                                         | 225         | 162         |
| QuickComm                                                                                                    | 139        | 119         | VCScreen                                          | 149         | 109         |
| QuickPak Professional                                                                                                    | 149        | 129         | WINPRO2                                           | 250         | CALL        |
| QuickPak Scientific                                                                                                    | 79         | 70          | COBOL LANGUAGE                                    |             |             |
| QuickWindows Advanced                                                                                                    | 139        | 125         | Micro Focus:                                      |             |             |
| SoftCode<br>True BASIC                                                                                                    | 79         | 70          | COBOL /2 w/ Toolset                               | 1800        | 1499        |
| Turbo Basic                                                                                                    | 100        | 69          | COBOL /2 w/ Toolset<br>COBOL/2 Toolset            | 900         | 749         |
|                                                                                                    | 100        | 09          | Personal COBOL                                    | 149         | 129         |
| C COMPILERS                                                                                                    |            | Land        | MS COBOL<br>Realia COBOL                          | 900<br>995  | 599         |
| AZTEC C Commercial                                                                                                    | 499        | CALL        | w/ RealMENU                                       | 1145        | 849<br>979  |
| High C<br>Lattice C 3.4                                                                                                    | 595<br>450 | 549<br>249  | RM/COBOL                                          | 950         | 799         |
| Microsoft C                                                                                                    | 450        | 299         | RM/COBOL-85                                       | 1250        | 1059        |
| QuickC                                                                                                    | 99         | 69          | RM/Screens                                        | 395         | 349         |
| Turbo C                                                                                                    | 150        | 112         | SCREENIO<br>XDB-COBOL (Realia)                    | 400         | 375<br>359  |
| Turbo C Professional<br>WATCOM C 7.0                                                                                                    | 250        | 175         | XD8-COBOL (Realia)<br>XD8-COBOL (Microsoft/Focus) | 395<br>595  | 509         |
| Zortech C++                                                                                                    | 395<br>150 | CALL<br>129 |                                                   |             | 305         |
| w/ source                                                                                                    | 250        | 209         | DATABASE DEVELOPM                                 |             |             |
| Zortech C++ Tools                                                                                                    | 100        | 89          | Clarion                                           | 695         | 589         |
| C CODE GENERATORS                                                                                                    |            |             | Clear +                                           | 200         | 169         |
| DATABOSS Applic. Generator                                                                                                    | 399        | 379         | Clipper<br>dBASE III Plus                         | 695<br>695  | 439<br>399  |
| Logic Gem                                                                                                    | 198        | 179         | dBASE IV                                          | 795         | 485         |
| Matrix Layout                                                                                                    | 150        | 139         | dBASE IV Developer's Edition                      | 1295        | CALL        |
| PRO-C                                                                                                    | 495        | 459         | dBFast/DOS                                        | 119         | 109         |
| w/ Workbench                                                                                                    | 595        | 569         | dBUG                                              | 195         | 139         |
| <b>C COMMUNICATIONS</b>                                                                                                    |            |             | dGE<br>Flipper                                    | 195<br>195  | 179<br>169  |
| BreakOut II                                                                                                    | 125        | 99          | FoxBASE+                                          | 395         | 249         |
| C ASYNCH MANAGER                                                                                                    | 175        | 129         | FoxBASE+/386                                      | 595         | 399         |
| Essential Communications                                                                                                    | 185        | 159         | Friendly Finder                                   | 99          | 90          |
| Greenleaf Comm Library<br>Greenleaf ViewComm                                                                                                    | 229<br>495 | 165<br>CALL | Genifer                                           | 395<br>149  | 259<br>129  |
| Lattice Comm. Library                                                                                                    | 250        | 189         | Integrated Devel. Library<br>Magic PC             | 299         | 249         |
|                                                                                                    | ~          |             |                                                   |             |             |

|                                             | LIST              | OURS        |
|---------------------------------------------|-------------------|-------------|
| Paradox 3.0                                 | 725               | 525         |
| PC/Focus<br>QuickSilver                     | 1295<br>599       | 778<br>369  |
| R&R                                         | 150               | 119         |
| w/ Clipper/FoxBASE module<br>R:Base for DOS | 199<br>725        | 179<br>529  |
| Scrimage                                    | 149               | 119         |
| SilverComm Library<br>Silver Paint Library  | 189<br>100        | 135<br>90   |
| Tom Rettig's Library                        | 100               | 75          |
| UI Programmer 2                             | 595               | CALL        |
| DEBUGGERS                                   |                   |             |
| 386 DEBUG<br>Periscope I/512K               | 195<br>795        | 145<br>675  |
| Periscope III 10 MHz                        | 1395              | 1119        |
| Periscope IV<br>Sherlock                    | CALL<br>195       | CALL<br>179 |
| Softprobe II/TX                             | 395               | 345         |
| DOCUMENTATION                               |                   |             |
| Clear + (C)<br>EasyFlow                     | 150               | 169<br>115  |
| FLOW CHARTING II+                           | 229               | 207         |
| RFFlow<br>Source Print                      | 79<br>97          | 69<br>80    |
| Tree Diagrammer                             | 77                | 70          |
| EDITORS                                     |                   |             |
| BRIEF<br>w/dBRIEF                           | 195<br>275        | CALL        |
| Epsilon                                     | 195               | 151         |
| Me w/source                                 | 150<br>189        | 120<br>169  |
| Me w/ source<br>MKS VI                      | 149               | 135         |
| Multi-Edit<br>Norton Editor                 | 99<br>75          | 90<br>70    |
| PC/EDT+                                     | 295               | 269         |
| Pi Editor<br>SLICK Editor                   | 149<br>195        | 129<br>155  |
| SPF/PC                                      | 245               | 185         |
| VEDIT PLUS<br>Vq                            | 185               | 115<br>CALL |
| FILE MANAGEMENT                             | 2.0               | Cruza       |
| Btrieve                                     | 245               | 185         |
| Btrieve/N<br>CBTREE                         | 595<br>195        | 455<br>169  |
| C-Index for MSC                             | 195               | 175         |
| C-Index for Turbo C<br>C-Index Plus         | 100<br>395        | 90<br>329   |
| C-ISAM                                      | 225               | 209         |
| c-tree<br>d-tree                            | 395<br>495        | 309<br>395  |
| r-tree                                      | 295               | 239         |
| c-tree/r-tree<br>CQL                        | 650<br>225        | 523<br>199  |
| w/ PASS                                     | 395<br>250        | 349         |
| dBC III<br>dBC III PLUS                     | 500               | 179<br>349  |
| db_FILE<br>db_RETRIEVE                      | 395<br>395        | 322<br>322  |
| Essential B-Tree                            | 99                | 89          |
| w/ source<br>FABS Plus                      | 198<br>195        | 149<br>172  |
| Informix Products                           | CALL              | CALL        |
| Netware SQL<br>pBase                        | 595<br>149        | 489<br>135  |
| Turbo Programmer/C                          | 549               | 449         |
| XDB-C<br>XQL                                | 395<br>795        | 359<br>599  |
| Xtrieve Plus                                | 595               | 459         |
| <b>FORTRAN LANGUAGE</b>                     |                   |             |
| F77L<br>F77L-EM/32                          | 477<br>895        | 429<br>829  |
| GRAFLIB                                     | 175               | 159         |
| Grafmatic<br>Grafmatic/Plotmatic            | 135               | 119<br>219  |
| GRAFPLUS                                    | 50                | 45          |
| Lahey Personal FORTRAN 77<br>MS FORTRAN     | 95<br>450         | 89<br>299   |
| PLOTHI                                      | 175               | 159         |
| PLOTHP<br>Plotmatic                         | 175<br>135        | 159<br>119  |
| Printmatic<br>RM/FORTRAN                    | 135<br>595        | 119<br>499  |
| SPINDRIFT Library                           | 149               | 125         |
| TEKMAR Graphics Library<br>WATFOR FORTRAN   | 195<br>375        | 169<br>337  |
| GRAPHICS LIBRARIES                          | 373               | 557         |
| Essential Graphics                          | 299               | 229         |
| GraphiC<br>Graphics and Animation           | 395<br>100        | 322<br>89   |
| GSS Graphics Devel. Toolkit                 | 59S<br>325        | 509         |
| HALO '88<br>HALO '88 for MS Devel.          | 325<br>595        | 229<br>399  |
| DCX E/X                                     | 99                | 90          |
| PCX Programmer's Toolkit<br>PCX Text        | 125<br>99         | 115<br>90   |
| Turbo Geometry Library                      | 150               | 135         |
| LINKERS/LIBRARIANS                          |                   |             |
| LINK & LOCATE ++<br>OPTLIB                  | 3 <b>95</b><br>49 | 349<br>45   |
| OPTLINK                                     | 125               | 115         |
| Plink86plus<br>PolyLibrarian II             | 495<br>149        | 279<br>131  |
| .RTLink                                     | 195               | 185         |
|                                             |                   |             |

|                                                                                                    | LIST                                                                                                    | OURS                                                                                                    |
|----------------------------------------------------------------------------------------------------|----------------------------------------------------------------------------------------------------|----------------------------------------------------------------------------------------------------|
| MODULA-2                                                                                                    |                                                                                                    |                                                                                                    |
| LOGITECH Modula-2:                                                                                                    |                                                                                                    |                                                                                                    |
| Compiler Pack                                                                                                    | 99                                                                                                    | 81                                                                                                    |
| Development System                                                                                                    | 249                                                                                                    | 199                                                                                                    |
| TopSpeed Modula-2:                                                                                                    | 100                                                                                                    | 89                                                                                                    |
| Compiler Kit                                                                                                    |                                                                                                    |                                                                                                    |
| DOS 3-Pack                                                                                                    | 180                                                                                                    | 159                                                                                                    |
| OBJECT-ORIENTED                                                                                                    |                                                                                                    |                                                                                                    |
| PROGRAMMING                                                                                                    |                                                                                                    |                                                                                                    |
| ACTOR                                                                                                    | 495                                                                                                    | 423                                                                                                    |
| Language Extension I                                                                                                    | 99                                                                                                    | 95                                                                                                    |
| C_talk                                                                                                    | 150                                                                                                    | 137                                                                                                    |
| C_talk/Windows                                                                                                    | 450                                                                                                    | 399                                                                                                    |
| Smalltalk/V                                                                                                    | 100                                                                                                    | 85                                                                                                    |
| Communications                                                                                                    | 50                                                                                                    | 45                                                                                                    |
| EGAVGA Color Extension                                                                                                    | 50<br>50                                                                                                    | 45                                                                                                    |
| Goodies #1, #2 or #3<br>Smalltalk/V 286                                                                                                    | 200                                                                                                    | 45<br>169                                                                                                    |
| Zortech C++                                                                                                    | 150                                                                                                    | 129                                                                                                    |
| w/ source                                                                                                    | 250                                                                                                    | 209                                                                                                    |
|                                                                                                    |                                                                                                    | 203                                                                                                    |
| OPERATING SYSTEMS/                                                                                                    |                                                                                                    |                                                                                                    |
| CONTROL PROGRAMS                                                                                                    | ;                                                                                                    |                                                                                                    |
| Concurrent DOS 386 (3 users)                                                                                                    | 395                                                                                                    | 335                                                                                                    |
| 10-User System                                                                                                    | 495                                                                                                    | 419                                                                                                    |
| DESQview 386 (w/ QEMM)                                                                                                    | 190                                                                                                    | 169                                                                                                    |
| QEMM 386                                                                                                    | 60                                                                                                    | 55                                                                                                    |
| MŠ Windows/386                                                                                                    | 195                                                                                                    | 130                                                                                                    |
| PC-MOS 386 (single user)                                                                                                    | 195                                                                                                    | 179                                                                                                    |
| 5 Users                                                                                                    | 595                                                                                                    | 539                                                                                                    |
| VM/386                                                                                                    | 245                                                                                                    | 205                                                                                                    |
| VM/386 Multi-user                                                                                                    | 895                                                                                                    | 759                                                                                                    |
|                                                                                                    |                                                                                                    |                                                                                                    |
| OS/2 DEVELOP, TOOLS                                                                                                    | S                                                                                                    |                                                                                                    |
| OS/2 DEVELOP. TOOLS BRIEF for OS/2                                                                                                    | 195                                                                                                    | CALL                                                                                                    |
| BRIEF for OS/2                                                                                                    | 195<br>595                                                                                                    | CALL<br>455                                                                                                    |
| BRIEF for OS/2                                                                                                    | 195<br>595<br>195                                                                                                    | 455<br>151                                                                                                    |
| BRIEF for OS/2                                                                                                    | 195<br>595<br>195<br>395                                                                                                    | 455<br>151<br>309                                                                                                    |
| BRIEF for OS/2                                                                                                    | 195<br>595<br>195<br>395<br>695                                                                                                    | 455<br>151<br>309<br>559                                                                                                    |
| BRIEF for OS/2 Btrieve for OS/2 Epsilon for OS/2 Greenleaf DataWindows GSS Dev. Toolkit for OS/2 KEDIT for OS/2                                                                                                    | 195<br>595<br>195<br>395<br>695<br>175                                                                                                    | 455<br>151<br>309<br>559<br>139                                                                                                    |
| BRIEF for OS/2 Btrieve for OS/2 Epsilon for OS/2 Greenleaf DataWindows GSS Dev. Toolkit for OS/2 KEDIT for OS/2                                                                                                    | 195<br>595<br>195<br>395<br>695<br>175<br>249                                                                                                    | 455<br>151<br>309<br>559<br>139<br>219                                                                                                    |
| BRIEF for OS/2<br>Btrieve for OS/2<br>Epsilon for OS/2<br>Greenleaf DataWindows<br>GSS Dev. Toolkit for OS/2<br>KEDIT for OS/2<br>MKS MAKE<br>MKS TOOLKIT<br>MKS RCS                                                                                                    | 195<br>595<br>195<br>395<br>695<br>175                                                                                                    | 455<br>151<br>309<br>559<br>139                                                                                                    |
| BRIEF for OS/2<br>Brieve for OS/2<br>Epsilon for OS/2<br>Greenleaf DataWindows<br>GSS Dev. Toolkit for OS/2<br>KEDIT for OS/2<br>MKS MASK<br>MKS TOOLKIT<br>MKS RCS<br>MKS VI                                                                                                    | 195<br>595<br>195<br>395<br>695<br>175<br>249<br>495<br>395<br>199                                                                                                    | 455<br>151<br>309<br>559<br>139<br>219<br>439<br>349<br>175                                                                                                  |
| BRIEF for OS/2<br>Brieve for OS/2<br>Epsilon for OS/2<br>Greenleaf DataWindows<br>GSS Dev. Toolkit for OS/2<br>KEDIT for OS/2<br>MKS MAKE<br>MKS TOOLKIT<br>MKS RCS<br>MKS VI<br>Modula OS/2                                                                                                    | 195<br>595<br>195<br>395<br>695<br>175<br>249<br>495<br>395<br>199<br>349                                                                                                    | 455<br>151<br>309<br>559<br>139<br>219<br>439<br>349<br>175<br>279                                                                                           |
| BRIEF for OS/2 Brieve for OS/2 Epsilon for OS/2 Greenleaf DataWindows GSS Dev. Toolkit for OS/2 KEDIT for OS/2 MKS MAKE MKS TOOLKIT MKS RCS MKS VI Modula OS/2 NeWS/2                                                                                                    | 195<br>595<br>195<br>395<br>695<br>175<br>249<br>495<br>395<br>199<br>349                                                                                                    | 455<br>151<br>309<br>559<br>139<br>219<br>439<br>349<br>175<br>279<br>CALL                                                                                   |
| BRIEF for OS/2 Brieve for OS/2 Epsilon for OS/2 Greenleaf DataWindows GSS Dev. Toolkit for OS/2 KEDIT for OS/2 MKS MAKE MKS TOOLKIT MKS RCS MKS VI Modula OS/2 NeWS/2 PCYACC/2                                                                                                    | 195<br>595<br>195<br>395<br>695<br>175<br>249<br>495<br>395<br>199<br>349<br>495<br>395                                                                                                    | 455<br>151<br>309<br>559<br>139<br>219<br>439<br>349<br>175<br>279<br>CALL<br>359                                                                            |
| BRIEF for OS/2 Brieve for OS/2 Epsilon for OS/2 Greenleaf DataWindows GSS Dev. Toolkit for OS/2 KEDIT for OS/2 MKS MASK MKS TOOLKIT MKS RCS MKS VI Modula OS/2 NeWS/2 PCYACC/2 PolyAWK for OS/2 Vitamin C (OS/2)                                                                                                    | 195<br>595<br>195<br>395<br>695<br>175<br>249<br>495<br>395<br>199<br>349                                                                                                    | 455<br>151<br>309<br>559<br>139<br>219<br>439<br>349<br>175<br>279<br>CALL                                                                                   |
| BRIEF for OS/2 Brieve for OS/2 Epsilon for OS/2 Greenleaf DataWindows GSS Dev. Toolkit for OS/2 KEDIT for OS/2 MKS MASK MKS TOOLKIT MKS RCS MKS VI Modula OS/2 NeWS/2 PCYACC/2 PolyAWK for OS/2 Vitamin C (OS/2)                                                                                                    | 195<br>595<br>195<br>395<br>695<br>175<br>249<br>495<br>395<br>199<br>349<br>495<br>395                                                                                                    | 455<br>151<br>309<br>559<br>139<br>219<br>439<br>349<br>175<br>279<br>CALL<br>359<br>159                                                                     |
| BRIEF for OS/2 Brieve for OS/2 Epsilon for OS/2 Greenleaf DataWindows GSS Dev. Toolkit for OS/2 KEDIT for OS/2 MKS MASK MKS TOOLKIT MKS RCS MKS VI Modula OS/2 NeWS/2 PCYACC/2 POlyAWK for OS/2 Vermont Views for OS/2                                                                                                    | 195<br>595<br>195<br>395<br>695<br>175<br>249<br>495<br>395<br>199<br>349<br>495<br>395<br>199<br>345                                                                                                    | 455<br>151<br>309<br>559<br>139<br>219<br>439<br>349<br>175<br>279<br>CALL<br>359<br>159<br>279                                                              |
| BRIEF for OS/2 Brieve for OS/2 Epsilon for OS/2 Greenleaf DataWindows GSS Dev. Toolkit for OS/2 KEDIT for OS/2 MKS MAKE MKS TOOLKIT MKS RCS MKS VI Modula OS/2 NeWS/2 PCYACC/2 PolyAWK for OS/2 Vitamin C (OS/2) Vermont Views for OS/2 PASCAL LANGUAGE                                                                                                    | 195<br>595<br>195<br>395<br>695<br>175<br>249<br>495<br>395<br>199<br>349<br>495<br>395<br>199<br>345<br>CALL                                                                                                    | 455<br>151<br>309<br>559<br>139<br>219<br>439<br>349<br>175<br>279<br>CALL<br>359<br>159<br>279<br>CALL                                                      |
| BRIEF for OS/2 Brieve for OS/2 Epsilon for OS/2 Greenleaf DataWindows GSS Dev. Toolkit for OS/2 KEDIT for OS/2 MKS MAKE MKS TOOLKIT MKS RCS MKS VI Modula OS/2 NeWS/2 PCYACC/2 POlyAWK for OS/2 Vitamin C (OS/2) Vermont Views for OS/2 PASCAL LANGUAGE Brieve Filer                                                                                                    | 195<br>595<br>195<br>395<br>695<br>175<br>249<br>495<br>395<br>199<br>349<br>345<br>CALL                                                                                                    | 455<br>151<br>309<br>559<br>139<br>219<br>439<br>349<br>175<br>279<br>CALL<br>359<br>279<br>CALL                                                             |
| BRIEF for OS/2 Brieve for OS/2 Epsilon for OS/2 Greenleaf DataWindows GSS Dev. Toolkit for OS/2 KEDIT for OS/2 MKS MAKE MKS TOOLKIT MKS RCS MKS VI Modula OS/2 NeWS/2 PCYACC/2 POlyAWK for OS/2 Vitamin C (OS/2) Vermont Views for OS/2 PASCAL LANGUAGE B-tree Filer DATABOSS MS Pascal                                                                                                    | 195<br>595<br>195<br>395<br>695<br>175<br>249<br>495<br>395<br>199<br>349<br>495<br>395<br>CALL                                                                                                    | 455<br>151<br>309<br>559<br>139<br>219<br>439<br>349<br>175<br>279<br>CALL<br>359<br>159<br>279<br>CALL                                                      |
| BRIEF for OS/2 Brieve for OS/2 Epsilon for OS/2 Greenleaf DataWindows GSS Dev. Toolkit for OS/2 KEDIT for OS/2 MKS MAKE MKS TOOLKIT MKS RCS MKS VI Modula OS/2 NeWS/2 PCYACC/2 POlyAWK for OS/2 Vitamin C (OS/2) Vermont Views for OS/2  PASCAL LANGUAGE B-tree File DATABOSS MS Pascal Pascal ASYNCH MANAGER                                                                                                    | 195<br>595<br>195<br>395<br>695<br>175<br>249<br>495<br>395<br>199<br>349<br>345<br>CALL                                                                                                    | 455<br>151<br>309<br>559<br>139<br>219<br>439<br>349<br>175<br>279<br>CALL<br>359<br>279<br>CALL                                                             |
| BRIEF for OS/2 Brieve for OS/2 Epsilon for OS/2 Greenleaf DataWindows GSS Dev. Toolkit for OS/2 KEDIT for OS/2 MKS MAKE MKS TOOLKIT MKS RCS MKS VI Modula OS/2 NeWS/2 PCYACC/2 POlyAWK for OS/2 Vitamin C (OS/2) Vermont Views for OS/2 PASCAL LANGUAGE B-tree Filer DATABOSS MS Pascal                                                                                                    | 195<br>595<br>195<br>395<br>695<br>175<br>249<br>495<br>395<br>199<br>345<br>CALL<br>125<br>399<br>300                                                                                                    | 455<br>151<br>309<br>559<br>139<br>219<br>439<br>349<br>175<br>279<br>CALL<br>359<br>159<br>279<br>CALL<br>359<br>189                                        |
| BRIEF for OS/2 Brieve for OS/2 Epsilon for OS/2 Greenleaf DataWindows GSS Dev. Toolkit for OS/2 KEDIT for OS/2 MKS MAKE MKS TOOLKIT MKS RCS MKS VI Modula OS/2 NeWS/2 PCYACC/2 POlyAWK for OS/2 Vitamin C (OS/2) Vermont Views for OS/2 PASCAL LANGUAGE B-tree Filer DATABOSS MS Pascal Pascal ASYNCH MANAGER POWER SCREEN Professional Pascal                                                                                                    | 195<br>595<br>195<br>395<br>695<br>175<br>249<br>495<br>395<br>199<br>345<br>CALL<br>125<br>399<br>300<br>175<br>129<br>598                                                                                                    | 455<br>151<br>309<br>219<br>439<br>349<br>175<br>279<br>CALL<br>359<br>159<br>279<br>CALL<br>99<br>359<br>189<br>129<br>549                                  |
| BRIEF for OS/2 Brieve for OS/2 Epsilon for OS/2 Greenleaf DataWindows GSS Dev. Toolkit for OS/2 KEDIT for OS/2 MKS MAKE MKS TOOLKIT MKS RCS MKS VI Modula OS/2 NeWS/2 PCYACC/2 POlyAWK for OS/2 Vitamin C (OS/2) Vermont Views for OS/2 PASCAL LANGUAGE B-tree Filer DATABOSS MS Pascal Pascal ASYNCH MANAGER POWER SCREEN Professional Pascal Turbo Analyst                                                                                                    | 195<br>595<br>195<br>395<br>695<br>175<br>249<br>495<br>395<br>349<br>495<br>349<br>345<br>CALL<br>125<br>399<br>300<br>175<br>129<br>598                                                                                                    | 455<br>151<br>309<br>219<br>439<br>349<br>175<br>279<br>CALL<br>359<br>159<br>279<br>CALL<br>99<br>359<br>189<br>129<br>99<br>549                            |
| BRIEF for OS/2 Brieve for OS/2 Epsilon for OS/2 Greenleaf DataWindows GSS Dev. Toolkit for OS/2 KEDIT for OS/2 MKS MAKE MKS TOOLKIT MKS RCS MKS VI Modula OS/2 NeWS/2 PCYACC/2 PolyAWK for OS/2 Vitamin C (OS/2) Vermont Views for OS/2 PASCAL LANGUAGE B-tree Filer DATABOSS MS Pascal Pascal ASYNCH MANAGER POWER SCREEN Professional Pascal Turbo Analyst Turbo MAGIC                                                                                                    | 195<br>595<br>395<br>695<br>175<br>249<br>495<br>395<br>199<br>349<br>595<br>345<br>CALL<br>125<br>399<br>300<br>175<br>129<br>595<br>199                                                                                                    | 455<br>151<br>309<br>559<br>139<br>219<br>439<br>349<br>175<br>279<br>CALL<br>359<br>279<br>CALL<br>99<br>359<br>129<br>99<br>549<br>179                     |
| BRIEF for OS/2 Brieve for OS/2 Epsilon for OS/2 Greenleaf DataWindows GSS Dev. Toolkit for OS/2 KEDIT for OS/2 MKS MAKE MKS TOOLKIT MKS RCS MKS VI Modula OS/2 NeWS/2 PCYACC/2 POlyAWK for OS/2 Vitamin C (OS/2) Vermont Views for OS/2 PASCAL LANGUAGE B-tree Filer DATABOSS MS Pascal Pascal ASYNCH MANAGER POWER SCREEN Professional Pascal Turbo Analyst TurboMAGIC Turbo Pascal 5.0                                                                                               | 195<br>595<br>395<br>695<br>175<br>249<br>495<br>395<br>199<br>345<br>CALL<br>125<br>399<br>300<br>175<br>129<br>596<br>99                                                                                                    | 455<br>151<br>309<br>559<br>139<br>219<br>439<br>349<br>175<br>279<br>CALL<br>359<br>159<br>359<br>189<br>99<br>549<br>79<br>79<br>105                       |
| BRIEF for OS/2 Brieve for OS/2 Epsilon for OS/2 Greenleaf DataWindows GSS Dev. Toolkit for OS/2 KEDIT for OS/2 MKS MAKE MKS TOOLKIT MKS RCS MKS VI Modula OS/2 PCYACC/2 POLYACC/2 POLYAWK for OS/2 Vermont Views for OS/2 PASCAL LANGUAGE B-tree Filer DATABOSS MS Pascal Tascal ASYNCH MANAGER POWER SCREEN Professional Pascal Turbo MaGIC Turbo Pascal 5.0 Professional                                                                                                    | 195<br>595<br>195<br>395<br>695<br>175<br>249<br>495<br>395<br>199<br>349<br>495<br>395<br>129<br>300<br>175<br>129<br>300<br>175<br>129<br>199<br>199<br>349<br>595<br>199<br>349<br>505<br>199<br>349<br>505<br>199<br>349<br>505<br>505<br>505<br>505<br>505<br>505<br>505<br>505<br>505<br>50 | 455<br>151<br>309<br>559<br>139<br>219<br>443<br>349<br>175<br>279<br>CALL<br>359<br>279<br>CALL<br>99<br>359<br>189<br>129<br>99<br>549<br>79<br>179        |
| BRIEF for OS/2 Brieve for OS/2 Epsilon for OS/2 Greenleaf DataWindows GSS Dev. Toolkit for OS/2 KEDIT for OS/2 MKS MAKE MKS TOOLKIT MKS RCS MKS VI Modula OS/2 NeWS/2 PCYACC/2 POlyAWK for OS/2 Vitamin C (OS/2) Vermont Views for OS/2 Vermont Views for OS/2 B-tree Filer DATABOSS MS Pascal Pascal ASYNCH MANAGER POWER SCREEN Professional Pascal Turbo Analyst Turbo MacGic Turbo Pascal 5.0 Turbo Pascal 5.0 Turbo Pascal 5.0 Turbo Pascal 5.0 Turbo Pascal 5.0 Turbo Pascal 5.0 | 195<br>595<br>195<br>395<br>695<br>175<br>249<br>495<br>395<br>199<br>345<br>CALL<br>125<br>399<br>300<br>175<br>129<br>595<br>199<br>199<br>150<br>250<br>100                                                                                                    | 455<br>151<br>309<br>559<br>139<br>439<br>349<br>175<br>279<br>CALL<br>359<br>159<br>279<br>CALL<br>99<br>359<br>189<br>129<br>99<br>549<br>77<br>175<br>105 |
| BRIEF for OS/2 Brieve for OS/2 Epsilon for OS/2 Greenleaf DataWindows GSS Dev. Toolkit for OS/2 KEDIT for OS/2 MKS MAKE MKS TOOLKIT MKS RCS MKS VI Modula OS/2 NeWS/2 PCYACC/2 POlyAWK for OS/2 Vitamin C (OS/2) Vermont Views for OS/2 PASCAL LANGUAGE B-tree Filer DATABOSS MS Pascal Pascal ASYNCH MANAGER POWER SCREEN Professional Pascal Turbo Analyst Turbo Pascal 5.0 Turbo Pascal 5.0 Turbo Pascal 5.0 Turbo Power Tools Plus                                                 | 1955 595 1195 3956 695 1175 249 495 395 1199 345 CALL 125 399 300 175 595 99 150 250 100                                                                                                    | 455<br>151<br>309<br>559<br>139<br>439<br>349<br>175<br>279<br>CALL<br>99<br>359<br>189<br>99<br>549<br>79<br>105<br>175<br>80<br>109                        |
| BRIEF for OS/2 Brieve for OS/2 Epsilon for OS/2 Greenleaf DataWindows GSS Dev. Toolkit for OS/2 KEDIT for OS/2 MKS MAKE MKS TOOLKIT MKS RCS MKS VI Modula OS/2 NeWS/2 PCYACC/2 POlyAWK for OS/2 Vitamin C (OS/2) Vermont Views for OS/2 Vermont Views for OS/2 B-tree Filer DATABOSS MS Pascal Pascal ASYNCH MANAGER POWER SCREEN Professional Pascal Turbo Analyst Turbo MacGic Turbo Pascal 5.0 Turbo Pascal 5.0 Turbo Pascal 5.0 Turbo Pascal 5.0 Turbo Pascal 5.0 Turbo Pascal 5.0 | 195<br>595<br>195<br>395<br>695<br>175<br>249<br>495<br>395<br>199<br>345<br>CALL<br>125<br>399<br>300<br>175<br>129<br>595<br>199<br>199<br>150<br>250<br>100                                                                                                    | 455<br>151<br>309<br>559<br>139<br>439<br>349<br>175<br>279<br>CALL<br>359<br>159<br>279<br>CALL<br>99<br>359<br>189<br>129<br>99<br>549<br>77<br>175<br>105 |
| BRIEF for OS/2 Brieve for OS/2 Epsilon for OS/2 Greenleaf DataWindows GSS Dev. Toolkit for OS/2 KEDIT for OS/2 MKS MAKE MKS TOOLKIT MKS RCS MKS VI Modula OS/2 NeWS/2 PCYACC/2 POlyAWK for OS/2 Vitamin C (OS/2) Vermont Views for OS/2 PASCAL LANGUAGE B-tree Filer DATABOSS MS Pascal Pascal ASYNCH MANAGER POWER SCREEN Professional Pascal Turbo Analyst Turbo Pascal 5.0 Turbo Pascal 5.0 Turbo Pascal 5.0 Turbo Power Tools Plus                                                 | 1955 595 1195 3956 695 1175 249 495 395 1199 345 CALL 125 399 300 175 595 99 150 250 100                                                                                                    | 455<br>151<br>309<br>559<br>139<br>439<br>349<br>175<br>279<br>CALL<br>99<br>359<br>189<br>99<br>549<br>79<br>105<br>175<br>80<br>109                        |

# **NEW RELEASES**

XTRIEVE PLUS
Combines the capabilities of Xtrieve and Report Option. Allows you to easily provide customized ad hoc query and reporting capabilities to end-users by providing a complete relational interface to Btrieve files.

List: \$595 Ours: \$459

### LOGIC GEM

LOGIC GEM
Logic processing software. Helps you develop the logic portion of any computer program, then creates source code in C, BASIC, Fortran, Pascal or dBASE language. Create "perfect" logic; Logic Gem considers all the possibilities and completes the logic for you, with no contradictions or redundancies.

List: \$198

# SHERLOCK

SHERLOCK
Programming tool that works to trace, debug, and profile C programs. Includes C language macros and support routines called by those macros, inserted into code and enabled while the program is executing. Effective for debugging complex algorithms such as dynamic storage allocation and recursive tree traversals.

List: \$195 Ours: \$179

# Unbeatable Selection 1-800-445-7899

LIST OURS

MKS Trilogy

| This Month's Specials from Lattice |      |      |  |
|------------------------------------|------|------|--|
| J. 511 24111                       |      | OURS |  |
| Lattice C Compiler 3.4             | 450  | 249  |  |
| Lattice (C) Amiga Compiler         | 300  | 199  |  |
| Lattice Comm. Library              | 250  | 189  |  |
| Curses                             | 100  | 59   |  |
| dBC III                            | 250  | 179  |  |
| dBC III Plus                       | 500  | 349  |  |
| RPG 3.0                            | 1600 | 1279 |  |
| SecretDisk II                      | 79   | 59   |  |
| SideTalk                           | 120  | 99   |  |
| SSP/PC                             | 350  | 279  |  |
|                                    |      |      |  |

|                                                          | LIST (       | DURS        |
|----------------------------------------------------------|--------------|-------------|
| PROTOTYPING                                              |              |             |
| Dan Bricklin's Demo Program II                           | 195          | 179         |
| Grasp 3.5                                                | 199          | 169         |
| Instant Replay III<br>Proteus                            | 150<br>149   | 131<br>125  |
| Show Partner F/X                                         | 350          | 319         |
| REFERENCE GUIDES                                         | 550          |             |
| Command Tips                                             | 90           | 80          |
| Norton Guides                                            | 100          | 75          |
| Tom Rettig's HELP                                        | 120          | 105         |
| SORT UTILITIES                                           |              |             |
| AutoSort                                                 | 150          | 131         |
| MS Sort<br>Opt-Tech Sort                                 | 195<br>149   | 130<br>105  |
| Sortex                                                   | 150          | 129         |
| TRANSLATORS                                              |              |             |
| Bas_C (Commercial)                                       | 375          | 323         |
| Bas_Pas (Commercial)                                     | 280          | 242         |
| BASTOC<br>dBx TRANSLATOR                                 | 495<br>550   | 399<br>469  |
| PROMULA.FORTRAN                                          | 450          | 425         |
| TP2C                                                     | 249          | 199         |
| UTILITIES                                                |              |             |
| 1 DIR Plus                                               | 95           | 75          |
| BACK-IT<br>Command Plus                                  | 129<br>80    | 120<br>70   |
| w/ Programmer's Toolkit                                  | 130          | 115         |
| Conv. II PC                                              | 40           | 35          |
| Copy II PC Option Board<br>Disk Technician Advanced      | 159<br>190   | 139<br>159  |
| Disk Technician Plus                                     | 130          | 119         |
| FASTBACK Plus                                            | 189          | 142         |
| HELP ME                                                  | 99<br>90     | 90          |
| hTest:hFormat<br>MACE GOLD                               | 149          | 80<br>129   |
| MACE Utilities                                           | 99           | 90          |
| Magellan                                                 | 139          | CALL        |
| MKS Toolkit<br>Norton Commander                          | 199          | 169<br>56   |
| Norton Utilities                                         | 100          | 61          |
| Norton Utilities Advanced                                | 150          | 101         |
| Pathminder<br>PC Fullback                                | 70<br>70     | 65<br>59    |
| PC Fullback<br>PC/Tools Deluxe                           | 80           | 70          |
| V OPT                                                    | 50           | 47          |
| Vfeature Deluxe                                          | 120<br>50    | 111<br>47   |
| Vtools<br>XENOCOPY-PC                                    | 80           | 70          |
| XTree                                                    | 70           | 60          |
| XTree Pro                                                | 129          | 111         |
| VERSION CONTROL S'                                       | YS.          |             |
| MK5 RCS                                                  | 189<br>395   | 161<br>332  |
| PVCS (Corporate)<br>PVCS (Personal)                      | 149          | 131         |
| Seidl Version Manager                                    | 300          | 269         |
| TLIB                                                     | 100          | 90          |
| <b>OTHER LANGUAGES</b>                                   |              |             |
| APL*PLUS PC                                              | 695<br>298   | 529<br>219  |
| C-terp<br>Janus/Ada C Pak                                | 129          | 115         |
| muLISP-87 Interpreter                                    | 300          | 219         |
| PC Scheme                                                | 95           | 79          |
| PC /FORTH +<br>Personal Rexx                             | 250<br>150   | 225<br>129  |
| Turbo Prolog                                             | 150          | 112         |
| XENIX/UNIX SOFTWA                                        | RE           |             |
| Aspen Korn Shell                                         | 125          | 109         |
| Basmark QuickBASIC (386)                                 | 695          | 629<br>CALL |
| db_FILE<br>DOS-alike                                     | CALL<br>89   | CALL<br>79  |
| EDIX                                                     | 275          | 222         |
| Epsilon                                                  | 195          | 152         |
| Informix Products Micro Focus COBOL/2 (386)              | CALL<br>3500 | 2995        |
| Microport Sys. V/386 (comp.)                             | 899          | 759         |
| Microport Sys. V/386 (comp.) Microport Sys. V/AT (comp.) | 649          | 549         |
| Microsoft FORTRAN<br>Microsoft Pascal                    | 695<br>695   | CALL        |
|                                                          |              |             |

| MKS Trilogy                                    | 119         | 105         |
|------------------------------------------------|-------------|-------------|
| PANEL PLUS<br>SCO 386 XENIX Sys. V (comp.)     | 795<br>1495 | 675<br>1195 |
| SCO XENIX System V (comp.)                     | 1295        | 999         |
|                                                |             |             |
| BORLAND<br>Paradox 3.0                         | 725         | 525         |
| SideKick Plus                                  | 200         | 149         |
| Turbo Assembler/Debugger                       | 150         | 112         |
| Turbo Basic                                    | 100         | 75          |
| Turbo C 2.0                                    | 150         | 112         |
| Turbo C 2.0<br>Turbo C 2.0 Professional        | 250         | 175         |
| Turbo Pascal 5.0                               | 150         | 112         |
| Turbo Pascal 5.0 Professional                  | 250         | 175         |
| Turbo Prolog                                   | 150         | 112         |
| Turbo Prolog Toolbox                           | 100         | 75          |
| GREENLEAF                                      |             |             |
| Greenleaf Bus. MathLib, DOS                    | 325         | 229         |
| Greenleaf Comm. Library                        | 229         | 165         |
| Greenleaf DataMath Interface                   | 75          | 69          |
| Greenleaf DataWindows, DOS                     | 295         | 219<br>155  |
| Greenleaf Functions<br>Greenleaf MakeForm, DOS | 209         | 99          |
| Greenleaf SuperFunctions                       | 265         | 189         |
| Greenleaf SuperFunctions<br>Greenleaf ViewComm | 495         | 449         |
|                                                | .,,,        |             |
| IGC                                            | 245         | 205         |
| VM/386<br>VM/386 Multi-User                    | 895         | 759         |
| VM/386 NetPak                                  | 150         | 129         |
|                                                |             |             |
| MICROSOFT                                      |             |             |
| MS BASIC/6.0                                   | 295         | 199         |
| M5 C                                           | 450         | 299         |
| MS COBOL<br>M5 Excel                           | 900<br>495  | 599<br>299  |
| MS FORTRAN                                     | 450         | 299         |
| MS Macro Assembler                             | 150         | 99          |
| MS OS/2 Programmer's Toolkit                   |             | 229         |
| MS Pascal                                      | 300         | 199         |
| MS QuickBASIC 4.5                              | 99          | 69          |
| MS QuickC 2.0                                  | 99          | 69          |
| MS Sort                                        | 195         | 139         |
| MS Windows                                     | 99          | 69          |
| MS Windows/386<br>MS Windows Development Kit   | 195<br>500  | 130<br>319  |
| M5 Word 5.0                                    | 450         | 285         |
|                                                |             | 200         |
| MORTICE KERN SYSTE                             |             |             |
| MKS AWK                                        | 99          | 89          |
| MKS LEX:YACC                                   | 249<br>149  | 219<br>135  |
| MKS MAKE<br>MKS RCS                            | 189         | 169         |
| MKS SQPS                                       | 495         | 479         |
| MKS Toolkit                                    | 199         | 179         |
| MKS Trilogy                                    | 119         | 105         |
| MK5 VI                                         | 149         | 135         |
| NOVELL                                         |             |             |
| Btrieve                                        | 245         | 185         |
| Btrieve for Dos 3.1 Networks                   | 595         | 455         |
| NetWare SQL                                    | 595         | 459         |
| NetWare C Interface for DOS                    | 295         | 239         |
| NetWare System Calls for DOS                   | 195         | 159         |
| NetWare RPC                                    | 950         | 759         |
| NetWare MH5                                    | 100         | 79          |
| NetWare MHS Interface Guide                    | 145<br>795  | 129<br>599  |
| XQL<br>Xtrieve Plus                            | 795<br>595  | 459         |
| VilleAc Lina                                   | 333         | 407         |
|                                                |             |             |
|                                                |             |             |

# PROGRAMMER'S POLICIES

**Phone Orders** 

Hours 9 AM-7 PM EST. We accept MasterCard, Visa, American Express. Include \$4.00 per item for shipping and handling. All shipments by UPS ground. Rush service available.

Mail Orders POs by mail or fax are welcome. Please include phone number.

**International Service** 

Phone number required with order. Call or fax for additional

**Dealers and Corporate Accounts** Call for information.

**Unbeatable Prices** 

We'll match nationally advertised prices. (Subject to same terms and conditions.)

**Return Policy** 

30-day no-hassle return policy. Some manufacturer's products cannot be returned once disk seals are broken.

Lotus Magellan ®
"Magellan ... is for those who don't care where anything is, as long as they can find it when they need it." [PC Magazine 3/28]

Lotus, Magellan, is the ultimate utility for finding, viewing and using all the information on your PC. With Magellan, your hard disk information takes on new meaning. Simply because it's so quickly and easily accessible. It opens up a new way to discover, digest, compile, view, analyze and reflect upon your work. No matter what your level of use.

Order your copy today! List: \$139 Ours: CALL

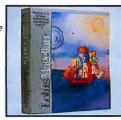

Lotus.

# *VM/386*

"VM/386 should be considered mandatory software as important as MS-... Computer Language 10/88

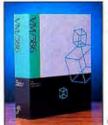

VM/386, PC Magazine Technical Excellence Award Winner, lets you create "virtual machines," each running its own MS-DOS application so you save valuable time while maximizing the performance of your 386 PC. Time consuming tasks like compiling code and running bulleting

boards no longer tie up your PC because they run simultaneously VM/386 offers the highest level of data integrity and software compatibility available in a multitasking operating environment. Order your copy today!

List: \$245 Ours: \$199

# Greenleaf SuperFunctions

Greenleaf's advanced library of over 360 functions for C with expanded coverage where you need it today. Greenleaf's SuperFunctions offer mouse support for text and graphics, logical windowing, expanded memory support, advanced time/date functions, an

integrated status/error return system, pulldown menu system, keyboard functions,

and much more. The library comes with a 500 page manual, reference card, and FREE source code to all demos, functions and examples. This is the one C library a professional programmer should have.

List: \$265 Ours: \$189

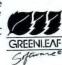

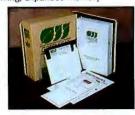

Fax: 914-332-4021

Call or Write for

Latest Free Catalog!

# **TimeSlicer**

TimeSlicer is the most popular linkable library of C functions for creating multitasking and real-time programs at the application level rather than interfacing with the operating system.

TimeSlicer will allow an unlimited number of tasks to be running concurrently. You can create, suspend or terminate tasks at run-time. Preemptive and non-preemptive modes are supported, as well as waking-up of tasks to optimize special event processing. TimeSlicer C functions can be installed to replace or complement any interrupt service routine.

TimeSlicer is the better choice for creating multitasking programs, giving you greater control and more efficient implementation of your multitasking application than its operating **IFEBOAT®** system counterparts.

List. \$295 Ours: \$279

In NY: 914-332-4548

Customer Service: 914-332-0869 International Orders: 914-332-4548

Telex: 510-601-7602

A Division of Voyager Software Corp 55 South Broadway, Tarrytown, NY 10591

Circle 214 on Reader Service Card

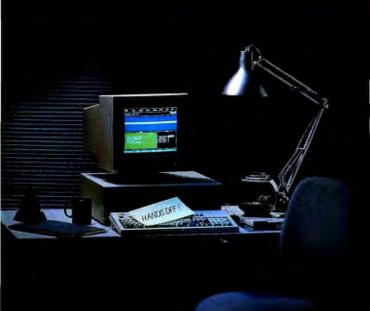

# NOW YOUR SOFTWARE CAN TEST ITSELF.

our customers expect software that works. All the time. The key to software quality is exhaustive testing. It's also an engineer's worst nightmare. But it doesn't have to be. Because now you can automate your software testing.

Introducing the Atron Evaluator. The first and only non-intrusive automated PC-based software testing tool.

The Atron Evaluator automatically runs your software regression testing programs. All of them. All day. All night. Giving you thoroughly tested, higher quality software.

The Atron Evaluator is hardware-based. And since it's non-intrusive, software behavior is tested without the risk of alteration. Once your tests have run, you can refer to automatically generated test reports to double-check test results.

The Atron Evaluator saves time. And time makes you money. Development cycles are shortened, so your software gets to market sooner. And while your test programs are running, you can be more productive. Start a new project. Or go home.

For more information about the Atron Evaluator, call us at 1-800-283-5933. And put an end to your worst nightmares. Automatically.

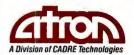

Saratoga Office Center 12950 Saratoga Avenue Saratoga, California 95070 Circle 28 on Reader Service Card In Europe, contact:

Elverex Limited, Enterprise House Plassey Technology Park, Limerick, Ireland Phone: 061-338177

QA Training Limited, Cecily Hill Castle Cirencester, Gloucestershire, GL7 2EF, England Phone: (0285) 5888

# WHAT'S NEW

### HARDWARE • SYSTEMS

# Micro Express Ships 33-MHz Machine

he ME 386-33 is an inexpensive zero-wait-state 33-MHz 80386-based system that includes 4 megabytes of 32-bit system memory, a 64K-byte cache, a floppy disk drive, and a 101-key AT-style keyboard.

A VGA monitor is optional, as are two hard disk drives: a 1.2-megabyte 5 1/4-inch drive or a 1.44-megabyte 31/2inch drive.

You can upgrade system memory to 8 megabytes on the American Megatrends motherboard and to 16 megabytes (total) with a daughterboard.

There are five half-height drive slots, plus two 8-bit, five 16-bit, and one 32-bit card slots, two serial ports, and one parallel port.

Price: \$5995; 140-megabyte hard disk drive, \$1500; VGA monitor, \$750.

Contact: Micro Express, 2114 South Grand Ave., Santa Ana, CA 92705, (800) 642-7621; in California, (714) 662-1973.

Inquiry 1126.

# Unisys Winds Up to 25 MHz

he Personal Workstation<sup>2</sup> Series 800/25A is now the fastest Unisys microcomputer. It includes 2 megabytes of RAM (expandable to 18 megabytes), two 32-bit card slots, an 8-bit slot, five 16-bit slots, two RS-232C ports, a Centronics parallel port, and MS-DOS 4.01 with Windows/386 and GWBASIC.

Options include hard and floppy disk drives, a keyboard,

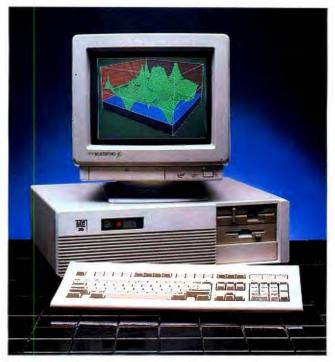

The 33-MHz Micro Express ME 80386 with optional floppy disk drive and VGA monitor.

a math coprocessor, and monitors. Monochrome monitors feature 720- by 350-pixel resolution (12-inch) and 640- by 350-pixel resolution (15-inch).

For networking, you can add up to two 320-megabyte hard disk drives and a 135megabyte tape backup system through the SCSI port. There are five open slots for halfheight 51/4-inch drives. Price: \$7315; with floppy disk drive, \$7790; with 140megabyte hard disk drive, \$10,685.

Contact: Unisys Corp., P.O. Box 500, Blue Bell, PA 19424, (215) 542-2244.

Inquiry 1127.

# How Little Will You Pay for an 80386?

he SAM3001/386 from HiTech International has most of the things that constitute a 16-MHz 80386, but it sells for only \$999.

There's a megabyte of RAM, a 1.2-megabyte 5<sup>1</sup>/<sub>4</sub>inch (or a 1.44-megabyte 31/2-inch) floppy disk drive, a disk drive controller, a 200watt power supply, and a 101key keyboard. It features an Award BIOS and a utility RAM setup disk.

The eight-slot system comes standard with the RAM in one 32-bit slot. That leaves three 8-bit slots and four 16-bit slots open.

Price: \$999.

Contact: HiTech International, 712 Charcot Ave., San Jose, CA 95131, (408) 435-8827.

Inquiry 1124.

# Toshiba Lightens Up

oshiba's latest laptop, the T1600, weighs just 11% pounds and runs at 12 MHz.

It features a megabyte of RAM (upgradable to 5 megabytes), a 20-megabyte hard disk drive and a 1.44-megabyte 3½-inch PS/2-compatible floppy disk drive.

The backlit supertwist LCD display is EGA compatible and offers a resolution of 640 by 400 pixels. The screen displays a full 80 characters by 25 lines. It's also detachable.

Each of the two standardequipment batteries weighs 15 ounces and is removable and rechargeable. One battery defaults to the other when the first one gets to a certain lowenergy point.

Bundled software includes MS-DOS 3.3, PC-Kwik Power Pak disk-cache utility software by Microsoft, and hypertext disk-resident DOS. Options include an external 360K-byte 5 1/4-inch floppy disk drive and a 17-key numeric keypad. Price: \$4999.

Contact: Toshiba America, Inc., Information Systems Division, 9740 Irvine Blvd., Irvine, CA 92718, (800) 457-7777; in California, (714) 583-3000.

Inquiry 1125.

continued

# SEND US YOUR NEW PRODUCT RELEASE

We'd like to consider your product for publication. Send us full information, including its price, ship date, and an address and telephone number where readers can get further information. Send to New Products Editor, BYTE, One Phoenix Mill Lane, Peterborough, NH 03458. Information contained in these items is based on manufacturers' written statements and/or telephone interviews with BYTE reporters. BYTE has not formally reviewed each product mentioned. These items, along with additional new product announcements, are posted regularly on BIX in the microbytes.sw and microbytes. hw conferences.

### HARDWARE • PERIPHERALS

# Removable Drive for IBMs and Apples

The Maxi RD45 is a 45megabyte removable SCSI hard disk drive system that features an average access time of 25 ms and works on both IBM PCs and Macs.

With the half-length XT/AT kit or the Micro Channel full-length kit, you can daisy-chain up to seven drives. Whichever system you use, the data transfer rate is 500K bytes per second.

Each cartridge measures 5½ inches square and fits into the internal or external 5¼-inch form factor mounts. A write-protect switch on the cartridge protects the disks from accidental overwriting; a cartridge-locking mechanism prevents accidental removal during read/write sessions.

Drive packages contain necessary SCSI connectors, terminators, and one cartridge.

Price: Internal, \$1325; external, \$1625; Mac interface kit, \$80; MCA kit, \$250. Contact: Sysgen, Inc., 556 Gibraltar Dr., Milpitas, CA 95035, (800) 821-2151; in California, (408) 263-4411. Inquiry 1130.

# C.Itoh's 18-pin Dot-Matrix Printer for LANs

The ProWriter CI-5000 is an 18-pin monochrome (color optional) dot-matrix printer that's designed as a shared network printer, according to C.Itoh.

The ProWriter CI-5000 prints in draft mode at up to 540 cps, 100 cps in near-letter-quality mode, and 73 cps in letter-quality mode, C.Itoh reports.

C.Itoh claims compatibil-

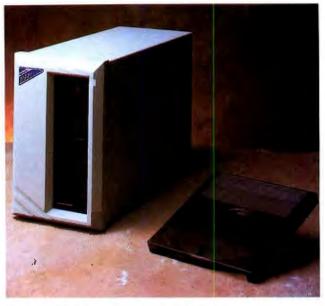

The Maxi RD45 is a removable hard disk system.

ity with the IBM ProPrinter XL, the Epson FX-286e, and DEC's LA210/LA75/LA50 printers. Paper can be up to 16 inches wide. Paper feed can be friction or tractorpin in forward and reverse directions. The 33-pound machine measures 6 by 23 by 18 inches.

For networking, there are ports for parallel and RS-232C connectors as well as a 6-pin RS-423 for DECnet and MicroVAX connections.

A port on the printer's left side allows future enhancements with font cartridges and RAM upgrades (up to 128K bytes). The printer includes 8K bytes of RAM.

Price: \$1995.

Contact: C.Itoh Electronics, Inc., 2505 McCabe Way, Irvine, CA 92714, (800) 227-0315; in California, (714) 660-1421.

Inquiry 1129.

# Hewlett-Packard's DeskJet Plus

The DeskJet Plus is an updated version of the original DeskJet that includes landscape mode, additional built-in fonts (6 portrait and 4 landscape), and revised proportionally spaced text.

Because paper and processor throughput have been improved, the HP DeskJet Plus produces a page of text up to twice as fast as the original. Rated print speeds of both printers are the same—120 cps, or about two pages per minute, for laser quality and 240 cps for draft.

A faster microprocessor on the new printer, however, improves formatting speed, and a faster paper motor and paper pick-up mechanism moves a page through the printer in half the time of the original mode. **Price:** \$995.

Contact: Hewlett-Packard Co., Inquiries, 19310 Pruneridge Ave., Cupertino, CA 95014, (800) 752-0900. Inquiry 1128.

continued

# This Touchscreen Works with Macintosh Software

he Mac 'n Touch Monitor is a Magnavox display that includes an integral touchscreen, a controller, cable, and driver software that enables the touchscreen to be used with all Macintosh software, including Hyper-Card. It interfaces to the Mac II over the Apple Desktop Bus (ADB).

The screen consists of a single glass sheet with a coating bonded to its surface to keep it sensitive to touch yet protect it from scratches and from oils on your skin. The coating helps ensure that every point on the screen will accurately read at least 2 million touches.

The touchscreen technology is called analog capacitive sensing, MicroTouch says. Electrodes on the sides of the screen place a linear voltage field across the screen so the controller measures the position of a capacitive coupling from a finger or a conductive stylus.

The ADB allows for conversion speed at 60 touches per second. Optical clarity is 85 percent light transmission, slightly less than clear glass, which restricts about 12 percent of the light.

Display resolution is 640 by 480 pixels, with 256 colors available from a palette of 16 million. Touch resolution is 1024 touch points per axis. The screen's controller automatically averages the entire area of touch contact so your finger can effectively address an individual pixel.

In what MicroTouch calls "lift-off mode," an initial touch locates the cursor. But when you lift your finger off the screen, you get the equivalent of a mouse click. A subsequent tap produces either a double click or a drag.

Price: \$1545. Contact: MicroTouch Systems, Inc., 10 State St., Woburn, MA 01801, (617) 935-0080.

Inquiry 1131.

# After centuries of practice, mankind perfects engineering calculations: MathCAD.

# Announcing MathCAD 2.5: The Dawn of a New Age.

What the historians will call it, only time will tell.

Perhaps the Century of Speed, or the Era of Ease. But whatever the name, this is the age of MathCAD 2.5, the only math package that looks and works the way you think.

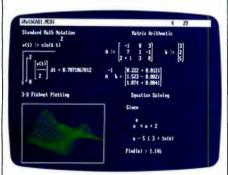

MathCAD 2.5 includes 3-D plotting, HPGL sketch import, and PostScript output.

MathCAD is far and away the best-selling math package in the world. Because it lets you perform engineering and scientific calculations in a way that's faster, more natural and less error-prone than the way you're doing them now—whether you're using a scratchpad, calculator, spreadsheet or program that you wrote yourself.

And now we've made the best even better. MathCAD 2.5 is a dramatically improved version that includes three-dimensional plotting, enhanced numerical analysis, and the ability to import HPGL files from most popular CAD programs, including AutoCAD.\* And now you can print on PostScript\* compatible printers.

And like before, MathCAD's live document interface™ lets you enter

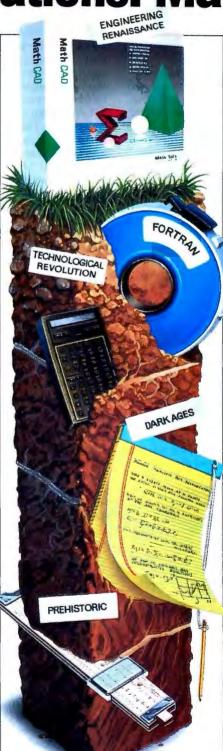

equations anywhere on the screen, add text to support your work, and graph the results. Then print your analysis in presentation-quality documents.

It has over 120 commonly used functions built right in, for handling equations and formulas, as well as exponentials, differentials, cubic splines, FFTs and matrices.

No matter what kind of math you do, MathCAD 2.5 has a solution for you. In fact, it's used by over 50,000 engineers and scientists, including electrical, industrial, and mechanical engineers, physicists, biologists, and economists.

But don't take our word for it; just ask the experts. PC Magazine recently described MathCAD as "everything you have ever dreamed of in a mathematical toolbox."

ical toolbox."

And for Macintosh\*

users, we present MathCAD 2.0, rewritten to take full advantage of the Macintosh interface. Entering operators and Greek letters into equations is pure simplicity!

Look for MathCAD 2.5 at your local software dealer, or give us a call. For more information, a free demo disk, or upgrade information,\* dial 1-800-MATHCAD (in MA, 617-577-1017).

\*If you purchased MathCAD 2.0 between 5/1/89 and 6/16/89, you can get a FREE upgrade to version 2.5 (otherwise, the upgrade cost is \$99.00 until June 30, 1989; afterwards, the cost will be \$149.00).

# MathCAD®

MathSoft, Inc. One Kendali Square, Cambridge, MA 02139

March 14,

# Number Crunching with a 50-MHz Bus Master Board

A coprocessor board for your AT, the AT-Super combines the speed of a 32-bit RISC CPU with the convenience of MS-DOS.

The AT-Super has a 50-MHz AM29000 32-bit RISC coprocessor (with separate instruction and address buses) for MS-DOS applications. Peak performance is rated at 25 MIPS, and sustained performance is rated at 17 MIPS. The board has 2 megabytes of instruction RAM and 512K bytes of static RAM.

There's also a bus-mastering mode that can increase performance for graphics-intensive, memory-intensive, and I/O-intensive applications.

In the bus-mastering mode, a "sequencer" chip on the coprocessor card generates the RISC signals and bypasses the CPU (effectively mastering the bus—thus the name) for control of the video card, for example. With the bus-mastering technology, Yarc says, the coprocessor writes directly to the video card or the memory or the peripherals.

Yarc software operating under DESQview allows for four separate concurrent tasks, so you can theoretically install up to four AT-Supers on each of your systems.

Price: \$4595.

Contact: Yarc Systems Corp., 5655 Lindero Canyon, Suite 721, Westlake Village, CA 91362, (818) 889-4388. Inquiry 1134.

# DPT Adds Mirroring to Controller

The SmartCache Mirroring kit for Distributed Processing Technology's SmartCache disk controller provides transparent, faulttolerant disk storage for the IBM PC and compatibles, regardless of the application and operating system. It's designed for a network file server, a multiuser system, or a CAD workstation.

After installing the kit on the main controller board, you add a second redundant drive to handle the mirrored information. If one of the drives fails, the controller automatically switches to the second drive.

The SmartCache Mirroring kit off loads hard disk mirroring overhead from your host CPU to the 68000 CPU on the controller.

DPT claims its caching controller decreases effective hard disk access time by up to 150 times, to about 0.5 ms. Because the DPT controller operates without special software drivers, you can use the SmartCache Mirroring kit with any operating system.

In addition to protection from catastrophic drive failure, SmartCache Mirroring protects the user from disk defects by automatically patching bad sectors when defects occur with good data from the mirror drive. Since the controller handles all disk defect management, it can repair disk defects in a manner transparent to the operating system. An audible alarm is provided that tells the user to install a new drive and restore all data onto it from the mirror drive.

Price: Kit and controller, \$1950; upgrade kit alone for SmartCache controllers, \$800.

Contact: Distributed Processing Technology, 132 Candace Dr., P.O. Box 1864, Maitland, FL 32751, (407) 830-5522. Inquiry 1133.

# New Frame Grabber for PCs

Wideo Publisher GS from Willow Peripherals offers 8-bit gray scaling at up to six user-selected resolutions and digitizes at roughly six frames per second.

Two versions of the board are available. The low-end model will support user-selectable scanning resolutions of 256 by 240, 320 by 200, 512 by 240, and 640 by 200 pixels. The high-end board will support 512- by 480-pixel resolution.

The board is shipped with an upgraded version of the software for Publishers' VGA that allows editing and manipulating of saved video images and file conversion to graphics formats such as TIFF, PCX, and EPS. Images can also be enhanced with software such as Deluxe-Paint II or Publishers' Paintbrush and exported to desktop publishing packages such as Aldus PageMaker or Ventura Publisher.

Price: \$450 to \$595. Contact: Willow Peripherals, 190 Willow Ave., Bronx, NY 10454, (800) 444-1585; in New York, (212) 402-0010.

Inquiry 1199.

# Hercules Unchains Low-Cost VGA Card

his low-cost Hercules VGA card is compatible with the IBM VGA adapter.

The card couples Intel's 82706 VGA controller chip with a Hercules proprietary video BIOS. The Hercules card is designed to exactly emulate IBM's card. It has no jumpers, switches, or special software drivers.

It works with any standard VGA analog monitor or multisync monitors with analog capabilities. But it isn't compatible with the older monochrome Hercules standard.

Price: \$299.

Contact: Hercules Computer Technology, Inc., 921 Parker St., Berkeley, CA 94710, (800) 532-0600; in California, (415) 540-6000. Inquiry 1135.

# hyperStore Your Hard Disk Information

he hyperStore/816 is an intelligent hard disk controller board that maintains a continuous data transfer rate of up to 2 megabytes per second, the manufacturer claims. Average access time of data in cache is 0.5 ms.

It's based on the 16-bit Zilog Z80280 microprocessor and includes a half-megabyte of RAM for caching, though it can use up to 4 megabytes. It also includes an on-board controller for floppy disk drives and related peripherals.

The board's operating system, hSOS, is stored in CMOS RAM. To make the most of this RAM cache, the hyper-Store uses an approach called "scatter/gather" reads and writes. Random disk reads are analyzed for patterns, and the data is sorted sequentially to keep disk head movements to a minimum.

The hyperStore/816 is currently available only in a modified frequency modulation (MFM) version, though upgraded versions for the runlength-limited (RLL) and SCSI hard disk drives are scheduled to ship later this summer. **Price:** \$1195.

Contact: Perceptive Solutions, Inc., 1509 Falcon, Suite 104, DeSoto, TX 75115, (800) 343-0903; in Texas, (214) 224-6774.

Inquiry 1136.

continued

# Pull out all the stops

# Turbo C<sup>o</sup> Professional is the *only* production-quality C compiler with a completely integrated environment.

Everything you need—all the tools—are included in this environment, so you never waste time stopping, starting, and switching between tools.

And you're not forced into trade-offs between high-productivity programming and small, fast, reliable code. Instead you get the fastest and the best of both worlds.

There's tight integration between editor, compiler, linker, and debugger that lets you race through your program with a fast edit/compile/run/debug cycle.

# Only Turbo C Professional gets it all together

Now everything you need to write and debug productionquality, optimized code in both C and

Assembly language is all yours in one package.

# With Turbo C Professional you get:

- Turbo C 2.0 with its own integrated development environment-Compiler, Editor, Debugger, and Linker.
- Plus a separate command-line C Compiler
- Turbo Assembler®—a complete Macro Assembler that's more compatible with MASM than MASM is with itself.
- And the new source-level Turbo Debugger® that lets you debug any size program. Turbo C Professional has it all.

#### Turbo C 2.0

- Compiles over 16,000 lines per minute
- Hypertext online Help
- Supports inline assembly
- All six memory models supported
- More than 450 library functions

#### Turbo Assembler

- Assembles up to ■ Debug any size program
  - 48,000 lines per minute
- Compatible with MASM 4.0, 5.0, 5.1
- Full 386 support
- Assembles multiple

## Turbo Debugger

- Browse through structures
- with data debugging
- Set conditional breakpoints,
- break on memory access ■ Stop, run code, log
  - expressions ■ 386 ICE capabilities

Turbo C, Turbo Pascal, Turbo Assembler, and Turbo Debugger are registered trademarks of Borland International. Copyright ©1989, Borland International, Inc. All right reserved. BI 1286

Code: MC10

# Turbo Debugger is a winner

Turbo Debugger won PC Magazine's most recent Award for Technical Excellence, and here's what they said:

"Everyone who's tried the Turbo Debugger agrees. It wins the (development tool) category's award for Technical Excellence hands down. The user interface is simple yet elegant; the program works the way programmers want to work. Yet again, Borland has advanced the state of the art in an eminently useful way."

Bill Machrone, Editor-in-Chief, PC Magazine

# Debug any size brogram

Turbo Debugger lets you debug on a remote machine. That's a win. And in virtual mode of the 386, it allows you to debug any size program. Even your largest—especially your largest. That's a huge win.

And it can give you 12 different views of your code. It supports browse-through data debugging; offers flexible break-

points; supports in-circuit emulation; offers EMS support; has a "Point & Shoot" integrated debugging environment, and is completely CodeView® compatible, Turbo C Professional does all that, so it wins—and so do you.

# Pull out all the stops

Turbo C's integrated environment lets you completely stop stopping. Your program is never interrupted. No stops and no g aps. You compile faster. Link faster. Work faster. Think faster. So turn to Turbo C Professional: There's nothing stopping you now.

# This is no ordinary Demo

Not one, not two, but three different demos on the same disk: Turbo C. Turbo Pascal, and Turbo Debugger. We'll send you the demo disk and fact sheets with technical information for \$4.95. To order, CALL (800) 345-2888 Ext. 200

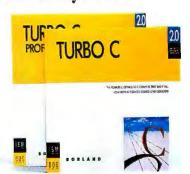

# The new COMPAQ DESKPRO 286e. Further proof that what's on the outside,

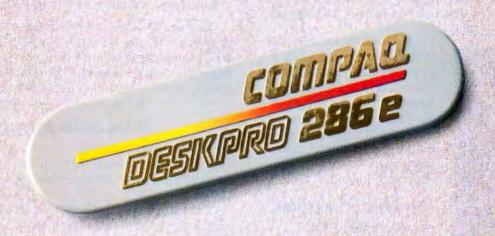

# says a lot about what's on the inside.

Compaq has earned a reputation for building the most powerful

and reliable personal computers in the world.

In doing this, we've always given users the best combination of features needed to do their jobs.
We've also never

Built-in VGA praphics Tun up to 50%

Built-in VGA graphics run up to 50% faster than other VGA controllers.

given up the belief that even the most basic needs deserve more than just basic solutions.

As further proof, we offer the COMPAQ DESKPRO 286e Personal Computer.

It brings together a 12-MHz 286 microprocessor and a long list of integrated features. All in a compact package that runs the latest applications, without

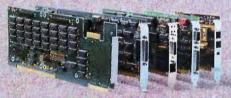

Five expansion slots give you room to grow: one for high-speed memory, and four for thousands of industry-standard add-ins.

taking up more desk space.

Your users will find everything they need in a stand-alone PC, perfect for their growing business productivity applications.

You'll also find a PC that's been rigorously tested with a wide range of network products, so it's compatible in virtually any network environment.

Now for an

inside look. High-performance VGA graphics are built right on the system board. So your users

> Built-in interfaces mean you can connect a mouse, printer, modem or other tools without taking up a slot.

can have

displays

that are easier to read.

You, in turn, will have compatibility with all your EGA- and CGA-specific software plus performance that's up to 50% faster than other

VGA controllers.

In memory, one megabyte is standard and is expandable in increments up to 13 megabytes using a separate high-speed memory expansion slot.

This leaves four industry-standard expansion slots open for LAN cards, mainframe links, etc. to customize the COMPAQ DESKPRO 286e to your users' needs.

You can take customization a step further. The COMPAO

You'll get the flexibility to use both 5<sup>1</sup>/<sub>4</sub>- and 3<sup>1</sup>/<sub>2</sub>-inch diskette drives, along with a wide variety of fixed disk drives and tape drives.

DESKPRO 286e can be configured with up to four internal storage devices. Choose

fast 110-, 40- and 20-MB fixed disk drives; both 51/4- and 31/2-inch diskette drives; even tape drives.

As you can see, the new

COMPAQ DESKPRO

286e offers the same attention to detail that has made the COMPAQ

quality and reliability.

name unmatched for performance,

For a free brochure on the COMPAQ DESKPRO 286e and the location of an Authorized COMPAQ Computer Dealer near you, call 1-800-231-0900, Operator 92. In Canada, just call 1-800-263-5868, Operator 92.

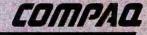

#### CONNECTIVITY

# Alloy Ships 386/MultiWare

lloy's 386/MultiWare is a multiuser, multitasking environment that networks up to 20 PCs to a single 80386based system. Each terminal can run all existing DOS applications in a multiuser environment. Alloy claims.

It consists of the software for your 80386, 386/Multi-Ware, and an IBM PC ATor PS/2-compatible board.

The NX386E is a five-user version of 386/MultiWare that works with the IMP2 add-in board, providing RS-232C communications for two terminals (any PC or Apple product with a serial port running Alloy's terminal emulation software).

Multiuser communications are handled by emulation of ·Novell's File and Record Locking and a similar Microsoft networking software. Multitasking is handled with the Alt-F8 key combination through each add-in board's V20 microprocessor (which is essentially comparable to the 8088). Each IMP2 board also contains 32K bytes of RAM

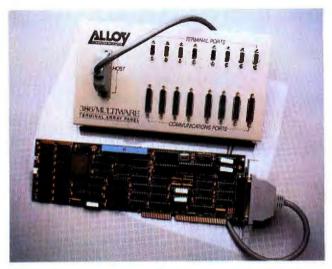

Alloy's IMP8 board supports eight users through the RS-232C panel.

and is available in AT and PS/2 versions. Two IMP2 boards can be used in conjunction with each other, each handling two users plus the host, for a total of five users.

In its full-blown configuration, 386/MultiWare consists of the NX386 software. two IMP2 boards, two IMP8 boards, and two peripherals called Terminal Array Panels.

Each IMP8 also gives you a V30 microprocessor (which is similar to the 80186), 576K bytes of RAM, and a Terminal Array Panel that has eight 9-pin RS-232C connectors for your terminals and eight 25-pin connectors for connection to printers, modems, or faxes. Price: Basic 386/MultiWare, NX386E, \$395; full 386/MultiWare, NX386, \$995: basic board, IMP2, \$495; full board, IMP8 including Terminal Array Panel,

Contact: Alloy Computer Products, Inc., 100 Pennsylvania Ave., Framingham, MA 01701, (800) 451-8753; in Massachusetts, (508) 875-6100.

Inquiry 1143.

# Serially Connect Up to 256 Devices

ortNet lets you connect up to 256 devices in eightport groups, with each group as much as a kilometer away from the master switch. It uses unshielded twisted-pair cabling through RS-232C ports. Data transfer rates range from 300 bps to 38,400 bps, and you use your familiar PC communications software.

The Master Switch (MS1000) acts as a file server for the Remote Distribution Units, with a maximum of 32 remotes per MS1000.

Each MS1000 includes a power supply, a motherboard, an Zilog Super8 microprocessor, a backplane for the add-in boards, and about 20K bytes of RAM for setting up the network.

Price: MS1000, \$1950; RDU, \$495; printed circuit board, \$495.

Contact: CBM Electronics, Inc., 160 McCormick Ave., Costa Mesa, CA 92626, (800) 767-8638; in California,

(714) 241-8194. Inquiry 1144.

continued

# IBM Ships ISDN Adapter

he 7820-001 is IBM's version of an all-in-one ISDN terminal for microcomputers, minicomputers, and mainframes with standard interfaces. It's the equivalent of a modem for the digital electronics that telephone companies are installing.

For personal computer hookup, IBM supplies a module with a V.24 (RS-232C) port. In addition to supporting full-duplex communication, it supports halfduplex communication rates between 4800 bps and 19,200 hns.

The V.35-compatible

module supports transmission rates of 48,000 bps, 56,000 bps, and 64,000 bps. The X.21 module, used mostly for European telecommunications, will support transmission of 4800 bps, 9600 bps, 48,000 bps, and 64,000 bps.

Once the 7820-001 is hooked up, it connects to what AT&T calls a network termination device, an NT1, to adapt the four wires that come out of the 7820-001 with the twisted-pair of copper that constitutes standard telephone wiring.

The fully configured

7820-001 is designed for point-to-point communications. IBM has, however, engineered the device in accordance with CCITT recommendations, so the electronics are available for you to run as many as eight personal computers or other devices through a single 7820-001 in a passive bus configuration.

The terminal adapter is about the size of a college dictionary. The back has three holes for plug-in modules, offering both the S and T ISDN interfaces, as defined by the CCITT. The modules are currently based on an LPDA-2 command set, the Hayes standard sometimes referred to as LAP-D. The terminal adapter has a modular back end, so microcode can be changed to accommodate changes in software on the central-office computers.

Price: 7820-001 without interface modules, \$1628; RS-232C module, \$525; V.35 module, \$630; X.21 module, \$525.

Contact: IBM Corp.; check your local white pages or call (800) 426-2468. Inquiry 1145.

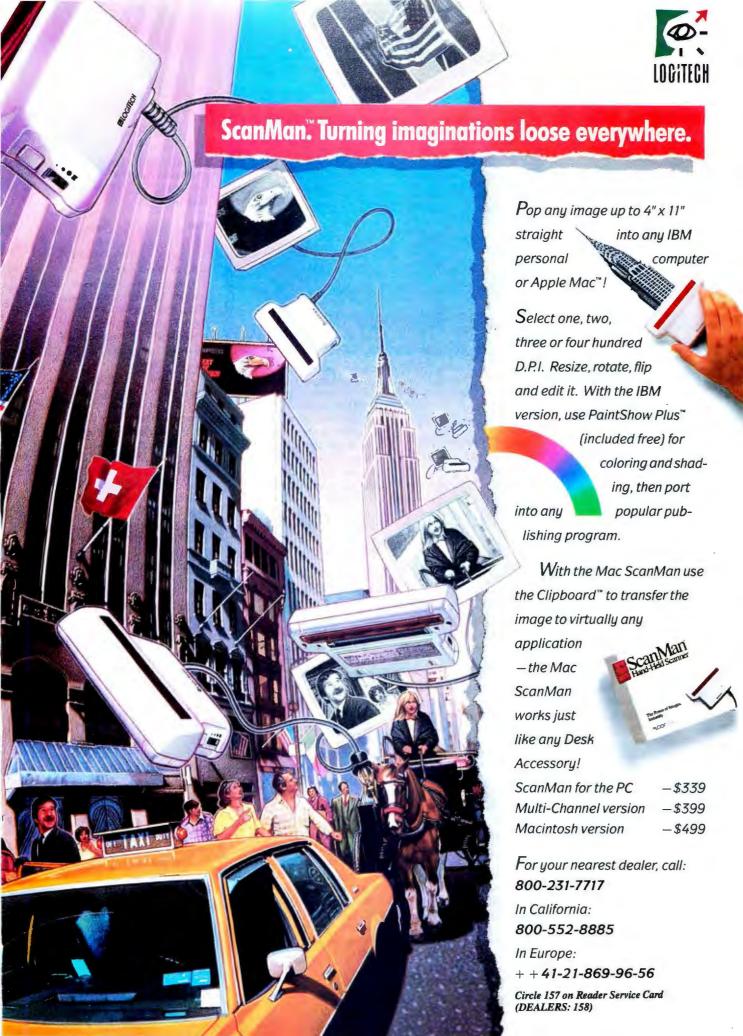

#### CONNECTIVITY

# Chronos Groupware Answers Who's on First When

W ho-What-When Enterprise is a groupware version of the personal information manager from Chronos.

To run Who-What-When Enterprise, you need a DOS 3.1-compatible network operating system like NetWare, VINES, or 3+ Open. It's designed to handle all users on your server-based network.

The program requires
420K bytes of RAM in each
machine; 512K bytes is recommended. The file server
must have space for 380K
bytes in addition to the resident
memory on the nodes. Part
of the RAM is used for
Btrieve, which is shipped
with the product.

Who-What-When Enterprise is an extension of Who-What-When, which features a calendar function, among other things. With Who-What-When, you block out time periods in the days, weeks, months, and years ahead.

The Enterprise version allows real-time group scheduling and coordination. But you can't yet copy the group information to the single-user Who-What-When. When you travel, you have to print your schedule from Enterprise, make hand notes, and update Enterprise when you return.

Price: Single-server site license, \$695; upgrade from the single-user version, \$695 minus a rebate (unspecified at press time).

Contact: Chronos Software, Inc., 555 DeHaro, Suite 240, San Francisco, CA 94107, (800) 777-7907; in California, (415) 626-4244. Inquiry 1148.

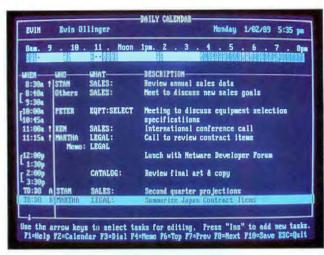

The Who-What-When daily calendar becomes groupware.

# Biscom's Fax System Networks PostScript

The FAXCOM/Publisher is a stand-alone print-processing computer that allows computers to send PostScript files via Group 3 fax.

The tower-style system, which emulates an Epson printer, will work with a wide variety of microcomputer LANs, as well as networks from IBM, DEC, Wang, Hewlett-Packard, and Tandem.

It's based around an 80386 with 4 megabytes of RAM and a graphics coprocessor (for the PostScript algorithms). PostScript files can be sent through your network to the file server, which, in turn, is serially connected to the FAXCOM/Publisher.

This eliminates the need to print out PostScript documents and feed them manually into a fax machine. It differs from fax-on-a-board PC products in that multiple computers can send documents through the server.

The new system, a superset of an existing product from Biscom called FAXCOM 1000+, takes about a minute per page to prepare documents (comparable to many PostScript printers) and transmits at the fax rate of 9600 bps. In the future, Biscom has promised support for graphical standards other than PostScript through the FAXCOM computer. Price: Under \$10,000. Contact: Biscom, Inc., Forest Ridge Research Park, 85 Rangeway Rd., Billerica, MA 01821, (508) 670-5521. Inquiry 1149.

# Adapter Cards and MAUs Enhance Token Rings

The 4-Mbps variety of IBM-compatible tokenring LANs continues to grow in popularity despite IBM's recent introduction of a 16-Mbps token ring.

CA Ring Node is a communications adapter card that connects IBM PS/2 Micro Channel-based machines to a 4-Mbps tokenring network.

Each MCA card is compatible with the IEEE 802.2 Logical Link Control standard, and each uses the 802.5-defined token-passing protocol.

The cards are softwarecompatible with Novell's Net-Ware, Microsoft's LAN Manager, IBM's PC-LAN, and Madge's Netserver. **Price:** \$695; file server, \$895. Contact: Madge Networks, 534 Salem Ave. SW, Roanoke, VA 24016, (703) 982-0638. Inquiry 1150.

TokenCard and Token-Hub help you attach IBM PCs and compatibles to your 4-Mbps token-ring networks.

TokenCards link up to 260 stations in a single ring. Each TokenCard has the standard 9-pin D connector for shielded twisted-pair cabling and an RJ-11 for unshielded twisted-pair cabling.

TokenHub is a four-port multistation access unit (MAU) that lets you connect up to four TokenCards at a single network wiring access point.

The TokenCard for the file server includes 128K bytes of RAM for buffering and to download the LCC software. Software drivers for Novell's NetWare are included, and support will include Microsoft's OS/2 LAN Manager.

Price: TokenCard WS (for your PC), \$499; TokenCard (for your file server), \$599; TokenHub, \$399; TokenHub power supply, \$89.
Contact: Western Digital Corp., 2445 McCabe Way, Irvine, CA 92714, (714) 863-0102.
Inquiry 1151.

homas-Conrad's first token-ring product, an MAU, has twice as many ports as traditional eight-port MAUs. The TC4050 is designed for 4- and 16-Mbps networks and features diagnostic capabilities.

Maximum distance to a workstation is 100 meters, and the company claims you can daisy chain these MAUs without signal degradation.

Price: \$985.

Contact: Thomas-Conrad Corp., 8403 Cross Park Dr., Building One/C, Austin, TX 78754, (800) 332-8683; in Texas, (512) 836-1935. Inquiry 1152.

continued

# Rupp Corporation Presents Power Products Showcase Nº19

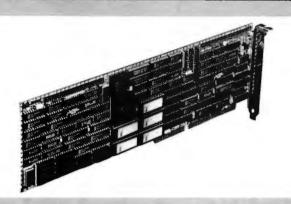

# PM3011 CACHING CONTROLLER Up to 16MB of hardware implemented cache for ESDI, RLL of ST506 drives.

Product Profile: The PM3011 caching controller is the single most effective performance improvement tool available for disk-intensive applications. The PM3011 accesses data in as little as 0.5ms; that's 50 to 150 times faster than a random disk access.

Advanced Caching Algorithms: Such advanced caching features as disk read ahead and elevator sorting during cache write-back increase disk performance to levels unattainable by non-caching controllers. The controller's on-board 68000 microprocessor enables it to access the disk

drive at the same time as the computer reads or writes to the controller cache.

Compatibility: Since PM3011 caching controllers operate transparently to the operating system, special software drivers or ROM BIOS changes are not required.

Up to 16MB of Cache: The PM3011 Cache RAM is expandable from the on-board 512KB to 16MB with the optional Cache Expansion board. The cache is totally inde-pendent from system memory and does not require device drivers.

PM3011/70 Caching Controller With 512KB

### **DPT Introduces** Hardware Disk Mirroring

Distributed Processing Technology, the leader in the field of Caching Disk Controllers, has announced a long-awaited addition to it's product line—Hardware Disk Mirroring.

Hardware Disk Mirroring provides true fault tolerant disk storage for PC/AT systems regardless of the application and operating system environment. It is available for all DPT PM3011 Caching Disk Controllers supporting ST506, RLL, and ESDI drives.

Disk mirroring is important in environments where disk data integrity is vital, such as network fileservers, multiuser systems, and CAD workstations. Since the DPT caching disk controllers operate without special software drivers, the mirroring feature is transparent.

The Hardware Disk Mirroring can be added to PM3011 controllers as a field upgrade by installing a DM3011 Key Card directly onto the controller.

DM3011

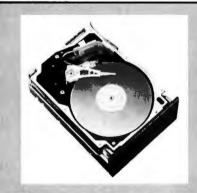

FAST HARDDISKS
Wren V Full-Height 514" Disk Drives Product Profile Wren V and WREN IV Full-Height disk drives offer the utmost in capacity, performance and reliability. You can get unformatted capacity up to 766 megabytes, seek time as fast as 14.5ms and transfer rates up to 15MHz.

CDC drives are known industry wide for their reliability and performance. Manufacturers such as Compaq have been using CDC drives for years.

WIDEN V ODECICIOATIONS

|                   | WHEN V SPECIFICA                        | MIDEN MI DATOS |               |
|-------------------|-----------------------------------------|----------------|---------------|
| Model No.         | WREN V 94186                            | WREN V 94186   | WREN VI 94196 |
| Capacity (Mbytes) |                                         |                |               |
| Unformatted       | 383                                     | 442            | 766           |
| Disks             | 8                                       | R              | 8             |
|                   |                                         | 15             | 15            |
| Data Surfaces     | 15                                      |                | 15<br>8.33    |
| Average Latency   | 8.3                                     | 8.3            | 8.33          |
| Average Seek      | 14.5                                    | 16             | 16.5          |
| Interface         | ESDI                                    | ESDI           | 16.5<br>ESDI  |
|                   | 10                                      | 10             | 16            |
| Transfer Rate     |                                         |                | 15<br>40,000  |
| MTBF (hours)      | 40,000                                  | 40,000         |               |
| Price             | \$2800.00                               | \$2900.00      | \$Call        |
|                   | • • • • • • • • • • • • • • • • • • • • | , , , ,        |               |

<sup>\*</sup>For pricing on RLL, ST506 controllers and other options please call

Call 212-517-7775 Fax 212-249-8243 **Dealer Inquiries Welcome** Charge Cards Accepted: Amex, Visa, MC Hours (EST) 9:00 to 5:00

> **Exceptional Computer Products** Rupp Corporation 835 Madison Avenue

New York City, NY 10021

# readsheet Rivalry Heats Up

getting down and analyst observes.

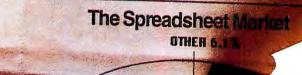

# We Interrupt I We Interrupt I The constant of the control of the control of the War For This Im

To all those unlucky enough to be stuck smack in the middle of the current spreadsheet confusion, take heart.

There is, at last, a viable alternative to war: revolution.

One that delivers even more performance than you have (ahem) been waiting for, but without demanding expensive new hardware or extensive retraining. And without abruptly cutting you off from any user in your company, even those on mainframes.

The name of the spreadsheet is SuperCalc<sup>®</sup>5.

And what it can do for you is, frankly, quite revolutionary.

Let's begin at the end. Stand-alone quality graphic capabilities have been built in.

Offering hundreds of presentation treatments from word charts to three-dimensional bar, pie, scatter, and polar graphs.

And with SuperCalc5, you select fonts, lines, boxes, grids and shading. All of which can be used to produce the highest quality customized reports.

Plus, SuperCalc5 actually makes productivity easier. An integrated Undo feature simply reverses unwanted commands. And a truly comprehensive system of debugging highlights costly errors and analyzes macro logic.

Perhaps even more impressive

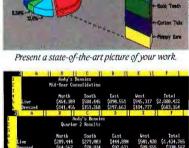

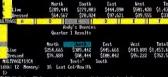

Link just about everything in sight.

is the way SuperCalc5 can link spreadsheets. Up to 255

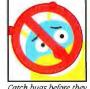

Catch bugs before they

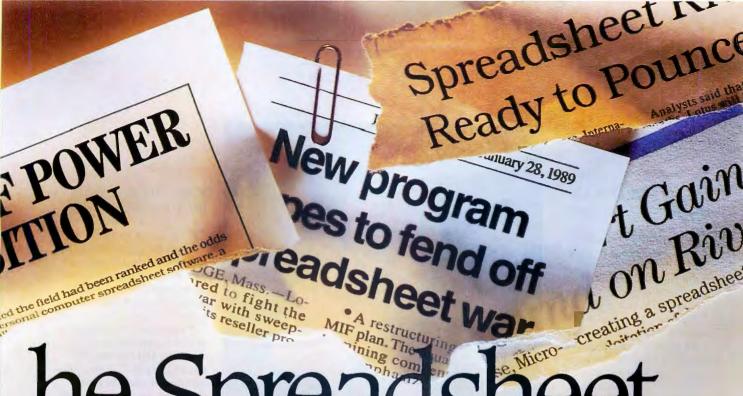

# he Spreadsheet portant Update.

to be precise. Linking either in memory or on disk, either pages of the same spread-

Andy's Bunnies

Income Statement

FY Ending Image 12, 1791

Unsudined

Lives

Soles

Lives

Soles

Lives

Soles

Lives

Soles

Lives

Soles

Lives

Soles

Lives

Soles

Lives

Soles

Lives

Soles

Lives

Soles

Soles

Lives

Soles

Soles

Soles

Soles

Soles

Soles

Soles

Soles

Soles

Soles

Soles

Soles

Soles

Soles

Soles

Soles

Soles

Soles

Soles

Soles

Soles

Soles

Soles

Soles

Soles

Soles

Soles

Soles

Soles

Soles

Soles

Soles

Soles

Soles

Soles

Soles

Soles

Soles

Soles

Soles

Soles

Soles

Soles

Soles

Soles

Soles

Soles

Soles

Soles

Soles

Soles

Soles

Soles

Soles

Soles

Soles

Soles

Soles

Soles

Soles

Soles

Soles

Soles

Soles

Soles

Soles

Soles

Soles

Soles

Soles

Soles

Soles

Soles

Soles

Soles

Soles

Soles

Soles

Soles

Soles

Soles

Soles

Soles

Soles

Soles

Soles

Soles

Soles

Soles

Soles

Soles

Soles

Soles

Soles

Soles

Soles

Soles

Soles

Soles

Soles

Soles

Soles

Soles

Soles

Soles

Soles

Soles

Soles

Soles

Soles

Soles

Soles

Soles

Soles

Soles

Soles

Soles

Soles

Soles

Soles

Soles

Soles

Soles

Soles

Soles

Soles

Soles

Soles

Soles

Soles

Soles

Soles

Soles

Soles

Soles

Soles

Soles

Soles

Soles

Soles

Soles

Soles

Soles

Soles

Soles

Soles

Soles

Soles

Soles

Soles

Soles

Soles

Soles

Soles

Soles

Soles

Soles

Soles

Soles

Soles

Soles

Soles

Soles

Soles

Soles

Soles

Soles

Soles

Soles

Soles

Soles

Soles

Soles

Soles

Soles

Soles

Soles

Soles

Soles

Soles

Soles

Soles

Soles

Soles

Soles

Soles

Soles

Soles

Soles

Soles

Soles

Soles

Soles

Soles

Soles

Soles

Soles

Soles

Soles

Soles

Soles

Soles

Soles

Soles

Soles

Soles

Soles

Soles

Soles

Soles

Soles

Soles

Soles

Soles

Soles

Soles

Soles

Soles

Soles

Soles

Soles

Soles

Soles

Soles

Soles

Soles

Soles

Soles

Soles

Soles

Soles

Soles

Soles

Soles

Soles

Soles

Soles

Soles

Soles

Soles

Soles

Soles

Soles

Soles

Soles

Soles

Soles

Soles

Soles

Soles

Soles

Soles

Soles

Soles

Soles

Soles

Soles

Soles

Soles

Soles

S

Produce annual-report quality output everyday.

sheet or independent, either SuperCalc5's files or Lotus\* 1-2-3\*'s.

Which brings us to the "L" word. SuperCalc5 not only reads and writes Lotus" 1-2-3" files, it totally coexists with Lotus.

Letting you easily move 1-2-3 macros into SuperCalc5 and back again. Even toggling between menus is a snap for SuperCalc5.

But not for Excel®

Which now brings us to the "E" word. Unlike Excel, SuperCalc5 runs on all IBM® and compatible computers but also takes full advantage of 286 and 386 machines when *you* decide to make that transition.

And if all that isn't enough to make you run out today and join the revolution, there's even more incentive.

Like our free demo disk offer through July

31, 1989. And our \$100 upgrade offer for just about any spreadsheet you're using. Call 1-800-531-5236. In Canada call 1-800-663-6904.

Which finally brings us to our admittedly biased

outlook for the much touted spreadsheet war. With SuperCalc5, peace is at hand.

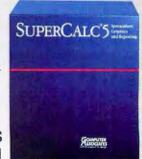

Software superior

#### HARDWARE . OTHER

# Mouse Features 40 Programmable Keys

owerMouse combines the functions of a mouse with the utility of a programmable calculator. It has 40 programmable keys, and you can program up to 240 functions.

The PowerMouse is designed to work with Lotus 1-2-3 with preprogrammed tables, for example, but also works with other spreadsheets, desktop publishing software, and hardware design programs.

You can define a row or column of numbers, or a section of a row or column, and move it, copy it, or even highlight it. Keys such as Row, Copy, Column, and others speed up the functions even more, because the programmed buttons in the PowerMouse replace keyboard and mouse click sequences.

PowerMouse works with the IBM PC and compatibles and most graphics adapters. Simply connect it to your computer through the serial port and run the TSR software.

The encoding is opto-mechanical with 200-dpi resolution. Tracking speed exceeds 800 mm per second. **Price:** \$195.

Contact: ProHance Technologies, Inc., 1558 Siesta Dr., Los Altos, CA 94022, (800) 345-9111; in California, (415) 967-5679.

Inquiry 1137.

# SCSI488 for Bidirectional Data Communications

The SCSI488 is a smart peripheral that bridges SCSI and IEEE 488 interfaces for bidirectional communications at data transfer rates of 800K bytes per second.

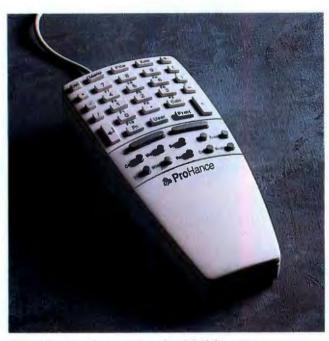

PowerMouse can be programmed with 240 functions.

This speed is achieved with a microprocessor in the SCSI488 that converts data between the different protocols. A high-speed data channel within the unit bypasses the microprocessor during block data transfers.

As a SCSI-to-IEEE 488 instrument controller, one SCSI488 on your SCSI port can communicate with up to 14 IEEE instruments, peripherals, or other computers that have the IEEE 488 interface.

With the daisy-chaining capabilities of the SCSI controller, you can connect up to seven SCSI488 devices to a single SCSI port on your computer, each controlling 14 IEEE instruments.

You can use the command channel to issue commands to the SCSI488 for control of the SCSI bus, while the data channel allows passage of data to and from the SCSI bus.

Price: \$795.

Contact: IOtech, Inc., 25971 Cannon Rd., Cleveland, OH 44146, (216) 439-4091. Inquiry 1138.

# When Power Fails, RAM Your Data into Memory

niSaver 100 is a backup power supply that combines the usual standby battery backup with surge protection.

But it also includes a fulllength card that plugs into your IBM PC or compatible. When power fails, UniSaver 100 transfers the data in RAM and the actual "state" (e.g., registers and controllers) of the machine into its megabyte of nonvolatile RAM.

If the power failure continues, the UniSaver 100 keeps the system running until its internal battery begins to fail. Then it shuts itself down. When power is restored, the system is returned to the exact point where it was before failure.

Price: \$1195.

Contact: Universal Vectors Corp., 580 Herndon Pkwy., Suite 400, Herndon, VA 22070, (800) 777-7860; in Virginia, (703) 435-2500. Inquiry 1139.

# VideoShow for Your Mac

The latest VideoShow is an intelligent presentation system that lets you capture, edit, combine, and display photographic- and computergenerated images on a Macintosh.

Proprietary MacroVision graphics software combines with a 10-MHz 80186 CPU and 512K bytes of memory that works with your Macintosh computer, software, and monitor. Outputs are analog RGB or TTL-RGB. There's a SCSI port, a parallel port, and a port for connection to General Parametrics' SlideMaker, which is a peripheral for making slides of computer-generated images.

The lowest-priced model, VideoShow Companion, connects to the Mac II, Plus, or SE. It generates 1000 simultaneous on-screen colors and can be manipulated with an optional infrared remote control.

The VideoShow Executive comes with the remote control and features a 1.44-megabyte 3½-inch floppy disk drive. It also includes a Genlock function (for synchronizing with other video equipment), 128K bytes of RAM, composite video output, and an AppleTalk port.

VideoShow Professional can display up to 100,000 colors simultaneously in computer-generated images. **Price:** Companion, \$1795; Infrared Remote, \$150; Executive, \$2695; Professional, \$9435.

Contact: General Parametrics Corp., 1250 Ninth St., Berkeley, CA 94710, (415) 524-3950.

Inquiry 1140.

continued

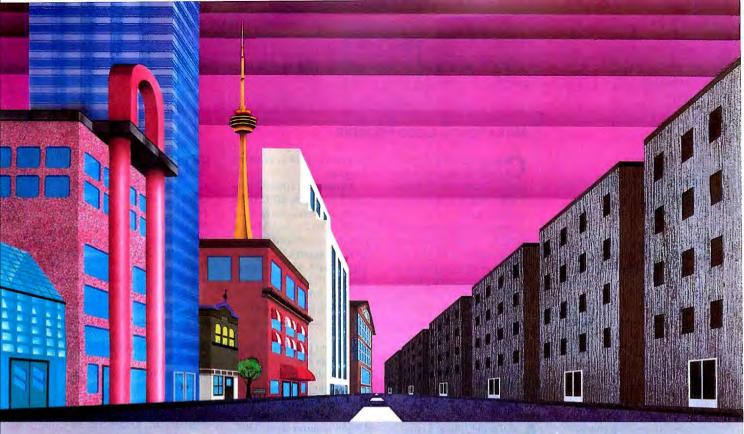

# ON VS OS 2 UNIX

# QNX\*: Bend it, shape it, any way you want it.

ARCHITECTURE If the micro world were not so varied, QNX would not be so successful. After all, it is the operating system which enhances or limits the potential capabilities of applications. QNX owes its success (over 75,000 systems sold since 1982) to the tremendous power and flexibility provided by its modular architecture.

Based on message-passing, QNX is radically more innovative than UNIX or OS/2. Written by a small team of dedicated designers, it provides a fully integrated multi-user, multi-tasking, networked operating system in a lean 148K. By comparison, both OS/2 and UNIX, written by many hands, are huge and cumbersome. Both are examples of a monolithic operating system design fashionable over 20 years ago.

MULTI-USER OS/2 is multi-tasking but NOT multi-user. For OS/2, this inherent deficiency is a serious handicap for ter-

Networking

Real Time

Passing

minal and remote access. QNX is both multi-tasking AND multi-user, allowing up to 32 terminals and modems to connect to any computer.

INTEGRATED NETWORKING Neither UNIX nor OS/2 can provide integrated networking. With truly distributed processing and resource sharing, QNX makes all resources (processors, disks, printers and modems anywhere on the network) available to any user. Systems may be single computers, or, by simply adding micros without changes to user software, they can grow to large transparent multiprocessor environments. QNX is the mainframe you build micro by micro.

PC's, AT's and PS/2's OS/2 and UNIX severely restrict hardware that can be used: you must replace all your PC's with AT's. In contrast, QNX runs superbly on PC's and literally soars on AT's and PS/2's. You can

run your unmodified QNX applications on any mix of machines, either standalone or in a QNX local area network, in real mode on PC's or in protected mode on AT's. Only QNX lets you run multi-user/multi-tasking with networking on all classes of machines.

**REAL TIME** QNX real-time performance leaves both OS/2 and UNIX wallowing at the gate. In fact, QNX is in use at thousands of real-time sites, right now.

DOS SUPPORT QNX allows you to run one PC-DOS application at each computer on a QNX network. With OS/2, 128K of the DOS memory is consumed to enable this facility. Within QNX protected mode, a full 640K can be used for PC-DOS.

ANY WAY YOU WANT IT QNX has the power and flexibility you need. Call for details and a demo disk.

# THE ONLY MULTI-USER, MULTI-TASKING, NETWORKING, REAL-TIME OPERATING SYSTEM FOR THE IBM PC, AT, PS/2, THE HP VECTRA, AND COMPATIBLES.

Multi-User 10 (32) serial terminals per PC (AT).
Multi-Tasking 64 (150) tasks per PC (AT).

2.5 Megabit token passing.
255 PC's and/or AT's per network.
10,000 tasks per network.
Thousands of users per network.

4,250 task switches/sec (AT).

Fast intertask communication between tasks on any machine.

Compiler

PC-DOS

Cost

C Compiler Standard Kernighan and Ritchie Flexibility Single PC, networked PC's,

single PC with terminals, networked PC's with terminals. No central servers. Full sharing of disks, devices and CPU's.

PC-DOS runs as a QNX task.

From US \$450. Runtime pricing available.

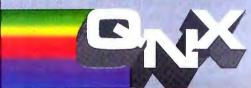

For further information or a free demonstration diskette, please telephone (613) 591-0931.

Quantum Software Systems Ltd. • Kanata South Business Park • 175 Terrence Matthews Crescent • Kanata, Ontario, Canada • K2M 1W8

Circle 228 on Reader Service Card

# Develop dBASE **Applications** for Windows

f you're a developer for dBASE III Plus/IV and Clipper applications, you can use dBFast/Windows to create database applications by using standard dBASE commands and syntax and adding a Windows-style interface. You can run the application under Windows or, using the company's dBFast/Mac program. the Macintosh environment. The program, a stand-alone development environment, includes an interactive editor, compiler, and run-time library.

Language extensions let you create multiple windows, pull-down menus, dialog boxes, buttons, bit-mapped pictures, and other graphics features. Bumblebee Software, the program's developer, reports that dBFast/Windows compiles up to 15 times faster than interpreted dBASE. You use the program to create, compile, and execute programs without leaving dBFast/Windows: when running the application with the compiler, you can run an application without linking it to dBFast/Window's run-time library.

The program supports the Dynamic Data Exchange, which allows you to send and receive data from other Windows applications.

dBFast/Windows works on the IBM PC XT or compatibles and requires Windows 2.0 or higher or Windows run-time version, a hard disk drive, and 640K bytes of RAM. The program supports dBASE III/IV and Clipper commands. Price: \$249.

Contact: Bumblebee Software, Inc., 1715 114th Ave. SE, Bellevue, WA 98004, (800) 356-6356; in Washington, (206) 462-0130. Inquiry 1101.

Make Your C Code Portable

odecheck analyzes code for portability between DOS, OS/2, Unix, VMS, and the Macintosh environments.

The expert system lets you modify its rules, allowing you to tailor it for just one platform that you want to port to, or to conform to corporate or individual standards. You can also alter the

program to work in a foreign language.

Abraxas claims Codecheck works on all C compilers. It is available now for DOS-, OS/2-, and Macintosh-based systems. Under DOS, it requires DOS 3.0 or higher with 512K bytes of RAM. The OS/2 version works in both Standard and Extended editions and reguires 2 megabytes of system memory. The Mac version requires System 6.0 or higher and 1 megabyte of memory and is compatible with MultiFinder and Finder. Price: \$295.

Contact: Abraxas Software Inc., 7033 Southwest Macadam Ave., Portland, OR 97219, (503) 244-5253. Inquiry 1106.

# Symbolic Debugger for Motorola's DSP56001

riel's BUG-56 is a symbolic debugger designed specifically for PC programmers working with peripherals that use Motorola's DSP56001 digital signal processing chip. The debugger loads a monitor program into the DSP; this monitor then works in concert with the debugger to provide memory, control, and trace functions.

BUG-56 features fullscreen symbolic debugging, symbolic breakpoints, tracing, and patch assembly. BUG-56 allows you to place symbols and labels in the DSP's P (program), X, and Y memory spaces.

The menu-driven debugger dynamically updates the DSP register display, and permits you to modify the contents of the registers or memory on the fly as your program executes. For music work, BUG-56 lets you display the signal's waveform.

BUG-56's most powerful feature is its ability to play the signals, either as a dump from a section of memory, or from the DSP's data stream as a program runs.

BUG-56 supports a 43-line mode for EGA and VGA owners. The debugger will also do block transfers from the DSP56001's memory to a PC disk. This lets you build double-buffered processing systems or data acquisition to the PC's hard disk drive.

The debugger works with Ariel's DSP56001 boards, including the PC-56 board. BUG-56 requires about 350K bytes of available RAM and DOS 3.0 or higher. Price: \$395.

Contact: Ariel Corp., 433 River Rd., Highland Park, NJ 08904, (201) 249-2900. Inquiry 1103.

# Translating in AWK

he PolyAWK developer's toolkit includes MS-DOS and OS/2 ports of the AWK data translation language. The toolkit includes a translator that lets you create and distribute stand-alone executable programs from AWK script files. The translator compiles PolyAWK source code into C and binds it with a run-time version of PolyAWK, resulting in a DOS .EXE stand-alone file.

With the toolkit, you can use PolyAWK to write customized development tools or data conversion utilities with a few lines of code.

The toolkit includes both DOS and OS/2 versions of PolyAWK and requires OS/2 or DOS 2.0 or higher, an IBM PC or compatible, and 256K bytes of RAM.

Price: \$295.

Contact: Polytron Corp., 1700 Northwest 167th Place, Beaverton, OR 97006, (800) 547-4000; in Oregon, (503) 645-1150. Inquiry 1104.

# Paradox, dBASE IV at Your Command

ccSys for either Paradox or dBASE IV are software libraries for programmers who need to modify or build from scratch a database application in C or in Quick-BASIC. The program allows you to create, read, write, and update Paradox or dBASE IV files without having to learn the relational database manager's complex internal file format.

AccSys provides a full set of tools to control table files. primary index files, and secondary index files. The standalone programs that you write with AccSys create files that you can access from your application or from within Paradox or dBASE IV, the manufacturer reports.

AccSys for Paradox works with versions 2 and 3 and is now available for single-user operation. A multiuser version for Paradox will ship this

Price: AccSys for dBASE IV or Paradox, binary only, \$395 each; binary and source code, \$795 each.

Contact: Copia International Ltd., 1964 Richton Dr., Wheaton, IL 60187, (312) 665-9830.

Inquiry 1102.

continued

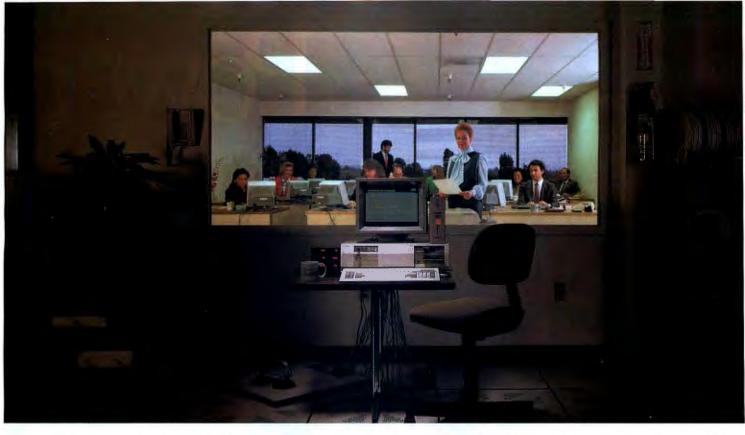

# INSTANT MAINFRAME, JUST ADD SCO.

 $N^{\text{ot}}$  too long ago, a few dozen people sharing the same programs, resources, and information on a single computer at the same time meant only one thing—a mainframe.

Powerful, big, expensive, and proprietary.

More recently, the same people could be found doing exactly the same things—simultaneously sharing programs, resources, and information—on a minicomputer.

A lot cheaper, a lot smaller, yet powerful enough to do the same jobs. And just as proprietary.

Then along came the latest generation of personal computers. 1 And now, the same people are more and more likely to be found doing exactly the same things—simultaneously sharing programs, resources, and information - on a PC.

And not a whole officeful of PCs networked together, either, but a single PC powering the whole office at once.

A lot cheaper, a lot smaller, yet still easily powerful enough to do the same jobs. Built to non-proprietary, open system standards that allow complete freedom of choice in hardware and software.

And running the industry-choice multiuser, multitasking UNIX® System V platform that gives millions of 286- and 386-based PC users mainframe power every business day.

The UNIX System standard for PCs—SCO."

Today, SCO UNIX System solutions are installed on more than I one in ten of all leading 386 computers in operation worldwide.

Running thousands of off-the-shelf XENIX® and UNIX System-based applications on powerful standard business systems supporting 32 or even more workstations—at an unbelievably low cost per user. And with such blazing performance that individual users believe they have the whole system to themselves.

Running electronic mail across the office—or around the world in seconds.

Running multiuser PC communications to minis and mainframes through TCP/IP and SNA networks.

And doing some things that no mainframe—or even DOS- or OS/2"-based PC—ever thought about, such as running multiple DOS applications. Or networking DOS, OS/2, XENIX and UNIX Systems together. Or running UNIX System versions and workalikes of popular DOS applications such as Microsoft® Word, 1-2-3®, and dbase III Plus.®

Or even letting users integrate full-featured multiuser productivity packages of their choice under a standard, friendly menu interface. Today's personal computer isn't just a "PC" anymore, and you can unleash its incredible mainframe-plus power for yourself—today. Just add SCO.

The SCO family of UNIX System software solutions is available for all 80286- and 80386-based industry-standard and Micro Channel™ computers.

THE SANTA CRUZ OPERATION

(800) 626-UNIX (626-8649) (408) 425-7222 FAX: (408) 458-4227 E-MAIL: ... ! uunet ! sco ! info @ sco. COM

INIX is a registered trademark of AT&T. SCO and the SCO logo are trademarks of The Santa Cruz Operation, Inc. Microsoft and XENIX are registered trademarks of Microsoft Corporation. CS/2 and Micro Channel are trademarks of international Business Machines Corporation. L7-3 is a registered trademark of London Period Proceedings of the Public is a registered trademark of Author-Tate.

1/8
9199 The Santa Cruz Operation, Inc., 400 Encinal Street, P.O. Box 1900, Santa Cruz, California 99601 USA
The Santa Cruz Operation, Inc., 400 Encinal Street, P.O. Box 1900, Santa Cruz, California 99601 USA

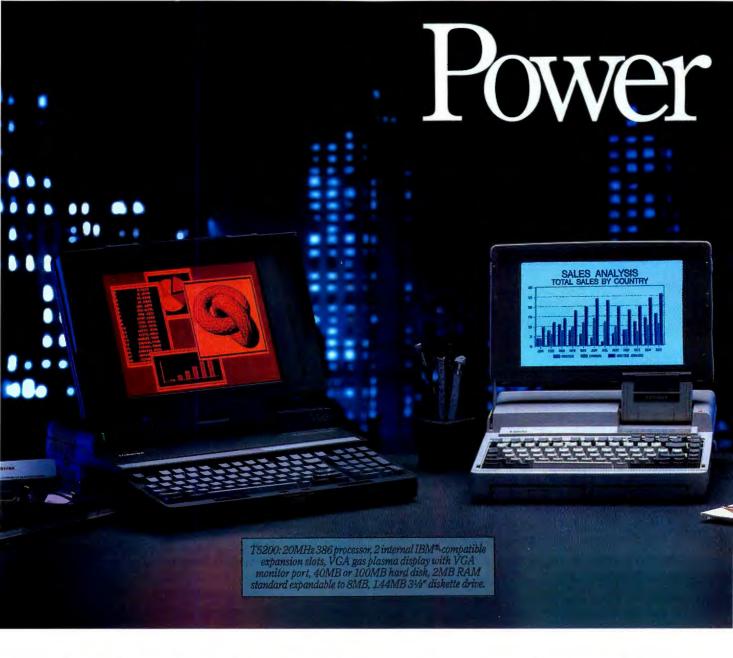

At Toshiba, we're not only committed to making computers more portable, but also to making portables more powerful.

Which is why, in our effort to constantly improve and refine our machines, we've added three new computers to what is already the most complete family of truly portables available.

Each designed to be powerful enough to take on the increasingly complex tasks that face today's sophisticated PC users.

First, the T1600 which weighs under 12 pounds and which is the fastest battery-

powered computer we've ever made.

Second, the T3100e, the successor to our most popular machine—the T3100/20. We've made it over two pounds lighter and

a lot faster—we've even added expansion capabilities. About the only thing we didn't add was more size.

T1600: Battery-powered 286/12MHz, coprocessor socket, 20MB hard disk at 27msec, 1.44MB 3½" diskette drive, 1MB RAM expandable to 5MB, detachable backlit EGA compatible LCD, removable rechargeable battery pack.

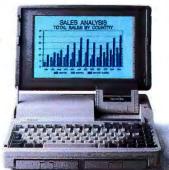

 $To shib a is the world leader in truly portable PCs and manufactures a complete line of high quality dot-matrix and laser printers. For more information call 1-800-457-7777. \\ All To shib a PCs are backed by the Exceptional Care program (no-cost enrollment required). IBM is a registered trademark of International Business Machines Corporation. \\$ 

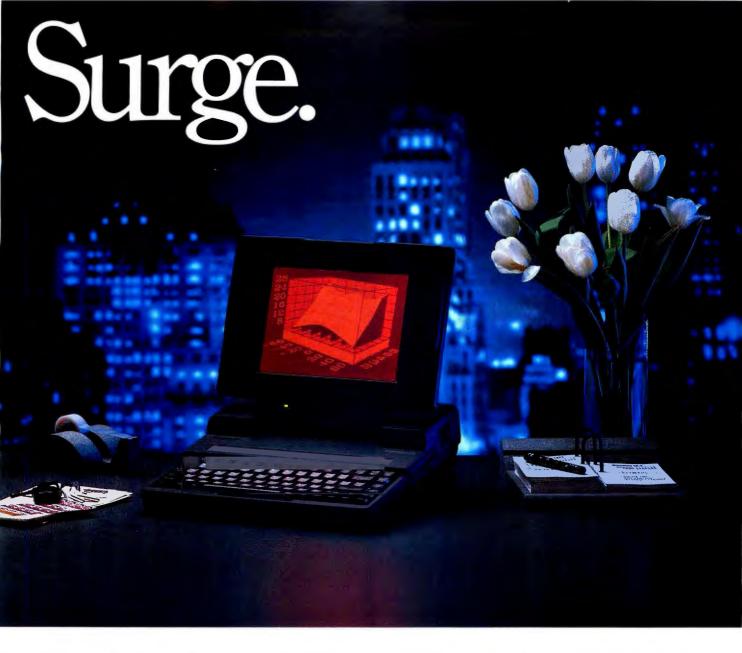

And finally, the T5200, which has enough power to replace virtually any desktop PC.

But we haven't just concentrated on power and portability. We've also constantly looked for ways to make our machines more durable, more reliable, and easier to use down to the 800 number our customers can call for help with any technical question that might come up.

We figure that's what our users demand. And it's by anticipating the growing needs of our users that we have continually found ways to make our machines weigh

less and do more. So you can work wherever you want and however you want.

All of which might make it tempting

for some people to abandon their desktop for the convenience of portability. Go ahead.

We've given you the power to do it.

T3100e: 12MHz 286 with 80287 coprocessor socket, internal half-length IBM slot, 20MB hard disk with 27 msec access, 1MB RAM expandable to 5MB, gas plasma display, 1.44MB 31/2" diskette drive

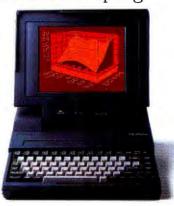

In Touch with Tomorrow Toshiba America Inc., Information Systems Division

# Want to save Time, Money, & Headaches? GET SUPERSOFT's SERVICE DIAGNOSTICS

All the software, alignment diskettes, parallel/serial wrap-around plugs, ROM POSTs and extensive, professional documentation to provide the most comprehensive testing available for IBM PCs, XTs, ATs and all compatibles under DOS or Stand Alone. No other diagnostics offers such in-depth testing on as many different types of equipment by isolating problems to the board and chip level.

NEW: SuperSoft's ROM POST performs the most advanced Power-on-Self-Test available for system boards that are compatible with the IBM ROM BIOS. It works even in circumstances when the Service Diagnostics diskette cannot be loaded.

# NEW: 386 diagnostics for hybrids and PS/2s!

For over nine years, major manufacturers have been relying on SuperSoft's diagnostics software to help them and their customers repair microcomputers. End users have been relying on SuperSoft's Diagnostics II for the most thorough hardware error isolation available. Now versions of Service Diagnostics are available to save everyone (including every serious repair technician) time, money, and headaches in fixing their computers, even non-IBM equipment.

All CPUs & Numeric Co-processors System Expansion & Extended Memory Floppy, Fixed & Non-standard Disk Drives Standard & Non-standard Printers System Board: DMA, Timers, Interrupt, Real-time Clock & CMOS config. RAM

All Color Graphics & Monochrome Monitors Parallel & Serial Ports Mono, CGA, Hercules & EGA Adapters All Keyboards & the 8042 Controller

Join the ranks of XEROX, NCR, CDC, SONY, PRIME, ... who have bundled SuperSoft's diagnostics with their microcomputers at no risk because of our 30 day money back guarantee.

| Service Diagnostics for PC, PC/XT, and compatibles only\$169                   |
|--------------------------------------------------------------------------------|
| Alignment Diskette for PC, PC/XT and compatibles (48 tpl drives)\$ 50          |
| Wrap-around Plug for PC, PC/XT and compatibles (parallel and serial)\$ 30      |
| Service Diagnostics for AT and compatibles only\$169                           |
| Alignment Diskette for AT and compatibles (96 tpi drives) \$ 50                |
| Wrap-around Plug for AT (serial)\$ 15                                          |
| ROM POST for PC, PC/XT and compatibles only\$245                               |
| ROM POST for AT and compatibles only\$245                                      |
| Service Diagnostics: The KIT (includes all of the above—save \$502).\$495      |
| Service Diagnostics for 386 or V2, V30, or Harris, etc. (please specify) \$195 |
| Diagnostics II is the solution to the service problems of users of all         |
| CP/M-80, CP/M-86 and MS-DOS computers\$125                                     |
| ROM POST for PS/2 and compatibles only\$245                                    |
| Alignment Diskette for PS/2 and compatibles (3.5 inch)\$ 50                    |
|                                                                                |

To order, call 800-678-3600 or 408-745-0234 FAX 408-745-0231, or write SuperSoft.

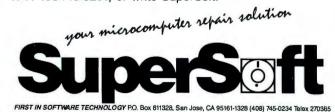

SUPERSOFT is a registered trademark of SuperSoft, Inc.; CDC of Control Data Corp.; IBM PC, AT & XT of International Business Machines Corp.; MS-DOS of MicroSoft Corp.; NEC of NEC Information Systems, Inc., PRIME of PRIME INC.; Sony of Sony Corp.

#### SCIENCE AND ENGINEERING

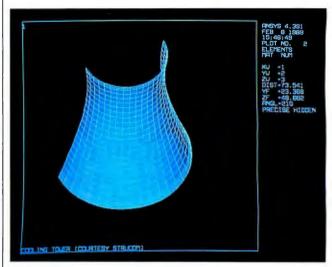

This Ansys-PC/Intro/Lin element display of a power plant cooling tower is made up of 520 quadrilateral shell elements and 140 three-dimensional elastic beam elements.

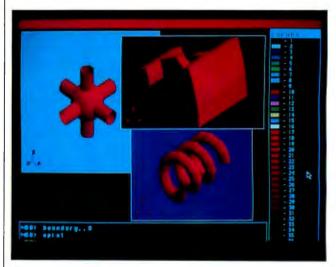

Cosmos/M provides finite-element-analysis capabilities for the Mac II.

# Two from the Finite Front

n recent months we've seen scads of announcements of new and updated finite-element-analysis programs. Here are two: one for the PC and one for the Mac.

nsys-PC/Intro/Lin is an A introductory version of the Ansys-PC/Linear program. It gives you a sampling of the effect that finite-element analysis will have on

your product development.

The program lets you perform static and modal analysis in one, two, or three dimensions. The element library contains 16 elements, including beams and pipes, shells, and three-dimensional solids. The program has a wavefront of 200 and a problem size of up to 10,000 nodes, so you can use the program to model and analyze substantial structures, according to Swanson.

Most of the preprocessing capabilities found in the Ansys

continued

# IN ALL FAIRNESS, YOU SHOULD READ WHAT ASHTON-TATE IS SAYING BEFORE YOU PURCHASE ORACLE.

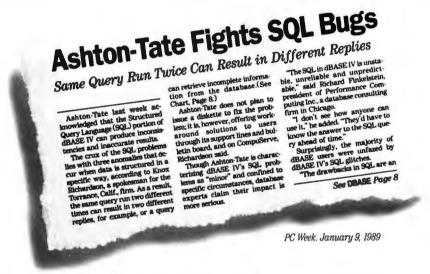

Oracle developed the first commercial SQL database over 10 years ago.

And the first SQL database for the PC over 4 years ago.

It's called Professional ORACLE.®

It has the most up-to-date, most powerful and most complete set of application development tools available.

Like SQL\*Forms.® SQL\*ReportWriter.™ SQL\*Menu.® And SQL\*Plus.®

It's based on ANSI standard SQL and runs on PCs, minis and mainframes.

And it works.

To order Professional ORACLE for the PC, call 1-800-ORACLE1, ext. 4947.

It's \$1,299, and comes with a 30-day, moneyback guarantee.

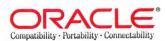

UNIVERSALLY ACKNOWLEDGED TO WORK JUST FINE.

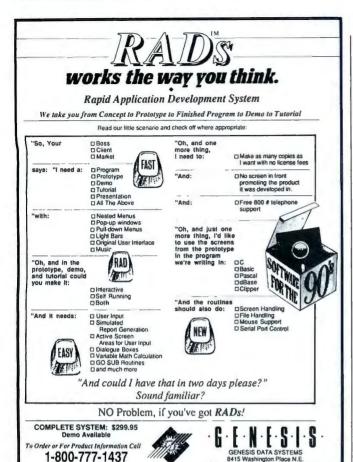

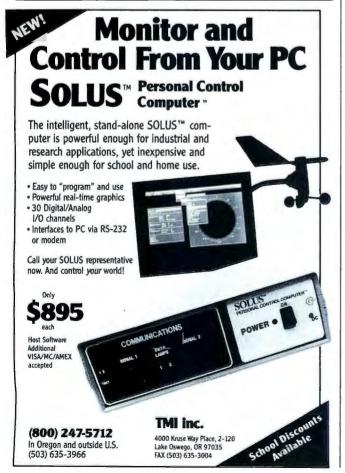

# SCIENCE AND ENGINEERING

program are included in this introductory version. Parametric language is available for user-specified parameter values. A database language is also included, which lets you manipulate model data.

The program runs on the IBM PC with 640K bytes of RAM, a 20-megabyte hard disk drive, DOS 3.1 or higher, and a math coprocessor. It is also available in a Mac II version.

Price: \$2000.

Contact: Swanson Analysis Systems, Inc., Johnson Rd., P.O. Box 65, Houston, PA 15342, (412) 746-3304. Inquiry 1111.

osmos/M, the finite-element-analysis program for the IBM PC, now runs on the Mac II and can solve problems of up to 25,000 degrees of freedom. The program takes advantage of the 256 colors available on the Mac II to generate color-filled stress and thermal-contour plots.

Cosmos/M also solves nonlinear problems by using an incremental solution technique and by using isoparametric elements that increase accuracy where boundaries are curved or where high stress variations exist, according to SRAC. The program also offers nonlinear buckling analysis, a capability that the company reports has previously been available on only mainframes.

Unlike other Mac II finiteelement-analysis programs, Cosmos/M was written specifically for the PC environment, which, the company claims, makes it much more efficient than programs ported down from mainframes. The program is divided into modules that you can load into memory and remove as needed.

File I/O routines are written in Mac II assembly language.

Price: \$2995.

Contact: Structural Research and Analysis Corp., 1661 Lincoln Blvd., Suite 100, Santa Monica, CA 90404, (213) 452-2158. Inquiry 1112.

# NKR Research Offers Languages Under A/UX

N KR FORTRAN is a globally optimizing compiler that offers Unix integration through the use of C calling conventions. It runs under A/UX on the Mac IIx.

NKR FORTR AN includes VAX/VMS FORTR AN extensions and conforms to ANSI 78 and military 1753 standard. The optimizer was built exclusively for FORTRAN, according to NKR, and the optimizer and library modules were built exclusively for NKR FORTRAN.

The company also recently began shipping NKR BASIC, which it reports is the only BASIC running under A/UX. The language comes in both compiler and interpreter versions, which you can use separately or as a matched set. They conform to the ANSI X3.113 and the European ECMA-116 standards for the BASIC language. The BASIC interpreter includes a Help facility and a debugger. The compiler produces native machine code on A/UX.

NKR's compilers are written in C and use Unix calling conventions.

Price: FORTRAN, \$495;

BASIC compiler and BASIC interpreter, \$395 each (25 percent discount if purchased as set).

Contact: NKR Research, Inc., 4040 Moorpark Ave., Suite 209, San Jose, CA 95117, (408) 249-2612.

Inquiry 1108.

continued

# The End of Plain Vanilla PC Graphics

More Vibrant Colors and Higher Resolution. Any Way You Scoop it.

Now, Genoa dishes up more ways to eliminate the monotony of monochrome. Or the lifeless look of low-res color. With a brilliant line-up of IBM compatible graphics cards, designed to please any palate.

The creme de la creme in performance. For CAD and desktop publishing, get the ultimate in high performance: SuperHGA™, with an on-board graphics processor. It puts ultra hi-res images on any IBM 8514-compatible display with blazing speed. At 1024 x 768

resolution with 256 on-screen colors from a palette of 16 million.

Your choice of flavors, a la any mode. Genoa serves up a full menu of SuperVGA™ and SuperEGA cards. All of which extend the IBM standards—with VGA resolutions of up to 1024 x 768 in 16 colors in both noninterlaced and interlaced modes, and up to 800 x 600 in 256 colors.

The pint-size combo package. For sparkling color and monochrome graphics in one economical half card, choose our SuperSpectrum™. It's 100% CGA, MDA and Hercules compatible, with double scanned CGA for quality game images. Plus 132-column text for full spreadsheets.

So if your graphics board is producing nothing but "boarddom," go to your dealer today and order some Genoan graphic excitement. Call (408) 432-9090 today. Or write Genoa Systems Corporation, 75 E. Trimble Rd., San Jose, CA 95131; FAX (408) 434-0997, London 44-01-225-3247; Taiwan 886-02-776-3933.

IBM is a trademark of IBM Corp. Hercules is a trademark of Hercules Technology. SuperHGA, SuperVGA 16-bit Graphics Adapter, SuperVGA, SuperEGA HiRes and Super-Spectrum are trademarks of Genoa Systems Corp.

Circle 317 on Reader Service Card

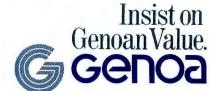

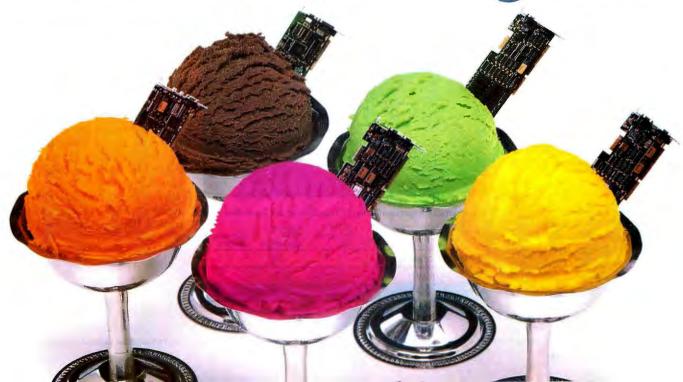

# Right Now. Guaranteed!\*

Yes, we can ship your new ZEOS\* '286 or '386 today! We've built up an extra supply of the hottest selling computers in America. The celebrated ZEOS 286-12 and PC Magazine's Editors Choice—the ultra fast ZEOS 386-16.

Take your pick now for immediate delivery. These are both *complete*, genuine ZEOS Zero-Wait state systems. Both include an ultra-fast Seagate hard drive and all the other goodies. And they're ready to ship. *Right Now.* 

Here's how it works. We have these extra systems pre-built and ready to ship. They include both High Resolution Monochrome and VGA systems. While supplies last, we will ship either of these systems to you *the day you order* subject to these conditions:

- 1. Your order must be received by 1PM Central Time.
- 2. Credit Cards are subject to credit card authorization.
- 3. Orders must be for our standard 286-12MHz system or 386-16MHz system, either monochrome or VGA. Any other systems or upgrades are custom built and will take slightly longer.

## \*Our Guarantee to You:

If we fail to ship your system under the conditions outlined, we will ship it *at our expense* as soon as it is ready. All systems are fully burned in and tested. Each system includes our 30 day Money Back Guarantee and One Full Year Limited Warranty. *Toll Free* technical support and Express Parts Replacement are included too!

This offer is good only as long as these pre-built

# Comput

Complete ZEOS 12MHz '286 with 32MB Hard Drive!

# Only \$1,395

For VGA color add \$595

#### Standard Features Include:

- 80286-12 CPU, 6/12MHz Dual Speed keyboard/hardware selectable. Reset and Turbo buttons right up front.
- Zero-Wait State DRAM,
   512K expandable to 4MB on the mother board (16MB System Total). EMS Capability on board.
- Fast 32MB Seagate 138R Hard Drive with auto-park, 1.2MB Floppy Drive.
- Ultra high speed Hard/Floppy controller. 1:1 interleave, 800 KB/sec transfer rate.
- Genuine Hercules\* (Yes, Hercules!) Brand graphics card. High-Res Amber Display with Tilt/Swivel Base.

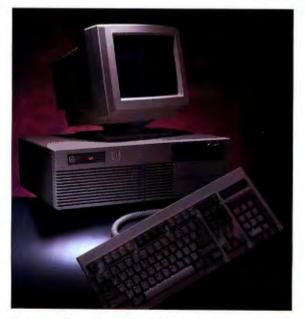

Performance Comparisons using PC Labs Benchmark Series Release 4:

|                     | NOP  | 80286<br>Instruction<br>Mix | Floating<br>Point<br>Calculation | Conventional<br>Memory |
|---------------------|------|-----------------------------|----------------------------------|------------------------|
| ZEOS 286/12 Desktop | 2.81 | 4.78                        | 18.84                            | 0.72                   |
| IBM PC AT (8MHz)    | 4.23 | 8.96                        | 35.60                            | 1.32                   |
| IBM PS/2 Model 50   | 3.35 | 7.20                        | 28.34                            | 1.05                   |

- ZEOS Enhanced 101 Key Keyboard with our Pleasant Tactile/ Click Feel.
- Serial and Parallel Printer Ports.
- Clock/Calendar with Battery Backub.
- 6-16 and 2-8 bit expansion slots.
- 80287 support, up to 12 MHz.
- Heavy Duty Case Complete with Security Lock and LED indicators.

FREE Shareware Disks Too! 25 Software Programs Included Every system will include 5 ready to run Shareware programs on free disks. Included are programs for Word Processing, Spread Sheets, Educational, Financial, Business, Games and more. With Shareware you can try the programs first before you register them with the author. What a great idea! systems remain in stock; please give us a call to verify availability. This offer does not apply to other ZEOS systems or custom configurations.

Immediate shipment is only part of the story.

ZEOS builds Rock Solid computers. That's why we offer vou our 30 Day Money Back Guarantee, Toll Free technical support and Full One Year Limited Warranty. Compare that to the others. Then compare performance.

Performance is what ZEOS is all about. If you're buying a computer you may as well buy the fastest. The ZEOS 286-12 is the fastest in its class. It features true Zero-Wait state operation with speeds close to many 386 systems!

Or select the ZEOS 386-16. The Editors of PC Magazine did. In fact they selected the ZEOS '386 as

Editors Choice. And is it ever a screamer. As the PC Magazine said, "This ZEOS 386-16 blows away every other computer..." Another PC Magazine editor said "Don't pass up the ZEOS...solid construction, flexible design and escape-velocity performance make it a top flight choice?

PC Resource Magazine put it this way "ZEOS... provides quality comparable with the IBM or Compan and does so for about 70% of the cost." Personal Computing simply says "The best value we've come

across so far."

We couldn't have said it better ourselves.

And these are the machines that we have ready to ship to you right now. Rock solid block buster ZEOS machines with quality and performance that is, in a word, Guaranteed. Order now by calling 800-432-5891.

Complete ZEOS 16MHz '386 with 80MB 28ms SCSI Drive!

For VGA color add \$595

Standard Features Include:

- Genuine 32-bit Intel 80386-16MHz CPU.
- High speed Zero-Wait 64K SRAM CACHE.
- 1MB of Zero-Wait DRAM Expandable to 16MB system total.
- Fast 80MB, 28ms SCSI Seagate Hard Drive, 1.2MB Floppy Drive.
- Ultra high speed Hard/Floppy SCSI controller.
- Genuine Hercules\* Brand graphic card. High-Res Amber Display with Tilt/Swivel Base.
- 101 Key ZEOS Tactile/Click keyboard.

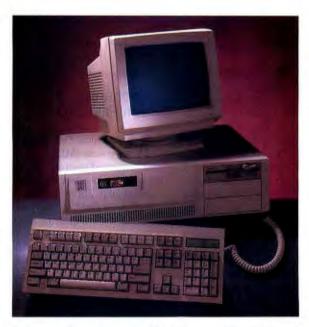

Performance Comparisons using PC Labs Benchmark Series Release 4:

|                       | NOP  | 80386<br>Instruction<br>Mix | Floating<br>Point<br>Calculation | Conventional<br>Memory |
|-----------------------|------|-----------------------------|----------------------------------|------------------------|
| ZEOS 386/16 Desktop   | 2.10 | 3.58                        | 13.62                            | 0.58                   |
| JBM PS/2 Model 70-E61 | 2.09 | 4,11                        | 16.14                            | 077                    |
| Campaq Deskpro 386/16 | 2.09 | 4.12                        | 15.47                            | 0.75                   |

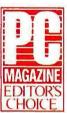

- High speed Serial and Parallel Ports.
- 1-32, 5-16 and 2-8 bit slots.
- 80387 math coprocessor support.
- ZEOS 5-bay case February 28, 1989 with security lock

and LED indicators.

# **Order Now Toll Free** 800-423-5891

FAX Orders Dial: 612-633-2310 In Minnesota Call: 612-633-4591 MasterCard, VISA and COD Open days, evenings and weekends Se habla Español. ZEOS International, Ltd. 530 5th Avenue, N.W. St. Paul, MN 55112 USA

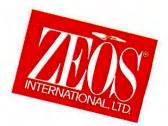

# 24-bit Color with QuickCapture

olorKit works with Data Translation's 256-graylevel frame-grabber board for the Mac II to capture, display, and store images with 24-bit color.

With the QuickCapture board, you capture images from RGB video cameras. The ColorKit software then grabs separate RGB signals in real time. You can adjust the focus on the Mac II screen as you watch and then tell the software to acquire the image, which it does in less than a second, according to Data Translation.

Since the Mac II uses the standard 8-bit color display, which can show only 256 colors at a time (24-bit color can have up to 16.7 million colors), the software offers you a choice of color mapping routines: uniform, biased, dithered, adaptive, and monochrome.

ColorKit is compatible with PhotoMac, PixelPaint, and Studio/8 paint programs. Data Translation reports that the program will work with any previously stored 24-bit color image.

Price: \$295.

Contact: Data Translation, 100 Locke Dr., Marlboro, MA 01752, (800) 522-0265; in Massachusetts, (508) 481-3700.

Inquiry 1119.

# Rotate AutoCAD Files

**S** pinCAD lets you rotate, translate, and scale twoand three-dimensional Auto-CAD .DXF files in real time.

The program runs on the IBM PC with at least 256K bytes of RAM, DOS 2.1 or higher, and a CGA, EGA,

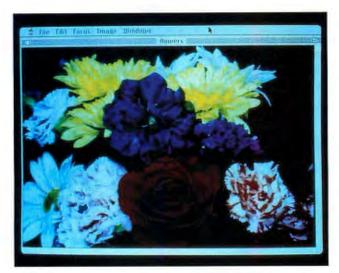

Image created with Data Translation's ColorKit and Avalon's PhotoMac on the Mac II.

VGA, or Hercules card. Price: \$140. Contact: Aptech Systems, Inc., 26250 196th Place SE, Kent, WA 98042, (206) 631-6679.

Inquiry 1121.

# Graphics for the Database Developer

riginally, dGE was created to add graphics capabilities to dBASE II.
Version 2.0 adds graphics to dBASE II Plus, dBASE IV, Clipper, FoxBASE Plus, Quicksilver, dBFast, Eagle, and C compilers.

Graphing functions include pie charts, bar graphs, high-low-close, polar, time series, Cartesian, polyvector, and more. The program is capable of performing statistical functions as well. You can also mix and overlay as many graphs as you want on a page.

To run dGE, you load a 30K-byte TSR graphics kernel into memory. The dGE commands are added to the application by a linkage module.

You need an IBM PC with DOS 2.0 or higher. The program also supports Windows, Pinnacle reports. And you can use CGA, EGA, VGA, or Hercules graphics.

Price: \$195.

Contact: Pinnacle Publishing, Inc., P.O. Box 1693, Tacoma, WA 98401, (206) 383-4396.

Inquiry 1120.

# Mechanical Design with FastCAD

echanical Design Environment (MDE) is a set of integrated macros, menus, external procedure modules, and symbol libraries that work with FastCAD to speed up mechanical drafting and layout.

MDE includes multiple dimensioning modes and formats, ANSI Y-14.5 tolerancing symbols, libraries of standard fasteners, and parametric drawing of common components.

FastCAD lets you perform associative ordinate dimensioning, associative radii and diameters with optional text, scaled dimensions for expanded views, infinite horizontal and vertical construc-

tion lines, and a variety of standard symbols.

MDE works with Fast-CAD 2.05 or higher on the IBM PC with a math coprocessor.

Price: \$395.

Contact: Evolution Computing, 437 South 48th St., Suite 106, Tempe, AZ 85281, (602) 967-8633.

Inquiry 1122.

# Upgraded Generic CADD for the Mac

eneric CADD Level 1 version 1.1 includes a Mac-to-MS-DOS translator utility, the ability to save files in PICT or EPS format, the ability to open a PICT file without using the Clipboard, a select-all capability, and new design capabilities.

Drawings produced with CADD Level 1 have floating-point precision to 16 decimal places. Drawing tools include points, lines, rectangles, regular polygons, circles, arcs, ellipses, Bézier and spline curves, and text. You can place objects on 256 layers, rotate them to any angle, and change their scales. You can also import files from other applications as PICT files, or export as PICT or EPS files.

Generic CADD Level 1 version 1.1 runs on the Mac Plus, SE, or II with at least 1 megabyte of RAM. A math coprocessor is recommended.

Price: \$149.95.

Contact: Generic Software, Inc., 11911 North Creek Pkwy. S, Bothell, WA 98011, (800) 228-3601; in Washington, (206) 487-2233. Inquiry 1123.

continued

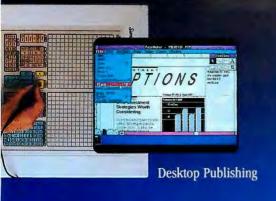

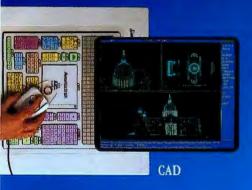

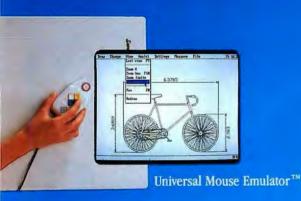

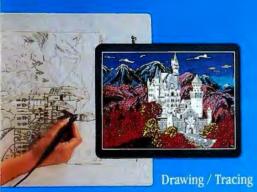

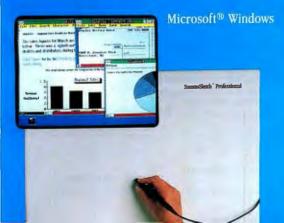

# Hands down, the best selling most compatible graphics tablet you can buy.

SummaSketch is the world's best selling tablet because it's filled with "Plus's". Like full IBM connectivity with the PC. AT and PS/2. Plus full Microsoft® compatibility through a Universal Mouse Emulator™ Plus a separate tablet driver for Microsoft Windows. Plus a two-year warranty. Add that to our standard features like high resolution and accuracy with the most software compatibility — and you have the tablet with all the Plus's. The  $12'' \times 12''$  SummaSketch Plus.

New  $18'' \times 12''$  Version. Now you can get all these great features in our larger SummaSketch® Professional tablet. All the Plus's, Summagraphics. plus more active

Circle 261 on Reader Service Card (DEALERS: 262)

# FREE! \$245 TEMPLATE.

Your choice: AutoCAD®, VersaCAD®, CADKEY® or Microsoft® Windows tablet template, free, Details inside SummaSketch Plus and SummaSketch Professional boxes

) Send me more information on the AutoEase template offer and on SummaSketch tablets.

area to work with!

Type of industry Type of application: ) I'm interested in OEM information

Seymour, CT 06483 • (203) 881-5400

Mail to Summagraphics Corporation **60 Silvermine Road** 

Seymour, CT 06483

© 1988 Summagraphics Corporation All rights reserved

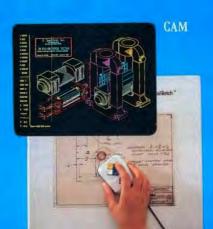

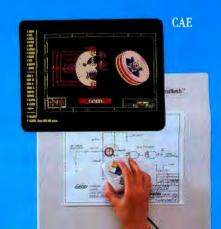

# THERE ARE FOUR WAYS TO MEASURE THE SPEED OF A LAN.

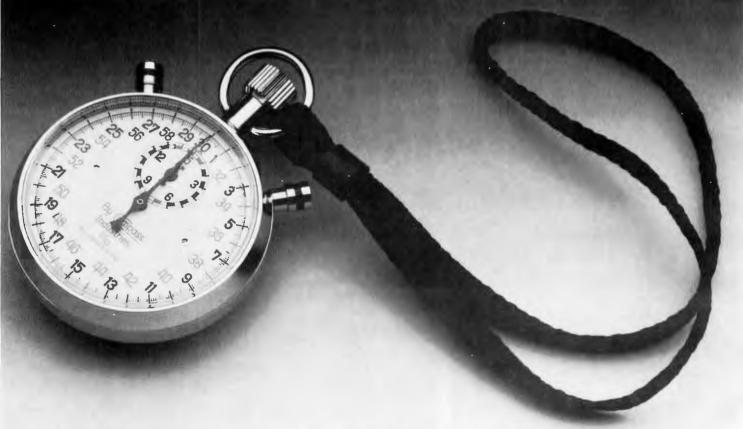

# Ours only wins in three of them.

# 1. How fast does it install.

We have no competition in this category. LANLink 5X installs in about fifteen minutes, and it doesn't take a technician to do it. Since LANLink 5X uses standard parallel or RS-232 serial ports, installing a network means little more than connecting the cable and loading the software.

With hardware LANs, installation can easily take two daysone to set it up and one to tweak it. And it also takes someone who really knows what he's doing. That is, someone expensive.

# **L.** How fast does it transmit.

Okay, this is the category we don't win; the hardware LANs are generally a little quicker. At least, they are under optimal conditions, which is how they rate themselves.

But LANLink 5X is pretry quick, too. At half a megabit per second, it's way out ahead of any other software LAN, and right at the heels of the hardware types. Which, of course, are far more expensive.

# How fast does it maintain.

The real cost of a network is not so much the initial price as it is the continuing outlay for maintenance—adapting it to changing needs. That's something LANLink 5X does practically on its own.

Running under PC-MOS/386\* or PC-DOS, it turns your server PC into a multi-tasking controller, driving a truly expandable LAN that is easily and quickly upgradable.

is easily and quickly upgradable.

A hardware LAN, on the other hand, becomes obsolete as new technology is introduced. And, to keep the network up and running as applications change, you need the attentions of a technician, on a continuing basis. A very well-paid technician.

# 4. How fast can you pay for it.

Now we've arrived at the bottom line, where LANLink 5X is toughest to beat. You can install a five-user LANLink network for about the same cost as the LAN board in a board-driven network. On top of that, factor in what you save on installation and maintenance time, and the difference is pretty dramatic.

LANLink 5X is available immediately, and it comes with a moneyback guarantee. Its price of \$595 includes a server and a satellite

module plus the network operating system. Additional satellites are available for \$125.

For complete details on the fastest software-driven network available, call 800-451-LINK.

LANLink 5X. Because three out of four ain't bad.

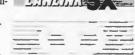

THE SOFTWARE LINK

3577 Parkway Lane, Norcross, GA 30092 (404) 448-5465 FAX (404) 263-6474

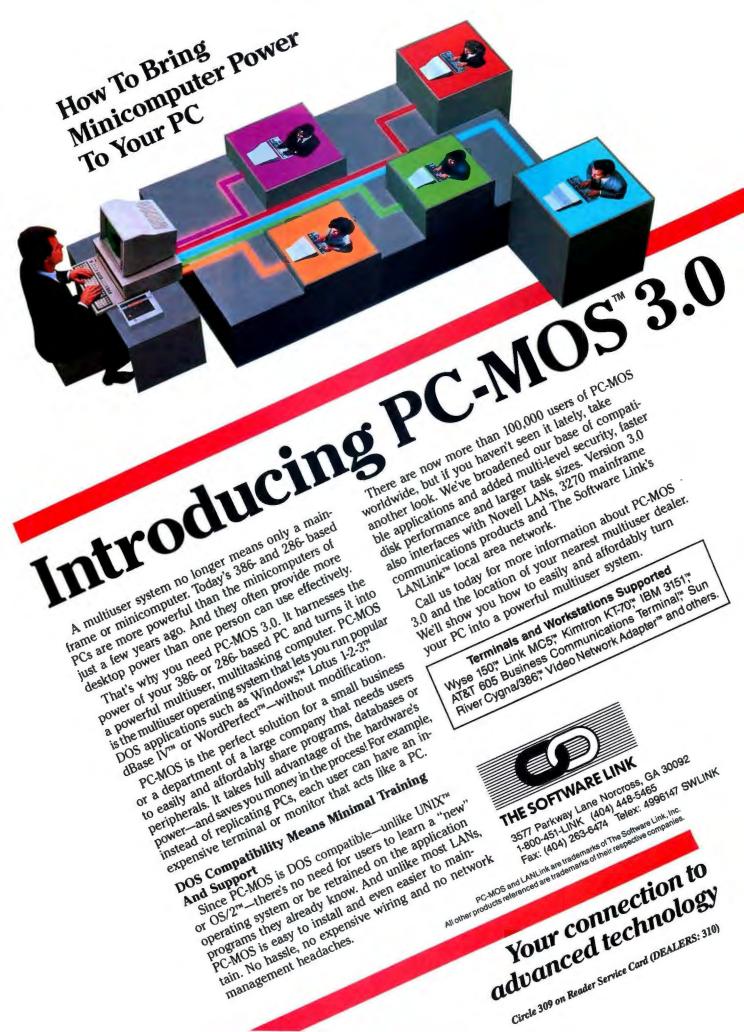

#### SOFTWARE . BUSINESS

# Lucid 3-D Supports Graphing and Expanded Memory

Version 2.0 of Lucid 3-D now supports three-dimensional graphics, three-dimensional range linking, and expanded memory. It can also directly read and write Lotus 1-2-3's .WK and .WK1 files, as well as dBASE files.

You can do pie, bar, line, and scatter charts in three dimensions, and the program's graph switch feature lets you view data from 25 different perspectives.

Other new features include minimal recalculation and a transpose through the clipboard that handles formulas.

To run version 2.0, you need an IBM PC with 256K

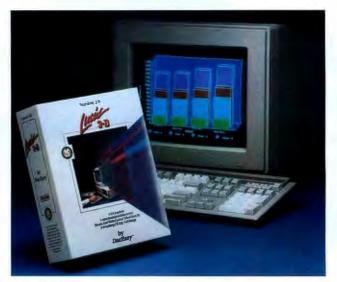

Three-dimensional Lucid 3-D is no longer a TSR program.

bytes of RAM (347K bytes for graphics capabilities). It supports any Microsoft-compatible mouse and IBM-compatible dot-matrix and Hewlett-Packard LaserJet printers. Price: \$99.95. Contact: Dac Software, Inc., 17950 Preston Rd., Suite 800, Dallas, TX 75252, (214) 248-0205. Inquiry 1114.

# Database Power for Nonprogrammers

A lpha Software's Alpha Four is a relational database for users who don't know a database programming language but need to build sophisticated applications to manage data. With the program's outliner, you can build an application in the same way you would create an outline with your word processor, using familiar language.

Up to 10 databases can be linked with a common linking field or equation as a single database.

Alpha Four is written in C and is compatible with dBASE III files, Alpha reports. It works on the IBM PC or com-

continued

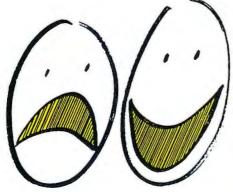

## At Barcode Industries we design our products to adapt to our customers' systems. We don't expect our customers to change the way they operate to accommodate us.

That's why we invented the MindReader wedge and then brought out the MiniBar and MaxiBar programmable readers. Our readers interface to over 100 PCs, IBM terminals, compatibles, and cash registers, without requiring any change in the host's hardware or software.

# BAR CODES WERE NOT INVENTED TO COMPLICATE YOUR LIFE

Barcode is simplifying life even further with its two latest products:

- ScanPlus is the ergonomic CCD scanner that makes scanning as easy as pointing.
- Planet links together Barcode's products, and any others with RS-232 ports, in a high-speed token-ring network.

Best of all, these products can help you realize the promise of bar coding without the problems. And it's not complicated. Give us a call.

BARCODE

Barcode Industries, Ammendale Technology Park, 12240 Indian Creek Court, Beltsville, MD 20705, Tel: (301) 498-5400, Fax: (301) 498-6498

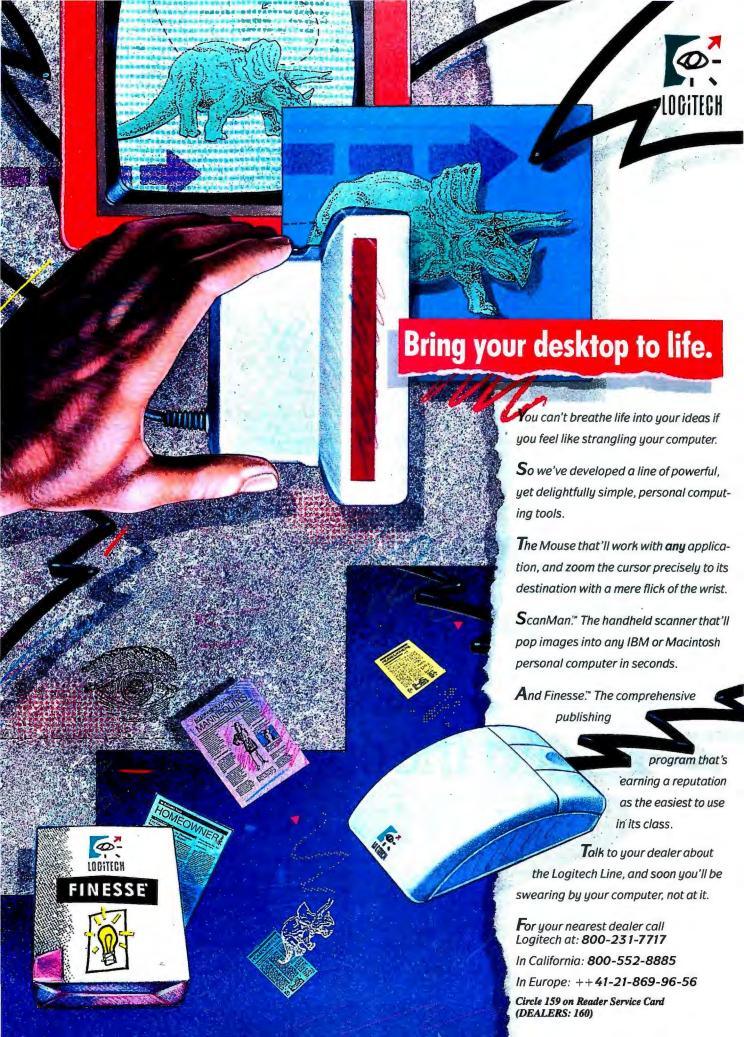

#### SOFTWARE • BUSINESS

patibles with 512K bytes of RAM and a hard disk drive. Price: \$549.

Contact: Alpha Software Corp., 1 North Ave., Burlington, MA 01803, (617) 229-2924.

Inquiry 1115.

# A Clean Sweep for Mailing Lists

ver wonder why your name gets so botched on computer-generated letters? If everyone generating those letters used mailing list utilities, our mailboxes would be cleaner places.

Peoplesmith Software has three utilities that help you enter and clean up lists of names.

DynaKey lets you enter

# HyperPad Goes DOS

yperPad is a characterbased HyperCard-like software environment for PCs running DOS. Hyper-Pad features the same hierarchy as its cousin, Hyper-Card, and uses similar objects, tools, and menus.

HyperPad is a configurable, object-oriented environment with a scripting language and built-in functions for painting, drawing, and forms generation.

The scripting language, called HyperScript, is similar to Apple's HyperTalk, except that HyperPad is character-based rather than graphical.

HyperPad will run on any IBM PC, PS/2, or compatible with DOS 2.1 or higher. It uses 384K bytes of RAM. Price: \$99.95; limited developer's edition, \$495; unlimited license, \$3000. Contact: Brightbill-Roberts, 120 East Washington St., Suite 421, Syracuse, NY 13202, (315) 474-3400.

Inquiry 1117.

DataLift is a program that takes a database of all caps, strange abbreviations, and inconsistent punctuation and converts it to a list you can use. It's similar to DynaKey, but it assumes that you've imported a list from somewhere

else, rather than keying it in yourself.

The third program, Personator, takes a list of first and last names and splits them into different fields.

Personator will accept up to three suffixes and recognizes last name prefixes like the Mac in MacDonald. The program contains a firstname table with 7000 first names

All three programs run on the IBM PC with DOS 2.0 or higher and 512K bytes of RAM.

Price: DynaKey, \$199; Data-Lift, \$149; Personator, \$129. Contact: Peoplesmith Software, 18 Damon Rd., P.O. Box 384, North Scituate, MA 02060, (800) 777-2460; in Massachusetts, (617) 545-7300

Inquiry 1116.

names and addresses in all caps, with special abbreviations and no punctuation. The program converts what you've entered to whatever format you want it in, such as uppercase and lowercase and expanded abbreviations.

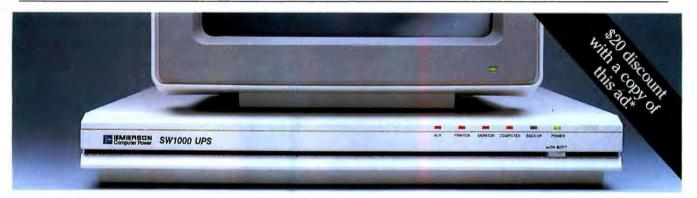

# Protect the one you love.

Yours is not just any computer. It's your friend. Your confidant. Your business partner. You wouldn't be without it.

But it can happen in a flash. A sudden storm, distant ditch digger, motor, or even a toy metallic balloon can send data-killing, component-killing electric surges and sags smack into your computer. Even knock it out altogether.

It's a matter of time before this happens to you. So protect your friend with Emerson's new low-cost SW1000 Uninterruptible Power System. Only 21/4 in. high, it fits smartly right under your PC's monitor for less than \$700.

In a brownout or blackout, a battery will instantly take over giving you ten minutes or more to shut down your computer.

Call 1-800-Back-UPS for the Emerson dealer nearest you. Before it's too late.

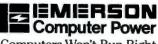

Computers Won't Run Right On The Wrong Fuel.

Limit 1 per customer, Offer expires September 30, 1989. Dealer: For reimbursement, forward copy of sales slip, UPS serial No., and customer name. address and phone number to: Marketing Services, Emerson Computer Power, 3300 S. Slandard Street, Santa Ana, CA 92705.

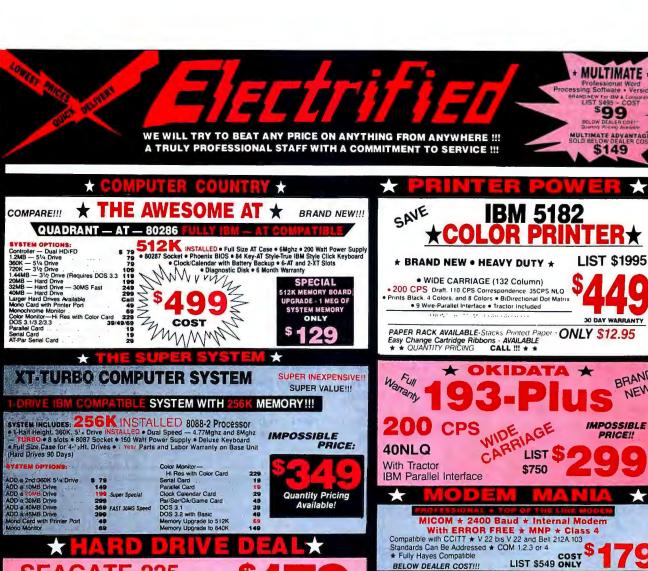

20MB • 1/2Ht • 51/4 Drive

ONLY

REFURBISHED - FULLY TESTED - 6 MONTH WARRANTY

Controller for XT and SEAGATE-225

**WESTERN DIGITAL** 

ONLY

\$4 Complete with Cables

\* \* SUPER \* FOR IBM AND IBM COMPATIBLES - BRAND NEW! \* OR ALL 3 \$269"

\* PRACTICORP-PRACTIWORD Powerful Early So-User Mitted

Princessor Multi-Level Holp System Integrates with Propertie Resistant DataBase PRACTICORP-PRACTIBASE Powerlar Resistant DataBase Properties Resistant DataBase Properties Properties Prope

**\$20**95 TEN OR MORE SETS !!!

256K MEMORY CARD ●FULLY POPULATED ● ONLY WORKS AT 4.77MHz SPEED ● ONLY MEMORY -

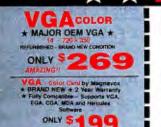

MAJOR Manufacturer 14" CGA COLOR MONITOR SUPER Hi-Res - 640×400 LIST

5963

Dot Pitch - Anti Glare Screen - Includes Graphic Memory Upgrade Kit - 90 Day Warranty

THE BEST CGA RESOLUTION YOU CAN BUY!!!

ONLY Unbelievable!

Quantity Pricing Available

BRAND

**(30)** 95

FOR ALL 3 !!!

NEW

★★ Electrified Discounters ★★

1066 SHERMAN AVENUE

\$2 returns on all telephone orders over \$100

(203) 287-1976

INVITED

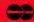

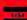

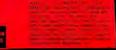

# WHAT'S NEW

# METRO NEW YORK • NEW ENGLAND

# Information Retrieval Conference

Topics scheduled for the 12th International Conference on Research and Development in Information Retrieval include interfaces, knowledge-based approaches, formal models, hypermedia, and natural-language processing.

The conference, sponsored by the Association of Computing Machinery's Information Retrieval special-interest group, will be held on June 25–28 at Boston's Marriott Cambridge Hotel.

Price: ACM or SIGIR members: registration, \$270; one tutorial, \$175. Nonmembers: \$310 and \$185, respectively;

students, \$80 and \$75.
Contact: ACM SIGIR Conference, Professor W. B.
Croft, Computer and Information Science Dept., University of Massachusetts,
Amherst, MA 01003, (413) 545-0463.
Inquiry 910.

# Two Technical Conferences in Rochester

The 1989 Rochester Forth Conference on Industrial Automation will be held on June 20-24 at the University of Rochester. Dr. Sergei Baranoff, from the Leningrad Institute for Informatika and author of the first Forth textbook in Russian, is scheduled to lecture.

Price: \$200; IEEE members and University of Rochester staff, \$150; students, \$50. Contact: Lawrence P. Forsley, Conference Chairman, Institute for Applied Forth Research, Inc., 70 Elmwood Ave., Box 15, Rochester, NY 14611, (716) 235-0168. Inquiry 908.

The first PC/FEA (Finite Element Analysis) conference will be held on June 14 at the Holiday Inn on Jefferson Road. Topics will include PC/FEA codes such as Algor/Supersap, MSC/Pal2, Cosmos/M, and PC/Ansys. Price: \$75.

Contact: Dave Hudson, dh Engineering, 200 Buell Rd., Level D/17A, Rochester, NY 14624, (716) 436-5710.

Inquiry 909.

# Electronic Circuitry Conference

Processing the show for the design, manufacturing, and testing of electronic circuitry in assemblies, will be held at the World Trade Center and Bayside Convention Center in Boston on June 13-15.

Planned exhibits will feature equipment and technology for the packaging, production, and testing of electronic circuitry.

Price: \$25.

Contact: Cahners Exposition Group, Cahners Plaza, 1350 East Touhy Ave., P.O. Box 5060, Des Plaines, IL 60018, (312) 299-9311. Inquiry 911.

continued

# PATRIOT

ADVANCED SYSTEMS DIVISION

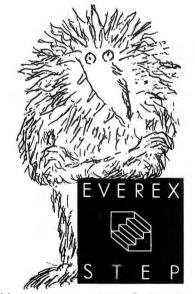

# **EVEREX STEP 286 & 386**

**BEST** prices

& FASTEST service

in New England!

PATRIOT-

For EVEREX

Systems

and peripherals.

1-800-999-4728

"Nothing can stop me now." -John Dvorak, PC Magazine

7 Cedar Street, Randolph, MA. 02168 617-986-1010 Fax: 617-986-1964

# X-BANDIT

Break the 640K DOS barrier and utilize the Advanced Features of the LIM 4.0 standard while using only one motherboard slot!

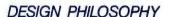

• The Teletek X-Bandit was specifically designed to utilize the advanced features of the Lotus/Intel/Microsoft EMS 4.0 Specification. Further, the X-Bandit's Segmented Memory Mapping capability allows the user to extend DOS size beyond the 640K barrier. It is available in both 8 and 16 bit versions for use in the IBM XT, AT, and compatibles.

## **MEMORY**

- Segmented Memory Mapping allows the user to fill out unused memory segments between 640K and 1024K. By "claiming" unused portions of memory in 16K increments, the user effectively increases TPA size. LAN or custom software modules, for example, can be loaded into these high memory areas thus relieving the lower 640K of TPA for other application programs.
- Split Memory Addressing allows the user to fill out conventional memory to 640K.
- Extended Memory Addressing is available for the PC/AT version.
- 2 MB capacity in a single slot. Up to 8 MB per system.
- · Parity checking.

#### SOFTWARE

- · Easy menu-driven auto configuration software.
- Device driver includes print spooler and RAM drive.
- Supports multitasking with the appropriate shell-resident software package.

## **SPEED**

• 6/8/10 MHz speed with 0 wait states. 12 MHz speed with 1 wait state.

### WARRANTY

· One year parts and labor.

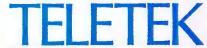

4600 Pell Drive Sacramento, CA 95838 (916) 920-4600 Fax (916) 927-7684

## METRO NEW YORK . NEW ENGLAND

# International Conference on Communications

f the 320 papers scheduled for presentation at the 1989 IEEE International Conference on Communications (ICC '89), about 120 will be from international experts, according to the conference's general chairman, Edmond Elowe.

Over 2000 people are expected to attend the conference, to be held in Boston on June 11-14. More than 50 technical sessions are planned. The technical thrust of the conference is in four parts: science and technology, architecture and standards, operations and applications, and services and trials.

Price: Full registration, IEEE members, \$275; nonmembers, \$335. Limited one-day registration is also available.

Contact: Edmond N. Elowe, ICC '89 General Chairman, 56 Maine St., P.O. Box S, Brunswick, ME 04011, (207) 725-1000.
Inquiry 1067.

# Technical Communication Seminar

one-day advanced seminar for trainers, consultants, and managers in technical and scientific communication will be held at Plymouth State College on June 24.

The conference will con-

sist of seven sessions and round-robin discussions on how to write concise documentation, incorporating new technologies into the information development process, how to design a training course to develop competence of communication professionals, the consultant as colleague and vendor, and others.

The conference is directed by the same two people who originated the Plymouth State College Conference on Writing for the Computer Industry, which is now held at MIT.

Price: \$325.

Contact: Richard Chisholm, Seminar Director, Plymouth State College, Plymouth, NH 03264, (603) 536-5000, ext. 2301. Reservations cannot be made over the phone. Inquiry 913.

# Users Group Meeting in New York

A lthough it will be held in the same time frame as PC Expo, the Intergalactic User Group Officers Conference is open to officers and BBS sysops of any users group, no matter which operating system it supports.

The program will include general and technical presentations, panels, discussion sessions, exhibits, awards, and social events. It is sponsored by the New York Personal Computer Group and will be held on June 24.

Contact: Joe Rigo, 1385 York Ave., New York, NY 10021, (212) 249-6418. Inquiry 1066.

# Connectivity—No magic word, just ACT!

Are you confused by the jargons and scared by the high-cost and risky investment of LAN products? Call us now, find out life won't be that tough in the LAN business. We provide amazing low-cost networking products including:

- Twisted-pair/Coaxial Arcnet Adapter
- 8-bit/16-bit Arcnet Adapter
- 8-port Twisted-pair/Coaxial Active Hub
- · 4-port Active & Arcnet Adapter in one board
- 4-port Passive Hub

- Ethernet Adapter for Netware, 3+ share
- 25/50 feet standard RG-62/RG-58 Cable
- Customerized Coaxial Cable
- BNC Connector: BNC-T, Barrel Connector, Terminator, etc.

\* LOW PRICE GUARANTEE

\* TWO YEARS FULL WARRANTY

\* ALL COMPONENTS NOVELL NETWARE COMPATIBLE

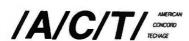

10543 PROGRESS WAY CYPRESS, CA 90630 U.S.A TEL: 714-761-4477

TEL: 714-761-4477 FAX: 714-761-4783

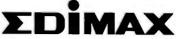

EDIMAX COMPUTER COMPANY

3020 SCOTT BLVD. SANTA CLARA, CA 95054 U.S.A. TEL: 408-496-1105-6

FAX: 408-980-1530

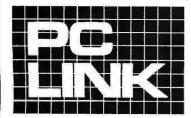

VGA SPECIAL PACKAGE

# INDEPENDENT STORE IN NYC DEDICATED TO IBM® PC SOFTWARE AND PERIPHERALS ONLY

If We Don't Have It, It's Probably Not Worth Having. STORE HOURS: 9:00 A.M.-5:30 P.M.-E.S.T. MON.-FRI.

SATURDAYS: 10:00 A.M.-4:00 P.M.

Terms, Conditions and Prices May Differ In Our Store. CORPORATE ACCOUNTS WELCOMED.

PC LINK CORP. 29 WEST 38TH STREET. 2ND FL., NEW YORK, NY 10018

CALL TOLL FREE 1-800-221-0343

All prices listed in this ad are effective May, 1-31, 1989. All Brands are Registered Trademarks. IBM is a Registered Trademark of IBM Corp. THIS MONTH'S SPECIALS---MAY 1st through 31st

IN NEW YORK CALL 1-212-730-8036 DI LIS DEV

| NEC Multisynch 2A monitor &<br>Video 7 Vega VGA 8 bit adapter <b>795.00</b>                                                                            | WALLSOF<br>UI2 Program | mer (Dev. Edition) 369.00 CLARION Professional Dev.                                                                                          |
|----------------------------------------------------------------------------------------------------|------------------------|----------------------------------------------------------------------------------------------------|
| BUSINESS SOFTWARE                                                                                                    |                        | SHOW PARTNER F/X                                                                                                    |
| dBASE IV (In Store Only)                                                                                                    | 469.00                 | LOTUS DEV. FREE LANCE+(Sold in Store) 359 00                                                                                                 |
| dBASE IV (in Store Only)                                                                                                    | CALL                   | MICROGRAFX. WINDOWS DRAW 229.00                                                                                                    |
| BLOCK PUBLISHING FORMTOOL FORMFILLER PERSONAL LAWER BODI AND INT                                                                                       | 69.00                  | SOFTWARE PUBLISHING Harvard Presentation Graphics 295.00                                                                                     |
| FORMFILLER                                                                                                    | 109.00                 | Harvard Presentation Graphics 295.00 XEROX. VENTURA VERSION 2.0 CALL                                                                         |
| PERSONAL LAWER                                                                                                    | 49.00                  | XEROX. VENTURA Professional Extension CALL                                                                                                   |
| PARADOX V 2.0                                                                                                    | 459.00                 | XEROX. VENTURA Professional Extension CALL Z SOFT. PC PAINTBRUSH +                                                                           |
| PERSONAL LAWER BORLAND INT. PARADOX V 2.0                                                                                                    | 149.00                 | UTILITIES 110.00                                                                                                    |
| TURBO C 2.0                                                                                                    | 119.00                 | ### CORE INT. CORE FAST                                                                                                    |
| TURBO PASCAL 5.0                                                                                                    | 119.00                 | FIFTH GENERATION. FAST BACK+ 129.00                                                                                                    |
| QUATTRO                                                                                                    | 159.00                 | MICROLYTICS. GOFFR 49.00                                                                                                    |
| CLARION SOFT. CLARION Personal                                                                                                    | 129.00                 | NORTON. UTILITIES V 4.5 59.00                                                                                                    |
| CLEAR SOFT, CLEAR (CHART BASE CO.                                                                                                    | 595.00 I               | SOFT CRAFT LASER FONT 149 00                                                                                                    |
| CONCENTRIC DATA                                                                                                    | , ONLE                 | TRAVELING SOFT. LAP-LINK 89.00                                                                                                    |
| R & R REPORT WRITER FOR DBASE II<br>CROSSTALK COMMUNICATIONS                                                                                           | + 139.00               | DATA DESK. TURBO KEYBOARD 139.00                                                                                                    |
| CROSSTALK MK.4                                                                                                    | 109.00                 | LOGITECH. HIREZ MOUSE (Bus Version) 85.00                                                                                                    |
| REMOTE 2                                                                                                    | 85.00                  | LOGITECH. HIREZ MOUSE (Bus Version) 85.00<br>LOGITECH. C7 PUBLISHERS MOUSE 99.00<br>MICROSOFT. SERIAL OR BUS MOUSE 105.00                    |
| FORMWORX FORMWORX With Fill & Fil                                                                                                    | e 119.00               | PRINTERS                                                                                                    |
| EOYCOETWARE                                                                                                    |                        | HEWLETT-PACKARD. LASERJET 11D CALL HEWLETT-PACKARD. LASERJET Series 11 CALL                                                                  |
| FOX BASE+ MULTIUSER                                                                                                    | 379.00                 | HEWLETT-PACKARD. DESKJET CALL                                                                                                    |
| FOX BASE PLUS V 2.1 FOX BASE + MULTIUSE GREAT PLAINS, ACCOUNTING PACKAC JAVELIN SOFT, JAVELIN                                                          | SES CALL               | HEWLETT-PACKARD. DESKJET CALL OUTPUT TECH. OT-850XL 850 CPS CALL TOSHIBA. P351SX 995.00                                                      |
| JAVELIN SOFT, JAVELIN                                                                                                    | 99.00                  | TOSHIBA. P331SX 499.00                                                                                                    |
|                                                                                                    |                        | TOSHIBA. P321SL                                                                                                    |
| SYMPHONY (SOLD IN OUR STORE)                                                                                                    | 479.00                 | BITSTREAM. FONTWARE (Soft Fonts) 169.00                                                                                                    |
| AGENDA (SOLD IN OUR STORE)                                                                                                    | 295.00                 | HEWLETT-PACKARD                                                                                                    |
| LOTUS 1-2-3(SOLD IN OUR STORE) SYMPHONY (SOLD IN OUR STORE) AGENDA (SOLD IN OUR STORE) MECA. MANAGING YOUR MONEY 5.0 MERIDIAN. CARBON COPY PLUS        | 139.00                 | FONT CARTRIDGES                                                                                                    |
| MICHO PRO                                                                                                    |                        | (B,F,J,K,L,M,N,P,Q,T,U,V,W,X,Y) ea 219.00                                                                                                    |
| WORDSTAR PROFESSIONAL REL.5.5 MICROSOFT                                                                                                    | 209.00                 | 129.00                                                                                                    |
| MICROSOFT CHART V 3.0 C COMPILER FORTRAN COMPILËR MACRO ASSEMBLER EXCEL PROJECT QUICK BASIC QUICK C WINDOWS WINDOWS WINDOWS 386 WORD VERSION 4.0 WORKS | 295.00                 | MEMORY FOR LASERJET II ONLY                                                                                                    |
| C COMPILER                                                                                                    | 309.00                 | 1MB/2MB/4MB MEMORY BOARDS CALL                                                                                                    |
| MACRO ASSEMBLER                                                                                                    | 119.00                 | *Emulates 23 HP font cartridges (Total of 55 Fonts) Priceton Pulishing Labs. PS-388 Accelerator,                                             |
| EXCEL                                                                                                    | 299.00                 | Priceton Pulishing Labs. PS-388 Accelerator,                                                                                                 |
| QUICK BASIC                                                                                                    | 79.00                  | A PostScript compatible controller board, for<br>HP Laserjet series 11, 3Mb Ram, 35 Outline<br>Bitstrearm Fonts, with its RISC architecture, |
| QUICK C                                                                                                    | 79.00                  | Bitstrearm Fonts, with its RISC architecture,                                                                                                |
| WINDOWS 386                                                                                                    | 145.00                 | prints 30 times faster than conventional Postscript printer                                                                                  |
| WORD VERSION 4.0                                                                                                    | 209.00                 | INTEL VISUAL EDGE 495.00                                                                                                    |
| MONOGRAM. DOLLARS & SENSE                                                                                                    | 109.00                 | MONITORS AMDEK, 1280 MONITOR 739.00                                                                                                    |
| NANTUCKET CLIPPER                                                                                                    | 479 00                 | AMDEK. 410A MONITOR 179.00                                                                                                    |
| OWL INT. GUIDE 2.0                                                                                                    | 89.00                  | PGS. MAX-12 (MONO MONITOR) 179.00                                                                                                    |
| SBT. ACCOUNTING SOFTWARE (Sold in Store                                                                                                    | ) CALL                 | PGS. ULTRASYNCH EGA MONITOR 539.00                                                                                                    |
| APL*PLUS V 7.0                                                                                                    | 649.00                 | MONITORS                                                                                                    |
| STATGRAPHICS                                                                                                    | KAY IIII               | SONY. CPD-1302/CPD-1303 Multiscan CALL                                                                                                    |
| SOFTWARE GROUP, ENABLE OA                                                                                                    |                        | MODEMS 789.00                                                                                                    |
| Harvard Total Project Manager 111 FIRST CHOICE PROFESSIONAL FILE/PLAN ea. PROFESSIONAL WRITE SYMANTEC. Q&A 3.0                                         | 349.00                 | EVEREX. EVERCOM 1200 (Internal)                                                                                                    |
| PROFESSIONAL FILE/PLAN 63                                                                                                    | 99.00                  | EVEREX.EVERCOM 2400 (Internal) 199.00                                                                                                    |
| PROFESSIONAL WRITE                                                                                                    | 139.00                 | HAYES. SMARTMODEM 1200 299.00                                                                                                    |
| SYMANTEC. Q&A 3.0                                                                                                    | 259.00                 | HAYES.1200B+SMARTCOM II 299.00 HAYES.2400B+SMARTCOM II 499.00                                                                                |
| THE UI PROGRAMMER V.2                                                                                                    | 369.00                 | MIGENT. 1200 POCKET MODEM 139.00                                                                                                    |
| WORDPERFECT CORP                                                                                                    |                        | MIDI PRODUCTS                                                                                                    |
| WORDTECHSYSTEMS                                                                                                    |                        | MUSIC QUEST MIDI Co-Processor Card 99.00                                                                                                    |
| D B X L<br>QUICK SILVER DIAMOND                                                                                                    | 119.00                 | Starter System+ 169.00                                                                                                    |
| XYQUEST.XY WRITE III +                                                                                                    | 369.00                 | Starter System 145.00 TWELVE TONE SYSTEMS                                                                                                    |
| GRAPHIC & DESK TOP PUBLISHING                                                                                                    | •                      | CakeWalk 2.0 Sequencer, 89.00                                                                                                    |
| ALDUS. PAGE MAKER (Sold in Store onl<br>ASHTON TATE                                                                                                    | y). CALL               | DISKDRIVES MICROPOLIS. 1568-15 676mb 16ms ESDI drive CALL                                                                                    |
| CHART/DIAGRAM/SIGN MASTER                                                                                                    | CALL                   | MICROPOLIS. 1558-15 338Mb 18Ms ESDI drive CALL<br>MICROPOLIS. 1335 71Mb 26Ms drive 695.00                                                    |
| BRIGHTBILL-ROBERTS SHOW PARTNER                                                                                                    | 69.00                  | MICROPOLIS. 1335 71Mb 26Ms drive 695.00<br>MINISCRIBE. 3085 70Mb hard disk for AT 859.00                                                     |
|                                                                                                    |                        | TERMS AND CONDITIONS                                                                                                    |

| • | 7131                                                                                                    | PLUS DEV. Passport 40 (Complete Int. Kit) 1059.00                                                                                        |
|---|----------------------------------------------------------------------------------------------------|----------------------------------------------------------------------------------------------------|
|   | 495.00                                                                                                    | Int. housing, 40Mb hard disk & controller                                                                                                |
|   | PLUS DEV.<br>SEAGATE<br>SYSGEN.I<br>SYSGEN.I<br>SYSGEN.I<br>TOSHIBA.<br>EXPANSIO<br>64K 150NS<br>256K 150NS<br>150K 150NS<br>UDEO 7.VUIDEO 7.VUIDEO 7. | #E. 3053 40Mb hard disk for AT                                                                                                    |
|   | NETWORK<br>INVISIBLE<br>SERVERT<br>EASYLAN<br>EASYLAN                                                                                                    | NG NETWORK 200 209.00 ECHNOLOGY STARTER KIT FOR 2 PC'S 179.00 EXPANSION KIT FOR 1 PC'S 79.00                                             |
|   | SCANNERS<br>DEST. PC                                                                                                    | S & FACSIMILE<br>CAN 2020 1695.00<br>erface, TextPac and PubsPac.                                                                        |
|   | 386-20 Mo                                                                                                    | 1. 16MHz, 1Mb 32 Bit RAM, Drive,One serial/parallel port ord                                                                             |
|   | 101 keybox<br>386-20 Mo<br>One 1.2ME<br>One serial/,<br>386-20 Mo<br>One 1.2ME<br>One serial/,<br>NEC Multis<br>101 Keybox<br>All PC LINI<br>FCC CLAS<br>MICROSO                                                                                                    | Drive, One serial/parallel port and                                                                                                    |
|   | you can be<br>with toner                                                                                                    | t be placed at the same time when<br>C LINK 386 Model 111 computers,                                                                     |
|   | WYSE                                                                                                    | B ONE 3 1/2" DRIVE 4.77MHz CALL<br>MB 20MB HD. ONE 3 1/2" DRIVE CALL<br>tz 1mb RAM One 3.5" 20mb HD CALL<br>RAM ONE 3 1/2", 40MB HD CALL |
|   | PC 386 (16<br>RAM, 1.2ME<br>(8MHz) MO                                                                                                    | MHz) ZERO WAIT-STATES 1MB<br>DRIVE,KEYBOARD,MS DOS 3.2<br>DE,SERIAL/PARALLEL PORT CALL                                                   |

TERMS AND CONDITIONS

TERMS AND CONDITIONS

We reserve the right to repair, replace or return to manufacturer for repair, all goods acknowledged faulty or damaged on receipt by customer. Customer Must Call For Return Authorization Number Before Returning Any Goods. Prompt attention will be given to all damaged and faulty returned goods. Any goods returned for credit are subject to 20% restocking charge, plus shipping charge. No Returns For Credit On Any Software. Customer must deal directly with the manufacturer if the customer finds any false claims made by the manufacturer. All goods are shipped VIA U.P.S. ONLY. Shipping charges are 2% of the total purchase price or \$3.00, whichever is greater. Please call for shipping charges on Printers & Accessories. C.O.D. goods are shipped for Cash or Cash or C

# Lost in the Sea of Data Communications Equipment?

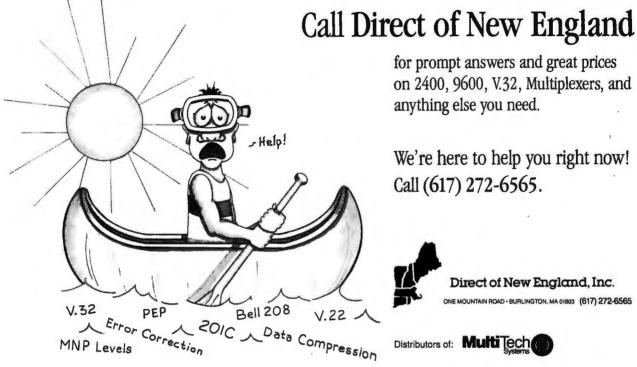

for prompt answers and great prices on 2400, 9600, V.32, Multiplexers, and anything else you need.

We're here to help you right now! Call (617) 272-6565.

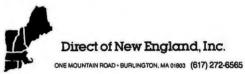

Distributors of: MultiTech

# Quality In... Quality Out

No matter how well acquainted you are with making important personal computing decisions-decisions that may involve hundreds of thousands of dollars-the value of those decisions is only as good as the value of your information. Without quality information—it's hard to make quality decisions.

BYTEweek, McGraw-Hill's new weekly newsletter for professionals in the personal computer industry, is devoted to giving you that quality information through its timely and compact one-stop news format. And BYTEweek interprets this news with in-depth commentary and analysis.

Subscribe to BYTEweek for quality information. Remember, quality in . . . quality out.

Take advantage of the special one-year charter subscription rate of \$395 (\$495 outside the U.S. and Canada)-a savings of \$100 off the regular rate. Your subscription includes 50 issues plus a free three-month subscription to BIX-a \$49 value.

Don't miss this opportunity! In the U.S., call BYTEweek's toll-free number: 1-800-258-5485, in N.H. and outside the U.S., call: 1-603-924-9281.

BYTEweek offers a money-back guarantee if you're not completely satisfied.

News and Analysis for Professionals in the Personal Computing Industry One Phoenix Mill Lane, Peterborough, NH 03458

# Cost-Effective Nine-Track Drives

Fast, Dependable 9-Track Tape Drives for the Serious Professional

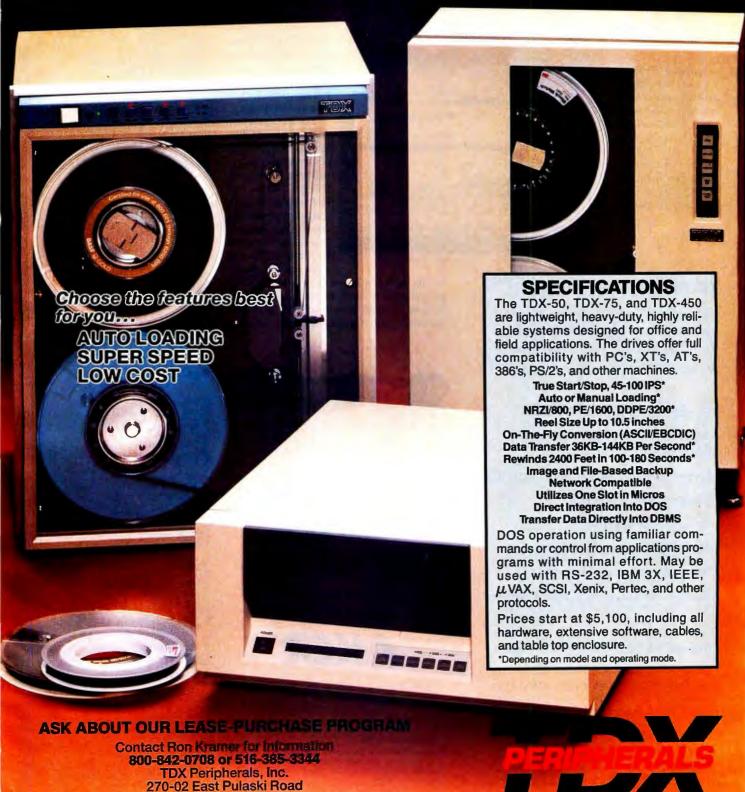

Greenlawn, New York 11740
Circle 514 on Reader Service Card (DEALERS: 515)

# MAGIC PC: It used to be a secret.

# Not Anymore!

Thousands of top Professional and Corporate DBMS developers revealed to PC WEEK1 the secret to their success: Magic PC - The Visual Database Lan-

Surprised? We're not. We knew all along that database pro's, consultants and VARs guard Magic PC as a valuable trade secret. No wonder. It gives them a superior competitive edge: powerful applications 10-20 times faster than any DBMS or 4GL

# The Story Behind dBASE

More interesting is how the respondents placed a lesser-known package, Aker Corp.'s Magic PC, in the top grouping and relegated a very well-known package, Ashton-Tate's dBASE III Plus, to eighth place.

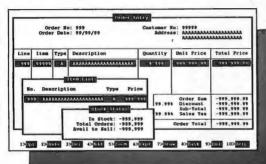

# PC TECH Journal concurs:

"Magic PC's database engine delivers powerful applications in a fraction of the time... there is no competitive product,"

# State-of-the-art Features

Automatic non-procedural processing

Event-driven execution control

**Multi-User RDBMS** 

**Quick Prototyping** 

Multi-file zoom lookups

Easy-to-use user interface

Built-in visual query-by-example

# **Proven BTRIEVE® Performance**

Magic PC is based on Novell's Btrieve® for maximum performance and reliability. And if you already program with Btrieve®, use Magic PC to create instant customizations of your existing applications with full file compatibility, beyond Xtrieve® and Rtrieve®.

International inquiries call M.S.E. Ltd. (972) 3 751-4195 FAX: (972) 3 751-6218

# **Goodbye 4GLs**

Magic PC's revolutionary power and programming speed obsoletes conventional database languages, just like CAD obsoletes manual drafting Magic PC frees you from the entire coding and maintenance responsibility, so you can concentrate on your system design.

You specify dictionaries, processing flow scheme and drawings of screens, reports, windows, menus, etc. Design changes are easily applied on the fly and automatically maintained Your design is immediately executed by Magic PC's standalone runtime engine.

You finish even before conventional DBMS programmers normally begin the coding phase. Imagine saving all those months of tedious trialand-error coding, debugging, testing and re-coding.

# 30 Day Money Back Guarantee

Discover the secret to professional DBMS success. Order your copy of Magic PC now without any risk! Magic PC single user \$299, Magic LAN multi-user \$6992. But, if you'd rather spend your time coding - simply return in 30 days and we'll refund you promptly less \$19.95 restocking, no questions asked.

**Dealers Welcome** 

800-345-6244

In CA 714-250-1718 Fax: 714-955-0199

19782 MacArthur Bl. Suite 305, Irvine, CA 92715

1 PC WEEK Jan. 16 '89

2 Add \$10 P&H, tax in CA Requires IBM/100% comp., 512K hard disk, DOS 3.1 or later. Includes Btrieve runtime. 5.25" not copy protected. Copyright Aker, 1989. Btrieve®, Xtrieve®, Rtrieve® are tradenames of Novell.

# PC WEEK\REVIEWS\POLL Four DBMS Contenders **Awarded Top Honors** By Respondents Magic PC Ver. 2.5 Aker Corp. 75

Shared highest ratings in Report

Tied for tops in Programming Languages and Report Flexibi

FoxBase Plus Ver. 2.1
Fox Software Awarded top honors in Support leatures and Performance

dBXL Diamond Release Ver. 1.2 WordTech Systems Rated tops in Ease of Programmability

VP-Info Ver. 1.4 Paperback Software Rated the highest in Value Relative to Cost, installation

Solid showing with above-average scores in all but one attribute

Advanced Revelation Ver. 1,2 Revelation Technologies Respectable showing with six above-average scores

DataEase Ver. 2.53 DataEase Solid showing; below-average score in Programing Language

The Smart Database Ver. 3.1 68 Informix Software Below-average scores in eight features, including Performance

Condor 3 Ver. 2.20 Condor Computer Tied for tops in Documentation Clarity, lowest in Reporting

dBASE III Plus Ver. 1.1 Ashton-Tate Nine below-average scores; above average in Documentation.

PC/Focus Ver. 3.0 Information Builders Lowest in Relative Value; shared tops in Report Flexibility

Professional Oracle Ver. 5.1A Oracle Corp. Decent showing. Average scores, but lowest in Installation

Omnis Quartz Ver. 1.13 Blyth Software Rated lowest in Performance, ase of Programmability

DataFlex Ver. 2.3 Data Access Corp. Bottom scores in Documentation Clarity, Vendor Support features

KnowledgeMan/2 Ver. 2.5 Micro Data Base Systems Rated lowest in Power of User Interface and Ease of Use

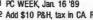

## **AMT**

### has it better

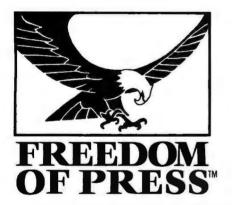

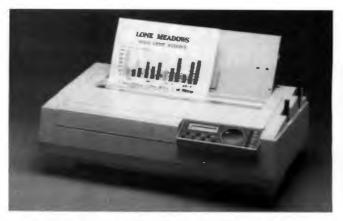

24 Wire Dot Matrix Printer, 480, 200, 80 cps Emulates: IBM, Unisys, Apple/MacIntosh & DEC

"C" Size Plotting capabilities

and

Postscript Printing under \$1,500 in COLOR

with Freedom of Press software

Freedom of Press the latest in postscript language interperters by CAI

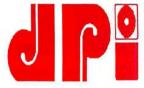

### Dataware Products Inc.

350 University Ave. Westwood, Massachusetts 02090 1-800-548-9182 In Mass. 617-461-1160

# **NEC**

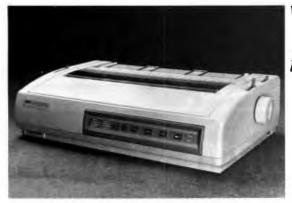

Nec's family of 24 Wire Dot Matrix printers are capable of Postscript Printing in COLOR

with Freedom of Press Software

Freedom of Press the latest in postscript language interperters by CAI

FREEDOM OF PRESS

NEC'S Largest Regional Distributor NEC Authorized Service and Supplies

# MANCHESTER & NEC

### COMPARE

THE POWERMATE PORTABLE OFFERS MORE YET COSTS LESS

AT COMPATIBILITY • OUTSTANDING PERFORMANCE NEC QUALITY & DEPENDABILITY • ATTRACTIVE PRICING EXCELLENT FEATURES NOT AVAILABLE ELSEWHERE

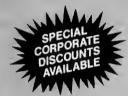

Now you can have a portable computer that makes sense. The PowerMate Portable gives you all the functions and power of a full-size desktop computer in a compact transportable package. We CHALLENGE you to find another portable that provides all these features.

Hard Disk

- 20 MB or 40 MB
- 720K, 3½" Floppy Parallel Port 20 MB or 40 MB Serial Port
- - MS-DOS 3.2
- 8/10 MHz 80286 Processor
   640K RAM
   Backlit LCD
   8/10 MHz 80286 Processor
   A Modem Port (Supports EGA)
   10 Expansion Slots
   10 Fig. 10 Fig. 10

  - · Clock/Calendar · GW-BASIC
  - More

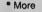

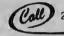

Model H701 Model H702 B Hard Disk 40MB Hard Disk Coll 20MB Hard Disk <del>13995 14695</del>

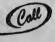

LEASING AVAILABLE ALL SYSTEMS TESTED BEFORE DELIVERY

# MATE PORTABLE

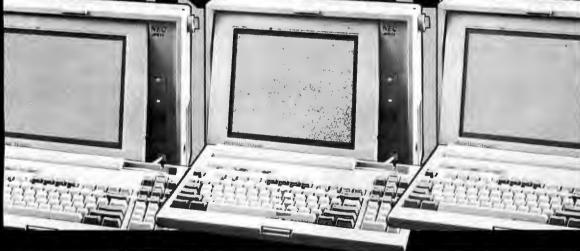

Authorized NEC Computer and Printer Dealer

"The Computer Supply and Equipment Experts" 50 MARCUS BOÛLEVARD ■ HAUPPAÛGE, NEW YORK 11788

New York City (212) 629-6969

(305) 491-7660

Tampa (813) 962-8088

Boston (617) 739-1555

# Complete Communications, Including Remote Control, All in <u>One</u> Software Package

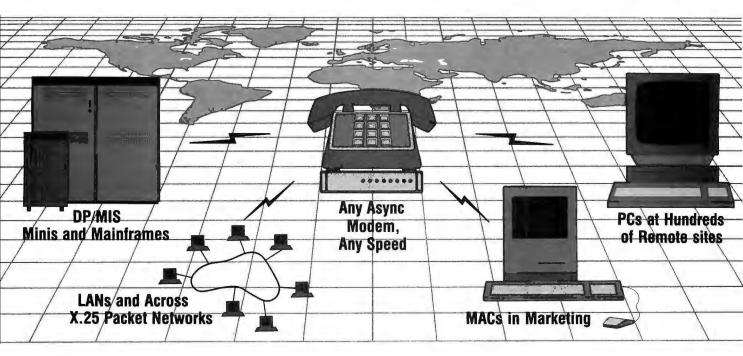

BLAST Communications Software products allow you to connect and intelligently manage all of your operating systems with . . .

One reliable, noiseproof communications program

One powerful script language

One set of commands

One user-friendly interface

to form

One unified companywide Dial-up Network You don't need to add boards or other expensive hardware . . . just use any async modem — including new high speeds and V.32s.

With BLAST products linking your system, you'll enjoy features such as Terminal Emulation

With BLAST products linking your system, you'll enjoy features such as Terminal Emulation (VT 100/220, D-200, 3101, etc); Automated, unattended remote polling, formatting and reporting; Remote Control of remote PC keyboards, screens and printers; Unbeatable data transmission performance over static-filled lines, X.25 packets and satelliterouted calls.

So when you're ready to really integrate your system, move up to BLAST... the fastest, most reliable and connectable communications software in the world today!

1-800-24-BLAST

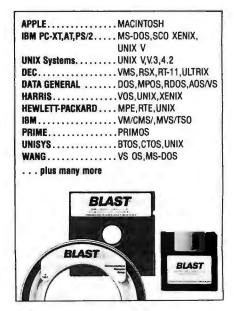

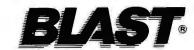

Communications Research Group

5615 Corporate Boulevard • Baton Rouge, Louisiana 70808
© Copyright 1989, Communications Research Group, Inc.

### NEW ENGLAND METRO NEW YORK

### Taking It to the Streets

treets on a Disk, the program that lets you plan travel directions and alternate routes in hundreds of U.S. cities, now includes an Autoplace feature that takes a mailing list and positions tokens on the map for each address. Each token contains up to 100 lines of comments and information in notepad format.

Each generated travel route is displayed with full graphics on the street map and as a detailed travel report. To help adjust for traffic variables, you can adjust conditions like average traveling speed. With Streets on a Disk 3.0's editor, you can strip out sections of a map. If you want to travel in one section of a city only, you can edit the map, saving memory on your laptop.

The program's routing capabilities can handle one-way streets, highway exits, and speed settings for seven types of streets. You can zoom from a 100-mile area to an area as small as 26 feet, and you can print out maps and sections of maps as small as 4 square inches. The program also handles rivers, railroads, airports, and boundaries.

Streets on a Disk 3.0 works on the IBM PC and compatibles with DOS 2.1 or higher and 512K bytes of RAM. Because individual city disks can require up to 2 megabytes, the program requires a hard disk drive. Price: \$150; accessory maps, from \$20 to \$640, depending on the size and detail of the

Contact: Klynas Engineering, P.O. Box 499, Simi Valley, CA 93062, (805) 583-

Inquiry 1056.

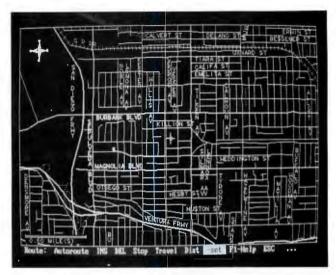

Streets on a Disk can help you navigate city streets when the shortest distance between A and B is not a straight line.

### **Database Utility Helps Create** Bibliographies

ublish or Perish is a database utility for professional researchers and students who want an alternative to old-fashioned index cards used to create bibliographies. Version 4.0 lets you copy and move cards and perform Boolean searches.

If you already have references saved in text-file form. you can import them into Publish or Perish, or you can create a new set of reference cards. When you're ready to output the references as a text file or to a printer, you can choose the font and formatting options.

A Select option lets you select (or deselect) all references or those references that match a specified keyword or search string. A Sort option can alphabetize your references or put them in the order you prefer. The program can search fields and notes.

Publish or Perish runs on the Macintosh 512KE or higher.

Price: \$74.95

Contact: Park Row, Inc., 4640 Jewell St., Suite 232, San Diego, CA 92109, (800) 747-5589; in California, (619) 581-6778. Inquiry 1058.

### Graphical Plotting Subroutines for DOS, OS/2

library of subroutines A that supports C, FOR-TRAN, and BASIC compilers simplifies the development of charting and plotting applications for programs. The package, GSS\*GPS, is available in source code-compatible DOS and OS/2 versions.

The routines implement standard formats for seven types of charts: area, bar, line, scatter, schedule, step, and text-only. You can use these formats, or you can create your own.

The subroutines require DOS 2.0 or higher with the DOS version and OS/2 version 1.1 for the OS/2 version. and they run on the IBM PC and compatibles or higher. Price: Either version, \$395. Contact: Graphic Software Systems, Inc., 9590 Southwest Gemini Dr., P.O. Box 4900, Beaverton, OR 97005, (503) 641-2200. Inquiry 1057.

### Apple Enhances ImageWriter LQ

pple's ImageWriter LQ is now quieter, delivers better print output, and is more accessible from within applications, Apple says.

The product is similar to the same 27-pin dot-matrix printer that was introduced last year for the Macintosh and the Apple II. With standard equipment, you still get the 15inch-wide carriage and paper handling in push-and-pull tractor, friction feed, and bottom feed.

Although Apple claims this model is quieter, it won't comment on specific decibel ratings. Sound-deadening equipment, including a new platen, and changing the print head to work less frequently help reduce noise, Apple reports.

Of course, making the print head work less frequently would slow down print speed if Apple didn't rewrite the software driver. The print head now works when it was previously idle. Using internal fonts, print speed remains effectively at 250 cps in draft mode and at 115 cps in letterquality mode.

Print quality is enhanced on the top and the bottom of printed documents by increasing the pressure of the paper on the platen. Printer resolution is 216 dpi. The final enhancement involves the HyperCard stack and Quick Setup Guide, which are now shipped as standard equipment. Price: \$1399; LocalTalk card, \$139. Contact: Apple Computer,

Inc., 20525 Mariani Ave. Cupertino, CA 95014, (408) 996-1010. Inquiry 1063.

### SHORT TAKES

### BYTE editors' hands-on views of new products

**Dell 325** 

Volkswriter 4

ComputerEyes

DataFinder and ScriptView

NeuroShell

System Sleuth

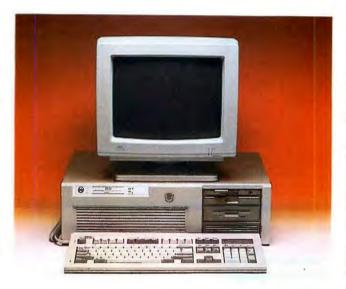

### A Quality 80386 Machine

t seems like everybody is selling a 25-MHz 80386based computer these days. Unfortunately, the quality of such systems varies tremendously. The worst machines are mere assemblies of available parts; the best ones are built with regard for performance and reliability. One of the best that I've seen is the Dell 325.

Dell has managed to assemble all the most-wanted features into one system. The Dell 325 I looked at contained an 80386 running at 25 MHz and 2 megabytes of RAM, which was composed of eight 256K-byte single in-line memory modules arranged in an interleaved memory architecture to speed memory access.

There is a socket for an Intel 80387 math coprocessor (a Weitek 3167 math coprocessor is optional). An 82385 cache memory controller and 32K bytes of 25-nanosecond static RAM for the cache speed memory accesses. All this is situated on a motherboard that contains the Chips & Technologies chip set, a Phoenix ROM BIOS, two serial ports and one parallel

### THE FACTS

Dell 325 base system, \$4599

Options: Weitek 3167 math coprocessor, \$1300; Intel 25-MHz 80387 math coprocessor, \$1000; 1 megabyte of RAM,

\$480; additional floppy disk drive, \$130.

Dell Computer Corp. 9505 Arboretum Blvd. Austin, TX 78759 (800) 426-5150 Inquiry 1024.

port, and eight slots (two 8-bit and six 16-bit).

The system also came with an 18-millisecond Micropolis Model 1558-14318-megabyte hard disk drive and two floppy disk drives (1.2-megabyte 51/4-inch and 1.44-megabyte 31/2-inch). The drives are connected to a Western Digital floppy disk/ESDI hard disk controller card.

Video output is controlled by a Video Seven 16-bit VGA card and displayed on a Dell VGA Color Plus Monitor. Also included is a Key Tronic 101-key Enhanced keyboard.

The Dell 325's base system comes with 1 megabyte of RAM, a 1.2-megabyte floppy disk drive, and a Western Digital controller card.

Setting up and using the Dell 325 was simple. Every part of the system is documented, and everything was in working order out of the box. It comes with a one-year limited warranty, and toll-free technical support is offered.

In performance, the Dell 325 was as fast as any other 80386 computer I've used. The BYTE benchmarks rate the machine as roughly equivalent to-if not faster thanthe Compaq Deskpro 386/25.

All this performance comes in a package that costs onethird less than a comparable Deskpro 386/25. The Dell system I used cost \$9308. This low price is partly the result of recent price cuts made by Dell for large hard disk drives and partly because of the decrease in the cost of DRAM chips.

Dell recently announced that it will offer a Unix version of this system. The option includes a merged version of Unix System V 3.2, which can run all Xenix applications, in addition to AT&T System V/ 80386 programs. This system will also support X Windows.

The Dell 325 is a fine combination of hardware that provides very good performance at a reasonable price.

-Stan Wszola

### It's a Word Processor and, Its Also a Grammar Checker

N o, that title didn't slip past the copy desk. It did, however, slip past Perfect Grammar, which is the grammar-checking program bundled with Lifetree Software's Volkswriter 4 word proces-

sor. Perfect Grammar is useful for cleaning up carelessly worded text, but it's no substitute for a copy editor or a judicious proofreader.

To test Perfect Grammar, I created two documents with the aid of The Elements of Style by Strunk and White. The first 2100-word document violated all of Strunk and White's rules, and the second document conformed to them.

continued

In addition to common grammatical errors like "its" for "it's," the bad test file included stylistic problems like wordiness and entire paragraphs written in the passive voice.

Perfect Grammar checks grammar and spelling, high-lighting mistakes and suggesting corrections. In most cases, you have the option to accept the correction, ignore the suggestion, or edit the offending word or phrase yourself. Since you're given the final say, you always have full control over style; you can even set the checker to never flag unorthodox constructs that you often use.

The program missed obvious mistakes and occasionally flagged correct expressions. No grammar checker can read your mind, but how much stock can you put in software that passes over "Morris's uncle, Albert keeps pet piranha" and suggests "reads" for "read" in "The man unfolded the contract and read it to me"? If you can't rely on the program in simple cases like these, you're not likely to take its suggestions when the grammar questions become more difficult.

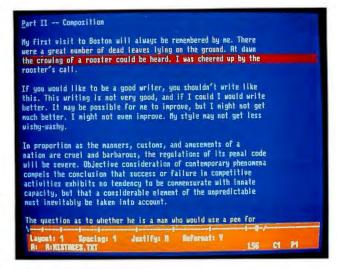

### THE FACTS

Volkswriter 4 with Perfect Grammar \$199

Requirements: IBM PC with DOS 2.0 or higher and 640K bytes of RAM with 540K bytes free, or 384K bytes

Perfect Grammar also fails to detect errors that extend beyond one sentence. Varying verb tense in a single paragraph is an example. It doesn't with 328K bytes free to run without Perfect Grammar.

Lifetree Software, Inc. 411 Pacific St. Monterey, CA 93940 (408) 373-4718 Inquiry 1025.

flag strings of passive-voice sentences or paragraphs of sentences that begin with the same word.

While it rightfully takes ex-

ception to "the reason why is ..." as wordy, it doesn't object to repeated sentences containing "the fact that" or "certainly." It also accepts ridiculously complex wording and jargon.

In addition to the grammar checker, Volkswriter 4 adds a few interesting features to the usual word processor's repertoire of editing and block manipulation. These include math functions, sorts, text merges, and an ASCII conversion utility. The package supports over 400 printers and can take advantage of advanced printer features like proportional spacing and PostScript.

Volkswriter 4 is both easy to learn and easy to use. Thus, even if you're fiercely loyal to other word processing software (as most of us are), you won't have much trouble making the adjustment.

If you expect Perfect Grammar to dramatically improve your writing, you'll probably be disappointed. If, on the other hand, you're looking for a good word processor with a sophisticated diagnostic tool, Volkswriter 4 with Perfect Grammar may be the answer.

-Steve Apiki

### Low-Cost Digitizing on the Mac

With the ComputerEyes video digitizer from Digital Vision, you can now get 8-bit digitizing with 256 gray levels for the price of 1-bit digitizers. There are some obvious trade-offs, like speed, but even that isn't too bad.

ComputerEyes scans at 300

dots per inch in 24 seconds, or 6 seconds for the fast graphics scan (at about 72 dpi). This is not, however, a frame-capture board that will take one-thirtieth of a second's worth of TV and digitize it. If your subject moves appreciably during the scan, it will show a smear. If

you have recorded a moving subject on videotape, you might be able to use this device on the playback for digitization. If you want to digitize nonmoving subjects like plants, it's no problem.

The digitizer measures 5\% by 5 by 2 inches. It comes with a small 12-volt DC wall-hung power supply, a cable with an RCA phono plug on each end that you can plug into a printer or a modem, a Macintosh disk, and a manual. You plug the digitizer into a mini-8 Mac serial port.

The manual goes over the basic installation procedures and common troubleshooting areas, but it doesn't go into depth on any subject. The overview section is probably the best part of the manual, since it explains what is being done by the digitizer and how to use the gray-level editing

### THE FACTS

ComputerEyes \$249.95

Requirements: Any Mac with 1 megabyte of RAM.

Digital Vision, Inc. 66 Eastern Ave. Dedham, MA 02026 (800) 346-0090 Inquiry 1026.

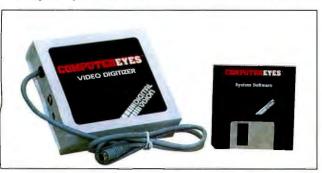

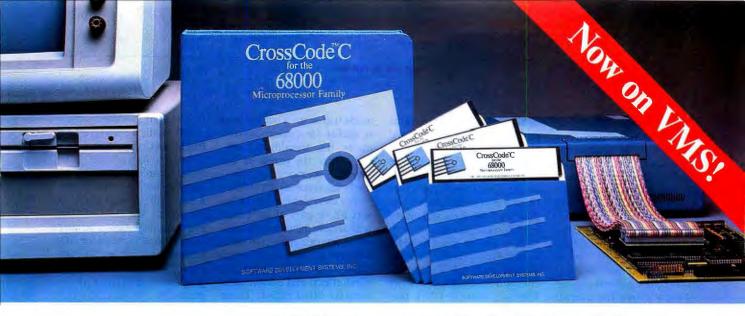

Embedded systems designers have already used CrossCode C in over 357 different applications.

### CrossCode C comes with four powerful tools to help you program your 68000-based ROMable applications

From C source to final object, each tool takes you one step closer to your finished ROMable design

rossCode C is designed specifically to help you write ROMable code for all members of the Motorola 68000 family. Four powerful tools take you from C source to object code:

- 1. COMPILER: To get truly ROMable code, you have to start with a truly ROMable compiler. Here are three CrossCode C features that you won't find in any ordinary C compiler:
- · Compiler output code is split into five independent memory sections that you can assign into ROM or RAM as you please.
- · You can optimize the code for your application because you control the sizes of data types. For example, you can optimize for speed by using two byte ints, or get maximum versatility by using four byte ints.
- · You can easily write assembly language routines that call C functions and vice versa, because the compiler uses simple, well documented parameter passing conventions.
- 2. ASSEMBLER: CrossCode comes with a Motorola-style assembler that has all the features that assembly language programmers require. In fact,

you could write your whole application with it:

- · The assembler features an advanced macro language, conditional assembly, "include" files, and an unlimited size symbol table.
- · Detailed cross references show you where you've defined and referenced your symbols.
- · After a link, you can actually convert your "relocatable" assembler listings into "absolute" listings that contain absolute addresses and fully linked object code.
- 3. LINKER: The CrossCode C linker is designed to handle truly huge loads. There are no limits on the number of symbols in your load or on the size of your output file. And you can always count on full 32 bit target addressability, because the linker operates comfortably in the highest ranges of the 68030's address space.
- 4. DOWNLOADER: CrossCode C comes with a downloader that puts you in touch with all EPROM programmers and emulators. It can convert your load into Motorola S-Records, Intel Hex, Tek Hex, Extended Tek Hex, and Data I/O ASCII

Hex. You can also produce a binary image and convert that image into any format you might want. In all formats, bytes can be split into EPROMs for an 8, 16, or 32 bit data bus.

### Why Wait

Once you start using CrossCode C, you may just wonder how you ever got the job done before! It's available under MS-DOS for just \$1595, and it runs on all IBM PCs and compatibles (640K memory and hard disk are required). Also available under UNIX, XENIX, and VMS.

CALL TODAY for more information:

### 1-800-448-7733

(ask for extension 2002)

Outside the United States, please dial

PHONE: 1-312-971-8170 FAX: 1-312-971-8513

SOFTWARE DEVELOPMENT SYSTEMS, INC. **DEPARTMENT 22** 4248 BELLE AIRE LANE DOWNERS GROVE, ILLINOIS 60515 USA

CrossCode™ is a trademark of SOFTWARE DEVELOPMENT SYSTEMS, INC. MS-DOS® is a registered trademark of Microsoft. UNIX® is a registered trademark of AT&T. XENIX® is a registered trademark of Microsoft.

program that is included.

The ComputerEyes program controls the image capturing, as well as the first editing of the image. Brightness and contrast are adjustments that will affect all images, and they are done with small sliders that give numeric values as they move. A "normal" view screen and a "full" view screen are available. Normal view is 1 pixel per sample; the full view shows the overall document. We found this to be a useful setup.

Similar editing programs require you to toggle back and forth between these views to get an idea if a small change works with the entire document. ComputerEyes gives these views simultaneously in their own windows and makes editing much easier.

Files can be saved as Mac-Paint, PICT, TIFF, or Post-Script, although Computer-Eyes will not read a PostScript file back into the editor portion of the program.

There is also a preview

mode that scans a subject and is useful for camera adjustments, like framing the subject. Since the output is not saved in memory, it effectively scans somewhat faster.

You can mirror, flip, or invert all or part of an image with simple menu commands. Also, you can apply halftone, 64-level dither, randomized dither, a vertical venetianblind effect, and a horizontal venetian-blind effect. These are simple but useful patterns, with the halftone being the one

that was our favorite.

All in all, we found a lot to like about ComputerEyes. It is affordable for individual use, while capable of producing nocompromise files that you can use in high-end publishing applications. We think it truly represents a price/performance breakthrough for Mac peripherals, and we can foresee many users wanting a 256gray-level digitizer at this price.

-Laurence H. Loeb and Anne Fischer Lent

### A Pair of Paradox Helpers

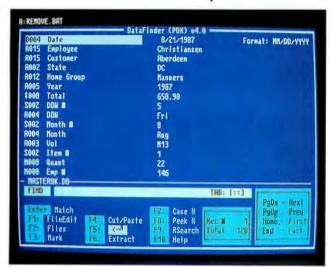

View Script \*\*\*\*\*\*\*\*\*\*\*\*\*\*\*\*\*\*\*\*\*\*\*\* Action Diagram Date : 03/16/89 Time : 03:40:31 pm File Hame : c:\su\init.sc By : Last modified 09/01/88 02:05:18 pm Copyright (c) 1988 : ScriptView init.sc substitute your own setkey -31 run big "c:\\\$U\\sv" setkey 19 scriptname = "" clear 80,0 ?? "Enter script: " accept "a 1 Col: 0 Total lines in C:\SUNTHIT SC Use - and 4- keys to move around menu, then press 4 to make selection

he power and complexity of packages like Paradox sometimes make them difficult to use, and that has created a large market for utilities like DataFinder and ScriptView.

TSR Systems' DataFinder is a memory-resident utility that lets me directly manipulate a Paradox file from outside Paradox. When I'm writing a letter, I often need to retrieve an individual's name and address. That requires that I do the following: start Paradox, find the name, put it into a report, and output it in ASCII. I used to think it was easier to use my Rolodex... until I tried DataFinder.

I can pop up DataFinder, find the name and address I need, mark it, cut it, and paste it directly into my letter-in

mere seconds. I can also extract financial data and paste it into my spreadsheets.

DataFinder also lets me create a new file from data I've marked, and I can quickly edit

data in a Paradox file without having to start the main program. In a pinch, DataFinder adds power to Paradox.

Another useful utility that has helped me develop custom

THE FACTS

**DataFinder** \$99.95

Requirements: IBM PC with a hard disk drive and Paradox (any version).

TSR Systems, Ltd. 1600B Main St. Port Jefferson, NY 11777 (516) 331-6336 Inquiry 1027.

**ScriptView** \$95

Requirements: IBM PC with a hard disk drive and Paradox (any version).

Farpoint Systems Corp. P.O. Box 13093 Jersey City, NJ 07303 (800) 336-6644; in New Jersey, (201) 659-7613 Inquiry 1028.

Paradox applications using PAL (Paradox Applications Language) is ScriptView. Although PAL is a powerful language, it is complex. When I'm trying to debug a complex PAL script, I've often wished I could have the software tools available in regular programming languages. ScriptView fills the bill nicely.

ScriptView creates a graphical program structure from a PAL script and gives me three types of variable cross-reference listings, procedure call tree diagrams, and procedure usage reports. There are also project lists that document the entire application. If you develop PAL scripts, ScriptView is a necessity.

-Stan Miastkowski

continued

# NOW YOU CAN DESIGN JUST ABOUT ANYTHING... INCLUDING YOUR OWN CADD SYSTEM!

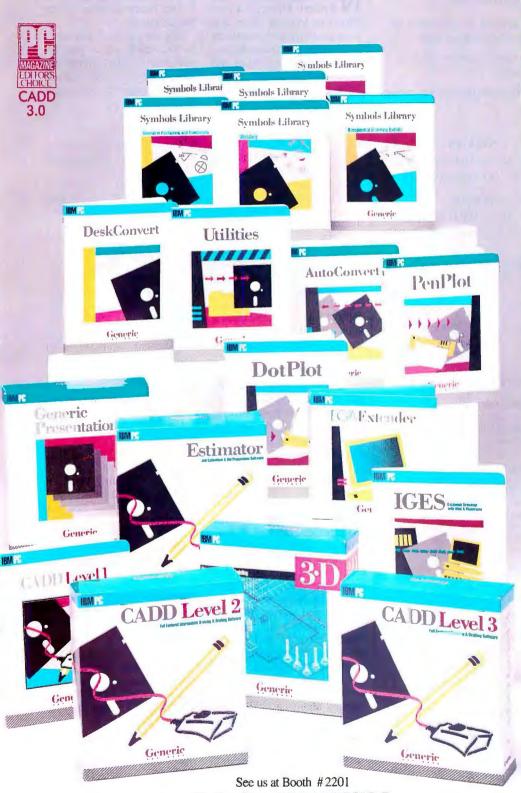

A/E/C SYSTEMS®'89

June 6-8 Anaheim, CA Convention Center

Anyone can produce a computer-aided drafting and design package that sells for thousands of dollars. But creating one that's fast, powerful, and affordable takes real ingenuity.

That's exactly what we've done at Generic Software. We sell the most widely used CADD program in the world for under \$500.

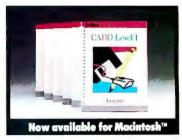

PC Magazine ranked it
"Editors Choice" in a face off
with 17 low-cost CADD packages. "This product is an outstanding value from every point
of view and is highly recommended." "A paperback
version of AutoCAD", stated
PC Week.

And our CADD programs are just part of what we offer.

You can start with Generic CADD Level 1,™ then advance to other levels as your needs—and skills—expand.

And you can use our CADD add-ons, Utilities, and symbols libraries to design the CADD system that fits your needs.

You only pay for the functionality you need, and the functionality you get has depth.

Critic tested, market approved. Generic Software offers price, quality, and support. Match our customer support against anyone!

- Unconditional 60-day quarantee on most products
- Unlimited free technical support
  Free monthly newspaper
  Regular updates at modest
- prices. All adding up to prove that the only thing generic about us is the price. Call us for a free CADDalog

Call us for a free CADDalog or for the name of your local dealer: 1-800-228-3601.

© Generic Software Inc., Level 1 and Generic CADD are trademarks of Generic Software Inc. 11911 North Creek Parkway South, Bothell, WA 98011. Macintash is a trademark of Apple Com-

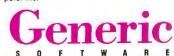

# NEW J

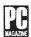

### HONORED BY PC MAGAZINE

"...It gave better performance than ALL the machines of this group on most of the processor benchmark tests..."

"...Working my way down the tower, I found a 'NOVAS SUPER TURBO 286X MOTHERBOARD'..."

"...It's so flexible that it makes living without a big name no chore at all..."

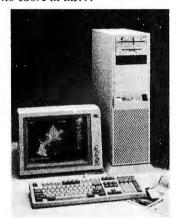

### **NOVAS**

286-14MHz System Starting at . . . . \$1195

### **NOVAS**

286-20MHz System Starting at . . .\$1595.

### **NOVAS**

386-25MHz System Starting at ...**\$2295** 

NEVER MORE THAN...\$495

### NOVAS 386 MOTHERBOARD Available in 25/20/16MHz versions

- . 80386 by Intel, AMI Bios, EMS Support
- · Chips & Technologies 386 CHIPset, sockets for 80287 & 80387/Weitek
- · Expandable to 16MB (Simm) on board, Interleave/page mode memory 0 wait state
- · Shadow RAM, Independent Clock, On board battery, 8 I/O expansion slots
- 1 serial & 1 parallel port on board (optional 2nd serial port).
   STARTING AT...\$895

### NOVAS 286 NEAT MOTHERBOARD available in 20/16/14MHz versions

- . 80286 CMOS by Harris, AMI Bios, EMS 4.0 support
- · Chips & Technologies 286 NEAT CHIPset, socket for 80287
- · Expandable to 8MB (Simm) on board, Interleave/page mode memory 0 wait state
- . Shadow RAM, Independent Clock, On board battery, 8 I/O expansion slots
- 1 serial & 1 parallel port on board (3 more optional serial ports). STARTING AT...\$345

### **NOVAS 4000 SUPER VGA 16 BIT CARD**

- · 100% IBM compatibility at register plus gate level, Shadow RAM
- Expandable to 1MB of display memory, Supports 132 columns for Lotus 1,2,3
- · Chips and Technologies 450 VGA product line chips, Analog & Digital Outputs
- 640 × 480 in 256 colors, 800 × 600 in 16 colors, 1024 × 768 in 4 colors
- Backward capability to EGA, CGA, Hercules, and MDA.
   NEVER MORE THAN...\$395

### NOVAS 386-20MHz w/64k CACHE CONTROLLER

· Increases performance up to 25%

NEVER MORE THAN...\$1495.

"...FULLY LICENSED TO UTILIZE ID PATENTS..."

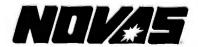

### Quality Products From **COMPUTRADE CO.**

780 MONTAGUE EXPRESSWAY, SUITE 501, SAN JOSE, CA 95131

**OEM, VARS, & DEALERS WELCOME** Corporate & University Discounts

\*Service in USA

VGA, XT, AT & IBM are trademarks of International Business Machines \*Prices & specs subject to change

U.S. SALES:(408) 435-2662 U.S. FAX: (408) 435-5458

### Solving the Nearly Unsolvable

N euroShell from Ward Systems Group is a program that lets you create and solve your own problems using neural-network technologya way of resolving issues and dilemmas that are difficult to answer with a simple yes or no. Unlike some other computational methods, neural networks don't require programming, because they are based on models of how the brain encodes and processes information. Instead, you "train" them by inputting and outputting desired behavioral information related to your current problem.

You can use neural networks to solve market trends and analysis problems, to decide on certain goods to purchase, to establish people's ability to qualify for or repay a loan, and to handle other dilemmas with several variables that may not have absolutely "correct" answers.

NeuroShell includes binary and analog versions. Generally, the binary version is more useful because you can input words and strings; the analog version requires that you assign numbers. However, you can try your problem both ways.

I installed the program easily and began using its Main and Advanced Options menus. With the Main menu and the manual, I went through some binary and analog examples included on the disk and then ran the sample cases provided. The manual warns you that unless you use a math coprocessor, learning will take a while, and it did—an hour for the simple case I chose.

To set up a new problem, you create a number of sample cases by inputting various defining characteristics above a dotted line and classifying characteristics below the line. Next, in each sample case, you enter certain combinations of defining and classifying characteristics. Then, in order to input your new and unproven questions, you have the pro-

gram learn these givens by selecting the menu item "Learn the sample cases."

You then sit back and watch as NeuroShell makes your inputs and outputs "converge" to a certain default (or custom-chosen) threshold. Unless and until you override other default criteria (e.g., the amount of hidden nodes and minimum and maximum characteristics and thresholds), the program uses preset values.

NeuroShell gives you screens that show you all your options and ranges and information on how to adjust the data if you find the program's responses to be off a bit.

After its learning period, you can enter certain characteristics and use the F3 key to classify or respond to the various combinations you choose. If the answers are off a bit, you can wipe out the old stuff, start over or modify the data, and have the program learn the new information. The time the program takes to learn decreases with each new try.

I've used many of the other available neural-network simulations, and I'm glad that NeuroShell doesn't include graphics. The only function graphics provide is to let you watch the program's neurons interconnect.

I like the fact that Neuro-Shell does something.

-Janet J. Barron
continued

### THE FACTS

NeuroShell \$195

Requirements:
IBM PC or compatible
with 256K bytes of RAM
and DOS 2.0 or higher.
A math coprocessor
is recommended.

Ward Systems Group 8013 Meadowview Dr. Frederick, MD 21701 (301) 662-7950 Inquiry 1029.

# Sometimes even the most advanced technology starts with a simple idea.

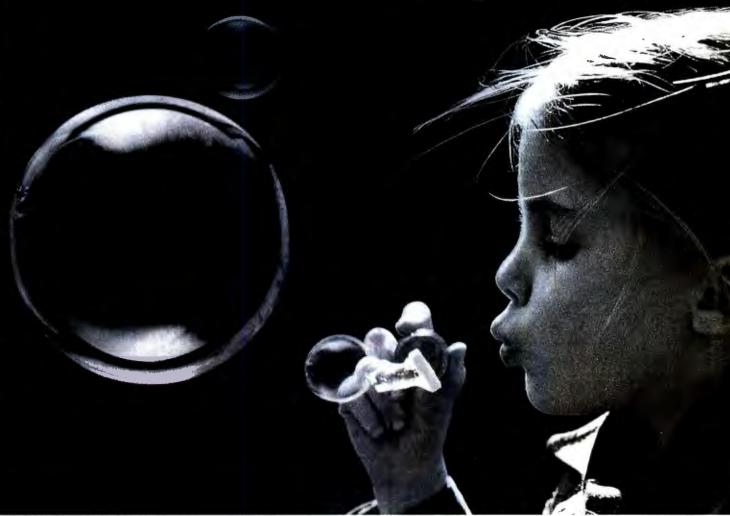

Finding a way to make a printer with laser quality, but without laser cost, was no easy task. So when Canon engineers designed the BJ-130, they were quite surprised to find such a simple answer. Bubbles. Millions of tiny ink bubbles, in fact, that quickly and quietly print at up to 360 DPI for performance that's almost unheard of in a non-impact printer.

The BJ-130 Bubble-Jet Printer provides incredibly precise print quality for everything from text to graphics and lets you print on just about any plain paper you choose. Even paper as wide as 16.5 inches,

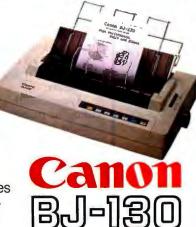

thanks to a 136-character/line carriage that's the widest in its class.

And when it comes to virtually maintenance-free performance the BJ-130 is also in a class by itself, with built-in automatic cleaning and a unique 48-nozzle print head that lasts for years. Along with high speed operation that's so quiet you can keep the unit right by your desk, convenient cut-sheet feeding plus complete software compatibility, the BJ-130 Bubble-Jet Printer is simply faster, simply quieter, simply clearer.

Quite simply, it's a better way to print.

For more information, call the Bubble-Jet Hot Line 1-800-453-7000

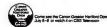

### NEW FOR TURBO C PROGRAMMERS

### Three Serious Tools

at a ridiculously low price.

Your time is valuable! Now you can reduce your programming time like you never imagined, using The Working Toolbox Software program by Be Aware Inc. Our program comes with an extensive, easy-to-use manual that is loaded with examples. Also included is a 30-day money back guarantee. Here are some of the features of these three great timesaving tools.

### THE WORKING TOOLBOX

### THE WORKING ISAM

- Stores data in B+ Trees.
- Maximum of 256 indexes.
- RAM buffers for high speed.
   6 types of indexes available.
- · Multi-field indexing
- All indexes stored in one file.
- · Automatic Recover
- FREE SOURCE CODE

### THE WORKING SCREEN PAINTER

- · Friendly interactive environment.
- Data entry and display.
- · Box & line drawing supported.
- Multi color screens at a glance!
- SUPER FAST SCREENS
- · Writes C source code ready to be compiled under any memory model.

### THE HANDY LIBRARY

- · Great functions for easier programming and professional results.
  Intelligent data entry and display.
- Overlapping windows
- - Pop Up, Pull down and bar menus with one function call! · All memory models supported.
  - Date conversion functions.

So don't waste any more time, order now! Only \$79.99 plus shipping and handling. Call (our toll-free number) or fax your order.

1443 Banks Road, Margate, FL 33063

No Royalties! ORDER NOW ONLY \$79.99 1 800-423-1611 or 305-970-0372 or FAX 305-735-3459

Turbo C is a registered trademark of Borland International.

# Windows

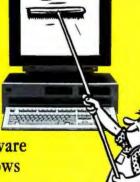

Finally, full-featured communications software for Microsoft's Windows

### **ape** (A Programmable Emulator)

- Powerful! Easy-to-use scripting
- Multiple scripts can run concurrently
- Multi-national character set support
- A wide variety of terminal emulations
- Can act as an information switch using DDE
- XModem, XModem1K, YModem, and Kermit protocols
- Built-in line monitor and data capture facility

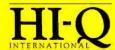

1142 Pelican Bay Drive, Daytona Beach, Florida 32019 1-904-756-8988

Site licensing & dealer inquiries welcome In Europe call TeleSIGMA AB 46-8-735-8560

### Sleuthing Your Troubles Away

made the mistake of customizing a new machine with parts cannibalized from my old system. In the end, I had a computer with a decentsize hard disk drive, 1.5 megabytes of RAM, a second communications port, the old monitor I had gotten used to, and a persistent configuration error.

After several failed attempts at reconfiguring the system with the Setup menu, I was seriously considering the possibility that I had a defective piece of equipment.

In the middle of all my confusion, I received a new system utility package, System Sleuth from DTG. I quickly read the brief, literate instructions and prepared to give the computer a new lease on life.

What happened next was relatively simple, although still somewhat perplexing. I'd set the video board to "monochrome" for a monochrome monitor and set the configuration menu for "mono." The video configuration that the system wanted was specified on the Setup menu as "EGA in monochrome mode" while leaving the video-card DIP switches still set for "mono." In my haste, I'd overlooked that configuration possibility when I set up the new system and, since the display screen looked just fine, never considered that it could be the source of the problems I experienced thereafter. After all, a component that looks like it's working properly is easier to ignore as a potential source of your problems.

System Sleuth's way of handling the problems it finds is simply to point out what the error is and (sometimes) suggest a course of action. In my case, I ran Setup one more time, reset the monitor type to EGA, and haven't had a failure

There may be many programs that will pinpoint a configuration error and suggest a remedy. The ones I'm familiar with, however, require that you have a fairly good idea where to look before you run them. What I like about System Sleuth is that it doesn't require you to know beforehand where the source of the problem lies.

My problem was with a part of the system that seemed to be working perfectly, and it would have been the last place I'd have looked for trouble. By being a generalized package that tests each component, System Sleuth saved me a lot of time. It comes with a suite of tests for memory, peripherals, disks, I/O, processors, displays, and much more.

I also like the fact that System Sleuth is passive. It told me what the problem was and let me go fix it. Packages that try to perform automatic repairs can be effective, but I like pushing the buttons and following along with the progress of a fix myself. Whether it's true or not, I feel as if I'm learning something and doing more than just going along for

If you don't have a lot of time to waste playing system sleuth yourself, but feel like having at least something to say about your system's repairs, System Sleuth could be worth a look.

-Glenn Hartwig ■

### THE FACTS

System Sleuth

Requirements: IBM PC with 256K bytes of RAM (192K bytes free), DOS 2.1 or higher, PC-MOS/386, and a monochrome/Hercules/CGA/EGA or VGA display adapter with an appropriate display.

23704-5 El Toro Rd., Suite 348 El Toro, CA 92630 (213) 987-2000 Inquiry 1030.

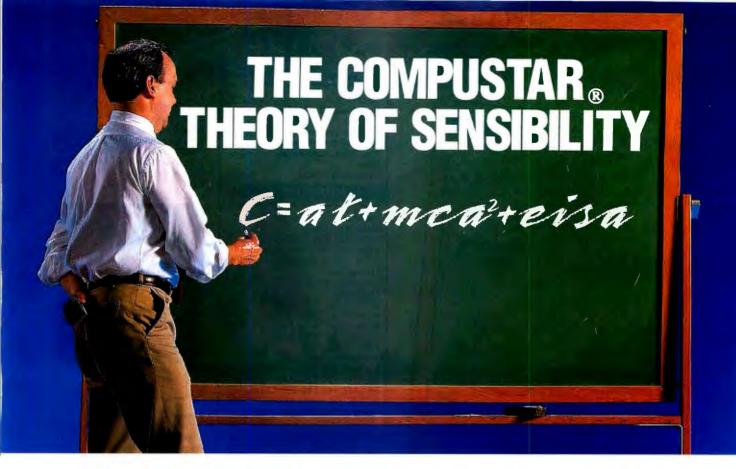

Okay, we admit it may not be as profound as Einstein's Theory of Relativity. But, if you're a computer user, we bet it's a bit more, shall we say, "relative" — not to mention a whole lot more sensible.

he "C" stands for CompuStar<sub>®</sub> — the world's first and only multi-processor, convertible bus™ microcomputer. And, as the theory states, CompuStar means AT, MCA and EISA compatibility — all in a single system.

### A CONVERTIBLE BUS?

Each CompuStar features snap-in bus "modules" that let you convert from one bus standard to another — a PC/AT¹ bus, a PS/2 (MCA) bus...or both!

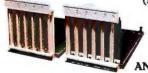

SNAP-IN PS/2 AND AT BUS MODULES.

Depending on configuration, you can have up to 13 AT and/or PS/2 bus expansion slots. Plus, when the new EISA bus becomes popular, we're licensed to offer it as well.

### THREE COMPUTERS IN ONE.

Buses are not the only thing you can reconfigure in a CompuStar. Each system can be equipped with any of three CPU Modules — an 8086, an 80286 or an 80386. Since the modules are interchangeable, you won't have to worry about buying the wrong computer system. We'll even let you trade-in your CPU Module toward the purchase of any of

the other more powerful modules.\* But that's not all. CompuStar features an incredible seven disk/tape compartments that we'll gladly custom configure for you at the factory. No matter what your application, we can tailor fit a CompuStar to match it precisely.

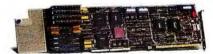

CPU MODULES ARE INTERCHANGEABLE.

### IT'S NUMBER ONE RATED.

If you're thinking a computer with as much flexibility as CompuStar would have to compromise something, like performance — think again. With a MIPS³ rating of 6.1, the CompuStar is one of the fastest, most powerful systems available. In fact, CompuStar's performance and flexibility so impressed InfoWorld magazine they gave it the highest rating of all hardware products tested in 1988! That's astonishing when you consider you can buy a CompuStar for thousands of dollars less than a comparably equipped system from IBM or Compaq.

If you're shopping for the next generation in personal computers, why not call us today at 803/796-7800 to arrange an on-site no obligation 30 day CompuStar<sub>®</sub> trial in your office.\* Relatively speaking, it's the only sensible thing to do.

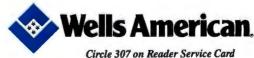

Corporate Headquarters: 3243 Sunset Boulevard • West Columbia, SC 29169 • 803/796-7800 • FAX 803/796-7029

## CMO... Your Nationwide Source

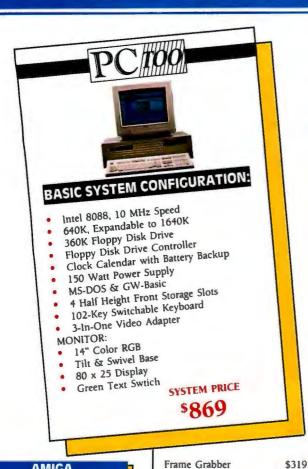

| AMIOA                    |       | Sp<br>1.5 |
|--------------------------|-------|-----------|
| Anakin Research          |       | 1.5       |
| Easyl Drawing/2000       | \$349 |           |
| Easyl Drawing/500        | 319   |           |
| C.LTD                    |       |           |
| Keyboard w/Macros        | 99    | Ol        |
| Laser Xpress             | 2149  | NE        |
| Digital Creations        |       | Se        |
| Supergen                 | 709   | SP        |
| Great Valley Products    |       | Ev        |
| A2000 - 2/2              | 759   | EM        |
| A2000 HC/40M             | 719   | EM        |
| A2000 HC/40Q             | 859   | PC        |
| A500 HD/30               | 799   | 45        |
| A500 HD/40M              | 969   | Co        |
| Megatronics              |       | Sir       |
| 31/2" External Air Drive | 149   | Du        |
| 31/2" Internal Air Drive | 119   | Ma        |
| Microbotics              | 2.77  | 90        |
| Starboard II w/512K      | 449   | Ra        |
|                          |       |           |

45

389

| Spirit Technology<br>1.5MB Bd. w/OK (A1000)<br>1.5MB Bd. w/OK (A500) | 245<br>245 |
|----------------------------------------------------------------------|------------|
| MACINTOSH                                                            |            |
|                                                                      |            |
| Olympia                                                              |            |
| NP-30 Mac 150cps                                                     | 289        |
| Seikosha                                                             |            |
| SP-1000AP Mac                                                        | 239        |
| Everex                                                               |            |
| EMAC 20 Deluxe 20MB                                                  | 579        |
| EMAC 60T 60MB Backup                                                 | 799        |
| PCPC                                                                 |            |
| 45MB SCSI Hard Drive                                                 | 859        |
| Cornerstone                                                          |            |
| SinglePage Display SE                                                | 759        |
| DualPage Display SE                                                  | 1259       |
| Magnavox                                                             |            |
| 9CM080 14" VGA Display                                               | 499        |
| RasterOps                                                            |            |
| 19485 Trinitron                                                      | 3395       |
| Sigma Designs                                                        |            |
| PageView SE                                                          | 849        |

| MONUTORS              |        |
|-----------------------|--------|
| NetModem V2400        | 429    |
| Shiva                 |        |
| Mac 2400 Stand Alone  | 239    |
| Practical Peripherals |        |
| MacScan Pro Flatbed   | 2089   |
| MacScan Pro Sheetfeed | 1299   |
| New Image Technology  |        |
| LaserView II          | \$1899 |
|                       |        |

| Amdek                    |     |
|--------------------------|-----|
| Video 210 Amber          | 85  |
| Video 410 TTL Monochrome | 145 |
| Video 432 VGA Monochrome | 149 |
| Color 732 VGA Color      | 399 |
| Cornerstone              |     |
| SinglePage Display       | 699 |
| Magnavox                 |     |
| 7BM623 12" TTL Amber     | 89  |
| 9CM053 14" HiRes EGA     | 369 |
| 9CM062 14" VGA Display   | 349 |
| 9CM082 14" VGA Display   | 399 |
| NEC                      |     |
| JC-1403 Multisync IIA    | 519 |
| Packard Bell             |     |
| PB-1272 12" TTL Mono     | 80  |
| PB-1472 14" TTL 132 Col. | 109 |
| PB-1422EG 14" HiRes EGA  | 359 |
|                          | _   |

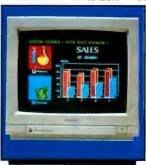

MAGNAVOX CM8762 14" Comp/ \$235

| Polaroid                 |      |
|--------------------------|------|
| Palette EGA Plus         | 2199 |
| Seiko Instruments        |      |
| CM-1430 14" VGA          | 559  |
| Taxan                    |      |
| 119 12" Composite Amber  |      |
| Mono.                    | 89   |
| 770+ MultiVision Display | 489  |
| Wyse Terminals           |      |
| WY-30, 50, 60            | Call |
| Zenith                   |      |
| ZFM-1490 14" VGA Analog  | 619  |
| MULTIFUNCTION            |      |
|                          |      |

| ATD-ZuckerBoard           |   |
|---------------------------|---|
| Color Half Card           | 6 |
| Monochrome Graphics Adpt. | 7 |

| AST                        |       |
|----------------------------|-------|
| Six Pak Plus Board         | \$125 |
| VGA Plus Adapter           | 389   |
| Boca Research              |       |
| TopHat 128K Expansion      | 119   |
| BocaRam/AT 0-4MB Board     | 149   |
| Boca Dual Graphics Adapter | 69    |
| Boca MultiEGA              | 189   |
| DCA                        |       |
| Irma 2 3278 Board          | 699   |

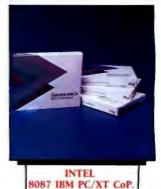

**Emerald** 3XTwin 5251 Local Emulat. 549 Everex Magic I/O AT Par/Ser 59 Ram 3000 Deluxe 0-3MB Bd. 89 Micro Enhancer EGA 169 5th Generation Logical Connection 256K 429 Hercules Graphics Card Plus 179 AboveBoard 2 Plus w/OK AboveBoard PS/286 w/512K 419 AboveBoard Plus w/512K 429 AboveBoard Plus I/O 512K 579 Inboard 386/PC 80386 CPU 589 80287-8 IBM XT 8MHz CoP. 219 80387-16 16MHz 80386 399 Orchid Technology ProDesigner VGA TinyTurbo 286 329 269 Renaissance RVGA2 800x600 256K-PAL 259 Video 7 Vega VGA Adapter 279 FastWrite Video Adapter 319 V-RAM VGA Adapter 469

### STORAGE DEVICES

| American Power             |     |
|----------------------------|-----|
| 450AT + UPS Backup         | 439 |
| Everex                     |     |
| Floppy Stream 40 40MB Int. | 359 |
| Excel Stream 40T 40MB Int. | 529 |
| Miniscribe                 |     |
| 8425 20MB 31/2" 40Msec     | 259 |

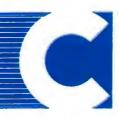

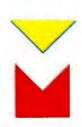

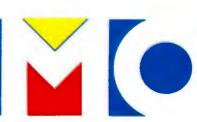

Upperdeck

Progressive Peripherals Pro-Gen Genlock

## For Quality Computer Products.

| 3650 40MB 5¼" 61Msec   | \$329 |
|------------------------|-------|
| 3053 44MB 5¼" 25Msec   | 469   |
| 6085 70MB 5¼" 28Msec   | 599   |
| Mountain Computer      |       |
| TD-4340 40MB Int. Tape | 319   |
| TD-8000 80MB Ext. Tape | 445   |
|                        |       |

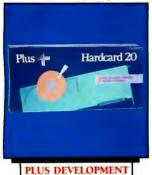

| Seagate                    |     |
|----------------------------|-----|
| ST-225 20MB w/cont         | 249 |
| ST-238 30MB w/cont         | 279 |
| ST-251 40MB 1/2 height     | 349 |
| Sysgen                     |     |
| Bridge-File 51/2" External | 249 |
| Bridge-Tape 40MB External  | 479 |
| Smartlmage 60MB Internal   | 479 |
| QIC-File 60MB External     | 599 |
| Omni Board Controller      | 80  |
|                            |     |

20MB HardCard

### COMPUTERS

| AST                                 |        |
|-------------------------------------|--------|
| Bravo 80286 Model 5                 | 879    |
| Premium 286 Model 70                | 1299   |
|                                     | 12//   |
| Compaq<br>Deskpro & Portable 286/38 | 6 Call |
|                                     | o Can  |
| IBM                                 |        |
| PS/2 Model 30 w/20MB                | 1599   |
| NEC                                 |        |
| Multimate Laptops                   | Call   |
| PC-TOO                              |        |
| 256K 12MHz 8088 Dsktp               | 449    |
| 512K 12MHz 80286 Deskto             | p 899  |
| Sysgen                              |        |
| ProSystem 12MHz w/40MB              | 1999   |
| Toshiba                             |        |
| T1200 Floppy/HrdD Lptp              | Call   |
| Zenith                              |        |
| 80286/386 Desktops                  | Call   |
| SuperSport & Superspt 286           | Call   |

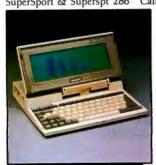

TOSHIBA T1000 8088 Laptop

### COMMUNICATIONS

Anchor 6480 C64/128 1200 Bd. 520 ST520/1040 1200 Bd. \$129 2400 Buad Lightning f/i 2400 Baud External 169 XMM301 XL/XE 300 Baud 45 SX-212 ST Modem 90 Avatex 1200 HC External 99 Everex Evercom 12 1200 Baud Int. 80 Evercm 24 2400 Internal Evercm 24E+ 2400 Bd. Ext. 189 Haves SmartModem 1200 Baud 289 SmartModem 2400 Baud 429 2400EX External 299 Murata M1200 Facsimile Panasonic UF-140 Panafax Facisimile 899 699 FX-89 Fax Board FX-505 Hi-Res Scanner 1049 **Practical Peripherals** 1200 Baud Internal 1200 Baud Stand Alone 85 2400 Baud Stand Alone 139 2400 Baud Internal 189

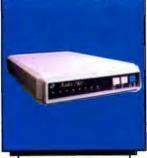

AVATEX 2400 Baud External 5129

| 61                                |     |
|-----------------------------------|-----|
| Sharp<br>FO-220 Facsimile Machine | 899 |
| Supra                             |     |
| 2400AT 2400 Baud Atari            | 169 |
| The Complete PC                   |     |
| Complete FaxBoard 4800            | 269 |
| Complete Answ. Machine            | 239 |
| Complete Full-Page Scan.          | 579 |
|                                   |     |

### **PRINTERS**

| Alps                      |      |
|---------------------------|------|
| ASP-1000 9-Pin Flatbed    | 159  |
| Allegro 24 24-Pin Flatbed | 319  |
| Brother                   |      |
| M-1709 240cps, 132 Col.   | 369  |
| M1724L 24-Wire, 132 Col.  | 569  |
| HR-20 20cps Daisywheel    | 329  |
| HR-40 40cps Daisywheel    | 589  |
| Epson                     |      |
| LX-800 180cps, 132 Col.   | 169  |
| FX-1050 264cps, 132 Col.  | 459  |
| LQ-500 180cps, 24-Wire    | 279  |
| LQ-850 330cps, 24-Wire    | Call |
| LQ-950 264cps, 24-Wire    | Call |
| LQ-1050 330cps, 132 Col.  | Call |
| Hewlett-Packard           |      |
| 2225 Thinkjet             | 329  |
| NEC                       |      |
| P2200 Pinwriter 24-Wire   | 359  |
| P5200 Pinwriter 265cps    | 549  |
| Okidata                   |      |
| ML-182 + 180cps, 80 Col.  | 249  |

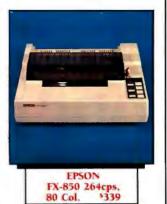

|                                                                                                    | _     |
|----------------------------------------------------------------------------------------------------|-------|
| ML-320 300cps, 80 Col.                                                                                                    | \$359 |
| ML-390 270cps, 24-Wire                                                                                                    | 499   |
| Panasonic                                                                                                    |       |
| KX-P1180 192cps, 80 Col.                                                                                                    | 185   |
| KX-P1191 280cps, 80 Col.                                                                                                    | 249   |
| KX-P1124 192cps, 24-Wire                                                                                                    | 349   |
| KX-P1524 24-Wire, 132 Col.                                                                                                    | 559   |
| Seikosha                                                                                                    |       |
| SP1600Al 160cps, 9-pin                                                                                                    | 185   |
| SK3000AI 300cps, Color                                                                                                    | 365   |
| Star Micronics                                                                                                    |       |
| NX-1000 144cps, 80 Col.                                                                                                    | 159   |
| NX-1000 RainBow Color                                                                                                    | 229   |
| NX-2400 24-Wire, 80 Col.                                                                                                    | 369   |
| Toshiba                                                                                                    |       |
| ExpressWriter 311                                                                                                    | New   |
| the state of the state of the s |       |

### PLOTTERS/DIGITIZERS

9012 HIPAD+ 12"x12" Tblt 399 PC695A 4-Pen A&B Plotter 599 Seiko DT-3503 11"x11" Digitizer 379 Summagraphics SummaSketch +12"x12" 399

### MS-DOS SOFTWARE

Ashton-Tate dBase IV 459

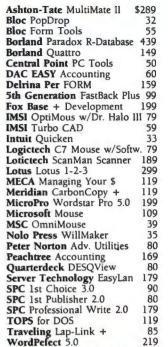

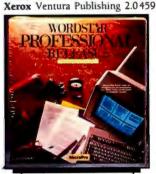

MICROPRO Wordstar Pro 5.0

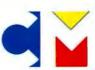

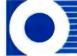

Your Source for Hardware, Software & Peripherals

In U.S.A.

800-233-8950

In Canada call: 800-233-8949
All Other Areas call: 717-327-9575 Fax call: 717-327-1217
Educational, Governmental and Corporate Organizations
Call toll-free: 1-800-221-4283

CMO, 101 Reighard Ave., Dept. A1, Williamsport, PA 17701

Over 400,000 SATISFIED CUSTOMERS . MAJOR CREDIT CARDS ACCEPTED

POLICY: Add 3% (minimum \$7.00) shipping and handling. Larger shipments may require additional charges. Personal and company checks require 3 weeks to clear. For faster delivery, use your credit card or send cashier's check

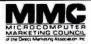

sonal and company the second cashier's check or bank money order. Credit cards are not charged until we ship. Pennsylvania and Maryland residents add appropriate sales tax. All prices are U.S.A. prices and are subject to change. All items are subject to availability. Defective software will be replaced with the same item only. Hardware will be replaced or repaired at our discretion within the terms and limits of the manufacturer's warranty. We cannot guarantee compatibility. All sales are final and returned shipments are subject to a restocking fee. We are not responsible for typographic or photographic errors.

100

# DR DOS. THE CHOICE IS OBVIOUS, MORE OR LESS.

### DR DOS

- Full DOS application support
- Large disk partitions greater than 32 megabytes
- LIM 4.0 expanded memory support
- Graphical icon-based user interface
- Fully executable from ROM
- Quick and easy installation
- Password protection for files and directories
- Full screen text editor
- Multiple command line recall
- Built-in help for utilities
- Backed by the Digital Research commitment to quality service and support

### THE OTHER DOS

- Full DOS application support
- Large disk partitions greater than 32 megabytes (DOS 4 only)
- LIM 4.0 expanded memory support (DOS 4 only)
- Graphical character-based user interface (DOS 4 only)

You don't have to look too closely to see how DR DOS stacks up against the competition. With an added set of features and capabilities, DR DOS gives you proven capability *and* flexibility in a superior alternative for any system. Whether you use a hand-held computer, a laptop, a diskless workstation,

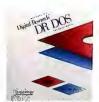

a portable or a powerful full-sized system with specialized applications, DR DOS gives you everything you need to make the right choice. Obviously.

For more information: Systems Integrators and OEMs call Digital Research at 800-443-4200.

DR DOS™
THE BEST CHOICE.

Digital Research and the Digital Research logo are registered trademarks, and DR DOS is a trademark of Digital Research Inc. Copyright © 1989, Digital Research Inc. All rights reserved.

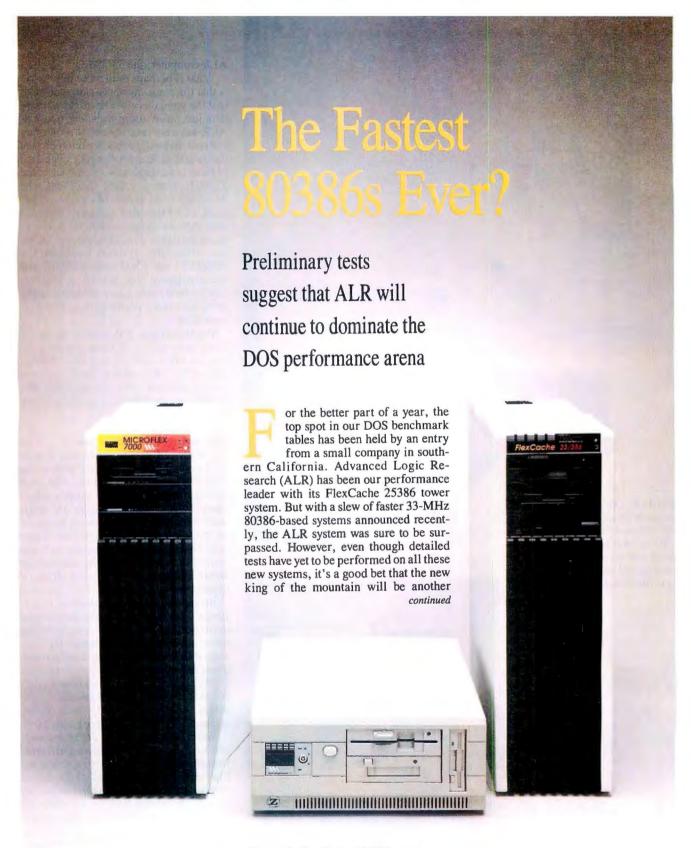

The ALR FlexCache 33/386 tower system (right) sports the fastest BYTE CPU index rating to date. The MicroFlex 7000 is at left, and the FlexCache 33/386Z is in the center.

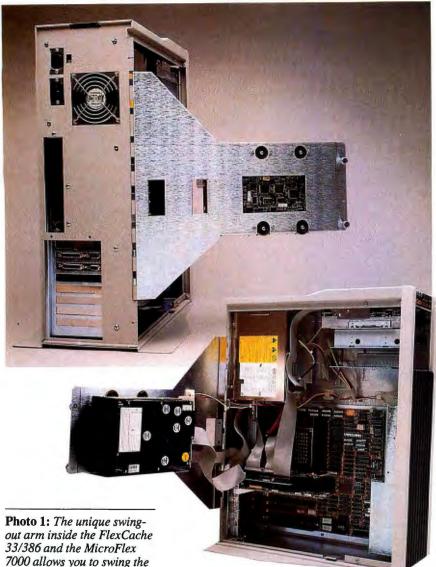

7000 allows you to swing the hard disk drives out of the way to add extra memory or a math coprocessor.

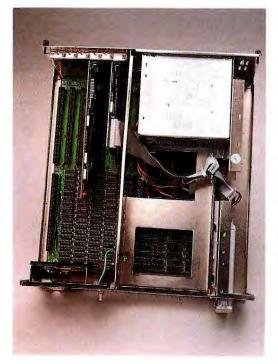

Photo 2: The ALR FlexCache 33/386Z has its 31/2-inch hard disk drive hidden in the rear right corner of the system.

ALR computer: the 33/386.

What is perhaps even more impressive is that the company appears to recognize that the computer world consists of more than just power users with deep pockets. ALR has also recently announced other systems that will probably each represent the fastest in its own category. The first of these is a compact \$4000 version of the 33-MHz system called the FlexCache 33/386Z. Next is the MicroFlex 7000, ALR's 25-MHz Micro Channel architecture (MCA) clone, which recently became available. Rounding out the list are two affordable systems based on the 80386SX: the FlexCache SX386Z and the diminutive VIP SX386, a machine that probably sets a new standard in the DOS world on a performance-per-cubicinch basis.

For this article, I'll concentrate on the three most recent of these systems: the two 33-MHz systems and the 25-MHz MicroFlex 7000; each of these has some unique features. (For a look at the VIP SX386 and the SX386Z, see the text box "ALR's SX Machines.")

### The Swing-Out Disk Drive

The high-end 33/386 looks like a standard desk-side tower system, such as the IBM PS/2 Models 60 and 80. The most distinguishing feature is ALR's traditional wide-finned black plastic grill. And unlike the IBM systems, it has room on the front for both the 3½-inch floppy disk drive that comes standard with the system and a half-height 51/4-inch storage device, such as a floppy disk drive or tape drive.

Inside, however, the situation is different. To get inside, you loosen two thumbscrews that secure a tight-fitting metal cover designed to thwart the considerable radio-frequency interference given off by such a high-speed system. Under the cover is an innovative swingout bracket that can hold two hard disk drives, one full-height 51/4-inch device and one 31/2-inch device (see photo 1).

With the drives swung out of the way, you have easy access to the motherboard. Installing an 80387 or extra single inline memory modules (SIMMs) should be a snap. The disk drive we saw is also heavily shock-mounted. This is probably required for the swing-out arm mounting, but even if the user never takes advantage of this feature, the shock mounting should provide an extra level of reliability.

The system's motherboard is large and heavily populated. The most interesting part is the system's cache, which is a substantial 128K bytes, four times larger

### THE FASTEST 80386s EVER?

than most other high-end systems. The cache is composed of fast 25-nanosecond static RAM, whereas the main system uses 60-ns DRAM.

For higher speed, ALR has chosen to use its own custom cache circuitry rather than the Intel 82385 cache-controller chip used on many other systems. In addition, the cache is connected to the main memory by a 64-bit-wide bus. Theoretically, this wide bus would require only half as much time as a 32-bit-wide bus on a cache "miss," when data must be moved from main memory to the cache.

ALR also uses an unusual design for its clock circuitry. At 33 MHz, each clock cycle lasts only 30 ns, appreciably less than the 40 ns available in a 25-MHz machine. To get the most out of those 30 ns, ALR has used fast emitter-coupled logic chips to generate the clock pulses. The ECLs are appreciably faster than the more common TTL circuits.

ALR's design appears to have paid off. Based on preliminary benchmark tests, the system easily outdistances all 25-MHz systems. Its CPU performance comes in with a score of 6.57, compared with the IBM PC AT's score of 1 and ALR's 25-MHz record holder's score of 5.07. This is only 30 percent faster than the 25-MHz system, less than the 32 percent you would expect from the increased clock speed alone. But the new ALR system is 56 percent faster than the Compaq 386/25. The only other 33-MHz systems we have tested are the Zenith Z-386/33 and the SIA 386/32; the latter uses a 25-MHz-rated CPU running at 33 MHz. The ALR 33/386 beats them both on the CPU index.

The new ALR tower system also has an attractive price: \$9990, which includes 2 megabytes of memory, a 16-bit VGA adapter, and a 150-megabyte ESDI hard disk drive.

### **Compact Power**

The second 33-MHz system from ALR is the FlexCache 33/386Z, a small desktop system about the size of the Compaq 386/20s (see photo 3). ALR also claims it is within a half inch of the size of the IBM Model 50. The system has a standard appearance except for its floppy disk drives. It has two 51/4-inch halfheight storage bays arranged horizontally and a 3½-inch floppy disk drive arranged in a peculiar vertical orientation. Although this vertical orientation makes effective use of the front panel real estate, it can be confusing at times: Do you insert a disk with the label to the left or to the right? Nine times out of 10, I inserted

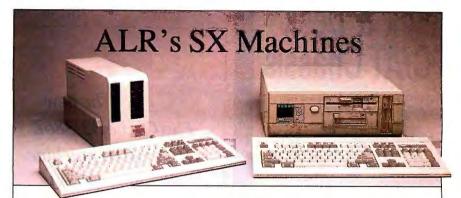

The low-priced ALR FlexCache SX386Z (right) and the petite VIP SX386. Both use an 80386SX processor and have very reasonable price tags.

o far, we have not been overly impressed with the selection of systems based on the 16-bit-wide 80386SX that we've seen. The systems seem to have combined mediocre 80386 performance with high prices. Two recent Advanced Logic Research systems buck that trend, however.

The ALR SX386Z is about the size and shape of the new 33/386Z desktop system. The VIP SX386 is about the size of an enlongated lunch box. Both systems are compact, especially the VIP SX386 (see photo).

The area in which they are most impressive is in their price/performance ratios. Both systems use the Intel 82385 cache controller with a 16K-byte cache. ALR claims it has created custom cir-

cuitry to allow this controller to run on the 16-bit bus of the 80386SX. The circuitry seems to have paid off. In CPU performance, the VIP SX386 is about 2½ times the speed of an IBM PC AT. By comparison, the Compaq 386s system is not even twice as fast, with a score of only 1.86 (see table 1). Although we have not tested the VIP SX386 system, ALR says it has similar circuitry and performance.

Hand in hand with the impressive performance of these systems are their prices. Indeed, ALR claims it is offering them at the same price as its equivalent 80286 systems. With 1 megabyte of memory and a floppy disk drive, the SX386Z costs \$1795, while the smaller VIP SX386 sells for \$1895.

Table 1: Performance indexes. The ALR systems seem to be very fast in CPU performance. The new 33/386 is over 61/2 times faster than the IBM PC AT. The tests for the 33-MHz systems were performed on prototype systems; production systems should have slightly different values. ALR says it will soon modify the VGA circuitry to enhance video performance on all systems. All test data shows performance relative to an AT, where an AT's performance = 1.

| CPU  | FPU                                                                          | Disk | Video |  |
|------|------------------------------------------------------------------------------|------|-------|--|
|      |                                                                              |      |       |  |
| 2.76 | 4.36                                                                         | 1.64 | 1.81  |  |
| 1.86 | 5.03                                                                         | 1.78 | 1.87  |  |
| 1.93 | 5.91                                                                         | 1.45 | 1.17  |  |
|      |                                                                              |      |       |  |
| 4.96 | 7.87                                                                         | 2.34 | 2.95  |  |
| 3.71 | 7.91                                                                         | 1.25 | 2.26  |  |
| 4.71 | 10.23                                                                        | 1.64 | 2.96  |  |
|      |                                                                              |      |       |  |
| 5.37 | 11.17                                                                        | 1.58 | 3.86  |  |
| 6.56 | 11.13                                                                        | 2.32 | 1.62  |  |
| 5.99 | 14.20                                                                        | 2.36 | 3.06  |  |
| 4.78 | N/A                                                                          | 3.12 | 3.03  |  |
|      |                                                                              |      |       |  |
| 5.07 | 10.55                                                                        | 2.74 | 2.57  |  |
| 4.22 | 10.37                                                                        | 2.55 | 3.38  |  |
|      | 2.76<br>1.86<br>1.93<br>4.96<br>3.71<br>4.71<br>5.37<br>6.56<br>5.99<br>4.78 | 2.76 | 2.76  |  |

Prototype; performance of production units might vary.

<sup>2</sup> Uses a 25-MHz CPU running at 33 MHz.

For a full description of all the benchmarks, see "Introducing the New BYTE Benchmarks," June 1988 BYTE.

# Rack & Desk PC/AT Chassis

Integrand's new Chassis/System is not another IBM mechanical and electrical clone. An entirely fresh packaging design approach has been taken using modular construction. At present, over 40 optional stock modules allow you to customize our standard chassis to nearly any requirement. Integrand offers high quality, advanced design hardware along with applications and technical support all at prices competitive with imports. Why settle for less?

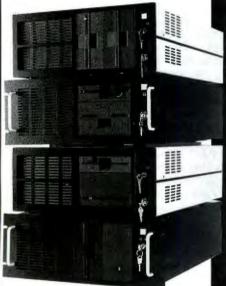

Rack & Desk Models

Accepts PC, XT, AT Motherboards and Passive Backplanes

Doesn't Look Like IBM

Rugged, Modular Construction

Excellent Air Flow & Cooling

Optional Card Cage Fan

Designed to meet FCC

Designed to meet 1 00

204 Watt Supply, UL Recognized

145W & 85W also available

Reasonably Priced

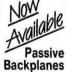

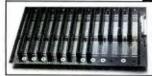

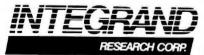

Call or write for descriptive brochure and prices: 8620 Roosevelt Ave. • Visalia, CA 93291

209/651-1203

TELEX 5106012830 (INTEGRAND UD) FAX 209/651-1353

We accept Bank Americard/VISA and MasterCard

IBM, PC, XT, AT trademarks of International Business Machines.

Drives and computer boards not included.

he new FlexCache 33/386Z is the fastest machine for under \$5000.

it wrong. The front panel also has a white on/off toggle and a keylock that does not, unfortunately, lock the system case.

Inside is another innovative use of space. A 3½-inch hard disk drive is hidden back in the rear right corner of the case, next to the power supply.

The circuitry that the ALR 33/386Z uses is much more conservative than that found in its faster brother. The 386Z uses an Intel 82385 cache controller with a 32K-byte cache of 25-ns memory and a 32-bit bus.

The more conservative design results in more conservative performance. Its CPU performance score is 5.37—still impressive, but not much faster than ALR's 25-MHz system (5.07). The 386Z was, however, 27 percent faster than Compaq's 386/25.

While not the fastest DOS machine available, the new FlexCache 33/386Z is easily the fastest in the under-\$5000 class. The base system with 1 megabyte of memory but no hard disk drive or video card costs just \$3995. It seems to be an attractive compromise of power, price, and compactness.

### Micro Channel Churner

Rounding out ALR's collection of highperformance systems is the recently introduced MicroFlex 7000. This system not only is one of the few machines compatible with the high-end IBM PS/2s, but will probably also be the fastest such machine for some time to come.

Externally, the system looks almost exactly like ALR's 33/386 tower system. Like the 33-MHz system, it has room for two 5¼-inch storage devices as well as the standard 3½-inch floppy disk drive.

One interesting part of the new system's exterior is a set of eight small LEDs. These tiny lights give an indication of how often the processor is accessing the system's cache. ALR says software developers can use the lights to optimize their software so that it makes the most use of the cache.

Inside, the similarity with the 33/386 continues. The MicroFlex 7000 even has the same unique swing-out arm holding

two disk drives. It also features the extrawide 64-bit bus between the cache and main memory. The cache, however, is only half as large (64K bytes).

One big difference, of course, is the MCA slots. There are eight of them: Three are 32-bit, and five are 16-bit. To drive these slots, the system has an ample 200-watt power supply.

In terms of performance, the 7000 outperformed all other 25-MHz systems and all other MCA clones (see table 1), but it was slightly slower than ALR's 25386. The base system includes 2 megabytes of memory, a 120-megabyte hard disk drive, and a VGA adapter. The list price is \$9499. If you need an MCA design, the 7000 appears to offer unprecedented power and expansion options.

Like most of today's high-performance systems, the ALR systems come with disk-caching software—in this case, Multisoft's PC-Kwik. This software dramatically improved the speed of the ALR systems in our disk drive tests.

ALR is also working on increasing the speed of the video. The company plans to modify the BIOS of the systems so they will no longer be compatible with Hercules or AT&T 6300 graphics; thus, they will no longer be register-compatible with CGA graphics. Supporting these additional graphics modes-which are not supported on the VGA boards of either IBM or Compaq machines—is said to significantly slow down video performance. Removing this compatibility gives the user the power to increase the performance of a system at the small cost of losing a level of compatibility that is becoming increasingly unnecessary.

For even faster video, ALR will sell the complete PC-Kwik package for \$50. Included is a program that will significantly increase video speed.

Although new systems seem to appear monthly, and being the fastest can change overnight, ALR's 25386 has been dominant for some time. If things proceed as we think they might, new ALR systems will again dominate the upper reaches of the performance spectrum.

Many factors besides CPU speed determine the value of a system. Among them are reliability and overall performance. We hope to have more data on these aspects in an upcoming review of ALR's new machines, but for now, they seem to be a very attractive combination of price and performance.

Rich Malloy is associate managing editor of the news and technology section of BYTE and editor in chief of BYTEweek. He can be reached on BIX as "rmalloy."

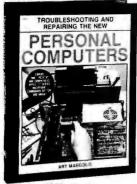

2809 \$27.95 Counts as 2

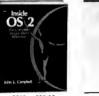

3019 \$39.95

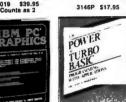

225 05

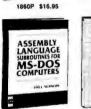

2767P \$21.95

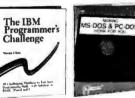

2807P \$14.95

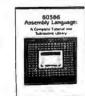

3047 \$34.95 Counts as 2

1848P \$16.95

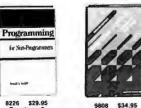

8226 \$29.95 Counts as 2

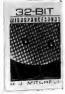

\$45 nn

## **SELECT 5 BOOKS** for only \$495

(values to \$218.80)

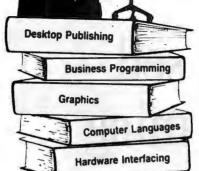

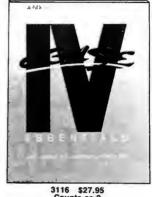

3116 \$27.95 Counts as 2

When it's new and important in business or personal computing. The Computer Book Club® has the information you need . . . at savings of up to 50% off publishers' prices!

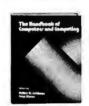

2852P \$17.95

TURBO TOOLBOX

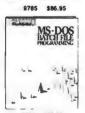

\$28.95

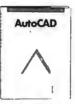

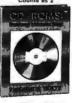

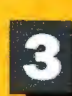

3092P \$17.95

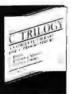

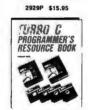

3030P \$17.95

All books are hardcover unless numbers are followed by a "P" for paperback. (Publishers' Prices Shown)

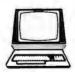

### The Computer Book Club®

Membership Benefits • Big Savings. In addition to this introductory offer, you keep saving substantially with members' prices of up to 50% off the publishers' prices. • Bonus Books. Starting immediately, you will be eligible for our Bonus Book Plan, with savings of up to 80% off publishers' prices. • Club News Bulletins. 14 times per year you will receive the Book Club News, describing all the current selections-mains, alternates, extras-plus bonus offers and special sales, with scores of titles to choose from. . Automatic Order. If you want the Main Selection, do nothing and it will be sent to you automatically. If you prefer another selection, or no book at all, simply indicate your choice on the reply form provided. As a member, you agree to purchase at least 3 books within the next 2 years and may resign at any time thereafter. . Ironclad No-Risk Guarantee. If not satisfied with your books, return them within 10 days without obligation! . Exceptional Quality. All books are quality publishers' editions especially selected by our Editorial Board. \*\*\*\*\*\*\*\*\*\*\*\*\*\*\*\*\*\*\*\*\*\*\*\*\*\*\*

If card is missing, use this address to join: ©1989 THE COMPUTER BOOK CLUB® Blue Ridge Summit, PA 17294-0820

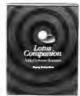

9762P \$21.95

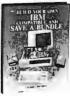

INTERNAL

2831P \$14.95

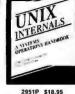

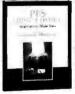

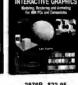

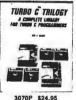

2856P \$18.95

3070P \$24.95 Counts as 2

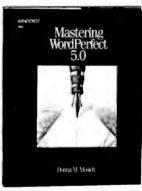

3084 \$29.95 Counts as 2

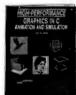

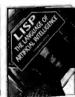

3049P \$26.95 Counts as 2 2620 \$25.95

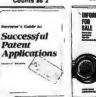

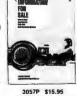

3035P \$14.95

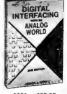

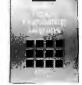

# Greased Lightning

### Zenith's 33-MHz Z-386/33 paves the way for EISA

everal vendors have pushed Intel's 25-MHz 80386 chip past its rated limits using special cooling techniques. Zenith's new unitthe first that BYTE has seen with an Intel 33-MHz chip—doesn't resort to such measures. The Z-386/33 is a true 33-MHz system. It is also an interesting preview of what next year's Extended Industry Standard Architecture (EISA) machines might look like. Zenith, one of the infamous "Gang of Nine," has extended the industry-standard AT bus in a way that should adapt cleanly to the forthcoming EISA standard.

The prototype system I evaluated came with 4 megabytes of RAM, a 320megabyte ESDI-controlled hard disk drive, a 200-watt power supply, a serial/ parallel board, Zenith's Z-549 VGA card, a single 1.44-megabyte 3½-inch floppy disk drive, and a Zenith 101-key keyboard. No 33-MHz 80387 coprocessors were available yet. When Intel produces 33-MHz coprocessors, Zenith expects to ship the Z-386/33 in a variety of configurations. A system like the one I reviewed will list for about \$15,000 and will include Zenith's DOS 3.3 Plus and Windows/386.

### A Bridge to EISA

Like its 25-MHz cousin, the motherboard provides four 32-bit SuperSet slots and three standard AT slots. Each slot can accept an 8- or 16-bit board and can run at 8 MHz. The SuperSet slots use an additional connector that, when activated, can boost bandwidth to 32 bits and speed to 33 MHz.

My review system came with a single SuperSet board. It's the I/O board, but Zenith has also placed on it the ROM BIOS, CMOS RAM, and, most interestingly, some bus-control circuitry. The board controls a dual AT/SuperSet bus now, but Zenith expects to eventually build a variant that will control an EISA bus. By separating the I/O subsystem from the memory/CPU subsystem in this way, Zenith simplifies the expected transition to EISA.

What else can you do with SuperSet slots? Well, for now, the same thing you can do with Micro Channel slots-add memory-expansion boards. The eight single in-line memory module (SIMM) sockets on the motherboard can accommodate a total of 32 megabytes of 32-bit RAM. With SuperSet expansion boards, you can boost total RAM to 64 megabytes. That's not an 80386 limit, of course, since the chip can address 4 gigabytes of memory. In order to conserve motherboard real estate and simplify the design, Zenith drew the line at 64 megabytes—a sizable playground for DOS, OS/2, Xenix, and Unix applications.

Of course, SuperSet slots also suggest some other possibilities. A 32-bit disk controller board, for example, could work well in a high-performance file server. In fact, Zenith halted the development of such a board-not because it wasn't a good idea, but because the company expects to bring it to completion under EISA.

### **Fine-Tuning**

To keep pace with the 33-MHz microprocessor, the system buffers its relatively slow 100-nanosecond system DRAM with a 16K-byte, 15-ns static RAM cache. That doesn't sound like a large cache; comparable systems, like the SIA 386/32 (April BYTE), have used a 64Kbyte cache. But Zenith's engineers say they've demonstrated that the core instructions for today's operating systems and applications fit into the smaller cache and that a larger one yields no substantial benefits.

In any case, cache memory resides on its own card (see photo 1), and you'll be able to upgrade it. A 16-level write-back queue augments the memory-caching scheme. The system writes to a queue that can hold 16 doublewords, and it updates memory on demand for altered data or when extra CPU cycles permit.

When I ran the BYTE system benchmarks, the Z-386/33's CPU index fell short of the number BYTE reported in April for the SIA 386/32 (see table 1). That's mostly a function of the String Move tests, though. These tests defeat the caching scheme and force systems to fall back on their slower system RAM, and the Zenith machine's 100-ns DRAM chips are slower than the SIA machine's 70-ns chips. However, the remaining CPU tests-Matrix, Sieve, and Sortdon't subvert the caching scheme, and here the Z-386/33 outperformed the SIA

A very fast Control Data Corp. hard disk drive (with a 14-millisecond rated access time), coupled with a Zenithmodified ESDI controller, makes for a formidable disk subsystem. Under Ze-

continued

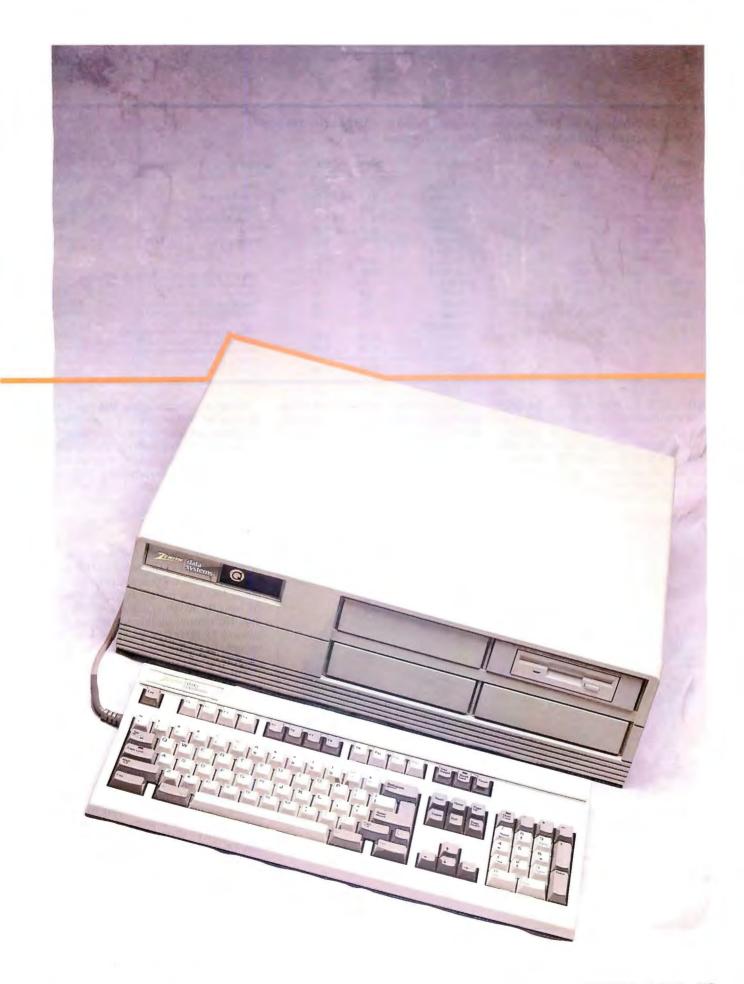

**Table 1:** Benchmark results of a comparison of the Zenith Z-386/33 and the SIA 386/32. For indexes only, higher numbers reflect better performance.

| CPU             | Zenith | SIA   | DISK I/O               | Zenith | SIA   | VIDEO                                                                                            | Zenith           | SIA          |
|-----------------|--------|-------|------------------------|--------|-------|--------------------------------------------------------------------------------------------------|------------------|--------------|
| Matrix          | 2.02   | 2.10  | Hard Seek <sup>1</sup> |        |       | Text                                                                                             |                  |              |
| String Move     |        |       | Outer track            | 3.33   | 3.33  | Text average                                                                                     | 3.45             | 3.21         |
| Byte-wide       | 28.98  | 15.54 | Inner track            | 3.33   | 3.31  | Graphics                                                                                         |                  |              |
| Word-wide:      |        |       | Half platter           | 4.98   | 6.65  | Graphics average                                                                                 | 1.87             | 1.96         |
| Odd-bnd.        | 21.77  | 17.78 | Full platter           | 8.35   | 9.10  |                                                                                                  | _                | _            |
| Even-bnd.       | 14.50  | 7.78  | Average                | 4.98   | 5.60  | Index:                                                                                           | 3.03             | 3.06         |
| Doubleword-wide | 9:     |       | DOS Seek               |        |       |                                                                                                  |                  |              |
| Odd-bnd.        | 14.50  | 13.14 | 1-sector               | 4.43   | 10.23 |                                                                                                  |                  |              |
| Even-bnd.       | 7.25   | 3.87  | 32-sector              | 13.80  | 18.77 | Note: All times are in seconds. Figures are                                                      |                  |              |
| Sieve           | 10.45  | 11.02 | File I/O <sup>2</sup>  |        |       | generated using the 80                                                                           |                  |              |
| Sort            | 8.18   | 8.26  | Seek                   | .02    | .04   | versions (1.1) of Small-C. For a full description of<br>the benchmarks, see "Introducing the New |                  |              |
|                 |        |       | Read                   | .79    | .85   |                                                                                                  |                  |              |
| Index:          | 4.78   | 5.99  | Write                  | .65    | .76   | BYTE Benchmarks," Ju                                                                             | ine 1988 BYT     | E.           |
|                 |        |       | 1-megabyte             |        |       |                                                                                                  |                  |              |
|                 |        |       | Write                  | 2.75   | 2.89  | Times reported by the Hard Seek and DOS<br>Seek are for multiple seek operations (number         |                  |              |
|                 |        |       | Read                   | 4.23   | 4.28  | of seeks performed cur                                                                           |                  |              |
|                 |        |       |                        |        |       | <sup>2</sup> Read and write times for                                                            |                  |              |
|                 |        |       | Index:                 | 3.12   | 2.36  | per 64K bytes.                                                                                   | * 1 110 1/O al e | m 1 30001103 |

nith's DOS 3.3 Plus (which, like DOS 4.0, eliminates the 32-megabyte limit on the size of a disk volume), the primary DOS partition spanned the entire 320-megabyte hard disk drive. To standardize my comparison, I reformatted the disk and installed a vanilla DOS 3.3 in a 32-megabyte partition.

The benchmark times for disk operations were spectacular. According to Zenith, the disk controller employs a pair of 1-sector (512-byte) swing buffers that operate in an interleaved manner to boost disk I/O bandwidth. According to the numbers, this strategy works very well, indeed.

Main memory
AT slots
SuperSet slots

**Photo 1:** The Z-386/33 motherboard. SIMM-mounted system RAM and a half-length cache board make memory upgrades a snap.

However, Zenith again fell short of SIA on the Video index. The company attributes that result to the Z-549's register-level EGA compatibility. The built-in mode-checking required to support that feature incurs a performance penalty. Zenith indicated that the Z-386/33 may ship with a different VGA—a version of Video Seven's FastWrite.

### The Fast Track

I could try to coin some speedy terminology appropriate to the new 33-MHz plateau, but I won't. From one perspective, the Z-386/33 is merely faster than most (if not all) 80386 systems available today. The reasons for this are obvious: the genuine 33-MHz CPU clock rate and the panoply of sophisticated subsystems that support operation at that frequency.

This is the first true 33-MHz machine I've seen, but others will appear as the year progresses. And, in keeping with the industry's tendency to be quick to reach for the next plateau, Zenith's engineers told me they've already pushed the 33-MHz chip to 40 MHz in a freoncooled environment.

From another perspective, though, the architecture of this machine demonstrates Zenith's commitment to build EISA machines and parts at the earliest opportunity. Will that render the Z-386/33 obsolete? Not likely. Most users care about operating systems and applications, not bus architectures. Here's a 32-bit-extensible, AT-compatible system that will deliver excellent performance running DOS, extended DOS, Unix, or OS/2.

Jon Udell is a BYTE technical editor. He can be reached on BIX as "judell."

# Maxon MVGA-16 adapter works with flying colors

providing VGA® compatibility equal to IBM's own VGA adapter

That's right . . . Maxon's MVGA-16 adapter is 100% IBM® compatible. So, if you're using one of the standard IBM modes (up to 640x480 with 16 colors), you don't need a special driver at all.

When extended resolution\* is required, Maxon still comes through with flying colors. The MVGA-16 includes drivers for AutoCAD® - ADI® versions 2.1 and 3.1, Lotus® 1-2-3® release 2.x, Framework II® - releases 1.0 and 1.1, GEM® Desktop™ - version 2.x, Ventura Publisher® - releases 1.1 and 2.0, MS® Windows®/286 - versions 2.03 and 2.1, WordPerfect® - releases 4.0 and above, and WordStar® - release 3.xx. And that's not the whole story . . . additional drivers are being added constantly.

Circle 166 on Reader Service Card

\*High-res drivers offer different resolutions for different software packages.

with features that make it unequalled by any other VGA adapter

· Operates up to 400% faster than IBM VGA adapter

 Extended modes (require 512K of RAM): 1024x768 - 16 colors; 640x480 - 256 colors

Full BIOS and REGISTER compatibility with MDA®, CGA®, MCGA®, EGA®, VGA® and Hercules®

• Works with either XT™ or AT®: 16 bit design auto-detects and adapts to 8 bit slots

· High-res drivers for popular software

For more information about Maxon's 16 bit VGA adapter, phone (415) 377-0269, FAX (415) 377-0236 or write to Maxon Systems, Inc., One Waters Park Drive, Ste. 117, San Mateo, CA 94403.

YSTEMS INCORPORATED A Wholly Owned Subsidiary of Maxon Electronics Co. Ltd. of Korea

The following are tradenames or registered tradenames of the companies listed: IBM, XT, AT, VGA, MDA, CGA, MCGA and EGA – International Business Machines Corp.; Hercules – Hercules Computer Technology, Inc.; MVGA-16—Maxon Systems, Inc.; AutoCAD and ADI – Autodesk, Inc.; Lotus and 12-23 – Lotus Development Corp.; Framework II – Ashton-Tate Corp.; GEM and Desktop – Digital Research Inc.; Ventura Publisher – Ventura Software, Inc.; MS and Windows – Microsoft Corp.; WordPerfect – WordPerfect Corp.; and WordStar – MicroPro Int'l. Corp.

© 1989 - Maxon Systems, Incorporated

# The Only Character Recognition System

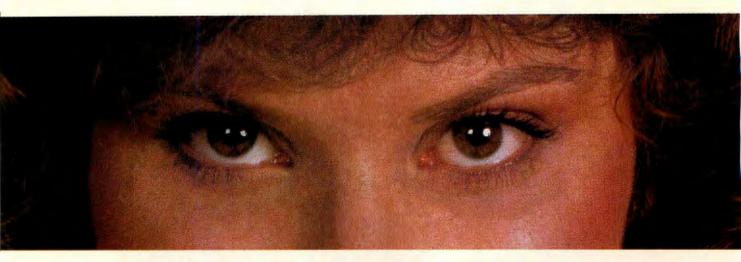

### That Outperforms Ours

Nature's character recognition system can be trained to read any language. Flagstaff Engineering's **SPOT OCR Text Reader** is also trainable. It has read text printed in thousands of typefaces in over 130 different languages!

The SPOT OCR Text Reader works just like a typist who reads a page, then uses a keyboard to transfer the information on the page into a computer file—except SPOT uses a scanner for eyes and outputs the text directly into standard text files. SPOT is also faster. It can read up to 35 characters per second on a 16MHz AT, and up to 65 characters per second on a 25MHz machine (that's 780 words per minute). SPOT supports most major makes of scanners.

Using sophisticated statistical techniques, SPOT recognizes characters like the brain does: by examining their shape and context. Like nature's original, SPOT is very flexible. It can glance over an entire page or zoom in on a few lines of text. SPOT can read newspapers,

magazines, books, manuals, invoices, contracts, government documents, columns, tables . . . just about any printed text. And SPOT keeps getting better. The **new Version 3.0** is faster, more accurate, easier to use, and better documented than its predecessors.

Since 1982, Flagstaff Engineering has provided visionary data conversion solutions for thousands of companies worldwide. SPOT is already increasing productivity and making life easier for many publishers and researchers, accountants and telemarketers, medical and legal offices, archival and transcription services.

Wouldn't your business benefit from fast, accurate, and low-cost OCR software? Give us a call and let our application specialists explain how you can save time and money with SPOT, the OCR text-entry solution.

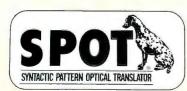

Join Flagstaff Engineering's BIX conference: flageng

Circle 96 on Reader Service Card for S.P.O.T. 3.0 Version 97 for 9 Track Tape 98 for Disk Conversion Systems Up-Date 99 for DEALERS only

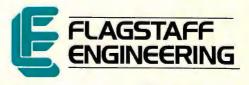

Helping People Read a World of Information

1120 Kaibab Lane • Flagstaff, AZ 86001 602-779-3341 • FAX 602-779-5998

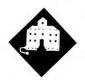

## THE HUNT FOR BAD SECTORS

Like searching for an elusive enemy submarine, Jerry goes after bad sectors on his hard disk drive

his is a first: I'm starting this column one day after turning in the last one. Generally, when I end a column, I list some of the things I intend to write about the next month; but interesting new stuff comes in, I go to shows and see something hot, and even forget what I was interested in. My ready-line pile gets so large that I have to reshuffle. Out comes the next month's column, and half of what I promised isn't there.

This time it's different. The ready line is intact from last month's column, and I haven't been to any new shows.

### But First . . .

I did have one problem. As I mentioned last month, we installed Distributed Processing Technology's new superfast PM3011/70 Caching Disk Controller for ESDI drives. The PM3011/70 runs in Big Cheetah and controls the Priam 330megabyte hard disk drive. I am now convinced that this may be the best combination of disk drive and controller in the microcomputer world.

I have thrashed this system something awful, what with reformatting the hard disk drive, moving data across logical drives, and moving data to and from the Maximum Storage WORM (write once, read many times) drive. And when I say moving data, I mean a lot of data, 25 to 30 megabytes and 845 files in one XCOPY move with the /v option on, followed by verifying the files against the copies in the WORM drive. I ran that in a repeating batch file for hours. Not one glitch, hesitation, retry error, or lost bit; it all works.

Of course, I not only expect but demand reliability. I'm a firm believer in Bill Godbout's old maxim (now shamelessly promoted to one of Pournelle's laws), "If the error rate is high enough to measure, it's too high." Reliability I expect; what's different about the combination of the PM3011/70 and the Priam drive is that it is fast.

Indeed, it's fast enough that I began to get obsessed with documenting just how fast. I have a disk-speed-evaluation program from CORE International, Coretest, which measures seek times and data transfer rates. It combines this all into a single figure, the performance index; and after I got the PM3011/70 installed, I ran around trying it on my machines. Some relevant performance indexes: Kaypro 386i (2.8), AT&T PC 6300 Plus (3.25), IBM PC XT clone, courtesy of Larry Aldridge (3.81), generic AT 80286 (4.6), Zenith Z-386 with a Smartdrive cache (15.14), and Cheetah 386 with the PM3011/70 (48.50).

That's one set of test runs. I could accumulate others: I have other machines, there are two different versions of Coretest, and you never get the same answer twice anyway. The Cheetah figure goes from as low as 44 to as high as 52, and the Z-386 has once hit 16.8; but this should give you an idea.

Incidentally, this is all single-user, single-task data. The neat part about the Cheetah/PM3011/70 combination is that the PM3011/70 has its own cache memory (and thus doesn't take up system extended memory for a disk cache); and it will serve more than one user or task without measurable loss of performance.

### The Problem

You'll notice in the above that I do not have a figure for the Z-386 without a cache. There's a story behind that.

When I first tried Coretest on the Z-386, I got the notice "Read error on drive 0." This was reported consistently. Alas, Coretest doesn't give you any clue as to where the read error happened; it just says there is one.

This was annoying. I knew of two bad sectors on the Z-386's hard disk drive, but they had been marked before I ever got the system. I'd never had the slightest indication that there were any problems with the drive.

Still, maybe it was time to go hunting. The first thing I tried was Golden Bow's Vmarkbad, which is part of Vopt. This program runs very fast, and when I had some problems with the Priam hard disk drive a couple of months ago, it rapidly found several bad sectors in logical drive E, marked them bad, and got on with the job. I still use Vopt to rearrange my hard disk files; I've been using software from Golden Bow for well over a year now and have never had any reason

Vmarkbad reported no bad sectors.

to regret it.

"All right," thought I. "Time for more heavy-duty software; stuff that runs longer.

The next thing I tried was the new Norton Disk Doctor, which comes with the Norton Utilities 4.5 Advanced. This program looks for scrambled boot records, bollixed file allocation tables, and other such problems. It then examines your drive, sector by sector.

Norton Disk Doctor reported no bad sectors. Coretest continued to report read errors.

Next was Mace Utilities Gold. Paul Mace has done a good book (The Paul Mace Guide to Data Recovery, Brady Computer Books, 1988) on the subject, and I had just received a new copy of Mace Utilities Gold, which attempts to rival Norton Utilities. Either will do a good job, and competition drives both of them to add new features.

The new Mace Recovery program examines sectors in much the same way (and with much the same visual display)

as Norton Disk Doctor. Mace Recovery runs a bit faster than Norton Disk Doctor. I can't tell you which is the more thorough; Mace Recovery didn't find anything wrong with that drive.

Coretest continued to report a read error. I tried Coretest on all my other machines. It never found any read errors

except on the Z-386.

Now I was getting angry. Time for Steve Gibson's SpinRite, which said it could improve my drive performance by changing the interleave factor on the Z-386's hard disk drive. I told it to go ahead. Then it did what it called an "extremely thorough analysis" of the drive. That took all night, and it didn't find anything.

Neither did Disk Technician Plus. Next up to bat was Kolod Research's HTest/HFormat, which is famous for its thoroughness. Indeed, Paul Mace is supposed to have bought the programs to bundle with his utilities. Mace Utilities Gold comes on five disks, but HTest/HFormat isn't on them; I guess you have to get it separately. HTest/HFormat is nondestructive and runs all night. It didn't find anything.

By now I was getting really angry. I decided to back up everything to the Maximum Storage WORM drive (I have several WORM controllers and carry the external WORM drive from machine to machine as needed) and then use HTest/HFormat on the drive. That ought to solve the problem.

**Bugs in XCOPY** 

In doing the backup, I found a terrible bug in the XCOPY that's distributed with Zenith DOS 3.21. This XCOPY.EXE is 5402 bytes long; my version is dated 5-01-87, and it is *unreliable*. This is the version of DOS that was distributed with all Zenith Z-248 machines to the armed

forces, including the service academies, and is still widely used. It also came with my Z-386 and with the SupersPort 286 laptop.

The 5402-byte XCOPY will report that it has copied all files and subdirectories when it has not done so. The worst part is that if you don't have too many files and subdirectories—alas, I do not know how many is "too many"—it will work; it's when you use it for large numbers of files that it gets confused.

I found this by accident: I backed up all the files from the Z-386's hard disk drive, and for some reason I decided to look on the WORM drive to be sure they were there. I found a number of empty subdirectories. The subdirectories had been created, but nothing had been copied into them. I had to invoke Norton Commander and go through and copy each subdirectory manually. That took most of an afternoon.

It was then that I decided to install a new version of DOS. I had to: XCOPY is version-sensitive, and simply adding a new version of XCOPY without changing DOS 3.21 won't work.

Media Analysis

I used HTest/HFormat on the drive, then installed DOS 4.01. This took a while: and when it was done, to my horror, I found that DOS 4.01 could not find the WORM drive. This may be a problem with the Maximum Storage software: when DOS 4.01 came out, the Norton Utilities wouldn't work with it. But for whatever reason, I couldn't access the WORM drive under DOS 4.01, and that was far too high a price to pay for the latest DOS.

I started over once more, reformatting the hard disk drive yet again and installing DOS 3.3. By now, I had what very well may have been the best-formatted hard disk drive in the world.

Coretest continued to report a read error.

"Drastic measures," I decided, and got out Storage Dimensions' SpeedStor, which is a set of disk format and test utilities that I've used for some time now. SpeedStor allows you to have drive partitions larger than 32 megabytes if you're so inclined. More to the point, SpeedStor has a series of diagnostics, beginning with a very thorough nondestructive read test, and ending with the Media Analysis test that is guaranteed to wipe out any files on your hard disk drive.

I selected Media Analysis. Once again, it ran all night. Come morning, SpeedStor had found five sectors it didn't like and had locked them out.

Even better, Coretest reported no drive errors, and I was able to get a performance index figure of 4.54 for the Z-386's hard disk drive with no caching. I then let SpeedStor format the disk and installed DOS 3.3. So far, everything works fine.

The moral of this story is that Coretest seems to be as sensitive a test of read errors as any I have, and if you really want your drive to be reliable, back up your data and run SpeedStor's Media Analysis.

### The Last Word

Having done all that, Coretest once again reports "Read error on drive 0" if I delete SMARTDRIVE.SYS from the CONFIG.SYS file. Nothing, including Media Analysis, can find an error, and I certainly have had no errors in normal operation.

Does Coretest know something, or is it just unable to work with a Z-386 that is equipped with the PM3011/70 controller? Tune in next month.

continued

### A Message To Our Subscribers

HYTE MAGAZINE

ATTN: SUBSCRIBER SERVICE

P.O. Box 555

HIGHTSTOWN, NJ 08520

ROM TIME TO TIME WE MAKE THE BYTE subscriber list available to other companies who wish to send our subscribers material about their products. We take great care to screen these companies, choosing only those who are reputable, and whose products, services, or information we feel would be of interest to you. Direct mail is an

efficient medium for presenting the latest personal computer goods and services to our subscribers.

Many BYTE subscribers appreciate this controlled use of our mailing list, and look forward to finding information of interest to them in the mail. Used are our subscribers' names and addresses only (no other information we may have is ever given).

While we believe the distribution of this information is of benefit to our subscribers, we firmly respect the wishes of any subscriber who does not want to

receive such promotional literature. Should you wish to restrict the use of your name, simply send your request to the following address.

### THE NEW STANDARD FOR HIGH PERFORMANCE STATISTICAL SOFTWARE

# CSS

**COMPLETE STATISTICAL SYSTEM** 

WITH DATA BASE MANAGEMENT

AND GRAPHICS

A powerful, comprehensive, elegant, and super-fast statistical package for IBM (PC, AT, PS/2) and compatible computers. The CSS optimized user interface with fast hierarchical menus incorporates elements of artificial intelligence; even complex analyses require only a few keystrokes (batch processing is also supported). CSS features comprehensive, state of the art implementations of: Basic statistics, Multi-way frequency tables, Nonparametric statistics, Exploratory data analysis with analytic graphs, Multiple regression methods. Time series analysis with modeling and forecasting (incl. full ARIMA), General ANOVA/ANCOVA/ MANOVA, Contrast analysis, Discriminant function analysis, Factor analysis, Principal components, Multidimensional scaling, Item analysis/Reliability, Log-linear analysis, Cluster analysis, Non-linear estimation, Logit/ Probit analysis, Canonical analysis, Survival and Failure Time analysis (Censored data), Quality Control analysis, and much more. All statistical procedures are integrated with fast data base management and instant, presentation quality graphics (over 100 types); full support for all mono and color graphics boards (incl. VGA) and over 100 plotters and printers (incl. the HP and Postscript standards). All CSS screen output is displayed via customized Scrollsheets™ (i.e., dynamic, user controlled, multi-layered tables with cells expandable into pop-up windows); all numbers in a Scrollsheet<sup>TM</sup> can be instantly converted into a variety of presentation quality graphs; contents of different Scrollsheets™ can be instantly aggregated, combined, compared, plotted, printed, or saved. The flexibility of the CSS input/ output is practically unlimited: CSS offers an intelligent interface (read/write) to all common file formats (Lotus, Symphony, dBII, dBIII + , DIF, SYLK,  $\,\ldots\,$  ) and special utilities to easily access data from incompatible programs; graphics can be saved in files compatible with desktop publishing programs (Aldus, Ventura). CSS data files can be as large as your operating system (DOS) allows; OS/2 version coming soon. CSS precision exceeds the standards of all common precision benchmarks. Technical note: The CSS user interface and all I/O were written in Assembler and bypass DOS: graphics and data management were written in Assembler and C: the computational algorithms were written in Assembler and optimized Fortran. 
\$495 (plus \$5 sh/h); 14-day money back guarantee.

Circle 259 on Reader Service Card

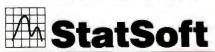

2325 East 13th Street = Tulsa, OK 74104 = (918) 583-4149

Fax: (918) 583-4376

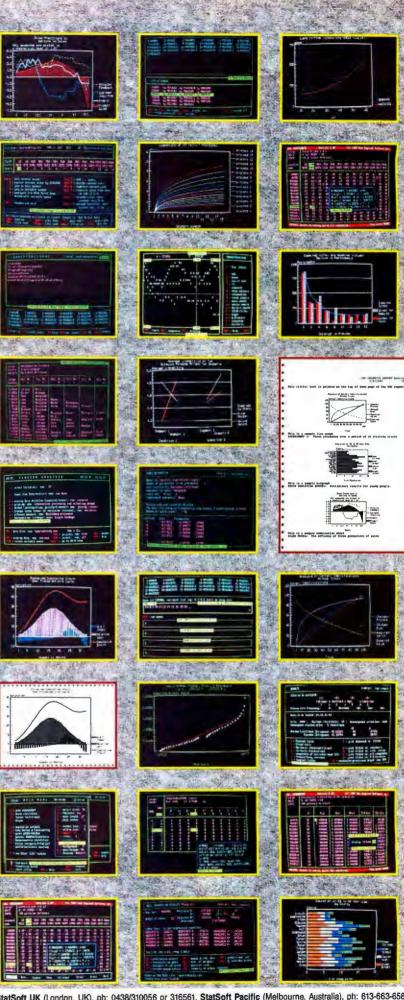

Overseas Offices: StatSoft of Europe (Hamburg, FRG), ph: 040/4200347, StatSoft UK (London, UK), ph: 0438/310056 or 316561, StatSoft Pacific (Melbourne, Australia), ph: 613-663-6580 Available From: CORPORATE SOFTWARE and other Authorized Respresentatives Worldwide: Benelux: Lemax BV 02968-94210; France: Conceptel 45669700; Sweden: AkademiData 696201; Korea: Geul Bang 272-1973.

helps save time, money, and cut frustrations. Compare, evaluate, and find products.

FREE! Summer '89 Catalog
75+ New Products. Revised expanded descriptions make product

| Assemblers                                                                                                    |                                                                                                    |                                                                                              |
|----------------------------------------------------------------------------------------------------|----------------------------------------------------------------------------------------------------|----------------------------------------------------------------------------------------------|
| MS Macro Asm<br>Turbo Assembler/Debugger<br>Visible Computer 80286                                                                                                    | List<br>150<br>150<br>100                                                                                                    | Ours<br>109<br>115<br>89                                                                     |
| C Language - Compilers                                                                                                    |                                                                                                    |                                                                                              |
| AZTEC C86 - Commercial High C-286 - by MetaWare Instant C716M Lattice C - V3.4 Microsoft C 5.1 - w/CodeView Microsoft QuickC 2.0 Turbo C - by Borland Turbo C Professional Watcom C6.5 - highly optimized                                                                                                    | 499<br>595<br>795<br>450<br>450<br>99<br>150<br>250<br>295                                                                     | Call<br>559<br>719<br>289<br>299<br>75<br>115<br>179<br>Cal                                  |
| Dbase & Tools                                                                                                    |                                                                                                    |                                                                                              |
| Buzwords Toolboxes CLEAR+ for dBASE Clipper Summer '87 dBASE IV Dbase Online - 6 pop-up references dBMAN V dBRIEF w/BRIEF dBug - source debugger dBX - dBASE III to C DBXL Interpreter Documentor FoxBASE + V2.1 Genifer - code generator QuickSilver Diamond R&R Relational Report Writer Scrimmage by IDL - screen/menu SolfCode w/dBASE templates UI Programmer | 295<br>200<br>695<br>795<br>99<br>190<br>275<br>195<br>550<br>199<br>295<br>395<br>395<br>395<br>395<br>49<br>149<br>80<br>295 | 269<br>159<br>469<br>Cal<br>89<br>179<br>179<br>529<br>249<br>239<br>249<br>369<br>119<br>69 |

### **New Discovery**

C\_Talk/Views
by CNS, Inc. Object-oriented C development environment for MS Windows.
Includes 40 + object classes with source code, Build software objects, convert
objects to C source, Includes C\_Talk Automatic Make, Produces dynamically
bound object messaging and optional static binding. No royalties.
Call

| Debuggers/Disassemble                                                                                                    | ers                                                                |                                                                      |
|----------------------------------------------------------------------------------------------------|--------------------------------------------------------------------|----------------------------------------------------------------------|
| Periscope II - breakout switch<br>Periscope III - 10 MHz version<br>SoftProbe II TX - debug<br>Sourcer                                                                                  | List<br>175<br>1395<br>395<br>100                                  | Ours<br>139<br>1259<br>345<br>89                                     |
| Editors                                                                                                    |                                                                    |                                                                      |
| BRIEF COMPEDITOR Edix Epsilon - like EMACS KEDIT - like XEDIT, V.4 Personal Rexx MKS VI PI Editor SPF/PC - V2.0 Vedit Plus                                                              | 195<br>175<br>195<br>195<br>150<br>150<br>149<br>195<br>245        | Call<br>165<br>159<br>169<br>125<br>129<br>129<br>Call<br>185<br>129 |
| Text Screen Addons                                                                                                    | 005                                                                | 120                                                                  |
| AE Windows C-scape C Windows Toolkit C Worthy w/forms Curses - by Aspen Scientific with source Greenleal DataWindows JAM by JYAC Vitamin C - source, menus Vermont Views - replaces WFD | 225<br>399<br>100<br>295<br>159<br>349<br>295<br>750<br>225<br>395 | 139<br>379<br>95<br>Call<br>109<br>279<br>219<br>679<br>169<br>Call  |

Note: Mention this ad. Some prices are specials. Ask about COD and POs. Formats 3" laptop now available, plus 200 others. UPS surface shipping \$4/per normal item. Prices subject to change without notice.

with source
Greenleaf DataWindows
JAM by JYAC
Vitamin C - source, menus
Vermont Views - replaces WFD

with source

Established 1983. We carry over 1,100 different products. Call today for complete technical information and advice, our free catalog, literature, and solid value.

HOURS: M-F 8:30 - 8:00 Sat: 10:00 - 4:00

### Finally . . . a low cost, high speed copier for 51/4 and 31/2 inch diskettes!

Attach a Victory V3000 Autoloader to your IBM/PC or Apple/ Macintosh, enter one or more copy jobs, and walk away! The system automatically copies 51/4 or 31/2 inch diskettes—up to 140 per hour. Switching the copy drive takes less than a minute.

**Copy Formats** Flawlessly. Victory's Auto-Dup™ software copies differ-

ent formats or you can

build your own format. Auto-Dup tests the quality of each copy, sorting diskettes into one of two output bins.

Do-It-Yourself Servicing.

The Autoloader's simple component design and diagnostics for checking drive alignment and speed allow you to maintain the system without outside service.

Call (800) 421-0103. And ask about Victory's family of affordable AuHard Drive Back-Up, Serialization, and Custom Label Printing.

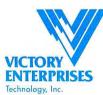

Victory Plaza 1011 E. 53½ Street Austin, TX 78751-1728 (512) 450-0801

(ME) #60\*0001 | Herris (33-1) | Herris (33-1) | Herris (33-1) | Herris (34-6074) | Herris (34-6074) | Herris (34-6074) | Herris (34-2) | Herris (34-2) | Herris (34-2) | Herris (34-2) | Herris (34-2) | Herris (34-2) | Herris (34-2) | Herris (34-2) | Herris (34-2) | Herris (34-2) | Herris (34-2) | Herris (34-2) | Herris (34-2) | Herris (34-2) | Herris (34-2) | Herris (34-2) | Herris (34-2) | Herris (34-2) | Herris (34-2) | Herris (34-2) | Herris (34-2) | Herris (34-2) | Herris (34-2) | Herris (34-2) | Herris (34-2) | Herris (34-2) | Herris (34-2) | Herris (34-2) | Herris (34-2) | Herris (34-2) | Herris (34-2) | Herris (34-2) | Herris (34-2) | Herris (34-2) | Herris (34-2) | Herris (34-2) | Herris (34-2) | Herris (34-2) | Herris (34-2) | Herris (34-2) | Herris (34-2) | Herris (34-2) | Herris (34-2) | Herris (34-2) | Herris (34-2) | Herris (34-2) | Herris (34-2) | Herris (34-2) | Herris (34-2) | Herris (34-2) | Herris (34-2) | Herris (34-2) | Herris (34-2) | Herris (34-2) | Herris (34-2) | Herris (34-2) | Herris (34-2) | Herris (34-2) | Herris (34-2) | Herris (34-2) | Herris (34-2) | Herris (34-2) | Herris (34-2) | Herris (34-2) | Herris (34-2) | Herris (34-2) | Herris (34-2) | Herris (34-2) | Herris (34-2) | Herris (34-2) | Herris (34-2) | Herris (34-2) | Herris (34-2) | Herris (34-2) | Herris (34-2) | Herris (34-2) | Herris (34-2) | Herris (34-2) | Herris (34-2) | Herris (34-2) | Herris (34-2) | Herris (34-2) | Herris (34-2) | Herris (34-2) | Herris (34-2) | Herris (34-2) | Herris (34-2) | Herris (34-2) | Herris (34-2) | Herris (34-2) | Herris (34-2) | Herris (34-2) | Herris (34-2) | Herris (34-2) | Herris (34-2) | Herris (34-2) | Herris (34-2) | Herris (34-2) | Herris (34-2) | Herris (34-2) | Herris (34-2) | Herris (34-2) | Herris (34-2) | Herris (34-2) | Herris (34-2) | Herris (34-2) | Herris (34-2) | Herris (34-2) | Herris (34-2) | Herris (34-2) | Herris (34-2) | Herris (34-2) | Herris (34-2) | Herris (34-2) | Herris (34-2) | Herris (34-2) | Herris (34-2) | Herris (34-2) | Herris (34-2) | Herris (34-2) | Herri

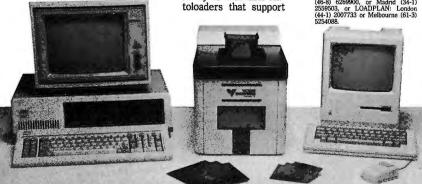

See us at PC EXPO in New York June 20-22, 1989 — Booth 1185

122 BYTE • JUNE 1989

### Circle 286 on Reader Service Card

### Sir Zed

The battle of the portables continues.

Last month, the Citizen's Advisory Council put on some briefings in the White House. Clearly, I wasn't going to take the big SupersPort 286 into that meeting. For a number of reasons, I wasn't inclined to bring the Toshiba T1100 that Roberta prefers. On the other hand, I did have an incentive to take some notes.

The obvious answer was Sir Zed, the Cambridge Z88. Being no thicker than a slab of wood, Sir Zed fits nicely in the leather shoulder bag I habitually carry. He went through the security x-ray system nicely (of course, they were expecting us and I was in the company of a few generals, so they may have been less inclined to reject large, solid objects than they might otherwise have been).

The Z88 is covered with a thin rubber film, and the keys make no sound at all when you type on it. It is thus eminently suitable for taking notes when you don't want to distract anyone. The LCD is a bit small, but I found that the light spill from the overhead projector being used was sufficient to get the job done. All in all, Sir Zed performed heroically. Meanwhile, I have been learning more about the machine.

First, it is really far more useful than I at first supposed. Most of my problems have been due to not knowing how to operate it. In my defense, there are only two ways to learn how to use this machine. First, you can go over the documents a word at a time, making notes as you go; second, you can ask someone who has used it a lot. The first method doesn't always work, because the documents are awful, the index is worse, and the help files are nearly useless.

Sir Clive Sinclair's little machine will in fact do everything it's advertised to do, which is to say just about everything you expect it to; but you will sweat blood learning how to make it do it.

Item: the primary machine has 32K bytes of memory, the same amount as an NEC PC-8201 or a Tandy Model 100; but whereas those machines save files only once, the Z88 has two ways to save its files. The first is that it just saves them: if you exit the combination word processor/spreadsheet called Pipedream, your file is automatically saved whether you want it to be or not. It doesn't have a filename (unless you give it one), but it does have a date and time when last accessed.

You can also explicitly save your file under a filename you provide. When you

continued

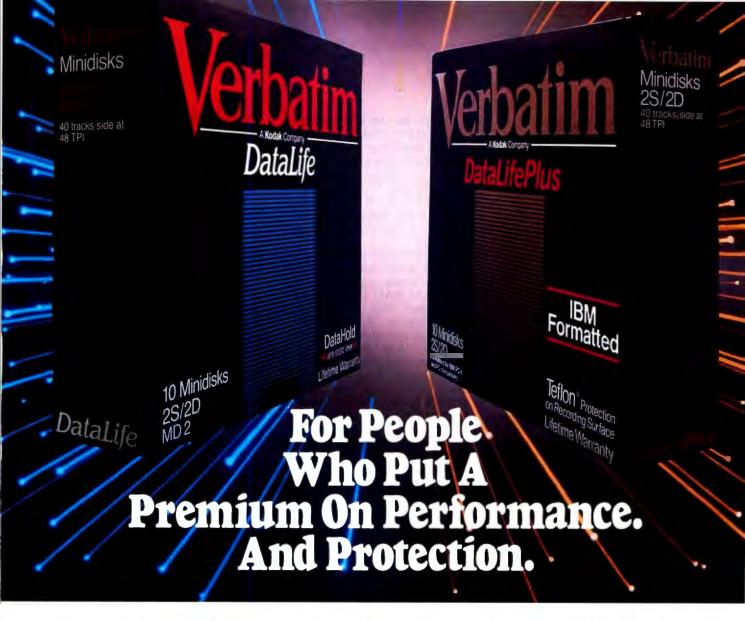

The more invaluable your data is to you, the more you'll value Verbatim.® Because when it comes to high performance and data protection, Verbatim has the winning combination no other floppies can copy.

Consider this: Verbatim DataLife® floppies are engineered to perform an average of 50 million revolutions. That's 15 times the industry standard.

Then consider that Verbatim

DataLifePlus™ and DataLife HD 5¼"

disks were the first floppies to be factory formatted.

Verbatim also gives you plenty to consider when it comes to data protection. After all, nearly 50% of all computer users have lost time and money due to accidental data loss. That's why Verbatim offers advantages like DataHold™ and DataHold II

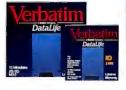

anti-static liners. So static charges are dispersed before they ever have a chance to build up.

For the world's ultimate data protection, DataLifePlus floppies have an exclusive DuPont Teflon® coating. So fingerprints and

spills can be easily wiped from the recording surface.

And of course, all Verbatim floppy disks are tested to be 100% error free and are backed by a lifetime warranty.

Verbatim data cassettes and cartridges,

8," 51/4" and 31/2" diskettes. For people who put a premium on performance and protection.

For more information on the full line of high-quality Verbatim products call 1-800-538-8589.

Teflon is a DuPont registered trademark.

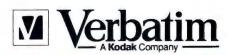

*l*erbatim

DOING MORE FOR THE DATA PROCESS™

do, the default is to save it on :RAM.0, which is the 32K-byte main system memory. However, the file that it automatically saves when you exit Pipedream hasn't gone away, so you now have two

copies of your file.

It doesn't take long before that 32Kbyte memory is filled, after which an attempt to save gets you an error message. This happened to me in Hawaii in the middle of the Grand Challenges to Computational Science conference. I was listening to a speaker and trying to make notes and trying to keep my file, and I certainly didn't have the Z88's documents with me.

I tried the machine's "help" files, but I needn't have bothered. There's very little help there, at least not about the file system. If you want to use your Z88 during important meetings, learn it first; you can't learn while things are going on. and worse, if you're not careful, you may discover you can't save your work. That's precisely what happened to me in Hawaii.

Once out of the conference, I had time to think. My Z88 has a 512K-byte RAM cartridge in it. I surely didn't have any 512K bytes of files on it. Clearly, I was not accessing that cartridge. How to do that? It turned out to be easy: I could save files to the RAM cartridge by explicitly saving the file as :RAM.1\filename after pressing Control-F-S. Actually, the Z88 has no Control key, but there is a key marked with a diamond that works about the same. (There's also a key marked with a square, which works about the way the Apple "Command" or Splat key works.)

Anyway, the only problem is that once you save a file as : RAM. 1\ filename, the filename doesn't default to that; the default remains :RAM.0. There are two ways out of that. One way is, immediately after you save the file, do Control-F-L and LOAD : RAM. 1\filename. Then it will default to that name.

The other way is to do a Control-F-C, which will give you the opportunity to name the file and, as you name it, you can give it the :RAM.1 designation. After that, it will automatically save to that name and "drive" when you do a Control-F-S.

Once you have done that, you need to go to the on-screen Index and enter the Setup Panel. Change the name of the default device to :RAM.1; that done, you aren't finished. Next, go to the Filer (you can press the "Square-F" keys to get there or go through the Index menu). You won't see "Select Device" on the list of options the Filer gives you, but if you go down-arrow, it's there, off the screen. (There are many menu items like that, hidden off-screen, with no indication there's anything more down there. As a general principle, if you use the Z88, try doing a down-arrow off the bottom of every menu screen. The results will surprise you.)

Anyway, enter "Select Device" and set the default to :RAM.1. This works until you turn the machine off, after which the device defaults to :RAM.0 again.

The odd part is that you soon get used to doing things this way.

**Losing Files** 

Interesting: in a previous column, I reported lost files, and I immediately received a great deal of mail saying that wasn't possible. One letter from a Z88 dealer in Ada, Ohio, says, "Do you seriously think that a company would put a computer on the market with disappearing files?" To which I can only reply, alas, after 10 years in this business, I know that companies, some of them

major, will put computers on the market with just about every imaginable defect; and that about half of those companies will then hire PR people to try to convince me, "That's not a bug, it's a feature!'

However, Egil Fjelddahl, a reader in Lerum, Sweden, reports, "I got my Z88 in May last year, and immediately I started to lose whatever I had written just like you did." He discovered the problem was printer drivers, and his conclusion is, "The Z88 should not be filled up too much. When there is little [memory] room left, some procedure may zap the machine." It's a conclusion I agree with. Fortunately, it's a condition remedied by adding a RAM cartridge.

Another possible way to lose files is if the little plastic door covering the cartridge slots gets knocked open. Unless you keep the Z88 in some kind of formfitted case, this isn't as unlikely as I wish it were; I now believe it's what happened to me the first time I lost all my files. Note that the Z88 documents explicitly say never to open that door when the machine is turned off; the way you change cartridges is to turn on the machine, get to the Index menu, and then open the door.

However, now that I know how to save stuff to the :RAM.1 cartridge (which in my case is 512K bytes, but I'll concede that you can do nicely with 128K bytes), I keep the Z88 in my shoulder bag rather than in an old Wingz bag. I haven't lost any more files. Whatever my problem, it was one of a kind.

Moreover, during the Microsoft Software Seminar, the Z88 performed heroically. I was able to make plenty of notes without disturbing the others; while behind me, someone clicking away on a T1100 was getting periodic dirty looks.

continued

### MULTI-CHANNEL SERIAL I/O FOR YOUR COMPUTER

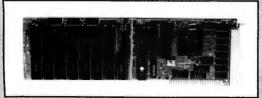

### PCSS-8IM

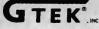

Development Hardware & Software P. O. Box 2310 Bay St. Louis, MS 39521-2310

Order Toll Free 1-800-255-GTEK (4835) Fax: 1-601-467-0935 MS & Technical Support 1-601-467-8048 For IBM PC/AT compatible bus

Serial Communication Co-processor board with 8 channels per card.

Up to 2 Megabytes of dynamically allocated buffer memory.

Upward compatible with the PCSS-81.

Baud rates up to 57,600 baud.

8 RJ-11 modular connectors.

MCSS-9IM For IBM Micro-Channel compatible bus

As above except 1 Megabyte of dynamically allocated buffer memory.

 Up to 9 I/O channels, upwardly compatible with PCSS-8I. MCSS-6T

For IBM Micro-Channel compatible bus Serial I/O card adds 6 channels to a Micro-Channel machine.

As with all our serial cards, Bios enhancement software is included. Other cards are available for all your serial I/O needs: PCSS-8X, PCSS-8I, PCSS-4X. All software is upwardly compatible. Upgrade cards without code re-writes!

PC/AT and Micro-Ghannel are registered trademarks of IBM Corp

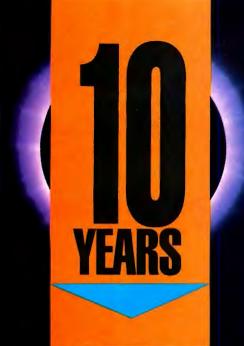

### Microsoft Excel. The power spreadsheet.

If you have the power, we have the spreadsheet: Microsoft Excel. It takes full advantage of the power of 286- and 386-based computers. And that helps you excel in three important ways.

First, Microsoft Excel's analytic tools let you work faster and consolidate data more easily.

Its reporting tools let you create annual-report-quality output and produce presentation graphics.

And its customization tools let you create macros easily and build custom programs.

Microsoft Excel is also compatible with Lotus 1-2-3®. So it's easy to integrate into your office.

Come in and see Microsoft Excel today. And find out why we call it the most powerful spreadsheet for powerful personal computers.

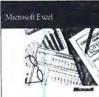

### **Cutting edge software needs** the cutting edge mouse.

If you want to take full advantage of today's cutting edge software and graphics applications, you need the Microsoft® Mouse. It's the fastest way to interact with a wealth of new business and graphics programs such as Microsoft Excel for Windows and DOS 4.0.

As you'd expect from the software industry leader, our Mouse outperforms all others. It points more accurately, takes up less desk space, and doesn't even need a pad. What's more, the Microsoft Mouse

comes in three popular software packages – Microsoft Windows/286 and PC Paintbrush® for Windows; Microsoft Paintbrush and Mouse Menus; and EasyCAD™ 2 and Mouse Menus.

Take a look at the Microsoft Mouse, Once you've got the feel of it, you'll never want to let go.

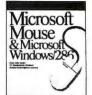

\$135 Microsoft

Phone Hours: Mon. thru Fri. 6:30 AM-9:00 PM MST Saturday 9:00 AM-5:00 PM MST

Technical Support: 1-800-421-3135

### PRODUCTS

Division of AZ Computer Corporation TO ORDER IN THE U.S.A. & CANADA

We Welcome International Accounts Call Our Fax Line (602) 246-7805

### It really works. For everyone!

Introducing Microsoft® Works, one simple program that

introducing microsott® works, one simple program that combines the four most important business tools. Everything you need to work smarter – without working harder!

New Microsoft Works for IBM® Personal Computers and compatibles and for the IBM Personal System/2™ Series offers easy-to-use word processing, database management, spreadsheets, and communications. And they all

work together smoothly to save you time and effort.

Microsoft Works is the one software program that works for everyone. Come in-today and discover how it will work for you!

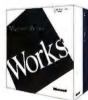

### **Brand Name**, Wide Carriage, **Daisy Wheel Printer**

**Model 3550** 

**Our Price** 

Suggested Retail \$1195

### :OMPUTERS HARD CARDS 386 Skyscraper ... \$2729 Pro Turbo 88 ... ... 739 Pro Turbo 286 ... ... 1209 HARD DRIVES SEAGATE 5T-225 20 M8 w/cont. . . . . \$279 710 w/o Monitor ........... 785

900 w/o Monitor .......1199 6286 WGS .......1395 T1200FB \$1579
T1200 HB 2419
T1600 3359
T3100E 2839 

ATTVGA Wonder ...... 285
Orchid Pro Designer ..... 299

Vega V-RAM . . . . . . . . . . . . 509

Samsung Amber Flat
Samsung RGB
Samsung EGA
Samsung Multisync MICE/SCANNERS Complete Handscanner 400 ....... \$143 Answering Machine ..... 220

 NEC Multisync 3D
 679

 Princeton Max 15
 249

 Princeton Ultra 16
 842

MONITORS

### LOGITECH

PRINTERS CITIZEN 180D.....\$165 OKI 320 ......355 

### ACCESSORIES

Masterpiece ......85 150 Watt Power Supply .....69

### BOARDS

AST EVEREY EVEREX

2MB Above PC/XT .......61

3MB Above AT w/o Mem ....89

Multifunction EMS ......95 INTEL Above 286 Plus w/512K ....419 Ram Quest Extra PS/2 ..... 339 MODEMS **FVEREX** HAYES 12008 INT w/Soft ......289 US ROBOTICS

- We welcome international accounts, please call for special pricing. Volume discounts for corporate and institutional orders.
- We do not charge your credit card until your order is shipped. Shipping minimum is \$5.00. Arizona orders + 6.7% sales tax. Personal/company checks allow fourteen (14) days to clear.

### **BY06**

- · All shipments insured at no extra cost.
- All prices are subject to change without notice.
  We do not guarantee compatibility.
- All trademarks are registered.

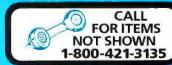

Circle 289 on Reader Service Card

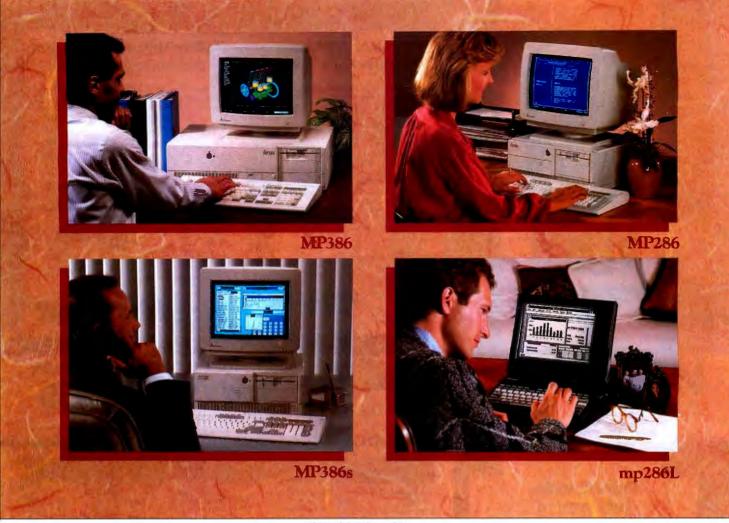

CHAOS MANOR

I'm also impressed with battery life. The Z88 uses four alkaline AA batteries, and it seems to get about 20 hours of continuous use from them. I did have one incident. Microsoft gives seminar attendees several huge notebooks and piles of other stuff, as well as a bag to put it all in. I stuffed all that together and put the Z88 between two big notebooks, where it would be safe.

If you leave the Z88 on, it will presently turn itself off to save batteries. You turn on the machine by pressing both Shift keys at once. Next morning in the seminar I did that, and nothing happened. "Aha," I thought, "I have left it where those keys were pressed all night long, and it has used up the batteries. Hardly its fault."

I asked one of the Microsoft PR people if a messenger could go out and get me some batteries and a copy of the Wall Street Journal, and then I went back to listening to the presentations, which were interesting but not absorbing. I got to playing around with the Z88 and dumped the batteries out in anticipation of putting in the new ones. But, there being no wastebaskets around, there was no

place to put the old batteries, so I stuffed them back into the machine. Then idly I turned it on.

Worked fine. Hadn't lost a file. I don't to this moment know why it didn't work before I removed and reinserted those batteries, but I'm still running on them.

### File Transfer

I have both Z88-to-IBM PC and Z88-to-Macintosh file transfer kits. The Z88-to-Mac kit has this problem: the cable Cambridge supplies is a real beast. It works, but only just; you have to struggle to get it connected to your Mac, and often you'll think it's connected when it isn't. The Z88 end of that cable is just as bad: the Z88 output port is a female 9-pin jack (unlike the IBM PC AT, which has a male 9-pin plug on its serial port). The Cambridge cable thus terminates in a 9pin male plug, which has two fastening screws on it. However, the Z88 case has no holes for those screws, and in fact the plastic shroud around the output port prevents you from plugging in the cable—a cable supplied by Cambridge-until you remove those screws.

Once you get the cables connected, the

software works splendidly. I never did have to refer to the manual. Of course, Pipedream can accidentally put stuff into a text file that will drive MacWrite slightly nuts, but you can edit that out.

You can also transfer files from the Mac to the Z88. Since there is no such thing as a portable Mac (at least not just yet), the Z88 may be the very thing for Mac users who must have a laptop. Alas, although there is a program to convert Pipedream spreadsheet data to PC Lotus 1-2-3, there does not seem to be a conversion for Z88 spreadsheet data to Macintosh Excel format. Text and BASIC files transfer nicely.

The Z88-to-PC link is also straightforward, provided you're talking about connecting to a vanilla PC. If you have an AT, it's a bit more complicated.

The cable Cambridge supplies with their PC link cartridge terminates in a standard 25-pin female RS-232C connector suitable for connecting to the serial port on a PC. The AT, however, has a 9-pin male connector. Recall that the Z88 terminates in a 9-pin female connector, and you'll see the problem. The four-headed LapLink cables, for exam-

# It Everyone Worked Alike, We Would Only Have To

Mitsubishi Electronics America, Inc. Information Systems Division
991 Knox Street, Torrance, CA 90502.
Mitsubishi Electric Sales Canada, Inc.
8885 Woodbine Avenue Markham, Ontario L3R 5GL

© 1989 Mitsubishi Electronics America, inc. Mitsubishi is a registered trademark of Mitsubishi Electric Corp., Tokyo.

But they don't. So we created a broad line of PC compatible computers to meet your individual computing needs while working within your budget.

Whether you are with a Fortune 1000 corporation, manage a small business or work at home, there's a Mitsubishi® computer to fit your requirements in size, speed and power.

The sleek mp286L portable is easy to use at home or carry from home to the office. The MP286 is a small footprint desktop PC. For expandability, it's the 32-bit MP386 or the new 16 MHz MP386sthe perfect balance of size and power.

For greater convenience and performance flexibility, you can integrate your PC with a wide choice of Mitsubishi peripherals including color monitors, disk drives, scanners and color thermal transfer printers.

See our full line at your authorized Mitsubishi dealer who is ready to listen and recommend just the right Mitsubishi system and peripherals. Or contact the Mitsubishi Information Center by calling in the U.S. and Canada 1-800-556-1234, ext. 25 (in California, 1-800-441-2345, ext. 25).

With over a decade of experience, Mitsubishi has delivered over a half million personal computers earning a reputation for unparalleled quality and dependability.

Mitsubishi Electronics. Personal computers and personal service.

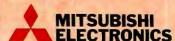

Circle 184 on Reader Service Card (DEALERS: 185)

### CHAOS MANOR

ple, won't work since they're female-tofemale. For some reason, a standard 9pin-male-to-9-pin-female mouse extension cable won't work either.

In fact, almost nothing will work. Before it was over, I had the most incredible lash-up of cables and gender changers you've ever seen, and I still couldn't get the Z-386 and Z88 talking to each other. Eventually, I found an adapter made by MicroSpeed to adapt their FastTrap trackball to a standard mouse cable; attaching that to the cable Cambridge supplied worked fine, once I'd removed the silly screws from Cambridge's plug so that I could get it inserted into the Z88.

That done, the software works fine. No manual needed. You can transfer files back and forth, and indeed, if you have built a spreadsheet in the Z88, you can convert it to a Lotus 1-2-3 file as you transfer. The software is all menu-driven and quite elegant.

### **Bottom Line**

All in all, the Z88 is expensive, sometimes infuriating, hard to learn, at times difficult to operate, and often plagued with silly glitches like the cable screws. The command structure is goofy, and you keep wishing they had given you ways to change many of the defaults. The help files are useless, and the documents are wretchedly indexed and not well organized.

Concede all that, and it's still interesting. If you have a requirement for a small and handy computer, mostly for word processing but with a general-purpose capability, you may find there's no substitute for the Z88. Once you've learned to use it, the little machine looks nearly indispensable.

It's light in weight, small in bulk, and surprisingly powerful. The BASIC in the machine is quite elegant. I have a lot of quarrels with the Pipedream combination spreadsheet and word processor, but in fact it does both jobs well enough to get by. Once you solve the cable problem, it's easy to squirt your stuff into a fullfeatured machine, PC or Macintosh, for editing. The screen is fairly small, but it's about as readable as a paperback book, meaning that if there's light enough to read by, there's light enough to work by; and the Z88 is handy enough that you can pull it out and work almost anywhere. Moreover, you're more likely to have it when you need it.

I wouldn't recommend the Z88 as your only machine, but I'm sure getting attached to mine. I'll never write novels with it, and I doubt it will ever be the only machine I carry on long trips; but I don't know any other computer I could have used in a White House briefing.

It may not come as a great surprise to learn that I am a gadget addict, and I particularly like small electronic whizbangs. From the days of the first overpriced Hewlett-Packard scientific calculators to the present, I have been hooked on these things.

Indeed, I regret that my Casio FX-7100 combination scientific calculator and alarm clock is a basket case. Is there anyone out there who either has one in working condition and is willing to sell or can fix mine, starting with a plastic bag of parts? I really miss that little gadget.

Anyway, the Sharp OZ-7000 Wizard Electronic Organiser wouldn't do to continued

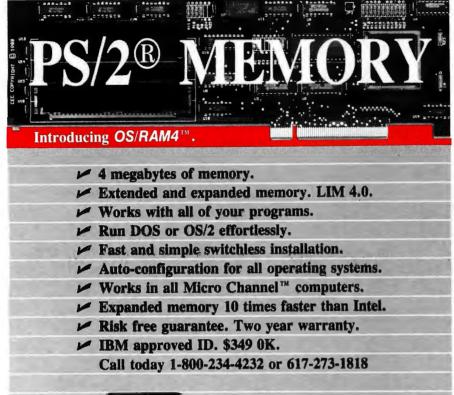

cec

Capital Equipment Corp. Burlington, MA. 01803

PS/2 and Micro Channel are trademarks of IBM

make notes with in a White House briefing or anywhere else, but it is way up near the top on my list of neat gadgets. It's also likely to generate some strong opinions, because if you're not a confirmed gadget lover, you may not care for the Wizard at all.

The Wizard is about the size of an old-fashioned cigar case, small enough to be carried in an inside coat pocket but bulky—and heavy—enough to be noticed if it's there. It has a whole bunch of features: calendar, schedule book, alarm, memo, fairly simple (not scientific) calculator, and home and world clock; and if those aren't enough, you can buy small IC cards that let it do other things (e.g., keep a "Do List" and, more important, record trip expenses).

Alas, while it does all those things, it doesn't do any of them particularly well, nor is it all that easy to remember how to use it. I have just noticed, for instance, that the clock is about 4 minutes slow; but for the life of me, I can't figure out how to set it. I know it's simple, and I did manage it on my last trip; but it's not obvious, and short of going to the documents, I'll never figure it out.

Entering notes in the Wizard is a pain. There's a full alphabetic keyboard, but it's ABC, not QWERTY. The keys are rather awkwardly placed on the right side with the screen on the left, so that

you can look at either the screen or the keyboard but not both; and I for one am never going to be a touch-typist on this machine.

It's fairly simple to enter numbers and times and such, but once again, using the scheduler gets awkward as soon as you want to spell out in any detail just what it is you are scheduling. Ditto for entering telephone numbers and addresses: entering those is work. The optional expense report manager is easier to use, but so is a notebook.

All in all, the Wizard is more notable for what can be done in a small package like this than for what has been done. I carry it around to show people, and I like the way it impresses them; but I really have to confess I don't use it all that much. If you love gadgets, you'll love this for its own sake. If you're just trying to keep notes and file your trip expense reports, don't throw away your Day-Timer just yet.

### Wizard PC-Link

One thing that makes the Wizard a bit more useful is Traveling Software's Wizard PC-Link, which is software and a cable that lets you connect your Wizard to a PCompatible. There's even a Lotus 1-2-3 Expense Manager template: squirt over your Wizard expense files, and you can read them into this template for fur-

ther analysis and report generation.

You can also generate a lot of notes, phone lists, schedule stuff, and suchlike on your PC, then ship it over to the Wizard, thus saving no end of hunt-and-peck entry on the Wizard's silly little ABC keyboard.

Like all Traveling Software's products, Wizard PC-Link works without surprises. You'll spend a lot more time in the Wizard manual than you will in Traveling Software's. Still, it is worth reading, since it will suggest things you haven't thought of, like sharing Wizard and SideKick files. If you're reading this and you have or are getting a Wizard, you will need Wizard PC-Link.

GoScript

Macintosh users with LaserWriters can skip this section. If you're using a PC and have a Hewlett-Packard LaserJet, ThinkJet, or DeskJet (or a 24-pin dot-matrix printer), you know you can't do fancy PostScript printing the way your Apple colleagues can; or at least you couldn't until now.

Comes now GoScript, from LaserGo, a program that understands PostScript output from, say, Xerox Ventura Publisher, Aldus PageMaker, or, for that matter, just Microsoft Word or Borland Quattro; and it can take that PostScript output and translate it into something to drive your printer. Rotation, multiple fonts, and font scaling; it's all there.

That's the good news.

The bad news is that GoScript is glacially slow. First, it has to do the calculations (it helps if you have a math coprocessor, but it isn't required). Then it has to send those instructions, dot by dot (300 dots per inch), out to your printer. This can take long enough for you to have lunch. You may want to start growing a beard.

On the other hand, it works. I don't know of any other way to get that kind of performance out of an ordinary laser printer, much less ink-jet and dot-matrix printers. If you need PostScript output and you're willing to wait while it does the job, get LaserGo's GoScript.

Northgate Omni Key/102

Regular readers of this column know I worry a lot about keyboards. Given the number of words I turn out a month, it's hardly surprising. I pay attention to feel, key layout, sturdiness, and just about everything else.

After several months of testing, we've adopted a new standard keyboard here at Chaos Manor. What we've settled on is the Northgate Omni Key/102.

Understand, there's nothing wrong with our previous DataDesk keyboards. They continue to work just fine, and we like them a lot more than the keyboards that come as standard equipment with most machines.

Northgate keyboards have two superior features. First, there's a definite mechanical click that you can feel as well as hear associated with each key press. I like that. Let me hasten to add that I know some people do *not* like the tactile key-click feature; in which case, I recommend they use a DataDesk keyboard, which has a good feel, but different from the Northgate keyboards.

The second reason I like Northgate keyboards is the key layout. The Escape key is in the upper left, and I especially like the function keys: on the Omni Key/102, all 12 function keys are on the left side of the keyboard, 10 of them in the same place they were on the original IBM PC keyboard, with F11 and F12 above them.

In theory, it ought to be a good idea to put the function keys in a row across the top. That way, the program can do you a little diagram with the explanations of the function keys laid out exactly as are the keys themselves. In practice, I find that it's just plain easier to find and use the function keys when they are bunched over to the left. It's certainly easier to get at them with the left little finger.

There's one more neat thing about the Northgate keyboards. They come with a tiny (about 50 bytes) TSR program called POURVOUS.COM (which was written to suit my prejudices). This program remaps your keyboard so that Shift-comma is a comma, and ditto with periods. If you want the right- and left-arrow symbols, you do Left Shift-Alt-comma or period to get them. POURVOUS.COM works invisibly with all the software I know, including DESQview. I've installed it in all my machines, including portables.

The Northgate Omni Key/102 has become the standard keyboard at Chaos Manor. Recommended.

#### **Models of Doom**

Back in March 1972, Dennis and Donella Meadows published The Limits to Growth, a highly influential book that grew out of research sponsored by a group of wealthy industrialists calling themselves "The Club of Rome." The book presented a pessimistic view of the future; in contrast to the idea of progress, which had dominated Western intellectual thought through the previous 150 years, it predicted an unending

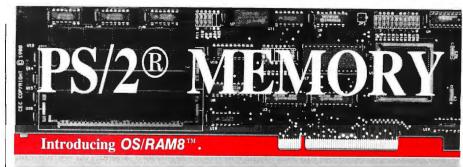

- ✓ 8 Mbytes of memory + 2 serial ports.
- Extended and expanded memory. LIM 4.0.
- Works with all of your programs.
- ✓ Run DOS or OS/2 effortlessly.
- Fast and simple switchless installation.
- Auto-configuration for all operating systems.
- Works in all Micro Channel™ computers.
- Expanded memory 10 times faster than Intel.
- Risk free guarantee. Two year warranty.
- ✓ IBM approved ID. \$449 0K. Call today 1-800-234-4232 or 617-273-1818

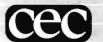

Capital Equipment Corp. Burlington, MA. 01803

PS/2 and Micro Channel are trademarks of IBM

series of disasters: vast upswings in population punctuated with massive die-offs and an unwaveringly steady fall in the 'quality of life."

Moreover, there wasn't much we could do. Efforts to stave off one crisis would create an even worse-and totally unavoidable-crisis of another kind.

The Limits to Growth inspired political movements based on the philosophy of "an era of limits." Phrases like "appropriate technology," "limits," "soft paths," and "ecology" became symbols of power. The book was influential in the election of Jimmy Carter as president.

This book was based mostly on a single "systems dynamics world model": a computer simulation developed at MIT by Professor Jay Forrester and presented in considerable detail in his book World Dynamics (Wright-Allen Press, 2d ed., 1973). The model consists of some 45 interconnected subsystems: typical subsystems or blocks are NRUR (natural-resource-usage rate), DR (death rate), POL (pollution), CID (capital investment discard), BR (birthrate), and so forth, all of which are interactively connected. That is, agricultural investment increases agricultural output, which increases birthrate but also pollution; pollution decreases agricultural output; and so on. The simulation output includes things like total world population, total pollution, and quality of life (which, incidentally, peaked in 1940 according to the "standard" model).

By today's standards, the systems dynamics world model is not so impressive, but in 1970 it certainly was. In those days, there was a natural awe and respect for computers-and perhaps even more for those who could persuade computers to do something useful. World Dynamics and, even more so, The Limits to Growth captured the imaginations of many respected social thinkers. Isaac Asimov popularized many of the conclusions in a Penthouse magazine essay concluding not only that humanity was doomed, but that the doom would happen rapidly, probably before the end of the century.

There were counterarguments. I made some of them in a book called A Step Farther Out. Members of the faculty of the University of Sussex analyzed The Limits to Growth in a scholarly counterblast called Models of Doom. Herman Kahn's Hudson Institute published The Next Two Hundred Years, with a picture of the future nothing like what you found in The Limits to Growth. However, in most academic institutions, there was strong support for the conclusions and recommendations in The Limits to Growth.

One thing was lacking in this debate: most of those who were doing the dis-

cussing, whether for or against *The Limits to Growth*, had no means of doing simulations of their own. Computers large enough to handle models of this complexity weren't all that widespread, and time on computers of any size wasn't easy to get. While (to Forrester's great credit) *World Dynamics* presents a thorough mathematical description of the world model, it doesn't give source code except in the language DYNAMO. In those days, few social scientists had

means for producing computer programs in DYNAMO or any other language, even if they had access to suitable machines and compilers. Most of the analyses of *The Limits to Growth* and the *World Dynamics* model on which the book was based had to be done in words and on paper.

By 1978, that wasn't so true. It was then possible to get source code in BASIC for the *World Dynamics* model. I wrote one program myself. Running that program demonstrated quite dramatically just how sensitive the *World Dynamics* model was to a key pair of assumptions: that NR (natural resources) was monotonically dwindling and did so at a rate proportional to CI (capital investment), and that birthrate does not fall with increasing wealth.

Moreover, the model had no provision whatever for "resource substitution," although history shows that when a resource becomes scarce, the price rises, and another resource-often one not previously thought useful—is substituted. (The classic example is the use of coal after Britain's timber resources had been exhausted.) I attempted to add such features to the model, but doing that work in BASIC on Old Zeke (my 64K-byte CP/M Z80) and plotting the output on a Diablo daisy-wheel printer was clumsy and time-consuming. Before I finished that work, the intellectual community had found a new fad to scare themselves with.

#### Extend

The Limits to Growth phenomenon—the extraordinary popularity and influence of a single computer simulation—could happen again, but it seems less likely now that nearly everyone has a desktop computer far more powerful than the one Forrester used. Building up dynamic simulation models—whether of the world or of far simpler systems—is much easier now.

If you're using Extend on your Macintosh, simulation can even be a lot of fun.

Extend is a simulation program that makes use of the Mac's best features. Like the Mac, you can learn to use Extend in a couple of hours. All you need to do is take a bunch of predefined subsystems; connect their inputs and outputs in interesting ways; set the initial conditions; and launch the simulation. Extend will plot the results for you. You can then go back and change anything you like to see what effect, if any, that has on the outcome of whatever you simulated. Extend comes with libraries of subsystems relevant to simple models of electronics, earthquakes, ecology, manufacturing, and other such stuff. There's also a neat tutorial that shows you how to get

Once you've learned the basics of Extend, you can do almost anything you like. You can draw new boxes in any shape you like (e.g., one of the tutorials is a model of heating your house; naturally, there's a house, while the roof insulation "box" looks like a roof, and so

continued

#### ARE YOU STILL DRAWING FLOWCHARTS BY HAND?

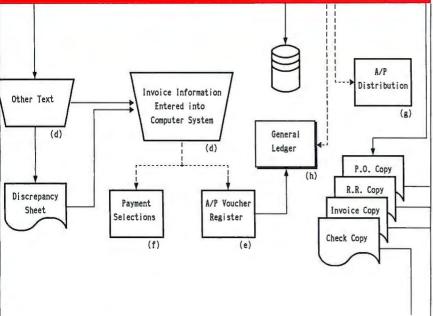

#### **FLOW CHARTING II+**

Flow Charting II+ will amaze you with its speed, power and simplicity.

- Update and print charts as fast as the situation changes
- See your revisions right away—no long wait for charts to be hand drawn.
- Select 26 standard shapes: 10 text fonts
- Tutorial manual makes learning easy
- Runs on IBM or compatibles
- Produces excellent organizational charts!
- Only \$229!

#### PATTON & PATTON Software Corporation

Excellence in charting the flow of ideas

For more information, see your local retailer or call 1-800-525-0082, ext. 47 (outside Calif.) 408-629-5376 (Calif./Int'l.) 81 Great Oaks Blvd., San Jose, CA 95119

# "...I don't know any other computer I could have used in a White House briefing."

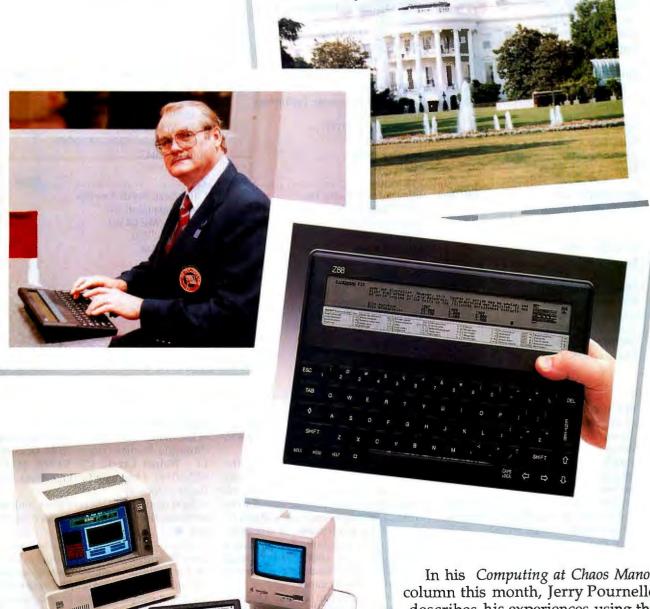

In his Computing at Chaos Manor column this month, Jerry Pournelle describes his experiences using the Cambridge Z88. Before **you** go to another important meeting,

give us a call. **800-888-3723** 

Dealer inquiries call 207-761-3700

Cambridge North America, 424 Cumberland Avenue, Portland, ME 04101

|                           | ITEMS DISCUSSED                    |                               |
|---------------------------|------------------------------------|-------------------------------|
| Coretest\$20              | Norton Utilities 4.5 Advanced\$150 | Vopt\$59.95                   |
| CORE International        | Peter Norton Computing             | Golden Bow Systems            |
| 7171 North Federal Hwy.   | 2210 Wilshire Blvd., Suite 186     | 2870 Fifth Ave., Suite 201    |
| Boca Raton, FL 33487      | Santa Monica, CA 90403             | San Diego, CA 92103           |
| (407) 997-6055            | (213) 319-2000                     | (619) 298-9349                |
| Inquiry 1031.             | Inquiry 1036.                      | Inquiry 1041.                 |
| <b>Extend</b> \$495       | Omni Key/102\$99                   | Wizard\$299.99                |
| Imagine That, Inc.        | Northgate Computer Systems, Inc.   | Sharp Electronics Corp.       |
| 7109 Via Carmela          | 13895 Industrial Park Blvd.,       | Sharp Plaza                   |
| San Jose, CA 95139        | Suite 110                          | Mahwah, NJ 07430              |
| (408) 365-0305            | Plymouth, MN 55441                 | (201) 529-8200                |
| Inquiry 1032.             | (800) 526-2446<br>Inquiry 1037.    | Inquiry 1042.                 |
| GoScript                  | inquity 1057.                      | Wizard PC-Link \$149.95       |
| 13 fonts\$195             | PM3011/70 \$1150                   | Traveling Software, Inc.      |
| 35 fonts\$395             | Distributed Processing Technology  | 18702 North Creek Pkwy.       |
| LaserGo, Inc.             | 132 Candace Dr.                    | Bothell, WA 98011             |
| 9235 Trade Place, Suite A | Maitland, FL 32751                 | (800) 343-8080                |
| San Diego, CA 92126       | (407) 830-5522                     | In Washington, (206) 483-8088 |
| (619) 530-2400            | Inquiry 1038.                      | Inquiry 1043.                 |
| Inquiry 1033.             | inquiry 1036.                      |                               |
|                           | SpeedStor\$99                      | <b>Z88</b> \$599              |
| HTest/HFormat\$89.95      | Storage Dimensions, Inc.           | Cambridge North America       |
| Kolod Research, Inc.      | 2145 Hamilton Ave.                 | 424 Cumberland Ave.           |
| P.O. Box 68               | San Jose, CA 95125                 | Portland, ME 04101            |
| Glenview, IL 60025        | (408) 879-0300                     | (207) 761-3700                |
| (312) 291-1586            | Inquiry 1039.                      | Inquiry 1044.                 |
| Inquiry 1034.             |                                    |                               |
|                           | SpinRite \$59                      |                               |
| Mace Utilities Gold\$149  | Gibson Research Corp.              |                               |
| Paul Mace Software, Inc.  | 22991 La Cadena                    |                               |
| 400 Williamson Way        | Laguna Hills, CA 92653             |                               |
| Ashland, OR 97520         | (714) 830-2200                     |                               |
| (503) 488-2322            | Inquiry 1040.                      |                               |
| Inquiry 1035.             |                                    |                               |

forth). You can define the boxes in any detail you want: number of inputs, number of outputs, relation of input to output, and so on. You can make things as simple as adding two integers, or as complex as multiplying two complex matrices and getting their eigenvalues.

I've been using the program for only a few weeks, and I estimate that if I really wanted to put up the World Dynamics model in Extend, I could probably get it done in two weeks of part-time work; after which, I could test that model for sensitivity to its assumptions in an hour and add new features almost without limit. I'm not likely to do that, but I'm

pretty sure I could.

Last night, Jim Ransom, Mike Hyson, and I worked on refining the SSX (Space Ship Experimental) documents so that we could get a new briefing off to Washington. After we got that done, we started playing with Extend and managed to chew up a few more hours just having fun: we were modeling a pond in which piranha eat goldfish, and goldfish eat dead piranha; we wanted to add a third critter and get stable populations. That turns out to be hard to do: we got to see just what a tough job God has.

I sure wish I'd had Extend back in the days when a few of us space enthusiasts tried to insist that Forrester modeled the wrong system: the resource base for the human race consists not merely of this finite earth, but a full system of nine planets, 35 moons, a million asteroids, and a billion comets, all orbiting a very large and benign thermonuclear power plant that needs no maintenance.

Next time someone shouts "Doom!" and points to a computer model, I'll haul out Extend.

Highly recommended.

#### Winding Down

There's still an enormous stack of stuff on the ready line. The flood of good hardware and software for both PCompatibles and the Mac amazes me.

The book of the month is by Nathan Glazer, The Limits of Social Policy (Harvard University Press, 1988). The game of the month is The Halls of Montezuma (Strategic Studies Group, 1747 Orleans Ct., Walnut Creek, CA 94598, (415) 932-3019). I had a lot of fun playing the Battle of Inchon.

Next month, OS/2 versus Unix, unless someone else has said it all better than I

Jerry Pournelle holds a doctorate in psychology and is a science fiction writer who also earns a comfortable living writing about computers present and future. Jerry welcomes readers' comments and opinions. Send a self-addressed, stamped envelope to Jerry Pournelle, c/o BYTE, One Phoenix Mill Lane, Peterborough, NH 03458. Please put your address on the letter as well as on the envelope. Due to the high volume of letters, Jerry cannot guarantee a personal reply. You can also contact him on BIX as "jerryp."

# "TOPSPEED IS **ONE GREAT COMPILER!**

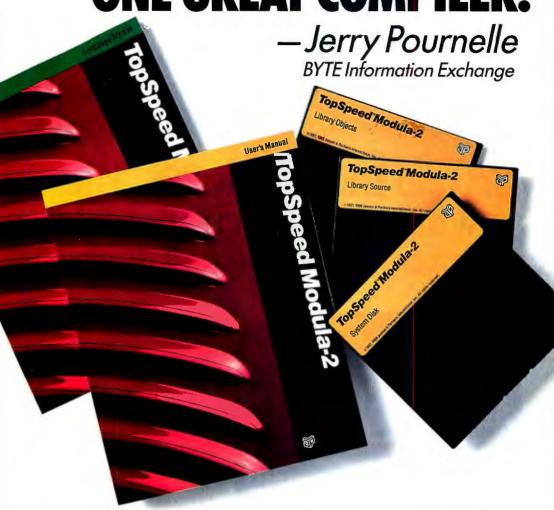

"Everything about this product exudes quality...it is one of the most complete and powerful development systems available today.

> Scott Robert Ladd Computer Language

"...TopSpeed™ is surely one of the finest new products introduced to date in the PC arena...DDJ doesn't give unqualified raves very often, but there's no question about it in this case; JPI's TopSpeed Modula-2 is first-rate."

> Kent Porter Dr. Dobbs Journal

"JPI Modula-2 looks like another classic in the making. It generates code as good as or better than leading C compilers and the programming environment is a genuine pleasure to use?"

> Dick Pountain BYTE Magazine

In England and Europe contact:
Jensen & Partners UK Ltd., 63 Clerkenwell
Road, London ECIM SNP. Phone: (01)253-4333.
DOS Compiler: £59.95, TechKit £34.95, VID
£34.95, DOS 3-Pack £119.95, OS/2 Compiler

Handling charges: In UK please phone for VAT & P&P. In Europe, add £6 for up to 3 products, £2 for each add'l product.

TopSpeed Modula-2 is a high-speed optimizing compiler (3,000-5,000 lines/min. on a PC AT 8MHz), integrated menu-driven environment with multi-window/multi-file editor, automatic make, fast smart linker. All Modula-2 sources to libraries included. BONUS: Complete high-speed window management module included with source. 258-page User's Manual and 190-page Language Tutorial.

OS/2 version now available: Runs in protected mode under OS/2 Standard or Extended Edition 1.0 or 1.1. Generates standard .OBJ files and .DLLs. Comes with fast, smart linker, built-in assembler. Modula-2 and assembly source code for libraries included (and fully compatible with DOS version). Full support of all OS/2 calls. Same integrated configurable environment as the DOS version.

VID (Visual Interactive Debugger): An integrated multi-window symbolic debugger for DOS. View source code as it executes. Single-step and trace through multiple modules. Qualify breakpoints with expressions. Examine & modify variables in symbolic form, including arrays, records & pointers. Automatic trace of variables accessed. Includes symbolic disassembler, execution profiler. 78-page manual. (DOS only)

The TechKit" includes: Assembler source for start-up code and run-time library, JPI TopSpeed Assembler (30,000 lines/min.), TSR module, communications driver, PROM locator, dynamic overlays, and technical information. 72-page manual. (DOS only)

System Requirements: IBM PC or compatible, 384K available RAM, two floppy drives (hard disk recommended).

Circle 139 on Reader Service Card

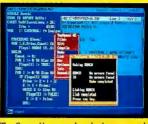

TopSpeed's seamlessly integrated environment.

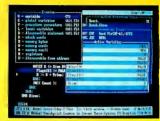

VID (Visual Interactive Debugger): power without complexity.

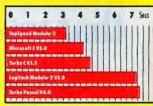

Sieve benchmark measured by the British Standards Institution (BSI)-25 iterations on an 8MHz AT.

DOS Compiler \$99.95 TechKit \$59.95 VID \$59.95

DOS 3-Pack \$199.95 (Compiler, TechKit & VID)

OS/2 Compiler \$195.00

To Order: In the US, call: 1-800-543-5202 In Canada, call:

1-800-543-8452 Or mail us your order with a check, money order, or VISA/MC information, 30day unconditional money-

Shipping & handling charges:

back guarantee.

In North America: add \$5 for each product ordered. CA residents please add applicable sales tax. Overseas: Add \$20 for EACH compiler and \$8 for each other product, 3-pack s & h is \$36.00.

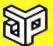

Jensen & Partners International

1101 San Antonio Rd. Suite 301

Mountain View, CA 94043 Phone: (415)967-3200

Ton Speed and TechKit are trademarks of Jensen Repartners International. Other brand and product names are trademarks or registered trademarks of their respective holders.

# Quarterde

# DESQview 2.2 and DESQview 386. The multitasking, windowing environments that work with your favorite software.

DESQview™ is the operating environment that brings OS/2™ power to DOS. And it lets you, with your trusty 8088, 8086, 80286, or 80386 PC, leap into the next generation in PC productivity. For not much money. And without throwing away your favorite software.

#### **Introducing DESQview 2.2**

And now, DESQview 2.2 adds capabilities, performance, and compatibility enhancements you've been asking for:

Like being able to fine tune DESQview performance "on the fly." Run Lotus Express and Metro. And the Intel Connection Co Processor. Even use the DOS 4.0 shell with DESQview. Have DESQview automatically install Quattro, Sprint, Aldus PageMaker, Microsoft Excel, Word Perfect, Dataease and as many as 80 other programs. And using the DESQview API, be able to dynamically link them.

#### More bang; less bytes

While other programs get bigger, we've worked to make DESQview smaller. And we've succeeded in a big way on PCs and PS/2™s with extended, EMS 3.2 (AboveBoard), EEMS and EMS 4.0 memory—as well as on 386 PCs and

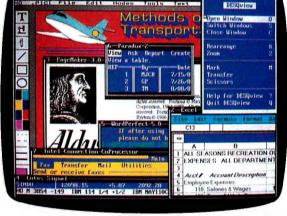

DESQview lets you run your favorite programs in windows side-by-side.

PS/2s. For example, DESQview overhead on EMS 4.0 and 386 PCs can be as low as 10K on EGA/VGA PCs. And DESQview actually increases memory 30K on CGA PCs; 20K on monochrome and Hercules PCs. That's good news for users of big desktop publishing, CAD and database programs.

#### **Introducing DESQview 386**

For users of 80386 PCs and PS/2s (or PCs with 80386 add-in boards, such as the Intel Inboard 386), there's DESQview 386 (a combination of DESQview 2.2 and the new QEMM-386

Quarterdeck Expanded Memory Manager, version 4.2).

DESQview 386 gives you extraordinary power. Run text, CGA, EGA, VGA, and Hercules programs in windows and in the

background. Run 32-bit 386 programs, like Paradox 386, and IBM Interleaf simultaneously with your favorite DOS programs. All with the speed and performance you expect out of your 386. And with protection against 'misbehaved' programs.

#### Promise and performance

And, of course, both DESQviews have all the features that made prior versions the popular choice in operating environments. The ability to multitask in 640K and beyond. View programs in windows or full screen. Transfer data. Access DOS via menus. Dial your phone. And create keystroke macros within and between programs.

#### Our story gets better and better

If there's any doubt about our commitment to your PC and PS/2 productivity, just look at our accomplishments over the years. We think you will understand why GE, Ford, Aetna, Monsanto, and so many other major corporations use DESQview.

And why PC Magazine twice gave DESQview its Editor's Choice Award for "The Best Alternative to OS/2," why readers of InfoWorld voted DESQview "Product of the Year" three times. Why, by popular vote at Comdex Fall for two years in a row, DESQview was chosen "Best PC Environment" in PC Tech Journal's Systems Builder Contest, and just won their "Professional Solutions" Award.

DESQview lets you have it all now.

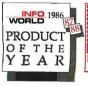

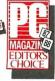

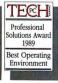

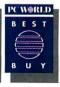

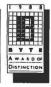

# k Delivers.

## QEMM. Break the 640K barrier for \$59.95

Your 80386 PC, IBM Personal System/2 Model 80, PC or AT with 80386 add-in board, as well as your IBM Personal System/2 Models 50 or 60 can all break through the DOS 640K barrier. Now you can have maximum use of your memory—whether you have one megabyte or 32—with the Quarterdeck Expanded Memory Manager. All without having to purchase special expanded memory boards.

QEMM uses hidden features within your existing memory to make it compatible with the Lotus-Intel-Microsoft Expanded Memory Specification (EMS) version

Specification (EMS) version 4.0.

Now you can run colossal spreadsheets, databases, and CAD models designed for expanded memory, using Lotus 1-2-3, Symphony, Framework, Paradox, AutoCAD, Excel and more.

And if you'd like to use these programs all together —multitasking beyond 640K—QEMM works with our popular DESQview multitasking environment.

If you are one of the 12 million or so 8088, 8086 or 80286 PC users who feel left out, don't despair. We have options that let you keep your computer and favorite programs and give you today what the newest PCs and operating systems are promising for the future.

Visit your dealer for more information on barrier-breaking Quarterdeck products.

## DESQview API Toolkit. New C and Pascal Libraries, Debugger. Panel Designer. And more

#### **API Reference Manual**

The key to the power of the DESQview API, our Reference Manual contains all you need to know to write Assembly Language programs that take full advantage of DESQview's capabilities. And there's an 'include' file with symbols and macros to aid you in development.

#### **API C Library**

Here are C language interfaces for the entire set of API functions. It supports the Lattice™ C, Metaware™ C, Microsoft™ C, and Turbo C compilers for all memory models. Included with the C Library package is the API Reference Manual and source code for the library.

#### API Pascal Library NEW

The Pascal library provides interfaces for the entire set of API functions. It supports Turbo Pascal V4.0 and V5.0 compilers. Included are the API Reference Manual, source code for the library, and example programs.

#### **API** Debugger

The DESQview API Debugger is an interactive tool enabling the API programmer to trace and single step through API calls from several concurrently running DESQview-specific programs. Trace information is reported sym-

bolically along with the program counter, registers, and stack at the time of the call. Trace conditions can be specified so that only calls of interest are reported.

#### **API Panel Designer**

This interactive tool helps you design windows, menus, help screens, error messages, and forms. It includes an editor that lets you construct an image of your panel using simple commands to enter, edit, copy, and move text, as well as draw lines and boxes. You can then define the characteristics of the window that will contain the panel, such as its position, size, and title. Finally, you can specify the locations and types of fields in the panel.

The Panel Designer automatically generates all the DESQview API data streams necessary to display and take input from your panel. These data streams may be grouped into panel libraries and stored on disk or as part of your program.

#### **More Tools are Coming**

Quarterdeck is committed to adding tools as needed by our users. To that end we have been working with Ashton Tate and Buzzwords International on dBASE III and dBASEIV translators. And in the works, we have BASIC and DOS Extender libraries.

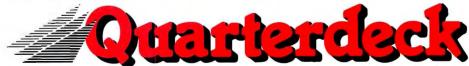

Quarterdeck Office Systems, 150 Pico Blvd., Santa Monica, CA 90405 (213) 392-9851 FAX: (213) 399-3802

For additional information, please use the following Reader Service numbers: DESQview: # 234 QEMM: # 235 API Tools: # 236 API Conference: # 237

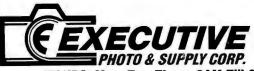

FOR COMPUTER & ACCESSORIES CALL TOLL FREE: 1-800-882-2802

FOR FAX, TYPEWRITERS & DICTATION EQUIPT. CALL TOLL FREE: 1-800-223-7323

IN N.Y. STATE CALL: 1-212-947-5290

HOURS: Mon. Tru. Thurs. 9AM Till 6PM, Fri. 9AM Till 1:30PM, Sun. 9:30AM Till 5PM, Closed On Sat.

#### LAPTOPS

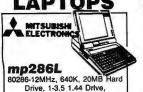

11" Black on White Display 2359.75 6L w/40MB Hard Drive ..... CALL

| SPARK by Dataview<br>Spark-EL, 640K, 2-3.5 Drives987.00 |
|---------------------------------------------------------|
| Spark-EL, 640K, 2-3.5 Drives 987.00                     |
| Spark 1-Floppy Drive, & 1-20MB H.D.1769.95              |
| 1200 Modem f/Dataview 149.75                            |
| EPSON                                                   |
| EQUITY LT w/2-Drives, Backlit Screen &                  |
| Laplink Plus                                            |
| EQUITY LT w/20MB H.D 1487.00°                           |
| TOSHIBA (sold in Store Only)                            |
| T-1000 CALL T-1200F/FB . CALL                           |
| T-1200HBCALL                                            |
| NEWI T-1600                                             |
|                                                         |

| NEW! T-5200CALL                     |
|-------------------------------------|
| T-3200/T-5100 CALI                  |
| ZENITH                              |
| 184-1 1439.00 184-2 2147.75         |
| Supersport 286 Model 20 w/20MB Hard |
| Drive                               |
| 286 w/40MB Hard Drive 3367.75       |
| 386 w/40MB Hard Drive 4199.75       |
|                                     |

| 386 w/40MB Hard Drive4199.75              |
|-------------------------------------------|
| NEC                                       |
| PROSPEED 386CALL                          |
| ULTRALIGHTCALL                            |
| Multispeed HD CALL                        |
| SHARP                                     |
| PC-4502 w/840K, 2-Floppy Drives & Backlit |
| Monitor                                   |

\*Price after mfr. rebate Up To \$200

#### DESKTOPS COMPAG

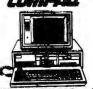

DESKPRO 286, 12MHz, 1.2 Floppy Drive, Seagate 40MB Had Drive (40ms)2065.00 COMPAQ SLT/286 Portable w/40MB Hard

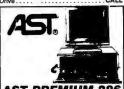

**AST PREMIUM 286** 

10 MHz, 512K, 1.2 Floppy Drive, Seagate 40MB Hard Drive (40ms) 1597.75

NEW! AST BRAVO 286 8 MHz, 1.2 Flop-py, 40MB Hard Drive (40ms) . .1257.00 EPSON

EQUITY 1+.... CALL

| COMPATIBLES                            |
|----------------------------------------|
| IBM-XT Compatible, 1-360 Floppy Drive, |
| 1-20MB Hard Drive                      |
| IBM-AT Compatible, 12MHz, 512K, 1.2    |
| Floppy Drive, Seagate 40MB Hard Drive  |
| (28ms)                                 |
| VENDEX Headstart II                    |

Laptop Accessories
WORLD PORT 2400 Modem/Fax CALL
DICONIX Portable Printer.....299.75

**SMITH CORONA** PWP-40IN STOCK PWP-80IN STOCK NEWI PWP-100 IN STOCK XL-1000 Typeviter Special 99.90 XL-2500 135.95 XD-5500 I59.95 XD-7500 209.90 XD-9500 CALL

KX-R 320...CALL KX-R 330...CALL KX-R 340..184.90 KX-R 350..219.90

PANASONICE

BROTHER

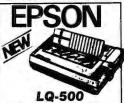

24 Pin, Narrow Carriage 180 CPS Draft, 60 CPS NLQ, Tractor Feed Included

#### CALL

| New LX-800 CALL  | EX-800 369.75  |
|------------------|----------------|
| LQ-850 CALL      | LO-950 CALL    |
| LQ-1050 CALL     | LQ-2550 929.75 |
| FX-850 339.75    | FX-1050 449.95 |
| DANA             | SONIC          |
| KK D 4404 000 F0 |                |

| KX-P | 1191.222.50   | KX-P     | 1181.1 | 75.75  |
|------|---------------|----------|--------|--------|
| KX-P | 1124          |          | Low    | Price  |
| PANA | SONIC Laser   | Printer. | 12     | 277.00 |
| TO   | SHIBA         | (Sold In | Store  | Only)  |
| NEW  | Expresswriter | 311.     |        | CALL   |
|      | M             | EC       |        |        |

| ITLO                         |          |
|------------------------------|----------|
| NEC 2200                     | 339.00   |
| NEC P5200                    | 499.95   |
| NEC P5300                    | 649.95   |
| NEC P9                       | CALL     |
| NEC LC-890 Postscript Laser. | .3089.00 |
| OKIDATA                      |          |
| UNIDAIA                      |          |
|                              |          |

| OKIDATA | 390 |          | 469.95    |
|---------|-----|----------|-----------|
| UKIUATA | \$T |          | . 1019.00 |
|         |     | NX-1000C |           |

| PRINTE                                    | R | S | A | L | E! |
|-------------------------------------------|---|---|---|---|----|
| NEW! H.P. Deskjet                         |   |   |   |   |    |
| H.P. Laserjet II w/T<br>APPLE Imagewriter |   |   |   |   |    |

#### HARDWARE ...205.00 INTEL 80287-8

| NEW! INTEL Above Board Plus. 396                                                                                                    | .00                                                                       |
|----------------------------------------------------------------------------------------------------|---------------------------------------------------------------------------|
| INTEL 386PC Piggyback w/1MB .257                                                                                                    | .00                                                                       |
| NEW! INTEL Visual Edge 429                                                                                                    | .00                                                                       |
| AST Rampage Plus                                                                                                    | .75                                                                       |
| Laser Connection Jetscript , 1635                                                                                                    | .75                                                                       |
| NEW! Logitech Mouse 84                                                                                                    | 1.95                                                                      |
| NEW! Logitech Scanman , 189                                                                                                    | .00                                                                       |
| DFI HS-3000 Scanner                                                                                                    |                                                                           |
| HP Pro Collection 235                                                                                                    |                                                                           |
| IO Engineering Cartridge 375                                                                                                    |                                                                           |
| MICROSOFT Mach 20 31!                                                                                                    | 5.75                                                                      |
| MICROSOFT Mouse 95                                                                                                    |                                                                           |
| PLUS 20MB Card C.                                                                                                    | ALL                                                                       |
| TOSHIBA 31/2"720K Drive w/Kit 85                                                                                                    | 5.00                                                                      |
| Distantan Assals O Manika                                                                                                    |                                                                           |
| DISDIAY CAPAS & MODITO                                                                                                    | TS.                                                                       |
| Display Cards & Monito                                                                                                    | 78<br>175                                                                 |
| PARADISE VGA Plus25                                                                                                    | 3.75                                                                      |
| PARADISE VGA Plus253<br>NEWI PARADISE VGA Plus 16299                                                                                                    | 9.75<br>9.90                                                              |
| PARADISE VGA Plus                                                                                                    | 9.75<br>9.90<br>ALL                                                       |
| PARADISE VGA Plus                                                                                                    | 3.75<br>3.90<br>ALL<br>ALL                                                |
| PARADISE VGA Plus                                                                                                    | 9.75<br>9.90<br>ALL<br>ALL<br>7.00                                        |
| PARADISE VGA Plus                                                                                                    | 9.75<br>9.90<br>ALL<br>ALL<br>7.00<br>ALL                                 |
| PARADISÉ VGA Plus                                                                                                    | 9.75<br>9.90<br>ALL<br>ALL<br>7.00<br>ALL<br>9.75                         |
| PARADISÉ VGA Plus 25: NEWI PARADISE VGA Plus 16. 29! PARADISE VGA Professional C. NewI HERCULES VGA Card C. ATI VGA Wonder 256K 27: NEWI NEC Multisync IIA Monitor C. NEC Multisync 3D 65! ZENITH Perfect Monitor C.                                                                               | 9.75<br>9.90<br>ALL<br>7.00<br>ALL<br>9.75<br>ALL                         |
| PARADISÉ VGA Plus                                                                                                    | 9.75<br>9.90<br>ALL<br>7.00<br>ALL<br>9.75<br>ALL<br>7.00                 |
| PARADISÉ VGA Plus 25: NEWI PARADISE VGA Plus 16. 29! PARADISE VGA Professional C. NewI HERCULES VGA Card C. ATI VGA Wonder 256K 27: NEWI NEC Multisync IIA Monitor C. NEC Multisync 3D 65! ZENITH Perfect Monitor C.                                                                               | 9.75<br>ALL<br>7.00<br>ALL<br>9.75<br>ALL<br>7.00                         |
| PARADISÉ VGA Plus 16. 291 PARADISE VGA Plus 16. 291 PARADISE VGA Professional                                                                                                    | 9.75<br>9.90<br>ALL<br>7.00<br>ALL<br>9.75<br>ALL<br>7.00<br>9.00         |
| PARADISÉ VGA Plus 25: NEWI PARADISE VGA Plus 16. 299 PARADISE VGA Professional C. NewI HERCULES VGA Card C. ATI VGA Wonder 256K 27: NEWI NEC Mullisyne IIA Monitor C. NEC Mullisyne 3D 65! ZENITH Perfect Monitor C. SEIKO 1430 Monitor C. SONY 1302 Monitor w/Stand 65! SONY 1302 VGA Monitor 48! | 9.75<br>9.90<br>ALL<br>7.00<br>ALL<br>9.75<br>ALL<br>7.00<br>9.00<br>9.00 |

| Modems/Fax Cards                    |
|-------------------------------------|
| New! HAYES Personal Modam CALL      |
| EVEREX 1200B Modem.,,,,,.CALL       |
| US Robotics 9600                    |
| EVEREX Fax Card                     |
| COMPLETE PC Fax 4800 235.00         |
| QUADRAM Jt Fax Internal 4800.179.00 |

#### DISKETTES

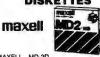

|        |        | 1  | _ | é  | 1 | 1 | 1 | ı | 1 | 1 | ı  |        |
|--------|--------|----|---|----|---|---|---|---|---|---|----|--------|
| MAXELL | MD-2D. |    |   |    |   |   |   | Ţ | , |   | ١. | . 9.49 |
| MAXELL | MD2-HD |    |   |    |   |   |   |   |   |   |    | 18.99  |
| MAXELL | MF2-HD | 1. | 4 | 4. |   |   |   |   | , |   |    | CALL   |

#### SOFTWARE WORDPERFECT ..... 224.95

| WOHDPEHFECT                                |
|--------------------------------------------|
| AVERY List & Mail                          |
| NEW! SAMNA AMI                             |
| NOTA BENE 3.0                              |
| XY Write w/Al A Carte 215.95               |
| WORDSTAR Legal                             |
| WORDSTAR Pro184.79                         |
| GRAMMATIK III                              |
| LASER GoCALL                               |
| MATH CADD197.00                            |
| ADOBE Fonts                                |
| ADUDE FURS                                 |
| BITSREAM Fonts                             |
| PER: FORM by Delorina139.00                |
| MICROGRAFX Designer 425.00                 |
| XEROX Prof. Extension374.00                |
| ALDUS Pagemaker445.00                      |
| HARVARD Graphics                           |
| LASER TorgCALL                             |
| LASER TorqCALL ZENOGRAPH Pixie107.95       |
| PFS First Publisher                        |
| PROCOM Plus                                |
| SMARTCOM III                               |
|                                            |
| NEW! LUCID 3D59.00                         |
| LOTUS 1-2-3CALL                            |
| LOTUS Agenda247.75                         |
| Q & ACALL                                  |
| ASK Sam165.00                              |
| D'Base IVCALL                              |
| DATAEASE 4.0CALL                           |
| FOXBASE Plus                               |
| PARADOX 3.0                                |
| ERAMEWORK III 399 00                       |
| INTLUE Ouiskon 31.95                       |
| INTUIT Quicken                             |
| SOLOMON Basic Accounting                   |
| SULUMUN Basic Accounting 149.95            |
| QNE Write Plus                             |
| NOLO Will Maker                            |
| FASTBACK Plus97,00                         |
| SPINRITE                                   |
| 386 MAX54.75                               |
| SPINAKER Resume Kit32.00                   |
| TRAVELING Software Viewlink89.95           |
| FLASH 6.0                                  |
| NORTON Advanced Utilities 77,75            |
| SYSTEM Sleuth 84.95                        |
| BORLAND Turbo Pascai93.50                  |
| BORLAND Turbo C93.50                       |
|                                            |
| MACE Nvelope                               |
| BLOCK Personal Lawer34.95<br>DESKVIEW75.00 |
| DESKVIEW ,                                 |
|                                            |
|                                            |

#### **FAX MACHINES TYPEWRITERS** PANAFAX-& Word Processors

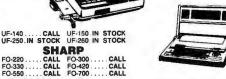

#### **CANON FaxPhones**

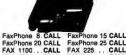

| FAX 270CALL<br>FAX 630CALL |              |
|----------------------------|--------------|
|                            | ЮН           |
| FAX-25ECALL                | FAX-35 CALI  |
| CAV CEE CALL               | EAV 7EE CALL |

| FAX-65E | CALL | FAX-/5 |   | CALL     |
|---------|------|--------|---|----------|
|         | MUR  | ATA    |   |          |
| M-1200  |      |        |   | . 699.90 |
|         | AMA  | LIMOS  | ^ |          |

| KX-F | 100 CALL | KX-F | 120 CAL  |
|------|----------|------|----------|
| T    | OSHIBA   | Pric | e Break  |
| 3300 | 959.90   | 3700 | , 1199.9 |
|      |          |      |          |

| NEWI  |      |   |   |   |   |   |   |   |   |    |   |   |     |   |   |   |      |   |
|-------|------|---|---|---|---|---|---|---|---|----|---|---|-----|---|---|---|------|---|
|       |      | S | 1 | A | V | ١ | 1 | ١ | 7 | (  | ) |   |     |   |   |   |      |   |
| 515H. | IN S | r | ) | C | K |   |   | S | F | -2 | 0 | ) | . 1 | N | ı | 5 | STOC | ( |

|     | BROTHER                      |  |
|-----|------------------------------|--|
|     | 60 w/Answering Machine759.90 |  |
| FAX | 175CALL                      |  |

#### Dictation Equipment

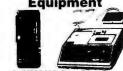

| L-200 129.90        | S-907 35.90   |
|---------------------|---------------|
| S-911 59.90         | S-930 99.90   |
| T-1010 Transcriber. | 169.90        |
| S-804 119.95        | S-810 189.95  |
| T-100 289.95        | T-2020 229.90 |
|                     | SONIC         |
|                     |               |

|          | 1111111 | 701410 |        |
|----------|---------|--------|--------|
| RN-151   | 29.90   | FIN-36 | 179.9  |
| RN-89    | 79.90   | RN-105 | . 29.9 |
| RN-115   | 39.90   | RN-125 | . 53.9 |
| RR-900 1 | 79.90   | RR-970 | 249.9  |
| RR-980   |         |        | 279.9  |
|          | SAN     | IVO    |        |
| TRC-6100 |         |        | 79.9   |

| TRC-6100 CALL      | TRC-5680 79.90     |
|--------------------|--------------------|
| TRC-2550           |                    |
| TRC-5200 229.90    | TRC-5020 179.90    |
| TRC-4300 227.90    | TRC-4030 178.90    |
| TRC-8000A . 227.90 | TRC-8010A . 165.90 |
| TRC-8700 239.90    | TRC-8070 185.90    |
| TRC-9100 239.90    | TRC-9010 199.90    |
| 50                 | NV                 |

| SO            | NY              |
|---------------|-----------------|
| M-1008 219.90 | M-740 35.5      |
| M-750V 49.90  | TCM-5000EV.369. |
| BM-12 CALL    | BM-17CAI        |
| BM-560 CALL   | 81-500 CAI      |
| BM-75 CALL    | BM-80CAI        |
| BM-815TCALL   | BM-820 CAI      |
| NORI          | ELCO            |

| HOUFF              |             |
|--------------------|-------------|
| 585 99.90 592      | 119.90      |
| NT-lie 134.95 NT-  | V 199.95    |
| NT-VI 219.90 NT-   | VII247.90   |
| MC-III 164.95 MC-  | IV 199.95   |
| 2595               |             |
| 205 287.90 505     | 319.90      |
| 510 399.90 805     | 629.90      |
| MC-3000 299.90 MC- | 4000 379.90 |
| 200 200 200 201    | 224.06      |

#### COPIERS Cano

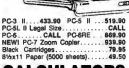

#### **CALCULATORS** & DATABANKS HEWLETT

| PACKARD                                |
|----------------------------------------|
| HP-10B Business                        |
| HP-12C Financial 59.90                 |
| HP-14B Business                        |
| HP-17B Business                        |
| HP-19B Business Consultant II., 125,90 |
| HP-20S Scientific                      |
| HP-22S Algebraic Scientific43.90       |
| HP-27S Scientific                      |
| HP-28S Advanced Scientific 162.90      |
| HP-323 RPN Scientific                  |
| HP-41CV 119.90 HP-41CX 169.95          |
| HP-42S RPN Scientific 88.90            |
| HP Infrared Printer 99.90              |
|                                        |
|                                        |

|           | 5  | Ц | Ľ | J | Ĺ | ı |  |     |    |
|-----------|----|---|---|---|---|---|--|-----|----|
| ORGANISER |    |   |   |   |   |   |  | 198 | .8 |
|           | SH | A | R |   |   |   |  |     |    |

#### **TELEPHONES Panasonic**

| 7    | Fe     | ature T    | elepho | nes   |         |
|------|--------|------------|--------|-------|---------|
| KX-T | 2335   | 32.90      | KX-T   | 2365  | . 55.90 |
| ,    | N      | luiti-Line | e Phor | 105   |         |
| KX-T | 3122.  | .56.90     | KX-T   | 3145  | . 67.90 |
| KX-T | 3155.  | .75.90     | KX-T   | 3170  | 139.90  |
|      | INT    | EGRATE     | D PHO  | DNES  |         |
| KX-T | 2385.  | .62.90     | KX-T   | 2630  | 105.90  |
| KX-T | 2429   | 135.90     | KX-T   | 2430  | 108.90  |
| VA-8 | 045    |            |        |       | 149.90  |
|      | Answei | ring Mar   | chines | Speci | ala     |

Answering Machines Specials
KX-T 1412, 59.90 KX-T 1418, 89.90
KX-T 1423, 85.90 KX-T 1424, 89.90
KX-T 1427, LCD w/Time Announce109.90
KX-T 1427, LCD w/Time Announce109.90
KX-T 1600, 89.90 KX-T 1720, 109.90
CORDLESS PHONES
KX-T 3000, 119.90 KX-T 3807, 59.90
KX-T 3823, 70.90 KX-T 3824, 89.90
KX-T 3832, 93.90 KX-T 3880, 125.90
KX-T 3803, w/2.Kevnast

KX-T 3900 w/2-Keypads . . . . . . 123.90 KX-T 4200 w/Answering Machine . 145.90 Freedom Phone

#### FF-1700 Cordless "Top Rated" 109.90

Business Key Systems
PANASONIC

| 2 Line Integrated Intercom System     |
|---------------------------------------|
| VA-9200 System (1-9210, 2-9230)369.90 |
| VA-9210 Electronic Controller, 124.90 |
| VA-9230 2 Line phone w/Speaker124.90  |
| VA-614 4-Line System                  |
| VA-61410 Key Service Unit CALL        |
| VA-81421 Phone w/Speakerphone CALL    |
| VA-61422 Speakerphone w/LCD. CALL     |
| VA-61423 Speakerphone w/BLF CALL      |
|                                       |

| VA-61422 Speakerphone w/LCD. CALL |
|-----------------------------------|
| VA-61423 Speakerphone w/BLFCALL   |
| VA-208 2-Line System              |
| VA-20810 Key System UnitCALL      |
| VA-20821 Phone w/Speaker CALL     |
| KX-T616 6-Line System             |
| KX-T61610 Control UnitCALL        |
| KX-T61620 Phone w/SpeakerCALL     |
| KX-T61630 Speakerphone w/LCD CALL |
| FREEDOM PHONE                     |
| FS-246 6-line Service Unit CALL   |

#### FS-800 Basic Station . . . . . FS-900 Executive Station .

VISA, MASTERCARD, AMERICAN EXPRESS, OPTIMA & DISCOVER CARDS ACCEPTED

OUR GUARANTEE: Defective goods will be replaced or repaired if returned within 10 Days in original packing, mint condition, blank warranty card, detailed letter of explanation & copy of invoice. No return privilege on software.

If found defective, We will advise customer how to consult manufacturer for warrantee service. For Customer Service: Please Call (212) 947-5295. Not Responsible for typographical errors. We reserve the right to limit quantities.

TO ORDER by MAIL: Please send money order or certified check for UPS shipment on most items. Personal check delays your order by 15 days.

Shipping & Hendling: Handling Charge; 2% plus 5.95. Shipping Charge; 0.65 per lb. Estimate minimum shipping 5.95. Total charge at time of order. Shipping & Handling charges are not refundable.

INQUIRE about NEXT DAY AIR or 2nd DAY AIR Shipment. N.Y. State Residents add TAX.

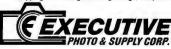

MAIL ORDER: Dept BY,120 West 31st Street, N.Y., N.Y. 10001 (Tel. 1-212-947-5290) MANHATTAN STORE: 120 West 31st. Street, N.Y.,N.Y. 10001 (Tel. 1-212-564-3592)

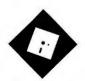

# THEN AND NOW IN WORD PROCESSING

New developments in Mac word processing bode well for users of other computer systems, too

ack half a dozen years ago, when MS-DOS was still slugging it out with CP/M and the Macintosh was but a mere rumor, word processing was fraught with peril for the unsuspecting user.

Software reviewers had to warn their readers about products like the original release of Perfect Writer, which required that paragraphs be separated by blank lines. If you merely indented your paragraphs without adding an extra carriage return between them, the program would happily reformat your document into one big, undifferentiated glob of text. It also had a spelling checker that would accept "nosal" and "nosation" as legitimately spelled words derived from "nose."

Then there were those ghastly "pageoriented" word processors. Once you typed past the bottom of page 1, your goose was cooked. If you went back and decided to add something, the resulting extra lines wouldn't push their way onto page 2; you had to remember to highlight the excess and move it to the top of the next page.

These types of products were fine for a limited set of projects, but you had to match your requirements to product specifications with extreme care. Nowadays, there's no longer much need for the same sort of vigilant zeal. I haven't seen a truly horrendous word processor in a year or two. Almost every available program performs the essential functions with little hassle.

There are some programs I don't like, and sometimes I can't understand why a manufacturer has brought an undistin-

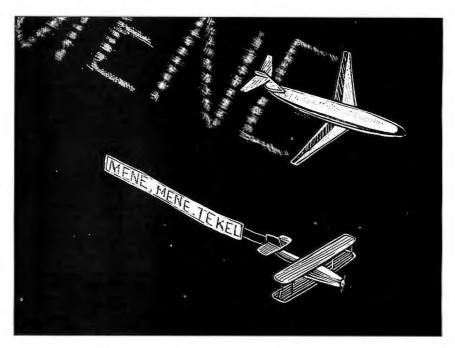

guished product to market, but it has been a while since I've felt the urge to drive a digital stake through a word processor's binary heart. I have no qualms about telling an MS-DOS user to go out and buy any of the best-selling products-WordPerfect, WordStar, Microsoft Word, XyWrite, PC-Write, Sprint, Q&A Write, and so forth. There are excellent choices among the integrated packages-Framework, Enable, and Smart, for instance. Some lesser-known programs, like Celebrity and Nota Bene, are also good choices. I'll hold my remarks on Mac software for a moment, but again, most of the programs do provide basic functionality.

My recommendation to a total novice would be to go to a retailer, compare lists of features on product boxes, spend a few minutes watching demonstrations of those programs that claim to do what you want to get done, and then go with your gut feeling. You don't have much chance of making a terrible mistake.

It's slightly complicated to advise a more sophisticated user, simply because the reasons for selecting one product over another one are now largely determined by comparing specific features for specialized functions or by defining intangibles like "feel." In the IBM PC-compatible arena, I'll suggest Lotus Manuscript for its handling of technical documents, XyWrite for nifty macro programmability, Sprint for the ease with which you can reconfigure its command set, and WordPerfect for the overall sense of well-being it gives its users. Other programs, of course, answer other demands. Even at this level, it's difficult to blow it completely. You can still get things done, even if it's a tad more awkward with one program than it might be with another.

Why have we reached this amazing state of grace? There are two reasons. First, programmers and users alike have been slogging away at microcomputer

continued

# **CAD Warehouse, Inc.**8229 E. Washington Street Chagrin Falls, Ohio 44022

#### 800 289-1650

" PAN OVER FOR SUPER PRICES"

### CADD Workstations featuring EVEREX STEP Series Computers

Each system fully configured including 2 Serial Ports, 1 Parallel Port, corresponding Math CoProcessor, Enhanced "AT" 101 Keyboard, DOS 3.3, and GW-Basic. Each system thoroughly tested prior to shipment and supplied with a 1-Year "On-Site" Warranty!!!

| EVEREX STEP  | CACHE | 40 MB<br>MFM | 80 MB<br>MFM | 160 MB<br>ESDI | 300 MB<br>ESDI |
|--------------|-------|--------------|--------------|----------------|----------------|
| 386/25 w/4MB | 64KB  | \$7328       | \$7570       | \$8458         | \$9490         |
| 386/25 w/2MB | 128KB | 5992         | 6273         | 7094           | 8127           |
| 386/20 w/4MB | 64KB  | 6079         | 6318         | 7247           | 8273           |
| 386/20 w/2MB | 128KB | 4999         | 5150         | 5961           | 6972           |
| 386/16 w/2MB | 128KB | 4290         | 4532         | 5399           | 6411           |
| 286/20 w/2MB |       | 3487         | 3726         | 4686           | 5615           |
| 286/16 w/2MB |       | 3121         | 3359         | 4287           | 5218           |
| 286/12 w/1MB | ***** | 2452         | 2687         |                |                |

#### **Monitors & Card Combo's**

| Graphics Card with: | Mitsubishi 19"<br>HL6905 | NEC XL<br>Multisync | Hitachi 19"<br>CM2085 | Nanao 16"<br>9070S | Hitachi 15"<br>HM Series |
|---------------------|--------------------------|---------------------|-----------------------|--------------------|--------------------------|
| Artist XJ10         | \$4471                   | \$4332              | \$4061                | \$3000             | \$3320                   |
| Artist XJ10 w/VGA   | 4939                     | 4821                | 4524                  | 3463               | 3782                     |
| Artist 12/256       | 5818                     |                     | 5393                  |                    | 4651                     |
| Verticom HX-16      | 4144                     | 4030                | 3737                  | 2676               | 2996                     |
| w/VGA-16            | 4481                     | 4366                | 4072                  | 3010               | 3330                     |
| Metheus 1104        | 3449                     | 3339                | 3050                  | 1989               | 2308                     |
| Metheus 1128        | 4160                     | 4047                | 3754                  | 2693               | 3012                     |
| VMI-1024/256        | 5269                     | 5149                | 4850                  | 3789               | 4108                     |
| VMI-Cobra/16        | 4679                     | 4563                | 4267                  | 3206               | 3525                     |
| Photon 1000+        | 3468                     | 3358                | 3069                  | 2008               | 2327                     |
| Photon 2048-50      | 4519                     | 4403                | 4108                  | 3047               | 3366                     |
| #9 SGT Plus         | 3969                     | 3857                | 3565                  | 2504               | 2823                     |
| Monitor Only        | 2470                     | 2350                | 2075                  | 1036               | 1345                     |

#### **Digitizers**

| Calcomp                 |        |
|-------------------------|--------|
| 12 x 12 4-Button        | \$ 345 |
| 12 x 12 16-Button       | 345    |
| 12 x 18 4-Button        | 732    |
| 36 x 48 16-Button       | 3850   |
| Summagraphics           |        |
| Sketch + 12 x 12        | \$ 345 |
| 12 x 18                 | 658    |
| 36 x 48 16-Button       | 3889   |
| Kurta                   |        |
| 12 x 12 4-Button        | \$ 389 |
| 12 x 17 4-Button        | 633    |
| Cordless Puck Add       | 33     |
| 36 x 48 16-Button       | 3035   |
| Hitachi                 |        |
| Puma 12x12              |        |
| 4 or 12 Button          | \$ 399 |
| Tiger 12 x 12 12-Button | 599    |
| 36 x 48 16-Button       | 3872   |
| GTCO                    |        |
| 11 x 11 DPC 4-Button    | \$ 552 |
| 24 x 36 DPC 4-Button    | 2173   |
| 36 x 48 DPC 4-Button    | 2669   |
|                         |        |

The above is a partial listing of our product line. Please inquire if you're interested in a product not listed. Prices subject to change without notice.

- \* Shipping limited to Continental U.S.A.
- Quoted prices reflect a 2% cash discount.
   C.O.D., VISA, and Mastercard accepted.
- C.O.D., VISA, and Mastercard accepte
   Rated companies call for terms.
- All manufacturers' warranties apply.

#### \*\*\* CADD BUSTER \*\*\*

EVEREX STEP 386/25 with 2MB SIMM, 387-25 Math Coprocessor, 1.2MB Floppy, 80 MB Hard Drive, 2 Serial, 1 Parallel Port, Keyboard, DOS 3.3 and GW-Basic with your choice of either Graphics Card: Artist XJ10 - Dual

with your choice of either Graphics Card:
Artist XJ10 - Dual
Verticom HX16 - VGA(8)
attached to a Hitachi 19" Multiscan Color
Monitor with your choice of digitizer:
Calcomp 12 x 12 4-Button/Stylus
Calcomp 12 x 12 16-Button
SummaSketch Plus
and a:

Calcomp 1023 Artisian A-D 8 Pen Plotter

\* Fully configured and ready to run \* \$ 14,350.00 -- DELIVERED

#### **Plotters**

| Calcomp           |        |
|-------------------|--------|
| 1023 Artisan      | \$3725 |
| 1043 - GT         | 5450   |
| Houston Instrumen | its    |
| DMP - 61          | \$3545 |
| DMP - 62          | 4445   |
| Multi Pen Option  | 565    |
| Ioline            |        |
| 3500 A-D 1 Pen    | \$2430 |
| 3700 MP           | 3499   |
| 4000 MP           | 4422   |
| Roll Feed Option  | 148    |
| Hewlett Packard   |        |
| ALL Models        | CALL   |

word processors for more than a dozen years now, and we have all reached a tacit consensus on what the fundamental operations are and how they should be implemented.

Second, I think we've hit the natural limit of what a single user can do with 640K bytes of RAM and a 25-row by 80-column text-only display. (I'm discounting the possibilities of hypertext access to reference sources, network support, and AI-based grammar checking, but I see these options as peripheral to the primary business of pounding out words.)

However, as pleasant as this moment of peace may seem, it will be relatively short-lived. Higher-resolution output devices (e.g., laser printers) and the related hunger for desktop publishing tools are rapidly pushing word processing into a new stage of graphics orientation. Better output has made yesterday's concept of WYSIWYG nearly obsolete.

Even if you're not interested in creating newsletters with your word processor, wouldn't it be nice to see what your document will look like without having to enter a special preview mode? If there's a next generation of personal computing in the wings, this factor alone could be enough to drive the changeover.

**Coming Attractions** 

For better or worse, the future of word processing is currently being played out on the Mac, although the focus may shift in time to the Presentation Manager or some windowing form of Unix. Many developers see the Mac as an ideal testing lab for products or concepts they hope to port to other environments. Why? The Mac already has an acceptable graphics interface and seamless access to oodles of RAM, that's why. Thus, watching the word processing wars on the Mac is an entertaining and important spectator sport, even if you never intend to have anything to do with any computer bearing an Apple logo.

In its early days, the Mac was a terrible machine for word processing vendors. MacWrite, a utilitarian program at best, was given away with every computer sold. Even mighty Microsoft couldn't break this stranglehold; my spies in Redmond tell me that during the Age of Bundling, Microsoft Word never achieved more than a 30 percent share of the market for Mac word processors. Few other software developers bothered to think about invading Apple's turf; Mac word processing lay stagnant.

But today, with MacWrite stripped away and desktop publishing acting as a motivating force, word processing development has begun to heat up. The Mac now boasts a wide panoply of editors, representing quite divergent strategies for survival in the graphical universe.

I've been concerned because this opening up of the market has resulted in "kitchen-sink" word processors, ones that have followed the traditional microcomputer path of creeping featuritis. Microsoft Word and Ashton-Tate's FullWrite Professional are the leading representatives of this approach, boasting a huge number of features. They're impressive but cumbersome, having sprouted many elements of layout programs without borrowing desktop publishing's paste-up metaphors.

Coming from the opposite direction, a second group of products is comprised of the page-layout programs that have evolved into word processors, including Quark XPress, Ready-Set-Go!, and Ragtime. PageMaker remains unique among these products in that it has not added word processing features.

However, three recent programs have given me some hope that there's room for other paradigms.

A Nifty New Entry

First, there's Nisus, a full-featured word processing powerhouse from Paragon Concepts. [Editor's note: See Don Crabb's Macinations column in the May BYTE.] Nisus is a direct descendant of the company's top-notch programming editor, QUED/M, but Paragon Concepts has done a lot more than merely bolt on typeface controls. Although there are familiar overtones, this word processor is a much bigger and spiffier product, about four times the size of its progenitor.

There are many unique features, but the two most obvious are found in the program's search-and-replace and macro functions. Nisus contains a thorough implementation of the Unix grep command, with which you can locate not only words and phrases, but also nonprinting characters, type attributes, tightly specified character patterns, and physical locations within a file. You can write search expressions in the cryptic grep "language," or you can opt for Nisus's Easy-grep commands, which let you build your search parameters by selecting items from pull-down menus, much like some of the query systems available in database managers.

Coupled with macros that can be generated either by having the program follow your actions as you work or by editing code in a macro file, you wind up with more precise control of editing operations than in any other Mac word pro-

cessor. The program comes with over 80 macros already installed, ranging from simple operations like transposing words all the way to a full mail merge that will extract variable data from an independent text file.

Although Nisus doesn't have style sheets per se, you can create macros that accomplish the same thing. These macros can prompt for user input, peel data from desk accessories or any of Nisus's 10 clipboards, set and remove markers, and manipulate the Mac file system, which puts a pretty incredible set of tools at your disposal.

Other features include a 32,000-level "undo" stack, multiple columns, the

or better or worse, the future of word processing is currently being played out on the Mac, but this focus may shift.

slickest draw mode I've seen in a text editor, file comparison with synchronized scrolling, a Merriam-Webster dictionary and thesaurus, and a reduced-size preview mode for adjusting page setup.

Nisus also offers search-and-replace capability throughout a list of unopened files, automatic backup, and an information command that gives not only word and character counts, but two readability indexes as well. That's only a partial list; there's a lot more to the program. It's also fast.

Since this is a new product, there are still some rough edges; there's no easy way to print out your macro file, and I've noticed some jumpiness at the bottom of the screen occasionally. There are a few more trivial glitches, but this is rapidly becoming my favorite Mac editor.

And on Your Right...

If you don't need the grep or the macros of Nisus, you would do well to check out T/Maker's WriteNow for Macintosh 2.0, which is now a fully mature product. In its first incarnation, I wasn't particularly impressed with WriteNow. It added a spelling checker, multiple columns, and

better font sizing and leading (line spacing) to the basic MacWrite model, but not much else. However, at this point, I'd argue that WriteNow is the leader in its price range. In the category of lower-priced, relatively simple Mac word processors, this is the program to beat.

My favorite new feature is Write-Now's global style-change command. You select a region of text, starting with the first example of the type attributes you want to modify. Any changes you make affect the first paragraph in the block and any other paragraph with identical formatting. This isn't quite a style sheet, but it's close enough.

And WriteNow is as good as—or better than—any comparable program at letting you set up your document for printing, with headers, footers, footnotes, odd/even binding margins, smart quotes, and the like. The program is quick and stable. Also, what you see on-screen is invariably what you get when you print documents. It accepts huge files, understands all the keys on an extended keyboard (something that Nisus doesn't do), allows conditionals in mail merge, and does everything with notable rapidity.

Son of Word Processing

Finally, there's Preferred Publishers' Vantage, a word processor in the guise of a desk accessory. It's an enhanced version of McSink, a shareware desk accessory designed for preprocessing text for page-layout work. McSink lets you massage data left on the Clipboard and then repastes it into the original document in the foreground application. Vantage adds true word processing, spelling checking, and file handling to this model.

In some ways, Vantage represents a handy subset of Nisus. It comes with a long list of macro-like functions that enable you to sort, number lines, insert prefix and suffix strings, change case, adjust line length, convert tabs to spaces and back, strip control characters, and add or delete linefeeds. There are true macros, too; although you can't create them by turning on a recorder, you can write your own miniprograms and save them as loadable macro files.

Vantage may be a harbinger of the lean, mean programs we might see when the Mac gains true multitasking and data exchange. A nice little word processor, it makes a wonderful adjunct to other sorts of programs that require text input.

#### **Better Choices Are Here**

What I really like about these three programs is that they are all nicely designed

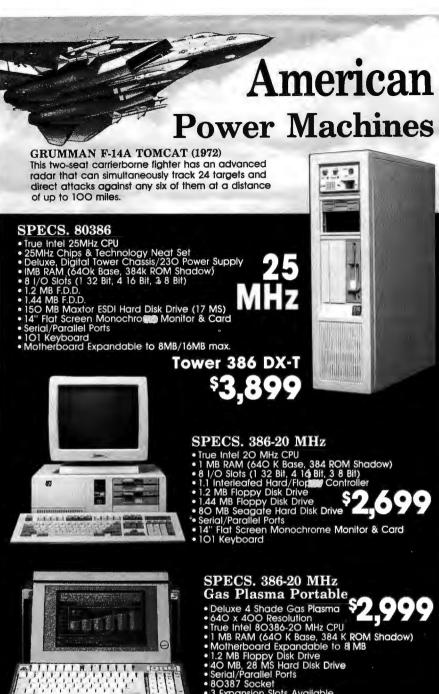

3 Expansion Slots Available 20 Lbs. with Carrying Case RGB/MGP Ext. Output, Ega Optional

#### **OPTIONS:**

EGA CARD & MONITOR ADD......\$350.00 VGA CARD & MONITOR ADD.......\$499.00 64 K CACHE OPTION ADD..... .....\$475.00

CALL FOR LATEST MEMORY UPGRADE COSTS. ALL SYSTEMS FULLY MS, PC DOS COMPATIBLE. RUNS UNIX PC MOS, PIC, NOVELL AND OS/2 MULTI-USER OPERATING SYSTEMS. SYSTEMS MAKE EXCELLENT FILE SERVERS OR HIGH END WORK STATIONS. SUBSTANTIAL DISCOUNTS FOR VOLUME BUYERS.

#### MICRO TELESI

INCORPORATED

1260A Logan Ave., Ste. A2 Costa Mesa, CA 92626 (714) 557-2003 Fax: (714) 557-9729

#### ITEMS DISCUSSED

Nisus ......\$395 Paragon Concepts, Inc. 990 Highland Dr., Suite 312 Solana Beach, CA 92075 (619) 481-1477 Inquiry 1021.

Vantage ...... \$99.95 Preferred Publishers, Inc. 5100 Poplar Ave., Suite 617 Memphis, TN 38137 (901) 683-3383 Inquiry 1022.

WriteNow for Macintosh 2.0 .....\$195 T/Maker Co. 1390 Villa St. Mountain View, CA 94041

(415) 962-0195 Inquiry 1023.

for writing; the page-layout and formatting mechanisms don't get in the way of the primary task. They all make good companions to desktop publishing software packages, as well as standing admirably on their own.

It's becoming obvious that the Mac environment, once so poor in word processing, will eventually have a constellation of programs that rival those in the IBM PC-compatible sector in richness and personality, if not in quantity. That's good news for writers who like

By extension, the better news is that the coming era of windowing interfaces will not reduce everyone else to using countless clones of early MacWrite, as I certainly once feared when I first looked at those clumsy editors provided with Microsoft Windows and Digital Research's GEM. I'm positive that we'll be using the products I mentioned, or ones much like them. What this means is that we'll be able to select word processing programs that accurately reflect our habits and preferences from a decent array of choices. This is very good news indeed for all of us.

Ezra Shapiro is a consulting editor for BYTE. You can contact him on BIX as "ezra." Because of the volume of mail he receives, Ezra, regretfully, cannot respond to each inquiry.

Your questions and comments are welcome. Write to: Editor, BYTE, One Phoenix Mill Lane, Peterborough, NH 1024X768 IBM COMPATIBLE VGA VIDEO CARD

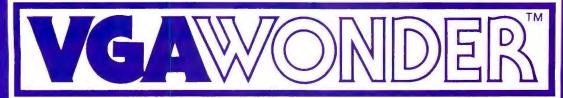

THE SECOND WONDER

# 1024X768 Plus: VGA, EGA, CGA, MDA & Hercules on Standard MULTISYNC monitors

Tes! the Phenomenal VGAWONDER does it all at IBM Hardware level compatibility with automatic monitor detect and no dip switches or jumpers to set. A HOT CARD for the 286/386 POWER USER with AUTO BUS DETECT for 8 or 16 bit slots, running with a 16 bit datapath with 1:1 interleave. 100% IBM HARDWARE LEVEL COMPATIBILITY means that ALL software and operating systems designed for IBM systems will run. 1024 WILL BE DISPLAYED IN COLOR ON STANDARD MULTI-FREQUENCY MONITORS. Although these features are expected from ATI they are NOT AVAILABLE from other manufacturers. EGA on all monitors including RGB & TTL means a perfect card for networks. MOUSE ON BOARD! ATI built the mouse right in to this one, why not? No extra charge! VGAWONDER is available in both 512K and 256K Versions. Ask your dealer for more information.

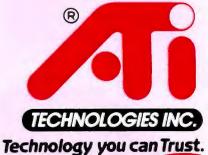

ATI Technologies Inc. 3761 Victoria Park Ave., Scarborough, Ontario Canada M1W 3S2 Telex: 06-966640 (ATI TOR) Tel: (416) 756-0718 Fax: (416) 758-0720

Circle 27 on Reader Service Card

ATI, VGA WONDER — ATI Technologies Inc.; Multisync — NEC Home Electronics Inc.; AUTOCAD — Autodesk Inc.; WINDOWS — Microsoft Inc.; GEM — Digital Research Inc. VENTURA — Xerox Corp.; HEROULES — Hercules Computer Technology Inc.; IBM, VGA, EGA, CGA — International

# Aw...What the Heck!

#### **EXTREMELY POWERFUL**

DesignCAD 3-D version 2.0 is as powerful as most CAD systems costing \$5000 - \$10,000! Features like: Complex Extrusions-linear, scaler, and circular, Blending of Surfaces, Shading, Cross Sectioning, Complex Sweeps and Translations, and Boolean operations make DesignCAD 3-D one of the most powerful 3-D CAD systems available... at any pricel Engineers, Architects and Consultants constantly tell us that they use CAD systems costing thousands of dollars which are not as powerful as DesignCAD 3-D.

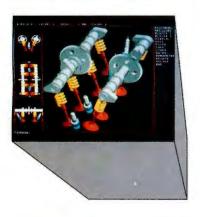

#### **VERY EASY TO USE**

Just because DesignCAD 3-D is powerful doesn't mean it is difficult to use. Single keystroke commands and side-bar menus which give short directions on how to proceed make DesignCAD 3-D a snap to usel While not required, DesignCAD 3-D supports all popular digitizers and mice.

Many of the older, more cumbersome CAD systems require weeks of training before a user can be productive. DesignCAD 3-D users find they can be producing useful drawings in a matter of minutes! In a recent CAD contest only one contestant was able to match our drawing time. The package sold for \$3000.00. The other CAD packages took up to twice as long to perform the same drawing and cost up to \$5000.00!

Still don't believe us? The goblet pictured below required only 16 keystrokes and 3 commands to create! The top, front, side, and isometric views were created simultaneously...in less than one minute!

## DesignCAD 3-D only \$399!

#### **VERY LOW PRICED**

The first question asked by many people is, "Why is DesignCAD 3-D priced so low?" The answer? After developing DesignCAD 3-D version 2.0, we were unable to decide how the product should be priced. We consulted experts. We used the finest spreadsheets on the market. We took employee polls. Finally, in the great American Tradition, we said, "Aw... What the Heck! Let's see the other guys beat this price!" DesignCAD 3-D version 2.0 sells for \$399.

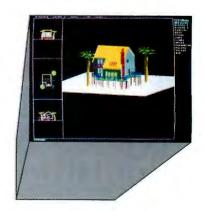

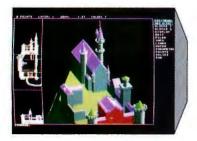

#### WHY BUY THIS ONE?

There is a very important reason to buy DesignCAD 3-D. PERFORMANCE. No other CAD system can match our price/performance ratio. Many people make the serious mistake of thinking that it is necessary to spend thousands of dollars to obtain "a good 3-D CAD system." This is not true! We talk to people everyday that are sadly disappointed with their "expensive" CAD systems. Don't be one of them! Call us and we will send you a complete set of literature and a free slide show demo disk. Once you compare DesignCAD 3-D version 2.0 with other CAD systems we know you will choose DesignCAD 3-D.

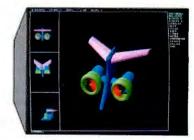

#### DON'T TAKE OUR WORD FOR IT

Here is what other people have to say about Design-CAD 3-D:

"After you've worked with DesignCAD, the single keystroke commands are simple to remember and it becomes easy to "flick one key" to execute a command. An extremely ergonomically designed program."

HENRY LEVET, Levet & Daigle Architects - New Orleans, LA Designed a 65,000 sq. ft. nursing home using DesignCAD

"Recently I worked with a firm that builds decks. They purchased your product on my recommendation. I sat down with them and in two hours they were very proficient in DesignCAD. Now they are more effective; and we can communicate... it's wonderful to be able to do a block repeat 42 times and there are 42 2x4's to make the deck!"

J. TURNER, Architect. TAO Ltd. - The Woodlands, Texas

"Allows scientists and engineers to expend minimum time learning and using CAD software so that their time can be expended on the project at hand, it also allows scientists and engineers to quickly present to management all views of a subject (3-D)."

DR STEVENS, NASA Space Scientist/Engineer

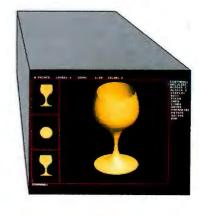

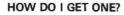

DesignCAD 3-D version 2.0 is available from most retail computer stores, or you may order directly from us. DesignCAD 3-D is available in a number of foreign languages from distributors throughout the world. All you need to run DesignCAD 3-D is an IBM PC Compatible and 640K RAM. DesignCAD 3-D supports most graphics cards, printers, plotters and digitizers. Free information and a demo diskette are available by contacting us at:

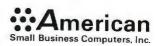

327 South Mill Street Pryor, OK 74361 918/825-4844 FAX: 01-918-825-6359 TELEX: 9102400302

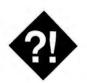

# JUST A FEW FAX

# Can personal computer fax boards cut it in the real business world?

n the past year or so, the question "Can you fax it to me?" has become ubiquitous. The office fax machine, once a curiosity, has suddenly become a necessity. And now that nearly every office has one, nearly every office is expected to have one. If you don't, people think there's something wrong with you.

Of course, the standard tabletop fax with its built-in telephone is a familiar sight, but personal computer owners have an additional way to join in the fax landslide. A number of companies, including Quadram and Brooktrout Technologies, make fax cards for personal computers. These are cards that plug into the expansion bus on your IBM PC compatible or Mac II and allow the computer to communicate with another fax machine. Other cards include a built-in modem or fit into the expansion bus on a laptop computer.

These products have been around for several months. Clearly, they work. The question is, how well? More important, how well do they work in conjunction with a standard tabletop fax machine?

#### The Rest of the World

The ability to work with the world of tabletop fax machines is important for one simple reason: The vast majority of other fax units in the world are of that type. You want the documents sent by your business to look good, and you want the people at the other end to be able to send and receive just as they would with any other machine. This is one of the few areas in computing where you must plan on the ability to communicate routinely with non-users.

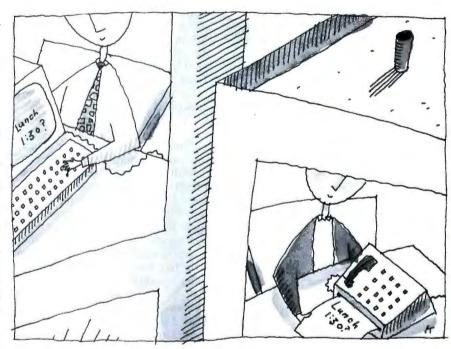

To find out how well these cards worked, I sent documents to and from them, using an inexpensive Murata M1200 fax machine. This is a full-featured, 9600-bps machine that sells in the Washington, DC, area at a discounted price of less than \$700. The Murata M1200 has a built-in scanner, a thermal printer, and a telephone handset. You can set it for either normal-resolution (200 by 98 dots per inch) or high-resolution (200 by 196 dpi) modes, and you can set it to answer the phone automatically or manually. The Murata can also respond to polling by other fax machines, and it will make copies for you.

#### The Cards

I looked at two popular fax cards, the Brooktrout Technology Fax-Mail 96 and the Quadram JT Fax 9600. Both are full-featured 9600-bps cards that work in an IBM PC- or AT-compatible computer. They include support software that lets you transfer ASCII files. They also have

methods of capturing printer output destined for Epson printers and converting that to a fax file. Both support a variety of printers, including the LaserJet II. Finally, both have the ability to convert PC Paintbrush graphics files to fax format.

Neither card is difficult to use. Installation normally consists of plugging the card into an empty slot in your computer, attaching the telephone cables, and installing the software. The Quadram JT Fax is addressed through a location in memory, while the Brooktrout card takes the place of a COM device, usually COM2. Quadram provides a variety of alternate memory address settings in the event that the card conflicts with existing hardware. With the Brooktrout Fax-Mail 96, you can change the COM port assignment. There's little else that you need to do to the hardware to install either of these boards.

The two machines are also much the continued

same in use. A memory-resident program monitors incoming calls and has the fax card answer if you've turned on the automatic answering feature. This can happen without user intervention. Likewise, you can set a fax for transfer at a particular time, and that will take place in the background. You can send a fax manually at any time, of course.

#### The Brooktrout Fax-Mail 96

This is a full-size card that retails for \$599, or slightly less than the Murata. It uses the Rockwell fax modem chip set and is accompanied by software that includes a text editor and a graphics image editor. This graphics editor is especially useful, because it will let you edit a fax you've received from elsewhere. Brooktrout suggests this as a way to append your letterhead and signature to your faxes. Essentially, this means that you can use a standard fax machine as a scanner for the computer-based fax. If you don't want or need to buy an expensive scanner, this is a pretty handy way to do an occasional scan.

The Fax-Mail 96 lets you reduce images before printing them. This is important because fax machines normally add a couple of lines to the top of an image when they send it so that there is room for the ID information of the sending machine. When the fax is received and printed, it will frequently cause a half inch or so of the bottom of each page to be printed on the following page unless the image is slightly reduced. With the Fax-Mail 96, you can choose the amount of reduction you need.

The Fax-Mail 96 also lets you specify a reasonably wide variety of graphics adapters for your computer, although it does not support VGA graphics resolution. This is too bad, because the documents on the screen are not always legible when viewed in EGA mode. You can enlarge the screen image and read it that way, however.

When I used the Fax-Mail 96 to send a document to the tabletop Murata M1200 fax machine, it delivered a remarkably clear image. In fact, it causes the fax machine to produce text closely resembling laser-printed output. I tried sending faxes to the Murata from several other fax machines, including some expensive Xerox telecopiers. The images were never as clear as they were from the Fax-Mail 96.

Other people who have used the PC fax cards tell me that the output usually looks good on the receiving end. This is because the printer part of a fax machine generally has a higher resolution than the scanning part; if you're not scanning the

#### ITEMS DISCUSSED

Murata M1200 ............\$899.95 Murata Business Systems, Inc. 4801 Spring Valley Rd. Dallas, TX 75244 (214) 403-3300 Inquiry 983.

input document, you get cleaner output. If you want to impress your correspondents with the quality of your output, the Fax-Mail 96 is a good way to do it.

One of the few weak points of the Brooktrout Technology Fax-Mail 96 is the lack of a speaker to monitor the progress of the call. A status screen on your computer shows the call's progress, but a speaker like the ones found on most fax machines would be nice.

#### Quadram JT Fax 9600

The JT Fax 9600 is a two-thirds-size board designed to fit into IBM PC and AT compatibles. It's more expensive than the Brooktrout Technology board, listing at \$795, but it also uses the Rockwell chip set. Slower versions of this board are considerably less expensive.

For most of its operations, the JT Fax 9600 is as easy to use as the Fax-Mail 96. Like the Fax-Mail, it supports the Laser-Jet II and will print received faxes on that printer and a variety of dot-matrix printers. Realistically, a dot-matrix printer would be terribly slow, however. Like the Fax-Mail 96, the JT Fax 9600 sends exceptionally clean text to a standard fax machine. The output looks almost as good as laser-printed output and much better than output received from standard fax machines.

In one area, I found the JT Fax 9600 preferable. It had a speaker, so I could hear the call go through. On the other hand, the software had no way to monitor the progress of the transmission, so I had no idea what the transfer speed was. As it turns out, I was able to monitor this with the Murata. Although the JT Fax sent

documents at 9600 bps with no trouble, it was not able to receive a fax from the Murata at a speed higher than 4800 bps. (It would receive from some other fax machines at 9600 bps.) This was not a problem with the Fax-Mail 96.

#### Are They Worth It?

If you already have a scanner and a laser printer, adding a fax card instead of buying a fax machine would be a logical move. It would gain you the capability of a fax machine at a slightly lower price. On the other hand, if you have to buy any of those parts, it's cheaper to get a standard fax machine like the Murata.

There are a couple of other settings where these devices make sense. If the quality of output is a significant factor, the ability of the fax cards to produce superior output, even in the remote fax machine, might indicate a requirement. If you need to use the machine on a LAN, then you will have to use a card, because fax machines don't attach to LANs. In addition, the fax cards can handle sophisticated calling lists and deliver faxes while unattended. Only the most expensive fax machines will do this.

Of the two fax boards considered here, the Brooktrout is both less expensive and more trouble-free. I had problems with the ability of the Quadram board to handle my VGA-equipped AT clone. The Fax-Mail 96 had no such problems; though it doesn't support VGA resolution, it worked fine with my VGA monitor, emulating EGA resolution.

This isn't a full-fledged review, but if I had to choose between the two fax boards considered here, I'd take the Brooktrout. I should add, though, that the first choice for me, and for many in small business, would probably be a standard fax machine like the Murata. It doesn't tie up the computer, and the quality of output isn't all that important for most of what I do. Fax cards remain specialized devices that can meet some needs very well, but for general-purpose, light-duty fax service, I question their value.

Wayne Rash Jr. is a consulting editor for BYTE and a member of the professional staff of American Management Systems, Inc. (Arlington, VA). He consults with the federal government on microcomputers and communications. You can contact him on BIX as "waynerash," or in the to.wayne conference.

Your questions and comments are welcome. Write to: Editor, BYTE, One Phoenix Mill Lane, Peterborough, NH 03458.

Compuclassics

| ACCOLADE<br>Test Drive                          | 22.00            |
|-------------------------------------------------|------------------|
| ADOBE                                           |                  |
| Illustrator/Windows                             | 409.00           |
| Pagemaker<br>ALPHA                              | 499.00           |
| Alpha/Four  AMERICAN SMALL BU                   | 329.00<br>SIMESS |
| Design Cad                                      | 159.00           |
| Design Cad 3D APPLAUSE                          | 209.00           |
| Perfect Addition  APPLICATION TECHNI            | 29.00<br>QUES    |
| Pizazz Pius<br>ASHTON-TATE                      | 69 00            |
| DBase IV                                        | 509.00           |
| Framework III<br>DBase III Plus                 | 455.00<br>455.00 |
| Mastergraphics<br>Multimate Advantage II        | 295.00<br>295.00 |
| ASK SAM<br>Ask Sam                              | 179.00           |
| AUTODESK                                        |                  |
| Autosketch Enhanced BANNER BLUE                 | 65.00            |
| Org Plus BLOC PUBLISHING                        | 55.00            |
| Formtool<br>BLAISE                              | 59.00            |
| Turbo C Tools                                   | 85.00            |
| Turbo Power Tools Plus BORLAND                  | 85.00            |
| Turbo C<br>Turbo Pascal                         | 99.00<br>99.00   |
| Turbo C Pro<br>Turbo Pascal Pro                 | 169 00<br>169.00 |
| Ouattro                                         | 165.00           |
| Sidekick Plus<br>Turbo Assembler/Debugger       | 135.00<br>99.00  |
| Paradox<br>BOURBAKI                             | 439.00           |
| 1 Dir Plus<br>BRIDGEWAY                         | 50 00            |
| Fast Trax<br>BRODERBUND                         | 35.00            |
| Print Shop<br>Memory Mate                       | 39.00<br>45.00   |
| BUMBLEBEE<br>DB Fast/DOS                        | 60 00            |
| PC File OB                                      | 69.00            |
| CALIFORNIA SCIENTII Brainmaker                  |                  |
| CENTRAL POINT                                   |                  |
| PC Tools Deluxe<br>Copy II PC<br>CHANNELMARK    | 79.00<br>25.00   |
| Quick Schedule Plus                             | 49 00            |
| CHRONOS<br>Who-What-When                        | 119.00           |
| Professional Developer                          | 409 00           |
| COMPUTER ASSOCIAT Supercalc 5                   | <b>ES</b> 319.00 |
| Superproject Expert CONCENTRIC DATA             | 455.00           |
| R & R Report Writer                             | 109.00           |
| Corefast<br>CROSSTALK                           | 79.00            |
| Crosstalk Mark 4                                | 129.00           |
| Remote 2                                        | 99.00            |
| Lucid 30<br>DAC Easy Bonus Pack                 | 62.00<br>119.00  |
| DAC Easy Accounting                             | 59.00            |
| Dataease 4.0 DATASTORM                          | 509.00           |
| Procomm Plus<br>DELRINA                         | 52.00            |
| Perform                                         | 155.00           |
| DELTA TECHNOLOGY Direct Access DIGITAL RESEARCH | 55.00            |
| Gem Artline                                     | 289.00<br>179.00 |
| Gem Draw Plus DIGITALK                          |                  |
| Smalltalk V286  DYNAMIC MICROPROC               | 145.00<br>CESSOR |
| PC Anywhere III ELECTRONIC ARTS                 | 80.00            |
| Mavis Beacon Teaches Typing<br>Deluxe Paint II  | 35.00<br>69.00   |
| EPYX<br>California Games                        | 25.00            |
| FIFTH GENERATION<br>Fastback Plus               | 109.00           |
| FORMWORX<br>Formworx w/Fill & File              | 89.00            |
| FOX<br>Foxbase Plus                             | 199.00           |
|                                                 |                  |

| FUNK Sideways 42.00 GAZELLE ODOS II 39.00 GENERIC Generic CADD Level 3 69.00 GIBSON Spinrite 52.00 GOLDEN BOW V Cache 45.00 HAVENTREE Interactive Easy Flow 115.00 IBM DOS 4 1 125.00 Displaywrite IV 289.00 INDIVIDUAL 101 Macros For WordPerfect 45.00 INSIGHT DEVELOPMENT Laser Control 109.00 INSIGHT DEVELOPMENT Laser Control 109.00 INSIGHT DEVELOPMENT Laser Control 109.00 INSIGHT DEVELOPMENT Laser Control 155.00 Go Script 155.00 Go Script 155.00 Go Script 155.00 Go Script 155.00 Go Script 155.00 Go Script 155.00 Go Script 155.00 Go Script 155.00 MINTION 100 INTUIT Outcken 250.00 INSIGHT DEVELOPMENT LEARNING COMPANY Reader Rabbit 250.00 INSIGHT 100 INTUIT 100 INTUIT  |
|----------------------------------------------------------------------------------------------------|
| Allways 89 00 CAZELLE 0D0S II 39.00 GENERIC Generic CADD Level 3 169.00 GIBSON Spinrite 52 00 GOLDEN BOW V Cache 45 00 HAVENTREE Interactive Easy Flow 115.00 IBM 0D Sisplaywrite IV 289 00 Displaywrite IV 289 00 Display IV 289 00 Display IV 289 00 Display IV |
| DOS    39.00                                                                                                    |
| Generic CADD Level 3 GIBSON Spinrite  FOR COLDEN BOW Voache  HAVENTREE Interactive Easy Flow IIBM DOS 4 01 DISSIPHYMITE Inset Plus IIDM INDIVIDUAL 101 Macros For WordPerfect INSIGHT DEVELOPMENT Laser Control INSIGHT DEVELOPMENT Laser Control INSIGHT DEVELOPMENT LASER CONTROL INSIGHT DEVELOPMENT LASER CONTROL INSIGHT DEVELOPMENT INSIGHT DEVELOPMENT LASER CONTROL INSIGHT DEVELOPMENT LASER CONTROL INSIGHT DEVELOP  |
| Spinnte                                                                                                    |
| V Cache                                                                                                    |
| Interactive Easy Flow                                                                                                    |
| Displaywrite IV         289 00           INDIVIDUAL         101 Macros for WordPerfect         45.00           INSET         109 00           Inset Plus         109 00           Instight DEVELOPMENT         109 00           Laser Control         35.00           Laser Control         35.00           Laser Control         285.00           Learning Company         285.00           Learning Company         285.00           Learning Company         289.00           Call Marked         215.00           Marchad         215.00           Marchad         215.00           Micr                                                                                                    |
| INDIVIDUAL   Inster   Inster   |
| INSET   Inset Plus   109 00   INSIGHT DEVELOPMENT   Laser Control   S5.00   INSIGHT DEVELOPMENT   Laser Control   S5.00   INTUIT   109 00   INTUIT   109 00   INTUIT   109 00   INTUIT   155 00   Go Script lus   Z85.00   LEARNING COMPANY   Reader Rabbit   Z5.00   LOTUS   Z89.00   LOTUS   Z89.00   |
| INSIGHT DEVELOPMENT                                                                                                    |
| Print-A-Plot 109 00 INTUIT                                                                                                    |
| Quicken         35.00           LASERGO         35.00           Go Script Plus         285.00           LEARNING COMPANY         285.00           Reader Rabbit         289.00           Other Products         Call           MATHSOFT         Mathematics           Mathematics         215.00           MECA         Managing Your Money           MECA         Managing Your Money           MERIDLAN         129.00           MICROLOGY Plus Special         129.00           MICROLOGIC         449.00           Tornado         55.00           MICROLOGIC         30.00           Tornado         55.00           MICROLOGIC         39.00           Tornado         55.00           MICROLOGIC         39.00           MICROLOGIC         39.00           MICROLOGIC         39.00           MICROLOGIC         39.00           MICRORORIM         89.00           MICRORIM         89.90           MICRORIM         89.90           MIDSCAPE         8alance of Power         30.00           MULTISOFT         Super PC Kwik         65.00           MILCROSOFT         Quick O<                                                                                                    |
| Go Script   155 00 Go Script Plus   285.00   LEARNING COMPANY   Reader Rabbit   25 00   LOTUS   Agenda   289.00   Other Products   Call   MATHSOFT   Mathcad   MECA   Managing Your Money   125.00   MERIDIAN   Carbon Copy Plus Special   129 00   MICROGRAFX   Windows Graph Plus   329 00   Des gner   449 00   MICROGROET   45.00   MICROLOGIC   Tomado   55.00   MICROLOGIC   Tomado   55.00   MICROLOGIC   Tomado   55.00   MICROLOGIC   Tomado   55.00   MICROLOGIC   Tomado   55.00   MICRORORO   499 00   MICRORORO   499 00   MICRORORO   499 00   MICRORORO   499 00   MICRORORO   499 00   MICRORORO   499 00   MICRORORO   499 00   MICRORORO   499 00   MICRORORO   499 00   MICRORORO   499 00   MICRORORO   499 00   MICRORORO   499 00   MICRORORO   499 00   MICROSOFT   499 00   MICROSOFT   4  |
| LEARNING COMPANY   Reader Rabbit   25 00                                                                                                    |
| Agenda 289.00 Other Products Call MATHSOFT Mathead 215.00 MERIDIAN 25.00 MERIDIAN 29.00 MERIDIAN 29.00 MICROGRAFX Windows Graph Plus 329.00 Designer 49.00 MICROLOGIC Tomade 55.00 MICROLOGIC Tomade 55.00 MICROLOGIC Tomade 97.00 MICROPRO 97.00 MICROPRO 97.00 MICR |
| Other Products         Call           MATHSOFT         Mathcad         215.00           MECA         215.00         MECA           MERIDIAN         125.00         MERIDIAN           Carbon Copy Plus Special         129.00           MICROGRAFX         329.00           Des gner         449.00           MICROLOGIC         Tornado           Tornado         55.00           MICROLYTICS         Gofer           Gofer         45.00           MICROPROS         229.00           MICROPROSE         51.93           F19 Stealth Fighter         39.00           MICRORIM         88as For DOS           MILCROSAPE         30.00           Balance of Power         30.00           MILLITISOFT         Super PC Kwik           MICROSOFT         Quicko           Quick C         67.00           Windows 286         67.00           Windows 286         129.00           Excel         239.00           Firght Simulator         35.00           MICROFIEK         35.00           NANTUCKET         Cipper           Cipper         429.00           NEW ENGLAND <t< th=""></t<>                                                                                                    |
| Mathcad         215.00           MECA         Managing Your Money         125.00           MERIDIAN         125.00           MICROSGRAFX         129.00           MICROSGRAFX         449.00           MICROLOGIC         329.00           Designer         449.00           MICROLOGIC         55.00           Tomado         55.00           MICROLYTICS         Gofer           Gofer         45.00           MICROPROSE         8           F19 Stealth Fighter         39.00           MICROPROSE         89.00           MICROSIM         88a For DDS         499.00           MILOROSCAPE         Balance of Power         30.00           MILOROSCAPE         Balance of Power         30.00           MULTISOFT         Quickbasic         67.00           Quick C         67.00         40.00           Windows 286         67.00         40.00           Excel         239.00         40.00           Macro Assembler         299.00         40.00           Compiler         299.00         40.00           Word         229.00         19th Simulator         35.00           MICROTEK <t< th=""></t<>                                                                                                    |
| Managing Your Money   125.00   MERIDLAN   129.00   MERIDLAN   129.00   MICROGRAFX   Windows Graph Plus   329.00   Des gner   449.00   MICROLOGIC   Tornado   55.00   MICROLOGIC   Tornado   55.00   MICROLOGIC   Tornado   55.00   MICROLOGIC   Tornado   55.00   MICROLOGIC   45.00   MICROPROSE   F19 Stealth Fighter   39.00   MICRORIM   RBase For DOS   499.00   MICRORIM   RBase For DOS   499.00   MICRORIM   RBase For DOS   499.00   MICROSOFT   MILTISOFT   Super PC Kwik   65.00   MICROSOFT   MILTISOFT   Super PC Kwik   65.00   MICROSOFT   MILTISOFT   Super PC Kwik   65.00   MICROSOFT   MILTISOFT   Super PC Kwik   65.00   MICROSOFT   MILTISOFT   MILTIS   |
| Carbon Copy Plus Special  MICROGRAFX Windows Graph Plus Des gner  MICROLOGIC Tornado  MICROLOTICS Gofer  MICROLYTICS Gofer  MICROPRO Wirdstar Professional 5 0  MICROPROSE Fig Stealth Fighter  MICRORIM RBase For DOS  MINDSCAPE Balance of Power  MULTISOFT Super PC Kwik  MICROSOFT Quick Dasie Quick C  Urden C  Urden C   |
| Windows Graph Plus   329 00                                                                                                    |
| MICROLOGIC                                                                                                    |
| MICROLYTICS                                                                                                    |
| MICROPRO                                                                                                    |
| MICROPROSE   19 Steath Fighter   39 00                                                                                                    |
| F19 Stealth Fighter MICRORIM RBase For DOS MINDSCAPE Balance of Power MULTISOFT Super PC Kwik MICROSOFT Quick basic Quick C G7 00 Windows 286 G7 00 Windows 286 G7 00 Excel 239,00 Macro Assembler 239,00 Macro Assembler 239,00 Macro Assembler 239,00 Macro Assembler 239,00 Macro Assembler 239,00 Macro Assembler 239,00 Macro Assembler 239,00 Macro Assembler 239,00 Macro Assembler 239,00 Macro Assembler 239,00 Macro Assembler 239,00 Mord 229,00 Word 229,00 Word 229,00 Word 229,00 Word 229,00 Word 239,00 MORTHEBOS NOLO Willmaker NANTUCKET Clipper AL29,00 NOPTH EDGE Timeslips III MOVELL Advanced Net 2.15 Cher Products Call OWL Guide 169,00 PAPERBACK                                                                                                    |
| MINDSCAPE                                                                                                    |
| MULTISOFT Super PC kwik                                                                                                    |
| MICROSOFT   Quick Dasis   G7 00   Quick C   G7 00   Quick C   G7 00   Q0   Q0   Q0   Q0   Q0   Q0   Q0                                                                                                    |
| Öuck C         67.00           Öuck C         67.00           Windows 286         67.00           Windows 386         129.00           Excel         239.00           Macro Assembler         99.00           C Compiler         299.00           Word         229.00           Flight Simulator         35.00           MICROTEK         35.00           Softbytes 286         35.00           NANTUCKET         Clipper           Clipper         429.00           MEW ENGLAND         75.00           Graph-In-The-Box         75.00           NOILO         35.00           Wolfmaker         35.00           NOPTH EDGE         115.00           Timeslips III         115.00           MOVELL         Advanced Net 2.15         1959.00           OWL         Guide         169.00           PAPERBACK         169.00                                                                                                    |
| Windows 386   129 00                                                                                                    |
| Macro Assembler   99.00                                                                                                    |
| Flight Simulator MICROTEK Softbytes 286 35.00 NANTUCKET Clipper VERNER Graph-In-The-Box NOLO Willmaker Softbytes 286 NOCH The-Box NOLO Willmaker Softbytes 286 Times lips III Advanced Net 2.15 Other Products OWL Guide 169.00 PAPERBACK                                                                                                    |
| MICROTEK Softbytes 286 35.00 NANTUCKET Clipper 429.00 NEW ENGLAND Graph-In-The-Box 75.00 NOLO Willmaker 35.00 MOPTH EDGE Timeslips III 115.00 NOVELL Advanced Net 2.15 1959.00 Other Products Call OWL Guide 169.00 PAPERBACK                                                                                                    |
| Clipper 429.00  MEW ENGLAND  Graph-In-The-Box 75.00  NOLO  Willmaker 35.00  NOPTH EDGE  Timeslips III 115.00  NOVELL  Advanced Net 2.15 1959.00  Other Products Call  OWL  Guide 169.00  PAPERBACK                                                                                                    |
| NEW ENGLAND   Graph-In-The-Box   75.00                                                                                                    |
| NOLO                                                                                                    |
| NOPTH EDGE   115.00   115.00   115.00   115.00   115.00   115.00   115.00   115.00   115.00   115.00   115.00   115.00   115.00   115.00   115.00   115.00   115.00   115.00   115.00   115.00   115.00   115.00   115.00   115.00   115.00   115.00   115.00   115.00   115.00   115.00   115.00   115.00   115.00   115.00   115.00   115.00   115.00   115.00   115.00   115.00   115.00   115.00   115.00   115.00   115.00   115.00   115.00   115.00   115.00   115.00   115.00   115.00   115.00   115.00   115.00   115.00   115.00   115.00   115.00   115.00   115.00   115.00   115.00   115.00   115.00   115.00   115.00   115.00   115.00   115.00   115.00   115.00   115.00   115.00   115.00   115.00   115.00   115.00   115.00   115.00   115.00   115.00   115.00   115.00   115.00   115.00   115.00   115.00   115.00   115.00   115.00   115.00   115.00   115.00   115.00   115.00   115.00   115.00   115.00   115.00   115.00   115.00   115.00   115.00   115.00   115.00   115.00   115.00   115.00   115.00   115.00   115.00   115.00   115.00   115.00   115.00   115.00   115.00   115.00   115.00   115.00   115.00   115.00   115.00   115.00   115.00   115.00   115.00   115.00   115.00   115.00   115.00   115.00   115.00   115.00   115.00   115.00   115.00   115.00   115.00   115.00   115.00   115.00   115.00   115.00   115.00   115.00   115.00   115.00   115.00   115.00   115.00   115.00   115.00   115.00   115.00   115.00   115.00   115.00   115.00   115.00   115.00   115.00   115.00   115.00   115.00   115.00   115.00   115.00   115.00   115.00   115.00   115.00   115.00   115.00   115.00   115.00   115.00   115.00   115.00   115.00   115.00   115.00   115.00   115.00   115.00   115.00   115.00   115.00   115.00   115.00   115.00   115.00   115.00   115.00   115.00   115.00   115.00   115.00   115.00   115.00   115.00   115.00   115.00   115.00   115.00   115.00   115.00   115.00   115.00   115.00   115.00   115.00   115.00   115.00   115.00   115.00   115.00   115.00   115.00   115.00   115.00   115.00   115.00   115.00   115.00   |
| NOVELL Advanced Net 2.15 1959.00 Other Products Call Owl Guide 169.00 PAPERBACK                                                                                                    |
| Other Products Call OWL Guide 169.00 PAPERBACK                                                                                                    |
| Guide 169.00<br>PAPERBACK                                                                                                    |
| PAPERBACK                                                                                                    |
|                                                                                                    |
| PATTON & PATTON Flowcharting il Plus 139.00                                                                                                    |
| PAUL MACE Mace Utilities 55 00                                                                                                    |
| PEACHTREE Cmplte Accting W/Data Oury 235.00                                                                                                    |
| PERSOFT ize 265.00                                                                                                    |
| Smarterm 240 209.00 PERSONICS                                                                                                    |
| Ultravision 79.00<br>See More 1-2-3 49.00                                                                                                    |
| PETER NORTON<br>Norton Utilities 59.00                                                                                                    |
| Norton Commander 55.00<br>Norton Utilities Advanced 89.00                                                                                                    |
| POLARIS<br>Packrat 265.00                                                                                                    |
| PRECISION SOFTWARE Superbase 4 499.00                                                                                                    |
| PRIME SOLUTIONS Disk Technician Advanced 119.00                                                                                                    |
| Choice Words 65.00                                                                                                    |

| PUBTECH<br>File Organizer                      | 145.00           |
|------------------------------------------------|------------------|
| Copywrite                                      | 55.00            |
| 386 To The Max                                 | 60.00            |
| QUARTERDECK<br>Desgview                        | 79 00            |
| QEMM 386<br>REFERENCE                          | 37.00            |
| Grammatik III RIGHTSOFT                        | 52.00            |
| Rightwriter RIX                                | 52.00            |
| Colorix VGA Paint                              | 109.00           |
| Qpus One                                       | 275 00           |
| AMI                                            | 99 00            |
| SANTA CRUZ OPERATI<br>SCO Operating System 286 | 405 00           |
| Project Scheduler 4                            | 429.00           |
| SIERRA ON-LINE<br>Leisure Suit Larry #2        | 32.00            |
| Kings Quest IV<br>Space Quest III              | 32.00<br>39.00   |
| SIMON & SCHUSTER Webster Prof Thesaurus        | 79.00            |
| SOFTKLONE<br>Mirror III                        | 55.00            |
| SOFTLOGIC<br>Disk Dptimizer                    | 45.00            |
| SOFTWARE DIRECTION                             | IS               |
| SOFTWARE MASTERS                               | 89.00            |
| SOFTWARE PUBLISHIN                             |                  |
| Harvard Graphics<br>PFS 1st Publisher          | 299 00<br>79 00  |
| PFS 1st Choice<br>PFS 1st Graphics             | 99 00<br>89.00   |
| Professional Write SOLUTION SYSTEMS            | 145.00           |
| SPECTRUM HOLOBYTE                              | 169.00           |
| Tetris<br>Falcon-AT                            | 24.00<br>32.00   |
| STSC<br>Statgraphics                           | 589.00           |
| STORAGE DIMENSIONS Speedstor                   |                  |
| SUBLOGIC<br>Jet                                | 32.00            |
| Scenery Disks SYMANTEC                         | Call             |
| 0 & A                                          | 229.00           |
| Timeline<br>Grandview                          | 389.00<br>189.00 |
| SYMSOFT<br>Hotshot Graphics                    | 149.00           |
| SYSTEMS COMPATIBILI Software Bridge            | 79 00            |
| Perspective Jr                                 | 109.00           |
| TIMEWORKS Publish It!                          | 125.00           |
| TRAVELING SOFTWAR                              | E 85.00          |
| Viewlink TURBO POWER                           | 89.00            |
| Turbo BTree Filer Turbo Professional           | 79.00<br>79.00   |
| UNISON WORLD Printmaster Plus                  | 32.00            |
| VERSASOFT<br>DB Man V                          | 139.00           |
| WHITE CRANE                                    | 75.00            |
| Brooklyn Bridge<br>WISEWARE                    |                  |
| Primetime WOLFRAM RESEARCH                     | 69.00            |
| Mathematica 386 WORDPERFECT                    | 599.00           |
| Word Perfect<br>Word Perfect Library           | 239.00<br>69.00  |
| Word Perfect Network                           | 355.00           |
| FAX YOU                                        | R                |
| ORDER!                                         |                  |
|                                                |                  |

| DBXL Diamond                                                                 | 115.00           |
|------------------------------------------------------------------------------|------------------|
| XEROX<br>Ventura Publisher                                                   | 519.00<br>319.00 |
| Xerox Presents<br>XOR                                                        |                  |
| NFL Challenge                                                                | 69.00            |
| Xtree Pro                                                                    | 69.00            |
| Publishers Paintbrush                                                        | 149.00           |
| HARDWARE<br>ACER                                                             |                  |
| Computers<br>AST RESEARCH                                                    | Call             |
| AST RESEARCH<br>5251/11 Enhanced<br>Six Pak Plus 64K                         | 599.00<br>129.00 |
| ATI<br>VGA Wonder 256<br>BELKIN/DATASPE                                      | 335.00           |
| Cables/Switchboxes                                                           | Call             |
| CENTRAL BOINT                                                                | 119.00           |
| Copy II Option Deluxe<br>CURTIS<br>Ruby Plus                                 | 69.00            |
| IPS 1100 Power Backup                                                        | 979.00           |
| Internal 2400 Modem                                                          | 155.00           |
| Computers                                                                    | Call             |
| FIFTH GENERATION Logical Connection 512K HAYES                               | 579.00           |
| Smartmodem 2400                                                              | 459.00           |
| Smartmodem 2400 HEWLETT PACKAL Font Cartridges                               | Call             |
| AT Replacement Battery INTEL                                                 | 19.50            |
| Above Board Plus 512K<br>Coprocessors                                        | 455.00<br>Call   |
| KENSINGTON<br>Masterpiece Plus                                               | 109.00           |
| KEYTRONIC<br>KB101 Plus Keyboard                                             | 99.00            |
| KYE<br>Genius Mouse                                                          | 59.00            |
| LOGITECH<br>Scanman PC                                                       | 199.00           |
| New Logimouse<br>MICROSOFT                                                   | 89.00            |
| Bus or Serial Mouse w/Pair                                                   | nt 109.00        |
| MICROSPEED<br>Fast Trap Serial                                               | 95.00            |
| MOUSE SYSTEMS Bus or Serial PC Mouse II NEC HOME                             | 95.00            |
| Multisync 3D<br>ORCHID                                                       | 759.00           |
| Pro Designer VGA Plus                                                        | 409.00           |
| Pro Designer VGA Plus<br>PANASONIC<br>KXP 1124 Printer                       | 369.00           |
| PARADISE<br>VGA Plus                                                         | 295.00           |
| POLAROID<br>EGA Paiette                                                      | 2399.00          |
| PLUS<br>Handcard 40                                                          | 709.00           |
| PRACTICAL PERIP<br>2400 External Modem                                       | HERALS<br>195.00 |
| SEAGATE<br>Hard Disks                                                        | Call             |
| SUMMAGRAPHICS<br>Summasketch Plus 12x12                                      | 419.00           |
| CYCCEN                                                                       | 289.00           |
| Bridge File w/adaptor<br>TOSHIBA<br>Printers                                 | Call             |
| TOUCHBACE                                                                    |                  |
| Worldport 2400 Modem<br>Worldport 2496 Fax Moden<br>VIDEO 7<br>Vram VGA 256K | 519.00           |
| Vram VGA 256K                                                                | 509.00           |
| We ship to                                                                   |                  |
| DO.                                                                          | W                |

П O

1 8

3

4

WE WELCOME

WORDTECH Quicksilver Diamond

18181 347-

CORPORATE **ACCOUNTS AND** INTERNATIONAL ORDERS

> IMMEDIATE SHIPMENT ON PURCHASE ORDERS FROM GOVERNMENT AND STATE AGENCIES CITIES, COUNTIES, SCHOOL AND UNIVERSITIES. > Prices subject to change without notice and while stocks

last. ➤ We Ship the latest versions. ➤ We accept Visa, Master card, American Express. > 2% Surcharge on American Express ➤ Please call (818) 347-9400 for an Authorization # for defective yoods or your return will not be accepted. > Due to copyright laws we cannot take back any software where the seal has been broken. > 5 minimum shipping per item, less on bulk orders. > 9 Blue Label shipping, \$3.50 C.O.D charge ➤ Heavier items are charged accordingly. ➤ We do not guarantee compatibility ➤ Call for prices for any software item not included in this ad. ➤ Order desk open 7 a.m. to 5 p.m. (PST), Saturday 10 a.m. - 2 p.m. (PST). > P.O. Box 10598, Canoga Park, CA 91309 Showroom: 7959 Deering Ave., Canoga Park, CA 91304 ➤ Customer Service 818 347 9400 General Office 347 7500

Boxes

ORDERS CALL 800 733 3888

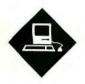

# A MACINTOSH WHO'S WHO

A chart that details the features of each member of the Macintosh family

Editor's note: This month we've kept Don Crabb quite busy with reviews and a special column for the Macintosh Special Edition in this issue. To give him a break in the action, we've decided to use his column to supply general information about Apple's growing line of Macintosh computers. Don't be alarmed; Don will be back next month.

ike the variety of colors Henry Ford offered with his Model T ("You can have any color you want, as long as it's black"), in 1984 Apple gave you a range of hardware options for the Macintosh computer: You had a choice of 128K bytes of RAM in a sealed case, a 400K-byte floppy disk drive, and nothing else.

How times have changed. With six different Macintosh computers now on the market, a new buyer has to sort through a

bewildering array of CPUs and hardware combinations. Here's our scorecard to help out: Table 1 summarizes the features of each machine and should help you determine which Mac is best for you.

Note that the machines fall into two groups. First, there's the "compact" family whose trademarks are a small footprint and a built-in monitor. Expansion capabilities are limited to a single slot for both the Mac SE and the SE/30.

Then there's the "modular" family. Although these machines take up more of your desktop, they compensate by providing more slots. These NuBus slots let you plug in peripheral or coprocessor boards that expand the capabilities of the machine in any direction you see fit.

However, be careful when you expand your system: There are some minor differences that can turn into major problems if you're not aware of them.

Table 1: A comparison of the system features for Macintosh computers.

| Machine   | CPU   | FPU   | Clock<br>speed | ROMs and mounting                      | Maximum<br>RAM                     | Memory<br>management<br>hardware |  |
|-----------|-------|-------|----------------|----------------------------------------|------------------------------------|----------------------------------|--|
| Mac Plus  | 68000 | None  | 7.83 MHz       | 128K-byte<br>socketed DIP              | 2.5 to 4<br>megabytes <sup>1</sup> | None                             |  |
| Mac SE    | 68000 | None  | 7.83 MHz       | 256K-byte<br>socketed DIP              | 4 megabytes                        | None                             |  |
| Mac SE/30 | 68030 | 68882 | 15.68 MHz      | 256K-byte<br>SIMM-mounted              | 8 megabytes                        | Part of CPU                      |  |
| Mac II    | 68020 | 68881 | 15.68 MHz      | 256K-byte<br>socketed DIP              | 8 megabytes                        | Optional 68851<br>PMMU           |  |
| MacIlx    | 68030 | 68882 | 15.68 MHz      | 256K-byte<br>SIMM-mounted              | 8 megabytes                        | Part of CPU                      |  |
| Mac licx  | 68030 | 68882 | 15.68 MHz      | 256K-byte<br>soldered DIP <sup>2</sup> | 8 megabytes                        | Part of CPU                      |  |

<sup>&</sup>lt;sup>1</sup> RAM expansion is determined by the limits of the Mac Plus power supply. Beige colored Macs should be expanded to only 2.5 megabytes; platinum-colored Macs can be safely expanded to 4 megabytes.

<sup>&</sup>lt;sup>2</sup> A SIMM socket is available for future ROMs. A jumper must be removed for the CPU to address the SIMM socket.

First, the Mac SE/30 can't use SE expansion boards, because the slot connector and form factor are different.

Second, when you expand the memory on these systems, check the access time of the RAM single in-line memory modules you buy. The Mac Plus and SE use 150-nanosecond SIMMs, while the rest use 120-ns SIMMs.

Finally, old-timers who own the original Hard Disk 20—the one with the external floppy disk drive connector—should consider selling it or obtaining a SCSI port for it; the Mac SE/30 and IIcx don't support this type of drive.

Tom Thompson is a BYTE senior technical editor at large. He has a BSEE from Memphis State University. He has used Macs for many years and has coauthored many of the First Impressions of Macs. He can be reached on BIX as "tom\_thompson."

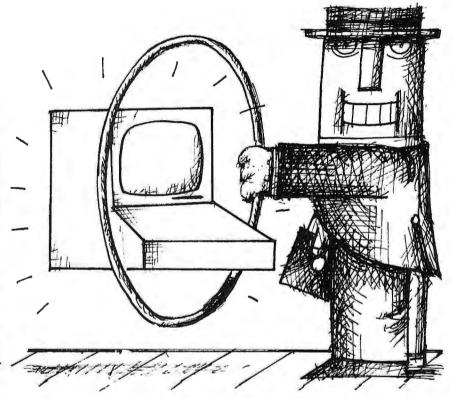

| Slots                | Floppy<br>disk drive | External storage | Keyboard/<br>mouse                                 | Supports<br>Color<br>QuickDraw? | Sound                                |
|----------------------|----------------------|------------------|----------------------------------------------------|---------------------------------|--------------------------------------|
| None                 | 400K/800K            | SCSI, floppy     | Mac Plus keyboard,<br>Mac mouse                    | No                              | Monophonic using software drivers    |
| 1—SE bus             | 400K/800K            | SCSI, floppy     | ADB Standard or<br>Extended keyboard,<br>ADB mouse | No                              | Monophonic using<br>software drivers |
| 1—030<br>Direct Slot | FDHD <sup>3</sup>    | SCSI, floppy     | ADB Standard or<br>Extended keyboard,<br>ADB mouse | Yes                             | Stereophonic using<br>custom chip    |
| 6—NuBus              | FDHD3                | SCSI             | ADB Standard or<br>Extended keyboard,<br>ADB mouse | Yes                             | Stereophonic using<br>custom chip    |
| 6—NuBus              | FDHD <sup>3</sup>    | SCSI             | ADB Standard or<br>Extended keyboard,<br>ADB mouse | Yes                             | Stereophonic using<br>custom chip    |
| 3—NuBus              | FDHD <sup>3</sup>    | SCSI, floppy     | ADB Standard or<br>Extended keyboard,<br>ADB mouse | Yes                             | Stereophonic using<br>custom chip    |

DOS or OS/2; and 800K-byte Apple II ProDOS.

# We keep telling people this is <u>not</u> a laser printer.

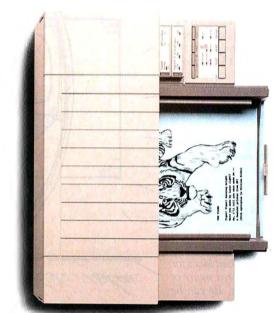

The new \$995 HP DeskJet PLUS Printer.

# But they keep looking at the evidence.

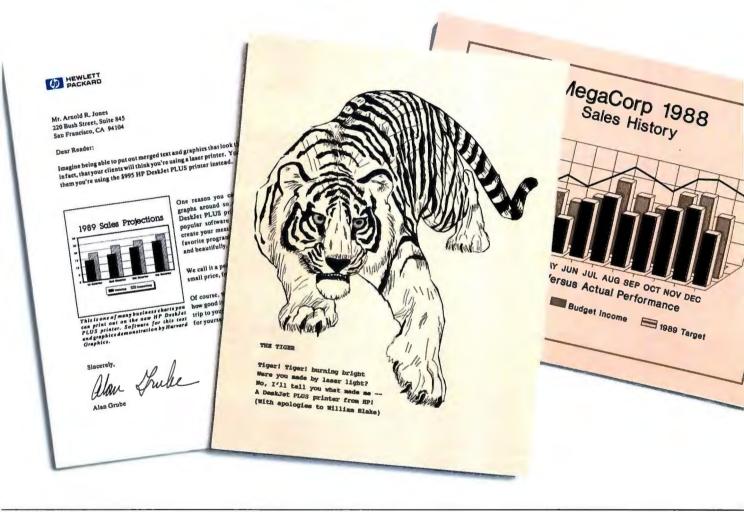

You won't believe your eyes (or ears), either. The HP DeskJet PLUS printer gives you the same crisp, black lettering. Clean, sharp graphics. And whisper-quiet operation. But it uses advanced inkjet technology to supply these laser-like qualities for the price of a 24-wire printer.

For just \$995, you get 300 dpi in a trim 15-pound package that's twice as fast as the original. What's more, it has built-in landscape and improved font selection. Including ten built-in fonts and over 100 optional fonts, with sizes up to 30 points. And its 20,000-hour MTBF

assures a long, happy life.

So call 1-800-752-0900, Ext. 276J for the name of your nearest authorized HP dealer. Then judge the HP DeskJet PLUS printer for yourself.

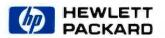

Documents created using Wordperfect 5.0 and Harvard Graphics software. ©1989 Hewlett-Packard Company PE12912

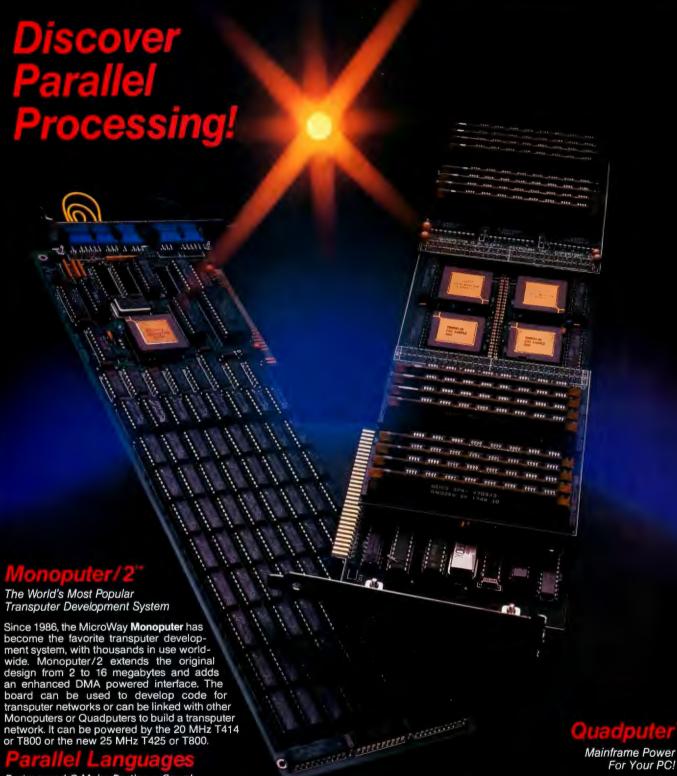

Fortran and C Make Porting a Snap!

Microway stocks parallel languages from 3L, Logical Systems and Inmos. These include one Fortran, two Cs, Occam, Pascal, and our own Prolog. We also stock the NAG libraries for the T800 and Rockfield's structural and thermal finite element package. A single T800 node costs \$2,000, yet has the power of a \$10,000 386/1167 system. Isn't it time you considered porting your Fortran or C application to the transputer?

Mainframe Power

MicroWay's **Quadputer** is the most versatile multiple transputer board on the market today. Each processor can have
1, 4 or 8 megabytes of local memory. In addition, two
or more Quadputers can be linked together with ribbon
cables to build large systems. One MicroWay customer reduced
an 8 hour mainframe analysis to 15 minutes with five Quadputers,
giving him realtime control of his business.

For further information, please call MicroWay's Technical Support staff at (508) 746-7341.

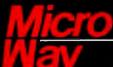

#### World Leader in PC Numerics

P.O. Box 79, Kingston, MA 02364 USA (508) 746-7341 32 High St., Kingston-Upon-Thames, U.K., 01-541-5466 USA FAX 617-934-2414 Australia 02-439-8400 Germany 069-75-1428

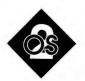

# OS/2 DISK GEOGRAPHY

After you install OS/2, it's time to go exploring on your hard disk

et's continue with the discussion of setting up OS/2. Now that you've loaded those megabytes and megabytes of data on your hard disk, just what is on there? The OS/2 installation created six subdirectories and deposited a few files in the root directory as well.

#### The Root Directory

The root directory contains CON-FIG.SYS-the OS/2 version-and may include a batch file named START-UP.CMD, a file that serves a function similar to AUTOEXEC.BAT for DOS. This directory also has some files with the extension .SYS: CLOCK01.SYS, DISK01.SYS, KBD01.SYS, PRINT-01.SYS, and SCREEN01.SYS. These files are the device drivers that replace the BIOS under OS/2, which needs them because it can't use the real-mode ROM BIOS routines. It can use only protectedmode routines. Also, the ROM BIOS routines are not reentrant—they can be used only in a single-threaded operating system.

In fact, OS/2 uses the IBM PC's BIOS very little. The main use that OS/2 has for the BIOS is in the initialization routine—the code that gets executed when the machine is first powered up. To switch from OS/2 back to the DOS mode, OS/2 must trick the processor by resetting it. Upon reset, the processor executes the initialization routine. A poorly written initialization routine renders a machine incapable of running OS/2. Fortunately, it can be fixed with a simple upgrade of the BIOS.

The .SYS files are the avenue whereby a manufacturer can tailor OS/2 to its ma-

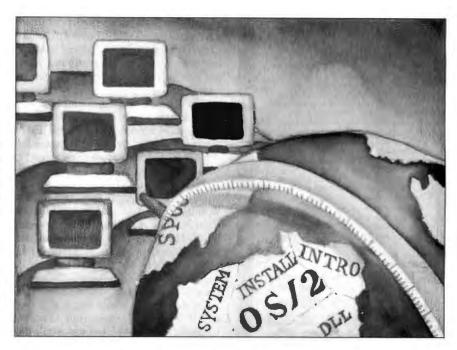

chine. These files are the main reason that IBM OS/2 does not run on some clones. It is possible to write a fairly generic set of .SYS files. In fact, Microsoft shipped such a set with the Software Development Kit. But manufacturers might want a machine-specific set of device drivers, either to reduce competition or to allow OS/2 to better exploit the special features of that manufacturer's machine.

This means that theoretically you can run IBM OS/2 on a Tandy machine by putting the device drivers from Tandy OS/2 on the IBM OS/2 disk.

The final item in the root directory is a version of COMMAND.COM used by the DOS mode session (the new IBM term for the compatibility box).

#### Subdirectories

The \OS2 subdirectory contains several subdirectories of its own—INSTALL, INTRO, SYSTEM, and DLL—as well as a number of program files.

This subdirectory contains the usual

DOS-like programs (e.g., CHKDSK, COMP, and FORMAT). There's even that old favorite, MORTGAGE.BAS. There are also some new programs. Some of the more interesting ones are

- MOUSEAxx.SYS: mouse drivers
- PMCPL.EXE: the control panel
- E.DEF, E.EXE, and E.MSG: the IBM System Editor (SE)
- OS2.INI: a data file that stores your preferences about screen colors, menus, and so forth. Unlike Window's WIN.INI, it is not ASCII, but some binary format.

IBM included an SE to take the place of EDLIN, something new to OS/2 1.1. It isn't bad, being miles better than EDLIN. It's not quite as good as the IBM Personal Editor, but then, the PE doesn't run under OS/2. Sadly, IBM hasn't announced if the PE is coming out for OS/2. I know I sound a mite crotchety

continued

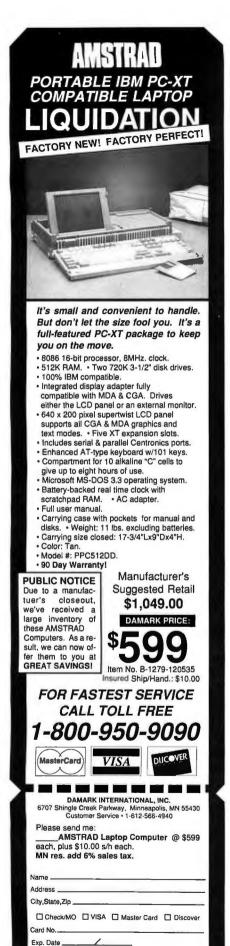

### Dynamic link libraries improve OS/2 over DOS in several ways.

here, but I have yet to find an OS/2 editor as good as the PE. (And where's that legendary Big Blue user support for us PE partisans under OS/2, IBM?) Text editor preferences are religious issues. Ask anyone what text editor is good, and you'll get not only an answer, you'll get the answer.

The IBM SE has programmable keys and a fair number of primitive functions. I don't think anyone will leave BRIEF or Vedit in favor of the SE, but you won't draw derisive snickers as you would if you called yourself an EDLIN fan.

The \OS2\INSTALL subdirectory contains the programs that OS/2 used to install itself. You may want to erase these, as they're not used on a day-to-day basis. However, IBM recommends that you use one of these programs-DD-INSTAL.EXE-to install new device support disks, like the one that supports the CGA, which was just released. (The CGA drivers are pretty much what you would expect. Presentation Manager under CGA is usable, but you won't like it. It does mean that you can get started in PM work for a few less bucks, at least until you can afford EGA-or have to buy stronger glasses.)

At any rate, you may want to pull the programs in the \OS2\INSTALL sub-directory off the hard disk to a floppy disk before zapping them.

\OS2\INTRO includes an automated tutorial introducing you to basic PM operations. If you haven't worked with Windows before, it's worthwhile to work through the tutorial. When you're done, erase it from your hard disk.

The \OS2\SYSTEM subdirectory includes a potpourri of system-support routines and files. The error-trap routine (HARDERR.EXE) and the virtual memory manager (SWAPPER.EXE) are there, as is COUNTRY.SYS, which contains some of the international support. Putting COUNTRY.SYS in this subdirectory doesn't make a lot of sense.

The files that support international keyboards, character sets, currency symbols, date formats, and so forth are

- COUNTRY.SYS: date and time formats, currency symbols, and a collation sequence
- KEYBOARD.DCP: international support for alternate keyboard maps
- VIOTBL.DCP: support for alternate character sets on-screen
- 5202.DCP and 4201.DCP: support for alternate character sets on IBM printers
- KEYB.COM: switches keyboard maps in midsession

For some reason, IBM put all the files but the last in \OS2. I don't know why. By the way, an unsung benefit of OS/2 is the simplification of the international support. I used to dread trips to London to do software seminars because every time I did, I had to relearn a pile of commands to support the British keyboard. Under OS/2, there are only five international commands, and they are consistent in syntax and simple to learn.

#### **Dynamic Link Libraries**

Last is the \OS2\DLL subdirectory, which contains the dynamic link libraries. DLLs improve OS/2 over DOS in several ways. To understand how, let's first back up and review how DOS supports communication between applications like Lotus 1-2-3 and the outside world. An application has to print hard copy on the printer, talk to the screen, and read the keyboard, to name just the basics. A well-behaved program doesn't directly access the keyboard, screen, or printer port—it asks DOS to do so.

Moreover, a program doesn't merely jump into the middle of DOS-it calls DOS through a well-documented entry point, most commonly something called INT 21. Entry points are nowadays called Application Program Interfaces. DOS's API, INT 21, can do any of a large number of things. Exactly what you want it to do is specified by a number in a CPU register called the AX register, or its component registers, AL and AH. Here are a few examples of DOS INT 21 functions (description and AH value): read a character from the keyboard (01), write a character to the screen (02), or print a character (05).

So, for example, to put an A, whose ASCII code is 41 hexadecimal, on the screen, you would use the following piece of assembly language code:

MOV DL,41H MOV AH,2 INT 21H

continued

Item No. B-1279-120535

**DELIVERY TO 48 U.S. STATES ONLY** 

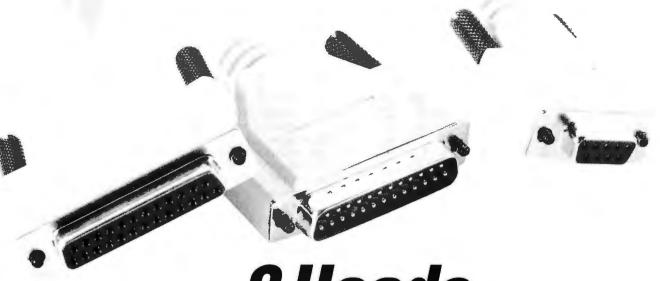

# 3 Heads Are Better Than 2

The Standard Just Raised Its Standard! LapLink III Now Includes Serial and Parallel Transfer Capability in One Package!

#### Introducing LapLink III.

LapLink III is the only file transfer package that's all-inclusive, featuring a unique universal cable that offers both serial and parallel transfer options in one complete unit. This super-powered LapLink is also the fastest transfer product on the market - up to 200,000 baud or higher serial transfer and up to 500,000 baud or higher with parallel transfer. This means you could transfer a 20 meg hard drive in just six minutes! Not only is it fast, but all data is transferred with 100% accuracy through LapLink's error checking system.

What if you've lost or misplaced your disks? No sweat. LapLink III has taken care of this common problem by offering Remote Installation capability. You can automatically send the LapLink program to the remote computer and then transfer your files. For those files that you transfer on a regular basis, you can easily set up automatic batch transfers. What could be simpler.

**LapLink III is convenient, fast and easy to use.** It transfers files between IBM and compatibles, laptop and desktop, including the IBM PS/2, with just a few keystrokes. It installs in seconds and features a split-screen design for showing files in both computers.

LAPLINK

Release III

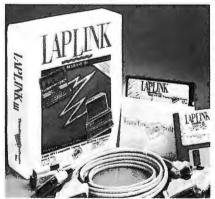

LapLink III comes complete with the universal cable, 3 1/2" and 5 1/4" diskettes and easy-to-read documentation. It's surprisingly affordable at \$139.95.

No need to put *your* heads together—we've done it for you! To purchase LapLink III, contact your local computer store today. Or, for more information, call Traveling Software at **800-343-8080** or inside Washington state at **206-483-8088**.

Traveling

18702 North Creek Parkway Bothell, WA 98011

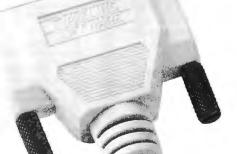

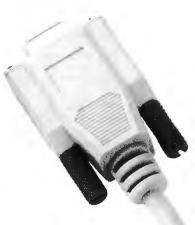

Circle 278 on Reader Service Card

The first line puts a 41 hexadecimal in the DL register. The DL register must contain the ASCII code of the character that you want to put on the screen. (How did I know? I looked it up in the DOS Technical Reference.) The AH load tells DOS which function to perform, and the INT 21 then calls DOS. On return, many (but not all) INT 21 calls put a return code in the AL register to show whether the requested operation succeeded or failed.

This is all simple enough, but it does require the use of assembly language, and that scares an awful lot of people. Also, it's not too descriptive—you've got to look up what "AH=2" implies in a reference manual. Moreover, since you're using AH, an 8-bit register, to identify a function call, you're restricted to 256 function calls. Finally (and this isn't obvious from the example), the DOS code is, like the BIOS code mentioned before, not reentrant. You can't call a DOS function from inside a DOS function. This has led to the most common error for authors of TSR programswhen you write a TSR program, you dare not call a DOS function!

OS/2 improves upon this with a different scheme—the DLL. A DLL contains OS/2 APIs. They're similar in nature to the INT 21 interface for DOS, but easier to work with. For one thing, you needn't write assembly language to use the DLLs—they're easily called from C, BASIC, or FORTRAN. The next attractive feature of DLLs is that they use symbolic names, as shown in the following example:

char msg[]="A"
...
VioWrtTTY(msg,1,0);

The 1 is the length of the message, and the 0 is the mandatory *handle* of the video I/O subsystem.

DLLs are, of course, reentrant. And because they have symbolic names, there's no restriction on the number of entry points. Microsoft claims that there are nearly a thousand for OS/2, although I haven't counted. Finally, they are dynamic—they load on demand. In other words, the operating system doesn't load

every possible piece of code, whether you need it or not—the DLLs load only when a program needs them.

Many DLLs came with the OS/2 kernel, under OS/2 1.0. Version 1.1 brought more DLLs to support the new APIs for the PM. IBM's Extended Edition offers even more. You can even write your own DLLs. For example, you might design a system of programs with much common code and put the common code in a DLL to save space.

Once you remove the Installation Aid and the Introduction tutorial, you'll find that OS/2 has taken a total of about 7.5 megabytes on your hard disk. Now you have some idea of just what all those files are. Next month, I'll show you how to customize your CONFIG.SYS file.

Mark Minasi is a managing partner at Moulton, Minasi & Company, a Columbia, Maryland, firm specializing in technical seminars. He can be reached on BIX as "miminasi."

Your questions and comments are welcome. Write to: Editor, BYTE, One Phoenix Mill Lane, Peterborough, NH 03458.

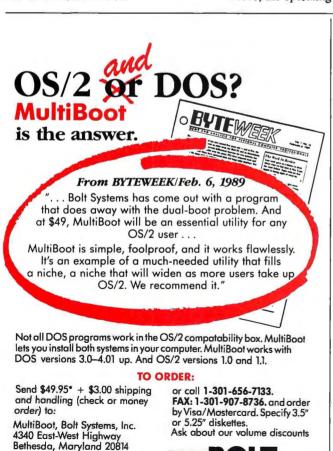

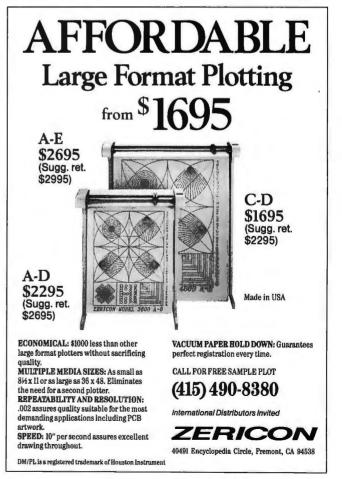

\*Maryland residents add 5% sales tax.

Transforming a blank piece of paper into a document that's as appealing as this calls for plenty of page makeup.

But if you're like the rest of the world, you've barely got enough time to write, let alone struggle

with formatting.

Well, now you don't have to. Because Amí is here. And it's about time.

Amí can save you about three quarters of the time you're currently spending on everything from simple letters and memos to presentations, reports and newsletters.

How?

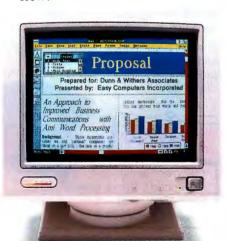

By letting you write your words and make up your pages at the same time.

In fact, you don't have to do any makeup at all.

Because Amí gives you over two dozen pre-designed style sheets that let you instantaneously transform

Proposal Prepared for: Dunn & Withers Asso Presented by: Easy Computers Inco An Approach to Improved Business Communications with Amí Word Processing plain

worry. A runtime version is included.) You can integrate text and graphics. Import both from other programs. And admire your documents from four fully editible page views. Right now, we suggest you admire the \$199 price tag and

> "A fast personal word processor... that makes it easier to produce greatlooking reports, letters and memos than any other PC word processor." PC/Computing

> > "Surprisingly sophisticated... quite simple to learn and use ... among the most powerful of the executive word processors." Michael J. Miller, in InfoWorld

"Makes desktop publishing class output a snap for the average user."

William Zachmann, in PC Week

Amí looks a lot like a desktop publisher. And the documents you can create with it have desktop publishing

words into

gorgeous documents.

written all over them.

But as you'll quickly discover, Amí is a serious word processor that makes the most of Microsoft® send in this coupon right away.

Or just pick up the phone and call us at 1-800-831-9679.

Then you can take advantage of our 30-day money back guarantee.

Now that should help you make up your mind

| Make me look gre                 | at for \$1 | 99.       | The word process | 4mí      | n mur mind. |
|----------------------------------|------------|-----------|------------------|----------|-------------|
| Name                             |            |           | DI               |          |             |
| Address                          | _          |           |                  |          |             |
| City/State/Zip                   |            |           |                  | <b>a</b> | ng de       |
| Disk size: □ 5¼" 1.2MB □ 3½      | 720K Pho   | me        |                  |          | na .        |
| ☐ Check enclosed ☐ AMEX Card No. |            | asterCard |                  |          |             |

Requires IBM® AT, PS/2 or compatible (80286 or '386 CPU); CGA, EGA, VGA, or Hercules compatible displays; MS/DOS 3.0 or higher. Amí is a trademark of Samna Corporation. All other trademarks and copyrights are acknowledged.

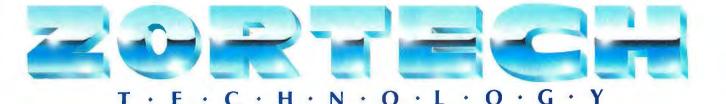

#### C DEBUGGER \$89.95

Zortech's Debugger is the most sophisticated source level debugger now available. Because it is fully compatible with Codeview you can use it to debug Zortech or Microsoft programs.

Single step through source in one window while watching the variables (inc. automatics) change value in another window. You can even alter variables dynamically while the program executes.

Much better than Codeview, and full of advanced features like dual monitor, EMS memory and Mouse support. Call for data sheet.

#### C VIDEO \$299.95

Learn C Now! When you buy our C Course the first lesson you learn is in economics. You will save yourself or your company hundreds of dollars in seminar tuition fees.

You get ten one hour tapes containing 36 lessons ranging from the beginners introduction through to more advanced features.

Great for learning C! Any compiler and any operating system. Complete with 365

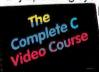

page workbook (additional copies available at \$29.95) and free Zortech C compiler — Call for data sheet.

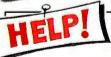

#### TECHNICAL HOTLINES

COMMS

All our products are covered by an extensive FREE technical support hotline which is open five days a week from 9.00 till 5.00 (EST)

#### **USA HOTLINE**

617-646-6703 Fax: 617-648-9340

#### **OUTSIDE USA**

44-423-501552 (England) Fax: 44-423-530746 (England)

#### C COMPILER \$89.95

The most advanced C compiler money can buy. No junk – just pure performance.

Magazines are too embarrassed to print our optimized benchmark results

they don't want to upset the big guys!

ZORTECH

The 600 page manual comes with a great introductory section and lots of solid technical data and examples. Fully compatible with Codeview and the new Zortech C Debugger. You get over 400 functions and the Flash Graphics package with drivers for Hercules, CGA, EGA and VGA – the fastest graphics library available! Context Sensitive Help, an advanced editor/environment, make, touch, five memory models, linker & librarian. Library Source only \$89.95 – Call for data sheet.

## ZC/TC/MSC TOOLKITS from \$49.95

Please state which compiler you have.

#### COMMS - \$99.95

Full Communications library with support for up to 8 ports, Xmodem, Kermit, ANSI, VT52, VT100, up to 38,400 baud, etc. 120 page manual.

#### BTREE - \$79.95

A database function library for C, complete with example program and over 50 functions. Easy to use with 92 page manual.

#### WINDOWS - \$69.95

Enhance your application with easy to use multiple text windows. Full demo program including 90 page manual.

#### PROSCREEN - \$69.95

Generates C source code for your application from screens that you draw. Too many features to list.

#### NEW! C++ VIDEO AVAILABLE NOW!

Please request full data sheets.

HOTREY !

## C++ COMPILER \$149.95

This is the world's only true C++ compiler for MS-DOS machines – there is no choice. Not to be confused with 'translators' which are slow, expensive, inefficient and not real C++ compilers.

More people use Zortech's C++ than any other C++ on any operating system. Zortech strives to ensure full compatibility with AT&T C++.

Zortech C++ contains all the features of Zortech C including the C compiler itself at no extra cost. Everything is in one neat package. Compatible with Codeview and the new Zortech Debugger. C++ Library Source only \$149.95 – Call for data sheet.

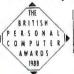

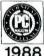

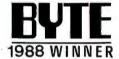

WINNER

#### C++ TOOLS \$99.95

Zortech's toolkit of base C++ classes covering a wide range of common programming tasks such as bit vectors, singly and doubly linked lists, dynamic and virtual arrays, binary search tree, hash table, BCD maths, time/date/clock, directory lists, filenames, interrupt and critical error handlers, string editing, text windows and editing.

The 450 page manual also acts as a C++ tutorial which introduces the C programmer to the world of C++. Call for data sheet.

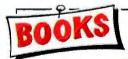

C Primer (Sams) - \$23.95 Advanced C Primer (Sams) - \$23.95 C++ (Stroustrup) - \$29.95 Oops & C++ (Wiener) - \$27.95

#### ORDER HOTLINE

1-800-848-8408

#### VISA/MC/COD

Prices do not include shipping

Circle 302 on Reader Service Card

Zortech, Inc., 1165 Massachusetts Avenue Arlington, MA 22 74. (617) 6703. Fax: (617)-643-7969. Outside USA: Zortech Ltd., 106-108 Powis Street, London SE18 6LU, England. (44 -1)-316 7777. Fax: (44-1)-316 4138.

BTREE OF

# ANATOMY OF A LAN **OPERATING SYSTEM**

To understand LANs. vou have to dissect the functional layers of the LAN operating system

Editor's note: Beginning this month, COM1: becomes Net/Works, a new column with a mandate to address connectivity issues across the full spectrum of system platforms and network architectures. Each month, you'll hear from industry experts on topics ranging from asynchronous communications to LANs to internetwork connectivity. We start with a look at the basics of LAN operating systems.

t the heart of every LAN is the LAN operating system. This crucial software provides the services required by network applications like E-mail. At the same time, the LAN operating system insulates those applications from the underlying network hardware. To achieve that goal, vendors construct LAN operating systems in layers. We'll concentrate on LANs for MS-DOS systems, but similar elements exist in LANs for everything from Macs to Unix machines to minicomputers like Digital's VAXes.

#### **Basic LAN Services**

At the top of any LAN operating system is a set of basic services designed to support LAN applications. All these services tend to follow the same client/ server model, in which one machinethe client-needs something from another machine-the server. For example, if you want to copy a file from a remote machine, your microcomputer is a client that needs a file transfer service from the remote server.

Most early LANs required a dedicated server machine. This approach guaran-

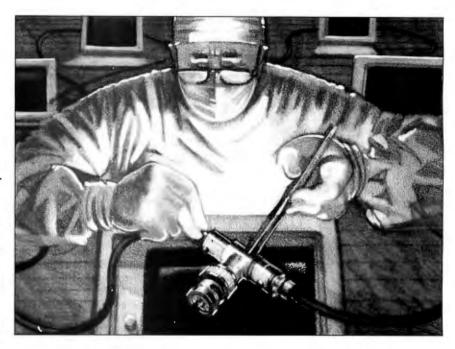

tees that when you request something from the server, you will not affect another user's computer. Most high-performance LAN operating systems today still demand a dedicated server. This method is not mandatory, however, and in some LANs every machine can act as a server, a client, or both.

Nearly all servers, dedicated or not, supply two fundamental services: file sharing and remote printing. While these are network applications according to the International Organization for Standardization's Open Systems Interconnection model, to the user they're basic LAN operating-system services.

The ability to share files makes it possible for you to access files on another system just as if they were on your machine. LAN operating systems for different computers provide this ability in different ways. On a Mac, a remote disk appears on your screen as just another disk with its own icon. Sun's Unix Network File System (NFS), on the other hand, makes all the remote files of a server's directory tree appear in a specified subdirectory of your root directory.

In a DOS-based microcomputer LAN operating system, you typically access remote files by treating a portion of a remote disk as your next available disk drive. For example, if your microcomputer has two disk drives and a single hard disk partition—DOS drives A, B, and C-then the remote disk partition would appear as drive D. You can treat the files on this drive just as you would any local files; you can copy them, type them, and even execute them.

Of course, before you can see drive D, you have to tell MS-DOS that you want to access a remote disk drive. The way in which you make this request varies from one LAN operating system to the next, but by way of illustration, we'll take a look at how it's done under Microsoft's MS-NET. MS-NET is a reasonable example for several reasons. First, the

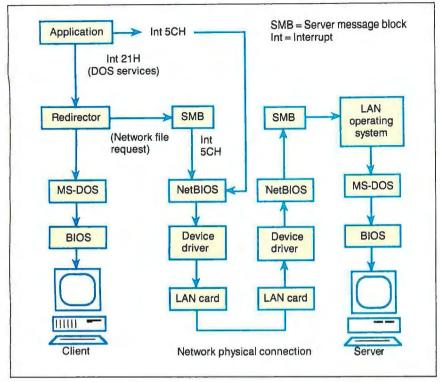

The flow of a network request from a client to a server system in an MS-Net environment.

LAN operating systems from IBM, AT&T, Digital, and 3Com all use some portion of it. Also, these and other LAN operating systems use the bulk of MS-NET's command syntax.

To map part of a remote disk to a local drive in MS-NET, you issue a NET USE command. There are several different NET USE commands, but all establish a link between the client microcomputer and the server. In order to make the files in the DIR1 directory on a server named SERVER appear as drive D, you would enter

#### NET USE D: \\SERVER\DIR1

This command makes the remote location of all the files on drive D transparent to you and to any applications that you execute. The LAN operating system actually hides the remote location of those files from the underlying operating system. DOS LAN operating systems, including MS-NET, hide this fact with a piece of software known as a redirector (see figure).

When an application or DOS command needs to make a file request, it eventually triggers the DOS interrupt 21H. The MS-NET redirector intercepts that interrupt before DOS gets it. The redirector checks first to see if the requested DOS function is a file I/O operation. If not, the redirector passes the request to DOS's standard interrupt 21H handler.

If the request is a file request, such as an Open File or Read File operation, then the redirector checks whether that request requires a local file or a remote file. If it needs a local file, the redirector once again passes the request to the standard DOS interrupt 21H handler. If the request is for a network file, then the redirector translates that request into the format specified by the next lower level of MS-NET, the server message block (SMB) layer.

The SMB protocol lets a client request services from a server. Its services include network analogs for all the basic DOS file operations. This scheme, by the way, limits network applications to the file- and record-locking functions that DOS provides. That's good in some respects, because it means that developers can write applications that will work the same whether or not they execute over a network. But the DOS locking functions are inadequate for some sophisticated network applications, notably DBMSes. To meet the demands of such applications, many LAN operating-system vendors provide additional file- and record-locking functions.

The other major LAN operating-sys-

tem service, remote printing, works much like the file-sharing service. First, you tell MS-NET that you want to make a remote printer appear to be your local printer with a command like this:

#### NET USE LPT1: \\SERVER\LASER

This command maps your local LPT1: printer to the printer named LASER on the remote machine, SERVER.

When you print with a DOS command, the redirector intercepts the request just as it would a file request. It then makes the appropriate SMB calls to send the desired data to the server for printing. Unfortunately, this approach does not help the many applications that bypass DOS for printing and either call the microcomputer's BIOS print functions or talk directly to the printer. Many LAN operating systems handle the first case by intercepting the appropriate BIOS interrupt (17H) and then handling the print request as the MS-NET redirector handles a file request. That still leaves the applications that deal with the printer directly; there's nothing that the LAN operating system can do for them. Fortunately, the number of programs that go straight to the printer is decreasing all the time, so this is not as big a problem as it once was.

When a remote print or file request hits the SMB protocol, that software has to send the request to the SMB software on the server. To do so, it uses the next lower level of the LAN operating system.

#### Client/Server Communication

The software at this level manages the basic communication between the client and server machines. Perhaps because the services are so basic, they are often defined by the microcomputer vendors, not the LAN operating-system companies. The most prominent set of such services for DOS personal computers is defined by NetBIOS, which both IBM and Microsoft support.

Like the PC's BIOS, NetBIOS specifies a set of basic functions that higher-level programs can access. While it defines those functions, however, NetBIOS does not specify exactly how the LAN operating-system vendor has to implement them. Consequently, different LAN operating-system vendors offer different NetBIOS implementations, which can cause some network application incompatibilities.

Some of the LAN operating-system companies, such as Novell, don't even use NetBIOS to support their higher

continued

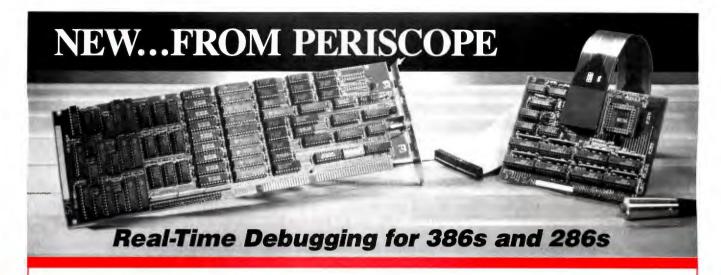

User Jeff Garbers, Crosstalk Communications' Director of Software Development, has been debugging with Periscope' Model IV and says, "The hardware really makes Periscope shine, especially when you've got timing-related problems. I can now track down changing pointers and altered buffers on my 386. I've been using it to debug Crosstalk® Mk. 4 and there's just no better way to do it"

Periscope IV gives you the ability to debug time-sensitive programs, hardware-interrupt routines, and programs with intermittent errors. You can run your program at full speed while tracking down unwanted memory overwrites. You can use the information captured in Periscope IV's real-time trace buffer to see EXACTLY what the system is doing, and to improve its performance.

Periscope manual, disk, quick-reference card, and 512K Plus board that provides writeprotected RAM for Periscope Models I, III, and IV.

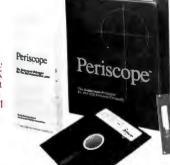

"No matter what your debugging needs, a single call to the Periscope Company has always sufficed..."

"Best of 1988" (Development Tools) PC Magazine, January 17, 1989

#### A New Generation of Hardware-Assisted Debugging

Compatible with virtually any 286 or 386 with an AT-style bus, Periscope IV works on machines running up to 25MHz with any number of wait states. Because it gets information directly from the CPU, instead of from the system bus, Model IV is not sensitive to bus compatibility issues.

Periscope IV collects CPU information in its hardware trace buffer while the CPU runs at full speed. Whether you tell Periscope IV to capture just selected information or to capture everything, you can use its powerful trace buffer commands to search for and display the execution history the way you need to see it. And you can use the CPU cycle count information to get the last bit of performance out of your code.

With Periscope IV you can set hardware breakpoints on memory accesses (within the first 16MB), I/O ports, and data. You can also set breakpoints on the occurence of specific sequences of events, such as "watch for the routine FOO to begin executing, then while it is, watch for the variable BAR to be written." This capability, called sequential triggering, enables you to define complex conditions, then stop your program and examine what has happened when these conditions occur.

If you're developing a large application that needs all of the lower 640K, you can use the optional Plus board to keep Periscope totally out of normal DOS memory. The Plus board requires the use of a second slot.

The Periscope IV software is an extension of the software that comes with all models of Periscope. So, along with Periscope IV's powerful hardware, you get a full-function software debugger with source and symbol support for most popular PC compilers and linkers, Microsoft® Windows support, PLINK overlay support, dual monitor support, support for debugging device drivers and TSRs as well as regular programs, DOS independence, crash recovery, ease-of-use, and much more.

Prices on Periscope range from \$145 for software-only Model II-X to \$2,995 for a 25MHz 386 hardware-assisted Model IV. Call 800/722-7006 for pricing details, free information, to talk about your debugging needs, or to order your Periscope.

#### Order Your Periscope, Toll-Free, Today! 800-722-7006

MAJOR CREDIT CARDS AND QUALIFIED COMPANY PURCHASE ORDERS ACCEPTED

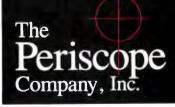

1197 PEACHTREE ST. PLAZA LEVEL ATLANTA, GA 30361 404/875-8080 FAX 404/872-1973 LAN operating-system levels. Because so many applications count on NetBIOS, however, even those vendors usually offer a NetBIOS emulator that gives applications a standard interface to the proprietary network mechanisms.

NetBIOS offers two basic kinds of communication services: session and datagram. Both are available to programs via interrupt 5CH. The session services let higher LAN operating-system layers, like the SMB, set up a link between the

client and the server that is much like a telephone call. A CALL function establishes a session, or connection, with a remote machine. SEND and RECEIVE functions let the two machines transfer data packets. When a machine receives a packet, it automatically acknowledges that fact. When the two machines are done talking, a HANG UP function terminates the session.

The datagram NetBIOS services are more like telegrams than telephone calls.

A machine can send a datagram packet (SEND DATAGRAM) without first establishing a session with the target machine, and the target machine doesn't have to acknowledge receipt of the datagram.

Datagrams are good for short messages that do not require acknowledgment. One special kind of datagram, the broadcast datagram, lets a machine send a brief message to all the other machines on the network. Broadcast datagrams are useful when a machine wants to tell all the other systems that either it or a service it provides is available. But because receiving systems need not acknowledge datagrams, datagrams do not give the sender any guarantee that its message was ever received.

For the NetBIOS to manage communication sessions and send datagrams, it must be able to talk to the underlying network hardware and the low-level protocols that hardware supports. Apple's AppleTalk LAN operating system, for one, can work with both Apple's LocalTalk and EtherTalk.

The LAN operating system interacts with the hardware via a device driver. You install this device driver in your microcomputer as you would any other device driver: with a DEVICE = line in your CONFIG.SYS file.

Device drivers hide the underlying hardware so that NetBIOS, and, therefore, the entire LAN operating system above it, can run on a wide variety of network boards. Device drivers know whether those network boards use direct memory access and what I/O ports and interrupts they expect.

The network hardware typically consists of a LAN card in each microcomputer and cabling that links the systems. The two most popular hardware connections today are Ethernet and Token Ring, although many systems also use ARCnet and Apple's LocalTalk.

When all these layers work together, the result is a LAN operating system that can support the LAN services and applications—from file sharing to remote printing to E-mail—that have made LANs an integral part of the modern computing landscape.

Mark L. Van Name and Bill Catchings are independent computer consultants based in Raleigh, North Carolina. You can reach them on BIX c/o "editors" and as "wbc3," respectively.

Your questions and comments are welcome. Write to: Editor, BYTE, One Phoenix Mill Lane, Peterborough, NH 03458

## TRY THIS ON A STANDARD DESKTOP PUBLISHING SYSTEM

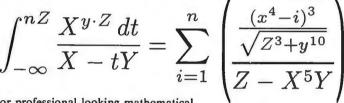

or professional looking mathematical formulation, tables and scientific notation—no matter how complex—PCTEX is unequaled. That's why many university engineering departments and scientific societies now require papers for publication be submitted in TEX. In the world of desktop publishing systems,

INFOWORLD rated PCTEX #1, saying: "...No non-TEX-based program has such a comprehensive built-in grasp of typological aesthetics..."

And from PC MAGAZINE: "... You can achieve incredible precision in formatting

text, especially mathematical expressions."

TYPESET & MANUALS, FORMULAS & FORMULAS & FOR

WHEN YOU ADD PCTEX, COUNT ON MORE THAN PRETTY NUMBERS.

Finished with the formula? Then try this formatting exercise on a standard desktop system. All positioning, sizing and typesetting are done with PCTEX—no more cut'n'paste.

INFOWORLD again: "...Enormously flexible and offers complete control over the output of your printer."

And with Bitstream's 30+ font families,

any type of type you like is easy as

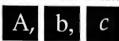

PCTEX = the professional camera-ready, publisher-ready manuscripts you want.

PCTEX SUBTRACTS TIME FROM AUTHOR TO PRINTED PIECE, MULTIPLIES AUTHOR CONTROL.

For a <u>free</u> PCT<sub>E</sub>X demo diskette, the new PCT<sub>E</sub>X 88 product catalog and information on a PCT<sub>E</sub>X configuration for your system, give us a call at

415-388-8853

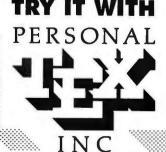

12 Madrona Ave.

Mill Valley

CA 94941

PC TEX is a registered TM of Personal TEX, Inc. TEX is an American Mathematical Society TM. Manufacturer's product names are their TMs. Inquire about PTI distributorships. Site licenses available to qualified organizations. This ad was typeset using PC TEX and Bistream fonts.

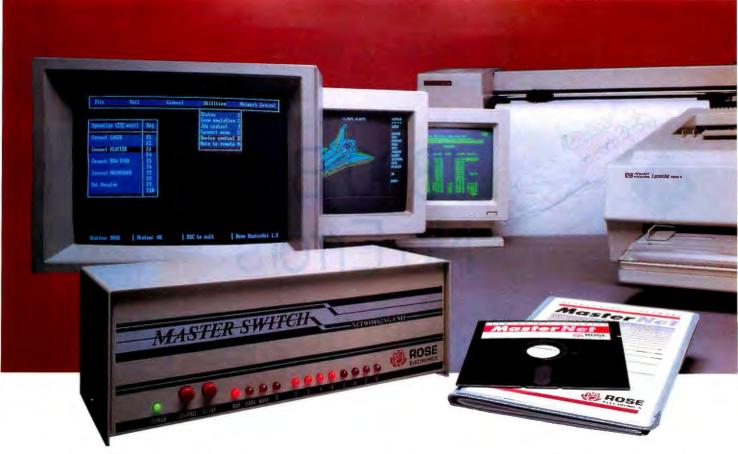

# Our Printer Sharing Unit Does Networking!

#### **An Integrated Solution**

Take our **Master Switch** <sup>™</sup>, a sophisticated sharing device, combine it with **MasterNet** <sup>™</sup> networking software for PCs, and you've got an integrated solution for printer and plotter sharing, file transfer, electronic mail, and a lot more. Of course you can also share modems, minis, and mainframes or access the network remotely. Installation and operation is very simple.

#### Versatile

Or you can use the Master Switch to link any computer or peripheral with a serial or parallel interface. The switch accepts over 20 commands for controlling the flow of data. It may be operated automatically, by command, or with interactive menus. Its buffer is expandable to one megabyte and holds up to 64 simultaneous jobs. The

MasterLink™ utility diskette for PCs comes with every unit and unleashes the power of the switch with its memory-resident access to the commands and menus.

#### Other Products

We have a full line of connectivity solutions. If you just want printer sharing, we've got

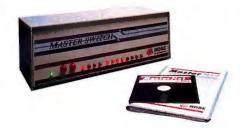

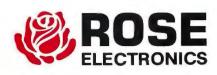

it. We also have automatic switches, codeactivated switches, buffers, converters, cables, protocol converters, multiplexers, line drivers, and other products.

#### **Commitment to Excellence**

At Rose Electronics, we're not satisfied until you're satisfied. That's why we have thousands of customers around the world including large, medium, and small businesses, factories, stores, educational institutions, and Federal, state, and local governments. We back our products with full technical support, a one-year warranty, and a thirty-day money-back guarantee.

Call now for literature or more information. (800) 333-9343

Give a Rose to your computer

P.O. Box 742571 • Houston, Texas 77274 • Tel (713) 933-7673 • FAX (713) 933-0044 • Telex 4948886

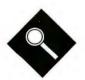

# 4800 Bits, No Errors

nless you're racing down the Bonneville Salt Flats or jousting for a parking space in Manhattan, some things are more important than speed. In data communication, raw speed without sophisticated control can lead to disaster. No one will argue that fast modems are needed-especially when every minute of connect time translates to dollars and cents. But what's the point of screaming through a high-speed transfer if you lose half your data along the way?

Modems can use compression and correction algorithms to double effective throughput while delivering error-free transmission. But they need even more than speed and accuracy—they must also conform to existing designs and planned standards. And, of course, an attractive

price tag always helps.

This month, the BYTE Lab examines 17 external 2400-bps modems equipped with data compression and error correction. Our specific requirements for this review were compatibility with V.22bis (the CCITT standard for 2400-bps modem transmission), some form of error correction, and data compression with a rated throughput gain of 2 to 1 or

#### Alphabet Soup of Standards

Modern modems are often much more than the simple modulators/demodulators that their name implies. At the basic level, all modems convert digital information to analog signals for transmission within the bandwidth of the telephone line. Most modems that are designed for microcomputers, like those in this review, contain additional hardware: an asynchronous/synchronous converter, intelligence for command interpretation, automatic dialing and answering, and memory for configuration storage.

The CCITT's V.22bis recommendation sets the ground rules for 2400-bps modem-to-modem communication. It specifies the data transfer rate, the mod4800 bps

ulation scheme, and the duplexing technique. This imposed standard ensures that different manufacturers' modems will communicate without difficulty.

V.22bis modems use 16-point quadrature amplitude modulation (QAM) to convert data signals. Each group of 4 bits is encoded as a combination of phase and amplitude changes in carrier component signals. These modems achieve full-duplex transmission by separating the carriers in frequency; one modem's carrier is at 1200 Hz, while the second is fixed at 2400 Hz. With this division, both modems can simultaneously transmit over a two-wire line at the nominal rate of 2400 bps. [Editor's note: For more background on modulation techniques, see this month's Under the Hood column, "Modern Modem Methods" by L. Brett Glass on page 321.]

Most of us no longer consider 2400 bps

fast, but V.22bis modems squeeze a great deal of information through the limited bandwidth of the telephone line. Unfortunately, limited bandwidth is not the only hurdle to overcome; the public switched telephone network (PSTN) often introduces other barriers to accurate communication. Noise is but one of the significant contributors to error.

The oft-quoted 3002, C2, and C4 telephone-line specifications refer to the different degrees of attenuation distortion and envelope delay distortion. Attenuation distortion interferes with a signal by providing different levels of attenuation at different frequencies; similarly, envelope delay distortion introduces unequal phase changes at different frequencies.

Other error factors-echoes, phase jitter, intermodulation distortion, frequency offset, and gain and phase hits-can have a significant effect on some connections.

Error correction has been available on high-speed modems for some time, and most of us are familiar with software error-correction protocols. Software protocols have a few limitations: You can't use them for interactive sessions where you're typing at the keyboard, and you can use them only if the remote location activates the protocol at the same time. Hardware-implemented error correction can proceed whenever two modems support the same technique. Since most of these modems can take synchronous as well as asynchronous inputs, these protocols can be used in microcomputer-to-mainframe links.

Two hardware error-correction techniques have gained wide acceptance: X.25 and the Microcom Networking Protocol. The X.25 standard is a CCITT protocol recommendation for packetswitched networks, and MNP is a pointto-point protocol developed by Microcom. Both rely on cyclic redundancy checking (CRC) to detect errors. The MNP protocol is more relevant in this discussion of dial-up modem-to-modem

#### With error correction and data compression, these 2400-bps modems pack double the data

#### Steve Apiki and Stanford Diehl

communications. but X.25 serves as the basis for both Telcor's proprietary correction and compression scheme and X.PC, a popular protocol used by Tymnet.

The CCITT's recent V.42 recommendation for error control is also similar to X.25. Although V.42 may emerge as a broadly supported standard, as of this writing, only Hayes is shipping a 2400-bps V.42 modem. The protocol comes with some support already in place: All V.42 modems must accept MNP connections if native LAP-M is not available on both ends. This means that modems sup-

porting either MNP or V.42, as all the modems in this review do, will remain compatible with the majority of installed modems for quite some time.

MNP is divided into classes. Classes 1 and 2 are asynchronous protocols and are rarely used. Classes 3 through 5, like X.25 and V.42, are synchronous bit-oriented protocols. They use a 16-bit CRC polynomial on 64-character blocks to detect errors. Since they are synchronous, they don't need the framing bits used in asynchronous transmission. By tacking a start bit and a stop bit onto each 8-bit stream, asynchronous transfer adds a 20 percent overhead to each transmission. Eliminating these framing bits results in increased throughput. Each protocol

Top of the Line: (Clockwise from upper left): Fastcomm FDX 2448, Hayes V-series Smartmodem 2400 V.42, Telcor 2496MA, and E-Tech Bullet E2400M.

adds some bit overhead for error correction, but the additional bits amount to less than the 20 percent savings. The net result is error-free transmission with increased throughput.

Modems supporting class-4 protocols outperform class-3 modeins because they use larger blocks and an improved header with fewer bits. Class 4 modems dynamically adjust block lengths to adapt to line conditions. Shorter blocks increase efficiency when poor lines demand retransmission, while longer blocks enhance throughput over clean channels. Class-4 modems can pass up to eight blocks before requiring an acknowledgment.

Modems that support V.42 or MNP classes 3 or 4 have better than 100 per-

cent efficiency: however, the way they achieve this is by eliminating asynchronous overhead and not by compressing the data itself. The majority of these modems employ MNP-5 data compression to reduce the number of bits required to send a given amount of data. Hayes uses a proprietary technique, and Telcor offers both MNP-5 and its own algorithm. The CCITT has not yet completed its V.42bis standard for data compression.

MNP-5 data compression uses run-length encoding and modified Huffman codes in order to achieve compression. Run-

length encoding reduces repeated characters to a character symbol and a repetition symbol. As a simplified example, run-length encoding would reduce "AAAAA" to "5A," a much shorter

Huffman coding uses fewer bits to encode frequently recurring characters. For English text, the letter e could be coded with 2 bits, while the much less common q might be coded with 10. The MNP protocol tracks the frequency of characters used in each transmission and adjusts its encoding tables on the fly; effectiveness is not limited to one type of file.

These compression enhancements let you transfer data at greater than the continued

**Table 1:** Price, performance features, enhancements, and compatibility of modems tested ( $\bullet = yes$ ;  $\bigcirc = no$ ).

| Modem                                | Price | Price COMP |         |        |      |         | LITY       |         |                                    |
|--------------------------------------|-------|------------|---------|--------|------|---------|------------|---------|------------------------------------|
|                                      |       | Bell 103   | Bell 21 | 2A V.2 | V.22 | V.22bis | MNP levels | ENQ/ACK | Other                              |
| Concord Data Systems 224 Series II   | \$875 | •          | •       | 0      | •    | •       | 2-5        | •       |                                    |
| Data Race Action 24                  | \$595 | •          | •       | 0      | •    | •       | 2-5        | •       |                                    |
| E-Tech Bullet E2400M                 | \$395 | •          | •       | 0      | •    | •       | 1-5        | •       |                                    |
| Fastcomm FDX 2448                    | \$649 | •          | •       | [•]    |      | •       | 1-5        | •       |                                    |
| General DataComm 224E/MNP            | \$495 | •          | •       | 0      | •    | •       | 1-5        | 0       |                                    |
| GVC Model SM24M                      | \$359 | •          | •       | 0      | •    | •       | 1-5        | 0       |                                    |
| Hayes V-series Smartmodem 2400 V.42  | \$899 | •          | •       | 0      | •    | •       | N/A        | 0       | V.42,<br>Hayes data<br>compression |
| Inmac Clear Signal 2400 SD+          | \$269 | •          | •       | •      | •    | •       | 5          | 0       | oomproodion                        |
| Microcom AX/2400c                    | \$699 | •          | •       | 0      | •    | •       | 2-5        | •       |                                    |
| Multi-Tech MultiModem224E<br>MT224EH | \$599 |            |         | [0]    |      |         | 2-5        |         |                                    |
| Racal-Vadic 2400VP                   | \$595 | •          | •       | 0      | 0    | •       | 2-5        | 0       |                                    |
| Telcor 2496MA                        | \$895 | •          | •       | 0      | •    | •       | 1-5        | •       | Telcor                             |
| Telenetics TC921S-24                 | \$695 | •          | •       | [•]    | •    | •       | 1-5        | 0       | 10.00.                             |
| Universal Data Systems 2440          | \$550 | •          | •       | 0      | •    | •       | 2-5        | 0       |                                    |
| USRobotics Courier 2400e             | \$699 | •          | •       | 0      | 0    | •       | 1-5        | 0       |                                    |
| Ven-Tel EC2400-33                    | \$595 | •          | •       | 0      | •    | •       | 1-5        |         | X.PC                               |
| Western Datacom 424 Class 5          | \$595 | •          | •       | 0      | •    | •       | 1-5        | 0       |                                    |

<sup>1</sup> Key to other modes: S = synchronous operation, LL = leased-line capability, 4W = four-wire operation. <sup>2</sup> AutoSync (AS), along with Hayes Synchronous Interface (HSI) software, allows the modem to communicate

4 Error control buffer/other buffer.

[ ] = Optional feature.

N/A = Information not available from manufacturer

N = Numbers.

C = Configurations.

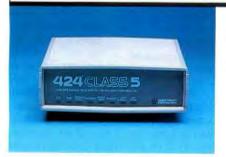

Western Datacom

modem-to-modem bps speed. You simply establish a compatible link, set the computer-to-modem speed to at least 4800 bps, and fire away. (Note: The computer is also known as data terminal equipment, or DTE, and the modem is also known as data communication equipment, or DCE.) Each modem buffers data from the DTE, compresses it, and sends it over the phone line. If the rate is too high, the buffer will fill, and the modem may need to control the flow

of data from the DTE, using either the RTS/CTS lines or software (XON/ XOFF) characters. This configurationwith the DTE sending as fast as it can to the modem, keeping the buffers nearly full-is ideal for data-compression modems; slower DTE speed can limit compression and choke throughput.

Command Sets and Compatibility

The Hayes AT command set has become a fixture in the modem marketplace. Almost any modem, including every one in this review, implements this standard. The standard AT set includes many basic features, such as auto-answer, redial, reverse dial (dial in the answer mode), lastnumber recall, and status displays. All the vendors except Hayes also offer a set of MNP enhancements to control such options as data compression and auto-reliable mode. Auto-reliable mode will detect a non-MNP modem on the remote end and switch to a normal connection.

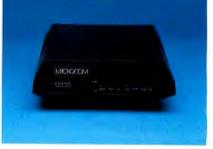

Microcom

Proprietary command set additions also trigger special features like number linking and continuous redial (see table 1 above). With number linking, you can string stored phone numbers together; if one line is busy, the modem will automatically ring the next number in the string. Another response to busy lines, continuous redial, will ring the line until a successful link is made or until completing the maximum number of tries. These features are handy, but you can

synchronously without an adapter card.

3 7680 bytes translates to 32 pages, the equivalent of 698 passwords, 333 phone numbers, or 144 option sets.

|  | BUFFERS          |                 |                 | Other storage           |                      | Call-back security |          | Number Manual<br>linking indexed |         |         |         |
|--|------------------|-----------------|-----------------|-------------------------|----------------------|--------------------|----------|----------------------------------|---------|---------|---------|
|  | Transmit (bytes) | Receive (bytes) | Number (chars.) | stolage                 | modes                | es comig.          | security | regiai                           | iinking | indexed | (years) |
|  | 2K               | 2K              | 80              | 10 N                    | S,[LL],[4W]          | •                  | 0        | 0                                | 0       | •       | 2       |
|  | 1K               | 1K              | 68              | 10 N<br>3 C             | S,LL                 | •                  | •        | 0                                | •       | •       | 1       |
|  | 24-30K           | Total           | 40              | 10 N                    | S,LL                 | 0                  | 0        | 0                                | 0       | 0       | 2       |
|  | 4K               | 4K              | 48              | 4 N                     | S,LL,[4W]            |                    | 0        | •                                | •       | 0       | 2       |
|  | 2K               | 2K              | 40              | 10 N                    | S,LL                 | 0                  | 0        | 0                                | •       | •       | 1       |
|  | 256              | 256             | 40              | 4 N<br>2 C              | S,LL                 | 0                  | 0        | 0                                | 0       | 0       | 2       |
|  | N/A              | N/A             | 255             | 4 N<br>2 C              | S,LL,AS <sup>2</sup> | 0                  | 0        | 0                                | 0       | •       | 2       |
|  | N/A              | N/A             | 40              | 4 N<br>2 C              | S                    | 0                  | 0        | 0                                | 0       | 0       | 2       |
|  | 600              | 600             | 80              | 9 N<br>4 C              | S,LL                 | •                  | 0        | 0                                | •       | •       | 1       |
|  | 2K               | 2K              | 40              | 10 N                    | S,LL                 | 0                  | 0        | •                                | •       | 0       | 2       |
|  | 2K               | 2K              | 40              | 15 N                    | S,LL                 | 0                  | 0        | •                                | •       | 0       | 2       |
|  | 2K               | 2K              | 70              | 7680 bytes <sup>3</sup> | LL                   | •                  | •        | 0                                | 0       | •       | 3       |
|  | 1K               | 1K              | 40              | 32 N<br>9 C             | S,LL,4W              | •                  | •        | 0                                | 0       | 0       | 5       |
|  | 1K               | 1.25K           | 80              | 5 N<br>6 C              | S,LL                 | 0                  | 0        | 0                                | 0       | 0       | 1       |
|  | 3.5K/5K4         | 2K              | 40              | 1 N                     | LL                   | 0                  | 0        | •                                | 0       | •       | 2       |
|  | 2K               | 2K              | 40              | 9 N                     | S,LL,4W              | 0                  | 0        | •                                | •       | •       | 5       |
|  | 2K               | 2K              | 64              | 8 N<br>2 C              | S                    | •                  | •        | 0                                | 0       | 0       | 1       |

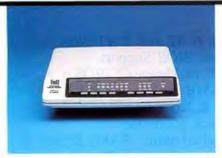

**General DataComm** 

usually get them from your communications software.

Some of the vendors include only the standard command set, opting for alternate ways to embellish features. The Racal-Vadic 2400VP's asterisk prompt enables many handy features with a set of single-letter commands. You can link numbers by entering an L, or you can access various memory locations for stored number dialing. This works hand in hand with full manual control of talk/

data, transfer speed, auto-answer, data format (synchronous or asynchronous), and self-test loops. Similarly, the Ven-Tel EC2400-33 enters a command mode from the dollar (\$) prompt.

The Telcor 2496MA enhances the interface with full menu control. You can step through the menus by entering responses from the terminal or from touch keys. A touch-key combination displays available options, while another key advances through each selection. In this way, you have a full view of all parameters as well as an easy way to change each setting. The Telcor 2496MA also delivers advanced feedback through a numeric display panel and coded responses.

A menu system also drives the Universal Data Systems 2440. Seven main menus control configuration, protocols, testing, and dialing of stored numbers. An LCD prompts you, and you respond from the touchpad with simple "yes" and "no" input. You can lock the front panel

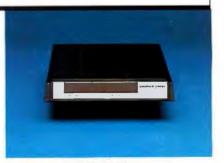

**USRobotics** 

to prevent unauthorized access.

Experienced users may find menu overlays intrusive. After all, the AT command set is simple and direct. Still, a stark screen awaiting commands can be intimidating, and unless you've memorized the full AT repertoire, a comprehensive interface makes configuration chores less trying. When you're reviewing options to ensure compatibility with a remote site, that can save you from some

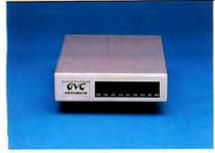

GVC

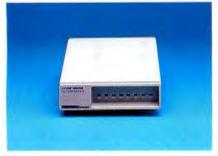

Inmac

headaches. The modems from Concord Data Systems, Data Race, Fastcomm, Microcom, Telcor, Telenetics, and Western Datacom make remote configuration even easier by letting you configure a remote modem from the local keyboard.

It takes more than a standard com-

mand set to ensure compatibility. Compatibility, though, is a tricky question with this set of modems. They can all speak MNP, except the Hayes 2400 V.42, which cannot decipher level-5 data compression. Yet, with V.42 sure to become a standard, the Hayes modem has a leg up on the competition. Since no other 2400-bps V.42 modems exist, we didn't run V.42 compatibility tests on the Hayes modem. Data Race and Universal Data Systems told us that their 2400-bps modems can be upgraded to V.42 when it becomes available. Ven-Tel includes support for X.PC. Modems from Concord Data Systems, Data Race, E-Tech, Fastcomm, Microcom, Multi-Tech, and Telcor are also compatible with equipment that employs Hewlett-Packard ENQ/ACK pacing.

Securing the Lines

These modems offer a range of security options to suit your needs. The modems with remote configuration will usually restrict the level of remote access. At one level, a remote user can view configuration parameters but cannot change them. At the next level, the remote user can Figure 1 (at right): Power of the pump. The typical line ASCII transfer reflects the quality of compression, while the binary transfer more closely represents the efficiency of the data pump. Transfers across the impaired line test error-correction capability. The bottom bar maps performance under MNP-4. Missing segments indicate transmission failure.

|          | dBASE | ASCII | Binary |
|----------|-------|-------|--------|
| Typical  |       |       |        |
| Impaired |       |       |        |
| MNP-4    |       |       |        |

change the configuration. In addition, the Microcom, Concord Data Systems, Data Race, Fastcomm, and Western Datacom modems can require a log-in password to restrict caller access.

The dial-back feature represents a higher level of modem security. When the modem receives a call, it accepts a valid password from the caller, hangs up, and calls the remote modem back. The

continued

## A Less Painful Route to 386SX Performance

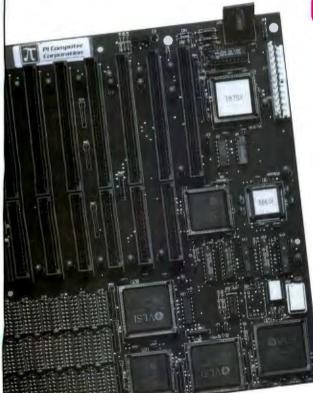

## Upgrade to 386SX Power with 2 MB Ram for only \$995.00!

## Featuring:

- 16 Mhz CPU with 6 AT and 2 XT Slots
- 387SX and Shadow BIOS Support
- Choice of Award™ or Phoenix™ BIOS
- Expandable to 8 MB on-board RAM
- Three year parts & labor warranty
- 45 day money back guarantee
- 286 and 386 motherboards, RAM, Drives, Cases, P/Ss, Add-in Cards, and Full Systems ARE Available

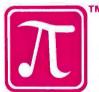

Call Today at 800-666-9248

## Computer orporation

Your Best Value in Motherboards\*

P.O. Box 68, Earlysville, VA 22936 804-978-3917 • Fax: 804-978-3906 Visa, MC and AM-EX Accepted \*Since 1983

<sup>©</sup> 1989 Pi Computer Corp.

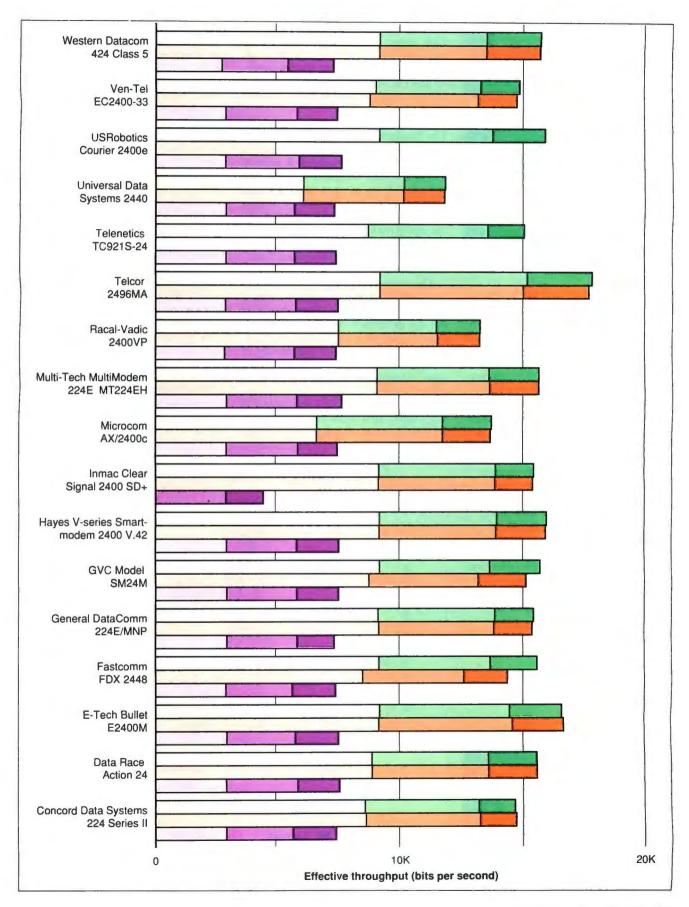

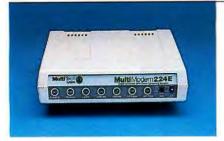

Multi-Tech

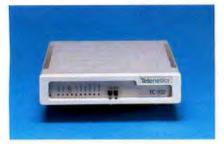

**Telenetics** 

host modem can either prompt the remote user for a phone number or pull a specified number from storage. The password determines your level of access. And if you're really paranoid, a Telcor upgrade delivers data encryption.

In fact, the Telcor 2496MA supplies a full set of security options: An internal password table assigns features depending on the user log-in; access codes determine four levels of local access and two levels of remote access; and a 17digit master key number composes an encryption key between two accelerators. Telcor's impressive storage capacity lets you store up to 698 passwords or 350 passwords with associated call-back strings.

## The Performance Factor

The ultimate performance measure for these modems is throughput. It reflects the level of data compression, the speed and adaptability of error correction, and reaction to line impairments. As long as the modems transfer without errors, we can easily make consistent comparisons. All the modems met this basic criterion. (See the text box "Performance Tests" on page 170.)

The typical line results shown in figure 1 are probably the best indicators of everyday performance. They also point out the difference in relative compressibility between the three test files. ASCII text best reflects the quality of compression; most of the modems had a gain in throughput of about 2 to 1. As expected, none of the modems compressed the random data of the executable file very well. Sent with the small-block XMODEM protocol, the binary file represents a worst-case transfer. The highly compressible dBASE document, containing data formatted into fixed-length fields, represents the other end of the spectrum. The dBASE file transferred with YMODEM-G is close to the best case, and every modem achieved at least 3-to-1 compression.

The Telcor 2496MA proved outstanding on both the typical and impaired lines. The performance bars shown in figure 1 are for the Telcor modems using Telcor's proprietary compression method; these levels of throughput are possible only with two Telcor modems. We did not graph Telcor performance in MNP-5-compatible mode; it ran about as fast as the Multi-Tech modem.

The power of the E-Tech Bullet E2400M surprised us, given its modest price. It had the second-best ASCII transfer rate and the second-best overall rate on all tested lines. Hayes's V.42 modem with proprietary compression method had better than average throughput for all file types. Some other modems from bigname manufacturers, including Universal Data Systems, Racal-Vadic, and Microcom, turned in disappointing results.

We were forced to test the Inmac Clear Signal modem using XON/XOFF flow

Figure 2: Plotting the performance curve. Lines starting high on the bps axis reveal outstanding throughput, while those that stretch farthest along the signal-to-noise-ratio (SNR) axis display impressive resistance to noise. The Telcor 2496MA transferred at sizzling speeds but fizzled when the lines turned dirty. The Racal-Vadic 2400VP boasts the best SNR. Note the nonlinear bps axis (the scale was adjusted for clarity).

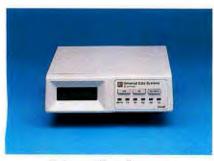

**Universal Data Systems** 

4000 Effective transfer rates (bits per second) 3000 2000 1000 30 20 10 SNR (db) Concord Fastcomm Hayes Data Race General DataComm Inmac E-Tech GVC Microcom

control for the ASCII file because the modem's hardware flow control implementation does not work. Inmac called the problem a "known bug" in firmware, and the company is working on a solution. We ran the protocol transfers with flow control disabled.

For most modems, performance was about the same on the impaired lines as it was on the typical line. We used a preliminary draft of EIA-496A to set up the impaired lines. (You can modify the impairment channel specifications of EIA-496A in the final document.) Because the EIA lines stress several different impairments, consistent performance on all of them suggests that a modem can handle almost any real line. Only two of the modems failed to connect on all the impaired lines, and they failed only on EIA-4. On the other four impaired lines, they performed at about the same level as they did on the typical line.

MNP-4 throughput, the last box in figure 1, shows almost no performance difference from modem to modem, so we attributed most of the throughput differences to the data-compression implementation. The Inmac modem could not complete the YMODEM-G protocol transfer without data compression because it lacked proper flow control (XON/XOFF can't be used reliably for protocol transfers). Therefore, no results for the Inmac transferring the dBASE file are shown.

The test we used for non-error-corcontinued

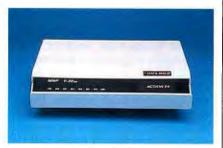

**Data Race** 

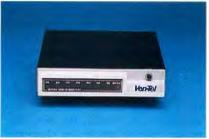

Ven-Tel

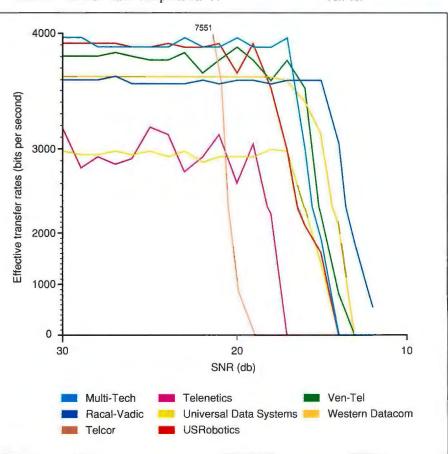

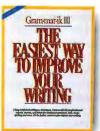

riting in passive voice" is wordy and indirect. But it's hard to detect. Unless you have

Grammatik III. Grammatik III is IBM PC software that makes it easy to replace "passive voice" with direct, action-oriented writing...right away.

Grammatik III uses Artificial Intelligence to proofread your writing for errors in grammar, style, usage, and punctuation. Along with "passive voice," it checks for split infinitives, incomplete sentences, improper verb usage, and much more. As it checks, it shows writing errors in context, right on your screen. Then it offers suggestions for improvement and lets you revise your document immediately, without going back to your word processor. It's really EDITOR'S CHOICE-5/27/86 that easy.

Memos, letters, reports... everything WILL be clearer and more concise or your money back.\* So order Grammatik III now, risk-free for only \$99 (network edition \$189), and improve your writing today.

CALL NOW!! (800) 872-9933

## Powerful Writing Improvement

\*Try Grammatik III risk-free. If not completely satisfied, retwithin 30 days for a full refund. Novell Network Edition is fo to five users. Grammatik is a trademark of Wang Laboratorie Inc. © 1898 Reference Software, Inc., 330 Townsend St., Su 123, San Francisco, CA 94107

## Performance Tests

Speed, compatibility, robust execution on noisy lines—all are critical in evaluating performance. We developed a group of tests to isolate and compare each of these critical factors.

Our first suite of tests focuses on a modem's ability to compress data in three file formats: ASCII text, database, and binary. The ASCII document represents the type of file most often transferred without resorting to a software protocol, while the other two contain non-ASCII characters and are usually sent using some form of packet conversion.

For the ASCII test, we used a 32K-byte file containing the text of a BYTE article. The document, though mostly (about 75 percent) nonrepeating English text, included some tables of words and numbers. Our 246K-byte database file was a mailing list created with dBASE III Plus. CC86.EXE, the 39K-byte BYTE Small-C compiler, represented a typical binary executable file.

Because software protocols can have a profound effect on overall throughput, we tested these modems using two of the most common: XMODEM and YMODEM-G. Virtually every communications package supports the widely popular XMODEM protocol, which performs a cyclic redundancy check (CRC) or checksum block error checking on 128-byte blocks. While less prevalent, the YMODEM-G protocol operates on larger, 1K-byte blocks and does no independent error detection, making it ideal for error-correcting modems.

We combined protocols and file formats into one test by sending the database file with YMODEM-G and the binary file via XMODEM CRC. The ASCII file was sent without software protocol.

For these tests, our data terminal equipment (DTE) was two identically equipped 12.5-MHz Dell 200s running Procomm Plus. We set up a Procomm script file to time the transfer of each file; each file was sent to and from a RAM disk to minimize the systems' ef-

fect. To find errors in the received files, we wrote a compare utility to check them byte by byte against known good files transferred with the same protocol.

The heart of the test setup was an Autotest switched-line simulator. The unit houses a switched-line simulator, a hybrid transformer, a four-wire impairment channel, and a four-wire attenuator. The switched-line simulator looks to each modem like an ordinary telephone line; it provides loop current and rings the target modem when a call is placed. Transmitted signals pass from the two-wire switched-line simulator through the hybrid into the four-wire impairment channel. The impairment channel can provide noise, attenuation distortion, envelope delay distortion, phase jitter, nonlinear distortion, gain hits, and frequency offset. On the other side of the impairment channel lies another hybrid, another switched-line simulator, and, finally, the receiving modem. Signals sent by the receiving device (e.g., acknowledgments and checksums), while following a similar path back to the transmitter, pass through a simple attenuator rather than through the impairment channel.

For our typical-line throughput test (figure 1), both transmit and receive modems were similarly configured units of the model under test. Each modem had data compression and bidirectional hardware flow control enabled and required an error-correcting link. Procomm set the DTE speed to 9600 bps but did not introduce any line or character delays during the ASCII transfer. The simulator presented a typical line channel to each modem, with 16-decibel 1004-Hz loss and -52 dB (decibels referenced to 1 milliwatt) injected noise, and the modems made connection at 2400 bps. If the modems could not establish an error-correcting link, they dropped the carrier and canceled transmission.

All our results are graphed as effective throughput rates in bits per second.

These were calculated from the size of each file (bits transferred = bytes × 10) and the times recorded by the Procomm script. Procomm reports times in seconds, and since the shortest time for any file transfer was on the order of 50 seconds, our margin of error is about ±1 percent.

The impaired line results are an average of a modem's performance over five lines specified by the preliminary draft of EIA-496A. The document gives recommendations for standard impairment combinations to be used in testing dialup modems. Each of the five lines stresses one impairment type over others; EIA-1, for example, has particularly high phase jitter, while EIA-2 has a low receive level and severe attenuation distortion. EIA-4, which seems to be the most difficult, features a very low receive level, large envelope delay distortion, and some frequency translation.

We also tested modem compatibility. Figure 1 shows the results for each modem connected over a typical line to a Microcom modem running MNP-4. The graphs present an average of transmit and receive performance. As an additional compatibility test, we linked each modem with a Hayes Smartmodem 2400, which has neither error correction nor data compression.

Our final test generates a plot of effective throughput versus signal-tonoise ratio (SNR) as a measure of sensitivity to noisy lines (figure 2). Two modems of the type under test were set for data compression and connected over a 3002 channel. We used the Autotest's simulated DTEs to repeatedly generate a 60-character message ("The quick brown fox...") and to test for transmission errors on the receive side. We began the test with noise at  $-79 \text{ dB}_{m}$ and then held every other parameter constant while increasing the amount of noise injected into the channel. Both DTEs sent and received 40,000 characters at each SNR level with the modems operating at 2400-bps full duplex.

rected V22.bis compatibility has no corresponding graph. Except for one trouble spot, all the modems proved compatible, and throughput performance from modem to modem was almost indistinguishable. The problem occurred with the GVC Model SM24M, which had trouble receiving the YMODEM-G transfer file from the Hayes Smartmodem 2400 that we used as a control. This left us unable to complete the transfer.

Figure 2 tracks the results of our noise-versus-throughput test. The best curve encloses the most area, but there's

often a trade-off between high throughput under normal conditions and noise resiliency. Racal-Vadic's 2400VP can transmit on lines that are too noisy for any other modems, but it suffers from slow throughput on everyday lines.

continued

## Not only does Telebit make the world's fastest modems, we also endorse your checks.

If you're looking for a high-speed, dial-up modem that endorses industry standards and more, check out the Telebit\* T2500.

As well as transmitting data error-free at a lightning-fast 19,200 bps with Telebit's PEP™ modulation, the T2500 also adds V.32 to its modulation list. That means you can automatically use the CCITT V.32 standard for synchronous or asynchronous connections.

So, for large-volume or interactive transmissions, you won't find a better modem than the Telebit T2500. It supports all major modem standards, and is ideal for connecting micros to LANs or mainframes. Plus it easily handles international transmissions. And speaks fluently with more dial-up modems than any other.

In addition to the industry's highest data rate, Telebit's multicarrier PEP technology makes hang-ups and bad line problems a thing of the past.

To find out more about the world's fastest modem, call 1-800-TELEBIT today. Or write us at 1345 Shorebird Way, Mountain View, CA 94043-1329. Phone: (415) 969-3800.

Learn why no one gets the message through like Telebit.

Telebit.

© 1989 Telebit is a registered trademark and PEP is a trademark of Telebit Corp.
MNP is a registered trademark of Microcom, Inc. Other product names are trademarks of their respective holders.

In Europe call Luxembourg +352-31-96-45

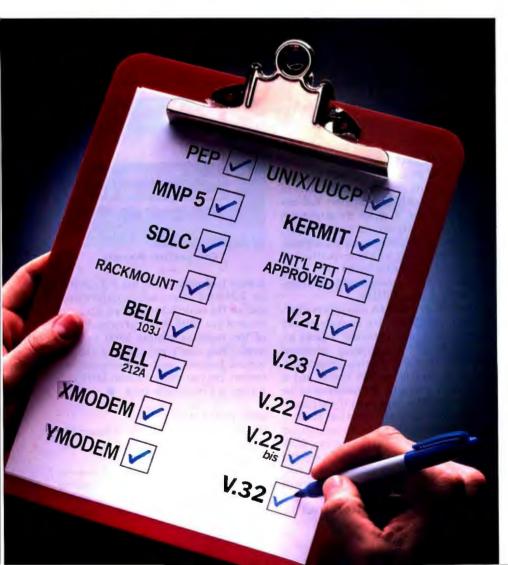

## **COMPANY INFORMATION**

Concord Data Systems 45 Bartlett St. Marlborough, MA 01752 (508) 460-0808 Inquiry 1071.

Data Race 12758 Cimmaron Path, Suite 108 San Antonio, TX 78249 (512) 692-3909 Inquiry 1072.

E-Tech Research, Inc. 2700 Augustine Dr., Suite 275 Santa Clara, CA 95054 (408) 982-0270 Inquiry 1073.

Fastcomm Communications Corp. 12347-E Sunrise Valley Dr. Reston, VA 22091 (703) 620-3900 Inquiry 1074. General DataComm 1579 Atraits Tpk. Middlebury, CT 06762 (203) 574-1118 Inquiry 1075.

GVC-Chenel Corp. 99 Demarest Rd. Sparta, NJ 07871 (201) 579-3630 Inquiry 1076.

Hayes Microcomputer Products, Inc. 705 Western Dr. Norcross, GA 30092 (404) 449-8791 Inquiry 1077.

Inmac 2350 Zanger Rd. San Jose, CA 95131 (408) 435-1700 Inquiry 1078.

Microcom, Inc. 500 River Ridge Dr. Norwood, MA 02062 (617) 551-1000 Inquiry 1079. Multi-Tech Systems, Inc. 2205 Woodale Dr. Mounds View, MN 55112 (800) 328-9717 Inquiry 1080.

Racal-Vadic 1525 McCarthy Blvd. Milpitas, CA 95035 (408) 432-8008 Inquiry 1081.

Telcor Systems Corp. 12 Michigan Dr. Natick, MA 01760 (508) 653-3995 Inquiry 1082.

Telenetics 5109 East La Palma Ave. Anaheim, CA 92807 (714) 779-2766 Inquiry 1083. Universal Data Systems 5000 Bradford Dr. Huntsville, AL 35805 (205) 721-8000 Inquiry 1084.

USRobotics, Inc. 8100 North McCormick Blvd. Skokie, IL 60076 (312) 982-5001 Inquiry 1085.

Ven-Tel, Inc. 2121 Zanker Rd. San Jose, CA 95131 (408) 436-7400 Inquiry 1086.

Western Datacom 8431 South Ave. Youngstown, OH 44514 (216) 758-9588 Inquiry 1087.

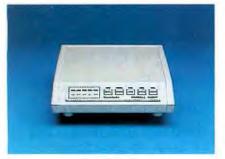

Racal-Vadic

The Telcor 2496MA, again, had outstanding throughput, but it was weak in handling noisy lines. Telcor's proprietary compression algorithm easily compacted the short, repeating message. For comparison, we also ran the Telcor units using MNP—they had a slightly worse reaction to noisy lines, and throughput close to that of the Data Race Action 24.

We had a little difficulty getting the Telenetics TC921S-24 to run the noise test. The graph shows the erratic performance from noise level to noise level. Flow control was also erratic; the modem would occasionally lock up and never raise the CTS (clear to send) signal. Sometimes it would hang up during the middle of transmission. Telenetics said it

could not duplicate the problem in its lab, but the company continues to work on our observation.

## Bits for the Buck

If you want to get a head start with the V.42 standard, you have, at the time of this writing, only two choices: You can buy the Hayes V-series Smartmodem 2400 V.42, or you can wait a while longer. The Hayes choice delivers a solid, dependable product along with the expertise and support of an industry leader. You'll pay top dollar (\$899), though, and you'll forfeit MNP-5 compatibility.

The Telcor 2496MA also sports a hefty price tag (\$895), but its features and performance justify its cost: a menu interface, MNP-5 compatibility, advanced security features, blazing proprietary transfers, lots of storage space, and a three-year warranty. We recommend the Telcor 2496MA, especially if you plan to connect two sites with identical models. A Telcor modem at both ends ensures top performance and total security. With just one unit, you lose some of the perks that make the Telcor modem stand out, including the faster transfers and some of the security safeguards.

The Fastcomm FDX 2448 fills out the

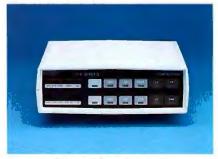

**Concord Data Systems** 

feature table nicely, but the E-Tech Bullet E2400M offers solid performance and all the basic features at an attractive price of just \$395. It outperformed many of the modems costing \$200 to \$300 more. You won't get some of the advanced features, such as password protection, but you will get a solid MNP performer at a reasonable price.

## **BIBLIOGRAPHY**

Bingham, John A. C. The Theory and Practice of Modem Design. New York: John Wiley & Sons, 1988.

Steve Apiki and Stanford Diehl are testing editors for the BYTE Lab. They can be reached on BIX as "apiki" and "sdiehl."

## Faster computers sooner. . . from FORTRON.

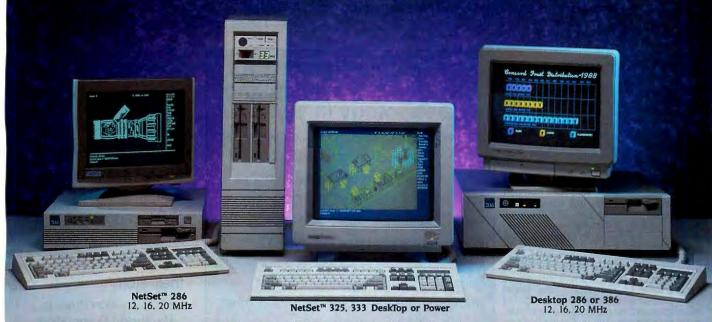

As fast as products are designed, that's about how fast you can get them from Fortron. In early 1987 we were one of the first to ship an Intel 386™ based personal computer.

Now we're ready to dazzle you with speed again: the NetSet™ 325 and NetSet™ 333 personal computers, based on Intel 386™ 25 MHz and 33 MHz microprocessors. Designed for

optimum performance of CAD/CAM, UNIX, XENIX, and network server applications.

Like all our other personal computers, these come with **one full** year of service, free, at your site (USA). We're that sure of the reliability. And because we manufacture the computers ourselves, right here in California, you know exactly who to call with any technical questions; and if they do need service, we can fix them fast. Speed, service, and savings. That's Fortron.

## BASIC SYSTEM PRICES START AT:

| NetSet 286-12 | 386-16 | 386-20 Plus | NetSet 386-325 | NetSet 386-333 |
|---------------|--------|-------------|----------------|----------------|
| *995          | *1950  | °2450       | *3550          | *4950          |
| 512K          | 2MB    | IMB         | IMB            | IMB            |

To Order Call Toll Free

1-800-821-9771

In CA 415-373-1008

Leasing Program Available International Distributors Wanted

NetSet is a trademark of Fortron/Source Corp.

Fortron/Source Corp.

6818-G Patterson Pass Road Livermore, CA 94550 Tel: 415-373-1008

FAX: 415-373-1168 TELEX: 559291

- Please have a sales representative call me.
- ☐ Please send me more information.
- 1. I am most interested in
  - A. ☐ 286-based systems
    B. ☐ 386-based systems
- 2. I am a
  - A. 

    End User
  - B. D VAR
  - C. 

    Corporate Purchaser
  - D. DP/MIS.

Name \_\_\_\_\_

Company \_\_\_\_

Address

City

State \_\_\_\_\_

Phone No.

It's time to get a new, better linker. . .

## .RTLink

\$195.00

## "The more I used .RTLink, the more I *USED* it....

a sure sign that a product actually fits one of my programming needs. It significantly improved my productivity...."

Steve Steiner, Data Based Advisor February, 1989

## **UNIQUE FEATURES:**

- Advanced Overlays supports advanced overlay management in ALL languages, even Turbo C, and, for the first time, QuickBASIC. Features multiple overlay areas, nested overlay areas, internal and external overlays, and reloading of overlays on function return. (see 'Other Features:' below)
- Run Time Libraries (.RTLs) .RTLs are optional, easily-created files that can be used to manipulate link speeds, and significantly REDUCE .EXE SIZE. Generally, .RTLs are files that contain common code which is repeated in groups of .EXE files. These files can dynamically link to .EXEs at load time. They reduce the repetitive storage of common code. This results in smaller .EXEs and reduces disk space requirements on shipping media, target and development machines, and reduces the amount of time required to modem updates to remote locations. Production-version RTLs usually contain commonly used language-library code and/or utility code. However...
- Faster Linking ...during development, RTLs can be used to store pre-linked modules. This allows programmers to set aside much of the code that is not being modified, thereby significantly enhancing link speeds. In straight links, RTLink IS faster than your current overlay linker. However, RTLink is even faster when RTLs are used as a productivity tool during the development and testing phase. All of the code within an .RTL is pre-linked. Therefore, you can place stable code into an .RTL to eliminate the need to relink it during development. This use of .RTLs can result in lightning fast linking without affecting program testing.
- Profiling provides highly-detailed performance statistics about your program without code modification. Timing sequences are adjustable to thousandths of a second. Source code is provided for the read/analysis utility which allows customized statistics reporting.
- LIBLIST cross-references .OBJ and .LIB files. Illustrates interrelationships and dependencies between modules. Provides much more detailed information than utilities such as LIB.

## "The only significant advancement in linking technology in years"

RTLink is a feature-rich overlay linker with unique capabilities and functions which are not available in any other linker, or even attainable at the same high degree of performance in another product.

You can quickly begin using RTLink just as you would your current linker, because RTLink supports common link-input formats. However, unlike other linkers, .RTLink provides other easy-to-learn features which can dramatically increase your productivity and your programs performance

"I am very impressed with the product and the people at Pocket Soft, Inc. The product does what it claims to do and the people know their stuff."

Don Powells, Nantucket Corporation

## OTHER FEATURES:

- •Multiple Overlays (32,767)
- Nested Overlays (32,767 deep)
- •External Overlays
- •Internal Overlays
- Maps files
- On-line help
- Quick-start files (ARFs on disk)
- Excellent documentation

- Free tech support
- Easy to use
- ·Easy to learn
- No performance degradation
- No source code changes
- No royalties
- No risk(30 day refund policy)

## **WORKS WITH:\***

- ·Microsoft ® C™
- •Turbo C®
- •Clipper™
- ·MASMTM
- •QuickBASIC™
- ·BASIC
- .COBOL
- •FORTRAN
- •Clarion™
- •Quicksilver™
- \*And most other DOS Compilers which produce .OBJ files.

Order yours today! \$195.00 Visa, Master Card or C.O.D

Call: (713) 460-5600

FAX: (713) 460-2651

Pocket Soft, Inc. 7676 Hillmont, #195 Houston, TX 77040

Trademarks: All Pocket Soft products are trademarks of Pocket Soft, Inc. Other brand and product names are trademarks of their respective holders. © 1989 Pocket Soft Inc.

174 BYTE • JUNE 1989

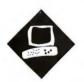

## Big Mac Power in a Small Mac Box

What do you get when you cross a Mac IIx with a Mac SE? The Mac SE/30

Tom Thompson

ook inside Apple's newest Macintosh, the Mac SE/30, and you'll see hardware that looks like something out of a Mac IIx: a Motorola 68030 CPU and 68882 FPU clocked at 15.67 MHz, the Apple Sound Chip (ASC), and 256K bytes of single inline memory module-mounted ROM. Like the members of the Mac II family. the Mac SE/30 can hold up to 8 megabytes of RAM using 1-megabit-density SIMMs. Yet Apple stuffed all this into the housing of what it calls its "compact" family of computers, which includes the Mac Plus and the Mac SE. Like the Mac SE, the Mac SE/30 still has one slot, but the connector and form factor for the plug-in boards have changed. (For more information, see the First Impression of the Mac SE/30, "The Mac SE Takes Off" by Nick Baran, February BYTE.)

I use a Mac II with a SuperMac 19inch monitor for my work. The Mac II and an IBM PC AT both sprawl over my desk, leaving room for little else. But I'm not about to give up the Mac II's computing power. So I looked forward to seeing if the small-footprint Mac SE/30 could deliver the performance of a Mac II.

Checking It Out

The Mac SE/30 that I reviewed was fully configured with an 80-megabyte hard disk drive and 4 megabytes of RAM. As is typical of the Mac design, system setup

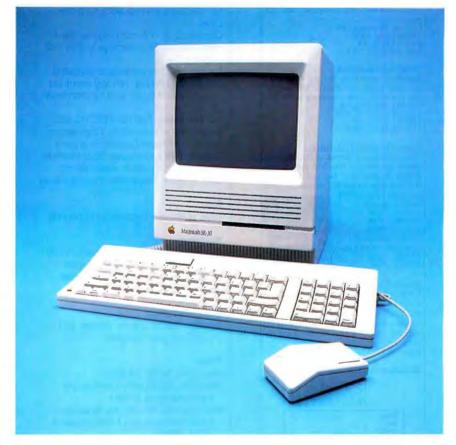

was simple-plug and play. It took several minutes to hook up the power cord, keyboard, and mouse. Formatting the hard disk and installing the version 6.0.3 System software took a bit longer.

I next checked the machine's networking capability. There are two reasons for this. First, computers today usually don't operate in isolation; they share resources and data on a network. Second, the BYTE Lab's test suite is about 8 megabytes in size. It's far easier to have the AppleShare network hike the test suite from the file server to the review machine than it is to move that many files by hand using floppy disks.

I initially configured the Mac SE/30

to operate as a file server using Apple-Share 2.0. I encountered no problems with the installation, and file transfers showed a lot more zip while the Mac SE/30 was in service.

After a day's testing, I reconfigured the Mac SE/30 as an AppleShare workstation and copied the benchmark test suite to its hard disk. The benchmark results show that although it looks like a Mac SE, the SE/30's performance is on a par with that of the Mac II family. On many of the tests, the Mac SE/30 does as well as a Mac IIx, and in some instances, it outperforms it. Compared with a Mac SE, the SE/30 is about two to five times

## Important

UNIX will catch on

Since end of 1988 you don't need star wiring for multi-terminal systems any more. Instead, all those terminals can be connected to a single twin-conductor telephone wire. Neither the terminals nor the computer need be prepared for the bus system - and it won't cost any more than the familiar cabling. This climinates the main disadvantage of multi-terminal systems as compared with networks. Ask for "Terminal Bus" information.

Terminals/printer up to 3/4 mile away
Electrically isolated line drivers let you set up terminals or printers at distant locations.

# 22boost, Centronics, 1 pair, 1kV isol. # 84boost, RS232, 1 pair, 1kV isolated

Mains filters won't do it all

When computers mysteriously crash, or suffer from lightning discharges, the damage usually arrives along the data lines. Now, opto-isolators that will stand up to 50kV can help you; just interpose them between the control of the control of the co them between the computer and its

peripherals.
# 22boost, Contronics, 1kV
# 66iso, R\$422, 500V
# 88iso, R\$232, 1kV
# 88iso50, R\$232, 50kV

Portable Data Buffers

Instrument readings, drilling templates, programs - you can transport all kinds of data in a small, battery-powered buffer. # 225032, Centronics, 32K, # 225128, Centronics, 128K # 885032, RS232, 32K # 8850128, RS232, 128K

Computers up to 95% faster

Your computer is forced to run with the brakes on because standard printer and plotter buffers are far too small. A buffered data cable will accelerate your

Computer by up to 95%.

Parallel for PCs:
# 22i064, 64K
# 22i256, 256K
# 22i1024,1024K RS232, individually selectable In/Out param #88128, 128K #88512, 512K

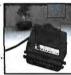

The ideal T-switch?

It's so small, it fits into a printer plug and, naturally, needs no plug of its own. But it will automatically switch a printer between two computers. And it sells so well that just a few lines of advertising are sufficient.
# 22imca2, 2 PCs to 1 printer

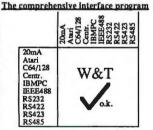

New catalogue since Dec, 1st, 88

wiesemann & theis gmbh
THE INTERFACE PEOPLE

Winchenbachstr. 3-5

5600 Wuppertal 2 West-Germany (202) 50 50 77 (202) 51 10 50 Telefon: Telex:

Austria: Basic 0222-950542 \* Belgien: Brother 02-4674211, Info Univers 03-2323247 \* Denmark: Jatec 06-479139 \* England: Meedmore 051-521202 \* France: Neol 88-623752 \* Mexico: Sysper Puebla 489236 \* Netherlands: Caté Korsch 010-4507696 \* Switzerland: Weber 01-9302003 \* Singapore: Overseas Trade 2726077 \* Distributors wanted!

## Mac SE/30

Company

Apple Computer, Inc. 20525 Mariani Ave. Cupertino, CA 95014 (408) 996-1010

Components

Processor: 15.67-MHz 68030; 68882

FPU (standard)

Memory: 1 megabyte, expandable to 8

megabytes

Mass storage: 1.44-megabyte 31/2-inch floppy disk drive that reads and writes several different machine formats; 40- or 80-megabyte internal SCSI hard disk

Display: Built-in 9-inch diagonal blackand-white monitor; displays 512 by 342 pixels

Keyboard: 81-key standard keyboard with keypad (\$129); 105-key extended keyboard with cursor and function keys (\$229)

I/O interfaces: Two RS-232C/RS-422 serial ports with mini-DIN-8 connectors; two custom Apple Desktop Bus ports for keyboard and mouse; SCSI interface with DB-25 connector; stereo sound port; external floppy disk drive connector

131/2 × 91/2 × 11 inches; 211/2 pounds

Software

System 6.0.3/Finder 6.1; system installer utility; hard disk backup and repair utilities; font/desk accessory; printer drivers; HyperCard 1.2.1

**Documentation** 

Owner's guide; system, utilities, and HyperCard user's guides

Price

Macintosh SE/30: \$4369 Macintosh SE/30 with 40-megabyte hard disk drive: \$4869 Macintosh SE/30 with 80-megabyte hard disk drive and 4 megabytes of RAM: \$6569 System as reviewed: \$6798

Inquiry 861.

faster. It especially shines in the computationally intensive scientific/engineering tests, where the built-in FPU helps with the number crunching.

Putting It to Work

My next text was to substitute the Mac SE/30 for the Mac II in my day-to-day work. I moved about 30 megabytes of files from the Mac II to the file server. Next, I set up the Mac SE/30 on top of the Mac II. (To give you an idea of the size

difference between the machines, I placed an external Rodime 140 Plus hard disk drive-built to fit under a compact Macintosh-next to the SE/30 on top of the Mac II, and the Mac II was still easily several inches deeper.) I then copied my files from the server to the Mac SE/30 and went to work.

My usual INITs, such as Master-Juggler, SFScroll, Moire, and Vaccine, installed properly. The TMON 2.8.2 debugger (a patched version that works with the 68030 processor) and THINK C 3.0p4 development software operated flawlessly. I had no trouble editing work using MindWrite 2.1, or connecting to BIX with Red Ryder 10.3. Suitcase II 1.2.2 also worked without a hitch. The one application that didn't was Adobe's Illustrator 88 version 1.6: It threw me into the TMON debugger with a bus error. A beta version of Connectix's Virtual, an INIT that provides 8 megabytes of virtual memory, functioned reliably and let me keep six large applications on call under MultiFinder as I worked.

I was impressed with the Mac SE/30's speed. Some of it is perceived, because the Mac SE/30 has a smaller screen to update, and some of it is due to the processing edge of the 68030. Work under MultiFinder was smooth and responsive. and it was nice to use the background printing facility without causing the ma-

chine to seize up.

Except for the small 9-inch black-andwhite display, many of the Mac SE/30's characteristics are identical to those of a Mac II. The monitor's cdev, used to set the pixel depth on the Mac II, is operational, although your only choices are black and white. The SysEnvirons() trap, used by an application to query the Mac operating system for the machine's characteristics, shows that the Mac SE/30 has Color QuickDraw. Most color applications run on the Mac SE/30, but the colors in a picture map to either black or white, producing posterized images.

I was surprised to find that I didn't miss the Mac II's big screen, although a lot of that has to do with an improvement in third-party software: ALSoft's MasterJuggler let me transfer quickly between applications under MultiFinder while keeping the screen uncluttered. MasterJuggler does this by first providing a pop-up menu of active applications that's invoked at any time with a key combination and mouse-click. As you move among the applications, Master-Juggler hides all the windows except those owned by the foreground application. Thus, what's on the screen belongs

continued

## Mac SE/30

## APPLICATION-LEVEL PERFORMANCE

Mac SE/30

| Place graphic<br>Print to file                                                                           | :05<br>:38<br><b>2.68</b>                      | STATA 1.5<br>Regression<br>Correlation                                | :53                             |
|----------------------------------------------------------------------------------------------------|------------------------------------------------|-----------------------------------------------------------------------|---------------------------------|
| Aldus PageMaker 1.0a Load document Change/bold Align right Cut 10 pages                                  | :12<br>:06<br>:22<br>:20<br>:16                | SCIENTIFIC/ENGINEERING<br>MiniCAD<br>Load<br>Hide and shade<br>Redraw | :07<br>2:29<br>1:51             |
| End of document Merge small Store Spelling check Microsoft Word 4.0 Cursor down Search and replace Store | :01/:02<br>:07/:08<br>:06/:23<br>:45/5:59      | Append Delete Pack Count Sort                                         | :08<br>:01<br>:04<br>:02<br>:15 |
| MacWrite Load MultiWord word count Search/replace                                                        | Medium/Large<br>:03/:05<br>:04/:26<br>:37/4:06 | DATABASE<br>dBASE III + 1.1<br>Copy<br>Index<br>List                  | :18<br>:05<br>1:15              |

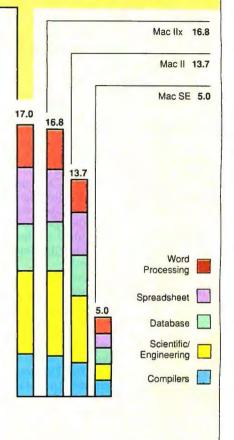

All times are in minutes: seconds. Indexes show relative performance; for all indexes, a Mac SE = 1

## LOW-LEVEL PERFORMANCE Mac SE/30 CPU DISK I/O VIDEO Mac IIx Matrix 16.14 SubFinder Seek Text **String Move** Textedit SCSI 5.52 Byte-wide 81.60 1 block 14.22 Drawstring 2.36 Mac II Word-wide 42.10 32 blocks 26.68 Graphics4 Longword-wide 22.90 Floppy Slow Mac 44.60 Sieve 31.38 1 block 63.73 QuickDraw 0.31 32 blocks Mac SE Sort 29.67 309.38 File I/O (SCSI)3 Index: 2.33 Index: 4.61 0.11 Seek Read 0.01 FLOATING POINT<sup>2</sup> Write 0.01 Math 149.10 1-megabyte (SCSI) CONVENTIONAL Error Write 4.28 BENCHMARKS Sine(x) 73.67 Read 4.80 LINPACK 232 Error Double LINPACK 241 98.34 Index: 3.01 Dhrystone (Dhry/sec)5 3754 Error Index: 1.16 N/A=Not applicable. <sup>1</sup> All times are in seconds. Figures were generated using the 68000 version of Small-C. Figures for the Mac II use 68020-specific instructions for the LINPACK and Double LINPACK tests only. Disk I/O The Floating Point benchmarks use the SANE library. Read and write times for File I/O are in seconds per 64K bytes. 4 The Slow test uses code written in Small-C to perform the circle draw and fill. The QuickDraw version uses QuickDraw Video commands to draw and fill the circle <sup>5</sup> For the Dhrystone test only, higher numbers mean faster performance

<sup>\*</sup> Cumulative application index. Graphs are based on indexes and show relative performance

## The Mac Does DOS

hen you work in an office with a medley of different computers, sooner or later you're going to get asked The Question: "Say, I've got these Excel/PageMaker files on a PC disk. Can you take a look at them and print them out for me?" I get this request a lot, since the IBM PC AT that I use is linked to the Mac II by a serial cable, allowing me to transfer files between the two.

However, the Mac SE/30, like the Mac IIx, has a new floppy disk high-density (FDHD) drive that lets you read and write to 3½-inch 800K-byte Apple II ProDOS or 1.44-megabyte PC-formatted floppy disks. This new drive has been dubbed the SuperDrive.

While I was doing this review, someone asked me to print out some PC Excel files that were on 3½-inch floppy disks. I launched the Apple File Exchange application and popped the disk into the internal drive slot. I selected the desired files and had the AFE move them to the hard disk drive while performing the default translation. The Mac version of Excel had no difficulty reading the files, and the results came off the laser printer in a matter of minutes.

The Mac SE/30's ability to read and write foreign disk formats is good. If you're on a limited budget, the Mac SE/30 and Mac IIx offer the ability to read the occasional PC disk that users might have to deal with. Mac SE and Mac II owners can upgrade their 800K-byte drives to FDHD SuperDrives for \$599.

only to the application you're working with, and it gives you access to the drives or file server shown on the Mac Desktop.

After its performance, the Mac SE/30's best feature is its price. The top-of-the-line Mac SE/30 reviewed here with an extended keyboard (\$229) costs \$6798. A similarly equipped Mac IIx costs \$8098—without a monitor or video display board. Adding the cost of an Apple monochrome monitor and standard 16-color video board pushes the Mac IIx's price to \$8996, making the price difference between the two systems

a whopping \$2198. If you need color or a large screen later on, the 030 Direct Slot offers you the option of buying a color board from third-party vendors.

If you own a Mac SE, don't despair—Apple hasn't forgotten you. For \$1699, you can swap a motherboard to upgrade your Mac SE to a Mac SE/30. It's not cheap, but it's much better than being stranded, as a lot of Mac Plus owners are.

## The Bad and the Good

My one complaint about the Mac SE/30 is that it can't run A/UX, Apple's version

of Unix. Apple doesn't support A/UX on the Mac SE/30 at this time because it doesn't have to an 030 Direct Slot board that would provide network connections for both AppleTalk and Ethernet, something a typical Unix user demands. I hope something is done about this, because the Mac SE/30 seems ready-made as a reasonably priced Unix workstation with decent processing power.

The Mac SE/30 is a nice technical achievement. In terms of size and performance, it can best be characterized as a luggable Mac IIx, and the SuperDrive gives it the ability to read and write PC floppy disks (see the text box "The Mac Does DOS" at left). The Mac SE/30 is true to the original concept of the Mac, down to the whisper-quiet cooling fan and small desktop footprint, yet it incorporates the latest advances in technology. It also brings the architecture of the compact Mac family closely into line with that of the Mac II family by providing an FPU, the same amount of RAM, the same ROMs, and the same sound chip. This should simplify Mac software development, since it brings to a halt what was becoming a bewildering array of different internal hardware.

I'm impressed with the Mac SE/30's processing power—and I'm used to working with a Mac II. I do miss the color, though. If you need the power of a Mac IIx without color or a large screen, give the Mac SE/30 a serious look. ■

Tom Thompson is a BYTE senior technical editor at large. He can be reached on BIX as "tom\_thompson."

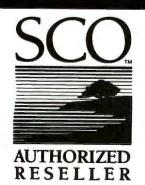

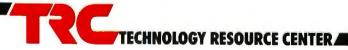

In the US call 800/433-4904 In California 213/937-8822 In the United Kingdom 0800-89 1121 FAX: 213/937-9034 TELEX: 159211426 TRC UT

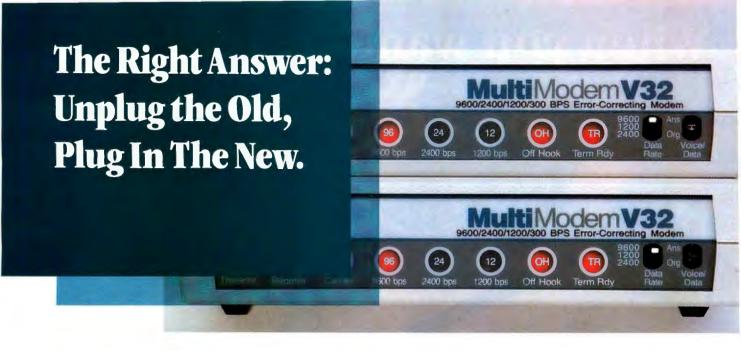

## **Multi**Modem**V32**<sup>™</sup> Full Duplex Modem Both 9600/4800 and 2400/1200/300 bits per second

Until today, your choices in V.32 9600 bps full duplex modems have been limited. They've been oversized and overpriced, and they couldn't even communicate with 2400 & 1200 bps modems.

Well, that's no longer the case! Multi-Tech's new **Multi**Modem**V32** breaks through those barriers and more.

The **Multi**Modem**V32** gives you 9600 bps full duplex operation with 4800 bps fallback, over both dial-up and leased lines, just like a CCITT V.32 compatible modem should.

However, the most remarkable thing about the **Multi**Modem**V32** is its ability to perform automatic speed detection and switching between 9600, 4800, 2400, 1200 and 300 bps. This allows the modem to automatically match on-line speeds with other V.32, V.22bis and 212A compatible modems.

But that's not all.

The **Multi**Modem**V32** incorporates MNP® Class 3 & 4 Error Correction and Class 5 Data

Compression with Speed Conversion. This gives you error-free communications, with throughputs well in excess of 9600 bps. Add to that a full "AT" command set, auto-dial/auto-answer, and a memory for phone numbers and option setting, and you get a modem with true upward and downward compatibility, that can satisfy most any application\*, at a most affordable price.

Why not unplug your older, slower modems? Plug in the new **Multi**Modem**V32**.

All things considered, the **Multi**Modem**V32** is clearly the Right Answer.

Call us toll-free at **1-800-328-9717** for more Right Answers.

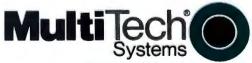

The right answer every time.

Multi-Tech Systems, Inc. 2205 Woodale Drive Mounds View, Minnesota 55112 U.S.A. (612) 785-3500 FAX (612) 785-9874 International Telex 4998372 MLTTC International FAX (612) 375-9460

Circle 190 on Reader Service Card (DEALERS: 191)

We didn't forget the central sites! Call us for info on our Model MT9,32ER rack-mounted modems.

## When you want the very best! Be a

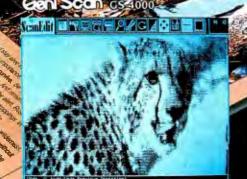

er & Controller Genius ScanEdit II

Dr. Genius Software

Also available with FrontPage Publisher OCR Software

The GeniScan GS-4000 hand scanner, with a read width of 105mm, allows you to scan images and documents into files with no distortion. Resolution is switch selectible 100/200/300/ 400 DPI. New ScanEdit II provides extensive printer support, multi window scanning, transparent overlapping, and a merge function which allows you to scan images as large as letter size. Generates TIF, IMG, PCX, MSP, CUT, and OCR

## Genius Toblet GT-1212A

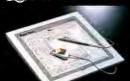

includes:

- 12" x 12"
- Genius Menu
- Dr. Genius

The GT-1212A is designed for today's CAD Paint software for design engineers, architects, and draftsmen.

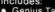

- Genius Tablet
- 4 Button Cursor AutoCAD Template
- Maker

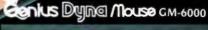

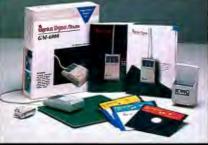

- GM-6000 Mouse

- Mouse Pad Mouse Pocket
- Genius Menu Maker
- Dr. Genius Software
  9-25 Pin Adapter

The **GM-6000** High Resolution Dyna Mouse has a dynamic resolution of 350-1050 DPI and X-Y locking, as well as a 2 button + 3 button mode switch. The only mouse that supports COM1, 2, 3, 4! **Dr. Genius** is an advanced version of Dr. Halo, which provides scanner interface, and high resolution printer support.

New 2 button mouse

GM-S2: PS/2 Mouse (mouse port) GM-U2: Serial and PS/2 Mouse Accessories and software included.

"...it is hard to imagine a better mouse package." Computer Shopper, Feb. 1989 "Sturdy Construction and Dynamic Resolution are strong

DEALERS call for special Promotion Package!

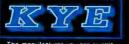

**KYE International Corp.** 12675 Colony St., Chino, CA 91710 TEL: (714) 590-3940 FAX: (714) 590-1231

Kun Ying Enterprise Co. Ltd. 11F No. 116, Sec.2, Nanking Road Taipei, Taiwan, R.O.C. TEL: (02) 565-2817 FAX: (02) 511-0873

PC Magazine, Feb. 1989

Coming Soon!

Geni Scan GS-P3

Full Page Scanner with 300 DPI resolution

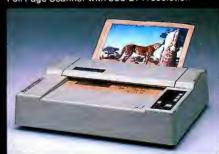

CasCAD I

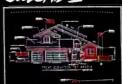

entry level CAD contains all the basic functions needed Easy to learn and use, even for the

is a professional CAD package which is easy to use, yet powerful for your important CAD needs.

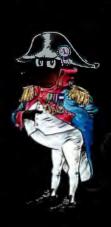

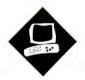

## Dead Heat

Choosing between the Tandon and FiveStar computers means looking beyond performance

John Unger

he Tandon 386/20 and the Five-Star Model 320 have joined a growing number of new PCs featuring 20-MHz 80386 CPUs.

Computers in this category usually provide high-speed static RAM (SRAM) and I/O caching. They can use from 8 to 16 megabytes of 32-bit RAM and a 20-MHz 80387 coprocessor, and they can handle run-length-limited (RLL), ESDI, or SCSI hard disk drives and controllers.

This combination of speed and CPU is a good trade-off between cost and power. Processors faster than 20 MHz need more expensive components and more sophisticated designs to solve problems like FCC compliance and fast memory access. Besides, a 20-MHz 80386 PC can handle even the most demanding tasks and can run either OS/2 or Unix.

Tandon stands out from the crowd with an integrated system that accommodates an optional 30-megabyte Data Pac removable hard disk drive. The FiveStar Model 320's selling point is a low price tag for a solid system made up of proven, industry-standard hardware that allows a lot of flexibility for customization.

The Tandon 386/20 Model 40 sells for \$5999 with 1 megabyte of RAM, a 64K-byte SRAM cache, a 1.2-megabyte 5 1/4-

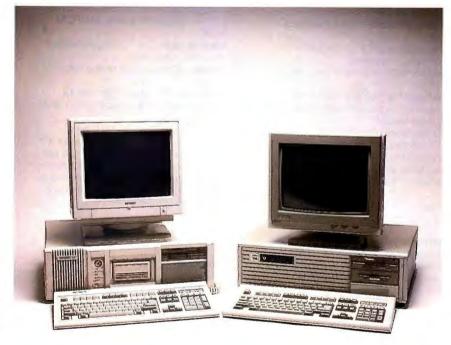

inch floppy disk drive, and a 40-megabyte 28-millisecond Seagate hard disk drive (but no video adapter or monitor). A similarly equipped FiveStar Model 320 costs \$2495.

The Tandon 386/20 that I reviewed was the Model 110DP, which has a 110-megabyte 28-ms RLL Seagate hard disk drive and a Tandon 30-megabyte Data Pac. The reviewed system also had 2 megabytes of RAM and a VGA adapter and analog monitor. The price of this loaded system is \$10,479. FiveStar's review machine had an optional 80-megabyte hard disk drive, 2 megabytes of RAM, a 1.44-megabyte 3½-inch floppy disk drive, and a VGA display adapter and multisync monitor. Configured like this, the FiveStar costs \$5325.

## **Subtle Distinctions**

The overall size, shape, layout, and hardware components of the Tandon and

FiveStar are similar. Each computer has eight expansion slots, six of which are designed for 16-bit, AT-compatible cards. The Tandon's remaining two slots are for 8-bit PC-compatible cards. The two other FiveStar slots include an 8-bit slot and a proprietary 32-bit slot for memory expansion. The Tandon uses separate disk controllers for its floppy and hard disk drives, allowing you to choose either modified frequency modulation (MFM), RLL, or ESDI hard disk controllers. But this means you lose a slot to the hard disk drive. After adding video adapter and serial/parallel port cards in the two 8-bit slots, you have only four 16bit slots free in the Tandon.

The FiveStar uses a floppy/hard disk drive controller card, which, when combined with a serial/parallel card and a video adapter, also gives you four free 16-bit slots, plus the 32-bit proprietary

continued

The Tandon 386/20 (left) and the FiveStar Model 320.

## Tandon 386/20

## Company

Tandon Corp. 405 Science Dr. Moorpark, CA 93021 (805) 523-0340

Components

Processor: Intel 32-bit 80386 running at 20 MHz with zero wait states, switchable to 8 MHz; socket for optional 20-MHz 80387 math coprocessor Memory: 1 megabyte of 80-ns DRAM, expandable to up to 8 megabytes on system board using optional 1-megabyte SIMM modules; 64K bytes of static RAM cache; AMI ROM BIOS 1.01

Mass storage: One 1.2-megabyte 51/4inch floppy disk drive Display: VGA card and analog color

monitor

Keyboard: 101 full-size keys with 12 function keys; separate editing keys and numeric keypad

I/O interfaces: One RS-232C serial port with DB-9 male connectors; parallel printer port with DB-25 female connector; eight (six 16-bit and two 8-bit) expansion slots

## Size

63/4 × 211/4 × 161/2 inches; 40 pounds

Microsoft MS-DOS 3.30 and custom utilities; Microsoft GWBASIC 3.22; Microsoft Windows/386; LIM/EMS 4.0 memory support software

## Documentation

Operation and installation guide: MS-DOS, Windows, and GWBASIC documentation

## Price

Model 40, with 1 megabyte of RAM, 64K-byte SRAM cache, 1.2-megabyte 51/4-inch floppy disk drive, and 40megabyte hard disk drive: \$5999 System as reviewed (Model 110DP), with 1.2-megabyte 51/4-inch floppy disk drive, 2 megabytes of RAM, 64K-byte SRAM cache, 110-megabyte hard disk drive, Tandon 30-megabyte Data Pac, and VGA color adapter and display (80387 not included): \$10,479

Inquiry 864.

slot. The serial/parallel card on the Five-Star gives you two serial ports.

You can upgrade the memory on either system to 8 megabytes by adding 1-megabyte single in-line memory modules on the motherboard. You can also use 256Kbyte SIMMs on the motherboard to obtain a total of 2 megabytes of RAM. For FiveStar Model 320

## Company

FiveStar Computers 1621 West Crosby Rd. Carrollton, TX 75006 (800) 752-5555

## Components

Processor: Intel 32-bit 80386 running at 20 MHz with zero wait states, switchable to 8 MHz: socket for optional 20-MHz 80387 math coprocessor Memory: 1 megabyte of 80-ns DRAM. expandable to up to 8 megabytes on system board using optional 1-megabyte SIMM modules; 64K bytes of 35-ns static RAM cache; AMI ROM BIOS

Mass storage: One 1.2-megabyte 51/4inch floppy disk drive Display: VGA card and analog color

Keyboard: 101 full-size keys with 12 function keys; separate editing keys and numeric keypad

I/O interfaces: Two RS-232C serial ports, one with DB-9 male connector and one with DB-25 male connector; parallel printer port with DB-25 female connector; eight expansion slots (six 16-bit, one 8bit, and one 32-bit proprietary memoryexpansion connector)

61/2 × 211/8 × 161/2 inches; 39 pounds

## Software

None

## Documentation

User's manual

## Price

System with 1.2-megabyte 51/4-inch floppy disk drive, 1 megabyte of RAM, and 64K-byte SRAM cache: \$2495 System as reviewed, with 1.2-megabyte 51/4-inch floppy disk drive, 1.44megabyte 31/2-inch floppy disk drive, 2 megabytes of RAM, 80-megabyte hard disk drive, 80387 math coprocessor, VGA display adapter, and multisync color display: \$5325

Inquiry 865.

the Tandon 386/20, the motherboard SIMMs are the only way to add 32-bit memory. For the FiveStar Model 320, you could also use the proprietary 32-bit expansion bus for RAM expansion; this option would only be an issue if you had 256K-byte SIMMs in your system and wanted to have the full 8 megabytes of RAM without replacing them with 1megabyte SIMMs.

Both of these systems use memory caching, which makes it possible for the processor to run with zero wait states much of the time. The caches use 64K bytes of 35-nanosecond SRAM, but neither computer employs the more sophisticated Intel 82385 cache memory controller in combination with the SRAM, as other 20-MHz 80386-based computers (such as the Dell 310 and Compaq 386/20e) do.

Using a memory cache means that, during normal program execution, approximately 80 percent of the data will be available from the cache at zero wait states. If the processor doesn't find the data it needs in the cache, then it accesses normal RAM at the expense of extra clock cycles. The memory cache increases the system's memory I/O speed by a factor of about two, since main memory access would need two wait states with no cache.

You can switch the CPUs of both computers to run at 8 MHz from the keyboards if you have problems running older, speed-sensitive software. The 8- and 16-bit expansion slots run at a constant clock rate of 8 MHz. The optional 80387 coprocessor runs at 20 MHz.

Both computers use the same ROM BIOS from American Megatrends, Inc. (AMI). The BIOS version used in the Tandon system is dated January 13, 1988, and the version used in the Five-Star is dated September 25, 1988. This chip set provides a full suite of ROMbased system diagnostics and setup routines.

The FiveStar Model 320's motherboard is the popular model MI386-20 made by Mylex. This board has a good reputation. The Tandon motherboard carries the Tandon name. Both motherboards appear well-made and have clean designs with easy access to key components such as the coprocessor and SIMM sockets.

Storage to Go

Both microcomputers have enough space and power supply capacity (190 watts for the Tandon and 200 W for the FiveStar) to accommodate a large number of mass storage devices. Each has two main storage bays; the right bay can hold up to three half-height devices, and the center one can house either two half-height or one full-height hard disk drive. The Tandon 386/20's Data Pac hard disk drive module mounts in the center bay.

The disk drive controller board in my

continued

## FiveStar Model 320, Tandon 386/20

Tandon

:02/:16

:05/:21

:01/:13

:09/:09

:07/:50

:12

:13

Med./Large Med./Large

:13

:02/:16

:05/:18

:01/:10

:09/:09

:07/:50

:11

:10

APPLICATION-LEVEL PERFORMANCE

WORD PROCESSING FiveStar

XyWrite III + 3.52

Search/replace

End of document

Microsoft Word 4.0

Aldus PageMaker 1.0a Load document

Forward delete

Load (large)

Word count

Block move Spelling check

| DATABASE<br>dBASE III+ 1.1 | FiveStar | Tandon |
|----------------------------|----------|--------|
| Copy                       | 1:05     | :50    |
| Index                      | :20      | :20    |
| List                       | 1:36     | 1:54   |
| Append                     | 1:50     | . 1:42 |
| Delete                     | :02      | :02    |
| Pack                       | 1:20     | 1:20   |
| Count                      | :17      | :17    |
| Sort                       | 1:20     | 1:18   |
| ☐ Index:                   | 1.49     | 1.52   |
|                            |          |        |

| Change/bold         | :24      | :24    |
|---------------------|----------|--------|
| Align right         | :18      | :19    |
| Cut 10 pages        | :16      | :17    |
| Place graphic       | :04      | :04    |
| Print to file       | 1:51     | 1:52   |
| Index:              | 3.07     | 2.91   |
| SPREADSHEET         | FiveStar | Tandon |
| Lotus 1-2-3 2.01    |          |        |
| Block copy          | :03      | :03    |
| Recalc              | :01      | :01    |
| Load Monte Carlo    | :16      | :16    |
| Recalc Monte Carlo  | :04      | :04    |
| Load riarge3        | :04      | :04    |
| Recalc rlarge3      | :01      | :01    |
| Recalc Goal-seek    | :03      | :03    |
| Microsoft Excel 2.0 |          |        |
| Fill right          | :04      | :04    |
| Undo fill           | 1:29     | 1:29   |
| Recalc              | :01      | :01    |
| Load rlarge3        | :21      | :22    |
| Recalc rlarge3      | :01      | :01    |

| Index:                 | 1.49       | 1.52   |
|------------------------|------------|--------|
| SCIENTIFIC/ENGINEERING | G FiveStar | Tandon |
| AutoCAD 2.52           |            |        |
| Load SoftWest          | :38        | :40    |
| Regen SoftWest         | :28        | :28    |
| Load StPauls           | :09        | :10    |
| Regen StPauls          | :05        | :05    |
| Hide/redraw            | 9:35       | 9:38   |
| STATA 1.5              |            |        |
| Graphics               | :23        | :38    |
| ANOVA                  | :11        | :12    |
| MathCAD 2.0            |            |        |
| IFS 800 pts.           | :13        | :13    |
| FFT/IFFT 1024 pts.     | :13        | :13    |
| ☐ Index:               | 4.31       | 3.97   |
| COMPILERS              | FiveStar   | Tandon |

Microsoft C 5.0 XLisp compile 3:34 3:51 Turbo Pascal 4.0 Pascal S compile :05 :05 Index: 2.59 2.41

FiveStar Tandon

\*Cumulative application index. Graphs are based on indexes at left and show relative

FiveStar Model 320

Tandon 386/20

13.2

17.9

14.7

14 0

Compaq 386/20 17.9

IBM PS/2 Model 80-111

IBM PC AT

13.2

Word Processing

Spreadsheet

Database

Scientific/

Compilers

FiveStar Model 320

Engineering

5

LOW-LEVEL PERFORMANCES

2.09

2.32

2.09

2.29

Index:

Error<sup>2</sup> Sine(x)

Error

| LOW-LEVEL PERFORMANCE |                 |        |                        |          |        |               |  |
|-----------------------|-----------------|--------|------------------------|----------|--------|---------------|--|
| CPU                   |                 | Tandon |                        | FiveStar | Tandon | VIDEO<br>Text |  |
| Matrix                | 3.48            | 3.54   | Hard Seek <sup>3</sup> | 3.28     | 3.30   | Mode 0        |  |
| String Mov            |                 | 04.00  | Outer track            |          |        | _             |  |
| Byte-wide             |                 | 31.36  | Inner track            | 3.29     | 3.30   | Mode 1        |  |
| Word-wid              | le:             |        | Half platter           | 10.00    | 10.00  | Mode 2        |  |
| Odd-bi                | nd. 31,27       | 31.29  | Full platter           | 14.45    | 13.32  | Mode 3        |  |
| Even-b                | nd. 15.67       | 15.67  | Average                | 7.75     | 7.48   | Mode 7        |  |
| Doublew               | ord-wide:       |        | <b>DOS Seek</b>        |          |        | Graphics      |  |
| Odd-b                 | nd. 23.47       | 23.45  | 1-sector               | 10.52    | 12.78  | CGA:          |  |
| Even-b                | nd. 7.86        | 7.85   | 32-sector              | 28.30    | 41.90  | Mode 4        |  |
| Sieve                 | 18.84           | 18.82  | File I/O4              |          |        | Mode 5        |  |
| Sort                  | 14.39           | 14.32  | Seek                   | 0.11     | 0.07   | Mode 6        |  |
|                       |                 |        | Read                   | 1.05     | 1.14   | EGA:          |  |
| ☑ Index:              | 3.31            | 3.30   | Write                  | 0.86     | 1.01   | Mode 13       |  |
|                       |                 |        | 1-megabyte             |          |        | Mode 14       |  |
| FLOATING              | POINT           |        | Write                  | 4.72     | 5.97   | Mode 15       |  |
|                       | <b>FiveStar</b> | Tandon | Read                   | 5.38     | 6.92   | Mode 16       |  |
| Math                  | 6.48            | 6.49   |                        |          |        | VGA:          |  |
| Error <sup>2</sup>    |                 |        | Index:                 | 1.66     | 1.49   | Mode 18       |  |

All times are in minutes:seconds. Indexes show relative performance; for all indexes, an 8-MHz IBM PC AT=1

|                  |       |       | Index:             | 2.11         | 1.71         |  |
|------------------|-------|-------|--------------------|--------------|--------------|--|
|                  |       |       | Hercules           | N/A          | N/A          |  |
| ex:              | 1.66  | 1.49  | Mode 18<br>Mode 19 | 3.51<br>1.54 | 3.82<br>1.63 |  |
|                  |       |       | VGA:               |              |              |  |
| d                | 5.38  | 6.92  | Mode 16            | 3.41         | 3.64         |  |
|                  | 4.72  | 5.97  | Mode 15            | N/A          | N/A          |  |
| abyte            |       |       | Mode 14            | 3.41         | 3.70         |  |
|                  | 0.86  | 1.01  | Mode 13            | 3.16         | 3.37         |  |
| t                | 1.05  | 1.14  | EGA:               |              |              |  |
|                  | 0.11  | 0.07  | Mode 6             | 1.54         | 1.63         |  |
| )4               |       |       | Mode 5             | 1.44         | 1.57         |  |
| ector            | 28.30 | 41.90 | Mode 4             | 1.44         | 1.56         |  |
| ector            | 10.52 | 12.78 | CGA:               |              |              |  |
| eek              |       |       | Graphics           |              |              |  |
| age              | 7.75  | 7.48  | Mode 7             | N/A          | N/A          |  |
| olatter          | 14.45 | 13.32 | Mode 3             | 5.42         | 7.65         |  |
| platter          | 10.00 | 10.00 | Mode 2             | 5.40         | 7.65         |  |
| track            | 3.29  | 3.30  | Mode 1             | 5.51         | 7.83         |  |
| r track          | 3.28  | 3.30  | Mode 0             | 5.49         | 7.83         |  |
| eek <sup>3</sup> |       |       | Text               |              |              |  |

CONVENTIONAL

177.19 177.52

0.16

5910

0.16

5910

BENCHMARKS

Livermore Loops<sup>5</sup>

Dhrystone (MS C 5.0)

(MFLOPS)

(Dhry/sec)

LINPACK

Error ■ Index: 7.99 N/A=Not applicable. All times are in seconds. Figures were generated using the 8088/8086 and 80386 versions (1.1) of Small-C.

The errors for Floating Point indicate the difference between expected and actual values, correct to 10 digits or rounded to 2 digits.

3 Times reported by the Hard Seek and DOS Seek are for multiple seek operations (number of seeks performed currently set to 100).

4 Read and write times for File I/O are in seconds per 64K bytes

<sup>5</sup> For the Livermore Loops and Dhrystone tests only, higher numbers mean faster performance.

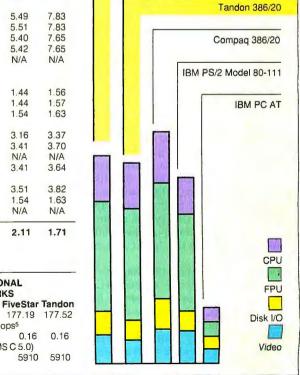

FiveStar Model 320 accommodates up to two floppy disk drives and two hard disk drives. Tandon's standard setup includes a floppy disk drive controller for two drives. Adding an optional hard disk drive to the system requires installing its controller in one of the 16-bit expansion slots. This arrangement prevents you from adding an inexpensive MFM hard disk drive to the system without also purchasing a controller.

Tandon offers three hard disk drive controllers as options. One accommodates four MFM fixed hard disk drives; the second allows you to have four RLL fixed hard disk drives; the third has a 128K-byte disk cache and gives you the option of having two 30-megabyte Data Pacs and two RLL hard disk drives or four RLL hard disk drives.

The Tandon Personal Data Pac (\$599) is a removable hard disk drive system that comes packaged either as an external unit to add to any 80286 or 80386 MS-DOS microcomputer or as an integrated internal component of certain Tandon computers, including the 386/20. The Data Pac (\$399) itself is a 30-megabyte 31/2-inch hard disk drive mounted in a 2½- by 4¾- by 7-inch plastic case. The hard disk drive is suspended inside the plastic case by specially designed shock absorbers that isolate it from the case. It can withstand shocks up to 250 g's or, as Tandon puts it, a drop of 18 inches onto a hard floor.

Inserting a Data Pac into its drive is much like putting a video cartridge into a VCR; you push the Pac partway into the receptacle until you feel some resistance. Then an internal auto-insertion mechanism takes over and pulls the Pac in the rest of the way and seats the 36-pin electrical connector.

The Data Pac's hard disk drive is designed for ruggedness and speed. Instead of simply parking the four heads on unused portions of the platters when powered down, as most hard disk drives do, the Data Pac incorporates fork-like fingers to lift and lock the heads completely off the disk platters when the drive is turned off. This system ensures against jolts during transport that might move the heads from the "parked" zone onto data sectors.

Two features enhance the Data Pac's performance. First, the special RLL controller has 128K bytes of memory for caching disk I/O, allowing the drive to read data by track rather than sector. Second, the directory information is put onto the platter's middle tracks rather than on the outside. This cuts down the average distance the heads have to move

to find a track after reading the directory's file allocation table.

## **Face to Face**

These two systems are so similar in their specifications that you would not expect to see much difference in their performance—a suspicion borne out by the BYTE benchmark results. Both outperform the IBM PS/2 Model 80-111 by a small margin and fall slightly below the Compaq 386/20. Compared to other 20-MHz 80386 computers that BYTE has recently tested (see the Review Update, "Benchmarks at a Glance," in the December 1988 BYTE), the Tandon and FiveStar machines perform respectably, falling near the middle of the group.

Perhaps more important, these computers feel fast in terms of screen updates, disk I/O, and general computational performance, such as compiling C source code or recalculating spreadsheets. They left no doubt that I was using a couple of hot machines!

## **Essentials and Extras**

Tandon includes a generous collection of software with the 386/20. Not only do you get MS-DOS 3.30 customized for Tandon machines, but you also receive Microsoft Windows/386, GWBASIC 3.22, and a LIM/EMS 4.0 support program, all with full documentation. The operation and installation guide takes the new owner through all the steps necessary to get the Tandon 386/20 up and running. It provides details for adding extra SIMMs and an 80387 coprocessor as well as other system components. Tandon also includes an easy-to-follow pictorial setup guide.

The FiveStar came with a photocopy of a 37-page preliminary user's manual with a table of contents but no index. This manual is adequate for getting the system set up and operating, but it falls short in terms of completeness when compared to the Tandon's documentation. I also received a copy of the Mylex technical reference manual for the motherboard, which was helpful for learning about some of the system's features and technical details. The FiveStar Model 320 does not come with any standard software.

With computers like these two, most software compatibility issues depend on the choice of video adapter and monitor and not on the computer itself. I ran WordPerfect 5.0, Microsoft's Flight Simulator 3.0, Quattro 1.0, Reflex 1.5, and all of Sierra's King Quest series of games on both machines without any problems. Using Borland's Turbo C 2.0

with the Turbo Debugger was a pleasure on such fast hardware.

## **After-Sale Service**

A major difference between the two manufacturers is that Tandon is large and established with a proven track record whereas FiveStar is a relatively small-size newcomer. FiveStar's relative inexperience is shown by a slight mix-up concerning video components for my review computer. The optional XTRON multiscan monitor that FiveStar sent had a 9-pin EGA connector, and the Paradise VGA Professional video card installed in the computer had an incompatible 15-pin VGA connector.

FiveStar provides a one-year limited warranty on parts and labor, which includes toll-free technical support. For \$99 you can get one year of on-site service with 48-hour turnaround. Tandon offers a simple one-year warranty. In both cases, you are responsible for shipping the damaged hardware back to the manufacturer for warranty repairs.

## **Perceived Values**

Despite the similarities of these two computers, their price tags are surprisingly different. As reviewed, the Tandon 386/20 at \$10,479 costs 30 percent more than a FiveStar Model 320. The Tandon does come with a lot of operating-system and utility software not included with the FiveStar, but not \$5154 worth. The Tandon is overpriced compared to the Five-Star and its other competitors in the 20-MHz 80386 market. Its only unique feature, the removable Data Pac hard disk drive, is available from Tandon as an external add-on for use with any 80286 or 80386 computer. Unless you can find this computer heavily discounted, buy a machine like the FiveStar.

The FiveStar is a bargain compared not only to the Tandon 386/20, but also to most other 20-MHz 80386 computers. The absense of operating-system software and thorough documentation are not much of a deterrent to experienced MS-DOS users interested mainly in performance per dollar. Since you can buy the computer as a bare-bones system with one 1.2-megabyte 5¼-inch floppy disk drive, a 64K-byte SRAM cache, and 1 megabyte of RAM for only \$2495, you can customize the system with components of your choice.

John Unger is a geophysicist for the U.S. government and lives in Hamilton, Virginia. He writes graphics software and uses computers to study the earth's crust. You can reach him on BIX as "junger."

## Compromise Your Standards And Nobody Else Will Talk To You.

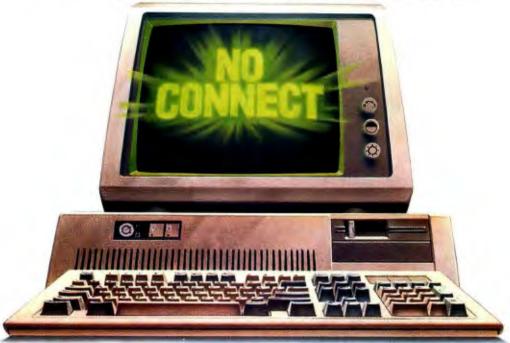

## In The Dial-Up World, Connectivity Is Just As Important As Speed.

Just about every V.32 modem ad you read hypes speed. However, it doesn't matter how fast a modem transmits data, if the one at the other end can't receive it.

If you rely on a modem that uses proprietary modulation schemes, handshaking techniques or data compression classes, you've compromised your connectivity.

Which is why you should choose our DataComm 296B. It's fully compliant with V.32 standards. So it can talk to any other real V.32 modem, synchronously or asynchronously, without any tricks, using universally available data compression techniques.

And if you're really looking for throughput, consider this: our DataComm 296B will sustain in excess of 30,000 bps, full duplex, under real world conditions, using real world data and industry standard MNP\* Class 5.

But, because bits-per-second are not the only measure of throughput, you should consider our Continuously Adaptive Echo Cancellation feature. It can improve throughput

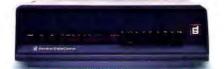

even further by drastically reducing retransmissions. (If you get it right the first time, your throughput will be higher, and your phone charges lower.)

So if you're really serious, don't compromise your standards. Contact us. Our representatives have a whole lot more to talk about. Like Automatic Dial Back-Up, DataCommonality and a nationwide service organization.

Call 1-800-777-4005, General DataComm, Middlebury, CT 06762-1299. Tel.: (203) 574-1118, Telex: 643357, Fax: (203) 758-8507.

In Data Communications, There's Only One General™

General DataComm

FIVE SPEED V.32 ALSO AVAILABLE Mon Providing Full Details . Dord

## V.32 at 38,400 bps.

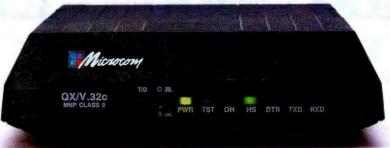

## MNP<sup>®</sup>Class 9

## Because life is too short to use a slow modem.

We couldn't make our dial-up modems any more accurate. So we made one twice as fast. And it's available today.

Introducing QX/V.32c, the world's fastest dial-up modem. At 38,400 bps, with full-duplex CCITT V.32 compatibility over dial-up lines. Plus all the added performance and Enhanced Data Compression of MNP® Class 9. There's compatibility with V.22bis, V.22, Bell 212A and Bell 103 included, so that QX/V.32c communicates at optimum levels with modems of all speeds. And it can work in synchronous or asynchronous environments.

Speed and performance are not the only powerful features of the QX/V.32c. Its compact design is equally impressive — 1/3rd the size of most competitive modems. And it comes in a rack mount version, as well.

What will you pay for our breakthrough V.32 modem? About the same as modems with only half the error-free throughput. As you can see from the chart, lower phone bills alone could pay for this upgrade.

| Maria de la Caración de la Caración |        |
|----------------------------------------------------------------------------------------------------|--------|
| 9600 bps modem                                                                                                    | \$6.94 |
| QX/V.32c\$1.74                                                                                                    |        |
| Comparable costs of sending ide<br>amounts of data over dial-up line                                                                                                    |        |

Find out how Microcom brought errorfree V.32 to 38,400 bps levels. Call toll-free **800-822-8224** today.

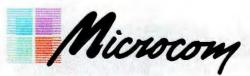

Workstation Connectivity Worldwide

500 River Ridge Drive, Norwood, MA 02062 617-551-1000 Telex 710-336-7802 MICROCOM NWD Worldwide Distribution—International FAX: 617-551-1007 USA FAX: 617-551-1006

Toll-free 800-822-8224

MNP is a registered trademark of Microcom, Inc. QX/V.32c and Enhanced Data Compression are trademarks of Microcom, Inc.

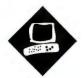

## Handy Scanners

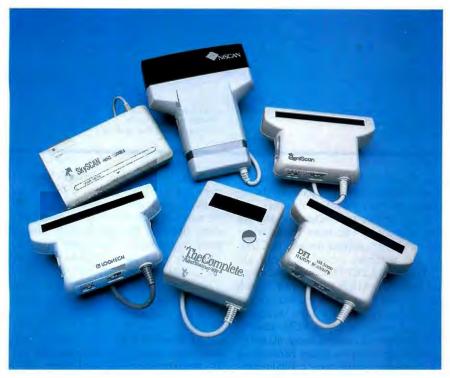

These six PCcompatible devices perform best on small scanning jobs

Mark L. Van Name and Bill Catchings

Clockwise from top left: Skyworld Technology's Sky-Scan, Comar Systek's Niscan, KYE International's GS-2000 Plus, DFI's HS-3000, The Complete PC's Com-plete Hand Scanner/400, and Logitech's ScanMan.

and-held scanners offer an inexpensive way to digitize images. While they aren't as easy to use or as powerful as flatbed scanners, they cost much less than their bigger cousins. This makes them attractive for applications that don't require high-quality images. We examined six PC hand-held scanners (their features are summarized in table 1), and we discovered that there's much to understand about these seemingly simple devices.

## Scanner Basics

The scanner itself looks like an overgrown mouse with a 6-foot tail. That cord connects to a half-length interface board that plugs into an 8- or 16-bit PC expansion slot. These boards' use of interrupts, direct-memory-access channels, or I/O addresses might conflict

with other boards in your system; you can usually change their settings if you get a conflict.

The scanners also include driver software that lets you edit, save, and print the scanned image. To scan an original, first you place it on a flat surface. Then, with the software ready to receive an image, you position the scanner at one end of the original, press the activation button, and slowly drag the scanner across the original.

As you move the scanner, you can monitor your progress. All the units we tested except SkyScan have a small view window through which you can see the original. SkyScan, The Complete Hand Scanner/400, the HS-3000, and the GS-2000 Plus also display the image on your monitor as you scan.

The process sounds easier than it is. These scanners are sensitive: It's easy to actually scan an image, but it's difficult to get a good result. Getting a good image is an art, not a science, and the process varies among scanners. You must scan slowly and carefully—if you move too fast or twitch slightly, you can mess up the result. And holding a true course is hard. For example, all the scanners except The Complete Hand Scanner/400 insist that you hold in a button while you scan, and the force of pushing that button on the side of the unit can cause a crooked scan.

To get a good image, you also must consider the scanner's options. All these scanners except Niscan have controls to set different scanning parameters. (Niscan's controls are in software.)

All the scanners offer two basic controls. One lets you adjust the darkness of the final image, determining how dark a point on the original must be before the scanner will read it as black. The other control lets you tell the scanner to read the original either as a black-and-white image (line art) or as one that has meaningful shades of gray (photographs).

continued

| Table 1: | <b>Features</b> | available | on the | six hand | scanners. |
|----------|-----------------|-----------|--------|----------|-----------|
|----------|-----------------|-----------|--------|----------|-----------|

| Name                                                                   | Price | Required<br>memory<br>(K bytes) | Graphics<br>modes<br>supported   | Max.<br>dpi<br>(physical)                         | Other resolutions | Max. scan<br>width<br>(inches) | Max. scan<br>length<br>(inches)                          | Interface          | Unit size<br>(h×w×d)<br>(inches) |
|------------------------------------------------------------------------|-------|---------------------------------|----------------------------------|---------------------------------------------------|-------------------|--------------------------------|----------------------------------------------------------|--------------------|----------------------------------|
| The Complete<br>Hand Scanner/400                                       | \$299 | 640                             | CGA, EGA,<br>VGA, Herc.          | 400                                               | 200, 300          | 2.5                            | 14                                                       | DMA, IRQ           | 11/8×31/2×43/4                   |
| HS-3000                                                                | \$329 | 640                             | CGA,EGA,<br>VGA, Herc.           | 200                                               | 100, 300,<br>400  | 4.13                           | 20                                                       | DMA, IRQ<br>(opt.) | 11/4×51/4×31/2                   |
| GS-2000 Plus                                                           | \$299 | 512                             | CGA, EGA,<br>VGA                 | 200                                               | 100, 300,<br>400  | 4.1                            | 6                                                        | DMA                | 11/4×51/4×31/2                   |
| ScanMan                                                                | \$339 | 384                             | CGA, EGA,<br>MCGA, VGA,<br>Herc. | 200                                               | 100, 300,<br>400  | 4.14                           | 41.5                                                     | DMA                | 11/4×51/4×31/2                   |
| Niscan                                                                 | \$299 | 640                             | CGA, EGA,<br>VGA, Herc.          | 200                                               | 100               | 4                              | 11                                                       | I/O ports<br>only  | 11/4×5×61/4                      |
| SkyScan                                                                | \$349 | 384                             | CGA, EGA,<br>VGA, Herc.          | 200                                               | None              | 4,16                           | 18                                                       | DMA<br>(opt.)      | 11/8×51/4×23/4                   |
| Notes: .CUT=Dr. HALO<br>.IMG=GEM<br>.MSP=Windows Pa<br>.OCR=OCR System |       | nt                              |                                  | tbrush/Publisher'<br>2000 Inset forma<br>n format |                   | ,TIF:                          | =GeniScan Scan<br>=Tag Image File Fo<br>=The Complete Fa | ormat              |                                  |

SkyScan offers only these two options. If you want to capture photos, the others let you choose from three different ways of representing the gray tones. All the scanners except SkyScan also have a third control that lets you choose the scanning resolution. While many claim resolutions of 300 and 400 dots per inch, only The Complete Hand Scanner/400 does true 400-dpi scanning.

Finally, the scanning width is necessarily small. With the exception of The Complete Hand Scanner/400, which has a maximum scan width of about 2½ inches, all the units have roughly a 4-inch wide (10½ cm) scan width. The maximum length of the scanned image varies with the resolution you use and the amount of memory in your PC.

If you want to scan an image that's larger than the scanner's maximum scan width, be prepared for a major struggle. You must scan the original in strips and then use either the scanner's software or a compatible paint program to edit those strips into a single larger image. The good news is that the software included with most of the scanners can save images in more than one file format. The software also typically lets you crop images and edit them in other simple ways, as well as save and print them.

## **Looking Inside**

Before the software can do anything, the scanner must send it an image. The scanner reads the original a line at a time. LEDs shine a red or yellow-green light onto the original, and a series of sensors in the scanner eventually picks up the reflection of that light off the original.

There are two approaches to capturing that reflection. The most common involves charge-coupled devices (CCDs). All the scanners except SkyScan are CCD units. In a CCD scanner, the original reflects the light to a mirror, which reflects that light onto a second mirror, which then reflects the light through a lens and onto an array of CCD sensors. This convoluted route is about 40 millimeters long and is necessary because the CCD sensors require some optical reduction of the reflected light.

The ScanMan, GS-2000 Plus, and HS-3000 use a basic scanning engine from Omron Electronics. ScanMan has an Omron red-light scanner, while the other two use a yellow-green one. Scanners can't see colors that match that of their LED light source, so a scanner that uses a yellow-green light will perform better with color images.

SkyScan uses contact image sensors (CISes), a newer and more expensive technology. Here, the light reflects from the original directly to the sensors, without any mirrors, giving a short (5 mm) optical path. This shorter path loses less light intensity than the longer one in CCD scanners and should result in a clearer picture.

Regardless of the basic approach, the number of sensor elements, along with the maximum scan width, determines the maximum physical resolution of the scanner. For example, all the CCD scanners use a 1024-element CCD array. They discard the values of roughly 90 elements on each side of the image, however, because the lens distorts images more on the sides. That leaves over 800 elements (832 for Omron-based scanners, 840 for Niscan) for the image. Therefore, with a scan window of a little over 4 inches, these units have a maximum physical resolution of 200 dpi.

The exception to this is The Complete Hand Scanner/400, which has a true maximum physical resolution of 400 dpi. It uses the same 1024-element CCD array, but with a smaller 2½-inch maximum scan width. It also discards the values of fewer of the sensors on the edges.

In the vertical axis, the maximum physical resolution is determined by how often the scanner's interface board can read the results of the sensor array and be ready for the next line. All these scanners have matching horizontal and vertical resolutions.

Many scanners also offer "effective" resolutions of either 300 or 400 dpi. They simulate the extra horizontal resolution by interpolating between the values of adjacent sensor elements, thereby doubling the number of effective elements. In the vertical axis, they simply double each line.

## **Image Translation**

The sensor elements themselves interpret the reflected light they receive as one of a

|    |          | ormats<br>oorted                 | Software                                 |
|----|----------|----------------------------------|------------------------------------------|
| F  | .IMG,    | .CUT,<br>.MSP,                   | SmartScan                                |
| Y  |          | , .IMG,<br>, .PCX                | Scan, HALO<br>DPE                        |
| Y  | MSP,     | , .IMG,<br>.OCR,<br>.SED         | ScanEdit,<br>Dr. HALO III                |
| F  | R .PC>   | (, .TIF I                        | PaintShow Plus,<br>Scan2TIF,<br>Scan2PCX |
| F  |          | , .IMG,<br>(, .TIF               | GEM Scan                                 |
| Y/ | .MSP, .O | , .IMG,<br>CR, .PCX,<br>SC, .TIF | SkyScan                                  |

fixed number of gray scales. The sensors in all six scanners can handle 4 bits of gray-scale data for up to 16 gray scales.

Gray scaling is an output technique that produces grays by using dots consisting of different shades of gray. Strictly speaking, none of today's laser printers can print gray scales, because all laser printer dots are the same darkness. Another much-abused term is halftoning. A halftoned picture is one whose dots are of different sizes. Again, laser printers can't do halftones, since all laser printer dots are the same size.

But laser printers can use dithering to simulate grays. Dithering represents a dot's gray shade with not one printed dot, but several. It involves a matrix of dots into which you translate each gray value. For example, to simulate 16 gray shades, you might use a 4×4 dithering array. There's one matrix pattern for each possible gray shade. Dithering algorithms also often vary matrix assignments from one dot to the next, to avoid lines or other repetitive patterns in sections of the image that contain many dots with the same gray shade. By using many dots to represent the characteristics of one, dithering sacrifices resolution for the appearance of additional gray shades.

In hand scanners, sensor element values are one of 16 gray scales. The image they represent, however, will be output on a laser printer that can't directly print gray scales. The scanner could just send the gray-scale data to the PC and let the software use dithering to

make the printed image reasonably represent the scanned image; however, sending 4 bits per sensor element would be too much for many PCs. So, all the scanners turn the gray scale of each sensor element into a simple 0 or 1, for white or black.

How each scanner performs this translation varies, but they all use the same basic technique. Scanner vendors call this technique everything from halftoning to hardware dithering. We prefer the term image translation because it's not already fraught with meaning.

Image translation is much like dithering. The scanner reads a sensor element and compares that element's gray value with the next available element in a matrix. Based on that comparison, the scanner sends either a 0 or a 1 for that sensor element.

For example, if the Niscan sensor's gray value is greater than or equal to the value of the comparison matrix element. the scanner sends a 1. Otherwise, the scanner sends a 0. Niscan also varies its lookup matrix between dots so that lines won't appear in the final image. The three different gray-scale translation options mentioned earlier are typically just different matrices that the scanner uses in its image translation.

Now you have black and white dots coming from the scanner, and laser printers can handle those dots. Problems arise, however, when the resolutions of the scanned image and the printer are different. Most of today's laser printers print at 300 dpi. If you use the 300-dpi setting that most of these scanners offer, then the image produced will be the one you see on the printer. When you want to print a 200- or 400-dpi image, however, you must make some hard choices.

If the scanned image's resolution is 400 dpi (or any other resolution greater than 300 dpi), you have two choices. You can print at that resolution, but the printed image will be bigger than the original: Every inch across on the original will take 11/3 inches on the printed page. If you want to preserve the size of the original, the software must throw away some of the dots it got from the scanner. Neither option is great. After comparing the printed output of The Complete Hand Scanner/400 with the others, we think 400-dpi scanning is not worth much without a 400-dpi printer.

Similar problems occur when the scanned image's resolution is less than the printer's 300 dpi. Again, you can print exactly the same dots if you're willing to have the printed output a different size than the original. In this case, the

## COMPANY INFORMATION

The Complete PC, Inc. (Complete Hand Scanner/400) Cottonwood Dr. Milpitas, CA 95035 (800) 634-5558 Inquiry 856.

DFI, Inc. (HS-3000) 2544 Port St. West Sacramento, CA 95691 (916) 373-1234 Inquiry 857.

KYE International Corp. (GS-2000 Plus) 12675 Colony St. Chino, CA 91710 (714) 590-3940 Inquiry 858.

Logitech, Inc. (ScanMan) 6505 Kaiser Dr. Fremont, CA 94555 (415) 795-8500 Inquiry 859.

Nisca, Inc. (Niscan) 1919 Old Denton Rd., Suite 104 Carrollton, TX 75006 (800) 245-7226 Inquiry 862.

Skyworld Technology, Ltd. (SkyScan) 1772 Lark Lane Sunnyvale, CA 94087 (408) 446-9392 Inquiry 863.

printed version will be smaller than the original, because the 200 dots that represent an inch of the original will take only two-thirds of an inch on the laser printer. If you want the printed image to stay the same size as the original, the output software must add some extra bits to turn those 200 dpi into 300 dpi.

## The Products

We tested the scanners with an 8-MHz AT clone, a Hewlett-Packard LaserJet IID, and BYTE's scanning template. Figure 1 shows the template and a laserprinted output of the best scan from each unit. The template is challenging because it contains both black-and-white line art and a photograph.

The Complete Hand Scanner/400. Al-

Figure 1: The BYTE scanner template
(a) and the best results we could obtain
for each scanner tested. We performed
all scans at medium brightness. (b) The
Complete Hand Scanner/400 at 300 dpi
with spiral dithering. (c) The HS-3000
at 300 dpi with middle-dot translation.
(d) The Niscan at 200 dpi with gray
spiral. (e) The ScanMan at 300 dpi with
small-dot translation. (f) The SkyScan
at 200 dpi with halftone setting. Missing
is the GS-2000 Plus, which produced
only a partial image at its best setting.

though this unit offered the only true 400-dpi resolution of the bunch, we got the best overall printed images with the 300-dpi setting. The line drawings were a touch clearer at 400 dpi, but not enough to compensate for the better photo scan at 300 dpi. This difference is almost certainly because 300 dpi matches the printer's resolution.

The cost of the extra physical resolution is its very small maximum scan width. While the unit includes a utility that lets you patch scans together, that's a job you should avoid.

Of the reviewed scanners, this package had the nicest manual and one of the best installation programs. The software checked the system for possible hardware conflicts and suggested alternate settings where applicable. In addition, its square shape made it one of the easier scanners to drag.

HS-3000. The HS-3000's software is its biggest problem. You can't print from the Scan program that drives the scanner; instead, you must use the included HALO DPE. You can stay in HALO DPE the whole time, but if you scan from it, you can't see the scanned image until you finish.

HALO DPE has one of the worst user interfaces we've seen. It proves that icons alone don't guarantee ease of use. No one would think to look under the scissors icon to load a stored image, for instance. HALO DPE may handle most basic image-editing needs, but it's painful to use.

While the HS-3000 only simulates resolutions greater than 200 dpi, its 300-dpi scans were very good.

GS-2000 Plus. KYE International's scanner proves that all scanning packages that use Omron scanners aren't created equal. Like the HS-3000, it offers simulated resolutions greater than 200 dpi, but its scanning program couldn't handle the entire BYTE template at higher resolutions. It never gave an error, but it always threw away at least

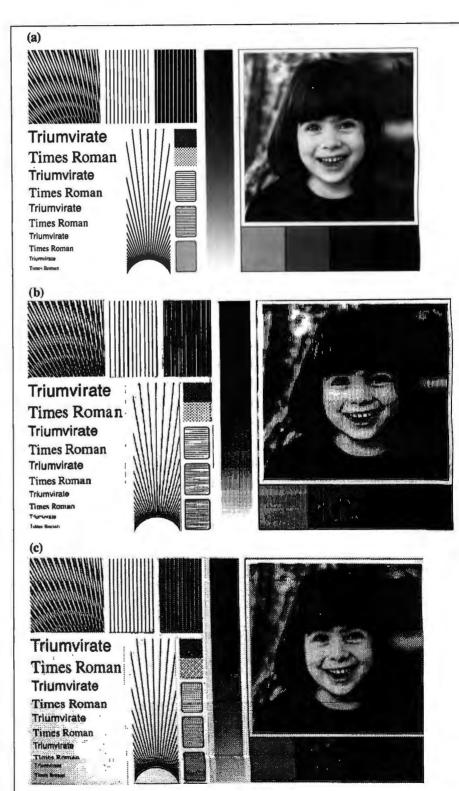

half the image—probably because of its unreasonably small 128K-byte scanned image buffer. KYE International plans to fix this limitation in a future release. The image halves that it did produce at the higher resolutions were attractive.

We also had a devil of a time printing with the scanner software. We gave up and printed with another paint program, which illustrates the value of being able to save images in multiple file formats.

ScanMan. Our final Omron-based

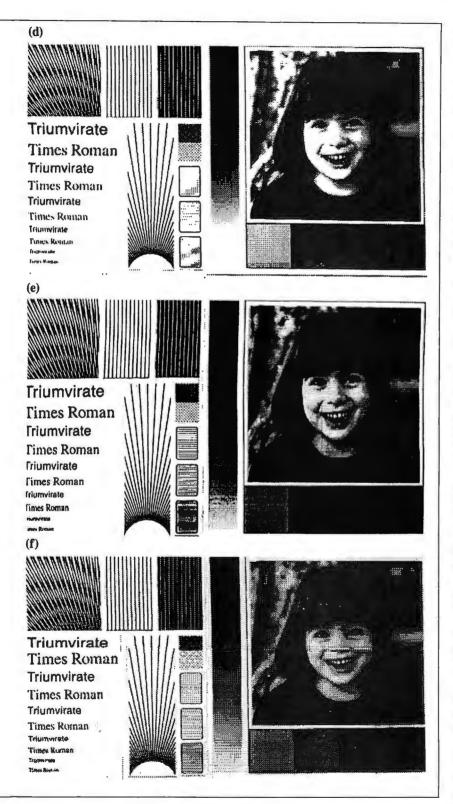

scanner produced a very good simulated 300-dpi picture. Unfortunately, printing that picture was a chore. ScanMan required installing a TSR program, called Catch, before we could print. To try different resolutions, we had to change the

printer settings in both Catch and Scan-Man's PaintShow Plus program.

Unlike HALO DPE, PaintShow Plus is a full-blown paint program that's easy to use. You can scan from the program or from either of two utilities that send the

scanned image directly to a file without displaying the image in the process.

Niscan. Niscan doesn't try to simulate a resolution greater than 200 dpi, and that omission is often visible in the printed output. While its 200-dpi images were among the best of the 200-dpi scans we made, the simulated 300-dpi scans from the other packages were better.

Niscan was also the biggest scanner and, as a result, one of the hardest to maneuver. On the other hand, Niscan had the best software environment, in large part because it uses DRI's GEM. It was also nice to be able to control the scanner completely from software and not have to worry about synchronizing hardware and software settings.

SkyScan. Our only CIS scanner was also the only one to offer no resolution options. It did 200 dpi and nothing else. However, its 200-dpi images were nearly on a par with the simulated 300-dpi output of many of the other units.

SkyScan was by far the easiest scanner to drag. Its square shape and large rollers fore and aft of the scanning area (the others have a roller on only one side) made it easy to scan straight. That's fortunate, since it has no viewing window for checking the original as you scan. You can, however, display the image during scanning using the SkyScan program, which also features some of the easiest-to-use printer controls, including options to place the image anywhere on a page and to add descriptive headings.

## Which Way to Go?

Price won't help you choose among these scanners, since the units vary by only \$50. Image quality is also a toss-up: At the least, The Complete Hand Scanner/400, the HS-3000, and the ScanMan were all too close to call on their ability to reproduce the photo-and the other packages weren't far behind. The Complete Hand Scanner/400 did have a slight lead in line-drawing reproduction.

When we began working with these scanners, we were underwhelmed. If you must have images approaching photographic reproduction, don't look to hand scanners. Nevertheless, their reasonable (albeit imperfect) printed images should be satisfactory for some applications. We're convinced that any of these scanners can produce an image that would adorn any newsletter.

Mark L. Van Name and Bill Catchings are independent computer consultants based in Raleigh, North Carolina. You can reach them on BIX c/o "editors" and as "wbc3," respectively.

## Take any 3 books for only \$100 each

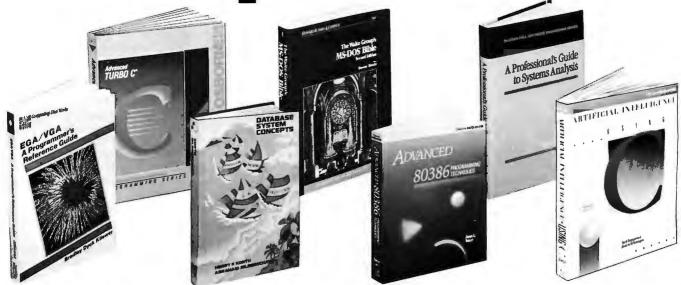

OS/2 PROGRAMMER'S GUIDE. By E. lacobucci. 1100 pp., illus. soft-bound. "Byte" magazine called it "a necessity." This giant reference explains all the basic functions you'll read with probasic on such power. need, with emphasis on such new or different functions as multitasking and memory management. 881300-X Pub. Pr., \$29.95 881300-X

UNIX UTILITIES. By R.S. Tare. 352 pp., illus., softbound. This practical manual shows how to make the best use of UNIX utilities. It covers more utilities than any other book of its kind and provides numerous examples of real applications. 628/84X

Pub. Pr., \$27.95

dBASE POWER: Building and Using Programming Tools. By P.L. Olympia, R. R. Freeland, and R. Wallin. 380 pp., illus., softbound. This practical guide shows the experi-enced dBASE III or dBASE III PLUS enced dBASE III or dBASE III PLUS programmer how to use to the fullest such features as RUN and CALL/LOAD, as well as how to write C and assembly language programs that perform dBASE functions for you. 584696-9 Pub. Pr., \$29.95

A PROFESSIONAL'S GUIDE TO SYS-TEMS ANALYSIS. By M.E. Modell. 307 pp., illus. Detailed coverage of what you need to know-what questions to ask, how to conduct a cost-benefit analysis, how to document and validate your findings-to design the best systems for your user's Pub. Pr., \$34.95

ADVANCED GRAPHICS IN C: Pro-ADVANCED GRAPHICS IN C: Programming and Techniques. By N. Johnson. 430 pp., illus., soft-bound. Now C programmers can write crisp graphics programs for the IBM-PC using the IBM EGA (Enhanced Graphics Adaptor) or the AT&T Image Capture Board (ICB). Includes GRAPHIQ, a complete C graphics trolkit graphics toolkit. 881257-7

Pub. Pr., \$22.95

when you join BYTE Book Club® **VALUES UP TO \$139.50** 

- Your one source for computer books from over 100 different publishers
- · the latest and best information in your field · discounts of up to 40% off publishers' list prices

A COMPREHENSIVE GUIDE TO AI AND EXPERT SYSTEMS: Turbo Pascal Edition. By R.I. Levine, D.E. Drang, and B. Edelson. 256 pp., 99 illus. A must for everyone who wants to understand and utilize artificial intelligence for commercial, military, scientific, or educational applications. It's all in clear, simple language with many illustrations and sample

Pub. Pr., \$24.95

ADVANCED TURBO C.® By H. Schildt. 397 pp., illus., softbound. Complete Turbo C mastery can be yours—from stacks, queues, linked lists and binary trees, to operating system interfacing, porting, debugging, and much more. Fully explains how to get the most from the power and speed of Turbo C. and speed of Turbo C. 881280-1 Pub. Pr., \$22.95

ADVANCED 80386 PROGRAM-MING TECHNIQUES. By J.L. Turley. 509 pp., illus., softbound. Offering advanced techniques for serious programmers, this hands-on-guide covers advanced memory segmenta-tion, the internal four-level protection hierarchy, multitasking, demand pag-ing, system security, 8086/80186/ 80286 emulation, and intertask com-881342-5

Pub. Pr., \$22.95

THE WAITE GROUP'S MS-DOS BI-BLE, Second Ed. By S. Simrin. 522 pp., illus., softbound. Shows you how to start up your system, create and manage files, customize your keyboard, and become proficient in such advanced MS-DOS features as LINK, DEBUG, TSR programming and de-vice drivers. Pub. Pr., \$22.95 584702-7

EGA/VGA: A Programmer's Reference Guide. By B.D. Kliewer. 269 pp., illus., softbound. All the practical guidelines are right here for learning the ins and outs of the Enhanced Graphics Adaptor—one of the most popular PC add-on boards avail-able—and its PS/2 counterpart, the Able—and its PS/2 counterpart, the Video Graphics Array. It's filled with innovative programming techniques ... tips for working around the bugs in the BIOS . . . and EGA/VGA BIOS calls not available elsewhere. 350/892 Pub. Pr., \$29.95

DATABASE SYSTEM CONCEPTS. By H. F. Korth and A. Silberschatz. 546 pp., illus. From fundamental concepts to advanced problem solving, this book provides a clear under-standing of the design and use of database systems. Also demonstrates the best ways to protect data from unauthorized access and malicious or accidental alteration or de-447/527 Pub. Pr., \$44.95

ARTIFICIAL INTELLIGENCE USING C: The C Programmer's Guide to AI Techniques. By H. Schildt. 412 pp., 37 illus., softbound. This hands-on guide shows you how to create your own Al applications and systems using C. After an introductory overview it provides coverage of expert systems, logic, natural lan-guage processing, machine learning, pattern recognition, and more, with ready-to-run programs illustrating each topic.

Pub. Pr., \$21.95 881255-0

PROGRAMMING USING THE C LANGUAGE. By R.C. Hutchison and S.B. Just. 519 pp., illus. Whether you want to understand programs in C written by others, or write better C programs of your own, this practical, authoritative book gives you the tools and guidance you need. Coverage includes programs or repairable people. includes program organization, sorting algorithms, recursion, linked lists, and more – with many sample pro-Pub. Pr., \$29.95

HARD DISK MANAGEMENT with MS-DOS and PC-DOS. By D. Gookin and A. Townsend. 307 pp., illus. Shows you how to make the best use of your hard disk for all types of programs, with an emphasis on organization, data security, and enhancing performance. Easy enough for novices, yet sophisticated enough for power users, it's packed with helpful hints, proven shortcuts, and clear explanations. Pub. Pr., \$27.95

TRICKS OF THE UNIX MASTERS. By R.G. Sage. pp. illus. Many of UNIX's most interesting features have virtually been kept secret from users — until now! This master guide goes beyond the basics to show you the beyond the basics to show you the shortcuts, tools, tips, and tricks it could take years to discover on your 584637-3 Pub. Pr., \$22.95

192 BYTE • JUNE 1989

SADT: Structured Analysis and Design Technique. By D. Marca and C. McGowan. 402/353 Pub. Pr., \$49.95 (Counts as 2 of your 3 books)

PROGRAMMING WITH TURBO PASCAL. By D. Carroll. 852908-5 Pub. Pr., \$39.95

HIGH-SPEED ANIMATION & SIM-ULATION FOR MICROCOMPU-TERS. By L. Adams. 583855-9 Pub. Pr., \$20.95

PROGRAM TRANSLATION FUNDA-MENTALS: Methods and Issues.

By P. Calingaert. 584589-X Pub. Pr., \$36.95

HOW TO BE A SUCCESSFUL COM-PUTER CONSULTANT. By A. R. Simon. 572/968 Pub. Pr. \$24.95

UNDERSTANDING & USING dBASE III® PLUS. By R. Krumm. 583940-7 Pub. Pr., \$22.95

32-BIT MICROPROCESSORS. Edited by H. J. Mitchell. 425/85X Pub. Pr., \$48.50

8086/8088/80286 ASSEMBLY LAN-GUAGE, Revised & Expanded. By L.J. Scanlon.

584839-2 Pub. Pr., \$21.95

NETWORKING SOFTWARE. By C. B. Ungaro. 606969-9 Pub. Pr. \$39.95

THE DATABASE EXPERT'S GUIDE TO SQL. By F. Lusardi. 390/061 Pub. Pr., \$39.95

PRINCIPLES OF ARTIFICIAL INTEL-LIGENCE AND EXPERT SYSTEMS DEVELOPMENT. By D.W. Rolston. 536/147 Pub. Pr., \$44.95

APPLYING TURBO PASCAL LI-BRARY UNITS. By N. Shammas. 584791-4 Pub. Pr., \$22.95

DATA STRUCTURES USING PAS-CAL, 2nd Ed. By A. M. Tenenbaum & M. J. Augenstein. 583738-2 Pub. Pr., \$46.00

MICROCOMPUTER LANS: Network
Design and Implementation. By
M.F. Hordeski.
584580-6 Pub. Pr., \$28,95

OPERATING SYSTEMS. By M. Milenkovic. 419/205 Pub. Pr., \$42.95

IBM® PS/2® TECHNICAL GUIDE. By C.M. Halliday & J.A. Shields. 584831-7 Pub. Pr., \$24.95

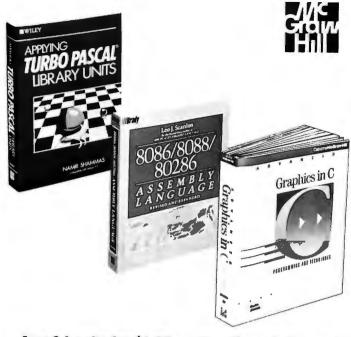

Any 3 books for \$1.00 each...if you join now and agree to purchase two more books—at handsome discounts—during your first year of membership.

MASTERING TURBO PASCAL 4.0, 2nd. Ed. By T. Swan. 584762-0 Pub. Pr., \$22.95

**DESIGNING USER INTERFACES FOR SOFTWARE**. *By* J.S. Dumas.
584641-1 Pub. Pr., \$31.00

68000 ASSEMBLY LANGUAGE PROGRAMMING, 2nd Ed. By L. Leventhal; D. Hawkins; G. Kane & W. Cramer. 583817-6 Pub. Pr., \$28.95

C CHEST AND OTHER C TREASURES FROM DR. DOBB'S JOURNAL. Edited by A. Holub. 584807-4 Pub. Pr., \$24.95

HARD DISK MANAGEMENT IN THE PC & MS-DOS ENVIRONMENT. By T. Sheldon. 565/562 Pub. Pr., \$24.95

FILE ORGANIZATION FOR DATA-BASE DESIGN. By G. Wiederhold. 701/334 Pub. Pr., \$42.95

**USING TURBO** C. *By* H. Schildt. 881279-8 Pub. Pr., \$19.95

**New! BYTE LARGE SYSTEMS Books** 

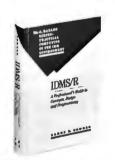

IDMS/R: A Professional's Guide to Concepts, Design and Programming. By L.E. Towner. 420 pp., illus. Tap the full potential of the Integrated Data Management System with this comprehensive guidebook. In three sections the book covers logical database design, physical database design, and database access and maintenance in a practical tutorial manner. 650/87X Pub. Pr., \$39.95

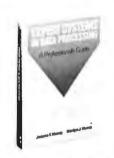

123: THE COMPLETE REFERENCE.

PROGRAMMING IN C, Revised Ed.

QUICK C PROGRAMMING FOR THE IBM. By C. Townsend.

STRUCTURED PROGRAMMING IN

ASSEMBLY LANGUAGE FOR THE IBM PC. By W. C. Runnion. 584827-9 Pub. Pr., \$43.25

TELECOMMUNICATIONS AND DATA COMMUNICATIONS FACT-BOOK. By J. Abbatiello and R. Sarch. 606965-6 Pub. Pr., \$44.95

DATA TYPES AND DATA STRUCTURES. By J. J. Martin.

WORDPERFECT®: THE COMPLETE REFERENCE. By K. Acerson.

TROUBLESHOOTING AND REPAIR-

ING THE NEW PERSONAL COM-PUTERS. By A. Margolis.

Pub. Pr., \$22.95

Pub. Pr., \$24.95

Pub Pr \$22.95

Pub. Pr., \$45.00

Pub. Pr., \$27.95

Pub. Pr., \$18,95

By M. Campbell.

By S.G. Kochan. 584701-9

881005-1

583689-0

583871-0

EXPERT SYSTEMS IN DATA PROCESSING: A Professional's Guide. By J.T. Murray and M.J. Murray. 237 pp., illus. Shows you how to successfully implement expert systems in a mainframe environment. From planning through implementation, it covers all the fundamentals . . . available shells and languages . . frame-based system design . . the IBM Expert System Environment . . and sources for everything you'll need. 440/883 Pub. Pr., \$34.95

## Here's how BYTE Book Club® works to serve you:

- Important information . . . we make it easy to get! Today, professionals
  who perform best are those who are best informed. For reliable, hands-on
  information, turn to the Byte Book Club. Every 3 or 4 weeks (12-15 times a
  year), members receive the Club Bulletin offering more than 30 books the
  best, newest, most important books from all publishers.
- Dependable service . . . we're here to help! Whether you want information about a book or have a question about your membership, just call us toll-free or drop us a line. To get only the books you want, make your choice on the Reply Card and return it by the date specified. If you want the Main Selection, do nothing it will be sent to you automatically. (A small shipping and handling charge is added to each shipment.)
- Club convenience...we do the work! You get a wide choice of books that
- simply cannot be matched by any bookstore. And all your books are conveniently delivered right to your door. You also get 10 full days to decide whether you want the Main Selection. (If the Club Bulletin ever comes late and you receive a Main Selection you don't want, return it for credit at our expense.)
- Substantial savings...and a bonus program tool You enjoy substantial discounts—up to 40%1—on every book you buy. Plus, you're automatically eligible for our Bonus Book Plan which allows you savings up to 70% on a wide selection of books.
- Easy membership terms . . . it's worthwhile to belong! Your only
  obligation is to purchase 2 more books at handsome discounts during the
  next 12 months, after which you enjoy the benefits of membership with no
  further obligation. You or the Club may cancel membership anytime thereafter.

Fill out the card and mail today! If the card is missing, write to:

BYTE Book Club,<sup>®</sup> P.O. Box 582, Hightstown, New Jersey 08520-9959 For faster service in enrolling, call 1-800-2-MCGRAW

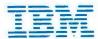

| PS/2 mode             | 30/2861949               |  |  |  |  |  |  |
|-----------------------|--------------------------|--|--|--|--|--|--|
|                       | 50/30 meg                |  |  |  |  |  |  |
| PS/2 mode             | 70/60 meg                |  |  |  |  |  |  |
| PS/2 mode             | 80/40 meg 4395           |  |  |  |  |  |  |
| PS/2 mode             | 1 70/120 meg <b>5595</b> |  |  |  |  |  |  |
|                       | 80/115 meg               |  |  |  |  |  |  |
| Call for other models |                          |  |  |  |  |  |  |

## COMPAQ

| 386 S 40 meg                   |  |  |  |  |  |  |
|--------------------------------|--|--|--|--|--|--|
| 386 20E - 40 meg               |  |  |  |  |  |  |
| 286 40 meg                     |  |  |  |  |  |  |
| 386 110 meg/25 MHz             |  |  |  |  |  |  |
| 386 60 meg/25 MHz              |  |  |  |  |  |  |
| Portable III 40 meg/12 MHz4095 |  |  |  |  |  |  |
| CARD & MONITOR EXTRA           |  |  |  |  |  |  |
| Call for other models          |  |  |  |  |  |  |

## **Macintosh**

| Mac-SE/20 Meg           | 795  |
|-------------------------|------|
| Mac-II/40 Meg4          | 249  |
| Mac-SE-2 DR             | 295  |
| Call for 60 and 100 Meg |      |
| Lazer NT                | 595  |
| Lazer NTX               | Call |

## **WE STOCK**

CITIZEN OKIDATA **EVEREX GOLD STAR**  **TOSHIBA** NEC **WYSE** HITACHI

# PRICE

**SINCE 1983** 

## LAP-TOP

| Compag SLT 286-20     | . Call         |
|-----------------------|----------------|
| SLI 286-40            | . Call         |
| Toshiba T1000 Toshiba | .769           |
| T1200F                | 1395           |
| T1200HB Sale!         | 2395           |
| T3100E Call for       | . Call         |
| T3100ECall IUI        | . Call         |
| T3200-40 Megall!      | 3495           |
| 15100                 | 4495           |
| Zenith Supersport     | 0405           |
| 286-20 Meg            | 3195           |
| 286-40 Meg            | Call           |
| 8088-20 Meg           | Call           |
| Epson LT              | Call           |
| Mitsubishi 286-20     | . Call<br>2595 |
|                       | AMDEK          |
| PRINCETON GRAPHICS    | AMUEK          |

PRINCETON GRAPHICS SONY **ACER** HOUSTON INSTRUMENTS

## NOVELL **Authorized**

## Dealer

## Intel

| 8087-3   |    |  |   | ٠ | , |  |   |   |   | . 105 |
|----------|----|--|---|---|---|--|---|---|---|-------|
| 8087-2   |    |  |   |   |   |  | 4 |   |   | . 145 |
| 80287-8. |    |  |   |   |   |  |   | · | ٠ | . 235 |
| 80287-10 |    |  |   |   |   |  |   |   |   | .275  |
| 80387-16 |    |  | ٠ |   |   |  |   |   |   | .409  |
| 80387-20 | ١. |  |   | ٠ |   |  |   |   |   | . 499 |
| 80387-25 | i. |  | , |   |   |  |   |   |   | . 599 |

## **Everex**

Step 286 - 12 & 16 MHz & 20 MHz 1 Meg RAM Set up utility in ROM Call! for S/P, C/C Enhanced keyboard **VOU** 1.2 MB floppy DOS/BASIC configuration

EVEREX

## **Everex**

Step 386-20 MHz & 16 MHz & 25 MHz Up to 256K cache of very high speed RAM 2 Meg RAM, expandable to 16 Meg S/P, C/C Enhanced keyboard 1.2 MB floppy Call! DOS/BASIC

| <b>AST</b> | 286 | model | 140 |   |  |       | ٠ |      |  | 2595   |
|------------|-----|-------|-----|---|--|-------|---|------|--|--------|
| <b>AST</b> | 286 | model | 80. |   |  |       |   |      |  | 1495   |
| <b>AST</b> | 386 | model | 300 | C |  | <br>٠ |   | <br> |  | . Call |
| <b>AST</b> | 386 | 40 Me | g   |   |  |       |   |      |  | 3195   |

CARD & MONITOR EXTRA CALL FOR OTHER MODELS

PC MOUSE MICROSOFT MICE LOGITECH MITSUBISHI

**IRWIN & ARCHIVE** TAPE BACK TAXAN MAGNOVOX

## SOFTWARE SPECIALS **BOARDS**

| dBase IV |
|----------|
|          |

## MONITORS

| Nec  | Multisync | IIA <b>525</b> |
|------|-----------|----------------|
| Nec  | Multisync | 3D 649         |
| Nec  | Multisync | Plus 899       |
| Nec  | Multisync | XL-19" 2295    |
| Sam  | sung EGA  | 359            |
| Gold | star VGA  | 375            |

## **FAX MACHINES**

| Sharp I | 0  | 1 | 2 | 2 | 0 |   |  |   |   | .895   |
|---------|----|---|---|---|---|---|--|---|---|--------|
| Sharp I | JX |   | 3 | 5 | 0 |   |  |   |   | 1249   |
| Canon   |    |   |   |   |   |   |  |   |   | . Call |
| Brother |    |   |   |   |   |   |  | ٠ |   | . Call |
| Richo.  |    |   |   |   |   | p |  |   | 4 | . Call |
| Murata  |    |   |   |   |   |   |  |   |   | Call   |

## Coprocessors

## **PRINTERS**

HAYES

SAMSUNG

CALCOMP

| EPSUN         |         |  |  |  |  |  |  |  |  |
|---------------|---------|--|--|--|--|--|--|--|--|
| LX-800/LQ-500 | 195/315 |  |  |  |  |  |  |  |  |
| LQ-850/1050   | 535/735 |  |  |  |  |  |  |  |  |

| <br> | .000 |    |    | <br> |
|------|------|----|----|------|
|      | OKI  | DA | TA |      |

| 320/321 |  | 6 | 4 | .359/490 |
|---------|--|---|---|----------|
| 390/391 |  |   |   | .490/649 |

## TOSHIBA

| 321-SL/341-SL 475/595 |
|-----------------------|
| 351-SX 350 CPS 895    |
| BROTHER               |

## 1709-9 PIN .......425 1724-24 PIN ........595

## LASER PRINTERS

| HP Laser II1695        |
|------------------------|
| HP Desk Jet 585        |
| Panasonic 4450 1549    |
| Brother HL-8 1949      |
| Nec LC 890 3195        |
| PageLaser 12\$\$\$\$\$ |

## MODEMS

| Everex 1200 Int 89  |
|---------------------|
| Everex 2400 Int 159 |
| Hayes 1200 B 289    |
| More in StockCall   |

WE ACCEPT LC, CASHIER CHECKS, MONEY ORDERS, VISA, MC, AMEX 3% charge on VISA, MC & 5% on American Express

## **EXPORTS Available**

## OMPUTERLANE

HOURS: M-S 9-6 1-800-526-3482 (Outside CA) (818) 884-8644 (În CA)

CANOGA PARK 1/2 BLOCK W. OF TOPANGA CA 91304

22107 ROSCOE BLVD.

Compaq is a Registered Trademark of Compaq IBM is a Registered Trademark of International Business Machines

CORPORATE ACCOUNTS WELCOME CALL FOR VOLUME DISCOUNTS CONSULTANTS CALL FOR PRICING

Prices subject to change without notice

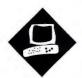

## Debunking 16-bit VGA

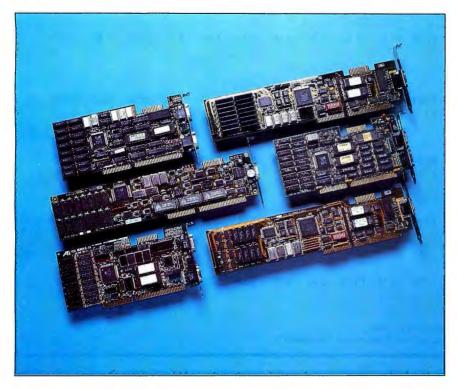

Design limitations compromise potential speed improvements on 16-bit adapters

Bradley Dyck Kliewer

Clockwise from top left: STB VGA EM-16, Headland Technology VRAM VGA, Genoa SuperVGA 5300/5400, Headland Technology FastWrite VGA, ATI VGAWonder, and Orchid ProDesigner VGA Plus.

GA's success in establishing a new graphics standard is somewhat surprising. VGA resolution is slightly higher than its predecessor, EGA, and the larger palette adds a bit of flexibility. But while programmers prefer VGA with its readable registers, by and large, the differences between EGA and VGA are subtle.

Whatever the reasons, VGA has gained a huge following. To help their products stand out, engineers have added features like higher resolution modes and 16-bit adapters that make better use of the AT bus. One manufacturer, Headland Technology, has increased memory cycle speeds.

How different are these boards? To find out, I tested six 16-bit VGA cards: ATI's VGAWonder, Genoa's SuperVGA 5300/5400, Orchid's ProDesigner VGA

Plus, STB's VGA EM-16, and two from Headland Technology-VRAM VGA and FastWrite VGA.

**Misleading Terms** 

What's a 16-bit board? The terminology can be misleading. VGA adapters have two types of memory: ROM, which contains the BIOS extensions necessary for the additional video modes, and RAM, which is the memory used to store text or graphics data. One or both may use 16bit addressing.

Vendors tout 16-bit ROM, where the most significant benchmark improvements are evident. But most application programs don't make heavy use of the ROM BIOS-it's frequently used solely for setting the display mode and colors. The BIOS routines have always been slow at writing, so programmers bypass the BIOS and write data directly to RAM. Since the mode and color palette are seldom changed, fast ROM access is not particularly helpful.

Theoretically, 16-bit RAM access can dramatically improve performance. On a standard video adapter, a 16-bit write to RAM is implemented as two 8-bit writes, thus degrading performance. Text output is naturally suited to 16-bit writes; it's always represented by 1 byte for the ASCII code and a second byte for its attributes (e.g., color, background, and underlining). But graphics aren't as well suited for 16-bit writes. Graphics images are often manipulated one pixel, or bit, at a time (or as a collection of bits-such as a circle-that can't be represented as multiple linear bits).

One area where graphics frequently addresses blocks of contiguous pixels is in Windows-based applications. When you scroll or move the contents of a window, the adapter must copy blocks of pixels from one area to another (this is called a bit-block transfer, or bit-blt). To test this function, I wrote the benchmark program BITBLT, which copies a block

**Table 1:** Results of the Small-C benchmark tests. Times are in seconds except for the SoftWest load/draw, which is in minutes:seconds.

|             | Video modes |         |        |       |       |      |      |      |      |      |      |      |      |
|-------------|-------------|---------|--------|-------|-------|------|------|------|------|------|------|------|------|
|             | SoftWest    |         |        | Text  |       | C    | GA   | EGA  |      |      | VGA  |      |      |
|             | Load/draw   | Regen   | 1      | 3     | 7     | 5    | 6    | 13   | 14   | 15   | 16   | 18   | 19   |
| IBM display | 1:59.7      | 36.0    | 20.76  | 20.81 | 20.81 | 2.30 | 2.20 | 5.16 | 5.77 | 4.17 | 5.72 | 5.93 | 2.14 |
| VGAWonder   |             |         |        |       |       |      |      |      |      |      |      |      |      |
| 640 × 480   | 1:59.8      | 35.9    | 13.79  | 13.23 | 13.35 | 2.25 | 2.14 | 5.60 | 5.60 | 4.11 | 5.60 | 5.76 | 2.14 |
| 800 × 600   | 2:17.9      | 47.8    |        |       |       |      |      |      |      |      |      |      |      |
| 1024 × 768  | 2:23.3      | 52.8    |        |       |       |      |      |      |      |      |      |      |      |
| SuperVGA    |             |         |        |       |       |      |      |      |      |      |      |      |      |
| 640 × 480   | 1:59.3      | 35.9    | 21.20  | 20.93 | 21.40 | 2.15 | 2.19 | 5.32 | 5.65 | 4.11 | 5.65 | 5.83 | 2.14 |
| 800 × 600   | 2:04.4      | 43.7    |        |       |       |      |      |      |      |      |      |      |      |
| 1024 × 768  | 2:06.5      | 44.9    |        |       |       |      |      |      |      |      |      |      |      |
| ProDesigner |             |         |        |       |       |      |      |      |      |      |      |      |      |
| 640 × 480   | 2:00.4      | 36.0    | 13.84  | 13.62 | 13.62 | 2.30 | 2.19 | 5.17 | 5.49 | 4.12 | 5.55 | 5.66 | 2.14 |
| 800 × 600   | 2:02.9      | 39.9    |        |       |       |      |      |      |      |      |      |      |      |
| 1024 × 768  | 2:03.5      | 41.1    |        |       |       |      |      |      |      |      |      |      |      |
| VGA EM-16   |             |         |        |       |       |      |      |      |      |      |      |      |      |
| 640 × 480   | 2:00.0      | 35.9    | 19.94  | 19.61 | 19.61 | 2.15 | 2.19 | 5.33 | 5.65 | 4.12 | 5.65 | 5.82 | 2.14 |
| 800 × 600   | 2:02.5      | 40.0    |        |       |       |      |      |      |      |      |      |      |      |
| 1024 × 768  | 2:03.3      | 40.2    |        |       |       |      |      |      |      |      |      |      |      |
| VRAM VGA    |             |         |        |       |       |      |      |      |      |      |      |      |      |
| 640 × 480   | 1:58.7      | 35.7    | 13.30  | 12.97 | 13.10 | 2.30 | 2.30 | 5.21 | 5.33 | 4.10 | 5.33 | 5.49 | 2.30 |
| 800 × 600   | 2:24.7      | 50.7    |        |       |       |      |      |      |      |      |      |      |      |
| 1024 × 768  | 2:25.1      | 52.2    |        |       |       |      |      |      |      |      |      |      |      |
| FastWrite   |             |         |        |       |       |      |      |      |      |      |      |      |      |
| 640 × 480   | 1:59.1      | 35.7    | 13.35  | 13.10 | 13.13 | 2.80 | 2.30 | 5.38 | 5.39 | 4.10 | 5.38 | 5.55 | 2.30 |
| 800 × 600   | Failed*     | Failed* | . 3.00 |       |       |      |      | 00   |      |      | 00   |      |      |
| 1024 × 768  | 2:25.2      | 52.2    |        |       |       |      |      |      |      |      |      |      |      |

<sup>\*</sup> Drawing did not complete (computer did not hang, but the display failed to update).

For a complete description of the benchmarks, see "Introducing the New BYTE Benchmarks," June 1988 BYTE.

Table 2: BITBLT test of adapter RAM speed. All times are in seconds.

|             |      | Video modes |       |      |       |       |       |       |
|-------------|------|-------------|-------|------|-------|-------|-------|-------|
|             |      | 5           | 6     | 13   | 14    | 16    | 18    | 19    |
| IBM display | Byte | 9.39        | 9.34  | 9.39 | 12.57 | 20.71 | 30.48 | 49.93 |
|             | Word | 7.75        | 7.75  | 7.74 | 11.81 | 19.00 | 28.67 | 46.74 |
| VGAWonder   | Byte | 16.64       | 9.56  | 8.57 | 9.44  | 16.26 | 22.41 | 36.69 |
|             | Word | 8.34        | 9.50  | 8.24 | 9.34  | 16.21 | 22.24 | 18.40 |
| SuperVGA    | Byte | 11.32       | 11.37 | 5.61 | 11.15 | 18.84 | 26.70 | 44.00 |
|             | Word | 11.31       | 11.32 | 5.65 | 11.20 | 18.89 | 26.74 | 44.10 |
| ProDesigner | Byte | 10.82       | 10.71 | 5.38 | 10.54 | 17.91 | 25.10 | 40.21 |
|             | Word | 9.56        | 9.62  | 4.84 | 9.45  | 16.36 | 22.52 | 20.15 |
| VGA EM-16   | Byte | 11.37       | 11.43 | 5.66 | 11.21 | 18.95 | 26.92 | 44.21 |
|             | Word | 11.42       | 11.48 | 5.71 | 11.26 | 19.60 | 26.96 | 22.14 |
| VRAM VGA    | Byte | 7.80        | 5.88  | 3.95 | 5.87  | 10.11 | 13.84 | 22.85 |
|             | Word | 6.48        | 3.68  | 3.30 | 3.68  | 6.31  | 8.57  | 14.12 |
| FastWrite   | Byte | 9.89        | 6.86  | 5.00 | 6.81  | 11.64 | 16.90 | 26.59 |
|             | Word | 9.34        | 5.11  | 4.67 | 5.60  | 8.35  | 12.80 | 19.67 |

of pixels to the entire screen byte by byte, then word by word. Flooding areas with a single color or a simple pattern is another potential application for bit-blts.

Unfortunately, the standard VGA has yet another 8-bit data path that can restrict fills and block moves. To conserve address space and simplify address calculations, EGA and VGA designers use bit-plane architecture. In a sense, several banks of memory are stacked in layers at one address (one plane for each bit of color, or four planes for 16 colors). The processor has to select which planes it must modify, but it has to preserve all planes, so the adapter temporarily stores the data in latch registers. Since VGA was designed as an 8-bit adapter, the latch registers are 8 bits wide. None of the reviewed adapters uses 16-bit latch registers, effectively limiting the bitplane modes (i.e., all the EGA and VGA modes except 19, the 256-color VGA mode) to 8-bit operations.

Many factors besides data path width influence adapter speed. VGA adapters make heavy use of I/O registers, and since the I/O bus runs at the same speed (8 MHz) on most AT compatibles, there isn't much room for improvement here. Another factor is processor wait states. Both the CPU and the video controller must access video memory: As the CPU changes the memory contents, the video controller must read the memory and make the appropriate changes on the display. Most memory chips can't handle simultaneous access without creating snow on the display. So the video adapter adds wait states, preventing CPU access to display memory during certain intervals. This eliminates snow, but it slows writes to video memory.

Video RAM (VRAM), the approach used in Headland Technology's VRAM VGA, allows simultaneous access without snow. The other Headland Technology adapter, FastWrite VGA, uses a 1byte memory cache. The cache can accept a write at any time without disturbing the controller. This strategy is most effective in text mode, where the CPU can write directly to the display without first reading the current data.

Finally, when dealing with extended modes, the software drivers supplied by a manufacturer can have a significant impact. The programmers may use an adapter's unique features to particular advantage (and poor programming may be an encumbrance).

## Testing

I tested the adapters on an IBM PC AT with a 16-MHz Inboard 386/AT, 5.5

megabytes of memory, and an 80387 FPU. Operating systems used were PC-DOS 3.3 and OS/2 Extended Edition 1.1 (Presentation Manager). I used a Mitsubishi Diamond Scan HL6905 high-bandwidth monitor to test the highest resolution modes (1024 by 768 pixels). A standard multifrequency monitor should work well with other modes.

The test units all came fully configured with 512K bytes of RAM. The additional 256K bytes gives you a larger color palette in high-resolution modes.

I also tested for applications compatibility. I ran AutoCAD version 10, Windows/386 version 2.1, PageMaker 3.0, and Microsoft Flight Simulator 3.0. All adapters supported OS/2 and Flight Simulator without the use of special drivers and without problems.

The test programs include the BYTE Small-C video benchmarks plus the bitblt function to test RAM speed. I also tested for the time required to maximize the PageMaker sample file PROD-SPEC.PT3. (The test results appear in tables 1, 2, and 3, respectively.)

The AutoCAD and PageMaker test results are the best indicators of overall performance, followed by the standard Small-C tests in table 1. Results from the latter are a bit skewed because they don't take advantage of any of the boards' advanced features. The BITBLT test is a better indicator of board design than of overall performance improvement.

When examining the Small-C benchmarks, consider which modes you will use most frequently. Individual adapters tend not to perform as well over the full spectrum of tests. Some are faster at text modes; others are faster for specific sets of graphics modes. I divided the graphics results into CGA-, EGA-, and VGAcompatible modes. You might also want to consider mode 18 (640 by 480 pixels, 16 colors) and mode 19 (320 by 200 pixels, 256 colors) separately. For comparison, I included testing data for the IBM PS/2 display adapter (as run on the above system) in the table.

I had no compatibility problems with any of these cards. This comes as no surprise, since vendors have had nearly two years to refine their chip sets. Also, most of the companies used the same Tseng Labs ASIC (application-specific IC) as the controller for their boards. The two exceptions, Headland Technology and ATI, manufacture their own ASICs.

Using identical ASICs is no indication of an extended mode standard; support circuitry differs from manufacturer to manufacturer and can affect both performance and compatibility.

Table 3: This test measures the time required to maximize the PageMaker sample file PRODSPEC. PT3. I magnified a portion of the image and the descriptive text at 200 percent. All times are in seconds.

|                                | Maximize |
|--------------------------------|----------|
| IBM display                    | 4.8      |
| VGAWonder¹ (VGA driver)        | 4.6      |
| SuperVGA (VGA driver)          | 4.7      |
| 800 × 600                      | 6.0      |
| $1024 \times 768$              | 8.3      |
| ProDesigner <sup>2</sup> (VGA) | 4.6      |
| VGA EM-163 (VGA driver)        | 4.7      |
| 800 × 600                      | 5.5      |
| VRAM VGA (VGA)                 | 4.2      |
| 800 × 600                      | 5.3      |
| 1024 × 768 (B&W)               | 5.6      |
| FastWrite (VGA)                | 4.2      |
| 800 × 600                      | 5.4      |
|                                |          |

Maximize, a Windows function, expands a selected window to fill the entire screen. VGAWonder has no Windows/386 drivers <sup>2</sup>ProDesigner has no Windows/386 drivers 3VGA EM-16 has no 1024 × 800 Windows/386

The extended modes supported by the different BIOSes also differ. I tried mixing and matching a few drivers for the adapters that use the Tseng ASIC. While the drivers would operate, there were some minor inconsistencies (such as variations in color) when I used them on another manufacturer's adapter. A look at how each board performed follows.

## **Board Specifics**

ATI VGAWonder. This board's distinguishing feature is the built-in Microsoft-compatible mouse. The adapter includes a two-button mouse built by Logitech, but you also can use a Microsoft InPort mouse. The mouse comes disabled; you enable it by selecting an interrupt line and port address via software. The mouse worked fine with the OS/2 version 1.1 Microsoft Mouse drivers.

VGAWonder will drive a standard multifrequency monitor, such as the NEC MultiSync II, at the full 1024 by 768 pixels in interlaced mode. While this monitor is less expensive than an HL6905 or an NEC MultiSync XL, the difference between 1024 by 768 pixels interlaced and 800 by 600 pixels noninterlaced is indistinguishable. A 1024-by 768-pixel display will show improved detail only in noninterlaced mode.

continued

|                                                      | VGAWonder                                                                                                    | SuperVGA 5300/5400                                                                                                    | ProDesigner VGA Plus                                                                                                    |
|------------------------------------------------------|----------------------------------------------------------------------------------------------------|----------------------------------------------------------------------------------------------------|----------------------------------------------------------------------------------------------------|
| Company                                              | ATI Technologies<br>3761 Victoria Park Ave.<br>Scarborough, Ontario, Canada<br>M1W 3S2<br>(416) 756-0718                                                                                                    | Genoa Systems Corp.<br>75 East Trimble Rd.<br>San Jose, CA 95131<br>(408) 432-9090                                                                                                    | Orchid Technology<br>45365 Northport Loop W<br>Fremont, CA 94538<br>(415) 683-0300                                                         |
| Maximum resolution*<br>Text (characters<br>by lines) | 132 × 44                                                                                                    | 132 × 60; 100 × 75                                                                                                    | 132 × 44                                                                                                    |
| Graphics (pixels by pixels by colors)                | 800 × 600 × 256;<br>1024 × 768 × 16                                                                                                    | 800 × 600 × 256;<br>1024 × 768 × 16                                                                                                    | 800 × 600 × 256;<br>1024 × 768 × 16                                                                                                    |
|                                                      |                                                                                                    |                                                                                                    |                                                                                                    |
| Drivers                                              | AutoCAD/AutoShade ADI; GEM 2<br>and 3; Lotus 1-2-3 and Symphony;<br>Ventura Publisher 1.x and 2.0;<br>Windows 1.x, 2.x, and<br>Windows/286 2.x                                                                         | AutoCAD/AutoShade ADI; GEM 2<br>and 3; Ventura Publisher 1.1 and<br>2.0; Framework II 1.1; Lotus 1-2-3<br>and Symphony; Windows 286<br>versions 1.03 and 2.x;<br>Windows/386 version 2.03 | AutoCAD/AutoShade ADI; GEM<br>Desktop 1.0; Lotus 1-2-3 and<br>Symphony; Ventura Publisher 1.x;<br>Windows 1.x and 2.03;<br>WordPerfect 5.0 |
| Features .                                           | Includes Microsoft-compatible bus<br>mouse; additional register-level<br>compatibility with MDA, CGA,<br>EGA, and Hercules adapters;<br>supports digital and analog<br>monitors; automatically detects<br>monitor type | Supports digital or analog monitor; additional register-level compatibility with MDA, CGA, EGA, and Hercules adapters                                                                     | Font-editing program; additional register-level compatibility with MDA, CGA, EGA, and Hercules adapters                                    |
| Board size (inches)                                  | 8½ × 4½                                                                                                    | 8½ × 4½                                                                                                    | 131/4 × 31/6                                                                                                    |
| Documentation                                        | User's manual                                                                                                    | User's manual                                                                                                    | Hardware manual; software manual                                                                                                    |
| Price                                                | 256K-byte version: \$499<br>512K-byte version: \$699                                                                                                    | Model 5300 (256K bytes): \$499<br>Model 5400 (512K bytes): \$699                                                                                                    | 512K-byte version: \$599                                                                                                    |
|                                                      | Inquiry 851.                                                                                                    | Inquiry 852.                                                                                                    | Inquiry 853.                                                                                                    |

<sup>\*</sup>For all adapters, the maximum graphics resolutions and number of colors require 512K bytes of memory.

To use noninterlaced mode, I had to override the board's automatic monitor detection, which identified the HL6905 as an 8514 (similarly, it identified the MultiSync II as a fixed-frequency PS/2 monitor). Fortunately, the monitor type is stored in nonvolatile memory, so you don't need to specify the monitor type every time you start the system.

The VGAWonder's typeface is noticeably different from that of the other adapters. You might want to view the text for yourself if you are considering the VGAWonder.

Genoa SuperVGA 5300/5400. The 5400 was the slowest board I tested. In fact, the benchmarks reveal that it is operating as an 8-bit adapter even though it has a 16-bit connector. The company is redesigning the card to use 16 bits. The SuperVGA is the only adapter in the group that supports Framework II. If you use Framework extensively, you might want to consider the SuperVGA. Other-

wise, wait for the redesigned adapter.

Orchid ProDesigner VGA Plus. Pro-Designer performed reasonably well in all areas. The board has only two jumpers: One selects an 8-bit bus, and the other disables the NMI (nonmaskable interrupt, used to switch automatically to emulation modes). ProDesigner uses the same form factor as the IBM adapter, although it's missing the 44-pin Berg connectors near the card's center and end.

ProDesigner has no switches for selecting monitor type, and it doesn't automatically detect the type of monitor in use. It depends on you not to install drivers that run the display at higher resolutions than the monitor can support.

This was the least expensive 512K-byte board I reviewed. In fact, it's competitively priced against several of the 256K-byte adapters and is the only board with WordPerfect 5.0 drivers for that program's VIEW command. (This command puts the adapter in graphics mode

and displays a WYSIWYG page layout.) You can just make out the text on a full page view at 1024 by 768 pixels. If you need the features of a 512K-byte board or if you use WordPerfect 5.0 extensively, ProDesigner offers a good balance of price and performance.

STB VGA EM-16. The EM-16 performed well in all modes. It supports older, digital-type displays as well as analog monitors. This is a solidly built adapter, and the 256K-byte version was the best-priced board I tested.

Headland Technology VRAM VGA and FastWrite. VRAM VGA and Fast-Write are more similar than different. The board layouts (which follow the IBM form factor) are identical except for the memory and memory-support circuitry on the end of the boards. Both VRAM VGA and FastWrite are very fast in text mode and average on graphics (although fills and moves are exceptionally quick).

Both boards had problems with the

## VGA EM-16 VRAM VGA/FastWrite VGA STB Systems, Inc. Headland Technology 1651 North Glenville, Suite 210 46335 Landing Pkwy. Richardson, TX 75081 Fremont, CA 94538 (214) 234-8750 (415) 656-7800 132 × 44 VRAM: 100 × 60: 132 × 43 FastWrite: 100 × 60; 132 × 43 800 × 600 × 256: VRAM: $800 \times 600 \times 256$ : 1024 × 768 × 16 1024 × 768 × 16 FastWrite: $640 \times 480 \times 256$ ; 1024 × 768 × 4 AutoCAD/AutoShade ADI; GEM; Lotus 1-2-3 AutoCAD/AutoShade ADI; GEM 3; Lotus and Symphony; Ventura Publisher; Windows 1-2-3 and Symphony; Ventura Publisher; 1.x and 2.0x; Windows/386 version 2.1 Windows 2.03; Windows/386 version 2.1 Supports digital and analog monitors; VRAM VGA uses video RAM; additional register-level compatibility with FastWrite uses a 1-byte memory cache MDA, CGA, EGA, and Hercules adapters 81/2 × 41/4 131/4 × 31/5 User's manual Hardware manual; software manual; optional technical reference (\$25) 256K-byte version: \$449 VRAM: \$799 (512K-byte upgrade: \$299) 512K-byte version: \$649 FastWrite: \$599 (512K-byte upgrade: \$159) Inquiry 854. Inquiry 855.

1024- by 768-pixel modes (giving distorted colors and a sparkling effect while writing). Headland Technology attributes this to faulty ASICs in the early production runs. The company has since designed new testing procedures to prevent faulty boards from reaching the market. I received a replacement VRAM VGA

that worked perfectly.

The AutoCAD drivers for both boards are surprisingly slow. FastWrite didn't finish drawing the SoftWest circuit board layout. AutoCAD kept running (i.e., the hard disk access continued), and while I was able to exit the program by typing "quit," the display stopped updating until I switched back to the AutoCAD menu. Regen would restart the display cycle, but it quit updating at the same place. This is most likely a problem with the drivers.

Windows/386 performance was excellent; the best option was the 1024- by 768-pixel monochrome mode of VRAM

VGA. The VRAM VGA would be my adapter of choice for a desktop publishing system.

## **Discerning Performance**

None of these adapters struck me as particularly outstanding. Certainly all are good alternatives to the standard 8-bit IBM adapter, especially considering the utility of the expanded resolution modes. When choosing an adapter, you should consider what applications you'll use most and focus your attention on the appropriate portion of the benchmarks and the list of supported drivers.

While working with the adapters, the only performance differences I noticed were in Windows/386 at 1024- by 768pixel modes. The SuperVGA was sluggish, and the monochrome VRAM VGA driver was unusually fast.

For spreadsheets and word processing, good text-mode performance will give you an advantage. In standard text modes, additional speed probably won't give you much more than blurry scrolling, but as the screen width increases to 132 columns (or additional rows), the added speed is definitely desirable. The Headland Technology and Orchid boards performed well in these tests.

Look to the AutoCAD and Small-C tests for good pixel-by-pixel performance. Applications such as CAD and business graphics packages will benefit the most from fast pixel operations. There is less differentiation here, probably because the 8-bit latch registers inhibit performance gains. The Orchid and STB drivers have the edge in high-resolution AutoCAD driver performance.

For desktop publishing, the Windows/386 and BITBLT benchmarks are good indicators. The STB and Headland Technology boards performed particularly well here. Special note should be made of VRAM VGA's monochrome 1024- by 768-pixel mode under Windows/386 (I couldn't discern any difference in speed from standard VGA resolution, although my test results show it was somewhat slower). I would gladly forsake color for the snappy response times.

Don't overlook the driver list. Most software requires special drivers to use the higher resolution modes. Notable exceptions are WordPerfect and WordStar. which use the mode set before entry (although you must patch WordStar or set WordPerfect to recognize the new screen size).

All the adapters show improved textmode performance, but I'd like to see an adapter that uses 16-bit latch registers to improve graphics performance. Unfortunately, this would be difficult to implement as it would require extending many other VGA registers.

If you need better graphics performance and are willing to spend over \$1000, consider graphics coprocessor boards. I evaluated two in the January BYTE (see the review "Pixels on the March"). BYTE will take an in-depth look at more of these boards in an upcoming issue.

Editor's note: The BITBLT test program is available on BIX as BITBLT. It's also available in a variety of other formats. See page 5 for details.

Bradley Dyck Kliewer is the author of EGA/VGA: A Programmer's Reference Guide (New York: McGraw-Hill, 1988) and principal of DK Micro Consultants, a microcomputer consulting business in Bloomington, IN. He can be reached on BIX as "bkliewer."

# Tatung super VGA: 1024 x 768 NEC super VGA: 00000000ps!

Even the great ones slip every now and then. For instance, NEC's Multisync 2A<sup>™</sup> is a good Super VGA monitor. But our Super VGA monitors give you more of what Super VGA is all about: maximizing every ounce of potential a VGA card can offer... no matter what card is used.

Both brands offer 100% VGA and 800x600 compatibility. But, with appropriate cards, our Super VGA monitors will deliver

40% higher resolution.
That's just part of the picture.
Along with superior image
quality, Tatung Super VGA
monitors are more versatile,
incredibly reliable, and more
affordable. Check the chart.\*

Tatung Super VGA. You have to see it to believe it. And you can see it at your Tatung dealer. Or call for complete details. We'll send them along with the name of the Tatung Dealer near you.

| FEATURES                                                                               | NEC<br>Multisync 2A                     | Our<br>CM-1496X                           | Our<br>CM-1498X                            |
|----------------------------------------------------------------------------------------|-----------------------------------------|-------------------------------------------|--------------------------------------------|
| Max. Res.<br>CRT Size<br>Dot Pitch<br>IBM 8514 <sup>™</sup> Compatible<br>Sugg. Retail | 800 x 600<br>14"<br>0.31<br>NO<br>\$799 | 1024x768**<br>14"<br>0.31<br>YES<br>\$749 | 1024 x 768*<br>14"<br>0.28<br>YES<br>\$799 |
| Maximum Resolution w                                                                   | /Graphic Card                           | (Partial List)                            |                                            |
| ATI VGA Wonder <sup>TM</sup>                                                           | 800 x 600                               | 1024 x 768*                               | 1024 x 768°                                |
| GENOA Super VGA<br>Hi-Res Model 5400™                                                  | 800 x 600                               | 1024 x 768**                              | 1024 x768**                                |
| RENAISSANCE GRX<br>RENDITION II/256™                                                   | 800×600                                 | 1024 x 768**                              | 1024 x 768**                               |
| STB VGA EM-16 <sup>™</sup>                                                             | 800 x 600                               | 1024 x 768**                              | 1024 x 768**                               |
| TECMAR VGA/AD™                                                                         | 800 x 600                               | 1024 x 768                                | 1024 x 768                                 |

\*\*Interlaced

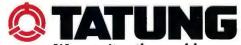

We monitor the world.

Tatung Company of America, Inc., 2850 El Presidio St., Long Beach, CA 90810 (213) 979-7055 Tatung Science & Technology, Inc., 2060 Ringwood Ave., San Jose, CA 95131 (408) 435-0140 Outside California: (800) 421-2929 - Eastern Region: (609) 395-6770

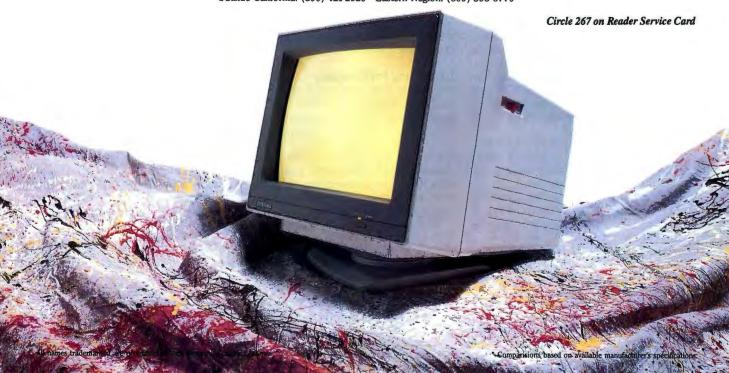

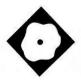

## Smalltalk/V Comes to the Mac

Discover the Mac's object-oriented roots

Ray Valdés

malltalk-80, created at the Xerox Palo Alto Research Center (PARC), is a language, a programming system, an application run-time environment, and a systems design philosophy. Digitalk's Smalltalk/V Mac implements much of the original system. Although it is new, Smalltalk/V Mac is a robust and mature product based on software technology that Digitalk has been developing for

Digitalk's original product, called Methods, supported a subset of Smalltalk-80 on IBM PC compatibles. Then came Smalltalk/V for AT compatibles. Now Smalltalk/V Mac adds substantial integration with the Macintosh hardware and software environments. For example, it includes Smalltalk classes that provide access to Macintosh system primitives and data structures.

The program files come in compressed form, and it takes 15 to 20 minutes to unpack everything. When installed, the system comprises a 600Kbyte image file that contains all the objects in the system, an 80K-byte machine-language kernel, a 500K-byte file containing Smalltalk source code for most of the system, and four folders: Examples, Tutorial, User Primitives (C examples showing how to extend the lowlevel system primitives), and Tools.

The files in the Examples and Tutorial folders contain commented Smalltalk code that serves as both documents and sample Smalltalk programs. One file contains an eccentric but passable Prolog interpreter written in Smalltalk.

The machine-language kernel that reads the image file comes in two versions: a Mac II version that takes advantage of the 68020 CPU, and a standard Mac version that uses the 68000.

Using the system is like running classic Smalltalk on a Xerox workstation or Smalltalk/V on the IBM PC, except that the user interface follows the Macintosh conventions. In classic Smalltalk, each window (and each window pane within a window) can have its own pop-up menu. In Smalltalk/V Mac, all windows share the single top-level menu bar. When you click on a window to activate it, the program redraws the top-level menu bar and any additional menu items that belong to the recently activated window.

What I call classic Smalltalk is the language as found on Xerox and Tektronix workstations and as described in the Addison-Wesley series of books by Adele Goldberg and others. A Xerox spin-off company, ParcPlace Systems, has enhanced this language and ported it

to various systems (including the Macintosh) while maintaining a high degree of compatibility. The ParcPlace product is also called Smalltalk-80.

The translation to the Mac user interface is smooth, with only one or two rough spots. For example, when using the Class Browser-a tool that you use to view and modify Smalltalk source code—it's not clear how to save a change. In classic Smalltalk, a pop-up menu would automatically appear, prompting you to accept the change. In Smalltalk/V Mac, you must go to the File menu and use the generic Save, which to me implies saving the image file.

Command-key equivalents for menu choices-another aspect of the Macintosh interface-simplify a number of operations. For example, in classic Smalltalk, you invoke the object inspector by way of a menu. You can do that in Smalltalk/V, too, but command-I is faster and easier. Another nice bit of Macintosh/ Digitalk synergy has to do with user-

continued

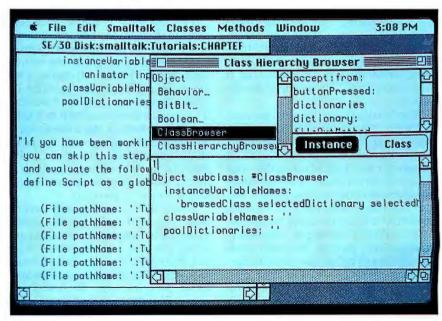

#### Smalltalk/V Mac

#### Type

Object-oriented programming system for the Mac Plus, SE, and II

#### Company

Digitalk, Inc. 9841 Airport Blvd. Los Angeles, CA 90045 (213) 645-1082

#### **Format**

Two 800K-byte floppy disks

#### Hardware Needed

Mac Plus, SE, or II

#### Software Needed

System 5.0 or higher

#### Price

\$199.95

Inquiry 882.

defined primitives. When you want to control a serial port directly or add a graphical primitive, it's helpful to be able to drop into a compiled language. Smalltalk/V Mac can do this in a way that closely resembles HyperCard's XCMD mechanism.

The Pure Object-Oriented Approach

In Smalltalk everything is an object, including what most of us normally regard as procedures and data. For example, to add 3 and 4, you send an Add message to the 3 object, with 4 as a parameter. Both 3 and 4 are objects; more specifically, they're instances of the class SmallInteger. Smalltalk's object orientation is fundamental and all-encompassing. If you're making the transition to this style in the context of C++, Ada, or Modula-2, you will find it worthwhile to pick up a copy of Smalltalk/V.

The Smalltalk environment provides no clear distinction between one application program and another. Everything is an object or collection of objects, and all objects live in a kind of primordial soup called the *virtual image*. A virtual image is a snapshot of the running system. You save this image when you exit Smalltalk and reload it when you restart the system.

In Smalltalk, software development is an exploratory process. You mold existing objects and refine class definitions—themselves objects—to suit your purposes. Because Smalltalk/V is mostly implemented in Smalltalk code that's available for inspection, it offers a great

way to learn about constructing complex systems.

Unfortunately, that strength becomes a weakness if you're interested in building stand-alone applications. Smalltalk was designed for prototyping, not for commercial development. Digitalk addresses this limitation with a kind of linking tool called the Cloner. It streamlines a virtual image, eliminating all but the objects and class definitions that an application requires. The result is a Smalltalk program that behaves like a double-clickable Mac application.

Because Smalltalk was designed as an exploratory programming environment, you can dive right into Smalltalk/V. It provides several tools for exploring and modifying objects, most notably the Class Hierarchy Browser, which operates on class definitions. Others include the Inspector, the Debugger, the Class Browser, and the Method Browser.

At start-up, the system presents a transcript window. Here you can enter a snippet of Smalltalk code and then ask the system to execute. The following code lets you create a new window and draw a rectangle in it:

(Pen new)
newWindow:'Foo';
drawRectangle:((100@100)
extent:(50@50))

You use the mouse to select and execute the text, and up pops a new window containing the rectangle you specified. To close the window, you just click on its close box and then forget about it. Smalltalk/V's garbage collector disposes of it automatically.

This procedure is simple when compared to the equivalent steps required to create, draw in, and dispose of a window in a Macintosh C programming environment such as Think C. Of course, a language like Macintosh QuickBASIC makes things easy, too, but I wouldn't try to build a complex system in BASIC. Smalltalk combines the convenience of an interpreted language with the power of the object-oriented approach. The proof is in the pudding: Smalltalk/V Mac is itself a complex system, and it's largely written in Smalltalk.

Smalltalk/V is a forgiving environment; you can't easily get into serious trouble. The worst thing that can happen is that you send a message to an object that doesn't exist, or you send a message to an object that doesn't know how to respond. In either case, the system activates a WalkBack window, which shows the most recent messages exchanged in the current process. You can either resume execution—with no harm done—or activate the Debugger.

The whole system is surprisingly compact, given what it contains: a compiler, run-time library, virtual memory manager, multitasking process scheduler, graphics library, window manager, menu manager, dialogue manager, event manager, text editor, and source-level debugger. You get all these components as executable programs and also, with the exception of the compiler, as source code.

**Making Connections** 

Most of the concepts in the Smalltalk language are simple and elegant. And its syntax—while more complicated than that of Lisp-is much simpler than that of C or C++. What's complicated is that everything seems connected to everything else. This is another of Smalltalk's strengths that is, from another perspective, also a weakness. Anyone used to procedural-language modularity often won't find items where they are expected. For example, the Process abstraction is implemented with a few methods in a subclass of OrderedCollection, which also happens to be the parent class to Array. Likewise, the equivalent of a FOR . . . LOOP construct in C is implemented in three lines of Smalltalk code in the class SmallInteger. The text editor is implemented by adding a few methods to subclasses of Dispatcher, Pane, BitBlt, and StringModel.

The whole system is reflexive in a fundamental way. Classes describe objects, and metaclasses describe classes. Both classes and metaclasses happen to be objects themselves. Because the system is interpretive, an object can change its own definition as it is running. In addition, by using the become: method, an object can transform itself into another kind of object. Although the system is remarkably responsive and forgiving, it is complex. Digitalk's tutorial provides welcome assistance. It leads you through a series of increasingly sophisticated examples: each example builds on the last. When you finish the tutorial, you've learned a lot about Smalltalk and Digitalk's implementation.

The documentation is excellent. A couple of omissions were addressed in the ReadMe file on the program disk. For example, the Digitalk implementation relies on certain critical global variables such as Processor (an instance of ProcessScheduler), Screen (an instance of GlobalDisplayScreen), and Keyboard-

continued

## Volume 1, No. A continuing report on advanced

#### Sophisticated reminder system helps you automate your processing tasks.

Enyart Development Corporation has started distributing Tickler/2. This advanced automated reminder system lets the user create a series of reminders to occur before, during and/or after an event. Tickler/2 can even remind your computer when to perform certain tasks. Because it can be used in conjunction with your data base, spreadsheet, E-mail and project management software, it gives you amazing versatility. For example, you could set up Tickler/2 to take a previously generated sales forecast spreadsheet, update it daily, print a report and electronically mail it to another computer at the end of every week ... all while you're on vacation. For more information on the advanced capabilities of Tickler/2 call 1 303 286-8686.

#### PC Paintbrush now available for Presentation Manager.

The OS/2™ version of PC Paintbrush® uses Presentation Manager™ to make creative expression fun, fast and easy. PC Paintbrush for OS/2 is a graphics creation package that includes all the features of the DOS-based version. It lets you create intricate freehand graphics using the various brushes, lines, curves, colors and patterns. You can also use scores of drawing and text tools to create presentation-quality documents. For more information call ZSoft at

#### Word processing that goes beyond just words is introduced for OS/2.

DisplayWrite 5/2 Composer™ has been released by IBM. This advanced word processing software lets you scan photos and line art into your document, position them anywhere on the page, even make text flow around them...all without cutting or pasting. DisplayWrite 5/2 Composer capitalizes on the protected mode and multitasking capabilities of the IBM OS/2 environment so you can run it as a foreground or background operation. See your IBM Authorized Dealer or IBM marketing representative for complete information.

#### New relational data base system helps PC users handle large volumes of data.

R:BASE® is an easy-to-use OS/2 relational data base management system that features both menu and command-line interfaces. And because it includes LAN support for up to three simultaneous users (using the multitasking and networking support enhancements of OS/2), it's cost-effective as well. R:BASE also provides programming language support, and over 70 business and scientific functions are already integrated into the program. For more information on how R:BASE can help you manage large volumes of data call MICRORIM at 1 800 624-0810.

#### Symantec's Q&A provides powerful file management for OS/2.

software for personal computers.

Q&A™ is an integrated flat-file data base and word processor that offers OS/2 users a unique combination of power and simplicity. With Q&A you can take advantage of OS/2 benefits like multitasking and large memory. Q&A OS/2 also offers the ability to share data bases on a network with the DOS version of Q&A. Multifile lookup in Q&A means you can merge data from multiple Q&A data bases into customerdesigned forms and reports. Q&A's executive word processor lets you create presentation-quality documents and easily perform mail merge with your data.

For more information on how Q&A can solve your data base and word processing needs call 1 408 253-9600.

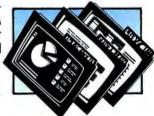

#### **OS/2-based Platinum** provides true multitasking accounting packages.

The Platinum® Series of fifteen accounting modules from Advanced Business Microsystems is a business accounting tool so powerful that on a single computer you can print and post several hundred invoices and checks, run a reconciliation, generate consolidated financial statements-and enter new budget figures at the same time. Platinum also makes it easy for you to integrate your accounting data with data bases, spreadsheets, presentation graphics, word processing, desktop publishing and other applications. For more information on Platinum call 1 800 999-1809.

#### Free OS/2 Application Guide available.

You can receive a 340-page OS/2 Application Guide that lists and describes over 800 identified applications for the OS/2 operating system. For a free copy of this guide call 1 800 IBM-2468, ext. 120.

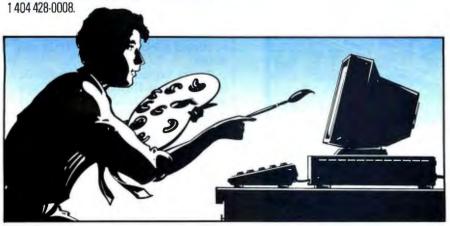

Microso

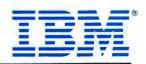

Semaphore (an instance of Semaphore). The manual mentions these but doesn't explain them well. The index, which is much too short, doesn't even have an entry for Screen.

I also would have appreciated a discussion of the differences between Digitalk's implementation of Smalltalk and the classic Xerox implementation. These differences are considerable—not so much in the language as in the environment—and will make porting a complex

program to Smalltalk-80 a difficult endeavor.

#### Smalltalk/V vs. Smalltalk-80

In terms of syntax and semantics—though the language hasn't been defined in a way that ensures portability—Smalltalk/V is very close to classic Smalltalk. However, at the level of methods and libraries of classes, the two implementations diverge. The ParcPlace product builds on classes described in the Addi-

son-Wesley literature. Digitalk, probably for copyright reasons, has implemented the same classes differently. For example, with classic Smalltalk, you can group methods into categories known as class protocols; the FileStream class contains protocols for file access, positioning, and status. With Digitalk's Smalltalk, you can group methods only by class.

The net result is that a large Smalltalk-80 program is portable to Digitalk's Smalltalk/V, but only with much effort. Any porting efforts will likely be irreversible, although this won't be an issue

for most people.

Smalltalk/V Mac differs from its PC counterpart, too. Digitalk has provided classes that allow access to Macintosh ROM services and data structures. For example, you can use the class Event-Record to access the data structures described in *Inside Macintosh*, or the trap primitive to access any Macintosh trap function. Of course, using these Macspecific functions makes it difficult to port your programs to Digitalk's PC Smalltalk.

In theory, because Smalltalk is interpretive, you can use the system as a tool for exploring the Macintosh ROM Toolbox. In practice, this is harder than you might think. Both Smalltalk and the Macintosh ROM Toolbox were designed as self-contained, complete graphical environments. If you want to focus on the native Macintosh interface, Smalltalk distorts the picture considerably.

Smalltalk/V Mac performs well—no mean feat when you consider the mismatch between the requirements of a pure object-oriented language like Smalltalk and the architecture of conventional CPUs like the 68000 and 80286.

Recent implementors of Smalltalk, including both Digitalk and ParcPlace Systems, have developed proprietary techniques for overcoming this architectural mismatch. Whatever techniques Digitalk used, they represent an impressive achievement.

Digitalk's Smalltalk/V Mac is an excellent, reasonably priced product. It's a great way to learn about object-oriented programming and Smalltalk. It's also a way to construct commercial applications that port from the Mac to the PC.

Ray Valdes is president and founder of Sapphire Software, a technology consulting firm in San Francisco, California, that specializes in the design and development of graphics software. He can be reached on BIX c/o "editors."

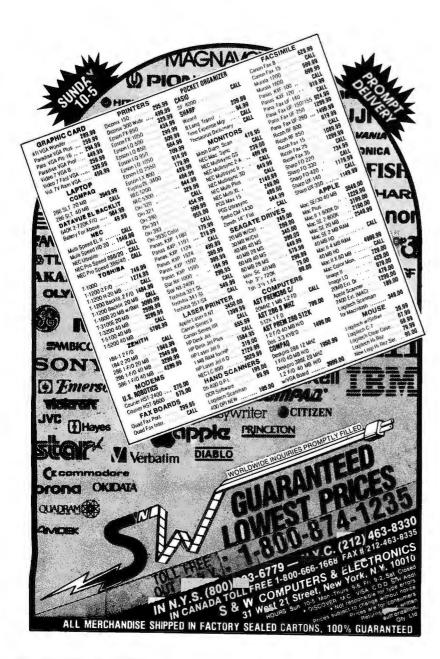

#### IF YOU LIKED OUR AD, YOU'LL LOVE THE BOOK.

magazine, you'll find a 4-page ad about our 386™ systems, 286 systems, laser printers, and low direct-from-the-manufacturer prices. And if you

( )n the front gatefold of this

like what you see, we have a 28page catalog you'll like even more. Just send the card below, and we'll send you a free copy.

Or call (800) 426-5150. In Canada, call (800) 387-5752.

© 1988 DELL COMPUTER CORPORATION. 386 is a trademark of Intel Corporation.

#### GET OUR FREE 28-PAGE CATALOG OF DELL COMPUTER SYSTEMS.

This new catalog is the best place to shop for high performance 386 and 286 systems. We also offer a full line of software, peripherals, enhancement products, and networking solutions. Just send this card, and we'll send you a copy.

| solutions. Just send this card                                                                                                    | l, and we'll send you a copy.                                                                                                    |
|----------------------------------------------------------------------------------------------------|----------------------------------------------------------------------------------------------------|
| Name:                                                                                                    |                                                                                                    |
| Title:                                                                                                    |                                                                                                    |
| Company:                                                                                                    |                                                                                                    |
| Address:                                                                                                    |                                                                                                    |
| City:S                                                                                                    | tate:Zip:                                                                                                    |
| Phone:                                                                                                    |                                                                                                    |
| ☐ Please have a Dell represe                                                                                                    | entative call me.                                                                                                    |
| 1. Are you a (select one):  A □ End user  B □ Consultant  C □ Reseller  D □ Corporate Purchaser  E □ DP/MIS Manager  2. Which products are you most interested in?  A □ 286 architecture  B □ 386 architecture  3. Are you interested in | have installed now?  A   1-10  B   11-20  C   Over 21  5. How many PCs do you (your company) plan to purchase in the next twelve months?  A   1-10  B   11-20  C   Over 21 |
| computer products for:                                                                                                    | 6. Is your requirement:                                                                                                    |

B 1-3 Months

D 
Info only

C Over 3 Months

| <b>GET</b> | OUR | FREE  | 28-PAGE  | CATALOG |
|------------|-----|-------|----------|---------|
| OF         | DEL | L Con | MPUTER S | YSTEMS. |

This new catalog is the best place to shop for high performance 386 and 286 systems. We also offer a full line of software, peripherals, enhancement products, and networking solutions. Just send this card, and we'll send you a copy.

| solutions. Just send tins ca    | itu, and we'll send you a copy.                                                                                                    |
|---------------------------------|----------------------------------------------------------------------------------------------------|
| Name:                           |                                                                                                    |
| Title:                          |                                                                                                    |
| Company:                        |                                                                                                    |
| Address:                        |                                                                                                    |
| City:                           | State: Zip:                                                                                                    |
| Phone: Please have a Dell repre |                                                                                                    |
|                                 | <ul> <li>4. How many PCs do you have installed now?</li> <li>A □ 1-10</li> <li>B □ 11-20</li> <li>C □ Over 21</li> <li>5. How many PCs do you (your company) plan to purchase</li> </ul> |
| computer products for:          | 6. Is your requirement:                                                                                                    |

A | Immediate

B 1-3 Months

D 
Info only

C Over 3 Months

AD CODE NO. 51EF9

A ☐ Home B ☐ Business

AD CODE NO. 51EF9

B 

Business

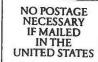

#### **BUSINESS REPLY MAIL**

FIRST CLASS MAIL

PERMIT NO. 6745

AUSTIN, TEXAS

POSTAGE WILL BE PAID BY THE ADDRESSEE

DELL COMPUTER CORPORATION
Dept. ME
9505 Arboretum Boulevard
Austin, Texas 78759-9969

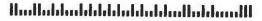

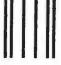

NO POSTAGE NECESSARY IF MAILED IN THE UNITED STATES

#### **BUSINESS REPLY MAIL**

FIRST CLASS MAIL

PERMIT NO. 6745

AUSTIN, TEXAS

POSTAGE WILL BE PAID BY THE ADDRESSEE

DELL COMPUTER CORPORATION Dept. ME 9505 Arboretum Boulevard Austin, Texas 78759-9969

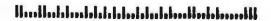

magazine, there's a 4-page ad for Dell Computer Systems. It invites you to call our toll-free number, so you

can get our free 28-page catalog. But if you'd rather send this card, that's fine with us. Just fill it out,

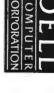

and we'll get a catalog to you right away.

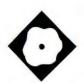

## Domesticating Microsoft Windows

CASE:W gets
Windows programmers
up to speed quickly

Alex Lane

icrosoft Windows, like the Macintosh, makes life easy for users but hard for programmers. Now CASE:W 1.0 (computer-aided software engineering for Windows) lightens the programmer's load, too. It's a tool for constructing skeletal Windows applications, and it's also a Windows application that manages menus, resource script files, icons, and dialog boxes in a WYSIWYG context.

You start with an untitled application window whose menu bar contains no entries. Then you add menu items, specifying whether they lead to pop-up options, dialog boxes, or application-specific code. At any point, you can generate Windows source files, compile them, and run the resulting program. It won't do anything except behave like a normal Windows program. You've still got to add application-specific code, but anyone who's struggled with the often-bewildering Windows programming environment knows that getting even the most minimal Windows program to work is a nontrivial accomplishment. A tool like CASE:W, which does this automatically, will make a lot of friends.

CASE:W is a kind of expert system. It knows about the structure of Windows programs and uses that knowledge to generate C source files, resource files, and make files. But CASEWorks downplays the AI aspect of its product and stresses its value as a CASE tool for Win-

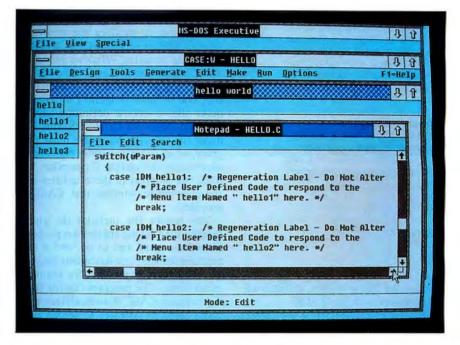

dows. I find this approach refreshing.

The software is easy to install. The manual isn't lengthy, but it doesn't need to be. CASE:W is so easy to use that I kept racing ahead of the tutorial and, in short order, built a trivial Windows program. It probably would have taken me several days if I had to work only with Microsoft's tools and its voluminous documentation.

CASE:W requires an IBM AT, PS/2, or compatible with an Intel 80286 or 80386 microprocessor, a minimum of 2 megabytes of RAM, a hard disk drive with at least 400K bytes of free space, EGA or VGA graphics with a monitor, and a Windows-compatible mouse. The memory requirement is a Microsoft recommendation for running Windows; CASE:W itself requires less than 64K bytes of memory. On the software side, you will need DOS 3.0 or higher; Windows 2.03, Windows 286, or Windows/386; the Windows Software Development Kit (WSDK); and Microsoft C

Compiler 5.0 or higher.

I examined CASE:W 1.0 on an ARC 386i microcomputer equipped with a mouse, VGA with a multisync monitor, 3 megabytes of 16-bit memory, and a hard disk drive. My system's software configuration included MS-DOS 3.3, Windows/386 version 2.1, version 5.0 of the C Compiler, and the WSDK.

#### A Tour of CASE:W

CASE:W comes up as a full-screen Windows application. Database (.APP) files contain the information CASE:W uses to generate source files for Windows programs. Once you load an application database, the CASE:W menu bar offers these items: File, Design, Tools, Generate, Edit, Make, Run, and Options. Fl activates a context-sensitive help system.

The File item contains options for loading and saving CASE:W application files. A Setup option specifies tools accessible from within CASE:W. Initially,

continued

#### CASE:W 1.0

#### Type

Programming aid for Microsoft Windows

#### Company

CASÉWorks, Inc. 1 Dunwoody Park Atlanta, GA 30338 (404) 399-6236

#### **Format**

One 360K-byte 51/4-inch floppy disk and one 720K-byte 31/2-inch floppy disk

#### **Hardware Needed**

IBM AT, PS/2, or compatible with an Intel 80286 or 80386 microprocessor, at least 2 megabytes of RAM, a hard disk drive with at least 400K bytes of free space, EGA or VGA graphics with a monitor, and a Windows-compatible mouse

#### **Software Needed**

DOS 3.0 or higher; Windows 2.03, Windows 286, or Windows/386; Windows Software Development Kit; Microsoft C Compiler 5.0 or higher

#### Price \$795

Inquiry 881.

these are the dialogue, font, and icon editors that come with the WSDK.

The heart of CASE:W is the Design item. It presents options related to four major areas of Windows design: Program Configuration, Main Window, Menu and Popup System, and Client Area. Once you select one of these, CASE:W puts a prototype window on the screen and places the system in design mode. The prototype window occupies the client area of CASE:W's own window and displays a title bar and a menu bar for the application being built. The title bar has a crosshatched background that distinguishes it from the title bar of a genuine Windows application. This cuts down on confusion, especially when other Windows applications are on the screen with CASE:W.

The Program Configuration option manipulates compiler options, libraries, standard code and data segments, imports, and exports. Main Window controls your application window's title, icon, cursor, font, size, location, and colors. Menu and Popup System enables you to add, delete, or move menu items. Client A rea leads to a dialog box that you use to incorporate WSDK-built dialog

boxes into your application.

As is typical with Windows programs, there are formal ways to do things in the CASE:W environment, and there are shortcuts. For example, if you want to add a menu item, you can select Menu and Popup System from the Design menu item and then select Add Menu Item from the Options menu. Or you can just use the mouse to click on the menu bar of the application you're developing. That brings up the Add Menu Item dialog box directly. I found these shortcuts helpful and intuitive.

Once you've got your application's interface looking the way you want, you use Generate to produce the necessary sources, Make to compile them, and Run to test the resulting Windows program. The Generate item uses CASE:W's inference engine to create a header (.H) file, one or more program (.C) files, a make file, a module definition (.DEF) file, and a resource script (.RS) file. The make file calls the Microsoft make program, which in turn activates both the resource compiler and the C compiler. You track the progress of these utilities in a character-mode window that CASE:W provides.

The header file includes the global handles used by the application program for colors, pens, and so on, and it also contains the #define statements for various labels used to process, for example, menu items. The program file (or files, if you direct CASE:W to modularize the code) contains ordinary C source code for the application. Instead of mashing all parameter information into one line, the function declarations generated by CASE:W follow the pre-ANSI pattern—one function parameter per line:

long FAR PASCAL WndProc(hWnd,
 iMessage, wParam, lParam)
HWND hWnd;
unsigned iMessage;
WORD wParam;
LONG lParam;
{...

The C file has a commented area at the top for your declarations and another commented area at the end for your code. CASE:W indents code sensibly and inserts comments that are personalized for your application. For example, you'll see comments like

/\* Menu Item Named " &Open" here \*/

instead of

/\* Second Menu Item here \*/

You don't need to edit CASE:W's code, but once you get your interface working and are into the guts of your application, you'll want to edit the application-specific code that you insert into CASE:W's program skeleton. The Edit item provides for this. By default, it runs the Windows Notebook editor, but you can specify another Windows editor or a character-based editor for which a .PIF file exists. The bottom line is that you can continously edit, compile, link, and run Windows programs without leaving the Windows environment.

#### The Big Picture

Everyone's first C program is the fourliner that writes "Hello, world!" on the screen. The program illustrates a number of snack-size concepts—header files, the central function called main(), and the printf() function. The simplest program you can write in the Windows environment—a program that creates a resizable window on the screen—is an order of magnitude more complex. CASE:W built a 6500-byte C source file to accomplish the task, as well as the obligatory header and resource file.

In ordinary C, the environment calls main() with two optional arguments commonly named arge and argv; these denote the number of arguments on the program's command line and an array of pointers to the string tokens on the command line. Compare this to the central Windows function, WinMain(). It requires four arguments: Its own instance handle, a previous instance handle (or NULL, if no other instance of the program is running), a pointer to the parameter line, and an argument that tells the application whether to appear as a window or an icon. Note that you must already know quite a bit about Windows (e.g., what handles and instances are, and what it means to start an application as an icon) before you can start putting together a WinMain() function call.

Whereas an ordinary C program may have a lot or a little formal organization, the Windows program must have, within its main body, an initialization section, a message-polling loop, and a closing section. You also have to provide a window procedure that interprets messages sent to your program from the Windows environment, and a paint procedure that will update your application's window when Windows asks it to. This explanation is, of course, over-simplified, and, if you're not a Windows programmer, it undoubtedly sounds like technobabble.

In short, the complexity of Windows programming makes it nearly impossible

to become familiar with Windows in a piecemeal manner, as is the case with C. You can't just dip your toe into the pool to get a feel for the water; you have to jump into the deep end and start swimming.

To test the efficacy of CASE:W, I set out to duplicate (to the extent possible) the features of an application my company had developed for a client nearly a year ago. It was the first Windows project for the programmer that worked on the application, and from what I observed, it wasn't a pretty sight. His desk was piled high with manuals and trade books. Marked-up printouts littered the floor. Long hours went into learning enough about Windows to get startedvet the application was simple. Two items on the menu bar led to a limited set of options, and about a half-dozen dialog boxes needed to be integrated into the application. There was also quite a bit of user-specific code.

With CASE:W, I could duplicate the menu bar and pop-up options completely and, with little difficulty, integrate the dialog boxes into the CASE:W code. It took me about two hours with most of my time spent integrating the dialog boxes.

To its credit, I often forgot I was using CASE:W. I got completely absorbed in adding this menu item or that icon into the application I was creating. At no time did the program tempt me to take out a stopwatch and clock its speed. As far as time is concerned, I substantially duplicated in hours the skeleton of a Windows application that took an experienced programmer a couple of days to build.

I can see several uses for CASE:W in a production environment. First, novices and experts alike can profitably use it alone to generate the skeletons of Windows applications. In addition, using CASE:W would offer novice Windows programmers the opportunity to create working code that they could examine in detail. Third, software specifiers could use it to supplement (or supplant) written specifications and to present developers with a core of Windows source files ready to be fleshed out.

Despite the aid provided by CASE:W, you will need to do more to create a complete, useful application. For example, you must write those portions of the code that make your application more than just a resizable window. In this respect, CASE:W leaves your applicationspecific code alone. You don't have to laboriously reintegrate your code every time the program regenerates source files. Instead, you can simply flesh out your parts of the application while still modifying the interface.

Unlike some 1.0 products I've seen, CASE:W is not a slapdash attempt at getting a product out the door. It has some minor bugs. For example, I noticed a sporadic corruption of the generated C source files; the company promises to fix this in version 1.1. But in general, the product works as advertised with no hitches. I deeply regret not having had it a year ago. I'm sure its cost would have been repaid several times over by now.

Windows will remain a popular user interface on IBM AT-style machines for some time to come. CASE:W will help those who program in the Windows environment to concentrate on the what of their applications rather than on the

Alex Lane is a senior knowledge engineering consultant with Technology Applications, Inc., of Jacksonville, Florida. He can be reached on BIX as "a.lane."

#### **WHY DESIGN YOUR PRODUCT AROUND A COMPUTER?**

Design the computer in.

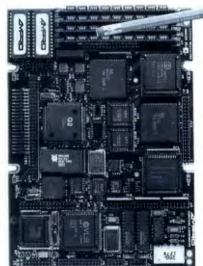

Little Board™/286

Built-in vs. built-around. External systems mean boxes, boards, backplanes, cables, and reliability problems. Ampro's Little Boards give you a complete system on a single board you can build right into your product. Small size. Big power. Eliminate the bulk and

constraints of multi-board, backplane-based systems. Embed a Little Board that requires just 2/3rds the power and volume of a 51/4" floppy drive. But with the full power of a PC or AT®.

Fully compatible. Little Board/286 and Little Board/PC are functionally identical to multiboard PCs and ATs. They run PC-DOS™ 2.0 to 3.X. They run DOS languages, compilers and applications. You'll be standing on a proven foundation of hardware and

Ampro's Single Board Systems. It's all there. Up to a Megabyte of RAM. RS-232C and Parallel ports. AT/PC-compatible controllers and bus expansion. EGA/CGA/MDA and Hercules™-

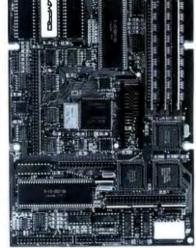

Little Board/PC

compatible video options. Even optional solid-state disk. Plus SCSI support for hard disk, tape, optical drives, bubble drives ... you name it. And, low power consumption(+5VDC, less than 8W) and a wide operating temperature range (0 to 60°C). Perfect for standalone operation and harsh environments. Anywhere that reliability is a critical consideration. Available worldwide. For information and the name

of your nearest U.S. or international Ampro representative, call us at the number below. Or write for Little Board Product information. includes ...

408-734-2800 TT X- 4940302

COMPUTERS, INCORPORATED 1130 Mountain Vlew/Alviso Road Sunnyvale, CA 94089

Reps: Australia—61 3 720-3298: Austria—43-222/45 45 01; Canada—(604) 438-0028; Denmark—45 3 64 4502-1800; Germany, West—49 86 611-5151; Israel—972 3 49-16-951 (laty—39 6 811-9400) 100-4118 520; Spahm—M43 9204-2995; Sweden—68 55-00-65; Switzerland—41 1 740-4-10; United Kingdi 15 3 66 20 20: Finla

Now

DR DOS

Trademarks: IBM, AT—IBM Corp.; Hercules—Hercules Computer Technology, Inc.; Little Board—Ampro Computers, Inc., DR-DOS—Digital Research, Inc.

## FLEXSCAN 9070S, PC Hi-Res That Looks Like a Million.

The FLEXSCAN 9070 Multiple Scan monitor is of course compatible with other multi-scans, but includes improvements that will give you the professional edge which is the mark of a good investment.

You can extend your multi-scan range from 20kHz to 50kHz in practical terms. This means that, at the 48-50 kHz range, you can make use of PC CAD/CAE capabilities at a resolution of up to 1024 dots × 768 lines. The FLEXSCAN 9070 takes advantage of non-interlace high resolution signal as high as 1024 × 768 to provide you with a flicker free display at much brightness. You can also use the 9070 with IBM PS/2 or VGA compatible boards at a high resolution mode like 800×600 and 1024×768 (non-interlace).

The FLEXSCAN 9070 provides a 16-inch screen, large enough for CAD/CAE and 3-D projections, yet small enough to fit comfortably into your home work space.

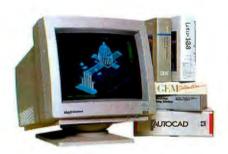

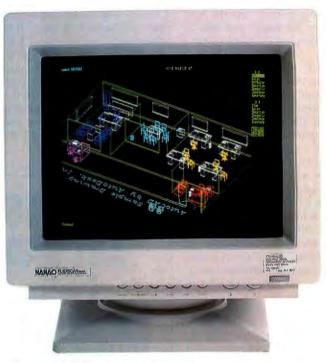

1024 dots × 768 lines Graphics (Non-interlace) AutoCAD

Also, for your convenience, all controls and switches, including the alternate video input, are located within easy reach on the front panel. The FLEXSCAN 9070 is compatible with a wide range of IBM, Apple, and other products, allow you to use all of today's popular programs---at a resolution that looks like a million.

#### FLEXSCAN MODEL 9070S

- ●IBM VGA(PS/2), 8514/A, PGC, EGA compatible and CAD/CAE use.
- Apple Mac. II and SuperMac Spectrum compatible
- Max. 1280 dots × 800 lines high resolution
- 1024 dots × 768 lines display on Non-Interlace signal delivers flicker-free high-res graphics
- 20kHz to 50kHz horizontal scan automatic adjustment. 50Hz to 80Hz vertical scan automatic adjustment
- 16 inch, 0.31mm dot pitch and newly developed XF(Extended Field) Gun to obtain both brightness and sharp focus.
- Front mounted controls including the input signal select switch between 2 video input.
- Selecting white or Amber displays colored application in shades of gray or amber
- ●Tilt-Swivel stand standard

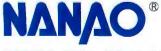

#### NANAO USA CORPORATION

23510 TELO AVE., SUITE 5 TORRANCE, CA 90505 PHONE (213) 325-5202 FAX (213) 530-1679

Specifications are subject to change without notice.

APPLE, Miscritosh III also registered trademarks of Apple Computers Inc. ARTIST 1 Plus, ARTIST 10, ARTIST 10, ARTIST 10 Per sademarks of Control Systems Inc. IBM, IBM, PC, XT, AT and PS/2 are registered trademarks of Hematiscian Blussinss Machines Corporation. SuperAdes is a trademark of Demokratic Technology, SuperEGA Hiffees, SuperVGA and SuperVGA Hiffees are trademarks of Demos System Corporation. Orchid Designer VGA-2, TurboEGA and TurboVGA are trademarks of Decihi Technology, Paradise VGA-Protessional Cury, Paradise VGA-Presistance VGA-Presistance

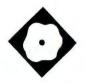

## Claris CAD

Claris's first CAD program is more than just another MacDraw

Paul Tuten

lot of people have wondered what kind of CAD program Claris, the Apple spin-off company, would come up with. Well, now they know the answer. And if they use MacDraw II, they should feel right at home with Claris CAD, because its design is based on MacDraw II.

In a nutshell, Claris CAD is a two-dimensional drafting program with accuracy to five decimal places. It sells for \$799, and MacDraw II owners can upgrade to Claris CAD for \$399. But don't think Claris CAD is just a new release of MacDraw II-Claris CAD is powerful enough to compete head-to-head with VersaCAD for the Mac.

The Claris CAD package comes with ample documentation and a videotape that introduces Claris CAD's drawing concepts of tools, methods, and modifiers. In addition to the program and utilities disks, a tutorial disk has a series of exercises that you complete using a workbook. With the videotape and exercises, you can get up to speed right away.

To run Claris CAD, you'll need a hard disk drive and at least 1 megabyte of memory; you'll need more memory if you use a large-screen monitor or Multi-Finder. Claris CAD also supports a color monitor on the Mac II. You can produce color documents and black-and-white printouts of four-color separations on the Imagewriter II or a plotter. The utilities disk includes MacPlot Configure and MacPlot Driver, which allow you to use

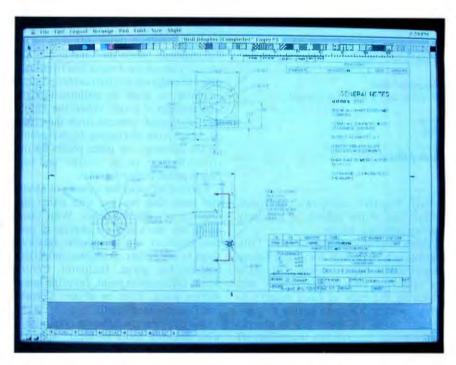

Hewlett-Packard, Houston Instrument, and compatible plotters.

Familiar Look with Different Feel

Claris CAD provides a familiar look: a document window-or in this case, a drawing window-with all the standard Macintosh features. You can have up to seven drawing windows open at once, and you can also open MacDraw, Mac-Draw II, and PICT files from within Claris CAD. You can open special windows that contain library objects. The package includes a Berol Rapidesign Sampler of library symbols. You can also save drawings in the PICT format for later use in other Macintosh applications.

It's easy to enlarge a drawing or reduce it so that all geometry fits in the current window size, giving you a view of the entire document. To save time scrolling around a drawing, you can save and recall up to nine different views of it.

Claris CAD lets you save a drawing as

"stationery" that, when opened, creates a new untitled drawing that has all the settings and drawing elements of the original drawing. One obvious use would be to set up stationery documents with your company title block in different drawing sizes.

Besides the usual Undo, Cut, Copy, Paste, Clear, and Duplicate options, the Edit menu also contains Linear and Polar Duplicate. With Linear Duplicate you can copy objects in one or two directions and enter the total number of copies for each direction. You can also key in the x and y distances and specify them as increments between the copies or distribute the copies equally along that distance. Polar Duplicate works much the same way. You enter the total number of copies for distribution or increment in angular degrees and radius from center, the coordinate (x,y) center of rotation, and whether to rotate each copy normal to

#### Claris CAD 1.0

#### Type CAD program

Company Claris Corp. 440 Clyde Ave. Mountain View, CA 94043

#### **Format**

(415) 960-1500

Three 31/2-inch floppy disks

#### **Hardware Needed**

Apple Macintosh Plus, SE, II, or IIx with a hard disk drive

#### Software Needed

System 6.0 or higher

#### **Documentation**

486-page user's reference manual

#### Price \$799

Inquiry 884.

radials. Together, these two commands relieve you of the tedium of precisely placing replicate objects.

Other useful features include Trim and Smooth. Trim took some time for me to get used to, but it is a powerful option for removing unwanted geometry and trimming the ends of lines relative to other geometry. It saves having to completely redraw an object just to correct minor errors. Smooth lets you polish off the rough edges of splines, polygons, and freehand shapes. Also interesting is how the familiar Show Clipboard takes on an added dimension in Claris CAD. You can flip, change angle, and change the x,y scale of objects on the clipboard before pasting them into drawings.

Claris CAD permits you to use multiple scales in a single drawing—for drawing details and so forth—by allowing up to 255 different "rulers" per drawing. You can move the zero point of the rulers anywhere within the drawing space. Also, Claris CAD supports multiple layers, and you can work with objects on more than one layer at a time.

As for other features, you can set the drawing "pens" to inch, millimeter, or point sizes. And you can select standard hatch patterns for iron, bronze, steel, rubber, aluminum, glass, and lead. You can even edit the spacing and angle of the hatch lines and create new hatch patterns. You can also define up to 16,000 different black-and-white patterns and 16,000 different color patterns.

**Snap-on Tools** 

At first glance, Claris CAD's tool icons look ordinary enough. For creating geometry, the tool icons include Line, Rectangle, Square, Fillet, Chamfer, Rounded rectangle, Circle, Concentric circle, Ellipse, Circular arc, Elliptical arc, Freehand shape, Spline curve, Polygon, Double lines, Regular polygon, and Circle center tools. Dimension tools include Linear, Chain, Datum, Angular, Diametral, and Radial.

Beneath the column of tool icons is a pop-up menu of Method icons. Most of the drawing tools can create objects in several ways, and the icons in the Methods menu reflect those different ways. For example, when the Line tool is selected, you can construct a line from endpoint to endpoint or from center point to endpoint, or draw an unlimited-length line through a point. When the Circle tool is selected, you can draw the circle by center point and radius, by two points on the diameter, by three points on the circumference, or by a radius and two points on the circumference.

Claris CAD also has a group of Modifier icons that you use with either the drawing or selection tools. With these modifiers you can place objects in precise locations and in specific relationships to each other. Positional modifiers include Any point, Endpoint, Center point, Intersection point, Invisible intersection point, Point on object, Corner, and Percent along length.

You use these modifiers in conjunction with drawing tools to locate specific points as you draw an object. For example, to connect a line to the endpoint of another line, you use the Line tool and the Endpoint modifier. The Endpoint modifier automatically finds the endpoint of the existing line and connects the line you are drawing to it. You can then finish the line by selecting the Center point modifier and an existing circle, for example. The Center point modifier finds the center of the existing circle and connects the end of the new line to it.

Geometric constraint modifiers include Perpendicular, Tangent, and Offset. For example, to draw a line perpendicular to a line and tangent to a circle, you use the Line tool and the Perpendicular modifier, select the existing line, and then select the Tangent modifier and the existing circle. Offset can create a line parallel to an existing line, concentric arcs, circles, squares, and ellipses.

Selection tool modifiers, supported by a pop-up menu, let you use the selection arrow tool to adjust the size, shape, and position of objects. The selection arrow default is Resize; this is the way selection arrows behave in most Macintosh applications, dragging a handle to resize, dragging the object to move it.

#### This CAD Can

Claris CAD's approach of tool, method, and modifier combinations provides great latitude in the drawing process. One of its best modifiers is the Location bar. The Location bar is not merely a readout of the cursor coordinates but also an input panel for interactively keying in object creation data, such as center coordinate location and radius for a circle.

Also important is that after you select a tool icon, you can draw an object from the keyboard. If you need a modifier to draw the object, a key equivalent exists. You then only need the mouse to select the modifying geometry. There are key equivalents for most menu commands.

I even discovered that the Chamfer tool can be used as a corner tool by entering a zero chamfer length. I could then easily trim and extend nonparallel lines to their intersection point.

There is one minor annoyance. While you can easily create drawings with details drawn at different scales, the only way you can associate the details with the rulers used when drawing them is to store views of them with Set View. When you recall the views, the rulers displayed will be the ones displayed when you set the view. If you forget to display the proper rulers when setting the view or forget to set the view altogether, determining the scale of a detail can be a tedious process. But that's what drawing notes are for.

In many ways, I found Claris CAD comparable to VersaCAD for the Mac. Both are accurate, and both have positional and geometric modifiers, symbol libraries, hatching, and automatic dimensioning. VersaCAD has more sophisticated spline drawing and group building capabilities, plus the HyperCard utilities and IGES and DXF file translators. The question is, at over twice the price, do you really need those features?

Besides, I prefer Claris CAD's Location bar to VersaCAD's Input window for keyboard entry. Also, Claris CAD ran fast on my stock Macintosh SE; VersaCAD did not. The cost of an accelerator board or Mac II adds considerably to the price of VersaCAD. Even so, Claris CAD is not a hands-down winner over VersaCAD but a viable alternative. ■

Paul Tuten of Wichita, Kansas, is a toolengineering contractor for the aircraft industry who uses a CAD system daily. He can be reached on BIX c/o "editors."

#### Our MAJOR ADVANTAGE-Supplying you with the Broadest Range of Software Ammunition.

|                                    | LIST | OURS |
|------------------------------------|------|------|
| BACKUP UTILITIES                   |      |      |
| Copy II PC                         | 40   | 20   |
| DS Backup 4.0 (MAC)                | 70   | 46   |
| FASTBACK/MAC                       | 129  | 73   |
| FASTBACK Plus                      | 189  | 113  |
| Intelligent Backup                 | 150  | 129  |
|                                    |      |      |
| CAD                                |      |      |
| AutoCAD                            |      | CALL |
| AutoSketch                         | 80   | 65   |
| Speed Enhanced Version             | 90   | 79   |
| Claris CAD                         | 799  |      |
| DesignCAD                          | 300  |      |
| Drafix 1 Plus                      | 295  |      |
| Generic CADD Level 3               | 200  | 109  |
| COMMUNICATIONS                     |      |      |
|                                    | 195  | 117  |
| Carbon Copy plus<br>Crosstalk Mk.4 | 245  | 132  |
| Crosstalk XVI                      | 195  | 95   |
| Mirror III                         | 100  | 90   |
| Procomm Plus                       | 75   | 52   |
| Red Ryder (MAC)                    | 80   | 59   |
| RELAY Gold                         | 295  | 130  |
| Remote 2                           | 195  | 101  |
| Smartcom III                       | 249  | 151  |
|                                    |      |      |
| DATA ACQUISITION/A                 | NAL  | YSIS |
| Asystant                           | 495  | 429  |
| DADISP                             | 705  | 710  |

|   | DADISP                  | 195  | /19 |
|---|-------------------------|------|-----|
|   | LABTECH Notebook        | 995  | 799 |
|   | DATABASE                |      |     |
| ı | Clipper                 | 695  | 439 |
| l | dBASE III Plus          | 695  | 399 |
| l | dBASE IV                | 795  | 485 |
| ı |                         |      |     |
|   | dBASE IV Devel. Edition | 1295 |     |
|   | dBASE MAC               | 495  | 322 |
|   | dBXL                    | 169  | 119 |
|   | FoxBASE+                | 395  | 249 |
|   | FoxBASE+/MAC            | 395  | 210 |
| ı | MS FILE (MAC)           | 195  | 131 |
| ı | Paradox 3.0             | 725  | 543 |
| ļ | PFS:Professional File   | 249  | 149 |
| i | Quicksilver             | 599  | 369 |
|   |                         |      |     |
|   | Q&A                     | 349  | 213 |
| Ì | R&R                     | 150  | 109 |
| l | VP-Info                 | 125  | 99  |
|   |                         |      |     |
|   | DESKTOP PUBLISHING      |      |     |

| DIDITION & ODDINGTHIO       |      |      |
|-----------------------------|------|------|
| Adobe Illustrator '88 (MAC) | 495  | 359  |
| Draw Applause               | 495  | 303  |
|                             |      |      |
| GEM Artline                 | 495  | 297  |
| GEM Desktop Publisher       | 299  | 178  |
| PageMaker                   | 695  | 523  |
| PFS:First Publisher         | 99   | 75   |
| Ready, Set, Go (MAC)        | 495  |      |
|                             |      |      |
| Ventura Publisher           | 895  | 525  |
|                             |      |      |
| DISK/FILE UTILITIES         |      |      |
| 1 DIR Plus                  | 95   | 52   |
| Command Plus                |      | 68   |
|                             | 80   |      |
| Cubit                       | 70   | 47   |
| Magellan                    | 139  | CALL |
| MKS Toolkit                 | 199  | 155  |
| Norton Commander            | 89   | 41   |
|                             |      |      |
| Software Carousel           | 80   | 45   |
| Tree86                      | 90   | 68   |
| XTree                       | 70   | 37   |
| XTreePro                    | 129  | 71   |
| Alloonto                    |      |      |
| PHE PLANTED A ATCHED        |      |      |
| FILE TRANSFER               | 215  | -    |
| Laplink Plus                | 140  | 64   |
| Laplink (MAC)               | 140  | 85   |
|                             | 1000 |      |

| Software Bridge      | 149 | 121  |
|----------------------|-----|------|
| Brooklyn Bridge      | 140 | 85   |
| plookiyi blioge      | 140 | 00   |
| INFORMATION ORGAN    | ZER | S    |
| Agenda               |     | CALL |
| askSam               | 295 | 209  |
| GOfer                | 80  | 43   |
| GrandView            | 295 | 179  |
| Guide                | 275 | 218  |
| Memory Lane          | 149 | 127  |
| Memory Mate          | 70  | 43   |
| PackRat              | 395 | 284  |
| SideKick Plus        | 200 | 149  |
|                      | 100 | 75   |
| Tomado               | 189 | 139  |
| Who-What-When        | 295 | 159  |
| Zylndex Professional | 240 | 159  |

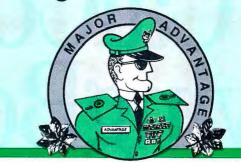

## SOFTWA

|                                     | LIST  | OURS      |
|-------------------------------------|-------|-----------|
| INTEGRATED SOFTWAI                  | SE.   |           |
| Framework III                       | 695   | 465       |
| Lotus Symphony                      | 695   | CALL      |
| Microsoft Works                     | 149   | 99        |
| Microsoft Works (MAC)               | 295   | 203       |
| SmartWare                           | 895   | 476       |
|                                     |       |           |
| LANGUAGES                           |       |           |
| Lahey FORTRAN F77L                  | 350   | 319       |
| Lattice C 3.4                       | 450   | 289       |
| Lightspeed C (MAC)                  | 249   | 179       |
| Lightspeed Pascal (MAC)             | 229   | 165       |
| Micro Focus COBOL/2                 | 900   | CALL      |
| w/Toolset                           | 1800  | 1499      |
| Microsoft C                         | 450   | 299       |
| Microsoft COBOL                     | 900   | 599       |
| Microsoft FORTRAN                   | 450   | 299       |
| Microsoft FORTRAN (MAC)             | 295   | 195       |
| Microsoft Macro Assembler           | 150   | 103       |
| Microsoft Pascal                    | 300   | 199       |
| QuickBASIC                          | 99    | 69        |
| QuickBASIC (MAC)                    | 99    | 69        |
| QuickC 2.0                          | 99    | 69        |
| Turbo Assembler/Debugger            |       | 112       |
| Turbo Basic                         | 100   | 75        |
| Turbo C 2 0                         | 150   | 112       |
| Turbo C 2.0<br>Turbo C Professional | 250   | 185       |
| Turbo Pascal 5.0                    | 150   | 112       |
| Turbo Pascal Professional           | 250   | 187       |
| Turbo Pascai Professional           | 200   | 107       |
| MATHEMATICAL TOOL                   |       |           |
| Derive                              | 200   | 166       |
| Eureka: The Solver                  | 167   | 125       |
| Gauss                               | 395   | 350       |
| MathCAD 2.0                         | 349   | 218       |
| Mathematica (MAC)                   | 795   | 675       |
| Matlab                              | 695   | 659       |
| TK! Solver Plus                     | 395   | 277       |
| LAW STRUMPOOR ISSUED                | 777   |           |
| MULTIPURPOSE UTILITI                |       | -         |
| MACE GOLD                           | 150   | 79        |
| MACE Utilities                      | 100   | 53        |
| Norton Utilities                    | 100   | 50        |
| Norton Utilities Advanced           | 150   | 85        |
| PC Tools Deluxe<br>PC Tools (MAC)   | 79    | 40        |
| PC Tools (MAC)                      | 79    | 40        |
| Symantec Utilities (MAC)            | 100   | 63        |
| V feature Deluxe                    | 120   | 117       |
| OR IECT ODIENTED I AN               | TOTTA | CEC       |
| OBJECT-ORIENTED LAI                 | 495   | 423       |
| Actor                               | 150   | 137       |
| C_talk                              | 100   |           |
| Smalltalk/V                         | 200   | 85<br>169 |
| Smalltalk/V 286                     | 200   | 109       |

|                                                       | LIST           | OURS           |
|-------------------------------------------------------|----------------|----------------|
| OPTIMIZING UTILITIES Disk Optimizer Fast Trax V CACHE | 70<br>60<br>60 | 42<br>42<br>51 |
| PCB ARTWORK/SCHEN                                     | LATIC          | S              |
| Micro-CAP III                                         | 1495           | 1269           |
| PSpice (MAC)                                          | 1450           | 1327           |
| smARTWORK                                             | 895            | 824            |
| Tango-PCB Series II                                   | 595            | 569            |
| PRESENTATION GRAPH                                    | IICS           |                |
| Chart-Master                                          | 375            | 205            |
| Concorde                                              | 695            | 509            |
| Cricket Graph (MAC)                                   | 195            | 132            |
|                                                       |                |                |

|   | CDDD & DOLLDON            | LIGI | COKS |
|---|---------------------------|------|------|
|   | SPREADSHEETS              |      |      |
|   | 20/20                     | 500  | 301  |
|   | Ability Plus              | 199  |      |
|   | Javelin Plus              | 395  | CALL |
|   | Lotus 1-2-3               |      | CALL |
|   | Lucid 3-D                 | 100  |      |
|   | Microsoft Excel           | 495  | 249  |
|   | Microsoft Excel (MAC)     | 395  |      |
|   | Microsoft Multiplan (MAC) | 195  | 128  |
|   | PFS:Professional Plan     | 249  |      |
|   | PlanPerfect               | 395  | 193  |
|   | Quattro                   | 248  |      |
|   |                           |      |      |
|   | Silk                      |      | CALL |
|   | Smart Spreadsheet         | 399  |      |
| 1 | SuperCalc5                | 495  |      |
|   | Trapeze (MAC)             | 295  | 190  |
|   | VP-Planner Plus           | 249  | 125  |
|   | Wingz (MAC)               | 495  | CALL |
|   |                           |      |      |
|   | SPREADSHEET ADD-ON        | 3    |      |
|   | 4Views                    | 150  | 119  |
|   | 4Word                     | 100  | 61   |
|   | Allways                   | 150  | 91   |
|   | @ Liberty                 | 99   | 92   |
|   | Hal                       |      | CALL |
|   | inword                    | 100  | 55   |
|   | Look & Link               | 100  | 55   |
|   |                           |      |      |
|   | Note-It Plus              | 80   | 49   |
| ı | Noteworthy                | 80   | 49   |
| ١ | R&R (Lotus)               | 149  | 109  |
| ĺ | SeeMore                   | 80   | 43   |
|   | Sideways                  | 70   | 43   |
|   | SmartNotes                | 80   | 43   |
|   | Spellin!                  | 80   | 49   |
|   |                           |      |      |
|   | STATISTICS                |      |      |
|   | CSS                       | 495  | 482  |
|   | GAUSS Math & Stat System  | 395  | 350  |
|   | Microstat II              | 395  | 328  |
| 1 | NWA StatPak               | 399  | 366  |
|   | SPSS/PC+                  | 795  |      |
| ۱ |                           |      |      |
| 1 | StatGraphics              | 895  |      |
| ١ | StatPac Gold              | 595  |      |
| ı | SYSTAT                    | 595  | 488  |
|   |                           |      |      |

#### PRIMARY TARGET **Harvard Graphics**

The number one selling business graphics software. And why not? Harvard Graphics is easy to use and offers a wide variety of chart and graph types to choose from. Harvard Graphics is also very flexible for defining and saving templates of frequently used chart styles. Other features include a macro utility batch printing, straight-forward im-porting and exporting facilities, and a built-in spelling checker for proofreading words and numbers in data charts.

List: \$495 Ours: \$279

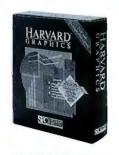

595

SYSTAT (MAC)

SYSTAT (W/ SYGRAPH)

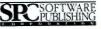

| Freelance Plus             | 495 | CALL |
|----------------------------|-----|------|
| GEM Graph Present, Pack    | 495 | 307  |
| Graph-in-the-Box           | 140 | 108  |
| Graphwriter II             | 495 | CALL |
| Harvard Graphics           | 495 | 279  |
| Microsoft Chart (MAC)      | 125 | 83   |
| Perspective Junior         | 149 | 77   |
| PIXIE                      | 195 | 117  |
| Xerox Presents             | 495 | 325  |
|                            |     |      |
| PROJECT MANAGEMEN          | NT  |      |
| Harvard Total Project Mgr. | 695 | 446  |
| InstaPlan 2.0              | 99  | 95   |
| MacProject II              | 495 | 379  |
| Micro Planner              | 595 | 419  |
| Microsoft Project          | 495 | 331  |
| SuperProject Plus          | 495 | 267  |
|                            | FOF | 200  |

| WORD PROCESSING           |     |      |
|---------------------------|-----|------|
| Ami                       | 149 | 102  |
| DisplayWrite 4            | 495 | 342  |
| FullWrite Prof. (MAC)     | 295 | 236  |
| MacWrite 5.0 (MAC)        | 125 | 90   |
| Manuscript                | 495 | CALL |
| Microsoff Word            | 450 | 240  |
| Microsoft Word (MAC)      | 395 | 275  |
| MultiMate Advantage II    | 565 | CALL |
| Q & A Write               | 199 | 119  |
| RightWriter               | 95  | 51   |
| Samna Word IV             | 595 | 313  |
| Smart Word Processor      | 299 | CALL |
| Sprint                    | 200 | 149  |
| Timeslips III             | 200 | 115  |
| Word Perfect 5.0          | 495 | 255  |
| Word Perfect (MAC)        | 395 | 237  |
| WordStar 2000+            | 495 |      |
| WordStar Professional 5.0 | 495 | 245  |

#### **Terms & Policies**

All prices subject to change without notice. We accept Visa, MC, AMEX (2% surcharge on AMEX). Shipping \$4 per item sent UPS Ground. Allow 14 days for personal/company check clearance. Returns subject to 15% restocking fee. RA # required. PO's welcome from Fortune 1000 and other qualified organizations.

149 121

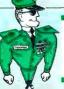

Smalltalk/V Mac Zortech C++

w/ source

Time Line v. 3.0

A Division of Voyager Software Corp

In the U.S. call:

N.Y. / International 914-332-0756 Fax: 914-332-4021

55 South Broadway, Suite B, Tarrytown, NY 10591

## The CalCon izer fai

## Now in A, B and C sizes.

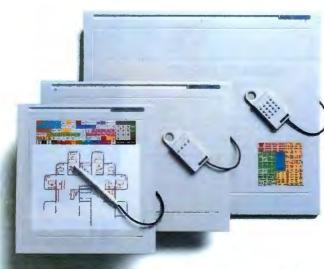

L. Clexibility. Quick menu picking. Also high resolution tracing and drawing. And selective resolutions of up to 1,016 lines per inch.

2. Features users want most. Sleek, rugged. wedge shape. Convenient built-in stylus holder. Adjustable plane positions. Power on indicator. Removable template overlay holder. Color matched to most PCs and workstations.

- 3. CalCompatibility. Supports over 50 major CAD and graphics software packages. AutoCAD. VersaCAD, Zenographics Mirage, and Ventura Publisher. Just to name a few.
- 4. Built-in reliability. CalComp's advanced technology reduces the number of electrical components.
- 5. Warranty commitment. We back our DrawingBoard with a special five year warranty, too.

With DrawingBoard you get a complete digitizing system, including your choice of a 4 button cursor and pen stylus. Or a 16 button cursor instead. Plus power supply and cable. Combine all this with a low price. And there's only one conclusion you can draw on. CalComp's DrawingBoard digitizers.

Call us at 1-800-CALCOMP. Or write us at CalComp, P.O. Box 3250, Anaheim, CA 92803.

> We draw on your imagination."

We draw on your imagination and DrawingBoard are trademarks of CalComp Inc. Mirage and Autumn are trademarks of Zenographics.

AutoCAD is a trademark of AutoDesk.

VersaCAD is a trademark of VersaCAD Corporation. © 1988 CalComp Inc.

Ventura Publisher is a trademark of Ventura Software, Inc.

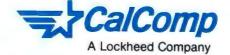

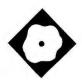

## Corel Draw Shows Great Promise

An advanced drawing and graphics program could be the best yet for the IBM PC AT

Sue Rosenberg

his could be the best yet: a versatile graphics tool set for IBM PC ATs and compatibles that lets you manipulate scanned images or create your own. With the extensive typesetting and drawing controls all in one package, you can produce high-quality graphics for dot-matrix, LaserJet, and PostScript printers and desktop publishing programs. It's called Corel Draw, and it could sway graphic artists away from the Macintosh.

To use Corel Draw 1.1, you'll need Microsoft Windows 2.0 or higher, EGA or higher graphics, a printer, and a mouse or graphics tablet. Included in the \$495 package are a program disk, font disk, clip-art disk and handbook, user's manual, quick-reference cards, videotape tutorial, and typesetter's ruler. I tested Corel Draw on an AT compatible with a Paradise VGA board and a Logitech Mouse.

#### **Less Is More**

Corel's screen display is similar to that of most drawing programs. It uses a virtual 32-inch by 32-inch sketch pad with a drop-shadowed rectangle to indicate the printable page area.

The surprise is that there are fewer icon tools than in most other drawing programs—only Select, Zoom, Rectangle, Ellipse, Outline, Fill, Pencil, Shape, and Text. However, the tools have

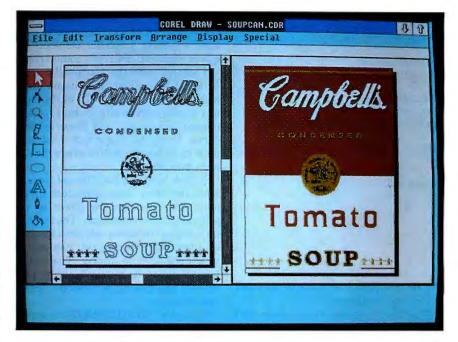

great versatility. Corel Draw has no rounded rectangle tool because you create rounded rectangles by pushing on one corner of a rectangle with the shape tool. It has no separate arc or wedge tools because the shape tool creates them from ellipses.

When you work on the sketch pad, you create only an outline of the drawing—a sketch that needs its outline inked in and areas painted with color. The Outline tool controls the angle, shape, and width of the pen nib, the ink color, the type of line it draws, and PostScript halftone screens. The Fill tool specifies the interior color, parameters and colors for fountain fill, and PostScript screens and textures.

Outline and Fill can be spot or process colors, and you can select one type for the outline and another for the interior of the object. Spot colors are defined using the Pantone Matching System. Process colors combine specified percentages of cyan, yellow, magenta, and black

(CYMK) for more than a million selections. Corel dithers colors for display in the color selection box and on the preview screen.

The Pencil tool forms all line drawings—straight lines, polygons, and free-hand curves. Corel calculates the mathematical equation of the Bezier curves needed to produce the shape you draw and then redraws the image. You control how closely the redraw follows every bump in your drawing, how it decides whether a segment is a straight line or curve type, when a corner should be smooth or cusped, and how close you must get to an end for line segments to be joined automatically.

For line drawings, the Shape tool becomes a "node editor" to add, delete, cut, paste, change the shape, and even change the underlying mathematical equation of each segment of the curve. A menu command, Convert to Curve, transforms rectangle, ellipse, and text

continue

#### Corel Draw 1.1

#### Type

Advanced drawing program

#### Company

Corel Systems Corp. 1600 Carling Ave. Ottawa, Ontario K1Z 8R7, Canada (613) 728-8200

#### **Format**

Three 1.2-megabyte 51/4-inch floppy disks

#### **Hardware Needed**

IBM PC AT or compatible with hard disk drive; EGA, VGA, or Hercules graphics card; printer; mouse or digitizing tablet

#### **Software Needed**

Microsoft Windows 2.0 or higher

#### **Documentation**

User's manual; videotape tutorial (VHS); clip-art handbook; quick-reference cards

#### Price \$495

Inquiry 883.

objects into curves so you can then edit the underlying shapes.

The Text tool sets type-up to 250 characters at one time—using one of some 50 fonts in a point size taken from a range of from 1 to 999, including fractional sizes. Selecting individual characters with the Shape tool lets you mix fonts, produce subscripts and superscripts, rotate, change horizontal and vertical alignment, modify point size, and kern text interactively. You can edit text even after it has been rotated, skewed, stretched, mirrored, and fitted to a curve. However, the only changes you can make are insert and delete. There are no commands to cut and paste or to convert between uppercase and lowercase.

Adding to Corel's power are numerous menu commands and keyboard shortcuts. One favorite of mine is Repeat, which repeats the last action you performed on the next object you select. You can also define macros to repeat a series of commands.

Corel's commands are sufficiently intuitive, and if you are familiar with other drawing programs, you'll have almost no need to refer to the manual. I say "almost" because there's no on-line help to tell you about neat shortcuts, like pressing the space bar to activate the previously selected tool. Read the manual in any case. It's excellent, everything a manual should be—clearly written and well organized with extensive step-by-step illustrations, many of which are also supplied as Corel Draw files. A two-hour videotape provides more training in basic techniques.

#### Warhol à la Corel

To test Corel, I attempted to duplicate a Campbell's Tomato Soup can label as closely as possible. I was inspired by Andy Warhol, of course, but it was a good choice of subject. To reproduce the label's diverse graphical elements requires nearly all of Corel's commands.

I started with the Campbell's logo. None of the script texts came close enough to the swirling "C" of the logo, so I started with an ellipse that I rotated, opened into an arc, and converted to a curve. Using the Shape tool, I added a node to anchor the outline where the line changed directions.

It took half a dozen different fonts to form the other nine characters in the logo, demonstrating the power of the program to manipulate text. The text editor's dialog box shows only one character of a selected font, but you can choose which character to display. That option turned out to be particularly helpful when I was looking for specific letters and characters.

Type for "CONDENSED" is appropriately condensed vertically but diluted horizontally. There are two ways to change the horizontal and vertical proportions independently: the visual, in which a selected object is transformed by selecting a handle and moving the pointing device; and the mechanical, a menu selection, where you perform transformations by entering numbers in a dialog box. Visual transformations, such as shrinking, skewing, and mirroring, take effect relative to the side or corner opposite the handle. Mechanical transformations occur relative to the center line of the object.

Since I had not yet moved the word to its final resting place, I found the visual approach easier for me to judge when the letters were at the proper height. I used the Select tool to condense the height of the letters and then used the Shape tool to grab a handle at the end of a text string to change the intercharacter spacing. "Tomato" was the next word I tried. One of the many fonts supplied with Corel Draw approximates the font used for "Tomato" on the soup can label, but it needed

minor modifications. I typed "Tomato," selected the font, and then converted the text to curves. This time, using the Shape tool, I selected all left-side serifs and moved them at once so that they would be converted equally. That worked, so I moved the right-side serifs. Then I squared each "o."

Producing the label's seal was also easy. Text fitted to a curve is the simplest process of all. Corel does all the hard work for you. I just drew the curve and told Corel to fit the text to the curve.

I used the ellipse, rectangle, and linedrawing shapes to form the rest of the seal. Rather than reproduce exactly the intertwined figures on the seal, I scribbled an approximation with the Pencil tool and then used the Shape tool and node editor to remove extra lines and reposition others. I suspect that the reason the Shape tool worked flawlessly here was that it was manipulating objects that were created as curves, not converted to curves.

Portions of the soup can label that I had anticipated having difficulties with turned out to be incredibly easy to assemble. I compiled the fleur-de-lis border from an imported clip-art image. I made a minor adjustment to the image, colored it, set up a grid, and then replicated the image snapped to the grid to ensure an evenly spaced border.

Similarly, "SOUP," with a double outline and a rotated "O," was an easy process. I just typed the word, rotated the "O," duplicated the image on top of itself, and added color. With a judicious selection of pen widths, the outline of the back image peeked out from behind the front.

To speed up the drawing process, Corel Draw shows the picture in color and with proper pen widths only when preview mode is active. Both the drawing board and preview mode can appear side by side on-screen, and adjustments to the drawing can be reproduced immediately in the preview window, displaying the proper pen widths and colors. You can also specify that only the selected portions of the object are to be updated in the preview window when a change is made to the drawing.

#### **Bit-Mapped Imports**

I also checked out the way Corel handles bit-mapped images. In particular, I wanted to see how the auto-trace option works. One of my coworkers had a PCX bit-image file handy. It was part of a set of slides for lecturers to use instead of scribbling on a whiteboard. The file

continued

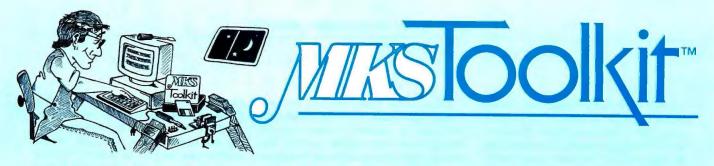

#### UNIX™ Tools on DOS or OS/2

Programming today means you must work within more than one environment. A diverse range of hardware is now a fact of life. With the MKS Toolkit, you can enjoy the best of DOS or OS/2 and UNIX environments. The MKS Toolkit offers both experts and novices the purest form of UNIX utilities that the DOS or OS/2 environment allows.

#### Reduce Keyboard Shock

With our proprietary code, the MKS Toolkit offers you more than 140 UNIX System V.3-compatible tools for DOS or OS/2. With the MKS Toolkit, your computer or clone becomes a comfortable environment for shells, string matching, editing, file manipulation, and more. Productivity increases because all the familiar commands are at your ringertips.

#### Site Licenses

The MKS Toolkit reflects its users' needs. Organizations such as AT&T. H-P, ITT, and NCR - all heavily committed to the UNIX system - use the MKS Toolkit to create a standard operating environment. Universities, including UCLA, use the MKS Toolkit to enrich personal research computing environments and double the bandwidth of their PC teaching labs. The National Institute of Standards and Technology fulfills diverse needs by using the MKS Toolkit as standard operating environment for experts and as a POSIX-conforming training tool for neophytes.

#### Interconnectivity

The MKS Toolkit provides two types of valuable interconnectivity. First, it interacts well on most standard PC and PS/2 networks. Combined with Novell Netware<sup>™</sup>, the most popular LAN for

PCs, the MKS Toolkit creates a UNIX time sharing system in DOS or OS/2 organizations. UNIX shops can now hook up all their PCs using PC-NFS™ and the MKS Toolkit, enabling you to use a PC as a UNIX workstation and off-load your mini or mainframe machine. The second level of interconnectivity is created by the MKS Toolkit's ability to recognize common UNIX file formats on DOS or OS/2 and to make DOS or OS/2 file formats available on UNIX systems.

#### **POSIX-Conforming Tools**

MKS is an active participant on the POSIX 1003 standards committee. This involvement reflects MKS' commitment to tracking the shells and utilities standard to the fullest extent possible under DOS or OS/2. Apart from multitasking and constraints on file names under DOS or OS/2, the MKS Toolkit follows the POSIX standard, MKS achieves this by building the underlying POSIX system on DOS or OS/2 before moving utilities.

#### **Cost-effective Learning Tool**

If your organization is committed to moving into the UNIX environment, then the MKS Toolkit is the perfect learning path. DOS or OS/2 users retain the familiar world of their PC keyboard and programs and move effortlessly to a UNIX environment on their desktop. Exposure to new commands and functionality now becomes an integral part of the novice's working day. UNIX solutions are easily available and the DOS or OS/2 world is but a keystroke away.

#### **MKS Programming Platform**

The MKS Toolkit is the vital core of the programming platform created by MKS software. In addition to the MKS

Toolkit, it is now possible to have:

- MKS RCSTM (Revision Control System)
- MKS Make<sup>TM</sup> (automated program builder)
- MKS LEX&YACCTM (compiler construction tools)
- MKS SQPS™ (enhanced Documentor's WorkbenchTM)

#### **Addictive Software!**

The MKS Toolkit offers you power and diversity. Here is a complete list of commands you receive in the package:

line

ogin

alias ed awk env banner eval basename ex bdiff exec break exit expand cal export case expr cat false chdir chmod cmp : (colon) find fmt fold comm compress for function cp cpio getopt glob egrep crypt ctags cut grep date dd hash deroff head dev history diff diff3 init integer jobs dirname (dot) oin kill dù

mkdir more mv nl nm od pack passwd paste pcat pg print prof pwd read readonly return rev rm rmdir rsh sed

set

shift

size

sleer

spell

tee test fime times touch trap true tty type typeset unalias uname uncompress unexpand uniq unpack unset unstrip until whence which while

strings

strip

sum

sync

switch

No wonder our users call it addictive software!

echo

#### **System Requirements:**

The MKS Toolkit works on IBM PC, XT, AT, PS/2 and compatible machines under DOS 2.1 and higher or under OS/2. A hard disk is recommended for improved performance and convenience.

#### **Order Information**

Price: \$199 for MKS Toolkit, \$495 for OS/2. 30-day money-back guarantee

1-800-265-2797 (continental U.S. only) 1-519-884-2251 (outside continental U.S.) 1-519-884-8861 (FAX) VTSA

Ask for Department BY

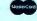

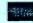

35 King Street North Waterloo, Ontario N2J 2W9 Canada contents were fairly simple: three ellipses with a couple of words in each and arrows drawn between them. However, when Corel had completed its auto-trace, the program had transformed the bit image into something that looked as if it had been hand-drawn on a whiteboard. Even the straightest of straight arrows had a certain artistic flair. Changing auto-trace preferences to track the objects either more or less closely had no noticeable effect on the drawing.

The artistic effect occurs because Corel's auto-trace is set up mainly for freehand or scanned images—not for straight lines and regular curves. The tracing algorithm is supposed to capture accurately about 85 percent of the outline. Results are predictable only in the sense that the identical image in different locations is likely to be traced identically.

There was a certain charm to Corel's version of the bit-mapped drawing, par-

ticularly after the proportions were changed and the images colored—so much so, in fact, that I decided the drawing was worth saving. However, when I tried to save the file, up popped "System error. Cannot read from drive C:" Neither of the two button choices, Retry or Cancel, had any effect, nor was I able to exit to either the Windows environment or DOS. Apparently, some action in manipulating the auto-traced file caused a hard disk failure. Fortunately, this was only a transient problem that did not recur after the computer was turned off and turned back on.

Corel Draw can import and export its own CDR format files, PCX and TIFF bit-image files, import Adobe Illustrator ART and Lotus PIC object files, and also export EPSF and Windows Metafile. Surprisingly, for a program that requires the Microsoft Windows environment, it

WordPerfect 5.0 could read and display the exported files. I would not pay any attention to the manual's suggestion that you select the smallest file size to conserve space. Instead, pick the highest resolution to reproduce the image with any kind of accuracy. And when you want the printed image to fit on one physical page, either select Fit to Page or enlarge the page size. There are invisible margins that the printable page area

## cannot import a Windows file.

doesn't tell you about.

#### Not a Clear Picture

Corel Draw has the potential to become the program of choice for producing professional-quality graphics art for all kinds of people with varying degrees of artistic talent and computer ability. Commands are intuitive, the program is easy to learn, and it is packed with features. But there are a number of problems. Some are mere annoyances, like sometimes locking up the system after a drawing is printed. Some are more significant, like occasionally printing descenders under the wrong letters. And some, like an error indicating a hard disk failure, may portend more substantial problems.

Would I continue to use Corel Draw? Yes, I would. Although the current version is far from perfect, it's more than just pretty good. As a matter of fact, I admit that I've become addicted to Corel Draw.

Sue Rosenberg is a consultant at James Martin Associates in Reston, Virginia. Her secret ambition is to become a typeface designer. Sue can be reached on BIX as "suer."

## PC Voice Mail, now only \$199.

#### For an ear-opening telephone demo call: 1-800-6-WATSON Ext. 133

Now get a combined PC-based voice mail, data modem, and telephone answering system-from only \$199. With Watson, you'll profitably improve your business communications with clients, colleagues, sales and service reps, field staff, vendors.

#### Benefits Of A \$20,000 + Voice Messaging System Or "Personal Receptionist" For As Low As \$199

Look at all of these advanced features: Voice Mail-Watson's automatic telephone answering lets callers leave and receive messages of any length 24 hours a day, 7 days a week. Ends "telephone tag" with clients and colleagues. Forwards messages automatically to mobile phones and pagers. Retrieve messages from any touchtone phone—even a car phone. Never miss an important call! And Watson provides "big system" professional sound quality!

Up To 750 Private "Mailboxes" - Give up to 750 of your colleagues or clients an individual, confidential "voice mailbox." Use them to receive private messages or record special messages for individual

Electronic Telephone Book-in one keystroke, access any of up to 750 telephone numbers, then use automatic dialing and re-dialing if busy. Store key information on contacts and get it immediately when you need it.

Hayes-Compatible Data Modem-Comes complete with 1200 BPS Hayes-compatible modern (or optional 2400 BPS modern), Transfer your data files and access Telex, E-Mail, Dow Jones, or other public databases.

Simultaneously Run Popular Business **Programs**—Run programs such as Lotus 1-2-3 while Watson records or delivers messages.

**Plus**—Watson efficiently guides callers through the options they have in leaving messages... Delivers special pre-recorded messages to individuals at pre-determined times... Automatically forwards messages to other telephone lines or numbers... Provides an electronic calendar with automatic alarms and telephone notification.

#### 30-Day Risk-Free Trial Installation

Try Watson for 30 days. If you aren't 100% satisfied, send it back for a prompt and full refund. No questions asked.

#### Demo Hotline

For a telephone demo call 1-800-6-WATSON EXT. 133 (in MA 1-508-651-2186 EXT. 133). Tell us EXT. 133 and receive a free five pack of diskettes if you purchase.

#### Order Hotline

To order Watson call 1-800-533-6120 EXT. 133 (in MA 1-508-655-6066 EXT. 133). Tell us EXT. 133 and receive a free five pack of diskettes with purchase. Price: \$199. For optional 2400 BPS modem add \$100. MasterCard, VISA, and American Express accepted. Credit card or check must accompany order.

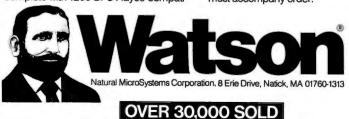

June 1989

## BYTE

Bonus All Mac Issue

## Macintosh Special Edition

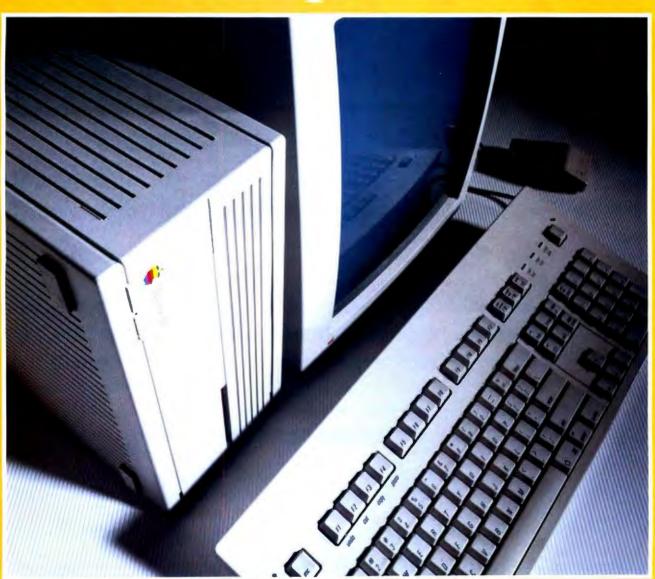

Mac vs. NeXT
SuperPaint
Swivel 3D
Pushing Standard File to the Limit
The Z88 as a Mac Accessory
Plus More

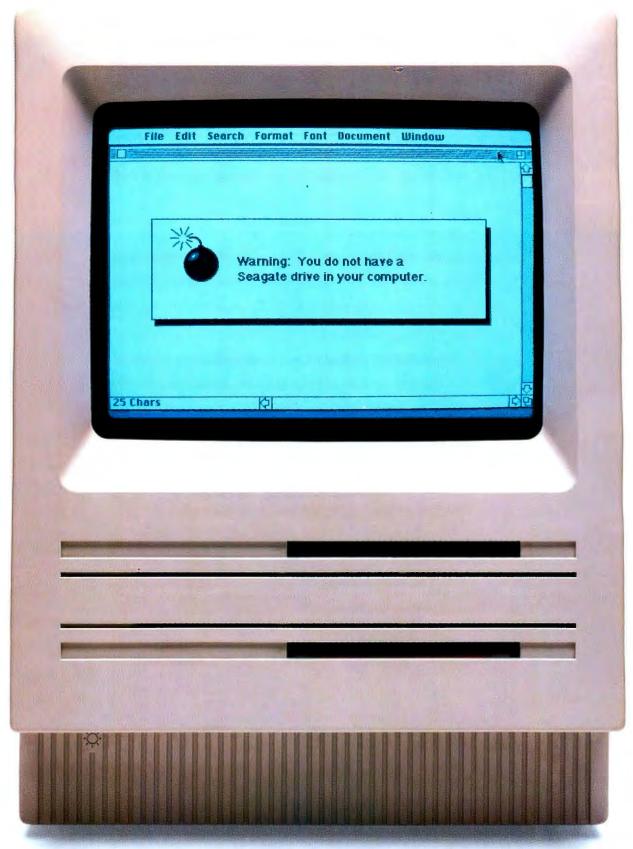

Don't take chances. Ask for Seagate.

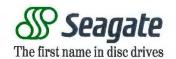

## BYTE

#### **Macintosh Special Edition**

Short Takes 219
Pushing Standard File to the Limit 225
The Mac Interface: Showing Its Age 235
A Portable Companion for the Macintosh 241
Mixed Blessings 249

**EDITORIAL** 

## A Source of Mac Information

BIX is different from BYTE—and yet the same

IX (the BYTE Information Exchange) is an on-line service where people come to ask and answer questions about using their computers. All sorts of computers, to be sure, but if you're reading this part of the magazine, I'm here to tell you that there's definitely an electronic watering hole for Macintosh users.

A Change for the Better

If you're one of those who uses BIX regularly for Mac information, you're probably aware that the macintosh conference has been closed for a few months. However, that's because it has been replaced by something better: eight Mac-related conferences that are collectively termed the Macintosh Exchange.

Although the name may have changed, the asking (and answering) of technical questions goes on. It wouldn't be BYTE-ish if it didn't, right? Not to mention the massive diatribes on the Great Mac Questions of Today by people who are intimately involved with those same questions. (Is it better to use System 6.0.2 or

6.0.3? Should I buy an ImageWriter LQ Plus?) Even people from Apple come to BIX to lend expertise and advice.

But unless you telecommunciate via modem, you miss the rich two-way experience that happens here. Worse, you miss the ability to subscribe to an interactive BYTE: up-to-the-minute news information, plus timely reviews of products and services when you need them. For example, you can get tips on how to lay out your first-ever report perfectly on the LaserWriter, the very same day you ask for help. The power of BIX is that you get answers to your particular question, when you need it. Also, the Mac listings area has lots of public domain and shareware applications, desk accessories, and INITs to help you use your Mac more efficiently.

Come Join Us

BIX is for rank beginners as well as intermediate folk. Anyone interested in the Mac will find something of interest in the Macintosh Exchange. Because it's on BIX, it has all the resources and people of BYTE available to it. Because it's about the Mac, you can use it. I hope to see you on-line soon.

—Laurence H. Loeb Editor, the Macintosh Exchange (BIX name "lloeb")

## **PSpice**

#### Mixed Mode Simulation Now Available on the Macintosh II

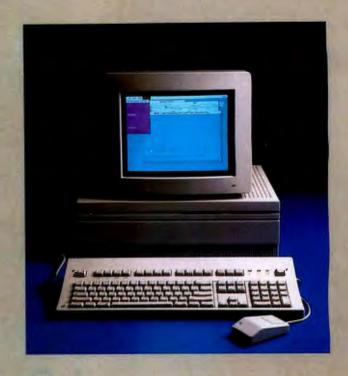

Since its introduction just over five years ago, MicroSim's PSpice has sold more copies than all other SPICE programs combined. In addition to running on the IBM PC family, including the new PS/2 and the Compaq 386, the Sun and Apollo workstations and the VAX/VMS family, PSpice is also available on Apple's Macintosh II.

All these features which have made PSpice so popular are available:

- Standard parts libraries for diodes, bipolar transistors, power MOSFET's, opamps, optocouplers, voltage comparators, and transformer cores.
- GaAs MESFET devices.
- Non-linear transformer devices modeling saturation, hysteresis, and eddy current losses.
- Ideal switches for use with, for example, power supply and switched capacitor circuit designs.

In addition, all these PSpice options are available on the Macintosh:

- Monte Carlo, Sensitivity, and Worst Case analyses calculate the effect of parameter tolerances on circuit performance.
- The Probe "software oscilloscope", provides interactive viewing of simulation results.
- The Parts parameter extraction program, allows you to extract a device's model parameters from data sheet information.
- Digital Simulation, allows you to simulate mixed analog/digital circuits, including feedback loops between analog and digital. A library of over 600 common TTL parts is included.

Each copy of PSpice comes with our extensive product support. Our technical staff has over 100 years of experience in CAD/CAE, and our software is supported by the engineers who wrote it.

For our free information packet, including our PSpice demo program for the Mac, call us at (714) 770-3022 or **toll free** (800) 826-8603. Find out for yourself why PSpice is the standard in circuit simulation.

Circle M14 on Reader Service Card (DEALERS: M15)

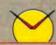

**MicroSim Corporation** 

20 Fairbanks • Irvine, CA 92718 USA • Telex 265154 SPICE UR

#### SHORT TAKES

BYTE editors' hands-on views of new products

SuperPaint 2.0

Swivel 3D

#### Industrial-Strength Graphics

he original version of Silicon Beach Software's SuperPaint merged the dissimilar strengths of object drawing and bit painting by letting you compose an illustration in two layers. You used a draw layer to manipulate objects (e.g., arcs and circles) that print with PostScript's precision (like MacDraw). A paint layer let you work with bit-mapped images (like Mac-Paint). The newly introduced SuperPaint 2.0 follows this two-layer concept while correcting problems the earlier version had with the Macintosh II family's color displays and adding significant new features.

Here are a few of the new features in the draw layer: a freehand Bézier drawing tool, the ability to draw and print hairlines, and a set of gray patterns that correspond to Post-Script halftones when these patterns are output on a laser printer. The paint layer has the usual MacPaint-style tools. However, with the airbrush tool, you can modify not only the shape of the spray area and its size, but you can also alter the flow rate, pattern, and dot size of the digital "ink."

SuperPaint 2.0 supports only the eight fixed Quick-Draw colors. SuperPaint's function is not to serve as a color painting application, but as a tool to generate industrialstrength business and technical graphics where color is

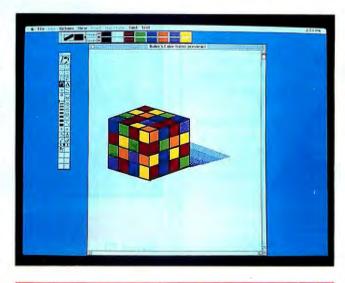

#### THE FACTS

SuperPaint 2.0

Requirements: Mac Plus, SE, SE/30, or II with 1 megabyte of RAM and System 6.0.2/Finder 6.1 or higher.

Silicon Beach Software, 9770 Carroll Center Rd., Suite J San Diego, CA 92126 (619) 695-6956 Inquiry M200.

used sparingly, if at all. All editing work is done strictly in black and white, but a color preview selection lets you examine your handiwork in color on a Mac that supports it.

An auto-trace function traces the outlines of bitmapped images in the paint layer, rendering a duplicate of the image in the draw layer as sets of polygons or Bézier curves. You might use this in a situation where you would scan a technical drawing, auto-trace it in SuperPaint, and edit the drawing for use as a figure in a technical manual.

The most intriguing part of SuperPaint 2.0 is its plug-in tools. These are files, which contain executable code, that appear as tools or as menu selections inside the SuperPaint application. For example, the spiral tool draws spirals, a quill tool closely mimics the actions of an ink quill, a bubble tool sketches bubbles of varying sizes, and another tool draws three-dimensional boxes—with shading, if it's needed-with the stroke of the mouse. The plug-in tools show

SuperPaint's real potential, because the application itself can be expanded as Silicon Beach Software or other vendors supply plug-in modules that have more complex features.

I tried SuperPaint 2.0 on a Mac Plus, a Mac II with a SuperMac 19-inch color monitor, and a Mac SE/30. The tools behaved much like those found in MacPaint and Mac-Draw: the sort of consistent behavior you demand of Mac applications. I scanned some pen-and-ink drawings with a Howtek Scanmaster into Mac-Paint documents (auto-trace doesn't work on PICT files). SuperPaint's auto-trace function worked reliably, with no bombs. It's a godsend for simple art. For more complicated images, however, you'll probably spend more time than it's worth tweaking curves trying to finish up the image.

If you want a drawing application that's a lot more capable than MacPaint but don't need full-blown color, SuperPaint looks like the one to buy. If you use MacDraw to crank out images daily for trade journals or newspapers, you should check it out. It has a number of features that make it handy for such work, particularly the auto-trace function. I wish it had a trace function (as Illustrator does) for manually tracing over complex artwork. Perhaps somebody might devise a plug-in tool to do just that.

-Tom Thompson

#### Mac Modeling in 3-D

wivel 3D for the Macintosh is an attempt to extend the two-dimensional world of object-oriented drawing programs like MacDraw into three-dimensional modeling, and it's a successful attempt. VPL Research wrote the program in MacForth to satisfy its own modeling needs for the DataGlove it produces (the DataGlove, which is used

by NASA when it is doing research in computer-generated simulations, is a pointing/ grasping device that you wear on your hand and use to comcontinued

#### "VAX-to-the-Macs" Specialists-With A Respected Family Tree!

White Pine Software offers a complete family of products for total two-way Macintosh<sup>TM</sup>/VAX<sup>TM</sup> communication: text, graphics, file transfers and program access.

(1) Mac240™ Turn your Mac into a VT240 with our acclaimed DEC™ terminal emulator. White Pine's "VT240 emulator stands among the best"-says Digital News.

Full featured VT220™ emulation with expanded text and special character capabilities. (4) VMacS™ Share Macintosh text, data and program files

(3) Mac220™

among users.

(2) Mac241™ All the functions of Mac240 PLUS COLOR.

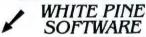

S Reggie™ – Convert MacPaint™, MacDraw™, and Clipboard™ images into ReGIS™ or SIXEL™ formats.

CALL (603) 886-9050 for your desktop communication solutions.

Mac240, VMacs, and Reggie are trademarks of White Pine Software, Inc., DEC, VT, VAX. are trademarks of Digital Equipment Corporation; MacDraw, MacPaint, and Clipboard are trademarks of Apple Computer, Inc.; Macintosh is a trademark licensed to Apple Computer, Inc.

#### YOU SAVE MONEY

With Guaranteed 100% Error-Free Sony 3.5" Diskettes

Sony Brand DS 1.0 MB 50/Pack

Sony Brand DS 1.0 MB

10/Box \$1.24 ea.

Sony Brand DSHD 2.0 MB 10/Box \$2.99 ea.

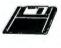

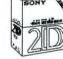

#### Save On Proven Printer Supplies Too!

Canon Brand EP Toner Cartridge Series I For Apple Laserwriter/Apple Laserwriter II

\$79.95 ea.

Canon Brand EP-S Toner Cartridge Series II

For Apple Laserwriter II

\$79.95 ea.

Apple Imagewriter Ribbons (Black)

\$2.25 ea.

This Offer Expires July 31,1989

#### CALL TOLL FREE: 1-800-258-0028

ATTENTION MAC USERS: Ask About Our Unique Catalog-On-Disk...Extra Special Savings on Supplies

FREE CATALOG! Complete Line of Quality Supplies For Your Computer. Foreign Inquiries Invited.

Minimum Order \$25.00. Prices Subject to Change, S&H; F.O.B. Grand Rapids, MI.

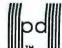

Precision Data Products™

P.O. Box 8367 • Grand Rapids, MI 49518 USA MI: 800-632-2468 • 313-645-4980

616-452-3457 · FAX: 616-452-4914

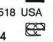

#### THE FACTS

Swivel 3D \$395

Requirements: Mac with at least 1 megabyte of RAM. System 1.0, and Finder 6.1. 123 Townsend St., Suite 310 San Francisco, CA 94107 (415) 543-3848 Inquiry M201.

municate with the computer).

The key to Swivel 3D is the way it can link the movement of different objects created in the program to each other. These movement links can be linear (like a drawer constrained to only straight-line x- and y-axis movement), ball and socket (free to rotate but not to translate around one of the endpoints), and free (any movement is OK). This feature is not found in any other program that we're aware of. and it works well for the simulation of three-dimensional movement. Without this sort of linking, the program would simply be another sophisticated drawing program. With these links, movement simulation becomes possible.

It's easy to create objects with the package's tools and the four standard isometric views of the editor. Rendering functions let you develop wireframe models and also alter contours and shading (with an adjustable light source). The speed of the screen redraws on the Mac Plus, with full rendering switched on, is an order of magnitude faster than any

similar program we've tried; such redraws are usually so slow as to be annoying. It looks like the product's programmers did some tight coding here.

Another important feature in Swivel 3D is its "tweening" capability. You specify a start and a stop, and the machine can then generate intermediate views. This works well, but a player program to use these animations (much like the one Silicon Beach Software included with Super 3D) would be a welcome addition. The intermediate views can be saved in MacPaint format.

Two versions of the program come in the box. One works on a Mac with 1 megabyte of RAM or more: the other works on a Mac with 2 megabytes or more. They differ only in the size of memory swaps used internally. We used the higher-memory-size program, and it ran nicely.

This is a unique and wellcrafted program that should find its way into the libraries of all serious modelers.

> -D. Barker and Laurence H. Loeb

# APPLE TURNS 030.

The time was ripe.

Apple was planning their most advanced Macintosh SE and Macintosh II computers ever. So it was only natural that they turn to Motorola's 68030 32-bit microprocessor.

After all, Motorola's 68000 family has been instrumental in helping Apple develop its consistent, intuitive

graphics workstyle, which has revolutionized the way people communicate

with computers. And now, the 030 is making that workstyle even more versatile and powerful than ever.

The new Macintosh SE/30, based on a 16MHz 030 along with Motorola's 68882 math coprocessor, delivers up to 4x the performance, and in floating point calculations can deliver up to 100x the performance, of the Macintosh SE. What's more, it features a new expansion slot called,

astutely enough, "030 Direct Slot," which

allows third parties to extend the Macintosh SE/30's capabilities with a whole range of expansion cards.

The Macintosh IIX also uses the 68030 and 68882 to great advantage. In fact, 030 firsts like on-chip data and instruction caches and built-in Page Memory Management Unit streamline

> the Macintosh IIx architecture, and enable every

Macintosh IIx to run Apple's A/UX\* advanced multitasking operating system.

So if you want to build your most advanced system ever, put an 030 at its core. For free benchmarks and more information, call or write Motorola Inc., P.O. Box 20912, Phoenix, AZ 85036.1-800-441-2447.

It could be the smartest pick you ever make.

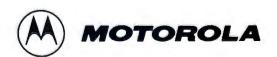

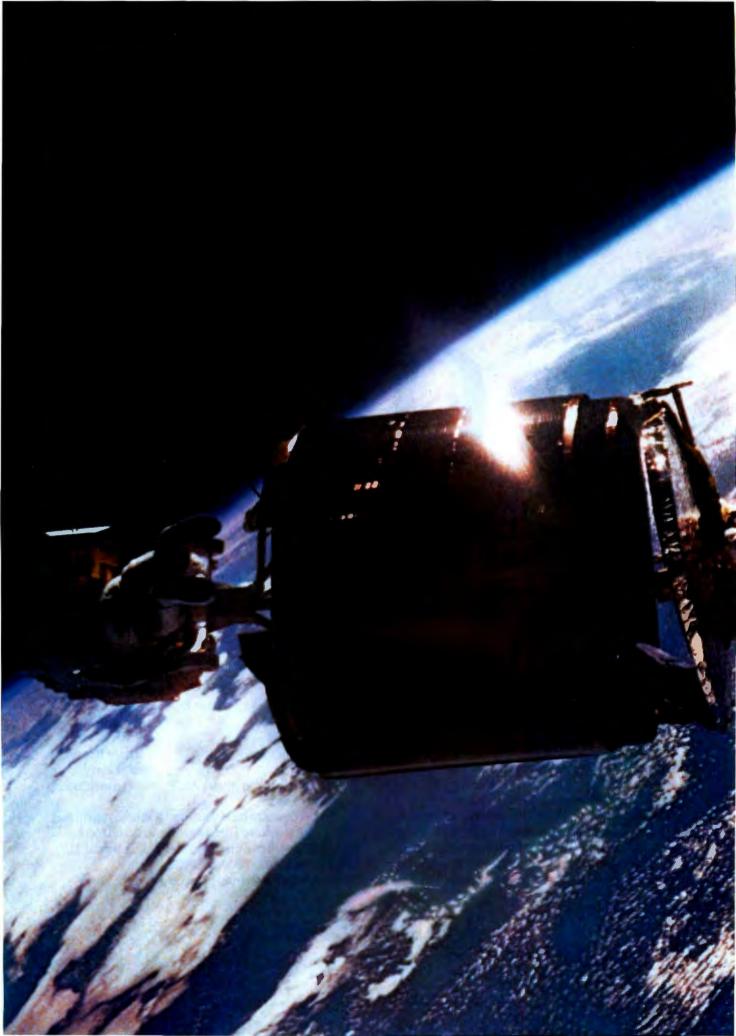

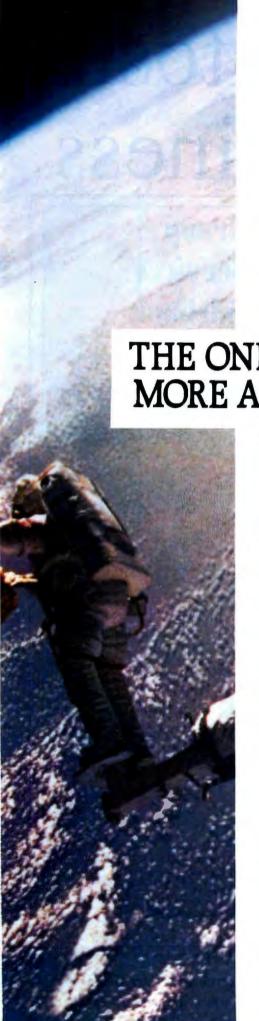

Aside from being a tad easier to install than a satellite, the Hayes Smartmodem 2400M<sup>™</sup> for the Macintosh<sup>®</sup> II and Smartcom II<sup>®</sup> for the Apple<sup>®</sup> Macintosh make up the most advanced communications system you can put inside a Mac.<sup>®</sup>

With this modem and software package, you can set up an extensive Macintosh work group system through a feature called HayesConnect.  $^{\text{TM}}$ 

HayesConnect<sup>™</sup> allows any Mac access to the Smartmodem 2400M across an AppleTalk® Network.

Which means all Macintosh computers on the Network will be able to communicate with or without a modem of their own. This makes for extremely efficient office communications.

## THE ONLY COMMUNICATIONS SYSTEM MORE ADVANCED THAN OURS WON'T FIT INSIDE YOUR MAC.

To make them even more efficient, the system offers Smartcom II for the Macintosh. It's the only software designed to take full advantage of the power and graphics capabilities of all of the computers in the Macintosh family. For example, you can program your own on-screen buttons to create a personalized user interface. You also get features like moveable icons, custom color selection and full support of ImageWriter\* and LaserWriter\* for incredible graphics. You can even run the system unattended using an Autopilot feature. Of course, there is much more you can do with a few simple clicks on standard, easily iden-

clicks on standard, easily identifiable icons.

By now it's probably clear that whether they're just used with the

Macintosh II or shared by Mac computers on an AppleTalk Network, the Smartmodem 2400M and Smartcom II make a communications system that can't be beaten. At least not by anything on this planet.

Hayes

For your nearest Hayes Advanced Systems Dealer, call **800-635-1225**. Hayes Microcomputer Products, Inc., PO. Box 105203, Atlanta, GA 30348. Apple. Macintosh. Mac. ImageWriter. LaserWriter and AppleTalk are registered trademarks of Apple Computer. Inc. © 1989 Hayes Microcomputer Products. Inc.

## Macintosh In Business

#### NEW 256 Page Guidebook - Free

The MicroGroup offers a balanced line of high technology and general business products resulting from solving our own productivity and production problems where outside solutions were unavailable. Our completely new Sping'89 Guidebook was produced on Macintosh - of course!

#### Macintosh® In Manufacturing

We believe office and factory automation are mandatory components of customer service. We also recognize the necessity of applying automation as the only solution to our continued growth and profits. The most important lesson we learned is that simplicity and easy-of-use are the only considerations in developing any automation system.

#### Patented 1stKEY™ Database Software

Regardless of your size, 1stKEY can produce just about anything that you will ever need in a business database system-FAST. 1stKEY can provide MIS the productivity of relational workload distribution and easy to use reporting across all platforms. Anyone can quickly design systems that can easily interact with other systems - even remote sites. 1stKEY features powerful patented FUZZY Triage FIND™ for perfoming inexact weighted searches across four fields.

#### MacBOT® Robotic Systems

The MacBOT-8 data acquisition and control system was created as a flexible tool to apply the power of Macintosh and HyperCard® to your everyday automation requirements - "Personal Automation". MacBOT robots and robotic components can be applied to push-pull and rotary motions and multiple axis devices that look and like their larger counterparts. Complete weighing systems available.

## the MicroGroup ® Products & Services Specifiers Guidebook

**Abridged Pocket Version** 

@ 1988 By the MicroGroup, Inc.

#### Precision Metals

## **ALL-TUBE** <sup>®</sup> **Corporation**

Stainless Steel Tubing Luer and Tube Fittings Precision Fabrication Metalworking Tools

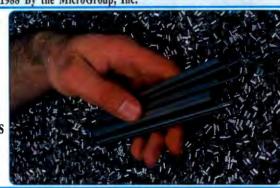

#### Office Automation 1stDESK<sup>®</sup> Systems, Inc.

Information
Management Systems
for the Macintosh®

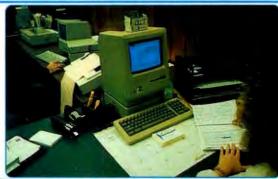

## Factory Automation MacMOTION, Incorporated

Data Aquisition Motion Control Desktop Robots

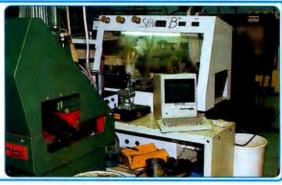

7 Industrial Park Road Medway, MA 02053

1-800-255-8823

Trademarks: Macintosh: Apple Computer, Inc., MicroGroup; MicroGroup, Inc., 1stDESK, 1stKEY; 1stDESK Systems, Inc., MacBOT; MacMOTION, Inc.

## Pushing Standard File to the Limit

Jan Eugenides

I began my computing career with an Apple II+. Filenames were short, and DOS 3.3 had no subdirectories. Entering a filename was no big deal. Then came ProDOS. I remember having to type long path names just to open a deeply nested file. One typo, and you had to type it all again. I remember thinking there had to be a better way.

The Standard File Package is the Macintosh's idea of a better way. Standard File is part of the Macintosh System software. It is designed to give the user an easy way to select a file—by displaying a list of filenames from which to choose. Standard File displays the contents of one directory (or folder) at a time in a scrollable filename list. You need to type the filename only once, when creating the file. Thereafter, you simply select it from the list. Point and click. No typos.

There are two regular Standard File dialogues, one for saving files (the SFPutFile dialogue) and one for choosing files (the SFGetFile dialogue). They behave similarly and look very much alike (see figure 1). Each displays a list of folders and files, buttons for switching between drives and ejecting disks, and buttons for opening folders or files and for canceling the dialogue. The SFPutFile dialogue also has a field of editable text for entering a filename.

From the user's point of view, it's an easy system to use. All Macintosh applications use Standard File, so you learn it once, and that's it.

From a programmer's point of view, things are not quite so simple. For some applications, the regular dialogues are sufficient. Then the programming is easy. For other applications, however, Standard File falls short in many areas.

For example, Standard File provides almost no visual cues as to the nature of the files. The user can't see the files' icons and has no clue to their contents other than their names. He or she can tell if they are documents or applications, but that's about it. On a graphics-based sys-

You can modify
Standard File
to customize
file-selection menus

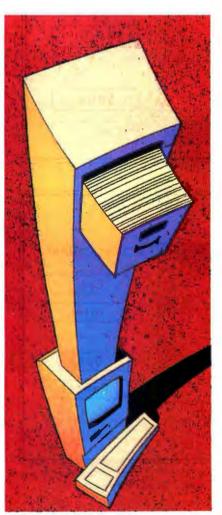

tem like the Mac, that's almost a crime. And if you, as the programmer, need to let the user select file formats or other file attributes, you can't do it with the standard controls.

The designers of Standard File made it extensible, but the flow of control is somewhat convoluted. Understanding comes slowly, but the system is remarkably powerful once you have fathomed it. With a little work, it'll do just about anything.

In the course of my work, I have spent many hours working with Standard File. In the process, I've developed some useful techniques for modifying its behavior, and I'd like to share some of them with you. *Inside Macintosh* and *Apple Tech Notes* make mention of some of these techniques; however, neither of those sources is always as clear as it could be. I figure there's nothing clearer than a good working example, so I've written a demonstration program to accompany this article. The other techniques discussed here are my own and haven't appeared anywhere else.

Due to space limitations, I'm not going to describe the normal functioning of Standard File in any detail; I'll assume you already understand how to use the regular Standard File calls. If you don't, I suggest you read *Inside Macintosh*, volume 1, chapter 20.

#### **Adding New Controls**

The two regular Standard File dialogues are stored as resource templates in the System file. The SFGetFile dialogue is stored as DLOG -4000, and the SFPutFile dialogue as DLOG -3999. Each DLOG has an associated dialogue item list (DITL) with the same ID number.

Two functions display and handle the Standard File dialogues. They are declared as follows (in C):

pascal void SFGETFILE
 (where,prompt,fileFilter,

continued

numTypes, typeList, dlgHook, reply) Point where; Str255 \*prompt; fileFilter; ProcPtr short numTypes; SFTvpeList \*typeList: ProcPtr dlgHook; SFReply \*reply; pascal void SFPUTFILE(where, prompt, origName, dlgHook, reply) Point where: Str255 \*prompt, \*origName; ProcPtr dlgHook; SFReply \*reply;

the screen the dialogue is displayed. The string prompt is displayed above the editable filename in the SFPutFile dialogue (it is not displayed anywhere in the SFGetFile dialogue). The ProcPtr (procedure pointer) dlgHook points to a procedure, which you provide, that handles the dialogue's controls (you would pass NULL to use the default handler), and the ProcPtr fileFilter points to a procedure that determines which files are displayed in the list. The variables num-Types and typeList provide a simple way of limiting the files displayed to cer-

The SFReply record is filled in by the Standard File routines and contains all

The point where determines where on

the information you need to access a file. It is declared like this:

```
typedef struct SFReply {
 Boolean good;
  /*whether the dialogue was
  canceled or not*/
  Boolean copy;
  /*unused*/
  OSType fType;
  /*the file's type*/
  short vRefNum;
  /*the directory reference
  number*/
  short version;
  /*the version, usually
  ignored*/
  String(63) fName;
  /*the name of the file,
  preceded by a length byte*/
} SFReply;
```

There are two ways to add controls to the Standard File dialogues. One way is to provide alternate DLOGs and DITLs that have the same ID numbers as the regular ones. If these are put into the resource fork of your application, they will be used in place of the regular ones whenever you call the Standard File routines.

The other way to add controls is, again, to provide your own DLOGs and DITLs, but then pass the ID numbers of these templates directly to Standard File, using these two alternate calls:

pascal void SFPGETFILE(where, prompt, fileFilter, numTypes, typeList, dlgHook, reply, dlgID, filterProc) Point where: Str255 \*prompt; ProcPtr fileFilter: short numTypes; SFTypeList \*typeList; ProcPtr dlgHook; SFReply \*reply; short dlgID; ProcPtr filterProc; pascal void SFPPUTFILE(where, prompt, origName, dlgHook, reply, dlgID, filterProc) Point. where; Str255 \*prompt. \*origName; ProcPtr dlgHook; SFReply \*reply; short dlgID; ProcPtr filterProc;

Both SFPGetFile and SFPPutFile provide you with an additional hook, the filterProc. It allows you to intercept

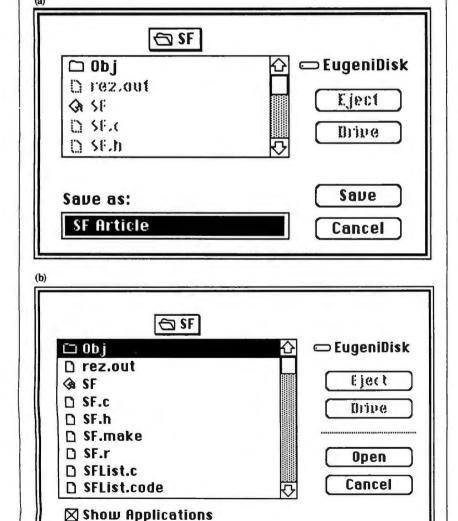

Figure 1: The two regular Standard File dialogues: (a) SFPutFile, and (b) SFGetFile, with file filter checkboxes.

Show Documents

#### PUSHING STANDARD FILE TO THE LIMIT

events, a capability that can be very useful indeed.

The only stipulation when creating your own dialogues is that any new controls must be in addition to the regular controls. You cannot remove or renumber any of the standard controls. You can, however, reposition them or change their titles.

Thus, the minimum you must do to add controls is to create your own dialogue templates and write a dlgHook procedure to handle them. The dlgHook is declared as follows:

It must return an item number (not necessarily the one it was passed). This feature can let you change a click on one of your controls to a click on a standard control. But most often, you'll simply pass item on unchanged, doing nothing unless one of your extra controls is clicked on.

In the demonstration program that accompanies this article, I've added two checkboxes to the SFGetFile dialogue (see figure 1b).

#### Four Quick Tricks

Here are four dialogue-hook tricks that can make your life easier. First, before Standard File displays the dialogue, it calls your dlgHook with an item of -1. This lets you do any necessary initialization before the dialogue appears on the screen. If you need to change the titles of any of the buttons before they appear, this is the time to do it. If you have radio buttons or checkboxes in your dialogue, this is the time to turn them on or off.

Second, returning 101 for the item number causes Standard File to redisplay the list of files. This can be useful for implementing special controls that specify what types of files to display. When the control is clicked on, you can set up your file filter and then return 101 to redisplay the list with the new filter. The demonstration program does this.

Third, the item #102 is passed to your dlgHook whenever the pop-up menu that displays the list of directories is clicked on. Usually you don't need to know this, but for the graphical version shown in the demonstration program, it's essential.

Finally, there is a way to determine which folder on which volume Standard File will display. There are two low-

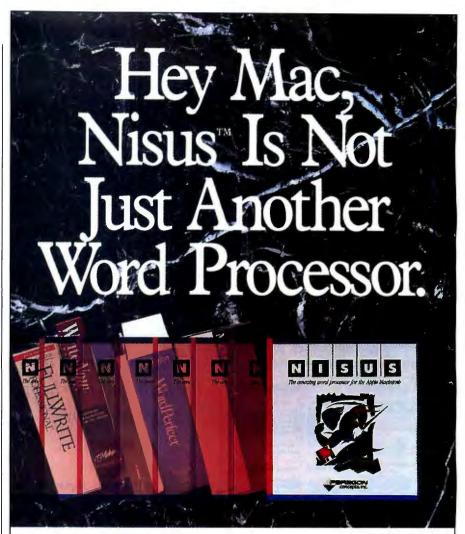

Here's why.

Want to draw a picture without ever leaving the program? *Easy.* Want to wrap text all the way around it or let the text flow right

through? Easy.

Want to see it all in glorious color? *Easy*.

Need to find a particular word or phrase by searching through all files, open or not? *Easy.* 

Need to use our superior dictionary or thesaurus? *Easy.* 

Want to undo what you just did, or any number of things you did before? Unlimited Undos. *Easy.* Want to use the fastest word processor on the market? *Easy.* Line numbers? Envelopes? Autosave? Column selection? Adjusta-

ble page preview? Ten clipboards that can be edited and printed? Your favorite page layout ready when you open a new file? Easy.

It's all easy when you have Nisus. Ask your favorite dealer.

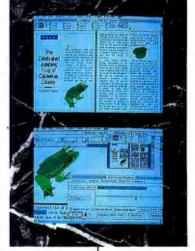

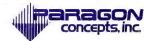

Nisus is a trademark of Paragon Concepts, Inc.

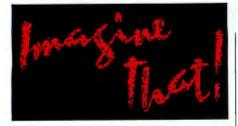

#### Simulate with Extend...

Model electronic systems, cash flow, factory production, computer networks, neural response, signal processing, earthquakes, process control, material handling...

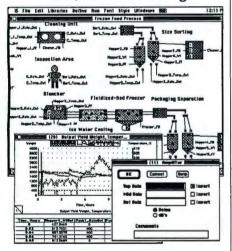

"... create some dazzling simulations without the pain normally associated with simulation programming. For my money, Extend lives up to its name."
- Don Crabb, Byte Dec. '88

#### Extend's unique features include:

- Continuous and Discrete Event
- Block diagram, library based
- Built-in programming language
- Custom dialog boxes and icons
- More than 150 built-in functions
- User defined functions
- File, Serial, Driver I/O
- Engineering libraries included
- \$495 for the Mac Plus, SE, II, IIx

#### Now Shipping Version 1.1!

#### Imagine That, Inc. (408) 365-0305

7109 Via Carmela, San Jose CA 95139 Imagine That! and Extend are trademarks of Imagine That, Inc.

memory globals that control this: SF-SaveDisk and CurDirStore. To display a particular directory, put the negative of the volume reference number in SFSaveDisk and put the directory ID (the unique directory ID number, not the working directory reference number) in CurDirStore before calling Standard File. To change directories in midstream, set the globals and then pass the item 101 back from your dlgHook to redisplay the list. (This works only in System 6.0 or higher; earlier Systems will not change direc-

Standard
File will crash if
the standard userItems
are not there.

tories.) If you need to display the root (uppermost) directory, use 2 for CurDir-Store. You can also read from these globals to determine which directory is currently being displayed.

Controlling the Display of Files

File filters let you control which files a

File filters let you control which files are displayed in the SFGetFile list. A filter is declared like this:

pascal Boolean ourFileFilter
 (ParmBlkPtr pb);

The filter is called once for each file in the directory, just before the list of files is displayed. The parameter block is filled in with the file information. All you have to do is examine the information and return TRUE for those files that you do not want in the list, and FALSE for those files you do want in the list. I call this the "No Bananas" routine, because in effect you say "Yes, I don't want this file in the list." Rumor has it that Standard File was originally written in two days. If that's true, it was a heck of a good job, and I can forgive the designers this small idiosyncrasy.

In the demonstration program, I use two added checkboxes to select whether to display applications and documents. The file filter checks the values of these checkboxes and acts accordingly. When both checkboxes are checked, the SFGet-File dialogue acts normally, displaying all files. When the Show Applications

checkbox is unchecked, applications disappear from the display. When the Show Documents checkbox is unchecked, documents go away. When they are both unchecked, only folders appear.

Of course, a file filter need not check file type but can examine any file attribute. You can write a filter that displays only files with the word *Fred* in their names or that displays only files created after a certain date. It's up to you.

How to Intercept and Modify Events For really special needs, the filter-Proc gives you control over the events that the dialogue encounters. All events, including both user events, such as key presses and mouse-clicks, and system events, such as window updates, are passed through the filterProc before Standard File handles them. This allows you to intercept them and handle them your own way. You can even modify them before passing them along. A filterProc also has access to the item that has been clicked on. This means, for example, that you can change a certain keystroke into a click on a particular control.

A filterProc is declared like this:

The event record, pointed to by ep, contains information about the current event. The value returned in itemhit is interpreted by Standard File as a click on that item.

The demonstration program shows several interesting things that can be done in the filterProc. For example, null events are transformed into a click on item #45 if a disk has been inserted or ejected. There is no item #45 in the dialogue, but the dialogue hook is written to treat a click on item #45 as a signal to update the graphical list. This is how the graphical list stays synchronized with the Standard File display.

If the Return or Enter key is pressed, the filterProc translates the key press into a click on item #12, which is the "fake" Open button.

Finally, when update events are encountered, the graphical list is redrawn to ensure the proper appearance of the dialogue.

#### **Overriding the Normal Controls**

Take a close look at figure 2, the sample graphical file list. It looks like a regular

continued

Looking into CAD?

# See how VersaCAD on the Macintosh stacks up . . .

When it comes to professional CAD on the Macintosh®, only VersaCAD® offers a complete solution. Now in its fourth release, this bestselling software gives you high-precision color graphics . . . plus unique design capabilities based on Apple Computer's HyperCard™ information management tool.

- 2D drafting rated "Best' at the National Computer Graphics Association shootout
- 3D color shading that's fast and easy, including multiple viewport display
- Exclusive HyperCard stacks for:
  - Bill of materials
  - Parametric design
  - Off-line plotting
  - Attribute database
  - CAD text processor
  - Drawing manager, and more.
- Proven two-way links to PC-CAD, workstations and thousands of productivity programs.

See for yourself how VersaCAD stacks up. Return the coupon for a free demo disk or call (714) 960-7720 today.

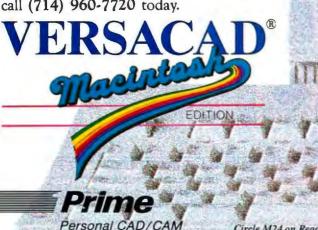

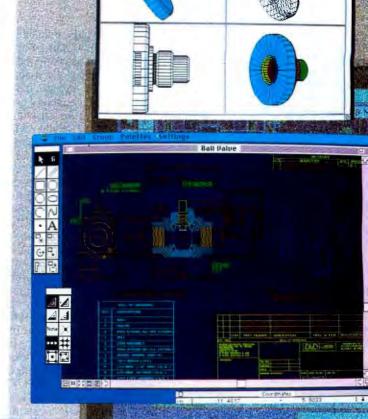

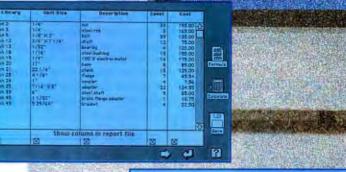

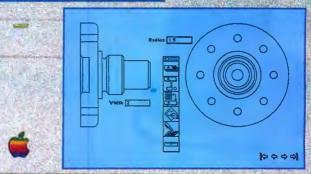

| YES, send me   | a free demo disk (requires a Macintosh Plus or greater).  |
|----------------|-----------------------------------------------------------|
| Name           |                                                           |
|                |                                                           |
| Company        |                                                           |
| Address        |                                                           |
| City/State/Zip |                                                           |
| Phone          |                                                           |
| Please s       | end to Demo Disk, Versacad Corporation, 2124 Main Street. |

Huntington Beach, CA 92648.

Circle M24 on Reader Service Card (DEALERS: M25)

## IEEE-Z

IOtech offers the widest selection of *easy-to-use* IEEE 488 (GPIB) interfaces for the Macintosh.

- NuBus IEEE board for the Macintosh II
- •SCSI / IEEE controller for the Macintosh Plus, SE & II
- Serial / IEEE controller for long-distance applications

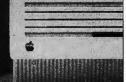

- Serial / IEEE plotter converter for HPIB plotter interfacing
- Desk accessory software for IEEE control from any application
- Language drivers for IEEE control from Basic, C, Fortran, Pascal, Hypercard and more
- Menu-driven software for scientific analysis and graphics
- -30 day money-back guarantee
- •2 year warranty
- Call or send for your FREE Technical Guide

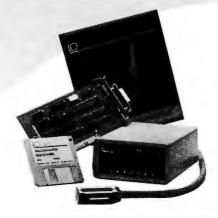

IOtech...the choice is easy

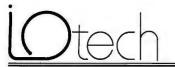

(216) 439-4091 Telex 6502820864 Fax (216) 439-4093

25971 Cannon Road • Cleveland, Ohio 44146 London (0734) 86-12-87 • Paris (1) 34810178 • Zurich (01) 821 944 Milan 02-4120360 • Linkoping 013 11 01 40 • Gorinchem 01830-35333 Sidney (2) 422 3831 • Seoul 784-9942 • Munich and other European, North African and Middle East countries not listed (089) 710020. SFGetFile dialogue except for the list of names, doesn't it? But there's more here than meets the eye. You see, the regular filename list is actually still there. It has to be, because the pop-up menu that displays the folder path always appears just above the filename list. Besides, Standard File will crash if the standard user-Items are not there (there are two, one for the list and one for the scroll bar). So the filename list is there, but it's only 1 pixel high, and it's hidden behind the top line of the graphical list. Check out the Rez source code I've provided (SF.r—see below), and you'll see what I mean.

Now look at the Open button. It looks normal enough, but in fact the real Open button (which is always item #1) is way off to the right, beyond the edge of the dialogue, where you can't see it. The one you see is item #12, an added control. This little piece of subterfuge is necessary because of the way Standard File handles a click on the Open button.

When the Open button is clicked, Standard File gets the selected item from the filename list. If it's a file, the information for that file is returned, and the dialogue is closed. If it's a folder, the folder is opened and its contents displayed. Since the filename list is hidden, the user can't select anything there. Therefore, you must prevent the normal Open button from ever being clicked, so that you can handle things your own way.

When the fake Open button (item #12) is clicked, your dialogue hook goes into

action. The selected item from your graphical list is retrieved. If it's a file, the information for that file is placed in your global SFReply record, and an item number of 3 is returned. Standard File interprets this as a click on the Cancel button, and the dialogue is closed. This means that the data in the SFReply record that was passed to SFGetFile will be invalid (since Standard File fills it in). That's why you use your global SFReply record, which is filled in by your dialogue hook, instead.

If, when Open is clicked, the selected item is a folder, the routine DownOne() is called. This routine figures out the directory ID of the selected folder and stuffs that into CurDirStore to cause Standard File to display the folder. Then the graphical list is cleared, and the contents of the new folder are displayed. Returning item #101 causes Standard File to redraw its items for the new folder, and everything is in sync again.

The great thing about this method is that Standard File operates completely normally, handling disk insertions and ejections and handling the pop-up folder menu. The only thing your program does is keep track of its own graphical list. Thus, the method is sure to be compatible with future System releases unless Apple changes the rules, and with so many applications depending on Standard File, that's not very likely.

The graphical display used in the demonstration program is very simple, to

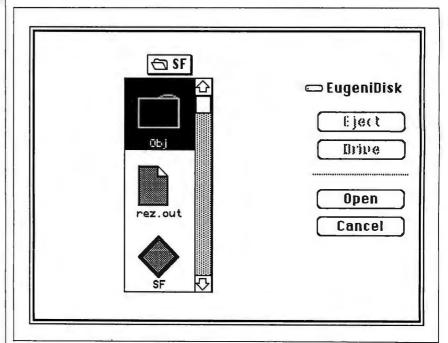

Figure 2: A graphical file list.

#### PUSHING STANDARD FILE TO THE LIMIT

keep the code short and clear. There are three pictures—one of a folder, one of a dog-eared piece of paper, and one of a diamond shape—that are used for folders, documents, and applications, respectively. You could easily modify this to use the actual icon from the file. Or, as I did in my company's product, The Curator, you could display the contents of the file in some graphical form.

One note of caution: With all these techniques at your disposal, it is possible to overload the Standard File dialogue with all kinds of controls, resulting in a confusing user interface. Before you add controls to Standard File, consider whether there are other, better ways to provide the user with the same functionality.

Feel free to write me if you have questions or comments. And if you use any of these techniques in an imaginative way, I'd love to see your program. I'm on BIX as "j.eugenides," on CompuServe as "74065,16," on Delphi as "ASMCOR," on MCI Mail as "Jan Eugenides," and on AppleLink as "D2015."

#### **Source Code**

The source code for the demonstration program referred to in this article is too lengthy to be printed here. It is, however, available in a variety of formats (see page 5 for details). It is written in MPW C.

There are several source files:

| SF.c                   | This is the main source module.                    |
|------------------------|----------------------------------------------------|
| SFList.c               | This is the list defini-<br>tion for the graphical |
| SF.r                   | display. This Rez source file                      |
| SF.h                   | This is the header file.                           |
| SF.make<br>UserStartup | This is the make file. This is a customized        |
| •                      | MPW start-up docu-<br>ment.                        |

To use the source code, first create a folder in your MPW folder and name it SF. In the SF folder, create another folder and call it Obj. Put all the source files except for UserStartup into the SF folder. Put the UserStartup document into the MPW folder. If you have your own UserStartup file, append the contents of UserStartup to your version.

Run MPW. To build the program, press Command-2. ■

Jan Eugenides is a senior software engineer for Solutions, Inc., in Williston, Vermont. He can be reached on BIX as "j.eugenides."

## FORTRAN Power for Macintosh

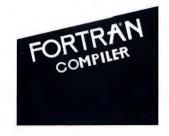

Chosen #1 by ...

MACWORLD (March 1989)

Judged Most Powerful by ...

Computer Language (Nov. 1988)

Full ANSI 77, VAX-compatible extensions, high precision IEEE floating point data types, complete access to the Toolbox, direct code generation for the 68020/030 and 68881/2, and Macintosh Programmer's Workshop (MPW) make the Language Systems compiler the most powerful FORTRAN for the Macintosh.

Language Systems FORTRAN has a full complement of VAX-compatible extensions including structures, nested includes, DO WHILE, IMPLICIT NONE, and all VAX intrinsic functions and data types. Supports even the largest subroutines and functions from VAXes and mainframes.

\$345 (plus shipping).

Runs on all Macintoshes with a hard drive and at least one megabyte of memory, including the new IIx, IIcx, and SE030.

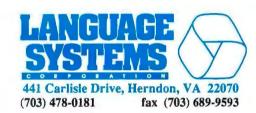

## Rendezvous<sup>™</sup>

**VERSION 2.36** 

#### A UNIFIED ELECTRONIC APPOINTMENT DIARY

With an Automatic Reminder Feature to remind you of your appointments while working within any Macintosh application. Fully Mac II and MultiFinder compatible.

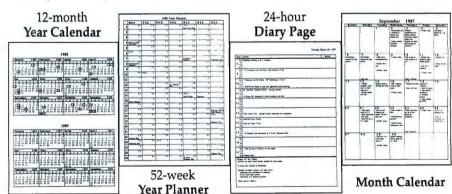

At last a full scale software package that can put you in control of your schedule and help you manage your time more effectively. Yes, Rendezvous is a PERSONAL TIME MANAGEMENT TOOL with all the features you need for now and always. You never need to order another refill for your diary or calendar. Complete with an executive binder for \$200. Plus \$5 shipping.

**PMC Telesystems Inc.** P.O. Box 5127 Vancouver, B.C. V6B 4A9 **(604)** 255-9949

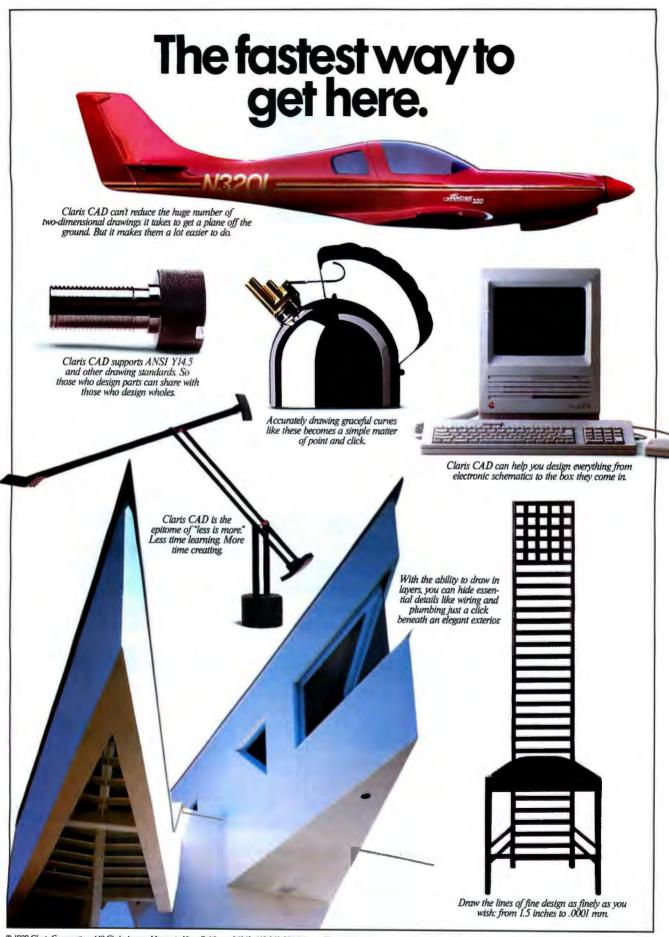

© 1989 Claris Corporation, 440 Clyde Avenue, Mountain View, California 94043; 415-962-8946. Starter Kit Includes demonstration software, tutorial workbook and video. Offer expires September 30, 1989. A special

# Is to start here.

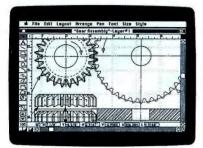

Claris CAD is the first professional 2-D design and drafting tool to fully utilize the intuitive Macintosh way of working. So it takes hours to learn, not days.

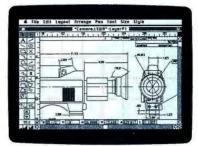

Fillets, tangents, keyboard entry, double lines and automatic dimensioning turn your ideas into realities with exacting precision.

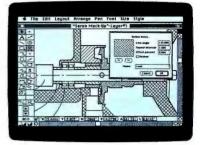

Customizable pens, dashed lines, hatch patterns and dimension appearance give you a new level of versatility.

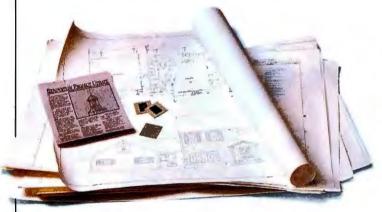

Claris CAD makes it easier to sell your inspirations. Plot your plans, concept sketches, schematics and working drawings exactly as you see them, turn them into slides or overheads, or cut and paste them into proposals and reports.

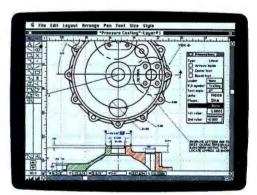

Keeping the vision in your revisions is easy. Because you don't have to redraw from scratch.

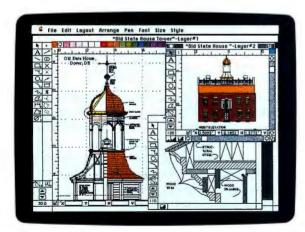

Claris CAD integrates with other CAD software via optional IGES and DXF conversion programs. So you can move them to larger CAD/CAM systems for 3-D modeling and prototyping.

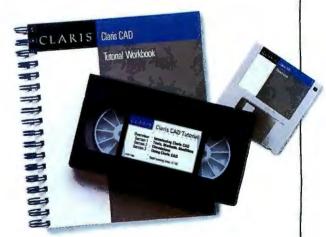

Here's the next step: order the Claris CAD Starter Kit, just \$29.95 (refundable when you buy the complete program). To order, call 800-628-2100. And see how intelligent design begets intelligent design.

# Introducing Claris CAD. CLARIST

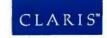

# WE GIVE YOU PCB DESIGN IN SPADES

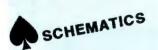

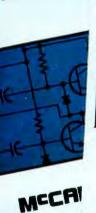

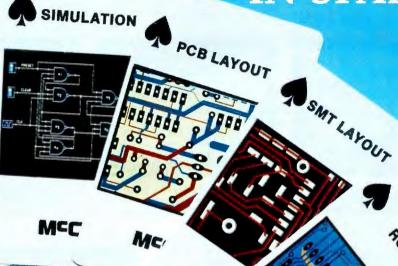

Deal Yourself a Winning Hand With the Most

Complete...Powerful...
Flexible...Simple...Affordable
CAE/CAD System for the
Macintosh

You can now stack the deck in your favor.

Macintosh has given the electronic designer powerful new tools to work with. And McCAD — the world's leading desktop engineering software for the Mac — gives you the way to press those advantages when designing PCB's. Put it all together and you have a CAD system that's faster and that has more memory, storage and versatility.

Remember, McCAD offers modules that take you from schematics to PCB design to fabrication, with a lot of stops in between. Buy one stand-alone component or the whole integrated system. It's up to you. Mix and match for your own workstation needs.

And easy? If you're tired of user-friendly promises that turn sour with incomplete systems, complicated manuals and convoluted procedures, McCad is your answer.

You ask about economy? This just might be the best part. Not only does McCAD have the most enticing price tag around, it also gives you the best price-for-performance in the industry. When it comes to engineering software for the Macintosh, McCAD cannot be underpriced and outperformed by anyone. Period.

So, it's simple. All you have to do is play your cards right and call us. Then sit back and let McCAD do the rest.

MCCRD
Published by VAMP, Inc.

6753 Seima Ave., Los Angeles, CA 90028 (213) 466-5533 FAX: (213) 466-8564

McCAD is a registered trademark of VAMP, Inc. MacIntosh is a trademark of Apple Computer, Inc.

# The Mac Interface: Showing Its Age

**Don Crabb** 

A month ago, my NeXT computer showed up, with its 17-inch MegaPixel display, 256-megabyte optical disk drive, 660-megabyte hard disk drive, and 400-dot-per-inch laser printer. During my first two weeks with the NeXT computer, my thoughts haven't focused so much on this machine as on the Macintosh. I find myself thinking about how far the Mac has progressed in the last five years and how it compares to the NeXT computer.

Upon considerable reflection, I have to once again give my kudos to Apple for producing what I still think is the best personal computer on the market. Not the fastest. Not the sexiest. Not the most powerful. Not the most expandable. Certainly not the cheapest. Just the best. So why is the Mac the best microcomputer

around? Its user interface.

More people can fire up a Macintosh right out of the box and start getting work done the same day. Regardless of arguments to the contrary from devotees of other user interfaces, and regardless of the inroads made on the interface elements that we all think of as distinctly Macintosh (e.g., graphics, icons, mouse, pull-down menus, special sound cues, and many user-definable options), the Mac's interface remains preeminent among those available today.

Unfortunately, during my first month of fiddling with the NeXT computer and its beta 0.8 software and Mach operating system, it has become clear to me that the once state-of-the-art Macintosh interface is really starting to show its age. Regardless of how Apple modifies the Macintosh operating system over the next couple of years to make it more powerful and better able to extract the full horsepower out of its hardware, the company must also extend and improve its aging user interface.

I've put together a list of possible improvements for future Mac interfaces. It's quite likely that some of these ideas couldn't be easily applied without an exThe best
microcomputer
user interface
needs revamping,
lest it turn from
state-of-the-art
to stodgy

tensive overhaul of the System, Finder, and MultiFinder. So be it.

Apple's real competitive advantage in today's microcomputer market is the Macintosh user interface. In fact, that's always been the case. That's why I (unlike other industry watchers) don't really have a problem with Apple's "look and feel" lawsuit against Hewlett-Packard and Microsoft. Apple should protect its intellectual property.

Regardless of whether the company has a legal leg to stand on in its suit, Apple's moral obligations are quite clear: It owes it to its shareholders and customers (many of whom put their professional lives in jeopardy to bring Macs into their companies a few years ago) to protect the interface from being ripped off by competitors. Apple spent considerable time and money on developing the Mac interface; in my opinion, the company is entitled to reap whatever rewards the marketplace deems appropriate for its actions.

My suggestions for improving the Mac interface assume that some important new computing paradigms aren't put on the market by Apple or others over the next two years. If you assume that the

microcomputer interface market will continue to make incremental improvements over that period, then my suggestions fit right in.

Improvements need to be made in six different areas: the desktop, file management, the use of sound, the way windows are displayed and used, general operation, and the integration of development and user environments.

The Apple Desktop has aged less gracefully than any other part of the Macintosh interface. A month's worth of NeXT work, plus daily work with other interfaces, like X Windows, has made this clear to me.

Apple needs to make the Desktop more dynamic, more configurable, and more powerful. For example, why can't you tear off any item on the Mac menu and stick it on the screen (open, of course) where you need it? Sure, you can do this with some individual software, and some shareware utilities add this capability to programs, but it needs to be a standard feature, built in and available to developers.

In the same vein, how about resizable menus? Or how about menu items that you can link to function or option keys for one-time use and that revert back to some status quo? How about the ability to place menus at the bottom of the screen, or on the left or right side, or to get rid of them altogether?

The basic point here is that the current pull-down Mac menus are too staid and too static. You should be able to reconfigure them and store Desktop configuration settings. That way, you can create and save a number of customized working environments attached to specific applications.

Naturally, a configurable Desktop needs some real computing power behind it. To accommodate the interface changes I've suggested, the Macintosh operating system will have to become fully multitasking and will have to offer

continued

New & Used Macintosh In Stock!

# **MAC PARTS - CALL** 318-635-1121

This month's Special Reconditioned SE-20 with Keyboard - \$2250.00

We buy, sell & horsetrade popular computers!

# SHREVE SYSTEMS

2421 Malcom St. Shreveport, Louisiana 71108 PH 318-635-1121 FAX 318-865-2006

MACINTOSH TOOLS FOR ENGINEERS, SCIENTIST AND APPLIED MATHEMATICIANS NuTools: Numerical Methods in C

#### Enter Nutools: Numerical Methods in C

Numerical Methods in C is a rich combination of 300+ numerical. input and output routines written in C for the LighspeedC environ-

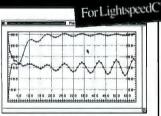

### Numerical Features and Capabilities

Numerical Methods in C is developed on a core of numerical types, including real numbers, complex numbers, real vectors, complex vectors, real matrices, complex matrices, polynomials, and rational polynomials. Over 200 numerical routines provide arithmetic operations for all types, matrix operations, vector operations, curve fitting, integration, eigensolvers, differentiation, ODE's, and signal processing.

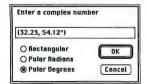

All numerical types are provided with input and output routines. Over 100 routines include entry

In and Out

and display dialogs, file input and output, and simple graphing.

Includes extensive documentation, C source, and project files. We accept Visa, Master Card, PO's and checks. \$125.00

(509) 525-7120

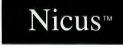

PO Box 612, College Place, WA 99324

© 1989 Nicus. All rights reserved. NuTools, and Numerical Methods in C are trademarks of Nicus. Macintosh is trademark of Apple Computer, Inc. Lightspeed is a trademark of Lightspeed, Inc.

all the features that a fully multitasking system demands. Such features would have to include virtual memory paging, preemptive event scheduling, and interprocess and interapplication communications.

of sound doesn't need to go far to become much more effective.

Once Apple has strengthened the Desktop, the company should improve file management capabilities. The biggest change, which could also be categorized as a Desktop or general operational improvement, would be the introduction of a command-line interface.

I'm not arguing here for a return to MS-DOS's C > prompt or Unix's % prompt, but the Mac needs some kind of shell window (similar to Unix running with X Windows or Mach running with NextStep) that can be popped up as needed for direct file management operations. This shell window could also be used instead of pull-down menus if a power user felt so inclined. But the real purpose of the shell window would be to manipulate odd groupings of files in ways that just aren't possible with a mouse but are child's play when done with commands.

To this end, the command-line interpreter needs a Unix-style grep (global regular-expression parser) facility. The grep commands can flag lines of input filenames that match a pattern and copy them to another file. Of course, to be really useful, the improved Mac file manager would have to include many (if not most) of the techniques used in Unix to keep track of files, filenames, and directories. The file manager would also need things like wild-card character support, so groups of files could be manipulated together.

The future Mac operating system shouldn't become a Unix kernel with Mac window dressing, however. If Apple is going to maintain its competitive edge and protect its intellectual property, it makes more sense for the Mac operating system to incorporate the kinds of file management capabilities I've hinted at here, without resorting to simply "Macifying" Unix. What I'm arguing for is a maturation of the Mac file interface by including features that are common to to-day's Unix and OS/2 interfaces, the most important of which is the command-line shell.

One way to extend current commandline shell interfaces would be with the improved use of sound. While a Sound Finder has been rumored to be under development by Apple for years, I don't think the use of sound needs to go far to become much more effective than it is now. For example, Farallon's Mac-Recorder has shown just how effective it is to link short sound bites (like quick notes or file descriptions) to files containing other information. Imagine how much more informative it would be if, in the Finder, you could click on a file you'd just created and add a short spoken note to it, a note that could be replayed at any time.

Suppose you have a partially complete C program that a colleague is going to take a look at to help you fix an incorrect algorithm. With the new sound capabilities of the Finder, you could first append an auditory note that plays when the file is opened, telling your colleague where to look for the bad algorithm. In just a few spoken sentences, you could convey more information in that note than you can with a filename or with written comments, because your voice projects inflections and emphasis that written comments lack.

This use of voice annotation is just one way the Finder's management of sound resources could be improved. With the availability of better sound compression and digitization techniques, the increased use of special digital sound-processor chips, and the drop in price of very large hard disk drives and read/write optical disk drives, I have every confidence that the hardware necessary for successful sound management on a Mac will soon be in place.

Did you ever wish you could tile all your Finder windows with a quick Desktop command, or automatically overlap them, or reduce them to icons and sweep them into the corners of your screen? And what about resizing windows in any direction? Why is the Finder limited to a single resizing handle in the bottom right corner of a window?

While the current Macintosh interface does a creditable job of window management, there's significant room for improvement. Overall, the windowing interface should be more flexible, offer more configuration options, and be con-

trollable from the new command-line shell window.

Specifically, with a command-line shell window, you could write special window scripts (since no command-line interface is worthy of the name if it doesn't have its own script language) that could invoke different kinds of windows based on their purpose and environment. Software authors could write programs to invoke a particular style of window, but you could override their choices. Once again, the key improvement is configurability.

A lot of little things have always bugged me about the Mac interface. Why can't I change the fonts (or sizes, or styles) in the menu bar or in the application menu without having to resort to using someone's shareware utility? Why can't I throw away the menu items I don't need from the Desktop or from any application? Why can't I resize icons or get rid of them altogether (without switching to a "Name" view)? Why can't I—well, you get the idea.

When you've used the Mac for as long as I have, you develop a number of pet peeves. I would categorize these as general operational improvements. I'm sure Apple has a bunch of these kinds of suggestions squirreled away, given all the market research the company does. It's time to pull them out and see which ones would really improve the Macintosh interface.

Finally, we come to development and user integration. All the changes I've suggested in this piece are worthless unless MPW/MacApp provides developer' support for them. All modifications made to the Macintosh interface need to permeate through third-party applications, rather than appear just on the Desktop.

I hope Apple is working on the nextgeneration Macintosh operating system and that it includes some of the improvements I've outlined here. Given Apple's responsive nature in the past and its commitment to the extension of the Macintosh computing metaphor, I'd be surprised if we don't start seeing some of these improvements before too long.

Don Crabb is the director of laboratories and a senior lecturer for the computer science department at the University of Chicago. He is also a consulting editor for BYTE. He can be reached on BIX as "decrabb."

Your questions and comments are welcome. Write to: Editor, BYTE, One Phoenix Mill Lane, Peterborough, NH 03458.

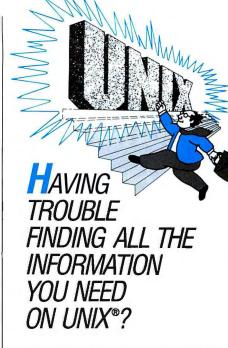

# TAKE THE FIRST STEP... CALL DATAPRO TODAY!

If you're looking for detailed analysis of the critical issues surrounding UNIX . . . if you need timely information on the products and key players in the industry . . . then turn to Datapro Reports on UNIX Systems & Software.

Updated monthly, this unique new information service is designed to help you discover the opportunities UNIX offers...decide how UNIX fits in your organization...optimize results while minimizing risk.

Each month, <u>Datapro Reports on</u>
<u>UNIX Systems & Software</u> brings
you in-depth analyses of everything
new and noteworthy in the UNIX
market. You receive the most up-todate, thoroughly researched information available. Information you
can put to use in planning your own
UNIX strategies.

Find out how much of a difference Datapro can make to your decision-making: call us today at 1-800-DATAPRO (1-800-328-2776) or use the reader service card.

UNIX\* is a registered trademark of AT&T.

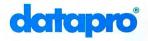

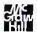

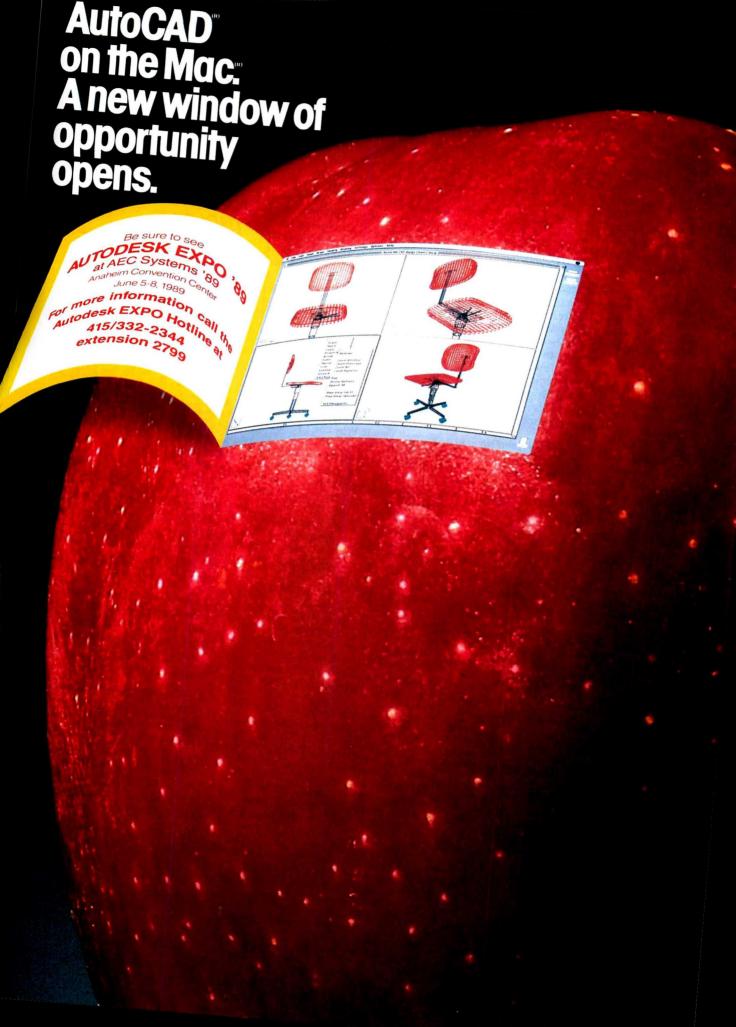

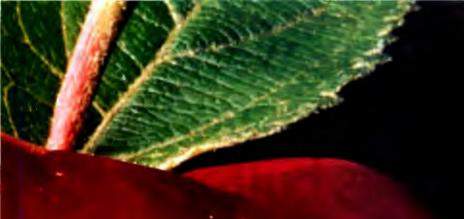

## AutoCAD, the world-standard CAD software, now runs on your Macintosh\* II.

Your designs reflect the quality of your thinking. And your drawings reflect the quality of your designs. Put AutoCAD on your Mac II and nothing gets lost in the translation.

AutoCAD's extensive set of drawing tools enhances your productivity. Its effectiveness is proven every day by over 175,000 architectural, civil, construction, aerospace, electrical, cartographic, facility, industrial, manufacturing and mechanical design professionals around the world.

AutoCAD has been refined through ten major upgrades. You get menus full of powerful, high-precision drawing and editing commands, numerous drawing entities, and a multitude of easy-to-use features. You can window, zoom, fillet, scale, layer, annotate and associatively dimension, hatch, stretch and scale. And a simple click can undo anything or everything.

AutoCAD on the Macintosh also supports the features that have made Apple the acknowledged leader in user interface design, offering pull-down, tear-off, and pop-up menus,

support for Multifinder™ and the Mac windowing system, along with file dialog boxes to make access to your drawing files quick and easy. Clipboard support allows the transfer of AutoCAD drawings to a wide variety of Macintosh applications software.

A Better Perspective. AutoCAD is an advanced three-dimensional modeler that helps you solve design challenges on your Mac the way you would with physical prototypes. AutoCAD makes 3-D easy with user-defined construction planes, dynamic viewing and multiple viewports.

You can also model complex surfaces with AutoCAD using sophisticated tools such as tabulated cylinders, surfaces of revolution, ruled surfaces and Coons patches so you can represent surfaces accurately.

For even greater utility, AutoCAD provides entity handles that allow external applications to associate alphanumeric information, such as part numbers and capacity ratings, with graphical elements in the drawing. This associativity is creating an entirely new generation of useful third-party applications software.

A Reflection of You. AutoCAD is an open-architecture system

including AutoLISP," an embedded programming language that lets you program AutoCAD to reflect your way of doing things. Add your own menus to enter your own commands, write macros, develop custom symbols and drawing functions, or program standard procedures for document production and management.

Hundreds of third-party programmers have used AutoLISP to develop entire systems that make AutoCAD perfect for applications ranging from chemical engineering to technical publishing. Many of these programs run on the Mac II and more are on their way.

Maintain Your Standards. AutoCAD is the most extensively used, most broadly supported, widely taught design software in the world. AutoCAD is backed by over 1,400 highly-trained dealers and 150 Authorized Training Centers in 60 countries. We'll make sure you get what you expect from your CAD investment. That's what standards are all about.

Opportunity knocks just once. The CAD software you standardize on today will determine your productivity for years to come. To see a demonstration at the dealer nearest you, call Autodesk at 800/445-5415, extension 25, at your earliest opportunity.

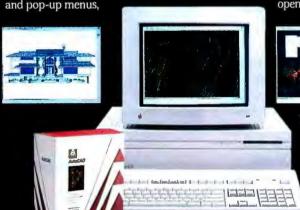

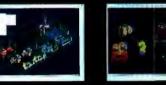

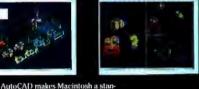

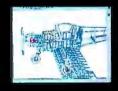

dard player in CAD applications rang-ing from architecture to automated manufacturing. And AutoCAD is the standard for communication in the CAD world. AutoCAD's file portability allows seamless transfer of drawings and applications between different platforms and operating systems — without conversion to a generic format.

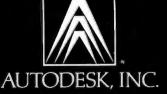

2320 Marinship Way · Sausalito, CA 94965

800/445-5415, Extension 25

Autodesk, the Autodesk logo, AutoCAD and AutoLISP are registered in the U.S. Patent and Trademark Office by Autodesk, Inc. Apple, Mac, and Macintosh are registered trademarks of Apple Computer. Multifinder is a trademark of Apple Computer.

# Before you give your next presentation, press this button.

# **Turn Desktop Presentations Into Conference Room Power**

Your Macintosh® is one of the best tools around for creating great presentation images. Now VideoShow® can take those images into the conference room where you'll really impress your audience with high-resolution presentations in up to 100,000 brilliant colors on screen. And it's as easy as pressing a button.

Create your images with your favorite graphics or presentation software like Microsoft® PowerPoint™, Aldus® Persuasion™, Symantec™ MORE II™, etc. Then

take your presentation diskette from your Macintosh into the conference room. Insert it into VideoShow and press the button.

VideoShow turns your images into exciting, boardroom-quality presentations with dynamic transition effects, all in brilliant full color. Even if you've created your images on a Mac® SE or Plus.

And your Macintosh can remain in your office while you're in the conference room. Just connect VideoShow to a color monitor or large-screen video projector. Insert your presentation disk, and press the button.

## Easy On Your Budget

With three models, starting at \$1795, there's a VideoShow unit to fit every budget and presentation

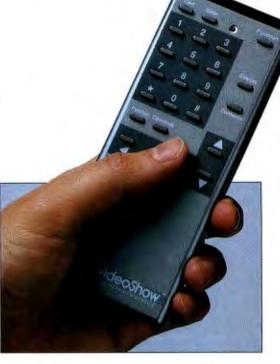

VideoShow's wireless remote control puts you in complete command of your presentation.

need. And VideoShow can operate as the cornerstone of a full system for creating presentations in a variety of media.

## **Brilliant Slides, Too**

When you need professional quality high-resolution slides, simply add Photo-Metric® SlideMaker® to turn your great images into great slides. At your desk. No guesswork. No service bureaus. No delays. No problems.

#### And Instant Overheads

VideoShow with Print-

Maker® software and a color printer, produces sharp,

brilliantly colored overhead transparencies and hardcopy handouts. Easily and instantly.

You have to see VideoShow to believe it. Call today 800-556-1234, ext. 234. In California, call 800-441-2345, ext. 234.

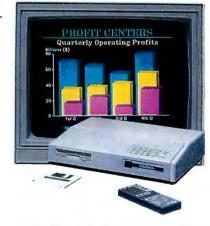

VideoShow is an electronic presentation unit for outstanding conference room presentations.

General Parametrics Corporation The leader in desktop presentation products

Trademark/Owner: Aldus, Persuasion/Aldus Corporation; Mac, Macintosh/Apple Computer, Inc.; PhotoMetric, PrintMaker, SlideMaker, VideoShow/General Parametrics Corporation; Microsoft, PowerPoint/Microsoft Corporation; MORE II, Symantec/Symantee Corporation.

# A Portable Companion for the Macintosh

Laurence H. Loeb

You know the score: All too often you've got to carry work home. This means the Macintosh Plus in the office also has to make the trip. However, the Mac Plus is only luggable; while I can take it home, there's no way I can use it on my trips in the field. For those occasions I need a laptop, of course. As I write this, there's still no Mac laptop from Apple, so any laptop I pick must be able to transfer information to and from my office Mac.

A small text-only machine is usually fine for most work, particularly for tele-communications. However, I also use a spreadsheet to tally the figures I take in the field, and it's crucial that these numbers can be fed into the Mac Plus when I return. This is where the text-only capabilities of most laptops let me down.

A Laptop That's Loaded

Imagine my surprise when I found out about Cambridge's Z88, packaged as a system called MacLite. The package starts with the sleek 8½- by 11½- by %inch Cambridge Z88 laptop that weighs only 2 pounds. For a laptop this size, it's loaded: It has 32K bytes of on-board RAM, 128K bytes of system ROM, and 128K bytes of cartridge RAM. It still sounds rather ordinary, doesn't it? That's where the other parts of the Mac-Lite package come into the picture. First, there's the all-important interface cable that connects the Z88's DB-9 serial port to the mini-DIN-8 serial port on the Mac. Next, there's a 32K-byte EPROM cartridge with a special program that manages the data transfer between the Z88 and the Mac. Finally, there's the 800K-byte floppy disk with Cambridge's Link application on it that handles the Mac's end of a data transfer. Not to mention the manuals to go with all of it.

Simply put, here was a complete solution for my fieldwork, not something where I'd have to kludge a cable or some software to make it work. It was all set up and ready to go. As I used it, I thought that the package was nothing short of mi-

It's not a Mac laptop, but the Z88 plugs the gap nicely

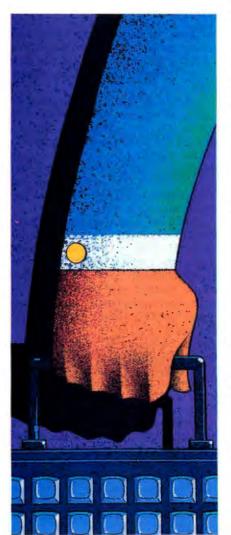

raculous. Once I got through the learning curve, it served *all* my needs for a field laptop. The applications that come bundled with the Z88 include Pipedream, which is a nice word processor-cumspreadsheet, and an assortment of utilities such as a calendar, a clock, a file manager, and a diary. For telecommunications work, there's the optional Dataport 1200 modem and a COMM-88 program, but they aren't part of the MacLite package.

Cartridge Flexibility

Briefly, this is how the machine works. The front side of the Z88 has a clear plastic pull-down panel where up to three cartridges can be inserted. These cartridges can consist of RAM, ROM, or EEPROM, although an EEPROM cartridge must occupy the third, or rightmost, slot. RAM cartridges come in 128K bytes or 512K bytes. You can fill the Z88 with up to 1.5 megabytes of RAM using three 512K-byte memory cartridges. For my field-to-Mac work, a more practical layout is to have 512K bytes of memory in one slot, the Mac-to-Z88 link program cartridge in another slot, and an EEPROM cartridge or the modem program in the third slot.

The only fully reliable way to save files is to put them on the nonvolatile EEPROM, using a special file command ("copy to EPROM") available from within the file maintenance program. However, you must erase the entire EEPROM at one shot. This makes the chore of saving files a bit convoluted. If you have a 128K-byte RAM cartridge and a 128K-byte EEPROM cartridge, you have to copy the EEPROM files to RAM, wipe the EEPROM, and then copy back just the files you need.

## How It Resembles the Mac

The equivalent of the Mac Finder on the Z88 is called the Index. You summon Index by pressing the Index key on the

#### Z88

#### Company

Cambridge Direct 1419 Lake Cook Rd. Deerfield, IL 60015 (312) 940-0843

Components

Processor: 8-MHz Z80

Memory: 32K bytes of internal RAM; external RAM expandable to 1.5 megabytes; 128K bytes of ROM Mass storage: 128K-byte EEPROM cartridges; 128K-byte and 512K-byte

RAM cartridges Display: 8-row by 106-column

supertwist blue LCD display Keyboard: 64 keys; QWERTY

arrangement

I/O interfaces: DB-9 serial port; three cartridge slots for RAM or ROM with proprietary connector

Power: Four AA alkaline batteries or

external 6-volt connector

#### Size

81/2 x 111/2 x 7/8 inches; 2 pounds

#### Software

Includes Pipedream (word processor and spreadsheet combined); utilities include clock, calendar, diary, alarm, file management, import-export, VT-52 terminal program, and BBC BASIC in ROM

#### Options

128K-byte RAM card: \$110 512K-byte RAM card: \$440 1200-/300-bps portable modem, COMM-88 program on ROM card, and cable: \$259

#### **Documentation**

User's Guide with index

#### **Price**

MacLite combination (Z88, 128K-byte RAM card, Mac-to-Z88 conversion card, Mac disk, and cabling): \$899

Inquiry M202.

bottom left of the keyboard, and it shows the programs available for execution on the leftmost part of the screen. The list includes any commercial programs in the cartridge slots, such as the Link or modem programs.

There's a Square key (so called because it has a square on it) that accesses these "pop-down" programs at any point. For instance, pressing the Square key and the C key brings up the built-in Calendar program in its own little window. Pressing the Escape key gets you

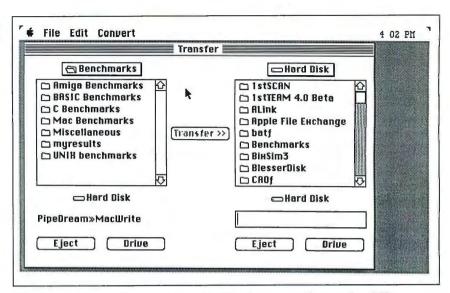

The Link application in operation on the Mac. It manages the transfer of files between the Z88 and the Mac and provides format translation as required. It's similar in operation to the Apple File Exchange application, which handles the transfer of MS-DOS files to and from an MS-DOS floppy in the Mac's floppy disk high-density drive.

out of the Calendar program and back to your current activity. These pop-downs are rather familiar to Mac users as desk accessories and function much like them.

The OZ (yes, that's its real name) operating system of the Z88 allows very fast switching between applications. You can suspend the current application, go on and do something else, and then return to the previous application at exactly the point you left it. This is very handy and sophisticated stuff for an operating system to be doing for you.

One of the main things an operating system like this does is start you off immediately where you were when you last shut off the machine. If I stop working in the telecommunications program, shut off the machine, and then power it up again, the telecommunications program is still there. I don't have to go to the Index unless I want to.

The major part of the Index screen shows what applications were started and when they were suspended. If you want to jump to a specific application, just select it with the cursor keys and press Enter, and you're there.

The Z88 does not link documents with applications the way that the Mac Finder does (i.e., when you open any document, the Finder automatically loads the word processor that created the document). However, the Index does save the last document that the application was working with and loads it when you restart the application.

The Filer program allows you to manipulate the files in any memory area of the Z88. Whether that memory is internal to the Z88 or on a card doesn't matter. What memory you are operating on will be chosen in the default device setting. This also affects where Pipedream saves a file in the future. However, you can override any defaults in effect by using the full path name for a file. Say you wanted to load a file that resides in the folder that the Filer is set to. In this case, you would simply type in the file's name. But if you wanted a file on another memory device in another directory, you would type :RAM.x/directory1/directory2/../directoryN/filename. This redirection technique works for saving a file as well. It gives you a way to short-circuit the Filer when desired, yet retains the ease of use of not having to type all the unnecessary specifiers routinely. Once you get the hang of things, it works rather well.

Z88 applications are organized to provide a listing of applicable keystroke functions. That is, when the Menu key is pressed, a list of the application's commands appears on the screen, organized by function. You select the desired function with the cursor keys, and the key commands for that menu appear. In short, it's an on-line help system for an application's commands. I did not have to carry around the manual to look up how to get things done, and that was a relief. And quite like a Mac.

continued

# A family Tree with impressive roots.

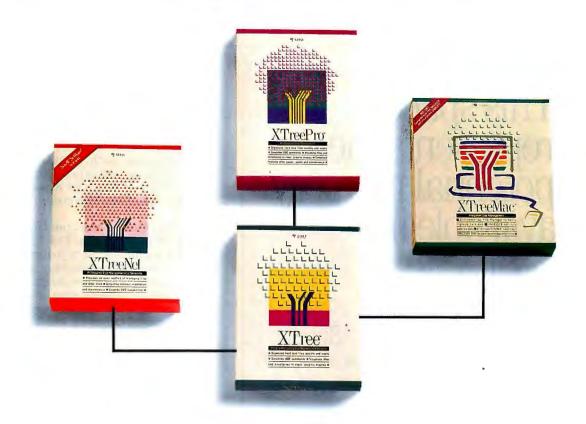

# Now there's an XTree product for everyone.

In 1985, X Tree disk management software unveiled a simple, yet powerful idea: a tree-like directory that displays the entire disk organization at a glance.

Suddenly, even beginners could manage disk files like seasoned professionals.

That's why more than a million copies of XTree and XTreePro are in use today. XTree has twice been named *PC Magazine* product of the year...XTreePro named *Infoworld* Editor's Choice

in 1988. And that's why so many well-known software developers are imitating our famous tree-structure.

But while they were copying our previous release, we were writing our next. And created XTreePro for more speed and greater capacity; XTreeNet to manage disk drives across an entire Novell® network; XTreeMac to make the Macintosh® more powerful and flexible. And more branches for our family Tree are on the way.

Call 800/634-5545, (800/551-5353 or 805/541-0604 in CA) for the authorized XTree reseller nearest you, or for a listing of our international distributors.

Because whatever computer system you use, there's an XTree disk management product that can make your life easier.

XTREE

The world leader in disk management.

XTree, XTreePro, XTreeNet, and XTreeMac are trademarks of XTree Company, a division of Executive Systems, Inc. Macintosh is a registered trademark of Apple Computer. Novell is a registered trademark of Novell Corp. Programs are not copy protected. © 1989, Executive Systems, Inc. 4330 Santa Fe Road, San Luis Obispo, CA 93401.

**Importing and Exporting** 

The Mac-to-Z88 transfer program resembles the Mac's Apple File Exchange application (see figure) and operates the same way. You select the file on the Mac that you wish to transmit to the Z88, or the folder that's to receive a file from the Z88. On the Z88, you select the memory device and folder in a similar manner. The Link program worked reliably both ways every time I used it.

For plain text files, you don't have to

bother with data conversion. Or you can be very specific about the type of conversion, such as to and from the Pipedream program. The beauty of Pipedream's dual identity as a spreadsheet/word processor is that you can take a Pipedream file and make it into a text-only file, a MacWrite document, or an Excel spreadsheet, depending upon the file's contents.

Unfortunately, while the software was up to the task, the hardware wasn't. Spe-

cifically, the interface cable that connects the two computers didn't quite make reliable contact to the Mac's mini-DIN-8 serial port pins. A bad interface cable makes file transfers unreliable and defeats the whole purpose of MacLite. Cambridge seems to have recently fixed this problem, but some bad cables did get shipped—one of them to me. My advice is that you check that your interface cable works before buying the package.

Also included with the MacLite software is a HyperCard stack, HC Organiser, which serves as an electronic Day-Timer book of names, addresses, notes, and to-do lists, similar in function to Focal Point II. HC Organiser downloads this data onto the Z88 so you can take your contact and scheduling information with you. For Focal Point II users, HC Organiser will download the information from those stacks instead. I didn't use this stack much, because my reasons for using the Z88 were not to call on people. However, I could see its potential use as a super address/note book.

Not Quite a Mac, but Uses Its Data

All in all, I like the Z88. I don't think it's a machine for use as your only computer, however. The closed way of loading programs through cartridges and the current lack of available mass external storage preclude this. As with any scaled-down laptop, I can put up with its quirks to get what I need done. I have not found another computer in its price range that is as versatile or fulfills my needs for a laptop computer as well.

The major job the MacLite package does for me is the ready exchange of information between the Z88 and my Mac. It does this quickly and effectively without my resorting to rocket science to get it to work.

The Index, pop-down program utilities, and built-in menu scheme are reminiscent of how the Mac operates and eliminate much of the hassle of trying to remember the different command sets for each computer. The ability to move information—either as a written report or as spreadsheet numbers—between the two systems was reliable. Incidentally, the Z88 can also transfer files to PC compatibles via a Link program similar to the Mac's. This one feature alone may be useful to those who work within mixed computing environments.

Laurence H. Loeb is an electrical-engineer-turned-dental-surgeon in Wallingford, Connecticut. He is comoderator of the Macintosh Exchange on BIX. He can be reached on BIX as "lloeb."

# This space represents the potential memory available in your Mac.

But this is all you've got.

Until now. But now there's a way to take full advantage of the Macintosh operating system's 8 megabyte capacity—without shelling out megabucks for expensive memory chips.

Introducing VIRTUAL—the virtual memory software for the Macintosh II, IIx, IIcx and SE/30. By putting information normally stored in RAM on your hard disk—and retrieving it transparently as required—VIRTUAL

allows you to run multiple "memory hogs" concurrently under Multifinder. And at just \$295 (or \$695 for the Macintosh II), VIRTUAL not only helps with memory that's too full...it also helps keep your checkbook from getting too empty.

To order, call 415/324-0727.

MEGABYTES NOT MEGABUCKS CONNECTIX-

Connectix Corp. 125 Constitution Dr. Menlo Park, CA 94025

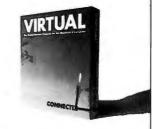

Pop Quiz. Stop. This is a test. For the next 60 seconds, we will be conducting a quiz about Macintosh®II Videographics. Do not turn the page until you have looked at the visual clue and answered all the questions.

Which Macintosh II graphics card offers the widest range of capture and display resolutions—NTSC, PAL, Apple® Monitor, hi-res, interlaced, non-interlaced and other modes?

a) NuVista 2M b) NuVista 4M c) All of the above

Name the only videographics card which provides true-color, real-time capture and broadcast-quality display while occupying only a single slot in a Macintosh II.

a) NuVista 2M b) NuVista 4M c) All of the above

Which videographics card offers full QuickDraw<sup>™</sup> compatibility at 1,2,4,8,16 or 32-bits per pixel?

a) NuVista 2M b) NuVista 4M c) All of the above

Visual clue for Videographics test.

If you chose (c) on all three questions, congratulations! You know that the NuVista series from Truevision is the answer to all your advanced videographics needs. The NuVista is available with either 2Megabytes or 4Megabytes of video memory, and creates professional video effects and computer graphics using any QuickDraw compatible software, now and in the future. No patches, no gimmicks, no hassles.

So whether your application is video production, digital prepress, presentation graphics or 3D renderings, you'll find the NuVista will pass your test with flying colors. Oh, and if you answered (a) or (b) to any question above, give yourself half credit. Then obtain even more NuVista information by requesting a copy of our educational brochure True color?

True answers. or visiting your local Authorized Truevision Reseller. Either way, you can find all the answers with a NuVista. Call us at 800-858-TRUE.

You may now return to your regular reading.

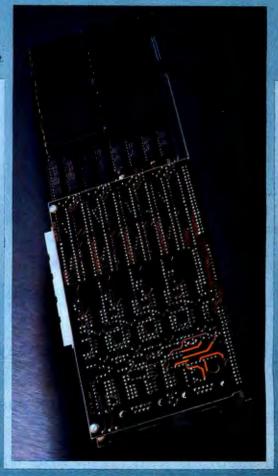

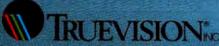

# It syncs to

The fact that you're considering a Macintosh II shows you're serious about computers. That you want to reach as far as a great system will let you. So you can reach your potential.

Well, now there's a way

to go even further.

By giving your Mac II a

MacSync<sup>™</sup> monitor from NEC.

MacSync is designed sole-

ly for the Macintosh II Video

Card. And because it is the

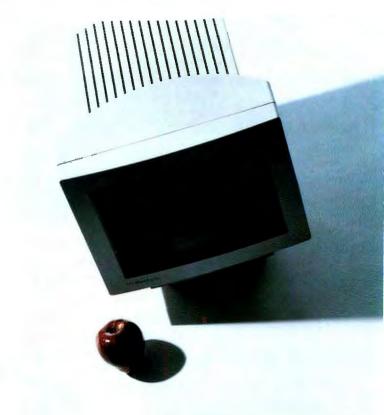

direct result of some meaningful conversations with Mac II users, it has all the features you've always wanted in a monitor.

For instance, you asked for easier, more convenient controls. So we moved them up front. You also wanted a 14" non-glare screen to reduce

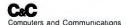

# the Macs.

fatigue. A smaller footprint and a tilt-swivel base, for more comfortable viewing. They're yours. What's more, we give you a cabinet that looks as good from the back as it does from the front. And a HyperCard stack

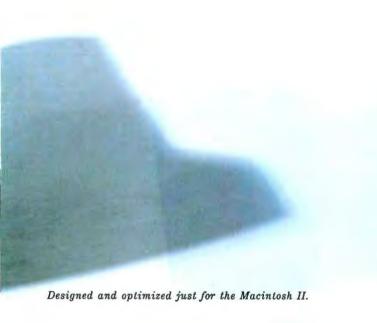

guide called MacSync Valet.

All at no extra cost.

And if you don't mind us

on-screen user reference

saying so, that's the least you and your Macintosh II

deserve.

MacSync from NEC. We've taken everything we've learned about

Macintosh II Video Card is a trademark of Apple Computer. Inc.

making great color monitors. And applied it to the Macs.

Macintosh and Microficial are trademarks of Apple Genouter inc.

For literature, call 1-800-826-2255. For technical details, call NEC

Home Electronics (USA) Inc. 1-800-FONE-NEC.

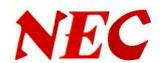

# Enter The New Age of Electronic CAD

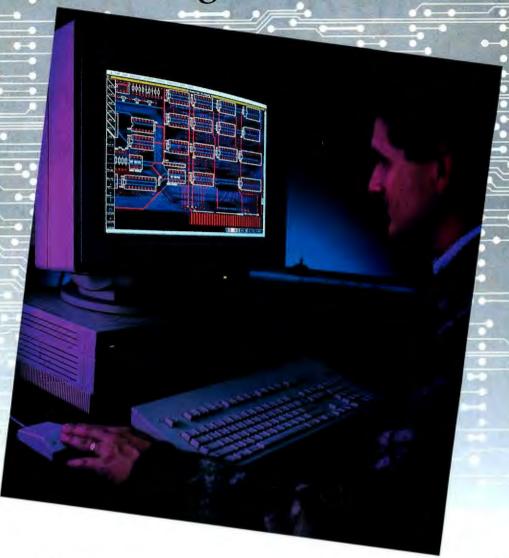

# The wait is over for a powerful, easy to use electronic design workstation.

With the new Douglas CAD/CAM
Professional System, you can now experience
computer-aided design without going over
budget and without sitting through months of
tedious training. Running on the Apple
Macintosh Plus, SE and II, the Professional
System from Douglas Electronics excels
in price/performance, short learning curves
and ease of use.

As the newest addition to the Douglas CAD/CAM line of printed circuit board design and manufacturing systems, the Professional System is a fully integrated engineering tool that will take you from the schematic drawing to the final routed board. The software features full color, unlimited multi-

Circle M8 on Reader Service Card

layers and .001" control which makes surface mount technology (SMT) and other difficult tasks a snap. Professional Layout includes a parts placement facility. Schematic includes fully interactive digital simulation and net list generation. A flexible, multi-pass router completes the design cycle with a 16 layer routing capability.

The new age of electronic CAD has come with the high resolution and speed of a Macintosh engineering workstation. You'll be designing your first circuit board just minutes after the Professional System software has been loaded into your computer. In addition, the Macintosh's graphics capa-

bilities allow for powerful features such as the ability to transfer Professional System drawings into final engineering documentation.

Computer-aided design wasn't meant to be time consuming and complicated. If your present CAD system has got the best of you, it may be time you enter the new age of electronic CAD with the powerful, easy to use Douglas CAD/CAM Professional System.

Take your first step by ordering a full-feature Demo. All three programs are included for just \$25.

Call or write for more information and to place your order.

Douglas Electronic

718 Marina Blvd. San Leandro, CA 94577 (415) 483-8770

# Mixed Blessings

## Jerry Pournelle

Whatever else you can say about the Macintosh, it isn't dull. I got an undeserved reputation as a Macintosh hater because I wasn't overly impressed with the original 128K-byte Mac; but what I really said was that the hardware wasn't up to the conception and the hype. Still, even that original Mac wasn't dull, although it was a bit short on vital features.

In fact, the Mac can be just plain fun. Look at mine: there's a background picture on the screen when it starts up. There's SoundMaster, a neat shareware utility for adding and changing sounds. When I insert a floppy disk, Darth Vader informs me that he's "here to put me back on schedule"; restarting the machine gets Mr. Spock proclaiming that this should prove "interesting"; and when I shut the Mac down, a bell clangs and a gravedigger calls, "Bring out your dead!"

Try that on your PCompatible.

#### **Problems**

You should by now have the impression that I'm quite fond of the Mac. All true. The Mac II has become more than "good enough" for anything you'd want a microcomputer for.

The newest Mac IIx is getting there, but it does require a spirit of adventure. I have one with 5 megabytes of memory and the new System software version 6.0.3. If I used only standard software in standard ways, I expect it would be all right; but, alas, I am getting very used to System Error Bombs. I make no doubt that Apple will get software worthy of the Mac IIx hardware, but I do wish they'd get on with it.

For example: I got a bomb every time I tried to open a MacWrite document from anywhere but the MacWrite folder. This was so annoying that I asked BYTE's Mac guru Tom Thompson for advice.

He said to first disconnect the 330megabyte Priam MacDisk; second, boot with the new System software from the original floppy disk; third, run Disk Despite various drawbacks, the Mac is rapidly becoming indispensable at Chaos Manor

First Aid (which is more like IBM PC's CHKDSK.COM than it's like Norton Disk Doctor) off the original distribution floppy disk; fourth, run an antivirus program; and finally, check to see that I have a good copy of MacWrite.

It all seemed like good advice, the kind of thing I could do on my Cheetah 386 in about 10 minutes; but it took hours.

It's so easy to *learn* the Mac that you think you don't have to know much to use it. While that's generally true, it also means that many Mac users are completely confused when something goes wrong. I know I certainly am.

Could I be running too many initialization programs? Should I set the Mac System beep back to just "beep" when it wants my attention, instead of doing a "Kaboom!"? Ought I to strangle Darth Vader and Mr. Spock? Do we have a bad memory board or a bad sector on the hard disk? How can I find out?

Alas, Apple's documents don't tell much. Still, persistence pays.

Item: I solved the problem of System Error #02 (Address Error) when opening MacWrite from a document distant from the MacWrite file itself. I used the Find File desk accessory (DA) to search for MacWrite, and lo! It turns out that buried deep in the PowerPoint folder is a folder called Phil's Stuff; inside that is a folder called Phil's Stories; and inside that was

another copy of MacWrite. On general principles, I threw it in the Trash, then tried to open a MacWrite document. The machine insisted that I get the old one out of the Trash. I refused to do it. It kept insisting. I emptied the Trash. The system crashed—System Error #02.

I rebooted the system, and the problem was gone. I can start MacWrite from anywhere on that disk without crashing the system. On the other hand, I don't—and apparently can't—have a second copy of MacWrite anywhere on the system, in any folder on the MacDisk. Why?

Also, an attempt to start MacWrite by clicking on a MacWrite document on the internal 80-megabyte Apple hard disk drive produced another crash, and this wasn't even as graceful as the "Sorry, a System Error Occurred" dialog box. The MacWrite logo appeared for a moment, the screen got covered with jumpy lines, and it was time to hit the Reset button. That problem was solved by moving one—and only one—copy of MacWrite onto the Apple boot disk.

I thought I had another solution, booting the Mac while holding down the Command (Splat) and Option (Alt) keys simultaneously. This not-well-documented procedure rebuilds the Desktop file, and Mac experts recommend that you do it every couple of weeks. Alas, while it's probably a good thing to do, it hasn't cured the situation. I suppose that's a small price to pay for the convenience of the Mac.

What to Do Until the Doctor Comes Whatever the reason, I've had plenty of practice dealing with lockups and system crashes. Here in a nutshell are the procedures I've learned.

First, every time you have a system crash, run Disk First Aid. Do that religiously. Since you'll probably be running it from the hard disk, the program will tell you that it can't fix any problems. That's all right. What you're after

ontinued

is assurance that there aren't any problems that have to be fixed.

If there's a second crash, again run Disk First Aid. Also, if there's a chance that your system has been invaded—if, for instance, you're getting bizarre results, or you've recently introduced software from an unidentified source—run a virus-detection program.

Incidentally, you should also have Vaccine or some other virus-prevention program as the first thing in your INIT file. Computer viruses are real, and a fair number of them are masquerading as legitimate freeware and shareware.

If you still get bizarre results, don't try to figure them out. When you're sure that something odd is happening, get out your original System Tools floppy disk. Open the write-protect doohickey and leave it open, then boot up the system, and replace your System files. (Your fonts will now be gone and will have to be reinstalled. In the Mac, fonts reside in

the System file.) In doing that, don't—as I did late one night—just drag the System Folder on the floppy disk over to the hard disk and drop it on the System Folder there. Use the Installer.

Multiple copies of System files cause problems. It's especially serious if you have several versions of the System software. If you think that you should keep backup copies, keep them on floppy disks, not on your hard disk. Even if you have two hard disk drives, as I do, you're better off seeing that there is one and only one System Folder.

The reason for this is built into the Macintosh philosophy. CP/M machines were originally designed for floppy disks only, and they used to have all the system software loaded onto the floppy disk's track zero. The major problem with that was that it set an upper limit on the size of the operating system. IBM solved that by putting much of the operating system into a file called COM-MAND.COM. There's still something much like a "system track"; certain hidden system files that tell the computer how to load COMMAND.COM have to be the very first files in the disk directory. However, COMMAND.COM can be anywhere you like; there's no prohibition on multiple copies.

The Macintosh command system is different. There's not only a System file like the IBM PC's COMMAND.COM, there's also a System Folder, which corresponds to a combination of the CONFIG.SYS and AUTOEXEC.BAT files on a PC. But whereas on the PC you would put something such as DEVICE = VACCINE.SYS into the CONFIG.SYS file to get the machine to load the Vaccine program on start-up, on the Mac you simply drag the proper Vaccine initialization file into the System Folder.

So far, it doesn't sound much different from the PC; but now comes the way you invoke (Macintosh people usually use the word "launch") programs. With the PC, if you want to read a common ASCII file, you tell the computer to TYPE FOO.DOC; if you want to be really fancy, you say TYPE FOO.DOC | MORE, which tells the PC to direct the output of the built-in system command TYPE into another program called MORE.COM.

MORE.COM then presents the text one screen at a time and waits for you to hit a key before moving on. On the other hand, if you want to read a non-ASCII document created in a word processor—say, WordStar or WordPerfect—you have to run the word processing program, then load the document into the editor.

continued

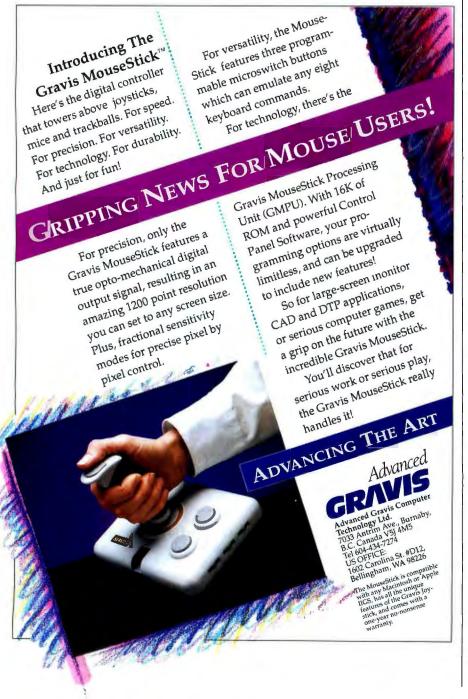

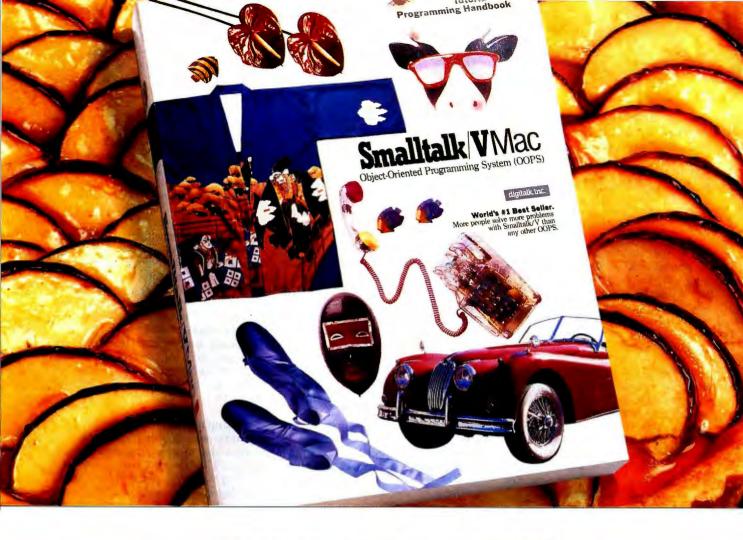

# APPLE AND OOPS. A PEACH OF A PAIR.

Romeo and Juliette. Lucy and Desi. Fred and Wilma. Sometimes couples just seem made for each other. And now when you put Smalltalk/V and your Macintosh together you've got a

marriage made in heaven.

Object Oriented Programming was made for Macintosh. Smalltalk/V Mac lets you develop Mac applications easier than ever before using the prototype style that Smalltalk is famous for. You also get push-button debugging; multi-processing; complete Toolbox access; MultiFinder compatibility; a rich class library; and a bushel basket of Smalltalk source code. All in our high-performance 32-bit architecture.

Interestingly enough, Macintosh was made for oops. Much of the unique hardware and interface design in Mac development

came directly from Smalltalk research. This is no casual affair.

Love, it is written, is not selfish or arrogant. So when you become passionately involved with Smalltalk/V Mac, your work is fully compatible with Smalltalk/V on IBM PCs (and clones) operating with DOS, OS/2 and Presentation Manager.

The new Smalltalk/V Mac sells for a peachy \$199.95 and comes with our noquestions-asked 60 day money-back guarantee.

If your dealer isn't into oops, order toll free, 1-800-922-8255. Or write to; Digitalk, Inc., 9841 Airport Blvd., Los Angeles, CA 90045. Smalltalk/V and Apple. Now there's an

appealing couple.

Smalltalk/VMac

You can do that with the Mac, but you don't have to. You can launch MacWrite by double-clicking on a MacWrite document, and in theory that document can be in a file folder (PC users can think of folders as directories and subdirectories) unrelated to the location of MacWrite.

That works because a program appropriately called Finder goes out seeking the programs needed to do whatever job you've just commanded the computer to do; and whereas a PC will search only the directories that a PATH command has told it to look into, Finder looks everywhere, including places that you didn't want it to look; and if it finds several programs with the same name, it can get confused.

It gets even more confused if there are multiple copies of the System file on your disk; it can get absolutely schizophrenic if there's a System file buried in a folder inside the System Folder.

All of which is the long way of saying that if you get odd results with your Mac, use the Find File DA to hunt down and kill every last copy of the System file other than the primary one in your System Folder. The active System Folder is the one with a picture of the Mac on it.

#### Be of Good Cheer

I have painted a much gloomier picture than the Mac deserves. It's true that I get system crashes, but there are reasons.

First, I'm using a Mac IIx. Over the years, I have accumulated a lot of Mac software, and much of it simply isn't very well behaved: it was written without much regard to the published Apple Mac-

intosh interface standard. A case in point: an absolutely delightful program called Strategic Conquest, a war game that used to consume a lot more time than I (or my sons) should have given it. That program runs fine on the Mac Plus. It sort of works on the Mac II, although the sound doesn't. It crashes randomly on the Mac IIx. That's unlikely to be the Mac's fault.

(Incidentally, it's to Apple's credit that they've gone through six major and countless minor revisions of the operating system, taking the Mac from 128K bytes of memory and a 68000 CPU to as much as 8 megabytes of memory and the 68030 CPU, and much of the software from the old machines still runs on the new. Much, but not all; I'm told that the next revision of the operating system will rigidly enforce the standards, and a lot of popular software will no longer run. We'll see.)

Second, sometimes it's partially my fault. The Mac II and IIx have color. A lot of programs, especially those written for earlier Macs, can't handle color. Some of those have warnings. If you're running color and you try to start a program, it says: "Switch to black and white, Turkey." That's easy enough to do on the Mac II and IIx, provided that you remember; but if you don't do it, some black-and-white programs can totally lock up the system. My son Alex has a large collection of shareware games guaranteed to do that. Some of them will lock up the machine even if you have switched to black and white.

Third, I run a lot of software, much of

it developed by people who don't have a Mac IIx. Sometimes their stuff runs fine on the Mac Plus, standard SE, and II, but not the Mac IIx. I haven't the competence to determine whose fault that is.

Fourth, this is a Mac IIx, which is a pretty recent machine. When I buy a car, I am fairly careful not to buy one that's in its first model year.

Finally, this machine is thoroughly loaded. It has two hard disk drives, one the 330-megabyte Priam MacDisk; 5 megabytes of memory; a LaserWriter IINT; an AppleScan scanner; an Apple CD-ROM drive; an AppleFax board; and a 5¼-inch PC drive that reads and writes IBM PC-format disks. Every bit of that equipment works. I doubt there are many systems comparably equipped. I'm sure there are darned few of any brand that can do all the things this Mac IIx routinely does.

#### Scanning and Charting

The main work done here on the Mac IIx is preparing briefing materials for the Citizen's Advisory Council; our last briefing was given in the White House. The AppleScan monochrome scanner is invaluable for making presentation materials.

We were able to scan in charts, diagrams, and graphs from a great many sources, so that we built up a library of graphics images we can put into our briefing materials. We've been using Microsoft's PowerPoint to do that; it's only one of several programs that have that capability.

continued

# dScience

# Professional Data Reduction and Analysis Software for the Macintosh.

With dScience, analysis is fast and flexible—and at the click of a mouse no farther away than your Mac.

Data importation is comprehensive, and with

just two megabytes of memory, over 220,000 data points can be imported to the data spreadsheet. dScience's data spreadsheet is where plotting, transforming, analyzing and editing happen. Data can be represented either parametrically as functional sets (i.e., f(x)), or in matrix form

Routines to transform your data into meaningful results range from

simple math to two-dimensional Fourier transformations, non-linear

fitting to a user defined function, and eigenvalue and eigenvector solutions to generalized nonsymmetrical complex matrices. dScience also provides basic statistics, spline and

smoothing functions, and associated operations. Transformed or analyzed data can be edited, saved, exported or plotted for further analysis.

dScience fully supports two-

dimensional, contour and surface plottings. Plots can be overlayed on top of one another, sized to any dimension, assigned colors and magnified.

Additional features of dScience include a mathematical equation eval-

uator and macros for repetitive tasks. Also, SPECTRA Blue, Inc. realizes that dScience may not fully

realizes that dScience may not fully address the needs of all researchers. For this reason, SPECTRA Blue, Inc. can customize dScience to adjust to execution

adjust to specific data analysis needs. Coming Soon.

Advanced analysis modules such as

chers. e, Inc. nize SPECTRA Blue

image processing.

AZ 85710.

For more information,

contact SPECTRA Blue, Inc.

at (602) 296-3899, 7739 E.

Broadway #248, Tucson,

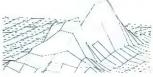

SPECTRA Blue and dScience are trademarks of SPECTRA Blue, Inc. Macintosh and Mac are registered trademarks of Apole Computer, Inc.

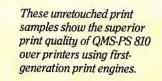

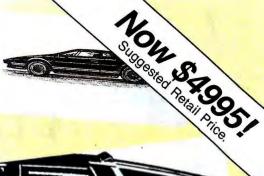

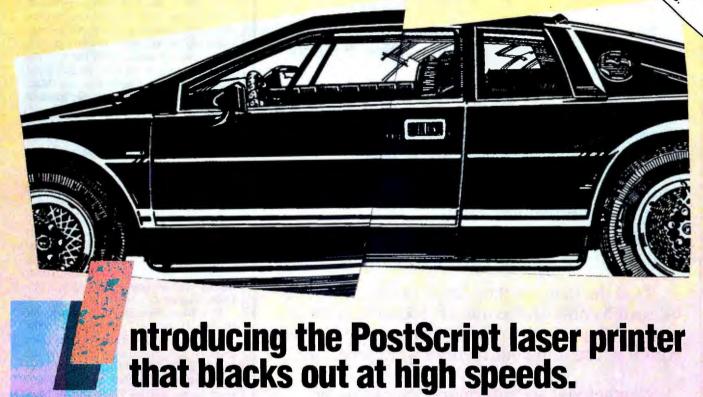

The new QMS-PS\* 810 can compose and print the most complex pages in record times, with richer, more saturated blacks than ever before. All with the desktop publishing power of Adobe PostScript\*, and the superior print know-how of QMS, an industry leader.

**Under the hood** QMS ASAP™ (Advanced System Architecture for PostScript) is proprietary technology that helps eliminate the hardware bottlenecks that hinder other PostScript printers. As a result, QMS-PS 810 boasts processing speeds remarkably faster than other PostScript printers in its class. And faster output means greater productivity. In addition, the QMS-PS 810 laser

printer's new Canon<sup>a</sup> SX<sup>a</sup> print engine covers solid areas and prints fine detail better than previousgeneration engines.

Fast start, strong finish You can adorn your documents with one or all of the 35 Adobe typefaces. Thanks to PostScript, there's an infinite number of font variations available. You can also make type as large or as small as you want. And put it anywhere on the page. In fact, with PostScript you enjoy total control over the design of your page. It gives you the complete desktop publishing power to do things that would otherwise be virtually impossible. So you get high-quality output exactly how you want it.

Along with PostScript, the HP LaserJet+", Diablo\* 630 and HP-GL™ printer emulations are added for your non-PostScript software.

The QMS-PS 810 laser printer is easy to use, maintain, and comes with a one-year warranty. It's available from Laser Connection dealers. Laser Connection is a sales and marketing subsidiary of QMS. For the dealer nearest you call **1-800-523-2696**.

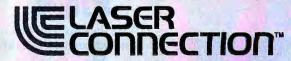

A QMS company

The following are trademarks of their respective companies: QMS, QMS-PS, ASAP, Laser Connection of QMS, Inc. PostScript of Adobe Systems, Inc. Canon, Canon SX of Canon, U.S.A. LaserJet + , HP-GL of Hewlett-Packard. Diablo of Xerox Corp.

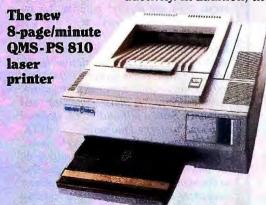

SX of Canon, U.S.A. LaserJet +, HP-GL of Hewlett-Packard. Diablo of Xerox Corp.

©1987 Laser Connection

# Microcomputer News On-Line

In this fast paced industry, can you afford to wait a week or a month for information that may affect you today?

MicroBYTES Daily is an electronic news service covering the latest developments in the microcomputer industry. If it concerns MS DOS machines, Macintosh, Unix workstations, Amigas, Atari STs, peripherals, networks or software, you will find it in MicroBYTES.

## **Fast and Easy**

Read the items as they break or use the powerful search command to quickly locate your information. Best of all you can download the text and print it or use it in your favorite word processor.

Whether you are a developer, marketer, or researcher, you need reliable information and you can count on MicroBYTES. Backed by the combined resources of BYTE magazine, BYTE-week, and BIX, MicroBYTES gives you access to our world-wide network of reporters and the integrity and experience of our editorial staff.

In your position as a leader in new technology, you cannot afford to be just one of the crowd. Get ahead with MicroBYTES.

Call now and subscribe today.

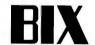

One Phoenix Mill Lane Peterborough, NH 03458 800-227-2983 In NH 603-924-7681 One of our charts is a montage of magazine covers: the ones showing just how serious the U.S. space problems have become. The original covers were in color, of course. For our primary presentation charts, we used photographs; but by playing around with the scan parameters, we were able to get good images of those covers into the Mac. Then we pasted them into our handout materials, since we couldn't really afford color printing; the Citizen's Advisory Council is all volunteers, and we don't take money from the aerospace industry for obvious reasons.

The result was strikingly good, far better than anything we could get out of the best grade of Xerox machine.

Once those files are scanned in, they can also be altered. With suitable paint programs, you can get down to individual dot levels to twiddle with contrasts, erase lines and blemishes, and, depending on your artistic skills, make some improvements.

Of course, there are color scanners for the Mac II and IIx. One of the best is the Howtek series. Howtek also makes color printers. Color is clearly the wave of the future. So far, it isn't cheap, but I expect that to change. After all, back in 1976, I more for my original Z80 with 64K bytes of memory than the Mac IIx costs today.

The bottom line is simple: the Macintosh is "good enough." There is sufficient nuts-and-bolts software (i.e., spreadsheets and word processors) to run any type of business. There is also a large number of just plain interesting programs that you're not likely to find on a PCompatible.

The Macintosh is overpriced, and both hardware and software could use some commonsense improvements. Apple insists on doing odd things, like requiring a useless plastic carrier to be used in the CD-ROM player. Despite all that, the Mac is rapidly becoming indispensable at Chaos Manor. You'll be seeing more about it in my regular column. Meanwhile, it's sure never dull.

Jerry Pournelle holds a doctorate in psychology and is a science fiction writer who also earns a comfortable living writing about computers present and future. Jerry welcomes readers' comments and opinions. Send a self-addressed, stamped envelope to Jerry Pournelle, c/o BYTE, One Phoenix Mill Lane, Peterborough, NH 03458. Please put your address on the letter as well as on the envelope. Due to the high volume of letters, Jerry cannot guarantee a personal reply. You can also contact him on BIX as "jerryp."

# Knowledge, Experience & Expertise

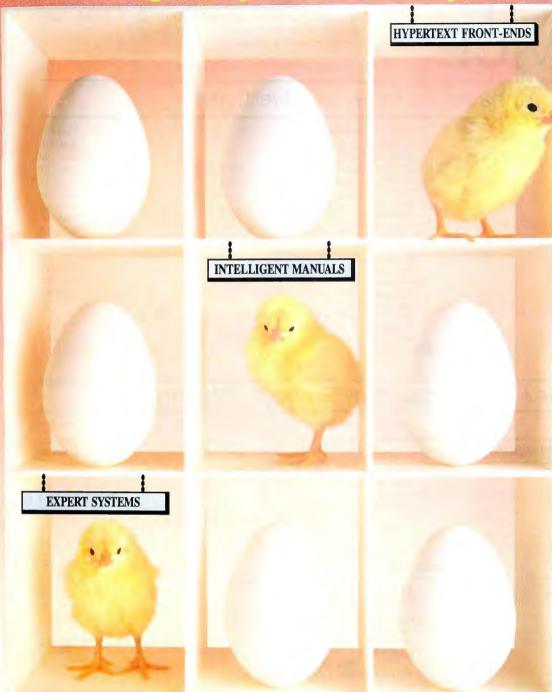

# Now available on the IBM PC!

KnowledgePro® is a tool for "explaining things" using a computer. It combines HYPERTEXT and EXPERT SYSTEM technologies in a high-level language to let you write stand-alone applications or add an intelligent, aesthetic interface to your existing programs.

KnowledgePro stores knowledge in natural "chunks" called topics. It lets non-programmers communicate complex information using simple commands like SAY, ASK, IF, DO and PICTURE.

KnowledgePro lets you integrate hypertext, rules, math, lists, and logic quickly and easily. With our Database Toolkit you can read Lotus 123 and dBASE III files. The Graphics Toolkit lets you define hypergraphics using PC Paintbrush images. The VideoDisk Toolkit provides complete control of interactive laser video.

KnowledgePro reads, writes and searches text files. You can include routines written in other languages and call other programs.

Your **KnowledgePro** application can ask users for information <u>you</u> need to bring together resources and explanations <u>they</u> need. You can retrieve text, graphics, data, and video information, perform calculations, create text files and run programs based on each user's unique problems, interests and level of expertise. "I recommend that you check out KnowledgePro", said Steve Ciarcia of BYTE. "So much fun to work with", said Mickey Williamson in PCWEEK. "I LOVE KnowledgePro. It's less like programming and more like writing", said Dan Shafer of PC Al.

KnowledgePro runs on IBM PC XT, AT and PS/2 compatibles with 640k. It costs \$495 plus \$8 shipping (\$58 foreign). There are no run-time charges, so you don't have to pay more to distribute applications. The Database, Graphics and VideoDisk Toolkits cost \$49, \$89 and \$249 respectively. KnowledgeMaker, our induction system for creating rules from data, costs \$99. Stock Expert, a system for the personal investor, costs \$249. A working demonstration system, with a 100 page manual, is available for \$30 plus \$5 shipping (\$8 foreign) with credit toward purchase of the full system.

\*\*Circle 143 on Reader Service Card\*\*

For product literature, review reprints or to order:

Call 518-766-3000

(FAX 518-766-3003)

Amex, M/C, Visa, COD or send check to: Knowledge Garden Inc., 473A Malden Bridge Rd. Nassau, NY 12123, USA. New York residents please add 7% sales tax. KnowledgePro®

A tool for communicating knowledge by Bev & Bill Thompson

Join us on CompuServe (GO PCVEN user option #8)

from

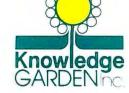

# READER SERVICE

To get further information on the products advertised in BYTE, fill out the reader service card by circling the numbers on the card that correspond to the inquiry number listed with the advertiser. This index is provided as an additional service by the publisher, who assumes no liability for errors or omissions.

\* Correspond directly with company.

# Alphabetical Index to Advertisers

| Name                                               | Inquiry No.                                                                                                    |
|----------------------------------------------------|----------------------------------------------------------------------------------------------------|
| Index to Advertisers Inquiry No. Page No. HARDWARE | by Product Category  Inquiry No.  M16 NICUS M17 NICUS M22 SPECTRA BLUE  Page No MAC236 M22 SPECTRA BLUE  MAC252 |

| Inquir   | y No.                                  | Page No.       |  |  |  |  |  |  |  |  |
|----------|----------------------------------------|----------------|--|--|--|--|--|--|--|--|
| HARDWARE |                                        |                |  |  |  |  |  |  |  |  |
| M40      |                                        | ADD-INS        |  |  |  |  |  |  |  |  |
| M12      | IO TECH                                | MAC230         |  |  |  |  |  |  |  |  |
| M41      |                                        | DRIVES         |  |  |  |  |  |  |  |  |
| ٠        | SEAGATE                                | MAC216B        |  |  |  |  |  |  |  |  |
| M42      |                                        | KEYBOARDS/MICE |  |  |  |  |  |  |  |  |
| M3<br>M4 | ADVANCED GRAVIS C.TADVANCED GRAVIS C.T |                |  |  |  |  |  |  |  |  |
| M43      |                                        | MISCELLANEOUS  |  |  |  |  |  |  |  |  |
| M9       | GENERAL PARAMETRICS CORP MOTOROLA INC  |                |  |  |  |  |  |  |  |  |
| M44      |                                        | MONITORS       |  |  |  |  |  |  |  |  |

## SOFTWARE

| SOFTWARE        |                                                                                                    |  |  |  |  |  |  |  |  |  |
|-----------------|----------------------------------------------------------------------------------------------------|--|--|--|--|--|--|--|--|--|
| M45             | APPLE II/MAC APPLICATIONS Business/Office                                                                                                    |  |  |  |  |  |  |  |  |  |
| M11<br>M19      | IMAGINE THAT!                                                                                                    |  |  |  |  |  |  |  |  |  |
| M46             | APPLE II/MAC APPLICATIONS Scientific/Technical                                                                                                    |  |  |  |  |  |  |  |  |  |
| M1<br>M2<br>M14 | IMAGINE THAT!         MAC228           MICROGROUP         MAC224           MICROGROUP         MAC224           MICROSIM CORPORATION         MAC218           MICROSIM CORPORATION         MAC218 |  |  |  |  |  |  |  |  |  |

| Inquir           | y No. Page No.                                                                                                    |
|------------------|----------------------------------------------------------------------------------------------------|
| M17              | NICUS         MAC236           NICUS         MAC236           SPECTRA BLUE         MAC252                                                                                                    |
| M47              | APPLE II/MAC APPLICATIONS Word Processing                                                                                                    |
| M18              | PARAGON CONCEPTS, INC                                                                                                    |
| M48              | APPLE II/MAC - CAD                                                                                                    |
| M8<br>M23<br>M24 | AUTODESK, INC.         MAC238,239           CLARIS SOFTWARE         MAC232,233           DOUGLAS ELECTRONICS         MAC248           VAMP, INC.         MAC234           VERSACAD         MAC229           VERSACAD         MAC229 |
| M49              | APPLE II/MAC - LANGUAGES                                                                                                    |
|                  | DIGITALK                                                                                                    |
| M50              | APPLE II/MAC - UTILITIES                                                                                                    |
| M7<br>M27        | CONNECTIX CORP. MAC244 X TREE COMPANY MAC243                                                                                                    |
| M51              | APPLE II/MAC - COMMUNICATIONS                                                                                                    |
| M10<br>M26       | HAYES MICROCOMP. PRODUCTS MAC222,223 WHITE PINE SOFTWARE MAC220                                                                                                    |
| M54              | MAIL ORDER/RETAIL                                                                                                    |
|                  | PRECISON DATA PROD. MAC220 SHREVE SYSTEMS MAC236                                                                                                    |
| M55              | DESKTOP PUBLISHING                                                                                                    |

| 400        |
|------------|
|            |
|            |
| 7 0        |
| stcarc     |
|            |
| 4.0        |
|            |
|            |
|            |
|            |
|            |
|            |
|            |
|            |
| A large    |
|            |
| AL.        |
| U          |
|            |
| U          |
|            |
|            |
|            |
|            |
|            |
| 9          |
| م          |
| ds         |
| spo        |
| dse        |
| espons     |
| Sespo      |
| Respo      |
| Œ          |
| Œ          |
| Œ          |
| Œ          |
| Œ          |
| Œ          |
| rect Respo |
| Œ          |
| Œ          |
| Œ          |
| Œ          |
| Œ          |
| Œ          |
| Œ          |
| Œ          |
| Œ          |
| Œ          |
| Œ          |
| Œ          |
| Œ          |
| Œ          |
| Œ          |
| Œ          |
| Œ          |
| Œ          |
| Œ          |
| Œ          |
| Œ          |

Software Excitement's User-Supported Collection As Low As As Low As Per Disk! For All MACINTOSH Systems

| Quantity Pricing: Disks are \$7 each | - Order 5-14 for S6 each - Order 15 for S5 each |
|--------------------------------------|-------------------------------------------------|
| BUSINESS                             | CAMEC                                           |

□ Stars (2102) - Excellent star-charting and astronomy programs
□ Math Toutor (2104) - Several math games-Makes learning fun!
□ Geography (2106) - Teaches states, capitals, regional info
□ Typing Tutor (2108) - It's easy to improve your typing
□ Bible Pursuit (2110) - Great Bible Trivia game-It's fun!
■ MUSIC/SOUNDS/GRAPHICS
■ Master (2020)

Music I (2300) - Let's you write, edit, record your own music Songs I (2306) - Plays over 20 included pop music selections Calendar Maker (2400) - Design and print your own calendars MAC Art I (2402) - Huge collection of digitized pictures Banner Maker (2430) - Prints banners on Imagewriter printer

UTILITIES MACRoots (2500) - An excellent genealogy system
Travel (2506) - A truly AMAZING electronic road atlas
Menu Utilities (2200) - Edit and install desktop menus
Disk Utilities (2202) - Vital disk and file recovery tools
Vaccine (2204) - Will check for and eliminate most viruses

| Billiards (2701) - Fantastic graphics, sound, and realism | Blackjack (2702) - Great blackjack and poker games | Stratego (2703) - Just like the "classic" strategy board game | Space Invaders (2704) - Defeat aliens in 3 great games | Donkey Doo (2707) - Based on the famous "Donkey Kong" | Breakout (2709) - Several great versions of the game | MAC Landing (2710) - An excellent "Defender" type game | Missile Command (2711) - Three versions of the arcade hit | Monopoly (2712) - Play against human or computer | Wheel (2713) - Excellent Like Tv's "Wheel of Fortune" | Backgammon (2714) - Try to beat the computer | Tic-Tac-Toe (2715) - Two new twists to this game | Solitare (2716) - Several versions and styles for you to try | Centipede (2718) - Two excellent versions of the arcade hit | MAC Yahtzee (2719) - One to Four can play this game | Destroyer (2720) - Two versions of "Battleship" for the MAC | Checkers (2725) - Play against the computer or a friend | Space Shuttle '88 (2726) - Battle the Russians in spacel | Super Pinball (2750) - "Radical Castle" is one of the the very best!

PLEASE NOTE: Most disks contain several programs Listed are the highlights

## A New Publication from BYTE Magazine

BYTEweek is a weekly newsletter for computer professionals that provides expert analysis of significant developments in the personal computer industry. Each week, BYTEweek will focus on the best and most significant new computer products and technology developments with short, easy-to-read news articles. BYTEweek will also provide no-holds barred commentary on this news.

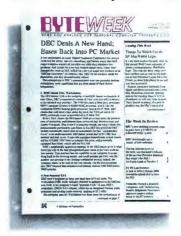

YES! Sign me up as a charter subscriber to BYTEweek at the charter subscription rate of \$395 a year for 50 issues-a savings of \$100-\$495 a year outside the U.S. and Canada.

Bill me. Check enclosed.

For fastest service, call toll-free 1-800-258-5485 (in N.H., call 603-924-9281) and charge to a major credit card or we'll bill you.

BYTEweek offers a money-back guarantee if you're not completely satisfied.

News and Analysis for Professionals BYT 6/89 in the Personal Computing Industry One Phoenix Mill Lane, Peterborough, NH 03458

# **Macintosh Products for Data Acquisition**

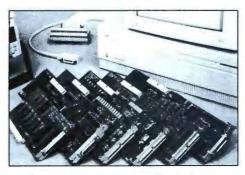

LabVIEW® - Graphical software system for instrument control and data acquisition.

Data Acquisition for Macintosh II - A/D, D/A, Digital I/O, DMA, Timing/Triggering

IEEE-488 Interfaces - For entire Macintosh series

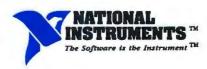

# Send for Free Catalog

For LabVIEW Demo Disk and Immediate Information Call 800-531-4742 or 512-250-9119

| Name        |       |       |  |
|-------------|-------|-------|--|
| Company     |       |       |  |
| Address     |       |       |  |
| City        | State | Zip   |  |
| Application |       | Phone |  |

| • Lowest Prices • BYT 6/ • Highest Quality • Same-Day Shipping • No Membership Fees • Money-Back Guarantee • FREE Shipping (U.S. Only) • FREE Catalog •  Only the BEST Software For All MACINTOSH Systems  System:     128K   512K   Plus   SE   Mac      Drive:   400K   800K  Quantity Pricing: Disks are \$7 each - | SEND TO: Software Excitement! Post Office Box 3097 Central Point, OR 97502 1-800-444-5457 (orders onl (503) 664-5953 (info/support) Order 5-14 for S6 each - Order 15+ for S5 each | P E |
|----------------------------------------------------------------------------------------------------|----------------------------------------------------------------------------------------------------|-----|
| Address                                                                                                    |                                                                                                    |     |
| Name Title  Company  Company Address  City                                                                                                    | PLAC<br>POSTA<br>HERE                                                                                                    | GI  |

\_ Zip \_

Telephone Number \_

| <br>                     |
|--------------------------|
| PLACE<br>POSTAGE<br>HERE |

**BYTE Publications** One Phoenix Mill Lane Peterborough, NH 03458

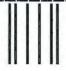

**BUSINESS REPLY MAII** 

FIRST CLASS PERMIT NO. 4338 AUSTIN, TX

POSTAGE WILL BE PAID BY ADDRESSEE

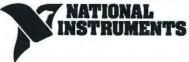

12109 Technology Blvd. Austin, Texas 78727-9989

Hadlahdahddhallhahlahdaldahdall

NO POSTAGE **NECESSARY** IF MAILED IN THE **UNITED STATES** 

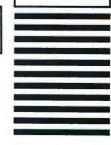

# Macintosh Supplement Free Information

To receive free information on Macintosh products and advertisers in this special supplement, just follow steps 1, 2 and 3.

Circle numbers on reply card which correspond to numbers assigned to items of interest to you.

Circle for FREE INFORMATION

Check all the appropriate answers to questions "A" through "F".

Print your name and address and mall.

6MAC1

| M1                                                  |                                                            |                                                                                                    |                                                                                                    |                                                            |                                   |            |                                               |                                           |                                |        |             |                       |             |                                                    |                                                    |                                          |                                           |                            | M180                | M181        |                                | Lanna                    |                                                                                      |                                                                      |                               |                                |              |
|-----------------------------------------------------|------------------------------------------------------------|----------------------------------------------------------------------------------------------------|----------------------------------------------------------------------------------------------------|------------------------------------------------------------|-----------------------------------|------------|-----------------------------------------------|-------------------------------------------|--------------------------------|--------|-------------|-----------------------|-------------|----------------------------------------------------|----------------------------------------------------|------------------------------------------|-------------------------------------------|----------------------------|---------------------|-------------|--------------------------------|--------------------------|--------------------------------------------------------------------------------------|----------------------------------------------------------------------|-------------------------------|--------------------------------|--------------|
|                                                     | M2                                                         | МЗ                                                                                                    | M4                                                                                                    | M5                                                         | M6                                | M7         | M78                                           | M79                                       | MBO                            | M81    | M82         | M83                   | M84         | M156                                               |                                                    | M157                                     | M158                                      |                            |                     |             |                                |                          |                                                                                      |                                                                      |                               | M237                           | M238         |
| M8                                                  | M9                                                         | M10                                                                                                    | M11                                                                                                    | M12                                                        | M13                               | M14<br>M21 | M85                                           | M86                                       | M87                            | M88    | M89         | M90                   | M91         | M162                                               | 100144                                             | M164                                     | M185                                      |                            | M167                | M168        | M239                           | M240                     | M241                                                                                 | M242                                                                 |                               | M244                           | M245         |
| M15                                                 | M16<br>M23                                                 | M17<br>M24                                                                                                    | M16<br>M25                                                                                                    | M19<br>M26                                                 | M20<br>M27                        | M21<br>M28 | M92<br>M99                                    | M93                                       | M94<br>M101                    | M95    | M96<br>M103 | M97<br>M104           | M98<br>Mios | M189<br>M178                                       | M170                                               | M171                                     | M172                                      |                            | M174<br>M181        | M175        | M248<br>M253                   | M247                     | M248<br>M255                                                                         | M249                                                                 |                               | M251<br>M258                   | M252<br>M259 |
| M29                                                 | M30                                                        | M31                                                                                                    | M32                                                                                                    | M33                                                        | M34                               | M35        | M108                                          | M107                                      | MIOI                           | M109   | M110        | Mili                  | MH12        | M183                                               |                                                    | M185                                     | M186                                      |                            | MISS                | M189        | M280                           | M281                     |                                                                                      | M263                                                                 |                               |                                | M288         |
| M36                                                 | M37                                                        | M36                                                                                                    | M39                                                                                                    | M40                                                        | M41                               | M42        | M113                                          | MT14                                      | M115                           | M118   | M117        | M118                  | M119        | M190                                               |                                                    | M192                                     | M193                                      | 1111111                    | M195                | M196        | M267                           | M268                     |                                                                                      | M270                                                                 | M271                          | M272                           | M273         |
| M43                                                 | M44                                                        | M45                                                                                                    | M46                                                                                                    | M47                                                        | M48                               | M49        | M120                                          | M121                                      | M122                           | M123   | M124        | M125                  | M126        | M197                                               | M198                                               | M199                                     | M200                                      | M201                       | M202                | M203        | M274                           | M275                     | M278                                                                                 | M277                                                                 | M278                          | M279                           | M280         |
| M50                                                 | M51                                                        | M52                                                                                                    | M53                                                                                                    | M54                                                        | M55                               | M56        | M127                                          | M128                                      | M129                           | M130   | M131        | M132                  | M133        | M204                                               | M205                                               | M208                                     | M207                                      | M208                       | M209                | M210        | M261                           | M282                     | M283                                                                                 | M284                                                                 | M285                          | M268                           | M287         |
| M57                                                 | M58                                                        | M59                                                                                                    | M60                                                                                                    | M61                                                        | M82                               | M63        | M134                                          | M135                                      | M136                           | M137   | M138        | M139                  | M140        | M211                                               | M212                                               | M213                                     | M214                                      | M215                       | M218                | M217        | M288                           | M289                     |                                                                                      |                                                                      | M292                          | M293                           | M294         |
| M84                                                 | M65                                                        | M86                                                                                                    | M67                                                                                                    | M86                                                        | M89                               | M70        | M141                                          | M142                                      | M143                           | M144   | M145        | M145                  | M147        | M218                                               |                                                    | M220                                     |                                           | M222                       |                     | M224        | M295                           | M296                     | M297                                                                                 | M298                                                                 | M299                          |                                |              |
| M71                                                 | M72                                                        | M73                                                                                                    | M74                                                                                                    | M75                                                        | M76                               | M77        | M148                                          | M149                                      | M150                           | M151   | M152        | MID3                  | M154        | M225                                               | M226                                               | M22/                                     | M220                                      | M229                       | MZ3U                | MZSI        |                                |                          |                                                                                      |                                                                      |                               |                                |              |
|                                                     |                                                            |                                                                                                    | s wn                                                                                                    | thin y                                                     | our                               |            | pers                                          | onal                                      | com                            | puter  | s wil       | tosh<br>you           | buy,        | pen                                                | sonal                                              | com                                      | puter                                     | s is                       | our o               | entire      | do y                           | hat t                    | rimar                                                                                | ily u                                                                | se?                           |                                | •            |
| con<br>1<br>2<br>3<br>B. I<br>that                  | pany Se Ot No leaso appl Bu Co Pe                          | enior-l<br>ther non-ma<br>en for<br>ty.)<br>usines<br>usines<br>mpan                                                                                                    | level r<br>manage<br>anage<br>r requ<br>ss use<br>ss use<br>ny<br>al use                                                                                                    | management<br>ment<br>uest:                                | gement<br>(Chec<br>yourse<br>your | ck all     | proc<br>year<br>1 2 2 3 4 4                   | ducts<br>78?<br>10 10<br>11-<br>26<br>100 | or les<br>-25<br>-99<br>O or r | In the | е пех       | you<br>ds or<br>t two |             | pen<br>orgi<br>pun<br>yea<br>1<br>2<br>3<br>- 4    | sonal anizat chase rs?  10 11- 26 100 50           | or les                                   | puter<br>consider<br>in the<br>ss         | rs is y<br>dering<br>e nex | your o              | entire      | do y 1   2   3   4   5         | IBN<br>Cor<br>Cor<br>bas | rimar<br>M AT<br>mpatit<br>mpaq<br>sed o<br>M PS/<br>annel<br>ple M<br>ple M         | or 80<br>ble<br>386<br>ompa<br>/2 (wi<br>l) or c                     | or 80<br>atible<br>th Micompa | 0386-<br>cro-<br>atible        |              |
| B. I that                                           | pany Se Ot No leaso appl Bu Bu Perior ho                   | enior-l<br>ther non-ma<br>en for<br>(y.)<br>usines<br>mpan<br>ursona<br>ow m                                                                                                    | level in manage anage in requirements use use so use so us | mana<br>gement<br>ment:<br>uest:<br>e for                  | gement (Chec                      | ck all     | proc<br>year<br>1 2 2 3 4 4                   | iucts<br>s?<br>10<br>11-<br>26<br>100     | or les                         | In the | e nex       | you<br>ds o           |             | pen<br>orga<br>pun<br>yea<br>1<br>2<br>3<br>4<br>5 | sonal anizat chase rs?                             | or les<br>-25<br>-99<br>0 or r           | puter<br>considing the<br>ss              | s is y<br>dering<br>e nex  | your o              | entire      | do y 1   2   3   4   5   6     | Co bas Bh Ch Ap          | rimar<br>M AT<br>mpatit<br>mpaq<br>sed o<br>M PS/<br>annel<br>ple M<br>ple M<br>ner  | or 80<br>ble<br>386<br>ompa<br>/2 (wi<br>)) or (<br>lac (e           | or 80<br>atible<br>th Micompa | 0386-<br>cro-<br>atible<br>Mac | 11)          |
| B. J that                                           | pany Se Otto                                               | enior-lenior-len | level inanaganage requises uses uses uses uses uses uses uses                                                                                                    | mana<br>gement<br>ment<br>uest:<br>e for<br>e for<br>Macin | gement<br>(Chec<br>yourse<br>your | ek all     | proc<br>year<br>1 2 2 3 4 4                   | iucts<br>s?<br>10<br>11-<br>26<br>100     | or les                         | In the | e nex       | you<br>ds o           |             | pen<br>orgi<br>pun<br>yea<br>1<br>2<br>3<br>- 4    | sonal anizat chase rs?                             | or les<br>-25<br>-99<br>0 or r           | puter<br>considing the<br>ss              | s is y<br>dering<br>e nex  | your o              | entire      | do y 1   2   3   4   5   6     | Co bas Bh Ch Ap          | rimar<br>M AT<br>mpatit<br>mpaq<br>sed o<br>M PS/<br>annel<br>ple M<br>ple M<br>ner  | or 80<br>ble<br>386<br>ompa<br>/2 (wi<br>)) or (<br>lac (e           | or 80<br>atible<br>th Micompa | 0386-<br>cro-<br>atible<br>Mac | 11)          |
| B. I that                                           | pany Oto Oto Appl Bu Bu Pe or ho sonal Pently nds o        | enior-leher non-man for y.) sines sines mpan room ow m com buy, of pro                                                                                                    | level in manage manage requirements used in the second second sec | mana<br>gement<br>ment<br>uest:<br>e for<br>e for<br>Macin | gement<br>(Chec<br>yourse<br>your | ek all     | procyear<br>1 2 3 4 4 Nar<br>Title            | ne _                                      | or les                         | In the | e nex       | you did on the two    |             | pen<br>org<br>pun<br>yea<br>1<br>2<br>3<br>4<br>6  | sonal anizatichase rs?    10 11- 26   100   50   B | or les-<br>-25<br>-99<br>0-499<br>0 or r | puter<br>consider<br>in the<br>ss<br>more | s is y<br>dering<br>e nex  | your of for two     | entire<br>) | do y 1   2   3   4   5   6     | Coo bas IBM Ch           | rimar<br>M AT<br>mpatili<br>mpaq<br>sed o<br>M PS/<br>annel<br>ple M<br>ple M<br>ner | or 80<br>ble<br>  386<br>ompa<br>/2 (wi<br> ) or d<br> ac (e         | or 80<br>atible<br>th Micompa | 0386-<br>cro-<br>atible<br>Mac | 11)          |
| B. I that                                           | pany Se Ot No leaso appl Bu Bu Pe or ho sonal rently nds o | enior-leher non-man for y.) sines sines mpan room com buy, of pro                                                                                                    | level in manage manage requirements used in the second second sec | mana<br>gement<br>ment<br>uest:<br>e for<br>e for<br>Macin | gement<br>(Chec<br>yourse<br>your | ek all     | proc<br>year<br>1 2 2 3 3 4 1<br>Nar<br>Title | ne _                                      | or les                         | n the  | e nex       | you do o              |             | pen<br>org<br>pun<br>yea<br>1<br>2<br>3<br>4<br>6  | sonal anizate chase rs?                            | or les-<br>25<br>-99<br>0-499<br>0 or r  | puter<br>onsk<br>in th<br>ss<br>more      | e nex                      | your of for the two | entire<br>) | do y 1   2   3   3   4   5   6 | Coo bas IBM Ch           | rimar<br>M AT<br>mpaqiil<br>mpaq<br>sed o<br>M PS/<br>annel<br>ple M<br>ple M<br>ner | or 80<br>ble<br>386<br>ompa<br>/2 (wi<br>)) or c<br>lac (e<br>lac II | or 80<br>atible<br>th Micompa | 0386-<br>cro-<br>atible<br>Mac | 11)          |
| B. J<br>that<br>1<br>2<br>C. F<br>per<br>cur<br>bra | pany Oto Oto Appl Bu Bu Pe or ho sonal Pently nds o        | enior-leher non-ma<br>en for<br>en for<br>ey.)<br>ssines<br>ssines<br>mpan<br>resona<br>ow m<br>com<br>buy,<br>or le<br>-25                                                                                                    | level in manage manage requirements used in the second second sec | mana<br>gement<br>ment<br>uest:<br>e for<br>e for<br>Macin | gement<br>(Chec<br>yourse<br>your | ek all     | proc<br>year<br>1 2 2 3 3 4 1<br>Nar<br>Title | ne _                                      | or les                         | n the  | e nex       | you do o              |             | pen<br>org<br>pun<br>yea<br>1<br>2<br>3<br>4<br>6  | sonal anizate chase rs?                            | or les-<br>25<br>-99<br>0-499<br>0 or r  | puter<br>onsk<br>in th<br>ss<br>more      | e nex                      | your of for the two | entire<br>) | do y 1   2   3   3   4   5   6 | Coo bas IBM Ch           | rimar<br>M AT<br>mpaqiil<br>mpaq<br>sed o<br>M PS/<br>annel<br>ple M<br>ple M<br>ner | or 80<br>ble<br>386<br>ompa<br>/2 (wi<br>)) or c<br>lac (e<br>lac II | or 80<br>atible<br>th Micompa | 0386-<br>cro-<br>atible<br>Mac | 11)          |

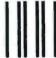

NO POSTAGE NECESSARY IF MAILED IN THE UNITED STATES

# **BUSINESS REPLY MAIL**

FIRST CLASS MAIL PERMIT NO. 176 PITTSFIELD, MA

POSTAGE WILL BE PAID BY ADDRESSEE

BYTE

READER SERVICE PO Box 5110 Pittsfield, MA 01203-9926 USA

# Macintosh Supplement Free Information

To receive free information on Macintosh products and advertisers in this special supplement, just follow steps 1, 2 and 3.

Circle numbers on reply card which correspond to numbers assigned to items of interest to you.

Check all the appropriate answers to questions "A" through "F".

Print your name and address and mall.

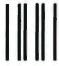

# **BUSINESS REPLY MAIL**

FIRST CLASS MAIL PERMIT NO. 176 PITTSFIELD, MA

POSTAGE WILL BE PAID BY ADDRESSEE

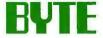

READER SERVICE PO Box 5110 Pittsfield, MA 01203-9926 USA

NO POSTAGE **NECESSARY** IF MAILED IN THE UNITED STATES

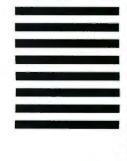

| Circle | e for F | REE | NFOR | MATIC | N   |     |      |      |      |      |      |      |      |      |      |      |      |      |      |      |      |      |      |      |      | 6MA  | C1   |
|--------|---------|-----|------|-------|-----|-----|------|------|------|------|------|------|------|------|------|------|------|------|------|------|------|------|------|------|------|------|------|
| M1     | M2      | МЗ  | M4   | M5    | M6  | M7  | M78  | M79  | M80  | M81  | M82  | M83  | M84  | M155 | M158 | M157 | M158 | M159 | M160 | M161 | M232 | M233 | M234 | M235 | M236 | M237 | M238 |
| MB     | M9      | M10 | M11  | M12   | M13 | M14 | M85  | M86  | M87  | MBB  | M89  | M90  | M91  | M162 | M163 | M164 | M165 | M166 | M167 | M168 | M239 | M240 | M241 | M242 | M243 | M244 | M245 |
| M15    | M16     | M17 | M18  | M19   | M20 | M21 | M92  | M93  | M94  | M95  | M96  | M97  | M98  | M169 | M170 | M171 | M172 | M173 | M174 | M175 | M246 | M247 | M248 | M249 | M250 | M251 | M252 |
| M22    | M23     | M24 | M25  | M26   | M27 | M28 | M99  | M100 | M101 | M102 | M103 | M104 | M105 | M176 | M177 | M178 | M179 | M180 | M181 | M182 | M253 | M254 | M255 | M256 | M257 | M258 | M259 |
| M29    | M30     | M31 | M32  | M33   | M34 | M35 | M108 | M107 | M108 | M109 | M110 | M111 | M112 | M183 | M164 | M185 | M186 | M187 | M188 | M189 | M260 | M261 | M262 | M263 | M264 | M285 | M266 |
| M36    | M37     | M38 | M39  | M40   | M41 | M42 | M113 | M114 | M115 | M118 | M117 | M118 | M119 | M190 | M191 | M192 | M193 | M194 | M195 | M196 | M267 | M268 | M269 | M270 | M271 | M272 | M273 |
| M43    | M44     | M45 | M46  | M47   | M48 | M49 | M120 | M121 | M122 | M123 | M124 | M125 | M126 | M197 | M198 | M199 | M200 | M201 | M202 | M203 | M274 | M275 | M276 | M277 | M276 | M279 | M280 |
| M50    | M51     | M52 | M53  | M54   | M55 | M56 | M127 | M128 | M129 | M130 | M131 | M132 | M133 | M204 | M205 | M206 | M207 | M208 | M209 | M210 | M281 | M282 | M283 | M284 | M285 | M286 | M287 |
| M57    | M58     | M59 | M60  | M61   | M62 | M63 | M134 | M135 | M136 | M137 | M138 | M139 | M140 | M211 | M212 | M213 | M214 | M215 | M216 | M217 | M288 | M289 | M290 | M291 | M292 | M293 | M294 |
| M84    | M65     | M66 | M67  | M68   | M69 | M70 | M141 | M142 | M143 | M144 | M145 | M148 | M147 | M218 | M219 | M220 | M221 | M222 | M223 | M224 | M295 | M296 | M297 | M298 | M299 |      |      |
| M71    | M72     | M73 | M74  | M75   | M76 | M77 | M148 | M149 | M150 | M151 | M152 | M153 | M154 | M225 | M226 | M227 | M228 | M229 | M230 | M231 |      |      |      |      |      |      |      |

Fill out this coupon carefully. PLEASE PRINT. Requests cannot be honored unless the zip code is included. Supplement inquiries cannot be requested via TIPS. This card is valid for 6 months from cover date.

- A. Do you have management responsibilities within your company?
  - Senior-level management
     Other management
     Non-management
- B. Reason for request: (Check all that apply.)
  - 1 Business use for yourself 2 Business use for your
- company
  3 Personal use
  C. For how many Macintosh
  personal computers do you currently buy, specify or approve brands of products?
- 1 🔲 10 or less
- 2 | 11-25 3 | 26-99 4 - 100 or more

- D. For how many Macintosh personal computers will you buy, specify or approve brands of products within the next two vears?
  - 1 ☐ 10 or less 2 ☐ 11-25 3 ☐ 26-99

  - 4 100 or more
- E. In total, how many Macintosh personal computers is your entire organization considering for purchase within the next two

  - 1 10 or less 2 11-25 3 26-99 4 100-499
- 6 500 or more
- F. What type of personal computer do you primarily use?
  - 1 ☐ IBM AT or 80286-based
  - compatible 2 Compaq 386 or 80386-
  - based compatible 3 IBM PS/2 (with Micro-
- Channel) or compatible
  4 Apple Mac (except Mac II)
  5 Apple Mac II
  6 Other

Name . Business Phone ( Company City .

# Quality In... Quality Out

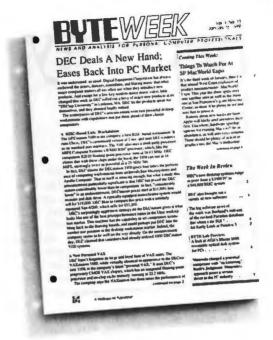

No matter how well acquainted you are with making important personal computing decisions—decisions that may involve hundreds of thousands of dollars—the value of those decisions is only as good as the value of your information. Without quality information—it's hard to make quality decisions.

BYTEweek, McGraw-Hill's new weekly newsletter for professionals in the personal computer industry, is devoted to giving you that quality information through its timely and compact one-stop news format.

This new publication provides you with short, easy-to-read selections of the most important news and technological developments of the past week. And BYTEweek interprets this news with indepth commentary and analysis.

Subscribe to BYTEweek for quality information. Remember, quality in . . . quality out.

Subscribe now and take advantage of the special one-year charter subscription rate of \$395 (\$495 outside the U.S. and Canada). This special price represents a savings of \$100 off the regular rate. Your subscription includes 50 issues plus a free three-month subscription to BIX—a \$49 value. Through BIX you can directly access the Microbytes Daily news service and communicate with other BIX users.

Don't miss this opportunity! In the U.S., call BYTEweek's toll-free number: **1-800-258-5485**, in N.H. and outside the U.S., call: 1-603-924-9281.

BYTEweek offers a *money-back guarantee* if you're not completely satisfied.

# BYTEWEEK

News and Analysis for Professionals in the Personal Computing Industry One Phoenix Mill Lane, Peterborough, NH 03458

# Security

- 257 How Safe Is It? by Martin Kochanski
- **Secret Codes** by Asael Dror
- 275 Know Thy Viral Enemy by Ross M. Greenberg
- 285 Personal and Private by Peter Stephenson
- 290 The Safety Zone

verybody talks about microcomputer security, but few of us like to use it. We think of it as something difficult and costly. While we probably can't have security without some level of inconvenience, we can understand the issues. While there will be some cost, we can also understand and appreciate that the cost of security is minimal compared to the cost of doing without it.

We are pleased to begin our look at small computer security with "How Safe Is It?" by Martin Kochanski, a leading theorist and designer of encryption and security systems. He gives us a good look at security issues and ways to address them so that they work together with the people who must use them. Another area of major concern is network security, a huge topic which BYTE plans to come back to. But for now, Michael Durr and Mark Gibbs take us through the various levels of LAN security in the accompanying text box "Peeling Back the Layers.'

Next, in "Secret Codes," Asael Dror explains how computer cryptography, the Data Encryption Standard (DES), and the RSA standard work. His is one of the clearest explanations of this complex subject that I have seen to date. He shows quite well that the theory of cryptography need not be impenetrable just because the encrypted results are.

Then, Ross M. Greenberg tells us about one of the most discussed security subjects, computer viruses (and related electronic fauna), in his article "Know Thy Viral Enemy." A well-known author of antivirus software, Greenberg shows us just how insidious these destructive programs can be.

Securing your computer may be worth doing, and it surely helps to know how to go about it. Peter Stephenson, in "Personal and Private," describes some of the many products available for securing your system and its data. In the accompanying text box "The Small Data Center," Bob Brown, a data center manager, tells us how to put all of this together into a coherent program. Coherency, after all, is required if your security program is going to work.

Inconvenient and costly? Sometimes. But computer security is one of those safety features that you don't think about until it's too late. It's an insurance policy you hope you'll never need. While it would be nice to work where you don't need security, most of us never will.

-Wayne Rash Jr. Consulting Editor

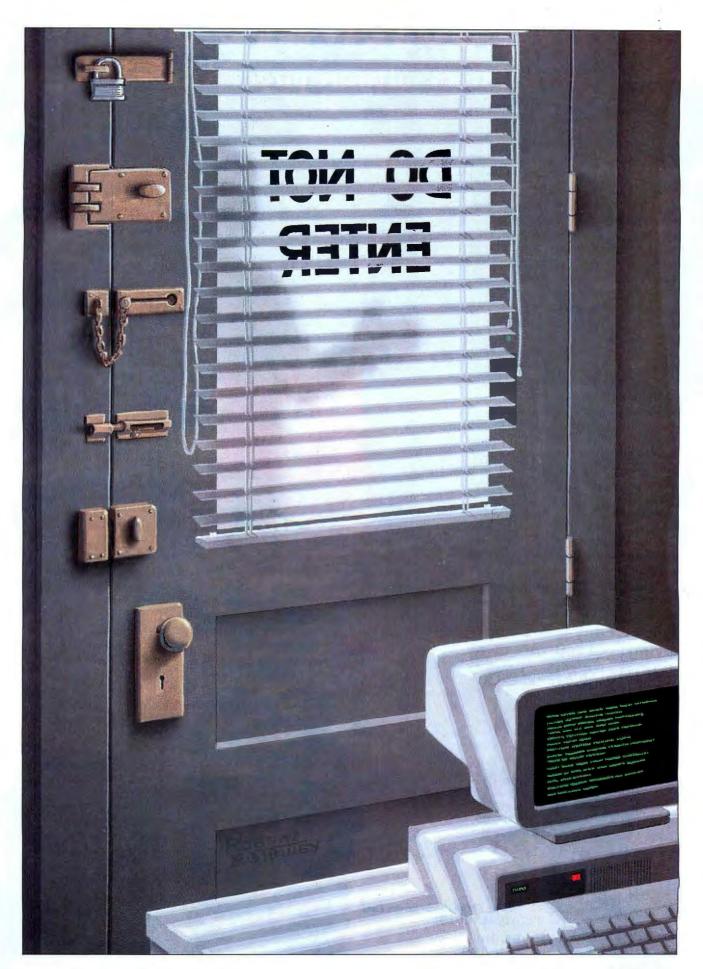

# Losing Software Sales?

Protect yourself from software piracy with SecuriKey.

## Think about it -

Some experts estimate there are as many as ten illegal copies for every legitimate software package sold. Suppose you sold 1000 copies of a \$500 program, and only two copies were pirated for each one sold—You're out a million bucks!

Micro Security Systems, Inc. can help you keep your profits with a hardware lock called SecuriKey. SecuriKey has protected major software products in domestic and risky foreign markets for over six years. With eight styles to choose from there is a SecuriKey designed to meet your specific needs.

## **SecuriKey Features:**

- Works on all IBM and compatibles
- Works with LAN and hard disks
- Allows unlimited back up copies
- Passive to printers & other programs
- · Easy to install
- Trillions of possible combinations

Call us today— and stop giving your software away. (800) 456-2587

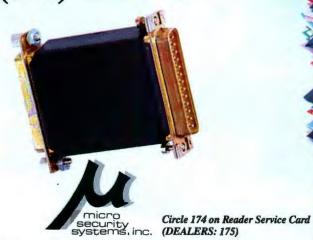

Micro Security Systems, Inc. 4750 Wiley Post Way, Suite 180 Salt Lake City, Utah 84116-2878

(801) 575-6600

## **Copies Stolen**

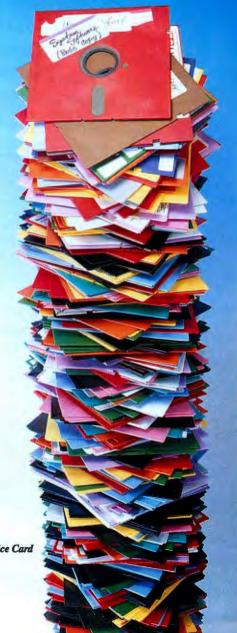

**Copies Sold** 

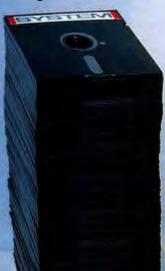

# How Safe Is It?

Absolute security is unattainable, and doing nothing is dangerous. So how much security is enough?

## Martin Kochanski

o one truly wants personal computer security. Access control, passwords, authorizations, and the procedures needed to enforce them are all part of the old world of mainframes: Microcomputers are about freedom and simplicity, not bureaucracy.

Unfortunately, such an ideal doesn't exist in the real world. As the use of personal computers spreads, more and more sensitive data is stored in them, and more people have the ability to look at and even manipulate that data. However unwanted and inconvenient security measures may be, they are nonetheless necessary.

Since security measures are needed whenever you use a microcomputer for a serious business purpose, the logical

place to expect to find security features is in the operating system. It seems scandalous that MS-DOS, for instance, has no data security features at all. Worse still, some alternatives to DOS appear to provide security in the form of passwords, but you can alter or remove them with any commercially available diskutility program. They lead you to think you're safe—but you're not. Even OS/2,

to the state of the state of th

which is being touted as the operating system of the future, ignores the question of security, and its very architecture makes remedying this deficiency almost impossible.

In another sense, however, ignoring the problem at the operating-system level is correct, because designing effective security measures is harder than it sounds. It's hard enough to design a system that is secure in the conventional sense of being hard to break (and several security systems fail spectacularly in this area), but it's harder still to make a security system so easy to use that people will use it and continue to use it without constantly being reminded to do so. For instance, there's no point in having the world's most secure file-encryption program if it takes 5 minutes and 50 keystrokes to encrypt or decrypt a file. The cost in terms of time, inconvenience, and broken trains of thought is too great. Even if they have to use such a program, most people will soon start looking for (and finding) ways to circumvent it.

## **Access Control**

The very mention of data encryption immediately dis-

courages many microcomputer users. "We are not," they rightly argue, "the CIA: Why should we indulge in James Bond methods to protect our sales ledger?" To answer this, I'll look at something less dramatic—a straightforward mainframe-type password system—and examine its effectiveness. I'll assume that the microcomputer being used is a

continued

# Peeling Back the Layers

## Michael Durr and Mark Gibbs

The basic security model, for a computer, a bank, or any other subject, resembles an onion. Layers of security surround the subject that needs to be secured. Each layer insulates the subject and makes it more difficult to access in any way other than those planned for. Physical security is the outer layer and, in general, consists of locking things away or bolting them to a desk.

With a distributed processing system, the primary physical-security concern is preventing access to the hardware. To defeat all other security measures, you must have physical access to the hardware. This is common to all computer systems, whether distributed or not.

The inner layers of security are concerned with logical security—the methods that cover control of access to the system resources and services. You need to be as concerned about these inner layers as about the physical layers.

#### Disk Server vs. File Server

In early LANs, the server systems were disk servers; that is, they provided access to disk storage and other services at a hardware level. Each workstation managed the shared hard disk as if it were a dedicated device, communicating via low-level I/O calls. The server wasn't designed to handle anything but the basic data storage blocks. Coordinating file access among workstations was left to the applications accessing the files or to the users themselves. If an unverified write by an unauthorized process occurred to the file allocation table, it was possible that a significant portion, or even all, of the data on the disk could be lost, for all the users.

The file server is a result of the evolution of LAN technology. The file server provides a much higher level of service to the client workstations than does the disk server. The low-level processes of the server devices are available only through requests to logical devices rather than directly to the physical device. Because of this, the system can be designed for security. In addition, file access can be coordinated and data integrity can be verified.

The file server, as a design concept, is the foundation for all client-server protocol security. Most network operating systems have adopted this approach. The disk server is now obsolete, but it helps illustrate the primary threat to security on distributed systems. Any design that permits someone to get around the security protection in the operating system and directly control the filing system must be considered insecure.

### **Logical Layers**

Logical security has layers that fall into two major groups (see figure A): the access security layers and the service security layers. The ASLs are concerned with controlling availability, verifying identity, and establishing access rights, and are a higher-level function than the SSLs. SSLs are concerned with the availability of and access to the system services.

The highest ASL is the system access layer (SAL). This layer is responsible for determining if and when the network is available on either a system-wide, group, or individual station basis. It

may also be responsible for disconnecting a station on which there is an attempted break-in, as well as providing an activity audit trail. The SAL also carries out supervisor-enforced log-out. The SAL could, for example, prevent log-ins during non-office hours and disconnect all sessions after a certain time.

Below the SAL is the account access layer (AAL). This layer verifies that the user who logs in with a given name and password exists and has a valid user profile.

The innermost layer in the ASL is the access rights layer. When you have passed through the SAL and AAL, the ARL determines what connection privileges you have (e.g., the account can only have sessions that total 4 hours per day, or the account can only use workstation 27). Some of the functions you can implement at the ASL are accounting (for connect time, disk usage, and so on) and user-activity audit trails.

### Service Layers

The service security layers (SSLs), which sit below the ASLs, control access to system services, such as queues, disk I/O, and server management. The highest SSL is the service control layer (SCL), which is responsible for advertising services and their status reports. It also enables and disables service operations.

Once the SCL has established a service, the service rights layer (SRL) determines exactly how the account can use the service. For example, an account may only have the right to add jobs to printer number 3 but have full

fairly conventional one, with a hard disk on which sensitive data is stored.

The simplest password system is a program that runs when you boot up, demands a password, and won't let the boot proceed until you enter the correct password. One common method uses a line such as DEVICE=PASSWORD.SYS in the CONFIG.SYS file to activate it. A scheme this simple has many obvious defects—notably that the computer remains permanently vulnerable once it has been successfully booted. However elaborate a real-life password system may be, it is subject to attack in essentially the same ways as this simple example.

A frontal attack on any password system—even such a simple one—is unlikely to succeed. Repeatedly switching on and attempting to guess passwords is time-consuming, and, unless the choice of password was blindingly obvious, it is also unrewarding.

However, both IBM and Microsoft sell a program that will break into any DOS-based password or access-control system that doesn't use encryption: IBM calls it PC-DOS; Microsoft calls it MS-DOS. Buy the disk; insert it into drive A; start up the machine; and you have access to all the data in the computer. By booting from a floppy disk that has no CON-

FIG.SYS and no AUTOEXEC.BAT file, you circumvent any possible password protection and can examine or alter any file on the hard disk. (If the computer uses nonstandard hardware and special device drivers, it may take a little longer to get at all the files, but it's just as simple.)

The problem with password systems exists because passwords are not a security feature—they are an *insecurity* feature, intended to provide controlled access to an otherwise impregnable system. To use a physical metaphor, a vault with 3-foot-thick steel and concrete walls is (almost) impregnable, but useless; add a

add and delete rights to jobs on printer number 4. The SRL also administers the specific rights of an account. If the account is a member of one or more groups, then the SRL will ensure that the account inherits the group rights. For example, an account may only have read, open, and search file rights in the program subdirectory and operator. The services may include both software-specific high-level service (HLS) and hardware-specific low-level service (LLS) operations.

The HLSes are operations that are not hardware-bound—for instance, a request to open a file by name. Other such services are queues and mail slots. The HLSes are actually built from LLSes and may require several of the lower-level functions to operate. The LLSes are hardware-dependent. These services are the fundamental building blocks of the system and cover disk sector-level I/O and memory-block allocation and deallocation.

## **A Trusted Connection**

As a connection is established, the ASLs validate and define the account. The actual operations to be carried out are controlled by the SSLs, which prevent requests not specified within the user profile. Access in a thoroughly secure system must be through these layers from top (SAL) to bottom (LLS). But when disk servers and other aspects of the system use only the ASLs to control access to the system and then allow you to make requests directly to the LLSes, the layers of the SSL are easily avoided, and unauthorized operations

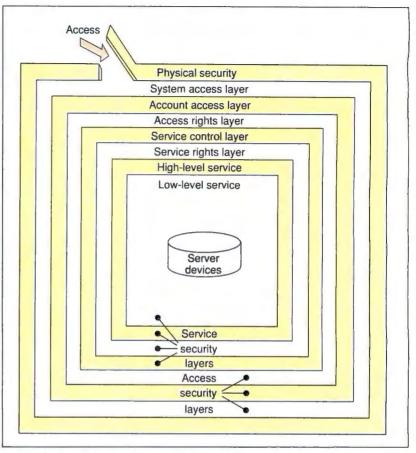

Figure A: Like an onion, good security is composed of layers wrapped on layers. In the file-server model, access to the actual device must go through three layers of access security and four layers of service security.

can be performed without detection. This happens when all the other layers of the SSL are implemented and executed in the disk-server client.

Any system that lets you avoid one or more layers of the model or just leave them unused runs the risk of being insecure. Michael Durr works for Novell (Provo, UT) in corporate marketing. He is based in Los Angeles, California. Mark Gibbs also works for Novell in corporate marketing and is based in London, England. They can be reached on BIX c/o "editors."

door, and access becomes possible; add a lock to the door, and you have controlled access. Mainframes are inaccessible, air-conditioned, and often surrounded by white-coated acolytes; passwords provide controlled passage through all this security. Microcomputers are in the office, physically accessible, and sometimes even portable. Adding passwords is like building a strong door with a secure lock on a house made of playing cards.

Access restriction is a prerequisite for access control. Access restriction can take several forms. It can be physical, as when you keep a computer locked away in a separate room; in this case, you don't

need any additional hardware or software security measures.

It can be *inherent*, as when a computer is of such an unusual kind, or so hard to operate, that you can't figure out how to do anything harmful even if you do have access. Many companies still rely on this kind of protection. It worked well in the past, when there were few microcomputers around and few people knew how to use them, but it's not as safe now.

The access restriction can be *logical*, imposed by the hardware or software and making access impossible without special programs or knowledge. Encryption provides the simplest way of doing this.

Using encrypted data with a decryption program may sound like using a password system—it even looks similar to the user, who may not appreciate the distinction between a password and a decryption key—but it's not. If you bypass or disable the password system, everything is accessible; but even if you circumvent the decryption program, you still can't read anything.

One more point worth noting when considering encryption: It's not really the computer you need to secure, it's the data. Even if you consider the locked-room approach adequate to protect the

computer—and using keylocks or PS/2type power-on passwords is essentially a variant of this approach—the data exists not only on the computer but on many backups in different places.

To ensure data security, you must consider not only preventing unauthorized access but also not losing data. Preventing unauthorized access is best achieved by having no backups at all; preventing data loss requires as many backups as possible. Encryption can resolve this

fundamental contradiction simply and effectively. If backup disks are securely encrypted, you can make unlimited numbers of them without compromising confidential data. Thus, even if you don't use encryption directly in daily operations, you may want to use it on backups.

## **Transparent Encryption**

The simplest way to implement encryption on a microcomputer is with an encryption and decryption program. On

command, this will encrypt or decrypt a specified file with a specified password. Such programs are simple to write but impractical to use. For example, to edit a previously encrypted sensitive document during a typical word processing session, you must

- exit the word processor;
- call up the decryption program, specify the filename and appropriate encryption key, and wait for the whole file to be decrypted;
- reenter the word processor;
- edit the document:
- exit the word processor;
- call up the encryption program, specify the filename and appropriate encryption key, and wait for the whole file to be encrypted; and
- reenter the word processor.

In addition, you must overwrite any temporary or backup files that the word processor may have created. If it created and deleted any temporary files itself, you must overwrite all the free space on the disk in case sensitive data was left there.

One refinement of such encrypt-ondemand programs is to make them permanently resident, activated by a single keystroke. This removes the "exit word processor" and "reenter word processor" steps, but otherwise leaves the procedure as awk ward as before. Faced with frequent amendments to a document, normal human impatience will dictate leaving the document file unencrypted just in case another change is needed.

A further weakness of these schemes is their use of keys. You have to enter encryption and decryption keys frequently, so many people will select short—and thus insecure—keys for ease and speed of typing. Also, there is no built-in protection against misspelling. Suppose that the key CONFIDENTIAL (obvious and thus insecure) is misspelled as COMFIDENTIAL. Everything seems all right until you try to access the document, perhaps months later, and find it to be unreadable.

Transparent encryption solves these problems. A transparent encryption system is a TSR program that remains permanently active. It monitors and intercepts all disk accesses for sensitive files. Whenever records are written, the encryption system encrypts them before they reach the disk; whenever records are read, it decrypts them before they reach the application programs.

A transparent encryption system is continued

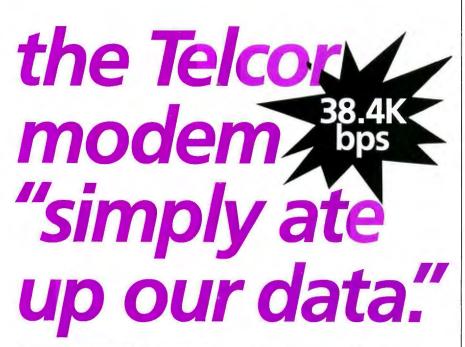

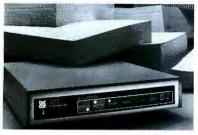

Our patented Model 2496 data compressing modern was the only 2400 bps unit included in this evaluation of 9600 bps dial moderns. And it was judged the surprise of the lot!

Just imagine what our 9600 bps modem can do . . . dial data throughput up to 38,400 bps. What's more, the Telcor Model 2938 also talks to 300, 1200 and 2400 bps modems and fully supports MNP Levels 2–6.

The Telcor Model 2938 outperforms any other dial modem in the world. If

John H. Humphrey and Gary S. Smock High Speed Modems June 1988, Byte Magazine

you find that hard to believe, prove it to yourself. Order a pair at \$1195 apiece and try them for thirty days. High speed file transfer software for your PC-AT is included.

Call us toll free in the U.S. at 1-800-826-2938. Elsewhere call 1-508-653-3995. VISA and Mastercard accepted. Also available through local distributors.

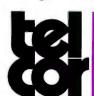

TELCOR SYSTEMS CORPORATION

the world's fastest dial modems

OUTSIDE USA .....CALL (718)692-0071

For Customer Service Call Mon-Fri: 9:30am-4:30pm (718) 692-1148

Retail Outlet: Penn Station, Main Concourse (Beneath Madison Square Garden) New York City, NY, 10001

## Store Hours: Mon-Thurs, 8:50am-8:7 Fri,8:30am-6:00pm/ Sat,-CLOSED /Sun,9:30am-7 FOR ORDERS & INFORMATION CALL TOLL FREE 1-800-759-6565

OR WRITE TO: Montgomery-Grant Mail Order Department, P.O. Box 58, Brooklyn, N.Y., 11230

FAX NO. 7186923372 TELEX 422-132 MGRANT

研究性質

\$899

\$1**0**99

ORDER HOURS: Monday-Thursday, 9:00am-7:00pm/Friday, 9:00am-6:30pm/Saturday CLOSED/ Sunday, 9:30am-6:00pm NO SURCHARGE FOR CREDIT CARD ORDERS / WE INVITE CORPORATE AND EDUCATIONAL CUSTOMERS CORPORATE LEASING AVAILABLE / DISCOUNTS FOR QUANTITY ORDERS

#### LAPTOPS

| AMSTRAD PPC-640<br>w/Two Drives & 2400 Baud Modem | \$769   |
|---------------------------------------------------|---------|
| TOSHIBA 1600                                      | \$3269  |
| TOSHIBA 3100 e                                    | \$2759  |
| TOSHIBA 1000                                      | \$749   |
| TOSHIBA 1200 H                                    | \$2199  |
| TOSHIBA 1200 HB                                   | \$2399  |
| TOSHIBA3200                                       |         |
| TOSHIBA5100                                       | \$4599  |
| NEC MULTISPEED H.D                                | \$1999  |
| NEC ULTRALITE 1MB.                                |         |
| NEC ULTRALITE 2MB                                 | \$2299  |
| NEC PROSPEED 386 w/40MB                           | \$4599  |
| ZENITH 184 W/TWO FLOPPIES                         |         |
| ZENITH 184-2 w/20MB                               |         |
| ZENITH 286 w/20MB                                 |         |
| SPARK EL                                          |         |
| COMPAQ SLT 286-20                                 | \$3899  |
| QUADRAM J.T. FAX FOR LAPTOPS                      | \$259   |
| MODEMS EXTERNAL DRIVES & ACCES                    | SSORIES |
| AVAILABLE FOR ALL LAPTOPS                         |         |

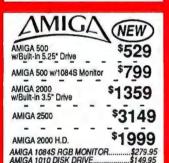

ALL AMIGA PERIPHERALS AND **ACCESSORIES IN STOCK!!** 

#### EPSON EQUITY 1+ IBM XT COMPAT. PKG.

- 640K RAM w/Clock Calendar
   360K Drive
- Keyboard Serial and Parallel
- Ports 12° High Resolution Monitor MS DOS / GW Basic

\$799

FINAL

EPSON PRICES

REBATEI

| SAME W/20MB HARD DRIVE   | \$1059 |
|--------------------------|--------|
| SAME W/30MB HARD DRIVE   |        |
| SAME W/40MB HARD DRIVE   |        |
| SAME W/TWO 360K FLOPPIES | \$879  |
| EPSON EQUITY 1e          | .CALLI |

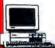

**EPSON EQUITY II** IBM AT COMPATIBLE HARD DRIVE PACKAGE

Keyboard 640K RAM 80286 Microprocess
1.2MB Floppy Drive
20MB Hard Drive
12" Monitor
12" Monitor
18" DOS/GW Basic

commodore COLT

SAME W/30MB HARD DRIVE SAME W/40MB HARD DRIVE \$1500

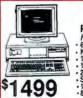

NEC. **POWERMATE 1** 

HARD DRIVE PKG.

HARD DRIVE PN 640K Keyboard 10 MHz. 1.2MB Roppy Drive 20MB Hard Drive Serial/Parallel Ports 12' Monitor 80286 Processor

SAME W/30MB

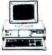

**POWERMATE 386 SX** - 2MB RAM - 16 MHz. - 1.2MB Roppy Drive - 42MB Hard Drive - 12 Monitor

Windows 386 MS DOS 3.3

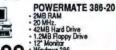

\$3899 : Windows 386 MS DOS 3.3

#### commodore PC10-1

IBM XT COMPAT. PKG.
-512K RAM
-360K Floppy Drive
-12" Monitor
-Serial & Parallel Ports ·Box of 10 Diskettes

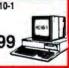

WE RECONFIGURE ANY OF OUR COMPUTER PKGS. TO FIT YOUR SPECIFICATIONS. CALL FOR INFORMATION. WE CARRY MODEMS, DRIVES, CARDS COLOR MONITORS & ALL OTHER ACCESSORIES FOR YOUR COMPUTER

#### PRINTERS

| L LIM                 | LILO                      |
|-----------------------|---------------------------|
| STAR                  | EPSON                     |
| NX-1000\$169.95       | FX-1050\$489.95           |
| NX-1000               | FX-850\$339.95            |
| RAINBOW\$219.95       | LQ-500\$299.95            |
| NX-2400\$299.95       | LQ-850\$529.95            |
| CITIZEN               | LQ-950\$589.95            |
| MSP-15E\$329.95       | LQ-1050\$729.95           |
| MSP-40\$289.95        | LQ-2550\$919.95           |
| MSP-45\$369.95        | LX-800\$179.95            |
| MSP-50\$349.95        | FX-286E\$409.95           |
| Tribute-124\$389.95   | DICONIX 150               |
| Tribute-224\$589.95   | PRINTER FOR               |
| NEC                   | PRINTER FOR LAPTOPS\$299. |
| P2200\$339.95         | PANASONIC                 |
| P5200\$499.95         | 1080i-II\$159.95          |
| P5300 \$669.95        | 10921 \$309.95            |
| 7 0000                | KXP-1524\$519.95          |
| OKIDATA               | KXP-1595\$409.95          |
| OKIMATE 20\$139.95    | KXP-1124\$319.95          |
| OKIDATA 180.\$239.95  | KXP-1180\$189.95          |
| OKIDATA 320. \$349.95 |                           |
| OKIDATA 321\$459.95   |                           |
| SANYO PR-3000A DAIS   |                           |
| BROTHER HR-20         |                           |
| IBM COLORJET          | \$399.95                  |
| HP DESKJET PRINTER    | \$679                     |
| HP PAINTJET PRINTEI   | R\$1099                   |
| I ACED D              | DINTERS                   |
| LASER P               | UIIA I EUO                |
| WEWLETT L             | A OFF IFT OFFICE II       |
|                       | ASERJE I SERIES II        |
| PACKARD C             | ASERJET SERIES II<br>1629 |

I MB EXPANDER. 2MB EXPANDER FOR LASERJET II. HP LASERJET IID. SPECIALI PANASONIC KXP-4450... BROTHER HL-8E. NEC LC 860+....

\$599

PC 7000A2 w/2 Floppies

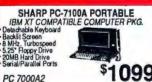

IBM XT COMPATIBLE
PACKAGE
640K RAM • Keyboard
• Two 360K Roppies
• Serial & Parallel Ports

- 12" Monitor - MS DOS/GW Basic

\$1099

BRAVO HARD DRIVE PKG.

80286 Processor

1.2MB Floppy Drive

20MB Hard Drive

Keyboard

12\* Monitor

Video Card 249

SAME PACKAGE W/30MB. SAME PACKAGE W/40MB. PREMIUM HARD DRIVE PKG. 80286 Processor Keyboard 1.2MB Floppy Drive 20MB Hard Drive 12" Monitor MS DOS/GW Basic

SEAGATE 20, 30, 40, 60, 80MB HARD DRÍVES IN STOCK!

SAME PACKAGE W/30MB. SAME PACKAGE W/40MB.

#### AMSTRAS PC-1640

- Keyboard
  640K RAM Turbospeed
  Two 360K Drives
  12' Moritor
  FREE Mouse & Software
  MS DOSGW Basic

W/ONE FLOPPY AND 20MB......\$1029 EGA AND CGA MODELS IN STOCKII

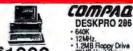

\$1999

SAME PACKAGE W/30MB... SAME PACKAGE W/40MB... DESKPRO 386 S 1MB RAM
16 MHz.
1.2MB Floppy Drive
40MB Hard Drive
VGA Adaptor
12\* VGA Monitor

**DESKPRO 386-20e** 

\$2999

\$4199

20MHz. 20MHz. 1.2MB Floppy Drive 40MB Hard Drive VGA Adaptor 12\* VGA Monitor COMPAG 386/25 MODEL 60...

NEC MULTISYNC IIA. PARADISE VIDEO CARDS

### IBMxt

- HARD DRIVE PKG. IBM XT Computer IBM Keyboard 256K RAM
- 256K RAM Expandable to 640K 360K Disk Drive 20MB Hard Drive Pkg. of 10 Diskettes (Monitor Optional)

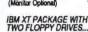

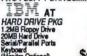

Keyboard (Monitor Optional) IRM AT W/30MR

IBM AT W/40MB \$1699

| LEUSONAL SISIEM                  | 4       |
|----------------------------------|---------|
| PS/I MODEL 25 Color              |         |
| PS/I MODEL 30 W/20MB             | \$1699  |
| PS/II MODEL 30/286-021           | .\$1899 |
| PS/II MODEL 50Z w/30MB           | .\$2749 |
| PS/I MODEL 50-061                | \$2999  |
| PS/II MODEL 55                   | CALL    |
| PS/I MODEL 70-E61                | \$3795  |
| PS/II MODEL 70-121               | \$5299  |
| PS/II MODEL80-071                | \$4799  |
| 5.25" 360K External Drive        | •       |
| for IBM PS/II-30                 | \$129   |
| PACIFIC RIM 5.25" 1,2MB External |         |
| Drive for IBM PS/I 50/60/70/80   | \$259   |
| ALL OTHER PSII MODELS AVAIL      | ABLE    |
|                                  |         |

IBM PERSONAL SYSTEM II MONITORS 8503 MONOCHROME \$239 8512 COLOR \$449 8513 COLOR \$539

LEADING EDGE MODEL D, MODEL D2,MODEL D3-CALL FOR LOWEST PRICE!

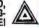

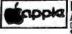

**PACKAGES** APPLE IIC+ w/Floppy Drive & 12" Monitor \$599

APPLE IIGS COMPUTER PACKAGE

Apple IIGS Computer 512K Upgrade RGB Cofor Monitor Apple 3.5° Disk Drive

IMAGEWRITER II PRINTER...
MAC SE COMPUTER WIDUAL DRIVE.
MAC SE COMPUTER WIZOMB...
APPLE MAC II.
APPLE MAC II WI4OMB... \$2299 \$2749 \$2749 \$3499 \$4299 \$1399 \$4799 APPLE MAC

VENDEX HEADSTART III

8-12 MHz. 1MB RAM 5-25° 1.2MB Floppy 3.5° 1.44MB Floppy 30MB Hard Drive VGA/EGA/CGA/MDA

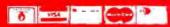

Certified Check, Bank Check, Money Orders, Approved P.O.s, Visa, Mastercard, Am-Ex, Diner's Club, Corte Blancho, & C.O.D.s accepted. No additional surcharg Credit Card orders. Non-certified checks must wait 4-5 weeks for clearance. NY residents add applicable sales fax. Prices and availability subject to change said. PC XT are registered trademarks of International Business Machines Corp. Please add 5% shipping & handling. APO FPO orders please add 10 ... shipping and handling. All APO FPO orders are shipped first class priority air. All orders can be shipped All Express. Call for details. DCA #300233

...\$349 ...\$749 .\$2829 .\$1399 ...\$1859 ...\$1999

invisible to the application program, which is unaware that any encryption is going on: This eliminates any possible compatibility problems. Also, full protection automatically extends to temporary files that the application may create and delete without your direct knowledge.

Transparent encryption is almost invisible to the user, too. Encryption keys are set up once and for all at the start of each session and remain buried (suitably encrypted and concealed) in the TSR

program's private memory. Thus, after an initial log-in, the complex sequence of operations necessary to edit a confidential document with simple encryption systems becomes simply "edit the document."

Because you enter the keys only once, there is less user resistance to making them complex and obscure, and you can solve the traditional problem of choosing short, memorable, easily guessed passwords by requiring that keys have a certain minimum length (e.g., eight characters) and a high maximum length (60 characters or so).

With transparent encryption, entering a wrong key has no catastrophic effect on what is already stored. All that happens is that whatever you read from the disk with the wrong key appears to be corrupted: Once you enter the correct key, everything is readable once more.

A final major advantage of transparent encryption is its efficiency in database applications. Instead of having to decrypt and then re-encrypt a whole database—possibly several megabytes in size—whenever a record is required, a transparent encryption system decrypts only the data you actually need: probably an index entry or two, a few pointers, and the required record itself. The resultant increase in speed makes all the difference in terms of practicality.

The things to look for in a transparent encryption system are speed, granularity, transferability, and security. Speed is an obvious necessity. If encryption or decryption takes too long, the computer will appear slow and unresponsive.

Granularity refers to the degree of detail you can use in specifying encryption keys. Encrypt-on-demand systems can easily accommodate file-level granularity, with a different key for every file if necessary; transparent encryption systems have more difficulty doing this. Disk-level granularity—with everything on a disk encrypted identically—is easy to achieve, but it's not enough.

On a bootable hard disk, some files, such as CONFIG.SYS and device drivers (and of course the encryption program itself), must be read before you can install any encryption program, so at the very least there should be a distinction between unencrypted files used in the boot process and encrypted files used thereafter. Moreover, different people may use the computer for different projects, and it's a good idea to enforce separation by using different keys. A usable transparent encryption program must offer at least directory-level and preferably file-level granularity.

Transferability is often overlooked. You will always need to be able to exchange files between computers. This means that you must be able to accommodate different keys, unless everyone uses the same keys. At least one commercial package generates a key randomly at each installation, making piracy the only practical way of ensuring freedom of interchange.

Security is the most difficult criterion

HOW DO YOU GET A JOB WITHOUT EXPERIENCE? AND HOW DO YOU GET EXPERIENCE

Most young people have one answer to this problem. They avoid it until they're out of college. But they could be getting solid work experience while they're still in college. With your company's help. And ours.

We're Co-op Education. A nationwide program that helps college students get real jobs for real pay, while they're getting an education.

But we can't do it without you.

Those real jobs have to come from real companies. Like yours.

For more information on how you can participate in this valuable program, write Co-op Education, Box 775E, Boston, MA 02115.

Not only will you be giving students a chance to earn money and pick up the most valuable kind of knowledge, you'll be giving yourselves a chance to pick up the most valuable kind of employee.

**Co-op Education.** 

You earn a future when you earn a degree.

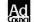

A Public Service of This Publication ©1987 National Commission for Cooperative Education

#### SOFTWARE SECURITY

# WHETHER REPORT.

Whether you're a software developer writing new applications for the IBM or Mac, or a PC user securing proprietary data files, software and data protection has never had a brighter silver lining. For a number of very good reasons.

Beginning with the 'whether-expert' Rainbow Technologies.

And ending with its Software Sentinel family of hardware keys.

Starring five models that fit virtually any software program or data file you need to protect.

There's the best-selling SentinelPro for the IBM PC/XT/AT, PS/2 and compatibles, and even the Atari ST. Known worldwide for its virtually unbreakable security. And its ASIC technology. And its invisible operation. A close relation, the Sentinel-C stands at-the-ready for custom configurations and multiple software packages.

In the Apple market, security-minded Mac software developers turn to Eve. For completely transparent operation and world-class security of the protected software. Just by plugging Eve into the Mac ADB connector.

PC users wanting a low cost, user-friendly solution to the problem of securing sensitive data can call on the DataSentry. Using a proprietary Rainbow algorithm or DES, the DataSentry encrypts data files on individual PCs, protects modem transmissions and secures data on local area networks.

Rainbow's latest protection strategy is the SentinelShell—that lets users place a 'shell' around existing, off-the-shelf programs. Because access can be limited to those issued a key, libraries, universities and corporations can very simply guard their software investments.

Whatever your whether, Rainbow Technologies has the software and data protection products that make the difference. For more information, call 714-261-0228 in the U.S., or contact Rainbow Technologies Ltd. in the United Kingdom for the distributor nearest you. Whethercasters are standing by.

• Runs under DOS, OS/2 and Xenix • Algorithm technique (Never a fixed response) • External parallel port installation • Minimal implementation effort • Higher level language interfaces included • 100 times faster than fixedresponse devices (1 ms) • ASIC design for reliability

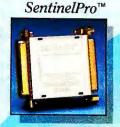

• Protects multiple packages with one device • 126 bytes of non-volatile memory programmed before shipment of the software • Rainbow supplies a unique adapter for programming the unit • Higher level language interfaces included • Runs under DOS, OS/2 and Xenix • External parallel port installation

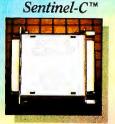

• For the Macintosh SE and II • Complies with Apple Desktop Bus Interface requirements • Rainbowassigned developer passwords to prevent tampering by other developers or sophisticated "hackers" • 7 locks per key, usable individually or in combination, on one or up to seven applications

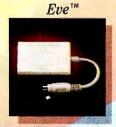

• Completely user-installable • Pocket-sized external device • Menu-driven, userfriendly interface • Single- or multi-user security system • Audit trail, log-on identifiers and automatic encryption/decryption of entire directories • Secures data transmitted by modems • Prevents recovery of data by utility programs

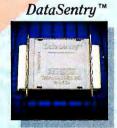

• Runs under DOS on IBM PCs and compatibles • Protects without requiring access to the source code • Completely transparent to the end user • User-friendly software • Pocket-size key attaches quickly to any standard PC parallel port • ASIC design for reliability

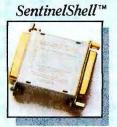

## RAINBOW TECHNOLOGIES

of all. Too many vendors of security systems underestimate the subtleties, intricacies, and pitfalls of cryptography and publish products that are dangerously insecure, many of which can be broken in a few hours with no specialized cryptographic knowledge. Unfortunately, the encryption algorithm seems to be the last thing considered in designing most security systems. In evaluating a number of security systems, I have found that some use trivial algorithms, misapply them (e.g., use random-number generators for cryptographic purposes), or use stream ciphers, which are intended for use once only in data transmission, to repeatedly encrypt blocks of data.

The most dangerous thing about such mistakes is that they are completely invisible to the user who has no cryptographic expertise. You notice if your word processor prints nonsense or your database retrieves the wrong data. But in a security system, all you can do is check that your files continue to be readable after being encrypted and decrypted. Beyond that, you can only hope that your

system is truly secure.

Even the respectability of the vendor doesn't appear to be a good guide to the security of its systems. One international accounting firm promoted a data security product whose disks you could decrypt in the time it took to physically read and rewrite them. When confronted with this fact, the firm claimed that the encryption algorithm was "only a part" of the complete system. Indeed it is, but it's an indispensable part. The foundations may be only a part of a building, but without them, the building will crumble.

#### Standards and Validation

Traditionally, areas of functionality where you are unable to form judgments for yourself are covered by standards, and it might be reasonable to expect this to happen with encryption algorithms. There does indeed exist a U.S. Data Encryption Standard (DES), along with an array of ancillary standards describing how to use it in a variety of contexts.

Unfortunately, the DES is a hardware standard rather than a software standard. It relies heavily on bit manipulation and thus runs slowly in software: It is hard to exceed 100,000 bps even on the fastest IBM PS/2. Moreover, DES is a stream cipher with a small block size (8 bytes), intended for data transmission rather than data storage, so it's not prudent to use it for transparent data security.

DES is over 10 years old, but it's unlikely that any replacement standard will appear, especially one more suited to

data storage than to data transmission. Standards consolidate progress, but they also hamper further development.

When DES was originally designed, there was an overwhelming need for standardization in hardware, because of the size of the investment required to design encryption chips and because data communications (the principal application) required that the same encryption algorithm be used at both ends of a link. But with software, especially software designed mostly for local operation on a single microcomputer, the investment is smaller and there is less need for uniformity, so the expense and inconvenience of a single standard cannot be justified.

It has also been suggested that there should be some sort of central body whose duty it is to evaluate encryption algorithms and report on their security. Unfortunately, this is impossible. First, security is not a matter of testable fact (except for the most obviously insecure algorithms, whose insecurity can readily be demonstrated). Experience and opinion must play a part in the evaluation, and it is difficult to find someone who has adequate expertise and is not hampered by a conflict of interest.

Short of employing an expert of your own (and trusting that his or her expertise is as great as he or she claims), if you must evaluate encryption packages, you have to cut through the verbiage and sales literature, ask awkward questions about who actually wrote or evaluated the encryption algorithm, and then decide whom to trust—an unenviable task.

#### **Network Security**

LANs appear to be more difficult to protect than microcomputers, because access to data is possible from a wider area. This additional difficulty is, however, mostly illusory. Because data on a LAN is typically held on a server machine, physically securing the server takes care of physical data security, and conventional passwords and access profiles become more effective. (See the text box "Peeling Back the Layers" on page 258.) However, you are effectively tied to a particular LAN vendor's offering in its entirety, and awkward trade-offs can arise between security and performance: trade-offs that may not be apparent at first but become more significant as the network grows and you are less sure about the trustworthiness of its users.

Physical interception of LAN messages can become a problem on larger networks. Network analyzers can be used not for their legitimate purpose of identifying and correcting network problems, but to intercept sensitive data. The need to protect LANs against attacks of this kind (and against straightforward decoding of stray radio emissions) is only gradually being realized.

Wide-area networks, along with simpler forms of data and message transmission, have different problems. In principle, you can use many elaborate security protocols to verify the identity of the participants in a dialogue and to secure data against interception or alteration. In practice, complacency leads to a total lack of precautions, and compatibility considerations mean that straightforward "dumb-terminal" protocols (with little or no scope for data security) are used even when there is considerable CPU power present at both ends of a link. Incidents such as the Internet worm may serve to alert people to the need to take reasonable precautions, but this multivendor situation is one in which we must make a strong effort toward standardization if we expect to make any progress.

**Appropriate Security** 

Absolute security is unattainable. Very high degrees of security are commercially available, but they can be inappropriate. When evaluating various approaches, consider how much security you really need. In many cases, a simple power-on password (in either hardware or software) is sufficient. While it can be fairly easily circumvented by anyone who knows how, that in itself may be an advantage, since you needn't worry too much if the password is forgotten (fullblown security systems have elaborate procedures to allow recovery from lost passwords). You may judge that the kind of attackers you have to protect against wouldn't have the technical competence to circumvent even quite simple protection measures—or wouldn't have the patience to try.

Whatever your situation, it's important to evaluate risk. If the risk is mainly from outsiders, then encryption and physical-access control may be most useful; if it's from insiders, then audit trails can be a powerful tool. It's useful to compare data with backups. Doing nothing is dangerous, but an over-elaborate protection scheme is equally irresponsible, because no one will use it. Complacency and panic are equally harmful: A reasoned assessment is essential.

Martin Kochanski is a director of Business Simulations Ltd. in London, a firm specializing in information retrieval and data security. He can be reached on BIX as "mjk."

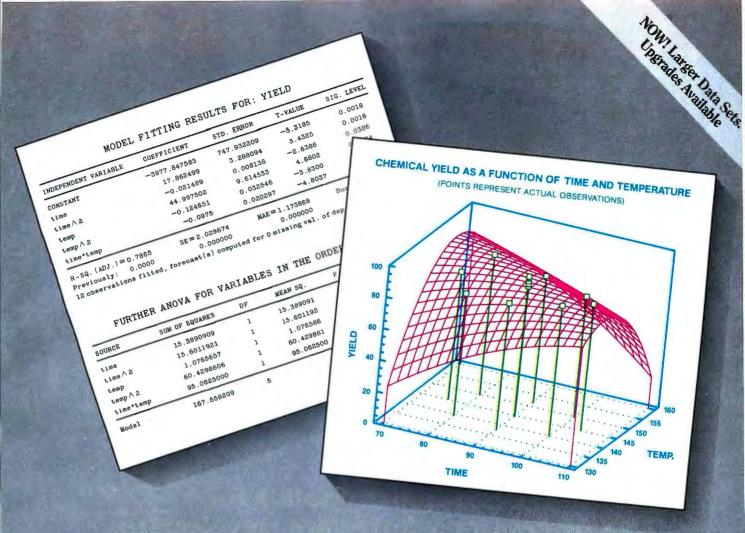

## BRAINS & BEAUTY

STATGRAPHICS. Sophisticated Data Analysis and Gorgeous Graphics — In An Easy-to-Use PC Statistics Package.

Get the best of both worlds with STATGRAPHICS—sophisticated data analysis *and* a dazzling array of graphics in an easy-to-use PC statistics package.

Powerful Statistics. Realize the full potential of your analytical skills. STATGRAPHICS gives you over 250 statistical procedures including ANOVA, regression analysis, quality control procedures, experimental design, multivariate techniques, nonparametric methods, exploratory data analysis, forecasting, time series analysis, and more.

Incredible Graphics, Turn the "Ho-Hum" into the "Ah-Ha!" STATGRAPHICS includes over 50 types of graphs that allow you to analyze your data visually and communicate your results brilliantly!

Easy To Learn and Use. Enter your data using our full-screen editor, or import data directly from your ASCII, dBASE\*, Lotus\*, or DIF files. STATGRAPHICS is completely menudriven and includes online HELP, a self-paced tutorial,

handy reference cards, and a user's guide complete with examples and sample data sets. No wonder *InfoWorld* said STATGRAPHICS "makes interactive data analysis and knock-your-socks-off graphics easy."

Why compromise? Get the power of sophisticated data analysis and gorgeous graphics with STATGRAPHICS—all for only \$895.\* For more details or to order today, call:

(800) 592-0050 ext. 400 In Maryland, (301) 984-5123; Outside the U.S., (301) 984-5412 for the name of the dealer nearest you.

Ask about our money-back guarantee!

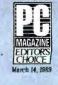

STSC

STSC, Inc. 2115 East Jefferson Street Rockville, MD 20852 Circle 260 on Reader Service Card

#### **NEW UPDATE** — Extended VGA Support

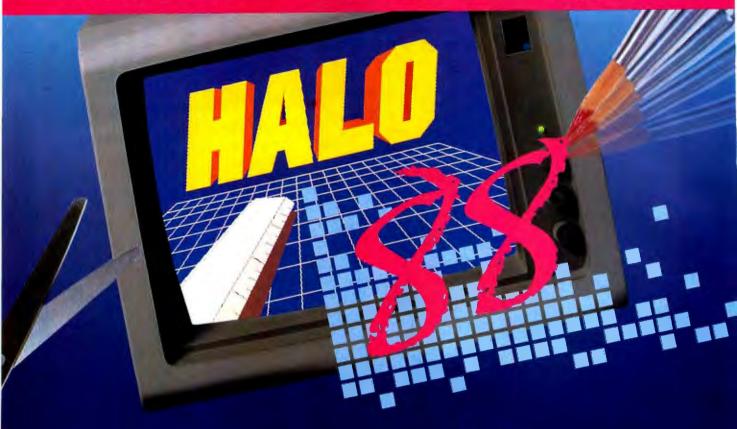

## The Graphics Toolkit for Contemporary Software Developers

Already the fastest and most powerful graphics toolkit on the market, the new HALO® delivers subroutines and device support for exciting, contemporary applications in publishing, office automation, vision, and image processing.

HALO '88 is a device independent library of 190 graphics subroutines. It is compatible with 18 programming languages, and over 140 hardware devices such as image scanners; graphics, vision, and imaging boards; printers and plotters; and mice. HALO '88 is designed for the complete IBM compatible microcomputer line including the PS/2 and VGA.

#### Today's Tools for Tomorrow's Applications

HALO '88 has new subroutines which control scanners and scanned images — even images which are larger than screen resolution and available memory. Extended character set support enables software developers to address IBM's

full 255 characters in graphics and to design foreign language fonts. Among contemporary HALO '88 applications are CAD, Computer-Based Training, Presentation Graphics, Graphic Arts, Mapping, Machine Vision, Silicon Wafer Manufacturing, Sound System Design, Vehicle Scheduling and Routing, and Real Estate.

#### Join the HALO Family

HALO has an installed base of 60,000+ end-users, hundreds of site-licensed corporations, government agencies, universities, and national laboratories and most importantly, over 220 Independent Software Developers (ISVs) who market applications written with HALO.

HALO '88 provides the software designer with the richest environment of graphics functions; the programmer with reliable and

HALO unfinite possibilities in graphics and imaging

well-documented tools, and DP managers with continuity of user interface and database format.

#### Reach for the Future

If you need high performance graphics development software that provides a migration path to OS/2 and other future technology, follow the industry leaders — call (800) 992-HALO (4256).

HALO '88 is just \$325 and includes all device drivers, 20 fonts, your choice of one compiler binding, completely new documentation, an interactive tutorial and free 800# technical support.

Ask about the new HALO Programmers' Workbook which provides C program examples for HALO '88 applications developers.

#### media cybernetics

8484 Georgia Ave. Silver Spring, MD 20910 (301) 495-3305, (800) 992-HALO

HALO is a registered trademark of Media Cybernetics, Inc. IBM PS/2, VGA and OS/2 are registered trademarks of International Business Machines Corp.

## Secret Codes

## Any good data security system must rely on encryption

#### Asael Dror

ryptography is the ancient art of making the comprehensible incomprehensible to all but a chosen few—of keeping secrets secret. Julius Caesar is credited with protecting the secrecy of messages by replacing every letter in the original text, called the plaintext, with a letter three characters later in the alphabet. The result is called a ciphertext, in which A is represented by D, B by E, and so on.

The war between cryptographers, who devise *cryptosystems*, and code breakers, who try to decipher encrypted messages, has drastically escalated since the invention of the computer. On one hand, computers help to break complicated cryptosystems within seconds. On the other hand, they make it feasible to use

extremely complex encryption algorithms that were not practical before. Furthermore, the advent of distributed computer systems, the wide availability of microcomputers, advances in mass storage, and the widespread use of computer communications have all contributed to moving cryptography from military and diplomatic fields to those of more general interest and importance.

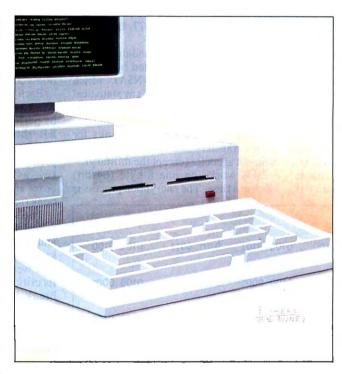

Two major cryptosystems are in use today: conventional systems and publickey systems. Two major encryption algorithms relate to these cryptosystems: DES and RSA, respectively.

**Conventional Cryptosystems** 

One important method of encryption is *substitution*: replacing every occurrence of a letter (or word, or byte) with a differ-

ent letter (or word, or byte). The XOR operator is a convenient way to perform substitution with computers. When you XOR 2 bits together, the result is 1 if one and only one of the input bits is 1. The result is 0 if both input bits are 0, or if both input bits are 1.

The XOR function is convenient because it's fast and you can decrypt the encrypted information simply by XORing the ciphertext with the same data that you used to encrypt the plaintext. For example, you can encrypt the word TEST by XORing every byte with the ASCII representation of the letter A (0100 0001). In figure 1a, the letter A is the key used to encrypt the plaintext. To decrypt the message, you XOR it again with the same key, as in figure 1b.

The strength of a good cryptosystem doesn't depend

on keeping its algorithm secret; the secrecy of the ciphertext relies solely on the secrecy of the key.

A statistical cryptoanalysis attack can easily break a simple cryptosystem. Natural language has specific known patterns, such as the frequency with which each letter is used; common letter combinations, such as th, er, ing, and ion; and

word-usage frequency. Those plaintext patterns will also appear—although their expression will differ—in the ciphertext; once you recognize them, you can use them to break the cipher. Alternately, you can break the cryptosystem with a brute-force attack. Since there are only 256 possible keys (binary 0000 0000 to 1111 1111), a computer can quickly try them all.

One way to overcome these problems is to use longer keys. For example, you could use a four-"letter" key such as A5GE (a good "random" key). In this case, you encrypt the first byte with A, the second byte with 5, the third with G, and the fourth with E. After exhausting the key, you reuse it; so you encrypt the fifth byte using A again, and so forth. The key length is 4, making it harder, but not impossible, to use letter-pattern methods to break the code.

Unfortunately, if code breakers know (or can guess) part of the plaintext (e.g., if they know that every message begins with "Dear Sir"), then they can use analytical cryptoanalysis to derive the key. In figure 1, XORing the plaintext with the ciphertext reveals the key.

Ideally, you should have a key that never repeats. Such a key, composed of random bits and never reused, is called a one-time tape (or one-time pad). You can prove mathematically that a cryptosystem based on a one-time tape is unbreakable. Unfortunately, such a cryptosystem requires a key as long as the message you want to encrypt; so then you have to figure out how to transmit the key safely. Still, one-time-tape systems are usable when a safe transportation means is

available now but won't be in the future, when you need to transmit the secret message.

It may seem that you could create a one-time-tape cryptosystem by extending a short key with a computer's randomnumber-generating function, using the short key as the seed. Although many commercially available data-encryption packages use such a scheme, it should be considered more of a toy than a cryptosystem. A computer's random-number generator actually generates pseudorandom numbers. A mathematical relationship exists between each generated number and the one that follows it. Consequently, such proprietary cryptosystems, often described as unbreakable, can usually be cracked within minutes (see reference 1).

#### DES

Since a layman cannot tell the difference between a secure cryptosystem and a complete mockery, the National Bureau of Standards (NBS) established the Data Encryption Standard (DES). It was originally developed by IBM and adopted as a standard by the NBS in 1977. In 1980, it was adopted by ANSI.

Prior to becoming a standard, the security of DES was validated by the National Security Agency (NSA), which found the algorithm free of any statistical or mathematical weaknesses (see reference 2). Since its adoption as a standard, DES has been used by most banks for money transfers and by most U.S. government agencies (except the military).

DES works on one 8-byte (64-bit) block at a time. The encryption process is

| controlled by a user-supplied 56-bit key;   |
|---------------------------------------------|
| that's 256 (72,057,594,037,927,946)         |
| possible keys. Every bit in the output is a |
| complex function of every bit in the input  |
| block and every bit in the key. Decryp-     |
| tion under DES is the reverse of encryp-    |
| tion and is performed by working the al-    |
| gorithm backward. The encryption            |
| process (see figure 2) consists of an ini-  |
| tial permutation of the input block fol-    |
| lowed by 16 rounds of encipherment, and     |
| finally an inverse of the initial permu-    |
| tation.                                     |

After the initial permutation, the block being encrypted is divided into two parts, called  $L_0$  and  $R_0$ . In each of the 16 rounds of encipherment (see figure 3), the new L part is the previous round's R part. The new R is the previous round's L part XORed with the result of the cipherfunction f. Thus, the output of round i is

$$L_i = R_{i-1}$$
  
 $R_i = L_{i-1} \text{ XOR } f(R_{i-1}, K_i)$ 

The cipherfunction f (see figure 4) derives its output based on the old R part  $(R_{i-1})$  and the current round's key  $(K_i)$ . You use the inputs to perform substitution via eight lookup tables called S boxes and then permute the combined output of the S boxes to give the function's output.

Each round uses a different 48-bit key, K<sub>1</sub>. You derive the current round's keys by performing a set of permutations and left shifts on the user-supplied 56-bit key. DES defines the exact left shifts and permutations used to derive each round's key, as well as the definition of the S boxes and all the other required permutations (see reference 3).

The strength of DES has been ascertained by the NSA's thorough analysis and years of widespread use without any known break in the system. DES's biggest weakness is its limited key length. Its critics claim that you might be able to break DES with a brute-force attack (i.e., by trying every possible key).

However, trying all possible keys within a reasonable time frame would require a special machine that would use as many as 1 million processors working concurrently. Each processor would decrypt the ciphertext using a different set of keys and check (e.g., by using a dictionary) to see if it had guessed the correct key. Even though it would cost millions of dollars to construct such a machine (if at all feasible), the fact that DES is in such common use creates an incentive to develop it. However, this theoretical shortcoming is no reason not to use DES. If you are worried about it, you can easily

| (a)                                |      |      |      |      |      |      |      |      |
|------------------------------------|------|------|------|------|------|------|------|------|
| Plaintext:<br>(TEST)               | 0101 | 0100 | 0100 | 0101 | 0101 | 0011 | 0101 | 0100 |
| Key: (the letter A)                | 0100 | 0001 | 0100 | 0001 | 0100 | 0001 | 0100 | 0001 |
| Ciphertext:<br>(plaintext XOR key) | 0001 | 0101 | 0000 | 0100 | 0001 | 0010 | 0001 | 0101 |
| (b)                                |      |      |      |      |      |      |      |      |
| Ciphertext:                        | 0001 | 0101 | 0000 | 0100 | 0001 | 0010 | 0001 | 0101 |
| Key:<br>(the letter A)             | 0100 | 0001 | 0100 | 0001 | 0100 | 0001 | 0100 | 0001 |
| Plaintext:<br>(ciphertext XOR key) | 0101 | 0100 | 0100 | 0101 | 0101 | 0011 | 0101 | 0100 |

Figure 1: A simple example of (a) encryption and (b) decryption using the XOR operator.

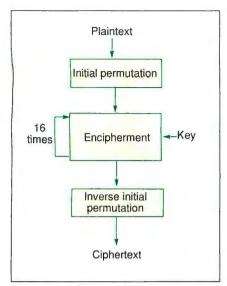

Figure 2: The DES encryption process. Every bit in the output is a complex function of every bit in the input block and every bit in the key.

overcome it by using an additional pre-DES encryption stage.

#### **Public-Key Cryptosystems**

When using a conventional cryptosystem such as DES, both the sender and the receiver must know the key used to encrypt (and decrypt) the data. Therefore, you need a safe means of transmitting the key from one to the other. If you change the keys frequently, transmitting them becomes a major problem. Furthermore, with a conventional cryptosystem, it's impossible to communicate with someone new until you have safely exchanged keys; this can take a long time. Publickey cryptosystems are designed to overcome these shortcomings.

Public-key cryptosystems are based on the use of a trap-door one-way function. You can easily compute such a function in one way only-used to encrypt the data. To compute the function in the other direction—used to decrypt the data-you must have certain secret information; hence, the name trap-door.

In a public-key cryptosystem, each person has two keys: one for encrypting, E<sub>A</sub>, and one for decrypting, D<sub>A</sub>. Decrypting with D, a plaintext P that was encrypted using EA restores the original plaintext—that is,  $D_A(E_A(P)) = P$ . Both E, and D, should be easy to compute, but knowing E, does not reveal D.

If you use a public-key cryptosystem, you can publish your encrypting key E (the public key) in a public directory, while you keep D (the private key) secret. If someone wants to send you a message, all that person has to do is look up your public key (EA) and use it to encrypt the message as E<sub>A</sub>(P). Only you continued

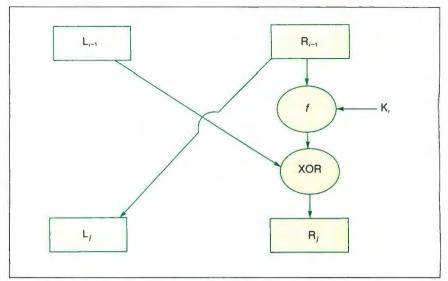

Figure 3: The details that are involved in each of the 16 rounds of encipherment shown in figure 2. Note that the new L part is the R part from the previous round, and the new R is the L part from the previous round XORed with the result of cipherfunction f.

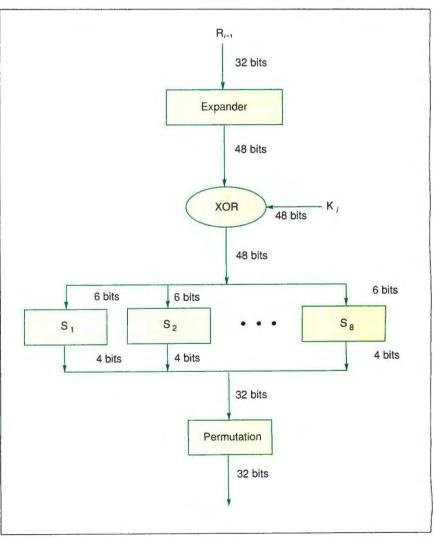

Figure 4: Cipherfunction f from figure 3. Its output comes from the old R part  $(R_{i-1})$  and the current key  $(K_i)$ . The inputs use eight S boxes to perform substitution and then permute their combined output to give the function's output.

know the private key  $D_A$ , so only you can decrypt the message back to its original plaintext,  $D_A(E_A(P)) = P$ .

#### RSA

The most important public-key cryptosystem today is RSA (see reference 4), named after its inventors, Rivest, Shamir, and Adleman. To use RSA, you need to choose, at random, two large prime numbers, to be called p and q. Compute n as the product of the two primes: n=p\*q. Then, randomly choose a large number d, so that d is relatively prime to (p-1)\*(q-1); in other words, the greatest common divisor of d and (p-1)\*(q-1) is 1. Finally, compute e so that (e\*d) modulo ((p-1)\*(q-1)) = 1. The notation "x modulo y" signifies the remainder of dividing x by y using integer division. For example, 20 modulo 5 = 0, since 20/5 = 4 with 0 remainder; 13 modulo 3 = 1 since 13/3 = 4 with 1 remainder.

The public key is the pair of numbers (e,n), and the private key is (d,n). Although n and e are public, it is difficult to arrive at d, since there is no efficient algorithm for factoring large numbers. Consequently, to be secure, both p and q must be very large (at least 100-digit numbers), so that n is extremely large (at least 200 digits) and cannot be factored within a reasonable time.

To encrypt with RSA, first you break the plaintext into blocks that can be represented as an integer between 0 and n-1. Then, you encrypt each block by raising it to the power e, modulo n. To decrypt the block, raise it to the power d, modulo n; that is,  $C=P^e$  modulo n, and  $P=C^e$  modulo n.

Let's look at an example of how to use RSA. For the sake of simplicity, you should use very small primes for p and q. To create a secure system, however, you should use very large primes (to find large prime numbers, see reference 5).

- Assume you choose p=3 and q=11.
- Then, n=p\*q=3\*11=33 and (p-1)\*(q-1)=2\*10=20.
- You can use d=7, since 7 is relatively prime to 20.
- Next, you need to find an e, so that e\*7 modulo 20 = 1.
- You can use e=3 because 3\*7=21, and 21 modulo 20=1.
- Thus, your public key is (3,33) and your private key is (7,33).

If you represent your message by using a 1 for A, 2 for B, 3 for C, and so on, the plaintext DEAD would be written as 4 5

1 4. The following table shows how to encrypt this using the public key (3,33).

| P   | P   | Pe modulo n |
|-----|-----|-------------|
| 4   | 64  | .31         |
| 4 5 | 125 | 26          |
| 1   | 1   | 1           |
| 4   | 64  | 31          |

Thus, the ciphertext is 31 26 1 31 (using large primes would let you create large blocks that would conceal the patterns detectable in this simplified example).

To decrypt this, you would use the following to restore the original plaintext.

| C  | C <sup>d</sup> | $C^d$ modulo $n$ |
|----|----------------|------------------|
| 31 | 27512614111    | 4                |
| 26 | 8031810176     | 5                |
| 1  | 1              | 1                |
| 31 | 27512614111    | 4                |

The RSA algorithm has been known since 1978, and in no known case has it been broken. Its strength is based on the complexity of factoring very large numbers. However, while no algorithm has yet been found to efficiently factor large numbers, such an algorithm may exist. If such an algorithm is found, RSA would be rendered useless. Furthermore, no one has proven that factoring n is essential to deriving the private key.

On a more practical note, RSA's operations on very large numbers make the system extremely slow. In addition, the RSA algorithm is patented, and you can't use it freely.

#### **Digital Signatures**

In addition to ensuring privacy, encryption can be used to verify authenticity. Say you send your broker a message telling him to sell all your stocks. How can the broker verify that you sent it? If you dispute ever sending the message, how can the broker prove that you did? If you used paper mail, your signature would be used to verify and prove authenticity, but how about electronic messages?

Simply encrypting the message using a key known only to you and the broker doesn't solve the problem. The broker would be satisfied that you had sent the message, but couldn't prove it since he knows the key and thus could have forged the message. Public-key cryptosystems can provide an elegant and simple solution by creating digital signatures.

A trap-door one-way function has the property of D(E(P))=P. If the function used by the public-key cryptosystem also has the property of E(D(P))=P, it is said to be a trap-door one-way permutation. The RSA public-key cryptosystem ful-

fills this requirement. Using such a public-key cryptosystem, you can encrypt the message using the private key  $D_A$ . Anyone who receives the message  $D_A(P)$  can decrypt it using your public key  $E_A$ , since  $E_A(D_A(P)) = P$ . Since  $D_A$  is known only to you, the recipient knows, and can prove, that you are the author.

If you want to send a private message that can be authenticated to someone else, then you encrypt  $D_A(P)$  with that person's public key, giving  $E_B(D_A(P))$ . Using the private key,  $D_B$ , that person would derive  $D_B(E_B(D_A(P))) = D_A(P)$ , which would be saved as proof of authenticity, and then decrypt  $D_A(P)$  by using  $E_A(D_A(P)) = P$ . Thus, both privacy and authenticity have been achieved.

#### **Secure Computer Systems**

Any good computer data security system must rely on encryption. Whereas both DES and RSA provide a good basis for a computer security system, using proprietary algorithms may be worse than using no encryption at all, because they lead to a false sense of security.

But encryption alone is not sufficient. Proper key selection, key management, physical security, people security, and procedures to ensure that plaintext does not "leak" out of the system via loopholes (see reference 6) are all essential for a secure computer data system.

#### REFERENCES

1978, pp. 120-126.

- 1. Kochanski, M. "A Survey of Data Insecurity Packages." *Cryptologia*, January 1987, pp. 1-15.
- 2. Meyer, C., and S. Matyas. Cryptography: A New Dimension in Computer Data Security. New York: John Wiley & Sons, 1982.
- 3. National Bureau of Standards. Data Encryption Standard. Federal Information Processing Standard Publication 46, 1977.
  4. Rivest, R., A. Shamir, and L. Adleman. "A Method for Obtaining Digital Signatures and Public-Key Cryptosystems." Communications of the ACM, February
- 5. Knuth, D. The Art of Computer Programming, Vol. 2: Seminumerical Algorithms. Reading, MA: Addison-Wesley, 1969.
- 6. Dror, A. "Data Protection and Encryption." *The Waite Group's MS-DOS Papers*. Howard W. Sams, 1988, pp. 217–239.

Asael Dror is the founder and president of Wisdom Software, located in San Francisco, California. He is the author of File Encrypt, a DES encryption program for MS-DOS and OS/2. He can be reached on BIX as "asael."

## Unique New Service Keeps Telecommunications Costs Under Control

No matter how complex your voice communications services are, no matter how many locations you manage, TRACKER™ from CCMI/McGraw-Hill can now give you the information you need to contain costs and save money.

Drawing on years of experience gathering and analyzing rate and tariff data, CCMI/McGraw-Hill created TRACKER to provide you with an instant look at your current services by location...and then compare your alternatives. Through this unique database, you can quickly identify where to reduce costs at a price that more than pays for itself.

Designed for users large and small, TRACKER solves many of today's information problems such as the confusing array of services and constantly changing rates. Because CCMI/McGraw-Hill is not a carrier, you're guaranteed objective, unbiased information... information you need to identify where the largest savings are.

TRACKER has proven itself to be the answer to lower costs in the increasingly complex

telecommunications environment. To learn more, call today.

1 800 526-5307 Ext. 249

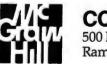

#### CCMI/McGraw-Hill

500 North Franklin Turnpike Ramsey, New Jersey 07446

| Yes! I'm interested in di<br>way to keep my telecon<br>under control. |                          |                                |
|-----------------------------------------------------------------------|--------------------------|--------------------------------|
| Send me more inform                                                   | mation abou              | at TRACKER.                    |
| ☐ I can't wait! Call me                                               | right away.              |                                |
| Name                                                                  |                          |                                |
| Title                                                                 |                          |                                |
| Company                                                               |                          |                                |
| Address                                                               | <del></del>              |                                |
| City                                                                  | _ State                  | Zip                            |
| Telephone                                                             |                          |                                |
| Clip coupon and mail<br>500 North Franklin Tur                        | to: CCMI/N<br>npike, Ram | AcGraw-Hill,<br>asey, NJ 07446 |

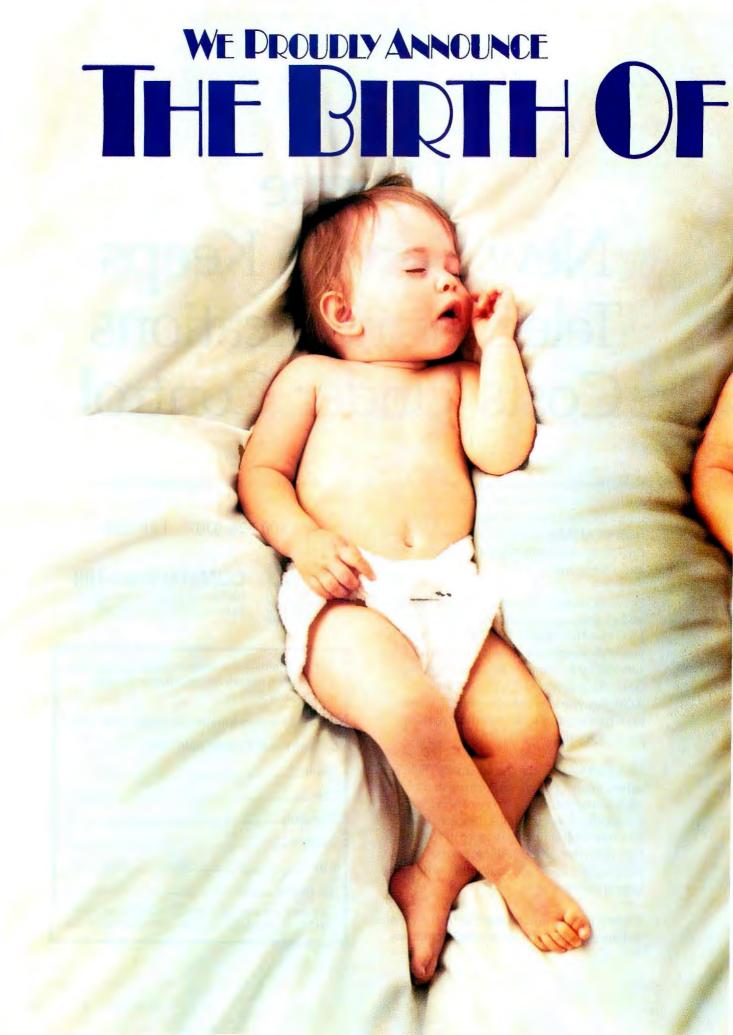

# THE DUAL DISC

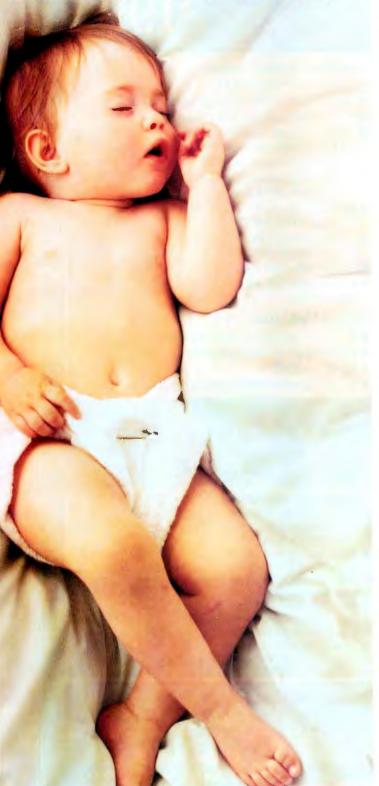

Some babies simply change the world.

Take ours, for example. The Dual-Disc Mirror (welcome, welcome) consists of two identical hard discs. All data is written simultaneously on both discs to rule out data loss. We call it 'mirroring'. And we call it a revolution.

A back-up can be made from one of the discs onto back-up media without affecting the system users. And there is more. Like alternate read. When information is needed from the disc, DDM issues read instructions alternately to each of the two discs. This results in an increase in speed because the system does not have to wait for one disc to finish each operation. And, as an option, both discs can be reorganised automatically at any time you preselect. Programs and data remain accessible in a flash.

The Dual-Disc Mirror works on Unix.® Our software is in use at several international organizations, companies that depend on their data files around the clock. From the moment they were installed, they simply never failed. So our baby will go a long way.

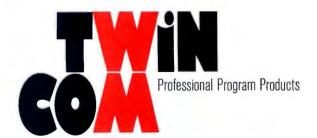

Call or write in USA: Twincom, 5220 Hollywood Ave, Shreveport, LA 71109. Tel: 1-800-234-8088. Fax: 318-635-5319.

Call or write in Europe: Twincom, Slotje Limburg, Slotlaan 15, 4902 AD Oosterhout, The Netherlands. Tel: 31-1620-23936.

Fax: 31-1620-23974. Unix® is a trademark of AT&T.

Circle 281 on Reader Service Card

## THE SIVA 386 20MHZ SYSTEM

delivering superior Quality, Performance & Value!

VNS includes many important options as standard: \$1995

#### Meet us at

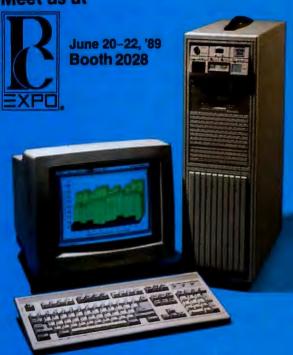

All Systems include DOS 3.3 for \$35 additional

#### **Complete System Features:**

- 32-bit Intel 80386-20 CPU
- 1MB of 32-bit RAM on board expandable to 16MB
- 16/20 MHZ keyboard selectable
- ST-251-1 Seagate 40MB formatted 28ms high speed, with ultra high speed controller 1:1 interleave
- 1.2MB high capacity floppy drive
- Super deluxe heavy duty tower case with 7 half-height drive bays
- High-resolution 12" non-glare amber display; Tilt and swivel base, Hercules-compatible Adapter
- 101 key enhanced keyboard; pleasant "Tactile-Click" feel
- 80287/387 math co-processors optional
- Fully compatible with virtually all XT/AT and 386 software

#### **System Upgrades:**

- VGA color upgrade add only \$495
- EGA upgrade add only \$395
- 80 MB \$395
- Call for all other options and upgrades

Please call us for information on the great XENIX Software/SIVA 386 System offer.

#### NEW SIVA 286 20MHZ SYSTEM

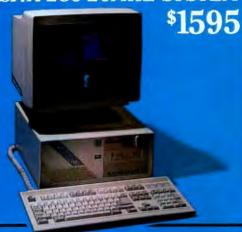

#### Complete System Features:

- CPU 80C286 at 16/20 with Zero Wait RAM
- Expandable to 4MB on board (STD 1MB)
- Award BIOS with built-in setup
- 40MB hard drive; 1.2MB floppy drive with high speed floppy/hard disk controller 1.1 interleave
- High resolution 12" monochrome monitor with tilt and swivel base
- Real time clock calendar with battery back-up
- On board 80287 co-processor socket
- 4-16 bit and 1-8 bit expansion slots available
- 2-Serial, 1-Parallel and 1-Game port
- 101 keyboard fully AT-compatible
- DOS, OS/2, XENIX-compatible

Call us for delivery details on the popular 12MHZ SIVA 286 Model 210 System at \$1295

We Welcome Inquiries from OEMs and VARs

VNS America Corp.

Order Now Toll-Free 1-800-252-4212

910 Boston Post Road • Mariboro, MA 01752 U.S.A. • In MA 508-481-3726 • FAX: 508-481-2218

All prices subject to change without notice

Working Hours: 9 a m. - 6 p.m. E.S.T. Monday - Friday

# Know Thy Viral Enemy

The viruses you're most likely to meet. Check them out, but don't be fooled into thinking you can beat them on your own.

Ross M. Greenberg

n the late fall of 1987, a message went out from Lehigh University in Pennsylvania indicating that one of the folks in the computer lab was busily fighting a virus program. The virus in question, dubbed the "Lehigh virus," spread itself from computer to computer using an infected disk as its mode of transmission. For a "clean" computer to be infected with this virus, it had to be booted up with an infected disk in drive A. Hundreds of computers were rapidly infected.

After a number of replications, the virus "turned Trojan" and wiped out the data on the infected machines' hard disks. A *Trojan pro*gram, named after the infamous Trojan horse of Greek mythology, is a program that produces a one-time disaster,

damaging or destroying data or disks as soon as it is executed.

Currently there is a big drive to develop ways to diagnose and stop viruses before they infiltrate networks and cause irreparable damage to expensive devices, peripherals, and irretrievable data. Many viruses have been identified, but there are several PC viruses considered to be the most prevalent—Israeli, Le-

TV-HERT SE TIMEY

high, Pakistani Brain, and Alameda. There are also two lesser-known viruses that I have run into in my work. They are discussed in the text box "Two Other Viruses I Have Known" on page 277. And for Mac environments, see the text box "Two Mac Viruses" on page 278.

The main avenue that viruses take to invade PCs is through the use of an infected floppy disk. Virus strains are be-

coming more virulent and sophisticated; some can hide themselves so well even the best utilities are unable to find them. There are even viruses that can secrete themselves in nonvolatile memory, making system reinfection an increasing problem. Shrink-wrapped software not only is not immune from carrying viruses, it has actually been the cause of many systems becoming infected. CD-ROMs also have been degraded with these nasty diseases at the time they were pressed.

In the DOS environment, viruses use JMPs or other system files to ply their trade. The most common way a system can become infected is through its I/O calls. Actually, viruses use any "chink in the system's armor" to infiltrate the environment. And there's no such thing as a

"bulletproof" system.

Although there is widespread controversy over viruses, some basic information may serve to set the scene. Consisting of a number of parts, a virus is a code that infects other programs, is self-replicating, and requires a host or executable disk segment. Once it is physically in a system, it can damage or destroy data,

#### **AMD Austin**

#### There's no better place for PC Architects to be.

We're looking for the best PC architects to help develop hardware and software products based on our 286-type World-Class Solutions, a growing product area driven by strong market demand and headed for an even bigger future. To qualify, you must have experience in digital systems design, knowledge of DOS or OS/2, ability to design complex, system-level products, and an in-depth knowledge of PCs.

The place is Austin, Texas, one of the country's fastest-growing high tech centers, a city known for its affordable housing, beautiful nearby Hill Country, and higher quality of life. Yes, Austin is one great place to live. No, AMD isn't just an IC house anymore...we're powering our way into the future with World-Class Systems Solutions that lead their markets in many categories.

Come and join our team doing system design in a semiconductor environment. For immediate consideration, call Richard Holtry at (800) 531-5202, x5470. Or write: Advanced Micro Devices, Department MS-556-B, Attn: Richard Holtry, 5204 East Ben White Blvd., Austin, TX 78741. We are an equal opportunity employer.

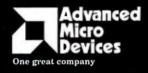

### People are talking about us.

When professional FORTRAN programmers develop or port large programs they use Lahey's F77L-EM/32 and F77L-EM/16, *PC Magazine's 1988 Technical Excellence Award Winners*. F77L-EM/32 is a fast 32-bit protected-mode compiler that accesses up to 4 gigabytes of memory on 80386s. F77L-EM/16 gives 80286 users the power to create 15 megabyte programs. These protected-mode FORTRANS include the features that have made them, and our F77L and Lahey Personal FORTRAN, market leaders: full ANSI 77 Standard, VAX and IBM VS extensions, fast compilation, comprehensive diagnostics, and a powerful debugger.

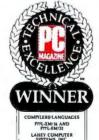

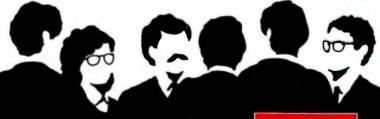

When people talk about FORTRAN the name mentioned most often is

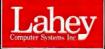

Contact us to discuss our products and your needs. (800) 548-4778 Lahey Computer Systems, Inc. P.O. Box 6091, Incline Village, NV 89450 Tel: (702) 831-2500 FAX: (702) 831-8123 Tix: 9102401256 media, the system itself, and any attached peripherals.

Essentially, a virus has four phases: the dormancy phase (optional), the propagation phase, the triggering phase, and the damaging phase. A propagation phase is all that is necessary for the program to be a virus; a virus does not have to cause damage. The creator of a virus might use a dormancy phase to instill a sense of trust in the user since the virus does not propagate or do damage during this phase. The triggering phase is launched by some occurrence, such as a certain date or a particular number of replications. Finally, the damaging phase does whatever harm the author intended the virus to do.

Some viruses even have a pretrigger. This is a piece of code that lets the virus benignly sit in a program until something transpires, such as a particular date or timeframe, the presence of another program or file, or the capacity of the disk exceeding some certain limit. Generally speaking, very few viruses have a pretrigger

If the virus doesn't have a pretrigger, or if it does and its pretrigger goes off, then the virus or virus replication mode activates. At this stage, the virus replicates a virtual copy of itself into other programs or into certain system areas on your disk. When loaded and executed, each infected program or system area is a clone of the virus itself and will produce

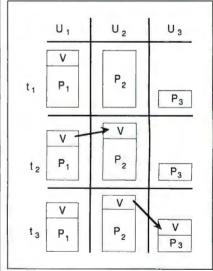

Figure 1: A picture through time of a virus infecting a system. A virus, V, infects user  $U_1$ 's program  $P_1$  at time  $t_1$ . At  $t_2$ ,  $U_1$  shares information with  $U_2$  and infects  $P_2$ . When  $U_2$  shares data with  $U_3$  at  $t_3$ ,  $P_3$  becomes contaminated. (Figure courtesy of Fred Cohen)

#### Two Other Viruses I Have Known

Not all viruses trash your disk; some trash your data, and these are potentially more dangerous. You can always restore your programs from their distribution disks, but your data is yours alone and you might not even notice a change until it's too late.

#### The dBASE Virus

The dBASE virus isn't a problem with dBASE itself; it's a virus I ran across at the office of a client who was running dBASE. Thus, I named it the dBASE virus. It's a TSR virus that works in a manner similar to the Israeli virus. The virus intercepts calls to DOS interrupt 0x21 and looks for open calls to files with a .DBF extension. When the virus finds such a call, it stores the returned file handle in a data location within its code space and stores the current size of the .DBF file as well.

Subsequent write operations that would expand the size of the .DBF are made with the first 2 bytes transposed. Future reads also have the first 2 bytes transposed. Therefore, for as long as the virus is installed in your system, everything looks fine. However, after 90

days, it will destroy your file allocation table. And when the virus is exterminated, you will find that the data in your .DBF file is worthless.

The dBASE virus creates a hidden file, called BUG.DAT, the contents of which indicate which records (by byte offset) have a series of bytes transposed and where those bytes are. If you're a dBASE user and the next time you run a CHKDSK you see your hidden file count go up, you should check your disk for this file in the same directory where the .DBF files reside. If it's there, you're infected.

If you create the BUG.DAT file and make it read-only, the dBASE virus won't be able to open the file for read/write access and your data will be safe. This file must exist, however, in each directory you use for storing your .DBF files.

#### The Screen Virus

More than one virus creates TSR problems and byte transpositions. The one I call the Screen virus is a simple one. After it goes TSR, it waits for the timer tick and wakes up every few minutes. When it wakes up, it examines the screen memory and looks for any four contiguous digits starting at a random place on the screen. When it finds them, it transposes two of them. This process is not as harmless as it sounds.

The Screen virus is a dumb virus—it doesn't check to see if a piece of code is already infected. When first executed (before it goes TSR), it will infect every .COM program in your current directory (including copies of itself if the disk image resides in the current directory). Then, of course, if you use a floppy disk with this virus on it in another system, you will infect the new environment.

This virus does have an identifying characteristic that you can use to determine if you're infected: a file that includes the word InFeCt. If you find InFeCt, read the 4 bytes immediately preceding it and overwrite the first 4 bytes of the program with their value. Then truncate the program at their stored address. By so doing, you've rid yourself of a nasty virus and restored the program to its pristine state.

Finally, make sure you use a clean copy of your disk editor.

more clones (see figure 1).

Don't confuse viruses with "worms." A worm is a piece of software that takes over the resources of a computer (worms its way through the core of the data, for instance) and uses them for its own purposes. Strictly speaking, a worm is not a virus because a virus must actually infect other programs with a copy of itself.

In November 1988, when the Internet (a tightly coupled network of machines throughout the U.S., each communicating with all the others on the network) was infected, it wasn't infected with a virus. It was infected with a worm. The Internet infection used the network's own facilities to spread the bogus code. When it reached the target system, it used the resources of that system to further propagate the infecting program. This process is typically considered a worm, since no preexisting program was infected.

Generally speaking, viruses wreak their havoc in the Macintosh, Amiga, and other environments as well as in the DOS world. Most of the viruses that have been seen to date, however, carry out their damage in an operating-system-specific manner.

#### The Anatomy of a Virus

It is important to realize that virus programs, in and of themselves, can be innocuous and don't necessarily have to be created with malicious intent. They can be the work of someone who wants to play a practical joke or of people who are experimenting with the technology.

On a DOS system, simple viruses infect the most basic programs of all, the .COM files. These files are almost an exact image of the memory image of the program run after they are loaded. At load time, only upon examination of the segment registers can such a program tell where it has been loaded in memory. The majority of these .COM programs start with a JMP instruction—there is a theory that you should always have the data at the very beginning of your program. This is not strictly true, but programmers usually follow this procedure when they write their programs.

If the JMP instruction at the beginning of the program is modified so that it points to other code, the CPU will automatically run that code. After the virus program has done its dirty deed, it must run the original program as if it were not infected. Since the virus need not be con-

cerned with the meaning of the original data bytes it displaced to infect the errant program, it can treat these bytes just like data, move them back into their original location, and then allow them to execute without any regard to what those bytes are. Therefore, even programs that do not start with the simple JMP instruction can be infected.

A virus can be written in one of two ways: as position-independent code or as position-dependent code. A position-independent virus is usually added to the end of a program. It has no need to manipulate more than the first 3 bytes of the original program—just enough to branch the program's run to itself. Position-independent code is a little harder to write, since at run time, all data accesses must be localized and resolved.

Position-dependent viruses must be set to execute at the start of the program and typically will copy the original instruction(s) at the beginning of the uninfected program to the physical end of the program's data image on disk. Such viruses must also have a block-move routine that must either be position independent (so that it can run from any location) or use a

#### Two Mac Viruses

Janet J. Barron

In the Macintosh environment, viruses go after operations resources—they use the Mac's architecture as a way to get around in the system. You can eliminate Macintosh viruses by replacing the System Folder and any affected application with clean copies from the original master disks. There are two major viruses that particularly plague Macs—nVIR and Scores.

The first, nVIR, comes in a variety of forms—at least a dozen have been detected, each with its own individual activation characteristics. nVIR's technique for spreading is especially virulent. It invades the System File; once this crucial resource is infected, every application that is subsequently launched is contaminated.

The second, the Scores virus, may account for about a third of all viral attacks, although so far there hasn't been a significant amount of devastating damage. Many government agencies' systems are thought to have been plagued with an infection of Scores. Personnel at NASA's Washington, D.C., headquarters and at the University of California in San Diego have detected the Scores virus in their machines. According to a NASA virus investigator, the agency believes that its

Macs contracted Scores by downloading an infected program from a BBS.

It takes only a minuscule amount of time for Scores to spread. And if a Mac's System file is plagued with the disease, any application that runs from that System will also have it. This particular virus infects any Mac application by increasing its size by 7000 bytes.

You can quickly tell if your Mac is infected by opening your System Folder. Check out the small Scrapbook and Note Pad file icons. If they're not the usual crisp representations of Mac icons and they look like generic documents, then you may have a case of the Scores virus. This technique won't work with nVIR because its mode of replication is different.

You can use your ResEdit, the resource editor, to identify viral resources and invisible files, but don't use it to try and kill off the virus. If you attempt to banish the individual resource, the Scores virus changes its resource identifiers, and they come back to haunt you again the next time you boot up. Even after removing the offending virus, some of your applications may not function properly because portions of the virus may still be lying low in your System Folder files.

The Scores virus spreads every time an infected application is launched. The virus lies in wait for two days. Then, when you boot your machine, the INITs installed by Scores load into RAM and begin executing their routines.

At 3½-minute intervals, the virus seeks new hosts. Subsequently, it creates Note Pad and Scrapbook files in the System Folder (hence the change in the icons) as well as invisible Scores and Desktop files. Then Scores begins to look for specific programs to damage or destroy. The whole process takes about a week, during which time you may experience system slowdowns, problems with peripherals and their performance, and even system crashes.

The usual preventatives prevail with both the nVIR and Scores viruses. Be extremely wary of using anyone else's software or downloading programs from unknown or not absolutely trustworthy sources. And always be sure to keep clean backups of your system and application software in case your system becomes infected through the use of a diseased disk.

Janet J. Barron is a BYTE technical editor. She can be reached on BIX as "neural."

known and quantified area of memory outside the program's memory image (e.g., unused areas in the low-memory interrupt vector or video table). These criteria are necessary so that the original code, misplaced by the virus, can be restored to its proper position and can run correctly.

#### The Israeli Virus

An interesting virus that doesn't really fall into either of these two categories (position dependent or independent) is the TSR virus, typified by the so-called Israeli (or Jerusalem) virus. It infects .COM and .EXE programs and can affect floppy and hard disks. It is spread via infected programs on floppy disks or by the use of floppy disks in infected computers.

When run, the TSR virus moves its position-dependent code into the beginning of its allocated memory, hooks into interrupt 21 hexadecimal (which is one of the main DOS interrupts), and then loads

and executes the disk image of itself. The disk image notices that the interrupt 21h hook is already in place and executes normally. When it finishes execution and exits, the loaded image resizes the memory allocation to include only the virus code itself, then executes a TSR command, returning you to the C> prompt but leaving behind a live virus to execute upon other load and execute instructions that come through future calls to interrupt 21h.

This virus also makes an attempt to cover its trail; before it tries to infect a program, it preserves the program disk image's attributes and date/time access. It then modifies the attributes to allow read/write access (marking a file as read-only doesn't help against this virus), infects the program's disk image, and then restores the original attribute and date/time stamp. You'll discover this virus when the size of the disk image increases by just over 1800 bytes.

Part of the code in this virus will

check the date. If it happens to be Friday the 13th (the trigger), it will turn Trojan and either trash your disk or delete programs as you execute them, depending on the *version*. Yes, that's right. There are actually different versions of some viruses.

#### The Lehigh Virus

The Lehigh virus, via which you can lose all your system and hard disk data, is really an infected COMMAND.COM. Whatever you type at the C > prompt is first processed by COMMAND.COM. When you boot your machine from an infected copy, the original vector for interrupt 21h is stuffed safely away at interrupt 44h (normally not used by any program), and then the DOS interrupt is revectored to point to a portion of memory it has reserved for itself via a TSR call. (Version 2, discovered on February 2, used interrupt 63h.)

With this virus, when any disk access is made, the copy of COMMAND.COM

that exists on that disk is checked to see if it's already infected. If it is, then normal processing continues. Otherwise, the virus infects the clean COMMAND. COM and increments a counter. The version 1 strain of the Lehigh virus stores this counter on a computer's hard disk in the infected copy of COMMAND. COM. With floppy disks and with the version 2 strain, the counter is kept in memory.

Date and time stamps are not preserved, so by looking at the date on a disk's copy of COMMAND.COM, you can tell if it's been tampered with—a recent access date indicates that it has been. With the Lehigh virus, attributes on the disk image of COMMAND.COM are not modified, so a clean copy can remain that way if you mark it as read-only. Another alternative is to change the name of your clean copy of COMMAND.COM and then modify your CONFIG.SYS and AUTOEXEC.BAT files to point their SHELL and COMSPEC variables to the newly hidden copy.

After version 1 of the Lehigh virus has copied itself four times, it trashes your hard disk. This virus is transferred by sharing infected floppy disks as well as by using a clean disk in an infected system. Version 2 copied itself 10 times.

#### The Pakistani Brain Virus

The Brain virus infects the boot sector of a floppy disk. When you boot off the disk, the virus rereads itself into memory (in essence, becoming a TSR virus), moves the current boot record to an unused portion of the disk, then marks that portion as bad sectors.

A bad sector will no longer be accessed by DOS. The original boot record is now called, and when you boot, except for a great deal more disk operation than you're used to, you'd never notice the Brain virus's presence. Doing a directory on an infected disk will show the volume label as © Brain—and a CHKDSK will show a few bad sectors. Interestingly enough, when you use an infected system and do a directory on an uninfected disk, the clean disk will become infected.

The Brain virus takes over the floppy disk controller interface (interrupt 13h) and looks for certain operations on the disk. If it sees a read operation, it pushes the original read operation aside and attempts to read the boot track. If it sees anything other than a word equal to 1234 at byte offset location 4, it assumes that the disk is uninfected and then infects it.

This virus has no trigger but immediately starts to mark areas on your disk as bad even though they are good. Eventu-

he Brain virus marks areas on your disk as bad even though they're good.

ally, your disk will contain nothing but bad sectors—bringing everything to a halt.

This is a strange virus. As mentioned, it announces its presence with the volume label, and the virus itself contains text that reads: "Welcome to the Dungeon." Then it gives the names of two brothers in Pakistan who are supposed to have authored this virus, an address, telephone number, and a few other admonishments and warnings.

If you modify the boot record on your system to include the value as specified, you've effectively inoculated your system from the Brain virus.

#### The Alameda Virus

Working in a manner similar to the Brain, but not exactly like it, this virus also does its thing by infecting a system's boot sector. The Alameda, discovered at Alameda College in California, is a very small virus inhabiting only one sector.

It's not one that deliberately goes out and destroys files at random. The Alameda virus does damage data but, besides the boot sector, only in one very specific location on the floppy disk—the last track.

When a machine reads in the boot sector, it reads in the virus, which stores the real boot sector elsewhere. Once it's read in, the virus takes over and reads in the real boot sector, which controls what the machine does from then on. If you insert a nonwrite-protected disk in the A drive, when you do a warm boot, the virus replicates by moving the real boot sector down to the last track of the disk. The virus takes over the last track without regard to what is in it. If a file is there, it becomes corrupted. All floppy disks inserted during reboot can catch the Alameda virus.

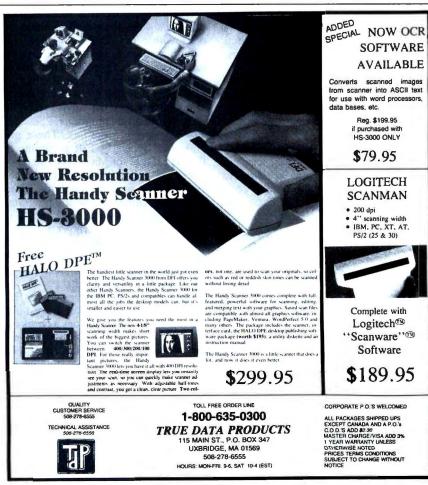

The Alameda virus hooks into one of the keyboard interrupts. That's how it knows you're doing a Ctrl-Alt-Del. It stores itself in high memory, decreases the available memory by claiming the last 1024 bytes for itself, and tells the machine that the 1024 bytes don't exist. No other application can load on top of it—it will generate an "out of memory" error. In addition, the network shell won't always reboot when you try to load and run it—it will simply hang up during a warm boot.

The Alameda virus infects only true IBM machines. It does not, however, infect any 80286 machines, including IBM's, because it uses machine instructions the 80286 generally doesn't permit. On some IBM machines, there are programs you can't run because of the memory problem and other programs that won't operate because the virus prevents the proper CONFIG.SYS files from running.

Alameda's staff members suspect the virus came from another school in the Peralta community college district of which Alameda is a member. They believe the source is probably a programming student who wanted to do something unique and interesting. They have just about disinfected their environment by tracing at what stage the virus infects the disk and chasing down where it lives. They wrote a program that looks on the boot sector to see where the virus is and kicks it off. In addition, Alameda users have started booting from the network so the problem can't replicate in that way.

#### How to Ward Off Infection

A variety of good antiviral programs are available, ranging from freeware to shareware to commercial programs costing many hundreds of dollars. These pro-

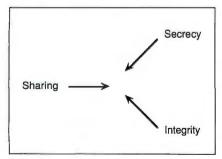

Figure 2: An impossible dilemma. You need and want data secrecy, sharing, and integrity. However, while you can achieve success in any two of the three, because of viruses, you can't have all three at once. (Figure courtesy of Fred Cohen)

You can
diminish your chances
of being hit with
a virus if you refrain
from putting any
new software
on your system.

grams come in many flavors, and there are many kinds for different machines.

• Integrity checkers. This type of program allows you to generate a unique signature or checksum for each program on your system. At boot-up time, these values are checked against the stored (and protected) copies. If there's a difference, you may have an infected program on your disk.

Obviously, programs such as Side-Kick that store their configuration options within the .COM file itself will have this value changed. Just be aware of such a potential triggering of the checker and you'll be in good shape. Realize that programs such as these will not stop an infection, but they will advise you of infected or modified programs.

• Monitoring programs. These programs are typically TSR programs for PCs and INITs for Macs. They sit on the interrupts and examine each one that comes by for suspicious activity. If they notice something the antiviral program's author thought was suspicious, they'll interrupt the operation, trigger an alert of some sort, and ask the operator what to do. Different programs have different options—you'll have to choose the one that serves your needs best.

A subclass of these two classes is a program that monitors for a load-and-execute instruction and does a checksum or signature check on the disk image of the program about to be loaded. If it has somehow changed from the stored value, the antiviral program triggers an alert.

• Virus removers. These programs examine the hard disk for signs of viruses that the antiviral program's author knows about. If they find a program with the footprint of such a virus, at the very least, they'll alert you to its presence. The better ones will also remove it.

Be aware that these programs can only catch and cure viruses that were known to the author. Before you buy one of them, ask the manufacturer of the product how many updates have been released in the last year. If there hasn't been an update for quite a while, you might want to shop around to find a company more active in its antiviral efforts.

• Backups. This is one defense against a virus, but it is not fail-safe. Some of your data might become corrupted by a virus, and the backup sets of that data might also be infected (see figure 2). You should run a virus checker after you've had to restore from a backup.

#### How Serious Are They?

Viruses are a serious problem, and they have the potential of becoming even more troublesome. Yet, if you take the proper precautions, you'll probably never be infected.

You diminish your chances of being hit with a virus if you don't put any new software on your system (including shrinkwrapped software and software downloaded from less-than-particular BBSes) and if you never use a network or boot a program from someone else's floppy disk. But in today's environment, these restrictions are less than realistic.

If you do install new software on your system, make sure you make a backup before you start working with it. A virus writer might have just as much access to a shrink-wrap system as the software manufacturers do. Many computer stores allow shrink-wrapped software to be returned to them, and there's no guarantee that when you buy it, you're not getting something extra you didn't plan on.

As more and more people network their machines, the threat of viruses becomes more and more serious. As it is, they have already caused millions of dollars' worth of damage and data loss and thousands of hours of downtime.

To protect your microcomputers, use common sense and as many preventive measures as you can. Don't be fooled into thinking you can beat the threat.

#### ACKNOWLEDGMENT

Thanks to Lehigh University's Ken Van-Wyk for his contributions to this material. He is the founder and moderator of an electronic virus discussion group called VIRUS-L.

Ross M. Greenberg, owner and chief executive officer of Software Concepts Design in New York, is a computer consultant and software designer. He can be reached on BIX as "greenber."

#### Morgan Steenman & Tuininga

October 27, 1988

Mr. Charles Bostwick Bostwick Parker Company 13644 148th Avenue Detroit, Michigan 49684

Dear Mr. Bostwick:

The results of the computer simulation are in, and you'll find them quite fascinating. Here is an int surprise: the greatest sales potential exists with number three. What's more, the largest sales will Europe and the Far East, not the United States.

Bostwick Parker Co. **New Product Sales Projections** 

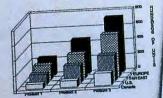

These sales projections take into account the requested in the model. Specifically, the grandstan was reduced to reflect the

Morgan Steenman & Tuininga

intiness theselopment or historing Group

0311 S.E. Molt. Servet, State 200 Mercer Litaret, Washington 860 5307.2 16-2566 FAX: 208/276-1404

October 27, 1988

Mr. Charles Bostwick Bostwick Parker Company 13644 148th Avenue Detroit, Michigan 49684

Dear Mr. Bostwick;

The results of the computer simulation are in, and I think you'll find them quite fascinating. Here is an interesting surprise: the greatest sales potential exists with product number three. What's more, the largest sales will result from Europe and the Far East, not the United States.

Bostwick Parker Co. New Product Sales Projections

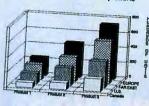

These sales projections

## OU S **THE S700 DIF**

One of the nearly identical samples you see above was printed with the HP Laserjet Series II. The other is from the Mannesmann Tally® MT905. Both are reprinted here exactly as they came out of the printers.

But what might surprise you is the rather dramatic difference in the manufacturers' suggested retail prices.

The Mannesmann Tally laser is \$700 less. Yet it offers the same high quality output, lowers operating costs 25 percent, and prints at six pages per minute.

The MT905 comes with the same resident type fonts as HP, accepts standard HP font cartridges, and lets you choose optional memory upgrades from one to four megabytes.

See us at PC EXPO Booth #128

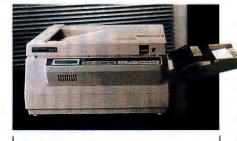

#### MT905 Specifications

- Technology: scanning laser.

- Print Speed: 6-pages per minute.
  Resolution: 300 x 300 dpi.
  Emulations: HP Series-II. [optional emulations: Epson,\* IBM\* Proprinter, & Diablo 630.]
- Standard I/Os: Serial & parallel.
  Memory: 512K. [upgrades: 1, 2, &
- 4 megabytes.]
- Typefaces: Courier medium & bold, line printer, accepts standard HP font cartridges or any downloadable font in HP-format, 6-resident fonts + 2 font
- cartridge slots.
   Paper Handling: 250-sheet input & output bins. Manual feed handles single sheets, envelopes, transparencies, and labels.
- Workload: 4,000 pages-per-month.
- Suggested Retail: \$1,995.

For more convenient paper handling, the universal paper cassette holds letter, legal, and international sizes, plus up to 15 standard envelopes. You can choose face-down output to keep long documents in the right order. And the manual feed lets you print labels or transparencies.

So any way you figure, the answer still comes up the same. The Mannesmann Tally laser looks perfect. And so does the price.

For the name of your nearest dealer, call the toll-free number listed below.

## MANNESMANN TALLY

Enson and IBM are registered trademarks.

You Want A Laser Printer
With Faster Processing Speed,
Sharper 400 dpi Resolution
And More Powerful Functionality.
But You Think
You Can't Afford It.

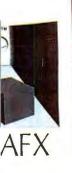

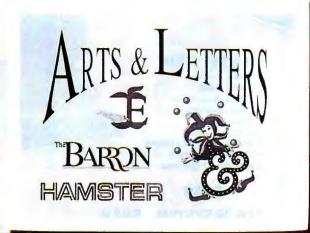

You'll see complex graphics reproduced with unbelievable sharpr

You'll have the power to integrate text and graphics in bold, new ways.

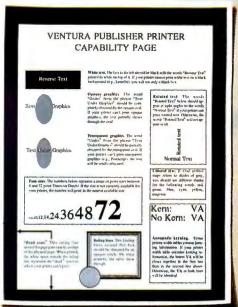

The ACE language can do virtually anything you want with type—at speeds you never thought were possible.

Business presentation graphics can really come alive.

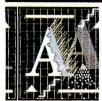

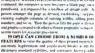

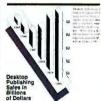

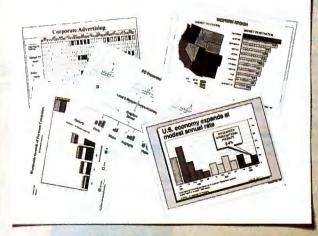

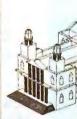

## **Allow Us To Draw Some Conclusions.**

The Genicom 6142: The Industry's Best Value In A Laser Printer. Finally, someone built a laser printer with everything you need-including an affordable price.

from the unique combination of raster image processing hardware and the efficient ACE page description language. With a powerful font mechanism for scaling and rotating capability, it can process integrated text and graphics significantly faster than comparable printers.

Your work will look much more impressive. Its 400 dpi resolution, compared to 300 dpi printers, yields a superior quality imagea 78% improvement.

Compatibility is no problem. ACE driver kits are included so it works with the major desktop publishing and word processing software. And emulations are available for HP LaserJet II, HP CL,

Diablo 630, and IBM GP. Call us today for more information or for the reseller nearest you. Then you can draw your own conclusions about the remarkable Genicom 6142.

## 

Ideas that work as hard as you do.

Genicom Drive, Waynesboro, Virginia 22980 Toll-free 1-800-4-GENICOM.

Reseller and Dealer inquiries invited.

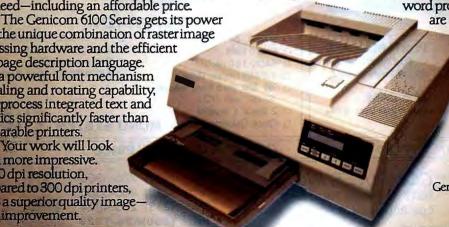

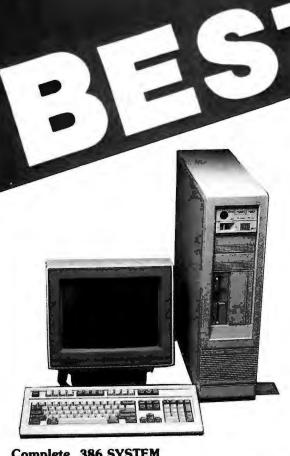

#### Complete 386 SYSTEM

- 80386-20 MHZ CPU
- Support 80287, 80387 & WEITEK processor
- ☐ Six 16 Bit, Two 8 Bit BUS ☐ 1 MB RAM (Expandable 2,4,8 MB on board), 32 Bit
- RAM Architecture (Interleaved
- Page Mode) AMI Blos
- Realtime Clock/Calendar
- 1.2 MB Floppy Drive Fast 1 to 1 Interleaved Hard Disk
- VGA Adapter & VGA Monitor □ 80 MB Hard Drive (28 ms)
- □ 101 Enhanced Keyboard
- Vertical Case
- MS-DOS 3.3 GW Basic
- ☐ 1 Year Warranty ☐ Support: NOVELL/3COM/PC NET/LanLink/OS/2

\$2990

#### **NEW MINI PORTABLE** BEST-286 LCD

- □ 10 MHZ 0 WAIT (12 MHZ Option)
- □ 512 K RAM
- 1.2 M. Floppy Drive
- □ 30 MB Hard Disk (Seagate 138 28ms)
   □ 200 W DC Fan Power Supply
- Serial & Paralle
- □ Non-Glare LCD Screen
   □ Super Twist
- □ Built-In Back Light
- 640 x 200 Dots
- ☐ Weight 22 lbs ☐ Padded Soft Carry Beg

□ Dimension 16" x 8" x 9" \$1600

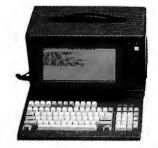

#### 286 BABY MOTHER BOARD

10 MHZ \$265 \$295 **12 MHZ** Mono Monitor \$79 Fujitsu 101 Enhance Keyboard \$45

EGA PLUS 640 × 480 (Paradise Compatible)

\$139

#### PORTABLE CASE

9" Dual Amber Monitor 200 W Power Supply \$359

LCD CASE

640 x 200 Dots \$549

#### VTI-33 SYSTEM

- ☐ 8088-2 10 MHz
- 0 640 K RAM
- 2 360K Floppy Drive
- ☐ Serial, Parallel Port □ Clock, Calender
- ☐ AT Style Keyboard
- ☐ Build in Mono/Color Graphic
- **MONO MONITOR**
- ☐ MS-DOS 3.3, GW Basic

\$749

COLOR SYSTEM \$919

#### **BEST-286 PORTABLE**

- □ 10 MHZ (12 MHZ Optional)
- O 512 K RAM
- One 1.2 MB Floppy Drive
- ☐ 7 Expension Stots
- □ 200 W DC Fan Power Supply
- 9" Dual Amber Screen ☐ Mono or Color Graphic Card
- ☐ 2 Serial & 1 Parallel Port ☐ 84 Key Soft Tough Key Board

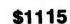

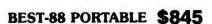

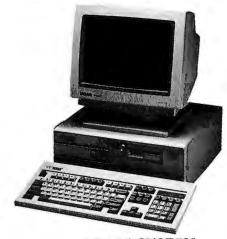

#### **VTI-55 SYSTEM**

- □ 80286 8/12 MHz
- ☐ Award bios
- ☐ 640K-120 ns
- □ 1.2 MB Floppy Drive
- ☐ 40 MB Hard Disk Seagate ST-251 with NCL
- □ 2 Serial 1 Parallel □ Clock Calender
- □ 101 Enhance Keyboard ☐ ATI EGA Wonder Card
- □ EGA MONITOR
- ☐ MS-DOS 3.3, GW Basic

\$1799

MONO SYSTEM \$1499

One Year Warranty

#### **CALL FOR QUANTITY PRICE**

COMPUTER INC.

5017 Telegraph Road Los Angeles, CA 90022 Tel: (213) 265-0900 Tech: (213) 265-0300

(213) 265-4234 (800)634-7920 Toll:

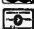

MON - SAT 9:00 - 6:00 PACIFIC TIME PRICE & SPEC. ARE SUBJECT TO CHANGE WITHOUT NOTICE Circle 40 on Reader Service Card

(DEALERS: 41)

Outside Cal. Credit Card Purchase Subject to Se

# Personal and Private

How much security is enough on a microcomputer?

Peter Stephenson

ot all personal computers are on networks. But virtually all computers, networked or not, contain sensitive information that poses an open invitation to compromise. Think how easy it is for someone reasonably familiar with personal computers-and today, that's almost everyone-to walk up to an unattended machine and copy a client list, personnel files, or any other information that's usually considered

Are security measures on individual personal computers as important as anti-intrusion procedures on a network? Should the contents of a hard disk be kept as secure as paper files in a locked file cabinet? Many people think that security on a personal computer is too troublesome,

too confusing, and too expensive.

None of these excuses is valid anymore. Security on a stand-alone personal computer is easy to install, use, and maintain. Often, adding a security program can actually simplify the computer's use by adding a comprehensive menu system. But is this necessary? If you have data that you would lock in a file cabinet were it on paper, you should

AND THE PROPERTY OF THE PROPERTY OF THE PROPER

protect it with a good security program or an add-in board.

Although many software and hardware products are available to lock your microcomputer's electronic file cabinet, they all fall into a few functional categories. You can encrypt the data on your hard disk, prevent access to the data in the first place, and watch active files for viral contamination that could damage or compromise data. Which of these approaches (or combinations thereof) you select will depend on how secure your data needs to be and how open your computer is to outside intrusion. (For a discussion of issues affecting a data center, see the text box "The Small Data Center" by Bob Brown on page 286.)

**Keeping It Simple** 

Encrypting data files, such as word processing documents, databases, and spreadsheets, is the simplest line of defense. The casual snooper can't easily read encrypted data, but a determined data thief can often decrypt your files. The degree of encryption simply serves to slow down the malefactor in many cases. (For more details on encryption, see "Secret Codes" by Asael Dror on page 267.)

One of the fastest and least expensive examples of simple file encryption is File Encrypt from Wisdom Software. At \$69.95, it uses the Data Encryption Standard (DES) to encrypt files simply and quickly. File Encrypt is a single-key conventional cryptosystem written in assembly language and running in both DOS and OS/2 protected mode.

#### The Small Data Center

#### Bob Brown

Security used to be pretty simple in the small data center with a minicomputer or small mainframe. The data center manager kept the computer room locked and used passwords to control access to data. Often the security policy was little more than an ad hoc collection of procedures. Widespread adoption of microcomputers in corporate and departmental computing has added new complexities to security management. Wise data center managers will review their procedures and develop a written security policy.

The principal reason for developing a security policy is to use it as a tool for communication. A formal policy will communicate your expectations to your staff, to the users of the computing facility, and to corporate management.

The development of a security policy necessitates a risk analysis; you can't determine how to deal with risks until you know what they are. Particularly in small organizations, if a risk analysis has been undertaken at all, it is likely to be out of date.

Finally, development of a security policy will allow threats to be dealt with proactively rather than reactively. For each identified threat, the policy should describe not only the protections to be put in place but also the actions that will be taken if the threat is realized. A security policy will serve as a damage-control guide if the worst happens.

The introduction of microcomputers into corporate and departmental data

processing has made a difference. The central computer is generally in a secure location—often in its own locked room. Programs and data are backed up on a regular basis. Transaction-logging software also can provide both an audit trail and another level of backup. Data access usually is controlled by passwords; often the password system is centrally administered, so, in effect, the data center manager controls all access. But even if these controls are actively in use, microcomputers have rendered them less effective.

#### The Trouble with Microcomputers

The two characteristics microcomputers have that make them so useful are local data storage and local data processing. These same two characteristics are also responsible for most microcomputer-caused security headaches.

Local data storage creates a requirement for backups in the various locations where the information is stored. And, if a microcomputer user has a floppy disk or a modem, data can be exported from or introduced into a system of microcomputers without any possibility of centralized control. It's highly likely that the manager responsible for central computing won't even know what data is stored on the microcomputers in the organization.

The problem with local data processing is one of quality control. Professional programmers are usually subject to a set of management practices and

testing guidelines that attempt to verify their work. Despite the formal quality control implemented by centralized data processing, users tend to view new and changed programs with a healthy dose of skepticism. This outlook provides an informal second level of verification. Yet these same users will set up a database or spreadsheet, or even write complete programs, and then rely on the results even though there has been no formal testing or quality assurance.

#### Analyzing the Risks

In analyzing the risks inherent in using microcomputers, you must consider not only the cost of the damage if a risk is realized, but the likelihood of the risk. Greatest attention should be paid to those risks that are both likely and costly if realized.

Don't forget that the most likely and potentially costly risks are those of human error. There's no limit to the kinds of errors people can make, and you can't guard against all of them. But if you implement a well-thought-out security policy, it will allow recovery from all but the very worst of these.

Probably the largest risk area inherent in the use of microcomputers is the ease with which machine-readable data can be manipulated. Data can be removed from the system, given to unauthorized people, and even destroyed. Some companies have tried to attack the data removal problem with LANs and diskless workstations. Getting rid of

Using File Encrypt is simplicity itself. After starting the program by typing FE and responding to the prompts, you only have to type ENCRYPT, DECRYPT, or SCRATCH. It will prompt you for input and output filenames and path names. Once a file is encrypted, you can only read it if you have the correct key. If you wish to have the original plaintext file destroyed, File Encrypt will do so at the end of the encryption process.

To return the encrypted file to its original plaintext state (i.e., remove the encryption permanently), you issue the DECRYPT command. To erase the file completely, you use the SCRATCH command. Unlike the DOS DELETE command, SCRATCH first deletes the file and then overwrites it with zeros. Thus,

once you have SCRATCHed it, you can never recover it. Virtually all competent security products use this method of erasing files.

A variation on the file-encryption theme is provided by Lattice's Secret-Disk II. This program not only encrypts the data you select, it creates invisible "drives" where it stores the encrypted files. You can encrypt files using either the DES or Lattice's proprietary FAST data encryption. The advantage of FAST is, as you might think, its speed.

SecretDisk II's invisible logical drives contain only encrypted data in hidden system files. Using it requires installing device drivers in the CONFIG.SYS file. These device drivers create the virtual drives with all the sector-size character-

istics of a normal DOS partition. Secret-Disk II's entire process is menu-driven using Lotus 1-2-3-like menus.

A single password locks and unlocks the secret drives. Once a drive is unlocked, you can access its contents. Even if an intruder managed to discover the existence and location of the secret drives with a disk-maintenance utility, the files would still be encrypted and, thus, presumably safe. SecretDisk II is a single-key system.

A companion product, the SecretDisk II Security Administrator, is a set of utilities that lets you master-key a secret disk. If someone left your organization or forgot a password, you could unlock the files and assign a new key. The Security Administrator also lets you customize

floppy disk drives reduces exposure to data theft. However, "LAN leaks" can be an even bigger problem. An authorized user can download data from the central computer and then store it on the LAN server in such a way that it's available to others who would otherwise not have access to it. This type of security failure is more likely to be the result of an innocent mistake than of malice.

The widespread use of dial-up data communications creates another area of concern. Any small computer with an accessory slot or serial port can be equipped with a modem. At 2400 bps or more, relatively large amounts of data can be exported (or imported) in a short time. The same modem that's used to transmit payroll information to a service bureau can transmit to someone's home computer or to a competitor. Unlike the LAN leak, unauthorized transfer of data via modem is not likely to be accidental.

Programs are as vulnerable to theft as data, perhaps even more so. If someone you work with is in the habit of trading stolen software with others, it's possible that a program for which you paid hundreds or even thousands of dollars could wind up in someone else's hands. Even if that doesn't happen, there is another risk: Software licenses seek to impose an obligation on the buyer to protect the software from theft. A software publisher that finds an identifiable copy of its program in unauthorized hands may try to collect financial damages from

the original buyer.

Unauthorized introduction of programs or data is as risky as unauthorized removal. The presence of stolen copies of programs on a company's computer leaves the company vulnerable to lawsuits and perhaps to prosecution. Unauthorized introduction of programs also provides a point of entry for malicious programs—viruses, worms, and Trojan horses—which can result in damage to data or even equipment. The presence of stolen data like bids or customer lists will almost certainly lead to legal action if it is discovered.

Physical security deserves consideration, too. The biggest problem is backup, and it is here that a LAN can help. If all critical or frequently changed files reside on a LAN server, the same person who runs the backups for the minicomputer or mainframe can back up the server. In fact, some server programs can run on certain minicomputers, using the disks for microcomputer data storage.

Microcomputers, like any expensive piece of office equipment, should be protected from theft or damage. Keeping them out of public areas is one of the best forms of protection. Simple equipment locks will prevent surreptitious removal and "grab-and-run" thefts.

#### **Developing the Policy**

Once you've analyzed the risks inherent in the use of microcomputers, you're ready to commit to a security policy. Spend the most effort on those risks that are both likely and costly. Consider how these risks can be minimized, and also the appropriate response when a risk is realized. Be reasonable in the requirements your policy imposes; unreasonable demands will be ignored or circumvented, and they can be worse than no policy at all. Keep in mind that what's reasonable for a defense contractor, a bank, or a hospital might be unreasonable for other kinds of businesses.

Formalize the policy in writing in a single document. The collection of procedures that may have been enough for a centralized data center is not sufficient for distributed computing with microcomputers. The written policy should be given to everyone who could be affected by it.

Distributing the policy isn't the end of the job. It must also be kept up-to-date. The introduction of new technology such as LANs, removable hard disks, or optical storage may create new risks or obviate old ones. Changes in business practices may change the assessment of risks or the responses to risks realized. Regular review will ensure that the policy keeps up with the changing environment.

Bob Brown is associate executive director for information systems at the Georgia Medical Care Foundation in Atlanta, Georgia. He can be reached as "bbrown" on BIX, where he moderates the data center conference.

SecretDisk II control panels; thus, you can limit the choices the program presents. Probably the most important use of this feature is its ability to disallow the DELETE command. When you remove DELETE from the control panels, it's impossible for someone to accidentally delete files on a hidden drive.

Several products also exist that facilitate secure transmission of data between two modems, including both software and integrated secure modems. One of the best of these is MailSafe from RSA Data Security.

Secure transmission of point-to-point traffic has three requirements. First, you must guarantee that what is received is what was sent. This ensures that data has not been intercepted and altered en route.

Second, you need to determine the identity of the message's author. And third, you must ensure that the traffic is secure and private while in transit. MailSafe provides these three safeguards in software that resides at both ends of the communications link.

Because more than one user must have access to the secure data, MailSafe uses a system of public and private keys. The users who will send secure data use a public key to verify the recipient's digital signature and encrypt traffic for transmission. The recipient uses a private key to sign files and decrypt the received secure messages.

MailSafe uses a system of menus to select and secure files for transmission. The process is kept as simple as possible

with allusions to everyday office functions. The sender creates public and private keys using the KeyGen utility. This process also installs user passwords. Passwords can be up to 80 characters long. MailSafe does not use the password to generate a key. Instead, the KeyGen utility automatically creates new keys. You can create new keys at any time. MailSafe also supports digital signatures.

MailSafe also allows you to share public keys. If two users want to encrypt files for mutual use, they can accomplish this by "certifying" their public keys to each other. Consequently, although neither one knows the other's password or key, secure messages can pass back and forth

between them. MailSafe can be used on machines shared by several users without compromising any individual user's secure data.

#### **Denying Access**

Virtually all security experts agree that the best way to protect sensitive data residing on a computer is to deny access to the computer. While data encryption provides a certain measure of security, encryption works best as part of an overall security program that includes barriers to intruders. There are two ways to erect these barriers: in hardware and in

Software systems designed to thwart data thieves are the easiest to install and use but may allow determined intruders entry through so-called "back doors." One software security system that closes most loopholes is Watchdog from Fischer International Systems. Watchdog is one of the best-known software security programs.

The easiest way to defeat a software program is to bypass the boot disk and boot from a separate, independent disk. Watchdog prevents that by forcing you to boot from a predetermined drive, usually the hard disk drive. From the time that you log on, you are placed in a menu system that displays your authorized directory areas. Areas may be private or shared, allowing multiple users to use the same computer without danger of compromising personal data.

Watchdog assigns permission levels, much as in a LAN, to govern reading, writing, creating, and deleting files, as well as using DOS commands. Permission levels can be set for the system, for each area, and for each user. Files within secure areas are automatically encrypted using Watchdog's proprietary encryption algorithm. Finally, Watchdog provides an audit trail of all system activities by

Other features in Watchdog provide convenience as well as security. For example, a mailbox system allows secure messaging among those who share a machine. You can lock out the DOS FOR-MAT command for certain privilege levels, minimizing the risk of accidental or malicious reformatting of the hard disk. And a system library utility lets several users access shared data efficiently.

However, software intrusion barriers may fall to skilled and persistent intruders. Watchdog, for example, uses a proprietary encryption algorithm that may or may not be susceptible to tampering. The best possible protection against all forms of security breaches is a combination of hardware and software security. Watchdog Armor adds that additional level of protection.

Armor is a half-card that works with Watchdog software to add several new security features and speed up many existing ones. The most obvious addition is the ability to absolutely designate the computer's boot drive. If any attempt is made to bypass the designated drive, Watchdog software kicks in immediately and cannot be bypassed. Armor also provides the option of DES encryption that resides on the board in firmware. This arrangement materially speeds up DES's encrypt/decrypt process. Armor also makes the audit trail's system clock completely tamperproof.

Installing Watchdog and Watchdog Armor is quite simple, and multiple I/O address choices for the board are available. A complete administrator's guide is part of the Watchdog package, and there are a number of administrative utilities.

Perhaps the most intensive hardware security device comes from American Computer Security Industries. ACSI has provided security products for government agencies for several years and has recently begun to provide its "industrialstrength" COMPSEC-II security product to commercial customers. COMP-SEC-II is a half-card device that provides a smorgasbord of security and securitymanagement features.

In addition to the features provided by Watchdog Armor, COMPSEC-II offers protection of mainframe-access channels, automatic encryption of data being archived to tape backup systems, copy protection of local files, site-license control, secure notepads, electronic signatures, time-zone control, and message authentication using the DES-based message authentication code (MAC) as specified by the National Bureau of Standards.

Time-zone control, along with the secure clock, allows you to limit the times and durations of individual user access. You can force users to change passwords periodically. COMPSEC-II also interfaces with many biometric devices, such as fingerprint readers.

In fact, the computer stays protected even if the COMPSEC-II board is removed. Should an intruder choose to disable the hardware by taking the card out of the computer, drive C ceases to exist

as a valid path. Even booting from drive A won't enable DOS to recognize that the computer is configured for a hard disk drive. The system is menu-driven and reasonably transparent to individual use.

A second concern, beyond compromising sensitive data, is the introduction of a virus or other destructive program into a personal computer. COMPSEC-II has some features that greatly limit the potential for such damage. You can examine files using cyclic redundancy checks. Files in a directory are subjected to an initial CRC when you know they are "clean." Future periodic CRCs compare current to clean readings and warn you of suspected alterations.

You can make drive A or B unusable to all but those with required privilege levels. Since COMPSEC-II's secure kernel mediates all system transactions, you can take steps to ensure that only a limited number of users can introduce new programs (which may be Trojan horses containing a virus or worm) into the secure system.

#### **Putting It All Together**

The Immune System, also from ACSI, is a turnkey 80286-class computer completely outfitted, according to its developer, to protect you "against viruses and all other internal and external threats to your system and data."

The Immune System, at \$2995, contains all the features associated with COMPSEC-II, as well as other security features aimed at controlling access through COM ports and mainframe gateways. The computer sports a 12.5-MHz 80286 microprocessor, 1 megabyte of RAM, one parallel and two RS-232C serial ports, a high-density floppy disk drive, and a 40-megabyte hard disk drive. It comes completely configured for secure operation and pretested for virus contamination. Although it doesn't include a display, it does incorporate a Hercules Graphics Controller-compatible monographic card, and the computer is EGA-, CGA-, and VGA-compatible. The Immune System, like other ACSI products, uses the DES for data encryption.

What is the best response to the potential for security breaches? The intensity with which you choose to protect your data may depend on what you perceive its value to be. Today, when access to computer data is simple and virtually universal, proprietary information may be as easy to steal as copying a disk. Security systems are becoming not just easy to use and maintain, but also real enhancements to productivity without the expected inconvenience.

Peter Stephenson is a freelance author and consultant. He can be reached on BIX as "pstephenson."

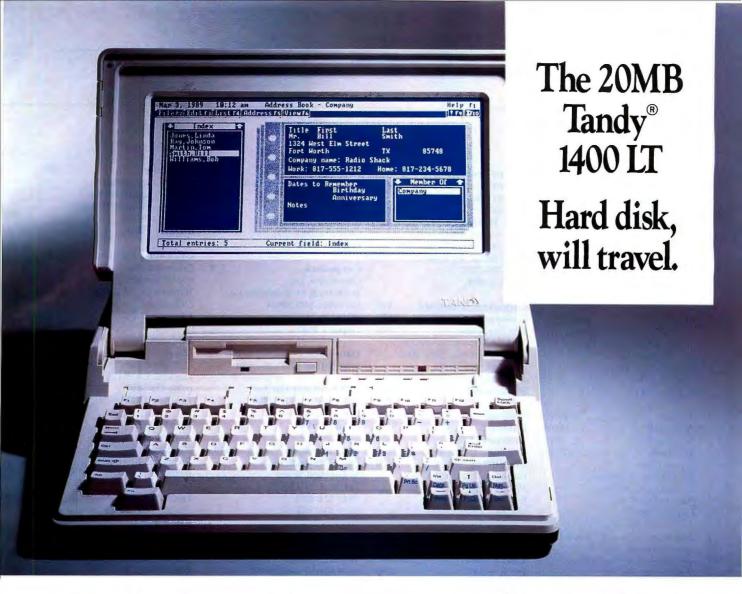

## Next business trip, take your office with you!

The Tandy 1400 LT offers you the power of a desktop PC-in a package small enough to fit on an airline tray table. When configured with a 20MB hard drive, the 1400 LT lets you transport a library of software and data-without taking a deskload of materials along for the ride. Then there's the convenience of operation

that only a hard drive can provide.

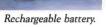

The versatile Tandy 1400 LT was designed with your

needs in mind. With a removable. rechargeable battery pack built inand spares available—you'll never be without computing power!

Standard equipment includes 720K 31/2" drive and 768K RAMample memory to run powerful, industry standard MS-DOS® based programs. A high-resolution,

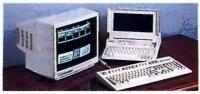

Add accessories for desktop convenience.

"supertwist" backlit crystal display gives you the same clarity as a fullsized monitor.

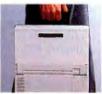

Ready to go!

Speaking of full-sized monitors, you can easily attach an RGB color display, standard keyboard and printer to the 1400 LT for desktop convenience.

Don't settle for less than desktop performance from your laptop computer. Come in to your nearest Radio Shack today and discover the 20MB Tandy 1400 LT.

#### Tandy Computers: Because there is no better value.™

MS-DOS/Reg. TM Microsoft Corp.

The Technology Store™

A DIVISION OF TANDY CORPORATION

#### The Safety Zone

| These products provide various     |
|------------------------------------|
| combinations of security features, |
| such as password protection,       |
| access control, boot protection,   |
| encryption, virus protection,      |
| and audit trails, via a half-card  |
| and/or software. Prices shown      |
| are low-end prices. An M following |
| the price indicates Mac            |
| compatibility. Others are DOS      |
| compatible.                        |
| сотраные.                          |
| ACEL -bout \$200                   |
| ACE! about \$300                   |
| (Access Control Environment)       |
| Casady & Greene, Inc.              |
| P.O. Box 223779                    |
| Carmel, CA 93922                   |
| (408) 624-8716                     |
| Inquiry 984.                       |
|                                    |
| Access \$129.95                    |
| Access II \$165                    |
| Access II + \$175                  |
| Microlok\$79.95                    |
| Kinetic Corp.                      |
| 240 Distillery Commons             |
| Louisville, KY 40206               |
| (502) 583-1679                     |
| Inquiry 985.                       |
|                                    |
| Antidote \$60 (U.S.)               |
| Quaid Software, Ltd.               |
| 45 Charles St. E, Third Floor      |
| Toronto, Ontario                   |
| Canada M4Y 1S2                     |
| (416) 961-8243                     |
| Inquiry 986.                       |
|                                    |
| AT-Lock\$360 (U.S.)                |
| Larnen Tasar, Inc.                 |
| 1188 Ostler Court                  |
| Mississauga, Ontario               |
| Canada L5C 3G6                     |

| 0                                                                                                    |
|----------------------------------------------------------------------------------------------------|
| System \$195                                                                                                    |
| Sentinel Security                                                                                                    |
| System \$465                                                                                                    |
| Sector Technology                                                                                                    |
| (A division of Polaris, Inc.)                                                                                                    |
| 5109 Leesburg Pike, Suite 900                                                                                                    |
| Falls Church, VA 22041                                                                                                    |
| (703) 379-1800                                                                                                    |
| Inquiry 990.                                                                                                    |
| Inquiry 990.                                                                                                    |
| C-1                                                                                                    |
| Codename: Password\$79                                                                                                    |
| Codename: Secure \$199                                                                                                    |
| The Sergeant \$149                                                                                                    |
| Digitech Telecommunications                                                                                                    |
| 342 Madison Ave., Suite 2010                                                                                                    |
| New York, NY 10173                                                                                                    |
| (212) 557-7230                                                                                                    |
| Inquiry 991.                                                                                                    |
| •                                                                                                    |
| Codesafe\$25                                                                                                    |
| Datasafe \$125                                                                                                    |
| Demosafe \$25                                                                                                    |
|                                                                                                    |
| Logsafe \$250                                                                                                    |
| Virusafe                                                                                                    |
| Comnetco, Inc.                                                                                                    |
| 29 Olcott Sq.                                                                                                    |
| Bernardsville, NJ 07924                                                                                                    |
| (201) 953-0322                                                                                                    |
| Inquiry 992.                                                                                                    |
|                                                                                                    |
| Coffee Break\$29.95                                                                                                    |
| CPU Lock II \$69.95 <sup>M</sup>                                                                                                    |
|                                                                                                    |
|                                                                                                    |
| PC Lock IV \$299                                                                                                    |
| MPPI, Ltd.                                                                                                    |
| MPPI, Ltd.<br>2200 Lehigh Ave.                                                                                                    |
| MPPI, Ltd.<br>2200 Lehigh Ave.<br>Glenview, IL 60025                                                                                                    |
| MPPI, Ltd.<br>2200 Lehigh Ave.<br>Glenview, IL 60025<br>(312) 998-8401                                                                                                    |
| MPPI, Ltd.<br>2200 Lehigh Ave.<br>Glenview, IL 60025                                                                                                    |
| MPPI, Ltd. 2200 Lehigh Ave. Glenview, IL 60025 (312) 998-8401 Inquiry 993.                                                                                                    |
| MPPI, Ltd. 2200 Lehigh Ave. Glenview, IL 60025 (312) 998-8401 Inquiry 993.  COMPSEC-II\$325                                                                                                    |
| MPPI, Ltd. 2200 Lehigh Ave. Glenview, IL 60025 (312) 998-8401 Inquiry 993.                                                                                                    |
| MPPI, Ltd. 2200 Lehigh Ave. Glenview, IL 60025 (312) 998-8401 Inquiry 993.  COMPSEC-II                                                                                                    |
| MPPI, Ltd. 2200 Lehigh Ave. Glenview, IL 60025 (312) 998-8401 Inquiry 993.  COMPSEC-II\$325                                                                                                    |
| MPPI, Ltd. 2200 Lehigh Ave. Glenview, IL 60025 (312) 998-8401 Inquiry 993.  COMPSEC-II\$325 The Immune System\$2995 American Computer Security Industries                                                                                                    |
| MPPI, Ltd. 2200 Lehigh Ave. Glenview, IL 60025 (312) 998-8401 Inquiry 993.  COMPSEC-II\$325 The Immune System\$2995 American Computer Security Industries 112 Blue Hills Court                                                                                                    |
| MPPI, Ltd. 2200 Lehigh Ave. Glenview, IL 60025 (312) 998-8401 Inquiry 993.  COMPSEC-II\$325 The Immune System\$2995 American Computer Security Industries 112 Blue Hills Court Nashville, TN 37214                                                                                                    |
| MPPI, Ltd. 2200 Lehigh Ave. Glenview, IL 60025 (312) 998-8401 Inquiry 993.  COMPSEC-II\$325 The Immune System\$2995 American Computer Security Industries 112 Blue Hills Court Nashville, TN 37214 (615) 883-6741                                                                                                    |
| MPPI, Ltd. 2200 Lehigh Ave. Glenview, IL 60025 (312) 998-8401 Inquiry 993.  COMPSEC-II\$325 The Immune System\$2995 American Computer Security Industries 112 Blue Hills Court Nashville, TN 37214                                                                                                    |
| MPPI, Ltd. 2200 Lehigh Ave. Glenview, IL 60025 (312) 998-8401 Inquiry 993.  COMPSEC-II\$325 The Immune System\$2995 American Computer Security Industries 112 Blue Hills Court Nashville, TN 37214 (615) 883-6741 Inquiry 994.                                                                                                    |
| MPPI, Ltd. 2200 Lehigh Ave. Glenview, IL 60025 (312) 998-8401 Inquiry 993.  COMPSEC-II \$325 The Immune System \$2995 American Computer Security Industries 112 Blue Hills Court Nashville, TN 37214 (615) 883-6741 Inquiry 994.  Cortana \$295                                                                                                    |
| MPPI, Ltd. 2200 Lehigh Ave. Glenview, IL 60025 (312) 998-8401 Inquiry 993.  COMPSEC-II \$325 The Immune System \$2995 American Computer Security Industries 112 Blue Hills Court Nashville, TN 37214 (615) 883-6741 Inquiry 994.  Cortana \$295 OnGuard \$295                                                                                                    |
| MPPI, Ltd. 2200 Lehigh Ave. Glenview, IL 60025 (312) 998-8401 Inquiry 993.  COMPSEC-II                                                                                                    |
| MPPI, Ltd. 2200 Lehigh Ave. Glenview, IL 60025 (312) 998-8401 Inquiry 993.  COMPSEC-II \$325 The Immune System \$2995 American Computer Security Industries 112 Blue Hills Court Nashville, TN 37214 (615) 883-6741 Inquiry 994.  Cortana \$295 OnGuard \$295 PrivacyPlus \$195 United Software Security, Inc.                                                                                                    |
| MPPI, Ltd. 2200 Lehigh Ave. Glenview, IL 60025 (312) 998-8401 Inquiry 993.  COMPSEC-II \$325 The Immune System \$2995 American Computer Security Industries 112 Blue Hills Court Nashville, TN 37214 (615) 883-6741 Inquiry 994.  Cortana \$295 OnGuard \$295 PrivacyPlus \$195 United Software Security, Inc. 8133 Leesburg Pike, Suite 800                                                                                                    |
| MPPI, Ltd. 2200 Lehigh Ave. Glenview, IL 60025 (312) 998-8401 Inquiry 993.  COMPSEC-II \$325 The Immune System \$2995 American Computer Security Industries 112 Blue Hills Court Nashville, TN 37214 (615) 883-6741 Inquiry 994.  Cortana \$295 OnGuard \$295 PrivacyPlus \$195 United Software Security, Inc. 8133 Leesburg Pike, Suite 800 Vienna, VA 22182                                                                                                    |
| MPPI, Ltd. 2200 Lehigh Ave. Glenview, IL 60025 (312) 998-8401 Inquiry 993.  COMPSEC-II \$325 The Immune System \$2995 American Computer Security Industries 112 Blue Hills Court Nashville, TN 37214 (615) 883-6741 Inquiry 994.  Cortana \$295 OnGuard \$295 OnGuard \$295 PrivacyPlus \$195 United Software Security, Inc. 8133 Leesburg Pike, Suite 800 Vienna, VA 22182 (800) 892-0007                                                                                                    |
| MPPI, Ltd. 2200 Lehigh Ave. Glenview, IL 60025 (312) 998-8401 Inquiry 993.  COMPSEC-II \$325 The Immune System \$2995 American Computer Security Industries 112 Blue Hills Court Nashville, TN 37214 (615) 883-6741 Inquiry 994.  Cortana \$295 OnGuard \$295 OnGuard \$295 PrivacyPlus \$195 United Software Security, Inc. 8133 Leesburg Pike, Suite 800 Vienna, VA 22182 (800) 892-0007 (703) 556-0007                                                                                       |
| MPPI, Ltd. 2200 Lehigh Ave. Glenview, IL 60025 (312) 998-8401 Inquiry 993.  COMPSEC-II \$325 The Immune System \$2995 American Computer Security Industries 112 Blue Hills Court Nashville, TN 37214 (615) 883-6741 Inquiry 994.  Cortana \$295 OnGuard \$295 OnGuard \$295 PrivacyPlus \$195 United Software Security, Inc. 8133 Leesburg Pike, Suite 800 Vienna, VA 22182 (800) 892-0007                                                                                                    |
| MPPI, Ltd. 2200 Lehigh Ave. Glenview, IL 60025 (312) 998-8401 Inquiry 993.  COMPSEC-II \$325 The Immune System \$2995 American Computer Security Industries 112 Blue Hills Court Nashville, TN 37214 (615) 883-6741 Inquiry 994.  Cortana \$295 OnGuard \$295 OnGuard \$295 PrivacyPlus \$195 United Software Security, Inc. 8133 Leesburg Pike, Suite 800 Vienna, VA 22182 (800) 892-0007 (703) 556-0007                                                                                       |
| MPPI, Ltd. 2200 Lehigh Ave. Glenview, IL 60025 (312) 998-8401 Inquiry 993.  COMPSEC-II                                                                                                    |
| MPPI, Ltd. 2200 Lehigh Ave. Glenview, IL 60025 (312) 998-8401 Inquiry 993.  COMPSEC-II                                                                                                    |
| MPPI, Ltd. 2200 Lehigh Ave. Glenview, IL 60025 (312) 998-8401 Inquiry 993.  COMPSEC-II \$325 The Immune System \$2995 American Computer Security Industries 112 Blue Hills Court Nashville, TN 37214 (615) 883-6741 Inquiry 994.  Cortana \$295 OnGuard \$295 PrivacyPlus \$195 United Software Security, Inc. 8133 Leesburg Pike, Suite 800 Vienna, VA 22182 (800) 892-0007 (703) 556-0007 Inquiry 995.  Crypt \$11.95 Pico Publishing                                                         |
| MPPI, Ltd. 2200 Lehigh Ave. Glenview, IL 60025 (312) 998-8401 Inquiry 993.  COMPSEC-II\$295 The Immune System\$2995 American Computer Security Industries 112 Blue Hills Court Nashville, TN 37214 (615) 883-6741 Inquiry 994.  Cortana\$295 OnGuard\$295 PrivacyPlus\$195 United Software Security, Inc. 8133 Leesburg Pike, Suite 800 Vienna, VA 22182 (800) 892-0007 (703) 556-0007 Inquiry 995.  Crypt\$11.95 Pico Publishing 305 Second St., SE                                            |
| MPPI, Ltd. 2200 Lehigh Ave. Glenview, IL 60025 (312) 998-8401 Inquiry 993.  COMPSEC-II \$325 The Immune System \$2995 American Computer Security Industries 112 Blue Hills Court Nashville, TN 37214 (615) 883-6741 Inquiry 994.  Cortana \$295 OnGuard \$295 OnGuard \$295 PrivacyPlus \$195 United Software Security, Inc. 8133 Leesburg Pike, Suite 800 Vienna, VA 22182 (800) 892-0007 (703) 556-0007 Inquiry 995.  Crypt \$11.95 Pico Publishing 305 Second St., SE 512 Paramount Building |
| MPPI, Ltd. 2200 Lehigh Ave. Glenview, IL 60025 (312) 998-8401 Inquiry 993.  COMPSEC-II\$295 The Immune System\$2995 American Computer Security Industries 112 Blue Hills Court Nashville, TN 37214 (615) 883-6741 Inquiry 994.  Cortana\$295 OnGuard\$295 PrivacyPlus\$195 United Software Security, Inc. 8133 Leesburg Pike, Suite 800 Vienna, VA 22182 (800) 892-0007 (703) 556-0007 Inquiry 995.  Crypt\$11.95 Pico Publishing 305 Second St., SE                                            |

Inquiry 996.

Citadel Security

| G . G                                                                                                    |
|----------------------------------------------------------------------------------------------------|
| CryptoGard \$500                                                                                                    |
| Advanced Computer Security                                                                                                    |
| Concepts                                                                                                    |
|                                                                                                    |
| 4609 Logsdon Dr.                                                                                                    |
| Annandale, VA 22003                                                                                                    |
| (703) 354-0985                                                                                                    |
| Inquiry 997.                                                                                                    |
| Inquiry 997.                                                                                                    |
|                                                                                                    |
| Cryptolock\$79                                                                                                    |
| Commerypt, Inc.                                                                                                    |
| 11005 Piney Meetinghouse Rd.                                                                                                    |
| 11003 Finey Meetinghouse Ru.                                                                                                    |
| Rockville, MD 20854                                                                                                    |
| (301) 299-7337                                                                                                    |
| Inquiry 998.                                                                                                    |
| andan's 220.                                                                                                    |
| D-4- Y1- 040.05                                                                                                    |
| Data Lock\$49.95                                                                                                    |
| Pride Software Advancement                                                                                                    |
| Corp.                                                                                                    |
| 3575 Northwest 31st Ave.                                                                                                    |
|                                                                                                    |
| Oakland Park, FL 33309                                                                                                    |
| (305) 731-1087                                                                                                    |
| Inquiry 999.                                                                                                    |
|                                                                                                    |
| Data Physician \$149                                                                                                    |
|                                                                                                    |
| Digital Dispatch, Inc.                                                                                                    |
| 55 Lakeland Shores                                                                                                    |
| Lakeland, MN 55043                                                                                                    |
| (800) 221-8091                                                                                                    |
| (612) 436-1000                                                                                                    |
| Imagina 1000                                                                                                    |
| Inquiry 1000.                                                                                                    |
|                                                                                                    |
| DataSafe\$99                                                                                                    |
| Trigram Systems                                                                                                    |
| 5840 Northumberland St.                                                                                                    |
| Pittchurah DA 15217                                                                                                    |
| Pittsburgh, PA 15217                                                                                                    |
| (412) 422-8976                                                                                                    |
| Inquiry 1001.                                                                                                    |
|                                                                                                    |
| DataSentry\$99                                                                                                    |
|                                                                                                    |
| Evo \$70 enchM                                                                                                    |
| Eve                                                                                                    |
| (minimum order: 10)                                                                                                    |
| (minimum order: 10) Sentinel-C                                                                                                    |
| (minimum order: 10) Sentinel-C                                                                                                    |
| (minimum order: 10) Sentinel-C                                                                                                    |
| (minimum order: 10)  Sentinel-C                                                                                                    |
| (minimum order: 10)  Sentinel-C                                                                                                    |
| (minimum order: 10)         Sentinel-C       \$39 each         (minimum order: 10)         SentinelPro       \$39 each         (minimum order: 10)         SentinelShell       \$39 each |
| (minimum order: 10)  Sentinel-C                                                                                                    |
| (minimum order: 10) Sentinel-C                                                                                                    |
| (minimum order: 10) Sentinel-C                                                                                                    |
| (minimum order: 10) Sentinel-C                                                                                                    |
| (minimum order: 10) Sentinel-C                                                                                                    |
| (minimum order: 10) Sentinel-C                                                                                                    |
| (minimum order: 10) Sentinel-C                                                                                                    |

DES-PAC ..... \$249

Disk Watcher ..... \$99.95

RG Software Systems, Inc.

Willow Grove, PA 19090

2300 Computer Ave., Suite I-51

Hawkeye Grafix

Oldsmar, FL 34677

P.O. Box 1400

(813) 855-5846

Inquiry 1003.

(215) 659-5300

Inquiry 1004.

| Dr. Panda Utilities\$79.95      |
|---------------------------------|
|                                 |
| Panda Systems                   |
| 801 Wilson Rd.                  |
| Wilmington, DE 19803            |
| (302) 764-4722                  |
|                                 |
| Inquiry 1006.                   |
|                                 |
| Empower\$395 <sup>M</sup>       |
| Magna                           |
| 2540 North First St., Suite 302 |
|                                 |
| San Jose, CA 95131              |
| (408) 433-5467                  |
| Inquiry 1007.                   |
|                                 |
| Everlook \$405                  |
| Everlock \$495                  |
| Az-Tech Software, Inc.          |
| 305 East Franklin               |
| Richmond, MO 64085              |
| (800) 227-0644                  |
| (816) 776-2700                  |
|                                 |
| Inquiry 1008.                   |
|                                 |
| File Encrypt\$69.95             |
| Wisdom Software, Inc.           |
| P.O. Box 460310                 |
|                                 |
| San Francisco, CA 94146         |
| (800) 456-7276                  |
| (415) 566-0754                  |
| Inquiry 1009.                   |
| and and anove                   |
| IOPOTIPE                        |
| iSECURE                         |
| Cryptosystem \$295              |
| iMANAGE Software Co.            |
| P.O. Box 31151                  |
| Houston, TX 77231               |
|                                 |
| (713) 721-7100                  |
| Inquiry 1010.                   |
|                                 |
| Key                             |
| (price not yet available)       |
| Technical Communications        |
|                                 |
| Corp.                           |
| 100 Domino Dr.                  |
| Concord, MA 01742               |
| (617) 862-6035                  |
| Inquiry 1011.                   |
| inquity 1011.                   |
| LOCKITY                         |
| LOCKIT I\$69.95                 |
| LOCKIT II\$79.95                |
| LOCKIT III\$89.95               |

Security Microsystems

Staten Island, NY 10305

215 Cromwell Ave.

(800) 345-7390

(718) 667-1019

Inquiry 1012.

Consultants

Drivelokr ......\$99

Glencoe Engineering 721 West Algonquin Rd. Arlington Heights, IL 60005

(312) 364-7638 Inquiry 1005.

(416) 849-6630

Inquiry 987.

(303) 922-6410 Inquiry 988.

FoundationWare

13110 Shaker Sq.

(216) 752-8181

Inquiry 989.

Cleveland, OH 44120

Bit-Lock......\$45 Compu-Lock ...... \$117 Key-Lok ......\$28 Microcomputer Applications 3167 East Otero Cir. Littleton, CO 80122

Certus...... \$189

| 3.5 G. 6 0140 05H               | n/C n                               | 0 1011 11 170                   | 0.000                                                                                                    |  |
|---------------------------------|-------------------------------------|---------------------------------|----------------------------------------------------------------------------------------------------|--|
| MacSafe\$149.95 <sup>M</sup>    | P/C Privacy:                        | SecretDisk II\$79               | System Manager \$595                                                                                                    |  |
| NightWatch\$149.95 <sup>™</sup> | Personal/Confidential               | SecretDisk II Security          | Porak Computing Services                                                                                                    |  |
| Kent Marsh Ltd., Inc.           | DOS version \$140                   | Administrator \$500             | 2613 Flintridge Dr.                                                                                                    |  |
| 1200 Post Oak Blvd., Suite 210  | Macintosh version \$95 <sup>M</sup> | Lattice, Inc.                   | Colorado Springs, CO 80918                                                                                                    |  |
| Houston, TX 77056               | MCTel, Inc.                         | 2500 South Highland Ave.        | (719) 593-1187                                                                                                    |  |
| (800) 325-3587                  | 5060 Parkside Ave., Suite 1300      | Lombard, IL 60148               | Inquiry 880.                                                                                                    |  |
| (713) 623-8618                  | Philadelphia, PA 19131              | (312) 916-1600                  |                                                                                                    |  |
| Inquiry 1013.                   | (215) 879-3819                      | Inquiry 872.                    | TouchSafe\$1795                                                                                                    |  |
|                                 | Inquiry 866.                        |                                 | Identix, Inc.                                                                                                    |  |
| MagLock\$89                     |                                     | SecuriKey\$25-\$45              | 510 North Pastoria Ave.                                                                                                    |  |
| Flinder Software Laboratories   | PC-Safe (SafeWord)                  | Micro Security Systems, Inc.    | Sunnyvale, CA 94086                                                                                                    |  |
| 340 Harris Hill Rd.             | For supervisor module \$395         | 4750 Wiley Post Way, Suite 180  | (408) 739-2000                                                                                                    |  |
| Williamsville, NY 14221         | For each user \$275                 | Salt Lake City, UT 84116        | Inquiry 1155.                                                                                                    |  |
| (716) 693-0584                  | PC-Safe II (SafeWord)               | (800) 456-2587                  |                                                                                                    |  |
| Inquiry 1014.                   | For supervisor module \$395         | Inquiry 873.                    | UNlock MasterKey \$99.95                                                                                                    |  |
| induity 1014.                   | For each user \$275                 | inquity over                    | PCEasy, Inc.                                                                                                    |  |
| Mailsafe \$250                  | SafeWord AccessCard\$37             | Security Guardian \$250         | 7570 South U.S. Highway 1                                                                                                    |  |
| RSA Data Security, Inc.         | Terminal-Safe (SafeWord)            | Command Software Systems        | Hypoluxo, FL 33462                                                                                                    |  |
|                                 |                                     | 28990 Pacific Coast Hwy.,       | (407) 547-0790                                                                                                    |  |
| 10 Twin Dolphin Dr.             | For supervisor module \$495         |                                 |                                                                                                    |  |
| Redwood City, CA 94065          | For each user \$375                 | Suite 208B                      | Inquiry 1156.                                                                                                    |  |
| (415) 595-8782                  | UNIX-Safe                           | Malibu, CA 90265                | TIAA-F PACIC \$10.05                                                                                                    |  |
| Inquiry 1015.                   | (SafeWord)\$3250/25 users           | (800) 423-9147                  | Unprotect for BASIC\$19.95                                                                                                    |  |
|                                 | Enigma Logic, Inc.                  | (213) 457-1789                  | Software Masters (IN)                                                                                                    |  |
| Multi-Function Encryptor        | 2151 Salvio St., Suite 301          | Inquiry 874.                    | 6352 North Guilford Ave.                                                                                                    |  |
| and Remote Control \$695        | Concord, CA 94520                   |                                 | Indianapolis, IN 46220                                                                                                    |  |
| Secure Telecom, Inc.            | (415) 827-5707                      | Security Library \$125          | (317) 253-8088                                                                                                    |  |
| P.O. Box 70337                  | Inquiry 867.                        | With source code \$250          | Inquiry 1157.                                                                                                    |  |
| Sunnyvale, CA 94086             |                                     | The Coder's Source              |                                                                                                    |  |
| (408) 992-0572                  | PC Security Board \$159             | 541 Main St., Suite 412         | VaccinatePlus\$69.95                                                                                                    |  |
| Inquiry 1016.                   | Black Box Corp.                     | South Weymouth, MA 02190        | Computer Integrity Corp.                                                                                                    |  |
|                                 | Mayview Rd. at Park Dr.             | (800) 255-4659                  | P.O. Box 17721                                                                                                    |  |
| N'cryptor \$39.95 <sup>™</sup>  | P.O. Box 12800                      | (617) 331-0800                  | Boulder, CO 80308                                                                                                    |  |
| Mainstay                        | Pittsburgh, PA 15241                | Inquiry 875.                    | (303) 449-7377                                                                                                    |  |
| 5311-B Derry Ave.               | (412) 746-5500                      |                                 | Inquiry 1158.                                                                                                    |  |
| Agoura Hills, CA 91301          | Inquiry 868.                        | Sentinel\$295 <sup>™</sup>      |                                                                                                    |  |
| (818) 991-6540                  | indan's coo.                        | SuperMac Technology             | Vaccine \$129.95                                                                                                    |  |
| Inquiry 1017.                   | Protec                              | 485 Potrero Ave.                | WorldWide Data Corp.                                                                                                    |  |
| inquity 1017.                   | Sophco, Inc.                        | Sunnyvale, CA 94086             | 40 Exchange Place, 15th Floor                                                                                                    |  |
| PC/Audit\$299.95                | 3210 Valmont                        | (408) 245-2202                  | New York, NY 10005                                                                                                    |  |
|                                 |                                     | Inquiry 876.                    | (212) 422-4100                                                                                                    |  |
| North Edge Software Corp.       | Boulder, CO 80301                   | inquiry 870.                    | Inquiry 1159.                                                                                                    |  |
| 289 Western Ave.                | (303) 444-1542                      | SoftSafe\$99                    | inquity 115%.                                                                                                    |  |
| Essex, MA 01929                 | Inquiry 869.                        | Software Directions, Inc.       | Watchdog \$295                                                                                                    |  |
| (508) 768-6100                  | DIL D. L. MINE                      | · ·                             | Watchdog Armor \$150                                                                                                    |  |
| Inquiry 1018.                   | Ridge Reader MINT                   | 1572 Sussex Turnpike            | Fischer International Systems                                                                                                    |  |
|                                 | \$3300                              | Randolph, NJ 07869              | The state of the state of the s |  |
| PCBoot\$250                     | Ridge Reader MINT                   | (201) 584-8466                  | Corp.                                                                                                    |  |
| ThumbScan\$1195                 | 21\$3300                            | Inquiry 877.                    | 4073 Merchantile Ave.                                                                                                    |  |
| ThumbScan, Inc.                 | Fingermatrix, Inc.                  |                                 | Naples, FL 33942                                                                                                    |  |
| 335 Eisenhower Lane S           | 30 Virginia Rd.                     | SuperKey\$99.95                 | (813) 643-1500                                                                                                    |  |
| Lombard, IL 60148               | North White Plains, NY 10603        | Borland International, Inc.     | Inquiry 1160.                                                                                                    |  |
| (312) 932-8844                  | (914) 428-5441                      | 1800 Green Hills Rd.            |                                                                                                    |  |
| Inquiry 1019.                   | Inquiry 870.                        | P.O. Box 660001                 | XPack\$99                                                                                                    |  |
|                                 |                                     | Scotts Valley, CA 95066         | Inset Systems, Inc.                                                                                                    |  |
| PC/DACS \$249                   | Safetalk \$295                      | (408) 438-8400                  | 71 Commerce Dr.                                                                                                    |  |
| (Data Access Control System)    | X-Lock 10 \$299                     | Inquiry 878.                    | Brookfield, CT 06804                                                                                                    |  |
| Pyramid Development Corp.       | X-Virus\$99                         |                                 | (203) 775-5866                                                                                                    |  |
| 20 Hurlbut St.                  | InfoSafe Corp.                      | SuperLock \$285                 | Inquiry 1161.                                                                                                    |  |
| West Hartford, CT 06110         | 2137 Flintstone Dr.                 | SuperLock/Mac\$285 <sup>M</sup> |                                                                                                    |  |
| (203) 524-9832                  | Tucker, GA 30084                    | Softguard Systems, Inc.         |                                                                                                    |  |
| Inquiry 1020.                   | (404) 491-8044                      | 710 Lakeway, Suite 200          |                                                                                                    |  |
| inquity 1020.                   | Inquiry 871.                        | Sunnyvale, CA 94086             |                                                                                                    |  |
|                                 | Indan 1 0. T.                       | (408) 773-9680                  |                                                                                                    |  |
|                                 |                                     | Inquiry 879.                    |                                                                                                    |  |
|                                 |                                     | and and a same                  |                                                                                                    |  |

## ith so much to do here...

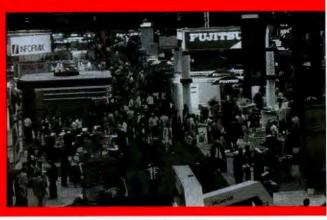

#### **Register Today!**

#### The Seventh Annual PC EXPO in New York, June 20-22

at the Jacob Javits Center, is simply your best opportunity of the year to stay in touch with a new era in computing, to see thousands of new products reflecting the latest technology and current state of the art.

And of course you won't want to miss the renowned PC EXPO Seminar Series, highlighted by Connections 89 and a new Mac Track exploring today's business challenges concerning the Macintosh. For six years, the show has helped computer professionals like you make your most important computer purchasing plansfrom evaluating platform systems to reviewing operating systems to selecting communications standards. With major decisions like these to be made, why wait in line?

#### **MORE THAN 500 EXHIBITORS!**

Acer Technologies · Action Technologies · Adobe Systems · Advanced Transducer Devices • Allstar Microsystems • Alps America • Altos Computer Systems • AMDEK • American Micronics • American Power Conversions • Anderson Soft-Teach · Applied Business Technology · Applied Creative Technology • ApTech • Archive Corp. • Ashton-Tate • Aspen Ribbons • AST Research • Atlantic Tech • AT&T • Attachmate • Austin Laser Charge • Avery • Bandy Inc. • Banyan Systems • Barr Systems • BDT Products • Belkin Components • Berkeley Corporate Services • Boca Research • Bondwell Industrial • Borland International • Brightbill-Roberts • Brown Bag Software • Business Machines Security • BYTE • Caere • Cahner's • Canada, Department of External Affairs . Canon U.S.A. . CBIS . CCS . CES Training Corp. • Chance Logic • Channel Computing • Citizen America • Clary • Clipper • CMP
• The Cobb Group • COMM-TALK • Commcrypt • Commodore • Compaq •
The Complete PC • Compu Cover • Computer Accessories • Computer Applications Learning Center • Computer Associates • Computer Expressions • The Computer Factory • Computer Furniture Center • Computer Hot Line Computer Maintenance Corp. . Conetic Systems . Conner Peripherals . Continental/Regent • Core International • Crosstalk Communications • CTA • Cybernetics • Data Access • Data-Tech Institute • DataEase • Datamedia • Datapoint • Dataproducts • Dataware • Dayna Communications • DEC Professional • Dell Computer • Delta Technology • Demar • Destiny Technology • Dialog Information Services • Diamond Flower • Digital Communications Assoc. • Digital Equipment Corp. • Digital Products • Digital Research • Dragonfly Software • Drive Phone • Dynamic Decisions • Dynamic Microprocessor Assoc. • Eastman Kodak • ECA Computer & Communications • ECN • EIT • Electrograph Sales • Emerald Systems • Enable Software • Epson America • Equinox Systems • Everex Systems • Excelan • Extended Systems • Facit • Fischer International Systems • Flagstaff Engineering • 47th Street Computer • FoundationWare • Fountain Technologies • Fox Software • Gateway Communications • GBC Technologies • General Power Corp. • General Technologies • Grid Systems • Group 1 Software • Harcom Security Systems • Hauppauge Computer Works • Haventree Software • Hayes • Hertz Computer • Hewlett-Packard • High-Tech Resources • Hitachi America • IBM • IDG • Imprimis Technology • Information Builders • Information Research • Informix Software • Inovatic • Intel Corp. • Interpreter • Iomega • Irwin Magnetics • Jog Computer Club • JWP • KAO • Karmich/Micro • Kelly Services • Key Systems • Key Tronic • KnowledgePoint • Krystaltech • KYE International • LAN Magazine • Laser's Edge • Lifetree Software • Lightspeed Technology • Liuski Logitech • Lotus • Mannesman Tally • Mansfield Software Group • Manzana MicroSystems • Map Info • Marketing Grafix • Media Technologies • Mega Knowledge • MegaData • Megasoft • Memorex Telex • Meridian Technology • Micro Palm Computers • Microdisk Services • Micrografx • Microlytics •

Micron Technology • MicroPerfect • MicroPro International • Microserv Technologies • Microsoft • Micro-systems Engineering • Microtek Lab Microvideo Learning Systems • Mirro Computers • MIS Week • Mitsubishi • Modemsplus • M & T Publishing • N/Hance • Nantucket • National Micro Rentals • Natural Microsystems • NCR • NEC • Network & Communication Technology • Network Software Association • Norton-Lambert • Novell • Nview • NYNEX • The Office Magazine • Official Airlines Guide • Okidata • OCI · Opticom · Oracle · Osborne/McGraw-Hill · Osicom Technologies · Output Technology • Pace • Palantir Software • Palisade • Pama Enterprises PAN Overseas • Panasonic Industrial • Paperback Software • Para Systems • Parc Place Systems • PCLC • Peed Corporation • Pentax Teknologies • Percon Peripheral Connections • Performance Technology • Personal Computing Magazine • Peter Norton Computing • Pick Systems • Pivar Computing Services • Polaroid • Priam • Princeton Publishing Labs • ProBusiness • The Processor Productivity Center • Professional Press • Publications & Communications • Publishing Technologies • Pyramid • Quadram • Qualstar • Quarterdeck • Quicksoft • QW Page • Radio Call • Reference Software • Regent Box • RELAY Communications • Ribner B.F. • Ricoh • Rose Electronics • Rupp Brothers • Saber Software • Samna • SAS • SBT • Scott, Foresman • Seagate Technology • Sears Business Center • Security Microsystems • Seiko Instruments • Sirex U.S.A. • Sitback Technologies • Small Computer Co. • Sofsearch • Softkey • The Software Group • Software Magazine • Software Masters • Software Publishing Corp. • Sorbus • SourceMate • Spectrum Concepts • Spread Information Sciences • Spencer Organization • Standard Microsystems • Star Micronics • STB • Storage Dimensions • STSC • Sunflex • Supercom Industrial • Symantec • Taft • Tandy • Techland BlueLynx • Tektronix • Telebyte Technology • Telex Communications • Texas Instruments • The Aldridge Company • Thomas-Conrad • 3Com • Tiara Computer Systems • TMLC • Toshiba America • Traveling Software • Tripp Lite Mfg. • Triton Technologies • TSSI Tech Service • Unisys • U.S. Micro Engineering • Vendex Technologies • Ven-Tel • Victory Enterprises • VIDEX • VisionGuard • Viziflex Seels • Wang Labs • Warner Computer Systems • Welcom Software Tech • Wells American • Weltec Digital • Westchester PC User Group • Westcorp Software Systems • Wink Data Products • WordPerfect • Wordworks · World Software · Wyse Technology · Xerox · XTREE · Zenith · Zenographics • Ziff-Davis

...plus scores of other industry leaders who are joining PC EXPO every day!

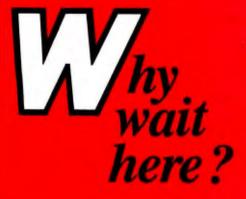

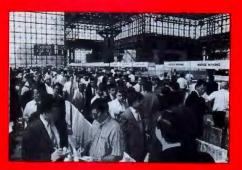

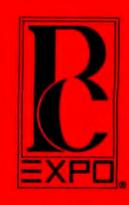

#### SEMINAR SERIES

Keynote: David L. House, Senior Vice President, Intel Corporation 9:15 a.m. Tuesday

#### Tuesday, June 20

- 1. Computers on Wall Street
- Introduction and Overview of Distributed Databases
- Software 1990
- 4 OSI Standards
- Macintosh as a Workstation
- CASE Tools and Micro/Network Systems Development
- Desktop Publishing from Soup to Nuts
- 8. OS/2: 10 Reasons to Switch, 10 Reasons Not To
- 9. A LAN Primer
- 10. Operating Systems: Beyond Multi-Finder
  11. Alternate Bus Routes: A Discussion of Bus Options
- 12. Network Design
- 13. Mission-Critical Applications
- 14. Introduction to Telecom and Wide Area Networks
- 15. Installing, Training and Support for the Macintosh

#### Wednesday, June 21

- 16. Resource Sharing without Local Area Networks
- 17. The '486 Shockwave: What the Future Holds
- 18. Supporting Multiple Environments
- 19. Making Connections with LAN Bridges and Gateways
- 20. Application Development for the Macintosh
- 21. Manufacturers' Dealer Incentives Programs
- 22. Alternatives to Portions of OS/2 EE
- 23. Softline: Candid Comments from Industry Leaders
- 24. Workgroup Software: Are We There Yet?
- Making Mac Connection in Corporate **Environments**
- OS/2 Contenders: A Look at Other Operating Systems
- 27. Migrating Applications: Downsizing and Upsizing 28. Keeping Up with End-User Computing Demands
- 29. Making Connections with Micros and Minis
- 30. Desktop Publishing: DOS and Mac-Based Systems
- 31. Expert Systems: Tools and Applications
- 32. Project Management

- 33. Will dBase IV Revive the dBase Standard?
- 34. Network Management
- 35. Hypercard and the Macintosh: Fact or Fancy

#### Thursday, June 22

- 36. EISA Implementation: What It Will and Won't Do
- 37. Document Processing Instead of Desktop Publishing
- 38. PC Security: Protecting Real Assets
- 39. Making Connections from Micros to Mainframes
- 40. Macintosh Presentation Technology
- 41. The Proper Role of Systems Integrators
- 42. Wide Area Spreadsheets
- 43. Computer Languages and Utilities
- 44. OS/2 and Networking
- 45. Optical Storage: Available, Affordable and Erasable
- Taking Graphics for Granted
- 47. Managing Software Development Products
- 48. Network Diagnostics-Tools and Techniques

#### WHY WAIT IN LINE? REGISTER TODAY! 7th Annual PC EXPO in New York June 20-22, 1989 Jacob Javits Convention Center

Fill out this form completely and mail before May 26 to avoid on-site lines.

#### BADGE FEES Check One:

- ☐ 1 Day Exhibits \$30 (Circle day: Tues., Wed., Thur.)
- ☐ 2 or 3 Day Exhibits \$60

TELEPHONE.

☐ Seminars \$95 (Good for all 3 days of seminars and exhibits)

Note: This form must be used in advance. It may not be used on-site. Circle appropriate seminar numbers you wish to attend. All sessions are first-come, first-seated.

1 2 3 4 5 6 7 8 9 10 11 12 13 14 15 Tuesday Wednesday 21 22 23 24 25 26 27 28 29 30 16 17 18 19 20 31 32 33 34 35 Thursday 36 37 38 39 40 41 42 43 44 45 46 47 48

NAME. BUSINESS TITLE \_\_\_ COMPANY CO. ADDRESS MAIL STOP ZIP.

(Use one form per person; photocopy if necessary )

By attending PC EXPO. I consent to the use of photographs of me in any promotional materials related to the

#### Check only your main job function from box below. Accountant

| MA | Accountant              | WWI  |
|----|-------------------------|------|
| BB | Administrator           | Ш    |
| CC | Consultant              |      |
| DD | — Corporate Officer     |      |
| EE | Creative Arts (All)     |      |
| FF | Designer (All)          |      |
| GG | DP/WP Manager Oper      | ator |
| HH | Engineer (All)          |      |
| 11 | MIS Director/Manager    |      |
| JJ | Programmer              |      |
| KK | Purchasing              |      |
| LL | Sales/Marketing         |      |
| MM | Scientist               |      |
| NN | Securities/Financial Ar | alvs |
| 00 | Service Technician      |      |
| PP | Systems Analyst         |      |
| WW | Systems/Application M   | gr.  |
| RR | Systems/Architect       |      |
| SS | Systems/Maintenance     |      |
| TT | Systems/Manager         |      |
| UU | Systems/Project Manag   | ег   |
| VV | Systems/Prototyper      |      |
| QQ | Other (specify)         |      |
|    |                         |      |

#### Check your co.'s main activity from section I or II.

#### TRADE RESELLERS

| 1Computer Consultant<br>2Computer Dealer/Retailer | I |
|---------------------------------------------------|---|
| 3Computer OEM                                     | _ |
| 4Office Products Dealer                           |   |
| 5Service Vendor                                   |   |
| 6Software Developer                               |   |
| 7Systems House                                    |   |
| 8Turnkey Vendor                                   |   |
| 9 Value Adder                                     |   |
| 10Computer Distributor                            |   |
| 11Other (specify)                                 | _ |

#### CORPORATE VOLUME BUYERS

|   | AAccounting Firm         | TT |
|---|--------------------------|----|
|   | BAdvertising             | II |
|   | CBanking                 |    |
|   | DCommunication           |    |
|   | EConstruction/Architects |    |
|   |                          |    |
|   | FCredit                  |    |
|   | GEducation               |    |
|   | HEngineering             |    |
|   | IGovernment/Military     |    |
|   | J Hospital               |    |
|   | KHotel                   |    |
|   |                          |    |
|   | LIndustrial Design       |    |
|   | MInsurance               |    |
| ĺ | NLaw Office              |    |
|   | OManagement Conslt.      |    |
|   | PManufacturing           |    |
|   | QPublishing              |    |
|   | R Real Estate            |    |
|   | SResearch Development    |    |
|   |                          |    |
|   | TRetail Sales            |    |
|   | USecurities Broker       |    |
|   | VTransportation (All)    |    |
|   | WUtility                 |    |
|   | XWholesale/Retail Sales  |    |
|   |                          |    |

BADGE ORDERS FOR PC EXPO received by May 30 will be mailed by June 13. Late orders will be processed and held for arrival at the "Pre-Registered Attendee Counter" in the registration area. All registrations will be confirmed by PC EXPO. Registration fees mus be in U.S. funds. Foreign mail orders (except Canada) must be received no later than May 23 and will be held at the "Pre-Registered Attendee Counter" for pick-up upon arrival. All registrations are non-refundable.

MAKE CHECKS PAYABLE TO PC EXPO and mail with completed registration form to: PC EXPO, P.O. Box 1026, Englewood Cliffs, NJ 07632. Credit cards and vouchers are not acceptable for advanced registration. Government and State Agency Purchase Orders will be accepted with completed registration form. Payments for purchase orders is due upon receipt of PC EXPO invoice.

Incomplete or improperly completed forms will be returned. Minors under the age of 18 may not register.

# PC-DOS: PULLING OUT THE STOPS

The latest versions of PC-DOS have features that speed up file access for applications

#### Fetchi Chen

ven though PC-DOS has been in existence for only seven years, it is the most widely used operating system. As a result of the variety of IBM PC hardware and application environments, DOS has evolved to provide options for im-

proved performance. In versions 3.3 and 4.0, the design team implemented four new performance-enhancing mechanisms.

The first mechanism is the support of large buffers by using expanded memory, which provides an increase in performance for programs with large, random I/O files. You can now specify a maximum of 10,000 system buffers.

The second mechanism is the support of look-ahead buffers for sequential file processing. You can specify up to eight look-ahead buffers. This mechanism reduces the number of disk accesses for frequent sequential disk requests, improving sequential disk I/O without degrading random disk I/O.

The third mechanism is Fast Open, which caches file directory entries and provides a fast access to opening the files. The cache entries are managed using an LRU (least recently used) scheme. This mechanism is beneficial for files that are frequently opened and closed.

The fourth mechanism is Fast Seek, which caches file cluster information and also provides fast access to the file read and write requests. Compared to the file cluster information on the disk, the cache entries have a denser representation and can dynamically grow when more information is inserted. This greatly improves the performance of random I/O for large contiguous files. Both Fast Open and Fast Seek provide better granularity for the LRU management, as well as better utilization of memory.

**Expanded Memory and Buffers** 

DOS 4.0 supports full functionality of LIM/EMS 4.0. DOS can now address memory beyond the 640K-byte limit. DOS accesses the expanded memory through a combination of an EMS device driver and an EMS-capable hardware adapter. The EMS driver maps a 16K-byte page frame onto the 16K-byte logical

page in expanded memory. The 16K-byte page frame is the unused address space between the 640K-byte memory and 1-megabyte memory. DOS uses page frame 255 as a window to extend its addressability.

As in earlier versions of DOS, the first parameter of the BUFFERS command in the CONFIG.SYS file specifies the number of system buffers needed for the file I/O. When you specify the /X option for the BUFFERS command in the newer versions of DOS, you can have as many as 10,000 buffers, equivalent to 5 megabytes of expanded memory.

The design team based the design of large buffers on two criteria. First, only 16K-byte system buffers can be addressed at the same time because of the restriction imposed by the 16K-byte page frame. Second, no matter how many buffers you specify, the buffer searching time must be bounded and fast. Because of these criteria, the team adopted a hash algorithm (see figure 1).

The hash table resides in conventional memory. The number of hash entries depends on what option is specified. If you use the /X option, all system buffers are created in expanded memory with each hash entry containing exactly 15 buffers. Since each buffer, including the header information, is 532 bytes, a 16K-byte logical page can map 30 system buffers of two adjacent hash entries. For example, the CONFIG command BUFFERS=50 /X creates four hash entries and 60 system buffers (two 16K-byte logical pages) in expanded memory. If you don't use the /X option, you can specify only up to 99 buffers, which DOS will create just within the conventional memory.

**Hashing for Fast Buffers** 

In order to achieve a consistent performance improvement over all hash entries, the design team used an algorithm for making each hash entry contain almost the same number of buffers. In the algorithm on the next page, M is the number of buffers that the user specifies, H is the number of hash entries created, and N(H) is the number of buffers that hash entry H contains.

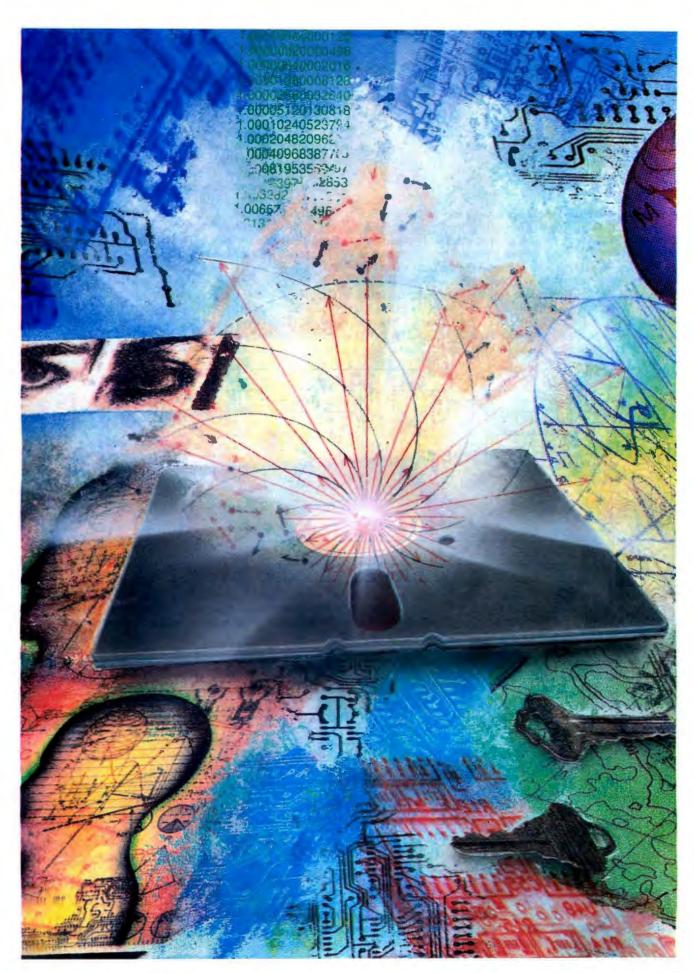

H=1If M < 30, then N(1) = M and return  $R = \operatorname{remainder}(M/15)$  and  $H = \operatorname{quotient}(M/15)$ If R is 0, then set  $N(1) \dots N(H)$  to 15 and return  $E = \operatorname{remainder}(R/H)$  and  $F = \operatorname{quotient}(R/H)$ Set  $N(1) \dots N(H)$  to (15 + F)If E is not 0, add 1 to  $N(1) \dots N(E)$ Return

The hash entry is composed of three fields: EMS Page, Buffer Head, and Dirty Count. EMS Page is the logical page number of the EMS handle, which must be mapped to page frame 255 before buffers of the referenced hash entry are accessed. Buffer Head is a doubleword segment offset pointer to the first buffer of the list. Dirty Count indicates the number of changed buffers per hash entry. To cope with the 16K-byte page-frame window and the EMS mapping overhead, DOS uses the LRU scheme to manage each circular list. That is, when a buffer is needed and no free buffer is available, DOS removes the buffer

not referenced for the longest time from the list. The algorithm for reading a disk sector is as follows:

N = remainder(sector number / number of hash entries)
Map the EMS page of hash entry N to page frame
255 if /X is specified
Search the circular list for the sector
If the sector is found, make the buffer most
recently used and return
If the sector is not found, find the LRU buffer,
write it to the disk if changed, and free the buffer
Read the disk sector into the free buffer and
make it the most recently used
Return

Figure 2 shows the performance test results from a PS/2 Model 60. The test created a 256K-byte file on the hard disk and did 12,800 random-sector reads and writes on the file. The best performance starts from BUFFERS=500. This saturation

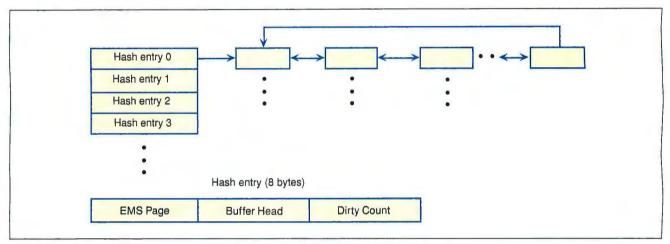

Figure 1: The structure of the information for large buffers consists of a hash table (in conventional memory). Each 8-byte entry in the table contains an extended-memory page number and a doubleword segment offset (address) of the first buffer in the list of 15 buffers that reside in the expanded memory. In addition, each table entry contains a Dirty Count of the number of changed buffers.

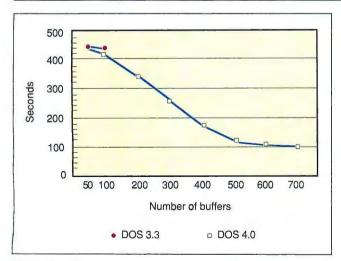

Figure 2: The performance improvements from using large buffers with 12,800 random-sector reads and writes on a 256K-byte file. The test was done on a PS/2 Model 60.

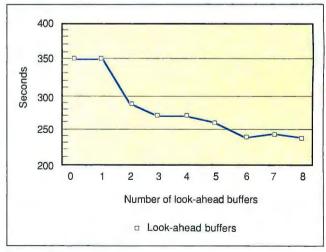

Figure 3: The performance improvements from using lookahead buffers with 12,800 sequential-sector reads and writes on a 256K-byte file.

he intent
of Fast Open is to provide
a fast access to directory entries
by caching them in memory.

point indicates that most sectors of the file are in system buffers and DOS can access data without reading the disk.

#### **Look-Ahead Buffers**

The purpose of look-ahead buffers is to read sectors ahead of the current disk sector of a sequential file access, thereby reducing the number of disk reads. The second parameter of the CONFIG.SYS BUFFERS command specifies the number of look-ahead buffers. You can specify up to eight look-ahead buffers. If you specify the value 3, DOS will create three lookahead buffers in conventional memory.

When DOS reads disk sector 100 with three look-ahead buffers, it actually reads sectors 100, 101, and 102 with a single disk read. If DOS is requested to read sector 101 on the next access, it can retrieve the data from the look-ahead buffer without any physical disk access. To prevent random file-read degradation that would result from unnecessary look-ahead reads, DOS 3.3 and 4.0 use the following simple heuristic method. DOS always compares the current requested sector number, say C, with the previous requested sector number, say P. If C – P is less than or equal to 1, DOS reads ahead; otherwise, DOS reads only sector C.

Figure 3 shows the performance test results from a PS/2 Model 60. The test created a 256K-byte file on the hard disk and did 12,800 sequential-sector reads and writes on the file. This test reads and writes from the beginning to the end of the file for 100 iterations. The random-files test for large buffers was also run to evaluate the effect of the heuristic method. The results indicate that look-ahead buffers greatly improve sequential I/O while not affecting the performance of random I/O.

**Fast Open** 

As the name implies, the purpose of Fast Open is to rapidly open files. Each file on a disk is associated with a 32-byte directory entry that contains information about the file-for instance, Attribute, Date, Time, Size, and Starting location. A directory file is a special file that contains directory entries instead of data. On a call to open, DOS reads the file's directory entry from the disk sector into the system buffer so that subsequent reads and writes can use that information. But an application program frequently issuing open, read, write, and close to the same file can result in inefficient operations. First, in order to get a 32-byte directory entry, DOS needs to read one disk sector (usually 512 bytes). A four-level-deep file path name (e.g., A\B\C\D) can waste  $4 \times (512-32)$  bytes in the system buffers, resulting in less accuracy of the LRU scheme used by the system buffers. Second, because of the limited number of buffers, the reads and writes performed after the file is opened may flush the buffer containing the directory entry and introduce the requirement of an additional disk read for the next reopen.

The intent of Fast Open is to provide a fast access to directory

Reading Worth Writing for.

If you're looking for some good reading, you've just found it. The free Consumer Information Catalog.

The Catalog lists about 200 federal publications, many of them free. They can help you eat right, manage your money, stay healthy, plan your child's education, learn about federal benefits and more.

So sharpen your pencil. Write for the free Consumer Information Catalog. And get reading worth writing for.

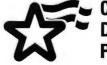

Consumer Information Center Department RW Pueblo, Colorado 81009

A public service of this publication and the Consumer Information Center of the U.S. General Services Administration.

# he idea of Fast Seek is like that of Fast Open, but with the cluster numbers of files cached instead of directory entries.

entries by caching them in memory. The first parameter of the FASTOPEN command specifies the number of cache entries. The cached directory entries are maintained in a tree structure and are managed using an LRU scheme. The interfaces between the DOS kernel and Fast Open are listed below.

- Lookup. The DOS kernel always issues a lookup to Fast Open before reading the file-directory entry from disk. FASTOPEN results in one of three conditions: found, partially found, or unfound. For example, for the path of A\B\C\D, the found condition returns the directory entry of D; the partially found condition returns the directory entry of the subdirectory in the path—for example, A, B, or C; and the unfound condition implies that DOS needs to read disk sectors into system buffers and search for directory entries A, B, C, and then D.
- Insert. Inserts a file-directory entry in Fast Open—for example, when a file is opened.
- Delete. Deletes a file-directory entry from Fast Open and makes it free—for example, when a file is deleted or renamed
- Update. Updates a file-directory entry in Fast Open—for example, when a file's attribute is changed.
- Purge. Purges all directory entries in Fast Open—for example, when the disk is formatted or the absolute sector write (INT 26H) function is issued.

The interactions between the DOS kernel and Fast Open are shown in figure 4. Figure 5 shows the test results performed on a PS/2 Model 60 by copying files from an N-level-deep subdirectory to another N-level-deep subdirectory for 10 iterations, where N is 5 or 10 and each subdirectory contains five 32K-byte files. A consistent performance gain is achieved with 20 Fast Open cache entries installed.

#### **Fast Seek**

The idea of Fast Seek is like that of Fast Open. Instead of caching the directory entries, the cluster numbers of the files are cached. In DOS, the file is composed of one or more clusters. A cluster is the basic disk-allocation unit, which contains one or more sectors (depending on the media format). From the user's point of view, a file is a string of bytes and all clusters are logically contiguous. That means a file starts from logical cluster 0, continues in 1, and so on. But a file may not be physically contiguous (e.g., logical cluster 0 might map to physical cluster 100, and logical cluster 1 might map to physical cluster 200).

DOS keeps the information about free disk space and file clusters in a block of disk sectors called the file allocation table (FAT). When a file is created, the physical cluster numbers of the file are chained and recorded by the FAT sectors. Before each read or write to the file, DOS calculates the current file

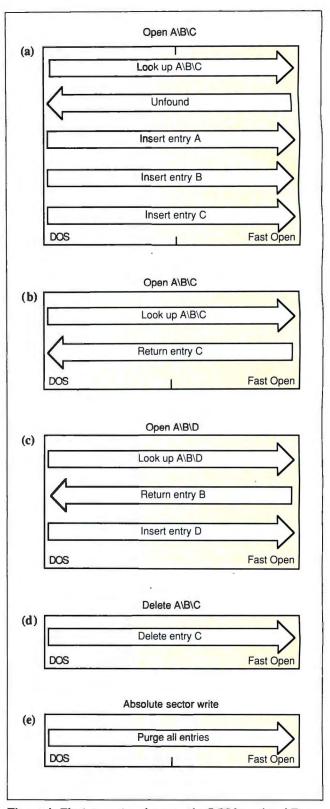

Figure 4: The interactions between the DOS kernel and Fast Open operations: (a) initial Lookup; (b) Lookup with complete table; (c) Lookup for a different filename; (d) deleting an entry from Fast Open table; (e) absolute sector writes, which invalidate all entries.

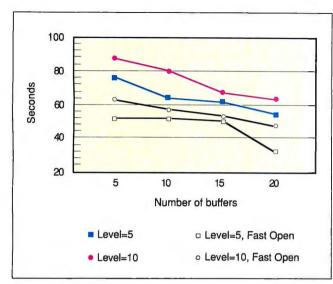

Figure 5: The performance improvements from using 20 Fast Open caches. The test copied files from an N-level-deep subdirectory to another N-level-deep subdirectory for 10 iterations, where N is 5 or 10 and each subdirectory contains five 32K-byte files.

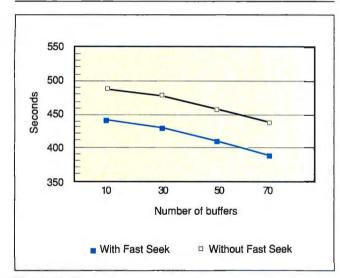

Figure 6: The performance improvements from using Fast Seek for random-sector reads and writes in the same test as for large buffers (12,800 random-sector reads and writes on a 256K-byte file).

position by tracing through the cluster chain.

Again, as in Fast Open, there are two possible causes for inefficient performance. First, each FAT sector may contain more than one file's cluster chain, and the chain may span more than one FAT sector. To trace through one file's cluster chain, DOS has to read FAT sectors into system buffers, wasting the buffer space and reducing the accuracy of the LRU scheme for system buffers. Second, it's inefficient to trace through the cluster chain if the physical clusters are contiguous and the destination cluster number can be easily computed by adding an offset to the starting cluster number. The intent of Fast Seek is to provide a very dynamic structure for the file's cluster numbers so that the search for the cluster chain is performed in

the most efficient way.

The second parameter of the FASTOPEN command specifies the number of cache entries for Fast Seek. Essentially, each cache entry contains the information on which file extents are defined as contiguous blocks of clusters. The extent is represented by the starting physical cluster number and the number of subsequent contiguous clusters. The more contiguous the file is, the fewer cache entries are used. If cache entries are exhausted by more than one opened file or randomly distributed file, Fast Seek uses an LRU scheme to reuse the cache entries.

The interfaces between the DOS kernel and Fast Seek are the following:

- Open. When a file is opened, Fast Seek creates a new file header (if it doesn't exist) or finds it from the close file list. The file header is made the most recently used.
- Close. When a file is closed, Fast Seek moves the file header and its cache entries to the close list.
- Lookup. The DOS kernel always issues a lookup to Fast Seek before reading the file's cluster chain from the disk. Fast Seek results in one of two conditions: found or partially found. The found condition returns the exact physical cluster number that needs to be positioned. The partially found condition returns the closest physical cluster number that Fast Seek has recorded. The worst case would be a return of the starting physical cluster number of the file.
- Insert. Inserts the file cluster information for Fast Seek for instance, when a file is accessed for the first time after it has been opened.
- Delete. Frees a file header and its cache entries from Fast Seek—for example, when a file is deleted.
- *Truncate*. Truncates the file cluster information from Fast Seek—for instance, when the file size is truncated.
- Purge. Purges all cluster information from Fast Seek—for example, when the disk is formatted or the absolute sector write (INT 26H) function is issued.

Figure 6 presents the performance test figures of Fast Seek. The performance test case used was the same as the one shown for large buffers. The results indicate that Fast Seek consistently saves about 49 seconds when 10 cache entries are specified. To reach the same level of performance (443 seconds) without Fast Seek, 60 more buffers are needed—the equivalent of 30K bytes of memory compared to 5.8K bytes of Fast Seek memory. These results normally happen when there are sufficient cache entries to save all the file cluster information. The worst case happens when a file is huge, noncontiguous, and very scattered on the disk. In this event, if random I/O is frequently issued, the LRU scheme becomes overcommitted, and Fast Seek doesn't return useful information. One solution to this problem is to temporarily shut down Fast Seek until cache entries stop recycling.

**Bringing DOS Up to Date** 

With the four new features described above, you can fine-tune your system with CONFIG.SYS commands to improve the performance of applications. You will find that the same programs, running on the same computer, will have faster file access.

Fetchi Chen is an operating-systems designer for IBM in Boca Raton, Florida. He specializes in performance optimization and is one of the architects of PC-DOS. He can be reached on BIX c/o "editors."

Canis lupus

#1 in a series of consumer habits

The timber wolf is equipped with more than an iron will to survive the rigors of nature. It has a steel jaw with a bite of 1800 pounds per square inch. Grazers they are not. Neither are the readers of Byte magazine. For they are a special breed of advanced personal computing experts whose hunger for new product knowledge is not readily satisfied by tidbits of information. They crave content. Meaty reviews. Technical analysis. Something substantial to sink their teeth into. Which is what they get in every Byte. Some publications may promise you more readers than Byte's 435,000. But none so voracious.

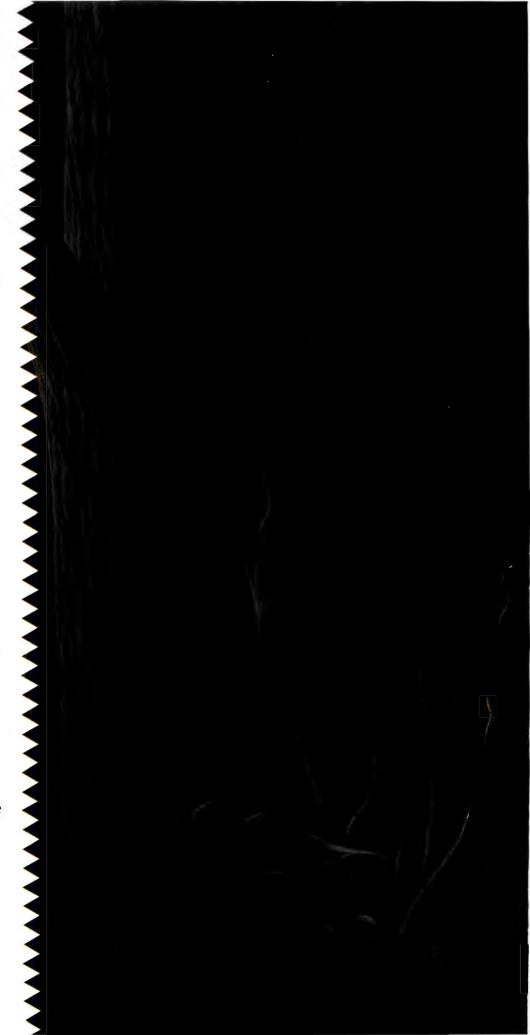

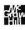

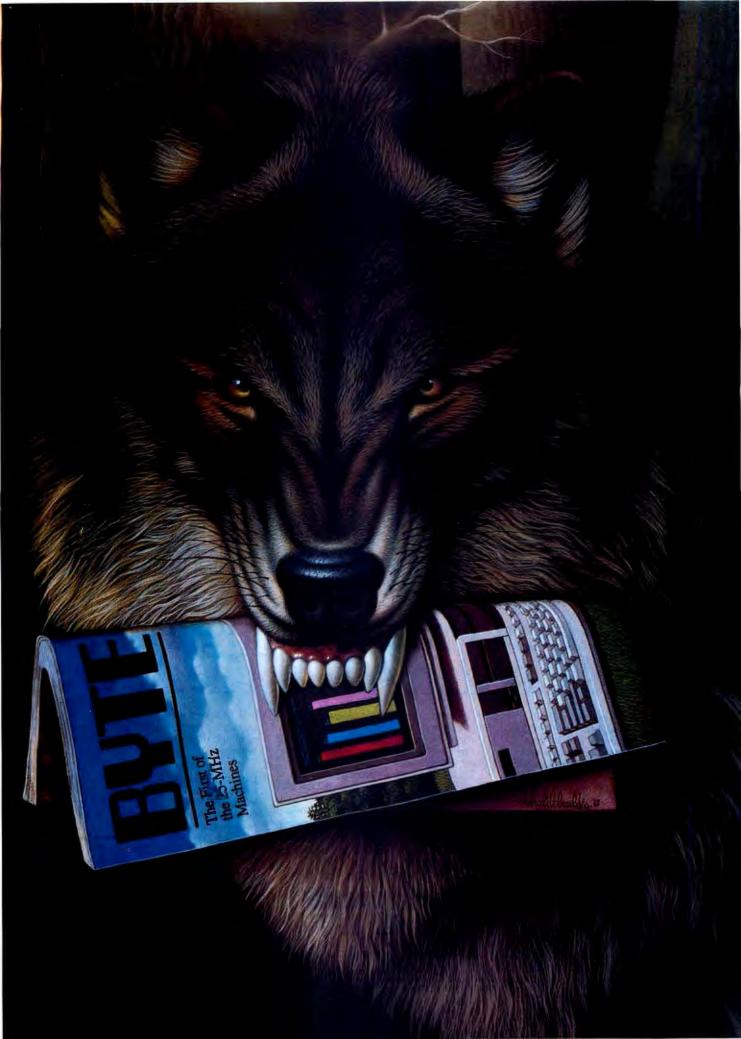

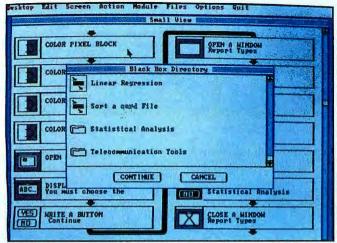

OOPS. Using sophisticated Object-Oriented Programming, Matrix Layout gives you the power to build complete applications faster than you thought possible. And that's just the beginning.

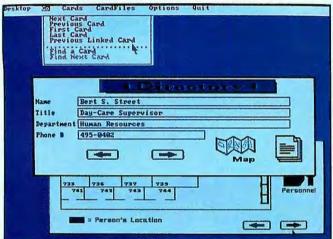

Hypertext. Layout puts all the features of Hypercard\* on your PC and in your programs. Use Layout's graphical user interface to create documents with action links to related documents in any file. Or to create hyperlink applications.

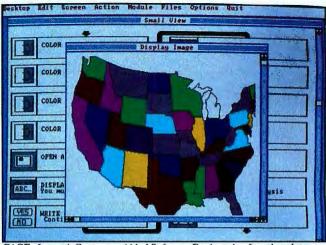

CASE. Layout's Computer Aided Software Engineering functions let you design programs using an intuitive flowchart model. Then, Layout can automatically turn your flowchart into source code or even an .EXE file.

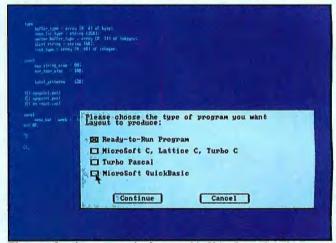

Plus, your favorite programming language(s). Using Layout's tools, you can cut your coding time up to 70 percent, and still produce ready-to-run programs in your choice of languages.

## A Great Programming Tool old Contain All Of The Abo

Presenting Matrix Layout, the first full software development system for the PC to promise you all the above. And deliver.

Sit down to Lavout's intuitive user interface and in minutes you'll be using advanced OOPS (Object-Oriented Programming System) and CASE technology to build your program. Simply draw a flowchart indicating the windows, buttons, menus, text, and graphics you want.

A Cut Above Other Tools.

Layout also provides flowchart elements for Hypertext data base capabilities, math functions, variable management, conditional branching and looping. And, its open architecture allows you to build your own Black Box elements — to create exactly the program you want. When your flowchart is ready, Layout uses

artificial intelligence technology to automatically turn it into code—Turbo Pascal, Turbo C, Microsoft C, QuickBasic or Lattice C. Or create a ready-to-run .EXE file right from within Layout.

It's so efficient, your programs will run incredibly fast, even on a standard 256K PC. Plus, they'll include Layout's automatic mouse support and device independence.

All The Above And More.

 Matrix Helpmaker helps you create contextsensitive help and complete on-line documentation for your programs.

Matrix Paint offers a full set of graphics

tools, scanner support, and clip-art files to make your programs look professional.

Finally, Matrix Desktop gives you a simple, visual way to organize files and disks.

For A Lot Below.

Layout delivers all the above for just \$149.95 a lot below what you'd expect. Especially when you throw in free customer support, no copy protection, and a 30-day, moneyback guarantee.

Video Tape Offer. Still not convinced? Call for a copy of our Matrix Layout VHS demonstration video at 1-800-533-5644 (just \$9.95 for shipping and handling, credited against your purchase). In Massachussetts, call (617) 567-0037.

Any way you look at it, Matrix Layout is the ultimate PC programmer's tool. And that's the bottom line.

Matrix Software Technology Corporation • One Massachussetts Technology Center • Harborside Drive • Boston, MA 02128 • (617) 567-0037

Matrix Software/UK • Plymouth, England • 0752-796-363 • Matrix Software/Belgium • Geldenaaksebaan 476 • 3030 Leuven • 016202064
The following are registered and unregistered trademarks of the companies listed: Matrix Layout, Matrix Paint, Matrix Helpmaker, Matrix Desktop, Matrix Software Technology Corporation; Macintosh, Hypercard, Apple Computer, Inc.

## AN END TO DUELING RULES

A new program called Spot helps you validate and verify rule bases

#### Alex Lane

he Prolog programming language is one of several tools currently used for constructing expert systems. Expert systems are programs that use AI techniques to solve problems that usually require the attention of a human expert to resolve. However, as the popularity of expert-system tools

lems have begun to arise.

I've written a Prolog program called Spot that examines Prolog rule bases for defects that might pop up to cause problems later on.

grows and new applications for expert systems are found, prob-

**Dueling Rules** 

Things started out innocently enough one evening as I entered the following pair of rules in Prolog:

offspring(X,Y) := father(Y,X). father(alex, natalie).

Translated, the first rule states that X is the offspring of Y if Y is the father of X. The second rule (called a fact because there is no "if" operator present) states that alex is the father of natalie. If offspring/2 is queried with ?- offspring(A,B)., the answer will be

A -> natalie B->alex

If you try to elicit another answer, Prolog's backtracking attempts will fail. With only the two rules shown, there is only one valid solution to the query.

I cleared the first two clauses (or so I thought) and entered the following rules:

offspring(X,Y):-parent(Y,X). parent(Y,X): - mother(Y,X); father(Y,X). father(alex, natalie).

This miniature rule base works much the same way as the first, illustrating how Prolog backward-chains through the predicate parent/2 to satisfy offspring/2. It is a common practice to denote Prolog predicates by name followed by a slash and the arity of the predicate. (The arity of a Prolog predicate refers to the number of arguments passed with the predicate call.) Thus, parent/2 denotes the predicate parent, which is called with two arguments.

My initial attempt to clear the Prolog environment failed, a victim of a typographical error. As a result, two errors were introduced in this five-rule miniature knowledge base. The first error, and the most apparent, is the presence of two identical father/2 rules. The existence of this duplicate is an error because a query to parent/2 will now obtain two answers while backtracking. (Even though the clauses are clones of one another, they are separate and, thus, fair game for the Prolog inference engine.)

The second (and maybe less obvious) error results in queries to offspring/2 generating more answers than expected. For each father/2 clause, offspring/2 gives two answers upon backtracking; one as a result of the first clause I entered, and another as a result of the clause that backward-chains. With two duplicate father/2 clauses, Prolog thus continues to backtrack until four answers are obtained.

So many problems in just five Prolog clauses! With a bit more care on my part, I could have avoided these problems, but these and more serious problems become increasingly likely as ruleoriented knowledge bases grow in size. In this respect, the perils that threaten rule bases are analogous to the pitfalls encountered in traditional software development efforts.

Parallels in Software and Knowledge Engineering

Someone once remarked that every program does something. By the same token, it can be said that every knowledge base proves something. The trick in both cases is to ensure that what the program does and what the knowledge base proves are what

continued

Listing 1: Definitions of Spot predicates that pick apart Prolog rules. dissect/2 takes a structure and returns a list. massage\_null\_arity\_predicates/2 helps normalize those lists.

```
dissect(H,Z) :-
     structure(H),
     H = ... D,
     1.
     dissect2(D,Z).
dissect1(H,Z) :-
     H = ... D,
     [H] \== D,
     dissect2(D,Z).
dissect1(H,H).
dissect2([],[]) :- !.
dissect2([H|T],Y) :-
     dissect1(H,ZO),
     dissect2(T,Z1),
     Y = [Z0|Z1],!
massage_null_arity_predicates(In,Out) :- % Massage
Arity Predicates
     In = [Operator,Operand1,Operand2],
     current_op(_,_,Operator),
     deatomize(Operand1, NewOperand1),
     massage_null_arity_predicates(Operand2,
       NewOperand2),
     Out = [Operator, NewOperand1, NewOperand2], !.
massage_null_arity_predicates(In,In) :- !.
deatomize(In,[In]) :-
     not(list(In))
     not(structure(In)),
     atomic(In),
     1.
deatomize(X,X).
```

Listing 2: Terms in AUX.ARI. These predicates help find errors and prevent excessive output from Spot. This file must be augmented if it is to be used with a test file other than TEST.OUT.

```
std_predicate(write).
std_predicate(read).
std_predicate(fopen).
std_predicate(read).
std_predicate('!EOF').
std_predicate(write).
std_predicate(write).
std_predicate(assert).
std_predicate(fclose).
std_predicate(inc).
std_predicate(!).
irregular(male(X), female(X)).
irregular(father(X,Y), mother(X,Y)).
irregular(father(X,Y), father(Y,X)).
```

the original designer intended. Let's take a look at some ways in which rule-oriented knowledge bases can go wrong, and a prototype program, written in Prolog, designed to find such errors.

There are a number of parallels between traditional software engineers (e.g., those who program in C) and knowledge engineers (those whose tools go by names like KEE and Nexpert, and even Lisp and Prolog). Perhaps the most obvious is the problem of maintaining a life-size program or knowledge base. No matter how careful you may be, a defect will creep in somewhere along the way.

As I see it, a major difference between software and knowledge engineers is that the software engineers have developed a formidable array of tools, such as "lint," to help them maintain code. By contrast, knowledge engineers still maintain their knowledge bases "by hand."

Now, this practice might have been acceptable for the early knowledge bases that were put together with great deliberation, like programs on the first Altair microcomputers. However, expert-system programs that use such knowledge bases have ceased to be laboratory curiosities and today are making increasingly greater inroads in the real world.

Currently deployed examples include an expert system that schedules IBM's semiconductor manufacturing steps, and another system that assists in the authorization of credit at American Express. Just a few years ago, you could count the number of implemented expert systems on one hand; today, that effort would be a full-time occupation.

The proliferation of expert systems into the real world has also given rise to requirements that make effective maintenance of knowledge bases a very urgent topic in AI circles. Most important is the need to verify and validate the knowledge that goes into such systems. Verification can be thought of as the process that answers the question "Are we doing the job right?" while validation answers the question "Are we doing the right job?" Although verification and validation (often considered one subject, known as "V and V") are generally well understood in traditional software engineering circles, they are just starting to be addressed in the AI world.

#### Why Prolog?

Before an expert system can do its job, it must be supplied with knowledge. A knowledge engineer embeds such knowledge, obtained from a variety of sources including human experts, in a knowledge base in one of a number of different forms. The most common form is a set of IF...THEN rules, conceptually similar to IF...THEN statements in programming languages such as BASIC and C.

Among high-level languages, however, none uses the IF...THEN rule format quite like Prolog. Prolog programs may rightly be viewed as collections of rules. In addition, Prolog implementations that follow the so-called Edinburgh syntax have a powerful set of predicates that simplify manipulation of the various parts of rules. The more I thought about it, the more it became clear that the types of errors I was encountering in non-Prolog rule bases could be easily reproduced in Prolog, and that code could be developed to find those errors.

For these reasons, I decided to implement a knowledge-base-checking tool, or at least a prototype of one, in Prolog. By analogy with the lint utility used by C programmers, I christened my program Spot. I did most of the development effort on Spot in Arity/Prolog (version 4.0), although I also used Cogent Prolog to ensure I retained some semblance of portability. Turbo Prolog enthusiasts, however, may be disappointed to find that they cannot run Spot without heavy modification.

#### **How Spot Works**

Spot works in two ways: It parses the rule base and then checks it for errors. Since I wanted to concentrate on the error-checking feature, I decided to forego a bulletproof routine to allow input of the name of the file to check; the name is, therefore, embedded into the initialization predicate.

The program uses the read/2 predicate to read rules from the input file. Read/2 denotes the predicate read, which is called with two arguments. The read/2 predicate has the advantage of immediately grabbing an entire rule and ignoring embedded comments. The program stores rules with a numerical tag that helps distinguish them and gives the program the option of using the for/3 predicate (a passable implementation of a FOR loop in Prolog) to cycle through the rules.

The predicates dissect/2, dissect1/2, and dissect2/2 work together to pick apart each rule (see listing 1). First, dissect/2 checks to see that its first parameter is a structure (i.e., not an atom). The univ operator (=..) then transforms the parameter into a list. For example, the term con(A,B,C) :- ant (D,E,F) becomes [:-, con(A,B,C), ant (D,E,F)]. The dissect1/1 predicate then passes this list as an input parameter to the dissect2/2 predicate. The dissect2/2 predicate then recursively "walks" down the list and subjects each member to a similar procedure that calls dissect1/2 for the head of the input list, and dissect2/2 for the tail. In the end, the above example looks like

One weakness of this routine is that it cannot distinguish between an atom and a name of a zero-arity predicate, so that a term like con(A,B,C) :- ant dissects into [:-,[con,A,B, C], ant]. For the sake of consistency, the predicate ant should be enclosed in list brackets in this example. On the other hand, a term like open(X,Y,r), where r is an atom, dissects correctly into [open, X, Y, r].

The program compensates for the weakness of the dissection predicates by calling the massage\_null\_arity\_predicates/2 predicate. This code assumes that if the first element of the input parameter is an operator, then the remaining elements of the list should be processed; otherwise the input parameter is left unchanged. This predicate correctly changes [:-,[con,A,B,C],ant] into [:-,[con,A,B,C],[ant]] but leaves [open, X, Y, r] alone.

Another important step changes all rules of the form X. to X :- true. (which is what the first form implies), thus giving each rule a consequent and an antecedent part. Although traditional logic statements position antecedents to the left and the consequent to the right of the implication sign, as in this example:

Antecedent -> Consequent

the positioning is just the reverse in the well-written Prolog clause, like so:

Consequent : - Antecedent(s).

Once the rule base is completely normalized, the error checking can begin.

**What Spot Does** 

There are a number of interesting and subtle ways that a knowledge base can go wrong, and let me say up front that Spot doesn't go after them all. The prototype presented here does, however, attempt to illustrate some of the more common problems and ways in which you can detect them.

Perhaps the easiest check you can perform on a Prolog rule base is for duplication. As shown in the opening example, duplicate rules invite erratic program behavior. If Spot finds two rules that unify (which is a bit more subtle than simply saying they're identical), then a duplicate has been found.

The next test performed by Spot looks for what I call "irregularities." When the find\_irregular\_rules predicate is called, Prolog looks for instances of irregular/2 in its

```
Listing 3: Test file TEST.ARI. This is the file of Prolog
terms to be checked by Spot.
```

```
test_predicate(X,Y) :-
                                             % Rule 1
   demonstrate(five(levels(of(nesting(X,Y))))).
                                             % Rule 2
run :-
   write($Enter name of file to dissect: $),
   read(X).
   fopen(H,X,r), % note not much protection!
   run1(H).
run(H) :-
                                             % Rule 3
   read(H, Term),
   Term \= '!EOF',
   write(Term),
   assert(rule(Term)),
   run(H).
run(H) :-
                                            % Rule 4
   fclose(H).
mother(alice, john) :- true.
                                            % Rule 5
grandparent(X,Y) :-
                                            % Rule 6
   parent(X,Z),parent(Z,Y).
grandparent(X,Y) :-
                                            % Rule 7
   parent(X,Z),parent(Z,Y),has(X,gray_hair).
                                            % Rule 8
female(galina).
female(leslie).
                                            % Rule 9
                                            % Rule 10
father(X,Y) :- parent(X,Y), male(X).
                                            % Rule 11
father(tom, jerry).
                                            % Rule 12
father(william, edward).
                                            % Rule 13
father(alex, andrew).
                                            % Rule 14
father(joe, jennifer).
                                            % Rule 15
father(ken, karen).
                                            % Rule 16
father(tom, jerry).
father(A,B) :- male(A), parent(A,B).
                                            % Rule 17
                                            % Rule 18
male(alex).
                                            % Rule 19
male(andrew).
                                            % Rule 20
male(ken).
                                            % Rule 21
male(leslie).
                                            % Rule 22
parent(galina, natalie).
parent(alex, andrew).
                                            % Rule 23
                                            % Rule 24
parent(ken, karen).
                                            % Rule 25
parent(X,Y) :- father(X,Y).
                                            % Rule 26
for(X,X,X) :- !.
                                            % Rule 27
for(X,Y,X).
                                            % Rule 28
for(X,Y,Z) := inc(X,X1), for(X1,Y,Z).
```

# Orphans are just errors waiting to happen as long as they are present.

database. An example of an irregular relationship is:

irregular(male(X), female(X))

which simply notes that X cannot be both male and female. Currently, the only irregularities that Spot considers are those that involve contradictions, but there is certainly room for expansion in this direction. As my example shows, the user must separately compile these irregular/2 clauses and then make them part of either the Spot source code or a file that is consulted in conjunction with Spot. In preparation for further error checking, Spot combs through the rule base and picks out all the predicates on the antecedent side of each rule.

Once the program finds the antecedents for each rule, Spot

can perform additional error detection.

A less serious yet notable error in rule bases is the presence of what I call "orphan rules." These are rules that will never fire, because the consequent of the rule never appears as an anteced-

ent in any other rule. In some cases, these orphans are nothing more than utility predicates (included by the software developer) that have no direct bearing on the code. Most of the time, however, these orphans do nothing but take up space and are errors waiting to happen as long as they are present.

Using Prolog's powerful findall/3 predicate, Spot finds such rules quickly. It's important to note that every Prolog program has at least one orphan, specifically the name of the pred-

icate that you query to get the whole thing started.

Analogous to orphan rules are "unfireable rules." These are rules that will never fire because at least one of the consequents to the rule has no way of being satisfied. For example, the rule

A:-X, Y, Z.

will always fail if no clauses exist in the database for X, Y, or Z. I have found this error to be fairly common in working with rule bases, and to be one of the most difficult to trap without closely examining the rule base text. The program cannot differentiate between user-written predicates that are unfireable and standard predicates that, by definition, have no defining clauses in the rule base.

To remedy this weakness and cut down on the volume of Spot's output, I used the std\_predicate/1 clause, which checks to see whether a predicate is a standard predicate before Spot judges a rule to be unfireable. I combined and maintained the std\_predicate/1 and the irregular/2 predicates in a separate file for ease of use (see listing 2).

continued

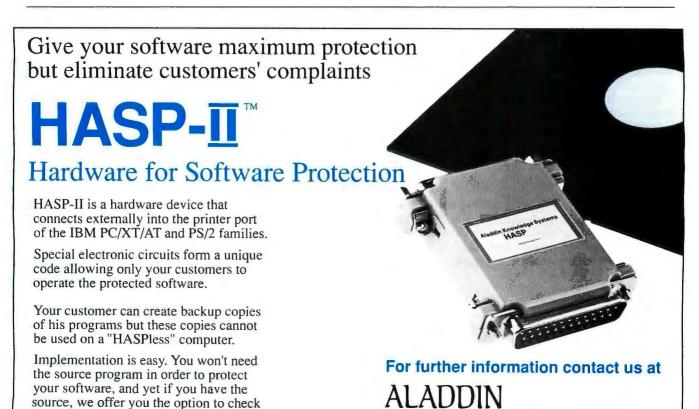

YSTEMS LTD

P.O.B.11141 Tel-Aviv 61110, Israel

Tel. 972-3-226286, Fax. 972-3-243540

Tlx.35770/1 COIN IL Ext. JBL

at any time.

for the HASP-II from within the program

We have sold tens of thousands of plugs

to dozens of satisfied customers worldwide

Buy with

# ontidence

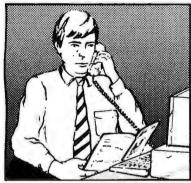

In an effort to make your telephone purchasing a more successful and pleasurable activity, The Microcomputer Marketing Council of the Direct Marketing Association, Inc. offers this advice. "A knowledgeable buyer will be a successful buyer." These are specific facts you should know about the prospective seller before placing an order:

#### Ask These Important **Questions**

- How long has the company been in business?
- Does the company offer technical assistance?
- Is there a service facility?
- Are manufacturer's warranties handled through the company?
- Does the seller have formal return and refund policies?
- Is there an additional charge for use of credit cards?
- Are credit card charges held until time of shipment?
- What are shipping costs for items ordered?

Reputable computer dealers will answer all these questions to your satisfaction. Don't settle for less when buying your computer hardware, software, peripherals and supplies.

#### **Purchasing Guidelines**

- State as completely and accurately as you can what merchandise you want including brand name, model number, catalog number.
- Establish that the item is in stock and confirm shipping date.
- Confirm that the price is as advertised.
- Obtain an order number and identification of the sales representative.
- Make a record of your order, noting exact price including shipping, date of order, promised shipping date and order number.

If you ever have a problem, remember to deal first with the seller. If you cannot resolve the problem, write to MAIL ORDER ACTION LINE, c/o DMA, 6 E. 43rd St., New York, NY 10017.

This message is brought to you bv:

the MICROCOMPUTER MARKETING COUNCIL of the Direct Marketing Association, Inc. 6 E. 43rd St... New York, NY 10017

MARKETING COUNCIL of the Direct Marketing Association, Inc.

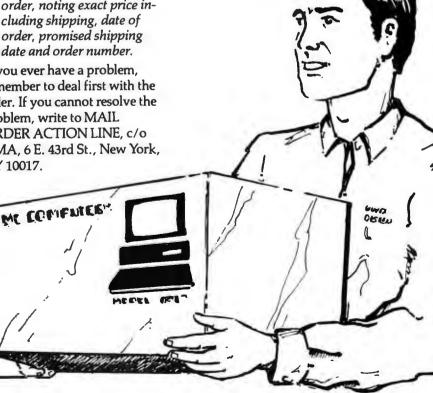

Finally, the last error that Spot tries to identify deals with *subsumption*. Simply stated, two rules subsume one another if they both have the same consequent and one rule's antecedents are a subset of the other rule's antecedents.

This relationship is, perhaps, better illustrated in the following example:

```
Listing 4: The output file TEST. OUT. This output is produced by Spot after reading and checking the file TEST.ARI.
```

```
Initializing...28 rules.
Transforming...normalizing....
I/O, I/O, it's off to work we go!
```

DUPLICATIONS.....

RULES 16 and 11 have been found to be duplicate. The rule reads: father(tom,jerry).

IRREGULARITIES.....

Rules 21 and 9 appear to be contradictory. male(leslie) <--> female(leslie)

ORPHAN FACTS.....

Consequent predicate test\_predicate in RULE 1 isn't used as antecedent.

Consequent predicate run in RULE 4 isn't used as antecedent.

Consequent predicate mother in RULE 5 isn't used as antecedent.

Consequent predicate grandparent in RULE 6 isn't used as antecedent.

as antecedent.

Consequent predicate grandparent in RULE 7 isn't used

as antecedent.

Consequent predicate female in RULE 8 isn't used as

antecedent.

Consequent predicate female in RULE 9 isn't used as

antecedent. Consequent predicate run in RULE 2 isn't used as

antecedent.

Consequent predicate run in RULE 3 isn't used as antecedent.

#### UN-FIREABLE RULES.....

RULE 1 cannot fire because 'demonstrate' doesn't appear as consequent.

RULE 1 cannot fire because 'five' doesn't appear as consequent.

RULE 1 cannot fire because 'levels' doesn't appear as consequent.

RULE 1 cannot fire because 'of' doesn't appear as consequent.

RULE 1 cannot fire because 'nesting' doesn't appear as consequent.

RULE 7 cannot fire because 'has' doesn't appear as consequent.

SUBSUMED RULES.....

The antecedents of RULES 6 and 7 subsume one another. The antecedents of RULES 10 and 17 subsume one another.

```
grandparent(X, Y) :-
parent(X,Z),parent(Z,Y).
grandparent(X, Y) :-
parent(X,Z),parent(Z,Y),has(gray_hair,X)..
```

Notice that for the two rules shown, it is immaterial whether X has gray hair, as long as X is the parent of Z, and Z, in turn, is the parent of Y. This rule is sure to fire at least once, and erroneously twice if has(gray\_hair, X) is true.

**Running Spot** 

I cooked up a trial rule base that includes examples of all the problems Spot is designed to detect and, as mentioned before, embedded the name of the file in the initialize\_rule\_base/0 predicate. In a few seconds, Spot processed the nearly 30 rules in the test case (see listing 3). I found it convenient to redirect the program output to disk from within Prolog by issuing the query

```
?-tell('test.out'), run, told.
```

This query opens the file TEST.OUT, runs the program, and then closes the file (see listing 4).

#### The Future

There is tremendous room for expanding the scope of this prototype. Spot's most obvious limitation is its ability to deal only with Prolog rules. Yet, despite this constraint, you could write extensions to allow for the modularization of a program among several Prolog source files and still keep Spot from identifying spurious errors (which would be along the lines of going to great efforts to keep lint from producing meaningless warnings).

There are a number of conceptual error-detection hurdles that the user must understand and overcome as well. For example, Spot does not yet detect the error that occurred with off-spring/2 at the beginning of the article. There, when Prolog proves that parent/2 is true, the program effectively proves that father/2 is true as well. This procedure results in what I call an indirect subsumption.

Other errors that you may run across include detection of infinite recursion, detection of synonyms and aliases, and comparison to a set of legal values.

Despite its limitations, Spot is still a useful program, primarily because of the handful of things it does, such as finding duplications, contradictions, and orphans, and the fact that it does things that need to be done and there are few tools around that perform these functions. With more tools like Spot, knowledge engineers will have greater control over the rule bases they create; eventually, the tools will provide a means to reliably verify and validate rule bases.

#### **ACKNOWLEDGMENT**

The inspiration to actually sit down, consolidate my notes, and write the code came from a tutorial session presented by R. A. Stachowitz and C. L. Chang at the Seventh National Conference on Artificial Intelligence, held in St. Paul, Minnesota, last year.

Editor's note: Listings that accompany this article are available in a variety of formats. See page 5 for details.

Alex Lane is a knowledge engineer with Technology Applications, Inc., in Jacksonville, Florida. He can be reached as "a.lane" on BIX, where he moderates the prolog conference.

### MicroWay Means Numerics!

MicroWay is your best source for the software and hardware you need to get true 32 bit performance from your 386. These include 32-bit tools, such as NDP Fortran, C, and Pascal, and the 32-bit applications that were developed with them (see last paragraph). These products run in protected mode under Unix, Xenix, or Phar Lap extended MS-DOS.

Starting with release 1.4VM, NDP Fortran, C and Pascal not only access 4 gigabytes of memory, but run with Phar Lap's new VMM extension which provides 386 protected mode virtual memory. Now you can run a program with a 30 MB array on a 2 MB system simply by having 30 MB of space on your hard disk.

MicroWay also offers transputer based parallel processing boards and languages that run in an XT, AT, or 386. Each of the T800 RISC processors on these boards packs the power

Dr. Robert Atwell, leading defense scientist, calculates that NDP Fortran-386 is saving him \$12,000 per month in rentals of VAX hardware and software while doubling his productivityl

Fred Ziegler of AspenTech in Cambridge, Mass. reports, "I ported 900,000 lines of Fortran source in two weeks without a single problem!" AspenTech's Chemical Modeling System is in use on mainframes worldwide and is probably the largest application to ever run on an Intel processor.

Dr. Jerry Ginsberg of Georgia Tech reports, "My problems run a factor of six faster using NDP Fortran-386 on an mW1167 equipped 386/20 than they do on my Micro VAX II.

of a 20 MHz 386/1167. Our best selling board, the Quadputer2™, has four T800s and boasts 40 MIPS/6 megaflops of processor throughput.

MicroWay manufactures Weitek 1167 and 3167 coprocessor cards that run with the 80386. Both cards include an 80387 socket. The 1167 is 2 to 4 times faster than the 80387. The 3167 runs 30% faster than the 1167 in double precision. The key to achieving this speed increase is our NDP Fortran or C and the new 32-bit applications that offer Weitek support. Either processor provides a dramatic increase in throughput for graphics intensive applications. These include VersaCad and Hoops 3D graphics, ANVIL 5000 CAD/CAM. SRAC and Swanson Analysis finite element packages, Mathematica and a host of other packages that were recently ported to the 386 using our NDP Fortran and NDP C. Please call (508) 746-7341 for more information.

#### 32-Bit Compilers and Tools

NDP Fortran-386™, NDP C-386™, and NDP Pascal-386™ compilers generate globally optimized, mainframe quality code. Each runs in 386 protected mode under Unix, Xenix or Phar Lap extended MS-DOS. The memory model employed uses 2 segments, each of which can be up to 4 gigabytes. They generate code for the 80287, 80387, mW3167 or mW1167 and include high speed EGA graphics extensions written in C that perform BASIC-like screen operations. NDP Fortran-386<sup>TM</sup> is a full implementation of FORTRAN-77 with Berkeley 4.2 and Fortran-66 extensions. NDP C-386™ is a full implementation of AT&T's PCC with MS and ANSI extensions. NDP Pascal-386™ is a full implementation of ANSI/IEEE Pascal, with extensions from C and Berkeley 4.2 Pascal. NDPFortran/C/Pascal-386/DOS each \$595

NDP Fortran/C/Pascal-386/VM.....\$695 NDP Fortran/C/Pascal-386/UNIX.....\$795

Phar Lap 386/VMM extensions are supported by the VM releases of NDP Fortran, C, and Pascal, making it possible to compile and run programs as large as the free space on your

Phar Lap Virtual Memory Manager . . \$295 Phar Lap Development Tools . . . . . \$495

NDP Windows™—NDP Windows includes 80 functions that let you create, store, and recall menus and windows. It works with NDP C-386 and drives all the popular graphics adapters ......Library: \$125, C Source: \$250

NDP Plot™ — Calcomp compatible plot package that is callable from NDP Fortran. It includes drivers for popular plotters and printers. Works with CGA, MDA, EGA and VGA . . . \$325

NDP/FFT™ - Includes 40 fast running, hand coded algorithms for single and double dimensioned FFTs which take advantage of the 32-bit addressing of the 386 or your hard disk. Callable from NDP Fortran with mW1167 and 80387 support ......\$250 387FFT for 16-bit compilers . . . . . . . . . . . \$250

NDP to HALO '88 Graphics Interface -Enables you to call graphics routines in HALO '88 from NDP Fortran, C or Pascal......\$100

#### Parallel Processing

Videoputer™ — The highest performance graphics card on the market. Uses a T800 and TI 34010 in conjunction with a 130 MHz Brook-Tree DAC. Includes one MB of system RAM, one meg of video RAM and a library of graphics primitives. Runs standalone or in conjunction with a transputer network and drives 32 and 64 KHz analog monitors . . . . . . . . . . . . . \$4995

Monoputer™— The world's most popular PC transputer development product now extends the memory available for developing transputer applications from 2 to 16 MB. The board features a DMA bus interface for fast I/O.

Monoputer with T414 (0 MB) . . . . . . . \$995 Monoputer with T800 (0 MB) ..... \$1495

Quadputer™— This board for the AT or 386 can be purchased with 2, 3 or 4 transputers and 1 or 4 MB of memory per transputer. Two or more Quadputers can be linked together to build networks of up to 100 or more transputers providing mainframe power . . . . . from \$3495

Linkputer™ — Uses four Inmos C004 programmable cross bar switches. It allows the user to dynamically change the topology of the processors in a network. Using this board, it is possible to get 100% linkage among eight Quadputers and design larger, custom topologies.....

**Transputer Compilers and Applications** These Parallel languages are designed for use with Monoputer2 and Quadputer2.

Logical Systems Parallel C . . . . . . . 3L Parallel C or 3L Parallel Fortran . . \$895 COSMOS/M - Finite element analysis .CALL ParaSoft: Parallel Environment . . . . \$500 Performance Monitor ... \$500

C Source Level Debugger \$500 T800/NAG™ (See NDP/NAG) ..... \$2750

387BASIC™ — Our 16-bit MS compatible compiler introduces numeric register variables to produce the fastest running 80x87 code on the market.....\$249

> **NUMERICS HOTLINE** (508) 746-7341

#### 386 Your AT

386/387 Turbo™AT — This board plugs into your 80286 socket, allowing your IBM AT to run 32-bit protected-mode code written for the 80386. Includes an 80387 socket. The most cost-effective AT upgrade!

#### 386/387 Turbo AT/16MHz . . . . . . . . . . \$495 386/387 Turbo AT/25 MHz ......\$695

#### Weitek-Based Coprocessor Boards

mW1167™ and mW3167™ coprocessor boards are built at MicroWay using Weitek components. Each includes an 80387 socket. mW1167-16 .....\$895 mW1167-20 ..... mW1167 Microchannel-16/20 CALL 3167-20 \$995 3167-25 \$1295 3167-33 \$1695 mW3167/80387 Board \$150

#### Intel Coprocessors and RAM

| 8087 \$84                 | 8087-2\$120          |
|---------------------------|----------------------|
| 80287-8\$195              | 80287-10\$220        |
| 80387-16 \$350            | 80387-16SX\$310      |
| 80387-20\$400             | 80387-25\$500        |
|                           |                      |
|                           | \$280                |
| 287Turbo-12 (for AT co    | ompatibles) \$350    |
| RAMpak™ - one meg 3       | 32-bit memory module |
| for Compaq 386 20/25      | \$495                |
| RAMpak™ - four meg        |                      |
| 256K 80ns DRAM            |                      |
| 256K 100ns DRAM           |                      |
| 256K SIMMs 100ns          | \$99                 |
| 1 meg SIMMs 100ns .       |                      |
| (All of our Intel coproce |                      |

#### Multi-User Accelerators

MicroWay's AT8TM and AT16TM intelligent serial controllers run 8 to 16 terminals under Unix or Xenix without bogging down your AT, 80386 or PS/2 PC. AT8: \$895 AT16: \$1295

#### 12 MHz PC Accelerators

| FastCACHE-286 12 MHz  |  |  |  |  | .\$299  |
|-----------------------|--|--|--|--|---------|
| SuperCACHE-286 12 MHz |  |  |  |  | . \$399 |
| FastCACHE-286 9 MHz   |  |  |  |  | \$199   |

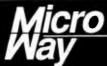

#### World Leader in PC Numerics

Corporate Headquarters: P.O. Box 79, Kingston, MA 02364 USA (508) 746-7341 32 High St., Kingston-Upon-Thames, U.K., 01-541-5466 USA FAX 508-746-4678 Germany 069-75-2023

### BIX CALENDAR

### JUNE

Display this month's BIX activities

E

## J U

THURSDAY, 6/1, 8:30 PM EST. "The Philosophy of Ada"

Ada thinkers Randy Brukardt, Dan Stock, and Geoff Gilpin lead a CBix discussion on the philosophy of Ada and software engineering with Ada, and answer questions about R.R. Software's JANUS/Ada line of products. (join janus.ada/cbix)

TUESDAY, 6/6, 9 PM EST. "It's That Time of the Month, Again"

It's the first Tuesday of June, and BIX's IBM PC conference members meet for their monthly CBix session. (join ibm.pc)

THURSDAY, 6/8, 9 PM EST. "Computer Viruses, Past and Present"

"Doctor" Ross Greenberg, creator of the anti-virus program *Flu Shot*, outlines the history of computer viruses and prescribes the latest preventive medicine. Co-hosted by Howard Shubs, moderator of the BIX Security conference. (join security/cbix)

SUNDAY, 6/11, 9 PM EST. "32-Bit Quick Draw-'The Big Picture'"

Ponder the future of 32-bit Quick Draw, with Larry Loeb, BIX Mac Exchange Editor, and invited guests. (join cbix)

TUESDAY, 6/20, 9 PM EST. "Security in a Networked Environment"

What common-sense security measures can network administrators take? Find out from Dr. Bob Harbort, chairman of the Computer Science Department at Southern Tech., and Bob Brown, director of Information Systems for the Georgia Medical Care Foundation. (join data.center/cbix)

#### **All-Month Conferences**

The Cold Fusion Discovery is the hot topic of BIX's tojerry conference, hosted by Jerry Pournelle. One conference member—a physics professor at a large, midwestern university—announced that much information appeared on BIX before it reached the physicists' grapevine. (join tojerry/journal)

You-saw-it-here-first Department—Not only did BYTE's Mac SE/30 coverage scoop its print competition in February, full details of it appeared on BIX just moments after Apple's announcement. BIX readers were enjoying an in-depth report on Sun Microsystem's SPARCStation 1 just hours after it made its debut. Look for more scoops this month as the Microbytes staff reports from PCExpo in New York. (join microbytes)

#### In-depth Conference Topics

BYTE's In-Depth section this month is on Computer Security, an issue that's widely discussed on BIX, as well. You'll find it in such conferences as Security, Unix, Software. Eng (software engineering), BBS, and in many individual computer conferences. In addition to these important discussions, here is a partial list of security-related files from which you may wish to download:

Amiga Listings Area

avbb55.arc—Antivirus bootblock version 5.5. Finds and kills SCA and ByteBandit virus in memory. bootback.arc—Boot Block backup program with executable and source in Amiga/Programs. For virus

protection.

sb221.arc—SafeBoot2.21 fixes bug found when used with WB1.3. Saves and restores bootblocks. Useful after virus has altered bootblock.

#### IBM PC Listings Area

flu4.txt— A warning regarding a trojan called. flu4txt.com.

fsp\_\_152.arc—Ross Greenberg's Flu Shot +, V1.52, anti-Virus/trojan protection program. Protects your system against viruses, trojans, and dumb mistakes.

#### Macintosh Listings Area

ferret11.sit—Larry Nedry's virus seeker and killer. gatekeep11.sit—Gatekeeper provides anti-viral monitoring of your system.

repair 15. sit—Repairs and removes the nVIR virus from application and system files.

rwatcher.sit—Written for those non-MPW programmers seeking some virus protection, but not willing to use Vaccine.

vaccinat.bin—Checks for nVIR virus and kills it.

#### Utilities Listings Area

bombfree.arc—A group of programs to help protect your data from worm and trojan horse software. chk4bomb.arc—Checks for trojan horse programs. chkfat.arc—Checks the File Allocation Tables (FAT) on disk match. unvirus.arc—Test for several types of virus on

unvirus.arc—Test for several types of virus on your disk.

Circle 450 on Reader Service Card.

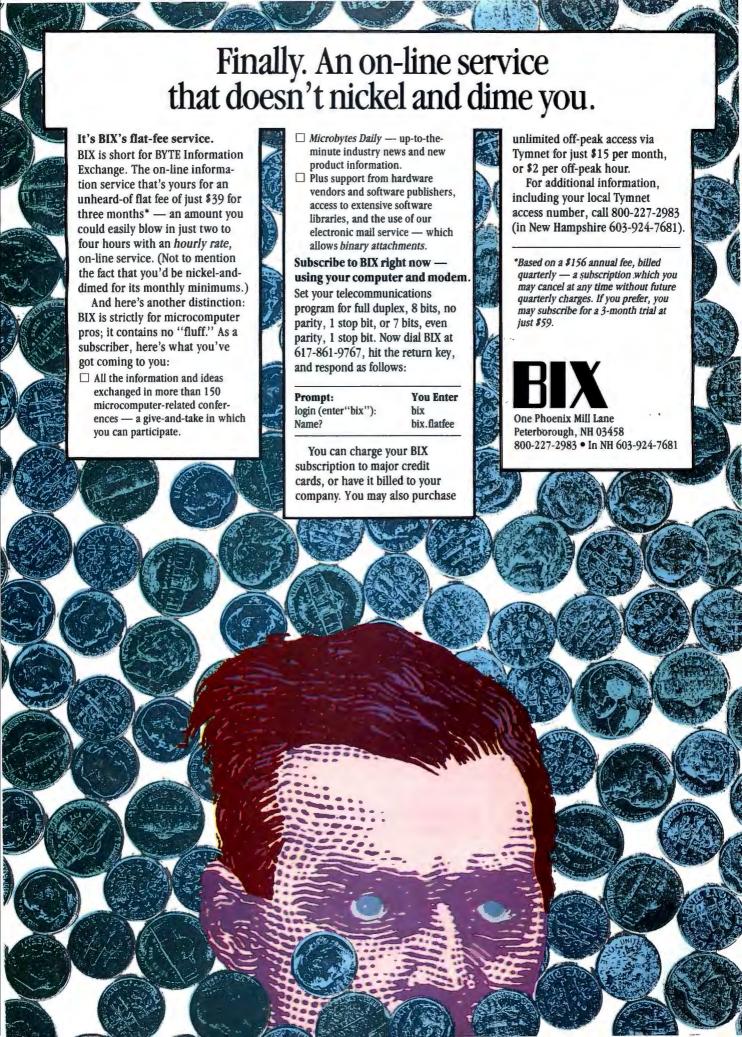

## BYTE's Subscriber Benefits Program

Your BYTE subscription brings you a complete menu of the latest in microcomputer technology every 30 days. The kind of broad-based objective coverage you read in every issue. *In addition*, your subscription carries a wealth of other benefits. Check the check list:

#### **BONUSES**

- Annual Separate Issues: In addition to BYTE's 12 monthly issues, subscribers also receive our annual IBM PC issue free of charge, as well as special bound-in All-Macintosh Supplements.
- BYTE Deck: Subscribers receive five BYTE postcard deck mailings each year—a direct response system for you to obtain information on advertised products through return mail.
- Reader Service: For information on products advertised in BYTE, circle the numbers on the Reader Service card enclosed in each issue that correspond to the numbers for the advertisers you select. Drop the post-paid card in the mail and we'll get your inquiries to the advertisers.
- TIPS: BYTE's Telephone
  Inquiry System is available to
  subscribers who need fast
  response from advertisers. After
  obtaining your Subscriber I.D.
  Card, dial TIPS and enter your
  inquiries. You'll save as much
  as ten days over the response to
  Reader Service cards.
- Free Programs Via BYTEnet:
  You get access to the BYTEnet
  Bulletin Board Service, which
  allows you to download, via

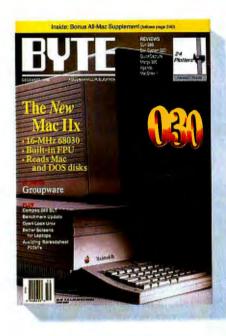

modem, valuable program listings. There is no connect charge for this service.

- Subscription Service: If you have a problem with, or a question about your subscription, you may call our service department toll-free (in the U.S.) at 800-525-5003. All others use 609-426-7070. (During business hours Eastern Time). Should you care to correspond, use the following address: P.O. Box 555, Hightstown, N.J. 08520.
- Editorial Indices: Available through our customer service department P.O. Box 328, Hancock, New Hampshire 03449.

#### PAID SERVICES

BIX: BYTE's Information

Exchange puts you on-line 24

hours a day with your peers

via computer conferencing and
electronic mail. All you need to

- sign up is a microcomputer, a modem, and telecomm software. For further information and cost, call 1-800-227-BYTE.
- Program Listings: Listings of programs that accompany BYTE articles are now available on BIX, on disks or in quarterly printed supplements (see reply cards in this issue for cost information), or call 1-800-258-5485.
- Microform: BYTE is available in microform from University Microfilm International in the U.S. and Europe. See Contents page for cost information.

#### DISCOUNTS

- One-year subscription at \$24.95
- ▼ Two-year subscription at \$44.95
- Three-year subscription at \$59.95
- One-year group subscription for five or more at \$19.95 each. (Call or write for details.)

#### TOLL-FREE NUMBERS FOR YOUR CONVENIENCE:

Subscriptions Within U.S.: 1-800-525-5003

Subscriptions Outside U.S.: 1-609-426-7070

Back Issues: 1-603-924-9281 BIX: 1-800-227-BYTE

Program Listings Orders: 1-800-258-5485

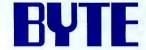

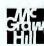

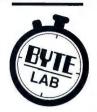

# THE ULTIMATE UPGRADE

The BYTE Lab turned a standard IBM PC AT into a personal workstation—but was it worth it?

#### Stanford Diehl

emember the days when you had to assemble almost every product you bought? You would grit your teeth, pull your hair, grunt and curse and lament, but once that bicycle or stereo was built, you could step back and savor a true sense

of accomplishment. Computers were like that, too. You had to partition drives and configure ports and set up the system. Now, it seems, you just turn them on and watch them go. But if you've got patience and plenty of hair, you can still do it yourself.

In that spirit, the BYTE Lab staff set out to create a high-performance, multitasking workstation from a standard IBM PC AT. Keeping a sharp eye on price, we customized a system, component by component, and evaluated the results. Then we took a step back to decide whether that special sense of accomplishment was worth the cost, the time, and the headaches.

Plugging in the Power

Our first inclination was to start from scratch with a new 80386 motherboard, complete with 32-bit slots and high-speed memory. Somehow, though, that didn't seem fair. After all, we would end up with only that stark beige case to remind us of our roots. So, instead we went with an 80386 enhancement board. We solicited two different

products, the Intel Inboard 386 and the AOX Master 386, and tested them both for performance, ease of installation, and compatibility (see photos 1 and 2).

We started by installing the Inboard. This, it turns out, was a mistake. We have since discovered that you should install your hard disk drive and peripherals first. Installation software for both of the enhancement boards evaluates your system configuration to determine the optimal setup parameters. So we set up our Inboard for the standard AT configuration, not for the souped-up system we ended up with.

Unfortunately, it is much harder to go back and change the enhancement board settings to enable new components. For one thing, you have to run the setup program before installing the board. Note, however, that you can modify the settings yourself with a little extra effort.

Intel offers two versions of the Inboard 386, one without memory for \$1395 and one with a megabyte of 32-bit, 120-nanosecond RAM for \$1995. Get the additional memory. Without it, your 32bit processor will have to access 16-bit memory from the system bus. According to our benchmarks, memory fetches will be slower than they were without the 80386. You can also add an additional 1 megabyte (\$795) or 2 megabytes (\$1495) of 32-bit memory

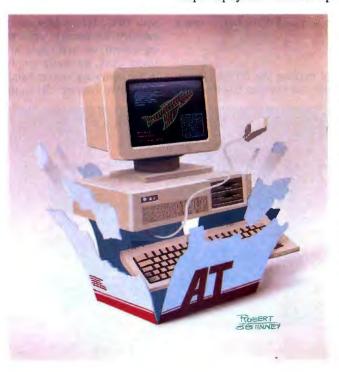

continued

Photo 1: The Intel Inboard 386 provided our souped-up AT with a megabyte of 32-bit, 120-nanosecond RAM for \$1995.

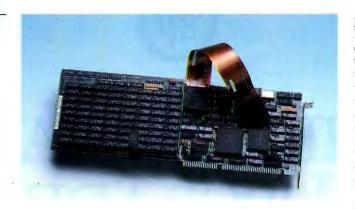

with an Inboard piggyback card. The card snaps onto the Inboard 386, allowing the processor to directly access the additional fast memory. At this writing, you are limited to 3 megabytes of 32-bit RAM with the Intel card. The Inboard will support other memory cards, such as the AST RAMpage Plus or the Intel Above Board 286, but you're back to the slower, 16-bit variety.

Intel's HARDSET program prompts you for various system parameters before determining the best way to set the Inboard's two banks of DIP switches. You then flip the switches, attach the piggyback card, crack the system cover, and remove both the 80286 and the 80287. If you have a 6-MHz AT, you'll also have to replace the crystal. A \$200 installation kit provides all the necessary tools, along with an 80287 plug, the Inboard cable, and documentation.

Both boards slide into one 16-bit slot, leaving room for an 8-bit card alongside the piggyback card. A cable runs from the 80286 socket to the Inboard. We also set a jumper to disable 256K bytes of our motherboard's 512K bytes of conventional memory. This lets you swap the system's slow conventional memory with the Inboard's 32-bit RAM. You end up not only with faster memory, but also with the full 640K-byte complement. The Inboard also provides zero-wait-state memory caching for all installed memory, including any 16-bit RAM. Inboard software utilities enable expanded memory, speed selection, and hard disk caching.

#### The Best of Both Worlds

For those who are skittish about making the 80386 plunge, AOX offers some solace by keeping your familiar 80286 snugly

Photo 2: You can easily install the AOX Master 386 enhancement board.
Two configurations are available—a 16-MHz model (\$1595) and a 20-MHz model (\$1895).

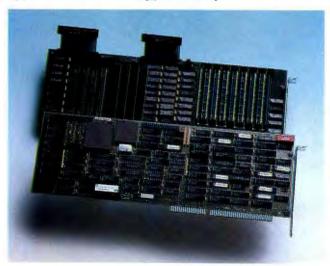

plugged in its slot. By simply loading a device driver, you can then hot-key between the two processors. Even when the 80386 takes precedence, the 80286 does not lie dormant. It acts as an intelligent controller, busily polling interrupts and passing control to its more powerful cousin. This makes the installation of the AOX board much easier than that of the Inboard.

And the advantages don't stop there. AOX offers not

only a 16-MHz board (\$1595) but a 20-MHz model as well (\$1895). And although the optional memory board takes up a full 16-bit slot, it also provides up to 15 megabytes of directly accessible 32-bit RAM. No need to resort to slow memory here.

The AOX Master memory board (\$700 plus \$605 per megabyte of RAM) slides into a slot adjacent to the Master 386. A pair of short cables provides a direct 32-bit path to the processor, and a bank of DIP switches controls caching, wait states, direct-memory-access channels, ROM addresses, and swapping of slow system memory with 32-bit RAM. You can cache all your memory, the ROM BIOS, and video ROM. The video cache significantly improved the system's performance on our suite of video benchmarks.

The 20-MHz AOX board scored better than the 16-MHz Inboard on our CPU index, even though the Inboard negotiated string moves faster. Both boards more than doubled the performance of the AT. Floating-point operations ran over five times faster. Again, the Master 386 performed slightly better than the Inboard, posting a 5.40 floating-point index to the Inboard's 4.71.

A Juggling Act

Oh, the limitations of DOS. Both cards do their best to deal with DOS, but problems crop up, especially when juggling memory. Eventually, when we install our multitasking operating system, we won't have to worry about memory allocation. Under Unix, we would simply make all memory extended and let the operating system handle it. Even OS/2 would avert the 640K-byte barrier. Still, the memory-allocation problems

under DOS expose the shortcomings of plugging an 80386 card into a 16-bit bus versus running 32-bit system memory on a true 80386 machine.

Both enhancement boards allow you to switch slow conventional memory with onboard 32-bit RAM. Intel does it with 80386 control software while AOX does it in ROM. The 16-bit RAM cards provide expanded memory (between 640K bytes and 1 megabyte). The remaining 32-bit memory is mapped as extended memory (beyond 1 megabyte).

DOS application programs

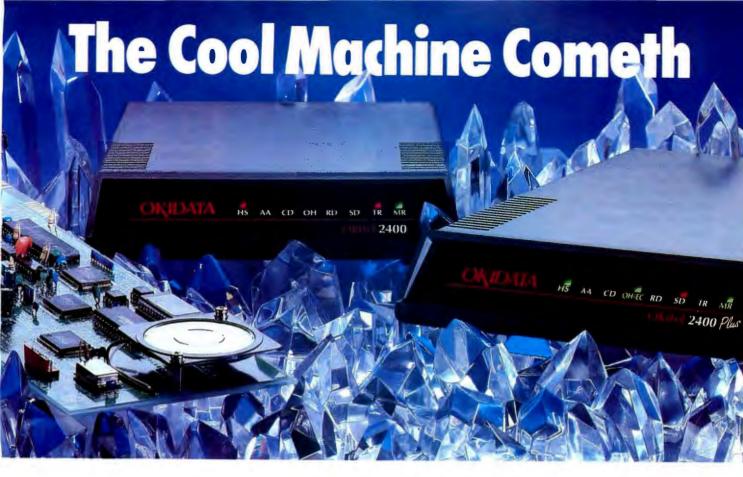

## OKIDATA introduces a line of PC modems that run so cool they're guaranteed for 5 years.

Our new 1200, 2400 and 2400 *Plus* PC modems are built around a very simple fact: the cooler they run, the longer they last.

That's important in any modem, and it's vital in the case of an internal board. That's why we engineered a special chip that does the work of three ordinary chips. It also generates less heat—and consumes 50% less power—than the leading brand. Which is why we back our modems twice as long as they do.

But reliability on the inside comes as no surprise when the OKIDATA name is on the outside.

We have over a century of experience in telecommunications all over the world. And you'll see it in everything we make, from tank-tough printers to award-winning PC modems to a full line of high-speed modems.

To see our new "cool machines" in person, visit your OKIDATA dealer. Or call 1-800-OKIDATA for the name of the dealer nearest you.

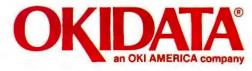

We put business on paper.

Circle 201 on Reader Service Card

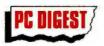

... gave five stars to our 1200 bps modem and toprated our 2400 bps modem.

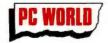

... gave our 2400 their coveted "Best Buy" title.

Registered Trademarks: OKIDATA, Oki America, Inc., Marque deposée de Oki America, Inc. Trademarks: PC Digest, National Software Testing Laboratories, Inc.; PC World, PC World Communications, Inc. Photo 3: We found that the Columbia SCSI system, which came complete with an 84-megabyte Quantum hard disk and a Western Digital 7000-FASST controller, is best installed before the enhancement board.

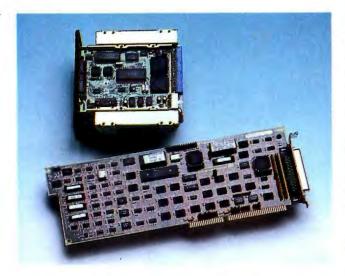

cannot directly use extended memory, although those programs conforming to the LIM/EMS can use expanded memory. Included Inboard utilities allow you to swap 16-bit expanded memory with 32-bit extended memory, thereby boosting the performance of programs that conform to LIM/EMS. Memory management software such as Quarterdeck's QEMM will similarly juggle the AOX memory.

But all this memory swapping invites trouble. While the 80386 chip is executing in virtual mode under 80386 control software, no other 80386 control software can access it. The Inboard would not run our 80386-specific benchmarks (doubleword-wide string moves) for just this reason. Memory swapping will also confuse a disk controller that reserves high memory to load its BIOS. Sometimes you simply can't swap. And if you end up using the motherboard RAM for conventional memory, the 80386 chip must take control of the AT bus to fetch 16-bit memory, slowing your system to a crawl. As much as your AT would like to run with the big boys, it can't quite break free of the 16-bit bottleneck.

#### The Hard Disk Dilemma

Choosing a hard disk drive becomes a question of interfaces. And again, the cost-versus-performance equation rears up. If you stay with the ST-506 interface, you can retain the services of your standard AT disk controller and end up with high-capacity disk storage at a bargain price. You are, however, saddled with a sluggish controller—but it's still the simplest solution. We found that out by hitching a Priam 130-megabyte hard disk drive (\$2385) to our existing WD1003-WA2 controller; it was quick and painless.

Another alternative is to go with ESDI. We selected the AT 90 drive and ESDI controller from CORE International. At

Photo 4: The NEC MVA 1024 graphics adapter (\$1499) supported the maximum resolution of our new monitor, the NEC MultiSync XL. The optional 384K bytes of video RAM cost \$300 but enabled us to use a 256-color palette.

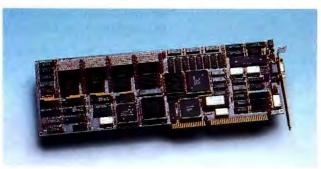

first, we had some problem with the controller's BIOS, but an included device driver remapped the BIOS to low memory. The entire package (\$1916 for the drive and \$476 for the controller) costs roughly the same as the Priam disk alone, but the CORE drive contains only 90 megabytes of storage space. If you really want to soup up your disk drive, you can go with a high-end ESDI controller like the PM3011 from Distributed Processing Technology (\$1150 with half a megabyte of on-board cache) or the Powerstor caching ESDI disk controller from Consensys

(\$1045 with half a megabyte of RAM). Each of these controllers is specifically designed for the Unix or Xenix operating system.

As the interface gets fancier, so too does the installation. The Columbia SCSI system is shipped with an 84-megabyte Quantum hard disk and the Western Digital 7000-FASST controller (\$1645 for the package). (See photo 3.) The first few times we tried to install this drive, the boot-up routine would drop us into BASIC—this was evidently another problem with ROM mapping. Finally, we removed the enhancement board, installed the drive on the standard AT, and then reinstalled the 80386 card. It turned out that the drive installation was fast and easy. Again, your best bet would be to install the disk drive and peripherals first and then plug in the enhancement board.

In any case, the SCSI drive returned the best disk benchmarks and earned a place on our workstation. The drive has an average access time of 19 milliseconds, a 64K-byte programmable cache, 1-to-1 interleave, and an integrated SCSI controller.

#### **High-Resolution Video**

No workstation worth its salt is without high-resolution graphics. As we showed in the March Product Focus on large-screen monitors, the NEC MultiSync XL sets the standard for flexibility and ease of use. It offers a 19-inch screen and 1024- by 768-pixel resolution and currently sells for \$3499. The XL can plug into a wide variety of graphics adapters. We went with the NEC MVA 1024 adapter (\$1499). Based on the Texas Instruments TMS 34010, the MVA 1024 supports the XL's maximum resolution, and an optional 384K bytes of video RAM (\$300) provides a 256-color palette (see photo 4).

Western Digital Imaging has introduced a high-end graphics

coprocessor card for CAD applications. The card, compatible with the MultiSync XL, packs 2 megabytes of video memory and displays 256 colors at 1024- by 768-pixel resolution. The Verticom HX-256/AT sells for \$3495. The card was not available for this evaluation.

If you can accept a lowerresolution graphics standard,

continued

## Order BYTE and BIX on disk Today!

Full Text of BYTE on Disk

Now you can order disks containing the full, machine-searchable text of articles. You can read and search the text with any wordprocessor. Excellent for reference and research! Disks can be ordered singly or by annual subscription. Full text of BYTE is available starting from September 1988.

#### **BYTE Program** Listings on Disk

BYTE listings on disk are the right choice if you want to compile or read the complete source code listings of programs. BYTE listings are available from December 1985 to present at the prices stated below.

## Best of BIX on Disk

Receive highlights of each month's activities on BIX-BYTE's worldclass on-line conferencing system. You can read and search the text with any word processor. Each disk contains the most interesting and informative recent discussions specific to the machine you own. For example, order the IBM disk, and get the highlights from IBMspecific conferences. Disks can be ordered singly or by annual subscription.

drawn on U.S. bank. Thank you.)

BYTE also offers listings in print form. Order bound versions of the complete source code listings of programs excerpted from our articles. Handy for quick reference. Order singly or by annual subscription; with or without accompanying diskette version.

Call toll-free for more information: 800-258-5485.

ORDER FORM: To place your order, fill out the card and mail.

|                                                                     |                                          |         | IN                            | USA                                             |                               |                                                   | OUTS                          | IDE USA                                                                                                    |                                  |
|---------------------------------------------------------------------|------------------------------------------|---------|-------------------------------|-------------------------------------------------|-------------------------------|---------------------------------------------------|-------------------------------|----------------------------------------------------------------------------------------------------|----------------------------------|
|                                                                     | Single M                                 | onth (1 | disk)                         | Annual Subscription                             | (13 disks)                    | Single Month (1                                   | disk)                         | Annual Subscription                                                                                           | (13 disks)                       |
| 5-1/4 Inch:  □ IBM PC Other disk formats available. Call toll-free. | □ Full Text o □ BYTE Listi □ Best of Bix | ings    | \$9.95<br>\$9.95<br>\$9.95    | ☐ Full Text of BYTE☐ BYTE Listings☐ Best of BIX | \$79.95<br>\$79.95<br>\$79.95 | ☐ Full Text of BYTE ☐ BYTE Listings ☐ Best of BIX | \$12.95<br>\$12.95<br>\$12.95 | ☐ Full Text of BYTE ☐ BYTE Listings ☐ Best of BIX                                                             | \$99.95<br>\$99.95<br>\$99.95    |
| 3-1/2 Inch:  Apple Macintosh  Atari ST  Amiga  IBM PS/2             | ☐ Full Text o ☐ BYTE Listi ☐ Best of Bix | ings    | \$10.95<br>\$10.95<br>\$10.95 | ☐ Full Text of BYTE☐ BYTE Listings☐ Best of BIX | \$89.95<br>\$89.95<br>\$89.95 | ☐ Full Text of BYTE ☐ BYTE Listings ☐ Best of BIX | \$13.95<br>\$13.95<br>\$13.95 | Full Text of BYTE BYTE Listings Best of BIX                                                                   | \$109.95<br>\$109.95<br>\$109.95 |
| FOR DIRECT<br>ORDERING<br>CALL TOLL FRE<br>800-258-5485             | <b>2</b>                                 | PLE     |                               | IPLETE IN FULL                                  |                               | JUNE                                              | bi<br>ni<br>in                | lease indicate the issue elow. If you are beginnin ual subscription, note the gissue.  ull Text of BYTE lonth | ig an an-<br>e start-            |
| Call: M-F, 8:30<br>4:30 p.m. Easte                                  |                                          | Addr    | ess                           |                                                 |                               |                                                   | В                             | YTE Program Listings                                                                                          |                                  |
| (603-924-9281 f                                                     | or New                                   | Cour    | nty or Paris                  | State h Cour                                    |                               | Zip                                               | M                             | est of BIX<br>lonth Year<br>Check enclosed                                                                    |                                  |
| For credit card orders only.                                        |                                          | Cred    | it Card #                     | · · · · · · · · · · · · · · · · · · ·           | -                             | Exp. Date                                         |                               | MasterCard VISA U.S. funds enclosed                                                                           |                                  |
| BYTE                                                                | J//5                                     |         | ature<br>se allow 4-          | -8 weeks for delivery.                          |                               | Date                                              |                               | (If ordering from outsic<br>U.S. please remit in U.<br>drawn on U.S. bank. Th                                 | S. funds                         |

Please allow 4-8 weeks for delivery.

# Order BYTE and BIX on disk Today!

## Full Text of BYTE on Disk

Now you can order disks containing the full, machine-searchable text of articles. You can read and search the text with any word-research! Disks can be ordered singly or by annual subscription. Full text of BYTE is available from September 1988.

## **BYTE Program**Listings on Disk

BYTE listings on disk are the right choice if you want to compile or read the complete source code listings of programs. BYTE listings are available from December 1985 to present at the prices stated below.

## Best of BIX on Disk

Receive highlights of each month's activities on BIX—BYTE's world-class on-line conferencing system. You can read and search the text with any word processor. Each disk contains the most interesting and informative recent discussions specific to the machine you own. For example, order the IBM disk, and get the highlights from IBM-specific conferences. Disks can be ordered singly or by annual subscription.

BYTE also offers listings in print form. Order bound versions of the complete source code listings of programs excerpted from our articles. Handy for quick reference. Order singly or by annual subscription; with or without accompanying diskette version.

Call toll-free for more information: 800-258-5485.

ORDER FORM: To place your order, fill out the card and mail.

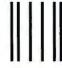

#### **BUSINESS REPLY MAIL**

FIRST CLASS MAIL PERMIT NO. 10 PETERBOROUGH, NH

POSTAGE WILL BE PAID BY ADDRESSEE

#### BYTE & BIX on Disk

One Phoenix Mill Lane Peterborough, NH 03458-9990 NO POSTAGE NECESSARY IF MAILED IN THE UNITED STATES

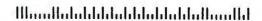

## Ask The Doctor Your Most Important Questions About PC Data Security.

scalating instances of PC data theft and misuse affecting both government and industry have shown the need for an effective yet easy-to-use data security product. U.S. Public law 100-235 now mandates that government agencies protect sensitive data files.

In response, Dr. Alan K. Jennings, Ph.D., inventor and co-founder of Rainbow Technologies, has designed the DataSentry™ an external hardware key that provides data file security without the problems associated with internal hardware and software-based protection.

In this first of a series of informational bulletins, Dr. Jennings answers some of the more frequently asked questions on PC data security and the DataSentry system from Rainbow Technologies.

#### Q. What is the DataSentry system?

A. The DataSentry protection system consists of a combination of a hardware encryption device -Personal Access Key - and associated software that runs on an IBM or compatible PC having a parallel printer port and a floppy disk drive. The DataSentry provides three types of security: mandatory use of the access key to open a file, encryption and password protection.

#### Q. What is inside the Personal Access Key?

A. Inside each pocket-sized Personal Access Kev is a proprietary custom-designed integrated circuit, often referred to as an Application Specific Integrated Circuit (ASIC). This ASIC was designed by engineers at Rainbow Technologies specifically for the DataSentry system. The full capabilities of the ASIC are known only to Rainbow. In operation, the proprietary ASIC implements a special function called an algorithm, chosen from many thousands of possible algorithms when the key is being manufactured at the Rainbow factory.

#### Q. What is the disadvantage of password-only software protection?

A. The main disadvantage of password-only protection is that users find it difficult to remember a password unless it is something quite familiar to them like their spouse's name, their dog or the street they live on. It was recently estimated that about 75% of ARPANET passwords could be discovered by trying these three choices. Choosing a less familiar name requires that it be written down. This, of course, is a security risk. As a result, password-only protection is fairly easy to defeat.

#### Q. What is the advantage of external hardware keys over internal security boards?

A. Some protection systems depend on circuit boards being installed inside the PC. In addition to objection to the expense of installation and training, many users are reluctant to open their PCs. IBM PS/2s and laptop PCs do not accept the standard add-in boards. As a result, nearly all PC users have a strong preference to the addition of low-cost external hardware to achieve the desired protection.

#### Q. Is the DES (Data Encryption Standard) government-specified algorithm available with the DataSentry system?

A. Yes. The DES algorithm as defined by U.S. government standard FIPS 46 is implemented in the DataSentry system.

#### Q. Can the DataSentry system be used on local area networks?

A. Yes. It can be used on LANS as long as the automatically protected files are stored on a local computer. It does not matter if the application is stored on the local PC, on a shared file server or on any other PC.

#### Q. Can a DataSentry system be used to secure mainframe data

A. Yes. The mainframe could send files to the PC for encrypting or decrypting.

#### Q. What are some of the new special features of the DataSentry system?

A. Audit trail, log-on identifiers, and automatic encryption/decryption of entire directories.

To consult Dr. Jennings and the DataSentry sales staff about your personal data security questions, call Rainbow Technologies today.

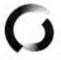

#### **RAINBOW TECHNOLOGIES**

18011-A Mitchell South, Irvine, CA 92714 • (714) 261-0228 • TELEX: 386078 • FAX: (714) 261-0260 Rainbow Technologies, Ltd., Shirley Lodge, 470 London Rd., Slough, Berkshire, SL3 8QY, U.K., Tel: 0753-41512, Fax: 0753-43610 • 1989 Rainbow Technologies. All product names are trademarks of their respective manufacturers.

Completely user-installable

· Pocket-sized external

device • Menu-driven, user-friendly interface • Single- or

multi-user security system • Audit trail, log-on identi-

fiers and automatic encryp-tion/decryption of entire directories • Secures data

transmitted by modems

Prevents recovery of data by utility programs

Dealer Inquiries Welcome.

Photo 5: We installed the DigiBoard Com/8i intelligent multiport board (\$1195) in our workstation so that we could attach up to eight terminals to the asynchronous DB-25 connectors.

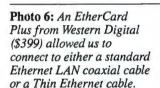

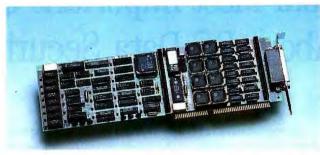

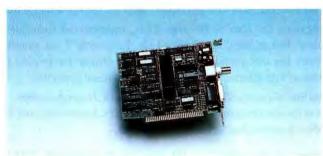

you could go with one of the many VGA adapters on the market. Although they usually support resolutions to 800 by 600 pixels (or 1024 by 768 pixels in only 16 colors), the prices are considerably lower. The Orchid Designer VGA is a good choice. For \$545, you can get 512K bytes of video RAM along with 800-by 600-pixel resolution in 256 colors or 1024- by 768-pixel resolution in 16 colors. Other offerings include the Paradise VGA-Plus (\$399) and the 16-bit AST-VGA Plus (\$599).

#### Odds and Ends

We addressed the connectivity issue from two different perspectives. Intelligent multiport boards have become an attractive option in the Unix world, especially for those users who don't have access to an existing LAN. These boards provide eight or more ports from one card, allowing you to connect multiple terminals directly to the central computer. The boards use their own CPU to manage independent parity checking and flow control, thereby freeing the system CPU from these tedious and time-consuming chores. On-board RAM enables file buffering and priority queuing of I/O jobs.

The DigiBoard Com/8i sports a 10-MHz Intel 80188 processor and 256K bytes of RAM (see photo 5). Given enough 16-bit

**Table 1:** When we tallied our tab at the end of our AT upgrade project, our costs totaled \$13,507.

| Component                                       | Price    |
|-------------------------------------------------|----------|
| AOX Master 386 (20 MHz)                         | \$1895   |
| Intel 80387 coprocessor (20 MHz)                | \$1150   |
| AOX Master memory board (with 4 megabytes)      | \$3120   |
| Columbia SCSI drive system (with host adapter)  | \$1645   |
| NEC MultiSync XL 19-inch monitor                | \$3499   |
| NEC MVA 1024 video adapter (with memory option) | \$1799   |
| Western Digital EtherCard Plus                  | \$399    |
| Total:                                          | \$13,507 |

slots, you can install up to four of these boards under SCO Xenix. With only one board, though, you can hook up to eight terminals to the asynchronous DB-25 connectors, which sprout from the board hydra-style. The Digi-Board costs \$1195. Other boards in this class include the Computone IntelliPort AT8 (\$1095) and the Powerports line from Consensys.

You could also plug your workstation into an existing network. There are many Ethernet cards available for the AT bus, but we chose the EtherCard Plus from Western Digital (\$399). Two ports enable connectivity to either a standard Ethernet coaxial cable or a Thin Ethernet cable (see photo 6). An included

"Superdisk" contains drivers for most major LAN software packages, including Novell's Advanced NetWare, Western Digital's ViaNet, Sun's PC-NFS, DEC's DECnet-DOS, and 3Com's 3+. A NetBIOS/Open Systems Interconnection interface supports Microsoft's MS-NET, and a complete TCP/IP package is also available.

You might consider a few other options to complete your new system. We solicited a Tecmar QIC-60E tape backup system but did not receive the unit in time for installation. You can pick up a good backup system for about \$700. A serial mouse enhances the user interface, or, for intensive CAD work, you could select a digitizing tablet for graphics input (see the January Product Focus). Other options would depend on your applications.

#### Test-Driving the BYTE Lab 80386

Our complete system no doubt qualifies as a high-end personal workstation: dual 20-MHz 80386 and 10-MHz 80286 processors, 4 megabytes of 32-bit memory, a 20-MHz 80387 math coprocessor, an 84-megabyte SCSI hard disk drive, a 19-inch monitor supporting 1024- by 768-pixel graphics in 256 colors, eight intelligent asynchronous ports or an Ethernet connection, and standard serial/parallel ports. (Table 1 shows the price tag for the upgrade.)

Something, though, seemed to be lacking. Perhaps it was the underlying 16-bit AT bus or the problems enabling 32-bit conventional memory. Or maybe it was the benchmark results. Although the figures emphasize an impressive boost in performance compared to that of the original machine, the results placed our system in the same category as a standard 16-MHz 80386 computer. Or maybe it was just the familiar beige case that housed it all.

The 80386 enhancement boards are great for injecting some fresh blood into your tired 80286 system. And yet, to achieve the high performance required by a full-blown graphics workstation, you should build on a sturdy 32-bit foundation. All your expensive high-end components are, in the end, stunted by the AT architecture.

In fact, if your 80386 must take the 16-bit highway, your AT is actually degraded by the introduction of wait states. As the prices of low-end 80386 machines continue to fall, it will be-

#### **COMPANY INFORMATION**

AOX, Inc. 486 Totten Pond Rd. Waltham, MA 02514 (617) 890-4402 Inquiry 1162.

AST Research, Inc. 2121 Alton Ave. Irvine, CA 92714 (714) 863-1333 Inquiry 1163.

Columbia Data Products, Inc. 851 West 436, Suite 1061 Altamonte Springs, FL 32714 (407) 869-6700 Inquiry 1164.

Consensys Corp. 1301 Pat Booker Rd. Universal City, TX 78148 (800) 387-8951 Inquiry 1165.

CORE International 7171 North Federal Hwy. Boca Raton, FL 33431 (407) 997-6044 Inquiry 1166.

DigiBoard, Inc. 6751 Oxford St. St. Louis Park, MN 55426 (612) 922-8055 Inquiry 1167.

Distributed Processing Technology 132 Candace Dr. Maitland, FL 32751 (407) 830-5522 Inquiry 1168.

Intel Corp. 5200 Northeast Elam Young Pkwy. Hillsboro, OR 97124 (800) 538-3373 Inquiry 1169.

NEC Home Electronics, Inc. 1255 Michael Dr. Wood Dale, IL 60191 (312) 860-0335 Inquiry 1170.

Orchid Technology, Inc. 45365 Northport Loop W Fremont, CA 94538 (415) 683-0348 Inquiry 1171.

Paradise Systems, Inc. 99 South Hill Dr. Brisbane, CA 94005 (415) 468-7300 Inquiry 1172.

Priam Corp. 20 West Montague Expy. San Jose, CA 95134 (408) 434-9300 Inquiry 1173.

The Santa Cruz Operation (SCO) 400 Encinal St. P.O. Box 1900 Santa Cruz, CA 95061 (408) 425-7222 Inquiry 1174.

Tecmar, Inc. 6225 Cochran Rd. Solon, OH 44139 (216) 349-0600 Inquiry 1175.

Western Digital Corp. 2445 McCabe Way Irvine, CA 92714 (800) 847-6181 Inquiry 1176.

Western Digital Imaging 800 East Middlefield Rd. Mountain View, CA 94043 (415) 960-3353 Inquiry 1177.

come harder to choose the upgrade path. You might as well sell out and go with the packaged product. If you're a die-hard do-ityourselfer, start with a 32-bit motherboard and build from there. That special sense of accomplishment loses its luster when the final product can't quite do the job.

Stanford Diehl is a testing editor for the BYTE Lab. He can be reached on BIX as "sdiehl."

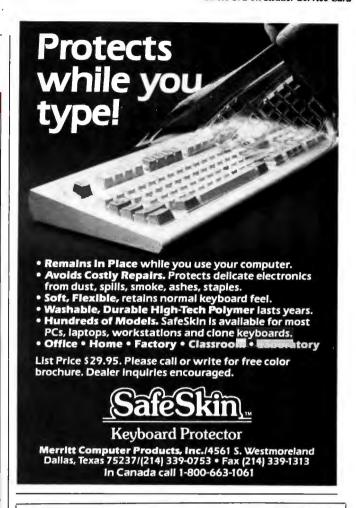

#### Protect Your Copies of BYTE

NOW AVAILABLE: Custom-designed library files or binders in elegant blue simulated leather stamped in gold leaf.

Binders—Holds 6 issues, opens flat for easy reading. \$9.95 each, two for \$18.95, or four for \$35.95.

Exp. Date \_

Signature\_

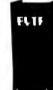

Files-Holds 6 issues. \$7.95 each, two for \$14.95, or four for \$27.95.

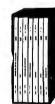

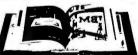

#### Order Now!

| Mail to: Jesse Jones Industries,<br>Dept. BY, 499 East Erie Ave.,<br>Philadelphia, PA 19134                                                                     | CALL TOLL FREE (24 hours):<br>1-800-972-5858                                                             |
|----------------------------------------------------------------------------------------------------|----------------------------------------------------------------------------------------------------|
| Please send files;                                                                                                    | Name:                                                                                                    |
| binders for BYTE magazine. Enclosed is \$ Add \$1 per file/binder for postage and handling. Outside U.S.A. add \$2.50 per file/binder (U.S. funds only please). | Address:(No Post Office Box)  City:                                                                      |
| Charge my: (minimum \$15)                                                                                                    | State: Zip:                                                                                              |
| American ExpressVisaMasterCardDiners Club                                                                                                    | Satisfaction guaranteed. Pennsylvania residents add 6% sales ax.<br>Allow 5-6 weeks delivery in the U.S. |

# "Is there something we missed?"

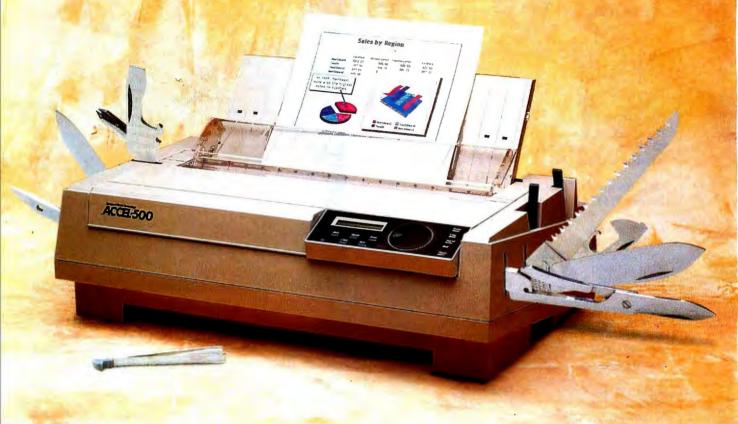

Is there anything missing in the ACCEL-500 24-pin dot matrix printer?

Not performance. The ACCEL-500 can zoom through drafts at 480 cps. Print charts and graphs in dazzling color. And combine letter quality with high resolution color graphics.

Not versatility. The ACCEL-500 is compatible with most popular printers. So it's equally at home on Macintosh® and IBM® compatible PCs. There's a paper-handling option for every office application, too.

Not convenience. The ACCEL-500's innovative Select-Dial™ makes paper handling a snap. And plug-in Intelli-Cards™ add fonts and printer emulations instantly.

Not reliability. The ACCEL-500 is a 'round-

the-clock workhorse that takes even the most demanding workload in stride.

And certainly not value. The ACCEL-500 is priced below leading printer brands that offer far less capability.

In fact, it seems that the only thing missing from the ACCEL-500 is you.

#### ACCEL-500

Advanced Matrix Technology

765 Flynn Road, Camarillo, CA 93010

(800) 992-2264

(805) 388-5799

## MODERN MODEM METHODS

Clever modulation lets modems pack more into each second of communications

s we enter the 1990s-the second decade of the "computer revolution"-telecommunications will become an increasingly important part of what computers do for us. And whenever computers communicate over distances too great to be covered by a LAN (or even over smaller distances), the odds are overwhelming that a modem is somewhere in the loop. In this month's installment of "Under The Hood," I'll take a close look at how modern modems achieve high performance on regular, voice-grade phone lines. [Editor's note: For a practical look at how modems perform using these new techniques, see this month's Product Focus on page 162.]

#### **Modulation Methods**

The first and simplest modems used frequency-shift keying (FSK) to encode data. In FSK, the transmitted signal shifts back and forth between two frequencies: one representing a 1 and the other representing a 0. (In a sense, FSK is nothing more than a very simple form of frequency modulation.) Your modem probably uses FSK when it runs at 450 bps or less.

Frequency is only one characteristic you can vary to impress a signal upon a carrier. Another is *phase* (the position of the repetitive waveform of the carrier in time). Figure 1b shows two carrier signals that have the same shape but different phases. Both are sine waves of the same frequency and amplitude and can be represented by the equation

 $m(t) = A\cos\left(2\pi ft + \phi\right)$ 

where t is the time, A is the amplitude of the carrier, f is the carrier's frequency, and  $\phi$  (the Greek letter phi) is its phase. Only  $\phi$  differs between the two waves shown; it's 0 for the top signal and 180 degrees (or  $\pi$  radians) for the bottom signal. This difference lets you shift the bottom signal a quarter of a cycle to the right

If you were to shift the bottom signal 180 degrees more, it would look identical to the top one. (As you may remember from geometry, an angle of  $\phi+360$  degrees—or  $2\pi$  radians—is indistinguishable from an angle of just  $\phi$ .)

Phase-shift keying (PSK) uses shifts in phase to signal 1s and 0s. How does it represent the bits in terms of phases? Suppose I had a PSK modulator that could transmit a sine wave with two possible phases separated by 180 degrees (the maximum possible separation). I could let one phase represent a 1 and another a 0; however, without two well-synchronized clocks—one at each end—the receiver would have no way of knowing which was which.

To avoid this problem, most PSK systems don't assign a logic level to each phase. Instead, they use a phase transition to indicate one logic level or no transition to indicate another. This is called differential phase-shift keying (DPSK). Table 1 defines a possible set of transition rules.

Phase-encoding schemes are often shown graphically with phase-amplitude diagrams (see figure 1). In this diagram, each possible phase and amplitude of the carrier can be represented by a point on the polar representation of a plane. The length of a straight line from the origin to a given point represents the amplitude; the angle made by the same line with the positive side of the horizontal axis represents the phase. Figure 1 shows the possible signals—or symbols—of the two-phase DPSK system described in table 1. Figure 1c, sometimes called a phase-transition diagram, adds arcs to show the

transitions (or nontransitions) caused by 1 and 0 data bits.

The number of phase transitions per second in a PSK system is limited by the frequency of the carrier and the available bandwidth; typically, the transition rate can't exceed half the bandwidth. Thus, if you divide a phone line with 2400 Hz of bandwidth into two channels (one in each direction), you can have no more than 600 phase transitions per second on each channel.

This means that a PSK modem is limited to 600-bps operation over a normal phone line if you limit yourself to the two-state PSK method. However, it doesn't hold true if you use four possible phases instead of two, thus packing more than one bit of information into each phase transition. The pattern of possible states, usually called a *constellation*, is shown in figure 2. It allows four possible transitions (one of them back to the same state) from each of the four symbols—letting each transition signal the values of two data bits. Each of these symbols is called a *dibit*.

As in most data-encoding techniques that depend on transitions, DPSK encoding schemes must transmit the data synchronously and guarantee a certain number of transitions per unit time so that the receiver can synchronize with the transmitter's clock. To make sure that a long string of zeros-or any data patterndoesn't cause a long period without transitions, DPSK modulators usually contain a scrambler. The scrambler doesn't destroy the data, but it makes the distribution of 1s and 0s sent over the line more even. A descrambler at the receiving end recovers the original data from the demodulated data stream.

The scrambler has one negative effect on modem performance: It has a tendency to amplify errors. One error received by the demodulator becomes three or more after it passes through the scrambler—some up to 17 bits later. The

continued

result is the i] or ] pattern you often see when there's noise on the line.

**Quadrature Amplitude Modulation** 

I've just shown how a four-state PSK modulation scheme lets you exchange data at 1200 bps over an ordinary phone line. But what if you want to go faster still? You could create an eight-state PSK system. Small differences in phase alone are hard to detect, and each error could cause as many as 6 bits to be received incorrectly, each of these errors compounded by a scrambler. Since the result would be a modem that was overly sensitive to line noise, a simple eight-state PSK system is seldom used.

If you vary amplitudes as well as phases, you can create more states without the weakness of a simple eight-state PSK system. This scheme is called Quadrature Amplitude Modulation, or QAM (see figure 3). Its robustness comes from the fact that there is a greater distance between the states, thereby giving the demodulator more information with which to deduce the correct bit pat-

**Table 1:** Differential phase-shift keying. This table shows a possible set of transition rules for a two-phase DPSK modulation scheme. The phase shifts by 180 degrees to indicate a 1 bit but does not change for a 0 bit.

| bit | φ        | φ   |   |
|-----|----------|-----|---|
| 0   | 0        | 0   | - |
| 0   | 180      | 180 |   |
| 1   | 0        | 180 |   |
| 1   | 0<br>180 | 0   |   |
|     |          |     |   |

tern. Most 2400-bps modems, including ones that use the CCITT V.22-bis standard, use QAM.

#### **Extending OAM: Trellis Coding**

A 2400-bps V.22-bis modem uses a QAM constellation consisting of 16 possible symbols (12 possible phase angles and three amplitudes). It transmits 600 symbols per second; each conveys 4 bits of information and is called a quadbit.

If it were possible to transmit signals of arbitrary amplitude over the phone line, it would be easy to keep the symbols apart as you add more of them to the diagram. But the dynamic range of a phone line is limited; by the time you reach a speed of 9600 bps, it's necessary to start packing the QAM symbols more closely in the phase-amplitude plane.

Trellis coding can reduce the number of errors this "tighter" pattern generates. In trellis-coded modulation, the constellation contains more symbols than are necessary to represent all the possible bit combinations, but not all transitions are possible. If the receiver sees a symbol that falls between the points of the constellation, it can use its knowledge of the previous symbols to rule out certain illegal symbols and choose the closest one that remains. Trellis coding also spreads the information needed to decode each bit among several symbols. The result is about 4 decibels (a little more than double) the signal-to-noise ratio of a nonencoded system.

Full-duplex 9600-bps modems that conform to the CCITT V.32 standard use trellis coding. They also have special circuitry to cancel echo noise. Echocancellation circuits can be complex and expensive to implement; they're the main reason modem manufacturers haven't unanimously embraced the V.32 standard. This will probably change now

that companies like Rockwell are hard at work on complete V.32 modems that fit on only a few chips.

The demand for high-speed modems didn't wait for VLSI technology to catch up, however. In the absence of a clearly defined industry standard, modem makers have forged ahead with their own standards, some of which are vastly different from V.32. (See "High-Speed Modems" by John H. Humphrey and Gary S. Smock in the June 1988 BYTE.) The two most widespread (and novel) of these are Telebit's Packet Ensemble Protocol (PEP) and USR's High-Speed Technology (HST).

#### **HST:** An Asymmetrical Approach

USR's HST modems are asymmetrical full-duplex modems. They divide the available bandwidth into two asymmetrical channels—a high-speed channel in one direction (14,400, 12,000, 9600, 7200, or 4800 bps) and a low-speed channel in the other (450 bps). The 450bps channel is more than adequate to handle the output of the fastest typist; the high-speed channel is well-suited for fast screen updates and downloads. (The two channels can change places when appropriate—during uploads, for instance.) The high-speed channel always uses trellis coding, but it adjusts the data rate and constellation according to line conditions. HST uses the V.32 constellation up to 9600 bps, and the constellation from V.33-a leased-line standard-at higher speeds. With data compression, the net throughput of an HST modem can be as high as 17,500 bps.

Half-duplex modems don't keep channels open in both directions simultaneously. They must "ping-pong" (i.e., change the direction of transmission periodically) to handle data traveling in both directions. Because HST modems

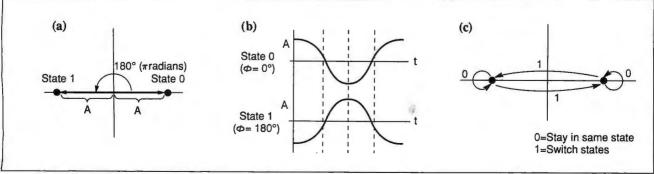

Figure 1: The states and transitions for a two-state differential phase-shift keying modulation scheme. (a) The amplitude, which is the same for all states in PSK, is represented by the length of the line joining each point to the origin, while the phase is represented by the angle of that line relative to the positive half of the horizontal axis. (b) Two carrier signals that have the same shape but are 180° out of phase. (c) A possible way of encoding 1 and 0 bits as transitions between the states.

always keep a slow channel open in the "reverse" direction, this round-trip echo response time—the delay between the time you press a key and the time you see a response—is lower than for a half-duplex modem.

A Thousand Twanging Instruments Telebit Corp.'s Trailblazer modems, which have gained popularity in the Unix world, use a patented technique called Dynamically Adaptive Multicarrier Quadrature Amplitude Modulation (DAMQAM) (see figure 4). This scheme uses a large number of very small channels—up to 512 of them, spaced only 7.8125 Hz apart. Some quick multiplication shows that the total bandwidth required to use all the channels would be

n the
absence of a clearly
defined industry
standard, modem
makers have forged
ahead with their own
standards.

4000 Hz—more than the rated bandwidth of a basic voice line (specified to be only 400 to 3000 Hz). However, the modem does not expect to be able to use all these channels; instead, it tests each one individually to see if it can be used.

It's possible to use different modulation schemes on different channels; some of the lower-quality channels can be encoded with two-phase DPSK, while the better ones use 4- or 6-bit QAM. On a typical dial-up line, a Telebit modem uses 400 channels in the range from 300 to 3400 Hz, encompassing more bandwidth than a less adaptable scheme.

Trailblazer modems are half-duplex and use a special protocol (Packet Ensemble Protocol, or PEP) to exchange packets of data by distributing the bits across the available channels. The original Telebit modems were excellent at handling large volumes of data because of high bandwidth utilization, but they had poor echo response—at a signaling

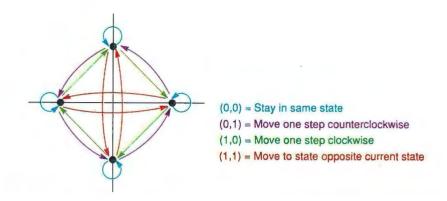

Figure 2: Four-state differential phase-shift keying. This phase-amplitude diagram shows a set of states and transitions for a four-state DPSK modulation scheme.

rate of 7.8 Hz, each packet took a minimum ½ second to transmit. To solve this problem, Telebit recently added another modulation scheme that divides the available bandwidth into channels about 88 Hz wide; packets sent at this speed (called micropackets) get through 10 times faster and give you a better "feel" during interactive sessions.

**Protocol Spoofing** 

The Telebit modems have another noteworthy feature that makes them especially good for bulk-file transfers. Since PEP has its own error correction, and the modems handle flow control using either hardware handshaking or XON/XOFF characters, the error-checking and pacing mechanisms built into most file transfer protocols (e.g., Kermit, XMO-DEM, YMODEM, and the UUCP G protocol) are redundant. In fact, if the modems at both ends must "turn the line around" (i.e., switch directions) to transfer acknowledgment sequences (e.g., XMODEM's ACK character or Kermit's short Y packets), the transfer will proceed much more slowly.

Telebit solves this problem by implementing a feature called protocol spoofing. When it recognizes that a protocol transfer is going on, the modem on the sending side of the transfer assumes responsibility for getting each packet through and acknowledges blocks of data on behalf of the receiver. The modem at the receiving end does its part by "absorbing" the receiving system's acknowledgment packets rather than sending them back. As a result, it virtually eliminates delays in the line and delays due to turnaround time.

It's theoretically possible for any error-correcting modem to do protocol spoofing (and especially desirable for

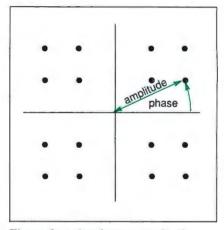

Figure 3: A Quadrature Amplitude Modulation constellation. Each point in the graph of a 16-point constellation represents a phase-amplitude state that the encoding scheme uses. CCITT V.22 bis uses a 16-point constellation.

half-duplex modems). At present, however, Telebit is the only manufacturer offering this feature.

#### **Other Schemes**

USR and Telebit's high-speed modulation techniques, while the most interesting, are not the only proprietary schemes that operate at 9600 bps and above. The Hayes V-series modems, for instance, use a half-duplex scheme based on V.32. Microcom's MNP Class 6 and the FAST-COMM UPTA modems use the half-duplex CCITT V.29 modulation scheme—the same one used in fax machines. Table 2 shows a comparison of some of the most popular schemes.

Who will win the high-speed modem "protocol wars"? At the time of this writing, there's no clear winner among

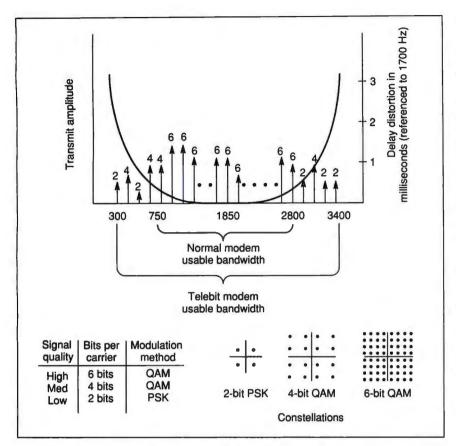

Figure 4: Telebit's Dynamically Adaptive Multicarrier Quadrature Amplitude Modulation encoding scheme. The Telebit Trailblazer modems use many small channels, modulated at low speeds, to make the best use of a phone line's available bandwidth. The signal quality of each 7.8-Hz channel determines what modulation scheme, if any, is used for that channel.

|                            | Bit<br>rate                              | Modulation                                      | Duplex                 | Round-trip<br>echo response<br>time (approx.)                |
|----------------------------|------------------------------------------|-------------------------------------------------|------------------------|--------------------------------------------------------------|
| Hayes<br>V-series          | 9600                                     | Trellis-coded<br>QAM (based on<br>V.32)         | Half                   | 140 ms                                                       |
| USR HST                    | 14,400<br>12,000<br>9600<br>7200<br>4800 | Trellis-coded<br>QAM (based on<br>V.32 or V.33) | Full<br>(asymmetrical) | 140 ms                                                       |
| Microcom<br>MNP<br>Class 6 | 9600                                     | V.29                                            | Half                   | 155 ms                                                       |
| Telebit<br>PEP             | Variable<br>up to<br>18,000              | Multicarrier<br>QAM or PSK                      | Half                   | ≥ 250 ms<br>(ordinary packets)<br>~ 100 ms<br>(micropackets) |
| V.32                       | 9600<br>4800                             | Trellis-coded<br>QAM                            | Full                   | 100 ms                                                       |

the proprietary protocols, but it looks as if nearly all manufacturers are preparing to offer compatibility with the CCITT V.32 standard. Some will make V.32 their primary standard, while others—the ones with the largest investments in proprietary schemes—will offer it as an option. (Initially, V.32 modems will cost more than most others, but prices should fall once VLSI implementations are available from multiple chip vendors.)

The bottom line: If you need a fast modem now but want to be sure you will be able to speak the lingua franca of high-speed modem standards a year or two down the road, you may want to ask your vendor if it provides—or at least promises—an upgrade path to V.32.

#### **Error Correction and Modems**

As modems reach speeds beyond 2400 bps, errors become common enough that there's a real need for automatic error correction within the modems themselves. Usually, this is done via a packetoriented protocol in which packets of data are bundled with a cyclic redundancy check (CRC) designed to catch errors.

The two major contenders among modem error-correction protocols are MNP Classes 1 through 4, developed by Microcom, and LAPM, a standard promoted by Hayes that is based on the LAPB and LAPD link-level protocols used in X.25 and ISDN systems. Both are "windowed" packet protocols (i.e., they can send several packets in a burst without waiting for an acknowledgment).

Even the promoters of the two standards agree that there isn't much of a performance difference between MNP and LAPM; they are now covered by the CCITT V.42 standard (LAPM is a primary part of the standard, while MNP is "Annex A"). It's even possible to build a modem that incorporates both standards. At present, MNP seems to be more widespread in the marketplace, and so may be the more useful one to look for.

Error-correcting modems let you use "streaming" file transfer protocols, like YMODEM G and the Hayes FAST protocol, which implement only minimal error checking. Unless you are using a modem like the Telebit Trailblazer to communicate to another Trailblazer (in which case the protocol spoofing eliminates the acknowledgment delays in most protocols), it's probably worth your while to look into FAST and YMODEM G for use with your error-correcting modem.

continued

## By popular demand, we've extended this program to June 30, 1989.

Complete SCO Xenix System

# FREE\* SIVA 386 SYSTEM

with the purchase of \$3295++ of software or \$4995++ of hardware.

#### Standard 386 Features:

- 32-bit Intel 80386-16 CPU.
- 1MB of 32-bit RAM on board. System expandable to 16MB.
- 8/16/20 MHz Keyboard selectable.
- ST-251-1 Seagate 40MB Formatted 28 ms high speed, with ultra high speed Controller 1:1 interleave.
- 1.2MB High Capacity Floppy Drive.
- Super deluxe heavy duty tower case with 6 half-height drive openings.
- High-resolution 12" Non-Glare Amber Display. Tilt and Swivel base, Herculescompatible Adapter.
- 101 Key Enhanced Keyboard, Pleasant "Tactile/Click" Feel.
- 80287/387 Math-Coprocessors optional.
- Fully compatible with virtually all XT/AT and 386 software.

#### Upgrades for your FREE 386 System:

- VGA Color Upgrade add only \$495.
- 20 MHz CPU Upgrade add only \$195.
- Call for all other options and upgrades.

#### **Choose Your Hardware**

A hardware purchase of \$4995 or more is required to receive the SIVA 386 System FREE.

| QMS PS 810 Postscript Laser Printer                        | \$5495 |
|------------------------------------------------------------|--------|
| CDC WREN IV 300MB SCSI                                     | \$2595 |
| Hard drive with Controller                                 |        |
| CDC WREN III 155MB SCSI                                    | \$1795 |
| Hard drive with Controller                                 | A 005  |
| CDC WREN II 86MB ST506  Hand drive with HD (FD Controller) | \$ 895 |
| Hard drive with HD/FD Controller                           | \$ 995 |
| Eight Port RS232 Intelligent Card<br>with Xenix Driver     | क 990  |
| 32-Bit 8MB Memory Expansion Board                          | \$2997 |
| • Intel 80387 — 16 Coprocessor                             | \$ 495 |

#### Software

| Complete Dec Reims Dystem                          | 7 - |        |
|----------------------------------------------------|-----|--------|
| (including Operating System, Developing System and |     |        |
| Text Processing System for 80386-based System)     |     |        |
| lext riocessing system for 60360-based system)     |     |        |
| SCO Lyrix System                                   | \$  | 595    |
|                                                    |     |        |
| SCO Professional                                   | \$  | 895    |
| - CCO Into day                                     | ¢1  | 295    |
| SCO Integra                                        | ФТ  | .493   |
| SCO Foxbase Plus                                   | \$  | 995    |
|                                                    |     |        |
| • SCO VP/IX                                        | \$  | 495    |
| (integrated DOS environment — two users)           |     |        |
| , -                                                | 0   | ATT    |
| Language & Development Tools                       | C   | ALL    |
| Networking & Communication Packages                | C   | ALL    |
| Networking & Communication I ackages               |     | ILLILI |

A software purchase of \$3295 or more is required to receive your FREE SIVA 386 System. Mix and match to meet your needs!

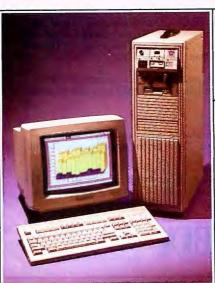

#### Ask about our Professional Services:

Data Processing and Network Consulting

\$1595

- Application Development and Training
- System Administration
- Hardware and Software Installation & Support

1-800-252-4212

VNS America Corp.

Suite 270, 910 Boston Post Road Marlboro, Massachusetts 01752 U.S.A. In Massachusetts 508-481-3726 FAX: 508-481-2218

All prices subject to change without notice.

#### UNDER THE HOOD

# DATASTAR 5. MAKING ALL OTHER LAPTOP MODEMS OBSOLETE

THE ONLY UPGRADEABLE 2400 bps

LAPTOP MODEM WITH MNP5 &

TPO "True Power Off"

Features

Upgradeability
Automatic TPO "True Power Off"
MNP5 - 100% error free transmission
Data Compression - 4800 bps throughput
Compatibility - "AT" and "Extended AT" command sets

DATASTAR 5 is now available for COMPAQ, HEWLETT PACKARD, BULL, NEC, TOSHIBA, and

TOSHIBA, and ZENITH laptop computers.

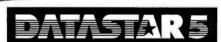

· Ease of installation

High performance – custom low

distortion phone interface

· 3 year warranty

216 Matheson Blvd. East, Mississauga, Ontario Canada L4Z 1X1 (416) 890-1956 FAX (416) 890-8329

All trademarks are property of their respective manufacturers

#### **BBS** Sysops

Are you looking for ways to improve your board? Something that will set you apart from other boards in your area? Are your subscribers interested in Microcomputers? Listen to this!

#### **Announcing the Bulletin Board EXchange**

The Bulletin Board Exchange allows you to become a publisher of MicroBYTES Daily, an on-line news service from BYTE. Bulletin Board Exchange/MicroBYTES is a custom package of news and features designed especially for local BBSes, and is available only to sysops.

Every Monday through Friday you get articles about developments in microcomputing, telecommunications and selected new product announcements. Get the latest news about MS DOS machines, Macintoshs, Unix workstations, Amigas, Atari Sts, peripherals and software. All the stories are reported, written, and edited by the staff of BYTE magazine, BYTEweek and BIX, and our world-wide network of reporters and editors.

Not only do you get a great resource for your subscribers, but you also get access to BIX which will cut your cost of exchanging information and conducting BBS network business.

#### All this is just \$49 a quarter.

Your one-year subscription to the Bulletin Board Exchange (billed quarterly) may be cancelled any time without further charge; just notify us. If you prefer, you may subscribe for three months only, at just \$69.

If you call BIX direct, you pay no hourly telecommunications charge. If you call using Tymnet, the rates are only \$2/hour on evenings and weekends and \$8/hour on weekdays. You may also purchase unlimited off-peak Tymnet for just \$15 a month.

Subscribe today.

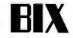

One Phoenix Mill Lane Peterborough, NH 03458 800-227-2983 In NH 603-924-7681

#### Compression

Most high-end modems offer data compression as well as error correction. The most commonly implemented standard is MNP Class 5, which must be licensed from Microcom. USR, Telebit, and others implement this standard. The high-end Telebit modems use MNP only up to speeds of 9600 bps; at higher rates, they use a proprietary Lempel-Ziv algorithm integrated into the PEP protocol. Hayes's V-series modems also offer data compression.

Microcom claims that it can obtain a 60 percent increase in average throughput as a result of data compression; this is a typical number for most compression schemes. The mileage that you get may vary, of course, depending on the amount of redundancy in the data that you're transferring. And, of course, the modem at the other end must implement the same compression algorithm that yours does. This is another reason to look carefully at the fine print when choosing a modem.

#### Will Modems Soon Be Obsolete?

Many have said that, with the advent of ISDN, modems will soon become obsolete. The odds are that this will indeed happen, but probably not "soon"—it may take a long time before ISDN is available outside large cities and major corporate plants (currently, the only installations). If you buy a high-speed modem now, you can expect to get at least a decade's use from it before you retire it to the closet and plug your computer directly into a data outlet in your wall.

#### **BIBLIOGRAPHY**

Bingham, John A. C. The Theory and Practice of Modem Design. New York: John Wiley & Sons, Inc., 1988.

Microcom Networking Protocol Specification, Link Service Classes 1-4. Norwood, MA: Microcom, Inc., 1987.

Packetized Ensemble Modem. U.S. Patent 4,438,511 [Paul Baran], Washington, DC: U.S. Patent and Trademark Office, 1984.

Transmission Systems for Communications.
5th ed. Holmdel, NJ: Bell Telephone
Laboratories, Inc., 1982.

L. Brett Glass is a freelance programmer, author, and hardware designer residing in Palo Alto, California. He can be reached on BIX as "glass."

Your questions and comments are welcome. Write to: Editor, BYTE, One Phoenix Mill Lane, Peterborough, NH

03458.

Part 2

## DIRECTORY ASSISTANCE

The tour of file-systems continues, with stops at MS-DOS, Unix, and the Macintosh HFS

hese days, many of us use more than one computer, often running different operating systems. Most of us also use hard disk drives, which are growing larger every day. Those large hard disk drives place a greater burden on an operating system's directory structure. Understanding the directory structure of your operating system can help if (or when) something goes wrong with your hard disk drive.

Last month, I looked at the file-systems of three classic operating systems: Apple DOS 3.3, ProDOS, and CP/M. This month, I'll examine three operating systems that are currently in wider use: MS-DOS, Unix, and the Macintosh Hierarchical File System (HFS).

#### **MS-DOS**

The MS-DOS file-system structure has some strong similarities to CP/M's structure (see last month's column): The directory information is stored on contiguous sectors following the boot sector (and reserved sectors used for partitioning information), each entry in a directory is 32 bytes long, and files claim space in multisector clumps referred to as clusters (similar to the CP/M allocation block).

To make the similarities apparent, I've left out some details. Actually, the layout of an MS-DOS disk looks something like this:

Boot sector Reserved sectors FAT FAT copy (optional) Root directory Everything else (files and subdirectories)

The FAT is the file allocation table, a linked-list structure that's intimately tied to the directory, as you'll soon see.

The system can deduce the specifics of where important structures are located on a disk by examining key locations in the boot sector (logical sector 0). Some of the more important entries in the boot sector are as follows (a word is equivalent to 2 bytes):

- Number of bytes per sector a word value at offset 11.
- Number of sectors per FAT—a byte value at offset 22.
- Number of FATs on the disk a byte value at offset 16.
- Number of entries in the root directory—a word value at offset 17.
- Number of reserved sectors a word value at offset 14.
- Number of sectors per cluster a byte value at offset 13.

An MS-DOS directory entry consists of a filename, an extension, an attribute byte, the time and date that the file was created (or last modified), a pointer to the file's starting cluster, and the size of the file in bytes. (See figure 1 for a diagram of a directory entry's layout.)

The first byte of the filename is significant: A 00 (null) indicates that the entry has never been used and is therefore the directory's current "high-water" mark. A hexadecimal E5 in the first position indicates that the entry has been deleted. (If a deleted file is a fresh kill—in other words, if you haven't done any write operations to the volume that the file was on—then the remainder of the file's information is intact. This is what allows undelete utilities to work.) Finally, a 05 as the first character indicates that the first character is really a hexadecimal E5

(which, on my AT clone, maps to a lowercase Greek sigma). Any alphanumeric character implies a real file and is part of the file's name.

The file-attribute byte is actually a set of bit fields that indicate whether the file is hidden, if it has been archived, whether it's read-only, and so on (see table 1). This byte is also used to indicate a subdirectory entry, in which case the entry's starting cluster-number pointer indicates a cluster that holds the entries of the subdirectory.

Subdirectories always begin with the familiar "." and ".." that are the first to come rolling out after you've issued a DIR command. The "." element is a self-referencing entry whose starting cluster number points to the head of the current directory. This allows a program to find the beginning (and therefore the contents) of whatever your current directory is—no matter how many subdirectories deep you may have wandered into the volume.

The ".." entry references the parent; The starting cluster number of ".." points to the head of the subdirectory's parent's directory. As you issue CD (change directory) commands, moving into subdirectories of subdirectories, the system can always find the route back to the root directory by following the trail of ".." entries.

The system locates a file's contents by following an imaginary thread through the FAT. In figure 1, you can see that the file entry's starting cluster number actually points to two things. Not only does it give the starting cluster of the file's data, it also acts as an index into the FAT: specifically, an index to the first FAT entry in a chain that guides you to the location of the rest of the file.

Each entry in the FAT corresponds to a cluster on the volume. So, assume your file's first cluster number is 4. To find the file's second cluster number, locate the entry in the FAT corresponding to

continued

cluster 4; it'll point to another cluster number (say, 10). So, 10 is the file's second cluster. To find its third cluster number, you locate the FAT entry corresponding to cluster 10, see where that points, and so on.

FAT entries can be either 12 or 16 bits long. You'll find 12-bit FATs on disks that hold fewer than 4087 clusters (e.g., 360K-byte disks usually accommodate 354 clusters of 1K byte each). All other disks will use 16-bit FATs.

As a safety measure, some disks may maintain two FATs. Both are updated whenever the disk is modified. In this way, if one FAT becomes corrupted due to a failed sector, you can still recover files using its twin. (The CHKDSK com-

mand verifies that both FATs—if there are two—are consistent.)

Notice that the FAT is nothing more than a singly linked list. This means that, unless the system can keep the FAT in memory at all times, the file-system's response time will suffer as files grow large and fragmented. And as multiple hard disk drives become more prevalent—especially in a network environment—a FAT can consume a substantial amount of memory. For example, on my AT clone with its 20-megabyte hard disk drive, the FAT is over 20K bytes.

#### Unix

Unix is unique among the operating systems I'm covering in this series in that

it's a multiuser operating system. This means that the designers of Unix had considerations in mind that designers of the other operating systems didn't have to contend with. Chief among these were access and security controls, and you'll see how this affected the design.

If you stand far away, a Unix file-system looks like most of the other file-systems I've described. The disk is arranged as a series of blocks-the minimum allocation unit-each of which is usually 1K byte big (although the actual size depends on which version of Unix you're running). The first block is the boot block, and this is followed by the superblock. The superblock contains information such as the file-system size, the number of i-nodes (short for "index node"—I'll explain further in a moment) in the system, where the root directory's i-node is located, and so on. As its name implies, the root directory is the base for the entire directory structure on the filesystem; you can get anywhere from the root directory. The superblock is followed by blocks used by the i-node list, which in turn are followed by file and directory data blocks.

The Unix directory structure is actually in two parts. The first holds the stuff humans are interested in: the names of the files and subdirectories. Each entry is 16 characters long and consists of a 2-byte i-node number followed by 14 bytes for the name of the file or subdirectory. The i-node number is a unique identifier for each entry in the file-system. More important, it is an index into the *i-list*, the second part of the Unix directory.

The i-list is a structure on the disk where Unix keeps the information that it is interested in. Each element of the i-list is an i-node, and although the detailed structure of an i-node may vary from Unix system to Unix system, its overall format is the same no matter what Unix machine you're on. As a real-world example, on the Definicon DSI-32 Unix System V that I use, the i-node layout is as shown in table 2.

Subdirectory entries look just like file entries. The only difference is a bit set in the file-mode field that marks this entry as a subdirectory. As in MS-DOS (although MS-DOS borrowed this from Unix, not vice versa), the first two entries in a Unix directory are "." and "..," referring to the current directory and the parent directory, respectively.

Since the directory consists of no more than i-node numbers and filenames, a given file's contents may be referenced by more than one path name. This is the

**Table 1:** MS-DOS directory entry's file-attribute byte. Each bit indicates its associated attribute when set to 1.

| Bit | Description                                                                                          |
|-----|----------------------------------------------------------------------------------------------------|
| 0   | File is read-only.                                                                                   |
| 1   | File is hidden.                                                                                      |
| 2   | Indicates a system file (will not show up on directory displays).                                    |
| 3   | This entry is a volume label. Such entries can exist only in the root directory.                     |
| 4   | The entry is a subdirectory.                                                                         |
| 5   | This bit indicates whether the file has been archived; it is set to 1 whenever the file is modified. |

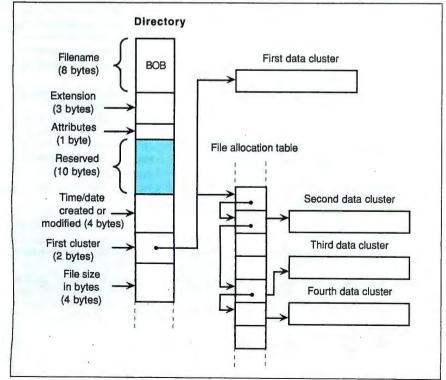

Figure 1: How an MS-DOS system finds the contents of file BOB. Note that the format of an MS-DOS directory entry is defined here.

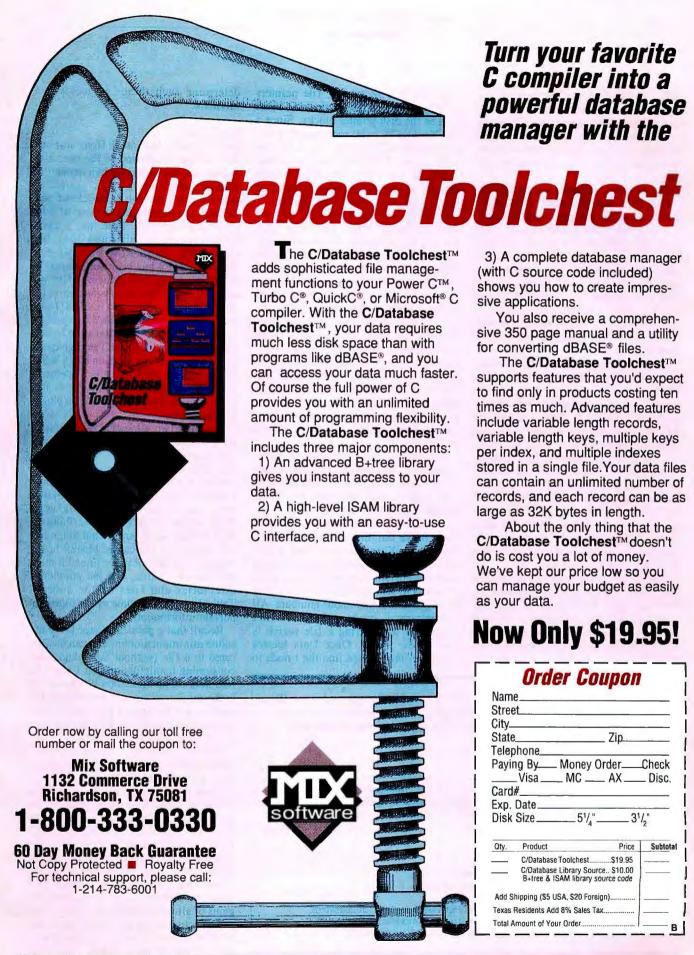

reason for the i-node's link field: It's a counter that tallies the number of alternate references to the i-node. This lets you provide access to one of your files (or subdirectories) to another user without giving that user access to all your on-line data.

For example, if you've created a file named BOB and you want a friend to have access to it, you can create an entry in your friend's home directory with the name FRANK and an i-node number that is the same as BOB's. The associated i-node's link field would now show a count of 2. If you delete BOB, the link field count drops to 1, but your friend still has access to the file's contents through FRANK. Only when your friend deletes FRANK is the complete file removed.

Keeping track of the file's data is managed by a clever scheme. Each i-node holds a set of 13 pointers. The first 10 pointers are direct pointers; they contain the block numbers of the file's first 10 data blocks. The next pointer field is a single-indirect pointer; it holds the number of a block of pointers that points to the actual data blocks. Following the single-indirect pointer is the double-indirect pointer, which points to a block of pointers, each of whose entries points to a block of pointers that points to the data (gasp). Next comes the triple-indirect pointer, and, before I get tongue-tied describing it, I'll refer you to figure 2.

The Unix design bears a remarkable resemblance to the arrangement used by ProDOS, where a file begins as a sapling file (using only a direct pointer), and as it grows, the direct pointer becomes an indirect pointer and then a double-indirect pointer.

On the DSI-32 system, file pointers are 3 bytes each in the i-node and 4 bytes each in the disk pointer blocks. Since a disk block is 1K byte, each pointer block can hold up to 256 entries. So, a file can hold up to 17 billion characters—provided you can find a disk large enough and the system administration permissions allow you to make a file that big.

Unix doesn't use a bit map to keep track of unused blocks (as Apple DOS 3.3 and ProDOS did). When a file-system is created, Unix builds a linked list of blocks, each member of which holds a table of free block numbers. The first member is kept in the superblock, along with a pointer to the next member. As new blocks are needed, their numbers are retrieved from the table kept in the first member. When this table is exhausted, the system follows the link to the second member of the chain and copies its contents into the superblock, along with a pointer to the third member of the chain (so Unix will know where to go when the second member's table is empty).

Notice that the arrangement favors small files. Data toward the front of a file is accessed most rapidly. This encourages users to keep programs small and atomic so they will load faster.

It's also significant that designers of Unix broke the directory structure into two parts. When you give Unix a filename to locate, the operating system can scan the current directory rapidly since all it has to sift through are entries consisting of names and i-node numbers. All the extraneous baggage that Unix isn't concerned with during a file search is over in the i-node. Once Unix locates your file, then it dips into the i-node to

determine such things as access permissions.

#### Macintosh

Back when the Macintosh first came out, the file-system portion of the operating system was the infamous Macintosh File System. MFS was a "flat" directory scheme that—through some clever programming—created the illusion of a hierarchical directory. (You may remember that, when you called up a dialog box under MFS, you got a list of every file on the disk.) MFS has been superseded by the HFS, a true multidirectory file system. I'll restrict the discussion here to the HFS; if you are interested in MFS, I suggest that you consult *Inside Macintosh*.

On the Macintosh, "allocation block" again means the minimum storage quantity. Typically, an allocation block is 512 bytes, but, as with the other operating systems I've discussed, HFS does carry provisions for handling allocation blocks of other sizes.

The first two allocation blocks on an HFS volume (the Mac equivalent of a file-system) are given over to start-up data that contains information like the number of files that can be opened simultaneously, the initial size of the system heap, and so on. The third allocation block (offset 2) holds data describing the HFS volume. In it you'll find items like the number of allocation blocks in the volume, the start of the volume bit map, the volume's name, and the number of directories and files on the volume. Table 3 highlights some of the more important information.

Recall that a physical sector is the absolute minimum amount that can be allocated to a file (without fancy and time-consuming manipulation that I won't go into here). The allocation block—which is the minimum amount by which a file grows—is a multiple of physical sectors; it was created to strike a balance between access speed and wasted bytes.

HFS has taken the "allocation block" idea a step further with the use of clump size. HFS defines the clump size as a multiple of allocation blocks, and a file grows by clump-size leaps. You can assign different clump sizes to different files. So if you've got a file for which rapid access is a must, you can minimize fragmentation of the file by giving it a large clump size. Of course, this presumes that your disk has enough free space to allocate large contiguous regions of allocation blocks.

The actual directory is maintained in a B\*-tree structure, which is an elaboration of the B-tree structure that I de-

**Table 2:** I-node format for the DSI-32 Unix System V. The user and group IDs serve to control access to the file. For example, if the proper bits are set in the mode field, anyone with the same group as the owner's group ID can read, write, or execute the file.

| Byte offset | Description                                                                                                    |
|-------------|----------------------------------------------------------------------------------------------------|
| 0           | File mode (word). This field is actually a series of bit flags that indicate (among other things) the entry's read, write, and execute permissions, whether the entry is a directory, and whether the entry defines the driver for a physical device. |
| 2           | Number of links (word).                                                                                                    |
| 4           | Owner's user ID (word).                                                                                                    |
| 6           | Owner's group ID (word).                                                                                                    |
| 8           | File size in bytes (doubleword).                                                                                                    |
| 12          | File pointers—set of 13 (3 bytes each).                                                                                                    |
| 51          | Unused.                                                                                                    |
| 52          | Time and date that the entry was last accessed (doubleword).                                                                                                    |
| 56          | Time and date that the entry was last modified (doubleword).                                                                                                    |
| 60          | Time and date that the file was created (doubleword).                                                                                                    |

scribed in my "Trees 'n Keys" series beginning in the January issue. The HFS B\*-tree differs from what I presented there in four ways:

- Keys may be duplicated in the file; specifically, keys that exist
- in nonleaf nodes will also appear in leaf nodes.
- Nonleaf nodes do not carry pointers to data; they carry only pointers to leaf nodes. Furthermore, there is only one pointer per key on each node.
- Leaf nodes do not contain data pointers—they contain the data itself.
- Leaf nodes are cross-connected with forward- and backward-link pointers. This means that, once on a continued

**Directory** AARON BENJAMIN BARNEY i-list Data blocks Mode Number of links Owner's user ID Owner's group ID File size First data block **Direct pointers** (10 of these) Block of i-node pointers Single-indirect pointer Double-indirect pointer Triple-indirect pointer Date/time last accessed Date time last modified Date/time created

Figure 2: Finding the file BENJAMIN on the Unix system consists of searching the directory for the filename and using the associated i-node number to retrieve the physical location from the i-list structure.

#### SOME ASSEMBLY REQUIRED

# SUBSCRIPTION PROBLEMS?

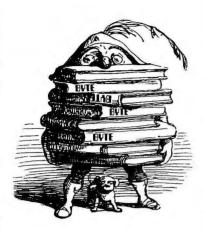

We want to help!

you have a problem with your BYTE subscription, write us with the details. We'll do our best to set it right. But we must have the name, address, and zip of the subscription (new and old address, if it's a change of address). If the problem involves a payment, be sure to include copies of the credit card statement, or front and back of cancelled checks. Include a "business hours" phone number if possible.

## BYTE MAGAZINE

ATTN: SUBSCRIBER SERVICE P.O. Box 555 Hightstown, NJ 08520 leaf node, you can access all other leaf nodes in linear fashion.

You will see how the use of this elaborate structure (rather than the linked lists of Unix) solves some problems created by the clump-size idea and speeds up file access in very large collections of files. (Figure 3 shows a portion of a sample B\*-tree structure as it might appear on a Macintosh HFS.)

Data in the volume information block points to a header record for the start of the catalog B\*-tree. This header record contains parametric information for the catalog tree, such as where its root is and what blocks allocated to the tree are used or empty (the free and used blocks are kept track of by a bit map). The actual catalog B\*-tree follows this header block. Once the system locates the B\*-tree's root record, it can rapidly locate the information it needs for any file or directory in the system.

Each leaf entry in the HFS catalog tree can contain file, directory, or thread information that ties the subdirectory entry back to the location of its parents. Table 4 shows some of the more important fields for file, directory, and thread entries. (If you want the complete layout, see *Inside Macintosh*, vol. IV.)

To find the contents of a file, you have to look in the file entry's extent record. (Keep in mind that, on a Macintosh, each file can have two distinct components: a data fork—the standard data—and a resource fork.)

The resource fork holds objects (called resources) that can be anything from a program to the binary data that describes a color palette associated with the data fork. The system associates an extent record with each fork. (For the purposes of this discussion, you can assume that the file-system treats each fork equally.)

An extent record is a three-element continued

**Table 3:** Some of the more important locations in the HFS volume information block (for a complete description, see Inside Macintosh, vol. IV).

| Byte offset | Description                                                    |
|-------------|----------------------------------------------------------------|
| 2           | Date and time the volume was initialized (doubleword).         |
| 2<br>6      | Date and time the volume was last modified (doubleword).       |
| 12          | Number of files in the directory (word).                       |
| 14          | First block number of the volume bit map (word).               |
| 18          | Number of allocation blocks on the volume (word).              |
| 20          | Number of bytes per allocation block (doubleword).             |
| 24          | Default clump size (doubleword).                               |
| 30          | Next unused directory or file ID (doubleword).                 |
| 34          | Number of unused allocation blocks (word).                     |
| 36          | Volume name; first byte is byte count.                         |
| 64          | Date and time that the volume was last backed up (doubleword). |
| 82          | Number of directories in root.                                 |
| 134         | Extent record for extents tree (6 words).                      |
| 150         | Extent record for catalog tree (6 words).                      |

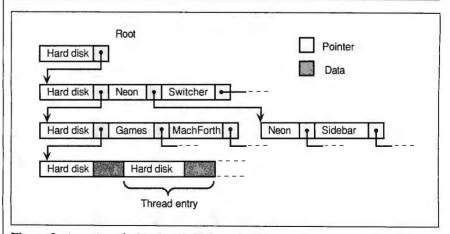

Figure 3: A portion of a Macintosh HFS catalog  $B^*$ -tree. Once the system locates the root, it can rapidly locate the information for any file or directory.

# TWO POWERFUL

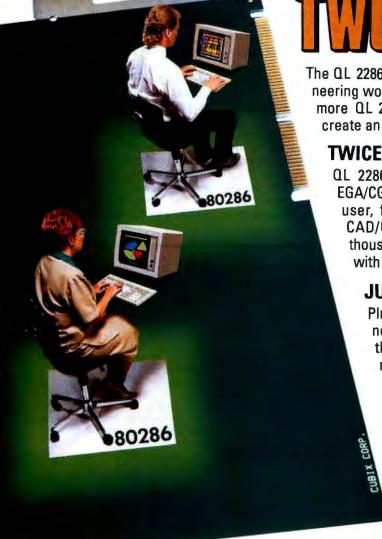

ATs on ONE card!

The QL 2286 board features TWO 80286 AT business/engineering workstations on ONE AT add-in card. Plug one or more QL 2286s into your Compaq or IBM AT's bus and create an instant network!

## TWICE THE POWER FOR HALF THE PRICE!

QL 2286 features TWO 80286 processors with full EGA/CGA color support and up to TWO MB RAM per user, for about the price of ONE standalone AT. CAD/CAM, word processors, spreadsheets and thousands of Novell multiuser applications operate with lightning speed.

## **JUST PLUG IT IN!**

Plug the QL 2286 into your fileserver's bus, connect a low profile, noiseless peripheral box to the board, attach your monitor, printer and mouse, load NetWare 286 or ELS (or Network-OS), and your installation is complete! No need for hubs, controllers, transceivers or complicated wiring schemes.

## **ULTIMATE NETWORK SPEED!**

Network transfer is at AT bus speeds — that's as fast as you can go — which makes QL 2286 ideal for processing disk intensive database applications. Data travels much faster on the bus than on controller based topologies that require inefficient protocols, serial data paths and expensive controllers.

## **NETWORKING AT ITS BEST!**

QL 2286 boasts an unsurpassed state of the art design that allows you to maximize performance and minimize cost.

## QL 2286 supports TWO independent users

Each user has:

- 80286 AT processor
- 80287 math coprocessor (optional)
- 1 MB RAM (with expansion to 2 MB)
- EGA/CGA/Hercules video card
- Keyboard, Monitor, and Mouse or printer support
- COM 1 Port
- COM 2 Port (optional)
- Parallel Port (optional)
- Multisync color monitor support

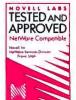

## Put QL 2286 in your LAN plan and be TWO POWERFUL TOO!

Call 1-800-648-2130 or (702) 883-7611 to order.

Compaq 386 is a trademark of Compaq, Inc.
IBM AT is a trademark of International Business Machines Corporation.
Novell NetWare is a trademark of Novell, Inc.
CBIS Network-OS is a trademark of CBIS, Inc.

Made in the U.S.A.

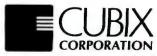

# Computers For The Blind

Talking computers give blind and visually impaired people access to electronic information. The question is how and how much?

The answers can be found in "The Second Beginner's Guide to Personal Computers for the Blind and Visually Impaired" published by the National Braille Press. This comprehensive book contains a Buyer's Guide to talking microcomputers and large print display processors. More importantly it includes reviews, written by blind users, of software that works with speech.

This invaluable resource book offers details on training programs in computer applications for the blind, and other useful information on how to buy and use special equipment.

Send orders to:

National Braille Press Inc. 88 St. Stephen Street Boston, MA 02115 (617) 266-6160

\$12.95 for braille or cassette, \$14.95 for print. (\$3 extra for UPS shipping)

NBP is a nonprofit braille printing and publishing house.

## SOME ASSEMBLY REQUIRED

structure; each element contains a block number and a block count. Each number refers to a "starting" allocation block on the disk, and each count refers to the number of contiguous allocation blocks (beginning with the starting block) that have been given to the file.

When you create a file under HFS, the system will attempt to allocate contiguous blocks to the file so that it uses only the first element of the extent record to point to the file's contents. Of course, as you close the file, then reopen it and add to it, then close it again, and so on, the system cannot continue assigning contiguous blocks to the file; it must use the other two elements of the extent record to keep track of the fragmenting file. If you open, write, and close the file enough times with intervening file operations for other files, you will require more than three records.

When these three extent records are used up and the file grows by a noncontiguous block, the HFS has yet another B\*-tree—called the "extents tree"—on hand in which the system records the file's additional extents. The format of an entry in the extents tree is shown in table 5; each entry contains another three-element extent record.

Take, for example, a file named BOB whose data fork contains 100 allocation blocks; all three extent-record elements in the file's catalog tree entry are used up, and you add another block to the file. What happens? HFS locates a new allocation block and records an entry in the extents tree whose key says, "I hold the information to the data fork of BOB starting with allocation block 101."

Thus, when the system receives a request for BOB's block 101 and discovers

continued

**Table 4:** Important fields in the Macintosh HFS (a) file entry, (b) directory entry, and (c) thread entry. A thread entry always appears adjacent to a directory entry and points to that directory's father directory.

| (a)         |                                                                                                    |
|-------------|----------------------------------------------------------------------------------------------------|
| Byte offset | Description                                                                                                    |
| 2<br>20     | Flags (byte). Bit 0 is set to 1 if the file is locked.  File number (doubleword). This unique number is assigned by the system when the file is created. |
| 26          | Data fork's logical end of file (doubleword).                                                                                                    |
| 30          | Data fork's physical end of file (doubleword). This entry counts any unused bytes at the end of the file's last allocation block.                        |
| 36          | Resource fork's logical end of file (doubleword).                                                                                                    |
| 40          | Resource fork's physical end of file (doubleword).                                                                                                    |
| 44          | File's creation date/time (doubleword).                                                                                                    |
| 48          | File's last modification date/time (doubleword).                                                                                                    |
| 52          | File's last backup date/time (doubleword).                                                                                                    |
| 72          | File's clump size (word).                                                                                                    |
| 74          | Data fork's first extent record (6 words).                                                                                                    |
| 86          | Resource fork's first extent record (6 words).                                                                                                    |
| (b)         |                                                                                                    |
| Byte offset | Description                                                                                                    |
| 0           | Reserved (4 bytes).                                                                                                    |
| 4           | Number of entries in this directory; includes files and subdirectories (word).                                                                           |
| 6           | Directory ID; this unique number is assigned by the system when the directory is created (doubleword).                                                   |
| 10          | Directory's creation date/time (doubleword).                                                                                                    |
| 14          | Directory's last modification date/time (doubleword).                                                                                                    |
| 18          | Directory's last backup date/time (doubleword).                                                                                                    |
| (c)         |                                                                                                    |
| Byte offset | Description                                                                                                    |
| 0           | Reserved (10 bytes).                                                                                                    |
| 10          | ID of parent directory (longword).                                                                                                    |
| 14          | Name of associated directory (length depends on the length of the name).                                                                                 |

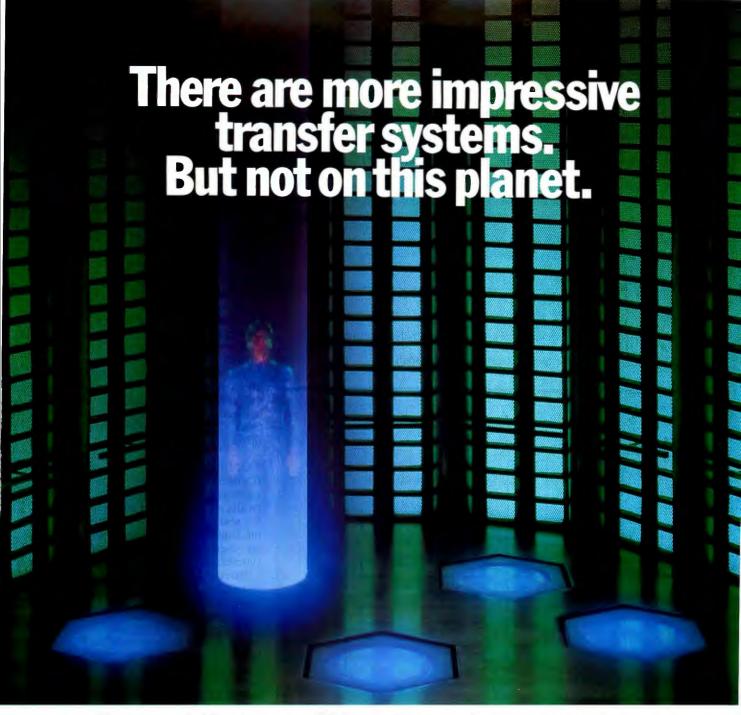

Now you can boldly go where no IBM compatible laptop to desktop file transfer system has gone before.

With FastLynx, the new file transfer system from the developers of the highly acclaimed Fastwire II. FastLynx conveniently and accurately copies files, directories, and complete disks at warp speed (up to more than 500,000 baud in parallel mode or 200,000

baud in serial mode).

Discover FastLynx and our new FastLock file protection system at a special introductory price. Call 1-800-852-RUPP for your nearest dealer.

What's more, FastLynx offers a simple pointand-shoot split screen mode, a form mode to create routine macros, and a command mode to write batch files and execute advanced commands.

No matter what planet you're from, FastLynx is easy to use. Just connect the cable, load the software, and you're ready to go. A convenient upload feature even transfers FastLynx to remote systems without the use of diskettes.

FastLynx. There's not a more impressive transfer system in the world. That is, this world.

FastLynx, Fastwire II, and FastLock are trademarks of the Rupp Corporation. IBM is a registered trademark of International Business Machines Corporation.

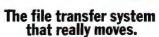

that only the first 100 blocks are recorded in BOB's catalog entry, the system does a rapid search in the extents B\*-tree for the entry I've just described. Figure 4 should give you a picture of how this works. Without using a structure like the B\*-tree, there would be a terrible

degradation in seek operations for files with extents because, unlike Unix and MS-DOS, record size is determined by a variable (the clump size).

The HFS directory structure is by far the most complex of the systems that I've looked at in this series. It's also potentially the most powerful. If you can manage to put files on your HFS so that no fragmentation occurs, then the system can theoretically keep track of each file using no more than one extent record in the file's catalog entry. Each of the other directory structures that I've presented so far must use multiple pointers to handle a file larger than about 10K bytes, even if the contents of that file have been stored contiguously on the disk. This means that an HFS volume responds wonderfully to a good defragmentation program.

For example, I use Disk Express about once every six months on my Mac Plus's 20-megabyte hard disk. When I was digging around on the volume to write this column, I found only four entries in my extents file, even though I've used up over 16 megabytes of space. This means that practically all of my files' contents are accessed via the extent records in the catalog. Things were more contiguous than I imagined.

Last Entry

It's interesting to see how software engineers have solved a problem that occurs on all computer systems with disk drives. It's also interesting how similar some of the components of directory structures are, even for vastly dissimilar operating systems.

Directory structures are growing more complex in order to carry the burden of larger hard disk drives. Some structures can run their file-systems into trouble as the storage media get bigger and faster and as systems that were once single-user become part of a network.

I wrote this column on an MS-DOS machine with two hard disk drives and thousands of files. You may have a computer like mine, or a Mac or an Apple II, or even a Unix machine. Like me, you probably have your favorite programs and your most important data files on the hard disk, and you're satisfied with the speed with which your computer calls up your data. Maybe you've been lucky and your system has never lost a file. But if it ever does, now you'll know where to go to look for it.

Rick Grehan is the director of the BYTE Lab. He has a B.S. in physics and applied mathematics and an M.S. in computer science/mathematics from Memphis State University. He can be reached on BIX as "rick\_g."

Your questions and comments are welcome. Write to: Editor, BYTE, One Phoenix Mill Lane, Peterborough, NH 03458.

**Table 5:** An entry in the HFS extents tree. The first 8 bytes of the entry make up the key; the rest is the entry's data. Byte offset Description 0 Key length (byte). 0 for data fork, 255 for resource fork (byte). . 1 2 File number (doubleword). 6 Allocation block number within file defined by this extent record (word). 8 Extent's first allocation block (word). 10 Number of allocation blocks in this extent (word). 12 Two more extent elements (4 words total).

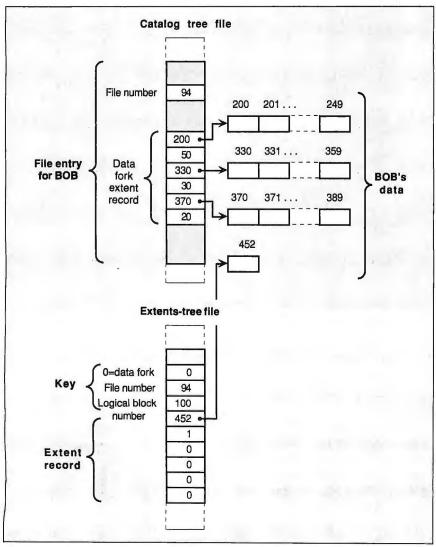

Figure 4: The file BOB is stored on the HFS volume. The file's data fork has become so fragmented that the system has had to create an extents-tree entry.

# PRODUCT SHOWCASE

- BUYER'S MART
- BYTE BITS

- PRODUCT SPOTS
- **MICRO PRODUCT CENTER**

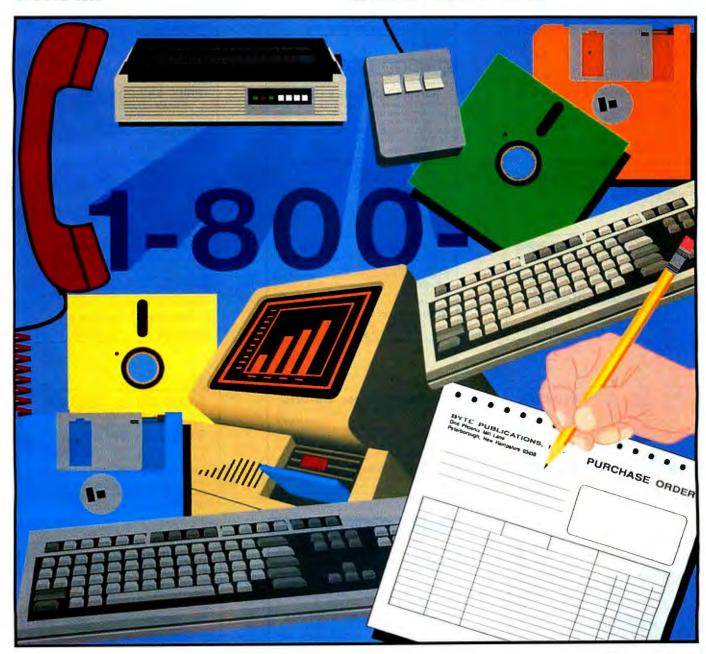

## A Directory of Products and Services

THE BUYER'S MART is a monthly advertising section which enables readers to easily locate suppliers by product category. As a unique feature, each BUYER'S MART ad includes a Reader Service number to assist interested readers in requesting information from participating advertisers.

RATES: 1x-\$525 3x-\$500 6x-\$475 12x-\$425 Prepayment must accompany each insertion. VISA/MC Accepted.

AD FORMAT: Each ad will be designed and typeset by BYTE. Advertisers must

furnish typewritten copy. Ads can include headline (23 characters maximum), descriptive text (250 characters is recommended, but up to 350 characters can be accommodated), plus company name, address and telephone number. Do not send logos or camera-ready artwork.

DEADLINE: Ad copy is due approximately 2 months prior to issue date. For example: November issue closes on September 8. Send your copy and payment to THE BUYER'S MART, BYTE Magazine, 1 Phoenix Mill Lane, Peterborough, NH 03458. For more information call Brian Higgins at 603-924-3754.

#### **ACCESSORIES**

CUT RIBBON COSTS!

Re-ink your printer ribbons quickly and easily. Do all cartridge ribbons with just one inker! For crisp, black professional print since 1982. You can choose from 3 models:

Manual E-Zee Inker — \$89.50

Ink Master (Electric) — \$189.00

1000's of satisfied users in 5 years. Money-back guarantee.

#### **BORG INDUSTRIES**

525 MAIN ST., JANESVILLE, IA 50647 1-800-553-2404 In IOWA 319-987-2976

Inquiry 576.

#### COMPANION AND EXTENDER

Place a keyboard and monitor up to 600' from your CPU with EXTENDER and COMPANION products. Keep a second Keyboard/Monitor at the CPU with COMPANION. Supports MDA, CGA, EGA, VGA, PS2. Uses single 3/4" cable.

Prices start at \$149.00 for EXTENDER and \$219.00 for COMPANION 25 ft. unit complete.

#### CYBEX CORPORATION

2800-H Bob Wallace, Huntsville, AL 35805 205-534-0011 International Fax # 205-837-9212

Inquiry 577.

#### RIBBONS • RIBBONS • RIBBONS

Fast, Professional, Friendly Service. Over 1,100 Printer & Typewriter Ribbons Available. One Call For All Your Ribbon Needs!

## -THE RIBBON SOURCE-

SATISFACTION GUARANTEEDI

San Diego (619) 259-8800 So Cal IIS (800) 453-6688 (800) 354-7744

Inquiry 578.

# **ACCESSORIES**

#### **COMPUTER CLOCK \$39**

Clock/calendar for PS/2 & PC/XT compatibles, automatically enters time & date without wasting valuable I/O slot. Inserts transparently between a 28 pin ROM & its socket. Even works in BIOS or HD controller ROM. 10 yr. lithium battery. Software included. 30 day money-back guarantee. All orders shipped within 1 business day.

Time-Master part #111TM \$39.00 + \$2.50 S&H

800 432-9174 (24 hr.) Talus Engineering, Inc.

Inquiry 581.

#### ARTIFICIAL INTELLIGENCE

#### NATURAL LANGUAGE C LIBRARY

Increase your market share! Use JAKE to add a natural language front end to your application. JAKE translates English queries and commands into C function calls and data structures. JAKE offers context-sensitive semantic processing; interfaces easily; <64K mem.

JAKE \$495. INTERACTIVE DEMO \$10

#### ENGLISH KNOWLEDGE SYSTEMS, INC.

alley Dr. #22, Scotts Va (408) 438-6922

Inquiry 582.

#### NanoLISP \$99.99

An MS-DOS Common LISP interpreter that supports most Common LISP operations and strictly adheres to the standard. Numerous advanced and extra features, excellent debugging facilities, sample Al programs, fully-indexed manual, free technical support.

**Microcomputer Systems Consultants** 

P.O. Box 6646, Santa Barbara, CA 93160 (805) 967-2270

#### **BAR CODE**

#### BAR CODE READERS

For PC, XT, AT, & PS/2, all clones, and any RS-232 ror Fo, A1, A1, a FoX, all clothes, and any RS-S3 terminal. Acts like 2nd keyboard, bar codes read as keyed data. With steel wand—\$399. Works with DOS, Xenix, Novell, Alloy, -ALL software. Lasers, magstripe, & slot badge readers. One year warranty. 30 day \$ back. Direct from USA manufacturer.

**Worthington Data Solutions** 417-A Ingalis St., Santa Cruz, CA 95060

(800) 345-4220 In CA: (408) 458-9938

#### PRINT BAR CODES/BIG TEXT FROM YOUR PROGRAM

Add bar codes and big graphics text to your program. Print from ANY MS-DOS language. Bar codes: UPC, EAN, 2 of 5, MSI, Code 39. Epson, Oki, IBM dot matrix text up to ½". LaserJel up to 2". Font cartridges not re-quired. \$179–\$239. 30 day \$\$ back.

**Worthington Data Solutions** 

(800) 345-4220 In CA: (408) 458-9938

#### PORTABLE READER

Battery operated, handheld reader with 64K static RAM. 2x16 LCD display, 32-key keyboard, Real-Time-Clock. Wand or laser scanner. Program prompts and data checking thru its own keyboard. Easy data transfer by RS-232 port or PC, PS/2 keyboard, Direct from USA manufacturer. 30 day \$\$ back.

**Worthington Data Solutions** 

YOUR SALES MESSAGE

about the special computer product or service that you provide belongs in print.

THE BUYER'S MART

can help you reach computer professionals and

produce valuable inquiries for your company!

Call Brian Higgins for more information

603-924-3754

(800) 345-4220 In CA: (408) 458-9938

#### FREE CATALOG

complete source for computer supplies at low prices, Fast Call, write or circle inquiry card for a FREE CATALOG.
Use your VISA, MC or COD to order the following bulk disk

5.25" DS/DD (Min 50) 5.25" DS/HD (Min 50) 3.5" DS/DD (Min 30) 26¢ 62¢ 990

GAAN COMPUTER SUPPLIES

B East Sunnyoaks Ave., Campbell, CA 9: (600) 523-1238, In Calif. (408) 370-6747

Inquiry 579.

#### REFILL LASER PRINTER & COPIER CARTRIDGES

Don't throw away that used laser printer or copier cartridge. Relii it and save over 75%, it's easy. For use with Canon EP & EPS car-tridges, HP Laservite It Lapet Laservities Laservities II, Canon LPB, FAX, and many others. Also kits for Canon Copiers COMPLETE REFILL KIT \$29.95

includes toner, felt pad, and instructions VIDEO TAPE PROGRAM \$45.00

MORACK INC. 8847 W. 87th St., Hickory Hills, IL 60457 For order or information (312) 598-0580

Inquiry 580.

#### muLISP™ 87 for MS-DOS

Fast, compact, efficient LISP programming environ-ment. muLISP programs run 2 to 3 times faster & take 1/2 to 1/3 the space of other LISPs. 450 Common LISP functions, multi-window editing & debugging, flavors, graphics primitives, lessons & help, demo programs, comprehensive manual.

Soft Warehouse, Inc.

(808) 734-5801

Inquiry 583.

#### BAR CODE

#### PRINT BAR CODES, BIG TEXT, LOGOS

On EPSON, IBM, OKI dot matrix or Laserulet. Design any for-matisize on ONE easy screen. 1-120 fields/label. 13 text sizes to 1" — readable at 50 ft. AIAG, MIL-STD, 2 of 5, 128, UPC/EAN, Code 39. File Input, FAST—\$279. Logos, Product Symbols. Other menu-driven bar code programs from \$49. 30 day \$ back

#### **Worthington Data Solutions**

(800) 345-4220 In CA: (408) 458-9938

#### BAR CODE SOLUTIONS

Bar coding is so easy with our complete line of readers. Our PC-Wand readers emulate your PC keyboard or ASCII terminal, and are carried around taking inventory, entering road sales and clocking time. Our bar code label printing software packages work with DOS and most matrix or laser printers. Wa also sell pre-printed labels. Our hardware can work with nearly every computer in the world.

International Technologies & Systems Corp. 635-C North Berry St., Brea, CA 92621 (714) 990-1880 FAX: 714 990-2503 TLX 6502824734 MCI

Inquiry 585.

Inquiry 584.

338 BYTE • JUNE 1989

#### **BAR CODE**

#### **BAR CODE SOFTWARE SOLUTIONS**

ISD has software solutions that allow you to use bar codes for most anything. Like identifying products. Labeling packages. Or even managing assets and paperwork. You'll be able to speed and simplify data collection. Track products dock-to-stock. Streamline inventory control. And more.

## Integrated Software Design, Inc.

171 Forbes Blvd., Mansfield, MA 02048
TEL: (508) 339-4928 FAX: (508) 339-2257

1899 Integrated Software Design, Inc.

Inquiry 586.

#### WHEN EASE-OF-USE COUNTS

Reading bar codes should be as easy as a "quick flick of the wrist." But many bar code readers require you to flick and flick and FLICK until the bar code label is finally read. PERCON designed bar code readers that really are as easy as a "quick flick of the were!"

#### PERCON

2190 W. 11th Ave., Eugene, OR 97402

Phone: (800) 873-7266 FAX: (503) 344-1399

#### PERCON: THE BAR CODE SPECIALISTS

If you have questions about bar code technology, it's nice to know an experienced, friendly bar code specialist is only a phone call away. Want to know where to start or where to find hard-to-find bar code accessories? Call PERCON for answers

#### PERCON

2190 W. 11th Ave., Eugene, OR 97402 Phone: (800) 873-7266 FAX: (503) 344-1399

#### **5 YR. WARRANTY AT PERCON**

PERCON decoders are now covered by a five year limited warranty. That means you won't spend one cent replacing your PERCON bar code decoder for five full years. That's reliability you can count on!

#### PERCON

2190 W. 11th Ave., Eugene, OR 97402 Phone: (800) 873-7266 FAX: (503) 344-1399

#### PC BAR CODE SPECIALISTS

Bar code readers designed for fast, reliable, cost effective data entry. Looks just like keyboard data! Choose from stainless steel wand or laser interface. Also, powerful Bar Code and Text printing software. Great warranty. Dealer inquiries welcome

#### Seagull Scientific Systems

15127 N.E. 24th, Suite 333, Redmond, WA 98052 206-451-8966

#### **BAR CODING SOURCE CODE**

UPC, EAN, CODE 39, 2 of 5, and Codabar. Ready to run programs with source codes. Toolkit for 'C' programmers. Do barcodes from your own programs. Supports HP LJ and Epson printers. Includes disk, manual, and symbology documentation. No royalties. 30-day money-back guarantee.

SymBCG — \$79,00 Complete

**Symbologic** 

P.O. Box 4749B, Cerritos, CA 90703 17019 Jeanette Ave. (CA res. add \$4.81 tax) (213) 926-2823

Inquiry 593. Inquiry 587.

#### **BAR CODE**

#### DATA INPUT DEVICES

Bar Code, Magnetic Stripe Readers & SmartCard En-coder/Reader for microcomputers & terminals, including IBM PS/2 & others, DEC, Macintosh, AT&T, CT, Wyse, Wang, All readers connect on the keyboard cable & are transparent to all software. UPC & 39 print programs, magnetic encoders, & portable readers are also available.

#### **TPS Electronics**

4047 Transport, Palo Alto, CA 94303

415-856-6833 Telex 371-9097 TPS PLA FAX: 415-856-3843

Inquiry 588.

#### VARIANT MICROSYSTEMS

#### BAR CODE READERS DELIVER

WAND/LASER/MAGNETIC CARD CONNECTIVITY

• Keyboard wedges (Internal/External) for IBM PC/XT/AT, PS/2 and portables.

- RS232 wedges for WYSE, Link, Kimtron terminals

- Bar code and label printing software
   Full two-year warranty
   30-Day Money-Back Guarantee
   Extensive VAR/Dealer Discounts

3140 De La Cruz Blvd., Suite 200/Santa Clara, CA 95054/(408) 980-1880 FAX: 415-623-1372

Inquiry 589.

#### CAD/CAM

#### PHOTO PLOTTING

from your Smartwork Edit file or any RS-274 Gerber Photo Plot file. Raster type Photoplotting supplied on .007" thick Kodak Ultraline film. Plot data accepted by modem, 51/4", 31/2" MS-DOS format disks or 9 track mag tape. Gerber plot file 8"x10" plots start from \$15.00. Call for details.

#### KEPRO CIRCUIT SYSTEMS

Fenton, MO

1-800-325-3878 / 1-314-343-1630 in MO.

Inquiry 590.

#### CASE

#### FINITE STATE PROGRAM COMPILERS

State programs develop quicker, run faster and use less memory than sequential programs. A few keystrokes can memory than sequential programs. A few keystrokes can replace hundreds of instructions. The Compeditor, a CASE software development tool, forms source state programs in: Ada, BASIC, C, FORTRAN and Pascal. FOR IBM DOS. Price \$200 per. lang. (With Primer and Debugger)

Sampler \$50.00 (With all manuals & credit)

**AYECO** 5025 Nassau Circle, Orlando INCORPORATED FL 32808 (407) 295-0930

Inquiry 591.

#### CD-ROM

#### CD-ROM BUILDERS OMNIBUS

Provides the complete computer system and software prerequisites needed for a fast, productive DOS-based CD-ROM development environment. AMI 80386 25MHz, 4 MB RAM: 338MB Wren: Hitachi CDR-3500 wlaudio: 800 MB WORM, AUM-1381A VGA. Other high perfor-mance, capacity, and reliability developer platforms/file servers also available. Send for catalog

#### **5G Corporation**

FAX 512/345-9575 800/333-4131

Inquiry 592.

#### **CD-ROM Drives & Titles**

Largest selection for PC & Mac.
Microsoft Programmers Library & Drive \$995
Computer Library \$695 • Public Domain S/W \$99.

Drives from \$699. Hundreds of titles from \$29. MC/VISA/AMEX, Money-back Guarantee Call or write for free 100-page catalog. Get it all from "The Bureau"

Bureau of Electronic Publishing 121 Norwood Ave., Upper Montclair, NJ 07043 (201) 746-3031

## CD-ROM

Food/Analyst CD-ROM

Analyze foods, meals, and recipes for any number of persons based on the complete USDA food nutrient database. 4700+ foods, 80+ nutrients. See graphs, printed reports, summaries. Other titles and CD-ROM outlighting sequence mailled. publishing services available.

#### **Hopkins Technology**

CD-ROM Publisher
421 Hazel Lane, Suite 104
Hopkins, MN 55343
(612) 931-9376 Compuserve 74017,614

Inquiry 594.

#### CD-ROM Developer's Lab

Multimedia production resource for Mac & PC developers & managers. Proven design, management, data prep, programing, premastering, and manufacturing techniques & specs from 18 leading companies. Demos of off-the-shelf tools for maging, audio, animation (Mac). Real applications using Media—Mixer source tools. CD-ROM XA. PC or Mac \$ 795; Transportable \$845. Visa or MasterCard.

#### Software Mart, Inc.

4131 Spicewood Springs Road I-3, Austin TX 78759 512-346-7887

Inquiry 595.

#### **COMPUTER INSURANCE**

#### INSURES YOUR COMPUTER

SAFEWARE provides full replacement of hardware, media and purchased software. As little as \$39 a year provides comprehensive coverage. Blanket coverage; no list of equipment needed. One call does it all. Call 8 am-10 pm ET. (Sat. 9 to 5)

#### **TOLL FREE 1-800-848-3469** (Local 614-262-0559)

SAFEWARE, The insurance Agency Inc.

Inquiry 596.

#### **CROSS ASSEMBLERS**

#### **CROSS ASSEMBLERS**

Universal Linker, Librarian **Targets for 36 Microprocessors** Hosts: PC/MS DOS, micro VAX, VAX 8000

Developed and supported at:

ENERTEC, INC. BOX 1312, Lansdale, PA 19446 Tel: 215-362-0966 Fax: 215-362-2404

Inquiry 597.

#### **Professional Series**

PseudoCode releases its PseudoSam professional Series of cross assemblers. Most popular processors. Macros, Conditional Assembly, and Include Files. Vir-tually unlimited size. For IBM PC's, MS-DOS 2.0 or greater. With manual for \$50.00. (MI res. 4% tax). Simulators and disassemblers also available. Shipping \$5, Canada \$10, Foreign \$15. Visa/MC.

KORE Inc.
616-887-1444 6910 Patterson, Caledonia, MI 49316 616-887-1444
30-Day satisfaction guaranteed or purchase price refunded.

Inquiry 598.

#### **FANTASTIC SIMULATORS**

For the 8048, 8051, 8080, 8085, & Z80 families. Full function simulation including ALL MODES of interrupts. Built-in disassembler. Better than expensive I.C.E.'s.

#### CROSS ASSEMBLERS

We support the 8048, 8051, 8080/8085, 8096 & Z80 families.

## **Lear Com Company** 2440 Kipling St./Ste. 206, Lakewood 303-232-2226

Inquiry 599.

#### **CROSS ASSEMBLERS**

#### **CROSS ASSEMBLERS**

Macros, PC Compatible, Relocatable, Conditionals, Fast, Reliable . . . . . . . from \$150 also: Disassemblers

**EPROM Programmer Board** 

#### MICROCOMPUTER TOOLS CO.

Phone (800) 443-0779 In CA (415) 825-4200 912 Hastings Dr., Concord, CA 94518

Inquiry 600.

#### **680X0 Cross Assemblers**

w, inexpensive quality BBDXO Cross-Assemblers that use your IBM PC or com-tible. All versions support up to 32 char labets, INCLUDE Res, PRF1 names, strately ist output, sorted symbol blades, many common directives, printed runals. Basic versions create 5-records. Linking versions include a literation indice, create either Fercords or infoctable modules invited to create 5-records binary files. Minimum requirements are 320K, DOS 2.XX, & 1-54.\*\* DSDD.

snary teas, Minimum requirements are 3.50M, UUS 2.7X, 6 1-5%\* US Basic 68000/68010—4849.5\* Linking 68000/68010—589.95\* Linking 68000/6881—51499.5\* Checks, VISA, MC accepted, MN residents +6% sales tax. No PO's or CO'D's please.

RAVEN Computer Systems
x 12116, St. Paul, MN 55112 (612) 836-0365

### Inquiry 601.

#### **6800-Family Development Software**

Our C Compilers for the 6800, 6801, 6809, & 68HC11 feature a complete implementation (ex-cluding bit fields) of C as described by K&R and yield 30-70% less code than other compilers. Our Assemblers feature macros and conditional assembly. Linker & Terminal Emulator included.

Wintek Corporation

1801 South St., Lafayette, IN 47904 (800) 742-6809 or (317) 742-8428

Inquiry 602.

#### **DATA CONVERSION**

#### MEDIA CONVERSION/DATA TRANSLATION

More than just a straight dump or ASCII transfer! Word Processing, DBMS, and Spreadsheet data on Disks or Tapes transferred directly into applications running on Maintrames, Minis, Micros, Dedicated Word Processors, Typesetters, and Electronic Publishing systems, IBM PS/2 & Macintosh supported #1 in the translation industry!

#### CompuData Translators, Inc.

3325 Wilshire Blvd., Suite 1202, Los Angeles, CA 90010

(213) 387-4477

Inquiry 603.

1-800-825-8251

## DATA/DISK CONVERSION

## Get the Expertise You Need!

Disk/Disk • Tape/Disk • OCR Over 1,000 formats! 3½, 5¼, or 8 inch disks; 9-track mag tape; 10 MB Bernoulli cartridge. Data base and word processor translation. Specialists in Government Security Data. Call for free consultation.

#### Computer Conversions, Inc.

9580 Black Mtn. Rd., Ste J, San Diego, CA 92126

(619) 693-1697

Inquiry 604.

#### DISK CONVERSIONS

Media transfer to or from: IBM, Xerox, DEC, Wang, Lanier, CPT, Micom, NBI, CT, also WP, WS, MS/WRD, DW4, MM, Samna, DEC DX, MAS 11, Xerox-Writer, ASCII.

#### FREE TEST CONVERSION **CONVERSION SPECIALISTS**

531 Main St., Ste. 835, El Segundo, CA 90245 (213) 545-6551 (213) 322-6319

Inquiry 605.

#### **DATA/DISK CONVERSION**

#### DISK & TAPE CONVERSIONS AUTOMATICALLY

SAVE TIME AND MONEY
Over 1000 formats from Mini, Micro Mainframe, W
cessors, & Typesetters.
TAPE Conversions as low as \$2300 MB Word Pro

DISK Conversions as low as \$15.00 per Disk Call or write TODAY for a cost saving quotation

## CREATIVE DATA SERVICES

1210 W. Latimer Ave., Campbell, CA 95008 (408) 866-6080

Inquiry 606.

#### FROM MACS TO MAINFRAMES...

Our 12 conversion systems support over 1000 formats

#### DISK INTERCHANGE SERVICE COMPANY

2 Park Drive . Westford, MA 01886 (508) 692-0050

Inquiry 607.

## THE #1 CHOICE

#### in disk & tape conversion

for many leading corporations, government agencies, lew firms, and companies in every industry-world-wide. Free test . Satisfaction guaranteed Call the helpful conversion experts.

#### Graphics Unlimited Inc.

(612) 588-7571

Inquiry 608.

IBM PC (■ to ■) HP

IBM PC to HP File Copy allows IBM PCs, PS/2, com-

patibles to read, write files written by Hewlett Packard Series 70, 80, 200, 300, 1000, 9000's. We offer custom work using our file copy utilities and program translators.

Call for estimate, catalog, data sheet.

Oswego Software 507 North Adams St. Oswego, Illinois 60543

312/554-3567 Fax 312/554-3573 Telex 858-757

Inquiry 609.

#### **CONVERSION SERVICES**

Convert any 9-track magnetic tape to or from over 1000 formats including 3½", 5¼", 8" disk formats & word processors. Disk to disk conversions also available. Call for more info. Introducing OCR Scan-

Pivar Computing Services, Inc.

165 Arlington Hgts. Rd., Dept. #B Buffalo Grove, IL 60089 (312) 459-6010

#### **DEMOS/TUTORIALS**

#### **LEARN THE ABC'S OF 1-2-3**

LEADING EDGE'S New Softvision VCR Training AC-CELERATES learning LOTUS 1-2-3. You get: 84-min videotape, workbook and practice disk. Now you're up-to-speed on Lotus 1-2-3. Just \$29.95 + 2.50 P&H. ORDER NOW. Money back if not delighted. All major credit cards. CALL NOW.

#### LIFE DYNAMICS

htree Pkwy., #240-226, Norcross, GA 30091 (800) 548-9608 M-F 10-6 (800) 548-5782 Ext. 12 ANYTIME

Inquiry 611.

#### **DEMOS/TUTORIALS**

INSTANT REPLAY III
Build Demos, Tutorials, Prototypes, Presentations, Music,
Timed Keyboard Macros, and Menu Systems. Includes
Screen Maker, Keystroke/Time Editor, Program Memorizer, and Animator. Recti Great Reviews! Simply the BEST. Not copy protected. No royalties. 60-day satisfaction money back guar IBM and Compatb. \$149.95 U.S.Chk/Cr. Crd. Derno Diskette \$5.00

#### **NOSTRADAMUS, INC.**

Salt Lake City, Utah 84109 (801) 272-0671

Inquiry 612.

#### DISASSEMBLERS

#### SOFT-X-PLORE

See "BYTE's May '88 issue pg. 78". Disassemble 500 kb (\*) program at 10,000/min. (\*) in any file, ROM/RAM memory up to 80386 instruction set (\*). SOFT-X-plore:

- is for MS/DOS 2.0+ systems
- uses 20 algorithms and seven passes (\*) only \$99.95 plus S&H w/30 day guarantee.
  To order call (800) 446-4656 or info (203) 560-0236

RJSWANTEK INC.

178 Brookside Rd., Newington CT 06111 best on the market MC/VISA accepted

Inquiry 613.

#### DISK COMPATIBILITY

#### IBM PC's USE Mac DISKS

MatchMaker lets you plug any Macintosh exter-nal floppy drive into an IBM PC. Half size card and software lets you copy to/from, view directory, in-itialize, or delete files on the Mac diskette. Works with PCs, XTs, ATs, and compatibles. The easy way to move information!

\$149.00 Visa/MC/COD/Chk.

**Micro Solutions Computer Products** 132 W. Lincoln Hwy., DeKalb, IL 60115

## **DISK DRIVES**

#### PS/2 DRIVES FOR PC's AT's

CompatiKit/PC.....\$279 CompatiKit/AT .....

Built-in floppy controllers-no problem. Supports multiple drives and formats. Lets your computer use IBM PS/2 1.4M diskettes plus more! Call for further information or to place an order. VISA/MC/COD/CHECK.

**Micro Solutions Computer Products** 132 W. Lincoln Hwy., DeKalb, IL 60115

Inquiry 615.

#### DISK DUPLICATION

# SOFTWARE PRODUCTION

- Disk duplication
- All formats
- EVERLOCK copy
- protection
- abel/sleeve printing Consultation &
- Full packaging
- Warehousing Drop shippingFulfillment • 48-hour delivery
- guidance

Services Star-Byte, Inc. 2880 Bergey Rd., Hatfield, PA 19440 215-997-2470 800-243-1515

Inquiry 616.

#### **DUPLICATION SERVICES**

## SOFTWARE DUPLICATION

SATISFACTION GUARANTEED 800-222-0490 NJ 201-462-7628

MEGASoft shold, NJ 07728 See our ads on page 322. P.O. Box 710, Freehold, NJ 07728

Inquiry 617.

#### **EDUCATION**

#### **B.Sc. DEGREE IN PROGRAMMING**

The American Institute for Computer Sciences offers an in-depth correspondence course which allows you to earn your Bachelor of Science degree in computer programming at home. Subjects covered are: MS/DOS, BASIC, PASCAL, C, Data File Processing, Data Structure, & Constitute of the Control of the Control o tures & Operating System Concepts.

AMERICAN INST. for COMPUTER SCIENCES 1704-BY 11th Ave. So., Birmingham AL 35205 TOLL FREE 1-800-872 AICS

Inquiry 618.

#### **EDUCATIONAL VIDEOS**

#### EZ-PC: MS-DOS VIDEO

COMPUTER TRAINING MADE SIMPLE Learn MS-DOS Quick & Easy No computer jargon—All terms explained No prerequisites—Anyone can learn

- Affordable training in your home

• Affordable training in your from ORDER NOW - \$24.95 VIDEOMATION PRODUCTIONS, INC.

713-251-4224

Inquiry 619.

## **ENTERTAINMENT**

#### NEMESIS™ Go Master®

Go, a game of strategic elegance, has been a way of life in the Orient for over four thousand years. Many consider Go to be the secret of the Japanese businessman's success. "While chess is a game of war, Go is a game of market share" [President of Nikko Hotels].

"If you are interested in Go, buy this program."

Game of the Month J. Pournelle BYTE 7/87

Toyogo, Inc. The Leader in Computer Go. 76 Bedford St. #34-Y, Lexington, MA 02173, (617) 861-0488

Inquiry 620.

#### **FLOW CHARTS**

#### Flowchart/State Diagram for Engineers

Draw flowcharts or state diagrams with this MacDraw like pro-gram on your IBM PC/AT/PS2 or compatible. All flowchart sym-bols are prebuilt and can be stretched to any size. Add your own symbols to the symbol library. Ellipses, curves with end-ing arrowheads, cut/paste, enlarge/reduce, drag, zoom out. undo, etc. Output to most printers, plotters, and desktop publishing software. Complete with Logitech Mouse for \$89. See our larger ad every other month.

**Daytron Electronics Inc.** 

610 S. Sherman #104. Richardson, TX 75081 214-669-2137

Inquiry 621.

#### FLOW CHARTING II+ HELPS YOU!

Precise flowcharling is fast and simple with Flow Charling II+. Draw, edit and print perfect charts: bold and normal fonts, 26 shapes — 95 sizes; fast entry of arrows, bypasses & consciors; Fast Insert Line; shrink screen displays 200-column chart; 40 column edit screen for detail work, much more!

#### PATTON & PATTON

81 Great Oaks Blvd., San Jose, CA 95119 1-800-525-0082 Ext. 42 (Outside CA) 408-629-5376 Ext. 42 (CA/Int'l)

See our ad on page 130.

Inquiry 622.

Inquiry 623.

#### WINDOWS FLOWCHARTER \$79

RFFlow is a drawing tool designed specifically for flowcharts. Easy to learn, easy to use, 75 shapes automatically adjust in size. Move, copy, or delete groups of objects. 7 levels of zoom. Use mouse or keyboard. On-line user's manual. Supports Windows printers, plotters, and fonts. \$5 trial disc. RFFlow requires Microsoft® Windows.

#### RFF ELECTRONICS

1053 Banyan Court, Loveland, CO 80538 (303) 663-5767

#### **FLOW CHARTS**

#### STRUCTURED FLOW CHART

NSChart creates Nassi-Shneiderman (structured) Nochart creates Nassi-Shrelderman (structured) flowcharts from a simple PDL. Keywords define structures & text strings appear in the chart. Easy to create, even easier to revise! Automatic chart siz-ing, text centering. Translators from many languages available. For Mac and IBM PC.

# SILTRONIX, INC. P.O. Box 82544, San Diego, CA 92138

1-800-637-4888

Inquiry 624.

#### **FORTRAN TOOLS**

#### Tame Your Fortran Code!

Make your Fortran source more readable, portable, maintainable.

PRETTY cleans up code: indents, relabels, changes GOTOs to IF-THEN-ELSEs, etc.

OUTLINE graphically highlights if and DO nesting, supports conditional compilation, include files

Plus four more. MS-DOS. All for \$129.

Quibus Enterprises, Inc. 106 N. Draper Ave., Champaign, IL 61821

(217) 356-8876

Inquiry 625.

#### **GRAPHICS**

#### 35mm SLIDES—In 24 Hours

We transform your PC-Graphics files into full-color high-resolution, 35mm slides and ship within 24 hours. Har-vard, Pixle, Lotus, Freelance, and others supported. Files accepted by modem. Free Federal Express on all orders of 20+ slides. Only \$8 per slide. Call for literature of circle reader service number shown below.

#### Accent Presentations, Inc.

1-800-222-2592

Inquiry 626.

#### **RAINDROP™**

FAST, compact PrtScrn Utility for end users AND developers. Hardcopy as fast as 10 secs. Average binary size - 6 kbyte. 12 video graphic standards. Scale, rotate, colorize and more. CALL' from user written programs. Complete 9 & 24 pin dot matrix, inkjet, and laserjet library \$39.95+\$3 s/h.

#### **RAINBOW TECHNOLOGIES**

8106 St. David Ct., Sprin d. VA 22153 (703) 440-0064

Inquiry 627.

#### HARD DRIVE REPAIR

#### HARD DRIVE REPAIR

WE WILL REPAIR YOUR HARD DRIVE AT A FRACTION OF THE COST OF REPLACING IT. FAST TURNAROUND!!! CALL FOR DETAILS

H & W micro, inc.

528-C FOREST PARKWAY FOREST PARK, GA 30050 (404) 366-1600

Inquiry 628.

#### **HARDWARE**

## CHIP CHECKER

- 74/54 TTL + CMOS 14/4000 CMOS 14-24 Pin Chips 14-24 Pin Chips 3" + .6" IC widths

Tests/Identifies over 650 digital chips with ANY type of output in seconds. Also tests popular RAM chips. IBM compatible version \$259. C126 + C64 version \$159.

### **DUNE SYSTEMS**

(616) 983-2352

Inquiry 629.

#### **HARDWARE**

## Equipment Monitor And Control

Ideal cost effective computer can be used to perform data aquisition and control using a dumb terminal or create data files on a PC. Features 16 chan. A/D, 64 digital I/O lines, 4 timer/counters and 4 serial ports. Options 4 chan. D/A, clock, CMOS, Forth OS, and networking.

E-PAC 1000 + \$249.00 E-PAC 2000 + \$449.00

EMAC INC. P.O. Box 2042, Carbondale IL 62901 Phone: 618-529-4525 Fax: 618-457-0110

Inquiry 630.

#### Rack-Mounted AT 286 or 386

Industrial, Med-Tech, Laboratory and Comm. needs

♦ Intel 80286 or 80386 CPU daughter card ♦ Passive back plane
| Passive back plane
| Passive back plane
| Passive back plane
| Passive back Plane
| Passive back Plane
| Passive back Plane
| Passive back Plane
| Passive back Plane
| Passive back Plane
| Passive back Plane
| Passive back Plane
| Passive back Plane
| Passive back Plane
| Passive back Plane
| Passive back Plane
| Passive back Plane
| Passive back Plane
| Passive back Plane
| Passive back Plane
| Passive back Plane
| Passive back Plane
| Passive back Plane
| Passive back Plane
| Passive back Plane
| Passive back Plane
| Passive back Plane
| Passive back Plane
| Passive back Plane
| Passive back Plane
| Passive back Plane
| Passive back Plane
| Passive back Plane
| Passive back Plane
| Passive back Plane
| Passive back Plane
| Passive back Plane
| Passive back Plane
| Passive back Plane
| Passive back Plane
| Passive back Plane
| Passive back Plane
| Passive back Plane
| Passive back Plane
| Passive back Plane
| Passive back Plane
| Passive back Plane
| Passive back Plane
| Passive back Plane
| Passive back Plane
| Passive back Plane
| Passive back Plane
| Passive back Plane
| Passive back Plane
| Passive back Plane
| Passive back Plane
| Passive back Plane
| Passive back Plane
| Passive back Plane
| Passive back Plane
| Passive back Plane
| Passive back Plane
| Passive back Plane
| Passive back Plane
| Passive back Plane
| Passive back Plane
| Passive back Plane
| Passive back Plane
| Passive back Plane
| Passive back Plane
| Passive back Plane
| Passive back Plane
| Passive back Plane
| Passive back Plane
| Passive back Plane
| Passive back Plane
| Passive back Plane
| Passive back Plane
| Passive back Plane
| Passive back Plane
| Passive back Plane
| Passive back Plane
| Passive back Plane
| Passive back Plane
| Passive back Plane
| Passive back Plane
| Passive back Plane
| Passive back Plane
| Passive back Plane
| Passive back Plane
| Passive back Plane
| Passive back Plane
| Passive back Plane
|

(516) 589-8666 International Telecommunications Services

Inquiry 631.

#### PC CARDS/BREADBOARDS

- AD8-1, 8 bit A/D, digital osc. software
   8 bit fast A/D, 8CH, GAIN 1,10,100
   12 bit A/D, 8CH, S/H, GAIN 1,10,100
   DIO24, 24 TTL I/O, 8255 PPI
   Driver, 21-(50V, 300mA) OC outputs . \$99
- \$279
- \$99 Printer Port or RS232 Breadboard . .

#### JB COMPU-TRONIX

P.O. Box 27717, Lakewood, CO 80227 (303) 987-3239

Inquiry 632.

#### AWARD BIOS UPDATE!

PC/XT Version 3.1 Now Supports 1.44 Mb 3.5" Floppies 288/386 Version 3.04 Revised Drive Tables, EGA & VGA Support Authorized AWARD Distributor

1-800-423-3400 or (412) 782-0384

# KOMPUTERWERK, INC. 851 Parkview Blvd., Pittsburgh, PA 15215

Inquiry 633.

## Wholesale PC Parts

- 286 6/12mhz AT Baby Motherboard.....\$199 1.2 High Density Floppy
   1200b Modem, Internal
   IBM Compatible Mouse, Serial.... .\$71 .\$49 .\$34
- Authorized Mark V distributor of IBM Compatibles Prices starting at \$299

### Micro N.W. Distributors 22043 68th Ave. South, Kent, WA 98032 Call: 206-859-9210

Inquiry 634.

Apple • Service Parts Accessories • Systems • BUY \* SELL \* TRADE

#### PRE-OWNED Electronics, Inc.

30 Clematis Avenue, Waltham, MA 02154 800-274-5343 FAX 617-891-3556 Service Centers and Dealers welcome

Inquiry 635.

#### HARDWARE/ADD-ONS

#### The World's First Highest Density Module!

- World's First Highest Density Modul
  18 Meg on the smallest surface
  Organization: 2×1024K×9 bit
  Package: Dit 84 pin Jedec-Standard
  Technology: CMOS, hybrid, 18xHMS1100JP-10
  Compatibility: With two Hitachi HB58A 19-10
  Sultable for extension of basic memory
  Engineers take notice. This product can be
  manufactured on large scale.
  For more information please write or call:

TermoTrol Corp.

1888 Century Park East, Suite 1900, L.A. CA 90057

Tel: 213-284-3242

Inquiry 636.

#### HARDWARE/COPROCESSOR

#### DIGITAL SIGNAL PROCESSOR

DSP products for the IBM PC/XT/AT based on the TI TMS32010 and TMS320C25 up to 12 MIPS operation. Designed for applications in communications, instrumentation, speech, and numeric processing. Offered with 12 bit 110 KHz A/D and D/A and continuous to disk data acquisition & playback option.

#### DALANCO SPRY

89 Westland Ave., Rochester, NY 14618 (716) 473-3610

Inquiry 637.

#### SC/FOX\*PARALLEL COPROCESSOR

PC/XT/AT/386 plug-in board with Forth software. 10 MIPS operation, up to 50 MIPS burst. 64K to 1M byte memory. Uses Harris RTX 2000\*\* RISC real-time CPU with 1-cycle uses harts R1 2000 R15 real-time or of with 1-cycle 14-priority interrupts, two 256-word stacks, three 16-bit timer/ counters, 16-bit t/o bus. Ideal for real-time control, signal and image processing, and multiple board operation. From \$2,295.

Optional SC/FOX Single Board Computer version for stand-alone operation. Eurocard size with software, star-

SILICON COMPOSERS, INC. (415) 322-8763 210 California Ave., Suite K, Palo Alto, CA 94306

Inquiry 638.

#### 68000/68020/68881

COMPLETE DEVELOPMENT AND EDUCA-TIONAL TRAINING SYSTEM for the 68000, 68020, 68881 chips — includes the chips, power supply, serial interface with software, 68000/68020 cross assembler (hosted on a PC), documentation, schematic, Operating System, cables. Special Price — \$1100.00

Phone URDA, Inc. 1-800-338-0517

Inquiry 639.

#### **INVENTORY MANAGEMENT**

#### STOCK-MASTER 4.0

- transaction types
  Trend Analysis
  Quality Control
  Multiple Locations
- Commercial grade Inventory management software at micro prices.

  Supports all 12 Stock Status Reporting transaction types Activity History Analysis Bill of Materials

 Tend Analysis
 Quality Control
 Multiple Locations
 Purchase Order Tracking
 Open Order Reporting
 Serial/Lot # Tracking
 Applied Micro Business Systems, Inc.

TYPE Flivershie was Newport Beach C 0 2083 784,786,08 177-F Riverside Ave., Newport Beach, CA 92663 714-759-0582

Inquiry 640.

#### dFELLER Inventory

Business inventory programs written in modifiable dBASE source code. dFELLER Inventory \$150.00 Acquires dBASE II or III, PC-DOS/CPM dFELLER Plus \$200.00 with History and Purchase Orders Requires dBASE III or dBASE III Plus (For Stockrooms)

Feller Associates 550 CR PPA, Route 3, Ishpeming, MI 49849

(906) 486-6024

Inquiry 641.

#### LANS

### The \$25 Network

- Try the 1st truly low cost LAN Connect 2 or 3 PCs, XTs, ATs Uses serial ports and 5 wire cable Runs at 115K baud

Runs in background, totally transparent Share any device, any file, any time Needs only 14K of ram Skeptical? We make believers!

Information Modes 817-387-3339

Inquiry 642.

#### **LAPTOP COMPUTERS**

#### APTOP SPECIALS

TOSHIBA • Zenith • NEC • SHARP LAPTOPS • Hard drives for Tandy 1400 LT & Toshiba 1100+ • AFFORDABLE 5¼" or 3½" DRIVE UNITS for LAPTOPS & DESKTOPS • DICONIX PRINTERS • 768 card for T1000 • 2400 BAUD MODEMS for Laptops • Fast reliable and friendly service. For Low Pric-ing call World wide sales

#### **COMPUTER OPTIONS UNLIMITED**

201-469-7678 (7 Days, 9 am-10 pm Eastern time)

Inquiry 643.

#### **Laptop Connection**

\* Lap to Lap, Lap to Desk Desk to Desk to Desk Super Easy to Use No Installation Breaks the "Bridge-Link" Price Barrier 115 K Baud

\*Breaks the "Bridge-Link" Price Barrier \*115 K Baud
\$55 W/unIversal cable, \$45 W/o cable
See Jan. 89 Issue—"What's New" Column—p.94
PLUS ... Quality Cables at FAIR Prices:
\*Null Modem (8) ... \$12 Centronics (6) ... \$12
\*Not Ext (9) ... \$12 Mon Ext (9) ... \$12
\*Prim (0) ... \$10 Serial (6) ... \$10
MANY MORE CABLES ANLABLE. Mae & PC (VIBA MC)

Thompson Computing—587 F. N. Ventu Park Rd., Sle. 306, Newbury Park, CA 91320, (805) 498-7653 FAX (805) 499-8104

Inquiry 644.

#### LAPTOP PERIPHERALS

| T1000 | T1200<br>T1600 | T3100<br>10/20                                   | T3100e<br>T5100                                                                         |
|-------|----------------|--------------------------------------------------|-----------------------------------------------------------------------------------------|
| PX25T | PX3T           | P80                                              | P80+                                                                                    |
| X2.5  |                | A80                                              | A80+                                                                                    |
|       | M24BI          |                                                  |                                                                                         |
| M24IC | M24            | EC & M2                                          | 4E8                                                                                     |
| 9232T |                | - S232E -                                        |                                                                                         |
|       |                | - D232E -                                        | -                                                                                       |
|       |                | - SCSIE -                                        |                                                                                         |
|       | X2.5<br>M24IC  | PX25T PX3T<br>X2.5 M24BI<br>M24IC — M24<br>S232T | PX25T PX3T P80<br>X2.5 A80<br>M24BI<br>M24IC — M24EC & M2<br>S232T — S232E —<br>D232E — |

#### PRODUCT R&D Corporation

1194 Pacific St., Sulte 201, San Luis Obispo, CA 93401 (805) 546-9713 or 800-234-5584

Inquiry 645.

#### MAILING LIST PROGRAMS

YOURS FREE!
to Manage Your Mailing List" ArcList® & Ac
powerful programs for your IBM or compa
Ouplicate Recognition
Postal Discount Presorts
Label Design & Printing
Carrier Route and Zip+4 Insertion

- Address Correction
   dBase® Compatible

Call 800-368-5806 for a FREE GUIDE

Group 1 Software, Inc. 6404 Ivy Lane, Dept. BIT-6, Greenbelt, MD 20770-1400

Inquiry 646.

#### MEMORY CHIPS

#### MEMORY CHIPS

| 41256-15-12-10 Call         | 51000 (1 Meg) Call         |
|-----------------------------|----------------------------|
| 4164-15Call                 | 51258 for Compaq 386. Call |
| 4164-12 Call                | 8087-3-2 Call              |
| 41128 Piggy Back for ATCall | 80287-6-8-10 Call          |
| 41464-12 (64Kx4) Call       | 80387 Call                 |
| 414256 (256Kx4)Call         | NEC-V-20-8 Call            |
| 2764,27128,27256,27512 Call | MouseCall                  |
| Prices subject              | to change                  |

**ESSKAY** 

718-353-3353

Inquiry 647.

#### **MEMORY CHIPS**

MEMORY OF THE PROPERTY OF THE PROPERTY OF THE PROPERTY OF THE PROPERTY OF THE PROPERTY OF THE PROPERTY OF THE PROPERTY OF THE PROPERTY OF THE PROPERTY OF THE PROPERTY OF THE PROPERTY OF THE PROPERTY OF THE PROPERTY OF T

VOICE CARD

\$69 \$199

(714) 730-1121 FAX: (714) 730-3837
PRICES SUBJECT TO CHANGE WITHOUT NOTICE
MasterCard VISA

Inquiry 648.

#### MIDI

#### LAPTOP PS/2 PC/XT/AT

MIDIATOR®, Music Interface with Serial I/O, MIDI In, MIDI Out, & Real-Time clock. Connects any PC compatible RS-232 Port without ext, power, card slot, system mods. Software: KEEnote-16 multi-frack record/play, edit, save/load, more. MonKEE manages MIDI data. Separately \$24955. Introductory Special—ALI for \$129.95 + 5.00 S&H USA, MC, VISA, COD, Check (10 days), TX res. add 75% tax.

KEE • Key Electronic Enterprises • KEE 9112 Hwy. 80 W., Suite 221-B, Fort Worth, TX 76116 Order 1-800-KEE-MIDI Tech (817) 560-1912

Inquiry 649.

#### **MONITOR INTERFACE**

#### **DRIVE MULTIPLE MONITORS**

with one PC using our VOPEX video port expresentations are more dramatic. We have a VOPEX for PC, PS/2, MAC II & workstations. Units are available from 2 to 10 output ports.

#### NETWORK TECHNOLOGIES INC.

800-RGB-TECH or 216-543-1646

MC/VISA/AMEX

19145 Elizabeth St., Aurora, OH 44202

Inquiry 650.

#### MUSIC

MIDI Programmer's ToolKit!
Technical specs, software tools, example programs for popular MIDI interfaces. For IBM PC/XT/AT. Supports Turbo C, Turbo Pascal, Quick C, Microsoft C, Quick Basic. \$39.95 + \$3 S&H. Intelligent MIDI interfaces too, from \$159. VISA/MC

Music Quest, Inc. (214) 881-7408

Inquiry 651.

#### **OBJECT ORIENTED TOOLS**

## **OBJECT ORIENTED TOOLKIT**

TRIPLE your productivity with Complete C™

The only C object oriented development utility with precompiler, foundation classes (source code included). make, integrated debugger, documentation generator, profiler, streamliner, and full technical support. Introductory Price: \$269

**Complete Computer Corporation** 111 West 57th St., NY, NY 10019 212-582-2635

Inquiry 652.

## PROGRAMMERS TOOLS

#### IBM ARTIC CARD DEBUGGER

Cut your ARTIC debugging time down to 1/10 OR LESS. Finally, a realtime software debugger for IBM ARTIC cards! Features include setting breakpoints anywhere; forwards and backwards tracing; RCM and task statistics; debug as many cards as you have in your sys-unit, concurrently; high level support for setting breakpoints by source code label, and dumping program variables by source code label.

#### ATLANTIC FIRMWARE

(609) 795-9651

Inquiry 653.

#### PROGRAMMERS TOOLS

#### Menu Creator™ \$99.95

A program generator for menu-driven user interface. Edit menu windows interactively using WYSWYG screen editor-Menu Creator' generates a linkable menu object file. Excellent for complex menu systems. Capable of handling command trees with hundreds of menu items. Mouse support and context-sensitive help. FORTRAN, PASCAL, C, BASIC supported.

Call your dealer

For free utility software contact: Avanpro Corp. P.O. Box 969, Pacific Palisades, CA 90272 (213) 454-3866

Inquiry 654.

## TLIB™ 4.2 Version Control

"TLIB" is a great system" — PC Tech Journal 3/88.
Full-featured configuration mgmt for software profesreui-reatured cominguration mgmt for software protes-sionals. All versions of your code instantly available. Very compact, only changes are stored. Check-in/out locks, revision merge, branching, more. Mainframe deltas for Pansophic, ADR, IBM, Unisys. Only \$99.95 + S&H, or 5-station LAN \$299.95 + S&H. VISA/MC

#### **BURTON SYSTEMS SOFTWARE**

P.O. Box 4156, Cary, NC 27519

(919) 856-0475

Inquiry 655.

#### Have Same 'C' Source for UNIX and DOS

D-ISAM—Unix standard indexed file management library for UNIX DOS and NETWORKS. Manages all locking. UNIX/DOS source \$595 (for both), DOS libs\* \$145.

"W"—Character windowing with COLORS, Line Graphics, Bells and more, You need not modify DOS code to work WELL on any UNIX terminal. UNIX/DOS source \$295 (for both), DOS libs\* \$95.

#### BYTE DESIGNS

P.O. Box F195-76, Blaine, WA 98230 1-800-663-8547 or (604) 278-5200 '(DOS libs available for Microsoft or Borland 'C' compilers)

Inquiry 656.

Async Executive™ & Tutorial
Interrupt driven transmit & receive. Supports up to eight ports. Buffered I/O to 84K, 50 to 192008PS. XON/XOFF, DTE/DCE, Modem lered I/O to 64X. 50 to 1920/08PS. X/ON/XOFF. DTE/DCE. Modem controls. Transfer characters or blocks, Millisecond timing. Universal language interface. BIOS/DOS extension capabilities. X/MODEM wfc. 2004 page comprehensive manual. Sample programs include a spooler written in C. For IBM PC/X/TAT & all compatibles. Software Developer's Kit: \$595. Additional drivers \$50.00 Shipping \$5. Canada \$10, International \$15 CA residents must add sales tax. Checks/I/MO only.

CIRRUS SOFTWARE, INC. P.O. Box 51924, Dept. B., Palo Alto, CA 94303

(415) 949-1470

Inquiry 657.

#### "C" WINDOWING \$49.95

MS-DOS virtual screen library. Unlimited text windows. 100+ functions/macros. Move, resize, hide, pop-up, edit, etc. Attributes, tabs, scroll/alignment bars. K&R print, raw/processed I/O, cursor mgml. Easy to use. Excellent doc. NJ add 6%. \$3.00 S&H. 15 day \$ back. Check or money order. Specify compiler (Microsoft, Lattice, Turbo). Allow 2-4 wks. Write:

Commonwealth Data Systems, Inc. P.O. Box 568, Lincroft, NJ 07738

Inquiry 658.

#### MAC DEVELOPMENT TOOLS

Professional Programmers Extender: Standard Mac interface, lists, printing, graphics, tiling. Extender GraphPac: Quality color graphs. Line, bar, semi-log, customizable symbols.

> **INVENTION Software** (313) 996-8108

Inquiry 659.

#### PROGRAMMERS TOOLS

#### **TURBO PLUS \$149.95**

mming tools for Turbo Pascal 5.0 Screen Painte Code Generator I/O Fields Dynamic Menus Programming Unit Libraries, Sampla Programs, 280 Page Illustrated Manual. 60 Day Satislaction Guaranteel Brochures & Demo Diskettes avail. Highly Favorable Reviews! IBM & Compatibles.

## Nostradamus Inc.

PO. Box 9252, Salt Lake City, UT 84109 (801) 272-0671

Inquiry 660.

#### **Get INSIDE!**

The best PC software performance tool is now better than ever with source line timing, caller timing and arbitrary event timing—all with microsecond accuracy and without source modification. The expanded DOS analysis mode identifies I/O bottlenecks. \$125

Call today for a free brochure and the latest list of supported compilers. 30-day guarantee. VISA/MC/COD

Paradigm Systems
P.O. Box 152, Milford, MA 01757
1537-5043 In MA: (508) 478-0499

(800) 537-5043

FREE BUYER'S GUIDE
Programmer's Connection is an independent dealer
representing more than 300 manufacturers with over 800 software products for IBM personal computers and compatibles. We have serviced the professional pro-grammer since 1984 by offering sound advice and low prices. Call or write today to receive your FREE com-prehensive Buyer's Guide.

Programmer's Connection US 800-336-1166 Canada 600-225-1166 International 216-494-3781 7249 Whipple Ave, NW North Canton, OH 44720

Inquiry 661.

## 'C' DOCUMENTATION TOOLS

- C-CALL \$59 Creates graphic-tree of caller/called structures, and filles-vs-procedure table-of-contents
  C-HDR \$59 Creates/inserts/updates headers for each procedure showing caller/called and identifiera
  C-LIST \$39 List, action-diagram, reformat programs
  C-REF \$49 Local/global/parameter cross reference
  SPECIAL \$40 &14 Letter integrated C-DOC transition

- SPECIAL \$149 All 4 plus integrated C-DOC version

#### SOFTWARE BLACKSMITHS INC.

ONT Canada L5N-4M1 (416) 858-4466

Inquiry 662.

## Turbo SuperGen 2.00 \$10 (NEW VERSION)

- Add DBasestyle, easy to use data entry screen unit lo Turbo Pascal 4.0 Extensive Features:

  Dependent and independent data entry fields control.

  Definable editing keys (function and cursor keys).

  Support all data types including arrays, byte, date & time fields.

  Numerics decimal point alignment and picture controlled I/O fields.

  Screen painter and data entry unit code generator.

  Full source code in Turbo Pascal is included.

  Complete version with manual and examples on disk. Reg. IBM-PC. Only \$10. Another low cost but sophisticated tool from Software Mission

629/3 Sathupadit Rd., Yannawa, Bangkok 10 TLX 84918 FAX: 2942263 1012D Thailand

Inquiry 663.

#### **PUBLIC DOMAIN**

### \$3.00 SOFTWARE FOR IBM PC

Hundreds to choose from, wordprocessors, databases, spreadsheets, games, lotto, communications, business, music, bible, art, education, language and useful utilities for making your computer easier to learn. Most programs have documentation on the disk.

Free 125 page catalog

BEST BITS & BYTES P.O. Box 8245, Dept-B, Van Nuys, CA 91409 In CA: (818) 764-9503 800-245 800-245-BYTE

Inquiry 664.

#### **PUBLIC DOMAIN**

### \$1 per DISK SALE

20 TOP IBM PC PD/SW DISKS
(360K) ONLY \$20 + \$3 S&H

QubeCalc, EDRAW, AutoMenu, Math Tutor, PC-DOS Help,
Baker's Dozen, Languages, EZ-Form, PC-Style, PackDisk,
PC-Stock, KidGames, Best Games, Home Inventory,
Outline, Form Letters, ImagePrint, SideWriter, PC-Prompt,

#### BRIGHT FUTURES INCORPORATED

P.O. Box 1030, East Windsor, CT 06088 FREE CATALOG (\$1.25 per disk)

Inquiry 665.

#### FREE CATALOG **PUBLIC DOMAIN/SHAREWARE**

400 IBM PC & compatibles disks • 200 Amiga disks • 125 Atari ST disks
PC disks as low as \$1.25 each, Amiga & ST as low as \$1.60 each! Rent or buy. Free shipping! Call toll free, write or circle reader service for FREE BIG CATALOG with full descriptions. Please specify computer—48 hr. turnaround!

#### **Computer Solutions**

PO Box 354—Dept. B, Mason, Michigan 48854 1-800-874-9375 (M-F 10-6 EST) 1-517-628-2943

Inquiry 666.

- · CLIP ART
- GRAPHICS
- · LASER FONTS
- GAMES TRAVEL
   AUDIO/VIDEO
- ELECTRONICS
- SECURITY
   EDUCATION

#### For FREE CATALOG write to: **CWI Information Services**

P.O. BOX 4851, Anaheim, CA 92803 800-777-5636

Or telephone (714) 879-7917 24 HOURS!

Inquiry 667.

#### **RENT SOFTWARE \$1/DISK**

Rent Public Domain and User Supported Software for \$1 per diskfull or we'll copy. IBM (3½" also), Apple. C-64, Sanyo 550 and Mac. Sample 33, VISAMC. 24 hr. info/order line. (619) 941-3244 or send #10 SASE (specify computer) Money Back Guarantee!

FutureSystems Box 3040 (T), Vista, CA 92083 office: 10-6 PST Mon-Sat. (619) 941-9761

Inquiry 668.

#### **PUBLIC DOMAIN** SHAREWARE

1000's OF SELECTIONS Highest Quality

## PD SOFTWAREHOUSE

CALL FOR A FREE CATALOG 1-800-548-7360

Inquiry 669.

#### FREE IBM SOFTWARE

FREE CATALOG also contains SHAREWARE. 51/4 PHEE CAIALUG also contains SHAHEWAHE. 5% and 3½-inch. All categories. ENGINEERING, CAD, DESKTOP PUBLISHING, LANGUAGES, UTILITIES, BUSINESS, GRAPHICS, SPREAD-SHEETS, WORD PROCESSORS, CHURCH, MEDICAL, HEALTH, EDUCATION, HOME.

#### SECTOR SYSTEMS COMPANY, INC.

Dept. B-6, 416 Ocean Avenue, Marblehead, MA 01945 (617) 639-2625

#### **PUBLIC DOMAIN**

#### FREE CATALOG

\$1 IBM SOFTWARE

For your free 32 page Master Edition catalog featuring the best of IBM Shareware from just \$1 each, call or write today!

#### 1-800-338-2118

SOFSOURCE

Box 828, East Lansing, MI 48826

Inquiry 672.

#### FREE SOFTWARE CATALOG

Low as \$1.20/disk
Over 1000 quality IBM software
On 5.25" and 3.5" format
From outside U.S.A., except Canada,
please send US \$2.00 refundable with order. For fast service, write to

# SOFTSHOPPE P.O. BOX 709, Ann Arbor, MI 48105

(313) 763-6721

Inquiry 673.

#### FREE SOFTWARE

We send you 15-20 new IBM programs a month on 5 disks—FREE! You pay only \$5, shipping/handling. Annual membership reg. \$29.95. Join today for only \$9.95 and we'll send you over 30 programs on 10 disks as a bonus-FREE! No gimmicks-no catches!

toll free 800 669-2669 ext 348

SOFTWARE of the MONTH CLUB

we take visa/mastercard/amex

Inquiry 674.

#### SECURITY

#### **EVERLOCK COPY PROTECTION**

EVERLOCK COPY PROTECT
Thwarts ALL Bit-copy Software
Protect any COM/EXE w/o Source changes
Shut down Debug Tracing & Disassemblers
Install to Floppy, Hard Disk, or LAN
Remotely reset Program Install-Count, ExpireDate or #Executes
No damaged media or I/O plugs
For IBM and clones. \$195 & up. Free Info.

Az-Tech Software, Inc.

(800) 227-0644

(816) 776-2700 FAX: (816) 776-8398

Quite

Your Valuable

Inquiry 675.

#### THE ULTIMATE COPY PROTECTION

 Completely Menu Driven
 Defeats all Hardware/Software Copiers
 No Source Code Changes
 Multiple Layering
 No Damaged Media
 Full Hard Disk Support
 Unlimited Metering
 FREE Demo Disk
 STOPCOPY\*\* \$32559 Software Investment STOPCOPY PLUS" \$45000

BBI COMPUTER SYSTEMS® (301) 871-1094
14105 Heritage La., Silver Spring, MD 20906 FAX: (301) 460-7545

Inquiry 676

#### BIT-LOCK® SECURITY

Piracy SURVIVAL 5 YEARS proves effectiveness of powerful multilayered security. Rapid decryption algorithms. Reliable/small port transparent security device. PARALLEL or SERIAL port. Complemented by economical KEY-LOK\* and multifeatured COMPULOCK\* including countdown, timeout, data encryption. and multiproduct protection.

MICROCOMPUTER APPLICATIONS 3167 E. Otero Circle, Littleton, CO 80122 (303) 922-6410/770-1863

344 BYTE • JUNE 1989

Inquiry 677.

#### **SECURITY**

#### PC Security "Password"

PC Security "Password"

With All the Computer Security Talk, PASSWORD

is the Perfect Security Lock.

Password is a software program providing security for your PC. Password
is Easy to understand and Simple to Install, requires no reformatting. The
bott limit option secures your hard disk. Password provides for up to 100

users with the supervisor controlling access to protected directories.

Password is menu-driven with pop-up windows and help screens. The program provides an audit trail of users, and a screen blanking leature.

PASSWORD 1990.00 US View, M/C, Amex

Nasdec International Inc.

2010 15 Carry Street Winningo M/S Carry Street Winningo M/S Carry Street W/S Carry Street W/S Carry Street W

2704-85 Garry Street, Winnipeg MB Cenada R3C 4J5 PH: (204) 956-2798 FAX (204) 943-3702

Inquiry 678

#### **COPY PROTECTION**

he world's leading software manufacturers depend on Softguard copy protection systems. Your FREE DISKETTE introduces you to Supertock"—invisible copy protection for IBM-PC (and compatibles) and Macintosh.

- Hard disk support
- No source code changes
   LAN support
- New upgrades available

(408) 773-9680

SOFTGUARD SYSTEMS, INC.
710 Lakeway, Suite 200, Sunnyvale, CA 94086
FAX (408) 773-1405

Inquiry 679.

#### SOFTWARE/ACCOUNTING

#### PC TIME CLOCK

AutoTime is an Employee Management System that allows you to turn any PC into an Electronic Time Clock. AutoTime provides Time & Attendance, Job Costing, Payroll interface, and Labor Distribution reporting. Network compatible. Prices start at \$495.
Other Business Products: Network FAX, Absence Callula, Disc. P. 1 Call-In, db-EDI.

**Chase Technologies** 

1617 Kingman Ave., San Jose, (408) 998-2917 CA 95128

Inquiry 680.

#### **dBASE BUSINESS TOOLS**

- GENERAL LEDGER
- PURCH ORD/INVNTORY
   ACCOUNTS RECVABLE
   JOB ESTIMATING
- ORDER ENTRY
   JOB COSTING
- BILL OF MATLS
   PAYROLL
- . SALES ANALYSIS · ACCOUNTS PAYABLE
- - \$99 ea. + S&H

dATAMAR SYSTEMS Cred. Card-Check-COD

4876-B Santa Monica Ave. (619) 223-3344

San Diego, CA 92107

Inquiry 681.

#### CHAMPION ACCOUNTING SOFTWARE - TRY BEFORE YOU BUY

CHAMPION, ACCPAC BPI
REAL WORLD 4 IN 1
SOLOMON PROFITWISE
SBT, ACCOUNTMATE
BUSINESSWORKS
ONE-WRITE PLUS v 20
COMPANY BOOKS
PEACHTREE COMPLETE II
ABRAXAS COMPLETE
OTHERS
Mail \$1000 for 8 \$239.00 \$199.00 \$199.00 \$395.00 \$222.00 \$129.00 \$149.00

Mail \$10.00 for sample progr

TARIQ INTERNATIONAL P.O. Box 98427, Atlanta, GA 30359 1-800-221-3934 (404) 564-1128

Inquiry 682.

#### SOFTWARE/BASIC

#### Save time, money, & brain cells!

QuickWindows Advanced user-interface library supports windows, menus, dialog boxes, help, mouse, and more. For text and graphics modes thru VGA. Fast and intuitivel text and graphics modes thru VGA. Fast and intultivel QuickComm communications ilbrary supports up to 16 comm ports, Hayes modems, xmodem and ymodem file transfer, and more. All interrupt driven. Easy to usel Each library written in assembly and comes with complete manual. \$139 each. For Microsoft QuickBasic or BASCOM. Software Interphase, Inc. 5 Bradley Street, Suite 106, Providence, RI 02908 (401) 274-5465 Call now for FREE terminal/demo program. Fax # 401-272-1273

Inquiry 683.

#### SOFTWARE/BUSINESS

#### DATA ENTRY SYSTEM

Heads-down data entry with two-pass verification for the IBM PS/2-PC/XT/AT & compatibles. Features include: Auto dup/skip, verify bypass, range checks, table lookups, a complete edit language. Fully menu driven. Price \$395

Call for our free 30 day trial period.

#### **COMPUTER KEYES**

21929 Makah Rd., Woodway, WA 98020 Tel: 206/776-6443 USA: 800/356-0203 Fax: 206/776-7210

Inquiry 684.

#### TPROSS\_TRANSPORTATION ROUTING

TPRO88—TRANSPORTATION ROUTING A powerful interactive system for finding optimal routes on transportation networks with up to 512 nodes nad 32768 links. TPRO88 finds the shortest and/or quickest path between any two points, solves traveling salesman problems with up to 50 stops, finds minimum spanning tress, computes times and distances between all points on a network. Many features including U.S. Interstate highway network, graphics display and editing, stop sequencing, report generator. \$ 149 with manual and 8087 support.

Eastern Software Products, Inc. P.O. Box 15328, Alexandria, VA 22309

(703) 360-7600

#### SOFTWARE/ENGINEERING

#### Affordable Engineering Software

FREE APPLICATION GUIDE & CATALOG

Circuil Analysis • Root Locus • Thermal Analysis • Plotter Drivers • Engineering Graphics • Signal Processing • Active/Passive Filter Design • Transfer Function/FFT Analysis • Logic Simulation • Microstrip Design • PC/MSDOS • Macintosh • VISA/MC

BV Engineering Professional Software 2023 Chicago Ave., Suite B-13, Riverside, CA 92507 (714) 781-0252

Inquiry 685.

Digital Control Intro **Digital Filter Tutor** 

\$200 \$450 \$925

Kalman Filter Tutor Practical hands-on training courses that run on the IBM PC. Ideal alternative to text books, seminars, and university courses. FREE demo disk available.

#### **Engineering Tutorial Software**

22338 Luli Street, Canoga Park, Ca 91304 (818) 716-0816

Inquiry 686.

#### PCB THERMAL ANALYSIS

A Printed Circuit Board's greatest enemy is excess heat. Prevent overheating by using PCB THERMAL ANALYSIS SOFTWARE. PCB is an easy to use, fully integrated analysis package that provides concise results. Temperatures are displayed on a topographical color contour plot. Cost \$5000, demo \$15. KCR PRODUCTS PO Box 1415, Burleson, TX 76028

Inquiry 687.

#### SIMULATION WITH GPSS/PC"

GPSS/PC" is an IBM personal computer implementa-GPSS/PC\* is an IsM personal computer implementa-tion of the popular mainframe simulation language GPSS. Graphics, animation and an extremely interac-tive environment allow a totally new view of your simula-tions. Simulate complex real-world systems with the most interactive and visual yet economical simulation

#### **MINUTEMAN Software**

(508) 897-5662 ext. 540 (800) 223-1430 ext. 540

Inquiry 688.

#### SOFTWARE/ENGINEERING

#### Circuit Analysis — SPICE

Non-linear DC & Transient; Linear AC. Version 3B1 with BSIM, GaAs, JFET, MOSFET, BJT, diode, etc. models, screen graphics, improved speed and convergence.

\* PC Version 2G6 available at \$95.
Call, write, or check inquiry # for more info.

Northern Valley Software 28327 Rothrock Dr., Rancho Palos Verdes, CA 90274

(213) 541-3677

Inquiry 689.

#### FREE ENGINEERING MAGAZINE

Personal Engineering is a monthly magazine sent free of charge (USA only) to scientists/engineers who use PCs for technical applications. Topics each month include Instrumentation • Data Acq/Control • Design Automation. To receive a free sample issue and qualification form either circle below or send request on letterhead to:

Personal Engineering Communications Box 300, Brookline, MA 02146

Inquiry 690.

#### LCA-1 LOGIC CIRCUIT ANALYSIS

Interactive digital circuit simulation with over 25 standard primitive types, batch mode, macro models, design rule checks, multiple inputs.

Advanced 4 state, event driven simulator.

Built in graphics.

Typical, Min/Max, or Zero delay timings.

LCA-1 1.10 IBM PC \$495 FREE DEMO. Tatum Labs, Inc.
3917 Research Park Dr. B-1, Ann Arbor, MI 48108

313-663-8810

Inquiry 691.

#### TUTSIM " FANSIM"

- Time Domain · Control sys. Simulation
- Linear and nonlinear
- · Block Diagram Syntax
- \$40 (eval copy)/\$495

#### Frequency Domain • FFT, Inverse FFT

- Find Xfer Functions · Find roots, poles
- Bode, Nyquist, tables
- \$40 (eval copy)/\$395 full

Info, examples: TUTSIM Products 200 California Ava., #212, Palo Alto, CA 94306 (415) 325-4800

Inquiry 692.

#### SOFTWARE/FINANCIAL

#### SCAN-A-GRAPH

Paper graphs, charts into Lotus-123 etc
See a Graph in a book, mag, or newspaper. Scan it with you handscanner, and SCAN-A-GRAPH converts it to numbers for LOTUS-123.
Stats packages, etc. Replot, correlate, analyse, predict. Make a million!
Converts line graphs in TIF image files from scanner to ASCII numeric
files. Normalizes different graphs. Needs IBM PC and Scanner. Mouse
optional. Simple to use.

\$295.00 inc. disk, manual, airmeil postage. Visa, Amex

System Solutions Pty Ltd 28 Palmerstown st, BERWICK Vic 3806 AUSTRALIA

Fax (61) 3 707 2900 Tel (61) 3 707 2851

Inquiry 693.

#### SOFTWARE/FORECAST

#### FORECASTING PC/SIBYL™

The classic collection of business forecasting software. Fully revised & expanded: •19 forecasting models -Faster • Easier to use • Full statistics • By Spyros Makridakis, internationally recognized forecaster. Two disk set now \$495 plus \$25 postage & handling; or \$20 for demo disk (credited toward purchase).

# APPLIED DECISION SYSTEMS 33 Havden Ave., Lexington, MA 02173

33 Hayden Ave., Lexington, MA Call: (617) 861-7580

Inquiry 694.

#### SOFTWARE/FORTRAN

#### EXPAND & EXTEND LIBS

122 FORTRAN callable routines. EXPAND allows DOS compilers access to LIM/EMS 3.2 or 4.0 expanded memory. EXTEND provides CGA, EGA, VGA, Hercules, HP, Tektronix, AutoCAD DXF graphics, access to BIOS/DOS functions plus additional utilities. EXPAND \$119, EXTEND \$149, both \$218.

#### DESIGN DECISIONS, INC.

PO. Box 12884, Pittsburgh, PA 15241 (412) 941-4525

Inquiry 695.

#### SOFTWARE/GEOLOGICAL

#### **GEOLOGICAL CATALOG**

Geological software for log plotting, gridding/contour-ing, hydrology, digitizing, 3-D solid modelling, syn-thetic seismogram, fracture analysis, image process-ing, scout ticket manager, over 50 programs in catalog, Macintosh tool Please call, or write, for Free Catalogi

RockWare, Inc. 4251 Kipling St., Suite 595, Wheat Ridge, CO 80033 USA (303) 423-5645

#### SOFTWARE/GRAPHICS

#### PC TECHNICAL GRAPHICS

TEKMAR is a graphics library for the EGA or Tecmar Graphics Master. Similar to PLOT-10, includes WINDOW, VIEWPORT, AXIS. Support for HP, HI plotters. Curve fitting, complete plotting program. Log. semi-log, multi-axis, 3-D, contours. Jerry Pournelle (Aug 86 Byte): "As good as any I have ever seen..." Demo disks, literature

Advanced Systems Consultants 21115 Devonshire St. #329, Chatsworth, CA 91311 (818) 407-1059

Inquiry 696.

#### QuickGeometry Library

Many powerful math subroutines for CADICAM and graphics; LINES, ARCS, CIRCLES, ELLIPSES, NON-UNIFORM RATIONAL B-SPLINES WOFFSET (NURBS); INTERSECTION (even splines), ROTATE, SCALE, TRANSLATE, MIRROR, OFFSET, BREAK, TRIM; ENDPOINTS, TANGENTS, CURVATURE; DXF ilo; Iliss LIBM PC comp MS-DOS 24, 5199.00 + no S&H; incl C source, manual, support, 30-day guarantee.

# Building Block Software P.O. Box 1373, Somerville, MA 02144

(617) 628-5217

Inquiry 697.

# PROFESSIONAL GRAPHICS FOR PROFESSIONAL GRAPHICS FOR SCIENTISTS AND ENGINEERS PC/MSDOS • Macintosh FREE 48 page Catalog Linear/Log Scaling • Graphs with error bars • AUTO PLOT • BATCH Mode • Multiple Yaxes • Multiple data files • Auto Forced Scaling • Full labeling • Builtin editor • 1:23 Interface • Curve fitting • Statistics • CGA, EGA & Hercules Compatible. 40 pen picters supported.

BV Engineering Professional Software
2023 Chicago Ave., Suite B13, Riversida, CA 92507
VISA/MC (714) 781-0252

Inquiry 698.

#### **CADpacs**

Software Development Tools For CAD and Graphics Programmers

General 2D & 3D graphic and utility libraries for C. Each CAD-pac includes complete C source code, programmers manual, and sample programs. \$35 each CADpac + \$2 s/h.

DesTek, Inc. Design Technology PO. Box 176, Kenmore, NY 14217

Inquiry 699.

#### SOFTWARE/GRAPHICS

#### Technical Report Graphics

Edit data and graphics with EDTECH for \$65

- Database, worksheet-style data editing
   Technical XY plots from data for reports
   Graphics editing on screen, drawing, text
   180x180 dots/inch output, 24-pin ptr req'd
   Log axes, Greek, symbols, Lotus implex

#### DIGITAL ANALYTICS

P.O. Box 31430, Houston, TX 77231 (713) 721-2069

Inquiry 700.

#### TurboGeometry Library

Over 150 2&3 dimensional routines, includes Intersections, Transformations, Equations, HiddentLines, Perspective, Curves, Areas, Volumes, Clipping, Planes, Vectors, Distance, Polydecomp, IBM PC and Comp. MAC. MSDOS 2+. Turbo Pascal, Turbo C, MSC & Turbo Pascal MAC. 400 pg. manual, source code. \$1495 + 500 S&H. Foreign add \$16.00. VISA, MC, Chk, PO. 30 Day guarantee.

Disk Software, Inc. 2116 E. Arapaho Rd., #487, Richardson, TX 75081 1-800-635-7760 (214) 423-7288 FAX: 214-423-4465

Inquiry 701.

## S E G S 2.0

Scientific Engineering Graphics System

- Logarithmic, Time/Date & Linear Axes.
   Easy Curve Fitting and Data Smoothing.
   1-2-3 Interface & Numeric Spreadsheet.
   Supports all Video & Device Standards.
   10 Curves with up to 8000 points each.

Edmond Software, Inc.

5900 Mosteller Dr. #1124 Oklahoma City, OK 73112

800-284-3381

Inquiry 702.

#### PEN PLOTTER EMULATOR

FPLOT turns your dot matrix or laser printer into an HP pen plotter. Fast hi-res output. No jagged lines. Vary line width, color. Works with Autocad, Drafix, etc. Supports NEC P5/P6, IBM Proprinter, Epson LQ/FX, Toshiba, HP Laserjet. Hercules/CGA/EGA/ VGA for preview. \$64 check/m.o.

#### **FPLOT CORPORATION**

24-16 Steinway St., Suite 605, Astoria, NY 11103

212-418-8469

Inquiry 703.

#### GRAPHICS PRINTER SUPPORT

AT LAST! Use the PrtSc key to make quality scaled B&W or color reproductions of your display on any dot matrix, inkjet, or laser printer GRAFPLUS sup-ports all versions of PC or MS-DOS with IBM (incl. EGA, VGA), Tecmar, and Hercules graphics boards.

Jewell Technologies, Inc. 4740 44th Ave. SW, Seattle, WA 98116 800-628-2828 x 527 (206) 937-1081

Inquiry 704.

#### FORTRAN PROGRAMMER?

Now you can call 2-D and 3-D graphics routines within your FORTRAN program.

GRAFMATIC: screen routines \$135.
PLOTMATIC: plotter driver 135.
PRINTMATIC: printer driver 135.
For the IBM PC, XT, AT & compatibles. We support a variety of compilers, graphics bds., plotters and printers.

#### **MICROCOMPATIBLES**

301 Prelude Dr., Dept. B, Silver Spring, MD 20901 USA (301) 593-0683

Inquiry 705.

#### SOFTWARE/GRAPHICS

#### GRAPHIC TOOLS LIBRARY

NOVA XGLIB: High speed. Window/viewport, arcs, splines, figure fill, paint, borders, text scale/orient/align, bitmaps, bitbit, pens, keyboard, mouse, image capture. Over 150 functions, \$75. PC\_VDI: includes Segment, virtual mem. \$395. Both products ANSI CGI compatible, drivers for printer, plotter, HP laser. CGATEGAVGA. For most "C" compilers, MS FORTRAN, QuickBASIC. Demos, manual.

NOVA, INC. P.O. BOX 68976, Schaumburg, IL 60168

312-882-4111

Inquiry 706.

#### SOFTWARE/INVESTMENT

Compare over 1,300 Mutual Funds with Business Week's Mutual Fund Scoreboard and your IBM PC or compatible. Use simple menu commands to search and sort on over 25 information fields. No additional software required. Data transports easily to Lotus 1-2-3. Search, total, average, rank, display and print reports-at the touch

On a way:

Only \$68.95 each for an Equity or Fixed Income Diskette
\$198.85 per subscription for either the Equity or Fixed Income version
\$318.90 for a subscription to both versions (a savings of \$801)
Order now or receive more information by calling 1-800-553-3575
(In Illinois, call 1-312-250-9292)

Or write to: Business Week Diskettes
P.O. Box 621, Elk Grove, IL 60009

Inquiry 707.

#### **OPTIONS FUTURES** STOCKS

MARKET QUOTATION MONITOR
85 page book covers satellite and radio data reception of linancial news and quotes for your PC, \$19 (includes damo diskette). Free informative catalog of

Data receivers and kits

Data receivers and kits
Quote processing and display software
Descrambling software utilities
303-223-2120
\$2 Shipping & Handling
DATAIX

111 E. Drake Rd, Suite 7041, Fort Collins, CO 80525

Inquiry 708.

#### SOFTWARE/LANGUAGES

#### FORTH with DRUMA FORTH-83 Break the 64K barrier without speed/space penalty. Well designed, attractively priced. '83 Standard.

National Standard Memory management
On-line documentation, ASCII/Islock files
Many powerful and useful features
Other products: windows, modules, profiler
IBM PCXTAT & all compatibles
Write or call for FREE example diskette.

DRUMA INC.

6448 Hwy. 290 East E103, Austin, TX 78723 Orders: 512-323-0403 BBoard: 512-323

BBoard: 512-323-2402

Inquiry 709.

#### **FORTRAN for Macintosh**

Language Systems FORTRAN is a full-featured FORTRAN 77 compiler integrated w/MPW Full ANSI FORTRAN 77 plus VAX-type extensions. SANE numerical calculations & data types incl. COMPLEX\*16. 68000, 68020 and 68881 object code. Arrays greater than 32K. Link with Pascal, C, MacApp. \$359 w/MPW via air. MC/VISA/Check. MAC+, SE, Mac II. HD req.

Language Systems Corp.
441 Carlisle Drive, Herndon, VA 22070
(703) 478-0181
See our ad on page 231

Inquiry 752.

#### TO: ARABS in America/Canada/Europe/Australia/Etc **Arabic Software & Manuals**

We are the largest shippers of the above etc. at the cheapest prices ever to any part of

HURRY! Call Us Now and ask for our free list!

#### MY COMPUTER

TEL 00971 (2) 335030 Box 7198 Abu Dhabi, U.A.E TLX 23490 MYCOMP EM, FAX 00971 (2) 342871

Inquiry 710.

### SOFTWARE/MATHEMATICS

#### MATH EDITING FOR THE PC

 $x_i^2 = \sum_{k=0}^{\infty} \left[ x_k^{2\tau e} \binom{n}{k} \right] + \left( \frac{\int \int F \, ds}{\sqrt[4]{\alpha \pm \beta x}} \right)$ 

- MathEdit constructs math equations to be inserted into WordPerfect and manuscript documents.
- · User-friendly interface—no new word processor needs
- · MathEdit-\$149

K-TALK

50 McMillen Ave., Suite 100 Columbus, Ohio 43201 (614) 294-3535

Inquiry 711.

#### SOFTWARE/MUSIC

#### **IBM MUSIC FEATURE CARD!**

Option card with 8 voice, multi-timbral MIDI synthesizer on board, includes 240 pre-programmed Yamaha sounds, 96 programmable patches and a MIDI indouthru interface. Use two cards to double capacitiles. An all-in-one MIDI Studio for IBM and compatibles for only \$495 Software available for recording, arranging and educational needs. Packages recommanded. Dealers, catalogers, & VARS call feedings and the schedule.

Distributed by MIX BOOKSHELF 6400 Hollis St., #12, Emeryville, CA 94608 (415) 653-3307

1-800-233-9604

#### The ENTER-tainer Clip Music & Utility 300 Songs & Sound Effects - FUN & Educational!

South State State Collection on the market for DOS machines. Play like a jukebox through your PC speaker or clip & distribute in your own programs. BASIC source code included—no royalties required. Info-packed 172-page manual. 5.25 or 3.5" disks. Requires BASIC 20 or later. \$29.95+\$3.50 S&H MCVISANIA. Money Back Guaranteel

**PDI Music Software** PO. Box 18655, Boulder CO 80308

(800) 727-4140 in Colorado (303) 440-4140

Inquiry 713.

#### SOFTWARE/PACKAGING

#### HARD TO FIND COMPUTER SUPPLIES FOR SOFTWARE DEVELOPERS & POWER USERS

Coth binders & slipcases like IBM's. Vinyl binders, boxes, and folders in mary sizes. Disk pages, envelopes, & labels. Low quantity imprinting. Bulk disks. Everything you need to bring your software to market. Disk and binder mallers. Much more! Low Prices! Fast service. Call or write for a FREE CATALOG.

Anthropomorphic Systems, Limited 376-B E. Saint Charles Rd., Lombard, IL 60148

1-800-DEAL-NOW 312-629-5160

Inquiry 714.

# SOFTWARE/SCANNERS

#### **Optical Character Recognition**

Stop retyping: PC-OCR\*\* software will convert typed or printed pages into editable text files for your word processor. Works with HP Scarufet, Panasonic and most other scanners. Supplied with 18 popular fonts. User trainable: you can teach PC-OCR\*\* to read virtually any typestyle, incl. foreign fonts. Proportional text, matrix printer output, Xerox copies OK. \$385. Check/VISA/MC/AmExp/COD

Essex Publishing Co.

Box 391. Cedar Grove, NJ 07009 P.O. Box 391, Cedar Grove, (201) 783-6940

Inquiry 717.

#### SOFTWARE/SCIENTIFIC

#### DATA ACQUISITION & ANALYSIS ON PC'S

- Free application assistance. Tell us about your DSP, process control, or DA needs. Our expert engineering staff will provide you with a sys solution to fit your needs and budget.

  A/D & IEEE 488 boards from MetreByte, Scientific Solutions and Na-

- tional Instruments.
  Analysis software including PRIME FACTOR FFT subroutine library,
  FOURIER PERSPECTIVE II advanced linear aystems analysis.
  Menu driven software from United, Laboratory Technologies, Culm-Curlis,
  and Golden. Scientificenjineeving, 2 & 30 ptr. Laby, 1988.
  LOW PRICES—Scriptification GUARANTEED.

**ALLIGATOR TECHNOLOGIES** Tel. (714) 850-9984 FAX. (714) 850-9987 MCI. ALLIGATOR

POWERFUL EQN SOLVER
RISK FREE \$59 OFFER With Top 10 Word Processor!
"Simple to differentiate or integrate." SCI.Soft
Graph across langularities. Non Linear \*Coupled isingular) differentiate of "Integrate." SCI.Soft
eqn \*Any order any number \*Indefinite (singular) integrats. New
functions/algorithms/solutions \*I fill 6th order curves to imported data
\*COMPLEX/real roots \*Programming \*Af prodefinitions \*I digit
accuracy \*Non\* "Dev. over 40 years" Estimes \*MS-DOS, 640KB,
graphics card \* CURYE\*

CALL TODAY \*, 800-648-353 x100
VISAM/CICODICheck

CURYES \*VESTERS\*\* Integratational

Curve Systems International
11693 San Vicente Blvd., Suite 350, L.A., CA 90049

Inquiry 719.

#### Chaos/Nonlinear Dynamics

Ordinary and Delay Differential Equation Solvers "Bifurcation Diagrams "2- and 3-D Plotting, Sequential Magnification, Poincaré Sections" Next Maximum, 1-D & Circle Maps Phase Portratis with Multiple Intal Conditions "Spec

DS:1 \$250.00 DS:11 \$350.00

CHAOS IN THE CLASSROOM \$49.95

DYNAMICAL SYSTEMS, INC. P.O. Box 35241, Tucson, AZ 85740, 602-825-1331

Inquiry 720.

#### SAVE SAVE SAVE SAVE LET'S TALK LABELS

We do disk labels (5¼" & 3½)

■ Better ● Faster ● Cheaper ●
Because we specialize in disk labels. . Let's Talk We also have Tyvek Sleeves
Mallers • Binders • Vinyl Pages
a complete software packaging ser

HICE & Associates 9303 Cincinnati-Columbus Rd., West Chester, OH 45069 513-777-0133

## SOFTWARE/PRINTING

## PRINTER GENIUS

Powerful memory resident printer management • Control printer features from menus or within documents

• Print spool to disk files or memory • Background print
• File & directory browse • Edit small text • and more...
• User friendly pop-up screens • 92 page manual •
Preset for all printers • Completely flexible • PC
MS-DOS • \$89 + \$4 S/H • VISA/MC

Nor Software Inc. 527 3rd Ave., Suite 150, New York, NY 10016

(212) 213-9118

Inquiry 716.

#### C SCIENTIFIC LIBRARY

C SCIENTIFIC LIBRARY

Extensive library of matrix, mathematical, and statistical routines.

Developed and documented for use by technical specialists and compregrammers in research, education, engineering, and scientific applications. Over 550 functions, superior documentation—four manuals, including Tutorial, Function Pages, and Example Programs. Includes Real and Complex Uniear Algebra. Eigensystems, Differential Equations, Quadrature, Smoothing, Filtering and Prediction, MultiVariate Statistics, Multi-Dimensional Optimization, Uneer Programming, Curve Fitting and Interpolations, etc. \$295 object only and \$396 with C source code.

**EIGENWARE TECHNOLOGIES** 13090 La Vista Dr., Saratoga, CA 95070 (408) 867-1184

Inquiry 721.

#### Do You Need to do This on Your PC?

614 1/8 cu in liter per sec sec = 8.386421

Lascaux1000, "The Intelligent Calculator": (For IBM PC's) Verify logic of calculations. Reduce steps by 50%. Extensive table of physical constants. Easily customized. Much morel \$59.95 Demo disk \$1. 3220 Steuben Ave

Lascaux Graphics

Inquiry 722.

#### SOFTWARE/SCIENTIFIC

#### ORDINARY/PARTIAL DIFFERENTIAL EQN SOLVER

FOR THE IBM PC & COMPATIBLES

#### MICROCOMPATIBLES INC.

301 Prelude Dr., Silver Spring, MD 20901

(301) 593-0683

Inquiry 723.

OUR CATALOG WILL SAVE YOU TIME AND MONEY!

OUR CATALOG WILL SAVE YOU TIME AND MONEY!
It describes (i) GRAPH, a \$79 scientific plotting program, (ii) MINSQ, a powerful \$179 package for curve fitting and model development, (iii) LAPLACE, a simulation program employing numerical inversion of transforms (\$249), and (iv) RSTRIP for exponential stripping (\$249), Call today for our free 16 page catalog with detailed technical application notes.

#### MicroMath Scientific Software

Salt Lake City, Utah 84121-3144 For orders or catalogs call: (800) 942-MATH

DIAISEARCH data transfer by phone; prestores search strategies for your literature and data searches on DIALOG, BRS, STN, or other data bases. Cuts down on-line time. Dialsearch saves your results automatically, eliminating the

This of loosing your featus automatically, eminimating the risk of loosing your data.

The unique user interface allows even novices to perform on-line searches without special training. For \$55 on IBM PC 514", IBM 31/2", CPM 514", and Apple Macintosh disks. 30 day \$ back. VISAIMC/PO.

Scientific LOGICS Inc. Alcazar Ave., Cupertino, CA

(408) 446-3575 Compuserve 74017,6643

Inquiry 725.

SP-4 Plotting Program
Linear, Log, Weibull, Normal, Lognormal Axes
• 60,000 data • Curve fitting • 20 symbols •
Transformations • CGA/EGA/HP Plotters.

Send for our 32 page catalog of engineering/ scientific software.

Software Consulting Group P.O. Box 3298, Santa Clara, Ca (408) 446-1008

Inquiry 726.

#### SOFTWARE/SECURITY

CodeSafe™ Virus Protection System

CodeSafe® Virus Protection System
Thousands of copies in use sine 1968 • Protect all hard disk, any site
• Protects all COM, EVE, and associated OV. Ries, Not just the system files
• Protects all COM, EVE, and associated OV. Ries, Not just the system files
(like other products) • Detects corruption of Boot sector, and OOS • Supports all PC/MS DOS machines • DOS 20 to 40 • Mono, Herc, COA, EGA
• Includes both 5¼° and 3½° disks • Timesparent to user • Warning windows will open, with options if a problem occurs • Memory resident approx.
10 to 20 K, depending on the number of files.

TOLL FREE TECH SUPPORT • 30 Day Monry Back Guarantee
NOT COPY-PROTECTED 89495 Visa and Master Card accepted

ChrisWare, Inc.

15415 N. Eden Dr., Eden Prairie, MN 55346
24 HOUR SERVICE TOLL FREE 1-800-325-8448
In Minnesota or international Call Collect (612) 949-1116

Inquiry 727.

Inquiry 728.

#### SOFTWARE/SORT

#### **OPT-TECH SORT/MERGE**

Extremely fast Sort/Merge/Select utility. Run as an MS-DOS command or CALL as a subroutine. Supports most languages and flietypes including Btrieve and dBASE. Unlimited fliesizes, multiple keys and much more! MS-DOS \$149.

(702) 588-3737

Opt-Tech Data Processing

P.O. Box 678 - Zephyr Cove, NV 89448

#### **STATISTICS**

#### SX STATISTIX

PC Magazine Editors Choice!

 Easy to learn and use • Fast Free Support
 Money Back Guarantee At \$179 SX outperforms higher priced programs! If you value your time and money, call today for FREE SX demo disk

612-631-2852

Analytical Software Box 13204, Roseville, MN 55113

Inquiry 729

The BASS System™
Why use up 8 meg and 640K just to run a data step on your PC? Now you can run your data step code and statistical procs with a system that takes only 1 meg and 400K (and costs only \$399)! Free information

BASS Institute, Inc. P.O. Box 349, Chapel Hill, NC 27514 (919) 933-7096 or BB: (919) 968-6755 (N,8,1)

Inquiry 730.

#### Go with SOLO

Statistics and graphics for the PC. Quick and easy to use. All the popular statistics plus the latest in graphics. For business professionals for occasional use, researchers for basic statistics, or students. Satisfaction guaranteed! \$149 complete with graphics. Call today. VISA or MC.

BMDP Statistical Software, Inc. 1440 Sepulveda Blvd., Suite 316, Los Angeles, CA 90025 (213) 479-7799

Inquiry 731.

#### STATA

NEW RELEASE NOW AVAILABLE. Even better graphics, expanded on-line help, and much more. Still only \$590. Quantity and Academic Discounts available. \$20 Demo. Call toll-free for more information. AX/VISA/MC.

#### 1-800-STATAPC

Computing Resource Center 10801 National Boulevard, Los Angeles, CA 90064 (213) 470-4341

Inquiry 732.

#### THE SURVEY SYSTEM

An easy-to-use package designed specifically for questionnaire data. Produces banner format, cross tabs & related tables, statistics (incl, regression) & bar charts. Codes and reports answers to open-end questions. All reports are camera-ready for profes-sional presentations. CRT interviewing option.

#### CREATIVE RESEARCH SYSTEMS

15 Lone Oak Ctr., Dept. B, Petaluma, CA 94952 707-765-1001

Inquiry 733.

#### STATISTICS CATALOG!

Call for the catalog full of professional programs for general statistics, analysis of variance, regression, questionnaire analysis and quality control. Thoroughly tested and easy to use, the programs come with complete documentation. Programs available for PC or Apple II. Call toll free now for your free catalog.

HUMAN SYSTEMS DYNAMICS 9010 Reseda Blvd., Suite 222 Northridge, CA 91324

(800) 451-3030 (818) 993-8536 (CA)

Inquiry 734.

#### **STATISTICS**

#### STATISTICAL NAVIGATOR™

Statistical Navigator an expert system using Al strategies to help guide the researcher to the appropriate statistical analysis. Based on your answers, it suggests several analyses ranked by suitability. It explains what the analysis does and how it fits your objectives and assumptions. Special intro price \$99.95+s/h.

VISA/MC/AMEX/PO, 30 day-guarantee

## The Idea Works, Inc.

1-800-537-4866 314-445-4554

Inquiry 735.

#### SIR/DBMS DEMO KIT (7.5 Mb) \$49.95

Since 1978. SIN/DBMS has PIONEERC Advanced OBMS Technology DESIGNED to handle the changing complexities of Scientific, Engineering, and Research Database Management, SIR/DBMS is also DESIGNED to Provide THE BEST DIRECT Interfaces to SAS, SPSS, BMDP, & STSAT, SIR/DBMS offers True Application Level Portability from PCs thru Supercomputers

MAYBE YOU SHOULD TRY SIR/DBMS?? Order Now! Ref Buyer's Mart Special Offer!

SIR, A Division of Inter Systems Inc. 312-480-9270 (IL) 703-642-1600 (VA)

Inquiry 736.

#### MINITAB's a PC of cake!

MINITAB's intuitive commands are easy to use and remember. Features descriptive statistics, regression, time series, chi-square, hi-res graphics, much more. PC version incl. LOTUS interface, data editor, network pricing. Call for FREE brochure.

#### Minitab, Inc.

3081 Enterprise Dr., State College, PA 16801 (814) 238-3280

Inquiry 737.

#### NCSS

Professional, easy to use, menu driven statistical system. Used by over 5,000 researchers.

• 5.0 Statistical System — \$99

• 5.1 Graphics (2D & 30)—\$59

• 5.3 Power Pac Supplement—\$49

• 5.4 Exp. Design/OC—\$49

• 5.5 Survival Analysis—\$59

• 5.6 Forecasting—\$69

We accept checks, PO's, Visa, MC. Add \$3 s/h.

NCSS—B

885 East 400 North Kaysville UT 44037 CSS-B 801-548-0445 865 East 400 North, Kaysville, UT 84037

Inquiry 738.

#### SCA STATISTICAL SYSTEM

The only statistical software encompassing Forecasting & Time Series Analysis Quality and Productivity Improvement General Statistical Analysis

Available on both DOS and OS/2 operating systems. Call today for more information

Scientific Computing Associates 4513 Lincoln Ave., Suite 106, Lisie, IL 60532, USA Phone: (312) 960-1698 FAX: (312) 960-1815

Inquiry 739.

#### StatPac Gold™

StatPac Gold is the award-winning statistics and forecasting package that delivers. It's fast, flexible, easy to use and dependable. Time-tested and loaded with features. You be the judge. Get the facts! Call for your FREE brochure.

1-800-328-4907

Walonick Associates, Inc. 6500 Nicollet Ave. S., Minneapolis., MN 55423

(612) 866-9022

Inquiry 740.

#### UTILITIES

#### BETTER PRINTER CONTROL

PRINTSELECTOR provides a menu of printer func-tions & embeds printer control inside documents. Its better because menu controlled menu generators allow you to customize embedded con-trols and menus for your printer and your needs. MSDOS 5.25" only \$50,00+\$4,00 S/H+6,5% sales tax in CA to order or receive into

Brook King Systems 10064-7 Larwin Ave., Chatsworth, CA 9 (818) 882-8451 worth, CA 91311

Inquiry 741.

#### **BRIDGE-IT 3.5**

This device driver supports 3½ drives in both 720K and 1.44mb capacity on PC/XT/AT model compatibles without upgrading DOS or changing BIOS. Bridge the gap to PS/2 and laptop systems.

Only \$59 + \$4 S/H VISA/MC/COD UPS B/R

MICROBRIDGE COMPUTERS 655 Sky Way, San Carlos, CA 94070 ORDER TOLL FREE 1-800-523-8777

FAX 415-593-7675

Inquiry 742.

COPY AT TO PC
The 1.2mB drive has long been known to READ but NOT reliably WRITE on 360kB flopples. With "CPYAT2PC" I.2mB drives CAN reliably WRITE 360kB flopples saving a slot for a second hard disk or backup tape. "CPYAT2PC" (Not Copy Protected) offers "the preferable SOFTWARE SOLUTION." ONLY \$79+\$4 SIH VISA/MC/COD UPS BIR

MICROBRIDGE COMPUTERS

655 Skyway, San Carlos, CA 94070 Order toll free 1-800-523-8777 415-593-8777 (CA) FAX 415-593-7675 514-645-0818 (Canada)

Inquiry 743.

#### STANDARD GRAPHICS

NOVA XGLIB: Optimized. Window/viewport, arcs, splines, figure fill, borders, text (scale, rotate, align), bitmaps, bitbit, keyboard, mouse, image capture. Over 150 functions. \$75. PC\_VDI: Outline fillable text, Includes Segmentation. Free

PC\_Y01: Outline milable text, includes segmentation. Free Demo Disk. \$395.

Both products ANSI CGI compatible, drivers for printer, plot-ter, HP laser. CGA/EGA/VGA. For most "C" compilers, MS FORTRAN, QuickBASIC. Demos, manual.

NOVA, INC.

P.O. BOX 68976, Schaumburg, IL 60168 312-882-4111

Inquiry 744.

#### UTILITIES

#### Recover deleted files fast!

Disk Explorer now includes automatic file recovery. You type in the deleted file's name, Disk Explorer finds and restores it. Disk Explorer also shows what's really on disk: view, change or create formats, change a file's status, change data in any sector. MS-DOS \$75 U.S. Check/Credit card welcome

QUAID SOFTWARE LIMITED

45 Charles St. E. 3rd Fl. Toronto, Ontario, Canada M4Y 1S2 (416) 961-8243

#### ARABISE YOUR PC!

The ARABKIT package converts your PC to a fully bilingual Arabic/Latin system. Run popular software (Lotus 1-2-3, dBase Ill+.etc.) in English AND/OR Arabic, with on screen Arabic characters and NLQ prinling. ARABKIT comes with a free copy of ALBAYAN, a dedicated and powerful bilingual word

EGA version-\$299 MONO version (Inc Mono card)-\$349 Add 15% VAT if ordering in U.K.

ROCKETFIELD COMPUTER SYSTEMS 86 Birch Hall Lane, Manchester M13 0XZ, U.K.

Tel: 061-224 4032 FAX: 061-256-3279

#### DATABASE UTILITIES

NORTAK Software Ltd. now offers a menu-driven ASSIST-like file utility for dBASE, Clipper, and Fox-BASE. Self-contained (.EXE file), fast and simple

SINGLE VERSION-\$35; 3-VERSION PACKAGE-\$60.

SHOSHIN Systems Inc. Canada 1-800-267-8856 USA 1-800-267-0755

Info Only 613-235-2310 VISA and MC accepted

Inquiry 746.

#### **LOGGER®**

Logger, for IBM-PC and compatibles, tracks and reports: User, Time on, Time off, Directories used, Programs used, Program start/end time, and calculates totals. Tracks directories/files: Opened, Created, Renamed, Deleted. Completely transparent. Retails for \$74.95 with quantity discounts available.

System Automation Software, Inc.

8555 16th St., Silver Spring, MD 20910 1-800-321-3267 or 1-301-565-8080

Inquiry 747.

#### UTILITIES

#### \$79.95!!

Order the RED Utilities now! Programs include: Disk cache speeds hard and floppy disks. Printer spooler. Batch file compiler speeds batch files. Path command for data files. Wild card exceptions. Sort directories. Over 10 more programs. IBM PC. Visa/MC. Send for free catalog.

The Wenham Software Company 5 Burley St., Wenham, MA 01984 (508) 774-7036

Inquiry 748.

#### WORD PROCESSING

#### FARSI / GREEK / ARABIC / RUSSIAN

Hebrew, all European, Scandinavian, plus either Hindl, Pun-jabl, Bengali, Gujarati, Tamil, Thai, Korean, Viet, or IPA. Full-featured multi-language word processor supports on-screen foreign characters and NLQ printing with no hardware modifications. Includes Font Editor. \$355 dot matrix; \$150 add'l for laser; \$19 demo. SVI in U.S. Incl'd. Req. PC, 640K, graphics. 30 day Guarantee. MC/VISA/AMEX

#### GAMMA PRODUCTIONS, INC.

710 Wilshire Blvd., Suite 609, Santa Monica, CA 90401 213/394-8622 Tix: 5106008273 Gamma Pro SNM

Inquiry 749.

#### DuangJan

Billingual word processor for English and: Armenian, Bengall, Burmese, Euro/Latin/African, Greek, Gujarati, Hindi, Khmer, Lao, Punjabi, Russian, Sinhalese, Tamil, Telugu, Thai, Ukranian, Viet, . . . Only \$109+\$5 s/h (foreign + \$12 s/h). Font editor included. For any IBM compatibles with dot-matrix & LaserJet printer. Demo

MegaChomp Company 3438 Cottman Ave., Philadelphia, PA 19149-1606 (215) 331-2748 FAX: (215) 331-4188

Inquiry 750.

#### PC-Write 3.0 — Shareware

Fast, full featured word processor for IBM PC. Now edits large files & multiple columns. Also spell check, mailmerge, networking, ASCII, and macros. Easy to use, optional menus. Supports 500 printers Incl. lasers. Software, guide and tutorial on disk: \$16. Registration with manual, support newsletter and 2 free updates: \$89.

90 day money back guarantee. VISA/MC.

Quicksoft

219 First Ave. N., #224-BYTC, Seattle, WA 98109

1-800-888-8088

Inquiry 751.

TO PLACE YOUR AD IN

# THE BUYER'S MART

CALL BRIAN HIGGINS AT 603-924-3754

# PC COMPATIBLE **ENGINEERING**

Annabooks gives you the hardware, software, and firmware information you need to design PC-compatible systems faster and better. And you have control of your design from the ground up -- our firmware and software products include source code! Plus all the utilities you need.

Do hardware design? Nector Design's 1M DRAM SuperSpec is the first of a series of hardware books you won't want to miss. And a PC Bus timing book is on the way! Start by getting these books:

AT BlesKit: an AT Bios with source code you can modify. With setup & debug. 380 pages with disk, \$199

XT BlesKit: Includes a debug. 270 pages with disk, \$99
Intel Wildcard Supplement for XT BiosKit: Includes ASIC setup, turbo speeds, 60 pages with disk, \$49

1M DRAM SuperSpec: Design your memory to all mfg's specs at once! Lots of timing diagrams & tables, \$79

PremKit: Puts anything in Eprom or SRAM; DOS, your code, data, you name it! With source on disk, \$179

SysKit: Here's a debug/monitor you can use even with a brand X Bios. Includes source, of course. \$69

XT-AT Handbook: The famous pocket-sized book jam-packed with hardware & software info. \$9.95 ea. or 5 or more for \$5 each.

Software tools: You need MS C & MASM 5.1 for modifying the Kit products.

Mention this ad when you order and get a free XT-AT Handbook by Choisser & Foster! Hurry before we come to our senses and change our minds.

**Annabooks** 

12145 Alta Carmel Ct Suite 250-262 San Diego, California 92128

(619) 271-9526 Money-back guarantee

## STREAMING TAPE BACKUP ONLY

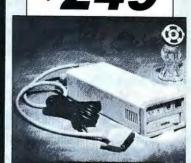

## External Tape Subsystem for PC ATS/XTS

- InterDyne 20MB streaming tape drive
- Advanced file-by-file backup software
- External subsystem with its own power supply
- Complete system includes everything vou need

## Order Today!

1-800-637-7878

"Ask about our money-back guarantee."

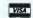

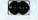

100 Rancho Road #27. Thousand Oaks, CA

Ventura Peripherals

## SUBSCRIPTION PROBLEMS?

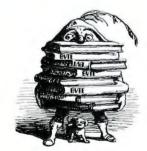

We want to help!

you have a problem with your BYTE subscription, write us with the details. We'll do our best to set it right. But we must have the name, address, and zip of the subscription (new and old address, if it's a change of address). If the problem involves a payment, be sure to include copies of the credit card statement, or front and back of cancelled checks. Include a "business hours" phone number if possible.

## BYTE MAGAZINE

ATTN: SUBSCRIBER SERVICE P.O. Box 555 HIGHTSTOWN, NJ 08520

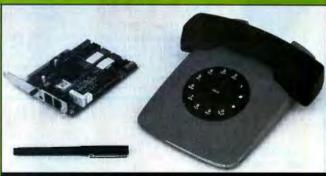

# 2400 bps MODEM \$95 30 DAY FREE TRIAL 2400 - 4800 bps MNP-5...CALL

Many low cost modems are faulty or very error prone... Not ours!!! PERFORMANCE "I have recently had a lot of trouble getting 2400 BAUDMODEMStowork...this one is working perfectly." R.T., Moreno Valley CA. SUPPORT "I get the impression that your company, indeed, bends over backwards to provide service to its customer. M.F., Selma CA, SUPERIOR TECHNOLOGY... The phone connection is the main source of data errors. DYNAMIC IMPEDANCE STABILIZ-ATION, DIS (invented by CompuCom) improves signal quality and reduces these errors by up to 95% compared to a standard modem. Model 2400 (without DIS) at \$95 outperforms the low cost alternatives, the 24DIS at \$119 outperforms the challengers, regardless of cost. IBM internal, Hayes compatible, made in USA, 6 COM ports, internal speaker, five year warranty, EasyCom software, dealers inquire. If you aren't totally satisfied, return within thirty days for afull refund I

CompuCom Corporation

March '89 p102 BYTE MAGAZINE
"Real deal...worked fine...quite a bargain." CALL (408) 732-4500 (800) 228-6648

# Save Your Data and Money, Too! Peripherals Sale!

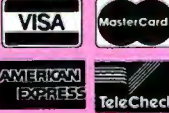

This is the fastest floppy interface tape drive around!

## 60MB TAPE DRIVES

for Shipping

40MB Tape \$22 60MB Tape \$30

External model now available for only \$99 extra!

Works on PC, XT, AT's and 100% compatibles. Connects to the internal floppy (B:) connector or the optional adapter card (\$77). Comes complete with installation instructions and data compression software that allows up to 100MB data storage on a 40MB tape -150MB on a 60MB tape.

Limited Time Only! Fantastic Prices Now On LOW COST HARD DRIVES For IBM and Tandy

32.7MB 65ms ST-238 \$ 289

479 65.5MB

s ST-277R

40ms ST-251 \$399 MFM XT Kit 28ms Optional

84.9MB

We provide the best low cost, high quality, fast access hard drives for your IBM, 100% compatible or Tandy computer. Our XT and SCSI kits are com-plete with drive, controller, cables and installation instructions. We use only brand new genuine Seagate drives so you can be assured of long trouble-fred drive life. Data transfer rates as fast as 500KB per second MFM, 800KB RLL and 1MB using SCSI.

49 IMB

Get the

Best for Less!

Add \$10

for shipping.

We provide software to park the heads (some drives self-park). Tandy 1000 requires DMA and ROM 1.01+. Not for EX/HX. Please specify the computer brand and model when ordering. ST 506, 4096 and 4144R are full size 51/5", ST 157R is 31/5". All others are half height 51/4". Sizes listed are after formatting. One year parts and labor warranty. Satisfaction guarants and labor warranty. Satisfaction guarants and satisfaction guarants. anteed or your money back, less shipping.

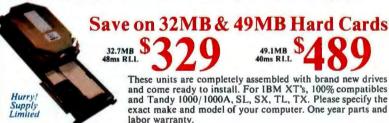

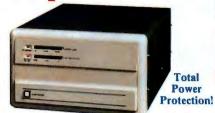

# UNINTERRUPTABLE

250 Watt Model Add \$23 shipping in

| 250 Watt  | 120 Volt | \$ 279 |
|-----------|----------|--------|
| 300 Watt  | 120 Volt | 399    |
| 500 Watt  | 120 Volt | 499    |
| 600 Watt  | 120 Volt | 639    |
| 1200 Watt | 120 Volt | 1099   |
| 1600 Watt | 120 Volt | 1444*  |

vailable. \*Shipped motor freight collect.
Specify exact input voltage. 230 volt units also evailable.

#### **Protects Against**

- Brownouts.
- Blackouts.
- Overvoltage.
- Overload.
- Spills/Surges

#### Features

- Two Audible Alarms.
- LED Displays.
- Optional Network Port.
- Transfer Times As Fast As 1 Millisecond (Depends on Model).

## Save on Low Cost Floppys!

Select the drive or drives you want, pick the enclosure and appropriate cable and we will assemble and test at no additional cost to you. All drives are brand new, not factory seconds, and carry a full one year parts and labor warranty. Add 55 shipping and handling per drive.

| 360K 5.25" TI   | EAC 55B    | bare    |     |     |     |    |   |     |     |   |    |   |       |     | . \$ | 7  |
|-----------------|------------|---------|-----|-----|-----|----|---|-----|-----|---|----|---|-------|-----|------|----|
| 720K 5.25" TI   | EAC 55F    | bare    |     |     |     |    |   |     |     |   |    |   |       |     |      | 8  |
| 1.2M 5.25" TI   | EAC 55FC   | H bare  |     |     |     |    |   |     |     |   |    |   |       |     |      | 8  |
| 360K 3.5" TE    |            |         |     |     |     |    |   |     |     |   |    |   |       |     |      |    |
| 720K 3.5" TE    |            |         |     |     |     |    |   |     |     |   |    |   |       |     |      |    |
| 1.44M 3.5" TI   |            |         |     |     |     |    |   |     |     |   |    |   |       |     |      |    |
| 5.25" mountir   |            |         |     |     |     |    |   |     |     |   |    |   |       |     |      |    |
| (Includes rails |            |         |     |     |     |    |   |     |     |   |    |   |       |     |      |    |
| Dual 3,5" exte  |            |         |     |     |     |    |   |     | _   |   |    |   |       |     |      |    |
| two 3.5" drive  |            |         |     |     |     |    |   |     |     |   |    |   |       |     |      | 64 |
| Dual 5.25" sar  |            |         |     |     |     |    |   |     |     |   |    |   |       |     |      |    |
| IBM external    |            |         |     |     |     |    |   |     |     |   |    |   |       |     |      |    |
|                 | Add \$10 f |         |     |     |     |    |   |     |     |   |    |   | <br>• | • • |      | J  |
| ,               | VOR 310 !  | or orus | ned | oli | un. | 65 | 3 | CCC | 1 ( | U | ÇΓ | 3 |       |     |      |    |

# WARE SPECTACULAR! SENSATIONAL SAVINGS!

This list is only a small portion of our inventory! Call us for your software needs!

#### MS-DOS® BUSINESS SOFTWARE

| Allways                             | s |
|-------------------------------------|---|
| Borland Quattro (1-2-3 Clone)       |   |
| Borland Sprint: The Work Processor  |   |
| DAC Easy Accounting (all version 3) |   |
| DAC Easy Bonus Pack                 | ۲ |
| DAC Easy Payroll                    |   |
| dBase III Plus                      |   |
| dBase IV                            |   |
| Desqview                            |   |
| Desgview 386                        | H |
| Formtool                            |   |
| Framework III                       |   |
| Generic Cadd, Level I               |   |
| Generic Cadd, Level 2               | - |
| Harvard Graphics                    |   |
|                                     |   |
| Lotus 1-2-3 2.01                    |   |
| Multiplan                           |   |
| Pagemaker 3.0                       |   |
| Peachtree Complete System II        |   |
| pfs: First Choice                   | • |
| pfs: First Publisher                | - |
| pfs: Professional File with Report  | ч |
| pfs: Professional Plan              | B |
| pfs: Professional Write             | ц |
| Printshop Bundle                    |   |
| Printshop Companion                 | 1 |
|                                     |   |

 Quicken
 \$ 31

 Rightwriter
 52

 Ventura Publisher 2.0
 529

 Word Perfect 5.0
 255

 Word Star Pro Release 5
 248

#### OTHER MS-DOS SOFTWARE

| Chess Master 2100 | \$32 | \$7.49 Stealth Flighter | \$43 | \$1.49 Stealth Flighter | \$43 | \$1.49 Stealth Flighter | \$43 | \$1.49 Stealth Flighter | \$43 | \$1.49 Stealth Flighter | \$45 | \$1.49 Stealth Flighter | \$45 | \$1.49 Stealth Flighter | \$45 | \$1.49 Stealth Flighter | \$45 | \$1.49 Stealth Flighter | \$45 | \$1.49 Stealth Flighter | \$45 | \$1.49 Stealth Flighter | \$45 | \$1.49 Stealth Flighter | \$45 | \$1.49 Stealth Flighter | \$45 | \$1.49 Stealth Flighter | \$45 | \$1.49 Stealth Flighter | \$45 | \$1.49 Stealth Flighter | \$45 | \$1.49 Stealth Flighter | \$45 | \$1.49 Stealth Flighter | \$45 | \$1.49 Stealth Flighter | \$45 | \$1.49 Stealth Flighter | \$45 | \$1.49 Stealth Flighter | \$45 | \$1.49 Stealth Flighter | \$45 | \$1.49 Stealth Flighter | \$45 | \$1.49 Stealth Flighter | \$45 | \$1.49 Stealth Flighter | \$45 | \$1.49 Stealth Flighter | \$45 | \$1.49 Stealth Flighter | \$45 | \$1.49 Stealth Flighter | \$45 | \$1.49 Stealth Flighter | \$45 | \$1.49 Stealth Flighter | \$45 | \$1.49 Stealth Flighter | \$45 | \$1.49 Stealth Flighter | \$45 | \$1.49 Stealth Flighter | \$45 | \$1.49 Stealth Flighter | \$45 | \$1.49 Stealth Flighter | \$45 | \$1.49 Stealth Flighter | \$45 | \$1.49 Stealth Flighter | \$45 | \$1.49 Stealth Flighter | \$45 | \$1.49 Stealth Flighter | \$45 | \$1.49 Stealth Flighter | \$45 | \$1.49 Stealth Flighter | \$45 | \$1.49 Stealth Flighter | \$45 | \$1.49 Stealth Flighter | \$45 | \$1.49 Stealth Flighter | \$45 | \$1.49 Stealth Flighter | \$45 | \$1.49 Stealth Flighter | \$45 | \$1.49 Stealth Flighter | \$45 | \$1.49 Stealth Flighter | \$45 | \$1.49 Stealth Flighter | \$45 | \$1.49 Stealth Flighter | \$45 | \$1.49 Stealth Flighter | \$45 | \$1.49 Stealth Flighter | \$45 | \$1.49 Stealth Flighter | \$45 | \$1.49 Stealth Flighter | \$45 | \$1.49 Stealth Flighter | \$45 | \$1.49 Stealth Flighter | \$45 | \$1.49 Stealth Flighter | \$45 | \$1.49 Stealth Flighter | \$45 | \$1.49 Stealth Flighter | \$45 | \$1.49 Stealth Flighter | \$45 | \$1.49 Stealth Flighter | \$45 | \$1.49 Stealth Flighter | \$45 | \$1.49 Stealth Flighter | \$45 | \$1.49 Stealth Flighter | \$45 | \$1.49 Stealth Flighter | \$45 | \$1.

## MS-DOS LANGUAGES/UTILITIES

Sideways ...... X Tree Pro

Take advantage of our volume discounts and save a bundle! Buy any 3 books and earn an additional \$3 discount. Buy 4 and deduct \$4. Buy 5, deduct \$5, etc.

any 3 books and earn an additional \$3 discount. Buy 4 and deduct \$4. Buy 5, deduct \$5, etc.

Using 1-2-3, Special Edition \$19 dBase III Plus Handbook 17 dBase III Plus Handbook 166 Managing Your Hard Disk 16 MS-DOS Users Guide 3rd Edition 17 Running MS-DOS 17 Using AutoCad 21 Using Managing Your Money 15 Using Paradox 17 Using Paradox 17 Using Paradox 17 Using Q-A 16 Using WordPerfect 4.2 16 Using WordPerfect 4.2 16 Using WordPerfect 5 19

lone si

ORDER TOLL FREE!

Mon.- Fri. 9-7; Sat. 10-3

Call from anywhere in the lower 48 states and Hawaii.

-800-527-0347<sub>mm</sub>

# HIGH QUALITY...LOW PRICE!

# We've Built Our Reputation on This Premise for Almost a Full Decade.

Clone 286 With LOW PRICE Complete System!

10MHz, 30MB HARD DRIVE, MONOCHROME MONITOR

Clone 286 With **MEDIUM SPEED** 

12MHz, 40MB HARD DRIVE, **EGA MONITOR** 

Clone 286 With HIGH SPEED

16MHz, 65MB HARD DRIVE, VGA MONITOR

#### **Standard Features of All Clone 286 Computers:**

- 640K/1MB RAM Standard (see chart).
- 1:1 Interleave, 2 Floppy/2 Hard Disk Controller (798 Kb/s RLL, 535 Kb/s MFM.
- 360K, 1.2M or 1.44M (3.5") Floppy
- Drive (your choice).

  101 Key Enhanced Keyboard (Click-Tactile Option add \$20).

  1 Parallel, 1 Serial, 1 Joystick Port.
- 200 Watt Power Supply.
- On-Board Clock/Calendar with Battery Backup.
- FCC Certified.
- System Reset Switch Located or Front Panel
- Setup in ROM.80287 Math Coprocessor Socket
- CPU Speed Switchable.
- Fully Expandable.
- Novell Compatible.
- One Year Parts and Labor War
- PC-Write QModem Expresso AutoMenu HomeBase Mone Master - Findex - Clone Utilitie

| the                        |  | 7                         |
|----------------------------|--|---------------------------|
| ranty.<br>Calc<br>sy<br>s. |  | One yo<br>day m<br>(excep |
| 7 mm                       |  |                           |
| C brance                   |  |                           |

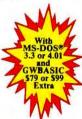

SERVING YOU SINCE 1980

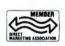

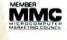

|             | CLONE<br>UE CHART | HERC   | VGA<br>MONO | COLOR  | EGA<br>COLOR | VGA     |
|-------------|-------------------|--------|-------------|--------|--------------|---------|
| 12MHz       | 32MB RLL 65ms     | \$1299 | \$1579      | \$1459 | \$1719       | -\$1879 |
| 640K<br>RAM | 42MB MFM 40ms     | 1399   | 1679        | 1559   | 1819         | 1979    |
| WAIT        | 65MB RLL 40ms     | 1499   | 1779        | 1659   | 1919         | 2079    |
| TATE        | 122MB RLL 28ms    | 1799   | 2079        | 1959   | 2219         | 2379    |

| 12MHz       | 32MB RLL 65ms  | 51449 | \$1729 | \$1609 | \$1869 | \$2029 |
|-------------|----------------|-------|--------|--------|--------|--------|
| 1MB         | 42MB MFM 40ms  | 1549  | 1829   | 1709   | 1969   | 2129   |
| RAM<br>WAIT | 65MB RLL 40ms  | 1649  | 1929   | 1809   | 2069   | 2229   |
| STATE       | 122MB RLL 28ms | 1949  | 2229   | 2109   | 2369   | 2529   |

| 16MHz              | 32MB RLL 65ms  | \$1649 | 51929 | \$1809 | 52069 | \$2229 |
|--------------------|----------------|--------|-------|--------|-------|--------|
| IMB<br>RAM<br>WAIT | 42MB MFM 40ms  | 1749   | 2029  | 1989   | 2169  | 2329   |
| WAIT               | 65MB RLL 40ms  | 1849   | 2129  | 2009   | 2269  | 2429   |
| STATE              | 122MB RLL 28ms | 2149   | 2429  | 2309   | 2569  | 2729   |

#### OPTIONAL EQUIPMENT FOR CLONE COMPUTERS

#### **MODEMS & RODENTS**

| Logimouse with software, Bus or Serial\$ 75 |
|---------------------------------------------|
| Hi-REZ Logimouse with software, Bus 94      |
| Logimouse with First Publisher 108          |
| HI-REZ Logimouse with First Publisher,      |
| CADD and Paint Show Plus 177                |
| Microsoft Mouse w/sftwr, Bus or Serial 108  |
| Microsoft Mouse with Windows 286 149        |
| C+H Mach III Joystick                       |
| C+H Flight Stick                            |
| 1200 Baud Internal modem with software 59   |
| 2400 Baud internal modem with software 99   |
|                                             |

| ADD-ONs & ACCESSORIES                           |
|-------------------------------------------------|
|                                                 |
| Autoswitching Hercules graphics/color graphics  |
| video card w/printer port, smooth scroll \$ 49  |
| Generic EGA card. 640 x 350 resolution 159      |
| Generic VGA card. 640 x 480 resolution, 259     |
| Math coprocessors. All types, speeds in stock.  |
| Printer switch box, 2-position, 25 or 36 pln 29 |
| Printer switch box, 4-position. 25 or 36 pin 39 |
| 25 pin cable, 10'. Molded ends. MM or MF 16     |
| 36 pin cable, 10', Molded ends, MM or MF 20     |
| Vertical CPU stand. Add \$9 for wheeis 24       |
| AST Rampage 2MB EEMS memory board for           |

| ATs. Comes with 512K RAM\$43              | 39 |
|-------------------------------------------|----|
| Masterpiece Plus power director, Includes |    |
| modem protection ,                        | 9  |
| The Complete Fax 9600                     | 19 |
| The Complete Answering Machine Board 22   | 27 |
| The Complete Hand Scanner (400 DPI) 16    | 32 |
| The Complete Half-page Scanner 19         | 95 |
| Logitech ScanMan (400 DPI)                | 19 |
| DOINTEDC                                  |    |

| PRINTERS                                     |
|----------------------------------------------|
| Star NX-1000 144cps, NLQ \$179               |
| Star NX-1000 Rainbow, as above w/color 239   |
| Star NX-15 120/30 cps NLQ, wide 319          |
| Star ND-15 180/45 cps                        |
| Star NR-10 240/60 cps NLQ 349                |
| Star NR-15 as above with wide carriage 449   |
| Star NB-15 300/100 cps NLQ 759               |
| Star NB24-10 216/72 cps LQ 469               |
| Star NB24-15 as above with wide carriage 579 |
| Star NX-2400 170/57 cps LQ 24, pin 359       |
| Panasonic KX-P1124, 80/192 cps, 24 pin 359   |
| Panasonic KX-P1191i, 80 col/120 cps 269      |
| Panasonic KX-P1180i, 80 col/144 cps 219      |
| Panasonic KX-P1092i, 80 coi/240 cps 329      |
| IBM parallel printer cable, molded ends 12   |

#### NO ORPHANED CUSTOMERS

We have been supplying customers with high quality hardware and software since 1980. Sound engineering, high performance, quality construction, outstanding warranties and a reputation for doing the right thing have been our way of doing business since Day One. As the manufacturer of Clone Computers, we stand behind each computer sold with a 100% commitment to our customer's satisfaction. Price, Performance, Value...Clone is the clear choice for serious computer users. Remember...YOUR BEST FRIEND MAY BE A CLONE

#### Buy with Confidence! Our Guarantee Removes All the Risk from Your Buying Decision!

The Clone Guarantee is simple and straightforward. You have 30 days after receipt of your Clone to see if you and it are going to be compatible. If you are not satisfied with your Clone for any reason within that time, you may return it for a full refund, less shipping charges. Just don't write in the manuals and damage or lose anything that was in the original container, which also must be returned. You can void your warranty by failing to exercise normal care when hooking up or operating your Clone. Complete warranty details are available on request.

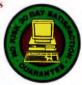

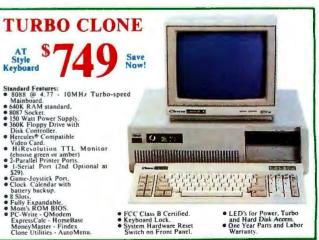

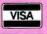

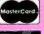

CLONE COMPUTERS • 2544 W. Commerce St. • Box 223957 Dallas, Texas 75222-3957 • Telex: 882761 • Fax: 214-634-8303

For information or technical assistance call 214-637-5400

61989 by Clone Computers. All rights reserved. Prices and specifications subject to change without notice. All prices are in U.S. Dollars, Payments must be in U.S. funds drawn on a U.S. bank

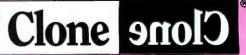

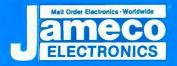

# Mail-Order Electronics 24 HOUR ORDER HOTLINE 415-592-8097 C Clearance Sale!

| NEC V20 & V30 CHIPS                                                                                                    | MICROPROCESSOR COMP                                                                                                    | ONENTS                                                                                       | MISC. COMPONENTS                                                                                                    |  |  |
|----------------------------------------------------------------------------------------------------|----------------------------------------------------------------------------------------------------|----------------------------------------------------------------------------------------------|----------------------------------------------------------------------------------------------------|--|--|
| Replace the 8086 or 8088 in Your IBM PC and<br>Part No. Increase its Speed by up to 30% Price                                                                             | Z80, Z80A, Z80B, SERIES 8000 SERIES Continued Part No. Price                                                                                                    | 8000 SERIES Continued Part No. Price                                                         | TANTALUM CAPACITORS  TM.1/35 .1μf @ 35V19   TM4.7/35 4.7μf @ 35V45                                                                                                    |  |  |
| UPD70108-5 (5MHz) V20 Chip \$7,48 \$6.49<br>UPD70108-8 (8MHz) V20 Chip \$9.49 \$7.95                                                                                      | Z80. 1.19 8155-2 3.49<br>Z80A. 1.29 81C55 3.95                                                                                                    | 8286 2.29<br>8741 9.95<br>8742 49.96 17.95                                                   | TM1/35 1µ1@ 35V 19 TM6.8/35 6.8µ1@ 35V 49<br>TM2.2/35 2.2µ1@ 35V 25 TM10/35 10µ1@ 35V 59                                                                                                    |  |  |
| UPD70108-10 (10MHz) V20 Chip <del>\$12.25</del> \$10.95<br>UPD70116-8 (8MHz) V30 Chip <del>\$8.96</del> \$7.95<br>UPD70116-10 (10MHz) V30 Chip <del>\$16.06</del> \$15.49 | Z80A-CTC 1.65 8156 2.95<br>Z80A-DART 4.95 3.95 8205 10.95<br>Z80A-PIO 1.89 1.49 82C11 6.95                                                                                                    | 8748 (25V) 7.95<br>8748H (HMOS)(21V) 9.95                                                    | POTENTIOMETERS  Values available (insert ohms into space marked "XX"):                                                                                                    |  |  |
| 7400                                                                                                    | Z80A-SIO/O3-95 2.95 8212                                                                                                    | 8749                                                                                         | 500Ω, 1K, 2K, 5K, 10K, 20K, 50K, 100K, 200K, 1MEG 43PXX 3/4 Watt,15Turn .99 63PXX 1/2 Watt, 1Turn .89                                                                                        |  |  |
| Part No. 1-9 10+ Part No. 1-9 10+                                                                                                    | Z80B-CTC         3-96         3.25         8224         9-26         1.95           Z80B-PIO         3.95         8228         1.96         1.49           Z8681B1         8-96         6.95         8237-5         4-26         3.95 | 80287-3 (5MHz)149.95<br>80287-8 (8MHz)209.95                                                 | TRANSISTORS AND DIODES PN2222                                                                                                    |  |  |
| 7400. SALE .15 7474. SALE .25<br>7402. 29 .19 7475. 49 .39<br>7404. SALE .15 7476. 45 .35                                                                                 | 8000 SERIES 8243                                                                                                    | 80287-10 (10MHz)259.95<br>80386-16 PGA279.95<br>80387-16 (16MHz)395.95                       | 2N2222A                                                                                                    |  |  |
| 7405                                                                                                    | 8035 1-95 1.25 8251A 1.69<br>8039 1.05 1.50 8253 1.89                                                                                                    | 80387-20 (20MHz)459.95<br>80387-25 (25MHz)569.95                                             | 2N3904                                                                                                    |  |  |
| 7408                                                                                                    | 8052AHBASIC 24.95<br>8080A 2.26 1.49 82C53-5 3.95                                                                                                    | 80387-SX (16MHz)369.95<br>82284 (8MHz)                                                       | JMT123 SPDT. On-On 1.19   206-8 SPST, 16-pin DIP 1.25   MPC121 SPDT. On-OHOn 1.19   MS102 SPST Momentary .39                                                                                 |  |  |
| 7411. 35 25 7493 45 35<br>7414. SALE 25 7495 59 49<br>7416. SALE 19 74107 25 15                                                                                           | 8085A-2 3.59 8255A-5 2.95<br>8087 (5MHz) 99.96 94.95 82C55A-5 3.49                                                                                                    | DATA ACQUISITION<br>ADC0804LCN                                                               | D-SUB CONNECTORS  DB25P Male, 25-pin .69   DB25S Female, 25-pin .75                                                                                                    |  |  |
| 7417                                                                                                    | 8087-2 (8MHz) 134.95   8272                                                                                                    | ADC0809CCN3-69 3.29<br>ADC1205CCJ-1 19.95                                                    | LEDS<br>XC556R T134, Red                                                                                                    |  |  |
| 7430                                                                                                    | 8088 (5MHz)                                                                                                    | DAC0808LCN <del>1.75</del> 1.49<br>AY-3-1015D <del>4.95</del> 3.95<br>AY-5-1013A             | XC556G T124, Green17 XC556C T124, Clear/Red .17 IC SOCKETS                                                                                                    |  |  |
| 7438 SALE 25 74151 25 15<br>7442 SALE 29 74154 1.35 1.25<br>7445 SALE 59 74161 69 59                                                                                      | STATIC RAMS                                                                                                    | 6500/6800                                                                                    | Low Profile Wire Wrap (Gold) Level #2                                                                                                    |  |  |
| 7446                                                                                                    | Part No. Function Price<br>2016-12 2048x8 120ns 3-76 2.95                                                                                                    | 68000 Series Part No. Price                                                                  | 14LP                                                                                                    |  |  |
| 7473                                                                                                    | 2102 1024x1 350ns 89<br>2112 256x4 450ns MOS                                                                                                    | 6402                                                                                         | 28LP                                                                                                    |  |  |
| 74LS00                                                                                                    | 2114N-2L 1024x4 200ns Low Power 1.49<br>21C14 1024x4 200ns (CMOS)                                                                                                    | 65C02 (CMOS)                                                                                 | 74HC HI-SPEED CMOS                                                                                                    |  |  |
| 74LS02                                                                                                    | 5101 256x4 450ns (CMOS) 296 249<br>6116P-1 2048x8 100ns (16K) CMOS 295 319<br>6116P-3 2048x8 150ns (16K) CMOS 249 2.79                                                                                                    | 6522                                                                                         | Part No.         Price         Part No.         Price           74HC00.         SALE .17         74HC175.         59                                                                         |  |  |
| 74LS05 59 49 74LS161 45 35 74LS06 59 49 74LS161 49 39                                                                                                    | 6116LP-1 2048x8 100ns (16K) LP CMOS8-9 3.59<br>6116LP-3 2048x8 150ns (16K) LP CMOS8-6 3.09<br>6264P-10 8192x8 100ns (64K) CMOS9-96 9.49                                                                                               | 6551                                                                                         | 74HC02                                                                                                    |  |  |
| 74LS08                                                                                                    | 6264P-15 8192x8 150ns (64K) CMOS                                                                                                    | 6802                                                                                         | 74HC08                                                                                                    |  |  |
| 74LS10                                                                                                    | 6264LP-12 8192x8 120ns (64K) LP CMOS 40-49 895<br>6264LP-15 8192x8 150ns (64K) LP CMOS 40-26 7.95<br>6514 1024x4 350ns CMOS 40-276 3.49                                                                                               | 6820                                                                                         | 74HC30 SALE .19 74HC259 49<br>74HC32 SALE .25 74HC273 SALE .49<br>74HC74 SALE .29 74HC373 69                                                                                                 |  |  |
| 74LS20 28 18 74LS175 SALE 25<br>74LS21 35 25 74LS191 SALE 39                                                                                                    | 43256-10L 32.768x8 100ns (256K) Low Power 25.25<br>43256-15L 32.768x8 150ns (256K) Low Power 25.25<br>62256LP.85 32.768x8 85ns (256K) LP CMOS 29.95                                                                                   | 68B21                                                                                        | 74HC75                                                                                                    |  |  |
| 74LS30 SALE .15   74LS193 69 .59<br>74LS32 SALE .19   74LS194 69 .59                                                                                                    | 62256LP-10 32.768x8 100ns (256K) LP CMOS 27.95<br>62256LP-12 32.768x8 120ns (256K) LP CMOS 27.25                                                                                                    | 6850 <del>1.95</del> 1.49<br>6852 <del>76</del> .59                                          | 74HC85 55 74HC688 SALE 1.25<br>74HC86 SALE 25 74HC943 SALE 7.95<br>74HC123 SALE 49 74HC4040 SALE 7.9                                                                                         |  |  |
| 74LS38 35 25 74LS221 <b>SALE</b> 49<br>74LS42 49 39 74LS240 <b>SALE</b> 45<br>74LS47 89 79 74LS241 59 49                                                                  | DYNAMIC RAMS                                                                                                    | MC68000L89.5<br>MC68000L10 <del>11.95</del> 10.95<br>MC68010L10 <del>49.95</del> 39.95       | 74HC125                                                                                                    |  |  |
| 74LS73                                                                                                    | THM91000L-10 1.048.576x9 100ns 1MEGx9 SIP                                                                                                    | MC68020RC12B99.95<br>MC6870114.95<br>MC68705P3S9.95                                          | 74HC139                                                                                                    |  |  |
| 74LS76 39 29 74LS259 99 89 74LS83 59 49 74LS273 89 79                                                                                                    | THM91000S-80 1.048.576x9 Bons 1MEGx9 SIM 419.95 339 95<br>TMS4416-12 16.384x4 120ns 6-75 5.95                                                                                                    | MC68705U3L10.95<br>MC68705U3S10.95                                                           | 74HC163                                                                                                    |  |  |
| 74LS85. 59 49 74LS279. 49 39<br>74LS86. 29 19 74LS367. <b>SALE</b> 29<br>74LS90. <b>SALE</b> 29 74LS373. <b>SALE</b> 59                                                   | TMS4416-15 16.384x4 150ns                                                                                                    | MC68450L10                                                                                   | 74HCT-CMOS TIL  74HCT00                                                                                                    |  |  |
| 74LS93                                                                                                    | 4164-100 65 536x1 100ns 3 49<br>4164-120 65 536x1 120ns 2 95<br>4164-150 65 536x1 150ns 2 59                                                                                                    | Commodore                                                                                    | 74HCT02                                                                                                    |  |  |
| 74LS132 49 39 74LS590 5 95 5 85<br>74LS138 49 39 74LS688 2.39 2 29                                                                                                    | 41256-60 262.144x1 60ns                                                                                                    | WD17708.95 7.49<br>Si3052P1.26 99<br>6504A                                                   | 74HCT14                                                                                                    |  |  |
| 74S/PROMS° 74S00                                                                                                    | 41256-120 262.144x1 120ns 8.96 7.95<br>41256-150 262.144x1 150ns 8-49 7.49                                                                                                    | 6510. 12.95<br>6526. 14.95 13.95<br>6526A. 15.95                                             | 74HCT74                                                                                                    |  |  |
| 74S04 SALE .19 74S189 1 49 74S32 SALE .19 74S240 1.39                                                                                                    | 41264-12 64Kx4 120ns Video RAM 19.95<br>41464-10 65.536x4 100ns 14449 11.95<br>41464-12 65.536x4 120ns 14.96 9.95                                                                                                    | 6545-1 3.95<br>6560 10.96 8.95<br>6567 24.95                                                 | LINEAR                                                                                                    |  |  |
| 74S124 SALE 1.25 74S288' 1.49                                                                                                    | 41464-15     65 536x4     150ns     -1995     8 95       51258-10     262.144x1     100ns Static Column     13 95     11.95       85227-10PL     262.144x9     100ns 256x9 SIP     144 95     105 95                                  | 65/2 <del>10.96</del> 7.95<br>6581 (12V) <del>12.95</del> 10.49                              | TL071CP                                                                                                    |  |  |
| 74S138                                                                                                    | 85227-10PS 262.144x9 100ns 256x9 SIM 149.85 105.95<br>511000P-10 1.048.576x1 100ns (1 Meg)26.95 21.95                                                                                                    | 6582 (9V) <del>14.96</del> 12.95<br>8502                                                     | TL081CP                                                                                                    |  |  |
| 74S163 99 74S387' 129<br>74S174 SALE 25 74S472' SALE 2.49<br>74S175 SALE 25 74S571' 2.49                                                                                  | 511000P-80                                                                                                    | 9566 0.05 7.06                                                                               | LM301N                                                                                                    |  |  |
| CD-CMOS                                                                                                    | EPROMS                                                                                                    | 8701 9.95<br>8722 13.96 10.95<br>82S100PLA** 15.95<br>901225-01 16.96 13.95                  | LM309K 1.25 26LS29 2.95<br>LM310N 1.29 26LS31 99                                                                                                    |  |  |
| CD4001                                                                                                    | TMS2516 2048x8 450ns (25V)                                                                                                    | 901226-01 <del>15.95</del> 13.95<br>901227-02                                                | LM311N 39 26LS32 99<br>LM317T 65 26LS33 1.49<br>LM318N 99 UN 2803A 1.19                                                                                                    |  |  |
| CD4011                                                                                                    | TMS2564 8192x8 450ns (25V) 6-95 4.95<br>TMS2716 2048x8 450ns (-5V, +5V, +12V) 6-95 6.49                                                                                                    | 901229·05                                                                                    | CM3177 65 26LS32 3.49<br>LM318N 99 ULN2803A 1.19<br>LM319N 1.29 LM2901N 25<br>LM323X 3.49 LM2907N 1.29<br>LM324A 3.5 LM2907N 1.29<br>LM325Z 1.39 LM2907N 8pm 1.79<br>LM35Z 1.99 MC3470P 1.19 |  |  |
| CD401549 CD4070 29                                                                                                    | 1702A 256x8 (1µs)                                                                                                    | 'No specs available ''Note: 82S100PLA = U17 (C-64)                                           | LM335Z 1.39 LM336Z 99 MC3470P 1.19 LM337Z 09 MC3479P 3.95                                                                                                    |  |  |
| CD4016 29 CD4071 22 CD4017 49 CD4072 22 CD4018 59 CD4072 22 CD4020 59 CD4020 59 CD4021 59 CD4081 22                                                                       | 2716-1 2048x8 350ns (25V)                                                                                                    | 74C/CMOS                                                                                     | LM337T 1.09 MC3449P 3.95<br>LM337T 1.09 MC3486P 119<br>LM338K 4.49 MC3487P 99<br>LF347N 1.49 UDN3613M 39<br>LF347N 4.90 LM3990N 49                                                           |  |  |
| CD4021                                                                                                    | 2732A-20 4096x8 200ns (21V)                                                                                                    | 74C00 Sale 19 74C174 Sale 39                                                                 | LM348N                                                                                                    |  |  |
| CD4028 49 CD4503 39 CD4029 69 CD4511 4 69                                                                                                    | 27C32 4096x8 450ns (25V) CMOS 4-96 4 25<br>2764 20 8192x8 200ns (21V)                                                                                                    | 74C02 Sale 19 74C175 Sale 59<br>74C04 Sale 19 74C192 Sale 99<br>74C08 Sale 19 74C194 Sale 49 | LF356N 79 LM3914N 1.79                                                                                                    |  |  |
| CD4040 ,65 CD4520                                                                                                    | 2764A-25 8192x8 250ns (12 5V)                                                                                                    | 74C10 Sale 15 74C221 Sale 1 79<br>74C14 49 74C240 Sale .75                                   | LM358N 49 NC553 59<br>LM380N 89 7805K (LM340K-5) 1.29<br>LM386N-3 89 7812K (LM340K-12) 1.29                                                                                                  |  |  |
| CD4043 59 CD4528 69 CD4046 65 CD4538 79 CD4047 65 CD4543 79                                                                                                    | 27128-25 16.384x8 250ns (21V) 5.95<br>27128A 15 16.384x8 150ns (12.5V) 7.75                                                                                                    | 74C32 Sale 19 74C244 1 79<br>74C74 49 74C373 Sale 1.49                                       | LM393N 39 7815N (LM340T-15) 1.29<br>LF398N 1.95 7805T (LM340T-15) 45                                                                                                    |  |  |
| CD4049 .29 CD458449<br>CD405029 CD4585 69                                                                                                    | 27128A-20 16.384x8 200ns (12 5V) , 6-76 5 25<br>27C128-25 16.384x8 250ns (21V) CMOS , 5 95<br>27256-15 32.768x8 150ns (12 5V) , 8 95                                                                                                  | 74C85149 74C374 Sale 149<br>74C86 Sale 19 74C9116.95<br>74C89 295 74C912 Sale 7.95           | NESSSY 20 7905K (LM320K-5) 135                                                                                                    |  |  |
| EEPROMS 27256 20 32.768x8 200ns (12 5V) 6-96 6 25 74C90 99 74C915 Sale 119 14M565N 89 75113                                                                               |                                                                                                    |                                                                                              |                                                                                                    |  |  |
| 2816A 25 2048x8 250ns (9V-15V) 5V Read/Write 5.49                                                                                                    | 2816A 25 2048x8 250ns (9V-15V) 5V Read/Write 5.49 27C256.25 32.768x8 250ns (12 5V) CMOS 6-25 5.49 74C154 Sale 2.75 74C920 Sale 3.95 LM567V 7.5 75174 2.95 2817A 2048x8 350ns 5V Read/Write 6.95 27512.20 65.53x8 200ns (12 5V)        |                                                                                              |                                                                                                    |  |  |
| 2864A 8192x8 250ns 5V Read/Write (Pin 1 No R-B) 13.95<br>2864A-30 8192x8 300ns 5V Read/Write (Pin 1 No R-B) 12.95                                                         | 27512-25 65.536x8 250ns (12.5V) 995<br>27C512-25 65.536x8 250ns (12.5V) CMOS 40-25 9.49<br>27C1024 131.072x8 200ns (12.5V) CMOS (1 Meg) 27.95                                                                                         | 74C160 Sale 49 74C922 3.95<br>74C161 Sale 49 74C9233 95                                      | LM741CN 29 75176. 2.29<br>LM747CN 49 75451 39<br>LM1458N 35 75452 39                                                                                                    |  |  |
| 2865A-30 8192x8 300ns 5V <b>Read/Write</b>                                                                                                    | 68764 8192x8 64K 450ns (25V) (Chip Enable) 19.95<br>68766 8192x8 64K 350ns (25V) (Output Enable) 19.95                                                                                                    | 74C162 Sale .49 74C925 549<br>74C173 59 74C926 5.95                                          | DS14C88N (CMOS) 1 19 MC145406P 2 95                                                                                                    |  |  |
| PARTIAL LISTING • OVER 4000 COMPONENTS AND ACCESSORIES IN STOCK! • CALL FOR QUANTITY DISCOUNTS RAM'S SUBJECT TO FREQUENT PRICE CHANGES                                    |                                                                                                    |                                                                                              |                                                                                                    |  |  |

# Worldwide • Since 1974 - QUALITY COMPONENTS • COMPETITIVE PRICING • PROMPT DELIVER

#### **TEST EQUIPMENT**

#### **Metex Digital Multimeters**

# Metex General Specs: Handheld, high accurac AC/DC Voltage, AC/DC Current, Resistance, Diodes, Continuity, Transistor hFE • Manual rang-

ing w/overload protection M3650/B & M4650 only:

 Also measures trequency and capacitance M4650 only: • Data Hold Switch

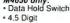

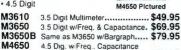

#### and Data Hold Switch ...... \$99.95 **Metex** Autoranging Jumbo Readout DMM

 AC/DC Voltage, AC/DC Current, Resistance, Diodes. Continuity and Frequency · 3.75 Digit (.8" Hig Ruggedized, Water-resistant case

· Easy-to-use pushbutton

.....\$59.95 M80...

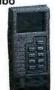

#### **COMPUTER ACCESSORIES**

**DFI** Handy Scanner and 3 Button Mice for IBM PC/XT/AT FREE DPE Software

with HS3000! The HS3000 offers a full 4 inch window at 400dpi resolution. Scan photos, logos, drawings, etc. Can be used with today's most popular applications.

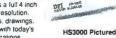

Handy Scanner...... \$199.95 HS3000 200DPI 3-Button Ser. Mouse \$49.95 **DMS200** DMS200S 200DPl 3-Button Ser. Mouse with Dr. Halo Software \$59.95

Compatible Cases and **Power Supplies** 

JE1030

2400C

JE2010

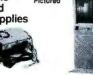

| JE2014 | Flip Top Baby XT Turbo Case       | \$69.95 |
|--------|-----------------------------------|---------|
| JE2010 | Tower Case w/250 watt Pwr. Supply |         |
| JE1032 | 200 watt Baby AT Power Supply     |         |
| JE1030 | 150 watt PC/XT Power Supply       |         |
| JE1018 | Slide Baby AT Case\$69.95         |         |
| JE1017 | Flip-Top Baby AT Case\$69.95      |         |
| JE1010 | Flip-Top Standard PC/XT Case      |         |
|        |                                   |         |

#### 2400/1200/300 Baud Modems **Datatronics**

· Hayes command compatible

 Bell 103/212A compatible Auto-dial/auto-answer • FCC approved . 1-year warranty . In

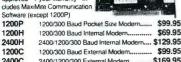

2400/1200/300 External Modern...

#### Jameco 12MHz IBM AT Compatible Kit With 512K RAM

- Free! QAPLUS Diagnostic Software included! Free! PC Write Word Pro-
- cessing Software Included! 512K RAM Included, Expandable to 4MB AMI BIOS ROMs Included
- 8 or 12MHz Operation Regular \$832.52 value for
- neighal \$699.95! Flip-Top Case w/200 Watt Power Supply 1.2MB Disk Drive
- 13.7 Norton SI Rating 101-Key (Enhanced) Keyboard

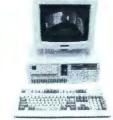

Shown with EGA Option (not included) JE1059 Monitor and Adapter Card \$499.95 (See Below)

JE3008 12MHz IBM AT Comp. Kit......\$799.95 \$699.95 **EZDOS** Digital Research MS/PC-DOS Comp. Operating Sys...\$49.95 **EZDOSP** Same as above with TrueBASIC.....\$69.95

#### IBM COMPATIBLE DISPLAY MONITORS

| AMBER  | 12" Amber Mono \$99.95                  |  |
|--------|-----------------------------------------|--|
| HD55H  | 14" RGB 640x240 \$249.95                |  |
| TM5154 | EGA 14" 720x350 \$399.95 \$369.95       |  |
| JE1059 | EGA Monitor & Card \$519.95 \$499.95    |  |
| TM5155 | 14" Multiscan 800×560 \$549.95 \$499.95 |  |
| QC1478 | 14" VGA 720x480 \$449.95 \$399.95       |  |
| JE2055 | VGA Monitor & Card., \$549.95 \$599.95  |  |
|        |                                         |  |

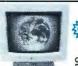

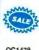

JE2

JF2

**JE26** 

## QC1478 Pictured

#### JAMECO IBM PC/XT/AT COMPATIBLE CARDS

| JE1041 | 20/40MB Hard Disk Controller Card (PC/XT)                                |
|--------|--------------------------------------------------------------------------|
| JE1043 | 360K/720K/1.2MB/1.44MB Floppy Disk Controller Card (PC/XT/AT) \$49.95    |
| JE1044 | 360K/720K/1.2MB/1.44MB Floppy/Hard Disk Controller Card (PC/XT) \$129.95 |
| JE1045 | 360K/720K/1.2MB/1.44MB Floppy/Hard Disk Controller Card (AT) \$149.95    |
| JE1050 | Monochrome Graphics Card w/Parallel Printer Port (PC/XT/AT) \$59.95      |
| JE1052 | Color Graphics Card w/Parallel Printer Port (PC/XT/AT)                   |
| JE1055 | EGA Card w/256K Video RAM (PC/XT/AT)\$159.95                             |
| GC1500 | Orchid 8-Bit VGA Card w/256K Video RAM (PC/XT/AT)\$259.95 \$249.95       |
| GC1501 | Orchid 8/16-Bit VGA Card w/256K Video RAM (PC/XT/AT)\$349.95 \$329.95    |
| JE1060 | I/O Card w/Serial, Game, Printer Port & Real Time Clock (PC/XT) \$59.95  |
| JE1061 | RS232 Serial Half Card (PC/XT)\$29.95                                    |
| JE1062 | RS232 Serial Half Card (AT)\$34.95                                       |
| JE1065 | I/O Card w/Serial, Game and Parallel Printer Port (AT) \$59.95           |
| JE1071 | Multi I/O Card w/Controller & Monochrome Graphics (PC/XT) \$119.95       |
| JE1081 | 2MB Expanded or Extended Memory Card (zero-K on-board) (AT) \$119.95     |

#### SEAGATE HALF-HEIGHT HARD DISK DRIVES

| ST225   | 20MB Drive only (PC/XT/AT)  | \$224.95 | Your One-Stop Center for |
|---------|-----------------------------|----------|--------------------------|
| ST225XT | 20MB w/Controller (PC/XT)   | \$269.95 | Hard Disk Drive Needs!   |
| ST225AT | 20MB w/Controller (AT)      | \$339.95 |                          |
| ST238   | 30MB Drive only (PC/XT/AT)  | \$249.95 |                          |
| ST238XT | 30MB w/Controller (PC/XT)   | \$299.95 | Tarrier par              |
| ST238AT | 30MB w/Controller (AT)      | \$389.95 | 1.55                     |
| ST251   | 40MB Drive only (PC/XT/AT)  | \$379.95 | A - 1 - 17 MI Manual .   |
| ST251XT | 40MB w/Controller (PC/XT)   | \$419.95 | Township                 |
| ST251AT | 40MB w/Controller (AT)      | \$489.95 |                          |
| ST251-1 | 40MB Fast 28ms (Drive only) | \$469.95 | ST225XT Pictured         |
|         | Concato COMP Hard           | Dick De  | ivas Alsa Avallahlal     |

#### **MOTHERBOARDS**

| I      | BM PC/XT/AT COMPATIBLE                   |
|--------|------------------------------------------|
| JE1001 | 4.77/8MHz (PC/XT) \$89.95                |
| JE1002 | 4.77/10MHz (PC/XT) \$109.95 \$99.95      |
| JE3005 | Baby 8/12MHz (AT)\$329.95 \$299.95       |
| JE3010 | Baby 8/16MHz NEAT (AT) \$469.95 \$399.95 |
| JE3020 | Baby 16MHz 80386 (AT) \$1199.95          |
| JE3025 | Baby 20MHz 80386 (AT) \$1499.95          |
| JE3026 | Full-Size 25MHz 80386 (AT)\$2299.95      |

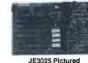

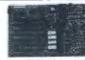

#### IBM PC/XT/AT COMPATIBLE 3.5"/5.25" DISK DRIVES

| I D IAI | PU/XI/AI CUMPAI              | IDLE .   |
|---------|------------------------------|----------|
| 352KU   | 3.5" 720KB (PC/XT/AT)        | \$109.95 |
| 356KU   | 3.5" 1.44MB (PC/XT/AT)       | \$129.95 |
| JE1020  | 5.25" 360KB (PC/XT/AT) Black | \$89.95  |
| JE1021  | 5.25" 360KB (PC/XT/AT) Beige | \$89.95  |
| JE1022  | 5.25" 1.2MB (PC/XT/AT) Beige | \$99.95  |

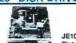

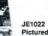

#### SUPER SONY SALE

720KB 3.5" Floppy Drive

For use with IBM PC/XT/AT and compatible computers • Double-sided, double density • 135TPI • 160 tracks • Rotation speed: 300rpm • Size: 4"W x 6"D x 1"H

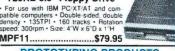

#### PROTOTYPING PRODUCTS

Jameco Solderless Breadboards

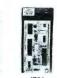

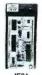

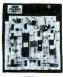

JE1170

|    | 755.0           | 1 - 0   | male s 4 2 8 2   | 1-10023 |
|----|-----------------|---------|------------------|---------|
|    | JE23            | JE24    | JE27             |         |
|    | Dim.<br>L" x W" | Contac  | Binding<br>Posts | Price   |
| 21 | 3.25x2.12       | 5 400   | 0                | \$4.95  |
| 23 | 6.5x2.12        | 830     | Q                | \$7.95  |
| 24 | 6.5x3.125       | 1,360   | 2                | \$12.95 |
| 25 | 6.5x4.25        | 1,660   | 3                | \$19.95 |
| 26 | 6.875×5.7       | 5 2.390 | 4                | \$24.95 |
| 27 | 7.25x7.5        | 3,220   | 4                | \$34.95 |
|    |                 |         |                  |         |

#### **COMPUTER ACCESSORIES**

#### Jameco IBM PC/XT/AT Compatible Keyboards

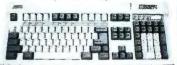

|            |                                      | 1                            |
|------------|--------------------------------------|------------------------------|
| defendance | Nessent 11: 41 4990                  | or a name of the late of the |
|            | JE2016 Pictured                      |                              |
| JE101      | 5 Standard AT Layout (PC/XT/AT)      | \$59.95                      |
| JE101      |                                      |                              |
| JE201      | 6 Enh. w/Solar Calculator (PC/XT/AT) | \$79.95                      |

| Jameco | Switch |
|--------|--------|
| Boxes  |        |

Female Connectors
 All Pins Switched

| · All Pins | Switched                      |         |
|------------|-------------------------------|---------|
| Part No.   | Description                   | Price   |
| JE1170     | DB25-pin A/B Switch           | \$22.95 |
| JE1171     | DB25-pin A/B/C Switch         | \$27.95 |
| JE1172     | DB25-pin A/B/C/D Switch       | \$29.95 |
| JE1173     | Centronics36-pin A/B Switch   | \$24.95 |
| JE1174     | Centronics36-pin A/B C Switch |         |

#### Viking 30MB Hard Disk Card for IBM PC/XT

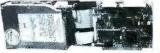

SA30.....\$379.95

#### Colorado Memory 40MB Tape Back-Up for IBM PC/XT/AT D.110

40MB Tape Back-Up and Tape... \$349.95 40MB Tape Cartridge...... \$24.95 **TB40** 

## **ENGINEERING/DATA BOOKS**

| 21035  | Sams TTL Cookbook (88)              | \$14.95 |
|--------|-------------------------------------|---------|
| 21398  | Sams CMOS Cookbook (88)             | \$19.95 |
| 22453  | Sams Op-Amp Cookbook (88)           | \$21.95 |
| 270645 | Intel 8-bit Controller Hndbk. (89)  | \$19.95 |
| 270646 | Intel 16-bit Controller Hndbk. (89) | \$19.95 |
| 270647 | Intel 32-bit Controller Hndbk(89)   | \$19.95 |
| 400041 | NSC Linear Data Book Vol 1 (88)     | \$14.95 |
| 400042 | NSC Linear Data Book Vol 2 (88)     | \$9.95  |
| 400043 | NSC Linear Data Book Vol 3 (88)     | \$9.95  |
|        |                                     |         |

1355 Shoreway Road Belmont, CA 94002 24 Hour Order Hotline (415) 592-8097
FAX's (415) 592-2503 or (415) 595-2664
Telex 176043 - Ans. Back: Jameco Blmt
Data Sheets - 50c each
Send \$2.00 Postage for a FREE 48-Page Flyer © 1989 Jameco Electronics IBM is a registered trademark of

International Business Machines

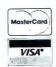

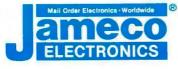

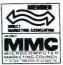

\$20.00 Minimum Order - U.S. Funds Only CA Residents Add 6%, 6.5% or 7% Sales Tax Shipping - Add 5% plus \$1.50 Insurance (May vary according to weight)
Terms: Prices subject to change without notice.
We are not responsible for typographical errors. We reserve the right to substitute manufacturers. Items subject to availability and prior sale.

Products pictured may only be representative.

Complete list of terms/warranties is available upon request.

24-Hour Order Hotline (415) 592-8097 • The Following Phone Lines Are Available From 7AM - 5PM P.S.T.: • Customer Service (415) 592-8121 • Technical Assistance (415) 592-9990 • Credit Department (415) 592-9983 • All Other Inquiries (415) 592-7108

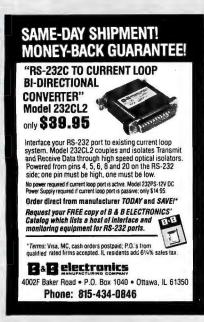

Circle 33 on Reader Service Card

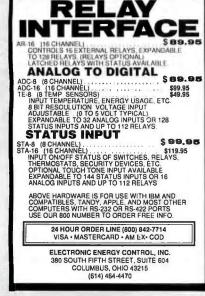

Circle 93 on Reader Service Card

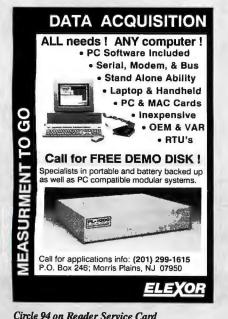

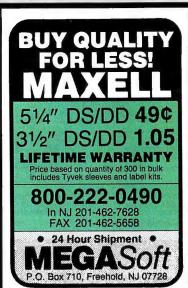

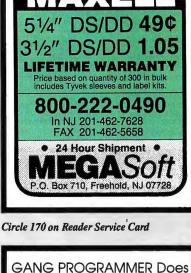

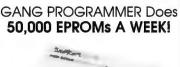

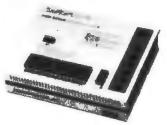

The only programmer under \$1000.00 that withstands heavy duty operation. Easy to use. Fastest possible programming speed. GANGPRO-8" is a sure bet when reliability is what you want. All this plus a one year warranty and update for only \$995.00!

.OGICAL

1201 N.W. 65th Place Ft. Lauderdale, FL 33309 (305) 491-7404 1-800-331-7766

Circle 153 on Reader Service Card (DEALERS: 154)

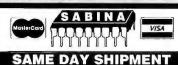

## D - RAMS

41256 - 06 ~ \$9.50 256 x 4 - 10 ~ \$19.00 41256 - 07 ~ \$9.00 64 x 4 - 10 ~ \$9.50 64 x 4 - 12 ~ \$8.50 41256 - 08 ~ \$8.50 1mg x 1 - 08 ~ \$22.00 41256 - 10 ~ \$7.30 41256 - 12 ~ \$6.90 1mg x 1 - 10 ~ \$17.00 41256 - 15 ~ \$6.50 1mg x 1 - 12 ~ \$16.00

## MATH CO-PROCESSORS

8087-3 ~ \$88.00 8087-2 ~ \$120.00 80287 - 10 ~ \$218.00 80287 - 12 ~ \$280.00 80387 - 16 ~ \$318.00 80287-6~\$130.00 80287-8~\$195.00 80387 - 20 ~ \$390.00 80387 - 25 ~ \$480.00 MODEM 2400 BPS Internal ~ \$69.00 VOICE CARD ~ \$199.00

# CALL FOR QUANTITY PRICES 1-800-2-SABINA

### SABINA INTERNATIONAL, INC.

657 Brea Canyon Road, Suite #4 Walnut, California 91789

(714)594-6336 • FAX (714)595-4008 PRICES SUBJECT TO CHANGE WITHOUT NOTICE

# 9-Track Tape For Your IBM PC/XT/AT/PS-2"

Read 1600 bpi 9-track tapes from a micro, mini or mainframe in EBCDIC or ASCII as mirror image or by individual files.

Use the 2000 PC™ for disk backup, data interchange or archival storage.

PC/XT/AT/PS-2 are trademarks of IBM. 2000 PC is a trademark of Digi-Data.

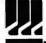

**OIGI-DATA CORPORATION** 8580 Dorsey Run Road Jessup, MD 20794-9990 (301) 498-0200 Telex 87-580

... First In Value

Circle 86 on Reader Service Card

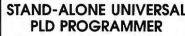

Costs Less, Performs More

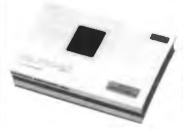

Palpro-2x" is an intelligent programmer supporting PLDs from a wide variety of sources. Works with any PC or computer using a serial port. FREE one year device update and warranty. Price \$795.00.

OGICAL EVICES, INC.

1201 N.W. 65th Place Ft. Lauderdale, FL 33309 (305) 491-7404 1-800-331-7766

Circle 155 on Reader Service Card (DEALERS: 156)

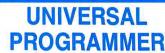

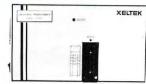

- For E(E)PROM,PAL,BIPOLAR 8748/51SeriesPROGRAMMING &IC/MemoryTESTING
- High-Speed, Parallel Interface ONLY \$545 COMPLETE Also Individual/Gang Units XELTEK

473 Sapena Ct. Unit 24 Santa Clara, CA 95054

1-800-541-1975 (Toll Free Order) Tel: (408)727-6995, Fax: (408) 727-6996

COD, VISA, MC, AM EX Accepted

# COMPARE OUR NEW LOWER PRICES AND SUPERIOR

#### PCI-286-12

- · 80286-12
- •1.2 MB Floppy Drive
- 640K RAM
- · Serial / Parallel / Game
- 101-Key Enhanced Key Board
- SI = 13.3 (1 Wait)
- SI = 15.2 (0 Wait \$100 Option)
- 6/12 MHz Key Board Switchable
- · WA2 HD & FD Controller
- 80287 SOCKET
- 200W POWER SUPPLY

#### MONO SYSTEM

- W/Mono Monitor 20 MB Hard Disk
  - \$1195

#### VGA COLOR SYSTEM

- W/VGA Card & Monitor
- 20 MB Hard Disk

#### \$1795

- EGA COLOR SYSTEM
- W/EGA Card + Monitor
- 20 MB Hard Disk \$1580

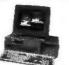

#### PCI-386-20

- 80386-20
- W/40 MB HD

Mono System \$2095

**FGA** \$2495 VGA \$2795

## I/O Card Parallel/Serial/Game BAOK RAM GAS PLASMA 286-20

GAS PLASMA 286-12

80286-12 CPU

31/2" FD 1.44 MB

20 MB HD ST-138

LCD Screen (640 X 400)

Sl = 13.3

\$2295

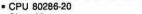

• SI = 23

#### LCD-286-10 PORTABLE \$1395.00

- 10 MHZ 80286 SI =10.3
- 12 MHZ SI = 13.3 (Option \$50.00) 16 MHZ SI = 18 (Option \$250.00)
- . 640K RAM
- LCD Screen 640 X 200 (Option 640 X 400 \$180.00)
- . Super Twist & Back Lighting
- 86 Key Board
- · External / Parallel / Game
- · 1.2 MB Floppy drive
- 20 MB Hard Disk
- 80287 Socket
- 200 W Power Supply
- · Side 15 3/4" X 9 1/2" X 8"
- 23 LBS

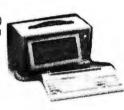

- LCD-386-16 \_\_ \$2495
- · 80386-16 MHZ
- 40 MB Hard Disk
- 80387 Socket
- \_\_ \$2595 LCD-386-20
- 80386-20 MHZ · 40 MB Hard Disk
- 80387 Socket

#### Compaq Type 80286 (10 MHz or 12 MHz)

CRT-PORTABLE-286 \$1295

- 12 MHz SI = 13.3 (Option \$50.)
- 16 MHz SI = 18 (Option \$250)
- One 1.2 MB Floppy Drive
- 200 W Power Supply
- TTL Disply 9" Amber
- AT Key Board
- · Serial / Parallel / Game
- WA2 HD & FD Controller
- 20 MB Hard Disk

CRT-386-16

\$2289

CRT-386-20

\$2389

· 80386-16

PCI

## PACIFIC COMPUTER

702 S. Del Mar Ave., #B, San Gabriel, California 91776 (FAX) 818-286-8662

(818) 571-5548 (Technical support)

(800) 421-1102 (IN CA) ORDER ONLY (800) 346-7207 (OUT CA)

\*ALL SYSTEMS COME WITH ONE YEAR PARTS & LABOR WARRANTY

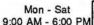

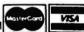

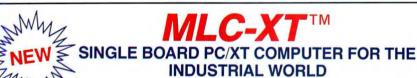

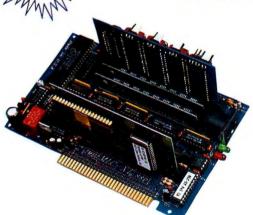

 SOLID STATE DISK (ON BOARD)
 Up to 2 MEG memory - Read/Write and Erasable - Supports EPROM, SRAM and new
 FLASH Memory. Use standard DOS commands to Read/Write.

#### WATCHDOG TIMER

Selectable time out - Power monitor.

- 100% PC/XT COMPATIBLE Uses INTEL Wildcard\* 8088 Proc.
- 8087 Math Coprocessor socket Up to 512K RAM 4.77, 7.2Mhz (9.54Mhz optional)

- PC BUS compatible

# WILDCARD PERIPHERAL

New embedded system standard

SMALL SIZE (6.4" x 4.2")

All Micro Linear Controls products are trademarks of Micro Linear Controls, Inc. 'Signifies trademarks of entities other than Micro Linear Controls, Inc. All prices and specifications are subject to change without notice.

LOW POWER

Now you can autoboot MS-DOS\* and run your application program directly from a reliable solid state disk — standard with the MLC-XT<sup>III</sup>. This gives you EPROM ruggedness and eliminates the need for a floppy or hard disk in your system. Further reliability is provided by a watchdog timer — a must for dependable industrial and OEM applications.

Call or write for more complete information on the low cost MLC-XT™, supporting peripherals, enclosures, and development systems. Our engineering staff is here to help you with custom software, peripherals, and applications.

#### MLC-1A™ \$247.00 8052 Controller with on board BASIC and **EPROM Programmer**

Easy to use single board computer. User can write and execute a program in BASIC, even store it on EPROM within minutes of initial

#### Software Features

- Floating point math
- File programs on EPROM
   Auto-execute programs on power-up
   BASIC can call assembly routines
   Interrupt handling in BASIC

- Hardware Features 8052 based controller EPROM programmer
- Real-time clock
- 48 programmable I/O lines Two RS-232 ports
- · PWM output

NEW MB-3A - Three slot motherboard \$212.00 with RAM/ROM and I/O expansion. Plug in 2 line x 40 char. LCD display and 4 x 4 keypad with software drivers.

Other peripherals:
AD8-8 8 Bit - 8 channel A/D board
DA8-8 8 Bit - 8 channel D/A board
AD12-8 12 Bit - 8 channel A/D board
DA12-8 12 Bit - 8 channel D/A board
PC24-8 24 Bit - 8 channel frec counter
AC DC I/O boards, power supplies etc.

Micro Linear Controls, Inc.® 1713 Mount Pleasant St., Racine, WI 53404-1099 (414) 639-1105 Technical Support Hotline: (414) 637-0853 • FAX: (414) 637-0859 • PC-access BBS: (414) 634-5776

Call: (414) 639-1105

\$170.00 \$208.00 \$184.20

**OEM** and Volume Discounts Available

## VOICE MASTER KEY® **VOICE RECOGNITION** SYSTEM

FOR PC/COMPATIBLES & **TANDY 1000 SERIES** 

A FULL FEATURED VOICE I/O SYSTEM

GIVE A NEW DIMENSION TO PERSONAL COMPUT-ING. . . The amazing Voice Master Key System adds voice recognition to just about any program or application. Voice command up to 256 keyboard macros from within CAD, desktop publishing, word processing, spread sheet, or game programs. Fully TSR and occupies less than 64K. Instant response time and high recognition accuracy. Voice recognition tool-box utilities are included. A genuine productivity enhancer!

SPEECH RECORDING SOFTWARE. . . Digitally record your own speech, sound, or music to put into your own software programs. Software provides sampling rate variations, graphics-based editing, and data compression utilities. Create software sound files you can add to macros for voice recognition verification response. A complete, superior speech and sound development tool.

SOFTWARE CONVERSION CODES. . . The Voice Master Key System operates a growing list of third party talking software titles using synthesized phonetics (text-to-speech) or digitized PCM, ADPCM, and CVSDM encoded sound files. Voice Master Key System does it all!

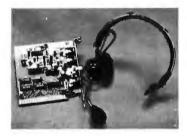

EVERYTHING INCLUDED. . . Voice Master Key System consists of a plug-in card, durable lightweight microphone headset, software, and manual. Card fits any available slot. External ports consist of mic inputs and volume controlled output sockets. High quality throughout, easy and fun to use.

#### **ONLY \$149.95 COMPLETE**

ONLY \$89.95 FOR TANDY 1000 SL/TL MODELS-SOFTWARE PACKAGE ONLY. Requires Tandy Brand Electret microphone.

ORDER HOTLINE: (503) 342-1271 Monday-Friday, 8AM to 5PM Pacific Time

Visa/MasterCard, company checks, money orders, CODs (with prior approval) accepted. Personal checks subject to 3 week shipping delay. Specify computer type and disk format (31/2" or 51/4") when ordering. Add \$5 shipping charge for delivery in USA and Canada. Foreign inquiries contact Covox for C & F quotes. 30 DAY MONEY BACK GUARANTEE IF NOT COMPLETELY SATISFIED. ONE YEAR WARRANTY ON HARDWARE.

CALL OR WRITE FOR FREE PRODUCT CATALOG

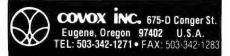

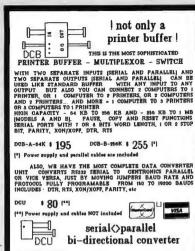

INTECTRA Inc.-Dept.232

1629 TÊRMINAL BLVD

(415) 967-8818 TX 345545

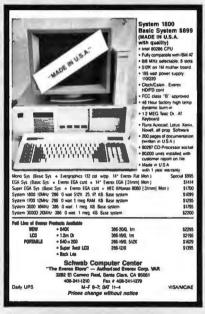

Circle 251 on Reader Service Card

### A REAL **BREAKTHROUGH—NO** BULL!

#### 20 MB HARD DRIVE \$89

Turn your 10 MB Hard Drive into a real 20 MB Hard Drive! Our easy to use software is not a file compression program and it's not memory resident! Use it once. It actually changes the physical characteristics of your 10 MB Hard Drive and makes it a permanent 20 MB Hard Drive. No new hardware required. It's true-Money Back Guarantee! We pay S & H. Mail \$89 to: **SWIRLSOFT** 3240 Dueber Avenue S.W.

Canton, Ohio 44706 216-484-5320 Or order COD. You pay COD fee.

## DATA CONVERSION SYSTEMS

9-Track Tape for your PC, AT, PS/2, MAC, Sun

Read/write data from nearly any Mainframe: IBM, DEC, HP, DG, or Honeywell. Runs under MS-DOS, Unix, Xenix, MAC, and SunOS.

> 8,51/4,31/2" Diskette converter for your PC/XT/AT

Our diskette conversion system can read/write and format diskettes from IBM Systems 34, 36, 38, AS400, DEC, CMX, CP/M, Displaywriter and

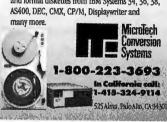

Circle 181 on Reader Service Card

Advertise your computer products through

BYTE BITS

(2" x 3" ads)

For more information call Mark Stone at 603-924-6830

# RUTE

One Phoenix Mill Lane Peterborough, NH 03458

Circle 320 on Reader Service Card

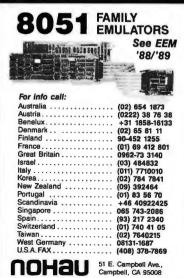

| Com | pu\$ave |
|-----|---------|
|     | Japare  |

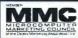

# 1-800-877-8855

| BOARDS                                             | COMPUTERS                                                                                                    | PLOTTERS                                              | PRINTERS                                           |
|----------------------------------------------------|----------------------------------------------------------------------------------------------------|-------------------------------------------------------|----------------------------------------------------|
| ADC/Alloy Slaves Save Orchid Pro Design + 385      | Acer Computers Save Televideo 286/386 . Save                                                                                                    | Calcomp 1023GT 3712 HP 7595 A 6795                    | Ains Allegro 24 318 Panasonic 1124 Save            |
| AST Rampage+ 286 .399 Paradise VGA+ 258            |                                                                                                    | Calcomp 1025E Save HP Draftpro DXL 3699               | Brother HL8E 2045 Panasonic Laser 1425             |
| ATI VGA Wonder Save Paradise VGA + 16 . 292        |                                                                                                    | Calcomp 1044GT 10,235 HP Draftpro EXL 4699            | Canon BJ 130 725 Okidata ML 320 329                |
| Genoa 5300/5400 Save Quad JT Fax 9600 .539         | AT&T Computers Save Toshiba T1200FB 1545                                                                                                    | Enter SP10002329 loline 35002375                      | Citizen MSP45 375 Okidata ML 390 455               |
| Intel Aboveboard+ 392 Sigma VGA H 275              | Cordata Computers Call Toshiba T1200HB 2345                                                                                                    | Houston DMP 52 2295 Ioline 3700 2995                  | Citizen 180D 162 Okidata ML 391 632                |
| Intel Inboard 386 AT 826 STB VGA EM 512K 358       | Everex Step 286/386 . Save Toshiba T1600 3199                                                                                                    | Houston DMP 61 2995 Ioline 4000                       | Diconix D150 294 Okidata ML 321 455                |
| ntel Inboard 386 PC 615 Video 7 V RAM 458          | Mitsubishi 20 Mb Lap 2298 Toshiba T3100E 2745                                                                                                    | Houston DMP 62 4095 JDL 850 GL 2799                   | NEC LC 890 3189 QMS Kiss Plus 1665                 |
| Metheus 1104 1025 Video 7 Vega VGA 258             | Mitsubishi 40 Mb Lap . Save Toshiba 3200 3465                                                                                                    | HP 7475 A1395 Roland 885675                           | NEC P2200345 QMS PS8103999                         |
| Adaptek, Artist, Hercules, Imagraph, Konan Call    |                                                                                                    | HP 7550 A869                                          | NEC P5200 498 Qume Crystal Print Save              |
| Number 9, Photon, Pixelworks, Rasterops Call       | The state of the state of the s | HP 7570A2875 Roland DXY 1100 889                      | NEC P5300 654 Qume Script Ten 3199                 |
| Sota, Tops, Verticom, VMI, Western Digital Call    |                                                                                                    | Bruning, Numonics, Mural, Versatec                    | Panasonic 1180 189 Star NX-1000 172                |
| DISK DRIVES                                        | Packard Bell Systems Save Wyse 2112 1375                                                                                                    | DIGITIZERS                                            | Panasonic 1191 249 Star NX-2400299                 |
| Archive 40Mb Tape 319 Miniscribe 676 Mb 2825       | Panasonic 286/386 Save Wyse 3216 2099                                                                                                    | Calcomp12 x12 342 Kurta IS 12 x 12 282                | Fujitsu DL3400: 24pin, 132 col. 240cps508          |
| Maxtor 1140 1495 Panasonic Worm 1849               | Samsung 286/12 1199 Zenith Supersport Save                                                                                                    | Calcomp 44 x 60 3895 Kurta IS 12 x 17 482             | Brother, C.Itoh, Data Products, Epson, HP, Genicom |
| Micropolis 71 Mb 575 Seagate 30Mb Kit 275          | CHIPS                                                                                                    | GTCO 24 x36 1895 Numonics Save                        | OTC, Seikosha, Tl, Varityper, ToshibaCall          |
| Miniscribe 157 Mb . 1159 Seagate ST251-1 398       | Intel 80287 6/8/10 Mhz 139/204/238                                                                                                    | GTCO 36 x 48 2345 Scriptel Save                       | MONITORS                                           |
| Miniscribe 3053 429 Teac 1.44 Mb, 3.5" 92          | Intel 80387 16/20/25 Mhz 359/415/499                                                                                                    | Hitachi 11 x 11 439 Seiko Save                        | Amdek 1280 638 NEC Multisync 3D 665                |
| Miniscribe 338 Mb . 1929 Toshiba 720 K, 3.5" 75    | CONTRACTOR OF CO.                                                                                                    | Hitachi Puma Pros Save Summa 12 x 12 + 338            | Amdek 732399 NEC Multisync 2A 499                  |
| CDC, Core, Emerald, Genoa, Iomega, Irwin Call      |                                                                                                    | Houston Hi Pad + Save Summa 12 x 18 568               | Conrac/Relisys Save PGS Ultra 16 869               |
| Maynard, Plus, Priam, Moutain, Storage Dimen. Call | Altos V 485 Televideo 965                                                                                                    | MODEMS                                                | Cornerstone Save Packard Bell TTL 75               |
| SOFTWARE                                           | IBM 3151 385 Wyse 30                                                                                                    | ATI 2400 ETC, Int 15° Profical 1200 Ext 76            | Genius 402/420 Save Seiko 14" 1024x768 . 578       |
| Autosketch 2.0 64 Microsoft Word 5.0 212           | Kimtron KT-70 PC 339 Wyse 50 355                                                                                                    | Anchor 2400E145 Practical 1200I65                     | Hitachi 20" Multi 2095 Sigma Laser + 19" 1695      |
| Bitstream Fonts 105 PC Excel/Windows 235           | Link MC-5392 Wyse 60392                                                                                                    | Cardinal 2400 Int 109 Prometheus 2400B/2 . 129        | Mitsubishi 1381A 475 Sony 1302 639                 |
| Carbon Copy Plus 107 Peachtree Dbl Bonus 219       | Televideo 905299 Wyse 99 GT455                                                                                                    | Hayes 1200 Ext 275 Prometheus 2400G 149               | Mitsubishi HL6605 . 1199 Samsung 14" RGB 209       |
| DBase IVSave Peachtree Complete 146                | Televideo 955                                                                                                    | Hayes 2400 Ext 415 Racal-Vadic 2400VP 388             | Moniterm Save Samsung Multi 425                    |
| Fastback Plus 104 Quattro                          | Adds, Ampex, HP, Sun River, & Other Models Call                                                                                                    | Multitach 224 EH Save USR HST 9600 599                | Nanao Flexscan 995 Zenith 1490589                  |
| Harvard Graph 279 Rightwriter 3.052                | MICE                                                                                                    | Multitech 9600 Save World Port Pocket Save            | SCANNERS                                           |
| Lotus 123 319 Ventura Publisher 489                | Logitec C7 Serial 62 Microsoft w/ paint 9 9                                                                                                    | Multitech v.32 9600 Save Zoom 2400 Ext 122            | DFI Handy Scanner 219 PC Hand Scanner 157          |
| Lotus Symphony V2 415 XTree Pro68                  | Logitec New HiRes 86 Microsoft w/windows 132                                                                                                    | Okidata 2400 ext 209 Zoom 2400 HC 119                 | PGS LS-300 w/paint .725 Logitec Scan Man 215       |
| Microsoft PCWorks 95 WordPerfect 5.0 225           | Keytronic Pro79 Mouse Systems PC II 89                                                                                                    | Avatex, Penril, Pack. Bell, Telebit, Ventel, UDS Call | AST, Datacopy, Dest, HP, Panasonic, Taxan Call     |
| Mail Address: CompuSave - 4207 S. 37th             | Street - Dept B6 - Phoenix, AZ 85040. Order li                                                                                                    | ines open: Mon Fri. 7 am - 6 pm, Sat.: 9 am -         | 2 pm. Prices reflect cash discounts and are        |
| subject to change without notice. We do n          | of guarantee compatibility. DOA's are repaire                                                                                                    | of or replaced, please call for a RMA. Major of       | redit cards and selected PO's are accepted.        |
| INTERNATIONAL SALES (                              |                                                                                                    |                                                       | 1ER SERVICE (602)437-4856                          |

# BYTE BACKISSUES FOR SALE

|           |                         | 1986 | 1987 | 1988 | 1989 |
|-----------|-------------------------|------|------|------|------|
|           | January                 |      |      |      |      |
|           | February                |      |      |      |      |
|           | March                   |      |      |      |      |
|           | April                   |      |      |      |      |
| Issues    | May                     |      |      |      |      |
| Available | June                    |      |      |      |      |
|           | July                    |      |      |      |      |
|           | August                  |      |      |      |      |
|           | September               |      |      |      |      |
|           | October                 |      |      |      |      |
|           | November                |      |      |      |      |
|           | December                |      |      |      |      |
|           | Inside the IBM PCs      |      |      |      |      |
|           | Applications ware Today |      |      |      |      |

## Rates (postage and handling included):

\$4.00 BYTE 1987 Index 1985 BYTE Issues \$3.00 1986-'89 BYTE Issues \$6.00\* 1985 Inside The IBM PCs \$4.00 \$5.00 \$3.00 1986 Inside The IBM PCs BYTE '83-'84 Index \$3.00 1988 Inside The IBM PCs BYTE 1985 Index \$6.00 BYTE 1986 Index \$3.00 Applications Software \$4.00 **Today Special** \*June 1988 (Benchmarks) \$3.00

The above prices include postage in the US. Please add \$.50 per copy for Canada and Mexico; and \$2.00 per copy to foreign countries (surface delivery). European customers please refer to Back Issue order form in International Advertising section of book.

Please indicate which issues you would like by checking (>) the boxes. Send requests with payment to:

BYTE Back Issues, One Phoenix Mill Lane, Peterborough, NH 03458 (603) 924-9281

| (,               |                             |
|------------------|-----------------------------|
| ☐ Check enclosed | Charge: ☐ VISA ☐ MasterCard |
| Card #           |                             |
| Exp. Date        |                             |
| Signature        |                             |
| Name             |                             |
| Address          |                             |
| City             |                             |
| State            | Zip                         |

All orders must be prepaid. Please allow four weeks for domestic delivery and twelve weeks for foreign delivery by surface mail.

CAT™ 10MHZ

BASE SYSTEM

256K (Opt. 640K) • 150 Watt Power Supply • AT Style Keyboard & Case 4.77 or 8 MHZ Keyboard Selectable
• FDC

8087 Socket • 360K Floppy Drive
 1 Year Warranty

\$36900

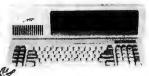

 12" Amber Monitor with Graphics Interface Card
 1.2 Mag Floppy Drive (expandable to 8 Meg)
 1 Meg of Memory
 Parallel, Serial & Clock
 20 Meg Hard Drive • 70 Meg Hard Drive

20MHz

\$229700

640 I 1 Me 12"

## **CAT™ 286-10MHZ**

BASE SYSTEM

• 512K Exp. to 1 MEG • 200 Watt Power Supply • AT Style Keyboard • Western Digital Controller • 1.2 Meg

Floppy • Legal Bios w/manuals • Systems
Documentation • 1 yr war. • Clock/Calc
• 10MHz DTK Motherboard

\$74900

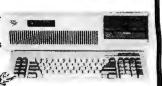

11.3 NORTONS SL

| 8088 XT 0     | Compatible     |
|---------------|----------------|
| 640 K Upgrade | Clock Calendar |

SYSTEM **OPTIONS** 

**CAT 386 SYSTEM** 

| 200, 300 AT | Companie                    |
|-------------|-----------------------------|
| K Upgrade   | 14" EGA Monitor w/Interface |
|             |                             |

#### WE WILL NOT BE UNDERSOLD

**EVEREX** SEAGATE

WESTERN DIGITAL WE WILL BEAT ALL COMPETITORS QUOTES.

WE BUY EXCESS RAMS PLEASE CALL OR FAX LIST

SAMSUNG CALL (800) 654-7762 ALL RAM UPGRADES

#### intal COPROCESSORS

| If Your PC<br>Uses the Intel | Running at    | Then You<br>Need intel | MEADS<br>Price |
|------------------------------|---------------|------------------------|----------------|
| 8088                         | 5MHz or less  | 8087                   | 9760           |
| 8088 or 8086                 | 8MHz or less  | 8087-2                 | 13950          |
| 8086                         | 10MHz or less | 8087-1                 | 19900          |
| 80286                        | 6-8MHz        | 80287                  | 14900          |
| 80286                        | 8-10MHz       | 80287-8                | 22900          |
| 80286                        | 10MHz or more | 80287-10               | 25900          |
| 80386                        | 16MHz         | 80387-16               | 37980          |
| 80386                        | 20MHz         | 80387-20               | 43900          |
| 80386                        | 25MHz         | 80387-25               | 55900          |
| 386SX                        | 16MHz         | 80387-SX               | 39900          |

#### MODEMS BY

| EV-923 EverCom 12 300/1200 bps bitcom Software<br>EV-941 EverCom 24 2400 Baud Int. Bitcom Software . 1 |      |
|----------------------------------------------------------------------------------------------------|------|
| EV-945 External 2400 Baud                                                                              |      |
| For error correcting add \$10.00                                                                       |      |
| COMPUTER PERPHERIALS — 5 YEAR WARRANTY                                                                 |      |
|                                                                                                    | 5400 |
| 1200 Baud External fully Hayes Compatible, Everex                                                      | 9900 |
|                                                                                                    |      |

| 2400 Baud Internal ½ card w/software | 9900<br>2900 |
|--------------------------------------|--------------|
| Imtec/ @sausuno MONITORS             |              |
| 1256A 12" Amber w/Tilt & Swivel Base |              |
| 1464 14" Color 640 x 200, 16 colors  | 3900         |

| IIII CCI Bampout                  | 1410141  | 10110   |       |
|-----------------------------------|----------|---------|-------|
| 1256A 12" Amber w/Tilt & Swivel I | Base     | ,,,,,,, | 7900  |
| 1257 12" Amber Flat Screen 720 x  |          |         |       |
| 1464 14" Color 640 x 200, 16 colo |          |         |       |
| 1453 14" EGA 640 x 350. 64 color  |          |         |       |
| 1455N EGA 720x480 Multisync Con   | npatible |         | 43900 |
|                                   |          |         |       |

## RAM UPGRADES 64K 100 NS, 64x4 ...1185 120 NS, 64x4 ...1885 150 NS, 64x4 ....985 150 NS, 64x1 ....285 1Meg x 1 120 NS . . 1Meg x 1 100 NS . . 1Meg x 1 80 NS . . Simm Modules 1700 2400 150 NS 4900 9900 8900 7900 21900

| 256K<br>41256 150 NS, 256x1 788<br>41256 120 NS, 256x1 886<br>41256 100 NS, 256x1 988         | 256 x 9 120 NS                                                          |
|-----------------------------------------------------------------------------------------------|-------------------------------------------------------------------------|
| 41256 80 NS, 256x1 10 <sup>95</sup><br>414256 120 NS, 256x4 25 <sup>90</sup><br>MISCELLANEOUS | 1Meg x 9 100 NS23900<br>1Meg x 9 80 NS29900<br>1Meg x 8 120 NS14900     |
| 2nd Serial Upgrade 1900<br>2764-25                                                            | We Carry Dips - Zips -<br>Simms - Soj - PLCC- Sipp<br>Ail Speeds — CALL |

| TIEU.  |                        | Air opecas      | - UALL      |
|--------|------------------------|-----------------|-------------|
| - EEV  | EREX- TAPE BA          |                 | 43          |
| 40MB   | Mini Cartridge, 1.8MB/ | min. XT         | 339**       |
| 40MB   | Mini Cartridge, 3.6MB/ | min. AT         | 33900       |
| 40MB   | Streaming Cassette, 5M | /R/min w/cont   | 58900       |
| 60MB   | Streaming Cassette, 5M | /B/min w/cont   | 64900       |
| 60MB   |                        | min w/Full cont | 84900       |
|        | Streaming Cartridge,   | 5MB/min w/Full  | cont 111900 |
| Excell | 60 Model 60/80         |                 |             |
| Excell | 125 Model 60/80        |                 | 126900      |

| HARD DRIVES                                            |
|--------------------------------------------------------|
| ST125 20Meg 40 Mil 1/2 Ht 31/2" Drive only27900        |
| ST138 30Meg 40 Mil 1/2 Ht 31/2" Drive only             |
| ST225 20Meg w/cont. & Cables                           |
| ST238 30Meg w/cont. & Cables299**                      |
| ST251 40Meg 1/2 HT 40 Mil w/software, Drive only 37900 |
| ST251-1 40Meg, 28 Mil Sec, Drive only                  |
| ST277R 60MB 40 Mil 1/2 Ht                              |
| ST4026 20Meg Full Ht 40 Mil                            |
| ST4038 30Meg 40 Mil Full Ht                            |
| ST4053 40MB 28 Mil Full Ht                             |
| ST4096 80Meg Full HT w/software64900                   |

| <b>WESTERN DIGITA</b>                                           | L      | 0;   | Ţ,   | Ī   | l | l   | l   | I | RS    |
|-----------------------------------------------------------------|--------|------|------|-----|---|-----|-----|---|-------|
| WX-1 8 Bit 1/2 Sized for XT                                     |        |      |      |     |   |     |     |   |       |
| WA-2 16 Bit Full Sized Hard/Flo                                 | рру    |      |      |     |   |     |     |   | 11900 |
| WD-27X 8 Bit RLL 1/2 Size                                       |        |      |      |     |   |     |     |   |       |
| WAH 16 Bit Hard Drive Control                                   |        |      |      |     |   |     |     |   |       |
| RA2 16 Bit RLL Hard/Floppy fo<br>MEAD Floppy Disk Controller to | r XT   | 601  | ntre | nie | À | dr  | ive |   | 2000  |
| MEAD 1.2 Meg & 360K Control                                     | ler fo | or X | Τ.   |     |   |     |     |   | 6900  |
| Cable Set for Hard Drive Only .                                 |        |      |      |     |   | . 4 |     |   | 500   |

| 360K ½ Ht. PC Compatible — Mitsumi                   |     |
|------------------------------------------------------|-----|
|                                                      | 100 |
| 1.2 Meg Black Face — Mitsumi                         | 300 |
| 720K 3½" Drive w/5¼" mounting — Mitsumi 8            | 900 |
| 1.44 Meg 31/2" Drive w/51/4" mounting — Mitsumi , 10 | 100 |
| 360K Tandon TM100-2 Full Ht                          | 100 |
| 160K Tandon TM100-1 Full Ht                          |     |
| External Case w/Power Supply14                       | 00  |

#### $\star$ SPECIALS $\star$ SPECIALS $\star$ SPECIALS $\star$ SPECIALS $\star$ VIDEOO RAM & BOARDS

100 FOR \$34900

**EVEREX TAPE BAKCUP** 40Meg for XT, Mini Carridge 870A. 279ee
COMPUTER PERIPHERALS MODEM
2400 Baud internal, Hayes Compat, auto answer, auto dial,
5 Year Warranty PC-XT-AT Compatible . 98ee

External Add 19500

**EVEREX MEMORY BOAROS** Base / Extended / Expanded 4.0 LIM Compatible
286 AT 0-3 Meg ... 149th 226 AT 0-10 Meg ... 199th
Expanded / Extended EMS 4.0 com. uses 1 Meg 120NS chips
PS2 50/60 0-2 Meg ... 259th PS2 50/60 0-4 Meg ... 299th

#### Liquidation New With Warranties Below Dealer Cost

## LETTER QUALITY PRINTER

DAISYWHEEL PRINTER MANUFACTURED BY C.ITOH

Why pay \$1149 for a C.Itoh STARWRITER" F-10

Video Ram for VGA Cards 120NS, 64x4

REPEAT OF A SELLOUT

When our 40 cps letter quality daisywheel printer from the same manufacturer is only

| ч |                        | - | - | - |  |   | - | - | - |  |           |
|---|------------------------|---|---|---|--|---|---|---|---|--|-----------|
| • | 6 ft. Serial Cable     | 4 |   |   |  | ٠ |   |   |   |  | \$<br>190 |
|   | Bidirectional Tractor  |   |   |   |  |   |   |   |   |  |           |
|   | Cut Sheet Feeder       |   |   |   |  |   |   |   |   |  |           |
|   | Serial to Parallel Cor |   |   |   |  |   |   |   |   |  | 990       |

# ....

#### STANDARD FEATURES

40 CPS . Accepts Paper to 15 inches . Form Length and Pitch Set from Conrol Panel Industry compatible ribbon, printwheels and control commands
 RS232 Serial Interface

# MICROSOFT MOUSE

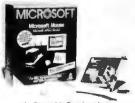

In Port with Bus Interface Fully IBM Compatible (of course) Includes Showpartners and Paint Brush

List \$199 Mead \$7900 10 for \$740

GOOD THRU 6-31-89

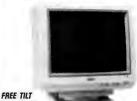

• 14" Flat Screen • Paper White Phosphorus TTL Monochrome & RGB Composite Interface

List \$199 Mead \$10900 10 for \$950

#### STATIC BUSTER

Attached to CRT face and keyboard, Static Buster works just like a sponge, dissipating static at a rated 20,000 volts in less than wo seconds.

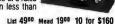

#### STYLE / XT CASE

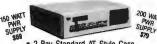

 2 Bay Standard AT Style Case
 Keylock Power and Hard Drive LED's
List 9900 Mean 2000 10 for \$240

## TEAC 360K Floppy Drive

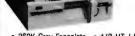

• 360K Grey Faceplate • 1/2 HT / 55BV List 19900 Mead 7400 10 for \$690

## CLOSEOUTS QTY. LIMITED

CS 500 Cassettes ..... Epson Universal Printer Stand .......900 Irwin Tape Backup ..........20Meg 19900 XT 40Meg 29900 10Meg w/controller & cables . . . . . . . . . . 17900 Real IBM AT Vertical Enclosure ... .4900

## 800-654-7762

702-294-0204 R SERVICE / ORDER STATUS: 9 a.m.-4 p.m. PST

FAX 702-294-1168 rks are Registered with their respective Co.'s. Prices Subject 6 All Products 90 Day Warranty unless stated otherwise. WE ALSO PURCHASE EXCESS INVENTORY— FAX LIST

Best Quote applies to competitor

bject to Change

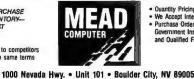

Ouantity Pricing Available — CA We Accept International Orders

Purchase Orders from Universities Government Institutions, Fortune 1000 and Qualified Firms TERMS:

ies. MC • VISA • COD • CASH
e 1000 Purchase Orders from Qualified Firms
Personal Checks • AE add 4%
20% Restocking Fee on Non-Defective Returns within 15 days

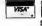

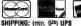

358 **BYTE • JUNE 1989** 

#### **Data Acquisition Interfaces** for IBM PC/XT/AT & PS/2

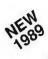

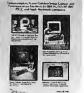

## FREE CATALOG

- PC Based Instruments
- Motion Control
- Frame Grabber Boards
- Industrial Data Acquisition
- Communications Interfaces
- Software Packages

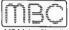

MetraBute

440 Myles Standish Blvd., Tounton, MA 02 (508) 880-3000 TLX: 503989 FAX: (508) 880-0

Circle 173 on Reader Service Card

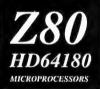

C Compiler Assembler/Linker Remote Debug Realtime Kernel Emulator PC Coprocessors Proto Board

Integrated Software/Hardware Targeted for Z80/64180 Development on PC/XT/AT Platforms:

C-compiler (UNIX & ANSI std.) \$695.00 Assembler/linker \$195.00 \$995.00 In-circuit Emulator Source/symbolic debugger \$195.00 Multitasking kernel \$395.00 Standalone Proto Board(64180µP) \$295,00 PC Coprocessors--many versions, please inquire

#### **Z-World Engineering**

1340 Covell Blvd. Suite 101 Davis, CA 95616 (916) 753-3722

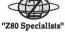

Fax: (916) 753-5141

In Germany: 08131/1687

Circle 299 on Reader Service Card

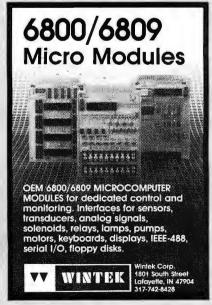

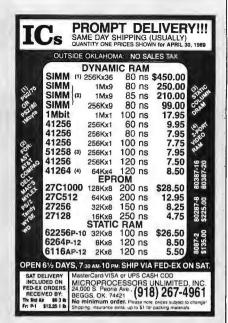

Circle 180 on Reader Service Card

## INTELLIGENT RS-232/422/485

- \*COMMUNICATIONS
- \*CONTROL
- \*SYSTEMS DEVELOPMENT

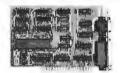

- \*Hitachi HD64180 µP (6 or 9 mhz)
- \*SBX connectors, 256K-516K RAM
- \*2 Serial Ports & 2 DMA channels

#### Z-World Engineering

1340 Covell Blvd., Ste. 101 Davis, CA 95616

(916) 753-3722

Germany: 08131/1687

Circle 300 on Reader Service Card

## 100% Autorouter

HiWIRE-Plus provides the integrated schematiccapture and PCB layout versatility needed by leading-edge designers. Now it also offers an advanced 100% autorouter. Affordably! See the fullpage ad (on page 7) then call Wintek at:

800) 742-8428

CALL FOR DETAILS"

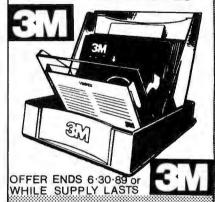

3M formatted 3.5", DS

3M formatted 3.5", DS, HD

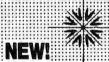

3M formatted 5-1/4" DS, DD

3M formatted 5-1/4" DS, HD

- Nevada 1-800-621-6221

Minimum order \$2000 "No Surcharge on Visa MasterCard." COD orders add \$300. Surface Shipping UPS add \$400 per 100 for 31/2" or 51/4", add \$400 per 100 for 8." U.S. Mail delivery add 9%."Prices subject to change without Notice."

\_ FAX (405) 495-4598

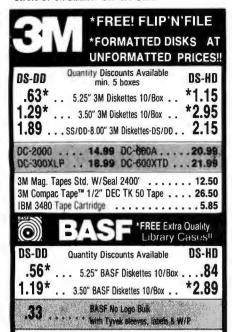

#### \*FREE Plastic Library Box

5.25" BASF SS/DD/48TPI Diskettes In BASF Plastic Library Box

MD2-DMP MD-2HDM MF-2DDMP MF2-HD .63\* 1.15 1.32\* 3.20

#### \*FREE DataLife Plus erbatim with DISCUS 11th Disk!

5.25" DS/DD 5.25" DS/HD 3-50" DS/DD 3.50" DS/HD .63\* 1.35 3.20 1.19

#### \*Free! 11th Disk DI OA II . Free! Plastic Box

MD-2D MD-2HD MF-2DD MF2-HD .63\* 1.35 2.99 1.15

5.25" DS/DD 5.25" DS/HD 3.50" DS/DD .69 .39 1.09 All 5.25" color diskettes in Tyvek sleeves, labels & w/p

5.25" DS/DD 5.25" DS/HD 3.50" DS/DD 3.50"DS/HD 2.69 .59 .99

All 5.25" bulk diskettes in sleeves, labels & w/p

.39 MD2D MD2HD .79 1.09 MF2DD Nashua MD2HD .82 1.29 MF2DD Sony KAO MF2HD 2.75

TERMS: No surchage on VISA, Mastercard or AMEX. COD add \$3.00. Prepaid orders deduct 2% cash discount. PO's accepted from recognized institutions and corporations on Net 30. Bank draft, T/T or L/C acceptable. **Shipping:** \$4/100 or fewer disks. Reduced shipping charges on larger quantities. Price quoted for case (100 disks) quantities less than a case add 5%. (Min order \$20.00)

**WE BEAT ANY PRICE!** Toll Free Order Line: Information Line: -800-523-9681 1-801-255-0080

TLX-9102404712 FAX-801-572-3327 (40) = 4:

DISKCO TECHNOLOGIES, INC. 213 Cottage Avenue 1339 Sandy, Utah 84091

P.O. Box 1339

SEAGATE **ADD-ON CARDS** ST-225 with clc.....\$245 Color Graphic.....\$37 ST-238 with clc......\$265 Monographic.......\$38 ST-251-1 .............\$405 Multi I/O AT...........\$ 35 DRIVES MOTHER BOARDS TMB 10MHz XT.......\$ 62 Fujitsu 360K..........\$ 60 TMB BABY AT 6/10 MHz.\$ 230 Fujitsu 1.2......\$ 60 AT 6/10 MHz......\$ 235 Floppy 3.5" 720K.......\$ 80 AT 6/12 MHz.....\$ 310 Floppy 1.44 Mb......\$115 AT 386 20 MHz......\$1,320 ALL PRODUCTS ARE 100% AT 386 25 MHz.....\$1,380 IRM COMPATIREE **KEYBOARDS** WE HAVE POWER SUPPLIES KB 101.....\$45 AND MUCH MORE A.N. Wholesale & Retail, Inc.

1320 South Dixie Hwy. Suite 256 Miami, Fla 33146

Phone: (305) 284-0827 Fax: (305) 284-0831

Circle 30 on Reader Service Card

# 8051/8052 BASIC OMPILER

MCS BASIC52™ compatible Runs on IBM-PC or compatible

\$ 295,00

Call Now! 603-469-3232

Binary Technology, Inc. Main Street • P.O. Box 67 • Meriden, NH 03770

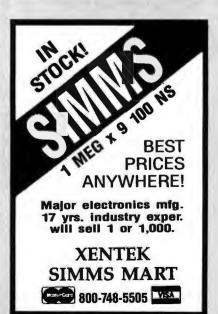

Circle 298 on Reader Service Card

## EZ-WRITER (E)EPROM Multiprogrammer DATA I/O 212\* Performance On 1/2 The Budget! FROM \$795 100% USA Made Supports (E)EPROMs up to 40 pins including megabit and microcontroller parts Stand-alone or computer remote operation Parallel port standard On board RAM, expandable to 8 megabits YTEK 1-800-523-1565 FAX (407) 994-3615 TELEX 4998369 BYTEK

Circle 51 on Reader Service Card

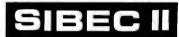

BYTEK Corporation Instrument Systems Division 508 N.W. 77th Street, Boca Raton, FL 33487

DATA I O is a registered trademark of DATA I O Combrate

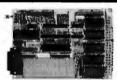

The ideal solution for embedded control applications and stand alone development.

- 8052 Basic CPU
- PROM Programmer
- iSBX\* Expansion Bus
- Highest Quality
  1 Year Warranty

\$228.00 OTY 1 Call Now! (603) 469-3232

Inquire about our 8051 product development kit for the IBM PC/XT/AT.

Binary Technology, Inc.

Main St., P.O. Box 67 Meriden, NH 03770

\*iSBX is a trademark of Intel Cornorati

Circle 44 on Reader Service Card

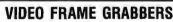

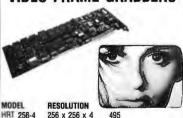

HRT 256-4 256 x 256 x 4 HRT 256-8 256 x 256 x 8 HRT 512-8 512 x 512 x 8 HRT 512-24 512 x 512 x 24 1995

IBM PC/XT/AT COMPATIBLE DIGITALIZE IN REAL TIME COMPOSITE VIDEO IN

COMPOSITE VIDEO IN
24 BIT RGB OUT except model HRT 256-4
16 level gray scale out
SOFTWARE LIBRARY OF IMAGE ANALYSIS ROUTINES
FREE SOFTWARE UPGRADES TO REGISTERED OWNERS
FULL CREDIT ON UPGRADE PURCHASE IN FIRST YEAR
RETURN OLD BOARD AND JUST PAY DIFFERENCE

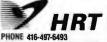

HIGH RES TECHNOLOGIES P.O. BOX 76 LEWISTON, N.Y. 14092 FAX 416-497-1988

Circle 125 on Reader Service Card

#### DELTA COMPUTING SIMMs 1MB x 9 1MB x 9 256K x 9 256K x 9 80 ns 100 ns 279.00 109.00 99.00 80 ns 100 ns **DYNAMIC RAM** 41256 41256 41256 13.95 12.95 11.95 80 ns 100 ns 120 ns 41464 41464 80 ns 100 ns 12.95 10.95 800-227-4051 VISA MISC. 27128 27256 V20 V30 8087 80387 CALL FOR CURRENT PRICES DELTA COMPUTING TECH. CORP. 292 North Plank Rd. Newburgh NY 12550 PH# 914-565-7080 FAX 914-565-7082 Via L. Landucci No 26 50136 Fiorence Italy PH≢ 39 55 676 045 FAX 39 55 666 942

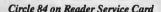

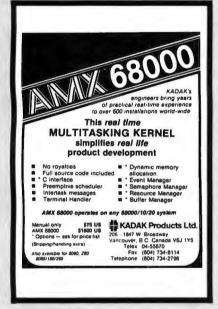

Circle 140 on Reader Service Card

# 8051 SIMulator

for the IBM PC/XT/AT

The 8051SIM software package assists in the debug of 8051 family programs. A screen oriented, menu command driven program, 8051SIM speeds development by allowing program execution and debug without a target system. A great learning tool as well.

#### 8031DryICE \$199

Dry ICE is a debugger/emulator that supports the development of hardware and software using the 8031 microcontroller. The DryICE provides powerful functions to assist in the integration, debug, and test phase. Hardware connects between your target 8031 IC socket and CRT terminal or PC COM port.

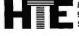

HiTech Equipment Corporation 9400 Activity Road San Diego, CA 92126

(619)566-1892

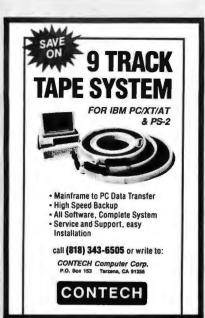

Circle 72 on Reader Service Card

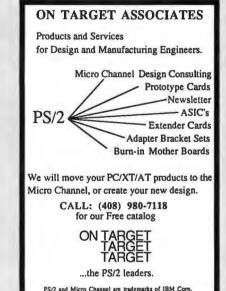

Circle 202 on Reader Service Card

## Add-Ons for the Blind

What you add on to your computer, if you're a blind operator, is almost more important than the computer itself.

Scanners, modems, braille printers, speech synthesizers, braille output devices and a host of other peripherals are described in "Add-Ons: The Ultimate Guide to Peripherals for the Blind Computer User."

The product reviews contained in this book are written by those who know them best-blind computer users.

> \$16.95 for braille or cassette \$19.95 for print.

National Braille Press Inc. 88 St. Stephen Street, Boston, MA 02115 (617) 266-6160

NBP is a nonprofit braille printing and publishing house

## 9-Track Tape Subsystem for the IBM PC/XT/AT

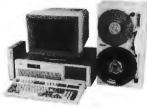

Now you can exchange data files between your IBM PC and any mainframe or mini-computer using IBM compatible 1600 or 6250 BPI 9-Track tape. System can also be used for disk backup. Transfer rate is up to 4 megabytes per minute on PCs and compatibles. Subsystems include 7" or 10½" streaming tape drive, tape coupler card and DOS compatible software. For more information, call us today!

# IJUALSTAR:

9621 Irondale Ave., Chatsworth, CA 91311 Telephone: (818) 882-5822

Circle 227 on Reader Service Card

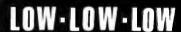

Laserjet Printer

Series II Scanjet Scanner

+ interface kit

IBM compaa & tople Acer EVEREX AST

& other

XT/AT Compatibles & 386 Computers CALL for LOW PRICES

Gov't, Corporate, Schools, Dealers, & Export INQUIRIES WELCOME.

44862 Osgood Road, FREMONT, CA 94539 PH: (415) 651-5101 FAX: (415) 651-5241 1-800-543-1001 VISA, Master Card accepted. w/sc

Circle 264 on Reader Service Card

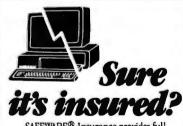

SAFEWARE® Insurance provides full replacement of hardware, media and purchased software. As little as \$39/yr. covers:

• Fire • Theft • Power Surges

· Earthquake · Water Damage · Auto Accident

For information or immediate coverage call: 1-800-848-3469

In Ohio call 1-614-262-0559

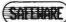

SAFEWARE, The Insurance Agency Inc.

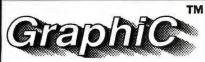

"gives you all the C language routines you need to write an impressive scientific graphing program of your own. Highly recommended.\*" PC Magazine

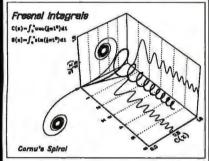

IBM® PCs (with source code) \$395. Macintosh version (no source) \$295. For personal use only.

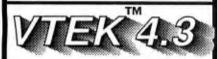

DEC® VT100/102/52 & Tektronix® 4010/4014/4105 Terminal Emulator

"its ease of use, high resolution graphics, emulation, and price make it a more attractive purchase than the other products.\*"
MINI-MICRO Systems

Only \$150

\* Full reprints on request

Scientific Endeavors 508 North Kentucky Street Kingston, TN 37763 (615) 376-4146

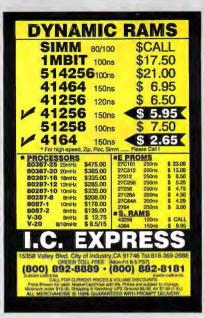

Circle 133 on Reader Service Card

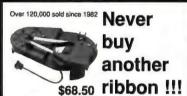

Universal Cartridge MacInke

Save thousands of dollars per year and always get a perfect printout, in black or with any of our colored inks. Universal Cartridge MacInker is \$68.50. Multicolor adapters for multicolor cartridges. We support over 24,000 printer brands & have a complete range of accessories, color cartridges, OCR, heat transfer, and indelible inks. Customers vary from individuals to Fortune 500 companies. Ask for free catalog.

Computer 1-800-547-3303 Friends

14250 NW Science Park Dr., Portland OR 97229 tel. (503)626-2291 -- fax (503)643-5379

Circle 67 on Reader Service Card

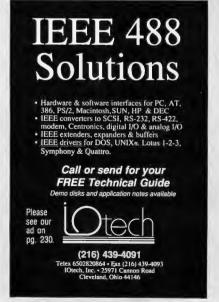

Circle 137 on Reader Service Card

ALL NEW !!!
9 TRACK TAPE SUBSYSTEM
for IBM PC/AT/386
complete for only
\$2,595.00
1 YEAR WARRANTY

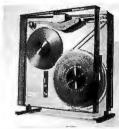

- IBM/ANSI compatible at 800\*/1600/3200 bpi
- Controller, cables and software included
- Interfaces for PS/2\*, Xenix\* and DEC\*

• SCSI\*, AT or MCA\* Bus I/O at 25/50/100 ips.

AKSystems Inc. 20741 Marilla St.

20741 Marilla St. Chatsworth CA 91311 TEL:818/709-8100 FAX: 818/407-5889

Circle 13 on Reader Service Card

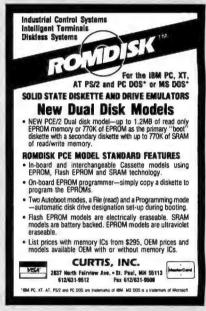

Circle 78 on Reader Service Card

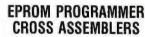

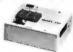

MODEL SX151

RS232C OR STAND ALONE (all models), Communication protocol: XMODEM, HEX, and BIN. Programs: EEPRBOMS, 2716 - 27512 and CMOS. Programs (w/adapter): 25XX, 27101 (and above), 68701, 68705, 687646, 8741/2, 8744, 8748/9, 8751/2, 8755, 87252, and CMOS. More available soon. Model SX151 \$214 (assembled with case). Other models are available from \$49 (kit).

Cross assemblers by PseudoCode for IBM-PCs, \$50. Z80, 1802, 6502, 6800/1/2/3/5/8/3/11, 68000/8/10, 8048/9, 8051/2, 8080/5, 8096, and more soon. Simulators and disassemblers also available.

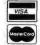

#### KORE, Inc. 6910 Patterson S.E.

Caledonia, MI 49316 (616) 887-1444

\$5 for shipping (USA), plus \$3.00 COD.

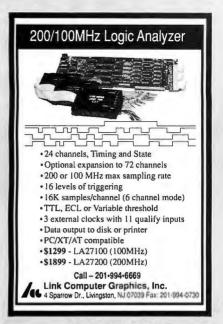

Circle 151 on Reader Service Card

# Terminal emulation the right way.

#### **ZSTEM 240**

VT240/241 emulation with VT340 ReGIS. Tektronix and sixel graphics plus all the features of ZSTEM 220.

#### ZSTEM 220

VT220 emulation plus file transfer, 132 columns, double-high/double-wide characters and extensive network support.

Both available with the PowerStation - VT layout keyboard.

## Systems Ltd.

2150 West Broadway, Suite 412, Vancouver, B.C., Canada V6K 4L9 Phone: 604-732-7411 Fax: 604-732-0715 Order Desk: 800-663-8702

Trademarks: ZSTEM and PowerStation - KEA Systems Ltd; VT240, VT241, VT340, VT220, and ReGIS - DEC; Tektronix - Tektronics Inc.

Circle 141 on Reader Service Card

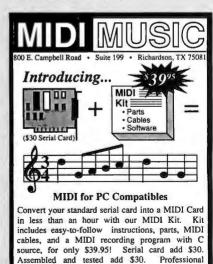

sequencing and scoring software also available.

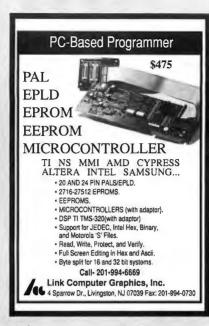

Circle 152 on Reader Service Card

## **800 Pixel Windows** with your EGA and the WinTerm™ EGA800

The WinTerm™ EGA800 daughterboard and driver will give your standard EGA 800 pixel resolution when running Microsoft® Windows 286.

Think of it - 56,000 more pixels with a standard EGA and enhanced color display.

Special Introductory Offer \$59.00

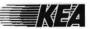

2150 West Broadway, Suite 412 Vancouver, B.C. CANADA V6K 4L9 Tel: 604-732-7411 Fax: 604-732-0715 Toll Free Order Desk: 800-663-8702 WnTerm is a trademark of KFA Systems Ltd.

Circle 142 on Reader Service Card

## **HEAVY DUTY** PC HARD CASES

| MC & VISA                | FREIGHT<br>HARD<br>CASE | HEAVY<br>DUTY<br>HARD<br>CASE | L.T.<br>HARD<br>CASE |
|--------------------------|-------------------------|-------------------------------|----------------------|
| EPSON EQUITY II CPU & KB | \$226                   | \$149                         | \$129                |
| COMPAQ PORTABLE II       | \$204                   | \$143                         | \$120                |
| IBM AT CPU & KB          | \$254                   | \$173                         | \$148                |
| IBM MONITOR #5154001     | \$226                   | \$154                         | \$129                |

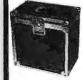

HEAVY DUTY FOAM LINED CASES WITH COMPARTMENTS FOR KEYBOARD & MOUSE

> CASES ARE AVAILABLE FOR ANY COMPUTER, ALSO
> CUSTOM CASES

1-800-882-7112 in MI 616-374-7105 WESTERN CONTAINER & CASE

Box 125, Woodland, MI 48897

Circle 293 on Reader Service Card

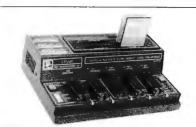

E(E)PROM, MEMORY CARD & MICRO PROGRAMMER

\$345 - \$595

- No personality modules for E(E)Proms & Intel Micros.
- All 24/28/32 pin EProms/EEProms to 4 MBit (upgr. to 32MB).
- Flash Eproms; Micros: 8741,-2,-8,-8H,-9,-9H,-51,-C51,-52,-55 .. • Memory Cards: Seiko/Epson, Mitsubishi, GI. Modular design.
- ON-BOARD Programming capability. Easy F/W upgrades.
- · Stand-alone E(E)Prom & Memory Card Duplication / Verify.
- · User friendly menu driven driver for IBM-PC & Macintosh.
- Autobaud RS232 to any computer. Hex/Binary/Intel/Motorola.
- Built-in Eraser/Timer option (\$50). Gang-Module ready.
- Open board units starting from \$245. (OEM discounts available)
- Direct technical support. Dedicated BBS. Full 1 year warranty.

#### INTELLIGENT PROM EMULATOR (IBM-PC)

- Emulates 2716 through 27512 (2k to 64k bytes) with a single unit · Intelligent features include: Reset Output, Address Compare,
- Address Snapshot, Trigger Input, Program Editing capabilities.
- FAST data loading via parallel port (64k bytes in less than 10sec).
- · After loading program unit can be disconnected from host for stand alone operation (9V battery backup).
- · User friendly software; Functions include: Load, Write, Display, Edit, Monitor, Help, Calculator, Reset and more.
- · Cascadable up to 8 units. Selectable wordsizes.
- Accepts Binary, Intel Hex and Motorola S formats.

MC/VISA/AMEX

Call today for datasheets!

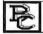

#### **B&C MICROSYSTEMS INC.**

355 WEST OLIVE AVE. SUNNYVALE, CA 94086 TEL: (408)730-5511 FAX: (408) 730-5521

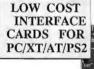

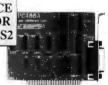

#### RS-485/422 Card [PC485]

 Serial Async. Communication up to 4,000ft; 2 or 4 wires; NS16450 UART;
 Can be configured as COM1-COM4; Maximum Baud Rate 56KB/115KB.
 Dual drivers/receivers; Handles 64 devices; Compatible with most comm. sftv re available - \$50/150

## IEEE-488 Card [PC488A]

Includes INSTALLABLE DOS DEVICE DRIVERS and support for BASIC.
Additional Support for ASSEMBLY, C. Pascal and FORTRAN - 5 50.
IRQ (1-6) DMA channel 1 or 2. Up to 4 boards per computer.
Compatible with most IEEE-488 Software packages for IBM-PC (e.g. ASYSTANT-GPIB, Lotus Measure), Compatible with NI's GPIB-PCIIA.

IEEE-488 Card [PC488B]
With Built-In Bus Analyzer \$345

Software Support for BASICA, QuickBASIC and GWBASIC.
 Additional ibraries for C, Pascal, FORTRAN, Assembly available - \$95 (all)
 P. verful menu-driven BUS ANALYZER runs in the background white 488 programs or commands are executed. Features Programs Stepping, Break points, real time bus data capture (4K buffer), instant screen toggling. Complete Controller / Talker / Listener capability, Based on Ti's TMS-9914.
 NEC-7210 based card (compatible with Nat. Instruments PCI/PCIA) - \$445.

PS2 Ser/Par Card [PS2IOA] \$95/125

 I/O card for PS2 Models 50-80; Ser. port 1-2; Par. port 1-3; IBM registered ID A/D + D/A + DIO + Counter

Input channels: 16 single, 8 differential; A/D Resolution: 12 to 14 bits;
 Conversion speed 25,000 - 100,000 samples/sec; Input Range (±/-) 1 - 10V
 D/A: 2 channels; Resolution: 12 to 14 bits; Settling time: 3,sec Range: 0-5V
 Digital 1/0: 16 Out, 16 In; TTL compatible; Counter: 16 bits programmable.
 Compatible with ASYST, LABTECTI, Unbelscope, DADISP.

MC/VISA/AMEX

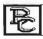

**B&C MICROSYSTEMS INC.** 

355 WEST OLIVE AVE. SUNNYVALE, CA 94086 TEL: (408)730-5511 FAX: (408) 730-5521

Circle 36 on Reader Service Card

## DISKOVER US!

| 111000110                     |        |
|-------------------------------|--------|
| Apple Imagewriter             | \$2.80 |
| Brother HR15/25(ms)           | \$2.55 |
| Citizen 120D/180D             | \$4.25 |
| Commodore 801                 | \$2.80 |
| Diablo Hytype II(ms)          | \$1.90 |
| Epson EX 800/1000             | \$6.00 |
| Epson MX,RX,FX-70/80/85       | \$2.70 |
| NEC P2/P6                     | \$4.75 |
| NEC P3/P7                     | \$5.00 |
| Okidata 293/294               | \$8.00 |
| Okidata 182/192/320/321       | \$4.25 |
| Okidata 80/82/S. Gemini 10    | \$1.00 |
| Okidata 84                    | \$3.50 |
| Panasonic KXP-1090            | \$3.50 |
| Star NX/NP/ND-10/NB24-10      | \$4.30 |
| Toshiba 1350/351/341/(HD)     | \$3.50 |
| Many other ribbons available. |        |

29¢ BULK DS/DD each, 100 or more

DISKS

0

(o.)

0

33¢ each, less than 100. 38¢ WHITE BOX (10 per box) less than 10 boxes in 17 colors (lot of 20) 45¢ each, less than 100

59¢ BULK HD/AT each, 100 or more 63¢ each, less than 100.

68¢ WHITE BOX (10 per box) less than 10 boxes In 8 colors (lot of 20) 94¢ each, less than 100

99¢ BULK 3.5 DS/DD each, 100 or more

\$1.07 each, 50 or more. \$1.11 each, less than 50. \$1.16 each, WHITE BOX less than 100. In 8 colors (lot of 10) \$1.28 each, less than 50

\$2.95 BULK 3.5 HD/AT each, MINIMUM OF 10 \$3.00 each, WHITE BOX, 10 per box

25 BULK 3.5 HD/AT 5 colors available each

MINIMUM OF 10 \$3.30 each, WHITE BOX, 10 per box

#### **CONTINUOUS FORM LABELS**

| Size                   | Across   | Box Qty. | Price/1,000 |
|------------------------|----------|----------|-------------|
| 23/4 x 7/16            | 1 across | 10,000   | \$2.05      |
| 23/4 x 7/16            | 4 across | 20,000   | \$2.05      |
| 21/2 x 15/16           | 1 across | 5,000    | \$2.40      |
| 21/2 x 15/16           | 3 across | 15,000   | \$2.30      |
| 23/4 x 23/4            | 1 across | 1,000    | \$16.00     |
| 23/4 x 23/4*           | 1 across | 2,500    | \$12.00     |
| 23/4 x 17/16           | 1 across | 5,000    | \$3.75      |
| 3 x 15/16              | 4 across | 20,000   | \$2.10      |
| 3.3 x 15/16            | 4 across | 20,000   | \$2.15      |
| 31/2 x 15/16           | 1 across | 5,000    | \$2.00      |
| 31/2 x 15/16           | 2 across | 10,000   | \$2.00      |
| 31/2 x 15/16           | 3 across | 15,000   | \$2.00      |
| 31/2 x 15/16           | 4 across | 20,000   | \$2,00      |
| 4 x 15/16              | 1 across | 5,000    | \$3.50      |
| 4 x <sup>15</sup> /16  | 3 across | 15,000   | \$3.50      |
| 4 x 1 <sup>7</sup> /16 | 1 across | 5,000    | \$3.55      |
| 4 x 1 <sup>7</sup> /16 | 3 across | 15,000   | \$3,55      |

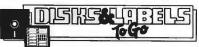

Designed for the 3 1/2" disk. Prices quoted for full boxes only.

1040 Broadway, Westville, NJ 08093 & Fresno, CA. 1-800-426-3303

Orders less than \$150, add \$4,50 shipping and handling charge, Continental USA only. C.O.D. add \$2.75. Orders over \$150. we charge actual UPS charges. Purchase orders, VISA and MasterCard accepted.

All orders F.O.B. Westville, NJ and Fresno, CA. For faster service & delivery, all West Coast orders are shipped from Fresno, CA.

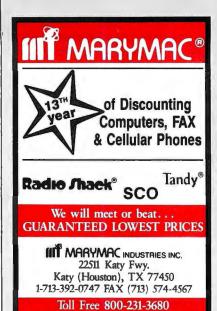

Circle 162 on Reader Service Card

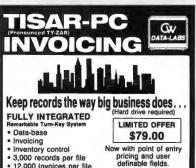

 Inventory control
 3,000 records per file
 12,000 invoices per file Accounts received

Accounts receivable Customer statements

Mailing labels

Much easier than Dac-Easy, Peachtree, etc. IDEAL for service or sales/mktg businesses.

Search, cross-search, fas sorts, reports and much

more.

Easy, menu-driven, user friendly, fully tested. Up and running in under 3 minutes. Free customer support... Easy documentation. CALL 1-800-537-LABS or ask your dealer.

OW DATA-LABS

VISA

Circle 52 on Reader Service Card

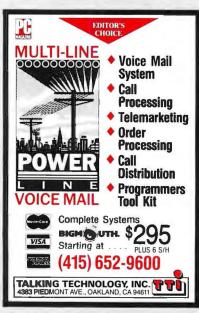

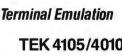

Tektronix 4010/4014 VT220, VT102

Picture files

VGA and EGA support High resolution hardcopy

#### VT220

- VT220, VT102 emulation
- File transfer
- 132 column modes
- Color support
- · Hot key

Diversified Computer Systems, Inc.

3775 Iris Avenue, Suite 1B Boulder, CO 80301 (303) 447-9251 FAX 303-447-1406

marks VT102, VT220 - DEC, Tektronix - Tektronics Inc

Circle 90 on Reader Service Card

## 9-TRACK TAPE SYSTEMS!

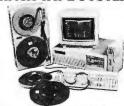

OVERLAND DATA IS THE EXPERT when it comes to connecting your PC to the mainframe and mini computer world.

- PC/XT/AT/386/PS2/compatibles
- 800, 1600, 3200, 6250 BPI · Free tutorial on tape systems
- EBCDIC/ASCII conversion
- IBM & ANSI labeled tapes
   DOS, XENIX, UNIX, PICK
- · Highest quality customer service
- · Stock full range of tape drives
- Network backup and More!

#### Overland Data Inc.

5620 Kearny Mesa Rd. • San Diego, CA 92111 Tel: (619) 571-5555 • FAX: (619) 571-0982

Circle 203 on Reader Service Card

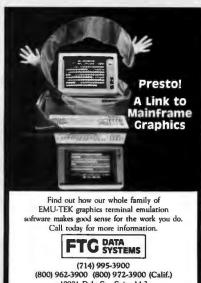

10801 Dale St., Suite M-2 Stanton, CA 90680

Circle 266 on Reader Service Card

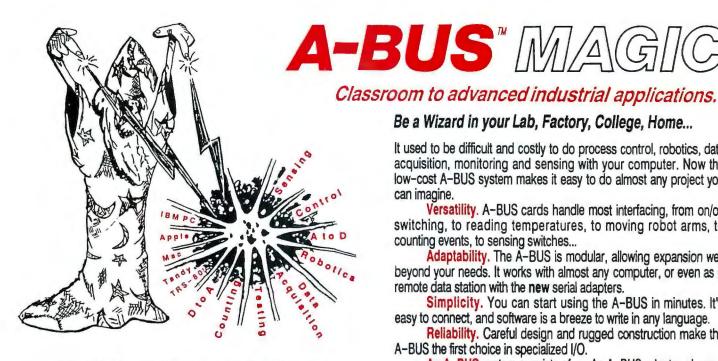

NEW: REMOTE A-BUSI Use the new Serial (RS-232) Adapter or Processor to control any A-BUS system. Cards can be up to 500 ft away using phone type cable, or off premises using a modem. Call or send for the new A-BUS Catalog which covers all the products.

#### Important \_

All A-BUS Systems: ♦ Come assembled and tested ♦ Include detailed manuals with schematics and programming examples ♦ Can be used with almost any language (BASIC, Pascal, C, assembler, etc.) using simple "IN" and "OUT" commands (PEEK and POKE on some computers) ♦ Can grow to 25 cards (in any combination) per adapter ♦ Provide jumper selectable addressing on each card ♦ Require a single low cost unregulated 12V power supply ♦ Are usually shipped from stock. (Overnight service is available.)

Be a Wizard in your Lab, Factory, College, Home...

It used to be difficult and costly to do process control, robotics, data acquisition, monitoring and sensing with your computer. Now the low-cost A-BUS system makes it easy to do almost any project you

Versatility. A-BUS cards handle most interfacing, from on/off switching, to reading temperatures, to moving robot arms, to counting events, to sensing switches...

Adaptability. The A-BUS is modular, allowing expansion well beyond your needs. It works with almost any computer, or even as a remote data station with the new serial adapters.

Simplicity. You can start using the A-BUS in minutes. It's easy to connect, and software is a breeze to write in any language.

Reliability. Careful design and rugged construction make the A-BUS the first choice in specialized I/O.

An A-BUS system consists of: - An A-BUS adapter plugged into your computer - A cable to connect the adapter to 1 or 2 A-BUS function cards. - The same cable will also fit an A-BUS Motherboard for expansion to up to 25 cards in any combination.

#### About Alpha Products

Founded in 1976 for the purpose of developing low cost I/O devices for personal computers. Alpha has grown to serve over 70000 customers in over 60 countries. A-BUS users include many of the Fortune 500 (IBM, Hewlett-Packard, Tandy, Bell Labs, GM...) as well as most major universities. A-BUS products are U.S. designed, U.S. built, and serviced worldwide.

Overseas distributors: England: Caldy Science Assoc. Ltd., Merseyside, 051 342 7033. Australia: Brumby Technologies Pty. Ltd., NSW, 759 1638. France: Cosem, Rungis, 46 86 64 75

## Inputs, Outputs, etc.

Analog Input: 8 analog inputs. 0-5.1V in 20mV steps (8 bits). 0-100V range possible. 7500 conversions/second. AD-142: \$142

12 Bit A to D: Analog to digital converter. Input range -4V to +4V, expandable to 100V. On-board amplifier. Resolution 1mV. Conversion time 130ms, 1 channel. (Expand to 8 channels with the AN-146: \$153 RE-156 card.)

Relay Card: 8 individually controlled industrial relays each with status LED's (3A at 120VAC contacts, SPST).

Reed Relay Card: 8 reed relays (20mA at 60VDC, SPST). Individually controlled and latched, with status LEDs.RE-156: \$109

D/A converter: 4 Channel 8 Bit D/A converter with output amplifiers and separate adjustable references.

24 line TTL I/O: Connect 24 input or output signals (TTL 0/5V levels or switches). Variety of modes. (Uses 8255A) DG-148: \$72

Digital Input: 8 optically isolated inputs. Input can be 5 to 100V voltage levels or switch closures.

Digital Output Driver: 8 outputs: 250mA at 12V. Drive relays, solenoids, stepper motors, lamps, etc. ST-143: \$78

Clock with Alarm: Powerful clock/calendar. Battery backup. Timing to 1/100 sec. Alarm relay, LED and buzzer. CL-144: \$98

Touch Tone Decoder: Each tone is converted into a number which is stored on the board. PH-145: \$87

A-BUS Prototyping card: 4x4.5" card. Will accept up to 10 I.C.s. With power & ground bus. PR-152: \$16

Counter Timer: Three 16 bit counters/timers. Use seperately or cascade for long (48 bit) counts. CT-150: \$132

Call our application engineers to discuss your project.

## **Motion Control**

Smart Quad Stepper Controller: The world's finest. On board microprocessor controls four motors simultaneously. Uses simple English commands like "MOVE ARM 10.2 (INCHES) LEFT". For each axis, you control coordinates (absolute or relative), ramping, speed, units, scale factors, etc. Many inputs for limit switches, etc. On the fly reporting of speed, position... Built in drivers for small motors (such as MO-103 or 105). SC-149: \$299 Options: > 5 amp/phase power booster for 1 motor: PD-123: \$49

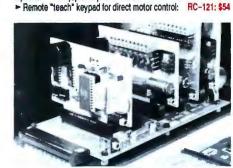

A large A-BUS system with two Motherboards Adapter in the foreground plugs into PC,XT,AT type slot.

Stepper Driver Kit: For experimenting with stepper motors. Includes 2 MO-103 motors and a ST-143 dual driver PA-181: \$99

Stepper Motors: (4 phase, unipolar)
MO-103: 21/4" dia, 1/4" shaft, 7.5°/step, 12V, 5 oz-in torque. MO-104: 2" dia, 1/4" shaft, 1.8"/step, 5V, 60 oz-in torque. MO-105: 1.7" square. 2" shaft, 3.75°/step, 12V, 6 oz-in.

## A-BUS Adapters

- ► Can address 64 ports and control up to 25 A-BUS cards.
- ➤ Require one cable. Motherboard required for more than 2 cards.

A-BUS Parallel Adapters for:

IBM PC/XT/AT & competibles, Uses one short or long stot. AR-133; \$69 Apple II,II+,IIe Pluge into any slot inside. AR-134: \$52

Commodore 64,128 Pluge into Expension Port on back AR-139: \$48 TRS-80 Model 102,200 Uses 40 pin "System bus". AR-136: \$76

Model 100 (Tandy portable) Plugs into socket on bottom AR-135: \$75 TRS-80 Model 3,4,4D Y-Cable evaluable if 50 pin bus is used. AR-132: \$54 TRS-80 Model | Pluga into 40 pin expension bus. AR-131: \$39 Tandy Color Computers Fits ROM slot, Multipak or Y-Cable AR-138: \$49

A-BUS Cable: Necessary to connect any parallel adapter to one A-BUS card or to first motherboard, 50 pin, 3 ft. CA-163: \$24 Special Cable for two A-BUS cards CA-162: \$34

Serial Adapter: Connect A-BUS systems to any RS-232 port. Allows up to 500 ft from computer to A-BUS. SA-129: \$149

Serial Node: To connect additional SA-129/A-BUS systems to a single RS232 serial port (max 16 nodes). SN-128: \$49

Serial Processor: same as above plus built in BASIC for offline monitoring, logging, decision making, etc. SP-127: \$189 Use SA-129 or SP-127 with modems for remote data acquisition.

Motherboard: Holds up to 5 A-BUS cards in sturdy aluminum frame with card guides. A sixth connector allows (using cables CA-161: \$12) additional Motherboards to be added. MB-120: \$108

Power Supply: Power pack for up to 4 cards. PS-126: \$12

Complete Catalog Available For Orders and Info call (203) 656-1806 Weekdays from 9 to 5 EST or FAX 203 656-0756

Ordering Information: We accept Visa, Mastercard, Checks, and M.O. C.O.D. is \$4 extra. Purchase orders are subject to credit approval, CT residents add 7.5% sales tax. Shipping: \$4 per order (usually UPS ground). UPS 2nd Day Air: \$4 extra. Next Day service

available, Canada: \$6 per order (Airmail). Outside US and Canada: And 10% of order total.

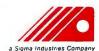

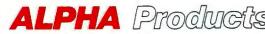

242-B West Avenue, Darien, CT 06820

NEW LOW PRICES

## Special of the Month

SIMM 1MG X9-100 NS ...... only \$219

## ESTABLISHED 1976

MEMORY EXPANSION BOARDS

Advantage 2 - Expands to 3MB with 512 K ... \$479.00

\$819.00

\$319.00

\$560 00

\$118.00

\$248.00

## nitex SON

| MODULES               |    |
|-----------------------|----|
| 1 MG X 9-for IBM TYPE | S  |
| 1 MG X 9-120 NS \$11  | 99 |
| 1 MG X 9-100 NS\$2    | 19 |
| 1 MG X 9-80NS \$2     |    |
| 1MG X9-70NS \$3       | 19 |

| 256 X 9- for II | BM TYPES |
|-----------------|----------|
| 256 X 9-120NS   | \$59     |
| 256 X 9-100NS   | \$79     |
| 256 X 9-80NS    |          |
| 256 X 9-60NS    |          |

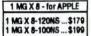

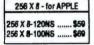

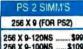

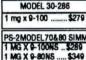

MG X 9-80NS ..... \$349 2 MG X 9-80NS \$679 Daughter BD Mod 70-80

1 mg (6450375) . . . \$525 2 mg (6450379) . . . \$999

EGA Wonder 800

Fastwrite VGA

V-RAM VGA

VFGA Delu

**VEGA Pro** 

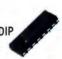

|     | 1 |  |
|-----|---|--|
|     |   |  |
| ZIP |   |  |
| 1   |   |  |
|     |   |  |

| SD  | 1        |   |
|-----|----------|---|
| 4   | <b>(</b> |   |
| SIN | M.       | 0 |

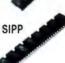

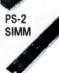

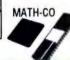

Supports EGA, MDA, CGA & Hercules VIP VGA - 800 X 560 - \$275.00

VIDEO 7

Supports VGA, CGA, MDA & Hercules

256 D-RAM, 800 X 600, 640 X 480 Supports VGA/EGA/MDA/CGA & Hercules

256 K V-RAM, 1024 X 768, 800 X 600

640 X 480 Multi-sync

800 X 600 Multi-Sync

| U   | FIMILI         |
|-----|----------------|
| 1   | MG X 1         |
| GX1 | -120 NS\$15.00 |
| GX1 | -100 NS\$16.50 |

| 1 MG X 1-80NS \$21.00 |
|-----------------------|
| 256 X 1               |
| 256 X 1-150 NS \$5.85 |
| 256 X 1-120 NS \$6.50 |
| 256 X 1-100NS \$6.95  |
| 256 X1-80NS \$7.50    |
| 256 X 1-60NS \$9.00   |
|                       |

| 256 X 4 |   |      |     |      |      |     |
|---------|---|------|-----|------|------|-----|
| 56      | X | 4-12 | 0 N | S.   | \$18 | .00 |
| 256     | X | 4-10 | ON  | S.   | \$19 | .00 |
| 56      | X | 4-80 | NS  | **** | \$23 | .50 |

| 64 X 1     |        |  |
|------------|--------|--|
| 1164-150NS | \$1.75 |  |
| 1164-120NS | \$2.35 |  |
| 4164-100NS | \$2.55 |  |
|            |        |  |

| 07 7 7                                   |  |  |
|------------------------------------------|--|--|
| 4464-150 NS \$7.00<br>4464-120 NS \$8.50 |  |  |
| 4464-120 NS \$8.50                       |  |  |
| 4464-100NS \$9.50                        |  |  |
| 4464-BONS \$11.00                        |  |  |
|                                          |  |  |

256 X 4 SC

| 14258-10   | ••• | •••• | ***** | 5   | 25  |
|------------|-----|------|-------|-----|-----|
| 256        | X   | 1    | SC    |     |     |
| 1258-10 .  |     |      |       | \$7 | .50 |
| 51258-80 . |     |      |       | \$9 | .00 |
|            |     |      |       |     |     |

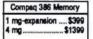

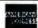

Designer 800 VGA

Pro Designer Plus

**FGA Card** 

VGA Card

800 X 600 - 16 Colors

Same as Prodesigner

Has downloadab

Monochrome Graphics Card

| 8087-3(5MHZ) | \$89  |
|--------------|-------|
| 8087-2(8MHZ) | \$120 |
| 8087-1       | \$170 |
| 80287-6      | \$130 |
| 80287-8      | \$195 |
| 80287-10     | \$218 |
| 80C287-12    | \$299 |
| 80387-16     | \$320 |
| 80387-20     | \$380 |
| 80387-25     | \$475 |

| CPU CH      | PS     |
|-------------|--------|
| 8808 8808   | \$5.00 |
| 80386-16    | \$189  |
| 80386-20    | \$289  |
| 80386-25    |        |
| V-20 (8MHZ) | \$7.50 |

# FOR VGA CARDS

| 64 x 4(150NS) | <br>\$10 |
|---------------|----------|
| 64 X 4(120ns) |          |
| 64 X 4(100ms) | <br>\$18 |

#### D-RAM TESTER

only \$249-\$169 Tests the following memory chips: BAK Y 1 256 X 1 64K X 4 256 X 4 4M X 1 1MX4 The RTI can help any one come through the frustrating process of identifing bad (or good) D-RAMchips. The weight and durability of the tester, make portability a

breeze, whether it be on

site, in the lab or in your tool kit. Don't be caught without one!!

\$269.00

\$339.00

\$440 00

\$46,00

\$268.00

\$268.00

ORCHID

UNITEX

with par port • MDA/CGA/Hercules
Colorgraphics Card \$46.00
RGB Color with Par Port • EGA/MDA/CGA/Hercule

640 X 480, 16 Colors, EGA/MDA/CGA/Hercules

600 X 800, 16 Colors • VGA/EGA/MDA/CGA/Hercul

Supports 1024 X 768 - 16 Colors

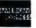

## Uses 64K or 256K RAMS BOCA RESEARCH

has SER/PAR Software Uses 256K RAMS antage 2-386 for PS2 Model 70/80 ...

Uses 256 or 1MG SIMMS

Expands to 2 MG with 512 K Useds 256 RAMS

Expands to 8 MG with 512 K

Expands to 257K (with 64 K)

Has PAR/SER/CLK Software

Expands to 8 MG has SER/PAR

Rampage 286-For AT

Rampage Plus 286-For AT

6 PAK Plus-For PC/XT.

|   | Bocaram 30- with 9K RAM       | \$129.00 |
|---|-------------------------------|----------|
| ١ | Expands to 2MG                |          |
|   | Uses 1MG X 1 D-RAMS           |          |
|   | Bocaram 50/60 with 9K RAM     | \$179.00 |
|   | Expands to 4 MG with Software |          |
|   | Uses 1 MG X 1 D-RAMS          |          |
|   | Bocaram MCA 502 with 9K RAM   | \$189.00 |
|   | Expands to 2 MG               |          |

| Expands to 2 MG        |          |
|------------------------|----------|
| Uses 1 MG X 1 D-       | RAMS     |
| CA MCA Parallel Card . | \$99.00  |
| DCA MCA SeriaVPAR      | \$169.00 |

| EVENEA                                 |          |
|----------------------------------------|----------|
| Mini-Magic - #EV138 - 576K Memory Card | \$59.00  |
| for PC & AT with DK                    |          |
| Uses 64K & 256K D-RAM                  |          |
| RAMII 4000 - #EV-136 - 4MB EMS         | \$249.00 |
| Extended Memory card with 0 K          |          |
| Uses 1 MGD-RAMS                        |          |
|                                        |          |

| IBM                                      |
|------------------------------------------|
| 1497259 - For PS-2MOD 50/60\$499.00      |
| with OK Expands to 8 MB                  |
| Uses 256K SIMMS (IBM only)               |
| 6450605 - For PS-2MOD 70/80              |
| with 2 MG Expands to 8 MB                |
| Uses 2MG SIMMS (IBM only)                |
| 6450203 - For AT - Has 512K RAM \$129.00 |

| IDEA ASSOCAITES                              |  |  |
|----------------------------------------------|--|--|
| IDEA max 80 - for PS2 MOD 70/80 \$299.00     |  |  |
| Expands to 8 MB                              |  |  |
| Uses 256K of 1 MG SIMMS                      |  |  |
| IDEAsupermax/MC - for PS2 MOD 50/60 \$319.00 |  |  |

|   | IDEASUPORTION OF THE PSE MICH SURGO 43 13.00 |
|---|----------------------------------------------|
|   | Expands to 8M8/2 Extended memory/2SER/EMS    |
|   | Uses 256 or 1 MG SIMMS                       |
| ı | IDEAmax/MC - for PS2 MOD 50/60 & 80 \$239.00 |
| ı | Expands to 12MB Extended                     |
| ı | memory with software                         |
| ı | Uses 1MG or 2MG SIMMS                        |

| ı | UNITEX                                  |
|---|-----------------------------------------|
| ı | 3MG Multifunction - for AT\$149.00      |
| ı | Expands to 3MG - has SER/PAR PORT       |
| ı | Uses 1MG D-RAMS                         |
| ı | 386 Multi-function Card for PC/XT\$89.0 |
| ı | Expands to 384K                         |
| ı | has SER/PAR/CLK/Game port               |
| ı | Uses 64K or 256K D-RAMS                 |
| ı | PS-2 MEM for PS2-MOD 70/80\$99.00       |
| ı | Expands to 8 MB                         |
| ı | Uses 256 or 1MG SIMMS                   |

#### TERMS AND CONDITIONS

VIDEO ADAPTER

.\$169.00

.. \$349.00

\$519.00

. \$239

\$319.00

No Surcharge for MC/VISA Terms: MC • VISA • COD • CASH • AMEX add 4% Purchase Orders from qualified firms 20% restocking fee on non-defective returns PricesSubject To Change

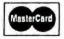

2852 F Walnut - Tustin, CA 92680 Phone: 714/730-5232 • FAX#: 714/838-8593

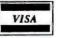

TOLL FREE OUTSIDE CA: 1/800/533-0055

# MELINE I

Continental U.S.A.

Inside California

(800) 872-8878

(800) 223-9977

L.A. & Technical Info. (213) 217-8912

**OEM INQUIRIES** WELCOME

### 16 Characters x 1 line **Dot Matrix Liquid Crystal** LIQUID CRYSTAL DISPLAY

• MFG: Optrex • 5v power required • C-MOS/TTL compatible signal level • Built-in RAM for display data storage • Multiple instruction set (based on 13 commands) . Built-in C-MOS LCD driver & controller • Easy "Microprocessor" interface . Low power consumption . 5x11 dot matrix formation with cursor, alphanumerics & special symbols • 98 ASCII character generator (plus 64 katakana) • 8 programmable characters • ribbon cable connector already prewired · Unit is backlit.

Physical size 3-1/8"L x 1-3/8"W x 1/4"D

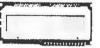

for \$30 (Repeat of a sellout)

360K/ 720K FLOPPIES

½ Ht. 360K 5¼" DS/DD NEC Model 1053

½ Ht. 720K 3½" DS/QD NEC Model 1035

#### PERSYST™ MONOCHROME DISPLAY AND MULTIFUNCTION CARD FOR IBM PC/AT

panded to 1.5MB memory. This card has extended memory

You can attach a monochrome monitor to the card as well

Also includes utility software: drive emulator, printer spooler, utility to control calendar/clock.

Uses 64K or 265K chips. Has (18) 4164-200 chips on board (128K).

848-2

**TANDON** 

8"1/2 HT. DRIVES

Minicassette

**Tape Unit** 

**Hobbvist's Delight** 

All metal, high precision reversible tape deck. Operates at 9 to 12 Volts DC. (This

is a digital device.) Excellent motor drive

and gear reduction unit. Originally used

as a computer input/output device.

**Includes** 

Complete

**Schematics** 

19.00

### 85MB Full Height Drive

Maxtor 1085

28 ms access time RLL compatible

\$499.00

# **VGA PACKAGE Special Price \$549**

800×560 in 16 colors 300×200 in 256 colors 640×480 in 16 colors Fully VGA, EGA, CGA, Hercules<sup>a</sup> and monochrome graphics compatible UPGRADES ANY XT OR AT to VGA GRAPHICS—

This is an IBM style analog monitor. The card is an ATI improved VIP Card. The package comes with user friendly manual and step-by-step instructions. One year warranty on the monitor.

Two year warranty on the card.

- Max resolution (800×560)
- · Bandwidth: 17 Mhz

Diagonal Screen

- Software selectable to VGA, EGA, CGA, MDA, HGA
- · Anti-reflective, coated non-interlace, flicker free screen
- · 31 dot pitch

M

IN BOX

· Call for quantity discounts

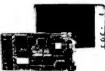

#### ZENITH 7" MONITOR

Model DJ7NK2 HIGH RESOLUTION AMBER

- · Flat faceplate
- 900 lines at center/650 lines at corners
- Operates from 12VDC at 1.4 amp
  • Verticle input is 47 to 63 Hz
- Horizontal frequency: 15 Khz (adjustable)

22 MHZ TYPICAL BANDWIDTH

For split video (TTL inputs) operation. Not composite video.

\$29.95

#### Liquid Crystal Display **Graphic and Alphanumeric** 480 Dot (W) x 128 Dot (H)

This is a very high quality device. Microprocessor interface easily accomplished with supporting circuitry. Offers bit map graphics as well as text. Other applications not tied to microprocessors are possible.

- · Driving voltages all available from
- microprocessor port
  CMOS TTL compatible signal level
  Built-in RAM for display data storage
- Comes with built-in CMOS LCD driver and
- controller Low power consumption
- 480 dot x 128 dot (pixel) matrix formation
   Supports full ASCII character set and extended character set
- Character size: 5x7 or 7x9
   Package price includes LCD and driver

x 4/100"D

Dimensions:

10.6"L x 4.3"W

This card has 1 serial port and 1 parallel port. It can be exonly. (This is not EMS or EEMS.)

as hook up a lightpen.

\$49.00

# **60 MB TAPE**

555 ft. 10.000 ftpi \$19.95 each 17.95 3-9

sion. 30 Mb only) .\$10.00 each DC1000 . . . . . . . . . \$5.00 each

# **CARTRIDGES**

\$15.00-10 or more DC300 (these are not the XL ver-

### **FULCRUM** TRACK BALL

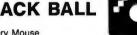

- · Stationary Mouse PC Magazine Editors First Choice for CAD Use
- New Menu Key Does Lotus 123, Wordperfect or your own menus

# ROBOTIC LENS

Great source of optical and electro-mechanical parts and systems including the basis for an infrared communications system.

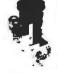

Contains f1.4-12 to 72 mm (6x) zoom lens with macro capability. DC motor driven or manual zoom and focus systems with precision gear reduction units, mechanical clutches, and high quality DC motors, DC rotary actuator controlled iris diaphram unit.

\$19.00

### 5 INCH COMPOSITE AMBER MONITOR Unit is non-enclosed with chassis around it.

Excellent resolution comes with pin-out.

#### **GRAPHICS** FOR YOUR IBM PC VECTRIX™ **COLOR CARD**

HIGH POWERED 3-D

Included: Board, manual and driver software. Features:

- 9 color planes, 672×480 pixels.
- 20 & 30 operation modes, 4096 colors.
- · Also emulates 'IBM CGA card.
- On-board processors—Intel 80188 and Nec 7220.
- 75 high-level graphics commands in firmware. Character-like commands generates by I/O

statements in high level language used to control graphics operation. Compatible with Auto-CAD.

(Note: Card uses 2–8 bit slots) \$350.00

# **POWER SUPPLY BLOWOUT!**

YOUR CHOICE

\$12.00 Minimum

Please check dimensions. These are open frame supplies.

Compower 130 Watt supply. Unit is open framed. Output: +5V @ 5A, +12V @ 3A, -12V @ .5A, +12V @ 5A Dimensions: 81/2L x 43/4W x 21/2H

Power Systems-180 Watt supply.

Unit is open framed with 2 four pin power connectors built onto the

Output: +5V @ 20A, +12V @ 4A, -12V @ 5A Dimensions: 9%L x 4%W x 21/2H

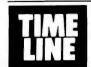

#### 1490 W. ARTESIA BLVD, GARDENA, CA 90247

OEM Inquiries Welcome Order Desk Only (800) 223-9977 (800) 872-8878 (213) 217-8912

15% Restocking fee for returned orders.

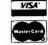

Minimum Order: \$20.00. Minimum shipping & handling charge \$5.00. We accept cashiers checks, MC or VISA. No personal check COD's. California residents add 61/2 % sales tax. We are not responsible for typographical errors. All merchandise subject to prior sale, phone orders welcome. Foreign Orders require special handling. Prices subject to change without notice. FAX (213) 532-6304.

Ad Code BI-E9

# **Since 1977**

| PC SYSTEMS                                                                                                    | SUMMA SKETCH 12X12\$ 359                                                                                                    | AST RAMPAGE + 286 - 512K                                                                                                    |
|----------------------------------------------------------------------------------------------------|----------------------------------------------------------------------------------------------------|----------------------------------------------------------------------------------------------------|
| AST BRAVO/286CALL AST Premium/286 - Model 80CALL AST Premium/386 - Model 300CALL FastData Systems                                                                | FAX  XEROX 7017SF store & forward.,CALL Packard-Bell\$849                                                                                                    | EVEREX Ultragraphics & 19" Moniterm. CALL<br>EVEREX Deluxe EGA 640x480 + prt\$ 159<br>EVEREX VGA dual ports                                                                                                    |
| FDS XT<br>10Mhz, 640k, S, P, G, C, MGP Card, 360k Floppy,<br>AT-style Keyboard, Frant Panel Controls &<br>LED's                                                  | LASER PRINTERS & SCANNERS                                                                                                    | EVEREX RAM 3000 DLX 0-3Mb eems\$99<br>EVEREX Magic I/O AT 1-3 Srl & P.G\$59<br>EVEREX RAM 8000/ AT 0-8Mb EEMS \$259                                                                                                    |
| FDS "Baby" AT 12Mhz, 1Mb, 5HH Drive Bays, HFD Ctrl, 1.2 Mb Floppy, S, P, C, 101 KB                                                                               | Brother HL-8e 40 fonts 8PPM 2nd gen. Canon Engine Emulates Epson, IBM, Diablo 1 Mb RAM=Full Pg graphics HP Laser Jet Plus compatible  EVEREX POSTSCRIPT LASER | FastData Systems AT Multifunction\$85 FastData mono/graphics/printer\$40 FastData color/graphics/printer\$140 FastData EGA w/ Printer port\$149 FastData XT Motherboard 10Mhz\$75 FastData AT 12Mhz "baby" Ma Bd\$259 FastData AT 12 Mhz Motherboard\$289 FastData AT 0-3Mb , 1-2 \$, P\$125 FastData I/O 1-3 Serial & Parallel\$58 |
| LAPTOPS  MITSUBISHI MP286L 12mhz, 0 wait, 640K, 11" white screen CGA, HGC Ext Video adotr, 1.44Mb                                                                | Panasonic 4450 Laser dual tray, 11PPM.\$1,449  DRIVES - HARD, FLOPPY, & TAPE                                                                                  | FastData 2nd SERIAL Kit                                                                                                    |
| floppy, 20Mb hard drive, 2 ser/1 par. cl/cal, ext<br>floppy ports, 4 proprietary<br>slots, DOS 3.3, G.W. Basic\$2,449<br>MP286L with 40Mb Drv & EGA adptr\$2,888 | EVEREX 60Int 60Mb int. tape w/soft.\$798<br>EVEREX 125Mb internal tape\$998<br>CDC 90Mb HH SCSI\$888                                                          | NETWORKING                                                                                                    |
| Zenith \$586-20Mb \$2,479<br>Zenith \$5286-40Mb \$3,858<br>MONITORS & TERMINALS                                                                                  | CDC 90Mb HH SCSI                                                                                                    | VAR's Let us configure a plug'N'Play system ready to load your application software!  4 user NOVELL Network                                                                                                    |
| SAMSUNG EGA 14" tilt 'n' swivel,\$ 379 SAMSUNG Amber 12" T'n'S\$ 79 SAMSUNG CGA 14" T'n'S\$239 TATUNG CM -1495 OmniScan 14" Multi-freg.                          | MICROPOLIS 1335 85Mb 28mSEC\$ 549<br>MICROPOLIS 1578 332 Mb W/SCSI Cir \$2095<br>DriveCards-anyone can install in 5minutes!                                   | FastData Systems<br>80286-12/0,2S & 2P, 14"Mono monitor, 1.2Mb<br>floppy, 2Mb RAM, 72Mb Drive, 60Mb Tape & Dos<br>3.3                                                                                                    |
| 800x600, VGA, EGA, CGA, w/VGA card\$739<br>TATUNG CM - 1496 VGA 14"w/VGA cd\$ 699                                                                                | MINISCRIBE Drive Card 30Mb                                                                                                    | *American Power Conversion 520W UPS                                                                                                    |
| MDS "The Genius" FULLPG.for PC/XT/AT.\$749 MITSUBISHI DiamondScan 14" T'ns\$549                                                                                  | MITSUIBISHI MR535 44(66 RLL) Mb\$429                                                                                                    | *Novell ELS NetWare 286 Level 1 Novell Systems Mngr & User Basics Tutorials 2400 Baud Modem W/PC Anywhere for Support                                                                                                    |
| MONITERM 19" & CARD for SUPER Hi-REZCALL                                                                                                    | FLOPPY DRIVES                                                                                                    | *4 ArcNet cards, cable, 4-part passive hub                                                                                                    |
| NEC Multisync 3D\$749                                                                                                    | Fujitsu 360K\$68 1.2Mb\$85 Fujitsu 720k 3.5"\$88 1.44\$98                                                                                                    | *3 FastData XT's, 10 MHz, 640K, S,P, G, C, & XTRON 14" T'N'S flat screen Monitor                                                                                                    |
| XTRON - Futuristic & non-glare w/soft white,<br>EGA, VGA & Multisync models (AST OEM).from                                                                       | Teac 360K\$75 1.2\$88 Teac 720k 3.5"\$88 1.44\$98                                                                                                    | *Telephone assistance during installation Your cost\$8,498                                                                                                    |
| Amb 14" flat \$119to 14" multisync \$539                                                                                                    |                                                                                                    |                                                                                                    |
| ZENITH FTM - 1490 VGA flat screen\$ 599  Televideo 905G\$298  WYSE WY-60 w/keyboard\$425                                                                         | MODEMS & BOARDS                                                                                                    | PC SOFTWARE & MICE                                                                                                    |
| PRINTERS, PLOTTERS, & FAX                                                                                                    | INTEL Connection CoProcessor                                                                                                    | WE CARRY ALL MAJOR BRAND NAME SOFTWARE TITLES FOR THE PC/XT/AT AND WE CAN USUALLY SHIP WITHIN THREE DAYS TO ARRIVE ON YOUR DESK ON THE FOURTH OR FIFTH DAY!                                                                                                    |
| BROTHER M-1 109 Narrow 120 GPS\$ 149 BROTHER M-1709 220 cps Wide\$ 359 BROTHER 2024L 24 Pin Wide/Trac\$ 329 Brother cut-sheet -feeders at super low \$\$         | MULTITECH Multi-Modems                                                                                                    | "Compatibility with PC/XT/AT Clones not<br>guaranteed. Order Carefully. Opened software not<br>returnable!<br>Circle 325 on Reader Service Card (DEALERS: 326)                                                                                                    |
| HOUSTON INSTRUMENT PLOTTERS DIGITIZERSCALL                                                                                                    | US ROBOTICS Courier HST to 19,200 bps.\$ 629<br>Sportster 2400 Ext\$ 178 / 2400 PC\$ .158<br>Sportster 1200 E\$ 98 / 1200 PC\$ 68                             | Microsoft Serial or Buss Mouse\$105<br>Logitech Hi-REZ Mouse\$82<br>Mifsubishi 400 dpi Serial Mouse\$89                                                                                                    |

800-528-3138 Orders Only 602-991-7870 Customer S-100 Div./696 Corp. • 14151 N. 76th St. • Scottsdale, AZ 85260 • TELEX 9103806778 SNSCORP • FAX 602-483-0920 602-991-7870 Customer Service

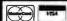

# California Digital

17700 Figueroa Street • Carson, California 90248

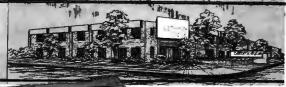

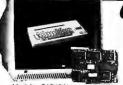

Color Monitor

Ideal for CAD/CAM and Desk Top publishing applications. The Roland CD/240 color monitor has a resolution of 720 pixels by 400/480 lines on a 31mm dot pitch 12" non-glare screen. VGA specifications in text mode EGA .31mm outplice 12 intergrans section. For other than 33 mode.

California Digital has made a special purchase and is able to offer the CD/240 EGA/VGA RGB color monitor for only \$219.

Full featured, 132 column, multi-resolution video color adapter card available for only \$159 additional. Comparable card package would retail for \$1095.

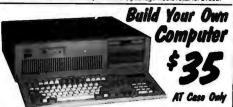

California Digital has all the components needed to customize your own computer. Buy as much computing power as you need now, and up grade when the need gripes Here are some examples of components available:

| Wildli tie fleed alises. Here are some | examples of components available.      |
|----------------------------------------|----------------------------------------|
| 8 slot 10 MHz Mother board\$89         |                                        |
| 8 slot 12 MHz baby AT Motherboard229   | MonoGraphics (hercules) printer port45 |
| Full size five drive AT case35         |                                        |
| Four drive XT case25                   | EGA Color Multi Resolution II159       |
| 101/102 AT/XT German mfg, Keyboard57   | I/O card, serial & paratiel            |
| 200 watt AT power supply59             | I/O PLUS, Ser/Par'l. clock, game50     |
| Teec 360K/Byte disk drive59            | Disk I/O, disk control, clock, game56  |
|                                        |                                        |

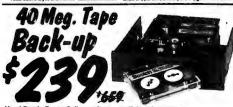

Head Crash, Power Spikes or just poor disk maintenance...

Don't loose data because you didn't back up. The Alloy/40 is an inexpensive way to save and restore files in the event that your data has been distroyed. This 40 megabyte hall height tape back is manufactured by North Americas largest producer of data retirieval equipment. No need to purchase a separate tape controller... the Alloy/40 attaches directly to your existing floppy disk controller. Supplied softwaer allows your compute to back up any time Day or Night. Come back in the morning and 40 megabytes of irreplacable data baseen stored on one Scotch DC/2000 data cassette. Back up entitle had disk, modified files only, or by file name. Loss of data is inevitable but when you are backed up on an Alloy/40 its not a catastrophe.

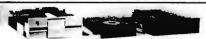

|                                  | 4116 |     |     |
|----------------------------------|------|-----|-----|
| TEC501 1/2 height sgl.side       | 49   | 39  | 35  |
| TANDON 101/4 full ht. 96 TPI.    | 99   | 89  | 79  |
| FUJITSU 5¼" half height          | 65   | 63  | 57  |
| MITSUBISHI new 501 half ht.      | 119  | 109 | 105 |
| MITSUBISHI 504A AT comp.         | 149  | 139 | 135 |
| TEAC FD55BV half height          | 89   | 85  | 79  |
| TEAC FD55FV 96 TPI, half ht.     | 119  | 109 | 105 |
| TEAC FD55GF for IBM AT           | 109  | 105 | 99  |
| <b>PANASONIC 455 Half Height</b> | 109  | 99  | 89  |
| <b>PANASONIC 475 1.2 Meg./96</b> | 119  | 115 | 109 |
| Switching power supply           |      |     | 49  |
| Dual enclosure for 51/4" drives  |      |     | 59  |
|                                  |      |     |     |

| 372" DISK DRIV        | ES  |     |      |
|-----------------------|-----|-----|------|
| SONY MP-53W 720K/Byte | 129 | 125 | 119  |
| SONY MP-73W, 2 Meg.   | 159 | 149 | call |
| TEAC 35FN 720 K/Byte  | 129 | 119 | 115  |
| TEAC 35HN/30, 2 Meg.  | 159 | 149 | 145  |
| 5¼" form factor kit   |     |     | 20   |
|                       |     |     |      |

| 8" DISK DRIVE            | S   |     | _   |
|--------------------------|-----|-----|-----|
| QUME 842 double sided    | 189 | 179 | 175 |
| QUME 841 single sided    | 119 | 109 | 99  |
| SHUGART 851R dbl. sided  | 319 | 309 | 299 |
| REMEX RFD4000 dbl. sided | 189 | 179 | 165 |
| OLIVETTI 851             | 189 | 179 | 165 |

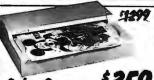

Saba Scanner \$359

The Saba Scanner inputs a printed page in less than three seconds. OCR software allows your computer to transfer printed pages into ASCII files or directly to spreadsheets and word processing programs. Archival data, legal briefs. No problem Simply inset the page into the Saba and in seconds the document is digested into your computer and ready for editing. Also does line drawings that do not require gray tones. Limited quantities available. Original price \$1299; now only \$359.

### SCANNERS

|                                   | _          |
|-----------------------------------|------------|
| SABA SCANNERS                     |            |
| page scanner with OCR software12  | 99 359     |
| hand held scanner7                | 99 159     |
| OCR software for hand held        | 59         |
| DEST SCANNERS                     |            |
| 1000 flat bed page scannerepeci   | el pricing |
| 2000 edge feed scanner            | 35 719     |
| MICROTECHMSF300G 256 gray scales2 | 195 1759   |
| DFI HandiScan 300 with Halo3      | 59 239     |
| PRINCETON GRAPHICS LS-300 10      | 95 789     |
| PANASONIC                         |            |
| RS505 Image page scanner14        | 99 999     |
| RS506 Page scanner18              | 99 1259    |
| DATACOPY                          |            |
| 730 flat bed scanner18            | 00 1159    |
| 840 flat bed scanner68            | 00 4159    |
| SPECIAL PRODUCTS                  |            |
| XEROX Ventura PC Publisher8       | 95 499     |
| ALDUS PageMaker PC7               | 95 459     |
| COMPLETÉ PC FaxCard 48003         | 99 279     |
| QUADRAM JT FaxCard 48003          | 95 259     |
| 55000000                          |            |
| MONITOR                           | 15         |
| MICROVITEC                        | _          |

| MONITOR                                                 | 2   |
|---------------------------------------------------------|-----|
| MUNITER                                                 | 3   |
| MICROVITEC                                              |     |
| 945CN, 20" f.freg. 31.5KHz. 1300x900 1895               | 65  |
| 1019, 20" autosysc .31 dot 1024x5802395                 | 168 |
| AUM 1381 13" diamond scan 800x600889                    | 51  |
| HJ 6905ATK 20" multiscan3650                            | 229 |
| 4119 19" 1024x768, .31 dot. 48 KHz3490                  | 219 |
| 4115 15" 1280x1024, 65 KHz1990                          | 115 |
| CONRAC 7250, 19" multi. 1024x1024.2995<br>SONY MONITORS | 199 |
| 1303, 13" .37 dot, multiscan825                         | 59  |
| 1954, 19" 48 KHz4195                                    | 299 |
| MAGNIVOX 9CM082, 14" 640x480649                         | 45  |
| NEC MultiSync II, 14" 800x560949                        | 59  |
| A second                                                | - R |

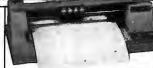

# Hitachi Plotter \$595

plotter with superior accuracy and repeatability ("3mm). The 572 accepts HPGL 7475 commands and is both senial and Centronics compatible. The 672 plots at a fast eight inches per second in axial direction and eleven inches at an angle of 45 degrees. The plotter also features a self contained digitizing function that allows data to be entered into your computer from printed graphs and blue prints.

#### DI OTTEDS

| PLUITERS                                                                          | )      |
|-----------------------------------------------------------------------------------|--------|
| HOUSTON INSTRUMENTS                                                               |        |
| DMP 41 single pen, 3 ips, C&D2995                                                 | 2295   |
| DMP 52 single pen, 16 ips, C&D3295                                                | 2495   |
| DMP 56C size A-E, 16 lps5695                                                      | 3095   |
| DMP61 single pen, 32 ips, A-D4295<br>PC695A 4 pen, size "B" 3 ips799              | 3095   |
| PC695A 4 pen, size "B" 3 lps799                                                   | 595    |
| CALCOMP PLOTTERS                                                                  |        |
| 1023 Artisan A-D, 8 pen, 30 ips4895                                               | 3795   |
| 1043GT size A-E, 8 pen, 24 ips7995                                                | 5495   |
| HEWLETT PACKARD                                                                   |        |
| 7475A 6 pen size "B"1895                                                          | 1495   |
| 7550A 8 pen size "B" 32 ips3900                                                   | 2995   |
| 7595A 8 pen, size A-E, 24 ips9990<br>HITACHI PLOTTERS                             | 7595   |
| HITACHI PLOTTERS                                                                  |        |
| 672/XD 4 pen, size "B"895                                                         | 595    |
| 675 size "A-D" 8 pen5600                                                          | 3995   |
| FUJITSU Imagegraph, 6 pen, 11x 321295                                             | 895    |
| IOLINE PLOTTERS                                                                   | 2405   |
| LP3700 size E, 10 lps4195<br>LP3700MP 8 pen size "E" 10 lps4695                   | 3195   |
| ROLAND PLOTTERS                                                                   | 3490   |
|                                                                                   | 695    |
| DXY980 flatbed size "B" 8 pen, 9 ips1795<br>DPX2000 size "C" 8 pen with stand2995 | 2195   |
| DPX3300size "D" 8 pen with stand4995                                              | 3495   |
| ENTER COMPLITER                                                                   | 3483   |
| SP600 size "B" 6 pen995                                                           | 659    |
| SP1000 single pen size A-D3995                                                    | 2795   |
| SP1800 8 pen, A-D, 32 ips4695                                                     | 3359   |
| JDL 850, size "C" one meg. memory3845                                             | 2789   |
| VERSATEC 8524 Electrostatic16,900                                                 | 13790  |
| NUMONICS                                                                          | 137.00 |
| 5460 size "A-D"2495                                                               | 1859   |
| 5860 size "A-D" 8 pen7495                                                         | 5759   |
| CAD SOFTWARE                                                                      |        |
| AUTODESK                                                                          |        |
| AutoCad version 10,2995                                                           | 2195   |
| AutoSketch Std & Enhanced 2.099                                                   | 79     |
| VERSACAD Designer2995                                                             | 1995   |
| GENERIC CAD level 1                                                               | 35     |
| AMERICAN SM. BUS'N. Design Cad299                                                 | 179    |
| AMERICAN SM. DOS N. DOSIGN CAU255                                                 | .10    |

# Digitizers

California Digital offers over 50 different digitizers. We have two which appear to offer the best values. Both are 12" by 12", one thousand line per inch resolution, are supplied with four button cursor. The lirst digitizer is the Genius Tablet priced at only \$279. This is a new product from KYE of Taiwan. The other unit, pictured above, is the Puma Pro manufactured by Hitachi and warrantied for ten years. The Puma boast a. 0015" repeatability. Only \$359 and includes a stylus.

### DIGITIZEDS

| HITACHI                             |     |
|-------------------------------------|-----|
| HDG 1212 Puma 12x12"595             | 35  |
| HDG 1515 15x15969                   | 65  |
| Tiger 1111C, 12x12 stylus extra727  | 48  |
| HDG 3648, 36x48"5357                |     |
| SUMMAGRAPHICS                       |     |
| Summa 1201 plus 12x12"599           | 37  |
| TB 3648 36x48" 4748                 | 372 |
| TB 3648, 36x48"                     | 27  |
| CALCOMP                             |     |
| 25180, 12x18"1275                   | 99  |
| 91480, 36x48"4118                   | 338 |
| CTCO DIGITIZEDS                     | 000 |
| 2436L, 24x362795                    | 199 |
| DP 1111A, 11x11"599                 | 45  |
| KURTA DIGITIZERS                    | 43  |
| IS/ONE w/mouse &stylus645           | 39  |
| IS/THREE, 36x48"4895                | 375 |
| HOUSTON INSTRUMENTS                 | 3/3 |
| TG1011 11x11" stylus & power add685 | 511 |
| HiPad 9012, 12x12 complete kit      | 39  |
| HiPad 9018, 12x18 complete kit      | 591 |
| riir ad 9016, 12x16 complete kit95  | 284 |
|                                     |     |
| BRIVERS                             |     |

| PRIMIERS                                 |     |
|------------------------------------------|-----|
| HEWLETT PACKARD                          |     |
| Laser Printer II. 300x3002595            | 165 |
| Laser Printer II/D double sided3995      |     |
| QMS PS/810 2 Meg., 35 fonts, Post/S.5495 | 387 |
| APPLE Laser Writter NT4550               | 365 |
| NEC890 Postscript, 3 meg4975             | 309 |
| TEXAS INSTRUMENTS                        |     |
| 2115 Postscript 15 pgs7995               | 578 |
| 2108 Postscript ser.,par'l, & Apple5995  | 429 |
| DATAPRODUCTS                             |     |
| LZR 1260 Postscript 12 pgs7995           | 589 |
| LZR 2600, 11" by 17" 26 pgs./min13,500   | 989 |
| MANNESMANN TALLY 905, HP/II 1995         | 129 |
| FUJITSU RX7100D w/ two paper bins .2550  | 135 |
|                                          | -   |

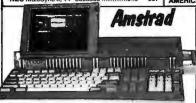

Two 720K/byte 31/4" drives 840 K/byte DRAM memory 2400 baud internal modem 9 Supertwist LCD display 16 color RGB/CGA output 9 Full feature 101 keyboard Take it to school, court, news events or anywhere that you require "computing power" on the go. Built in 2400 bps hayes compatible modem allows you to transfer data files with your home office or any World wide data base.

All this to large to be called a leasten but the Ametred 640 in a true.

A little to large to be called a laptop but the Amstrad 640 is a true battery operated IBM compatible portable. (1734 by 9" footprint). Includes: full leatured AT style 101 keyboard • DOS 3.3 • serial port • printer port2400 bps. modern • carrying case • power adapter and cigarette lighter power cord.

Heath H/89

Hard to believe... but we found a stash of brand new fully factory assembled Zenith/Heath Model H/89s. These computers feature 64K/byte of memory, the Zilog Z-80 CPU and operate under CP/M. The unit incorporates a 12 inch

7/M. The unit incorporates a 16 may 19 miles and one 51% disk drive.
Inith so original price was \$1895. We have still 97 units available reale, while supplies last we are offering the H/89 at only \$179.

# 40 Megabyte Hard Disk Kit

Forty megabyte internal hard disk drive, controller and cables all for only \$397.

The kit includes the a 40 millisecond Miniscribe 3650 drive and a half slot Western Digital controller.

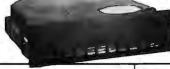

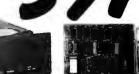

#### **Five Inch Winchester Disk Drives**

| Price does not include controller. each | two+ |
|-----------------------------------------|------|
| SEAGATE 225 20 Meg. 1/2 Ht. 239         | 229  |
| SEAGATE 238 30 Meg. RLL 259             |      |
| SEAGATE 251/151 M. 28mS. 459            |      |
| SEAGATE 4096 96 M. 35mS. 559            | 539  |
| MINISCRIBE 8425 25 M 65ms 239           | 227  |
| MINISCRIBE 3650 50M 61 ms. 319          | 309  |
| MINISCRIBE 6085 90 meg. 459             | 435  |
| MINISCRIBE 3053 25 ms. 1/2 ht. 359      | 339  |
| FUJITSU 2242 55 M. 35mS, 1299           | 1229 |
| FUJITSU 2243 86 M. 35mS. 1695           | 1619 |
| RODIME RO-204E 53 Meg. 895              | 859  |
| MAXTOR XT1140 140 Meg. 1495             |      |
| MAXTOR XT2190 192 Meg. 1919             |      |
| TOSHIBA MK5670 M. 30mS. 1289            |      |
| CONTROL DATA WREN "V" call              |      |

● Winchester Controllers for IBM/PC ● XEBEC 1220 with floppy controller DTC 5150CX 119 OMTI 5527 RLL controller ADAPTEC 2070 RLL controller ADAPTEC 2372A 1/1 interleaf 99 159 WESTERN DIGITAL WD/1002WX2 89 WESTERN DIGITAL 1003WAH or WA2 139 WESTERN DIGITAL 1007/WA2 ESDI 239 SCSI/SASI Winchester Controllers

XEBEC 1410A 514" foot print WESTERN DIGITAL 1002-05E 514" DMTI 20L Winchester Accessories

Dual floppy enc. and powersupply Winchester enclosure and supply Switching power supply

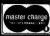

VISA

8:00 AM to 5:00 PM **Pacific Time** 

Every year since 1973, customers from virtually every nation in the free World have chosen California Digital for their data processing requirements. If its computer, California Digital has It... complete minisystem or just one microchip. California Digital offers over 10,000 unique computer products. Regardless of how specialized your data processing requirements... California Digital is your one stop shopping solution.

TECHNICAL & CALIFORNIA (213) 217-0500 TOLL FREE ORDER LINE (800) 421-5041

Telefax ● (213) 217-1951

### **EZ-ROUTE VERSION II**

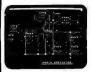

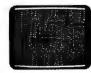

#### SCHEMATIC TO PCLAYOUT \$500 **INCLUDES AUTO ROUTER**

EZ-ROUTE Version II from AMS for IBM PC, PS/2 and Com-patibles is an integrated CAE System which supports 256 layers, trace width from 0.001 inch to 0.255 inch, flexible grid, SMD components and outputs on Penplotters as well as Photo plotters and printers.

Schematic Capture \$100, PCB Layout \$250, Auto Router \$250. FREE EVALUATION PACKAGE

30 DAYS MONEY BACK GUARANTEE 1-800-972-3733 or (305) 975-9515

ADVANCED MICROCOMPUTER SYSTEMS, INC.

1321 N.W. 65 Place - Ft. Lauderdale, FL 33309

Circle 20 on Reader Service Card

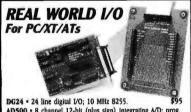

AD500 • 8 channel 12-bit (plus sign) integrating A/D; prog gains of 1, 10 & 100; 7 digital I/O lines. AD100 • Single channel version of AD500; 10 digital 1/0 lines. Same programmable gains. 700 meg input Z. \$149
AD1000 • 8 channel 12-bit A/D; 25 uS; sample & hold; 3 5 MHz timer/counters; 24 digital I/O lines. ADA300 • 8 channel 8-bit 25 uS A/D; single D/A sample & hold: 24 digital I/O lines. \$239 AD200 • 4 channel 12-bit 125 uS A/D; 3 5 MHz timer/

counters; 24 digital I/O lines. \$239 DA600 • Fast settling dual bipolar D/A. \$179
PD200 • Prototype board w/ address decoder; manual \$99

All boards include BASIC, Pascal, C, and Forth drivers. 30 day return: I year warranty. Call for "Real World Interfacing" application notes.

Real Time Devices, Inc. P.O. Box 906 State College, PA 16804 (814) 234-8087

Circle 241 on Reader Service Card

#### NEW DOSTAR™ TAR FOR MSDOS WITH UNIX/XENIX COMPATIBILITY

Read, write 16 different Unix formats including Altos, AT&T, IBM, NCR, Tandy & others

Multiple disk types — 3½", 5¼" and 8'
Fully compatible with Unix tar

- backup under MSOOS, restore onto Unix - backup Unix files, restore onto MSDOS

> Menu-driven, using windows. function keys, on-line help

> > Only \$295.00

**Bringing Unix & DDS together** 

New Generation Systems, Inc. 3609-B Chain Bridge Rd., Fairlax, VA 22030 Tel: (703) 691-0779 Fax: (703) 691-0397

In Canada please call: New Generation Systems (Canada)
1110 Kamato Rd., Units 18-19, Mississauga, Ont. L4W 2P3
Tel: (416) 238-1047 Fax: (416) 238-1039

Altos, AT&T, DOSTAR, IBM, MSDOS, NCR, Tandy, Unix, Xenix, are trademarks of their respective companies

a complete 80386 system for only

17 1meg ram

40 meg, hard drive 

TTL mono. monitor

Parallel & Serial Ports 17

Expand to 16 meg. 13

1 year warranty 30 day moneyback 

Call for other systems and configurations at similar savings.

Scioto Computers

1-800-283-8616

Circle 253 on Reader Service Card

### E/EPROM & MICRO **PROGRAMMER**

\$895

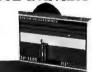

■ EP-II4O includes: software, cable, user's manual, 2 free software update coupons, toll-free technical support, one-year warranty & a unconditional 30-day money back

guarantee Programs 24-, 28-, 32-& 40-pin E/EPROMs Supports 874X & 875X series microcontrollers

Connects to a standard parallel port 32-pin model, EP-1132, available for \$695

The Engineer's Programmer™

CALL TODAY 800-225-2102

**BP**MICROSYSTEMS

10681 Haddington, #190, Houston, TX 77043 713/461-9430 FAX 713/461-7413

Circle 50 on Reader Service Card

RS-232 FOR PS/2

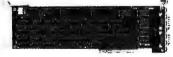

#### MODELS 50, 60, 80

- DCE/DTE Selectable
- Transfers to 19.2 K baud
- Address Selectable
- Interrupt Selectable

1-800-553-1170

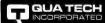

478 E. Exchange St., Akron, OH 44304 TEL: (216) 434-3154 FAX: (216) 434-1409 TLX: 5101012726

# Dynamic = Electronics.

# SIMMS

#### **CALL FOR PRICES**

INTEL DRAMS 64K 256 X 8 8087 80287 256K X9 1 Meg X 8 80387 4464 80387SX 1 Meg 1 Meg X 9

80C287A

Phone 714-855-0411 Fax: 714-855-8504

23522 COMMERCE CENTER DR. #L LAGUNA HILLS, CA 92653, USA

Circle 91 on Reader Service Card

# **IMAGING CARDS**

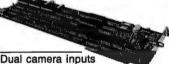

Composite video in/out

256 × 240 resolution

Digitize/display at frame speed

16 Meg. color palette out (DV-02)

External trigger input option

PC/XT/AT compatible

Complete with software & library

DV-02 8-bit 256 gray levels.\$849 DV-03 6-bit 64 gray levels.\$549 VISA/MC Demo disk available

### Control Vision

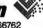

PO Box 596 Pittsburg KS 66762 800/292-1160 316/231-6647

Circle 73 on Reader Service Card

# PARALLEL PORT FOR PS/2

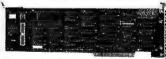

MODELS 50, 60, 80

- LPT1, LPT2, LPT3
- Optional Serial Port
- OEM Pricing Available

1-800-553-1170

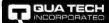

478 E. Exchange St., Akron, OH 44304 TEL: (216) 434-3154 FAX: (216) 434-1409 TLX: 5101012726

Selected Top 10 Mail Order

toll-free 1-800-FONE-ACP • 1-800-366-3227

LOW COST COMPATIBLE BOARDS

LOW COST COMPATIBLE BOARDS

ACP Advanced Cards/BM

ACP Mono/Color Wprint port ... 49.
ACP Mono Woolor emulation ... 59.
ACP SuperEGA/480 ... 169.
ACP VGA/250 ... 199.
ACP Super(GA/1024 x 768 ... 249.
DFI Multi I/O 22, p.g.cik/XT ... 139.
ACP Six-Pak compatible/XT .0 X ... 89.
ACP Multi I/O x ... 100.
ACP Data Floopy controller/XT ... 29.
ACP Data Floopy controller/XT ... 29.
ACP Serial I/O card/XT ... 29.
ACP Barial I/O card/XT ... 29.
ACP Barial I/O card/XT ... 29.
ACP Barial I/O card/XT ... 29.
ACP Barial I/O card/XT ... 29.
ACP Barial I/O card/XT ... 29.
ACP Serial I/O card/XT ... 29.
ACP Serial I/O card/XT ... 29.
ACP Serial I/O card/XT ... 29.
ACP Serial I/O card/XT ... 29.
ACP Serial I/O card/XT ... 29.
ACP Serial I/O card/XT ... 29.
ACP Serial I/O card/XT ... 29.
ACP Serial I/O card/XT ... 29.
ACP Serial I/O card/XT ... 29.
ACP Serial I/O card/XT ... 29.
ACP Serial I/O card/XT ... 29.
ACP Serial I/O card/XT ... 29.
ACP Serial I/O card/XT ... 29.
ACP Serial I/O card/XT ... 29.
ACP Serial I/O card/XT ... 29.
ACP Serial I/O card/XT ... 29.
ACP Serial I/O card/XT ... 29.
ACP Serial I/O card/XT ... 29.
ACP Serial I/O card/XT ... 29.
ACP Serial I/O card/XT ... 29.
ACP Serial I/O card/XT ... 29.
ACP Serial I/O card/XT ... 29.
ACP Serial I/O card/XT ... 29.
ACP Serial I/O card/XT ... 29.
ACP Serial I/O card/XT ... 29.
ACP Serial I/O card/XT ... 29.
ACP Serial I/O card/XT ... 29.
ACP Serial I/O card/XT ... 29.
ACP Serial I/O card/XT ... 29.
ACP Serial I/O card/XT ... 29.
ACP Serial I/O card/XT ... 29.
ACP Serial I/O card/XT ... 29.
ACP Serial I/O card/XT ... 29.
ACP Serial I/O card/XT ... 29.
ACP Serial I/O card/XT ... 29.
ACP Serial I/O card/XT ... 29.
ACP Serial I/O card/XT ... 29.
ACP Serial I/O card/XT ... 29.
ACP Serial I/O card/XT ... 29.
ACP Serial I/O card/XT ... 29.
ACP Serial I/O card/XT ... 29.
ACP Serial I/O card/XT ... 29.
ACP Serial I/O card/XT ... 29.
ACP Serial I/O card/XT ... 29.
ACP Serial I/O card/XT ... 29.
ACP Serial I/O card/XT ... 29.
ACP Serial I/O card/XT ... 29.
ACP Serial I/O card/XT ..

I/D-GRAPHICS-PC BOARDS | (J0-GRAPHICS-PC BOARDS AST Research | Xformer/286, 512K, 10MHz ... 575. Advantage Premium/512K ... 398. Advantage 286/512K ... 374. Advantage 256/512K ... 374. Advantage 25/512K, PS2 ... 458. Rampage2/512K, EMS, PS/2 ... 378. Rampage2/512K, EMS, PS/2 ... 378. Rampage2/512K, EMS, PS/2 ... 378. Rampage Plus286/512K, EMS ... 498. Rampage Plus286/512K, EMS ... 498. AST Skrapafpus, 64K ... 118. AST Hotshot 286 accellerator ... 324.

Laptops

less...

Why

ACP

sells

more

Paradise
Autoswitch EGA 480 /Hi-Res ...199.
VGA Plus/800X600 ......274.

VGA Professional/800X600 ..... 459.

16-bit,512K 399.
RAMQUEST 50/PS/2, 2Mb ... call.
MicrotazerII butfer w/64K 269.
Quadsprint XT accellerator 79.
Liberty EMS XT card, 0K sale! 79.
Silver Quadboard Sixpak comp 79.

VIDEO 7 VEGA Deluxe EGA ...... VegaVGA, 8-bit ..... Fastwrite VGA, 16-bit ... VramVGA, ....

Inboard386PC to386/16MHz,

int. Modern w/MNP-5 .

VGA Plus 16/800X600

ProDesigne 16-bit,512K

INPUT DEVICES-MICE Advanced PC Keyboards 5160 84key XT/ATswitchable .... 59. 5161 101key XT/ATswitchable ... 79.

LOGITECH Bus Mouse PC/XT/AT .... Serial Mouse PC/XT/AT . Serial Mouse PS/2 ......

MICROSOFT
Bus Mouse w/PC Paintbrush.....99.
Serial Mouse w/PC Paintbrush....99.
Serial PS/2 w/PC Paintbrush....99.

MSC Technologies
PC Mouse serial PC/XT/AT .....
PS/2 Mouse serial ..... PC Mouse bus PC/XT/AT... CHIPS-SIMM MODULES CHIPS-SIMM MODULES
256K 120ns . 7. 256K100ns . 8.
1Mb 120ns . 20. 1Mb 100ns . 21.
1Mb 80ns . 23. 1Mb 70ns . 25.
255K2 120ns 79. 256K8 80ns . 99.
255K3 100ns . 99.
1Mbx9 SIMM Module 120ns . 225.
1Mbx9 SIMM Module 100ns . 245.
1Mbx9 SIMM Module 100ns . 245.

ACP has full line of CHIPS!

| COPRO   | CESSO | RCHIPS.  | INTEL |
|---------|-------|----------|-------|
| 8087    | 97.   | 80287-8. | 225.  |
| 8087-1  | 196.  | 80287-10 | 266.  |
| 8087-2  | 142.  | 80387-16 | 395.  |
| 80287-6 |       |          | 155.  |
|         |       |          |       |
| Wietek  | call  | 80387-SX | 395.  |

Editor's Choice

Pricing • Service • Availability

ACP won't be undersold for Toshiba

laptops & printers.

199.

FLOPPY DISK DRIVES

ADVANCED

**SONY** 31/2\*Micro Floppy 1.44Mb ... 129.

TOSHIBA AMERICA FDD4403 31/2\* 720K w/kit .......86. 31/2\* 1.44Mb w/kit ......109. ND04D 360K Floppy black bezel 84. ND04E-G 360K Floppy biege ...84. ND08DE-G 1.2Mb AT biege ....109.

51/4\* 360K Floppy-black bezel .. 69. 51/4\*1.2Mb Floppy-black bezel . 69. 31/2\* 1.44Mb Floppy w/kit ........ 99. 31/2\* 720K Floppy w/kit ....... 79.

Advanced DriveCard ACP 20Mb DriveCard...... ACP 30Mb DriveCard.....

MICROPOLIS 1355/145Mb. ESDI, FH,28ms. 1335/70Mb MFM, FH,29ms.

MAX TOM XT 1085/70Mb, FH, MFM,27ms ... XT 1140/120Mb, FH, MFM,27ms ... XT 4380E/330Mb, FH, ESDI ......

the Complete PC **Half Page** Scanner

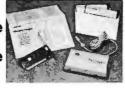

Scans a 4" width with 200dpi resolution, includes the powerful SmartScan editing software and it's now available from ACF for under \$200.

SEAGATE
20Mb.ST225(65ms) HH.MFM 239.
30Mb.ST238R(65ms) RLL, HH. 269.
40Mb.ST251(40ms) MFM, HH. 395.
40Mb.ST251-1(28ms) MFM, HH. 395.
40Mb.ST251-1(28ms) MFM, HH 439.
40Mb.ST27R(40ms) RLL, HH 469.
40Mb.ST4053(28ms) MFM, FH 519.
20Mb.ST4056(28ms) MFM, FH 669.
20Mb.ST125.3.5'(40ms) MFM 288.
30Mb.ST138, 3.5'(40ms) MFM 369.

WD286-W0M20 AT/286 motherb

TAPE BACKUP/VIDEO

ALPHAMICRO VCR Videotrax tape backup card VCR Videotrax tape backup PS2

IOMEGA dli B120X 51/4" internal 983. Bernoulli B220X 51/4 'extl ..... 1599. Bernoulli 20+20 8'ext ..... 1649. Tri-pak 20Mb cartridge, 51/4' ... 189. Tri-pak 20Mb cartridge, 8' .... 239. PC50 Adapter card ...... PC3B/50 Adapter card

2020 20Mb backup(internal) .325. 2040 20Mb backup(internal) .425. 445A 40Mb backup(external) ..499.

TALL GRASS Technology

TEAC 558V 360K Floppy/PC/XT/AT ... 77. PRINTERS-LASERS

CITIZEN 120D ...... MSP40 ....

DICONICS/KODAK 150Plus/300P .....

LX800 ... FX850 ... FX1050 . 735. .595. 925.

HEWLETT PACKARD fonts/etc. 25 in 1 cartridge (compatible) ...... Spreadsheet cartridge 

IBM PRINTERS 

P2200, 24pin(360x360dpl) ... 379. P5200/5300 ...... 569/719. LC890 Silentwriter 300 DPI Laser printer

1080/1190 189/250 325/405 1524/1124 Panasonic

**269.** NX 2400, 80 col. 24 pin ....... **299. TOSHIBA** 

705HBA 46
P321SL, 24pin, 216cps 58
P321SL, 24pin, 216cps 58
P351SX,(color add \$179) 97
Expresswriter 301/31 319/39
Pagelaser 12,
High volume laser 249

MODEMS-COMMUNICATIONS Advanced MODEMS

1200baud w/software(int) 1200baud w/software(ext) 2400baud w/software(int) 2400baud w/software(ext) COMPLETE PC CFAX 4800 PC fax board CFAX 9600 PC fax board...

200.300,400dpi resolution .... . 178 HalfPage Scanner FullPage Scanner

1200/2400 (internal) ...... 269/378 Smartmodem 2400 (external) 423

INTEL Connection Coprocessor w/sw/int w/sw/int optonal 2400baud Modem ... 2400B Modem2. for 50z,60,70.8 2400B Classic Modem2. for XT/AT ....

MIGENT Pocket MDDEM 1200 ..... saie! 79.

PRACTICAL PERIPHERALS 1200/2400 (internal) ........64/149 1200/2400 (internal) . 1200/2400 (external) .

PROMETHELIS 

MONITORS-TERMINALS

310A 12' amber TTL ... Reduced- 88! 410A/1280 ...... 149/699. IBM MONITORS

8503/8512 8513/8514 199/499 NEC Multisync II/Multisync Plus 595/887. Multisync 2A/Multisync 3D 499/720. Multisync XL 20\*(1024x768) 2099. Monograph sys (1024x1024) 1499.

SAMSUNG-IMTEC 1256A 12" amber TTL mono ... 88. 1457A14" amber flat screen ... 128. 1457W14" white flat screen ... 135. 1464K 14" CGA/RGB Color .... 248.

375. 1453 14" EGA Color .. 14530 14" VGA Color

WYSE WY30/WY50 14" terminal 329/399 WY60/WY150 ....... 419/419

Computer Products, inc.

COMPLITERS CLOSES

Advanced 386 Clones save\$\$
Advanced386/16 bare bones 995.
Advanced386/16 base system 1795.

Advanced 286 Clones save\$\$ Advanced 286/12 bare bones .399 Advanced 286/12 base system .849.

Advanced XT Clones save\$\$
Advanced XT bare bones ...... 179
Advanced XT base system ... 588

AST Research Premium286 Model 80 ...... 1495. 

HYUNDAI ndal286/Turbo16TE SHARP PC7221 Portable286, 20Mb 1499. TOSHIBA LAPTOPS

Supersport Model2/Model20 call. Supersport 286 Model20/Model40 ......call. Turbosport 386/386 w/modemcall. NETWORKS-LAN

3COM Etherlink card .

WESTERN DIGITAL | StarLanPLUS | 877 | (network for less than \$300/node) | ViaNet LAN software | 85 Starhub Ethercard PLUS Ethercard PLUS TP 319. (twisted pairs)..... Ethercard PLUS/A

HOUSTON INSTRUMENTS
DMP52/52MP C
SCANCAD C
DMP56A/61/62 C

**PLOTTERS** 

CALCOMP ......3835. 1042 ......6475. 1044 KURTA 1212 IS1 .... 349. 12x17 ....... 499. 36x48 ..... 2888. 4 bttn cursr . 74.

SUMMASKETCH 12x12 ......375. 12x18...

DISKETTES 

5 1/4" DSDD . 8 5 1/4" DSHD 14. 3 1/2" DSDD 15 3 1/2" DSDDHD ......

5 1/4" DSDD box of 100 . 5 1/4" DSHD box of 100 .

Advanced PRINTER BUFFERS ACP 256K parallel buffer ........ 198

0

Top Ten Mail-Order Company February 1989

INTELLICOM

TRIPPI ITE TRIPPLITE
Isobar4 surge supp w/4 outlets 53.
Isobar6 surge supp w/8 outlets 63.
Line Conditioner w/4 outlets ....149.
Backup Power Supply, 450w ...299.
Backup Power Supply, 750w ...499.
Backup Power Supply, 100w ...649.
Backup Power Supply, 2000w 1199.

SOFTWARE ALDUS

er/IBM ALPHA SOFTWARE Alpha/three1.0 .....

ASHTON TATE dBase III plus .. dBase IV ..... Multimate Advantage II 1.0 ..

BORLAND FRAMEWORK III

COMPUTER ASSOCIATES-

DAC SOFTWARE-ncp

FOX SOFTWARE LOTUS

Call. MICROPRO 

MICRORIM R:BASE DOS ..... 559. MICROSOFT-ncp Windows 286/386 ... 64/124. .....209. .....224.

NORTON-ncp Commander Advanced Utilities ...

SOFTWARE PUBLISHING SYMANTEC Q & A ....

TRAVELING SOFTWARE

XEROX Ventura ... WORDPERFECT-nen

WordPerfect v5.0 .... WordPerfect Library

WESTERN DIGITAL Everything you'd ever want in a

motherboard... **WDM-20** 

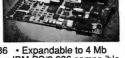

• 12.5 MHz 80286 • Expandable to 4 Mb • EGA on board • IBM PS/2 286 compa ble Call ACP for case power supply and your custom configurations.

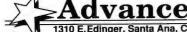

1310 E.Edinger, Santa Ana, CA 92705 • FAX 714-558-1603 • Customer Service 714-558-1356 • Sales 714-558-8813 We accept MC/VISA/AMEX. No surcharge for credit card orders. Your card not charged until we ship. 100% guarantee, defective software replaced immediately, defective hardware repaired or replaced at our discretion. Items subject to availability. Prices subject to change without notice. Shipping \$3.00 per order UPS Ground. Federal Express next day available.

# YOU'LL

FEDERAL EXPRESS SECOND DAY AIR! **Ask Us About Special** Low, Low Rates!!!

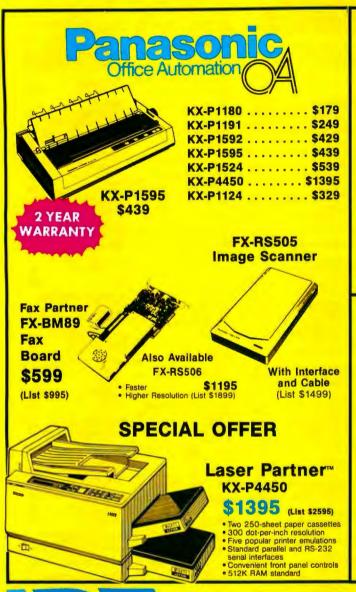

Panasonic - Panafax

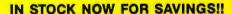

| UF-150 |    |  |  | ı |  |  |  |  | į. |  |  |  | \$1075 |
|--------|----|--|--|---|--|--|--|--|----|--|--|--|--------|
| UF-250 | į, |  |  |   |  |  |  |  |    |  |  |  | \$1395 |
| UF-260 |    |  |  |   |  |  |  |  |    |  |  |  |        |

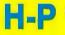

COMPATIBLE

PANAFAX UF-250

# **MEMORY**

- NEW! NEW! Plotter In A Font....\$249
- The All In One 25 In 1 Font.....\$268
- · For Lotus, Slik Spreadsheet Font Special . . . . . \$110
- Upgradable Memory Boards

1MB.....\$274 

PACIFIC DATA PRODUCTS

**Orders Only** 1-800-272-9276

**FAX Orders** (802) 334-6892

Inquiries & Technical Support

(508) 393-7220

(802) 334-5801

HOURS: 9AM-8PM MON-FRI EASTERN STANDARD TIME 10AM-4PM SAT

We Accept At No Additional Charge

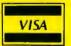

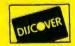

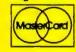

American Express Also Accepted Expires 6/30/89

203 Southwest Cutoff Route 20, Northboro, MA 01532 FAX (508) 393-3124 • Phone (508) 393-7220

Applied . Progressive . Electronics . Inc.

ALL ITEMS OFFERED WHILE STOCK LASTS Ordering information. We ship anywhere in the connental United States vie UPS Prices are subject to change without notice. We accept VISA, Master-Card, personal, company checks and money orders subject to phore approval. All returns must have prior authorization from our customer service department within 7 days of receipt All returns must be in like-haw condition, complete and in original packaging, incomplete merchandise will not be accepted for return. All returns for merchandise credit only. Defective products will be repaired or replaced at APE's discretion. We do not guarantee companibility, Not responsible for typographical errors ALL PRICES QUICTED ARE FOR PREPAY, COD., OR CREDIT CARD ORDERS ONLY. ALL ITEMS OFFERED WHILE STOCK LASTS

CO.D., OR CREDIT CARD ORDERS ONLY.

★ Order by FAX using a Credit Card and receive Free Freight!! (UPS GROUND)

# YOU'LL

# BE SURE TO ASK US ABOUT

# HEWLETT PACKARD

**ACCESSORIES** 

# **EPSON**®

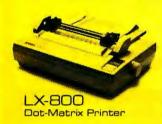

- Full-featured, 80-column printer
- 180 CPS draft mode; 30 CPS NLQ
- Automatic single sheet loading
- SelectType front control panel
- Compatible with most computers
- One year limited warranty

### NOW ONLY

The LQ-500 combines the advantages of 24 pin Letter Quality printing with the benefits of affordable performance. With Epson's exclusive SelecType front control panel, the LQ-500 gives you push-button control of an array of impressive features. The LQ-500 also comes equipped with a pull tractor and friction feed with single-sheet auto load, which allow you to utilize a wide variety of paper.

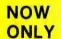

The LQ-850 combines SmartParkTM paper handling with 24-pin Letter Quality printing excellence. With SmartPark, you can quickly switch paper types without removing hardware or paper And the LQ-850's SelecType front control panel gives you push-button control of an array of impressive fea-LG-850 tures. For word processing and general office correspondence, this narrowcarriage printer is ideal.

CALL \$\$\$\$

**Dramatic Savings On All** Other Epson Printers

EX 800, FX 850 & 1050, LQ 850, 1050 & 2550

**ALL EPSON RIBBONS 3 for 2** 

### FROM SHARP MINDS **COME SHARP PRODUCTS**<sup>TM</sup>

- 10 MHz High Speed 80286 CPU (6/8 MHz switchable)
- Illuminated Supertwist Crystal Display with 4 gray scale levels
- Dual high density floopies (PC-7202) or single floppy and 20MB hard disk drive (PC-7221)
- 120 key detachable keyboard with separate numeric end cursor keypads ■ 640 KB of RAM, expandable to 1.6 MB on the
- system board One internal expansion slot for full-size PC and
- AT compatible expansion cards Parallel, serial, and color/monochrome CRT
- ports One internal expansion slot for full-size PC and
- AT compatible expansion cards Optional internal modem card and expansion
- unit with four card slots

**MODEL PC-7200 SERIES** 

The power of a desk-top AT in

a compact portable unit

PC-7200

# **Battery Powered** APTOPS from I

- 20 M8 hard disk drive and single 3.5 inch floppy drive
- High speed processor (7.16 MHz)
- 640K RAM
- Full-sized keyboard with 10 key numeric pad
- Software compatible with IBM PC
  Optional 300/1200 baud modem, CRT adap-
- ter, 1 M8 EMS card, 768K EPROM card
- Also available with dual 3.5 inch floppy disk drives (Model PC-4502)

| PC-4502  | <br> | . \$895 |
|----------|------|---------|
| PC-4502M | <br> | \$1095  |
| PC-4521  | <br> | \$1695  |
| PC,4521M | <br> | \$1895  |

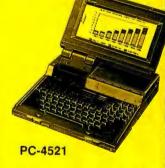

PC-4600 SERIES.....CALL

**Orders Only** 1-800-272-9276

**FAX Orders** (802) 334-6892 Inquiries & Technical Support

(802) 334-5801 (508) 393-7220

HOURS: 9AM-8PM MON-FRI EASTERN STANDARD TIME 10AM-4PM SAT We Accept At No Additional Charge

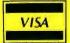

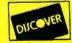

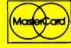

American Express Also Accepted

★ Order by FAX using a Credit Card and receive Free Freight!! (UPS GROUND) ALL ITEMS OFFERED WHILE STOCK LASTS Ordering information. We ship anywhere in the con-tinental United States via UPS Prices are subject to change without notice. We accept VISA, Master Card, personal, company checks and money ordera subject to prior approval.

ers subject to prior approval.

All returns must have prior authorization from our
customer service department within 7 days of
receipt. All returns must be in like-new condition.

receipt. All returns must be in like-new condition, complete and in ongrall packaging. Incomplete merchandase will not be accepted for return. All returns for merchandase credit only.

Defective products will be repaired or replaced at APE's decretion. We do not guarantee compatibility. Not responsible for typographical errors. ALL PRICES QUOTED ARE FOR PREPAY. CO.D., OR CREDIT CARD ORDERS ONLY.

Circle 22 on Reader Service Card

Applied . Progressive . Electronics . Inc.

203 Southwest Cutoff Route 20, Northboro, MA 01532 FAX (508) 393-3124 • Phone (508) 393-7220

30 DAY MONEY BACK GUARANTEE • 1 YEAR WARRANTY ON ALL PRODUCTS • TOLL-FREE TECHNICAL SUPPORT COMPLETE CUSTOMER SATISFACTION - SUPERIOR SERVICE - FRIENDLY, KNOWLEDGEABLE SALES STAFF

#### **EPROMS**

| PART       | SIZE     | SPEED | Vpp   | PRIC  |
|------------|----------|-------|-------|-------|
| 2708       | 1024x8   | 450ns | 25V   | 4.95  |
| 2716       | 2048x8   | 450ns | 25V   | 3.48  |
| 2716-1     | 2048x8   | 350ns | 25V   | 3.98  |
| 2732       | 4096x8   | 450ns | 25V   | 3.95  |
| 2732A      | 4096x8   | 250ns | 21V   | 3.95  |
| 27C64      | 8192x8   | 250ns | 12.5V | 4.95  |
| 2764       | 8192x8   | 450ns | 12.5V | 3.49  |
| 2764-250   | 8192x8   | 250ns | 12.5V | 3.69  |
| 2764-200   | 8192x8   | 200ns | 12.5V | 4.28  |
| 27128      | 16384x8  | 250ns | 12.5V | 4.95  |
| 27128A-200 | 16384x8  | 200ns | 12.5V | 5.95  |
| 27C256     | 32768x8  | 250ns | 12.5V | 7.9   |
| 27256      | 32768x8  | 250ns | 12.5V | 5.95  |
| 27256-200  | 32768x8  | 200ns | 12.5V | 7.95  |
| 27512      | 65536x8  | 250ns | 12.5V | 11.90 |
| 27C512     | 65536x8  | 250ns | 12.5V | 12.9  |
| 27C101-20  | 131072x8 | 200ns | 12.5V | 34.95 |

#### # CALL TO CONFIRM CURRENT PRICES #

#### STATIC RAMS

|              |               |       | -     |
|--------------|---------------|-------|-------|
| PART         | SIZE          | SPEED | PRIC  |
| 2114         | 1024x4        | 450ns | .99   |
| 2114L-2      | 1024x4        | 200ns | 1.49  |
| TC5516       | 2048xB        | 250ns | 3.85  |
| TMM2016-200  | 2048x8        | 200ns | 3.25  |
| TMM2016-150  | 2048x8        | 150ns | 3.29  |
| TMM2016-100  | 2048x8        | 100ns | 4.29  |
| HM6116-4     | 2048x8        | 200ns | 4.95  |
| HM6116-3     | 2048x8        | 150ns | 5.95  |
| HM6116-2     | 2048x8        | 120ns | 6.45  |
| HM6116LP-4   | 2048x8        | 200ns | 5.95  |
| HM6116LP-3   | 2048x8        | 150ns | 6.45  |
| HM6116LP-2   | 2048x8        | 120ns | 6.95  |
| HM6264LP-15  | 8192x8        | 150ns | 9.95  |
| HM6264LP-12  | 8192x8        | 120ns | 10.95 |
| HM43256LP-15 | 32768x8       | 150ns | 17.95 |
| HM43256LP-12 | 32788x8       | 120ns | 19.95 |
| HM43256LP-10 | 32768×8       | 100ns | 24.95 |
|              | . , , , , , , |       |       |

#### E CALL TO CONFIRM CURRENT PRICES E

#### DYNAMIC RAMS

| PART        | SIZE        | SPEED       | PRICE |
|-------------|-------------|-------------|-------|
| 4116-200    | 16384×1     | 200ns       | .89   |
|             |             |             |       |
| 4116-150    | 16384×1     | 150ns       | .99   |
| 4164-150    | 65536x1     | 150ns       | 2.89  |
| 4164-120    | 65536x1     | 120ns       | 3.19  |
| 4164-100    | 65536x1     | 100ns       | 3.95  |
| TMS4416     | 16384x4     | 150ns       | 8.95  |
| 41128-150   | 131072x1    | 150ns       | 5.95  |
| TMS4464-15  | 65536x4     | 150ns       | 14.95 |
| TMS4464-12  | 65536×4     | 120ns       | 15.95 |
| 41256-150   | 262144x1    | 150ns       | 7.99  |
| 41256-120   | 262144x1    | 120ns       | 8.49  |
| 41256-100   | 262144x1    | 100ns       | 8.79  |
| 41256-80    | 262144x1    | 80ns        | 9.49  |
| MK4332      | 32768x1     | 200ns       | 8.95  |
| HM51258-100 | 262144x1    | 100ns       | 13.95 |
| 1 MB-120    | 1048576x1   | 120ns       | 24.95 |
| 1 MB-100    | 1048576x1   | 100ns       | 27.95 |
| # CALL TO   | CONFIRM CUR | RENT PRICES |       |

#### **CO-PROCESSORS**

| 8087-2<br>8087-1<br>80287 | 8 MHz<br>10 MHz<br>6 MHz | 139.95<br>189.95<br>157.96 |
|---------------------------|--------------------------|----------------------------|
| 80287-8<br>80287-10       | 8 MHz<br>10 MHz          | 219.95<br>264.95           |
| 80387-16<br>80387-SX      | 16 MHz<br>16 MHz         | 397.95                     |
| 80387-20                  | 20 MHz                   | 389.95<br>469.95           |
| 80387-25                  | 25 MHz                   | 589.95                     |
|                           |                          | ntel                       |
| <b>一</b>                  | 5                        | YEAR                       |
| illi.                     | W.                       | RRANTY                     |

INCLUDES MANUAL & SOFTWARE GUIDE

#### **EPROM ERASERS**

#### DATARASE II \$39.95

# SHIRT POCKET SIZEI
# ERASES MOST EPROMS/
EPLD'S IN 3 MINUTES # ALL
SIZES UP TO 4 AT A TIME DATARASE II

#### SPECTRONICS CORPORATION

| Model   | Timer | # of<br>Chips | Intensity<br>(uW/Cm²) | Unit  | 1 |
|---------|-------|---------------|-----------------------|-------|---|
| PE-140  | NO    | 9             | 8.000                 | \$ 89 |   |
| PE-140T | YES   | 9             | 8,000                 | \$139 | ı |
| PE-240T | YES   | 12            | 9,600                 | \$189 | l |
| PL-265  | YES   | 30            | 9,600                 | \$255 | l |

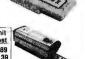

# HIGH-LECK SPOTLIGHT

#### NEW! FAST PAGE-MODE **DYNAMIC RAMS**

THESE NEW CMOS 262144X4 DRAMS ARE IDEAL FOR LARGE CAPACITY MEMORY SYSTEMS REQUIRING HIGH SPEED AND LOW POWER DISSIPATION. HIGHER DENSITY REQUIRES FEWER CHIEF FOR SYSTEM DESIGN. SUPPORTS EXTREMELY LOW POWER STANDBY MODE. 8 MS REFRESH RATE.

| ECHT OHELION |        | - 1110 11011 |
|--------------|--------|--------------|
| PART NUMBER  | SPEED  | PRICE        |
| 414256-100   | 100 NS | \$28.95      |
| 414256-80    | 80 NS  | \$36.95      |

#### **MICROPROCESSORS**

| 6500   |        | 800     | 00    | 820        | 0     |
|--------|--------|---------|-------|------------|-------|
| 6502   | 2.25   | 8031    | 3.95  | 8254       | 2.79  |
| 8502A  | 2.69   | 8035    | 1.49  | 8255       | 1.99  |
| 6502B  | 4.25   | 8039    | 1.95  | 8255-5     | 2,49  |
| 65C02* | 7.98   | 8052AH  |       | 8256       | 15.95 |
| 6522   | 2.95   | BASIC   | 34.95 | 8259       | 1.95  |
| 8526   | 13.95  | 8080    | 2.49  | 8259-5     | 2.29  |
| 8532   | 5.95   | 8085    | 1.95  | 8272       | 4.39  |
| 6551   | 2.95   | 8085A-2 | 3.75  | 8274       | 4.95  |
| 8581   | 14.95  | 8088    | 5.99  | 8275       | 16.95 |
| * CMOS |        | 8088-2  | 7.95  | 8279       | 2.49  |
|        |        | 8155    | 2.49  | 8279-5     | 2.95  |
| 68     | 00 .   | 8155-2  | 3.95  | 8282       | 3.95  |
| 6800   | 1.95   | 8156    | 2.95  | 8283       | 3.95  |
| 6802   | 2.95   | 8741    | 9.95  | 8284       | 2.25  |
| 68B02  | 3.95   | 8748    | 7.95  | 8286       | 3.95  |
| 6803   | 3.95   | 8749    | 9.95  | 6287       | 3.95  |
| 6809   | 2.95   | 8755    | 14.95 | 8288       | 4.95  |
| 68809  | 5.99   |         |       |            | _     |
| 6809E  | 2.95   | 820     | 00    | Z-80       | ,     |
| 68B09E | 5.49   | 8205    | 3.29  | 280-CPU    | 1.25  |
| 6808   | 2.49   | 8212    | 1.49  | Z80A-CPU   | 1.29  |
| 6810   | 1.95   | 8216    | 1.49  | Z80B-CPU   | 2.75  |
| 5821   | 1.25   | 8224    | 2.25  | Z80A-CTC   | 1.89  |
| 68B21  | 1.85   | 8228    | 2.25  | Z80B-CTC   | 4.25  |
| 6840   | 3.95   | 8237    | 3.95  | Z80A-DART  | 5.95  |
| 6845   | 2.75   | 8237-5  | 4.75  | Z80B-DART  | 6.95  |
| 6847   | 4.75   | 8238    | 4.49  | Z80A-DMA   | 5.95  |
| 6850   | 1.95   | 8243    | 1.95  | Z80A-PIO   | 1.89  |
| 88B50  | 1.75   | 8250    | 5.95  | Z80B-PIO   | 4.25  |
| 6852   | 4.95   | 8251    | 1.29  | Z80A-SIO/0 | 5.95  |
| 6883   | 22.95  | 8251A   | 1.69  | Z80A-SIO/1 | 5.95  |
| 68000  | 9.95   | 8253    | 1.59  | Z80A-SIO/2 | 5.95  |
| 58020  | 189.95 | 8253-5  | 1.95  | Z8671BASI  | 9.95  |

#### **SIMM MODULES**

| 41256A8B-15  | 256K x 8-BIT | FOR MAC | 150ns | \$89.00  |
|--------------|--------------|---------|-------|----------|
| 41258A8B-12  | 256K x 8-BIT | FOR MAC | 120ns | \$95.00  |
| 41256A8B-10  | 256K x 8-BIT | FOR MAC | 100ns | \$99.00  |
| 41256A9B-15  | 256K x 9-BIT | FOR PC  | 150ns | \$94.00  |
| 41256A9B-12  | 256K x 9-BIT | FOR PC  | 120ns | \$99.00  |
| 41256A9B-10  | 256K x 9-BIT | FOR PC  | 100ns | \$109.00 |
| 41256A9B-80  | 256K x 9-BIT | FOR PC  | 80ns  | \$119.00 |
| 421000A9B-10 | 1MB x 9-BIT  | FOR PC  | 100ns | \$329.00 |
| 421000A9B-80 | 1MB x 9-BIT  | FOR PC  | 80ns  | \$399.00 |

#### V-20 SERIES

SPEED UP YOUR PC BY 10% TO 40%

# HIGH SPEED ADDRESS CALCULATION HARDWARE # PIN COMPATIBLE WITH 80 LOW POWER CMOS # SUPERSET OF 8088 INSTRUCTION SET V20 5 MHz 8.95 V20 10 MHz 11.95

| IN THE STATE OF |       |
|-----------------|-------|
| 8.95 WHITELERS  | then. |

# V20 8 MHz V30 8 MHz 1

|                                      | PA                                     | L5                           | STARTER KI                     |                                                                                                   |  |
|--------------------------------------|----------------------------------------|------------------------------|--------------------------------|---------------------------------------------------------------------------------------------------|--|
| 18L8<br>16R8<br>18R6<br>18R4<br>20L8 | \$2.95<br>2.95<br>2.95<br>2.95<br>4.95 | 20R4<br>20R6<br>20R8<br>20X8 | \$4.95<br>4.95<br>4.95<br>4.95 | EASY TO USE PAL<br>PROGRAMMING KIT<br>FOR ALL THE PAL<br>DEVICES AT LEFT.<br>MCT-PAL-SOFT \$99.95 |  |

# PARTIAL LISTINGS ONLY! CALL FOR COMPLETE CATALOG

#### 74 SERIES LOGIC

| 74     | oo - |         |      | 74       | 5    |
|--------|------|---------|------|----------|------|
| 7400   | .19  | 74LS76  | .29  | 74500    | .29  |
| 7400   | .19  | 74LS83  | .49  | 74502    | .29  |
| 7404   | .19  | 74LS85  | .49  | 74504    | .29  |
|        |      | 74LS86  | .22  | 74574    | .49  |
| 7405   | .25  | 74LS90  | .39  | 74586    | .35  |
| 7406   | .29  | 74LS92  | .49  |          | .50  |
| 7407   | .29  | 74LS93  | .39  | 745112   |      |
| 7408   | .24  | 74LS109 | .36  | 745287   | 1.69 |
| 7410   | .19  | 74LS112 | .29  | 74S288   | 1.69 |
| 7411   | .25  | 74LS123 | .49  | 745374   | 1.69 |
| 7414   | .49  | 74LS125 | .39  | S32      | .35  |
| 7416   | .25  | 74LS132 | .39  | S138     | .79  |
| 7417   | .25  | 74LS138 | .39  | S240     | 1.49 |
| 7420   | .19  | 74LS139 | .39  | S244     | 1.49 |
| 7432   | .29  | 74LS139 | .39  | S373     | 1.69 |
| 7447   | .89  |         |      |          |      |
| 7473   | .34  | 74LS153 | .39  | 74F      |      |
| 7474   | .33  | 74LS154 | 1.49 | 74500    |      |
| 7475   | .45  | 74LS155 | .59  | 74F00    | .35  |
|        |      | 74LS158 | .49  | 74F04    | .35  |
| 7476   | .35  | 74LS157 | .35  | 74F08    | .35  |
| 7586   | .35  | 74LS158 | .29  | 74F32    | .35  |
| 7489   | 2.15 | 74LS181 | .39  | 74F74    | .39  |
| 7490   | .39  | 74LS163 | .39  | 74F138   | .79  |
| 7493   | .35  | 74LS164 | .49  | 74F244   | 1.29 |
| 74121  | .29  | 74LS165 | .85  |          |      |
| 74123  | .49  | 74LS166 | .95  | 74H      |      |
| 74151  | .55  | 74LS175 | .39  |          | _    |
| 74154  | 1.49 | 74LS192 | .89  | 74HC00   | .21  |
| 74157  | .55  | 74LS193 | .89  | 74HC04   | .25  |
| 74166  | 1.00 | 74LS197 | .59  | 74HC08   | .25  |
| . 4100 |      |         |      | 74HC14   | .35  |
| 74L5   | inn  | 74LS221 | .59  | 74HC32   | .35  |
|        |      | 74LS240 | .69  | 74HC74   | .35  |
| 74LS00 | .16  | 74LS241 | .69  | 74HC138  | .45  |
| 74LS02 | .17  | 74LS244 | .69  | 74HC139  | .45  |
| 74LS03 | .18  | 74LS245 | .79  | 74HC154  | 1.09 |
| 74LS04 | .16  | 74LS251 | .49  | 74HC157  | .55  |
| 74LS05 | .18  | 74LS257 | .39  | 74HC244  | .85  |
| 74LS08 | .18  | 74LS258 | .49  | 74HC245  | .85  |
| 74LS10 | .16  | 74LS259 | 1.29 | 74HC373  | .69  |
| 74LS11 | .22  | 74LS260 | .49  | 74HC374  | .69  |
| 74LS14 | .39  | 74LS273 | .79  | 74110374 | .08  |
| 74LS20 | .17  | 74LS279 | .39  |          |      |
| 74LS21 | .22  | 74LS322 | 3.95 | 74H      |      |
| 74LS27 | .23  | 74LS323 | 2.49 | 74HCT0D  | .25  |
| 74LS30 | .17  | 74LS367 | .39  | 74HCT04  | .27  |
| 74LS32 | .18  | 74LS373 | .79  | 74HCT08  | .25  |
|        |      | 74LS373 |      | 74HCT32  |      |
| 74LS38 | .26  |         | .79  |          | .27  |
| 74LS42 | .39  | 74LS377 | .79  | 74HCT139 | .35  |
| 74LS47 | .75  | 74LS393 | .79  | 74HCT240 | .89  |
| 74LS51 | .17  | 74LS541 | 1.49 | 74HCT244 | .89  |
| 74LS73 | .29  | 74LS670 | .89  | 74HCT245 | .99  |
| 74LS74 | .24  | 74LS682 | 3.20 | 74HCT373 | .99  |
| 74LS75 | .29  | 74LS688 | 2.40 | 74HCT374 | .99  |
|        |      |         |      |          |      |

#### I INFAR COMPONENTS

|        | INCH | M LUIV  | PUN  | yciy i 3 |       |
|--------|------|---------|------|----------|-------|
| TL071  | .69  | TL497   | 3.26 | MC3487   | 2.95  |
| TL072  | 1.09 | NE555   | .29  | LM3900   | .49   |
| TL084  | 1.49 | NE558   | .49  | LM3909   | .98   |
| LM301  | .34  | NE558   | .79  | LM3914   | 1.89  |
| LM309K | 1.25 | LM565   | .95  | IC7760   | 1.99  |
| LM311  | .59  | LM567   | .79  | 7805T    | .49   |
| LM311K | 3.49 | NE570   | 2.95 | 7808T    | .49   |
| LM317T | .89  | NE590   | 2.50 | 7612T    | .49   |
| LM318  | 1.49 | LM723   | .49  | 7815T    | .49   |
| LM319  | 1.25 | LM741   | .29  | 7905T    | .59   |
| LM323K | 3.49 | MC1330  | 1.69 | 7912T    | .59   |
| LM324  | .34  | MC1350  | 1.19 | 7915T    | .59   |
| LM334  | 1.19 | LM1458  | .35  | MAX232   | 7.95  |
| LM336  | 1.75 | LM1488  | .49  | ICLB038  | 3.85  |
| LM338K | 4.49 | LM1489  | .49  | ICM7207A | 5.95  |
| LM338  | .59  | LM1496  | .85  | ICM7208  | 15.95 |
| LF353  | .59  | ULN2003 | .79  | 75150    | 1.95  |
| LF356  | .99  | XR2206  | 3.95 | 75154    | 1.95  |
| LM358  | .59  | XR2211  | 2.95 | 75168    | 1.25  |
| LM380  | .89  | CA3046  | .89  | 75189    | 1.25  |
| LM386  | .89  | CA3146  | 1.29 | 75451    | .39   |
| LM393  | .45  | MC3470  | 1.95 | 75452    | .39   |

# MISC.

| ADC0804            | 2.99  |
|--------------------|-------|
| ADC0809            | 3.85  |
| ADC0809<br>DAC0800 | 3.29  |
| <b>DAC0808</b>     | 1.95  |
| 1793               | 9.95  |
| 8272               | 4.39  |
| COM8116            | 8.95  |
| UPD765             | 4.39  |
| 1691               | 6.95  |
| 2143               | 6.95  |
| AY5-3600           |       |
| PRO                | 11.95 |
| AY3-1015           | 4.95  |
| AY5-1013           | 3.95  |
| MC146818           | 5.95  |
| MM58167            | 9.95  |
| MM58174            | 9.95  |
| MSM5832            | 2.95  |
| IM6402             | 3.95  |
| IM6403             | 9.95  |
| INS8250            | 6.95  |
| NS16450            | 10.95 |
|                    |       |

| 32.700 KHZ | .20  |
|------------|------|
| 1.0 MHz    | 2.95 |
| 1,8432     | 2.95 |
| 2.0        | 1.95 |
| 2.4576     | 1.95 |
| 3,579545   | 1.96 |
| 4.0        | 1.95 |
| 5.0688     | 1.95 |
| 6.0        | 1.95 |
| 8.0        | 1.95 |
| 10.0       | 1.95 |
| 12.0       | 1.95 |
| 14.31818   | 1.95 |
| 16.0       | 1.95 |
| 18.0       | 1.95 |
|            |      |
| 20.0       | 1.95 |
| 22.1184    | 1.95 |
| 24.0       | 1.95 |
| -4.000     |      |
| 4.1        |      |
| To an and  |      |

| LRYSIA     | 4.5  | LICES    | ME   |
|------------|------|----------|------|
| 32.768 KHz | .95  | DSCI     | LL.  |
| 1.0 MHz    | 2.95 | 1.0MHz   | 5.95 |
| 1,8432     | 2.95 | 1.8432   | 5.95 |
| 2.0        | 1.95 | 2.0      | 5.95 |
| 2.4576     | 1.95 | 2.4578   | 5.95 |
| 3.579545   | 1.96 | 4.D      | 4.95 |
| 4.0        | 1.95 | 5.06BB   | 4.95 |
| 5.0688     | 1.95 | 8.0      | 4.95 |
| 6.0        | 1.95 | 10.0     | 4.95 |
| 8.0        | 1.95 | 14.31818 | 1.95 |
| 10.0       | 1.95 | 16.0     | 4.95 |
| 12.0       | 1.95 | 18,432   | 4.95 |
| 14.31818   | 1.95 | 20.9     | 4.95 |
| 16.0       | 1.95 | 24.0     | 4.95 |
| 18.0       | 1.95 | 24.0     | 4.00 |
| 20.0       | 1.95 | 130      | AGA. |
| 22,1184    | 1.95 | 440      |      |

#### STD. CMOS LOGIC

| 314  |     | 33 L.O | uic. |
|------|-----|--------|------|
| 4001 | .19 | 4050   | .29  |
| 4011 | .19 | 4051   | .69  |
| 4013 | .35 | 4060   | .69  |
| 4015 | .29 | 4066   | .29  |
| 4016 | .29 | 4059   | .19  |
| 4017 | .49 | 4093   | .49  |
| 4024 | .49 | 14411  | 9.95 |
| 4040 | .69 | 4511   | .69  |
| 4046 | .69 | 4538   | .95  |
| 4049 | .29 | 4702   | 9.95 |
|      |     |        |      |

#### DIECDETE

| UISLALIL |         |          |     |  |  |  |  |
|----------|---------|----------|-----|--|--|--|--|
| 1N751    | .49     | 2N3904   | .10 |  |  |  |  |
| IN4004   | 10/1.00 | 2N3906   | .10 |  |  |  |  |
| IN4148   | 25/1.00 | 2N4401   | .25 |  |  |  |  |
| KBP02    | .55     | 4N26     | .69 |  |  |  |  |
| 2N2222   | .10     | 4N35     | .89 |  |  |  |  |
| 2N2907   | .25     | JMBO RED | .10 |  |  |  |  |
| 2N3055   | .79     | JMBO GRN | .14 |  |  |  |  |

#### **SHORTING** BLOCKS 5/\$1.00

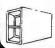

#### BYPASS CAPS

| CERA  | AIC DISC: |  |
|-------|-----------|--|
| .01UF | 100/5.00  |  |
| 1UF   | 100/6.50  |  |
| MONO  | LITHIC:   |  |
| 01UF  | 100/10.00 |  |
| 1UF   | 100/12.50 |  |

JOR MICRODEVICES AND THE JOR MICRODEVICES LOGO ARE REGISTERED TRADEMARKS OF JOR MICRODEVICES. IBM. AT. PS/2 ARE TRADEMARKS OF INTERNATIONAL BUSINESS MACHINES.

#### **POWER SUPPLIES**

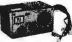

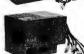

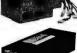

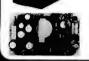

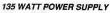

# UI APPROVED

■ +5V @15A, +12V @ 4.2A, -5V @ .5A, -12V @ .5A

-135 \$59.95 -150 150W SUPPLY \$69.95 200 WATT POWER SUPPLY

■ UL APPROVED ■ +5V @ 20A, +12V @ 7A, -5V @ .5A, -12V @ .5A -5V @ .: PS-200 \$89.95

#### APPLE TYPE SUPPLY

WITH APPLE CONNECTOR

■ +5V @ 6A, +12V @ 3A, -5V @ 1A, -12V @ 1A PS-A \$49.95

36 WATT POWER SUPPLY +5V @2.5A, +12V @1.5A

# 3 PIN INPUT, 6 PIN, QUITPUT SELECTABLE 110V-220V

PS-3045 \$12.95

#### **SOLDER STATIONS**

#### SOLDER/DESOLDER STATION

■ OIL-FREE VACUUM PUMP

■ TEMP ADJUSTS (212°F-900°F) & VACUUM (0-60 CM/HG)

WITH GUN-REST, COOLING TRAY, WIRE BRUSH & TIP CLEANER ROD XY999SD \$399.95 XY999D DESOLDER ONLY \$349.99

#### **DELUXE SOLDER STATION**

ROTARY SWITCH TEMP CONTROL (200 ° F-878 °F RANGE) ■ LED TEMPERATURE READOUTS

INCLUDES COOLING TRAY XY9-601 \$79.95

#### SOLDER STATION

- UL APPROVED
- HEAT SETTING ADJUSTS
- **TIP TEMPERATURE READOUT**

REPLACEMENT TIPS @ \$2.95 168-3C \$59.95

#### WIREWRAP PROTOTYPE CAROS

FR-4 EPOXY GLASS LAMINATE WITH GOLD PLATED EDGECARD FINGERS AND SILK SCREENED LEGENDS

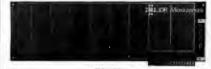

FOR XT
WITH +5V AND GROUND PLANE
ABOVE WITH 1/O DECODING LAYOUT
\$29.95 JDR-PR1 JDR-PR2

JDR-PR10 16 BIT WITH I/O DECODING LAYOUT JDR-PR10PK PARTS KIT FOR JDR-PR10 ABOVE

JDR-PR16 16 BIT WITH I/O DECODING LAYOUT
JDR-PR16PK PARTS KIT FOR JDR-PR16 ABOVE
JDR-PR16V 16 BIT FOR VIDEO APPLICATIONS 16 BIT FOR VIDEO APPLICATIONS

# FOR PS/2 32 BIT PROTOTYPE CARD \$69.95 \$49.95 \$15.95 \$39.95

#### JDR INSTRUMENTS--- 2 YEAR WARRANTY!

35 MHZ DUAL TRACE OSCILLOSCOPE WIDE BAND WIDTH # VARIABLE HOLDOFF MODEL-3500 (SHOWN) \$499.95

20 MHZ DUAL TRACE OSCILLOSCOPE TV SYNC FILTER # COMPONENTS TESTER \$389.95

**MODEL 2000** 3.5 DIGIT PROBE TYPE DMM

■ AUTORANGING ■ AC/DC 2V - 500V, RESIS, 2K-2M DPM-1000 (SHOWN)

3.5 DIGIT POCKET SIZE DMM

■ BASIC DC ACCURACY ±0.5% ■ 14 RANGES DMM-100 \$29.95

3.5 DIGIT FULL FUNCTION DMM ■ BASIC DC ACCURACY ±0.25% ■ 22 RANGES

\$49.95

THE ULTIMATE 3.5 DIGIT DMM

■ BASIC DC ACCURACY ±0.25% ■ 34 RANGES ■ TEMP, TRANSISTOR & RESISTANCE FEATURES DMM-300 (SHOWN)

DESCRIPTION

SOLDER CUP

RIGHT ANGLE PC SOLDER

WIREWRAP

IDC RIBBON CABLE

HOODS

DESCRIPTION

SOLDERTAIL SOCKETS WIREWRAP SOCKETS

WIREWAR SUCKETS
ZIFSOCKETS
TOOLED SOCKETS
AUGATXXST
TOOLED WW SOCKETS
AUGATXXWW
COMPONENT CARRIERS
ICCXX
IDPXX
IDPXX
IDPXX
IDPXX
IDPXX
IDPXX
IDPXX
IDPXX
IDPXX
IDPXX
IDPXX
IDPXX
IDPXX
IDPXX
IDPXX
IDPXX
IDPXX
IDPXX
IDPXX
IDPXX
IDPXX
IDPXX
IDPXX
IDPXX
IDPXX
IDPXX
IDPXX
IDPXX
IDPXX
IDPXX
IDPXX
IDPXX
IDPXX
IDPXX
IDPXX
IDPXX
IDPXX
IDPXX
IDPXX
IDPXX
IDPXX
IDPXX
IDPXX
IDPXX
IDPXX
IDPXX
IDPXX
IDPXX
IDPXX
IDPXX
IDPXX
IDPXX
IDPXX
IDPXX
IDPXX
IDPXX
IDPXX
IDPXX
IDPXX
IDPXX
IDPXX
IDPXX
IDPXX
IDPXX
IDPXX
IDPXX
IDPXX
IDPXX
IDPXX
IDPXX
IDPXX
IDPXX
IDPXX
IDPXX
IDPXX
IDPXX
IDPXX
IDPXX
IDPXX
IDPXX
IDPXX
IDPXX
IDPXX
IDPXX
IDPXX
IDPXX
IDPXX
IDPXX
IDPXX
IDPXX
IDPXX
IDPXX
IDPXX
IDPXX
IDPXX
IDPXX
IDPXX
IDPXX
IDPXX
IDPXX
IDPXX
IDPXX
IDPXX
IDPXX
IDPXX
IDPXX
IDPXX
IDPXX
IDPXX
IDPXX
IDPXX
IDPXX
IDPXX
IDPXX
IDPXX
IDPXX
IDPXX
IDPXX
IDPXX
IDPXX
IDPXX
IDPXX
IDPXX
IDPXX
IDPXX
IDPXX
IDPXX
IDPXX
IDPXX
IDPXX
IDPXX
IDPXX
IDPXX
IDPXX
IDPXX
IDPXX
IDPXX
IDPXX
IDPXX
IDPXX
IDPXX
IDPXX
IDPXX
IDPXX
IDPXX
IDPXX
IDPXX
IDPXX
IDPXX
IDPXX
IDPXX
IDPXX
IDPXX
IDPXX
IDPXX
IDPXX
IDPXX
IDPXX
IDPXX
IDPXX
IDPXX
IDPXX
IDPXX
IDPXX
IDPXX
IDPXX
IDPXX
IDPXX
IDPXX
IDPXX
IDPXX
IDPXX
IDPXX
IDPXX
IDPXX
IDPXX
IDPXX
IDPXX
IDPXX
IDPXX
IDPXX
IDPXX
IDPXX
IDPXX
IDPXX
IDPXX
IDPXX
IDPXX
IDPXX
IDPXX
IDPXX
IDPXX
IDPXX
IDPXX
IDPXX
IDPXX
IDPXX
IDPXX
IDPXX
IDPXX
IDPXX
IDPXX
IDPXX
IDPXX
IDPXX
IDPXX
IDPXX
IDPXX
IDPXX
IDPXX
IDPXX
IDPXX
IDPXX
IDPXX
IDPXX
IDPXX
IDPXX
IDPXX
IDPXX
IDPXX
IDPXX
IDPXX
IDPXX
IDPXX
IDPXX
IDPXX
IDPXX
IDPXX
IDPXX
IDPXX
IDPXX
IDPXX
IDPXX
IDPXX
IDPXX
IDPXX
IDPXX
IDPXX
IDPXX
IDPXX
IDPXX
IDPXX
IDPXX
IDPXX
IDPXX
IDPXX
IDPXX
IDPXX
IDPXX
IDPXX
IDPXX
IDPXX
IDPXX
IDPXX
IDPXX
IDPXX
IDPXX
IDPXX
IDPXX
IDPXX
IDPXX
IDPXX
IDPXX
IDPXX
IDPXX
IDPXX
IDPXX
IDPXX
IDPXX
IDPXX
IDPXX
IDPXX
IDPXX
IDPXX
IDPXX
IDPXX
IDPXX
IDPXX
IDPXX
IDPXX
IDPXX
IDPXX
IDPXX
IDPXX
IDPXX
IDPXX
IDPXX
IDPXX
IDPXX
IDPXX
IDPXX
IDPXX
IDPXX
IDPXX
IDPXX
IDPXX
IDPXX
IDPXX
IDPXX
IDPXX
IDPXX
IDPXX
IDPXX
IDPXX
IDPXX
IDPXX
IDPXX
IDPXX
IDPXX
IDPXX
IDPXX
IDPXX
IDPXX
IDPXX
IDPXX
IDPXX
IDPXX
IDPXX
IDPXX
IDPXX
IDPXX
IDPXX
IDPXX
IDP

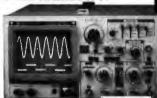

CONTACTS

15 19 25 37 50 .59 .69 .69 1.35 1.85

.49 .69 .75 .75 1.39 2.29 .49 .69 -- .79 2.27 --.55 .75 -- .85 2.49 --

18.34

RELIABLE HIGH QUALITY TEST EQUIPMENT, REASONABLY PRICED

# **OATA SWITCH BOXES**

| TYPE      | # OF POS. | PARALL. | SERIAL | PRICE |  |
|-----------|-----------|---------|--------|-------|--|
| PUSHBTTN. | 2-WAY     | AB-P    | AB-S   | 39.95 |  |
| ROTARY    | 2-WAY     | RSP-2   | RSS-2  | 24.95 |  |
| ROTARY    | 3-WAY     | RSP-3   | RSS-3  | 27.95 |  |
| ROTARY    | 4-WAY     | RSP-4   | RSS-4  | 29.95 |  |

#### COMPUTER CARLES

GOLD-PLATED CONTACTS; 100% SHIELDED GOLD-PLATED CONTACTS; 100% SHIELD
CBL-PRINTER PC PRINTER CABLE
CBL-PRINTER-25 AS ABOVE-25 FT.
CBL-PRINTER-RA RT. ANGL. PRINTER
CBL-DB25-MM DB25 MALE-MALE
CBL-DB25-MM DB25 MALE-MALE
CBL-DB25-MM DB25 MALE-FEMALE
CBL-DB25-MM DB25 MALE-FEMALE
CBL-DB25-MM DB25 MALE-FEMALE
CBL-DB25-MM DB25 MALE-FEMALE
CBL-DB25-MM DB25 MALE-FEMALE
CBL-CNT-MM 36 PIN-CENTRON.-MM
CBL-HD-20 20 PIN-ARD DISK
CBL-HD-34D 34 PIN DUAL HARD DISK
CBL-HD-34D 34 PIN DUAL HARD DISK
CBL-FDC-EXT 37 PIN EXT. FLOPP
CBL-MNT-9 9 PIN MONITOR EXTEN.
CBL-MODEM
DB25-DB25 FEMALE

#### EXTENDER CARDS

FOR PROTOTYPE DEBUGGING, TESTING AND TROUBLESHOOTING

EXT-8088 XT COMPATIBLE \$29.95 EXT-80286 AT COMPATIBLE \$39.95 EXT-16 MICROCHANNEL 16-BIT \$69.95 EXT-32 MICROCHANNEL 32-BIT \$99.95

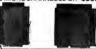

NEW LOW SOLDERLESS PRICES! BREADBOARDS

PDS-100 1360 TIE PTS 1660 TIE PTS \$19.95 PDS-300 2390 TIE PTS \$24.95 PDS-400 3220 TIE

*PC BREADBOARO* 

■ 62 CLEARLY LABELLED BUS LINES

EXT FEMALE DB25 D-SUB CONNECT.

GENDER CHANGERS

GENDER-FF FEMALE-FEMALE \$7.95 GENDER-MM MALE-MALE \$7.95 GENDER-NM NUL MODEM \$8.95 GENDER-B JUMPER BOX \$8.95 GENDER-B JUMPER BOX \$8.95 GENDER-VGA D89-D015 \$14.95 GENDER-VGA D89-D015 \$19.95 GENDER-9-25 D89-D825 \$4.95

\$49.95

■ ACCEPTS UP TO 24 14-PIN ICS

■ 1940 TIE POINTS

PDS-604

#### *IDC CONNECTORS/RIBBON CABLE*

| DESCRIPTION                 | ORDER BY |      | CONTACTS |      |      |      |      |
|-----------------------------|----------|------|----------|------|------|------|------|
| DAGGER HEIN                 |          | 10   | 20       | 26   | 34   | 40   | 50   |
| SOLDER HEADER               | IDHxxS   | .82  | 1.29     | 1.68 | 2.20 | 2.58 | 3.24 |
| RIGHT ANGLE SOLDER HEADER   | IDHxxSR  | .85  | 1.35     | 1.76 | 2.31 | 2.72 | 3.39 |
| WIREWRAP HEADER             | IDHxxW   | 1.86 | 2.98     | 3.84 | 4.50 | 5.28 | 6.6  |
| RIGHT ANGLE WIREWRAP HEADER | IDHxxWR  | 2.05 | 3.28     | 4.22 | 4.45 | 4.80 | 7.30 |
| RIBBON HEADER SOCKET        | IDSxx    | .63  | .89      | .95  | 1.29 | 1.49 | 1.6  |
| RIBBON HEADER               | IDMxx    | ***  | 5.50     | 6.25 | 7.00 | 7.50 | 8.5  |
| RIBBON EDGE CARD            | IDExx    | .85  | 1.25     | 1.35 | 1.75 | 2.05 | 2.4  |
| 10' RIBBON CABLE            | RCxx     | 1.60 | 3.20     | 4.10 | 5.40 | 6.40 | 7.5  |

FOR ORDERING INSTRUCTIONS, SEE D-SUBMINIATURE CONNECTORS BELOW D-SUBMINIATURE CONNECTORS

DBxxP

DBxxPR DBxxSF

DBxxPWV

DBxxSWW IDBxxP

IDBxxS MHOODxx

ORDERING INSTRUCTIONS: INSERT THE NUMBER OF CONTACTS IN THE POSITION MARKED
"xx" OF THE "ORDER BY" PART NUMBER LISTED. EXAMPLE : A 15 PIN RIGHT ANGLE MALE
PC SOLDER WOULD BE DB15PR
MOUNTING HARDWARE .59

IC SOCKETS/DIP CONNECTORS

**MOUNTING HARDWARE .59** 

CONTACTS

 8
 14
 16
 18
 20
 22
 24
 28
 40

 .11
 .11
 .12
 .15
 .18
 .15
 .20
 .22
 .30

 .59
 .69
 .69
 .99
 1.09
 1.39
 1.49
 1.69
 1.93

 .4.95
 .4.95
 .5.95
 .5.95
 .5.95
 .5.95
 .595
 .595
 .595
 .595
 .595
 .595
 .595
 .595
 .595
 .595
 .595
 .595
 .595
 .595
 .595
 .595
 .595
 .595
 .595
 .595
 .595
 .595
 .595
 .595
 .595
 .595
 .595
 .595
 .595
 .595
 .595
 .595
 .595
 .595
 .595
 .595
 .595
 .595
 .595
 .595
 .595
 .595
 .595
 .595
 .595
 .595
 .995
 .995
 .995
 .995
 .995
 .995
 .995
 .995
 .995
 .995
 .995
 .995

HOODXX

FEMALE MALE

FEMALE

FEMALE

MALE

ORDER BY

xxWW

DIP PLUGS (IDC) IDPxx .95 .49 .59 1.29 1.49 FOR ORDERING INSTRUCTIONS SEE D-SUBMINIATURE CONNECTORS ABOVE

ORDER BY

#### OPEN/CLOSE INDIVIDUAL CIRCUITS # 20 JUMPERS CROSS-CONNECT ANY TWO CIRCUITS # 10 CIRCUIT ACTIVITY LEDS GENDER-BO \$34.95

R5-232

**BREAKOUT BOX** FOR TROUBLESHOOTING SERIAL COMMUNICATIONS

#### **SURGE SUPPRESSOR**

SIX 3-PRONG AC OUTLETS

15 AMP CIRCUIT BREAKER

# 6' HEAVY DUTY CORD

■ UL APPROVED

# PROTECTS YOUR EQUIPMENT! 15 AMP MAX LOAD, 1875 WATTS POWER-SURGE \$12.95 POWER-STRIP W/OSURGE \$9.95

#### LITHIUM BATTERY

- 6V FOR 286 AND 386 PCS
- **■** MOTHERBOARD CONNECTOR
- ADHESIVE VELCRO MOUNTING

LITHIUM 6.8V \$11.95 COIN TYPE BATTERY

LONG-LASTING 3V LITHIUN 3V-MHW HOLDER

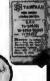

#### APPLE-COMPATIBLE PRODUCTS

FLOPPY DRIVE FOR APPLE II SERIES AP-150 (W/CABLE, CONNECTOR) \$99.95 REPLACEMENT KEYBOARD FOR APPLE II & III\* KEYBOARD-AP \$59.95

EPROM PROGRAMMER. NOT REC. FOR CMOS. RP-525 (NO POWER SUPPLY REQ.) \$89.95 16K RAM CARD BOOSTS 48K APPLE TO 64K RAM-CARD (2 YEAR WARRANTY) \$39.95

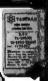

### "SNAPABLE HEADERS"

SNAP APART TO MAKE ANY SIZE HEADER, WITH .1" CENTERS

STRAIGHT LEAD
RIGHT ANGLE LEAD
STRAIGHT LEAD
RIGHT ANGLE LEAD
\$2.99 x 40 X 40

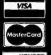

JDR MICRODEVICES, 2233 BRANHAM LANE, SAN JOSE, CA 95124 LOCAL (408) 866-6200 FAX (408) 559-0250 TELEX 171-110 RETAIL STORE: 1256 S. BASCOM AVE., SAN JOSE, CA (408) 947-8881 HOURS: M-F, 9-7 SAT. 9-5 SUN. 12-4

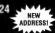

Terms: Minimum order \$10.00. For shipping & handling include \$3.50 for ground and \$4.50 for air. Orders over 1 lb and foreign orders may require additional shipping charges—contact the sales department for the amount. CA residents must include applicable sales lax. Prices subject to change without notice. We are not responsible for typographical errors. We reserve the right to limit quantities and to substitute manufacturer. All merchandies subject to prior sales. A full copy of our terms is available upon request. Items pictured may only be representative.

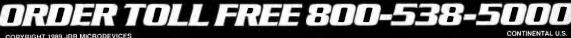

COPYRIGHT 1989 JDR MICRODEVICES

# /licrod

30 DAY MONEY BACK GUARANTEE - 1 YEAR WARRANTY ON ALL PRODUCTS - TOLL-FREE TECHNICAL SUPPORT COMPLETE CUSTOMER SATISFACTION - SUPERIOR SERVICE - FRIENDLY, KNOWLEDGEABLE SALES STAFF

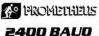

MODEM

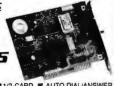

HAYES COMPATIBILITY #1/2-CARD # AUTO DIAL/ANSWER
SELF-TEST ON POWER UP # FULL AND HALF DUPLEX
TOUCHTONE OR PULSE DIALING #2ND PHONE JACK
CALL PROGRESS MONITORING # ADJUSTABLE VOLUME PRO-241

\$69.95 \$249.95

EXTERNAL MODEMS REQ. SERIAL PT, CABLE, SOFTWARE 2400 BAUD 1200 BAUD PRO-24E PRO-12E

APPLE/MACINTOSH COMPATIBLE MODEMS EXTERNAL MODEMS, AS ABOVE WITH CABLE & SOFTWARE

MAC 2400 BAUD APPLE II 2400 BAUD APPLE II 1200 BAUD

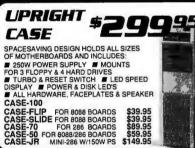

LOGITECH HIREZ MOÙSE

HIGH BESOLUTION BUS MOUSE FOR BETTER RESPONSE, LESS MOVEMENT

320 DPI WITH DRIVER, TEXT

EDITOR & POP-UP MENUS NO PAD,
POWER SUPPLY OR PORT REQUIRED LMOUSE-BH

LOGITECH 3 BUTTON MOUSE

PC MAGAZINE EDITORS' CHOICEI ALL MODELS HAVE SERIAL SUPPORT (COM1/COM2), 200 D.P.I. RESOLUTION, LOTUS 1-2-3 SHELL, SELF-INSTALLING SOFTWARE AND "POINT EDITOR" \$74.95

LMOUSE LMOUSE-P
LMOUSE-BPBL
LMOUSE-BPBL
LMOUSE-BPBL
BUS MOUSE W/LOGIPAINT
BUS MOUSE W/LOGIPAINT/GAD \$89.95 \$89.95 \$129.95 \$139.95

### VITA COMPATIBLE PACKAGE \*549°5

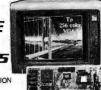

800 X 560 MAXIMUM RESOLUTION

640 X 480 IN 16 COLORS

■ 320 X 200 IN 256 COLORS

■ IBM STYLE MONITOR ■ VGA, EGA, CGA, HERCULES, MONOCHROME COMPATIBLE VGA-PKG (INCLUDES ATI CARD AND MONITOR)

#### NEC MINTISVNC II \$599.95

■ AUTO FREO. ADJUSTMENT ■ RESOLUTION TO 800 X 560 ■ IDEAL FOR CAD, CAM, WINDOWS ■ 9-15 PIN ADAPTER NEC-MULTI

IDR MULTI ¢400 95 ■ FULL FEATURED MULTISCAN MONITOR WITH UNLIMITED COLORS ■ HIGH RESOLUTION, 14" NON-GLARE DISPLAY ■ AUTO SWITCHING ■ TTL/ANALOG VIDEO INPUT

JDR-MIII TI JDR-MONO 12" MONOCHROME MONITOR

\$399.95 # 640 X 200/350 RESOLUTION #16 COLOR DISPLAY # 31MM DOT PITCH # 14" BLACK MATRIX SCREEN # 9-PIN CABLE EGA-MONITOR

#### SAVE \$50! EGA CARD & MONITOR \$499

#### RER MONITOR

\$269.95 COLOR/GREEN/AMBER SWITCH # .41MM DOT PITCH 640 X200 MONOCHROME RESOLUTION, 320 X 200 COLOR 14" NON-GLARE SCREEN # TILT/SWIVEL BASE

FI AT SCREEN

\$139.95 ■ LOW DISTORTION, 14" GLARE-RESISTANT AMBER SCREEN ■ 720 X 350 MAXIMUM RESOLUTION ■ IBM COMPATIBLE TTL INPUT # SWIVEL BASE

MONO-SAMSUNG WITH 12" SCREEN

\$129.95

#### TILT & SWIVEL MONITOR STANOS

MS-100 DURABLE PLASTIC \$12.95 MS-200 WITH 5 OUTLETS & SURGE SUPPRESSOR \$39.95

#### HIGH QUALITY KEYBOARDS

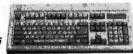

101 KEY ENHANCED, W/SEPARATE CURSOR PAD: BTC-5339 AUTOSENSE FOR XT/ AT, AUTOREPEAT AUDIBLE "CLICK" STYLE MAX-5339 MAXI-SWITCH W/TACTILE FEEDBACK

84 KEY STYLES:

BTC-5060 AUTOSENSE FOR XT/AT
MAX-5060 MAXI-SWITCH W/TACTILE FEEDBACK

### 20 MB \$269 30 MB <sup>\$</sup>**299**

Seagate

KITS INCLUDE A SEAGATE HARD DISK DRIVE, DRIVE CONTROLLER, CABLES AND INSTRUCTIONS. HDKIT20 20 MB SYSTEM KIT

HDKIT30 30 MR SYSTEM KIT

#### EACT DELIADI E CEACATE MADO DICKS

| DISK SIZE                                                    | MODEL                                                                 | AVG. SPD.                                                   | SIZE                                                     | PRICE                                                       |
|--------------------------------------------------------------|-----------------------------------------------------------------------|-------------------------------------------------------------|----------------------------------------------------------|-------------------------------------------------------------|
| 20MB<br>20MB<br>30MB RLL<br>40MB<br>40MB<br>60MB RLL<br>80MB | ST-125<br>ST-225<br>ST-238<br>ST-251<br>ST-251-1<br>ST-277<br>ST-4096 | 65 MS<br>65 MS<br>65 MS<br>40 MS<br>28 MS<br>40 MS<br>28 MS | 3-1/2"<br>5-1/4"<br>5-1/4"<br>5-1/4"<br>5-1/4"<br>5-1/4" | \$259<br>\$225<br>\$249<br>\$379<br>\$469<br>\$449<br>\$629 |

# 1 Mb 31/≥" DRIVE

■ ULTRA HIGH DENSITY READ/WRITE 720K DISKS, TOO FDD-1.44X BLACK FACEPLATE FDD-1.44A BEIGE FACEPLATE FDD-1.44 SOFT SOFTWARE DRIVER \$19.95

| 1/2 MEIGHT | PLOPPY DISK DRIVES:    |          |
|------------|------------------------|----------|
| FD-55B     | 5-1/4" TEAC DS/DD 360K | \$99.95  |
| FD-55G     | 5-1/4" TEAC DS/HD 1.2M | \$129,95 |
| FDD-360    | 5-1/4" DS/DD 360K      | \$69.95  |
| FDD-1.2    | 5-1/4" DS/HD 1.2M      | \$95.95  |
| FDD-3.5X   | 3-1/2" 720K (BLACK)    | \$97.95  |
| FDD-3.5A   | 3-1/2" 720K (BEIGE)    | \$97.95  |
|            |                        |          |

#### NASHUA DISKETTES (BOXES OF 10):

| N-MD2D        | 360K DS/DD              | \$6.95    |
|---------------|-------------------------|-----------|
| N-MD2D BULK   | (MULTIPLES OF 50 DISKS) | EACH .49  |
| N-MD2H        | 1.2 MB DS/HD            | \$13.95   |
| N-3.5HD       | 1.24 MB 3-1/2" DS/HD    | \$49.95   |
| N-3.5DS       | 720K 3-1/2" DD/DS       | \$16.95   |
| TADE DACK III | D DRIVER & DRIVE ACC    | ECCADIEC. |

| TAPE BACK-         | UP DRIVES & DRIVE ACCES                         | SORIES:              |
|--------------------|-------------------------------------------------|----------------------|
| AR5240X<br>AR5540A | ARCHIVE DRIVE XT'S & AT'S FASTER DRIVEAT'S ONLY | \$369.95<br>\$369.95 |
| AR340              | 40 MB TAPE CARTRIDGES                           | \$24.95              |

FD-ARAIL FD-55MHW FD-5Y FD55P B MTG. RAILS FOR AT COMPATIBLE HALF-HT. MOUNTING HARDWRE Y-POWER ADAPTOR FOR DRIVES BEIGE FACEPLATE FOR TEAC DRIVES

#### **MOTHERBOARDS**

NEW LOW PRICES

#### TURBO 4.77/8 MHZ

\$95.95 ■ XT COMPATIBLE ■ NORTON SI 1.7 ■ 4.77 OR 8 MHZ WITH 8088-2 AND OPTIONAL 8087-2 CO-PROCESSOR MCT-TURBO
MCT XMB STANDARD. 8088 MOTHERBOARD \$87.95

#### 10 MHZ SINGLE CHIP \$99.95

■ XT COMPATIBLE ■ NORTON SI 2.1 ■ USES LESS POWER ■ KEY-SELECTABLE 4.77 OR 10 MHZ MCT-TURBO-10

#### 10 MHZ MINI-286

\$269.95

■ AT COMPATIBLE ■ ONLY 8-1/2 X 13\* ■ 80286 MICRO-PROCESSOR ■LANDMARK AT SPEED 15.5 MHZ, NORTON S113.8 ■ 6,100 HHZ; KEYBOARD SELECT MCT-M286

#### 12 MHZ MINI-286

\$299.95

■ AT COMPATIBLE ■ ONLY 8-1/2 X 13\* ■ 80288 MICRO-PROCESSOR ■ LANDMARK AT SPEED 15.5 MHZ, NORTON SI 13.8 ■ 6, 10, 12 MHZ; KEYBOARD SELECT ■ ZYMOS POACH CHIP SET ■ AWARD BIOS MCT-M286-12

# EPROM PROGRAMMER \$12995

■ PROGRAMS 27XX AND 27XXX EPROMS UP TO 27512 ■ SUPPORTS VARIOUS PROGRAMMING FORMATS & VOLTAGES ■ SPLIT OR COMENC CONTENTS OF

SEVERAL EPROMS OF DIFFERENT SIZES READ, WRITE, COPY. ERASE, CHECK & VERIFY

SOFTWARE FOR HEX

AND INTEL HEX FORMATS

MOD-FRROM

## MODULAR PROGRAMMING SYSTEM

**OUR INTEGRATED MODULAR PROGRAMMING SYSTEM** EASILY EXPANDS! ALL THE MODULES USE A COMMON HOST ADAPTOR CARD, SO YOU CAN USE JUST ONE SLOT TO PROGRAM EPROMS, PROMS, PALS & MORE!

#### HOST ADAPTOR CARD \$29.95

- UNIVERSAL INTERFACE FOR ALL THE PROGRAMMING MODULES!
- SELECTABLE ADDRESSES PREVENTS CONFLICTS HIGH QUALITY MOLDED CABLE MOD-MAC

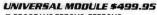

■ PROGRAMS EPROMS, EEPROMS, PALS, BI-POLAR PROMS, 8748 & 8751 PALS, BI-POLAR PROMS, 8748 & 8751
SERIES DEVICES, 16VB & 20VB GALS
(GENERIC ARRAY LOGIC) FROM
LATTICE, NS, SSS # TESTS TTL, CMOS,
DYNAMIC & STATIC RAMS # LOAD DISK,
SAVE DISK, EDIT, BLANK CHECK, PROGRAM,
AUTO, READ MASTER, VERIEY & COMPARE
# TEXTOOL SOCKET FOR .3° TO .6°W. IC'S (8-40 PINS)

#### FPROM MODULE

\$119.95

■ PROGRAMS 24-32 PIN EPROMS, CMOS EPROMS & EEPROMS FROM 16K TO 1024K ■ HEX TO OBJ CONVERTER ■ AUTO, BLANK CHECK/PROGRAM/ VERIEY ■ VPP 5, 12.5, 12.75, 13, 21 & 25 VOLTS ■ NORMAL, INTELLIGENT, INTERACTIVE, & OUICK PULSE PROGRAMMING ALGORITHMS

MOD-MEP MOD-MEP-4 4-EPROM PROGRAMMER \$169.95 MOD-MEP-8 8-EPROM PROGRAMMER \$259.95 MOD-MEP-1616-EPROM PROGRAMMER \$499.95

#### DIGITAL IC MODULE

■ TESTS TTL, CMOS, DYNAMIC & STATIC RAM ■ AUTO SEARCH FOR UNKNOWN PART NUMBERS ■ USER-PROGRAMMABLE TEST PROCEDURES

PAL MODULE ■ PROGRAMS MMI, NS, TI 20 & TI 24 PIN DEVICES
■ BLANK CHECK, PROGRAM, AUTO, READMASTER, VERIFY & SECURITY FUSE BLOW

#### MOD-MPL

PAL PROGRAMMING DEVELOPMENT SOFTWARE
MOD-MPL-SOFT \$99. \$99.95

#### DFI HANDY SCANNER

400 OPI

■ INSTANTLY SCANS UP TO 4.1" W. IMAGES ■ 100, 200, 300, 400 DP! BOTH DIRECTIONS ■ B&W & 3 HALF-TONE MODES ■ 32 LEVELS OF GRAY SCALE # HERCULES, CGA, EGA & VGA COMPATIBLE # INCLUDES HALO DPE AND IMAGE EDITOR SOFTWARE HS-3000

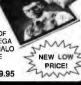

BUILD YOUR OWN SYSTEM!

OCR-SOFT SOFTWARE

OVER 25,000 JDR SYSTEMS HAVE BEEN BUILT.

OUR DETAILED MAKE IT VERY EASY--ALL YOU NEED IS ABOUT 2 HOURS AND A SCREWDRIVERI

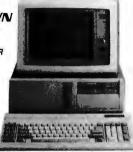

VINED INSTRUCTIONS \$4.95 WITH SYSTEM OUR 20 MINUTE VIDEO SHOWS YOU STEP-BY-STEP HOW TO BUILT AN XT-COMPATIBLE SYSTEM. SPECIFY VHS OR BETA. VIDEO WITH SYSTEM KIT, \$4.95 VIDEO ALONE, 19.95

10 MHz TURBO 8088 SYSTEM \$595.86

■ SERIAL/PARALLEL PORTS, CLOCK/CALENDAR & GAME ADAPTOR ■ RUNS COLOR GRAPHICS SOFTWARE ON ITS MONOCHROME MONITOR ■ MOTHERBOARD ■ 256K RAM MEMORY ■ 135W POWER SUPPLY ■ FLIPTOP CASE 84 KEY KEY-BOARD #360K FLOPPY DRIVE MONOGRAPHICS 1/0 CARD

12 MHz MINI-286 SYSTEM \$1038.47

- 12 MHZ MINI-286 MOTHERBOARD 

  512K RAM MEMORY
  MINI-AT CASE W/POWER SUPPLY 

  84 KEY KEYBOARD
  MONOCHROME MONITOR 

  1.2 MB FLOPPY DRIVE
  FLOPPY/HARD CONTROL 

  MONOGRAPHICS CARD

#### **EPSON PRICES SO LOW. WE CAN'T PRINT THEM!**

JDR CARRIES A FULL LINE OF QUALITY EPSON PRINTERS. WE CAN'T ADVERTISE OUR LOW PRICES -- CALL OUR SALES DEPARTMENT FOR A PRICE QUOTE TODAY: 1-800-538-5000 TOLL-FREE!

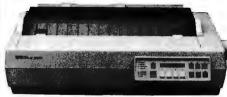

EPSON I 0-2550 CALL FOR THE PRICE!

CSHOWN JE 132-COLUMN CARRIAGE, SUPER FAST OUTPUTE
24-PIN PRINT HEAD: 8K MEMORY BUFFER # 400 CPS
DRAFT, 133 CPS LO # PRINTS UPTO 7 COLORS # SEVEN
FONTS # PARALLEL & SERIAL INTERFACES

CALL FOR THE PRICE!

# 24-PIN PRINT HEAD; 6K MEMORY BUFFER # 110-COL.
CARRIAGE # 264 CPS DRAFT, 88 CPS LO # 350 X 350 DPI
GRAPHICS RESOL. # PARALLEL AND SERIAL INTERFACES

EP50N LQ-850 CALL FOR THE PRICE!

■ 24-PIN PRINT HEAD, 6K MEMORY BUFFER ■ 80-COL CARRIAGE # 264 CPS DRAFT, 88 CPS LO # BIDIRECTIONAL TEXT & GRAPHICS # PARALLEL AND SERIAL INTERFACES

EPSON LO-SOD CALL FOR THE PRICE!

■ 24-PIN PRINT HEAD: 8K MEMORY BUFFER ■ 80-COL. CARRIAGE ■ 180 CPS DRAFT, 60 CPS LQ ■ BIDIRECTIONAL TEXT & GRAPHICS ■ PARALLEL INTERFACE (SERIAL OPT.)

CALL FOR THE PRICE! EPSON FX-850

FOR FORMS, ENVELOPES, FANFOLDS! # 80-COL. CARRIAGE # 264 CPS DRAFT, 54 CPS NLO # 9-PIN PRINT HEAD; 8K MEMORY BUFFER # AUTO LOAD # PARALLEL INTERFACE FX-1050 WITH 136-COLUMN CARRIAGE **\$CALL!** 

EPSON EX-800 CALL FOR THE PRICE!

■ 9-PIN PRINT HEAD; 8K MEMORY BUFFER ■ 80-COLUMN CARRIAGE ■ 300 CPS DRAFT, 50 CPS NLO ■ BIDIREC-TIONAL TEXT MODE ■ PARALLEL & SERIAL INTERFACES

EPSON LX-800 CALL FOR THE PRICE!

■ 9-PIN DOT MATRIX PRINT HEAD: 3K MEMORY BUFFER
■ 80-COL. CARRIAGE ■ 180 CPS DRAFT, 30 CPS NLO MODE
■ PARALLEL INTERFACE (SERIAL OPTIONAL.)

24-HR. ON-LINE ORDERINGI *(408) 559-0253* 

IDR'S ELECTRONIC BULLETIN ROARD OFFERS TECHNICAL SUPPORT, CONFERENCING AND MORE

CALL FOR A FREE COPY OF OUR

84-PG CATALOG IT'S OUR 10TH ANNIVERSARY EDITION
—FILLEO WITH GREAT VALUES!

BARGAIN HUNTERS' CORNER 5AVE \$50 UPRIGHT CASE REGULARLY \$299.85 CASE STANDS ON THE FLOOR—PREES UP DESK SPACE! DESK SPACEI

ACCEPTS 8066 MINI 286 AND
STANDARD 286/365 MOTHERBOARDS
ACCEPTS 8066 MINI 286 AND
STANDARD 286/365 MOTHERBOARDS
BORIVE MOUNTS FOR THREE PLOPPLY
A POWER KEYLOCK, RESE PLOPPLY A HARD DRIVES
16.34-1. X 7"W X 24-3/4" H.

GASE-100 OFFER EXPIRES 7/31/89 CASE-100

## INTERFACE CARDS 💤 MODULAR CIRCUIT TECHNOLOGY

#### DISPLAY ADAPTORS

MONOCHROME GRAPHICS \$59.95

■ HERCULES COMPAT, SUPPORTS LOTUS 1-2-3
■ VLSI
CHIPS
■ PARALLEL PRINTER PORT CONFIG. AS LPT1 OR 2 MCT-MGP

**COLOR GRAPHICS ADAPTOR** \$49.95

■ IBM COMPATIBLE ■ FOR RGB, COLOR AND COMPOSITE MONO ■ 640/320 X 200 RESOLUTION WITH LIGHT PEN INTERFACE

ENHANCED GRAPHICS ADAPTOR \$149.95

- IBM COMPATIBLE, PASSES IBM EGA DIAGNOSTICS 256K OF VIDEO RAM FOR 640 X 350 IN 18 OF 64 COLORS HERCULES COMPATIBLE
- MCT-EGA

MONOGRAPHICS MULTI I/O \$119.75

■ CONTROL 2 FLOPPIES, SERIAL, PARALLEL, GAME PORT, CAL CLOCK ■ RUN COLOR GRAPHICS SOFTWARE ON YOUR MONOCHROME MONITOR MCT-MGMIO

286/386 MONOGRAPHICS I/O \$99.95

# HOOK UP A MONOCHROME MONITOR, PARALLEL PRINTER, MODEM AND JOYSTICK ALL AT ONCE! # ONLY OTHER CARD YOUR SYSTEM NEEDS IS A FLOPPYHARD CONTROLLER # AT COMPATIBLE # 720 X348 RESOLUTION, 80 & 132 COLUMN TEXT # PARALLEL, SERIAL AND GAME PORTS # HERCULES COMPATIBLE MONOGRAPHICS # WITH SOFTWARE TO RUN COLOR GRAPHICS ON A MONOCHROME MONITOR MONOCHROME MONITOR

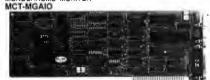

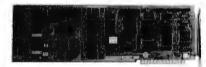

#### DRIVE CONTROLLERS

FLOPPY/HARO CONTROLLER \$139.95

■ FREES 1 SLOT IN YOUR XT SYSTEM ■ INTERFACES 2 FDD'S AND 2 HDD'S; CABLING FOR 2 FDD, 1 HDD MCT-FH (SHOWN) FLOPPY OISK CONTROLLER \$29.95

■ 1 SLOT CONTROL OF 4 FLOPPIES ■ INTERFACES UP TO 4 FDD'S TO IBM PC OR COMPATIBLE ■ DS/DD & DS/QD

MCT-FDC

1.2 MB FLOPPY CONTROLLER

■ SUPPORTS 2 DRIVES, CAN MIX 360K AND 1.2MB ■ LETS DATA FLOW FREELY FROM XT'S TO AT'S MCT-FDC-1.2

HARD DISK FONTROLLER \$79.95 ■ SUPPORTS 16 DRIVE SIZES, INCLUDING 10, 20, 30, 40 MB
■ DIVIDES 1 LARGE DRIVE INTO TWO LOGICAL DRIVES

MCT-HDC RLL CONTROLLER

■ TRANSFERS DATA 50% FASTERI ■ SUPPORTS UP TO 2 RLL HARD DRIVES ■ FOR XT COMPATIBLES MCT-RLL

286/386 FLOPPY/HARO \$149.95

■ TRUE AT DESIGN ■ SUPPORTS UP TO TWO 360K/720K/ 1.2MB/1.44MB FDD'S ■ SUPPORTS 2 HDD'S (STD. TABLES)

286/386 RLL CONTROLLER \$199.95

■ SUPPORTS UP TO 2 RLL HARD DRIVES AND 2 FLOPPIES
■ SUPPORTS 360/720/1.2/1.44 MB FLOPPIES (5-1/2" & 3-1/2") MCT-AFH-BLL

#### MULTIFUNCTION CARDS

MULTI I/O FLOPPY CONTROLLER \$79.95

■ SUPPORTS UP TO 2 360K FLOPPIES, 720K W/ DOS 3.2
■ SERIAL, PARALLEL, GAME PORT, CLOCK/CALENDAR MCT-MIO

MULTI I/O CARO

■ SERIAL PORT, CLOCK/CALENDAR W/BATTERY
■ PARA: LEL PORT IS ADDRESSABLE AS LPT1 OR LPT2 MCT-IO

286/386MIJITIFINCTION \$179.95

ADDS 1.5MB (3 MB WITH OPTIONAL PIGGYBACK CARD, 0K INSTALLED) TO YOUR AT INCLUDES SERIAL AND PARALLEL PORTS

MCT-AMF MCT-AMF-MC

1.5MB PIGGYBACK BOARD AIO-SERIAL 2ND SERIAL PORT 286/386 MULTI I/O CARO \$59.95

■ SERIAL, PARALLEL AND GAME PORTS ■ USES 16450 SERIAL SUPPORT CHIPS FOR HIGH SPEED OPERATION

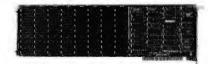

#### MEMORY CARDS

576K RAM CARD

\$29.95

\$24.95

■ SHORT SLOT ■ USER SELECTABLE CONFIGURATION TO 576K ■ 64K AND 256K RAM CHIPS (0K INSTALLED) MCT-RAM

EXPANDED MEMORY CARD ■ 2MB LIM MEMORY(0K INSTALLED) ■ USER EXPANDABLE TO 2 MB ■ CONFORMS TO LOTUS INTEL EMS

MCT-EMS (SHOWN) MCT-AEMS 286/386 EMS CARD

\$139.95

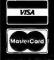

JDR MICRODEVICES, 2233 BRANHAM LANE, SAN JOSE, CA 95124 LOCAL (408) 866-6200 FAX (408) 559-0250 TELEX 171-110

RETAIL STORE: 1256 S. BASCOM AVE., SAN JOSE, CA (408) 947-8881 HOURS: M-F, 9-7 SAT. 9-5 SUN. 12-4

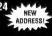

OLL FREE 800-538-5000

Terms: Minimum order \$10.00. For shipping & handling include \$3.50 for ground and \$4.50 for air. Orders over 1 and longs propers may require additional and \$4.50 for air. Orders over 1 and longs propers over 1 and longs propers over 1 and longs propers over 1 and longs propers over 1 and longs applicable sales for. Prices subject to change without notice. We are not responsible for typographical errors. We reserve the right to limit quantities and to substitute manufacturer. All merchandise subject to prior sales. A full copy has been subject to prior sales. A full copy to the propers of the propers of the propers

COPYRIGHT 1989 JDR MICRODEVICES

CONTINENTAL US

# EDITORIAL INDEX BY COMPANY

Index of companies covered in articles, columns, or news stories in this issue Each reference is to the first page of the article or section in which the company name appears

| INQUI        | IRY#          | COMPANY              | PAGE        | INQU        | IRY#         | COMPANY                                | PAGE        | INQU         | IRY#    | COMPANY                                 | PAGE       |
|--------------|---------------|----------------------|-------------|-------------|--------------|----------------------------------------|-------------|--------------|---------|-----------------------------------------|------------|
| 1106         | ABRAXA        | S SOFTWARE           | 80          | 991         | DIGITE       | СН                                     |             |              |         | NCE ERLBAUM                             |            |
| 997          | <b>ADVANC</b> | ED COMPUTER SE       | CURITY      |             | TELE         | COMMUNICATION                          | S290        |              |         | CIATES                                  |            |
|              | CONCE         | PTS                  | 290         | 1038        |              | BUTED PROCESSIN                        |             |              |         | EE SOFTWARE                             |            |
|              |               | ED LOGIC             |             | 1168        | TECH         | NOLOGY6                                | 5, 119, 313 | 859          |         | СН                                      |            |
|              | RESEA         | RCH                  | 109         | 1133        |              |                                        |             |              | LOTUS I | DEVELOPMENT                             | 13         |
|              |               | OA COLLEGE           | 275         | 1030        | DTG          |                                        | 97          |              |         |                                         |            |
| 1143         |               | COMPUTER             |             |             |              |                                        |             |              | MACMO   | TION                                    | 13         |
|              |               | CTS                  |             | 4050        |              | INES                                   |             | 1150         |         | NETWORKS                                |            |
|              |               | OFTWARE              |             | 1073        |              | RESEARCH                               |             | 1007         |         |                                         |            |
| 994          |               | AN COMPUTER SE       |             | 867         |              | A LOGIC                                |             | 1017         |         | 'AY                                     |            |
|              |               | TRIES                |             | 1122        | EVOLU.       | TION COMPUTING                         | 80          | 866          | MCTEL   |                                         | 290        |
|              |               |                      | 313         |             | FARATI       | ON                                     | 225         | 1126         |         | EXPRESS                                 |            |
| 861          |               | OMPUTER              | 175 025     | 1020        |              | LON                                    |             | 873          |         | SECURITY SYSTE                          |            |
|              |               | 13, 146              | 0, 173, 233 | 1028        |              | NT SYSTEMS                             |             | 1079<br>988  |         | OM<br>COMPUTER                          | 102        |
|              |               | EVELOPERS'           | 12          | 10/4        | FASTCO       | MUNICATIONS                            | 162         | 700          |         | CATIONS                                 | 290        |
| 1121         |               | IATION<br>SYSTEMS    |             | 970         |              | MATRIX                                 |             |              | MICPOS  | OFT                                     | 13 151 257 |
|              |               | 3131EM3              |             | -           |              | R INTERNATIONA                         |             | 1131         |         | OUCH SYSTEMS.                           |            |
|              |               | EARCH                |             | 1100        |              | EMS                                    |             | 1131         |         | OLA                                     |            |
| 1100         |               | EARCH                |             | 865         |              | AR COMPUTERS .                         |             | 993          |         |                                         |            |
| 851          |               | HNOLOGIES            |             |             |              | R SOFTWARE                             |             | 1080         |         | TECH SYSTEMS                            |            |
| 1008         |               | SOFTWARE             |             |             |              | RATORIES                               | 290         | 983          |         | A BUSINESS SYST                         |            |
|              |               |                      |             |             |              | AN USERS GROUP                         |             |              |         |                                         |            |
| 1149         | BISCOM        |                      | 65          | 989         |              | ATIONWARE                              |             |              | NATION  | AL BUREAU OF                            |            |
| 868          |               | OX                   |             |             |              |                                        |             |              | STANI   | DARDS                                   | 267        |
| 878          | BORLAN        | ID INTERNATIONA      | AL290       | 1075        | <b>GENER</b> | AL DATACOMM                            | 162         | 1170         | NEC HO  | ME ELECTRONIC                           | S313       |
| 1117         | BRIGHTI       | BILL-ROBERTS         | 80          | 1140        | <b>GENER</b> | AL PARAMETRIC                          | S 65        |              |         |                                         |            |
| 981          |               | ROUT TECHNOLO        |             | 1123        | GENER        | IC SOFTWARE                            | 80          | 1108         |         | SEARCH                                  |            |
| 1101         | BUMBLE        | BEE SOFTWARE.        | 80          | 852         |              | SYSTEMS                                |             | 1018         |         | EDGE SOFTWARE                           |            |
|              |               |                      |             | 1040        |              | RESEARCH                               |             | 1037         |         | GATE COMPUTER                           |            |
| 1129         | C.ITOH I      | ELECTRONICS          | 65          | 1005        |              | OE ENGINEERING                         |             |              | SYSTE   | EMS                                     | 119        |
|              |               | DGE DIRECT           | 241         | 1041        |              | N BOW SYSTEMS.                         |             |              |         |                                         |            |
| 1044         | CAMBRI        |                      |             | 1076        | GVC-CI       | IENEL                                  | 162         |              |         | OFTWARE                                 |            |
|              |               | AMERICA              | 119         |             | II A D D I   | OCA (ICONIDATION)                      | ND 10       | 0.53         |         | DATION                                  |            |
|              |               | FIE-MELLON<br>ERSITY | 12          | 1003        |              | S SEMICONDUCTO<br>EYE GRAFIX           |             | 853<br>1171  | OKCHIL  | TECHNOLOGY                              | 193, 313   |
| 094          |               | & GREENE             |             | 1003        |              | MICROCOMPUTE                           |             | 11/1         |         |                                         |            |
|              |               | RKS                  |             | 10//        |              | UCTS                                   |             | 1006         | PANDA   | SYSTEMS                                 | 290        |
|              |               | ECTRONICS            |             | 855         |              | AND TECHNOLOG                          |             | 1172         |         | SE SYSTEMS                              |            |
| 1148         |               | S SOFTWARE           |             | 1135        |              | LES COMPUTER                           |             | 1021         |         | ON CONCEPTS                             |            |
| 884          | CLARIS.       |                      | 209         |             | TECH         | NOLOGY                                 | 65          | 1035         | PAUL M  | ACE SOFTWARE .                          | 119        |
| 1164         | COLUMI        | BIA DATA PRODUC      | TS313       | 1128        | HEWLE        | TT-PACKARD                             | 65          | 1156         | PCEASY  | ,,,,,,,,,,,,,,,,,,,,,,,,,,,,,,,,,,,,,,, | 290        |
| 862          |               | SYSTEK               | 187         | 1124        | HITECH       | HINTERNATIONA                          | L 65        | 1116         | PEOPLE  | SMITH SOFTWAR                           | E 80       |
| 874          |               | ND SOFTWARE          |             |             |              | DW. SAMS                               |             | 1136         |         | TIVE SOLUTIONS                          |            |
|              |               | MS                   |             |             | HOWTE        | K                                      | 247         | 1036         |         | NORTON COMPUT                           |            |
| 998          |               | RYPT                 | 290         |             | ****         |                                        | 10 (7 5==   | 996          |         | BLISHING                                |            |
|              |               | DORE BUSINESS        | 4.0         | 1145        |              | ······································ |             | 1120         |         | LE PUBLISHING .                         |            |
| 003          |               | INES                 |             | 1155        |              | X                                      |             | 1104         |         | COMPLITING                              | 80         |
| 992          |               | CO                   |             | 1032        |              | NE THAT                                |             | 880          |         | COMPUTING                               | 200        |
| 1158         |               | TER INTEGRITY        |             | 1010        |              | GE SOFTWARE                            |             | 1022         |         | CES                                     |            |
| 1071<br>1165 |               | RD DATA SYSTEMS      | -           | 871         |              | \FE<br>ЭСН                             |             | 1022<br>1173 |         | RED PUBLISHER                           |            |
| 1103         |               | NTERNATIONAL         |             | 1078        |              | :СП                                    |             | 999          |         | OFTWARE                                 | 247, 313   |
| 1031         |               | TERNATIONAL          |             | 1161        |              | SYSTEMS                                |             | ,,,          |         | NCEMENT                                 | 290        |
| 1166         |               |                      | , 5.5       | 1169        |              |                                        |             |              |         | COMPUTER                                |            |
| 883          | CORELS        | SYSTEMS              | 213         | 1138        |              | I                                      |             | 1137         |         | NCE TECHNOLOG                           |            |
|              |               |                      |             |             |              |                                        |             | 1020         |         | ID DEVELOPMEN                           |            |
| 1114         |               | TWARE                |             |             | JOHN W       | /ILEY & SONS                           | .,51        |              |         |                                         |            |
| 1072         |               | CE                   |             |             |              |                                        |             | 982          |         | AM                                      |            |
| 1119         |               | RANSLATION           |             | 1013        |              | MARSH LTD                              |             | 986          | QUAID   | SOFTWARE                                | 290        |
| 1024         |               | OMPUTER              |             | 985         |              | C                                      |             | 1001         | D . C   | III DIG                                 |            |
| 857<br>1167  |               | ARD                  |             | 1034        |              | RESEARCH                               |             | 1081         |         | VADIC                                   |            |
| 110/         |               | DISPATCH             |             | 858         | KIEIN        | TERNATIONAL                            | 18/         | 1002         |         | W TECHNOLOGI                            |            |
|              |               | PIGITION             |             |             |              |                                        |             |              | VVOICE  | R IMAGE PROCESS                         | DITIO      |
| 1000         |               |                      | 12          | 927         | LARNE        | NTASAR                                 | 200         |              | CVCTI   | 2MS                                     | 12         |
|              | DIGITAL       | EQUIPMENT            |             | 987<br>1033 |              | N TASARGO                              |             | 1004         |         | EMS<br>FWARE SYSTEMS                    |            |

| INQU         | IRY#         | COMPANY                          | PAGE       |
|--------------|--------------|----------------------------------|------------|
| 1015         | RSA DA       | TA SECURITY                      | . 285, 290 |
|              | SCRIBN       | VER'S                            | 51         |
| 990          | SECTO        | R TECHNOLOGY                     | 290        |
| 1016         | SECUR:       | E TELECOM                        | 290        |
| 1012         | SECUR:       | ITY MICROSYSTEM                  | S          |
|              |              | ULTANTS                          |            |
| 1042         |              | ELECTRONICS                      |            |
| M200         |              | N BEACH SOFTWAR                  |            |
| 860<br>879   |              | RLD TECHNOLOGY UARD SYSTEMS      |            |
| 877          |              | ARE DIRECTIONS                   |            |
| 1157         | SOFTW        | ARE MASTERS                      | 290        |
| 110,         |              |                                  |            |
| 869          |              | O                                |            |
| 854          | STB SY       | STEMS                            | 195        |
| 1039         |              | GE DIMENSIONS                    |            |
| 1112         |              | TURAL RESEARCH                   |            |
|              | ANAI         | _YSIS                            | 80         |
|              |              | CROSYSTEMS                       |            |
| 876          | SUPERI       | MAC TECHNOLOGY                   | 290        |
| 1111<br>1130 |              | ON ANALYSIS                      |            |
| 1130         | 3 13GE       | ٧                                | 03         |
| 1023         | T/MAK        | ER                               | 137        |
| 864          | TANDO        | N                                | 181        |
| 1011         | <b>TECHN</b> | ICAL                             |            |
|              | COM          | MUNICATION                       | 290        |
| 1175         |              | R                                |            |
| 1082         |              | R SYSTEMS                        |            |
| 1083         | TELEN        | T<br>ETICS                       | 162        |
| 875          |              | DDER'S SOURCE                    |            |
| 856          |              | MPLETE PC                        |            |
| 1174         | THE SA       | NTA CRUZ                         |            |
|              | OPER         | ATION                            | 313        |
| 1152         | THOMA        | AS-CONRAD                        | 65         |
| 1019         | THUM         | BSCAN                            | 290        |
| 1125         | TOSHIE       | BA AMERICA                       | 13, 65     |
| 1043         |              | LING SOFTWARE                    |            |
| 1001         | TRIGRA       | AM SYSTEMS                       | 290        |
| 1085         |              | OTICS                            |            |
| 1127         | UNISYS       | S                                | 65         |
| 995          | UNITE        | D SOFTWARE                       |            |
| 4004         | SECU         | RITY                             | 290        |
| 1084         |              | RSAL DATA SYSTEM<br>RSAL VECTORS |            |
| 1139         | UNIVE        | KSAL VECTORS                     | 03         |
| 1086         | VEN-TI       | EL                               | 162        |
| M201         |              | SEARCH                           |            |
|              |              |                                  |            |
|              |              | REEMAN                           |            |
| 1029         |              | SYSTEMS GROUP                    |            |
| 1087<br>1176 |              | RN DATACOMM<br>RN DIGITAL        |            |
| 1176         | WE21E        | KN DIGITAL                       | 05, 515    |
| 1177         | WESTE        | RN DIGITAL IMAGI                 | NG313      |
| 1199         |              | W PERIPHERALS                    |            |
| 1009         | WISDO        | M SOFTWARE                       | . 285, 290 |
| 1159         |              | OWIDE DATA                       |            |
| 1124         | WA DO O      | YSTEMS                           | (=         |
| 1134         | TARC S       | 1 3 1 EM3                        |            |
|              | ZENIT        | H DATA SYSTEMS                   | 51         |

#### COMING UP IN BYTE

#### PRODUCTS IN PERSPECTIVE:

The front of BYTE will feature, as always, Microbytes, What's New, and Short Takes. July's Short Takes, BYTE's hands-on look at new and interesting products in an abbreviated format, will include Hewlett-Packard's DeskJet Plus; PixelPaint 2.0 from SuperMac Technology; HyperPAD, an IBM PC desktop manager from Brightbill-Roberts; the Mitsubishi Smart Mouse; an add-in security-card device called Counterpart from Fifth Generation Systems; and Culture 1.0, a Macintosh program from Cultural Resources with a unique perspective on Western civilization.

Our First Impression for July will feature Apple's Color QuickDraw, an upgrade to the Macintosh II family's core graphics primitives that significantly expands their capabilities while retaining compatibility to existing Mac applications.

The **Product Focus** will cover five of the most popular file-server-oriented LAN operating systems.

One scheduled system review will look at the IBM PS/2 Model 70. Another one will be on the NCR PC916sx, the company's entry into the curious 16-bit 80386SX field.

Our hardware reviews are set to include the Tektronix Phaser CP, a new low-cost entry in the PostScript-compatible color thermal-transfer printer field. Additionally, we plan to look at the Elite 16 Plus HyperCache, an EMS 4.0 board from Profit Systems with an on-board 16K- or 32K-byte memory cache that gives it a performance edge.

For software reviews, we have on tap Phar Lap Software's 386 VMM. An extended DOS environment puts the 80386 CPU into flat memory mode; that is, it uses the 32-bit capabilities of the 80386 chip to address large amounts of memory. We also hope to include Ithaca Software's HOOPS (Hierarchical Object-Oriented Picture System), a library that provides support for three-dimensional imaging to C or FORTRAN programs.

In the application reviews section, we'll look at Folio Views from Folio Corp., a synthesis of several applications for DOS machines: text retrieval, hypertext linking, word processing, directory management, and electronic publishing. Another article will examine the much-ballyhooed WingZ, a spreadsheet for the Macintosh that also provides flexible, presentation-quality charts based on your worksheets.

#### IN DEPTH:

The July subject will be **distributed processing**. In it, we'll focus on the state of the art with articles on such topics as remote procedure calls, the benefits of transparency in distributed systems, and distributed personal-computer-based document image processing.

#### **FEATURES:**

In addition to our **Hands On** and **Expert Advice columns**—Under the Hood, Some Assembly Required, Computing at Chaos Manor, Down to Business, Macinations, Applications Plus, and OS/2 Notebook—we'll have a new Expert Advice column on communications, Net/Works.

To get further information on the products advertised in BYTE, fill out the reader service card by circling the numbers on the card that correspond to the inquiry number listed with the advertiser. This index is provided as an additional service by the publisher, who assumes no liability for errors or omissions.

\* Correspond directly with company.

# Alphabetical Index to Advertisers

| 69 COMPUTER SYSTEMS RES. 44,45 70 COMPUTERLANE 194 71 COMPUTERLANE 194 71 COMPUTERLANE 102 72 CONTECH 102 73 COMPUTERLANE 194 74 CONECTIX 244 75 LOGICAL DEVICES 354 75 CONTECH 361 76 COMPUTER SYSTEMS RES. 44,45 77 COVICE 103 78 CONTECH 361 79 CONTECH 361 70 COMPUTER SYSTEMS RES. 44,45 70 COMPUTER SYSTEMS RES. 44,45 71 COMPUTER SYSTEMS RES. 44,45 71 COMPUTER SYSTEMS RES. 44,45 72 CONTECH 102 73 CONTECH 361 74 CONTECH 361 75 CORPORATE COMPUTER SYSTEMS RES. 44,45 76 CORPORATE COMPUTERS OF IOWA 57 77 COVOX 356 78 CORPORATE COMPUTERS OF IOWA 57 79 COVOX 356 79 COVOX 356 70 COVOX 356 70 CORPORATE COMPUTERS OF IOWA 57 71 COVOX 356 72 CONTECH 333 73 CONTROL VISION 370 74 CORPORATE COMPUTERS OF IOWA 57 75 CORPORATE COMPUTERS OF IOWA 57 76 CORPORATE COMPUTERS OF IOWA 57 77 COVOX 356 78 CURTIS, INC 362 311 MANNESMANN TALLY 281 305 RAINBOW TECH 317 8 BYTE INIT'L POSTCARD 96IS- 8 BYTE INIT'L POSTCARD 96IS- 9 DAMARK 152 8 BYTE INIT'L POSTCARD 96IS- 8 BYTE INIT'L POSTCARD 96IS- 8 BYTE INIT'L POSTCARD 9 | Inquiry No.                 | Page No.                                  | inquiry No.                      | Page No.         | Inquiry No.                 | Page No.             | Inquiry No.                     | Page No.           |
|----------------------------------------------------------------------------------------------------|-----------------------------|-------------------------------------------|----------------------------------|------------------|-----------------------------|----------------------|---------------------------------|--------------------|
| ## ADMACED LOGN RESEARCH   36   50 INTO                                                                                                    | 8 2001 SA<br>9 2001 SA      | LES                                       |                                  |                  | 161 MAP INFO<br>162 MARYMAC |                      |                                 |                    |
| 19 ADMACED LOGIC RESEARCH   2   2   2   2   2   2   2   2   2                                                                                                    | M3 ADVANO                   | ED GRAVIS C.T 250                         | 80 DATAQ                         | 40               | 163 MATHSOF                 | Т67                  | 244 RUPP CORP                   | ORATION 75         |
| 318 ADVANCES MATRIX TECH. 320 320 ADVANCES MATRIX TECH. 320 321 ADVANCES CONTRARE. 41 321 ADVANCES CONTRARE. 41 32 ADVANCES CONTRARE. 41 32 ADVANCES CONTRARE. 41 32 ADVANCES CONTRARE. 41 32 ADVANCES CONTRARE. 41 32 ADVANCES CONTRARE. 41 33 DISCONTRARE. 41 34 DISCONTRARE. 41 35 DISCONTRARE. 41 36 DISCONTRARE. 41 36 DISCONTRARE. 41 37 DISCONTRARE. 41 38 DISCONTRARE. 41 39 DISCONTRARE. 41 30 DISCONTRARE. 41 30 DISCONTRARE. 41 31 DISCONTRARE. 41 31 DISCONTRARE. 41 31 DISCONTRARE. 41 31 DISCONTRARE. 41 32 DISCONTRARE. 41 33 DISCONTRARE. 41 34 DISCONTRARE. 41 35 DISCONTRARE. 41 36 DISCONTRARE. 41 36 DISCONTRARE. 41 37 DISCONTRARE. 41 38 DISCONTRARE. 41 39 DISCONTRARE. 41 30 DISCONTRARE. 41 30 DISCONTRARE. 41 30 DISCONTRARE. 41 31 DISCONTRARE. 41 31 D |                             |                                           | <ul> <li>DELL COMPUTE</li> </ul> | R 204A-B         | 306 MATRIX S                | OFTWARE 302          | 246 SABINA INT'                 | L 354              |
| 10 ADMANCE MICRO REVISES 278 11 AMERICAN STEMS 21 47 20 SECOTION 2011 12 AGRANAT STEMS 21 48 20 SECTION 2011 13 AKSYTEMS 21 48 20 SECTION 2011 13 AKSYTEMS 21 48 20 SECTION 2011 14 AGRANAT STEMS 21 48 20 SECTION 2011 15 ALPHA PRODUCED 6 75 32 15 AMERICAN SMALL BIS CORP 14 16 ALPHA PRODUCED 6 75 32 16 AMERICAN SMALL BIS CORP 14 17 ALPHA PRODUCED 6 75 32 18 AMERICAN SMALL BIS CORP 14 18 ADMAN SMALL BIS CORP 14 19 AMERICAN SMALL BIS CORP 14 19 ALPHA PRODUCED 6 75 32 10 AMERICAN SMALL BIS CORP 14 10 ALPHA PRODUCED 6 75 32 10 AMERICAN SMALL BIS CORP 14 10 ALPHA PRODUCED 6 75 32 10 AMERICAN SMALL BIS CORP 14 10 ALPHA PRODUCED 6 75 32 10 AMERICAN SMALL BIS CORP 14 10 ALPHA PRODUCED 6 75 32 10 AMERICAN SMALL BIS CORP 14 10 ALPHA PRODUCED 6 75 32 10 AMERICAN SMALL BIS CORP 14 10 ALPHA PRODUCED 6 75 32 10 AMERICAN SMALL BIS CORP 14 10 ALPHA PRODUCED 6 75 32 10 AMERICAN SMALL BIS CORP 14 10 ALPHA PRODUCED 6 75 32 10 AMERICAN SMALL BIS CORP 14 10 ALPHA PRODUCED 6 75 32 10 AMERICAN SMALL BIS CORP 14 10 ALPHA PRODUCED 6 75 32 10 AMERICAN SMALL BIS CORP 14 10 ALPHA PRODUCED 6 75 32 10 AMERICAN SMALL BIS CORP 14 10 ALPHA PRODUCED 6 75 32 10 AMERICAN SMALL BIS CORP 14 10 ALPHA PRODUCED 6 75 32 10 AMERICAN SMALL BIS CORP 14 10 ALPHA PRODUCED 7 AMERICAN SMALL BIS CORP 14 10 ALPHA PRODUCED 7 AM |                             |                                           |                                  |                  | 168 MAXON                   | HILL COLLEGE DIV 50  | 247 SAFEWARE                    |                    |
| 24 ARANAT SYSTEMS                                                                                                    | 10 ADVANO                   | CED MICRO DEVICES , 276                   | M32 DIGITALK                     | 251              | 187 MEAD COI                | MPUTER 358           | 249 SAMNA                       | 155                |
| 13 AK SYSTEMS ONLEDGE 59: 382 85 00 DISCRETE CONNECTION . 380 170 MEASAPPT CONFIDENCE . 385 181 AMPAIR PRODUCTS . 385 85 00 DISCRETE CONNECTION . 380 171 METABYTE . 380 181 AMPAIR CONNECTION . 380 171 METABYTE . 380 00 DISCRETE CONNECTION . 380 171 METABYTE . 380 00 DISCRETE CONNECTION . 380 171 METABYTE . 380 00 DISCRETE CONNECTION . 380 171 METABYTE . 380 00 DISCRETE CONNECTION . 380 171 METABYTE . 380 181 METABYTE . 380 00 DISCRETE CONNECTION . 380 171 METABYTE . 380 181 METABYTE . 380 181 METABYTE  |                             |                                           | 86 DIGI-DATA                     | 354              |                             |                      |                                 |                    |
| 15 ALPHA PRODUCTS                                                                                                    | 13 AK SYS                   | TEMS 362                                  | 88 DISKETTE CON                  | NECTION, 359     | 170 MEGASOF                 | Т 354                | 252 SCIENTIFIC E                | NDEAVORS CORP. 362 |
| 19 AMERICAN SAAL BUSCOMP 142  AMERICAN SAAL BUSCOMP 142  AMERICAN SAAL BUSCOMP 142  AMERICAN SAAL BUSCOMP 142  21 AMANDOOKS 279  22 AMANDOOKS 279  23 AMANDOOKS 279  23 AMANDOOKS 279  24 AMANDOOKS 279  24 AMANDOOKS 279  25 AMANDOOKS 279  26 AMANDOOKS 279  26 AMANDOOKS 279  26 AMANDOOKS 279  26 AMANDOOKS 279  27 AMANDOOKS 279  28 AMANDOOKS 279  28 AMANDOOKS 279  29 AMANDOOKS 279  20 AMANDOOKS 279  20 AMANDOOKS 279  20 AMANDOOKS 279  20 AMANDOOKS 279  20 AMANDOOKS 279  20 AMANDOOKS 279  20 AMANDOOKS 279  20 AMANDOOKS 279  21 AMANDOOKS 279  22 AMANDOOKS 279  23 AMANDOOKS 279  24 AMANDOOKS 279  25 AMANDOOKS 279  26 AMANDOOKS 279  26 AMANDOOKS 279  26 AMANDOOKS 279  27 AMANDOOKS 279  28 AMANDOOKS 279  28 AMANDOOKS 279  29 AMANDOOKS 279  20 AMANDOOKS 279  20 AMANDOOKS 279  20 AMANDOOKS 279  20 AMANDOOKS 279  20 AMANDOOKS 279  20 AMANDOOKS 279  21 AMANDOOKS 279  22 AMANDOOKS 279  23 AMANDOOKS 279  24 AMANDOOKS 279  25 AMANDOOKS 279  26 AMANDOOKS 279  26 AMANDOOKS 279  27 AMANDOOKS 279  28 AMANDOOKS 279  28 AMANDOOKS 279  29 AMANDOOKS 279  29 AMANDOOKS 279  20 AMANDOOKS 279  20 AMANDO |                             |                                           | 89 DISKS AND LABE                | LS TO GO 364     |                             |                      | 253 SCIOTO CON<br>* SEAGATE     | MPUTERS 370        |
| 20 AMS. 370   2 ELECTRONICS   370   370   371   372   372   372   373   373   374   374   374   374   374   374   374   374   374   374   374   374   374   374   374   374   374   374   374   374   374   374   374   374   374   374   374   374   374   374   374   374   374   374   374   374   374   374   374   374   374   374   374   374   374   374   374   374   374   374   374   374   374   374   374   374   374   374   374   374   374   374   374   374   374   374   374   374   374   374   374   374   374   374   374   374   374   374   374   374   374   374   374   374   374   374   374   374   374   374   374   374   374   374   374   374   374   374   374   374   374   374   374   374   374   374   374   374   374   374   374   374   374   374   374   374   374   374   374   374   374   374   374   374   374   374   374   374   374   374   374   374   374   374   374   374   374   374   374   374   374   374   374   374   374   374   374   374   374   374   374   374   374   374   374   374   374   374   374   374   374   374   374   374   374   374   374   374   374   374   374   374   374   374   374   374   374   374   374   374   374   374   374   374   374   374   374   374   374   374   374   374   374   374   374   374   374   374   374   374   374   374   374   374   374   374   374   374   374   374   374   374   374   374   374   374   374   374   374   374   374   374   374   374   374   374   374   374   374   374   374   374   374   374   374   374   374   374   374   374   374   374   374   374   374   374   374   374   374   374   374   374   374   374   374   374   374   374   374   374   374   374   374   374   374   374   374   374   374   374   374   374   374   374   374   374   374   374   374   374   374   374   374   374   374   374   374   374   374   374   374   374   374   374   374   374   374   374   374   374   374   374   374   374   374   374   374   374   374   374   374   374   374   374   374   374   374   374   374   374   374   374   374   374   374   374   374   374    | 19 AMERIC                   | AN SMALL BUS COMP. 142                    | M8 DOUGLAS ELEC                  | TRONICS 248      | 173 METRABY                 | TE359                | M21 SHREVE SY                   | STEMS 236          |
| 21 ANNABOOKS 349 SELECTRONIC ENERGY CNTRL 386 J. 77 ANNABOOKS 24 AS AFFERDRONES SERVICE SERVICE SERVIC |                             |                                           |                                  |                  |                             |                      | 309 SOFTWARE                    | LINK 92.93         |
| 22 A ASTIONLATER                                                                                                    | 21 ANNABO                   | OOKS 349                                  | 93 ELECTRONIC EN                 | ERGY CNTRL 354   | 178 MICRO TE                | LESIS 140            | 310 SOFTWARE                    | LINK 92,93         |
| 24 ASTRONAME 30 32 PERSEARCY 15 02 PRINTED TO 10 AN PHOLOGRAPH 25 27 ATTRONAMENT 25 27 ATTRONAMENT 25  |                             |                                           | 95 EMERSON ELEC                  | TRIC96           | * MICROCOM                  | PUTER MKTG. CNCL 307 | 257 SOTA TECHI                  | NOLOGY 17          |
| 28 AST RESEARCH                                                                                                    | 24 ASHTON                   | N-TATE30                                  | 327 EVEREX SYS. COMI             | P. DIV 26,27     | M1 MICROGR                  | OUP 224              | M22 SPECTRA BI                  | LUE .: 252         |
| 28 ATRON 64 64 66 FLAGSTAFE PRIMEERING 119 119 MICROPROCESSORS UNLTD. 369 23 SUMMAGRAPHICS 320 AN WHOLESALE & RETAIL 360 39 AN WHOLESALE & RETAIL 360 39 AN WHOLE | 26 AST RES                  | SEARCH 15                                 | 329 EXECUTIVE PHO                | TO & SUPPLY 136  | 178 MICROLIN                | IEAR CONTROLS 355    | 259 STATSOFT                    | 121                |
| Major   Author   Major   Maj   |                             |                                           |                                  |                  |                             |                      | 260 STSC                        | PHICS 91           |
| 39 BAYELTONICS. 30 BA SELECTRONICS. 31 BA SELECTRONICS. 32 BA SELECTRONICS. 33 BA SELECTRONICS. 34 BAYELTONICS. 35 BA SELECTRONICS. 35 BA SELECTRONICS. 36 BA CHICRO. 36 BAYELTONICS. 36 BA CHICRO. 37 BA SELECTRONICS. 38 BAYELTONICS. 39 BAYTECH. 30 BAYTECH. 31 BA SELECTRONICS. 31 BA SELECTRONICS. 32 BA SELECTRONICS. 32 BA SELECTRONICS. 32 BA SELE | M30 AUTODE                  | ESK INC 238,239                           | 97 FLAGSTAFF ENG                 | SINEERING 118    | M14 MICROSIN                | 1 CORP 218           | 262 SUMMAGRA                    | PHICS 91           |
| 33 B & ELECTRONICS . 354   FORD   SIMULATOR) . 484-B   182 MICROWAY . 309   35 S 101                                                                                                    | 29 A.C.P                    |                                           |                                  |                  | M15 MICROSIN                | M CORP 218           |                                 |                    |
| 38 B & C MICHO 79 BARCODE INDUSTRIES 84 108 CW SOFTWARE 79 BARCODE INDUSTRIES 84 108 CW SOFTWARE 83 BAYTECH 83 BAYTECH 84 109 GATEWAY 2006 EM 85 BAYTECH 84 109 GATEWAY 2006 EM 85 BAYTECH 85 BAYTECH 85 BAYTECH 86 BEST COMPLIES 86 BAYTECH 86 BEST COMPLIES 86 BAYTECH 86 BEST COMPLIES 86 BAYTECH 86 BEST COMPLIES 86 BAYTECH 86 BEST COMPLIES 86 BAYTECH 86 BEST COMPLIES 86 BAYTECH 86 BEST COMPLIES 86 BAYTECH 86 BEST COMPLIES 86 BAYTECH 86 BAYTECH 87 BAYTECH 87 BAYTECH 87 BAYTECH 87 BAYTECH 87 BAYTECH 87 BAYTECH 87 BAYTECH 87 BAYT | 33 B&BEL                    | ECTRONICS 354                             | * FORD (SIMULATE                 | OR)48A-B         | 182 MICROWA                 | Y 150                | * SWIRL SOFT                    | T                  |
| 37 BARZODE INDUSTRIES 94   105 FOX SOFTMARE 23   184 MITSUBISH   126,127   28 STAW ELECTRONICS   185 BAYTECH   141   105 FOX SOFTMARE   23   184 MITSUBISH   126,127   28 STAWNER   160 FOX SOFTMARE   23   184 MITSUBISH   126,127   28 STAWNER   160 FOX SOFTMARE   23   18 MITSUBISH   126,127   28 STAWNER   160 FOX SOFTMARE   160 FOX SOFTMARE   160 FOX SOFT | 35 B&CMI<br>38 B&CMI        | ICRO                                      | 103 FORTRON                      |                  |                             |                      |                                 |                    |
| 39 BEAYTECH. 4.3   109 GATEWAY 2000                                                                                                    | 37 BARCOI                   | DE INDUSTRIES 94                          | 105 FOX SOFTWARE                 | 23               | 184 MITSUBIS                | HI 126,127           | 265 SN'W ELEC'                  | TRONICS 204        |
| 31 BE AWARE, INC. 104 111 GENERAL BLOTACOMM . 185 28 BEAWARE, INC. 104 110 GENERAL BLOTACOMM . 185 28 BEAWARE, INC. 104 110 GENERAL BLOTACOMM . 185 28 BEAWARE, INC. 104 110 GENERAL BLOTACOMM . 185 28 BEAWARE, INC. 104 110 GENERAL BLOTACOMM . 185 28 BEAWARE, INC. 104 110 GENERAL BLOTACOMM . 185 28 BEAWARE, INC. 104 110 GENERAL BLOTACOMM . 185 21 12 GENERAL BLOTACOMM . 185 21 12 GENERAL BLOTACOM |                             |                                           |                                  |                  | 185 MITSUBIS                | MARE                 |                                 |                    |
| 40 BEST COMPUTER 244 11 BEST COMPUTER AS A 124 BEST COMPUTER 244 11 BEST COMPUTER AS A 124 BEST COMPUTER AS A 124 BEST COMPUTER AS A 124 BEST COMPUTER AS A 124 BEST COMPUTER AS A 124 BEST COMPUTER AS A 124 BEST COMPUTER AS A 124 BEST COMPUTER AS A 124 BEST COMPUTER AS A 124 BEST COMPUTER AS A 124 BEST COMPUTER AS A 125 BEST COMPUTER AS A 125  | 31 BE AWA                   | RE, INC                                   | 111 GENERAL DATA                 | COMM 185         | 189 MKS                     | 215                  | 268 TECHNOLO                    | GY RESOURCE 178    |
| 48 BINARY TECH 360 BINARY TECH 360 BINARY TECH 360 BINARY TECH 360 BIX 310,311 ST GENCOM 222,232 BINARY SECONDUTING INC. 360 BIX 310,311 ST GENCOM 222,232 BINARY SECONDUTING INC. 360 BIX 310,311 ST GENCOM 42 BIX 310,311 ST GENCOM 42 BIX 310 BIX 310,311 ST GENCOM 42 BIX 310,311 ST GENCOM 42 BIX 310,311 ST GENCOM 42 BIX 310,311 ST GENCOM 42 BIX 310,311 ST GENCOM 42 BIX 310,311 ST GENCOM 42 BIX 310,311 ST GENCOM 42 BIX 310,311 ST GENCOM 42 BIX 310,311 ST GENCOM 42 BIX 310,311 ST GENCOM 42 BIX 3 | 40 BEST CO                  | OMPUTER 284                               | M9 GENERAL PARAME                | TRICS CORP 240   | * MOTOROL                   | A INC 221            | 270 TELCOR                      |                    |
| BINARY TECH                                                                                                    | 41 BEST CO                  | OMPUTER 284                               | 112 GENERIC SOFT                 | WARE 101         | 190 MULTITEC                | H SYSTEMS 179        | 271 TELEBIT                     | 171                |
| BIX                                                                                                    |                             |                                           |                                  |                  |                             |                      | 273 TIMELINE                    | 367                |
| SECTION   SECTION   SECT   | 44 BINARY                   | TECH360                                   |                                  |                  | 193 NANAO                   | INSTRUMENTS CIL      |                                 |                    |
| ## BIALISE COMPUTING INC. 49 ## BICHAISE COMPUTING INC. 49 ## BICHAISE COMPUTING INC. 49 ## BICH | 450 BIX                     |                                           | 317 GENOA                        | 87               | 323 NATIONAL                | INSTRUMENTS CIII     | 276 TOSHIBA                     | 82,83              |
| 47 BOLT SYSTEMS 154 120 G-TEKING. 124 124 NECHOME 24,247 279 TRUE DATA                                                                                                    | * BIX                       | COMPLITING INC 49                         | 118 GOLDEN BOW .                 | 42               | 195 NATURAL                 | MICROSYSTEMS 216     | 277 TOUCHBASE                   | SYSTEMS20          |
| 49 BORLAND 69 122 HAMMERLY COMPUTER SERV. 31 1818 NICUS 236 282 UNITEX. 50 BP MIGRO SYSTEMS 370 1810 HAYES MIGROCOMPUTER 22,223 1817 NICUS 236 282 UNITEX. 51 SYTE BACK ISSUE 357 24 HEWLETT PACKARD COMP. 18, 19 199 NORTON-LAMBERT 21 182 UNITEX. 52 SYSTE BACK ISSUE 357 24 HEWLETT PACKARD COMP. 18, 19 199 NORTON-LAMBERT 21 182 UNITEX. 52 SYSTE BACK ISSUE 357 24 HEWLETT PACKARD COMP. 18, 19 199 NORTON-LAMBERT 21 182 UNITEX. 52 SYSTE BLOOK CLUE 192, 193 125 HIGH RESOLUTION TECH 362 20 ORTON-LAMBERT 21 182 UNITEX. 53 BYTE PUBLICATION 300, 301 12 15 HIGH RESOLUTION TECH 362 20 ORTON-LAMBERT 31 182 WERE MIGH AND TAKEN AND TAKEN AND TAKE | 47 BOLT SY                  | YSTEMS 154                                | 120 G-TEK INC                    | 124              | * NEC HOM                   | E 246,247            | 279 TRUE DATA                   | 279                |
| 50 BP MICRO SYSTEMS 370  BUYERS MART 338-348  9 WTE BACK ISSUE 357  9 WTE BOOK CLUB 19.356  9 WTE BOOK CLUB 19.356  9 WTE BOOK CLUB 19.356  9 WTE BOOK CLUB 19.356  9 WTE BOOK CLUB 19.356  9 WTE BOOK CLUB 19.357  124 HEWLETT PACKARD COMP 18,19  125 HIGH RESOLUTION 10.00,301  126 HIGH RESOLUTION TECH 360  127 HIGH RESOLUTION TECH 360  128 HIGH RESOLUTION TECH 360  129 HIGH RESOLUTION TECH 360  120 HIGH RESOLUTION TECH 360  120 HIGH RESOLUTION TECH 360  121 HIGH RESOLUTION TECH 360  122 HIGH RESOLUTION TECH 360  123 HIGH RESOLUTION TECH 360  124 HIGH RESOLUTION TECH 360  125 HIGH RESOLUTION TECH 360  126 HIGH RESOLUTION TECH 360  127 HIGH RESOLUTION TECH 360  128 HIGH RESOLUTION TECH 360  129 HIGH RESOLUTION TECH 360  120 HIGH RESOLUTION TECH 360  120 HIGH RESOLUTION TECH 360  121 HIGH RESOLUTION TECH 360  122 HIGH RESOLUTION TECH 360  129 HIGH RESOLUTION TECH 360  120 HIGH RESOLUTION TECH 360  120 HIGH RESOLUTION TECH 360  120 HIGH RESOLUTION TECH 360  121 HIGH RESOLUTION TECH 360  122 HIGH RESOLUTION TECH 360  123 HIGH RESOLUTION TECH 360  124 HIGH RESOLUTION TECH 360  125 HIGH RESOLUTION TECH 360  126 HIGH RESOLUTION TECH 360  127 HIGH RESOLUTION TECH 360  128 HIGH RESOLUTION TECH 360  129 HIGH RESOLUTION TECH 360  120 HIGH RESOLUTION TECH 360  120                                                                                                    |                             |                                           |                                  |                  | 198 NEW GEN                 | ERATION SYSTEMS 370  | 280 TRUEVISION                  | V                  |
| **BYTE BACK ISSUE                                                                                                    | 50 BP MICE                  | RO SYSTEMS 370                            | M10 HAYES MICROCO                | OMPUTER 222,223  | M17 NICUS                   | 236                  | 282 UNITEX                      | 366                |
| ### SYTE DOOK CLUB   192,193   ### SYTE PUBLICATION   300,301   ### SYTE PUBLICATION   300,301   ### SYTE PUBLICATION   312   ### SYTE PUBLICATION   312   ### SYTE SUB. MESSAGE   120   ### SYTE SUB. MESSAGE   120   ### SYTE SUB. MESSAGE   120   ### SYTE SUB. SERVICE   332,349   ### SYTE SUB. MESSAGE   120   ### SYTE SUB. SERVICE   332,349   ### SYTE SUB. MESSAGE   120   ### SYTE SUB. MESSAGE   120   ### SYTE SUB. MESSAGE   |                             |                                           |                                  |                  | 199 NOHAU                   | AMBERT 21            |                                 |                    |
| **BYTE PUBLICATION 300,301 **BYTE PUBLICATION 312 **BYTE SUB. MESSAGE 120 **BYTE SUB. SERVICE 332,349 **SIB. SERVICE 332,349 **SIB. SERVI | 320 BYTE BI                 | TS                                        | PERIPHERAL                       | 148,149          | 201 OKIDATA .               | 315                  | 284 VENTURA P                   | ERIPHERALS 349     |
| **BYTE PUBLICATION.**  **BYTE SUB. MESSAGE 120  **BYTE SUB. SERVICE 332,349  **BYTE SUB. SERVICE 332,349  **BYTE SUB. SERVICE 332,349  **BYTE SUB. SERVICE 332,349  **BYTE SUB. SERVICE 332,349  **BYTE SUB. SERVICE 332,349  **BYTE WEEK/NEWSLETTER 253  **SC W DATA-LASS 364  **ST CAD WAREHOUSE 138  **SC ALD CAMPEHOUSE 138  **SC CAD WAREHOUSE 138  **SC CAL COMP 212  **ST CAL COMP 212  **ST CAL COMP 212  **ST CALL COMP 212  **ST CALL COMP 138  **SC CALL COMP 138  **SC CALL COMP 138  **SC CALL COMP 139  **SC CALL COMP 139  **SC CALL COMP 139  **SC CALL COMP 139  **ST CANON 103  **SO CAPITAL EQUIPMENT 129  **SC CALL COMP 129  **CALIFORNIA DIGITAL 369  **SO CAPITAL EQUIPMENT 129  **SC CAPITAL EQUIPMENT 129  **SC CAMBRIDGE NA. 131  **SO CAPITAL EQUIPMENT 129  **SO CAPITAL EQUIPMENT 129  **SO CAPITAL EQUIPMENT 129  **SO CAPITAL EQUIPMENT 129  **SO CAPITAL EQUIPMENT 129  **SO CADITAL EQUIPMENT 129  **SO CADITAL EQUIPMENT 129  **SO CADITAL EQUIPMENT 129  **SO CADITAL EQUIPMENT 129  **SO CADITAL EQUIPMENT 129  **SO CLOS OFTWARE 232,233  **C LEO SOFTWARE 232,233  **C LEO SOFTWARE 232,233  **C LEO SOFTWARE 232,233  **C LEO SOFTWARE 232,233  **C LEO SOFTWARE 232,233  **C LEO SOFTWARE 350,351  **SO COMPACT DISK PRODUCTS 54  **SO COMPACA NO 79,71  **SO COMPACA NO 79,71  **SO COMPUTER SO SO CATES 76,77  **SO COMPUTER SO SO CATES 76,77  **SO COMPUTER SO SO CATES 76,77  **SO COMPUTER SO SO CATES 76,77  **SO COMPUTER SO SO CATES 76,77  **SO COMPUTER SO SO CATES 76,77  **SO COMPUTER SO CATES 76,77  **SO COMPUTER SO CATES 76,77  **SO COMPUTER SO COMPUTER SO CATES 76,77  **SO COMPUTER SO COMPUTER SO CATES 76,77  **SO COMPUTER SO COMPUTER SO CATES 76,77  **SO COMPUTER SO COMPUTER SO CATES 76,77  **SO COMPUTER SO COMPUTER SO CATES 76,77  **SO COMPUTER SO COMPUTER SO C | * BYTE PL                   | UBLICATION 300,301                        | 125 HIGH RESOLUTI                | ON TECH 360      |                             |                      |                                 |                    |
| **BYTE SUB. SERVICE 332,349 **I HOOLEON 22 **DEVICEMEN/NEWSLETTER 253 **13 HOUSTON INSTRUMENT 39 **12 HOUSTON INSTRUMENT 39 **13 HOUSTON INSTRUMENT 39 **13 HOUSTON INSTRUMENT 39 **13 HOUSTON INSTRUMENT 39 **13 HOUSTON INSTRUMENT 39 **14 HOUSE 313 **15 C EXPRESS 362 **16 ACA AVARIANCUSE 138 **5 CAD WARLHOUSE 138 **5 CAL COMP 212 **15 CAL COMP 212 **5 CAL COMP 212 **5 CAL COMP 212 **5 CAL COMP 212 **5 CAL COMP 212 **5 CAL COMP 313 **16 HIM AGINE THAT! 228 **5 CAL COMP 113 **5 CANDON 103 **16 HIM AGINE THAT! 228 **5 CAMBRIDGE NA 131 **15 INTERACTIVE SYSTEMS 9 **16 CAPITAL EQUIPMENT 129 **5 CAPITAL EQUIPMENT 129 **6 CAPITAL EQUIPMENT 129 **6 CAPITAL EQUIPMENT 129 **6 CAPITAL EQUIPMENT 129 **6 CAPITAL EQUIPMENT 129 **6 CAPITAL EQUIPMENT 129 **6 CAMBRIDGE NA HILL 271 **16 CLARIS SOFTWARE 232,233 **CLEO SOFTWARE 232,233 **CLEO SOFTWARE 232,233 **CLEO SOFTWARE 232,233 **CLEO SOFTWARE 232,233 **CLEO SOFTWARE 232,233 **CLEO SOFTWARE 232,233 **CLEO SOFTWARE 350,351 **140 KADAK 361 **12 KADAK 361 **14 KADAK 361 **14 KADAK 361 **14 KADAK 361 **14 KADAK 361 **14 KADAK 361 **14 KADAK 361 **14 KADAK 361 **14 KADAK 361 **15 COMPUCER SASOCATES 76,77 **16 COMPUCER SOCATES 76,77 **16 COMPUCER SOCATES 76,77 **16 COMPUCER SOCATES 76,77 **16 COMPUCER SOCATES 76,77 **17 COMPUTER SOCATES 76,77 **17 COMPUTER SOCATES 76,77 **18 KYEINTL 180 **19 PROXIMITY 46 **19 PROXIMITY 46 **10 CAPITAL SOCATES 76,77 **10 COMPUTER STEED SOCATES 76,77 **10 COMPUTER STEED SOCATES 76,77 ** | * BYTE PL                   | JBLICATION 312                            | 127 HI-TECH EQUIPM               | MENT CORP 361    | 203 OVERLAN                 | D DATA 364           | M24 VERSACAD                    | 229                |
| **BYTEWEEK/NEWSLETTER**. 253 **SC CW DATA-LABS.** 364 **SC CW DATA-LABS.** 364 **SC CAD WAREHOUSE** 138 **SC AD WAREHOUSE** 138 **SC AD WAREHOUSE** 138 **SC AL COMP** 212 **ST CAL COMP** 212 **ST CAL COMP** | <ul> <li>BYTE St</li> </ul> | JB. SERVICE 332,349                       | 131 HOOLEON                      | 22               | 205 PACIFIC C               | OMPUTER 355          |                                 |                    |
| 52 CW DATA-LABS 364 53 CAD WAREHOUSE 138 54 CAL COMP 212 55 CAL COMP 212 5 CAL COMP 212 5 CAL COMP 212 6 CALIFORNIA DIGITAL 369 135 INTECTRA, INC. 356 6 CAMBRIDGE N.A. 131 57 CANON 103 58 CAPITAL EQUIPMENT 129 60 CAPITAL EQUIPMENT 129 60 CAPITAL EQUIPMENT 129 61 CAPITAL EQUIPMENT 129 62 CAMBRIGGE N.A. 131 63 INTERACTIVE SYSTEMS 9 64 CAPITAL EQUIPMENT 129 65 CAMBRIGGE N.A. 131 66 CAPITAL EQUIPMENT 129 66 CAPITAL EQUIPMENT 129 67 COMMCGRAW HILL 271 68 CAPITAL EQUIPMENT 129 68 CAMBRIGGE N.A. 131 69 CAPITAL EQUIPMENT 129 60 CAPITAL EQUIPMENT 129 60 CAPITAL EQUIPMENT 129 61 CAPITAL EQUIPMENT 129 62 COMPAGE S.S. 145 63 CAPITAL EQUIPMENT 129 64 COMPAGE S.S. 145 65 CAMBRIGGE N.A. 1361 66 CAPITAL EQUIPMENT 129 67 COMPAGE S.S. 145 68 COMPAGE S.S. 145 69 CAPITAL EQUIPMENT 129 60 CAPITAL EQUIPMENT 129 61 COMPAGE S.S. 145 61 COMPAGE S.S. 145 62 COMPUCL SSISC 145 63 COMPAGE S.S. 145 64 COMPAGE S.S. 145 65 COMPAGE S.S. 145 66 COMPUCL SSISCS 145 67 COMPUCL SSISCS 145 68 COMPUCL SSISCS 145 69 COMPUCL SSISCS 145 61 COMPUTER SSOCIATES 76,77 69 COMPUTER SSOCIATES 76,77 69 COMPUTER SSOCIATES 76,77  |                             |                                           | 132 HOUSTON INSTE                | RUMENT 39        | 206 PARA SYS                | TEMS                 | 287 VNS AMERIC                  | CA                 |
| 54 CAL COMP 212                                                                                                    | 52 CW DAT                   | A-LABS 364                                | 137 TO TECH                      | 362              | 207 PATTON &                | PATTON130            | 289 WAREHOUS                    | E DATA 125         |
| 5 CALCOMP 212 CALIFORNIA DIGITAL 369 56 CAMBRIDGE N.A. 131 57 CANON 103 59 CAPITAL EQUIPMENT 128 60 CAPITAL EQUIPMENT 129 61 CAPITAL EQUIPMENT 129 62 CAPITAL EQUIPMENT 129 63 CARON 103 64 CAPITAL EQUIPMENT 129 65 CAMBRIDGE N.A. 131 66 CAPITAL EQUIPMENT 129 67 CAPITAL EQUIPMENT 129 68 CAPITAL EQUIPMENT 129 69 CAPITAL EQUIPMENT 129 60 CAPITAL EQUIPMENT 129 60 CAPITAL EQUIPMENT 129 61 CAPITAL EQUIPMENT 129 62 CAPITAL EQUIPMENT 129 63 CAPITAL EQUIPMENT 129 64 CAPITAL EQUIPMENT 129 65 CAPITAL EQUIPMENT 129 66 CAPITAL EQUIPMENT 129 66 CAPITAL EQUIPMENT 129 66 CAPITAL EQUIPMENT 129 67 CAPITAL EQUIPMENT 129 68 CAPITAL EQUIPMENT 129 69 CAPITAL EQUIPMENT 129 60 CAPITAL EQUIPMENT 129 60 CAPITAL EQUIPMENT 129 61 CAPITAL EQUIPMENT 129 62 CAPITAL EQUIPMENT 129 63 CAPITAL EQUIPMENT 129 64 CAPITAL EQUIPMENT 129 65 CAPITAL EQUIPMENT 129 66 CAPITAL EQUIPMENT 129 67 CAPITAL EQUIPMENT 129 68 CAPITAL EQUIPMENT 129 69 CAPITAL EQUIPMENT 129 60 CAPITAL EQUIPMENT 129 60 CAPITAL EQUIPMENT 129 60 CAPITAL EQUIPMENT 129 61 CAPITAL EQUIPMENT 129 62 CAPITAL EQUIPMENT 129 63 CAPITAL EQUIPMENT 129 64 CAPITAL EQUIPMENT 129 65 CAPITAL EQUIPMENT 129 66 CAPITAL EQUIPMENT 129 66 CAPITAL EQUIPMENT 129 67 CAPITAL EQUIPMENT 129 68 CAPITAL EQUIPMENT 129 69 CAPITAL EQUIPMENT 129 69 CAPITAL EQUIPMENT 129 60 CAPITAL EQUIPMENT 129 60 CAPITAL EQUIPMENT 129 60 CAPITAL EQUIPMENT 129 61 CAPITAL EQUIPMENT 129 61 CAPITAL EQU | 54 CAL COL                  | MP 212                                    | M11 IMAGINE THAT!                | 203              |                             |                      |                                 |                    |
| 56 CAMBRIDGE N.A. 131 135 INTERACTIVE SYSTEMS. 9 211 PHAR LAP SOFTWARE 48 293 WESTERN CONTAINER & CASE 2   59 CAPITAL EQUIPMENT 129                                                                                                    | 55 CAL CO                   | MP212                                     | * INTECTRA, INC.                 | 356              | 209 PERISCOR                | PE 159               | 291 WELTEK                      | , 30               |
| 57 CANON 103 136 INTERACTIVE SYSTEMS 9 220 PI COMPUTER CORP 166 60 CAPITAL EQUIPMENT 128 12 IO TECH 230 221 PI COMPUTER CORP 166 60 CAPITAL EQUIPMENT 129 138 JAMECO 352,353 M19 PMC TELESYSTEMS INC 231 221 PI COMPUTER CORP 166 60 CAPITAL EQUIPMENT 129 138 JAMECO 352,353 M19 PMC TELESYSTEMS INC 231 221 PI COMPUTER CORP 166 60 CAPITAL EQUIPMENT 129 139 JENSEN & PARTNERS 133 CAPITAL EQUIPMENT 129 CAMING ARM HILL 271 CARRIS SOFTWARE 232,233 CARRIS CAPITAL EQUIPMENT 129 CAPITAL EQUIPMENT 129 WINTEK CORP 3 CAPITAL EQUIPMENT 129 WINTEK CORP 3 CAPITAL EQUIPMENT 129 WINTEK CORP 3 CAPITAL EQUIPMENT 129 WINTEK CORP 130 CAPITAL EQUIPMENT 129 WINTEK CORP 130 CAPITAL EQUIPMENT 129 CAPITAL EQUIPMENT 129 CAPITAL EQUIPMENT 1 | 56 CAMBRI                   | IDGE N.A                                  |                                  |                  | 210 PERSONA<br>211 PHAR LAP | SOFTWARE 48          |                                 |                    |
| 6 CAPITAL EQUIPMENT 129                                                                                                    | 57 CANON                    |                                           | 136 INTERACTIVE SY               | /STEMS 9         | 220 PICOMPU                 | TER CORP 166         | M26 WHITE PINE                  | SOFTWARE 220       |
| **CCMI/MCGRAW HILL                                                                                                    | 60 CAPITAL                  | EQUIPMENT 129                             | 138 JAMECO                       | 352,353          | M19 PMC TELE                | SYSTEMS INC 231      | 294 WINTEK COI                  | RP 7               |
| * CLEG SOFTWARE 52 7 J.D.R. 374-377 213 PRECISION PLUS 60 303 CLONE COMPUTERS 350,351 140 KADAK. 361 214 PROGRAMMERS PARADISE 62,63 27 COMPACT DISK PRODUCTS 54 141 KEA SYSTEMS 363 215 PROGRAMMER'S SHOP 122 298 XENTEK 3 26 COMPACT DISK PRODUCTS 54 141 KEA SYSTEMS 363 215 PROGRAMMER'S SHOP 122 298 XENTEK 3 26 COMPUCASSICS 145 143 KNOWLEDGE GARDEN 252C 217 PROTEUS TECHNOLOGY CORP. 29 29 Z-WORLD 3 26 COMPUCOM 349 144 KORE INC. 362 218 PROXIMITY 46 30 Z-WORLD 3 20 Z-WORLD 3 20 Z-WORLD 3 | * CLARIS                    | CGRAW HILL 271<br>SOFTWARE 222 222        | 139 JENSEN & PART                | NERS 133         | 212 POCKETS                 | OFT 174              | 295 WINTEK COI                  | RP 359             |
| **COMPACO                                                                                                    | . CLEO S                    | OFTWARE 52                                | 7 J.D.R                          | 374-377          | 213 PRECISIO                | N PLUS60             | M27 X TREE COM                  | MPANY 243          |
| COMPACA                                                                                                    | * COMPAC                    | COMPUTERS 350,351<br>CT DISK PRODUCTS 54  | 141 KEA SYSTEMS .                |                  | 214 PROGRAM                 | MERS PARADISE 62,63  | 297 XELTEK<br>298 XENTEK        | 354                |
| 62 COMPUCOM. 349 144 KORE INC. 362 218 PROXIMITY 46 301 ZEOS INTERNATIONAL 88, 361 COMPUTER ASSOCIATES 76,77 146 KYE INT'L 180 223 QUA TECH 370 370 GF COMPUTER FRIENDS 362 M31 LANGUAGE SYSTEMS 276 224 QUA TECH 370 M31 LANGUAGE SYSTEMS 231 227 QUALSTAR 361 COMPUTER SYSTEMS RES. 44,45 151 LINK COMPUTER GRAPHICS 363 224 QUARTERDECK 134,135 70 COMPUTERLANE 194 152 LINK COMPUTER GRAPHICS 363 234 QUARTERDECK 134,135 No North American Inquiries please. 151 LINK COMPUTER GRAPHICS 363 235 QUARTERDECK 134,135 No North American Inquiries please. 152 LINK COMPUTER GRAPHICS 363 235 QUARTERDECK 134,135 No North American Inquiries please. 153 LOGICAL DEVICES 354 237 QUARTERDECK 134,135 401 ADDISON-WESLEY 96IS-73 CONTROL VISION 370 158 LOGICAL DEVICES 354 231 QUAY COMP. COMP. 326 155 LOGICAL DEVICES 354 231 QUAY COMP. COMP. 326 157 LOGITECH 73 232 RADIO SHACK CIV 403 BIX. 96IS-75 CORPORATE COMPUTERS OF IOWA 57 158 LOGITECH 73 COMPORATE COMPUTERS OF IOWA 57 158 LOGITECH 95 239 RAINBOW TECH 263 159 LOGITECH 95 239 RAINBOW TECH 263 159 LOGITECH 95 240 RAINBOW TECH 317 BYTE PUBLICATIONS 96IS-76 CURTIS, INC. 362 311 MANNESMANN TALLY 281 241 REAL TIME DEVICES 370 BYTE WEEK/NEWSLETTER96IS-                                                                                                    | * COMPAG                    | 0 70,71                                   | 142 KEASYSTEMS .                 | 363              | 218 PROTECH                 | MARKETING 56         | 299 Z-WORLD                     | 359                |
| 63 COMPUSAVE 357 64 COMPUTER ASSOCIATES 76,77 65 COMPUTER ASSOCIATES 76,77 65 COMPUTER BOOK CLUB 113 149 LAHEY COMPUTER SYSTEMS 276 62 COMPUTER MAIL ORDER 106,107 63 COMPUTER MAIL ORDER 106,107 69 COMPUTER MAIL ORDER 106,107 69 COMPUTER SYSTEMS RES. 44,45 70 COMPUTER SYSTEMS RES. 44,45 71 COMPUTER SYSTEMS RES. 44,45 71 COMPUTER DE 102 153 LOGICAL DEVICES 354 72 CONTECH 361 73 CONTROL VISION 370 73 CONTROL VISION 370 74 CORECO, INC 32 75 CORPORATE COMPUTERS OF IOWA 57 76 CORPORATE COMPUTERS OF IOWA 57 77 COVOX 361 78 CURTIS, INC 362 319 CUBIX CORP 333 78 CURTIS, INC 362 310 MANNESMANN TALLY 281 314 KYE INT'L 180 229 PROXIMITY 46 315 ZERICON 1 3002 ZORTECH 1 3002 ZORTECH 1 3 | 62 COMPU                    | COM 349                                   | 144 KORE INC                     |                  | 218 PROXIMIT                | Y 46                 | 301 ZEOSINTER                   | NATIONAL 88 89     |
| 65 COMPUTER BOOK CLUB 113 149 LAHEY COMPUTER SYSTEMS 276 224 QUA TECH 370 67 COMPUTER FRIENDS 362 M31 LANGUAGE SYSTEMS 231 227 QUALSTAR 361 STEPPOPOPOPOPOPOPOPOPOPOPOPOPOPOPOPOPOPOP                                                                                                    | 63 COMPU                    | SAVE                                      | 145 KYEINT'L                     | 180              | 219 PROXIMIT                | Y 46                 | 315 ZERICON                     | 154                |
| 68 COMPUTER MAIL ORDER 106,107 69 COMPUTER SYSTEMS RES. 44,45 70 COMPUTER SYSTEMS RES. 44,45 71 COMPUTER LANE 194 71 COMPUTERLANE 194 72 COMPUTERLANE 194 73 CONTECH 361 74 CONTECH 361 75 LOGICAL DEVICES 354 75 CONTECH 361 76 CORPORATE COMPUTERS OF IOWA 57 76 CORPORATE COMPUTERS OF IOWA 57 76 CORPORATE COMPUTERS OF IOWA 57 77 COVOX 356 78 CURTIS, INC. 362 311 MANNESMANN TALLY 281 228 QUANTUM SOFTWARE 79 238 QUARTERDECK 134,135 823 QUARTERDECK 134,135 824 QUARTERDECK 134,135 825 QUARTERDECK 134,135 826 QUARTERDECK 134,135 827 QUARTERDECK 134,135 828 QUARTERDECK 134,135 829 QUARTERDECK 134,135 820 QUARTERDECK 134,135 821 QUARTERDECK 134,135 821 QUARTERDECK 134,135 822 QUARTERDECK 134,135 823 QUARTERDECK 134,135 824 QUARTERDECK 134,135 825 QUARTERDECK 134,135 826 QUARTERDECK 134,135 827 QUARTERDECK 134,135 828 QUARTERDECK 134,135 829 QUARTERDECK 134,135 821 QUARTERDECK 134,135 821 QUAR | 65 COMPU                    | TER BOOK CLUB 113                         | 149 LAHEY COMPUT                 | ER SYSTEMS. 276  | 224 QUA TECH                | 1 370                | 302 ZONIECH , .                 |                    |
| 69 COMPUTER SYSTEMS RES. 44,45 70 COMPUTER GRAPHICS 363 71 COMPUTERLANE 194 71 COMPUTERLANE 102 72 CONTECH 244 73 CONTECH 361 74 CONTECH 361 75 COMPUTER SYSTEMS RES. 44,45 76 COMPUTER GRAPHICS 363 77 CONNECTIX 244 78 LOGICAL DEVICES 354 79 CONTECH 361 70 CONTECH 361 70 CONTECH 361 70 CONTECH 361 71 CONTECH 361 71 CONTECH 361 72 CONTECH 361 73 CONTECH 361 74 CORECO, INC 32 75 CORPORATE COMPUTERS OF IOWA 57 75 CORPORATE COMPUTERS OF IOWA 57 76 CORPORATE COMPUTERS OF IOWA 57 76 CORPORATE COMPUTERS OF IOWA 57 77 COVOX 356 78 CURTIS, INC 362 311 MANNESMANN TALLY 281 305 QUARTERDECK 134,135 301 301 301 301 301 301 301 301 301 301                                                                                                    | 67 COMPU                    | TER FRIENDS 362<br>TER MAIL ORDER 106.107 | M31 LANGUAGESYS                  | TEMS 231         | 227 QUALSTAR                | 1 361                | INTERNATIONAL                   | SECTION 96 IS 1-64 |
| 71 COMPUTRADE 102 153 LOGICAL DEVICES 354 236 QUARTERDECK 134,135 401 ADDISON-WESLEY 96IS- 72 CONTECH 361 155 LOGICAL DEVICES 354 237 QUARTERDECK 134,135 402 AMDS 96IS- 73 CONTROL VISION 370 158 LOGICAL DEVICES 354 231 RADIO SHACK CIV 403 BIX. 96IS- 74 CORECO, INC. 32 157 LOGITECH 73 232 RADIO SHACK 289 404 BLUE CHIP TECHNOLOGY 96IS- 75 CORPORATE COMPUTERS OF IOWA 57 158 LOGITECH 73 281 RADIO SHACK 289 404 BLUE CHIP TECHNOLOGY 96IS- 76 CORPORATE COMPUTERS OF IOWA 57 159 LOGITECH 95 239 RAINBOW TECH 263 BYTE BACK ISSUES 96IS- 77 COVOX 356 160 LOGITECH 95 240 RAINBOW TECH 263 BYTE INTERNATIONAL 96IS- 78 CURTIS, INC. 362 311 MANNESMANN TALLY 281 305 RAINBOW TECH 317 BYTE PUBLICATIONS 96IS- 79 DAMARK 152 312 MANNESMANN TALLY 281 241 REAL TIME DEVICES 370 BYTE WEEK/NEWSLETTER96IS-                                                                                                    | 69 COMPU                    | TER SYSTEMS RES. 44,45                    | 151 LINK COMPUTER                | R GRAPHICS . 363 | 234 QUARTER                 | DECK 134,135         |                                 |                    |
| M7 CONNECTIX         244         154         LOGICAL DEVICES         354         237         QUARTERDECK         134,135         402         AMDS         96IS-           72 CONTECH         361         155         LOGICAL DEVICES         354         231         QUAY COMP, CORP         326         8IX         96IS-           73 CONTROL VISION         370         158         LOGICAL DEVICES         354         231         RADIO SHACK         CIV         403         BIX         96IS-           74         CORECO, INC         32         157         LOGITECH         73         232         RADIO SHACK         289         404         BLUE CHIP TECHNOLOGY 96IS-           75         CORPORATE COMPUTERS OF IOWA         57         158         LOGITECH         73         RAIMA         51         91         96IS-         96IS-         96IS-         96IS-         96IS-         97         CORPORATE COMPUTERS OF IOWA         57         159         LOGITECH         95         239         RAINBOW TECH         263         448         BYTE BACK ISSUES         96IS-         96IS-         96IS-         96IS-         96IS-         96IS-         96IS-         96IS-         96IS-         96IS-         96IS-         96IS-         96IS-                                                                                                    | 71 COMPU                    | TRADE                                     |                                  |                  |                             |                      | 401 ADDISON-W                   | ESLEY 96IS-24      |
| 73 CONTROL VISION 370 158 LOGICAL DEVICES 354 231 RADIO SHACK CIV 403 BIX. 96IS- 74 CORECO, INC. 32 157 LOGITECH 73 232 RADIO SHACK 289 404 BLUE CHIP TECHNOLOGY 96IS- 75 CORPORATE COMPUTERS OF IOWA 57 158 LOGITECH 73 RAIMA 51 76 CORPORATE COMPUTERS OF IOWA 57 159 LOGITECH 95 239 RAINBOW TECH 263 BYTE BACK ISSUES 96IS- 77 COVOX 356 160 LOGITECH 95 240 RAINBOW TECH 263 BYTE INTERNATIONAL 96IS- 78 CURTIS, INC. 362 311 MANNESMANN TALLY 281 305 RAINBOW TECH 317 BYTE PUBLICATIONS 96IS- 78 CURTIS, INC. 362 311 MANNESMANN TALLY 281 241 REAL TIME DEVICES 370 BYTE WEEK/NEWSLETTER 96IS-                                                                                                    | M7 CONNE                    | CTIX 244                                  | 154 LOGICAL DEVICE               | ES354            | 237 QUARTER                 | DECK 134,135         | 402 AMDS                        | 96IS-12            |
| 74 CORECO, INC. 32 157 LOGITECH 73 232 RADIO SHACK 289 404 BLUE CHIP TECHNOLOGY 96IS- 75 CORPORATE COMPUTERS OF IOWA. 57 158 LOGITECH 73 RAIMA. 51 96IS- 76 CORPORATE COMPUTERS OF IOWA. 57 159 LOGITECH 95 239 RAINBOW TECH. 263 448 BYTE BACK ISSUES. 96IS- 77 COVOX. 356 160 LOGITECH 95 240 RAINBOW TECH. 263 96IS- 78 CURTIS, INC. 362 311 MANNESMANN TALLY 281 305 RAINBOW TECH. 317 BYTE INT'L POSTCARD. 96IS- 78 CURTIS, INC. 362 311 MANNESMANN TALLY 281 305 RAINBOW TECH. 317 BYTE INT'L POSTCARD. 96IS- 79 DAMARK. 152 312 MANNESMANN TALLY 281 241 REAL TIME DEVICES. 370 BYTE WEEK/NEWSLETTER96IS-                                                                                                    | 73 CONTRO                   | DL VISION 370                             | 158 LOGICAL DEVICE               | ES354            | 231 RADIO SH                | ACK CIV              | 403 BIX                         | 96IS-63            |
| 76 CORPORATE COMPUTERS OF IOWA . 57                                                                                                    | 74 CORECC                   | D, INC                                    | 157 LOGITECH                     | 73               | 232 RADIO SH                | ACK 289              | 404 BLUE CHIP T                 | FCHNOLOGY 96IS-36  |
| 77 COVOX         356         160 LOGITECH         95         240 RAINBOW TECH         263         * BYTE INTERNATIONAL         96IS-           319 CUBIX CORP         333         * MACMILLAN BOOK CLUBS INC.         25         304 RAINBOW TECH         317         * BYTE INT'L POSTCARD         96IS-           78 CURTIS, INC         362         311 MANNESMANN TALLY         281         305 RAINBOW TECH         317         * BYTE PUBLICATIONS         96IS-           * DAMARK         152         312 MANNESMANN TALLY         281         241 REAL TIME DEVICES         370         * BYTE WEEK/NEWSLETTER96IS-                                                                                                    | 76 CORPORA                  | ATE COMPUTERS OF IOWA . 57                | 159 LOGITECH                     | 95               | 239 RAINBOW                 | TECH 263             | 448 BYTE BITS .                 | 96IS-40            |
| 78 CURTIS, INC                                                                                                    | 77 COVOX<br>319 CUBIX C     | ORP                                       | 160 LOGITECH                     | OK CLUBS INC 25  |                             |                      | * BYTE INTER                    | NATIONAL 96IS-64   |
| DAMAHK                                                                                                    | 78 CURTIS,                  | INC 362                                   | 311 MANNESMANN                   | TALLY 281        | 305 RAINBOW                 | TECH317              | <ul> <li>BYTE PUBLIC</li> </ul> | CATIONS 961S-32    |
| 380 BYTE • JUNE 1989                                                                                                    |                             |                                           | 312 MANNESMANN                   | IALLY281         | 1 241 HEALTIME              | = DEVICES 370        | BYTEWEEK                        | NEWSLETTEH96IS-48  |

| qui      | ry No. Pag                                                                                                    | e No.  |
|----------|----------------------------------------------------------------------------------------------------|--------|
| 42       | REFERENCE SOFTWARE                                                                                                    | . 169  |
| 43       | BOSE ELECTRONICS                                                                                                    | 161    |
| 44       | RUPP CORPORATION                                                                                                    | 75     |
| 24       | RUPP CORPORATION SABINA INT'L                                                                                                    | 254    |
| 46<br>47 | SAFEWARE                                                                                                    | 361    |
| 48       | SAIC                                                                                                    | . 56   |
| 49       | SAIC SAMNA SANTA CRUZ OPERATION SCHWAB SCIENTIFIC ENDEAVORS CORP.                                                                                                    | . 155  |
| 50       | SANTA CRUZ OPERATION                                                                                                    | 81     |
| 51       | SCHWAB                                                                                                    | . 356  |
| 52       | SCIENTIFIC ENDEAVORS CORP.                                                                                                    | 362    |
| 53       | SCIOTO COMPUTERS SEAGATE SHREVE SYSTEMS SOFTWARE DEV. SYS. SOFTWARE LINK SOFTWARE LINK SOFTWARE SECURITY SOTA TECHNOLOGY SPECTRUM STATSOFT STSC SUMMAGRAPHICS SUMMAGRAPHICS SUPERSOFT SUPERSOFT SUPE | 2188   |
| 21       | SHREVE SYSTEMS                                                                                                    | . 236  |
|          | SOFTWARE DEV. SYS                                                                                                    | 99     |
| 09       | SOFTWARE LINK                                                                                                    | 2,93   |
| 10<br>56 | SOFTWARE LINK S                                                                                                    | 2,93   |
| 57       | SOTA TECHNOLOGY                                                                                                    | 17     |
| 22       | SPECTRA BLUE                                                                                                    | 252    |
| 58       | SPECTRUM                                                                                                    | 35     |
| 59       | STATSOFT                                                                                                    | . 121  |
| 60       | STSC                                                                                                    | . 265  |
| 61<br>62 | SUMMAGRAPHICS                                                                                                    | 91     |
| 63       | SUPERSOFT                                                                                                    | 84     |
| 64       | SURAH                                                                                                    | 361    |
|          | SWIRL SOFT                                                                                                    | . 356  |
| 25       | S-100                                                                                                    | . 368  |
| 26       | S-100 SN'W ELECTRONICS TALKING TECHNOLOGY TATUNG TECHNOLOGY RESOURCE TECHNOLOGY RESOURCE TECHNOLOGY RESOURCE                                                                                                    | . 368  |
| 65<br>66 | TAI KING TECHNOLOGY                                                                                                    | 364    |
| 67       | TATUNG                                                                                                    | 200    |
| 68       | TECHNOLOGY RESOURCE .                                                                                                    | . 178  |
| 69       | TECHNOLOGY RESOURCE .                                                                                                    | . 178  |
| 70       | TELCOR                                                                                                    | . 260  |
| 71       | TELCOR TELEBIT TELEBYTE TECHNOLOGY, INC                                                                                                    | . 171  |
| 72<br>73 | TIMELINE                                                                                                    | 367    |
| 74       | TMI                                                                                                    | 86     |
| 75       | TOSHIBA                                                                                                    | 32,83  |
| 76       | TOSHIBA                                                                                                    | 32,83  |
| 77       | TOUCHBASE SYSTEMS                                                                                                    | 20     |
| 78<br>79 | TRAVELING SOFTWARE                                                                                                    | . 153  |
| 80       | TRUE DATA                                                                                                    | 2/9    |
| 81       | TWINCOM 272                                                                                                    | 2.273  |
| 82       | UNITEX                                                                                                    | . 366  |
| 83       | U.S. ROBOTICS                                                                                                    | . , 55 |
| 23       | VAMP, INC                                                                                                    | . 234  |
| 84<br>85 | VERBATIM CORPORATION                                                                                                    | 122    |
| 03       | VERMONT CREATIVE                                                                                                    | . 12   |
| 24       | VERBATIM CORPORATION                                                                                                    | . 229  |
| 25       | VERSACAD                                                                                                    | . 229  |
| 86       | VICTORY ENTERPRISES                                                                                                    | . 122  |
| 87<br>88 | VNS AMERICA                                                                                                    | . 274  |
| 89       | WAREHOUSE DATA                                                                                                    | 125    |
| 07       | WELLS AMERICAN                                                                                                    | 105    |
| 08       | VICTORY ENTERPRISES VNS AMERICA VNS AMERICA WAREHOUSE DATA WELLS AMERICAN WELLS AMERICAN WELLS ENTERPRISES WELTEK                                                                                                    | . 105  |
| 91       | WELTEK                                                                                                    | ., 30  |
| 92       | WELTEK                                                                                                    | 30     |
| 93<br>26 | WHITE PINE SOFTWARE                                                                                                    | = 363  |
| 90       | WIESEMANN & THEIS GMBH                                                                                                    | 176    |
| QA.      | WINTER CORP                                                                                                    | 7      |
| 95       | WINTEK CORP. WINTEK CORP. X TREE COMPANY XELTEK                                                                                                    | 359    |
| 96       | WINTEK CORP                                                                                                    | . 359  |
| 27       | X TREE COMPANY                                                                                                    | . 243  |
| 97       | XELTEK                                                                                                    | 354    |
| 99       | Z-WORLD                                                                                                    | . 359  |
| 00       | Z-WORLD                                                                                                    | . 359  |
| 01       | Z-WORLD ZEOS INTERNATIONAL 8                                                                                                    | 8,89   |
| 13       | ZEHICON                                                                                                    | . 154  |
| UZ       | ZORTECH                                                                                                    | . 156  |
| -        |                                                                                                    |        |
|          | RNATIONAL SECTION 96 IS                                                                                                    | 1-64   |
| ) N      | orth American Inquiries please.                                                                                                    |        |
| 01       | ADDISON-WESLEY 961                                                                                                    | S-24   |
| 02       | AMPC                                                                                                    | C 40   |

| Inqui      | iry No.                    | Page No. |
|------------|----------------------------|----------|
| •          | BYTE SUB. SERVICE          |          |
| 405        | COMMUNICATION RESEARCH     |          |
| 406        | COPAM                      | 96IS-27  |
| •          | COMP. FOR THE BLIND        |          |
| 449        | DATA PRO                   | 96IS-29  |
| 408        | DATEX                      | 96IS-23  |
| 409        | <b>ELECTRONIC EQUIPMEN</b> |          |
| •          | ELONEX                     | 96IS-59  |
| 410        | FAST ELECTRONIK            | 96IS-33  |
| 445        | GAMMA PRODUCTIONS .        |          |
| 411        | GIGA                       | 96IS-30  |
| 412        | GREY MATTER                |          |
| 413        | GTCO                       | 96IS-45  |
| 414        | HAUPPAUGE COMPUTER         |          |
| 415        | HWA HSIN                   |          |
| 416        | ICC                        | 96IS-43  |
| 419        | INES                       | 96IS-30  |
| 420<br>421 |                            |          |
| 421        | INTERQUADRAM               |          |
| 422        | IXI                        |          |
| 423        |                            |          |
| 425        | MASHOV SOFTWARE EXP        | 96IS-47  |
| 426        | MAYFAIR MICROS             | 96IS-37  |
| 427        | MICROMINT/JB DESIGNS       |          |
| 428        | MICRON INC                 |          |
| 429        | MICROPHAR                  | 96IS-16  |
| 430        | NOKIA                      | 96IS-41  |
| 431        | NOVELL                     | 96IS-39  |
| 432        | PACIFIC DATA               | 96IS-55  |
| 433        | PACIFIC DATA               | 96IS-55  |
| 434        | PAFEC LTD                  | 96IS-25  |
| 435        | PERICOM                    |          |
| 436        | PHILIPS INDUSTRIAL         |          |
|            | AUTOMATION SYSTEMS .       | 96IS-11  |
| 437        | PHILIPS L.C.D. MONITOR     |          |
| 438        | Q.T. SOFTWARE              | 96IS-36  |
| •          | SCANDEC TRIBUTOR USA       | 96IS-14  |
|            |                            |          |

| 439<br>440<br>441<br>442<br>443<br>446        | SUN MICROSYSTEMS<br>TRIANGLE DIGITAL<br>USA SOFTWARE                                                                                                    | N 96IS-19<br>N 96IS-49<br>. 96IS-51<br>. 96IS-38<br>. 96IS-13<br>G 96IS-18<br>G 96IS-18 |
|-----------------------------------------------|----------------------------------------------------------------------------------------------------|-----------------------------------------------------------------------------------------|
| INT'I                                         | DIRECT RESPONSE POS                                                                                                    | TCARDS                                                                                  |
| •                                             | ADDISON-WESLEY C-USERS JOURNAL DISK STAR HAMMERLY COMPUTER LANGUAGE TECH METRA BYTE MICHILIN COMPUTER REASONABLE SOLUTION SOFTWARE EXCITEMENT TOUCH BASE SYSTEMS T.S.A. CORP. US/PD LIBRARY | 96IS<br>96IS<br>96IS<br>96IS<br>96IS<br>96IS<br>96IS<br>96IS                            |
| REGI                                          | ONAL SECTIONS                                                                                                    |                                                                                         |
| Midw                                          | rest 96                                                                                                    | MW 1-12                                                                                 |
| 526<br>527<br>528<br>529<br>530<br>531<br>532 | BYTEWEEK/NEWSLETTE CONTINENTAL TRADING CONTINENTAL TRADING HARD DRIVES INT'L HARD DRIVES INT'L ISD COMPANY ISD COMPANY MEXTEL                                                               | MW-6,7<br>MW-6,7<br>MW-1<br>MW-1<br>MW-9                                                |

|       | ,              | . 490                          |
|-------|----------------|--------------------------------|
| 533   | NVIEW          | ECTRONICS MW-1                 |
| 534   | UNDERWARE EL   | ECTRONICS MW-1                 |
| 535   |                | ATIONAL, INC. MW-              |
| 536   | Y.E.S. MULTINA | ATIONAL, INC.MW-               |
| Mid-  | Atlantic       | 96 M/AT 1-4                    |
|       |                |                                |
| 476   |                | NRES, GRP. M/AT-               |
| 477   |                | N RES. GRP. M/AT-              |
| 478   |                | TEGRATORS M/AT-                |
| 479   |                | ERS M/AT-                      |
| 480   |                | ERS M/AT-                      |
| 481   | WEDGE TECH     | NOLOGIES . M/AT-               |
| Norti | neast          | 96 NE 1-12                     |
| 501   | AKER CORP      | NE-I                           |
| 502   | AKER CORP      | NE-I                           |
| •     |                | WSLETTER NE-                   |
| 503   |                | N RES. GRP NE-1                |
| 504   |                | N RES. GRP NE-1                |
| 505   | DATAWARE PR    | ODUCTS, INC. NE-               |
| 506   |                | ODUCTS, INC. NE-               |
| 507   |                | WENGLAND . NE-                 |
| 508   |                | UTER CO NE-                    |
| 509   |                | UTER CO NE-                    |
| 510   |                | DISCOUNTERS NE-                |
| 511   |                | EQUIPMENT NE-10<br>PUTERS NE-2 |
| 512   |                |                                |
| 513   | TOY DEDUCE     | RALS NE-                       |
|       | TOV DEDIBUES   | RALS NE-                       |
| 514   | I DA PERIPHER  |                                |
| 515   |                |                                |
|       | TELETEK        | NE-                            |

Page No.

Inquiry No.

Inquiry No.

| Paci                                                                                                    | fic Coast                                                                                                    | 96 PC 1-16                                               |
|----------------------------------------------------------------------------------------------------|----------------------------------------------------------------------------------------------------|----------------------------------------------------------|
| 541<br>542<br>543<br>544<br>545<br>546<br>547<br>548<br>549<br>551<br>553<br>555<br>556<br>557<br>560<br>562<br>563 | 4 GUYS COMPUTERS BYTEWEEK/NEWSLET DIGI-FONTS EDIMAX COMPUTER C EDIMAX COMPUTER C E-TECH RESEARCH, IN FINALSOFT CORP. FINALSOFT CORP. HALSKAR SYSTEMS JB TECHNOLOGIES KORTEK INC. MELBOURNE HOUSE MEXTEL. MICRO UNIVERSE MIRACLE COMP. OSMOS INC. TELETEK TELETEK TELETEK USM DISTRIBUTORS USM DISTRIBUTORS | TER PC-12                                                |
| Sout                                                                                                    | h                                                                                                    | 96 SO 1-8                                                |
| 486<br>487<br>488<br>489<br>490<br>491<br>492<br>493<br>494                                                         | 4 GUYS COMPUTERS COMTEQ COMPUTER COMTEQ COMPUTER FINALSOFT CORP. HARD DRIVES INT'L HARD DRIVES INT'L SQUARE FIELD CORP. UNDERWARE ELECTRO                                                                                                    | CORP. SO-4<br>CORP. SO-4<br>SO-3<br>SO-1<br>SO-1<br>SO-2 |

Page No.

#### BYTE ADVERTISING SALES STAFF:

Steven M. Vito, Associate Publisher/V.P. of Marketing, One Phoenix Mill Lane, Peterborough, NH 03458, tel. (603) 924-9281
Arthur Kossack, Eastern Regional Sales Manager, 645 North Michigan Ave., Chicago, IL 60611, tel. (312) 751-3700
Jennifer L. Bartel, Western Regional Sales Manager, 8111 LBJ Freeway, Suite 1350, Dallas, Tx 75251, tel. (214) 644-1111
L. Bradley Browne, Telemarketing Director, One Phoenix Mill Lane, Peterborough, NH 03458, tel. (603) 924-9281

NEW ENGLAND ME, NH, VT, MA, RI, ONTARIO CANADA & EASTERN CANADA John C. Moon (617) 262-1160 McGraw-Hill Publications 575 Boylston Street Boston, MA 02116

ATLANTIC NY, NYC, CT, NJ (NORTH) Ken Tashjy (212) 512-2645 McGraw-Hill Publications 1221 Avenue of the Americas— 36th Floor New York, NY 10020

EAST PA, NJ (SOUTH), MD, W.VA, DE, D.C. Thomas J. Brun (215) 496-3833 McGraw-Hill Publications Three Parkway Philadelphia, PA 19102

SOUTHEAST NC, SC, GA, FL, AL, TN, VA, MS Thomas Tolbert (404) 252-0626 McGraw-Hill Publications 4170 Ashford-Dunwoody Road Suite 420 Atlanta, GA 30319

MIDWEST MIDWEST
IL, MO, KS, IA, ND, SD, MN,
KY, OH, WI, NB, IN, MI
Kurt Kelley (312) 751-3740
McGraw-Hill Publications
Blair Building
645 North Michigan Ave.
Chicago, IL 60611

SOUTHWEST, ROCKY MOUNTAIN CO, WY, OK, TX, AR, LA Karl Heinrich (713) 462-0757 McGraw-Hill Publications 7600 W. Tidwell Rd.—Suite 500

SOUTH PACIFIC SOUTHERN CA, AZ, NM, LAS VEGAS LAS VEGAS Ron Cordek (714) 557-6292 McGraw-Hill Publications 3001 Red Hill Ave. Building #1—Suite 222 Costa Mesa, CA 92626

Tom Harvey (213) 480-5243 McGraw-Hill Publications 3333 Wilshire Boulevard #407 Los Angeles, CA 90010

NORTH PACIFIC
HI, WA, OR, ID, MT,
NORTHERN CA,
NV (except LAS VEGAS),
W. CANADA, UT
Christine Kopec (415) 362-4600
McGraw-Hill Publications
425 Battery Street
San Francisco, CA 94111

Bill McAfee (408) 879-0371 McGraw-Hill Publications 1999 South Bascom Ave. Campbell, CA 95008

BYTE BITS (2x3)
Mark Stone (603) 924-6830
BYTE Publications
One Phoenix Mill Lane Peterborough, NH 03458

The Buyer's Mart (1x2) Brian Higgins (603) 924-3754 BYTE Publications One Phoenix Mill Lane Peterborough, NH 03458

Regional Advertising Scott Gagnon (603) 924-4380 BYTE Publications One Phoenix Mill Lane Peterborough, NH 03458 Regional Advertisin

Larry Levine (603) 924-4379 BYTE Publications One Phoenix Mill Lane Peterborough, NH 03458

Barry Echavarria (603) 924-2574 BYTE Publications One Phoenix Mill Lane Peterborough, NH 03458

National Sales Liz Coyman (603) 924-2518 Dan Harper (603) 924-2598 Elisa Lister (603) 924-2665

Peterborough, NH 03458 BYTE Deck Mailing Ed Ware (603) 924-6166 BYTE Publications One Phoenix Mill Lane Peterborougb, NH 03458

BYTE Publications
One Phoenix Mill Lane

A/E/C Computing Deck Computing for Engineers Mary Ann Goulding (603) 924-2664 **BYTE Publications** One Phoenix Mill Lane Peterborough, NH 03458

**International Advertising Sales Staff:** Frank Tanis, European Sales Manager, BYTE Publications, Batenburg 103, 3437 AB Nieuwegein, The Netherlands, tel: 31 34 02 49496, fax: 31 34 02 37944

Karen Lennie McGraw-Hill Publishing Co. 34 Dover St. London W1X 4BR England 01 493 1451

RUS WEYMAN Serving Germany. Austria, & Switzerland McGraw-Hill Publishing Co. 34 Dover St. London WLX 4BR England 01 493 1451

Mr. Hans Csokor Publimedia Reisnerstrasse 61 A-1037 Vienna, Austria 222 75 76 84

Yvonne Rosenblum International Communications 43 Brodetsky St. Ramat Aviv 69052 Israel 972 3 5434808

Mrs. Maria Sarmiento Pedro Teixeira 8, Off. 320 Iberia Mart 1 Madrid 4, Spain 1 45 52 891

Alessandro Coari McGraw-Hill Publishing Co. Via Flavio Baracchini I 20123 Milan, Italy (2) 89010103

Seavex Ltd. 400 Orchard Road, #10-01 Singapore 0923 Republic of Singapore Tel: 734-9790 Telex: RS35539 SEAVEX

Seavex Ltd. 503 Wilson House 19-27 Wyndham St. Central, Hong Kong Tel: 5-260149 Telex: 60904 SEVEX HX

Masaki Mori McGraw-Hill Publishing Co. Overseas Corp. Room 1528 Room 1528 Kasumigaseki Bldg. 3-2-5 Kasumigaseki, Chiyoda-Ku Tokyo 100, Japan 3 581 9811

Mr. Ernest McCrary Empresa Internacional de Comunicacoes Ltda. Rua da Consolacao, 222 Rua da Consolacao, 222 Conjunto 103 01302 Sao Paulo, S.P., Brasil Tel: (11) 259-3811 Telex: (100) 32122 EMBN

To get further information on the products advertised in BYTE, fill out the reader service card by circling the numbers on the card that correspond to the inquiry number listed with the advertiser. This index is provided as an additional service by the publisher, who assumes no liability for errors or omissions.

\* Correspond directly with company.

# Index to Advertisers by Product Category

| inqui | ry No. Page No.                                      | Inquiry | y No. Page No.                         | Inqu | Iry No.               | Page No.      | Inqui | iry No.             | Page No.                 |
|-------|------------------------------------------------------|---------|----------------------------------------|------|-----------------------|---------------|-------|---------------------|--------------------------|
|       | HARDWARE                                             | 156 L   | OGICAL DEVICES                         | 177  | GENERAL DATA CO       | 186           | 494   | SQUARE FIELD        | CORP96SO-2<br>CORP96SO-2 |
|       |                                                      |         | MICROLINEAR CONTROLS355                | 190  | MULTITECH SYSTE       |               |       |                     | ICS91                    |
| 800   | ADD INS                                              |         | NOHAU                                  |      | NOKIA                 |               |       |                     | 279                      |
|       |                                                      | 1       | KELTEK                                 | 201  |                       |               |       |                     |                          |
| 15    | ALPHA PRODUCTS 365                                   | 300 Z   | Z-WORLD                                | 556  | OSMOS INC             | 96PC-14       | 812   | SOF                 | TWARE SECURITY           |
|       | AMDS 96IS-12                                         |         |                                        | 557  | OSMOS INC             | 96PC-14       |       |                     |                          |
|       | ATI TECHNOLOGIES 141                                 | 802     | INSTRUMENTATION                        |      | QUAY COMP. COR        |               |       |                     | LEDGE SYS 308            |
|       | B & B ELECTRONICS 354<br>B & C MICRO                 |         |                                        |      | TELCOR                |               |       |                     | TY SYS 258 TY SYS 256    |
|       | B & C MICRO                                          |         | DATAQ                                  |      | TELEBIT               |               |       |                     |                          |
|       | BLUE CHIP TECHNOLOGY 96IS-36                         |         | ELECTRONIC ENERGY CTRL 354             | 277  | U.S. ROBOTICS         |               |       |                     | KETING 56                |
|       | CAPITAL EQUIPMENT 128                                |         | ELEXOR INC                             | 203  | U.S. HOBOTICS         |               |       |                     | 1                        |
|       | CAPITAL EQUIPMENT 129                                |         | LINK COMPUTER GRAPHICS . 363 METRABYTE | 806  |                       | MONITORS      | 240   | RAINBOW TECH        | 1 263                    |
| 73    | CONTROL VISION 370                                   |         | TMI                                    | 800  |                       | MUNITURS      | 304   | RAINBOW TECH        | 1 317                    |
|       | COVOX356                                             | -,-,    |                                        | 192  | NANAO                 | 208           |       |                     | 1 317                    |
|       | CUBIX CORP                                           | ***     |                                        |      | NANAO                 |               | 256   | SOFTWARE SEC        | CURITY 41                |
|       | CURTIS, INC                                          | 803     | KEYBOARDS/MICE                         |      | NEC HOME              | 36,37         | 813   |                     | CVCTERS                  |
|       | DATA TRANSLATION 59                                  | M3 4    | ADVANCED GRAVIS C.T 250                | •    | NEC HOME              |               | 013   | _                   | SYSTEMS                  |
|       | DELTA COMPUTING TECH 361 GAMMA PRODUCTIONS . 96IS-28 |         | ADVANCED GRAVIS C.T 250                |      | PHILIPS L.C.D. MO     |               | 16    | ADVANCED LOG        | SIC RESEARCH . 2         |
|       | GENOA                                                |         | CAL COMP                               | 267  | TATUNG                | 200           |       |                     | SIC RESEARCH . 3         |
|       | G-TEK INC                                            |         | CAL COMP                               |      |                       |               |       | AMPRO               | 207                      |
|       | G-TEK INC                                            | 413 (   | 3TCO 96IS-45                           | 807  | NETWO                 | RK HARDWARE   |       |                     | l 15                     |
|       | HIGH RESOLUTION TECH 360                             |         | HOOLEON22                              | 240  | CURIX CORD            |               |       |                     | l 15                     |
| 137   | I O TECH 362                                         |         | 100LEON                                |      | CUBIX CORP DATEX      |               |       |                     | R 284                    |
| 419   | INES 96IS-30                                         |         | OGITECH 95                             |      | ROSE ELECTRONIC       |               | 41    |                     | R 284                    |
|       | INTERQUADRAM 96IS-5                                  |         | OGITECH95                              |      | WIESEMANN & TH        |               |       |                     | 360                      |
|       | INTERQUADRAM 96IS-7                                  |         | MEXTEL 96MW-2 MEXTEL 96PC-4            |      | THE SEMINATION OF THE |               | 56    |                     | A 131                    |
|       | INTERQUADRAM 96IS-9                                  |         | SUMMAGRAPHICS96PC-4                    | 808  | POV                   | WER SUPPLIES  | 71    |                     |                          |
|       | IO TECH230                                           |         | SUMMAGRAPHICS91                        | -    |                       |               |       |                     | ITER CORP. 98SO-4        |
|       | KAP                                                  | -02     | SOMMAGINATIOS                          | 95   | <b>EMERSON ELECTR</b> | RIC96         |       |                     | TER CORP. 98SO-4         |
|       | MAXON                                                | 004     | ******                                 | 206  | PARA SYSTEMS          | 47            |       |                     | 96IS-27                  |
|       | MICRON INC 96IS-31                                   | 804     | MASS STORAGE                           |      |                       |               |       |                     | R CII,1                  |
|       | MIDI MUSIC                                           | 13 A    | AK SYSTEMS                             | 809  | PRINT                 | ERS/PLOTTERS  | •     | DELL COMPUTE        | R 204A-B                 |
|       | PERISCOPE                                            |         | ONTECH                                 |      |                       |               | 409   |                     | QUIPMENT96IS-44          |
| 209   | PERISCOPE                                            |         | DIGI-DATA                              |      | ADVANCED MATRI        |               | •     |                     | 96IS-59                  |
| 436   | PHILIPS INDUSTRIAL                                   |         | MICROTECH CONVERSION SYS. 356          |      | DATAWARE PRODUC       |               |       |                     | IS COMP. DIV. 28,27      |
|       | AUTOMATION SYSTEMS . 96IS-11                         | 203     | OVERLAND DATA 364                      |      | DATAWARE PRODUC       |               |       |                     | IS COMP. DIV. 28,27      |
|       | PICOMPUTER CORP 166                                  |         | QUALSTAR                               |      | GENICOM               |               |       |                     |                          |
|       | PI COMPUTER CORP 166                                 |         | RUPP CORPORATION 335                   |      | HEWLETT PACKAR        |               |       |                     |                          |
|       | QUA TECH                                             |         | DX PERIPHERALS 96NE-7                  |      | PERIPHERAL            |               |       |                     | 96IS-30                  |
|       | REAL TIME DEVICES 370                                |         | TDX PERIPHERALS 96NE-7 TWINCOM 272,273 | 132  | <b>HOUSTON INSTRU</b> |               |       |                     | MPUTER . 96IS-2          |
|       | RUPP CORPORATION 75                                  |         | /ENTURA PERIPHERALS 349                |      | MANNESMANN TA         |               |       |                     | ARD COMP. 18,19          |
|       | RUPP CORPORATION 75                                  |         | /ERBATIM CORPORATION 123               |      | MANNESMANN TA         |               |       |                     | 96IS-26                  |
|       | SOTA TECHNOLOGY 17                                   |         |                                        |      | PACIFIC DATA          |               |       |                     | 96MW-9                   |
|       | TELEBYTE TECHNOLOGY, INC. 54                         |         | MISCELLANEOUS                          |      | PACIFIC DATA          |               |       |                     | 96MW-9                   |
|       | TELETEK96NE-3                                        |         | MISCELLANEOUS                          | 315  | ZERICON               | 154           |       |                     | PUTER 80                 |
|       | TELETEK96NE-3                                        | 37 E    | BARCODE INDUSTRIES 94                  | 040  | p=14                  | ITED DISSOUS  |       |                     | 106 107                  |
|       | TELETEK96PC-13 TELETEK96PC-13                        |         | SAYTECH43                              | 810  | PRIN                  | TER RIBBONS   |       |                     | 126,127                  |
|       | TRUEVISION                                           |         | 3AYTECH43                              | 67   | COMPUTER FRIEN        | DS 362        |       |                     | RS 96M/AT-4              |
| 200   | THOE VISION 245                                      |         | DATA PRO 237                           |      |                       |               |       |                     | RS 96M/AT-4              |
|       |                                                      |         | SENERAL PARAMETRICS CORP. 240          | 811  | SCANNE                | RS/DIGITIZERS |       |                     | ORP 166                  |
| 801   | HARDWARE PROGRAMMERS                                 |         | NTECTRA, INC                           | -    |                       |               | 221   | PI COMPUTER C       | ORP 166                  |
|       | 0.0.0.140000                                         |         | NTEGRAND                               |      | CORECO, INC           |               | 217   | <b>PROTEUS TECH</b> | NOLOGY CORP. 29          |
|       | B & C MICRO                                          |         | VIEW                                   |      | FLAGSTAFF ENGIN       |               |       |                     | CIV                      |
|       | B & C MICRO                                          |         | ICTORY ENTERPRISES 122                 |      | FLAGSTAFF ENGIN       |               |       |                     | 289                      |
|       | BYTEK                                                |         |                                        |      | FLAGSTAFF ENGIN       |               |       |                     | TERS 370                 |
|       | KORE INC                                             | 805     | MODEMS/MULTIPLEXORS                    |      | FLAGSTAFF ENGIN       |               |       |                     | 96IS-57<br>TEMS 96IS-51  |
|       | LINK COMPUTER GRAPHICS . 363                         | 000     | MODEWS/MULTIPLEXUES                    |      | KYE INT'L             |               |       |                     |                          |
|       | LOGICAL DEVICES                                      | 62 0    | OMPUCOM349                             |      | LOGITECH              |               |       | TOSHIBA             |                          |
| 153   |                                                      |         |                                        |      |                       |               |       |                     |                          |

| Inqu | iry No. Page No.               | Inqu | iry No. Page No.             | Inqu | ılry No.   | Page No.               | Inqu | iry No.         | Page N                 |
|------|--------------------------------|------|------------------------------|------|------------|------------------------|------|-----------------|------------------------|
| 446  | U.S. MICRO ENGINEERING 96IS-18 | 105  | FOX SOFTWARE                 | 114  | GENESIS DA | TA SYSTEMS 86          | 829  |                 | OTHER-LANGUAGE         |
| 447  | U.S. MICRO ENGINEERING 96IS-18 | 106  | FTG DATA SYSTEMS 364         |      |            | TA SYSTEMS 86          |      |                 |                        |
| 287  | VNS AMERICA                    |      | GENERIC SOFTWARE 101         |      |            | COMPUTER SERV. 31      | 44   | BINARY TE       | ECH30                  |
| 481  | WEDGE TECHNOLOGIES 96M/AT-3    |      | GENERIC SOFTWARE 101         |      |            | ARTNERS 133            |      |                 | OGY RESOURCE 1         |
|      | WELLS AMERICAN 105             |      | NOVELL 96IS-39               |      |            | PUTER SYSTEMS 276      |      |                 | OGY RESOURCE 1         |
|      | WELLS AMERICAN 105             |      | PROXIMITY                    |      |            |                        |      |                 |                        |
|      | ZEOS INTERNATIONAL 88.89       |      | PROXIMITY46                  |      |            | G 96IS-38              |      |                 |                        |
|      |                                |      | RAIMA                        |      |            |                        | 830  | OTHER-          | CROSS DEVELOPMEN       |
| _    |                                | 820  | IBM/MSDOS APPLICATIONS       | 826  | IBI        | M/MSDOS-UTILITIES      | •    | SOFTWAR         | E DEV. SYS             |
|      | SOFTWARE                       | 020  | Scientific/Technical         | 1    | 100        | W/M3DO3-UTILITIES      |      |                 |                        |
|      | SOFTWARE                       |      | Colonition recinition        |      | AGRANAT SY | /STEMS 46              | 83   | 1               | MAIL ORDER             |
|      |                                | 42   | BINARY ENGINEERING 28        |      |            | 64                     | -    | •               | RETAI                  |
| 814  | APRI ES/MAC APRI ICATIONE      | 85   | DIGITAL RESEARCH 108         |      |            | PUTING INC 49          |      |                 | HEIM                   |
| 014  | APPLE2/MAC APPLICATIONS        | 1    | GOLDEN BOW                   |      |            | MS 154                 | 406  | 4 GLIVE CO      | OMPUTERS 96SO          |
|      | Business/Office                |      | GOLDEN BOW 42                |      |            |                        |      |                 | OMPUTERS 96PC-1        |
| 8844 | IMAGINE THAT!                  |      | HAMMERLY COMPUTER SERV. 31   |      |            | 69                     |      |                 | SE SOFTWARE 21         |
|      | PMC TELESYSTEMS INC 231        |      | IBM 203                      |      |            | TA SYSTEMS 86          |      |                 |                        |
| mis  | PMC TELESTSTEMS INC 231        |      | MATHSOFT 87                  |      |            | TA SYSTEMS 86          |      |                 | OGRESSIVE ELEC. 372,37 |
| -    |                                |      | MATHSOFT 67                  |      |            | COMPUTER SERV. 31      |      |                 |                        |
| 815  | APPLE2/MAC APPLICATIONS        |      | MICROSIM CORP 218            |      |            | JIPMENT CORP 381       | 30   |                 | LESALE & RETAIL 36     |
|      | Scientific/Technical           |      | MICROSIM CORP 218            |      |            |                        | •    |                 | MART338-34             |
|      | Water driver and the second    |      |                              |      |            | 96IS-40                | •    |                 | K CLUB 192,19          |
|      | IMAGINE THATI 228              |      | NATIONAL INSTRUMENTS CIII    |      |            | E GARDEN 252C          |      |                 | IA DIGITAL 36          |
|      | MICROGROUP 224                 |      | NATIONAL INSTRUMENTS CIII    |      |            | FTWARE EXP 98IS-47     |      |                 | MPUTERS 350,35         |
|      | MICROGROUP 224                 |      | ORACLE                       |      |            | TWARE 302              |      |                 | DISK PRODUCTS 5        |
|      | NICUS 236                      |      | PATTON & PATTON130           |      |            | ARE 329                |      |                 | ASSICS 14              |
|      | NICUS 236                      |      | PERSONAL TEX 160             |      |            | 159                    |      |                 | VE                     |
| M22  | SPECTRA BLUE252                |      | SPECTRUM35                   |      |            | 159                    |      |                 | R BOOK CLUB 11         |
|      |                                | 259  | STATSOFT 121                 |      |            | OFTWARE 48             | 68   | COMPUTE         | R MAIL ORDER 108,10    |
| 816  | APPLE2/MAC APPLICATIONS        |      |                              |      |            | T 174                  | 69   | COMPUTE         | R SYSTEMS RES. 44,4    |
|      | Word Processing                | 821  | IBM/MSDOS APPLICATIONS       |      |            | PLUS 60                |      |                 | RLANE 19               |
| _    |                                |      | Word Processing              |      |            | CK 134,135             | 526  | CONTINEN        | ITAL TRADING 98MW-6,   |
| M18  | PARAGON CONCEPTS, INC 227      |      |                              |      |            | CK 134,135             | 527  | CONTINEN        | TAL TRADING 96MW-8.    |
|      |                                |      | REFERENCE SOFTWARE 169       |      |            | CK 134,135             | 75   | CORPORATE       | COMPUTERS OF IOWA . 5  |
| 836  | APPLE2/MAC-CAD                 | 249  | SAMNA 155                    |      |            | CK 134,135             | 76   | CORPORATE       | COMPUTERS OF IOWA . 5  |
|      |                                |      |                              |      |            | ARE 96IS-36            | •    | DAMARK.         |                        |
| M30  | AUTODESK, INC 238,239          | 822  | IBM/MSDOS-CAD                |      |            | ONSTRUCTION 96IS-49    | 507  | DIRECTOR        | NEW ENGLAND98NE        |
| •    | CLARIS SOFTWARE 232,233        | _    |                              | 263  |            | 84                     | 87   | DISKCOTE        | CH 36                  |
| M8   | DOUGLAS ELECTRONICS 248        | 19   | AMERICAN SMALL BUS COMP.142  |      |            | 356                    |      |                 | CONNECTION 35          |
| M23  | VAMP, INC 234                  |      | AMS370                       |      |            | REATIVE 12             | 89   | DISKS AND       | LABELS TO GO 36        |
| M24  | VERSACAD 229                   | 53   | CAD WAREHOUSE 138            |      |            | PANY 243               | 91   | DYNAMIC I       | ELECTRONICS CO. 37     |
| M25  | VERSACAD                       | 434  | PAFEC LTD 98IS-25            | 302  | ZORTECH    | 156                    | 510  | ELECTRIFIE      | D DISCOUNTERS96NE-     |
|      |                                | 294  | WINTEK CORP                  |      |            |                        | 329  | <b>EXECUTIV</b> | E PHOTO & SUPPLY 13    |
| 837  | APPLE2/MAC-COMMUNICATIONS      | 295  | WINTEK CORP 359              | 827  | IBM/MSDOS  | S COMMUNICATIONS       | 478  | EXPERT SYS      | . INTEGRATORS 96M/AT-  |
| -    | ALL ELECTIONS COMMONICATIONS   |      | WINTEK CORP                  | -    |            |                        |      |                 | T CORP 96SO-           |
| M10  | HAYES MICROCOMPUTER 222,223    |      |                              |      | CLEO SOFTV | VARE 52                | 490  | FINALSOF        | T CORP 96SO-           |
|      | WHITE PHINE SOFTWARE 220       | 823  | IBM/MSDOS-LAN                |      |            | TON RES. GRP.96IS-35   | 546  | FINALSOF        | T CORP 98PC            |
| 0    |                                | -    | - IDMINODOG EAR              |      |            | ON RES. GRP. , 96NE-11 |      |                 | T CORP 96PC            |
| 817  | APPLE2/MAC LANGUAGES           | 508  | EDIMAX COMPUTER CO. , 98NE-4 |      |            | ON RES. GRP 96NE-11    |      |                 | TER 981S-6             |
| 017  | APPLEZ/MAC LANGUAGES           |      | EDIMAX COMPUTER CO 96NE-4    |      |            | ON RES. GRP. 96M/AT-1  |      |                 | SYSTEMS 96PC           |
| M32  | DIGITALK                       |      | EDIMAX COMPUTER CO 96PC-6    |      |            | ON RES. GRP. 96M/AT-1  |      |                 | SYSTEMS 98PC-          |
|      | LANGUAGE SYSTEMS 231           |      | EDIMAX COMPUTER CO 98PC-6    |      |            | COMPUTERS 364          |      |                 | ES INT'L 96MW-         |
| MOI  | EANGUAGE 9131EM9231            |      | NORTON-LAMBERT 21            |      |            | UPP335                 |      |                 | VES INT'L 9650-        |
|      |                                | 200  | NOTION-EARIBEIT              |      |            | ATIONAL INC 104        |      |                 | /ES INT'L 96SO-        |
| 818  | APPLE2/MAC UTILITIES           | 004  | INMANCOC COARMICO            |      |            | IS 363                 |      |                 | ES INT'L 98MW-         |
| 147  | CONNECTIV                      | 824  | IBM/MSDOS—GRAPHICS           |      |            |                        |      |                 | SS                     |
| NO / | CONNECTIX 244                  | 92   | ECOSOFT 58                   |      |            | CROSYSTEMS 216         |      |                 | 96IS-4                 |
|      |                                |      |                              |      |            |                        |      |                 |                        |
| 819  | IBM/MSDOS APPLICATIONS         |      | MAP INFO                     |      |            | 96IS-17                |      |                 |                        |
|      | Business/Office                |      | MEDIA CYBERNETICS 266        |      |            | NDEAVORS CORP. 362     |      |                 | 374-37                 |
| 504  | AVER CORR                      |      | MEDIA CYBERNETICS 266        |      |            | CHNOLOGY 364           |      |                 | 374-37                 |
|      | AKER CORP 96NE-8               | 200  | STSC 265                     | 2/8  | INAVELING  | SOFTWARE 153           |      |                 |                        |
|      | AKER CORP 96NE-8               | 201  |                              |      |            |                        |      |                 | N BOOK CLUBS INC. 2    |
|      | ASHTON-TATE                    | 825  | IBM/MSDOS—LANGUAGES          | 828  | 01         | HER APPLICATIONS       |      |                 | TER EQUIPMENT 96NE-1   |
|      | ASHTON-TATE                    |      | 55 NW 55 NO                  |      |            | Business/Office        |      |                 | INDUSTRIES 36          |
|      | C W DATA-LABS                  |      | BE AWARE, INC                |      | TEOLIS CO. | W DECOURCE 455         |      |                 | MICROS 96IS-3          |
|      | CCMI/MCGRAW HILL 271           | 32   | BE AWARE, INC 104            | 268  | TECHNOLOG  | Y RESOURCE 178         |      |                 | иPUTER 35              |
|      | COMPUTER ASSOCIATES . 76,77    |      | BORLAND 69                   |      | TEOLIS     | Y RESOURCE 178         |      | APPRIL OF       | BERNETICS 26           |

| quiry No. Page No                 | Paga No. In          | Inquiry No. | Inquiry No. Page No.                 | ry No. Page No.              | Inqui |
|-----------------------------------|----------------------|-------------|--------------------------------------|------------------------------|-------|
| 28 QUANTUM SOFTWARE 79            | POSTCARD 96IS-34 2   | • BYTEI     | 264 SURAH361                         | MEDIA CYBERNETICS 266        | 169   |
| 50 SANTA CRUZ OPERATION 8         | ICATIONS 96IS-32     | * BYTE F    | 325 S-100                            | MEGASOFT 354                 |       |
| 9 SOFTWARE LINK 92,93             |                      |             | 326 S-100                            | MERRITT COMPUTERS 319        |       |
| 10 SOFTWARE LINK 92,93            | NEWSLETTER 253       | BYTEV       | 273 TIMELINE                         | MICRO UNIVERSE 96PC-6        |       |
|                                   | /NEWSLETTER96IS-46   | * BYTEV     | 495 UNDERWARE ELECTRONICS 96SO-5     | MICROCOMPUTER MKTG, CNCL 307 |       |
| MISCELLANEOUS                     | NEWSLETTER 96MW-4    | BYTEW       | 534 UNDERWARE ELECTRONICS 98MW-11    | MICROMINT/JB DESIGNS 96IS-20 |       |
|                                   | /NEWSLETTER 96NE-6   | BYTEV       | 282 UNITEX                           | MICROPROCESSORS UNLTD. 359   |       |
| * BYTE BACK ISSUE                 | NEWSLETTER96PC-12    | • BYTEV     | 443 USA SOFTWARE 96IS-13             | MICROWAY                     |       |
| 10 FAST ELECTRONIK 96IS-33        | IILL COLLEGE DIV 50  | 314 MCGR    | 562 USM DISTRIBUTORS 96PC-15         | MICROWAY 150                 |       |
| 52 MELBOURNE HOUSE 96PC-          |                      |             | 563 USM DISTRIBUTORS 96PC-15         | MIRACLE COMPUTERS 96PC-2     |       |
| 02 ON-TARGET ASSOCIATES 36        | COBILITATELIT        | 833         | 268 VNS AMERICA                      | MKS215                       |       |
| * PC EXPO 292,293                 |                      | -           | 289 WAREHOUSE DATA 125               | MONTGOMERY GRANT 261         |       |
| 47 SAFEWARE                       | MICRO DEVICES . 276  | 10 ADVAN    | 298 XENTEK                           | PACIFIC COMPUTER 355         | 204   |
| 93 WESTERN CONTAINER & CASE 363   | TRIBUTOR USA 96IS-14 | * SCANE     | 535 Y.E.S. MULTINATIONAL, INC.96MW-5 | PACIFIC COMPUTER 355         | 205   |
|                                   |                      |             | 536 Y.E.S. MULTINATIONAL, INC.96MW-5 | PATRIOT COMPUTERS 96NE-2     | 512   |
| 35 ON-LINE SERVICES               | OPERATING   8        | 834         |                                      | PC LINK 96NE-5               | 513   |
|                                   | SYSTEMS              |             | 832 EDUCATIONAL/                     | PRECISION DATA PROD 220      | M20   |
| * BIX252E                         |                      | -           | INSTRUCTIONAL                        | PROGRAMMERS PARADISE 62,63   | 214   |
| 50 BIX                            | 3 36                 | 6 2001 S    |                                      | PROGRAMMER'S SHOP 122        | 215   |
| * BIX                             | 3 38                 | 9 2001 S    | 401 ADDISON-WESLEY 96IS-24           | SABINA INT'L 354             | 246   |
| * BIX 96IS-4                      | VE SYSTEMS 9         | 135 INTER   | 21 ANNABOOKS 349                     | SCHWAB                       | 251   |
| 03 BIX 96IS-6                     | VE SYSTEMS 9         | 136 INTER   | * BYTE BACK ISSUES 96IS-50           | SHREVE SYSTEMS 236           | M21   |
| 10 GENERAL ELECTRIC (GEISCO) 3    | 361                  | 140 KADAH   | 448 BYTE BITS 98IS-40                | SN'W ELECTRONICS 204         | 265   |
| Correspond directly with company. | RATION SYSTEMS 370   | 196 NEW 0   | * BYTE INTERNATIONAL 96IS-64         | SOFTLINE CORPORATION 96IS-19 |       |

| TIPS                                    |     | BYTE READERS!* Use BYTE's Telephone Inquiry Processing System Using TIPS can bring product information as much as 10 days earlier.                                                            |
|-----------------------------------------|-----|----------------------------------------------------------------------------------------------------|
| SEND FOR YOUR<br>READER I.D. CARD       | 1)  | If you are a new Reader or have lost your I.D. Card, circle #1 on the Reader Service Card. We will immediately send your personal TIPS Reader I.D. Card.                                      |
| GET PREPARED                            | 2)  | Write your Reader Number, as printed on your Reader I.D. Card, in boxes in Step 5 below. (Do not add 0's to fill in blank boxes)                                                              |
|                                         | 3)  | Write numbers for information desired in boxes in Step 7b below. (Do not add 0's to fill in blank boxes.)                                                                                     |
| CALL TIPS                               | 4)  | Now, on a Touch-Tone telephone dial: (413) 637-3170 and wait for voice commands.                                                                                                    |
| ENTER YOUR<br>I.D. AND<br>ISSUE NUMBERS | 5)  | When TIPS says: "Enter Reader Number" (Enter by pushing the numbers and # - symbols enclosed in the boxes on telephone pad ignoring blank boxes) Enter \( \\ \\ \ \ \ \ \ \ \ \ \ \ \ \ \ \ \ |
|                                         | 6)  | When TIPS says "Enter magazine code & issue code"<br>Enter ① 單 ⑤ ᠑ # #                                                                                                    |
| ENTER YOUR<br>INQUIRIES                 | 7a) | When TIPS says "Enter (next) Inquiry Number" Enter one inquiry selection from below (ignore blank boxes)                                                                                      |
|                                         | b)  | Repeat 7a as needed (maximum 17 inquiry numbers)                                                                                                    |
|                                         |     | 1. □ □ □ □ □ □ □ □ □ □ □ □ □ □ □ □ □ □ □                                                                                                    |
| END SESSION                             | 8)  | End session by entering II II                                                                                                    |
|                                         | 9)  | Hang up after hearing final message If you need assistance, call (603) 924-9281.                                                                                                    |

If you are not a subscriber fill out the subscription card found in this issue or, call BYTE Circulation 800-525-5003. \*Domestic and Canadian Only!

# FREEINFORMATIO

Want More Information About the Products and Advertisers Featured in this Issue?

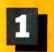

Circle numbers on reply card which correspond to numbers assigned to items of interest to you.

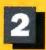

Check all the appropriate answers to questions "A" through "C".

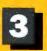

Print your name and address and mail.

| Name  91 92 93 94 95 96 97 98 99 100 101 102 103 104 105 106 107 108 109 110 111 112 113 114 115 116 117 118 119 119 119 119 119 119 119 119 119                                                                                                    |                                       |                                  | 31 32 33 34 35 36 37 38 39 40 41 42 43 44 45 46 47 46 49 50 51 52 53 54 55 56 57 58 59 61 62 63 64 65 66 67 88 69 70 71 72 73 74 75 76 77 78 79 80 81 62 63 64 85 86 87 88 89 |
|----------------------------------------------------------------------------------------------------|---------------------------------------|----------------------------------|----------------------------------------------------------------------------------------------------|
| Title Phone   151 162 153 164 155 165 157 167 167 167 167 167 177 177 177 177 17                                                                                                    | Name                                  |                                  |                                                                                                    |
| Title                                                                                                    | Name                                  | ( )                              |                                                                                                    |
| Company  Address  Address  City  State Zip  State Zip  Computer Retail Stores  A. What is your level of management responsibility?    State Zip   State Sip State Sip  | Title                                 | Phone                            |                                                                                                    |
| Address                                                                                                    | 43636                                 | 110110                           |                                                                                                    |
| Address    27   272   273   274   275   277   277   277   277   277   277   277   277   277   277   277   277   277   277   277   277   277   277   277   277   277   277   277   277   277   277   277   277   277   277   277   277   277   277   277   277   277   277   277   277   277   277   277   277   277   277   277   277   277   277   277   277   277   277   277   277   277   277   277   277   277   277   277   277   277   277   277   277   277   277   277   277   277   277   277   277   277   277   277   277   277   277   277   277   277   277   277   277   277   277   277   277   277   277   277   277   277   277   277   277   277   277   277   277   277   277   277   277   277   277   277   277   277   277   277   277   277   277   277   277   277   277   277   277   277   277   277   277   277   277   277   277   277   277   277   277   277   277   277   277   277   277   277   277   277   277   277   277   277   277   277   277   277   277   277   277   277   277   277   277   277   277   277   277   277   277   277   277   277   277   277   277   277   277   277   277   277   277   277   277   277   277   277   277   277   277   277   277   277   277   277   277   277   277   277   277   277   277   277   277   277   277   277   277   277   277   277   277   277   277   277   277   277   277   277   277   277   277   277   277   277   277   277   277   277   277   277   277   277   277   277   277   277   277   277   277   277   277   277   277   277   277   277   277   277   277   277   277   277   277   277   277   277   277   277   277   277   277   277   277   277   277   277   277   277   277   277   277   277   277   277   277   277   277   277   277   277   277   277   277   277   277   277   277   277   277   277   277   277   277   277   277   277   277   277   277   277   277   277   277   277   277   277   277   277   277   277   277   277   277   277   277   277   277   277   277   277   277   277   277   277   277   277   277   277   277   277   277   277   277   277   277   277   277   27 | Company                               |                                  | 241 242 243 244 245 246 247 246 249 250 251 252 253 254 255 256 257 258 259 260 261 262 263 264 265 266 267 268 269 2                                                         |
| Address    33   32   33   32   33   33   33   3                                                                                                    |                                       |                                  | 271 272 273 274 275 276 277 278 279 280 281 282 283 264 285 286 287 288 289 290 291 292 293 294 295 296 297 298 299 3                                                         |
| City State Zip Si 36 28 38 4 38 58 58 37 86 38 7 38 58 38 7 38 58 38 7 38 58 38 38 38 38 38 38 38 38 38 38 38 38 38                                                                                                    | Address                               |                                  |                                                                                                    |
| City                                                                                                    | 1 Martos                              |                                  |                                                                                                    |
| A. What is your level of management responsibility?   \  \text{Computer Retail Stores} \\ \\ \\ \\ \\ \\ \\ \\ \\ \\ \\ \\ \\                                                                                                    | C:-                                   | C 7:-                            |                                                                                                    |
| A. What is your level of management responsibility?    Computer Retail Stores   45   452   453   454   455   459   469   467   468   469   467   468   469   470   471   472   473   474   475   475   475   475   475   475   475   475   475   475   475   475   475   475   475   475   475   475   475   475   475   475   475   475   475   475   475   475   475   475   475   475   475   475   475   475   475   475   475   475   475   475   475   475   475   475   475   475   475   475   475   475   475   475   475   475   475   475   475   475   475   475   475   475   475   475   475   475   475   475   475   475   475   475   475   475   475   475   475   475   475   475   475   475   475   475   475   475   475   475   475   475   475   475   475   475   475   475   475   475   475   475   475   475   475   475   475   475   475   475   475   475   475   475   475   475   475   475   475   475   475   475   475   475   475   475   475   475   475   475   475   475   475   475   475   475   475   475   475   475   475   475   475   475   475   475   475   475   475   475   475   475   475   475   475   475   475   475   475   475   475   475   475   475   475   475   475   475   475   475   475   475   475   475   475   475   475   475   475   475   475   475   475   475   475   475   475   475   475   475   475   475   475   475   475   475   475   475   475   475   475   475   475   475   475   475   475   475   475   475   475   475   475   475   475   475   475   475   475   475   475   475   475   475   475   475   475   475   475   475   475   475   475   475   475   475   475   475   475   475   475   475   475   475   475   475   475   475   475   475   475   475   475   475   475   475   475   475   475   475   475   475   475   475   475   475   475   475   475   475   475   475   475   475   475   475   475   475   475   475   475   475   475   475   475   475   475   475   475   475   475   475   475   475   475   475   475   475   475   475   475   475   475   475   475   475   475   475   475   475   | City                                  | State Zip                        |                                                                                                    |
| Computer-Related Businesses:   Section   Computer   Computer   C   | A What is your lawl of                | 2 Computer Betail Steers         |                                                                                                    |
| Service Bureau/Planning   51   51   51   51   51   51   51   5                                                                                                    |                                       |                                  |                                                                                                    |
| 2   Other Management   5   Distributor/Wholesaler   541 542 543 544 545 646 547 548 549 550 551 552 553 554 555 556 559 580 581 582 583 584 585 586 587 586 589 589 589 589 589 589 589 589 589 589                                                                                                    |                                       |                                  |                                                                                                    |
| 3                                                                                                    |                                       |                                  |                                                                                                    |
| B. What is your primary job function/principal area of responsibility? (Check one.)      Administration                                                                                                    |                                       |                                  |                                                                                                    |
| Aministration   Soluting   Soluting   Soluti | _                                     |                                  |                                                                                                    |
| Second part   Persons   Persons      |                                       |                                  |                                                                                                    |
| Computer-Related Businesses:   S   Manufacturing   S   S   S   S   S   S   S   S   S                                                                                                    |                                       |                                  |                                                                                                    |
| Authoritation   Second   Part   Part   Par   |                                       |                                  |                                                                                                    |
| 3 MIS/DP/Information Center 4 Product Design and Development 5 Research and Development 10 Government 11 Government 12 Government 13 Military 13 Military 14 Professions (Law, 14 Professions (Law, 15 Professions (Law, 16 Professions (Law, 17 Expressions (Law, 18 Professions (Law, 19 Professions (Law, 19 |                                       |                                  |                                                                                                    |
| 4 □ Product Design and    Development    11 □ □ ducation    11 □ □ ducation    11 □ □ ducation    11 □ □ ducation    11 □ □ ducation    11 □ □ ducation    11 □ □ ducation    11 □ □ ducation    11 □ □ ducation    11 □ □ ducation    11 □ □ ducation    12 □ Government    13 □ Military    13 □ Military    14 □ Professions (Law,    19 □ Purchasing    19 □ Purchasing    19 □ Presonnel    10 □ □ Education/Training    11 □ □ Consulting    11 □ □ Consulting    11 □ □ Consulting    11 □ □ Consulting    11 □ □ Consulting    11 □ □ Consulting    11 □ □ Consulting    11 □ Consulting    11 □ Consulting    12 □ Consulting    13 □ Consulting    14 □ Consulting    15 □ Consulting    16 □ Consulting    17 □ Transportation,    18 □ Consulting    19 □ See See See See See See See See See S                                                                                                    |                                       |                                  |                                                                                                    |
| Development                                                                                                    |                                       |                                  |                                                                                                    |
| 5 Research and Development 6 Manufacturing 13 Military 90 Personnel 19 Personnel 19 Consulting 11 Coher Business Services 11 Other Business 11 Communications, Utilities 12 Communications, Utilities 13 Military 91 Personnel 90 Personnel 90 Personnel 91 Personnel 91 Coher Business 92 Personnel 95 Personnel 96 Personnel 96 Coher Business 96 Personnel 97 Personnel 98 Personnel 98 Personnel 99 Personnel 99 Personnel 99 Coher Business 90 Personnel 99 Coher Business 90 Personnel 99 Personnel 99 Personnel 99 Personnel 99 Coher Business 90 Personnel 99 Personnel 99 Personnel 99 Personnel 99 Coher Business 90 Personnel 99 Personnel 99 Personnel 99 Personnel 99 Personnel 99 Personnel 99 Personnel 99 Personnel 99 Personnel 99 Personnel 99 Personnel 99 Personnel 99 Personnel 99 Personnel 99 Personnel 99 Personnel 99 Personnel 99 Personnel 99 Personnel 99 Personnel 99 Personnel 99 Personnel 99 Personnel 99 Personnel 10 Coher Business Services 110 Coher Business 111 Coher Pusiness 112 Government 113 Military 90 Personnel 90 Personnel 90 Personnel 90 Personnel 90 Personnel 90 Personnel 90 Personnel 10 Coher Business 10 Purchasing 90 Personnel 10 Coher Business 10 Purchasing 91 Personnel 10 Personnel 10 Personne |                                       |                                  |                                                                                                    |
| 6 Manufacturing 13 Military 14 Professions (Law, 90 90 90 90 90 90 90 90 90 90 91 91 912 913 914 915 916 917 918 919 920 921 922 923 924 925 926 927 928 929 9 Purchasing 9 Personnel 10 Education/Training 11 Consulting 15 Consulting 16 Other: 17 Transportation, Communications, Utilities 18 Other: 18 Other: 19 10 10 22 1023 1024 1025 1026 1027 1026 1029 1030 1031 1032 1033 1034 1035 1036 1037 1038 1039 100 101 1102 1013 1014 1105 1016 1107 1078 1079 1079 1079 1079 1079 1079 1079 1079                                                                                                    |                                       |                                  |                                                                                                    |
| Topics   Sales   Marketing   14   Professions (Law,   901 902 903 904 905 906 907 908 909 910 911 912 913 814 915 916 917 918 919 920 921 922 923 924 925 928 927 928 929 929   922 923 924 925 928 927 928 929   922 923 924 925 928 927 928 929   922 923 924 925 928 927 928 929   923 934 925 938 939 934 931 932 933 934 935 938 939 940 941 942 943 944 945 946 947 948 949 950 951 982 933 948 985 986 987 988 989   923 924 925 928 927 928 929   923 924 925 928 927 928 929   923 924 925 928 927 928 929   923 924 925 928 927 928 929   923 924 925 928 927 928 929   923 924 925 928 927 928 929   923 924 925 928 927 928 929   923 924 925 928 927 928 929   923 924 925 928 927 928 929   923 924 925 928 927 928 929   923 924 925 928 927 928 929   923 924 925 928 927 928 929   923 924 925 928 927 928 929   923 924 925 928 927 928 929   923 924 925 928 927 928 929   923 924 925 928 927 928 929   923 924 925 928 927 928 929   923 924 925 928 927 928 929   923 924 925 928 927 928 929   923 924 925 928 927 928 929   923 924 925 928 927 928 929   923 924 925 928 927 928 929   923 924 925 928 927 928 929   923 924 925 928 927 928 929   923 924 925 928 927 928 929   923 924 925 928 927 928 929   923 924 925 928 927 928 929   923 924 925 928 927 928 929   923 924 925 928 927 928 929   923 924 925 928 927 928 929   923 924 925 928 927 928 929   923 924 925 928 927 928 929   923 924 925 928 927 928 929   923 924 925 928 927 928 929   923 924 925 928 927 928 929   923 924 925 928 927 928 929   923 924 925 928 927 928 929   923 924 925 928 927 928 929   923 924 925 928 927 928 929   923 924 925 928 927 928 929   923 924 925 928 927 928 929   923 924 925 928 927 928 929   923 924 925 928 927 928 929   923 924 925 928 927 928 929   923 924 925 928 927 928 929   923 924 925 928 927 928 929   923 924 925 928 927 928 929   923 924 925 928 927 928 929   923 924 925 928 927 928 929   923 924 925 928 927 928 929   923 924 925 928 927 928 929   923 924 925 928 929   923 924 925 928 929   923 924 925 928 929   923 924 925 928 929   923 924 925 92   |                                       |                                  |                                                                                                    |
| Medicine, Engineering, Architecture   931 932 933 934 935 936 937 938 939 940 941 942 943 944 945 946 947 948 949 950 951 952 953 954 955 956 957 958 959 959 959 959 959 970 971 972 973 974 975 976 977 978 979 980 961 982 983 984 985 966 987 968 989 980 970 971 972 973 974 975 976 977 978 978 979 980 961 982 983 984 985 966 987 968 989 989 1000 1001 1002 1003 1004 1005 1006 1007 1008 1009 1010 1011 1012 1013 1014 1015 1016 1017 1018 1019 110   1102 1013 1014 1015 1016 1017 1018 1019 110   1102 1013 1014 1015 1016 1017 1018 1019 110   1102 1013 1014 1015 1016 1017 1018 1019 110   1102 1013 1014 1015 1016 1017 1018 1019 110   1102 1013 1014 1015 1016 1017 1018 1019 110   1102 1013 1014 1015 1016 1017 1018 1019 110   1102 1013 1014 1015 1016 1017 1018 1019 110   1102 1013 1014 1015 1016 1017 1018 1019 110   1102 1013 1014 1015 1016 1017 1018 1019 110   1102 1013 1014 1015 1016 1017 1018 1019 110   1102 1013 1014 1015 1018 1017 1018 1019 110   1102 1013 1014 1015 1018 1017 1018 1019 110   1102 1013 1014 1015 1018 1017 1018 1019 110   1102 1013 1014 1015 1018 1017 1018 1019 110   1102 1013 1014 1015 1018 1017 1018 1019 110   1102 1013 1014 1015 1018 1017 1018 1019 110   1102 1013 1014 1015 1018 1018 1018 1018 1018 1018 1018                                                                                                    |                                       |                                  |                                                                                                    |
| 9 Personnel Architecture) 961 962 963 964 965 966 967 966 969 970 971 972 973 974 975 976 977 978 979 980 961 982 983 984 985 986 987 988 989 10 Education/Training 15 Consulting 991 992 993 994 995 996 997 989 999 1000 1001 1002 1003 1004 1005 1006 1007 1008 1009 1010 1011 1012 1013 1014 1015 1016 1017 1018 1019 1 10 Other: 11 Date: 12 1022 1023 1024 1025 1026 1027 1026 1029 1020 1031 1032 1033 1034 1035 1039 1039 1039 1040 104 1042 1043 1044 1045 1046 1047 1048 1049 1 1051 1052 1053 1054 1055 1056 1057 1058 1057 1058 1059 1060 1061 1062 1053 1044 1055 1068 1067 1076 1076 1077 1078 1079 1 1051 1052 1053 1054 1055 1056 1057 1058 1057 1058 1059 1060 1061 1062 1053 1044 1055 1068 1067 1068 1069 1069 1062 1063 1044 1055 1068 1067 1068 1069 1069 1062 1063 1044 1055 1068 1067 1068 1069 1069 1062 1063 1044 1055 1068 1067 1068 1069 1069 1062 1063 1044 1055 1068 1067 1068 1069 1069 1069 1069 1069 1069 1069 1069                                                                                                    |                                       |                                  |                                                                                                    |
| 10                                                                                                    |                                       |                                  | 331 532 333 334 335 336 337 338 338 338 340 341 342 343 344 340 346 347 346 348 300 351 352 353 354 355 356 357 356 357 35                                                    |
|                                                                                                    |                                       |                                  |                                                                                                    |
| C. Please indicate your 17                                                                                                    |                                       |                                  |                                                                                                    |
| Organization's primary business activity: (Check one.)  Communications, Utilities 168 1087 1088 1089 1080 1081 1082 1083 1084 1085 1088 1087 1088 1089 1080 1081 1082 1083 1084 1085 1088 1087 1088 1087 1088 1089 1080 1081 1082 1083 1084 1085 1088 1087 1088 1087 1088 1088                                                                                                    |                                       |                                  |                                                                                                    |
| Computer-Related Businesses:  JUNE    18   Other:                                                                                                    |                                       |                                  |                                                                                                    |
| Computer-Related Businesses:  JUNE  1141 1142 1143 1144 1145 1148 1147 1146 1149 1150 1151 1152 1153 1154 1155 1156 1157 1158 1159 1160 1167 1168 1169 1                                                                                                    |                                       |                                  |                                                                                                    |
|                                                                                                    |                                       |                                  |                                                                                                    |
| 1 Manufacturer (Hardware, Software) IRSD002                                                                                                    |                                       |                                  |                                                                                                    |
|                                                                                                    | I   Manufacturer (Hardware, Software) | IRSD002                          | 1171 1172 1173 1174 1175 1176 1177 1176 1179 1180 1181 1182 1183 1184 1185 1186 1187 1188 1180 1191 1192 1193 1194 1195 1196 1197 1196 1197                                   |
|                                                                                                    | Please send me one year of            | BYTE Magazine for \$24.95 and bi | ill me. Offer valid in U.S. and possessions only.                                                                                                    |
| Please send me one year of BYTE Magazine for \$24.95 and bill me. Offer valid in U.S. and possessions only.                                                                                                    |                                       |                                  |                                                                                                    |
| ☐ Please send me one year of BYTE Magazine for \$24.95 and bill me. Offer valid in U.S. and possessions only.                                                                                                    |                                       |                                  | 11111                                                                                                    |
|                                                                                                    |                                       |                                  | NO POSTAGE                                                                                                    |
|                                                                                                    |                                       |                                  |                                                                                                    |
| NO POSTAGE                                                                                                    |                                       |                                  |                                                                                                    |
| NO POSTAGE<br>NECESSARY                                                                                                    |                                       |                                  | IIII I I I I I I I I I I I I I I I I I                                                                                                     |

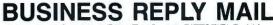

Illian alla lallla and lala lala and dalla lada

FIRST CLASS MAIL PERMIT NO. 176 PITTSFIELD, MA

POSTAGE WILL BE PAID BY ADDRESSEE

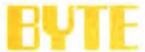

READER SERVICE PO Box 5110 Pittsfield, MA 01203-9926 **USA** 

IF MAILED IN THE

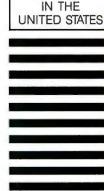

# FREEINFORMATION

Want More Information About the Products and Advertisers Featured in this Issue?

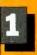

Circle numbers on reply card which correspond to numbers assigned to items of interest to you.

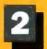

Check all the appropriate answers to questions "A" through "C".

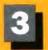

Print your name and address and mail.

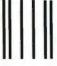

NO POSTAGE NECESSARY IF MAILED IN THE UNITED STATES

## **BUSINESS REPLY MAIL**

FIRST CLASS MAIL PERMIT NO. 176 PITTSFIELD, MA

POSTAGE WILL BE PAID BY ADDRESSEE

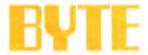

READER SERVICE PO Box 5110 Pittsfield, MA 01203-9926 USA

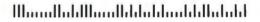

1171 1172 1173 1174 1175 1176 1177 1176 1177 1180 1181 1182 1183 1184 1185 1186 1187 1188 1189 1190 1191 1192 1183 1194 1195 1196 1197 1198 1199 1200

| Fill out this coupon carefully.                                             | PLEASE PRINT.                                                                                       | 31                | 32                | 33                | 34 3                       | 5 3                     | 6 7<br>8 37      | 38                | 39                | 10             | 41               | 12 13<br>42 43             | 14               | 15<br>45     | 16               | 17<br>47         | 18<br>48         | 19 :           | 0 2<br>50 5             | 1 52             | 53         | 54                | 25<br>55          | 58                | 57                | 58 (               | 59 30<br>59 60             |
|-----------------------------------------------------------------------------|----------------------------------------------------------------------------------------------------|-------------------|-------------------|-------------------|----------------------------|-------------------------|------------------|-------------------|-------------------|----------------|------------------|----------------------------|------------------|--------------|------------------|------------------|------------------|----------------|-------------------------|------------------|------------|-------------------|-------------------|-------------------|-------------------|--------------------|----------------------------|
|                                                                             |                                                                                                    | 61<br>91          | 92                | 93                | 94 5                       | 55 B                    | 6 97             | 98                | 99                | 100            | 7T<br>101 1      | 02 100                     | 104              | 75<br>105    | 106              | 77<br>107 1      | 78<br>106 1      | 09 1           | 0 11                    | 1 112            | 113        | 114               | 115               | 118               | 117               | 118 1              | 19 120                     |
| Name                                                                        | ( )                                                                                                 |                   | 122               | 123               | 124 12                     | 25 12                   | 8 127<br>8 157   | 128<br>158        | 129<br>159        | 130            | 131 1            | 32 133<br>82 163           | 134              | 135<br>165   |                  |                  |                  | 39 14<br>69 1  | 10 14<br>70 17          | 1 142            | 143        | 144               | 145               | 148               | 147               |                    | 49 150<br>79 180           |
| Title                                                                       | Phone                                                                                               | 181               | 182               | 183               | 184 16                     | -                       |                  | 188               | 169               | 190 1          | 191 1            | 92 190<br>22 22            | 194              | 195          |                  | 97 1             | 96 1             | 99 2           | 00 20                   | 1 202            |            |                   |                   | -                 | 207               | 208 20             | 09 210<br>39 240           |
| Company                                                                     |                                                                                                    | 241<br>271        |                   |                   | 244 24<br>274 21           |                         |                  |                   |                   | 250 i<br>280 i | -                | 52 253<br>82 283           | -                |              | 256<br>286       | -                | 256 2<br>288 2   |                | 90 26<br>90 26          |                  | 263<br>293 |                   |                   |                   | 287<br>297        |                    | 69 270<br>99 300           |
| Address                                                                     |                                                                                                    | 331               | 332               | 333               | 304 30<br>334 30<br>384 36 | 35 33                   | 6 337            | 338               | 339               | 340            | 341 3            | 12 31:<br>42 34:<br>72 37: | 344              | 345          |                  | 47 3             | 346 3            | 49 3           | 50 35                   | 51 352           | 353        | 354               | 355               | 356               | 357               | 356 35             | 29 330<br>59 360<br>89 390 |
| City                                                                        | State Zip                                                                                           | 391               |                   | 393               | 394 3:<br>424 4:           | 95 39                   | 6 397            |                   | 399               | 400            | 401 4            | 02 40                      | 404              | 405          | 406              | 107              | 106 4            |                |                         | 11 412           |            |                   |                   |                   |                   | 418 41             | 19 420<br>49 450           |
| A. What is your level of management responsibility?                         | 2 ☐ Computer Retail Stores 3 ☐ Consultants                                                          | 451<br>481        | 452<br>482        | 453<br>483        | 454 45<br>484 41           | 55 45<br>65 48          | 6 457<br>8 487   | 456<br>488        | 459<br>489        | 480            | 481 4<br>491 4   | 82 48<br>82 48             | 3 484<br>3 494   | 465<br>495   | 466<br>496       | 187              | 166 4<br>196 4   | 89 4           | 70 47                   | 71 472           | 473        | 504               | 475<br>506        | 478<br>506        | 477<br>507        |                    | 79 460<br>09 510           |
| I ☐ Senior-level Management 2 ☐ Other Management 3 ☐ Non-Management         | 4 ☐ Service Bureau/Planning 5 ☐ Distributor/Wholesaler 6 ☐ Systems House/                           | 511<br>541<br>571 | 512<br>542<br>572 | 513<br>543<br>573 | 514 5<br>544 5<br>574 5    | 15 51<br>45 54<br>75 57 | 6 547            | 518<br>548<br>578 | 519<br>549<br>579 | 550            | 551 5            | 22 52<br>52 55<br>82 58    | 3 554            |              | 558              | 557              | 558 5            | 59 5           | 30 50<br>80 50<br>90 50 | 31 562           | 2 563      | 534<br>584<br>594 | 535<br>565<br>595 | 536<br>566<br>596 | 537<br>567<br>597 | 566 56             | 39 540<br>89 570<br>99 600 |
| B. What is your primary job function/principal area of                      | Integrator/VAR                                                                                      | 601<br>631        | 602<br>632        | 603<br>633        | 804 B<br>834 G             | 05 60<br>35 63          | 6 607<br>6 637   | 638               | 609<br>639        | 810            | 811 6<br>841 6   | 12 61                      |                  |              | 618              | 317 (            | 318 6            | 19 6           | 20 6                    | 21 622           | 623        | 624<br>654        | 625<br>655        | 626<br>656        | 627<br>657        | 628 62             | 29 630<br>59 660           |
| responsibility? (Check one.)  1  Administration                             | Non-Computer-Related Businesses:<br>8 ☐ Manufacturing                                               | 691               | 692               |                   | 894 8                      | 85 86<br>85 69          | 6 697            | 698               |                   | 700            | 701 7            | 72 87                      | 3 704            |              | 706              | 707              |                  | 09 7           |                         | 11 712           | 713        | 714               | 715               | 716               |                   | 718 71             | 89 690<br>19 720           |
| 2 ☐ Accounting/Finance 3 ☐ MIS/DP/Information Center 4 ☐ Product Design and | 9 ☐ Finance, Insurance,<br>Real Estate<br>10 ☐ Retail/Wholesale                                     | 751               | 752               | 753               | 754 7                      | 55 75                   | 6 757            | 758               | 759               | 760            | 761 7            | 32 73<br>62 76<br>92 79    | 3 784            | 765          | 766              | 767              | 768 7            | 69 7           | 70 7                    | 71 772           | 773        |                   | 775               | 776               |                   | 778 77             | 49 750<br>79 780<br>09 810 |
| Development  5  Research and Development                                    | 11  Education 12  Government                                                                        | 811               | 812               | 813<br>843        | 814 8                      | 15 81                   |                  | 818               | 819               | 820            | 821 6            | 122 82<br>152 85           | 3 824            | 825          | 826              | 827 1            | 326 8            | 29 8           | 30 83                   | 31 832           | 833        | 834               | 835               | 836               |                   | 838 83             | 39 840<br>89 870           |
| 6 ☐ Manufacturing 7 ☐ Sales/Marketing                                       | 13 ☐ Military 14 ☐ Professions (Law,                                                                | 901               | 902               | 903               | 904 9                      | 75 87<br>05 90          | 6 877<br>6 907   | 908               | 909               |                |                  | 182 88<br>112 91           |                  | -            |                  | 917 9            |                  | 19 9           | 20 97                   |                  | -          |                   |                   | 896<br>928        |                   | 928 92             | 99 900<br>29 930           |
| 8 ☐ Purchasing 9 ☐ Personnel 10 ☐ Education/Training                        | Medicine, Engineering, Architecture)  15  Consulting                                                | 931<br>961        | 932<br>962        | 983               | 934 9<br>984 9             | 35 95<br>65 96<br>95 96 | 96 967<br>96 967 | 988               | 989               | 970            |                  | 72 97<br>102 100           |                  |              | 978<br>1006 1    | 977 9            | 778 8            | 78 9<br>178 10 | 50 95<br>50 96<br>10 10 | 31 982<br>31 982 | 983        | 984               | 985               | 986               | 987               | 988 90<br>988 90   | 59 960<br>89 990           |
| C. Please indicate your organization's primary business                     | 16 □ Other Business Services     17 □ Transportation,     Communications, Utilities     18 □ Other: | 1051              | 1052              | 1053 1            | 054 10                     | 55 105                  | 66 1057          | 1058              | 1059 1            | 1030 1         | 031 10<br>061 10 | 32 103                     | 3 1034<br>3 1064 | 1035<br>1065 | 1036 1<br>1066 1 | 037 10<br>067 10 | 038 10<br>068 10 | 169 10         | 70 10                   | 71 1072          | 1073       | 1074              |                   |                   |                   | 048 104<br>078 107 |                            |

Please send me one year of BYTE Magazine for \$24.95 and bill me. Offer valid in U.S. and possessions only.

1 
Manufacturer (Hardware, Software)

IRSD002

# Macintosh Free Information

To receive free information on Macintosh products and advertisers in this special supplement, just follow steps 1, 2 and 3.

Circle numbers on reply card which correspond to numbers assigned to items of interest to you.

Check all the appropriate answers to questions "A" through "F".

Print your name and address and mail.

| incle                                                                                                    | for FF                                                  | REE IN                                                                                                    | VFORM                                                                                                    | MATIO                                                                          | N                                     |                     |                                                                      |                                                         |                             |                                        |                         |                             |      |                                                                 |                                                                 |                                          |                                         |                            |           |        |                |                                                               |                                                                                   |                                                                     |                                | 6MA                                     | CZ    |
|----------------------------------------------------------------------------------------------------|---------------------------------------------------------|----------------------------------------------------------------------------------------------------|----------------------------------------------------------------------------------------------------|--------------------------------------------------------------------------------|---------------------------------------|---------------------|----------------------------------------------------------------------|---------------------------------------------------------|-----------------------------|----------------------------------------|-------------------------|-----------------------------|------|-----------------------------------------------------------------|-----------------------------------------------------------------|------------------------------------------|-----------------------------------------|----------------------------|-----------|--------|----------------|---------------------------------------------------------------|-----------------------------------------------------------------------------------|---------------------------------------------------------------------|--------------------------------|-----------------------------------------|-------|
| <b>d1</b>                                                                                                    | M2                                                      | мз                                                                                                    | M4                                                                                                    | M5                                                                             | M6                                    | M7                  | M78                                                                  | M79                                                     | M80                         | MB1                                    | M82                     | Мвз                         | M84  | M165                                                            | M156                                                            | M157                                     | M158                                    | M159                       | M160      | M181   | M232           | M233                                                          | M234                                                                              | M235                                                                | M236                           | M237                                    | M238  |
| 8N                                                                                                    | M9                                                      | M10                                                                                                    | M11                                                                                                    | M12                                                                            | M13                                   | M14                 | M85                                                                  | M86                                                     | M87                         | M88                                    | M89                     | M90                         | M91  | M162                                                            | M163                                                            | M164                                     | M165                                    | M166                       | M167      | M168   | M239           | M240                                                          | M241                                                                              | M242                                                                | M243                           | M244                                    | M245  |
| A15                                                                                                    | M16                                                     | M17                                                                                                    | M18                                                                                                    | M19                                                                            | M20                                   | M21                 | M92                                                                  | M93                                                     | M94                         | M95                                    | M96                     | M97                         | M98  | M109                                                            | M170                                                            | M171                                     | M172                                    | M173                       | M174      | M175   | M246           | M247                                                          | M246                                                                              | M249                                                                | M250                           | M251                                    | M252  |
| 122                                                                                                    | M23                                                     | M24                                                                                                    | M25                                                                                                    | M28                                                                            | M27                                   | M28                 | M99                                                                  | M100                                                    | M101                        | M102                                   | M103                    | M104                        | M105 | M176                                                            | M177                                                            | M178                                     | M179                                    | M160                       | M181      | M182   | M253           | M254                                                          | M255                                                                              | M256                                                                | M257                           | M258                                    | M259  |
| 129                                                                                                    | M30                                                     | M31                                                                                                    | M32                                                                                                    | M33                                                                            | M34                                   | M35                 | M106                                                                 | M107                                                    | M108                        | M109                                   | M110                    | M111                        | M112 | M183                                                            | M184                                                            | M185                                     | M186                                    | M167                       | M188      | M189   | M260           | M281                                                          | M262                                                                              | M283                                                                | M264                           | M265                                    | M266  |
| 136                                                                                                    | M37                                                     | M38                                                                                                    | M39                                                                                                    | M40                                                                            | M41                                   | M42                 | M113                                                                 | M114                                                    | M115                        | M118                                   | M117                    | M118                        | M119 | M190                                                            | M191                                                            | M192                                     | M193                                    | M194                       |           | M196   | M267           | M268                                                          | M269                                                                              | M270                                                                | M271                           | M272                                    |       |
| 143                                                                                                    | M44                                                     | M45                                                                                                    | M46                                                                                                    | M47                                                                            | M46                                   | M49                 | M120                                                                 | M121                                                    | M122                        | M123                                   | M124                    | M125                        | M126 | M197                                                            | M198                                                            | M199                                     | M200                                    | M201                       | M202      |        | M274           |                                                               | M276                                                                              |                                                                     |                                |                                         | M280  |
| 150                                                                                                    | M51                                                     | M52                                                                                                    | M53                                                                                                    | M54                                                                            | M65                                   | M56                 | M127                                                                 | M128                                                    |                             |                                        |                         | M132                        |      | M204                                                            | M205                                                            | M206                                     | M207                                    | M208                       |           | M210   | M281           |                                                               | M283                                                                              | M284                                                                | M285                           |                                         | -     |
| 157                                                                                                    | M58                                                     | M59                                                                                                    | MBO                                                                                                    | M81                                                                            | M62                                   | M63                 | M134                                                                 | M135                                                    | M136                        | M137                                   | M138                    | M139                        | M140 | M211                                                            | M212                                                            |                                          | M214                                    | M215                       |           | M217   | M288           |                                                               | M290                                                                              |                                                                     |                                | M293                                    | M294  |
| 164                                                                                                    | M65                                                     | M68                                                                                                    | M87                                                                                                    | M66                                                                            | M69                                   | M70                 | M141                                                                 | M142                                                    |                             | M144                                   |                         |                             | M147 | M218                                                            | M219                                                            |                                          |                                         | M222                       | -         |        | M295           | M296                                                          | M297                                                                              | M298                                                                | M299                           |                                         |       |
| 71                                                                                                    | M72                                                     | M73                                                                                                    | M74                                                                                                    | M75                                                                            | M78                                   | M77                 | M148                                                                 | M149                                                    | M150                        | M151                                   | M152                    | M153                        | M154 | M225                                                            | M226                                                            | M227                                     | M228                                    | M229                       | M230      | M231   |                |                                                               |                                                                                   |                                                                     |                                |                                         |       |
|                                                                                                    |                                                         |                                                                                                    | s wit                                                                                                    | thin                                                                           | emen<br>our                           | •                   | per                                                                  | sonal                                                   | com                         | puter                                  | s wil                   |                             |      | pers                                                            |                                                                 | com                                      | puter                                   | s is y                     | our e     | entire | do y           | hat to                                                        | rimar                                                                             | ily us                                                              | se?                            |                                         | •     |
| 1 [ 2 ] 3   B. F. that                                                                                                    | pany Seaso app Be                                       | enior-lither ron-ma<br>on for<br>ly.)<br>usines<br>usines<br>empar                                                                                                    | level i<br>manage<br>anage<br>r requ<br>ss use<br>ss use<br>ny<br>al use                                                                                                    | mana<br>geme<br>ement<br>uest:<br>e for<br>e for                               | geme<br>nt<br>(Che<br>yours<br>your   | nt<br>ck all        | pers<br>spe<br>pro-<br>year<br>1<br>2<br>3                           | sonal<br>cify o<br>ducts                                | or le                       | puter<br>prove<br>in the               | s wil                   | you<br>ds of                | 1    | pers<br>orga<br>puro<br>year<br>1 [<br>2 [<br>3 [<br>4 [        | onal<br>inizat<br>:hase                                         | or le:                                   | puter<br>onsic<br>in the                | s is y<br>Jering           | our e     | entire | do 1           | Col past Ch                                                   | rimar<br>M AT<br>mpati<br>mpac<br>sed co<br>M PS<br>anne<br>ple M<br>ple M        | or 80<br>ble<br>386<br>ompa<br>/2 (wi<br>l) or o                    | or 80<br>atible<br>th Micompa  | oased<br>0386-<br>cro-                  |       |
| 1 [ 2 ] 3   B. F. that                                                                                                    | pany Seaso app Bu Bu Co por he                          | enior-laher non-ma<br>on foi<br>ly.)<br>usines<br>usines<br>usines<br>ompar<br>ersona                                                                                                    | level in manage anage r requests use ss use ss use ss use ss use sa use sany l                                                                                                    | mana<br>geme<br>ement<br>uest:<br>e for<br>e for<br>Macir                      | geme<br>nt<br>(Che<br>yours<br>your   | nt<br>ck all        | pers<br>spe<br>prod<br>year<br>1<br>2<br>3<br>4                      | sonal cify of ducts rs?                                 | or le                       | puter<br>prove<br>in the<br>ss         | s wil<br>brar<br>e nex  | l you<br>ds of<br>t two     | 1    | pers<br>orga<br>puro<br>year<br>1 [<br>2 [<br>3 [<br>4 [<br>5 [ | ional<br>inizat<br>chase<br>s?<br>10<br>11-<br>26-<br>100       | or lese<br>-25<br>-99<br>0 or i          | puter<br>consider<br>in the<br>ss       | is is y<br>lering<br>e nex | four e    | entire | do 1           | Columbia:                                                     | rimar<br>M AT<br>mpati<br>mpac<br>sed co<br>M PS<br>anne<br>ple M<br>ple M        | or 80<br>ble<br>386<br>ompa<br>/2 (wi<br>l) or o                    | or 80<br>atible<br>th Micompa  | oased<br>0386-<br>cro-<br>atible        |       |
| B. R<br>that                                                                                                    | pany Seaso app Be or he sonal                           | enior-lither roon-maion foily.) usinesusinesusin | level i<br>managa<br>nage<br>r requ<br>ss use<br>ss use<br>ny<br>al use<br>lany l<br>ipute                                                                                                    | mana<br>gement<br>mest:<br>e for<br>e for<br>Macir<br>rs do                    | gement<br>(Checyours<br>yours<br>your | nt<br>ck all<br>elf | pers<br>spe<br>pro-<br>yea<br>1<br>2<br>3<br>4                       | sonal cify of ducts rs? 10 11- 26 10                    | or le                       | puter<br>prove<br>in the<br>ss         | s wil<br>brar<br>e nex  | you did o                   |      | pers<br>orga<br>puro<br>year<br>1 [<br>2 [<br>3 [<br>4 [<br>5 ] | sonal<br>inizat<br>chase<br>s?<br>10<br>11-<br>26-<br>100       | or le:<br>-25<br>-99<br>0 or l           | puter<br>onside<br>in the<br>ss         | s is y<br>lering<br>e nex  | for to    | entire | do 1           | COU P COU COU DO DO DO DO DO DO DO DO DO DO DO DO DO          | rimar<br>M AT<br>mpati<br>mpac<br>sed of<br>M PS<br>anne<br>ple M<br>ple M        | or 80<br>ble<br>386<br>compa<br>/2 (wi<br>l) or d<br>fac (e         | or 80<br>atible<br>th Micompa  | 0386-<br>cro-<br>atible<br>Mac          | : 11) |
| 3 S. F. C. F. C. F. F. C. F. F. C. F. F. C. F. F. C. F. F. C. F. F. C. F. F. C. F. F. C. F. F. C. F. F. C. F. F. C. F. F. C. F. F. C. F. F. C. F. F. C. F. F. C. F. F. F. C. F. F. F. C. F. F. F. F. F. F. F. F. F. F. F. F. F. | pany Seaso app Be Be Co Pe conal entiy                  | enior-leher non-ma<br>on foi<br>ly.)<br>usines<br>usines<br>ersona<br>ow m<br>com                                                                                                    | level i<br>managa<br>nage<br>r requ<br>ss use<br>ss use<br>ny<br>al use<br>lany l<br>ipute                                                                                                    | mana<br>gemeenent<br>west:<br>e for<br>e for<br>Macir<br>rs do<br>cify o       | geme<br>nt<br>(Che<br>yours<br>your   | nt<br>ck all<br>elf | pers<br>spe<br>pro-<br>yea<br>1<br>2<br>3<br>4<br>Na<br>Titl         | sonal cify of ducts rs? 10 11-26 100                    | or le                       | puter<br>prove<br>in the<br>ss         | s will<br>bran<br>e nex | you did you did you did you |      | pers<br>orga<br>puro<br>year<br>1 [<br>2 [<br>3 [<br>4 [<br>5 ] | sonal anizate chase s? 10 11- 26- 100 500                       | or lese 25 -99 O or i                    | puter<br>onside<br>in the<br>ss<br>more | s is y<br>lering<br>e nex  | for t two | entire | do 1           | Cou p Coo ba: Bit Ch Ap Ott                                   | rimar<br>M AT<br>mpatii<br>mpac<br>sed c<br>M PS<br>anne<br>ple M<br>ple M<br>her | or 80<br>ble<br>386<br>ompa<br>/2 (wi<br>) or o<br>lac (e<br>lac II | or 80<br>atible<br>th Micompa  | 0386-<br>cro-<br>atible<br>Mac          | : II) |
| 3   S. F. Scurrorar                                                                                                    | pany Seaso app Beaso app Peor he conal centity          | enior-leher non-ma<br>on foi<br>ly.)<br>usines<br>usines<br>ersona<br>ow m<br>com                                                                                                    | level in manage anage requirements use sustant level in the manage requirements all use all use all us | mana<br>gemeenent<br>west:<br>e for<br>e for<br>Macir<br>rs do<br>cify o       | gement<br>(Checyours<br>yours<br>your | nt<br>ck all<br>elf | perspe<br>procyea<br>1<br>2<br>3<br>4<br>Na<br>Titl                  | sonal cify of ducts rs? 10 11- 26 100 me _ mpar         | or le<br>-25<br>-99<br>or l | puter<br>prove<br>in the<br>ss<br>more | s wil                   | l you do do                 |      | pers<br>orga<br>purc<br>year<br>1 [<br>2 [<br>3 4 [<br>5 5]     | 10   11-<br>  26-<br>  10   500                                 | or les-<br>-25<br>-99<br>0-499<br>0 or l | puter<br>onside<br>in the<br>ss<br>more | s is y<br>dering<br>e nex  | for t two | entire | do 1 2 3 4 5 6 | Cou p<br>Cool base of Che Che Che Che Che Che Che Che Che Che | rimar<br>M AT<br>mpati<br>mpac<br>sed o<br>M PS<br>anne<br>ple M<br>ple M<br>her  | or 80<br>ble<br>386<br>compa<br>/2 (wi<br>l) or of<br>fac (e        | or 80<br>attible<br>th Micompo | 0386-<br>cro-<br>atible<br>Mac          | : 11) |
| B. R. Rihat                                                                                                    | pany Seaso App Bu Bu Pe or he conal centity ds c        | enior-letter ron-ma<br>on for ly.)<br>usines<br>usines<br>ompar<br>ersons<br>ow m<br>com<br>of pro-<br>or le-<br>-25                                                                                                    | level in manage anage requirements use sustant level in the manage requirements all use all use all us | mana<br>gemeenent<br>west:<br>e for<br>e for<br>Macir<br>rs do<br>cify o       | gement<br>(Checyours<br>yours<br>your | nt<br>ck all<br>elf | perspe<br>procyea<br>1<br>2<br>3<br>4<br>Na<br>Titl                  | sonal cify of ducts rs? 10 11- 26 100 me _ mpar         | or le<br>-25<br>-99<br>or l | puter<br>prove<br>in the<br>ss<br>more | s wil                   | l you do do                 |      | pers<br>orga<br>purc<br>year<br>1 [<br>2 [<br>3 4 [<br>5 5]     | 10   11-<br>  26-<br>  10   500                                 | or les-<br>-25<br>-99<br>0-499<br>0 or l | puter<br>onside<br>in the<br>ss<br>more | s is y<br>dering<br>e nex  | for t two | entire | do 1 2 3 4 5 6 | Cou p<br>Cool base of Che Che Che Che Che Che Che Che Che Che | rimar<br>M AT<br>mpati<br>mpac<br>sed o<br>M PS<br>anne<br>ple M<br>ple M<br>her  | or 80<br>ble<br>386<br>compa<br>/2 (wi<br>l) or of<br>fac (e        | or 80<br>attible<br>th Micompo | 0386-<br>cro-<br>atible<br>Mac          | : 11) |
| B. R that                                                                                                    | pany Seaso easo app Bi Co por ho conal ently 110 110 26 | enior-letter ron-ma<br>on for ly.)<br>usinesusines<br>ompar<br>ersona<br>ow m<br>com<br>of pro-<br>or le-<br>-25<br>-99                                                                                                    | level in manage anage requirements use sustant level in the manage requirements all use all use all us | mana<br>gemeent<br>ment<br>uest:<br>e for<br>e for<br>Macir<br>rs do<br>cify o | gement<br>(Checyours<br>yours<br>your | nt<br>ck all<br>elf | pers<br>spe<br>pro-<br>yea<br>1<br>2<br>3<br>4<br>Na:<br>Titl<br>Co- | sonal cify of ducts rs? 10 11- 26 10 10 me _ mpar dress | or le<br>-25<br>-99<br>or l | puter<br>prove<br>in the<br>ss         | s will<br>brar<br>e nex | you did on the two          |      | pers<br>orga<br>puro<br>year<br>1 [<br>2 [<br>3 [<br>4 [<br>5 [ | ional<br>inizat<br>chase<br>s?<br>10<br>11-<br>26<br>100<br>500 | or lese 25 -99 0 or lese usin            | puter<br>onside<br>in the<br>ss<br>more | s is y<br>lering<br>e nex  | for t two | entire | do 1 2 3 4 5 6 | Cou p  IBM Col Das IBM Ch Ap Ott                              | rimar<br>M AT<br>mpati<br>mpac<br>sed c<br>M PS<br>anne<br>ple M<br>ple M         | or 80<br>ble 386<br>ompa<br>/2 (will) or d<br>lac (e                | or 80<br>atible<br>th Micompa  | oased<br>0386-<br>cro-<br>atible<br>Mac | ; 11) |

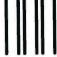

**BUSINESS REPLY MAIL** 

FIRST CLASS MAIL PERMIT NO. 176 PITTSFIELD, MA

POSTAGE WILL BE PAID BY ADDRESSEE

BYTE

READER SERVICE PO Box 5110 Pittsfield, MA 01203-9926 USA NO POSTAGE NECESSARY IF MAILED IN THE UNITED STATES

# Macintosh Supplement Free Information

To receive free information on Macintosh products and advertisers in this special supplement, just follow steps 1, 2 and 3.

Circle numbers on reply card which correspond to numbers assigned to Items of interest to you.

Check all the appropriate answers to questions "A" through "F"

Print your name and address and mail.

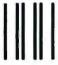

## **BUSINESS REPLY MAIL**

FIRST CLASS MAIL PERMIT NO. 176 PITTSFIELD. MA

POSTAGE WILL BE PAID BY ADDRESSEE

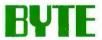

READER SERVICE PO Box 5110 Pittsfield, MA 01203-9926 USA

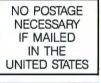

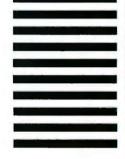

| _      | _            |               |       | _               |     |     |        |      |      |                |                                  | -            | -    |       |                                    | _     |       |                  | _    |         |        | _    |       | _                          | _     |      |      |
|--------|--------------|---------------|-------|-----------------|-----|-----|--------|------|------|----------------|----------------------------------|--------------|------|-------|------------------------------------|-------|-------|------------------|------|---------|--------|------|-------|----------------------------|-------|------|------|
| Circle | tor F        | REE II        | VFOR  | MATIO           | N   |     |        |      |      |                |                                  |              |      |       |                                    |       |       |                  |      |         |        |      |       |                            |       | 6M   | AC2  |
| M1     | M2           | МЗ            | M4    | M5              | M6  | M7  | M78    | M79  | M80  | M81            | M82                              | M83          | M84  | M155  | M156                               | M157  | M158  | M159             | M160 | M161    | M232   | M233 | M234  | M235                       | M236  | M237 | M238 |
| M8     | M9           | M10           | M11   | M12             | M13 | M14 | M85    | M86  | M87  | M88            | M89                              | M90          | M91  | M162  | M163                               | M164  | M165  | M166             | M167 | M168    | M239   | M240 | M241  | M242                       | M243  | M244 | M245 |
| M15    | M16          | M17           | M18   | M19             | M20 | M21 | M92    | M93  | M94  | M95            | M96                              | M97          | M98  | M169  | M170                               | M171  | M172  | M173             | M174 | M175    | M246   | M247 | M248  | M249                       | M250  | M251 | M252 |
| M22    | M23          | M24           | M25   | M26             | M27 | M28 | M99    | M100 | M101 | M102           | M103                             | M104         | M105 | M178  | M177                               | M178  | M179  | M160             | M181 | M182    | M253   | M254 | M255  | M256                       | M257  | M258 | M259 |
| M29    | M30          | M31           | M32   | M33             | M34 | M35 | M108   | M107 | M108 | M109           | M110                             | M111         | M112 | M163  | M164                               | M185  | M186  | M187             | M188 | M189    | M260   | M261 | M262  | M283                       | M264  | M265 | M266 |
| M36    | M37          | M38           | M39   | M40             | M41 | M42 | M113   | M114 | M115 | M116           | M117                             | M118         | M119 | M190  | M191                               | M192  | M193  | M194             | M195 | M196    | M267   | M268 | M269  | M270                       | M271  | M272 | M273 |
| M43    | M44          | M45           | M46   | M47             | M48 | M49 | M120   | M121 | M122 | M123           | M124                             | M125         | M126 | M197  | M198                               | M199  | M200  | M201             | M202 | M203    | M274   | M275 | M278  | M277                       | M278  | M279 | M280 |
| M50    | M51          | M52           | M53   | M54             | M55 | M58 | M127   | M128 | M129 | M130           | M131                             | M132         | M133 | M204  | M205                               | M208  | M207  | M208             | M209 | M210    | M281   | M282 | M283  | M284                       | M285  | M286 | M287 |
| M57    | M58          | M59           | M60   | M61             | M82 | M63 | M134   | M135 | M136 | M137           | M138                             | M139         | M140 | M211  | M212                               | M213  | M214  | M215             | M216 | M217    | M288   | M289 | M290  | M291                       | M282  | M293 | M294 |
| M64    | M65          | M66           | M67   | M88             | M69 | M70 | M141   | M142 | M143 | M144           | M145                             | M146         | M147 | M218  | M219                               | M220  | M221  | M222             | M223 | M224    | M295   | M296 | M297  | M298                       | M299  |      |      |
| M71    | M72          | M73           | M74   | M75             | M76 | M77 | M146   | M149 | M150 | M151           | M152                             | M153         | M154 | M225  | M226                               | M227  | M228  | M229             | M230 | M231    |        |      |       |                            |       |      |      |
|        |              |               |       |                 |     |     | EASE P |      |      |                |                                  |              |      | nored | unles                              | s the | e zip | code             | is i | ncluded | d. Sup | plem | ent i | nquir                      | les c | anno | t be |
| resp   | onsi<br>pany | bilitie<br>/? | s wit | anage<br>thin y | our |     | pers   | onal | comp | puter<br>prove | Macin<br>s will<br>bran<br>e nex | you<br>ds of |      | per   | n tota<br>sonal<br>anizat<br>chase | com   | puter | s is y<br>dering | your | entire  | do y   | ou p | rimar | of per<br>tily us<br>or 80 | e?    |      | •    |

| Senior-level management     Other management     Senior-level management     Beason for request: (Check all that apply.)     Business use for yourself     Business use for your company     Personal use | products within the next two years?  1 | purchase within the next two years?  1 | a IBM AI or 8028-based compatible compatible compaq 386 or 80386-based compatible IBM PS/2 (with Micro-Channel) or compatible Apple Mac (except Mac II) Apple Mac II |
|----------------------------------------------------------------------------------------------------|----------------------------------------|----------------------------------------|----------------------------------------------------------------------------------------------------|
| C. For how many Macintosh                                                                                                    | Name                                   |                                        |                                                                                                    |
| personal computers do you<br>currently buy, specify or approve                                                                                                    | Title                                  | Business Phone (                       | )                                                                                                    |
| brands of products?                                                                                                    | Company                                |                                        |                                                                                                    |
| 2 - 11-25                                                                                                    | Address                                |                                        |                                                                                                    |
| 3 ☐ 26–99<br>4 ☐ 100 or more                                                                                                    | City                                   | State Zip _                            |                                                                                                    |
|                                                                                                    |                                        |                                        |                                                                                                    |

# We've Invented the Future of Instrumentation Software . . . Twice.

# With Words

With Pictures

# Acquisition

Integrated libraries for GPIB, RS-232, A/D-D/A-DIO plug-in cards, and modular instruments

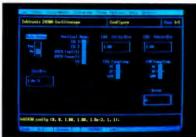

Intuitive character-based function panels that automatically generate source code.

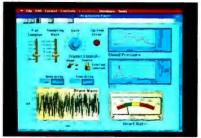

Front panel user interface with virtual instrument block diagram programming.

# **Analysis**

Extensive libraries for data reduction, digital signal processing, and statistical analysis.

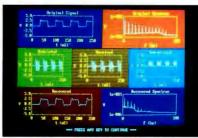

Over 100 analysis functions plus all the built-in functions of your language.

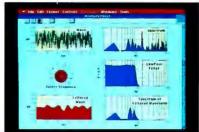

Over 250 icons for computation and

## Presentation

Flexible high-performance graphics and report generation.

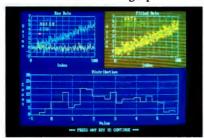

Extensive graphics support for CGA, EGA, MCGA, VGA, and Hercules.

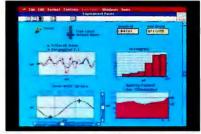

Macintosh Desktop Publishing compatibility.

LabWindows®for the DOS-based PC and PS/2, with Microsoft QuickBASIC or C.

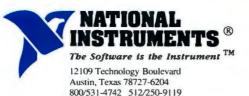

LabVIEW®for the Apple Macintosh.

National Instruments of Japan 81 (03) 788-1921 • National Instruments of France (1) 48 65 33 70 • National Instruments United Kingdom 44-01-549-3444 • ARGENTINA 541/46-5776 /0628 • AUSTRALIA 61 (3) 879-2322 • BELGIUM 02/735.21.35 • CANADA 416/890-2010-613/596-9300-(514) 747-7878-403/295-0822-(604) 988-2195 • CHILE 56 2253689 • DENMARK 45 02-251122

• FINLAND 358 90-372 144 • FRANCE 33 (1) 69077802 • HONG KONG 852 0-2629045 • IRELAND 353 042 72282 • ISRAEL 972 324298 • ITALY 39-2-98491071-2-3 • KOREA (02) 776-38 • MEXICO 52 660 4323 • THE NETHERLANDS 31 070-996360 • NEW ZEALAND 64 09 444-2645 • NORWAY 02-531250 • PORTUGAL 19545313 • SINGAPORE 65 29 11336

\*SOUTH AFRICA 27 (011) 787-0473 \* SPAIN 34 (1) 455 81 12 \* SWEDEN 46 08 792 11 00 \* SWITZERLAND 41 65 52 8949 \* TAIWAN/THE REPUBLIC OF CHINA 886 (02) 7036280 \* THAILAND 66 2349330

UNITED KINGDOM 44 273 608 331 • WEST GERMANY 49 89 807081

# Tandy® Computers: The broadest line of PCs in America.

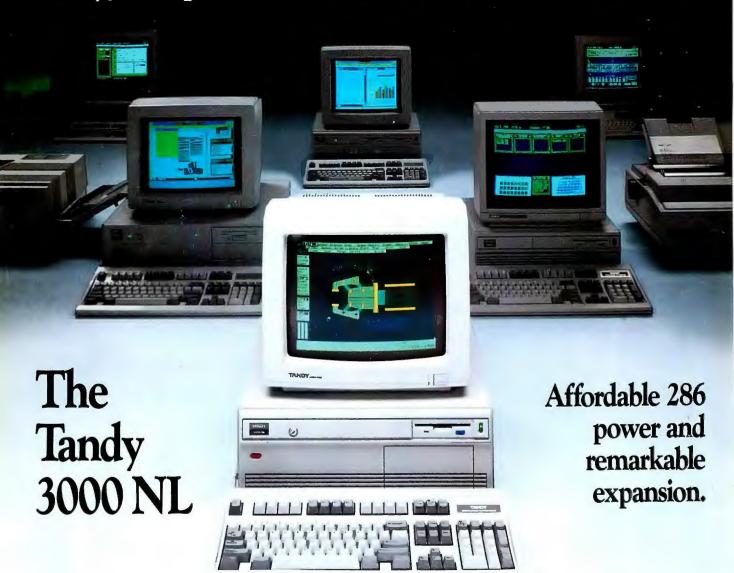

The Tandy 3000 NL is the right choice for your growing business. From the outset, you'll have an Intel® 80286-based system clocked at 10 MHz. You'll have the performance to manage productivity applications more effectively under MS-DOS®, and the potential for multitasking under MS® OS/2.

Now take on tomorrow: outfit the 3000 NL with a second  $3^{1/2}$ " drive, and you still have room for two front-panel  $5^{1/4}$ " drives—floppy or hard disk, tape or disk

cartridge. Custom configure your system using seven expansion slots. Add an 80287 math coprocessor. Expand the memory to up to 16MB.

And with the 10 MHz bus design, the 3000 NL can transfer data across a network at high speeds. Our 3Com® workgroup lets your people and PCs work together, so your entire office can share information and route messages—electronically. And with IRMALAN™, up to 32 people

in your workgroup can access your company's IBM® mainframe computer. We can provide the workgroup solution to meet your needs.

Radio Shack Computer Centers offer the most comprehensive range of support services in the industry to maximize your investment. The bottom line? We work hard for your business.

The new-generation Tandy 3000 NL. From the best-selling family of PCs made in America.

### Tandy Computers: Because there is no better value.™

Intel/Reg. TM Intel Corp. MS-DOS and MS/Reg. TM Microsoft Corp. 3Com/Reg. TM 3Com Corp. IRMALAN/TM Digital Communications Associates, Inc.

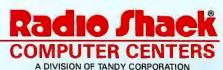